# **OpenFF Evaluator Documentation**

**openff-evaluator**

**Oct 05, 2021**

# **GETTING STARTED**

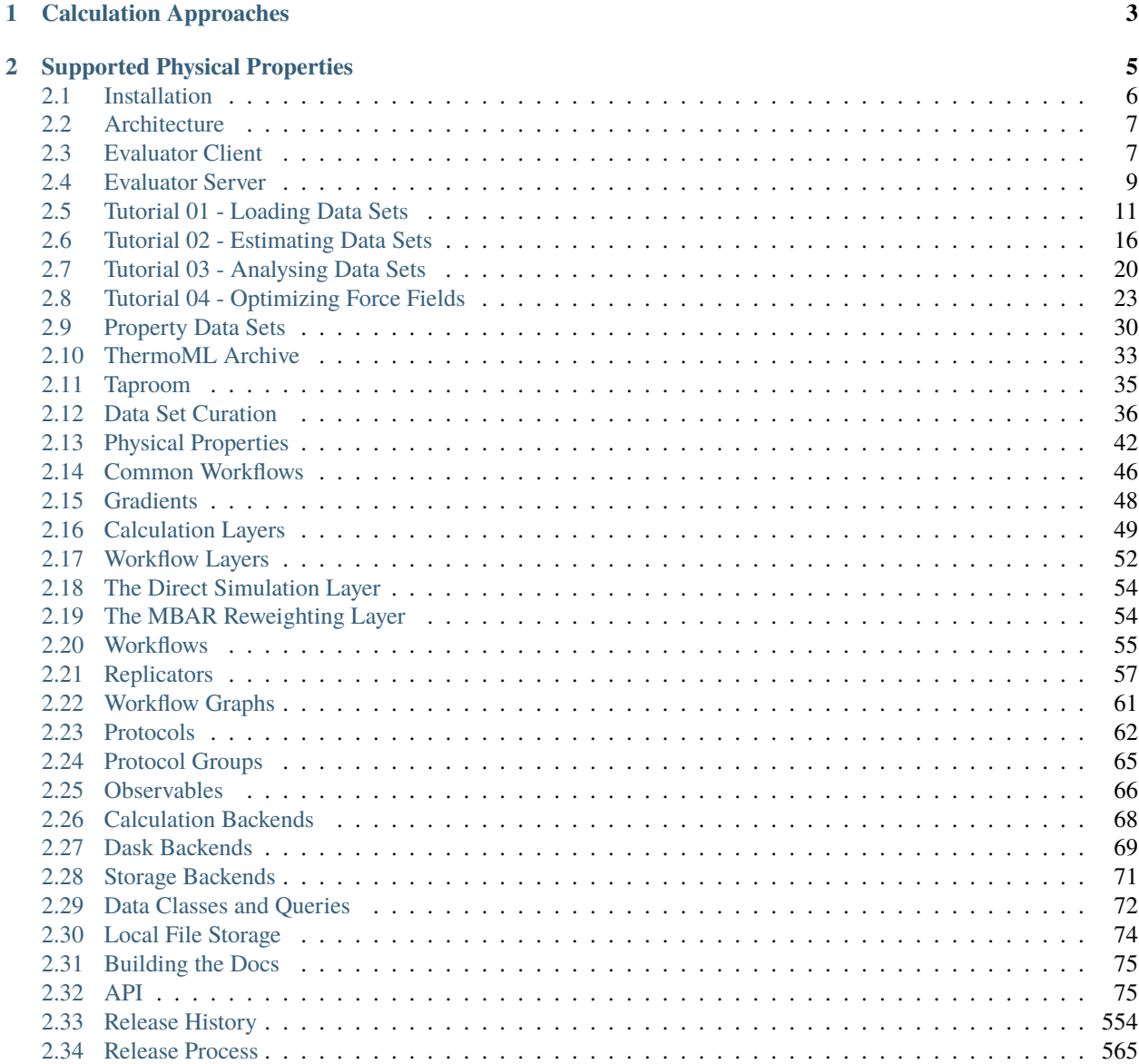

## **[Bibliography](#page-572-0) 569**

**[Index](#page-574-0) 571**

*An automated and scalable framework for curating, manipulating, and computing data sets of physical properties from molecular simulation and simulation data.*

The framework is built around four central ideas:

- **Flexibility:** New physical properties, data sources and calculation approaches are easily added via an extensible plug-in system and a flexible workflow engine.
- **Automation:** *[Physical property measurements](#page-8-0)* are readily importable from open data sources (such as the [NIST](http://trc.nist.gov/ThermoML.html) [ThermoML Archive\)](http://trc.nist.gov/ThermoML.html) through the data set APIs, and automatically calculated using either the built-in or user specified calculation schemas.
- **Scalability:** Calculations are readily scalable from single machines and laptops up to large HPC clusters and supercomputers through seamless integration with libraries such as [dask.](https://distributed.dask.org/en/latest/)
- **Efficiency:** Properties are estimated using the fastest approach available to the framework, whether that be through evaluating a trained surrogate model, re-evaluating cached simulation data, or by running simulations directly.

#### **CHAPTER**

# **CALCULATION APPROACHES**

<span id="page-6-0"></span>The framework is designed around the idea of allowing multiple calculation approaches for estimating the same set of properties, in addition to estimation directly from molecular simulation, all using a uniform API.

The primary purpose of this is to take advantage of the many techniques exist which are able to leverage data from previous simulations to rapidly estimate sets of properties, such as [reweighting cached simulation data,](http://www.alchemistry.org/wiki/Multistate_Bennett_Acceptance_Ratio) or evaluating [surrogate models](https://pubs.acs.org/doi/abs/10.1021/acs.jctc.8b00223) trained upon cached data. The most rapid approach which may accurately estimate a set of properties is automatically determined by the framework on the fly.

Each approach supported by the framework is implemented as a *[calculation layer](#page-52-0)*. Two such layers are currently supported (although new calculation layers can be readily added via the plug-in system):

- evaluating physical properties directly from molecular simulation using the *[SimulationLayer](#page-57-0)*.
- reprocessing cached simulation data with [MBAR reweighting](http://www.alchemistry.org/wiki/Multistate_Bennett_Acceptance_Ratio) using the *[ReweightingLayer](#page-57-1)*.

# **SUPPORTED PHYSICAL PROPERTIES**

<span id="page-8-0"></span>The framework has built-in support for evaluating a number of *[physical properties](#page-45-0)*, ranging from relatively 'cheap' to compute properties such as liquid densities, up to more computationally demanding properties such as solvation free energies and host-guest binding affinities.

Included for most of these properties is the ability to calculate their derivatives with respect to force field parameters, making the framework ideal for evaluating an objective function and it's gradient as part of a force field optimisation.

|                                    | <b>Direct Simulation</b> |                | <b>MBAR Reweighting</b> |                |
|------------------------------------|--------------------------|----------------|-------------------------|----------------|
|                                    | Supported                | Gradients      | Supported               | Gradients      |
| Density                            | $\checkmark$             | $\checkmark$   | $\checkmark$            | $\checkmark$   |
| Dielectric Constant                | $\checkmark$             | $\surd\,*$     | $\checkmark$            | $\checkmark^*$ |
| $\mathbf{H}_{vaporization}$        | $\checkmark$             | $\checkmark$   | $\checkmark$            | $\checkmark$   |
| $H_{\mbox{\scriptsize mixing}}$    | $\checkmark$             | $\checkmark$   | $\checkmark^*$          | $\checkmark$   |
| $\rm V_{excess}$                   | $\checkmark$             | $\checkmark$   | $\checkmark$            | $\checkmark$   |
| $G_{\text{solvation}}$             | $\checkmark$             | $\checkmark^*$ | $\times$                | $\times$       |
| $G_{\rm host\mbox{-}guest}$ (beta) | $\surd\,*$               | $\times$       | $\times$                | $\times$       |

Table 1: The physical properties which are natively supported by the framework.

*\* Entries marked with an asterisk are supported but have not yet been extensively tested and validated.*

See the *[physical properties overview page](#page-45-0)* for more details.

# <span id="page-9-0"></span>**2.1 Installation**

The OpenFF Evaluator is currently installable either through conda or directly from the source code. Whichever route is chosen, it is recommended to install the framework within a conda environment and allow the conda package manager to install the required and optional dependencies.

More information about conda and instructions to perform a lightweight miniconda installation [can be found here.](https://docs.conda.io/en/latest/miniconda.html) It will be assumed that these have been followed and conda is available on your machine.

#### **2.1.1 Installation from Conda**

To install the openff-evaluator from the conda-forge channel simply run:

```
conda install -c conda-forge openff-evaluator
```
#### **2.1.2 Recommended Dependencies**

If you have access to the fantastic [OpenEye toolkit](https://docs.eyesopen.com/toolkits/python/index.html) we recommend installing this to enable (among many other things) the use of the BuildDockedCoordinates protocol and faster conformer generation / AM1BCC partial charge calculations:

```
conda install -c openeye openeye-toolkits
```
To parameterize systems with the Amber tleap tool using a TLeapForceFieldSource the ambertools package must be installed:

conda install -c conda-forge 'ambertools >=19.0'

## **2.1.3 Installation from Source**

To install the OpenFF Evaluator from source begin by cloning the repository from [github:](https://github.com/openforcefield/openff-evaluator)

```
git clone https://github.com/openforcefield/openff-evaluator.git
cd openff-evaluator
```
Create a custom conda environment which contains the required dependencies and activate it:

```
conda env create --name openff-evaluator --file devtools/conda-envs/test_env.yaml
conda activate openff-evaluator
```
Finally, install the estimator itself:

python setup.py develop

## <span id="page-10-0"></span>**2.2 Architecture**

The openff-evaluator framework is constructed as a collection of modular components, each performing a specific role within the estimation of physical property data sets. These components are designed to be as extensible as possible, with support for user created plug-ins built into their core.

Fig. 1: An overview of the openff-evaluators modular design. The framework is split into a 'client-side' which handles the curation and preparation of data sets, and a 'server-side' which performs the estimation of the data sets.

The framework is implemented as a *client-server* architecture. This design allows users to spin up *[Evaluator Server](#page-12-0)* instances on whichever compute resources they may have available (from a single machine up to a large HPC cluster), and to which *[Evaluator Client](#page-10-1)* objects may connect to both request that data sets be estimated, and to query and retrieve the results of those requests.

The *client-side* of the framework is predominantly responsible for providing APIs and objects for:

- curating *[data sets](#page-33-0)* of physical properties from open data sources.
- specifing custom *[calculation schemas](#page-52-0)* which describe how individual properties should be computed.
- requesting that data sets be estimated by a running *[Evaluator Server](#page-12-0)* instance.
- retrieving the results of estimation requests from a running *[Evaluator Server](#page-12-0)* instance.

while the *server-side* is responsible for:

- receiving estimation requests from an *[Evaluator Client](#page-10-1)* object.
- automatically determining which *[calculation approach](#page-52-0)* to use for each property in the request.
- executing those requests across the available *[compute resources](#page-71-0)* following the calculation schemas provided by the client
- *[caching data](#page-74-0)* from any calculations which may be useful for future calculations.

All communication between servers and clients is handled through the [TCP](https://en.wikipedia.org/wiki/Transmission_Control_Protocol) protocol.

## <span id="page-10-1"></span>**2.3 Evaluator Client**

The [EvaluatorClient](#page-79-0) object is responsible for both submitting requests to estimate a data set of properties to a running *[Evaluator Server](#page-12-0)* instance, and for pulling back the results of those requests when complete.

An [EvaluatorClient](#page-79-0) object may optionally be created using a set of [ConnectionOptions](#page-83-0) which specifies the network address of the running *[Evaluator Server](#page-12-0)* instance to connect to:

```
# Specify the address of a server running on the local machine.
connection_options = ConnectionOptions(server_address="localhost", server_port=8000)
# Create the client object
evaluator_client = EvaluatorClient(connection_options)
```
#### **2.3.1 Requesting Estimates**

The client can request the estimation of a data set of properties using the [request\\_estimate\(\)](#page-82-0) function:

```
# Specify the data set.
data_set = PhysicalPropertyDataSet()
data_set.add_properties(...)
# Specify the force field source.
force_field = SmirnoffForceFieldSource.from_path("openff-1.0.0.offxml")
# Specify some estimation options (optional).
options = client.default_request_options(data_set, force_field)
# Specify the parameters to differentiate with respect to (optional).
gradient_keys = [
   ParameterGradientKey(tag="vdW", smirks="[#6X4:1]", attribute="epsilon")
]
# Request the estimation of the data set.
request, errors = evaluator_client.request_estimate(
   data_set,
   force_field,
   options,
    gradient_keys
)
```
A request must at minimum specify:

- the *[data set](#page-33-0)* of physical properties to estimate.
- the *[force field parameters](#page-12-1)* to estimate the data set using.

and may also optionally specify:

- the *[options](#page-12-2)* to use when estimating the property set.
- the parameters to differentiate each physical property estimate with respect to.

**Note:** Gradients can currently only be computed for requests using a [SMIRNOFF](https://open-forcefield-toolkit.readthedocs.io/en/latest/smirnoff.html) based force field.

The [request\\_estimate\(\)](#page-82-0) function returns back two objects:

- a [Request](#page-85-0) object which can be used to retrieve the results of the request and,
- an [EvaluatorException](#page-90-0) object which will be populated if any errors occured while submitting the request.

The [Request](#page-85-0) object is similar to a [Future](https://docs.python.org/3/library/asyncio-future.html#asyncio.Future) object, in that it is an object which can be used to query the current status of a request either asynchronously:

 $results = request.results(synchronous = False)$ 

or synchronously:

results = request.results(synchronous=True)

The results (which may currently be incomplete) are returned back as a [RequestResult](#page-88-0) object.

The [Request](#page-85-0) object is fully JSON serializable:

```
# Save the request to JSON
request.json(file_path="request.json", format=True)
# Load the request from JSON
request = Request.from_json(file_path="request.json")
```
making it easy to keep track of any open requests.

#### <span id="page-12-2"></span>**2.3.2 Request Options**

The [RequestOptions](#page-87-0) object allows greater control over how properties are estimated by the server. It currently allows control over:

- [calculation\\_layers](#page-87-1): The *[calculation layers](#page-52-0)* which the server should attempt to use when estimating the data set. The order which the layers are specified in this list is the order which the server will attempt to use each layer.
- [calculation\\_schemas](#page-87-2): The *[calculation schemas](#page-53-0)*to use for each allowed calculation layer per class of property. These will be automatically populated in the cases where no user specified schema is provided, and where a default schema has been registered with the plugin system for the particular layer and property type.

If no options are passed to [request\\_estimate\(\)](#page-82-0) a default set will be generated through a call to [default\\_request\\_options\(\)](#page-81-0). For more information about how default calculation schemas are registered, see the *[Default Schemas](#page-54-0)* section.

#### <span id="page-12-1"></span>**2.3.3 Force Field Sources**

Different force field representations (e.g. SMIRNOFF, TLeap, LigParGen) are defined within the framework as [ForceFieldSource](#page-180-0) objects. A force field source should specify *all* of the options which would be required by a particular force field, such as the non-bonded cutoff or the charge scheme if not specified directly in the force field itself.

Currently the framework has built in support for force fields applied via:

- the [OpenFF toolkit](https://open-forcefield-toolkit.readthedocs.io/en/latest/) ([SmirnoffForceFieldSource](#page-181-0)).
- the tleap program from the [AmberTools suite](https://ambermd.org/AmberTools.php) ([LigParGenForceFieldSource](#page-184-0)).
- an instance of the [LigParGen server](http://zarbi.chem.yale.edu/ligpargen/) ([LigParGenForceFieldSource](#page-184-0)).

The client will automatically adapt any of the built-in calculation schemas which are based off of the [WorkflowCalculationSchema](#page-193-0) to use the correct workflow protocol ([BuildSmirnoffSystem](#page-343-0), [BuildTLeapSystem](#page-354-0) or [BuildLigParGenSystem](#page-348-0)) for the requested force field.

## <span id="page-12-0"></span>**2.4 Evaluator Server**

The [EvaluatorServer](#page-91-0) object is responsible for coordinating the estimation of physical property data sets as requested by *[evaluator clients](#page-10-1)*. Its primary responsibilities are to:

- recieve incoming requests from an *[evaluator clients](#page-10-1)* to either estimate a dataset of properties, or to query the status of a previous request.
- request that each specified *[calculation layers](#page-52-0)* attempt to estimate the data set of properties, cascading unestimated properties through the different layers.

An [EvaluatorServer](#page-91-0) must be created with an accompanying *[calculation backend](#page-71-0)* which will be responsible for distributing any calculations launched by the different calculation layers:

```
with DaskLocalCluster() as calculation_backend:
   evaluator_server = EvaluatorServer(calculation_backend)
```
evaluator\_server.start()

It may also be optionally created using a specific *[storage backend](#page-74-0)* if the default [LocalFileStorage](#page-215-0) is not sufficient:

```
with DaskLocalCluster() as calculation_backend:
    storage_backend = LocalFileStorage()
    evaluator_server = EvaluatorServer(calculation_backend, storage_backend)
    evaluator_server.start()
```
By default the server will run synchronously until it is killed, however it may also be run asynchronously such that it can be interacted with directly by a client in the same script:

```
with DaskLocalCluster() as calculation_backend:
   with EvaluatorServer(calculation_backend) as evaluator_server:
        # Specify the data set.
        data_set = PhysicalPropertyDataSet()
        data_set.add_properties(...)
        # Specify the force field source.
        force_field = SmirnoffForceFieldSource.from_path("openff-1.0.0.offxml")
        # Request the estimation of the data set.
       request, errors = evaluator_client.request_estimate(data_set,force_field)
        # Wait for the results.
        results = request.results(synchronous=True)
```
## **2.4.1 Estimation Batches**

When a server recieves a request from a client, it will attempt to split the requested set of properties into smaller batches, represented by the [Batch](#page-93-0) object. The server is currently only able to mark entire batches of estimated properties as being completed, as opposed to individual properties.

Currently the server supports two ways of batching properties:

- SameComponents: All properties measured for the substance containing the *same* components will be batched together. As an example, the density of a 80:20 and a 20:80 mix of ethanol and water would be batched together, but the density of pure ethanol and the density of pure water would be placed into separate batches.
- SharedComponents: All properties measured for substances containing at least one common component will be batched together. As an example, the densities of 80:20 and 20:80 mixtures of ethanol and water, and the pure densities of ethanol and water would be batched together.

The mode of batching is set by the client using the [batch\\_mode](#page-87-3) attribute of the request options.

## <span id="page-14-0"></span>**2.5 Tutorial 01 - Loading Data Sets**

In this tutorial we will be exploring the frameworks utilities for loading and manipulating data sets of physical property measurements. The tutorial will cover

- Loading a data set of density measurements from NISTs ThermoML Archive
- Filtering the data set down using a range of criteria, including temperature pressure, and composition.
- Supplementing the data set with enthalpy of vaporization ( $\Delta H_v$ ) data sourced directly from the literature

If you haven't yet installed the OpenFF Evaluator framework on your machine, check out the *[installation instructions](#page-9-0) [here!](#page-9-0)*

*Note: If you are running this tutorial in google colab you will need to run a setup script instead of following the installation instructions:*

```
[1]: # !wget https://raw.githubusercontent.com/openforcefield/openff-evaluator/master/docs/
     ˓→tutorials/colab_setup.ipynb
    # %run colab_setup.ipynb
```
For the sake of clarity all warnings will be disabled in this tutorial:

```
[2]: import warnings
    warnings.filterwarnings('ignore')
    import logging
    logging.getLogger("openff.toolkit").setLevel(logging.ERROR)
```
#### **2.5.1 Extracting Data from ThermoML**

For anyone who is not familiar with the ThermoML archive - it is a fantastic database of physical property measurements which have been extracted from data published in the

- Journal of Chemical and Engineering Data
- Journal of Chemical Thermodynamics
- Fluid Phase Equilibria
- Thermochimica Acta
- International Journal of Thermophysics

journals. It includes data for a wealth of different physical properties, from simple densities and melting points, to activity coefficients and osmotic coefficients, all of which is freely available. As such, it serves as a fantastic resource for benchmarking and optimising molecular force fields against.

The Evaluator framework has built-in support for extracting this wealth of data, storing the data in easy to manipulate python objects, and for automatically re-computing those properties using an array of calculation techniques, such as molecular simulations and, in future, from trained surrogate models.

This support is provided by the ThermoMLDataSet object:

[3]: from openff.evaluator.datasets.thermoml import ThermoMLDataSet

The ThermoMLDataSet object offers two main routes for extracting data the the archive:

• extracting data directly from the NIST ThermoML web server

• extracting data from a local ThermoML XML archive file

Here we will be extracting data directly from the web server. To pull data from the web server we need to specifiy the digital object identifiers (DOIs) of the data we wish to extract - these correspond to the DOI of the publication that the data was initially sourced from.

For this tutorial we will be extracting data using the following DOIs:

```
[4]: data_set = ThermoMLDataSet.from_doi(
         "10.1016/j.fluid.2013.10.034",
         "10.1021/je1013476",
    )
```
We can inspect the data set to see how many properties were loaded:

```
[5]: len(data_set)
```
[5]: 275

and for how many different substances those properties were measured for:

```
[6]: len(data_set.substances)
```
[6]: 254

We can also easily check which types of properties were loaded in:

```
[7]: print(data_set.property_types)
```

```
{'EnthalpyOfMixing', 'Density'}
```
#### **2.5.2 Filtering the Data Set**

The data set object we just created contains many different functions which will allow us to filter the data down, retaining only those measurements which are of interest to us.

The first thing we will do is filter out all of the measurements which aren't density measurements:

```
[8]: from openff.evaluator.datasets.curation.components.filtering import (
         FilterByPropertyTypes,
         FilterByPropertyTypesSchema
     \mathcal{L}data_set = FilterByPropertyTypes.append(y()data_set, FilterByPropertyTypesSchema(property_types=["Density"])
     \lambdaprint(data_set.property_types)
     {'Density'}
```
Next we will filter out all measurements which were made away from atmospheric conditions:

```
[9]: from openff.evaluator.datasets.curation.components.filtering import (
        FilterByPressure,
        FilterByPressureSchema,
```
(continues on next page)

(continued from previous page)

```
FilterByTemperature,
   FilterByTemperatureSchema,
)
print(f"There were {len(data_set)} properties before filtering")
# First filter by temperature.
data_set = FilterByTemperature.apply(
   data_set,
   FilterByTemperatureSchema(minimum_temperature=298.0, maximum_temperature=298.2)
)
# and then by pressure
data_set = FilterByPressure.apply(
    data_set,
   FilterByPressureSchema(minimum_pressure=101.224, maximum_pressure=101.426)
\lambdaprint(f"There are now {len(data_set)} properties after filtering")
There were 213 properties before filtering
There are now 9 properties after filtering
```
Finally, we will filter out all measurements which were not measured for either ethanol (CCO) or isopropanol (CC(C)O):

```
[10]: from openff.evaluator.datasets.curation.components.filtering import (
         FilterBySmiles,
         FilterBySmilesSchema,
     )
     data_set = FilterBySmiles.apply(
         data_set,
         FilterBySmilesSchema(smiles_to_include=["CCO", "CC(C)O"])
     )
     print(f"There are now {len(data_set)} properties after filtering")
     There are now 2 properties after filtering
```
We will convert the filtered data to a pandas DataFrame to more easily visualize the final data set:

```
[11]: pandas_data_set = data_set.to_pandas()
    pandas_data_set[
       ["Temperature (K)", "Pressure (kPa)", "Component 1", "Density Value (g / ml)",
     ˓→"Source"]
    ].head()
[11]: Temperature (K) Pressure (kPa) Component 1 Density Value (g / ml) \
    0 298.15 101.325 CC(C)0 0.78270
    1 298.15 101.325 CCO 0.78507
                       Source
    0 10.1016/j.fluid.2013.10.034
    1 10.1021/je1013476
```
Through filtering, we have now cut down from over 250 property measurements down to just 2. There are many more

possible filters which can be applied. All of these and more information about the data set object can be found in the PhysicalPropertyDataSet (from which the ThermoMLDataSet class inherits) API documentation.

#### **2.5.3 Adding Extra Data**

For the final part of this tutorial, we will be supplementing our newly filtered data set with some enthalpy of vaporization  $(\Delta H_v)$  measurements sourced directly from the literature (as opposed to from the ThermoML archive).

We will be sourcing values of the  $\Delta H_v$  of ethanol and isopropanol, summarised in the table below, from the [Enthalpies](https://www.sciencedirect.com/science/article/pii/S0021961471801088) [of vaporization of some aliphatic alcohols](https://www.sciencedirect.com/science/article/pii/S0021961471801088) publication:

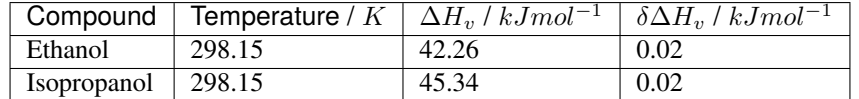

In order to create a new  $\Delta H_v$  measurements, we will first define the state (namely temperature and pressure) that the measurements were recorded at:

```
[12]: from openff.evaluator import unit
      from openff.evaluator.thermodynamics import ThermodynamicState
      thermodynamic_state = ThermodynamicStatetemperature=298.15 * unit.kelvin, pressure=1.0 * unit.atmosphere
     )
```
*Note: Here we have made use of the ``openff.evaluator.unit`` module to attach units to the temperatures and pressures we are filtering by. This module simply exposes a ``UnitRegistry`` from the fantastic*[pint](https://pint.readthedocs.io/en/stable/)*library. Pint provides full support for attaching to units to values and is used extensively throughout this framework.*

the substances that the measurements were recorded for:

```
[13]: from openff.evaluator.substances import Substance
```
ethanol = Substance.from\_components("CCO")  $isopropanol = Substance from\_components("CC(C)0")$ 

and the source of this measurement (defined as the DOI of the publication):

[14]: from openff.evaluator.datasets import MeasurementSource

source = MeasurementSource(doi="10.1016/S0021-9614(71)80108-8")

We will combine this information with the values of the measurements to create an object which encodes each of the  $\Delta H_v$  measurements

```
[15]: from openff.evaluator.datasets import PropertyPhase
     from openff.evaluator.properties import EnthalpyOfVaporization
```

```
ethanol_hvap = EnthalpyOfVaporization(
    thermodynamic_state=thermodynamic_state,
   phase=PropertyPhase.Liquid | PropertyPhase.Gas,
    substance=ethanol,
    value=42.26*unit.kilojoule / unit.mole,
```
(continues on next page)

(continued from previous page)

```
uncertainty=0.02*unit.kilojoule / unit.mole,
    source=source
)
isopropanol_hvap = EnthalpyOfVaporization(
    thermodynamic_state=thermodynamic_state,
   phase=PropertyPhase.Liquid | PropertyPhase.Gas,
    substance=isopropanol,
   value=45.34*unit.kilojoule / unit.mole,
   uncertainty=0.02*unit.kilojoule / unit.mole,
    source=source
)
```
These properties can then be added to our data set:

```
[16]: data_set.add_properties(ethanol_hvap, isopropanol_hvap)
```
If we print the data set again using pandas we should see that our new measurements have been added:

```
[17]: pandas_data_set = data_set.to_pandas()
   pandas_data_set[
      ["Temperature (K)",
      "Pressure (kPa)",
      "Component 1",
      "Density Value (g / ml)",
      "EnthalpyOfVaporization Value (kJ / mol)",
      "Source"
      ]
   ].head()
[17]: Temperature (K) Pressure (kPa) Component 1 Density Value (g / ml) \
   0 298.15 101.325 CC(C)0 0.78270
   1 298.15 101.325 CCO 0.78507
   2 298.15 101.325 CCO NaN
   3 298.15 101.325 CC(C)O NaN
     EnthalpyOfVaporization Value (kJ / mol) Source
   0 NaN 10.1016/j.fluid.2013.10.034
   1 NaN 10.1021/je1013476
   2 42.26 10.1016/S0021-9614(71)80108-8
   3 45.34 10.1016/S0021-9614(71)80108-8
```
#### **2.5.4 Conclusion**

We will finish off this tutorial by saving the data set we have created as a JSON file for future use:

```
[18]: data_set.json("filtered_data_set.json", format=True);
```
And that concludes the first tutorial. For more information about data sets in the Evaluator framework check out the *[data set](#page-33-0)* and *[ThermoML](#page-36-0)* documentation.

In the next tutorial we will be estimating the data set we have created here using molecular simulation.

If you have any questions and / or feedback, please open an issue on the [GitHub issue tracker.](https://github.com/openforcefield/openff-evaluator/issues)

# <span id="page-19-0"></span>**2.6 Tutorial 02 - Estimating Data Sets**

In this tutorial we will be estimating the data set we created in the *[first tutorial](#page-14-0)* using molecular simulation. The tutorial will cover:

- loading in the data set to estimate, and the force field parameters to use in the calculations.
- defining custom calculation schemas for the properties in our data set.
- estimating the data set of properties using an *[Evaluator server](#page-12-0)* instance.
- retrieving the results from the server and storing them on disk.

*Note: If you are running this tutorial in google colab you will need to run a setup script instead of following the installation instructions:*

```
[1]: # !wget https://raw.githubusercontent.com/openforcefield/openff-evaluator/master/docs/
     ˓→tutorials/colab_setup.ipynb
    # %run colab_setup.ipynb
```
*For this tutorial make sure that you are using a GPU accelerated runtime.*

For the sake of clarity all warnings will be disabled in this tutorial:

```
[2]: import warnings
    warnings.filterwarnings('ignore')
    import logging
    logging.getLogger("openforcefield").setLevel(logging.ERROR)
```
We will also enable time-stamped logging to help track the progress of our calculations:

```
[3]: from openff.evaluator.utils import setup_timestamp_logging
    setup_timestamp_logging()
```
## **2.6.1 Loading the Data Set and Force Field Parameters**

We will begin by loading in the data set which we created in the previous tutorial:

```
[4]: from openff.evaluator.datasets import PhysicalPropertyDataSet
    data_set_path = "filtered_data_set.json"
    # If you have not yet completed that tutorial or do not have the data set file
    # available, a copy is provided by the framework:
    # from openff.evaluator.utils import get_data_filename
    # data_set_path = get_data_filename("tutorials/tutorial01/filtered_data_set.json")
    data_set = PhysicalPropertyDataSet.from_json(data_set_path)
```
As a reminder, this data contains the experimentally measured density and  $H_{vap}$  measurements for ethanol and isopropanol at ambient conditions:

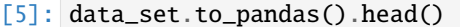

[4 rows x 13 columns]

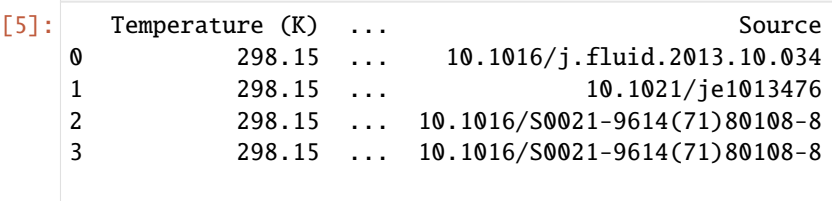

We will also define the set of force field parameters which we wish to use to estimate this data set of properties. The framework has support for estimating force field parameters from a range of sources, including those in the OpenFF [SMIRNOFF format,](https://open-forcefield-toolkit.readthedocs.io/en/latest/smirnoff.html) those which can be applied by [AmberTools,](https://ambermd.org/AmberTools.php) *[and more](#page-10-1)*.

Each source of a force field has a corresponding source object in the framework. In this tutorial we will be using the OpenFF Parsley force field which is based off of the SMIRNOFF format:

```
[6]: from openff.evaluator.forcefield import SmirnoffForceFieldSource
```

```
force_field_path = "openff-1.0.0.offxml"
force_field_source = SmirnoffForceFieldSource.from_path(force_field_path)
```
#### **2.6.2 Defining the Calculation Schemas**

The next step we will take will be to define a custom calculation schema for each type of property in our data set.

A calculation schema is the blueprint for how a type of property should be calculated using a particular *[calculation](#page-52-0) [approach](#page-52-0)*, such as directly by simulation, by reprocessing cached simulation data or, in future, a range of other options.

The framework has built-in schemas defining how densities and  $H_{vap}$  should be estimated from molecular simulation, covering all aspects from coordinate generation, force field assignment, energy minimisation, equilibration and finally the production simulation and data analysis. All of this functionality is implemented via the frameworks built-in, lightweight *[workflow engine](#page-58-0)*, however we won't dive into the details of this until a later tutorial.

For the purpose of this tutorial, we will simply modify the default calculation schemas to reduce the number of molecules to include in our simulations to speed up the calculations. This step can be skipped entirely if the default options (which we recommend using for 'real-world' calculations) are to be used:

```
[7]: from openff.evaluator.properties import Density, EnthalpyOfVaporization
```

```
density_schema = Density.default_simulation_schema(n_molecules=256)
h_vap_schema = EnthalpyOfVaporization.default_simulation_schema(n_molecules=256)
```
We could further use this method to set either the absolute or the relative uncertainty that the property should be estimated to within. If either of these are set, the simulations will automatically be extended until the target uncertainty in the property has been met.

For our purposes however we won't set any targets, leaving the simulations to run for the default 1 ns.

To use these custom schemas, we need to add them to the a request options object which defines all of the options for estimating our data set:

```
[8]: from openff.evaluator.client import RequestOptions
```
# Create an options object which defines how the data set should be estimated.

(continues on next page)

(continued from previous page)

```
estimation_options = RequestOptions()
# Specify that we only wish to use molecular simulation to estimate the data set.
estimation_options.calculation_layers = ["SimulationLayer"]
# Add our custom schemas, specifying that the should be used by the 'SimulationLayer'
estimation_options.add_schema("SimulationLayer", "Density", density_schema)
estimation_options.add_schema("SimulationLayer", "EnthalpyOfVaporization", h_vap_schema)
```
#### **2.6.3 Launching the Server**

The framework is split into two main applications - an EvaluatorServer and an EvaluatorClient.

The EvaluatorServer is the main object which will perform any and all calculations needed to estimate sets of properties. It is design to run on whichever compute resources you may have available (whether that be a single machine or a high performance cluster), wait until a user requests a set of properties be estimated, and then handle that request.

The EvaluatorClient is the object used by the user to send requests to estimate data sets to running server instances over a TCP connection. It is also used to query the server to see when that request has been fulfilled, and to pull back any results.

Let us begin by spawning a new server instance.

To launch a server, we need to define how this object is going to interact with the compute resource it is running on.

This is accomplished using a *[calculation backend](#page-71-0)*. While there are several to choose from depending on your needs, well will go with a simple dask based one designed to run on a single machine:

```
[9]: from openff.evaluator.backends import ComputeResources
    from openff.evaluator.backends.dask import DaskLocalCluster
    calculation_backend = DaskLocalCluster(
        number_of_workers=1,
        resources_per_worker=ComputeResources(
            number_of_threads=1,
            number_of_gpus=1,
            preferred_gpu_toolkit=ComputeResources.GPUToolkit.CUDA
        ),
     )
    calculation_backend.start()
```
Here we have specified that we want to run our calculations on a single worker which has access to a single GPU.

With that defined, we can go ahead and spin up the server:

```
[10]: from openff.evaluator.server import EvaluatorServer
```

```
evaluator_server = EvaluatorServer(calculation_backend=calculation_backend)
evaluator_server.start(asynchronous=True)
```
02:47:53.961 INFO Server listening at port 8000

The server will run asynchronously in the background waiting until a client connects and requests that a data set be estimated.

#### **2.6.4 Estimating the Data Set**

With the server spun up we can go ahead and connect to it using an EvaluatorClient and request that it estimate our data set using the custom options we defined earlier:

```
[11]: from openff.evaluator.client import EvaluatorClient
      evaluator\_client = EvaluateorClient()request, exception = evaluator_client.request_estimate(
         property_set=data_set,
         force_field_source=force_field_source,
         options=estimation_options,
     )
     assert exception is None
     02:47:54.012 INFO Received estimation request from ('127.0.0.1', 50618)
```
The server will now receive the requests and begin whirring away fulfilling it. It should be noted that the request\_estimate() function returns two values - a request object, and an exception object. If all went well (as it should do here) the exception object will be None.

The request object represents the request which we just sent to the server. It stores the unique id which the server assigned to the request, as well as the address of the server that the request was sent to.

The request object is primarily used to query the current state of our request, and to pull down the results when it the request finishes. Here we will use it it synchronously query the server every 30 seconds until our request has completed.

```
[12]: # Wait for the results.
```

```
results, exception = request.results(synchronous=True, polling_interval=30)
assert exception is None
```
*Note: we could also asynchronously query for the results of the request. The resultant results object would then contain the partial results of any completed estimates, as well as any exceptions raised during the estimation.*

#### **2.6.5 Inspecting the Results**

Now that the server has finished estimating our data set and returned the results to us, we can begin to inspect the results of the calculations:

```
[13]: print(len(results.queued_properties))
```

```
print(len(results.estimated_properties))
```

```
print(len(results.unsuccessful_properties))
```
print(len(results.exceptions))

 $\Omega$ 4

0

 $\boldsymbol{\omega}$ 

We can (hopefully) see here that there were no exceptions raised during the calculation, and that all of our properties were successfully estimated.

We will extract the estimated data set and save this to disk:

[14]: results.estimated\_properties.json("estimated\_data\_set.json", format=True);

#### **2.6.6 Conclusion**

And that concludes the second tutorial. In the next tutorial we will be performing some basic analysis on our estimated results.

If you have any questions and / or feedback, please open an issue on the [GitHub issue tracker.](https://github.com/openforcefield/openff-evaluator/issues)

# <span id="page-23-0"></span>**2.7 Tutorial 03 - Analysing Data Sets**

In this tutorial we will be analysing the results of the calculations which we performed in the *[second tutorial](#page-19-0)*. The tutorial will cover:

- comparing the estimated data set with the experimental data set.
- plotting the two data sets.

*Note: If you are running this tutorial in google colab you will need to run a setup script instead of following the installation instructions:*

```
[1]: # !wget https://raw.githubusercontent.com/openforcefield/openff-evaluator/master/docs/
     ˓→tutorials/colab_setup.ipynb
    # %run colab_setup.ipynb
```
For the sake of clarity all warnings will be disabled in this tutorial:

```
[2]: import warnings
    warnings.filterwarnings('ignore')
    import logging
    logging.getLogger("openforcefield").setLevel(logging.ERROR)
```
#### **2.7.1 Loading the Data Sets**

We will begin by loading both the experimental data set and the estimated data set:

```
[3]: from openff.evaluator.datasets import PhysicalPropertyDataSet
    experimental_data_set_path = "filtered_data_set.json"
    estimated_data_set_path = "estimated_data_set.json"
    # If you have not yet completed the previous tutorials or do not have the data set files
    # available, copies are provided by the framework:
    # from openff.evaluator.utils import get_data_filename
    # experimental_data_set_path = get_data_filename(
    # "tutorials/tutorial01/filtered_data_set.json"
    # )
    # estimated_data_set_path = get_data_filename(
                                                                                 (continues on next page)
```
(continued from previous page)

```
# "tutorials/tutorial02/estimated_data_set.json"
# )
```

```
experimental_data_set = PhysicalPropertyDataSet.from_json(experimental_data_set_path)
estimated_data_set = PhysicalPropertyDataSet.from_json(estimated_data_set_path)
```
if everything went well from the previous tutorials, these data sets will contain the density and  $H_{van}$  of ethanol and isopropanol:

```
[4]: experimental_data_set.to_pandas().head()
```

```
[4]: Temperature (K) ... Source
   0 298.15 ... 10.1016/j.fluid.2013.10.034
   1 298.15 ... 10.1021/je1013476
   2 298.15 ... 10.1016/S0021-9614(71)80108-8
   3 298.15 ... 10.1016/S0021-9614(71)80108-8
```
[4 rows x 13 columns]

```
[5]: estimated_data_set.to_pandas().head()
```

```
[5]: Temperature (K) ... Source
   0 298.15 ... SimulationLayer
   1 298.15 ... SimulationLayer
   2 298.15 ... SimulationLayer
   3 298.15 ... SimulationLayer
   [4 rows x 13 columns]
```
#### **2.7.2 Extracting the Results**

We will now compare how the value of each property estimated by simulation deviates from the experimental measurement.

To do this we will extract a list which contains pairs of experimental and evaluated properties. We can easily match properties based on the unique ids which were automatically assigned to them on their creation:

```
[6]: properties_by_type = {
         "Density": [],
         "EnthalpyOfVaporization": []
    }
    for experimental_property in experimental_data_set:
         # Find the estimated property which has the same id as the
        # experimental property.
        estimated\_property = next(x for x in estimated_data_set if x.id == experimental\_property.id\lambda# Add this pair of properties to the list of pairs
        property_type = experimental_property.__class__.__name__
        properties_by_type[property_type].append((experimental_property, estimated_property))
```
## **2.7.3 Plotting the Results**

We will now compare the experimental results to the estimated ones by plotting them using matplotlib:

```
[7]: from matplotlib import pyplot
    # Create the figure we will plot to.
    figure, axes = pyplot.subplots(nrows=1, ncols=2, figsize=(8.0, 4.0))
    # Set the axis titles
    axes[0].set_xlabel('OpenFF 1.0.0')
    axes[0].set_ylabel('Experimental')
    axes[0].set_title('Density $kg m^{-3}$')
    axes[1].set_xlabel('OpenFF 1.0.0')
    axes[1].set_ylabel('Experimental')
    axes[1].set_title('$H_{vap}$ $kJ mol^{-1}$')
    # Define the preferred units of the properties
    from openff.evaluator import unit
    preferred_units = {
         "Density": unit.kilogram / unit.meter ** 3,
        "EnthalpyOfVaporization": unit.kilojoule / unit.mole
    }
    for index, property_type in enumerate(properties_by_type):
        experimental_values = []
        estimated_values = []
        preferred_unit = preferred_units[property_type]
        # Convert the values of our properties to the preferred units.
        for experimental_property, estimated_property in properties_by_type[property_type]:
             experimental_values.append(
                 experimental_property.value.to(preferred_unit).magnitude
            \lambdaestimated_values.append(
                 estimated_property.value.to(preferred_unit).magnitude
             \lambdaaxes[index].plot(
            estimated_values, experimental_values, marker='x', linestyle='None'
        )
```
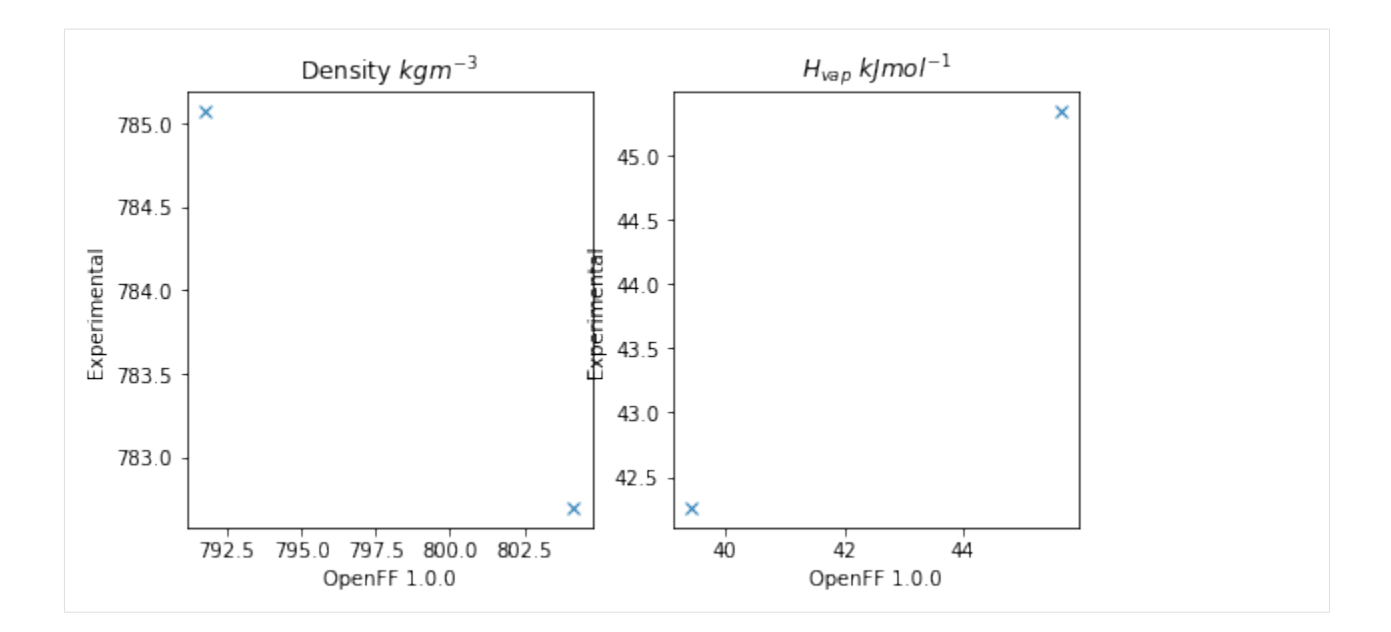

## **2.7.4 Conclusion**

And that concludes the third tutorial!

If you have any questions and / or feedback, please open an issue on the [GitHub issue tracker.](https://github.com/openforcefield/openff-evaluator/issues)

# <span id="page-26-0"></span>**2.8 Tutorial 04 - Optimizing Force Fields**

In this tutorial we will be using the OpenFF Evaluator framework in combination with the fantastic [ForceBalance](https://github.com/leeping/forcebalance) software to optimize a molecular force field against the physical property data set we created in the *[first tutorial](#page-14-0)*.

*ForceBalance* offers a suite of tools for optimizing molecular force fields against a set of target data. Perhaps one of the most fundamental targets to fit against is experimental physical property data. Physical property data has been used extensively for decades to inform the values of non-bonded Van der Waals (VdW) interaction parameters (often referred to as Lennard-Jones parameters).

*ForceBalance* is seamlessly integrated with the evaluator framework, using it to evaluate the deviations between target experimentally measured data points and those evaluated using the force field being optimized (as well as the gradient of those deviations with respect to the force field parameters being optimized).

The tutorial will cover:

- setting up the input files and directory structure required by ForceBalace.
- setting up an EvaluatorServer for *ForceBalance* to connect to.
- running *ForceBalance* using those input files.
- extracting and plotting a number of statistics output during the optimization.

*Note: If you are running this tutorial in google colab you will need to run a setup script instead of following the installation instructions:*

```
[1]: # !wget https://raw.githubusercontent.com/openforcefield/openff-evaluator/master/docs/
     ˓→tutorials/colab_setup.ipynb
    # %run colab_setup.ipynb
```
*For this tutorial make sure that you are using a GPU accelerated runtime.*

For the sake of clarity all warnings will be disabled in this tutorial:

```
[2]: import warnings
    warnings.filterwarnings('ignore')
    import logging
    logging.getLogger("openforcefield").setLevel(logging.ERROR)
```
We will also enable time-stamped logging to help track the progress of our calculations:

```
[3]: from openff.evaluator.utils import setup_timestamp_logging
    setup_timestamp_logging()
```
#### **2.8.1 Setting up the ForceBalance Inputs**

In this section we will be creating the directory structure required by *ForceBalance*, and populating it with the required input files.

#### **Creating the Directory Structure**

To begin with, we will create a directory to store the starting force field parameters in:

#### [4]: !mkdir forcefield

and one to store the input parameters for our 'fitting target' - in this case a data set of physical properties:

```
[5]: !mkdir -p targets/pure_data
```
#### **Defining the Training Data Set**

With the directories created, we will next specify the data set of physical properties which we will be training the force field against:

```
[6]: # For convenience we will use the copy shipped with the framework
    from openff.evaluator.utils import get_data_filename
    data_set_path = get_data_filename("tutorials/tutorial01/filtered_data_set.json")
    # Load the data set.
    from openff.evaluator.datasets import PhysicalPropertyDataSet
    data_set = PhysicalPropertyDataSet.from_json(data_set_path)
    # Due to a small bug in ForceBalance we need to zero out any uncertainties
    # which are undefined. This will be fixed in future versions.
    from openff.evaluator.attributes import UNDEFINED
    for physical_property in data_set:
```
(continues on next page)

(continued from previous page)

```
if physical_property.uncertainty != UNDEFINED:
    continue
```
physical\_property.uncertainty =  $0.0$  \* physical\_property.default\_unit()

To speed up the runtime of this tutorial, we will only train the force field against measurements made for ethanol

[7]: data\_set.filter\_by\_smiles("CCO")

in real optimizations however the data set should be **much** larger than two data points!

With those changes made, we can save the data set in our targets directory:

```
[8]: # Store the data set in the `pure_data` targets folder:
    data_set.json("targets/pure_data/training_set.json");
```
#### **Defining the Starting Force Field Parameters**

We will use the OpenFF Parsley 1.0.0 force field as the starting parameters for the optimization. These can be loaded directly into an OpenFF ForceField object using the OpenFF toolkit:

```
[9]: from openforcefield.typing.engines.smirnoff import ForceField
    force_field = ForceField('openff-1.0.0.offxml')
```
In order to use these parameters in *ForceBalance*, we need to 'tag' the individual parameters in the force field that we wish to optimize. The toolkit easily enables us to add these tags using cosmetic attributes:

```
[10]: # Extract the smiles of all unique components in our data set.
      from openforcefield.topology import Molecule, Topology
      all_smiles = set(component.smiles
          for substance in data set.substances
          for component in substance.components
      \mathcal{L}for smiles in all smiles:
          # Find those VdW parameters which would be applied to those components.
          molecule = Molecule.from_smiles(smiles)
          topology = Topology.from_molecules([molecule])
          labels = force_field.label_molecules(topology)[0]
          # Tag the exercised parameters as to be optimized.
          for parameter in labels["vdW"].values():
              parameter.add_cosmetic_attribute("parameterize", "epsilon, rmin_half")
```
Here we have made use of the toolkit's handy label\_molecules function to see which VdW parameters will be assigned to the molecules in our data set, and tagged them to be parameterized.

With those tags added, we can save the parameters in the forcefield directory:

```
[11]: # Save the annotated force field file.
      force_field.to_file('forcefield/openff-1.0.0-tagged.offxml')
```
*Note: The force field parameters are stored in the*[OpenFF SMIRNOFF XML format](https://open-forcefield-toolkit.readthedocs.io/en/0.6.0/smirnoff.html)*.*

#### **Creating the Main Input File**

Next, we will create the main *ForceBalance* input file. For the sake of brevity a default input file which ships with this framework will be used:

```
[12]: input_file_path = get_data_filename("tutorials/tutorial04/optimize.in")
```

```
# Copy the input file into our directory structure
import shutil
shutil.copyfile(input_file_path, "optimize.in")
```
[12]: 'optimize.in'

While there are many options that can be set within this file, the main options of interest for our purposes appear at the bottom of the file:

[13]: !tail -n 6 optimize.in

\$target name pure\_data type Evaluator\_SMIRNOFF weight 1.0 openff.evaluator\_input options.json \$end

Here we have specified that we wish to create a new *ForceBalance* Evaluator\_SMIRNOFF target called pure\_data (corresponding to the name of the directory we created in the earlier step).

The main input to this target is the file path to an options. json file - it is this file which will specify all the options which should be used when *ForceBalance* requests that our target data set be estimated using the current sets of force field parameters.

We will create this file in the targets/pure\_data directory later in this section.

The data set is the JSON serialized representation of the PhysicalPropertyDataSet we created during the *[first](#page-14-0) [tutorial](#page-14-0)*.

#### **Defining the Estimation Options**

The final step before we can start the optimization is to create the set of options which will govern how our data set is estimated using the Evaluator framework.

These options will be stored in an Evaluator\_SMIRNOFF object:

```
[14]: from forcebalance.evaluator_io import Evaluator_SMIRNOFF
```

```
# Create the ForceBalance options object
target_options = Evaluator_SMIRNOFF.OptionsFile()
# Set the path to the data set
target_options.data_set_path = "training_set.json"
```
This object exposes both a set of *ForceBalance* specific options, as well as the set of Evaluator options.

The *ForceBalance* specific options allow us to define how each type of property will contribute to the optimization objective function (the value which we are trying to minimize):

$$
\Delta(\theta) = \sum_n^N \frac{weight_n}{M_n} \sum_m^{M_n} \left( \frac{y_m^{ref} - y_m(\theta)}{denominator_n} \right)^2
$$

where N is the number of types of properties (e.g. density, enthalpy of vaporization, etc.),  $M_n$  is the number of data points of type  $n, y_m^{ref}$  is the experimental value of data point  $m$  and  $y_m(\theta)$  is the estimated value of data point  $m$  using the current force field parameters

In particular, the options object allows us to specify both an amount to scale each type of properties contribution to the objective function by  $(weight_n)$ , and the amount to scale the difference between the experimental and estimated properties  $(denominator_n)$ :

```
[15]: from openff.evaluator import unit
```

```
target_options.weights = {
    "Density": 1.0,
    "EnthalpyOfVaporization": 1.0
}
target_options.denominators = {
    "Density": 30.0 * unit.kilogram / unit.meter ** 3,
    "EnthalpyOfVaporization": 3.0 * unit.kilojoule / unit.mole
}
```
where here we have chosen values that ensure that both types of properties contribute roughly equally to the total objective function.

The Evaluator specific options correspond to a standard RequestOptions object:

```
[16]: from openff.evaluator.client import RequestOptions
```

```
# Create the options which evaluator should use.
evaluator_options = RequestOptions()
# Choose which calculation layers to make available.
evaluator_options.calculation_layers = ["SimulationLayer"]
# Reduce the default number of molecules
from evaluator.properties import Density, EnthalpyOfVaporization
density_schema = Density.default_simulation_schema(n_molecules=256)
h_vap_schema = EnthalpyOfVaporization.default_simulation_schema(n_molecules=256)
evaluator_options.add_schema("SimulationLayer", "Density", density_schema)
evaluator_options.add_schema("SimulationLayer", "EnthalpyOfVaporization", h_vap_schema)
target_options.estimation_options = evaluator_options
```
These options allow us to control exactly how each type of property should be estimated, which calculation approaches should be used and more. Here we use the same options are were used in the *[second tutorial](#page-19-0)*

*Note: more information about the different estimation options can b[efound here](#page-10-1)*

And that's the options created! We will finish off by serializing the options into our target directory:

```
[17]: # Save the options to file.
     with open("targets/pure_data/options.json", "w") as file:
          file.write(target_options.to_json())
```
#### **2.8.2 Launching an Evaluator Server**

With the *ForceBalance* options created, we can now move onto launching the EvaluatorServer which *ForceBalance* will call out to when it needs the data set to be evaluated:

```
[18]: # Launch the calculation backend which will distribute any calculations.
     from openff.evaluator.backends import ComputeResources
     from openff.evaluator.backends.dask import DaskLocalCluster
     calculation_backend = DaskLocalCluster(
         number_of_workers=1,
         resources_per_worker=ComputeResources(
             number_of_threads=1,
             number_of_gpus=1,
             preferred_gpu_toolkit=ComputeResources.GPUToolkit.CUDA
         ),
     )
     calculation_backend.start()
     # Launch the server object which will listen for estimation requests and schedule any
     # required calculations.
     from openff.evaluator.server import EvaluatorServer
     evaluator_server = EvaluatorServer(calculation_backend=calculation_backend)
     evaluator_server.start(asynchronous=True)
     01:30:20.505 INFO Server listening at port 8000
```
We will not go into the details of this here as this was already covered in the *[second tutorial](#page-19-0)*

#### **2.8.3 Running ForceBalance**

With the inputs created and an Evaluator server spun up, we are finally ready to run the optimization! This can be accomplished with a single command:

[19]: !ForceBalance optimize.in

If everything went well *ForceBalance* should exit cleanly, and will have stored out newly optimized force field in the results directory.

```
[20]: !ls result/optimize
```
openff-1.0.0-tagged\_1.offxml openff-1.0.0-tagged.offxml

## **2.8.4 Plotting the results**

As a last step in this tutorial, we will extract the objective function at each iteration from the *ForceBalance* output files and plot this using matplotlib.

First, we will extract the objective function from the pickle serialized output files which can be found in the optimize.tmp/pure\_data/iter\_\*\*\*\*/ directories:

```
[21]: from forcebalance.nifty import lp_load
```

```
# Determine how many iterations ForceBalance has completed.
from glob import glob
n_iterations = len(glob("optimize.tmp/pure_data/iter*"))
# Extract the objective function at each iteration.
```

```
objective_function = []
```
for iteration in range(n\_iterations):

```
folder_name = "iter_" + str(iteration) .zfill(4)file_path = f"optimize.tmp/pure_data/{folder_name}/objective.p"
```

```
statistics = lp\_load(file\_path)objective_function.append(statistics["X"])
```

```
print(objective_function)
```

```
[0.9270359101845124, 0.011497456194198362]
```
The objective function is then easily plotted:

```
[22]: from matplotlib import pyplot
     figure, axis = pyplot.subplots(1, 1, figsize=(4, 4))
     axis.set_xlabel("Iteration")
     axis.set_ylabel("Objective Function")
     axis.plot(range(n_iterations), objective_function, marker="o")
     figure.tight_layout()
```
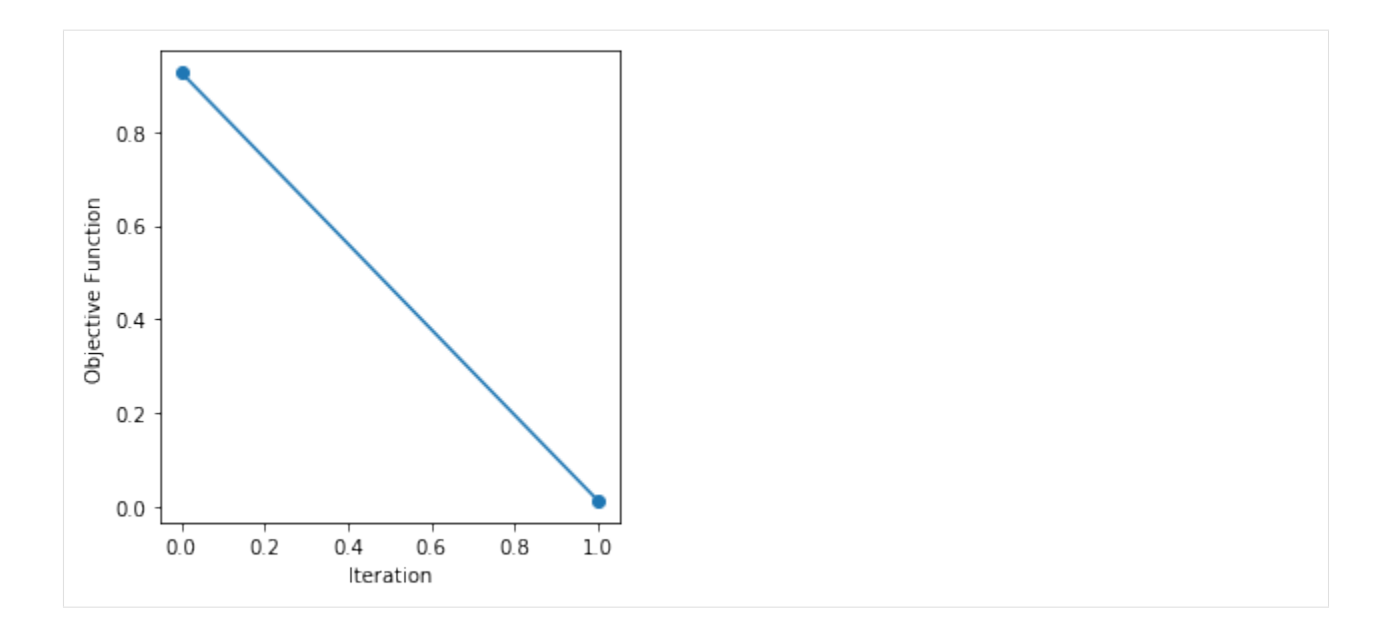

## **2.8.5 Conclusion**

And that concludes the fourth tutorial!

If you have any questions and / or feedback, please open an issue on the [GitHub issue tracker.](https://github.com/openforcefield/openff-evaluator/issues)

# <span id="page-33-0"></span>**2.9 Property Data Sets**

A [PhysicalPropertyDataSet](#page-137-0) is a collection of measured physical properties encapsulated as *[physical property](#page-34-0)* objects. They may be created from scratch:

```
# Define a density measurement
density = Density(
    substance=Substance.from_components("O"),
    thermodynamic_state=ThermodynamicState(
        pressure=1.0*unit.atmospheres, temperature=298.15*unit.kelvin
    ),
    phase=PropertyPhase.Liquid,
    value=1.0*unit.gram/unit.millilitre,
    uncertainty=0.0001*unit.gram/unit.millilitre
)
# Add the property to a data set
data_set = PhysicalPropertyDataset()
data_set.add_properties(density)
```
are readily JSON (de)serializable:

```
# Save the data set as a JSON file.
data_set.json(file_path="data_set.json", format=True)
# Load the data set from a JSON file
data_set = PhysicalPropertyDataset.from_json(file_path="data_set.json")
```
and may be converted to pandas [DataFrame](https://pandas.pydata.org/pandas-docs/stable/reference/api/pandas.DataFrame.html#pandas.DataFrame) objects:

data\_set.to\_pandas()

The framework implements specific data set objects for extracting data measurements directly from a number of open data sources, such as the [ThermoMLDataSet](#page-141-0) (see *[ThermoML Archive](#page-36-0)*) which provides utilities for extracting the data from the [NIST ThermoML Archive](http://trc.nist.gov/ThermoML.html) and converting it into the standard framework objects.

Data set objects are directly iterable:

for physical\_property in data\_set: ...

or can be iterated over for a specific substance:

```
for physical_property in data_set.properties_by_substance(substance):
```
or for a specific type of property:

```
for physical_property in data_set.properties_by_type("Density"):
```
...

...

#### <span id="page-34-0"></span>**2.9.1 Physical Properties**

The [PhysicalProperty](#page-95-0) object is a base class for any object which describes a measured property of substance, and is defined by a combination of:

- the observed value of the property.
- [Substance](#page-125-0) specifying the substance that the measurement was collected for.
- [PropertyPhase](#page-98-0) specifying the phase that the measurement was collected in.
- [ThermodynamicState](#page-135-0) specifying the thermodynamic conditions under which the measurement was performed

as well as optionally

- the uncertainty in the value of the property.
- a list of [ParameterGradient](#page-187-0) which defines the gradient of the property with respect to the model parameters if it was computationally estimated.
- a [Source](#page-99-0) specifying the source (either experimental or computational) and provenance of the measurement.

Each type of property supported by the framework, such as a density of an enthalpy of vaporization, must have it's own class representation which inherits from [PhysicalProperty](#page-95-0):

```
# Define a density measurement
density = Density(
    substance=Substance.from_components("0"),
    thermodynamic_state=ThermodynamicState(
        pressure=1.0*unit.atmospheres, temperature=298.15*unit.kelvin
   ),
   phase=PropertyPhase.Liquid,
   value=1.0*unit.gram/unit.millilitre,
   uncertainty=0.0001*unit.gram/unit.millilitre
)
```
#### **2.9.2 Substances**

A [Substance](#page-125-0) is defined by a number of components (which may have specific roles assigned to them such as being solutes in the system) and the amount of each component in the substance.

To create a pure substance containing only water:

```
water_substance = Substance.from_components("0")
```
To create binary mixture of water and methanol in a 20:80 ratio:

```
binary\_mixture = Substance()binary_mixture.add_component(Component(smiles="O"), MoleFraction(value=0.2))
binary_mixture.add_component(Component(smiles="CO"), MoleFraction(value=0.8))
```
To create a substance of an infinitely dilute paracetamol solute dissolved in water:

```
solution = Substance()
solution.add_component(
   Component(smiles="O", role=Component.Role.Solvent), MoleFraction(value=1.0)
)
solution.add_component(
   Component(smiles="CC(=O)Nc1ccc(O)cc1", role=Component.Role.Solute),␣
˓→ExactAmount(value=1)
)
```
#### **2.9.3 Property Phases**

The [PropertyPhase](#page-98-0) enum describes the possible phases which a measurement was performed in.

While the enum only has three defined phases (Solid, Liquid and Gas), multiple phases can be formed by OR'ing (|) multiple phases together. As an example, to define a phase for a liquid and gas coexisting:

```
liquid_gas_phase = PropertyPhase.Liquid | PropertyPhase.Gas
```
#### **2.9.4 Thermodynamic States**

A [ThermodynamicState](#page-135-0) specifies a combination of the temperature and (optionally) the pressure at which a measurement is performed:

```
thermodynamic_state = ThermodynamicState(
   temperature=298.15*unit.kelvin, pressure=1.0*unit.atmosphere
)
```
# <span id="page-36-1"></span>**2.10 ThermoML Archive**

The [ThermoMLDataSet](#page-141-0) object offers an API for extracting physical properties from the [NIST ThermoML Archive,](http://trc.nist.gov/ThermoML.html) both directly from the archive itself or from files stored in the IUPAC- standard [ThermoML](http://trc.nist.gov/ThermoMLRecommendations.pdf) format.

The API only supports extracting those properties which have been *[registered](#page-36-0)* with the frameworks plug-in system, and does not currently load the full set of metadata available in the archive files.

**Note:** If the metadata you require is not currently exposed, please open an issue on the [GitHub issue tracker](https://github.com/openforcefield/openff-evaluator/issues) to request it.

Currently the framework has built-in support for extracting:

- *Mass density, kg/m3* ([Density](#page-102-0))
- *Excess molar volume, m3/mol* ([ExcessMolarVolume](#page-105-0))
- *Relative permittivity at zero frequency* ([DielectricConstant](#page-109-0))
- *Excess molar enthalpy (molar enthalpy of mixing), kJ/mol* ([EnthalpyOfMixing](#page-112-0))
- *Molar enthalpy of vaporization or sublimation, kJ/mol* ([EnthalpyOfVaporization](#page-115-0))

where here both the ThermoML property name (as defined by the [IUPAC XML schema\)](https://trc.nist.gov/ThermoML.xsd) and the built-in framework class are listed.

#### <span id="page-36-0"></span>**2.10.1 Registering Properties**

Properties to be extracted from ThermoML archives must have a corresponding class representation to be loading into. This class representation must both:

- inherit from the frameworks [PhysicalProperty](#page-95-0) class and
- be registered with the frameworks plug-in system using either the [thermoml\\_property\(\)](#page-145-0) decorator or the [register\\_thermoml\\_property\(\)](#page-145-1) method.

As an example, a class representation of the ThermoML *'Mass density, kg/m3'* property could be defined and registered with the plug-in system using:

```
@thermoml_property("Mass density, kg/m3", supported_phases=PropertyPhase.Liquid)
class Density(PhysicalProperty):
    """A class representation of a mass density property"""
```
The [thermoml\\_property\(\)](#page-145-0) decorator takes in the name of the ThermoML property (as defined by the [IUPAC schema\)](https://trc.nist.gov/ThermoML.xsd) as well as the phases which the framework will be able to estimate this property in.

Multiple ThermoML properties can be mapped onto a single class using the flexible [register\\_thermoml\\_property\(\)](#page-145-1) function. For example, the *'Specific volume, m3/kg'* property (which is simply the reciprocal of mass density) may be mapped onto the  $Density$  object by providing a conversion\_function:

```
def specific_volume_to_mass_density(specific_volume):
    """Converts a specific volume measurement into a mass
    density.
    Parameters
    ----------
```

```
specific_volume: ThermoMLProperty
        The specific volume measurement to convert.
    " ""mass\_density = Density()mass_density.value = 1.0 / specific_volume.value
   if mass_density.uncertainty is not None:
       mass_density.uncertainty = 1.0 / mass_density.uncertainty
   mass_density.phase = specific_volume.phase
   mass_density.thermodynamic_state = specific_volume.thermodynamic_state
   mass_density.substance = specific_volume.substance
   return mass_density
# Register the ThermoML property using the conversion function.
register_thermoml_property(
    thermoml_string="Specific volume, m3/kg",
    supported_phases=PropertyPhase.Liquid,
   property_class=Density,
    conversion_function=specific_volume_to_mass_density
\lambda
```
Converting the different density derivatives into a single density class removes the need to produce many very similar class representations of density measurements, and allows a single calculation schema to be defined for all variants.

## **2.10.2 Loading Data Sets**

Data sets are most easily loaded using their digital object identifiers (DOI). For example, to retrieve the [ThermoML](http://trc.boulder.nist.gov/ThermoML/10.1016/j.jct.2005.03.012) [data set](http://trc.boulder.nist.gov/ThermoML/10.1016/j.jct.2005.03.012) that accompanies [this paper,](http://www.sciencedirect.com/science/article/pii/S0021961405000741) we can simply use the DOI  $10.1016/j$ , jct.2005.03.012:

```
data_set = ThermoMLDataset.from_doi('10.1016/j.jct.2005.03.012')
```
Data can be pulled from multiple sources at once by specifying multiple identifiers:

```
identifiers = ['10.1021/acs.jced.5b00365', '10.1021/acs.jced.5b00474']
dataset = ThermMLDataset.from\_doi(*identifiers)
```
Entire archives of properties can be downloaded directly from the [ThermoML website](https://trc.nist.gov/RSS/) and parsed by the framework. For example, to create a data set object containing all of the measurements recorded from the International Journal of Thermophysics:

```
# Download the archive of all properties from the IJT journal.
import requests
request = requests.get("https://trc.nist.gov/ThermoML/IJT.tgz", stream=True)
# Make sure the request went ok.
assert request
# Unzip the files into a new 'ijt_files' directory.
```

```
import io, tarfile
tar_file = tarfile.open(fileobj=io.BytesIO(request.content))
tar_file.extractall("ijt_files")
# Get the names of the extracted files
import glob
file_names = glob.glob("ijt_files/*.xml")
# Create the data set object
from openff.evaluator.datasets.thermoml import ThermoMLDataSet
data_set = ThermoMLDataSet.from_file(*file\_names)# Save the data set to a JSON object
data_set.json(file_path="ijt.json", format=True)
```
# **2.11 Taproom**

The [TaproomDataSet](#page-146-0) object offers an API for retrieving host-guest binding affinity measurements from the curated [taproom](https://github.com/slochower/host-guest-benchmarks) repository.

Note: taproom may be installed by running conda install -c conda-forge taproom

This includes retrieving all of the data available:

```
from openff.evaluator.datasets.taproom import TaproomDataSet
taproom_set = TaproomDataSet()
```
data measure for a single host molecule (e.g. alpha-cyclodextrin):

```
acd_taproom_set = TaproomDataSet(host_codes=["acd"])
```
or data for a particular host and guest pair:

acd\_taproom\_set = TaproomDataSet(host\_codes=["acd"], guest\_codes=["bam"])

All measurements in this data set have an associated [TaproomSource](#page-150-0) as their source provenance. This tracks both the original source of the measurement as well as the taproom identifier.

**Note:** Currently the data set object will assume a default set of buffer conditions (either no buffer, or a buffer of a salt with a specified ionic strength) rather than reading the buffer from the taproom measurement directory. This is consistent with previous applications of the data set.

# **2.12 Data Set Curation**

The framework offers a full suite of features to facilitate the curation of data sets of physical properties, including:

• a significant amount of data filters, including to filter by state, substance composition and chemical functionalities.

and components to

- easily download and import the full *[NIST ThermoML](#page-36-1)* and [FreeSolv](https://github.com/MobleyLab/FreeSolv) archives .
- select data points which were measured close to a set of target states, and which were measured for a diverse range of substances which contain specific functionalities.
- convert between different compatible property types (e.g. convert density <-> excess molar volume data).

These features are implemented as [CurationComponent](#page-151-0) objects, which take as input an associated [CurationComponentSchema](#page-152-0) which controls how the curation components should be applied to a particular data set (or a data set which is being stored as pandas [DataFrame](https://pandas.pydata.org/pandas-docs/stable/reference/api/pandas.DataFrame.html#pandas.DataFrame) object).

An example of a curation component would be one that filters out data points which were measured outside of a particular temperature range:

```
# Filter data points measured at less than 290.0 K or greater than 320.0 K
filtered_frame = FilterByTemperature.apply(
    data_frame,
   FilterByTemperatureSchema(minimum_temperature=290.0, maximum_temperature=320.0),
)
```
Curation components can be conveniently chained together using a [CurationWorkflow](#page-152-1) and an associated [CurationWorkflowSchema](#page-153-0) so as to easily curated full training and testing data sets:

```
curation_schema = WorkflowSchema(
   component_schemas=[
        # Import the ThermoML archive.
        thermoml.ImportThermoMLDataSchema()
        # Filter out any measurements made for systems with more than two components
        filtering.FilterByNComponentsSchema(n_components=[1, 2]),
        # Remove any duplicate data.
        filtering.FilterDuplicatesSchema(),
        # Filter out data points measured away from ambient
        # and biologically relevant temperatures.
        filtering.FilterByTemperatureSchema(
            minimum_temperature=298.0, maximum_temperature=320.0
       ),
        # Retain only density and enthalpy of mixing data points.
        filtering.FilterByPropertyTypesSchema(
            property_types=["Density", "EnthalpyOfMixing"],
        ),
        # Select data points measured for alcohols, esters or mixtures of both.
        selection.SelectSubstancesSchema(
            target_environments=[
                ChemicalEnvironment.Alcohol,
                ChemicalEnvironment.CarboxylicAcidEster,
            ],
            n_per_environment=10,
```

```
),
    ]
)
data_frame = Workflow.apply(pandas.DataFrame(), curation)
```
### **2.12.1 Examples**

#### **Data Extraction**

• [ImportFreeSolv](#page-172-0): A component which will download the latest, full FreeSolv data set from the GitHub repository:

```
from openff.evaluator.datasets.curation.components.freesolv import (
    ImportFreeSolv,
    ImportFreeSolvSchema,
)
# Import the full FreeSolv data set.
data_frame = ImportFreeSolv.apply(pandas.DataFrame(), ImportFreeSolvSchema())
```
• [ImportThermoMLData](#page-173-0): A component which will download all *[supported data](#page-36-0)* from the NIST ThermoML Archive:

```
from openff.evaluator.datasets.curation.components.thermoml import (
    ImportThermoMLData,
    ImportThermoMLDataSchema,
)
# Import all data collected from the IJT journal.
data_frame = ImportThermoMLData.apply(
   pandas.DataFrame(), ImportThermoMLDataSchema(journal_names=["IJT"])
)
```
#### **Filtration**

• [FilterDuplicates](#page-155-0): A component to remove duplicate data points (within a specified precision) from a data set:

```
from openff.evaluator.datasets.curation.components.filtering import (
    FilterDuplicates,
    FilterDuplicatesSchema,
\lambdafiltered_frame = FilterDuplicates.apply(data_frame, FilterDuplicatesSchema())
```
• [FilterByTemperature](#page-156-0): A component which will filter out data points which were measured outside of a specified temperature range:

```
from openff.evaluator.datasets.curation.components.filtering import (
    FilterByTemperature,
    FilterByTemperatureSchema,
)
filtered_frame = FilterByTemperature.apply(
    data_frame,
    FilterByTemperatureSchema(minimum_temperature=290.0, maximum_temperature=320.0),
)
```
• [FilterByPressure](#page-157-0): A component which will filter out data points which were measured outside of a specified pressure range:

```
from openff.evaluator.datasets.curation.components.filtering import (
   FilterByPressure,
    FilterByPressureSchema,
)
filtered_frame = FilterByPressure.apply(
    data_frame,
    FilterByPressureSchema(minimum_pressure=100.0, maximum_pressure=140.0),
)
```
• [FilterByMoleFraction](#page-158-0): A component which will filter out data points which were measured outside of a specified mole fraction range:

```
from openff.evaluator.datasets.curation.components.filtering import (
    FilterByMoleFraction,
    FilterByMoleFractionSchema,
\lambdafiltered_frame = FilterByMoleFraction.apply(
    data_frame, FilterByMoleFractionSchema(mole_fraction_ranges={2: [[(0.1, 0.3)]]})
)
```
• [FilterByRacemic](#page-159-0): A component which will filter out data points which were measured for racemic mixtures:

```
from openff.evaluator.datasets.curation.components.filtering import (
    FilterByRacemic,
    FilterByRacemicSchema,
)
filtered_frame = FilterByRacemic.apply(data_frame, FilterByRacemicSchema())
```
• [FilterByElements](#page-160-0): A component which will filter out data points which were measured for systems which contain specific elements:

```
from openff.evaluator.datasets.curation.components.filtering import (
    FilterByElements,
    FilterByElementsSchema,
\lambdafiltered_frame = FilterByElements.apply(
```

```
data_frame,
FilterByElementsSchema(allowed_elements=["C", "O", "H"]),
```
• [FilterByPropertyTypes](#page-161-0): A component which will apply a filter which only retains properties of specified types:

```
from openff.evaluator.datasets.curation.components.filtering import (
    FilterByPropertyTypes,
    FilterByPropertyTypesSchema,
\lambda# Retain only density measurements made for either pure or binary systems.
filtered_frame = FilterByPropertyTypes.apply(
    data_frame,
    FilterByPropertyTypesSchema(
        property_types=["Density"],
        n_components={"Density": [1, 2]},
    ),
)
```
• [FilterByStereochemistry](#page-162-0): A component which filters out data points measured for systems whereby the stereochemistry of a number of components is undefined:

```
from openff.evaluator.datasets.curation.components.filtering import (
    FilterByStereochemistry,
    FilterByStereochemistrySchema,
\lambdafiltered_frame = FilterByStereochemistry.apply(
    data_frame, FilterByStereochemistrySchema()
)
```
• [FilterByCharged](#page-163-0): A component which filters out data points measured for substance where any of the constituent components have a net non-zero charge.:

```
from openff.evaluator.datasets.curation.components.filtering import (
   FilterByCharged,
    FilterByChargedSchema,
)
```
filtered\_frame = FilterByCharged.apply(data\_frame, FilterByChargedSchema())

• [FilterByIonicLiquid](#page-164-0): A component which filters out data points measured for substances which contain or are classed as an ionic liquids:

```
from openff.evaluator.datasets.curation.components.filtering import (
    FilterByIonicLiquid,
    FilterByIonicLiquidSchema,
\lambdafiltered_frame = FilterByIonicLiquid.apply(data_frame, FilterByIonicLiquidSchema())
```
)

• [FilterBySmiles](#page-165-0): A component which filters the data set so that it only contains either a specific set of smiles, or does not contain any of a set of specifically excluded smiles:

```
from openff.evaluator.datasets.curation.components.filtering import (
   FilterBySmiles,
    FilterBySmilesSchema,
)
filtered_frame = FilterBySmiles.apply(
    data_frame, FilterBySmilesSchema(smiles_to_include=["CCCO"]),
)
```
• [FilterBySmirks](#page-166-0): A component which filters a data set so that it only contains measurements made for molecules which contain (or don't) a set of chemical environments represented by SMIRKS patterns:

```
from openff.evaluator.datasets.curation.components.filtering import (
   FilterBySmirks,
    FilterBySmirksSchema,
)
filtered_frame = FilterBySmirks.apply(
    data_frame, FilterBySmirksSchema(smirks_to_include=["[#6a]"]),
)
```
• [FilterByNComponents](#page-168-0): A component which filters out data points measured for systems with specified number of components:

```
from openff.evaluator.datasets.curation.components.filtering import (
    FilterByNComponents,
    FilterByNComponentsSchema,
)
filtered_frame = FilterByNComponents.apply(
    data_frame, FilterByNComponentsSchema(n_components=[1, 2])
)
```
• [FilterBySubstances](#page-169-0): A component which filters the data set so that it only contains properties measured for particular substances:

from openff.evaluator.datasets.curation.components.filtering import ( FilterBySubstances, FilterBySubstancesSchema, ) filtered\_frame = FilterBySubstances.apply( data\_frame, FilterBySubstancesSchema(substances\_to\_include=[("CO", "C")]) )

• [FilterByEnvironments](#page-170-0): A component which filters a data set so that it only contains measurements made for substances which contain specific chemical environments:

```
from openff.evaluator.datasets.curation.components.filtering import (
    FilterByEnvironments,
    FilterByEnvironmentsSchema,
```

```
)
filtered_frame = FilterByEnvironments.apply(
    data_frame,
    FilterByEnvironmentsSchema(
        environments=[
            ChemicalEnvironment.Aqueous,
            ChemicalEnvironment.Alcohol,
            ChemicalEnvironment.Amine,
        ]
    ),
)
```
#### **Data Selection**

• [SelectSubstances](#page-175-0): A component for selecting data points which were measured for specified number of maximally diverse systems containing a specified set of chemical functionalities:

```
# Select (if possible) data points which were measured for 10 different (and
# structurally diverse) alcohols.
schema = SelectSubstancesSchema(
    target_environments=[ChemicalEnvironment.Alcohol],
   n_per_environment=10,
)
data_frame = ConvertExcessDensityData.apply(data_frame, schema)
```
• [SelectDataPoints](#page-176-0): A component for selecting a set of data points which are close to a particular set of states:

```
# Select (if possible) density data points which were measured for pure systems
# at close to 298.15 K and 308.15K
schema = SelectDataPointsSchema(
    target_states=[
        TargetState(
            property_types=[("Density", 1)],
            states=[
                State(temperature=298.15, pressure=101.325, mole_fractions=(1.0,),
                State(temperature=308.15, pressure=101.325, mole_fractions=(1.0,),
            ],
        )
    ]
)
data_frame = ConvertExcessDensityData.apply(data_frame, schema)
```
#### **Data Conversion**

• [ConvertExcessDensityData](#page-179-0): A component for converting binary mass density data to excess molar volume data and vice versa where pure density data measured for the components is available:

```
from openff.evaluator.datasets.curation.components.conversion import (
    ConvertExcessDensityData,
    ConvertExcessDensityDataSchema,
)
converted_data_frame = ConvertExcessDensityData.apply(
    data_frame, ConvertExcessDensityDataSchema()
)
```
# **2.13 Physical Properties**

A core philosophy of this framework is that users should be able to seamlessly curate data sets of physical properties and then estimate that data set using computational methods without significant user intervention and using sensible, well validated workflows.

This page aims to provide an overview of which physical properties are supported by the framework and how they are computed using the different *[calculation layers](#page-52-0)*.

In this document  $\langle X \rangle$  will be used to denote the ensemble average of an observable X.

#### **2.13.1 Density**

The density  $(\rho)$  is computed according to

$$
\rho = \left\langle \frac{M}{V} \right\rangle
$$

where  $M$  and  $V$  are the total molar mass and volume the system respectively.

#### **Direct Simulation**

The density is estimated using the default *[simulation workflow](#page-49-0)* without modification. The estimation of liquid densities is assumed.

#### **MBAR Reweighting**

The density is estimated using the default*[reweighting workflow](#page-50-0)* without modification. The estimation of liquid densities is assumed.

### **2.13.2 Dielectric Constant**

The dielectric constant ( $\varepsilon$ ) is computed from the fluctuations in a systems dipole moment (see Equation 7 of [\[1\]](#page-572-0)) according to:

$$
\varepsilon = 1 + \frac{\left\langle \vec{\mu}^2 \right\rangle - \left\langle \vec{\mu} \right\rangle^2}{3\varepsilon_0 \left\langle V \right\rangle k_b T}
$$

where  $\vec{\mu}$ ,  $V$  are the systems dipole moment and volume respectively,  $k_b$  the Boltzmann constant,  $T$  the temperature, and  $\varepsilon_0$  the permittivity of free space.

**Note:** In *v0.2.2* and earlier of the framework the variance was computed as  $\langle (\vec{\mu} - \langle \vec{\mu} \rangle)^2 \rangle$  in order to match the [mdtraj](http://mdtraj.org/) implementation which has been used in previous studies by the OpenFF Consortium (see for example [\[2\]](#page-572-1)). The two approaches should be numerically indistinguishable however.

#### **Direct Simulation**

The dielectric is estimated using the default *[simulation workflow](#page-49-0)* which has been modified to use the specialized [AverageDielectricConstant](#page-291-0) protocol in place of the default [AverageObservable](#page-286-0) protocol. The estimation of liquid dielectric constants is assumed.

#### **MBAR Reweighting**

The dielectric is estimated using the default *[reweighting workflow](#page-50-0)* which has been modified to use the specialized [ReweightDielectricConstant](#page-498-0) protocol in place of the default [ReweightObservable](#page-492-0) protocol. It should be noted that the [ReweightDielectricConstant](#page-498-0) protocol employs bootstrapping to compute the uncertainty in the average dielectric constant, rather than attempting to propagate uncertainties in the average dipole moments and volumes. The estimation of liquid dielectric constants is assumed.

#### **2.13.3 Enthalpy of Vaporization**

The enthalpy of vaporization  $\Delta H_{vap}$  (see [\[3\]](#page-572-2)) can be computed according to

$$
\Delta H_{vap} = \langle H_{gas} \rangle - \langle H_{liquid} \rangle = \langle E_{gas} \rangle - \langle E_{liquid} \rangle + p(\langle V_{gas} \rangle - \langle V_{liquid} \rangle)
$$

where  $H$ ,  $E$ , and  $V$  are the enthalpy, total energy and volume respectively.

Under the assumption that  $V_{gas} >> V_{liquid}$  and that the gas is ideal the above expression can be simplified to

$$
\Delta H_{vap} = \langle U_{gas} \rangle - \langle U_{liquid} \rangle + RT
$$

where U is the potential energy, T the temperature and R the universal gas constant. This simplified expression is computed by default by this framework.

#### **Direct Simulation**

- **Liquid phase**: The potential energy of the liquid phase is estimated using the default *[simulation workflow](#page-49-0)*, and divided by the number of molecules in the simulation box using the divisor input of the [AverageObservable](#page-286-0) protocol.
- **Gas phase**: The potential energy of the gas phase is estimated using the default *[simulation workflow](#page-49-0)*, which has been modified so that
	- **–** the simulation box only contains a single molecule.
	- **–** all periodic boundary conditions have been disabled.
	- **–** all simulations are performed in the NVT ensemble.
	- **–** the production simulation is run for 15000000 steps at a time (rather than 1000000 steps).
	- **–** all simulations are run using the OpenMM reference platform (CPU only) regardless of whether a GPU is available. This is fastest platform to use when simulating a single molecule in vacuum with OpenMM.

The final enthalpy is then computed by subtracting the gas potential energy from the liquid potential energy ([SubtractValues](#page-375-0)) and adding the  $RT$  term ([AddValues](#page-371-0)). Uncertainties are propagated through the subtraction by the normal means using the [uncertainties](https://pythonhosted.org/uncertainties/) package.

#### **MBAR Reweighting**

- **Liquid phase**: The potential energy of the liquid phase is estimated using the default *[reweighting workflow](#page-50-0)*, and divided by the number of molecules in the simulation box using an extra  $DivideValue$  protocol.
- **Gas phase**: The potential energy of the gas phase is estimated using the default *[reweighting workflow](#page-50-0)*, which has been modified so that all periodic boundary conditions have been disabled.

The final enthalpy is then computed by subtracting the gas potential energy from the liquid potential energy ([SubtractValues](#page-375-0)) and adding the  $RT$  term ([AddValues](#page-371-0)). Uncertainties are propagated through the subtraction by the normal means using the [uncertainties](https://pythonhosted.org/uncertainties/) package.

## **2.13.4 Enthalpy of Mixing**

The enthalpy of mixing  $\Delta H_{mix}(x_0, \dots, x_{M-1})$  for a system of M components is computed according to

$$
\Delta H_{mix}(x_0, \cdots, x_{M-1}) = \frac{\langle H_{mix} \rangle}{N_{mix}} - \sum_{i}^{M} x_i \frac{\langle H_i \rangle}{N_i}
$$

where  $H_{mix}$  is the enthalpy of the full mixture, and  $H_i$ ,  $x_i$  are the enthalpy and the mole fraction of component i respectively.  $N_{mix}$  and  $N_i$  are the total number of molecules used in the full mixture simulations and the simulations of each individual component respectively.

When re-weighting cached data to compute  $H_{mix}$  we make the approximation that the kinetic energy contributions cancel out between the mixture and each of the components, and hence can be computed by only re-weighting the NPT reduced potential:

$$
\Delta H_{mix}(x_0, \cdots, x_{M-1}) \approx \frac{1}{\beta} \left( \frac{\langle u_{mix} \rangle}{N_{mix}} - \sum_{i}^{M} x_i \frac{\langle u_i \rangle}{N_i} \right)
$$

where  $u \equiv \beta (U + pV)$  is the NPT reduced potential, U the potential energy, p the pressure and V the volume.

#### **Direct Simulation**

- **Mixture**: The enthalpy of the full mixture is estimated using the default *[simulation workflow](#page-49-0)* and divided by the number of molecules in the simulation box using the divisor input of the [AverageObservable](#page-286-0) protocol.
- **Components**: The enthalpy of each of the components is estimated using the default *[simulation workflow](#page-49-0)*, di-vided by the number of molecules in the simulation box using the divisor input of the [AverageObservable](#page-286-0) protocol, and weighted by their mole fraction *in the mixture simulation box* using the [WeightByMoleFraction](#page-390-0) protocol.

The final enthalpy is then computed by summing the component enthalpies ([AddValues](#page-371-0)) and subtracting these from the mixture enthalpy ([SubtractValues](#page-375-0)). Uncertainties are propagated through the summation and subtraction by the normal means using the [uncertainties](https://pythonhosted.org/uncertainties/) package.

#### **MBAR Reweighting**

- **Mixture**: The reduced potential of the full mixture is estimated using the default *[reweighting workflow](#page-50-0)* and divided by the number of molecules in the reweighting box using an extra  $DivideValue$  protocol.
- **Components**: The reduced potential of each of the components is estimated using the default *[reweighting work](#page-50-0)[flow](#page-50-0)*, divided by the number of molecules in the reweighting box using an extra *[DivideValue](#page-385-0)* protocol, and weighted by their mole fraction using the [WeightByMoleFraction](#page-390-0) protocol.

The final enthalpy is then computed by summing the component enthalpies ([AddValues](#page-371-0)), subtracting these from the mixture enthalpy ([SubtractValues](#page-375-0)), and multiplying by  $1/\beta$  ([MultiplyValue](#page-380-0)). Uncertainties are propagated by the normal means using the [uncertainties](https://pythonhosted.org/uncertainties/) package.

## **2.13.5 Excess Molar Volume**

The excess molar volume  $\Delta V_{excess}(x_0, \dots, x_{M-1})$  for a system of M components is computed according to

$$
\Delta V_{excess}(x_0, \cdots, x_{M-1}) = N_A \left( \frac{\langle V_{mix} \rangle}{N_{mix}} - \sum_{i}^{M} x_i \frac{\langle V_i \rangle}{N_i} \right)
$$

where  $V_{mix}$  is the volume of the full mixture, and  $V_i$ ,  $x_i$  are the volume and the mole fraction of component *i* respectively.  $N_{mix}$  and  $N_i$  are the total number of molecules used in the full mixture simulations and the simulations of each individual component respectively, and  $N_A$  is the Avogadro constant.

#### **Direct Simulation**

- **Mixture**: The molar volume of the full mixture is estimated using the default *[simulation workflow](#page-49-0)* and divided by the molar number of molecules in the simulation box using the divisor input of the [AverageObservable](#page-286-0) protocol.
- **Components**: The molar volume of each of the components is estimated using the default *[simulation work](#page-49-0)[flow](#page-49-0)*, divided by the molar number of molecules in the simulation box using the divisor input of the [AverageObservable](#page-286-0) protocol, and weighted by their mole fraction *in the mixture simulation box* using the [WeightByMoleFraction](#page-390-0) protocol.

The final excess molar volume is then computed by summing the component molar volumes ([AddValues](#page-371-0)) and subtracting these from the mixture molar volume ([SubtractValues](#page-375-0)). Uncertainties are propagated through the summation and subtraction by the normal means using the [uncertainties](https://pythonhosted.org/uncertainties/) package.

#### **MBAR Reweighting**

- **Mixture**: The enthalpy of the full mixture is estimated using the default *[reweighting workflow](#page-50-0)* and divided by the molar number of molecules in the reweighting box using an extra [DivideValue](#page-385-0) protocol.
- **Components**: The enthalpy of each of the components is estimated using the default *[reweighting workflow](#page-50-0)*, divided by the molar number of molecules in the reweighting box using an extra *[DivideValue](#page-385-0)* protocol, and weighted by their mole fraction using the [WeightByMoleFraction](#page-390-0) protocol.

The final enthalpy is then computed by summing the component enthalpies ([AddValues](#page-371-0)) and subtracting these from the mixture enthalpy ([SubtractValues](#page-375-0)). Uncertainties are propagated through the summation and subtraction by the normal means using the [uncertainties](https://pythonhosted.org/uncertainties/) package.

## **2.13.6 Solvation Free Energies**

Solvation free energies are currently computed using the [Yank](http://getyank.org/) free energy package using direct molecular simulations. By default the calculations attempt to use 2000 solvent molecules, and the alchemical lambda spacings are selected using the built-in 'trailblazing' algorithm.

See the [Yank](http://getyank.org/latest/) documentation for more details.

## **2.13.7 Host-Guest Binding Free Energy**

**Warning:** The computation of this property is still in beta. Users are heavily recommended to validate any calculations involving this property.

Host-guest binding free energies are currently computed using the attach-pull-release (APR) method [\[4\]](#page-572-3) through integration with the [pAPRika](https://github.com/slochower/pAPRika) framework.

# **2.14 Common Workflows**

As may be expected, most of the workflows used to estimate the physical properties within the framework make use of very similar workflows. This page aims to document the built-in 'template' workflows from which the more complex physical property estimation workflows are constructed.

## <span id="page-49-0"></span>**2.14.1 Direct Simulation**

Properties being estimated using the *[direct simulation](#page-57-0)* calculation layer typically base their workflows off of the [generate\\_simulation\\_protocols\(\)](#page-548-0) template.

**Note:** This template currently assumes that a liquid phase property is being computed.

The workflow produced by this template proceeds as follows:

1) 1000 molecules are inserted into a simulation box with an approximate density of 0.95 g / mL using [packmol](http://m3g.iqm.unicamp.br/packmol/home.shtml) ([BuildCoordinatesPackmol](#page-321-0)).

- 2) the system is parameterized using either the *OpenFF toolkit*, *TLeap* or *LigParGen* depending on the force field being employed ([BuildSmirnoffSystem](#page-343-0), [BuildTLeapSystem](#page-354-0) or [BuildLigParGenSystem](#page-348-0)).
- 3) an energy minimization is performed using the default OpenMM energy minimizer ([OpenMMEnergyMinimisation](#page-404-0)).
- 4) the system is equilibrated by running a short NPT simulation for 100000 steps using a timestep of 2 fs and using the OpenMM simulation engine ([OpenMMSimulation](#page-409-0)).
- 5) while the uncertainty in the average observable is greater than the requested tolerance (if specified):

5a) a longer NPT production simulation is run for 1000000 steps with a timestep of 2 fs and using the OpenMM simulation protocol ([OpenMMSimulation](#page-409-0)) with its default Langevin integrator and Monte Carlo barostat.

5b) the correlated samples are removed from the simulation outputs and the average value of the observable of interest and its uncertainty are computed by bootstrapping with replacement for 250 iterations ([AverageObservable](#page-286-0)). See [\[1\]](#page-572-4) for details of the decorrelation procedure.

5c) steps 5a) and 5b) are repeated until the uncertainty condition (if applicable) is met.

The decorrelated simulation outputs are then made available ready to be cached by a *[storage backend](#page-74-0)* ([DecorrelateObservables](#page-316-0), [DecorrelateTrajectory](#page-311-0)).

## <span id="page-50-0"></span>**2.14.2 MBAR Reweighting**

Properties being estimated using the *[MBAR reweighting](#page-57-1)* calculation layer typically base their workflows off of the [generate\\_reweighting\\_protocols\(\)](#page-547-0) template.

The workflow produced by this template proceeds as follows:

1) for each stored simulation data:

1a) the cached data is retrieved from disk ([UnpackStoredSimulationData](#page-516-0))

- 2) the cached data from is concatenated together to form a single trajectory of configurations and observables ([ConcatenateTrajectories](#page-472-0), ConcatenateStatistics).
- 3) for each stored simulation data:

3a) the system is parameterized using the force field parameters which were used when orig-inally generating the cached data i.e. one of the reference states ([BuildSmirnoffSystem](#page-343-0), [BuildTLeapSystem](#page-354-0) or [BuildLigParGenSystem](#page-348-0)).

3b) the reduced potential of each configuration in the concatenated trajectory is evaluated using the parameterized system ([OpenMMEvaluateEnergies](#page-416-0)).

4) the system is parameterized using the force field parameters with which the property of interest should be calcu-lated using i.e. of the target state ([BuildSmirnoffSystem](#page-343-0), [BuildTLeapSystem](#page-354-0) or [BuildLigParGenSystem](#page-348-0)) and the reduced potential of each configuration in the concatenated trajectory is evaluated using the parameterized system ([OpenMMEvaluateEnergies](#page-416-0)).

4a) *(optional)* if the observable of interest is a function of the force field parameters it is recomputed using the target state parameters. These recomputed values then replace the original concatenated observables loaded from the cached data.

5) the reference potentials, target potentials and the joined observables are sub-sampled to only retain equilibrated, uncorrelated samples ([AverageObservable](#page-286-0), [DecorrelateObservables](#page-316-0), [DecorrelateTrajectory](#page-311-0)). See [\[1\]](#page-572-4) for details of the decorrelation procedure.

6) the MBAR method is employed to compute the average value of the observable of interest and its uncertainty at the target state, taking the reference state reduced potentials as input. See [\[2\]](#page-572-5) for the theory behind this approach. An exception is raised if there are not enough effective samples to reweight ([ReweightObservable](#page-492-0)).

In more specialised cases the [generate\\_base\\_reweighting\\_protocols\(\)](#page-547-1) template (which [generate\\_reweighting\\_protocols\(\)](#page-547-0) is built off of) is instead used due to its greater flexibility.

## **2.14.3 References**

# **2.15 Gradients**

A most fundamental feature of this framework is its ability to rapidly compute the gradients of physical properties with respect to the force field parameters used to estimate them.

**Note:** Prior to v0.3.0 of this framework a combination of re-weighting and the central finite difference was employed to estimate the gradients of observables. From v0.3.0 onwards the fluctuation method [\[1\]](#page-572-6) is instead used. The change was made to, in future, enable better integration with automatic differentiation libraries such as [jax,](https://github.com/google/jax) and differentiable simulation engines such as [timemachine.](https://github.com/proteneer/timemachine)

#### **2.15.1 Theory**

The framework currently employs the fluctuation approach [\[1\]](#page-572-6) to compute gradients of observables with respect to the force field parameters used to estimate them.

This approach may be derived by direct differentiation of the ensemble average an observable  $X$ :

$$
\langle X(\theta) \rangle = \frac{1}{Q(\theta)} \int X(\theta) \exp \left[ -\beta \left( U(\vec{r}, V; \theta) + pV \right) \right] d\vec{r} dV
$$

where

$$
Q(\theta) = \int \exp\left[-\beta \left(U\left(\vec{r},V;\theta\right) + pV\right)\right] \mathrm{d}\vec{r} \mathrm{d}V
$$

is the isothermal-isobaric partion function,  $\theta$  are the force field parameters being used to estimate the observable, U the systems potential energy,  $\beta \equiv k_b T$ ,  $k_b$  the Boltzmann constant, T the temperature, p the pressure and V the volume.

The derivative of the ensemble average defined above with respect to a particular force field parameter of interest  $\theta$  is given by:

$$
\frac{\mathrm{d}\left\langle X\right\rangle }{\mathrm{d}\theta_{i}}=\left\langle \frac{\mathrm{d}X}{\mathrm{d}\theta_{i}}\right\rangle -\beta\left[\left\langle X\frac{\mathrm{d}U}{\mathrm{d}\theta_{i}}\right\rangle -\left\langle \frac{\mathrm{d}U}{\mathrm{d}\theta_{i}}\right\rangle \left\langle X\right\rangle \right]
$$

## **2.15.2 Computing**  $dU/d\theta_i$

While future integrations with differentiable simulation engines such as [timemachine](https://github.com/proteneer/timemachine) will allow  ${\rm d}U/{\rm d}\theta_i$  to be computed directly from molecular simulation runs, currently most common simulation engines do not directly support computing this quantity.

Until such an integration is complete, the framework currently employs a central finite difference approach, whereby

$$
\frac{\mathrm{d}U}{\mathrm{d}\theta_i} \approx \frac{U\left(\theta_i + h\right) - U\left(\theta_i - h\right)}{2h}
$$

Although more expensive than computing either the forward or backwards derivative, the central difference method should give a more accurate estimate of the gradient at the minima, maxima and transition points. By default a value of  $h = \theta_i \times 10^{-4}$  is used. This has been found to yield finite differences which do not suffer from precision issues, while being sufficiently small so as to yield an accurate estimate.

In practice the derivatives obtained by re-evaluating the energies of each configuration in a trajectory generated by a molecular simulation (either after a simulation or after loading one from disk) at each of the perturbed parameters.

While there is an expense associated with extra evaluations of the potential energy function for each configuration, this is mitigated by only computing those terms which depend upon (or may depend upon)  $\theta_i$ . As an example, when computing derivatives with respect to a bond length the electrostatic and van der Waal contributions are not computed. This significantly speeds up the computation of these derivatives.

The final derivatives are stored in [ObservableArray](#page-552-0) objects for convenience and for easy propagation of gradients through workflows. See the *[observables documentation](#page-69-0)* for more information.

## **2.15.3 References**

# <span id="page-52-0"></span>**2.16 Calculation Layers**

A [CalculationLayer](#page-187-0) is an implementation of one calculation approach for estimating a set of physical properties, such as via molecular simulation or evaluating some [QSAR](https://en.wikipedia.org/wiki/Quantitative_structure-activity_relationship) like model.

The framework stacks multiple layers together when estimating a data set of properties.

Fig. 2: A schematic of the layer system. A set of properties to estimate are fed into the first layer. Those which can be calculated are returned back. Those that can't are passed to the next layer until no layer are left.

Each layer will in turn attempt to evaluate the properties being estimated using the specific approach the layer represents, such as by running a set of simulations. If the layer is unable to estimate a given property, for example if a layer does not yet support a given property, or if the layer has insufficient data to reprocesses, the property will be passed to the next layer for it to try and evaluate.

In practice, this allows the framework to attempt to estimate a data set using the most rapid calculation layer first, before moving to successively slower yet more robust layers, and thus enabling as efficient as possible property estimation.

## **2.16.1 Defining a Calculation Layer**

A calculation layer is defined by two objects - a [CalculationLayer](#page-187-0) object which implements the main layer logic, and a [CalculationLayerSchema](#page-190-0) which defines those settings and options exposed required by the layer.

One [CalculationLayerSchema](#page-190-0) will be provided to the for each type of property that the layer is being asked to estimate. The base [CalculationLayerSchema](#page-190-0) currently only exposes options for optionally defining either the relative or absolute uncertainty that the layer should attempt to estimate the associated property type to within, however custom schemas can be defined per layer.

The structure of a [CalculationLayer](#page-187-0) is relatively simple and permissive:

```
@calculation_layer()
class MyCalculationLayer(CalculationLayer):
    @classmethod
    def required_schema_type(cls):
        return CalculationLayerSchema
    @classmethod
    def _schedule_calculation(
        cls,
        calculation_backend,
        storage_backend,
        layer_directory,
        batch
    ):
        ...
```
The first thing to note is the [calculation\\_layer\(\)](#page-191-0) decorator which is being applied to the class. This registers the calculation layer with the frameworks plug-in system, allowing it to be used in future calculations.

The only other requirements is that the class implement a required\_schema\_type class method, which returns the type of [CalculationLayerSchema](#page-190-0) that is associated with this layer, and a \_schedule\_calculation(). The \_schedule\_calculation() is responsible for performing the actual property calculations.

The form of the \_schedule\_calculation() function is very flexible:

```
@classmethod
def _schedule_calculation(
    cls,
    calculation_backend,
    storage_backend,
    layer_directory,
    batch
):
    futures = []for queued_property in batch.queued_properties:
        futures.append(
            calculation_backend.submit_task(
                cls.process_property, queued_property, cls.__name__
            )
```
)

return futures

It takes as arguments:

- a *[CalculationBackend](#page-71-0)* which is used to asynchronously distribute any calculations across the available compute resources.
- a *[StorageBackend](#page-74-0)* which may be used to store / cache any data generated by the calculations.
- the path to the directory within which all of the calculation working files should be stored.
- the [Batch](#page-93-0) of properties which this layer should attempt to estimate. This object includes the properties to estimate, as well as the [CalculationLayerSchema](#page-190-0) for each property type.

and must return a list of Future objects (which either must be or implement the same API as the [asyncio Future object\)](https://docs.python.org/3/library/asyncio-future.html). The easiest way to generate the futures is to perform any calculations using the calculation\_backend which will automatically return the results of any functions as such.

The future objects returned by \_schedule\_calculation() must return a [CalculationLayerResult](#page-188-0) object, which includes

- the estimated property if the calculation was successful (or [UNDEFINED](#page-551-0) otherwise).
- a list of any exceptions (of type [EvaluatorException](#page-90-0)) which were raised during the calculation.
- a list of any data to be stored by the storage backend.

As a minimal example of a method which returns one such object:

```
@classmethod
def process_property(cls, physical_property, **_):
    """Return a result as if the property had been successfully estimated.
    "''"''"# TODO: Do some calculations
    # Set the property provenance
   physical\_property.source = CalculationSource(fidelity=cls.__name__)
    # Return the results object.
   results = CalculationLayerResult()
   results.physical_property = physical_property
   return results
```
## **2.16.2 Default Schemas**

Default schemas for each pair of a calculation layer and a type of physical property may be registered using the [register\\_calculation\\_schema\(\)](#page-191-1) function:

```
# Register the default schema to use for density measurements being estimated
# by the direct simulation calculation layer.
register_calculation_schema(
   property_class=Density,
    layer_class=SimulationLayer,
```

```
schema=Density.default_simulation_schema
```
where the schema object should either be an instance of a [CalculationLayerSchema](#page-190-0), or a function with no required arguments which returns a [CalculationLayerSchema](#page-190-0).

A list of the registered schemas is provided by the registered\_calculation\_schemas module attribute.

# **2.17 Workflow Layers**

)

The [WorkflowCalculationLayer](#page-192-0) and [WorkflowCalculationSchema](#page-193-0) offer an abstract base implementation for any calculation layers (and their associated schemas) which will perform their calculations using the built-in *[workflow](#page-58-0) [engine](#page-58-0)*.

The [WorkflowCalculationLayer](#page-192-0) takes as input from its calculation schema one [WorkflowSchema](#page-273-0) object for each type of property to be estimated by this layer. These schemas must *at a minimum* provide both the schemas of the protocols in the workflow, and have the [final\\_value\\_source](#page-274-0) attribute set to the value of the calculated observable. In addition, the layer fully supports schemas which provide gradient information (see the gradients\_sources attribute), as well as storing any generated dataclasses (see the [outputs\\_to\\_store](#page-274-1) attribute) to the available storage backend.

This layer implements three key methods which are available to be overridden by any subclass implementations:

- \_get\_workflow\_metadata(): a method which returns the dictionary of *[metadata](#page-60-0)* which will be made available to the workflow (see the *[default metadata](#page-56-0)* section for details).
- \_build\_workflow\_graph(): the method which will construct the *[workflow graph](#page-64-0)* to execute using the input workflow schemas and the metadata generated by the layer.
- [workflow\\_to\\_layer\\_result\(\)](#page-192-1): a method which will map any [WorkflowResult](#page-255-0) objects generated by the workflow graph into the [CalculationLayerResult](#page-188-0) objects which the layer requires.

The workflow layer will by default tag each property estimated using it (or one of its derivatives) with a [CalculationSource](#page-100-0) with the [fidelity](#page-100-1) attribute set to the name of the layer, and the [provenance](#page-100-2) attribute set to the schema of the workflow used to generate the property.

# <span id="page-56-0"></span>**2.17.1 Default Metadata**

The metadata provided to the workflows generated by this layer is generated on a per property to estimate basis mainly using the [generate\\_default\\_metadata\(\)](#page-251-0) function. It includes:

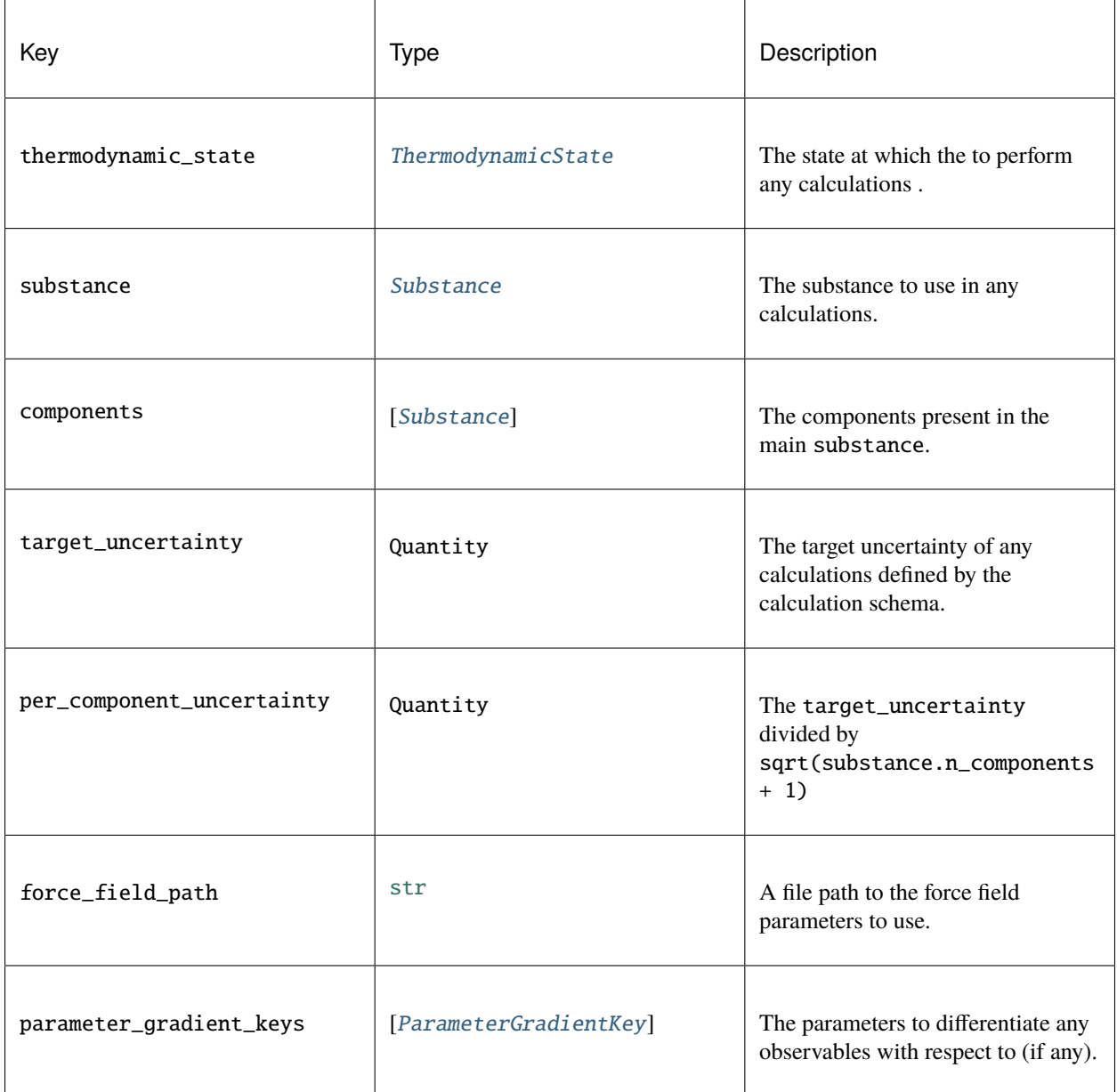

# <span id="page-57-0"></span>**2.18 The Direct Simulation Layer**

The [SimulationLayer](#page-195-0) is a calculation layer which employs molecular simulation to estimate data sets of physical properties. It inherits the [WorkflowCalculationLayer](#page-192-0) base layer, and primarily makes use of the built-in *[workflow](#page-58-0)* engine to perform the required calculations.

The simulation layer is expected to *almost always* be able to estimate any properties requested of it (with exceptions being where a workflow schema has not yet been defined for a class of properties, or where an unexpected error occurs), and can be thought of as a safe 'fallback' layer when no other calculation approach are able to estimate particular properties.

It is expected that *[workflow schemas](#page-59-0)* passed to the simulation layer should be able to estimate the gradients of the observable they aim to calculate, as well as specify a set of :doc:` storage/dataclasses <storage/dataclasses>` which contain the data generated by the molecular simulations.

## **2.18.1 Default Metadata**

The simulation layer makes the same set of metadata available to its workflows as the *[parent workflow layer](#page-56-0)*.

# <span id="page-57-1"></span>**2.19 The MBAR Reweighting Layer**

The [ReweightingLayer](#page-197-0) is a calculation layer which employs the [Multistate Bennett Acceptance Ratio](http://www.alchemistry.org/wiki/Multistate_Bennett_Acceptance_Ratio) (MBAR) method to calculate observables at states which have not been previously simulated, but for which simulations have been previously run at similar states and their data cached. It inherits the [WorkflowCalculationLayer](#page-192-0) base layer, and primarily makes use of the built-in *[workflow](#page-58-0)* engine to perform the required calculations.

Because MBAR is a technique which reprocesses exisiting simulation data rather than re-running new simulations, it is typically several fold faster than the *[simulation layer](#page-57-0)* provided it has cached simulation data (made accessible via a *[storage backend](#page-74-0)*) available. Any properties for which the required data (see *[Calculation Schema](#page-57-2)*) is not available will be skipped.

## **2.19.1 Theory**

The theory behind applying MBAR to reweighting observables from a simulated state to an unsimulated state is covered in detail in the publication [Configuration-Sampling-Based Surrogate Models for Rapid Parameterization of Non-](https://pubs.acs.org/doi/10.1021/acs.jctc.8b00223)[Bonded Interactions.](https://pubs.acs.org/doi/10.1021/acs.jctc.8b00223)

## <span id="page-57-2"></span>**2.19.2 Calculation Schema**

The reweighting layer will be provided with one [ReweightingSchema](#page-199-0) per type of property that it is being requested to estimate. It builds off of the base [WorkflowCalculationSchema](#page-193-0) schema providing an additional [storage\\_queries](#page-199-1) attribute.

The [storage\\_queries](#page-199-1) attribute will contain a dictionary of [SimulationDataQuery](#page-238-0) which will be used by the layer to access the data required for each property from the storage backend. Each key in this dictionary will correspond to the key of a piece of metadata made available to the property workflows.

## **2.19.3 Default Metadata**

The reweighting layer makes available the default metadata provided by the *[parent workflow layer](#page-56-0)* in addition to any cached data retrieved via the schemas [storage\\_queries](#page-199-1).

When building the metadata for each property, a copy of the query will be made and any of the supported attributes (currently only [substance](#page-240-0)) whose values are set as [PlaceholderValue](#page-551-1) objects will have their values updated using values directly from the property. This query will then be passed to the storage backend to retrieve any matching data.

The matching data will be stored as a list of tuples of the form:

```
(object_path, data_directory, force_field_path)
```
where object\_path is the file path to the stored dataclass, the data\_directory is the file path to the ancillary data directory and force\_field\_path is the file path to the force field parameters which were used to generate the data originally.

This list of tuples will be made available as metadata under the key that was associated with the query.

# <span id="page-58-0"></span>**2.20 Workflows**

The framework offers a lightweight workflow engine for executing graphs of tasks using the available *[calculation](#page-71-0) [backends](#page-71-0)*. While lightweight, it offers a large amount of extensibility and flexibility, and is currently used by both the *[simulation](#page-57-0)* and *[reweighting](#page-57-1)* layers to perform their required calculations.

A workflow is a wrapper around a collection of tasks that should be executed in succession, and whose outputs should be made available as the input to others.

Fig. 3: A an example workflow which combines a protocol which will build a set of coordinates for a particular system, assign parameters to that system, and then perform an energy minimisation.

The workflow engine offers a number of advanced features such as the *[automatic reduction of redundant tasks](#page-64-0)*, and *[looping over parts of a workflow](#page-60-1)*

## **2.20.1 Building Workflows**

At its core a workflow must define the tasks which need to be executed, and where the inputs to those tasks should be sourced from. Each task to be executed is represented by a *[protocol object](#page-65-0)*, with each protocol requiring a specific set of user specified inputs:

```
# Define a protocol which will build some coordinates for a system.
build_coordinates = BuildCoordinatesPackmol("build_coordinates")
build_coordinates.max_molecules = 1000
build_coordinates.mass_density = 1.0 * unit.gram / unit.millilitre
build_coordinates.substance = Substance.from_components("0", "CO")
# Define a protocol which will assign force field parameters to the system.
assign\_parameters = BuildSminconfSystem(f"assign\_parameters")assign_parameters.water_model = BuildSmirnoffSystem.WaterModel.TIP3P
assign_parameters.force_field_path = "openff-1.0.0.offxml"
# Set the `coordinate_file_path` input of the `assign_parameters` protocol
```

```
# to the `coordinate_file_path` output of the `build_coordinates` protocol.
assign_parameters.coordinate_file_path = ProtocolPath(
    "coordinate_file_path", build_coordinates.id
)
```
The [ProtocolPath](#page-278-0) object is used to reference the output of another protocol in the workflow, and will be replaced by the value of that output once that protocol has been executed by the workflow engine. It is constructed from two parts:

- the name of the output attribute to reference.
- the unique id of the protocol to take the output from.

To turn these tasks into a valid workflow which can be automatically executed, they must first be converted to a *[workflow](#page-59-0) [schema](#page-59-0)*:

```
# Create the schema object.
schema = WorkflowSchema()
# Add the individual protocol's schema representations to the workflow schema.
schema.protocol_schemas = [build_coordinates.schema, assign_parameters.schema]
# Create the executable workflow object from its schema.
workflow = Workflow.from_schema(schema, metadata=None)
```
A [Workflow](#page-250-0) may either be synchronously executed in place yielding a [WorkflowResult](#page-255-0) object directly:

```
workflow\_result = workflow.execute()
```
or asynchronously using a calculation backend yielding a Future like object which will eventually return a [WorkflowResult](#page-255-0):

```
with DaskLocalCluster() as calculation_backend:
   result_future = workflow.execute(calculation_backend=calculation_backend)
```
In addition, a workflow may be add to, and executed as part as a larger *[workflow graphs](#page-64-0)*.

## <span id="page-59-0"></span>**2.20.2 Workflow Schemas**

A [WorkflowSchema](#page-273-0) is a blueprint from which all [Workflow](#page-250-0) objects are constructed. It will predominantly define the tasks which compose the workflow, but may optionally define:

- [final\\_value\\_source](#page-274-0): A reference to the protocol output which corresponds to the value of the main observable calculated by the workflow.
- gradients\_sources: A list of references to the protocol outputs which correspond to the gradients of the main observable with respect to a set of force field parameters.
- [outputs\\_to\\_store](#page-274-1): A list of *[data classes](#page-75-0)* whose values will be populated from protocol outputs.
- [protocol\\_replicators](#page-273-1): A set of *[replicators](#page-60-1)* which are used to flag parts of a workflow which should be replicated.

Each of these attributes will control whether the [value](#page-255-1), [gradients](#page-255-2) and [data\\_to\\_store](#page-255-3) attributes of the [WorkflowResult](#page-255-0) results object will be populated respectively when executing a workflow.

#### <span id="page-60-0"></span>**Metadata**

Because a schema is purely a blueprint for a general workflow, it need not define the exact values of all of the inputs of its constituent tasks. Consider the above example workflow for constructing a set of coordinates and assigning force field parameters to them. Ideally this one schema could be reused for multiple substances. This is made possible through a workflows *metadata*.

Each protocol within a workflow may access a dictionary of values unique to that workflow (termed here *metadata*) which is defined when the *[Workflow](#page-250-0)* object is created from its schema.

This metadata may be accessed by protocols via a fictitious "global" protocol whose outputs map to the metadata dictionary:

```
build_coordinates = BuildCoordinatesPackmol("build_coordinates")
build_coordinates.substance = ProtocolPath("substance", "global")
# ...
substances = [
   Substance.from_components("CO"),
   Substance.from_components("CCO"),
   Substance.from_components("CCCO"),
]
for substance in substances:
    # Define the metadata to make available to the workflow protocols.
   metadata = {"substance": substance}
    # Create the executable workflow object from its schema.
   workflow = Workflow.from_schema(schema, metadata=metadata)
    # Execute the workflow ...
```
the created workflow will contain the build\_coordinates protocol but with its substance input set to the value from the metadata dictionary.

# <span id="page-60-1"></span>**2.21 Replicators**

A [ProtocolReplicator](#page-271-0) is the workflow equivalent of a for loop. It is statically evaluated when a [Workflow](#page-250-0) is created from its schema. This is useful when parts of a workflow should be run multiple times but using different values for certain protocol inputs.

Note: The syntax of replicators is still rather rough around the edges, and will be refined in future versions of the framework.

Each [ProtocolReplicator](#page-271-0) requires both a unique id and the set of *template values* which the replicator will 'loop' over to be defined. These values must either be a list of constant values or a reference to a list of values provided as *metadata*.

The 'loop variable' is referenced by protocols in the workflow using the [ReplicatorValue](#page-278-1) placeholder input, where the value is linked to the replicator through the replicators unique id.

As an example, consider the case where a set of coordinates should be built for each component in a substance:

```
# Create the replicator object, and assign it a unique id.
replicator = ProtocolReplicator(replicator_id="component_replicator")
# Instruct the replicator to loop over all of the components of the substance
# made available by the global metadata
replicator.template_values = ProtocolPath("substance.components", "global")
# Define a protocol which will build some coordinates for a system.
build_coords = BuildCoordinatesPackmol("build_coords_" + replicator.placeholder_id})
# Instruct the protocol to use the value specified by the replicator.
build_coords.substance = ReplicatorValue(replicator.id)
# Build the schema containing the protocol and the replicator
schema = WorkflowSchema()
schema.protocol_schemas = [build_coords.schema]
schema.protocol_replicators = [replicator]
```
The requirement for a protocol to be replicated by a replicator is that its id *must* contain the replicators [placeholder\\_id](#page-271-1) - this is a simple string which the workflow engine looks for when applying the replicator. The contents of this schema can be easily inspected by printing its JSON representation:

```
{
    "@type": "openff.evaluator.workflow.schemas.WorkflowSchema",
    "protocol_replicators": [
        {
            "@type": "openff.evaluator.workflow.schemas.ProtocolReplicator",
            "id": "component_replicator",
            "template_values": {
                "@type": "openff.evaluator.workflow.utils.ProtocolPath",
                "full_path": "global.substance.components"
            }
        }
   ],
    "protocol_schemas": [
        {
            "@type": "openff.evaluator.workflow.schemas.ProtocolSchema",
            "id": "build_coords_$(component_replicator)",
            "inputs": {
                ".substance": {
                    "@type": "openff.evaluator.workflow.utils.ReplicatorValue",
                    "replicator_id": "component_replicator"
                }
            },
            "type": "BuildCoordinatesPackmol"
        }
   ]
}
```
It can be clearly seen that the schema only contains a single protocol entry, with the placeholder id present in its unique id. Once a workflow is created from this schema however:

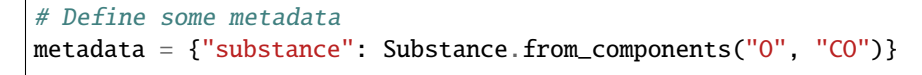

```
# Build the workflow from the schema.
workflow = Workflow.from_schema(schema, metadata)
# Output the contents of the workflow as JSON.
print(workflow.schema.json())
```
it can be seen that the replicator has been correctly been applied and the workflow now contains one protocol for each component in the substance passed as metadata:

```
{
    "@type": "openff.evaluator.workflow.schemas.WorkflowSchema",
    "protocol_schemas": [
        {
            "@type": "openff.evaluator.workflow.schemas.ProtocolSchema",
            "id": "build_coords_0",
            "inputs": {
                ".substance": {
                    "@type": "openff.evaluator.substances.components.Component",
                    "smiles": "O"
                }
            },
            "type": "BuildCoordinatesPackmol"
        },
        {
            "@type": "openff.evaluator.workflow.schemas.ProtocolSchema",
            "id": "build_coords_1",
            "inputs": {
                ".substance": {
                    "@type": "openff.evaluator.substances.components.Component",
                    "smiles": "CO"
                }
            },
             "type": "BuildCoordinatesPackmol"
        }
    ]
}
```
In both cases the replicators [placeholder\\_id](#page-271-1) has been replaced with the index of the value it was replicated for, and the substance input has been correctly set to the actual array value.

#### **2.21.1 Nested Replicators**

Replicators can be applied to other replicators to achieve a result similar to a set of nested for loops. For example the below loop:

```
components = [Component("0"), Component("C0")]
n_mols = [[1000], [500]]
for i, component in enumerate(components):
   for component_n_mols in n_mols[i]:
        ...
```
can readily be reproduced using replicators:

```
# Define a replicator which will loop over all components in the substance.
component_replicator = ProtocolReplicator(replicator_id="components")
component_replicator.template_values = ProtocolPath("components", "global")
# Define a replicator to loop over the number of each component to add.
n_mols_replicator_id = f"n_mols_{component_replicator.placeholder_id}"
n_mols_replicator = ProtocolReplicator(replicator_id=n_mols_replicator_id)
n_mols_replicator.template_values = ProtocolPath(
    f"n_mols[{component_replicator.placeholder_id}]", "global"
)
# Define the suffix which must be applied to protocols to be replicated
id\_suffix = f''{component\_replicator.placeholder_id}_{fn\_mols\_replicator.placeholder_id}''# Define a protocol which will build some coordinates for a system.
build_coordinates = BuildCoordinatesPackmol(f''build_coordinates_{id_suffix}")
build_coordinates.substance = ReplicatorValue(component_replicator.id)
build_coordinates.max_molecules = ReplicatorValue(n_mols_replicator.id)
# Build the schema containing the protocol and the replicator
schema = WorkflowSchema()
schema.protocol_schemas = [build_coordinates.schema]
schema.protocol_replicators = [component_replicator, n_mols_replicator]
# Define some metadata
metadata = \{"components": [Component("O"), Component("CO")],
    "n_mols": [[1000], [500]]
}
# Build the workflow from the created schema.
workflow = Workflow.from_schema(schema, metadata)
# Print the JSON representation of the workflow.
print(workflow.schema.json(format=True))
```
Here the component\_replicator placeholder id has been appended to the n\_mols\_replicator id to inform the workflow engine that the later is a child of the former. The component\_replicator placeholder id is then used as an index into the n\_mols array. This results in the following schema as desired:

```
{
    "@type": "openff.evaluator.workflow.schemas.WorkflowSchema",
    "protocol_schemas": [
        {
            "@type": "openff.evaluator.workflow.schemas.ProtocolSchema",
            "id": "build_coordinates_0_0",
            "inputs": {
                ".max_molecules": 1000.
                ".substance": {
                    "@type": "openff.evaluator.substances.components.Component",
                    "smiles": "O"
                }
```

```
},
            "type": "BuildCoordinatesPackmol"
        },
        {
            "@type": "openff.evaluator.workflow.schemas.ProtocolSchema",
            "id": "build_coordinates_1_0",
            "inputs": {
                ".max_molecules": 500,
                ".substance": {
                     "@type": "openff.evaluator.substances.components.Component",
                     "smiles": "CO"
                }
            },
            "type": "BuildCoordinatesPackmol"
        }
    ]
}
```
# <span id="page-64-0"></span>**2.22 Workflow Graphs**

A [WorkflowGraph](#page-254-0) is a collection of [Workflow](#page-250-0) objects which should be executed together. The primary advantage of executing workflows via the graph object is that the graph will automatically take advantage of the *[protocols](#page-65-0)* built in redundancy / merging support to collapse duplicate tasks across multiple workflows.

As an example, consider the case of executing workflows to estimate the density and the dielectric constant at the same state point, for the same substance, and using the same force field parameters:

```
density_schema = Density.default_simulation_schema()
dielectric_schema = DielectricConstant.default_simulation_schema()
density_workflow = Workflow.from_schema(density_schema, metadata)
dielectric_workflow = Workflow.from_schema(dielectric_schema, metadata)
print(len(density_workflow.protocols), len(dielectric_workflow.protocols))
workflow\_graph = WorkflowGraph()workflow_graph.add_workflows(density_workflow, dielectric_workflow)
print(len(workflow_graph.protocols))
```
The final workflow graph has roughly half the total number of density and dielectric protocols to be executed. This is expected as both the density and dielectric workflows are almost identical, except for the final analysis steps.

Graphs can be executed either in place without using a calculation backend in the same way that *[workflows can](#page-58-0)*.

# <span id="page-65-0"></span>**2.23 Protocols**

The [Protocol](#page-256-0) class represents a single task to be executed, whether that be as a standalone task or as a task which is part of some larger workflow. The task encoded by a protocol may be as simple as adding two numbers together or even as complex as performing entire free energy simulations:

```
from openff.evaluator.protocols.miscellaneous import AddValues
# Create the protocol and assign it some unique name.
add_numbers = AddValues(protocol_id="add_values")
# Set the numbers to add together
add_numbers.values = [1, 2, 3, 4]# Execute the protocol
add_numbers.execute()
# Retrieve the output
result = add_numbers.result
```
#### **2.23.1 Inputs and Outputs**

Each protocol exposes a set of the required inputs as well as the produced outputs. These inputs may either be set as a constant directly, or if used as part of a *[workflow](#page-58-0)*, can take their value from one of the outputs of another protocol.

Fig. 4: A selection of the inputs and outputs of the *[OpenMMSimulation](#page-409-0)* protocol.

A surprisingly rich spectrum of workflows can be constructed by chaining together many relatively simple protocols.

The inputs and outputs of a protocol are defined using the custom [InputAttribute](#page-276-0) and [OutputAttribute](#page-277-0) descriptors:

```
class AddValues(Protocol):
    # Define the inputs that the protocol requires
   values = InputAttribute(
        docstring="The values to add together.",
        type_hint=list, default_value=UNDEFINED
   )
    # Define the outputs that the protocol will produce
   # once it is executed.
   result = OutputAttribute(
        docstring="The sum of the values.",
        type_hint=typing.Union[int, float, unit.Measurement, unit.Quantity],
   )
   def _execute(self, directory, available_resources):
        ...
    def validate(self, attribute_type=None):
        ...
```
Here we have defined a values input to the protocol and a result output. Both descriptors require a docstring and a type\_hint to be provided.

The type\_hint will be used by the workflow engine to ensure that a protocol which takes its input as the output of another protocol is receiving values of the correct type. Currently the type\_hint can be any type of python class, or a Union of multiple types should the protocol allow for that.

In addition, the input attribute must specify a default\_value for the attribute. This can either be a constant value, or a value set by some function such as a lambda statement:

```
some\_input = InputAttribute(docstring="Takes it's default value from a function.",
   type_hint=int,
   default_value=lambda: return 1 + 1
)
```
In the above example we set the default value of values to [UNDEFINED](#page-551-0) in order to specify that this input must be set by the user. The custom [UNDEFINED](#page-551-0) class is used in place of None as None may be a valid input value for some attributes.

## **2.23.2 Task Execution**

In addition to defining its inputs and outputs, a protocol must also implement an \_execute() function which handles the main logic of the task:

```
def _execute(self, directory, available_resources):
   self. result = self.values[0]for value in self.values[1:]:
        self.result += value
```
The function is passed the directory in which it should run and create any working files, as well as a [ComputeResources](#page-202-0) object which describes which compute resources are available to run on. This function *must* set all of the output attributes of the protocol before returning.

The private  $\_execute()$  $\_execute()$  function which must be implemented should not be confused with the public  $execute()$ function. The public  $execute()$  function implements some common protocol logic (such as validating the inputs and creating the directory to run in if needed) before calling the private \_execute() function.

## **2.23.3 Protocol Validation**

The protocols inputs will automatically be validated before \_execute() is called - this validation includes making sure that all of the non-optional inputs have been set, as well as ensuring they have been set to a value of the correct type. Protocols may implement additional validation logic by implementing a [execute\(\)](#page-260-0) function:

```
def validate(self, attribute_type=None):
   super(AddValues, self).validate(attribute_type)
   if len(self.values) < 1:
        raise ValueError("There were no values to add together")
```
## **2.23.4 Schemas**

Every protocol has a [ProtocolSchema](#page-267-0) representation which uniquely describes the protocol, and from which the protocol can be exactly recreated. The schema stores not only the type of protocol which it represents, but also the values of each of the inputs. Protocol schemas are fully JSON serializable. The following is an example schema for the above add\_numbers protocol:

```
{
 "@type": "openff.evaluator.workflow.schemas.ProtocolSchema",
 "id": "add_values",
 "inputs": {
    ".allow_merging": true,
    ".values": [1, 2, 3, 4]
 },
  "type": "AddValues"
}
```
A protocols schema can be accessed via it's [schema](#page-258-0) attribute. A protocol can be directly created from its schema representation by calling the schema's [to\\_protocol\(\)](#page-268-0) function.

## **2.23.5 Merging Protocols**

When executing multiple workflows together (e.g. executing a workflow to estimate a substances density and potential energy) there is a large likelihood that some of tasks in those two workflows will be identical. Examples may include two workflows requiring protocols which build a set of coordinates, or assigning the same set of parameters to those coordinates.

Protocols have built-in support for comparing whether they are performing the same task / calculation as another protocol through the [can\\_merge\(\)](#page-258-1) and [merge\(\)](#page-259-0) functions:

- The [can\\_merge\(\)](#page-258-1) function checks to see whether two protocols are performing an identical task and hence whether they should be merged or not.
- The [merge\(\)](#page-259-0) function handles the actual merging of two protocols which can be merged.

The default [can\\_merge\(\)](#page-258-1) function takes advantage of the merge\_behvaiour attribute of the different input descriptors. The merge\_behvaiour attribute describes how each input should be considered when checking to see if two protocols can be merged:

```
max_molecules = InputAttribute(
   docstring="The maximum number of molecules to be added to the system.",
   type_hint=int,
    default_value=1000,
   merge_behavior=MergeBehaviour.ExactlyEqual
)
```
The most common behavior is to require that the inputs must be ExactlyEqual in order for two protocols two be considered to be identical. However, for some inputs such as the timestep of a simulation or the number of steps to simulate for, the exact values of the inputs don't necessarily need to be equal but rather, we may just wish to take the larger / smaller of the two inputs:

```
timestep = InputAttribute(
   docstring="The timestep to evolve the system by at each step.",
   type_hint=unit.Quantity,
   merge_behavior=InequalityMergeBehaviour.SmallestValue,
```

```
default_value=2.0 * unit.femtosecond,
)
total_number_of_iterations = InputAttribute(
    docstring="The number of times to propogate the system forward by.",
    type_hint=int,
    merge_behavior=InequalityMergeBehaviour.LargestValue,
    default_value=1,
\lambda
```
This can be accomplished using the [InequalityMergeBehaviour](#page-276-1) enum.

The default [merge\(\)](#page-259-0) function also relies upon the merge\_behaviour attributes to determine which values of the inputs should be retained when merging two protocols.

# **2.24 Protocol Groups**

The [ProtocolGroup](#page-262-0) class represents a collection of *[protocols](#page-65-0)* which have been grouped together. All protocols within a group will be executed together on a single compute resources, i.e. there is currently no support for executing protocols within a group in parallel.

Protocol groups have a specialised [ProtocolGroupSchema](#page-269-0) which is essentially a collection of [ProtocolSchema](#page-267-0) objects.

#### **2.24.1 Conditional Protocol Groups**

A [ConditionalGroup](#page-365-0) is a special class of [ProtocolGroup](#page-262-0) which will execute all of the grouped protocols again and again until a set of conditions has been met or until a maximum number of iterations (see [max\\_iterations](#page-367-0)) has been performed. They can be thought of as being a protocol representation of a while statement.

Each condition to be met is represented by a *[Condition](#page-366-0)* object:

```
condition = ConditionalGroup.Condition()
# Set the left and right hand values.
condition.left_hand_value = ...
condition.right_hand_value = \dots# Choose the type of condition
condition.\texttt{type} = ConditionalGroup.Condition.\texttt{Type}.LessThan
```
The left and right hand values can either be constants, or come from the output of another protocol (including grouped protocols) using a [ProtocolPath](#page-278-0). Currently a condition can either check that a value is less than or greater than another value.

Conditional groups expose a [current\\_iteration](#page-367-1) attribute which tracks how many times the grouped protocols have been executed. This can be used as input by any of the grouped protocols and is useful, for example, to run a simulation for longer and longer until the groups condition has been met:

```
conditional_group = ConditionalGroup("conditional_group")
```
# Set up protocols to run a simulation and then to extract the

```
# value of the density and its uncertainty.
simulation = OpenMMSimulation("simulation")
simulation.input_coordinate_file = "coords.pdb"
simulation.parameterized_system = ...
extract_density = AverageObservable("extract_density")
extract_density.observable = simulation.observables["Density"]
# Set the total number of iterations the simulation should perform to be equal
# to the current iteration of the group. I.e the simulation should perform a
# new iteration at each group iteration.
simulation.total_number_of_iterations = ProtocolPath(
    "current_iteration", conditional_group.id
)
# Add the protocols to the group.
conditional_group.add_protocols(production_simulation, analysis_protocol)
# Set up a condition which will check if the uncertainty is less than
# some threshold.
condition = ConditionalGroup.Condition()
condition.condition_type = groups.ConditionalGroup.Condition.Type.LessThan
condition.right_hand_value = 0.5 * unit.gram / unit.millilitre
condition.left_hand_value = ProtocolPath(
    "value.error", conditional_group.id, analysis_protocol.id
)
# Add the condition.
conditional_group.add_condition(condition)
```
It is this idea which is used to continue running a molecular simulations until an observable of interest (such as the density) has been calculated to within a specified uncertainty.

# <span id="page-69-0"></span>**2.25 Observables**

A key feature of this framework is its ability to compute the gradients of physical properties with respect to the force field parameters used to estimate them. This requires the framework be able to, internally, be able to not only track the gradients of all quantities which combine to yield the final observable of interest, but to also be able to propagate the gradients of those composite quantities through to the final value.

The framework offers three such objects to this end ([Observable](#page-552-1), [ObservableArray](#page-552-0) and [ObservableFrame](#page-554-0) objects) which will be covered in this document.

**Note:** In future versions of the framework the objects described here will likely be at least in part deprecated in favour of using full automatic differentiation libraries such as [jax.](https://github.com/google/jax) Supporting these libraries will take a large re-write of the framework however, as well as full support between differentiable simulation engines like [timemachine](https://github.com/proteneer/timemachine) and the OpenFF toolkit. As such, these objects are implemented as stepping stones which can be gently phased out while working towards that larger, more modern goal.

## **2.25.1 Observable Objects**

The base object used to track observables is the [Observable](#page-552-1) object. It stores the average value, the standard error in the value and the gradient of the value with respect to force field parameters of interest.

Currently the value and error are internally stored in a composite Measurement object, which themselves wrap around the [uncertainties](https://pythonhosted.org/uncertainties/) package. This allows uncertainties to be automatically propagated through operations without the need for user intervention.

**Note:** Although uncertainties are automatically propagated, it is still up to property estimation workflow authors to ensure that such propagation (assuming a Gaussian error model) is appropriate. An alternative, which is employed throughout the framework is to make use of the bootstrapping technique.

Gradients are stored in a list as [ParameterGradient](#page-187-1) gradient objects, which store both the floating value of the gradient alongside an identifying [ParameterGradientKey](#page-186-0).

#### **Supported Operations**

- **+ and -**: [Observable](#page-552-1) objects can be summed with and subtracted from other [Observable](#page-552-1) objects, Quantity objects, floats or integers. When two [Observable](#page-552-1) objects are summed / subtracted, their gradients are combined by summing / subtracting also. When an [Observable](#page-552-1) is summed / subtracted with a Quantity, [float](https://docs.python.org/3/library/functions.html#float) or [int](https://docs.python.org/3/library/functions.html#int) object it is assumed that these objects do not depend on any force field parameters.
- **\***: [Observable](#page-552-1) objects may be multiplied by other [Observable](#page-552-1) objects, Quantity objects, and [float](https://docs.python.org/3/library/functions.html#float) or [int](https://docs.python.org/3/library/functions.html#int) objects. When two [Observable](#page-552-1) objects are multiplied their gradients are propagated using the product rule. When an [Observable](#page-552-1) is multiplied by a Quantity, [float](https://docs.python.org/3/library/functions.html#float) or [int](https://docs.python.org/3/library/functions.html#int) object it is assumed that these objects do not depend on any force field parameters.
- **/**: [Observable](#page-552-1) objects may be divided by other [Observable](#page-552-1) objects, Quantity objects, and [float](https://docs.python.org/3/library/functions.html#float) or [int](https://docs.python.org/3/library/functions.html#int) objects. Gradients are propagated through the division using the quotient rule. When an [Observable](#page-552-1) is divided by a Quantity, [float](https://docs.python.org/3/library/functions.html#float) or [int](https://docs.python.org/3/library/functions.html#int) object (or when these objects are divided by an [Observable](#page-552-1) object) it is assumed that these objects do not depend on any force field parameters.

In all cases two [Observable](#page-552-1) objects can only be operated on provided the contain gradient information with respect to the same set of force field parameters.

## **2.25.2 Observable Arrays**

An extension of the [Observable](#page-552-1) object is the [ObservableArray](#page-552-0) object. Unlike an [Observable](#page-552-1), an [ObservableArray](#page-552-0) object does not contain error information, but rather the value it stores and the gradients of that value should be a numpy array with shape=(n\_data\_points, n\_dimensions). It is designed to store information such as the potential energy evaluated at each configuration sampled during a simulation, as well as the gradient of the potential, which can then be ensemble averaged using a fluctuation formula to propagate the gradients through to the average.

Like with [Observable](#page-552-1) objects, gradients are stored in a list as [ParameterGradient](#page-187-1) gradient objects. The length of the gradients is required to match the length of the value array.

[ObservableArray](#page-552-0) objects may be concatenated together using their [join\(\)](#page-553-0) method or sub-sampled using their [subset\(\)](#page-553-1) method.

#### **Supported Operations**

The [ObservableArray](#page-552-0) object supports the same operations as the [Observable](#page-552-1) object, whereby all operations are applied elementwise to the stored arrays.

#### **2.25.3 Observable Frames**

An [ObservableFrame](#page-554-0) is a wrapper around a collection of [ObservableArray](#page-552-0) which contain the types of observable specified by the [ObservableType](#page-553-2) enum. It behaves as a dictionary which can take either an ObservableType or a string value of an [ObservableType](#page-553-2) as an index.

Like an [ObservableArray](#page-552-0), observable frames may be concatenated together using their [join\(\)](#page-555-0) method or subsampled using their subset () method.

#### **Supported Operations**

No operations are supported between observable frames.

submit\_task

# <span id="page-71-0"></span>**2.26 Calculation Backends**

A [CalculationBackend](#page-201-0) is an object used to distribute calculation tasks across available compute resources. This is possible through specific backends which integrate with libraries such as [multiprocessing,](https://docs.python.org/3.7/library/multiprocessing.html) [dask,](https://distributed.dask.org/en/latest/) [parsl](https://parsl-project.org/) and [cerlery.](http://www.celeryproject.org/)

Each backend is responsible for creating *compute workers*. A compute worker is an entity which has a set amount of dedicated compute resources available to it and which can execute python functions using those resources. Calculation backends may spawn multiple workers such that many tasks and calculations can be performed simultaneously.

A compute worker can be as simple as a new [multiprocessing](https://docs.python.org/3.7/library/multiprocessing.html#the-process-class) Process or something more complex like a [dask worker.](https://distributed.dask.org/en/latest/worker.html) The resources available to a worker are described by the [ComputeResources](#page-202-0) object.

[CalculationBackend](#page-201-0) classes have a relatively simple structure:

```
class MyCalculationBackend(CalculationBackend):
   def __init__(self, number_of_workers, resources_per_worker):
        ...
   def start(self):
        ...
   def stop(self):
        ...
   def submit_task(self, function, *args, **kwargs):
        ...
```
By default they implement a constructor which takes as input the number of workers that the backend should initially spawn as well as the compute resources which are available to each. They must further implement:

• a [start\(\)](#page-202-1) method which spawns the initial set of compute workers.
- a [stop\(\)](#page-202-0) method which should kill all workers spawned by the backend as well as cleanup any temporary worker files.
- a [submit\\_task\(\)](#page-202-1) method which takes a function to be execute by a worker, and a set of args and kwargs to pass to that function.

The [submit\\_task\(\)](#page-202-1) must run asynchronously and return an [asyncio](https://docs.python.org/3/library/asyncio-future.html) Future object (or an object which implements the same API) when called, which can then be queried for when the task has completed.

All calculation backends are implemented as context managers such that they can be used as:

```
with MyCalculationBackend(number_of_workers=..., resources_per_worker...) as backend:
   backend.submit_task(...)
```
where the  $start()$  and  $stop()$  methods will be called automatically.

# **2.27 Dask Backends**

The framework implements a number of calculation backends which integrate with the dask [distributed](https://distributed.dask.org/) and [job-queue](https://dask-jobqueue.readthedocs.io) libraries.

# **2.27.1 Dask Local Cluster**

The [DaskLocalCluster](#page-208-0) backend wraps around the dask [LocalCluster](https://distributed.dask.org/en/latest/local-cluster.html) class to distribute tasks on a single machine:

```
worker_resources = ComputeResources(
   number_of_threads=1,
   number_of_gpus=1,
   preferred_gpu_toolkit=GPUToolkit.CUDA,
)
with DaskLocalCluster(number_of_workers=1, resources_per_worker=worker_resources) as.
˓→local_backend:
    local_backend.submit_task(logging.info, "Hello World")
    ...
```
Its main purpose is for use when debugging calculations locally, or when running calculations on machines with large numbers of CPUs or GPUs.

# **2.27.2 Dask HPC Cluster**

The [DaskLSFBackend](#page-209-0) and [DaskPBSBackend](#page-211-0) backends wrap around the dask [LSFCluster](https://jobqueue.dask.org/en/latest/generated/dask_jobqueue.LSFCluster.html#dask_jobqueue.LSFCluster) and [PBSCluster](https://jobqueue.dask.org/en/latest/generated/dask_jobqueue.PBSCluster.html#dask_jobqueue.PBSCluster) classes respectively, and both inherit the [BaseDaskJobQueueBackend](#page-206-0) class which implements the core of their functionality. They predominantly run in an adaptive mode, whereby the backend will automatically scale up or down the number of workers based on the current number of tasks that the backend is trying to execute.

These backends integrate with the queueing systems which most HPC cluster use to manage task execution. They work by submitting jobs into the queueing system which themselves spawn [dask workers,](https://distributed.dask.org/en/latest/worker.html) which in turn then execute tasks on the available compute nodes:

```
# Create the object which describes the compute resources each worker should request from
# the queueing system.
```
(continues on next page)

(continued from previous page)

```
worker_resources = QueueWorkerResources(
   number_of_threads=1,
   number_of_gpus=1,
   preferred_gpu_toolkit=QueueWorkerResources.GPUToolkit.CUDA,
   per_thread_memory_limit=worker_memory,
   wallclock_time_limit="05:59",
\lambda# Create the backend object.
setup_script_commands = [
   f"conda activate evaluator",
    f"module load cuda/10.1",
]
calculation_backend = DaskLSFBackend(
   minimum_number_of_workers=1,
   maximum_number_of_workers=max_number_of_workers,
   resources_per_worker=queue_resources,
   queue_name="gpuqueue",
   setup_script_commands=setup_script_commands,
)
# Perform some tasks.
with calculation backend:
   calculation_backend.submit_task(logging.info, "Hello World")
    ...
```
The setup\_script\_commands argument takes a list of commands which should be run by the queue job submission script before spawning the actual worker. This enables setting up custom environments, and setting any required environmental variables.

# **Configuration**

To ensure optimal behaviour we recommend changing / uncommenting the following settings in the dask distributed configuration file (this can be found at  $\sim$ /.config/dask/distributed.yaml):

```
distributed:
```

```
worker:
    daemon: False
comm:
    timeouts:
        connect: 10s
        tcp: 30s
deploy:
    lost-worker-timeout: 15s
```
See the [dask documentation](https://docs.dask.org/en/latest/configuration.html) for more information about changing dask settings.

# **2.28 Storage Backends**

A [StorageBackend](#page-213-0) is an object used to store data generated as part of property calculations, and to retrieve that data for use in future calculations.

In general, most data stored in a storage backend is stored in two parts:

- A JSON serialized representation of this class (or a subclass), which contains lightweight information such as the state and composition of a system.
- A directory like structure (either directly a directory, or some NetCDF like compressed archive) of ancillary files which do not easily lend themselves to be serialized within a JSON object, such as simulation trajectories, whose files are referenced by their file name by the data object.

The ancillary directory-like structure is not required if the data may be suitably stored in the data object itself.

# **2.28.1 Data Storage / Retrieval**

Each piece of data which is stored in a backend must inherit from the [BaseStoredData](#page-217-0) class, will be assigned a unique key. This unique key is both useful for tracking provenance if this data is re-used in future calculations, and also can be used to retrieve the piece of data from the storage system.

In addition to retrieval using the data keys, each backend offers the ability to perform a 'query' to retrieve data which matches a set of given criteria. Data queries are implemented via [BaseDataQuery](#page-231-0) objects, which expose different options for querying for specific types of data (such a simulation data, trained models, etc.).

A query may be used for example to match all simulation data that was generated for a given [Substance](#page-125-0) in a particular phase:

```
# Look for all simulation data generated for liquid water
substance_query = SimulationDataQuery()
substance_query.substance = Substance.from_components("0")
substance_query.property_phase = PropertyPhase.Liquid
found_data = backend.query(substance_query)
```
The returned found\_data will be a dictionary with keys of tuples and values as lists of tuples. Each key will be a tuple of the values which were matched, for example the matched thermodynamic state, or the matched substance. For each value tuple in the tuple list, the first item in the tuple is the unique key of the found data object, the second item is the data object itself, and the final object is the file path to the ancillary data directory (or None if none is present).

See the *[Data Classes and Queries](#page-75-0)* page for more information about the available data classes, queries and their details.

# **2.28.2 Implementation**

A [StorageBackend](#page-213-0) must at minimum implement a structure of:

```
class MyStorageBackend(StorageBackend):
   def _store_object(self, object_to_store, storage_key=None, ancillary_data_path=None):
        ...
   def _retrieve_object(self, storage_key, expected_type=None):
        ...
```
(continues on next page)

(continued from previous page)

```
def _object_exists(self, storage_key):
```
where

...

- \_store\_object() must store a [BaseStoredData](#page-217-0) object as well as optionally its ancillary data directory, and return a unique key assigned to that object.
- \_retrieve\_object() must return the [BaseStoredData](#page-217-0) object which has been assigned a given key if the object exists in the system, as well as the file path to ancillary data directory if it exists.
- \_object\_exists() should return whether any object still exists in the storage system with a given key.

All of these methods will be called under a [reentrant thread lock](https://docs.python.org/2/library/threading.html#rlock-objects) and may be considered as thread safe.

# <span id="page-75-0"></span>**2.29 Data Classes and Queries**

All data which is to be stored within a [StorageBackend](#page-213-0) must inherit from the [BaseStoredData](#page-217-0) class. More broadly there are typically two types of data which are expected to be stored:

- [HashableStoredData](#page-218-0) data which is readily hashable and can be quickly queried for in a storage backend. The prime examples of such data are  $ForceFieldData$ , whose hash can be easily computed from the file representation of a force field.
- [ReplaceableData](#page-221-0) data which should be replaced in a storage backend when new data of the same type, but which has a higher information content, is stored in the backend. An example of this is when storing a piece of [StoredSimulationData](#page-225-0) in the backend which was generated for a particular [Substance](#page-125-0) and at the same [ThermodynamicState](#page-135-0) as an existing piece of data, but which stores many more uncorrelated configurations.

Every data class **must** be paired with a corresponding data query class which inherits from the [BaseDataQuery](#page-231-0) class. In addition, each data object must implement a [to\\_storage\\_query\(\)](#page-218-1) function which returns the data query which would uniquely match that data object. The [to\\_storage\\_query\(\)](#page-218-1) is used heavily by storage backends when checking if a piece of data already exists within the backend.

# **2.29.1 Force Field Data**

The [ForceFieldData](#page-220-0) class is used to [ForceFieldSource](#page-180-0) objects within the storage backend. It is a hashable storage object which allows for rapidly checking whether any calculations have been previously been performed for a particular force field source.

It has a corresponding [ForceFieldQuery](#page-234-0) class which can be used to query for particular force field sources within a storage backend.

# **2.29.2 Cached Simulation Data**

Classes derived from the [BaseSimulationData](#page-223-0) class are used to store the data generated by molecular simulation. The data object primarily records the [Substance](#page-125-0), [PropertyPhase](#page-98-0) and [ThermodynamicState](#page-135-0) that the simulation was run at, as well as provenance about the calculation and the force field parameters used (as the key of the force field in the storage system).

It has a corresponding [BaseSimulationDataQuery](#page-235-0) class which can be used to query for simulation data which matches a set of particular criteria within a storage backend, which in part includes querying for data collected:

- at a given thermodynamic\_state (i.e temperature and pressure).
- for a given property\_phase (e.g. gas, liquid, liquid+gas coexisting, ...).
- using a given set of force field parameters identified by their unique force\_field\_id assigned by the storage system

Additionally included is not only the ability to find data generated for a particular substance (e.g. only data for methanol), but also the ability to return data for each component of a given substance by setting the [substance\\_query](#page-240-0) attribute to a [SubstanceQuery](#page-233-0) which has the [components\\_only](#page-233-1) attribute set to true:

```
# Load an existing storage backend
storage_backend = LocalFileStorage()
# Define a system of 50% water and 50% methanol.
full_substance = Substance.from_components("O", "CO")
# Look for all simulation data generated for the full substance
data_query = SimulationDataQuery()
data_query.substance = full_substance
data_query.property_phase = PropertyPhase.Liquid
full_substance_data = storage_backend.query(data_query)
# Now look for all of the pure data which has been stored for both pure
# water and pure methanol.
pure_substance_query = SubstanceQuery()
pure_substance_query.components_only = True
data_query.substance_query = pure_substance_query
component_data = storage_backend.query(data_query)
```
This is particularly useful for when retrieving data for use in the calculation of excess properties (such as the enthalpy of mixing), where such calculations require information about both the full mixture as well as the pure components.

# **Single Simulation Data**

The [StoredSimulationData](#page-225-0) class is used to store data generated by a *single* molecular simulation and can be queried for using its accompanying [SimulationDataQuery](#page-238-0) query class. In addition to the data stored by the parent [BaseSimulationData](#page-223-0) class, this class further stores:

- the number of molecules which were simulated.
- the topology of the simulated system (stored as ancillary data).
- and trajectory of configurations (stored as ancillary data) and observables generated by the simulation.
- the statistic inefficiency of the data.

Data of this kind is considered replaceable, whereby data which has the lowest statistical efficiency is preferred. The philosophy here is that we should store the maximum amount of samples (i.e the maximum number of uncorrelated samples for the property which has the shortest correlation time) which will be useful for future calculations, such that future calaculations can simply discard the data which cannot be used (i.e. is likely correlated).

# **Free Energy Data**

The [StoredFreeEnergyData](#page-228-0) class is used to store data generated by a free energy calculation which computes the free energy difference between an end and start state. It can be queried for using its accompanying [FreeEnergyDataQuery](#page-240-1) query class.

In addition to the data stored by the parent [BaseSimulationData](#page-223-0) class, this class further stores:

- the free energy difference between the end and starting state.
- the topology of the system (stored as ancillary data).
- and trajectory of configurations generated in the starting and end states (stored as ancillary data).

Although data of this kind inherits from the [ReplaceableData](#page-221-0) base class, all data deposited in a storage backend will be retained. At this time no situation can be envisaged that the same free energy data from exactly the same calculation will be stored, with the exception of operator errors.

# **2.30 Local File Storage**

The [LocalFileStorage](#page-215-0) backend stores and retrieves all data objects to / from the local file system. The root directory in which all data is to be stored is defined when the object is created:

```
storage_backend = LocalFileStorage(root_directory="stored_data")
```
All data objects will be stored within this directory as JSON files, with file names of the storage key assigned to that object. If the data object has an associated ancillary data directory, this will be **moved** (not copied) into the root directory and renamed to the storage key when that object is stored into the system.

An example directory created by a local storage backend will look something similar to:

```
- root_directory
   - 1fe615c5cb48429ab77fd71125dec297
       - trajectory.dcd
        - statistics.csv
```
- 3e15d19e0e614d0491a1a0bc9a51534e

(continues on next page)

(continued from previous page)

```
- trajectory.dcd
    - statistics.csv
- 1fe615c5cb48429ab77fd71125dec297.json
- 3e15d19e0e614d0491a1a0bc9a51534e.json
- 0f71f2b4a22042d89d6f0882406869b6.json
```
where here the backend contains two data objects with ancillary data directories, and one without.

When retrieving data which has an ancillary data directory from the backend, the returned directory path will be the full path to the directory in the root storage directory.

# **2.31 Building the Docs**

Although documentation for the OpenFF Evaluator is [readily available online,](https://property-estimator.readthedocs.io/en/latest/) it is sometimes useful to build a local version such as when

- developing new pages which you wish to preview without having to wait for ReadTheDocs to finish building.
- debugging errors which occur when building on ReadTheDocs.

In these cases, the docs can be built locally by doing the following:

```
git clone https://github.com/openforcefield/openff-evaluator.git
cd openff-evaluator/docs
conda env create --name openff-evaluator-docs --file environment.yaml
conda activate openff-evaluator-docs
rm -rf api && make clean && make html
```
The above will yield a new directory named *\_build* which will contain the built html files which can be viewed in your local browser.

# **2.32 API**

Documentation for each of the classes contained within the *openff.evaluator* framework.

# **2.32.1 Client Side API**

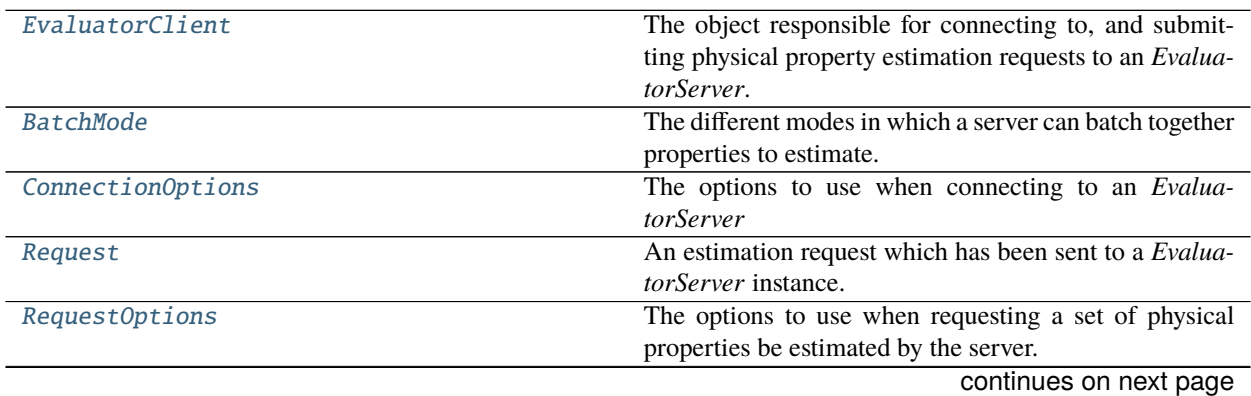

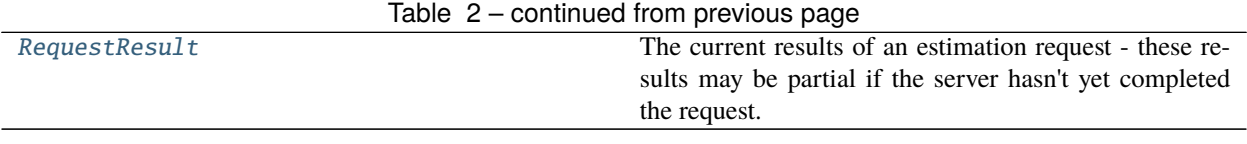

# **EvaluatorClient**

<span id="page-79-0"></span>class openff.evaluator.client.EvaluatorClient(*connection\_options=None*)

The object responsible for connecting to, and submitting physical property estimation requests to an *EvaluatorServer*.

## **Examples**

These examples assume that an *EvaluatorServer* has been set up and is running (either synchronously or asynchronously). This server can be connect to be creating an *EvaluatorClient*:

```
>>> from openff.evaluator.client import EvaluatorClient
>>> property_estimator = EvaluatorClient()
```
If the *EvaluatorServer* is not running on the local machine, you will need to specify its address and the port that it is listening on:

```
>>> from openff.evaluator.client import ConnectionOptions
>>>
>>> connection_options = ConnectionOptions(server_address='server_address',
>>> server_port=8000)
>>> property_estimator = EvaluatorClient(connection_options)
```
To asynchronously submit a request to the running server using the default estimation options:

```
>>> # Load in the data set of properties which will be used for comparisons
>>> from openff.evaluator.datasets.thermoml import ThermoMLDataSet
>>> data_set = ThermoMLDataSet.from_doi('10.1016/j.jct.2016.10.001')
>>>
>>> # Filter the dataset to only include densities measured between 130-260 K
>>> from openff.evaluator import unit
>>> from openff.evaluator.properties import Density
>>>
>>> data_set.filter_by_property_types(Density)
>>> data_set.filter_by_temperature(
>>> min_temperature=130*unit.kelvin,
>>> max_temperature=260*unit.kelvin
>>> )
>>>
>>> # Load in the force field parameters
>>> from openff.evaluator.forcefield import SmirnoffForceFieldSource
>>> force_field_source = SmirnoffForceFieldSource.from_path('smirnoff99Frosst-1.1.0.
\rightarrowoffxml')
>>>
>>> # Submit the estimation request to a running server.
>>> request = property_estimator.request_estimate(data_set, force_field_source)
```
The status of the request can be asynchronously queried by calling

```
>>> results = request.results()
```
or the main thread can be blocked until the results are available by calling

>>> results = request.results(synchronous=True)

How the property set will be estimated can easily be controlled by passing a *RequestOptions* object to the estimate commands.

The calculations layers which will be used to estimate the properties can be controlled for example like so:

```
>>> from openff.evaluator.layers.reweighting import ReweightingLayer
>>> from openff.evaluator.layers.simulation import SimulationLayer
>>>
>>> options = RequestOptions(calculation_layers=[
>>> "ReweightingLayer",
>>> "SimulationLayer"
>>> ])
>>>
>>> request = property_estimator.request_estimate(data_set, force_field_source,.
\rightarrowoptions)
```
Options for how properties should be estimated can be set on a per property, and per layer basis by providing a calculation schema to the options object.

```
>>> from openff.evaluator.properties import DielectricConstant
>>>
>>> # Generate a schema to use when estimating densities directly
>>> # from simulations.
>>> density_simulation_schema = Density.default_simulation_schema()
>>> # Generate a schema to use when estimating dielectric constants
>>> # from cached simulation data.
>>> dielectric_reweighting_schema = DielectricConstant.default_reweighting_schema()
>>>
>>> options.workflow_options = {
>>> 'Density': {'SimulationLayer': density_simulation_schema},
>>> 'Dielectric': {'SimulationLayer': dielectric_reweighting_schema}
>>> }
>>>
>>> property_estimator.request_estimate(
>>> data_set,
>>> force_field_source,
>>> options,
>>> )
```
The gradients of the observables of interest with respect to a number of chosen parameters can be requested by passing a *parameter\_gradient\_keys* parameter. In the below example, gradients will be calculated with respect to both the bond length parameter for the [#6:1]-[#8:2] chemical environment, and the bond angle parameter for the [*:1]-[#8:2]-[*:3] chemical environment:

```
>>> from openff.evaluator.forcefield import ParameterGradientKey
>>>
>>> parameter_gradient_keys = [
>>> ParameterGradientKey('Bonds', '[#6:1]-[#8:2]', 'length')
```
(continues on next page)

(continued from previous page)

```
>>> ParameterGradientKey('Angles', '[*:1]-[#8:2]-[*:3]', 'angle')
>>> ]
>>>>>> property_estimator.request_estimate(
>>> data_set,
>>> force_field_source,
>>> options,
>>> parameter_gradient_keys
>>> )
```
## <span id="page-81-0"></span>\_\_init\_\_(*connection\_options=None*)

**Parameters connection\_options** ([ConnectionOptions](#page-83-1), optional) – The options used when connecting to the calculation server. If *None*, default options are used.

## **Methods**

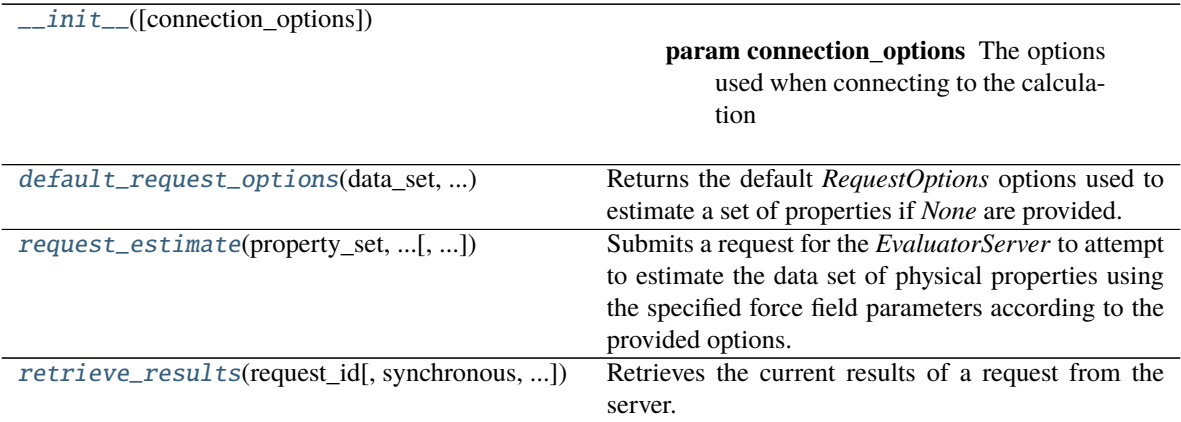

# **Attributes**

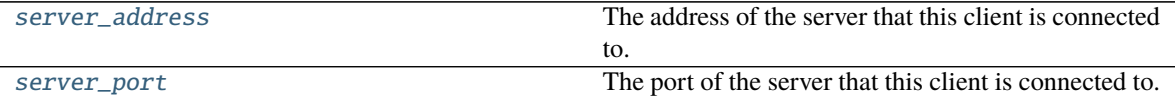

## <span id="page-81-2"></span>property server\_address

The address of the server that this client is connected to.

**Type** [str](https://docs.python.org/3/library/stdtypes.html#str)

## <span id="page-81-3"></span>property server\_port

The port of the server that this client is connected to.

## **Type** [int](https://docs.python.org/3/library/functions.html#int)

## <span id="page-81-1"></span>static default\_request\_options(*data\_set*, *force\_field\_source*)

Returns the default *RequestOptions* options used to estimate a set of properties if *None* are provided.

#### **Parameters**

- data\_set ([PhysicalPropertyDataSet](#page-137-0)) The data set which would be estimated.
- force\_field\_source ([ForceFieldSource](#page-180-0)) The force field parameters which will be used by the request.

**Returns** The default options.

**Return type** *[RequestOptions](#page-87-0)*

<span id="page-82-0"></span>request\_estimate(*property\_set*, *force\_field\_source*, *options=None*, *parameter\_gradient\_keys=None*) Submits a request for the *EvaluatorServer* to attempt to estimate the data set of physical properties using the specified force field parameters according to the provided options.

#### **Parameters**

- property\_set ([PhysicalPropertyDataSet](#page-137-0)) The set of properties to estimate.
- force\_field\_source ([ForceFieldSource](#page-180-0) or openff.toolkit.typing. engines. smirnoff. ForceField) – The force field parameters to estimate the properties using.
- options ([RequestOptions](#page-87-0), optional) A set of estimator options. If *None* default options will be used (see *default\_request\_options*).
- parameter\_gradient\_keys (list of ParameterGradientKey, optional) A list of the parameters that the physical properties should be differentiated with respect to.

## **Returns**

- *Request* An object which will provide access to the results of this request.
- *EvaluatorException, optional* Any exceptions raised while attempting the submit the request.

<span id="page-82-1"></span>retrieve\_results(*request\_id*, *synchronous=False*, *polling\_interval=5*)

Retrieves the current results of a request from the server.

#### **Parameters**

- request\_id  $(str)$  $(str)$  $(str)$  The server assigned id of the request.
- synchronous  $(bool)$  $(bool)$  $(bool)$  If true, this method will block the main thread until the server either returns a result or an error.
- polling\_interval  $(flost)$  If running synchronously, this is the time interval (seconds) between checking if the request has completed.

#### **Returns**

- *RequestResult, optional* Returns the current results of the request. This may be *None* if any unexpected exceptions occurred while retrieving the estimate.
- *EvaluatorException, optional* The exception raised will trying to retrieve the result, if any.

# **BatchMode**

## <span id="page-83-0"></span>class openff.evaluator.client.BatchMode(*value*)

The different modes in which a server can batch together properties to estimate.

This enum may take values of

- SameComponents: All properties measured for substances containing exactly the same components will be placed into a single batch. E.g. The density of a 80:20 and a 20:80 mix of ethanol and water would be batched together, but the density of pure ethanol and the density of pure water would be placed into separate batches.
- SharedComponents: All properties measured for substances containing at least common component will be batched together. E.g.The densities of 80:20 and 20:80 mixtures of ethanol and water, and the pure densities of ethanol and water would be batched together.

Properties will only be marked as estimated by the server when all properties in a single batch are completed.

 $\_init$ <sub> $\_()$ </sub>

# **Attributes**

## SameComponents

SharedComponents

# **ConnectionOptions**

\_\_init\_\_(*server\_address=None*, *server\_port=None*)

## **Parameters**

- server\_address  $(str)$  $(str)$  $(str)$  The address of the server to connect to.
- server\_port  $(int)$  $(int)$  $(int)$  The port of the server to connect to.

# **Methods**

[\\_\\_init\\_\\_](#page-83-2)([server\_address, server\_port])

## **param server\_address** The address of the server to connect to.

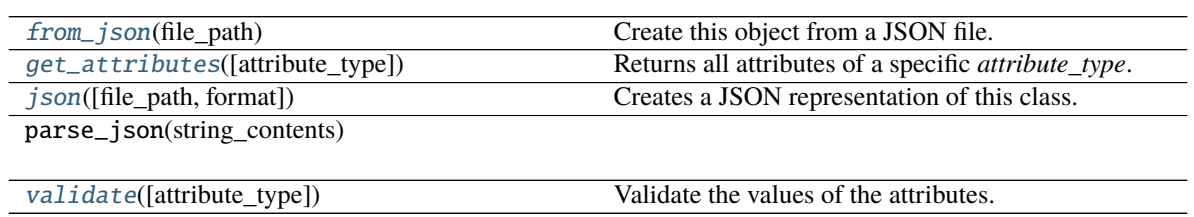

<span id="page-83-2"></span><span id="page-83-1"></span>class openff.evaluator.client.ConnectionOptions(*server\_address=None*, *server\_port=None*) The options to use when connecting to an *EvaluatorServer*

# **Attributes**

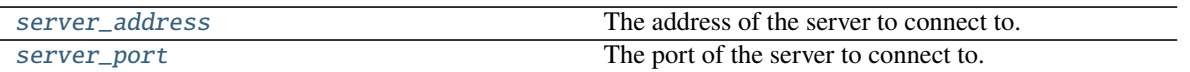

#### <span id="page-84-4"></span>server\_address

The address of the server to connect to. The default value of this attribute is localhost.

**Type** [str](https://docs.python.org/3/library/stdtypes.html#str)

## <span id="page-84-5"></span>server\_port

The port of the server to connect to. The default value of this attribute is 8000.

**Type** [int](https://docs.python.org/3/library/functions.html#int)

## <span id="page-84-0"></span>classmethod from\_json(*file\_path*)

Create this object from a JSON file.

**Parameters file\_path** ([str](https://docs.python.org/3/library/stdtypes.html#str)) – The path to load the JSON from.

**Returns** The parsed class.

**Return type** cls

## <span id="page-84-1"></span>classmethod get\_attributes(*attribute\_type=None*) Returns all attributes of a specific *attribute\_type*.

**Parameters** attribute\_type (type of Attribute, optional) – The type of attribute to search for.

**Returns** The names of the attributes of the specified type.

#### **Return type** list of str

<span id="page-84-2"></span>json(*file\_path=None*, *format=False*) Creates a JSON representation of this class.

#### **Parameters**

- file\_path  $(str, optional)$  $(str, optional)$  $(str, optional)$  The (optional) file path to save the JSON file to.
- **format** ([bool](https://docs.python.org/3/library/functions.html#bool)) Whether to format the JSON or not.

**Returns** The JSON representation of this class.

#### **Return type** [str](https://docs.python.org/3/library/stdtypes.html#str)

<span id="page-84-3"></span>validate(*attribute\_type=None*)

Validate the values of the attributes. If *attribute\_type* is set, only attributes of that type will be validated.

## **Parameters attribute\_type** (type of Attribute, optional) – The type of attribute to validate.

**Raises** [ValueError](https://docs.python.org/3/library/exceptions.html#ValueError) or [AssertionError](https://docs.python.org/3/library/exceptions.html#AssertionError) –

# **Request**

#### <span id="page-85-0"></span>class openff.evaluator.client.Request(*client=None*)

An estimation request which has been sent to a *EvaluatorServer* instance.

This object can be used to query and retrieve the results of the request when finished, or be stored to retrieve the request at some point in the future.

<span id="page-85-1"></span>\_\_init\_\_(*client=None*)

**Parameters client** ([EvaluatorClient](#page-79-0), optional) – The client which submitted this request.

# **Methods**

 $\_init\_([client])$ 

## **param client** The client which submitted this request.

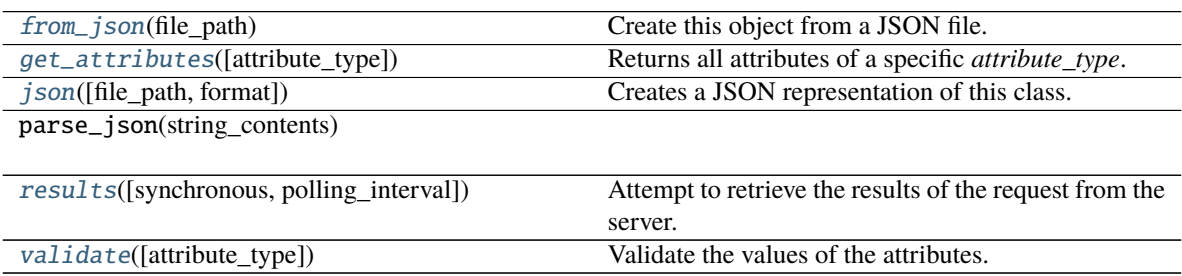

# **Attributes**

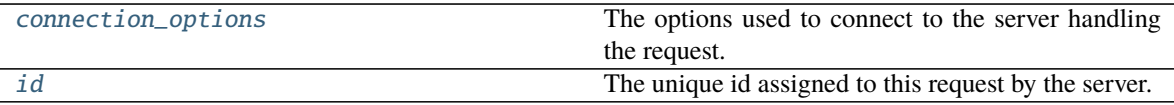

## <span id="page-85-4"></span>id

The unique id assigned to this request by the server. The default value of this attribute is not set and must be set by the user..

**Type** [str](https://docs.python.org/3/library/stdtypes.html#str)

## <span id="page-85-3"></span>connection\_options

The options used to connect to the server handling the request. The default value of this attribute is not set and must be set by the user..

**Type** *[ConnectionOptions](#page-83-1)*

## <span id="page-85-2"></span>results(*synchronous=False*, *polling\_interval=5*)

Attempt to retrieve the results of the request from the server.

If the method is run synchronously it will block the main thread either all of the requested properties have been estimated, or an exception is returned.

## **Parameters**

- synchronous ([bool](https://docs.python.org/3/library/functions.html#bool)) If *True*, this method will block the main thread until the server either returns a result or an error.
- polling\_interval  $(fload)$  If running synchronously, this is the time interval (seconds) between checking if the calculation has finished. This will be ignored if running asynchronously.

### **Returns**

- *RequestResult, optional* Returns the current results of the request. This may be *None* if any unexpected exceptions occurred while retrieving the estimate.
- *EvaluatorException, optional* The exception raised will trying to retrieve the result if any.

#### <span id="page-86-0"></span>classmethod from\_json(*file\_path*)

Create this object from a JSON file.

**Parameters file\_path** ([str](https://docs.python.org/3/library/stdtypes.html#str)) – The path to load the JSON from.

**Returns** The parsed class.

**Return type** cls

#### <span id="page-86-1"></span>classmethod get\_attributes(*attribute\_type=None*)

Returns all attributes of a specific *attribute\_type*.

**Parameters** attribute\_type (type of Attribute, optional) – The type of attribute to search for.

**Returns** The names of the attributes of the specified type.

#### **Return type** list of str

<span id="page-86-2"></span>json(*file\_path=None*, *format=False*) Creates a JSON representation of this class.

#### **Parameters**

- file\_path  $(str, optional)$  $(str, optional)$  $(str, optional)$  The (optional) file path to save the JSON file to.
- **format** ([bool](https://docs.python.org/3/library/functions.html#bool)) Whether to format the JSON or not.

**Returns** The JSON representation of this class.

## **Return type** [str](https://docs.python.org/3/library/stdtypes.html#str)

#### <span id="page-86-3"></span>validate(*attribute\_type=None*)

Validate the values of the attributes. If *attribute\_type* is set, only attributes of that type will be validated.

**Parameters** attribute\_type (type of Attribute, optional) – The type of attribute to validate.

**Raises** [ValueError](https://docs.python.org/3/library/exceptions.html#ValueError) or [AssertionError](https://docs.python.org/3/library/exceptions.html#AssertionError) –

# **RequestOptions**

## <span id="page-87-1"></span><span id="page-87-0"></span>class openff.evaluator.client.RequestOptions

The options to use when requesting a set of physical properties be estimated by the server.

 $\_init$ <sub> $\_()$ </sub>

# **Methods**

 $_$ init $_()$ 

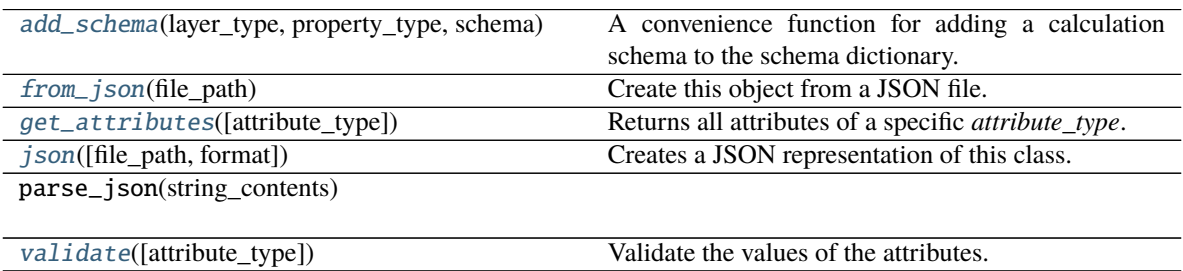

# **Attributes**

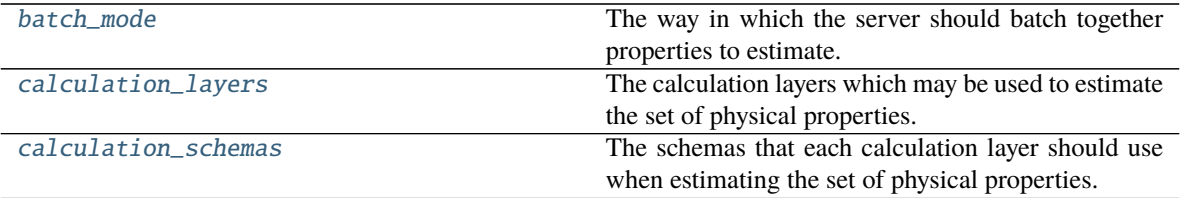

## <span id="page-87-4"></span>calculation\_layers

The calculation layers which may be used to estimate the set of physical properties. The order in which the layers appears in this list determines the order in which the layers will attempt to estimate the data set. The default value of this attribute is ['ReweightingLayer', 'SimulationLayer'].

# **Type** [list](https://docs.python.org/3/library/stdtypes.html#list)

# <span id="page-87-5"></span>calculation\_schemas

The schemas that each calculation layer should use when estimating the set of physical properties. The dictionary should be of the form [property\_type][layer\_type]. The default value of this attribute is not set. This attribute is *optional*.

# **Type** [dict](https://docs.python.org/3/library/stdtypes.html#dict)

## <span id="page-87-3"></span>batch\_mode

The way in which the server should batch together properties to estimate. Properties will only be marked as finished when all properties in a single batch are completed. The default value of this attribute is BatchMode.SharedComponents. This attribute is *optional*.

# **Type** *[BatchMode](#page-83-0)*

## <span id="page-87-2"></span>add\_schema(*layer\_type*, *property\_type*, *schema*)

A convenience function for adding a calculation schema to the schema dictionary.

## **Parameters**

- layer\_type ([str](https://docs.python.org/3/library/stdtypes.html#str) or type of CalculationLayer) The layer to associate the schema with.
- property\_type ([str](https://docs.python.org/3/library/stdtypes.html#str) or type of PhysicalProperty) The class of property to associate the schema with.
- schema (CalculationSchema) The schema to add.

#### <span id="page-88-4"></span>validate(*attribute\_type=None*)

Validate the values of the attributes. If *attribute\_type* is set, only attributes of that type will be validated.

**Parameters** attribute\_type (type of Attribute, optional) – The type of attribute to validate.

**Raises** [ValueError](https://docs.python.org/3/library/exceptions.html#ValueError) or [AssertionError](https://docs.python.org/3/library/exceptions.html#AssertionError) –

<span id="page-88-1"></span>classmethod from\_json(*file\_path*)

Create this object from a JSON file.

**Parameters file\_path** ([str](https://docs.python.org/3/library/stdtypes.html#str)) – The path to load the JSON from.

**Returns** The parsed class.

**Return type** cls

## <span id="page-88-2"></span>classmethod get\_attributes(*attribute\_type=None*)

Returns all attributes of a specific *attribute\_type*.

**Parameters attribute\_type** (type of Attribute, optional) – The type of attribute to search for.

**Returns** The names of the attributes of the specified type.

**Return type** list of str

<span id="page-88-3"></span>json(*file\_path=None*, *format=False*)

Creates a JSON representation of this class.

#### **Parameters**

- file\_path  $(str, optional)$  $(str, optional)$  $(str, optional)$  The (optional) file path to save the JSON file to.
- **format** ([bool](https://docs.python.org/3/library/functions.html#bool)) Whether to format the JSON or not.

**Returns** The JSON representation of this class.

**Return type** [str](https://docs.python.org/3/library/stdtypes.html#str)

### **RequestResult**

#### <span id="page-88-0"></span>class openff.evaluator.client.RequestResult

The current results of an estimation request - these results may be partial if the server hasn't yet completed the request.

<span id="page-88-5"></span> $\_init$ <sub>()</sub>

# **Methods**

 $\overline{init\_}()$ 

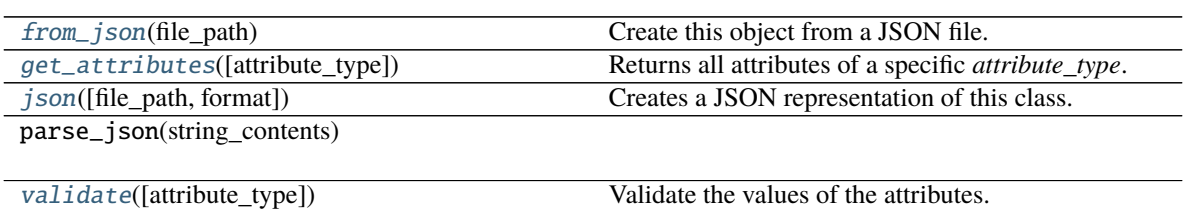

# **Attributes**

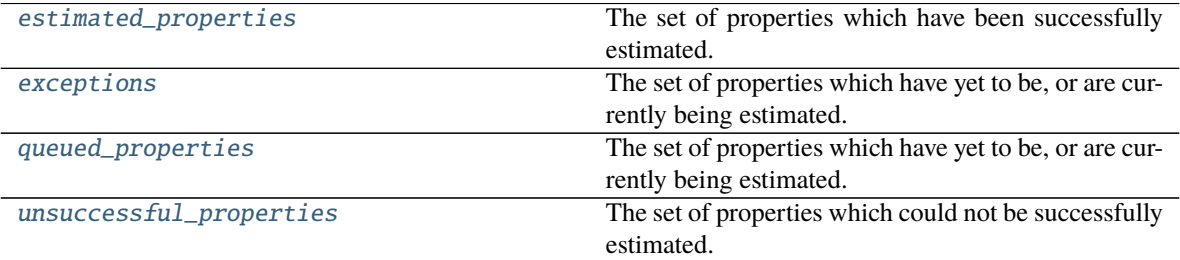

## <span id="page-89-4"></span>queued\_properties

The set of properties which have yet to be, or are currently being estimated.

**Type** *[PhysicalPropertyDataSet](#page-137-0)*

## <span id="page-89-2"></span>estimated\_properties

The set of properties which have been successfully estimated.

## **Type** *[PhysicalPropertyDataSet](#page-137-0)*

## <span id="page-89-5"></span>unsuccessful\_properties

The set of properties which could not be successfully estimated.

**Type** *[PhysicalPropertyDataSet](#page-137-0)*

#### <span id="page-89-3"></span>exceptions

The set of properties which have yet to be, or are currently being estimated. The default value of this attribute is [].

**Type** [list](https://docs.python.org/3/library/stdtypes.html#list)

<span id="page-89-1"></span>validate(*attribute\_type=None*)

Validate the values of the attributes. If *attribute\_type* is set, only attributes of that type will be validated.

**Parameters** attribute\_type (type of Attribute, optional) – The type of attribute to validate.

**Raises** [ValueError](https://docs.python.org/3/library/exceptions.html#ValueError) or [AssertionError](https://docs.python.org/3/library/exceptions.html#AssertionError) –

# <span id="page-89-0"></span>classmethod from\_json(*file\_path*)

Create this object from a JSON file.

**Parameters file\_path** ([str](https://docs.python.org/3/library/stdtypes.html#str)) – The path to load the JSON from.

**Returns** The parsed class.

#### **Return type** cls

#### <span id="page-90-0"></span>classmethod get\_attributes(*attribute\_type=None*)

Returns all attributes of a specific *attribute\_type*.

**Parameters** attribute\_type (type of Attribute, optional) – The type of attribute to search for.

**Returns** The names of the attributes of the specified type.

**Return type** list of str

<span id="page-90-1"></span>json(*file\_path=None*, *format=False*) Creates a JSON representation of this class.

#### **Parameters**

- file\_path ([str,](https://docs.python.org/3/library/stdtypes.html#str) optional) The (optional) file path to save the JSON file to.
- **format** ([bool](https://docs.python.org/3/library/functions.html#bool)) Whether to format the JSON or not.

**Returns** The JSON representation of this class.

**Return type** [str](https://docs.python.org/3/library/stdtypes.html#str)

#### **Exceptions**

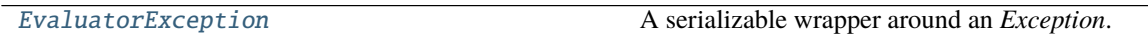

## **EvaluatorException**

<span id="page-90-2"></span>exception openff.evaluator.utils.exceptions.EvaluatorException(*message=None*) A serializable wrapper around an *Exception*.

classmethod from\_exception(*exception*) Initialize this class from an existing exception.

**Parameters** exception (*[Exception](https://docs.python.org/3/library/exceptions.html#Exception)*) – The existing exception

**Returns** The initialized exception object.

**Return type** cls

classmethod from\_json(*file\_path*) Create this object from a JSON file.

**Parameters file\_path** ([str](https://docs.python.org/3/library/stdtypes.html#str)) – The path to load the JSON from.

**Returns** The parsed class.

**Return type** cls

json(*file\_path=None*, *format=False*) Creates a JSON representation of this class.

#### **Parameters**

- file\_path  $(str, optional)$  $(str, optional)$  $(str, optional)$  The (optional) file path to save the JSON file to.
- format  $(bool)$  $(bool)$  $(bool)$  Whether to format the JSON or not.

**Returns** The JSON representation of this class.

**Return type** [str](https://docs.python.org/3/library/stdtypes.html#str)

#### classmethod parse\_json(*string\_contents*)

Parses a typed json string into the corresponding class structure.

```
string_contentsbytes) – The typed json string.
```
**Returns** The parsed class.

**Return type** Any

#### with\_traceback()

Exception.with\_traceback(tb) – set self.\_\_traceback\_\_ to tb and return self.

# **2.32.2 Server Side API**

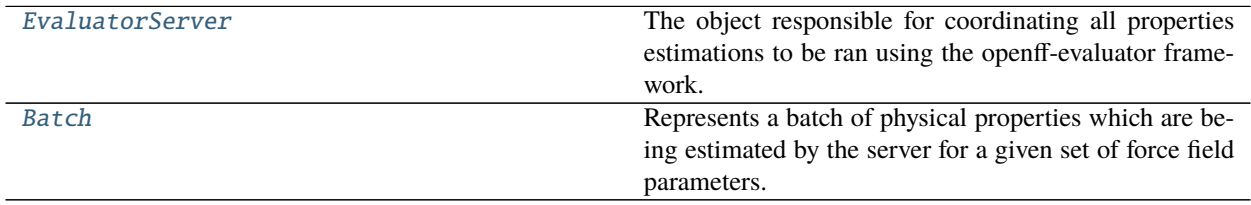

# **EvaluatorServer**

<span id="page-91-0"></span>class openff.evaluator.server.EvaluatorServer(*calculation\_backend*, *storage\_backend=None*, *port=8000*, *working\_directory='working-data'*,

*enable\_data\_caching=True*, *delete\_working\_files=True*)

The object responsible for coordinating all properties estimations to be ran using the openff-evaluator framework.

This server is responsible for receiving estimation requests from the client, determining which calculation layer to use to launch the request, and distributing that estimation across the available compute resources.

#### **Notes**

Every client request is split into logical chunk batches. This enables batches of related properties (e.g. all properties for CO) to be estimated in one go (or one task graph in the case of workflow based layers) and returned when ready, rather than waiting for the full data set to complete.

## **Examples**

Setting up a general server instance using a dask based calculation backend, and a local file storage backend:

```
>>> # Create the backend which will be responsible for distributing the calculations
>>> from openff.evaluator.backends.dask import DaskLocalCluster
>>> calculation_backend = DaskLocalCluster()
>>> calculation_backend.start()
>>>>>> # Create the server to which all estimation requests will be submitted
>>> from openff.evaluator.server import EvaluatorServer
>>> property_server = EvaluatorServer(calculation_backend)
>>>
>>> # Instruct the server to listen for incoming requests
```
(continues on next page)

(continued from previous page)

```
>>> # This command will run until killed.
>>> property_server.start()
```
<span id="page-92-0"></span>\_\_init\_\_(*calculation\_backend*, *storage\_backend=None*, *port=8000*, *working\_directory='working-data'*, *enable\_data\_caching=True*, *delete\_working\_files=True*) Constructs a new EvaluatorServer object.

#### **Parameters**

- calculation\_backend ([CalculationBackend](#page-201-0)) The backend to use for executing calculations.
- storage\_backend ([StorageBackend](#page-213-0), optional) The backend to use for storing information from any calculations. If *None*, a default *LocalFileStorage* backend will be used.
- port  $(int)$  $(int)$  $(int)$  The port on which to listen for incoming client requests.
- working\_directory  $(str)$  $(str)$  $(str)$  The local directory in which to store all local, temporary calculation data.
- enable\_data\_caching ([bool](https://docs.python.org/3/library/functions.html#bool)) Whether the server should attempt to cache any data, mainly the output of simulations, produced by estimation requests for future re-processing (e.g for reweighting).
- delete\_working\_files ([bool](https://docs.python.org/3/library/functions.html#bool)) Whether to delete the working files produced while estimated a batch of properties using a specific calculation layer.

## **Methods**

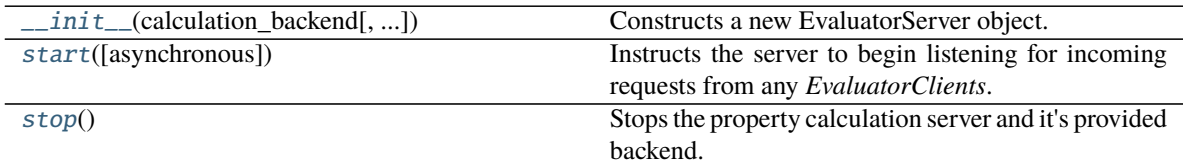

## <span id="page-92-1"></span>start(*asynchronous=False*)

Instructs the server to begin listening for incoming requests from any *EvaluatorClients*.

**Parameters** asynchronous ([bool](https://docs.python.org/3/library/functions.html#bool)) – If *True* the server will run on a separate thread in the background, returning control back to the main thread. Otherwise, this function will block the main thread until this server is killed.

#### <span id="page-92-2"></span>stop()

Stops the property calculation server and it's provided backend.

# **Batch**

## <span id="page-93-0"></span>class openff.evaluator.server.Batch

Represents a batch of physical properties which are being estimated by the server for a given set of force field parameters.

The expectation is that this object will be passed between calculation layers, whereby each layer will attempt to estimate each of the *queued\_properties*. Those properties which can be estimated will be moved to the *estimated\_properties* set, while those that couldn't will remain in the *queued\_properties* set ready for the next layer.

<span id="page-93-1"></span> $\_init$ <sub> $\_()$ </sub>

# **Methods**

 $\_init$ <sub>()</sub>

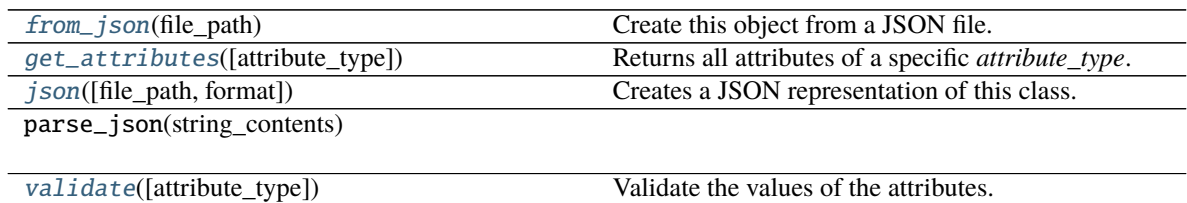

# **Attributes**

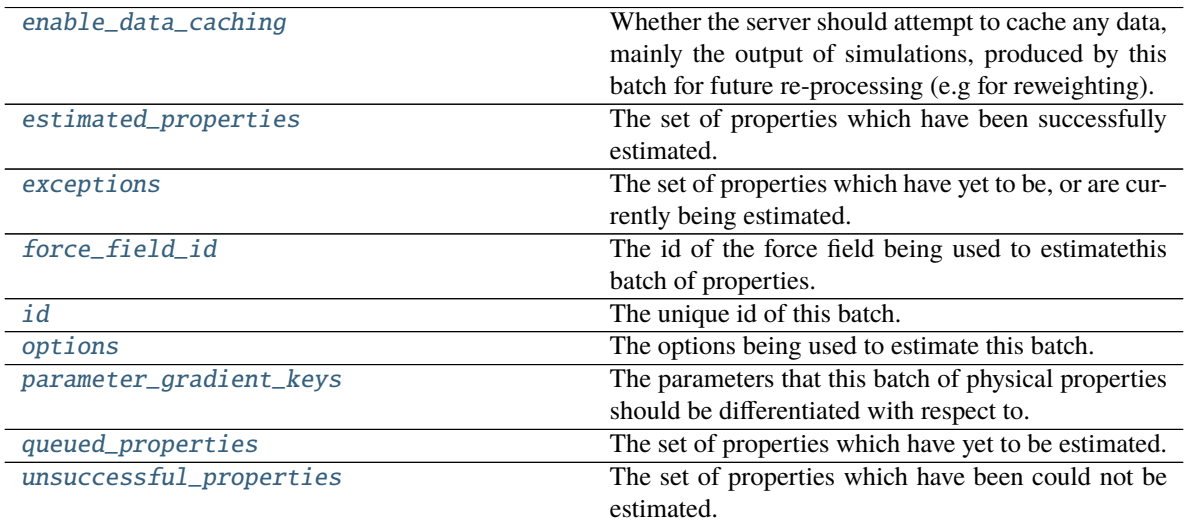

# <span id="page-93-3"></span>id

The unique id of this batch.

**Type** [str](https://docs.python.org/3/library/stdtypes.html#str)

# <span id="page-93-2"></span>force\_field\_id

The id of the force field being used to estimatethis batch of properties. The default value of this attribute is not set and must be set by the user..

#### **Type** [str](https://docs.python.org/3/library/stdtypes.html#str)

#### <span id="page-94-6"></span>options

The options being used to estimate this batch. The default value of this attribute is not set and must be set by the user..

#### **Type** *[RequestOptions](#page-87-0)*

## <span id="page-94-7"></span>parameter\_gradient\_keys

The parameters that this batch of physical properties should be differentiated with respect to. The default value of this attribute is not set and must be set by the user..

**Type** [list](https://docs.python.org/3/library/stdtypes.html#list)

#### <span id="page-94-3"></span>enable\_data\_caching

Whether the server should attempt to cache any data, mainly the output of simulations, produced by this batch for future re-processing (e.g for reweighting). The default value of this attribute is True.

**Type** [bool](https://docs.python.org/3/library/functions.html#bool)

## <span id="page-94-8"></span>queued\_properties

The set of properties which have yet to be estimated. The default value of this attribute is [].

**Type** [list](https://docs.python.org/3/library/stdtypes.html#list)

#### <span id="page-94-4"></span>estimated\_properties

The set of properties which have been successfully estimated. The default value of this attribute is [].

**Type** [list](https://docs.python.org/3/library/stdtypes.html#list)

#### <span id="page-94-9"></span>unsuccessful\_properties

The set of properties which have been could not be estimated. The default value of this attribute is [].

**Type** [list](https://docs.python.org/3/library/stdtypes.html#list)

## <span id="page-94-5"></span>exceptions

The set of properties which have yet to be, or are currently being estimated. The default value of this attribute is [].

**Type** [list](https://docs.python.org/3/library/stdtypes.html#list)

#### <span id="page-94-2"></span>validate(*attribute\_type=None*)

Validate the values of the attributes. If *attribute\_type* is set, only attributes of that type will be validated.

**Parameters attribute\_type** (type of Attribute, optional) – The type of attribute to validate.

## **Raises** [ValueError](https://docs.python.org/3/library/exceptions.html#ValueError) or [AssertionError](https://docs.python.org/3/library/exceptions.html#AssertionError) –

# <span id="page-94-0"></span>classmethod from\_json(*file\_path*)

Create this object from a JSON file.

**Parameters file\_path** ([str](https://docs.python.org/3/library/stdtypes.html#str)) – The path to load the JSON from.

**Returns** The parsed class.

#### **Return type** cls

# <span id="page-94-1"></span>classmethod get\_attributes(*attribute\_type=None*)

Returns all attributes of a specific *attribute\_type*.

**Parameters** attribute\_type (type of Attribute, optional) – The type of attribute to search for.

**Returns** The names of the attributes of the specified type.

# **Return type** list of str

<span id="page-95-0"></span>json(*file\_path=None*, *format=False*) Creates a JSON representation of this class.

## **Parameters**

- file\_path  $(str, optimal)$  $(str, optimal)$  $(str, optimal)$  The (optional) file path to save the JSON file to.
- **format**  $(bool)$  $(bool)$  $(bool)$  Whether to format the JSON or not.

**Returns** The JSON representation of this class.

**Return type** [str](https://docs.python.org/3/library/stdtypes.html#str)

# **2.32.3 Physical Property API**

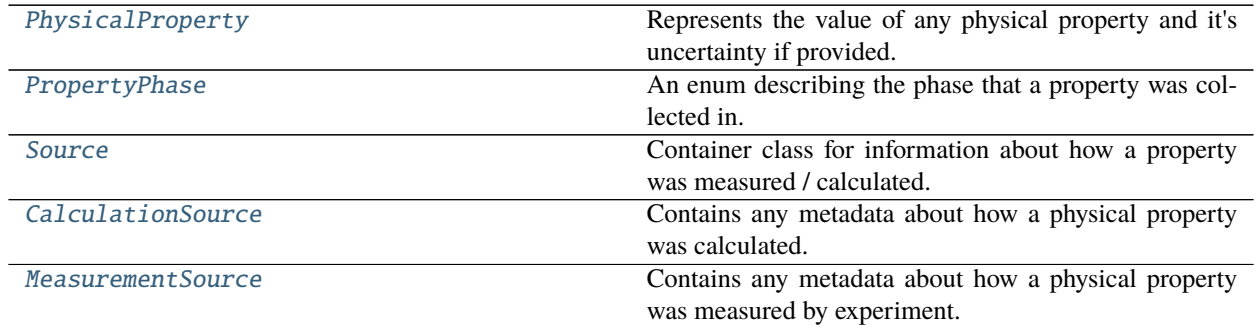

# **PhysicalProperty**

<span id="page-95-1"></span>class openff.evaluator.datasets.PhysicalProperty(*thermodynamic\_state=None*,

*phase=PropertyPhase.Undefined*, *substance=None*,

*value=None*, *uncertainty=None*, *source=None*)

Represents the value of any physical property and it's uncertainty if provided.

It additionally stores the thermodynamic state at which the property was collected, the phase it was collected in, information about the composition of the observed system, and metadata about how the property was collected.

<span id="page-95-2"></span>\_\_init\_\_(*thermodynamic\_state=None*, *phase=PropertyPhase.Undefined*, *substance=None*, *value=None*, *uncertainty=None*, *source=None*)

Constructs a new PhysicalProperty object.

## **Parameters**

- thermodynamic\_state ([ThermodynamicState](#page-135-0)) The thermodynamic state that the property was measured in.
- phase ([PropertyPhase](#page-98-0)) The phase that the property was measured in.
- substance ([Substance](#page-125-0)) The composition of the substance that was measured.
- value (openff.evaluator.unit.Quantity) The value of the measured physical property.
- uncertainty (openff.evaluator.unit.Quantity) The uncertainty in the measured value.
- source ([Source](#page-99-0)) The source of this property.

# **Methods**

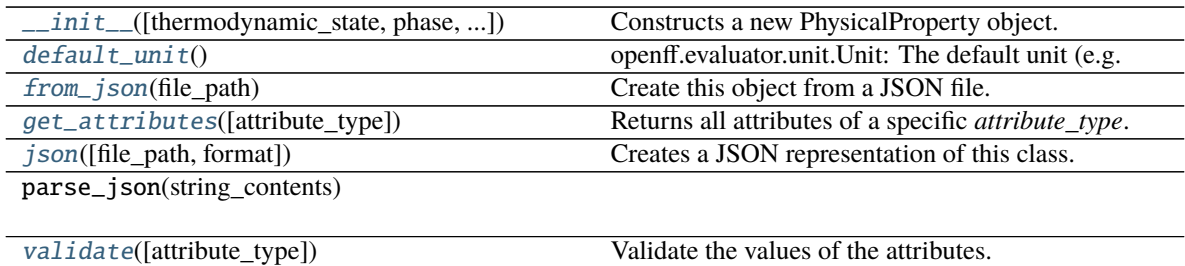

# **Attributes**

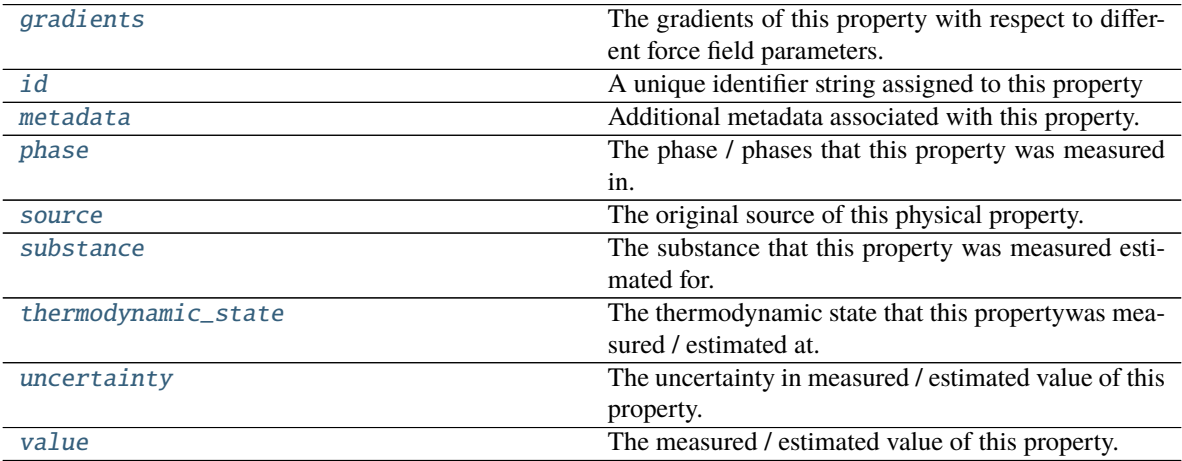

## <span id="page-96-0"></span>abstract classmethod default\_unit()

openff.evaluator.unit.Unit: The default unit (e.g. g / mol) associated with this class of property.

## <span id="page-96-1"></span>id

A unique identifier string assigned to this property

**Type** [str](https://docs.python.org/3/library/stdtypes.html#str)

## <span id="page-96-2"></span>metadata

Additional metadata associated with this property. All property metadata will be made accessible to estimation workflows. The default value of this attribute is not set. This attribute is *optional*.

## **Type** [dict](https://docs.python.org/3/library/stdtypes.html#dict)

# <span id="page-96-5"></span>thermodynamic\_state

The thermodynamic state that this propertywas measured / estimated at. The default value of this attribute is not set and must be set by the user..

**Type** *[ThermodynamicState](#page-135-0)*

#### <span id="page-96-4"></span><span id="page-96-3"></span>phase

The phase / phases that this property was measured in. The default value of this attribute is not set and must be set by the user..

**Type** *[PropertyPhase](#page-98-0)*

#### substance

The substance that this property was measured estimated for. The default value of this attribute is not set and must be set by the user..

**Type** *[Substance](#page-125-0)*

## <span id="page-97-7"></span>value

The measured / estimated value of this property. The default value of this attribute is not set and must be set by the user..

**Type** Quantity

#### <span id="page-97-6"></span>uncertainty

The uncertainty in measured / estimated value of this property. The default value of this attribute is not set. This attribute is *optional*.

**Type** Quantity

#### <span id="page-97-4"></span>gradients

The gradients of this property with respect to different force field parameters. The default value of this attribute is not set. This attribute is *optional*.

**Type** [list](https://docs.python.org/3/library/stdtypes.html#list)

### <span id="page-97-5"></span>source

The original source of this physical property. The default value of this attribute is not set. This attribute is *optional*.

#### **Type** *[Source](#page-99-0)*

#### <span id="page-97-3"></span>validate(*attribute\_type=None*)

Validate the values of the attributes. If *attribute\_type* is set, only attributes of that type will be validated.

**Parameters** attribute\_type (type of Attribute, optional) – The type of attribute to validate.

**Raises** [ValueError](https://docs.python.org/3/library/exceptions.html#ValueError) or [AssertionError](https://docs.python.org/3/library/exceptions.html#AssertionError) –

# <span id="page-97-0"></span>classmethod from\_json(*file\_path*)

Create this object from a JSON file.

**Parameters file\_path** ([str](https://docs.python.org/3/library/stdtypes.html#str)) – The path to load the JSON from.

**Returns** The parsed class.

**Return type** cls

## <span id="page-97-1"></span>classmethod get\_attributes(*attribute\_type=None*)

Returns all attributes of a specific *attribute\_type*.

**Parameters** attribute\_type (type of Attribute, optional) – The type of attribute to search for.

**Returns** The names of the attributes of the specified type.

**Return type** list of str

<span id="page-97-2"></span>json(*file\_path=None*, *format=False*) Creates a JSON representation of this class.

#### **Parameters**

- file\_path  $(str, optional)$  $(str, optional)$  $(str, optional)$  The (optional) file path to save the JSON file to.
- **format** ([bool](https://docs.python.org/3/library/functions.html#bool)) Whether to format the JSON or not.

**Returns** The JSON representation of this class.

**Return type** [str](https://docs.python.org/3/library/stdtypes.html#str)

# **PropertyPhase**

<span id="page-98-0"></span>class openff.evaluator.datasets.PropertyPhase(*value*)

An enum describing the phase that a property was collected in.

## **Examples**

Properties measured in multiple phases (e.g. enthalpies of vaporization) can be defined be concatenating *PropertyPhase* enums:

>>> gas\_liquid\_phase = PropertyPhase.Gas | PropertyPhase.Liquid

 $\_init$ <sub> $\_()$ </sub>

# **Methods**

[from\\_string](#page-98-1)(enum\_string) Parses a phase enum from its string representation.

# **Attributes**

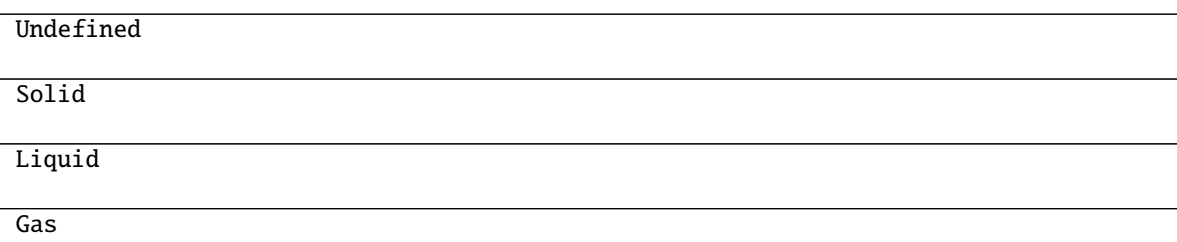

<span id="page-98-1"></span>classmethod from\_string(*enum\_string*)

Parses a phase enum from its string representation.

**Parameters** enum\_string ([str](https://docs.python.org/3/library/stdtypes.html#str)) – The str representation of a *PropertyPhase*

**Returns** The created enum

**Return type** *[PropertyPhase](#page-98-0)*

## **Examples**

To round-trip convert a phase enum: >>> phase = PropertyPhase.Liquid | PropertyPhase.Gas >>> phase\_str = str(phase) >>> parsed\_phase = PropertyPhase.from\_string(phase\_str)

## **Source**

#### <span id="page-99-0"></span>class openff.evaluator.datasets.Source

Container class for information about how a property was measured / calculated.

**Todo:** Swap this out with a more general provenance class.

<span id="page-99-1"></span> $\_init$   $()$ 

## **Methods**

 $\_init$ <sub> $-()$ </sub>

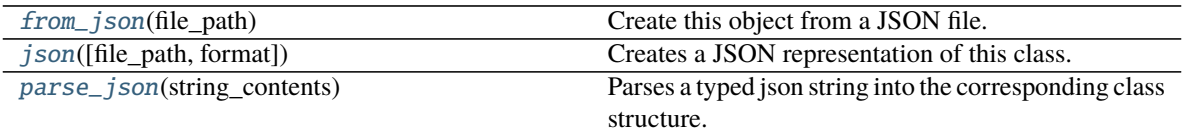

## <span id="page-99-2"></span>classmethod from\_json(*file\_path*)

Create this object from a JSON file.

**Parameters file\_path** ([str](https://docs.python.org/3/library/stdtypes.html#str)) – The path to load the JSON from.

**Returns** The parsed class.

**Return type** cls

<span id="page-99-3"></span>json(*file\_path=None*, *format=False*)

Creates a JSON representation of this class.

# **Parameters**

- file\_path  $(str, optional)$  $(str, optional)$  $(str, optional)$  The (optional) file path to save the JSON file to.
- **format**  $(boo1)$  Whether to format the JSON or not.

**Returns** The JSON representation of this class.

## **Return type** [str](https://docs.python.org/3/library/stdtypes.html#str)

# <span id="page-99-4"></span>classmethod parse\_json(*string\_contents*)

Parses a typed json string into the corresponding class structure.

**Parameters [str](https://docs.python.org/3/library/stdtypes.html#str)ing\_contents** (str or [bytes](https://docs.python.org/3/library/stdtypes.html#bytes)) – The typed json string.

**Returns** The parsed class.

**Return type** Any

# **CalculationSource**

```
class openff.evaluator.datasets.CalculationSource(fidelity=None, provenance=None)
     Contains any metadata about how a physical property was calculated.
```
This includes at which fidelity the property was calculated at (e.g Direct simulation, reweighting, . . . ) in addition to the parameters which were used as part of the calculations.

## fidelity

The fidelity at which the property was calculated

**Type** [str](https://docs.python.org/3/library/stdtypes.html#str)

#### provenance

A dictionary containing information about how the property was calculated.

**Type** dict of str and Any

<span id="page-100-1"></span>\_\_init\_\_(*fidelity=None*, *provenance=None*)

Constructs a new CalculationSource object.

#### **Parameters**

- fidelity  $(str)$  $(str)$  $(str)$  The fidelity at which the property was calculated
- provenance  $(dict$  of str and  $Any$ ) A dictionary containing information about how the property was calculated.

## **Methods**

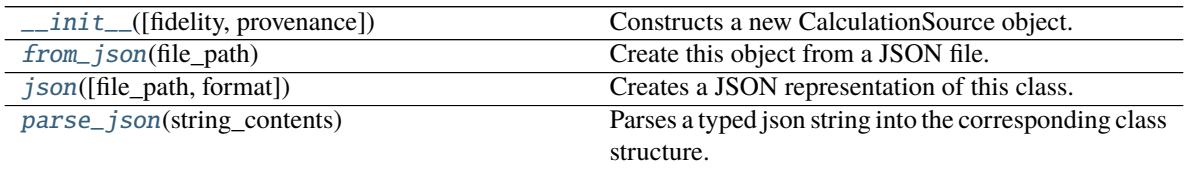

<span id="page-100-2"></span>classmethod from\_json(*file\_path*)

Create this object from a JSON file.

**Parameters file\_path** ([str](https://docs.python.org/3/library/stdtypes.html#str)) – The path to load the JSON from.

**Returns** The parsed class.

**Return type** cls

<span id="page-100-3"></span>json(*file\_path=None*, *format=False*)

Creates a JSON representation of this class.

## **Parameters**

- file\_path  $(str, optional)$  $(str, optional)$  $(str, optional)$  The (optional) file path to save the JSON file to.
- **format** ([bool](https://docs.python.org/3/library/functions.html#bool)) Whether to format the JSON or not.

**Returns** The JSON representation of this class.

**Return type** [str](https://docs.python.org/3/library/stdtypes.html#str)

## <span id="page-100-4"></span>classmethod parse\_json(*string\_contents*)

Parses a typed json string into the corresponding class structure.

## Parameters [str](https://docs.python.org/3/library/stdtypes.html#str)ing\_contents (str or [bytes](https://docs.python.org/3/library/stdtypes.html#bytes)) - The typed json string.

**Returns** The parsed class.

**Return type** Any

## **MeasurementSource**

#### <span id="page-101-0"></span>class openff.evaluator.datasets.MeasurementSource(*doi=''*, *reference=''*)

Contains any metadata about how a physical property was measured by experiment.

This class contains either the DOI and/or the reference, but must contain at least one as the observable must have a source, even if it was measured in lab.

#### doi

The DOI for the source, preferred way to identify for source

**Type** [str](https://docs.python.org/3/library/stdtypes.html#str) or [None,](https://docs.python.org/3/library/constants.html#None) default None

#### reference

The long form description of the source if no DOI is available, or more information is needed or wanted.

#### **Type** [str](https://docs.python.org/3/library/stdtypes.html#str)

<span id="page-101-1"></span>\_\_init\_\_(*doi=''*, *reference=''*)

Constructs a new MeasurementSource object.

## **Parameters**

- doi ([str](https://docs.python.org/3/library/stdtypes.html#str) or [None,](https://docs.python.org/3/library/constants.html#None) default None) The DOI for the source, preferred way to identify for source
- reference  $(str)$  $(str)$  $(str)$  The long form description of the source if no DOI is available, or more information is needed or wanted.

# **Methods**

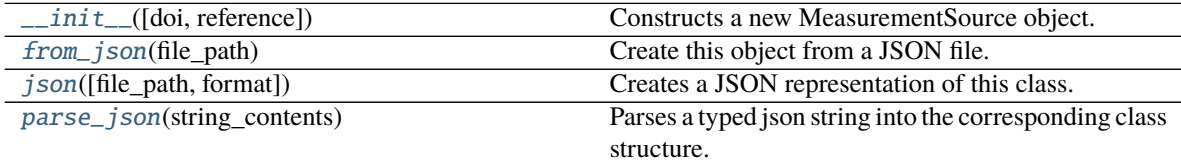

# <span id="page-101-2"></span>classmethod from\_json(*file\_path*)

Create this object from a JSON file.

**Parameters file\_path** ([str](https://docs.python.org/3/library/stdtypes.html#str)) – The path to load the JSON from.

**Returns** The parsed class.

**Return type** cls

<span id="page-101-3"></span>json(*file\_path=None*, *format=False*) Creates a JSON representation of this class.

#### **Parameters**

- file\_path  $(str, optional)$  $(str, optional)$  $(str, optional)$  The (optional) file path to save the JSON file to.
- **format**  $(bool)$  $(bool)$  $(bool)$  Whether to format the JSON or not.

**Returns** The JSON representation of this class.

## **Return type** [str](https://docs.python.org/3/library/stdtypes.html#str)

## <span id="page-102-0"></span>classmethod parse\_json(*string\_contents*)

Parses a typed json string into the corresponding class structure.

Parameters [str](https://docs.python.org/3/library/stdtypes.html#str)ing\_contents (str or [bytes](https://docs.python.org/3/library/stdtypes.html#bytes)) – The typed json string.

**Returns** The parsed class.

**Return type** Any

## **Built-in Properties**

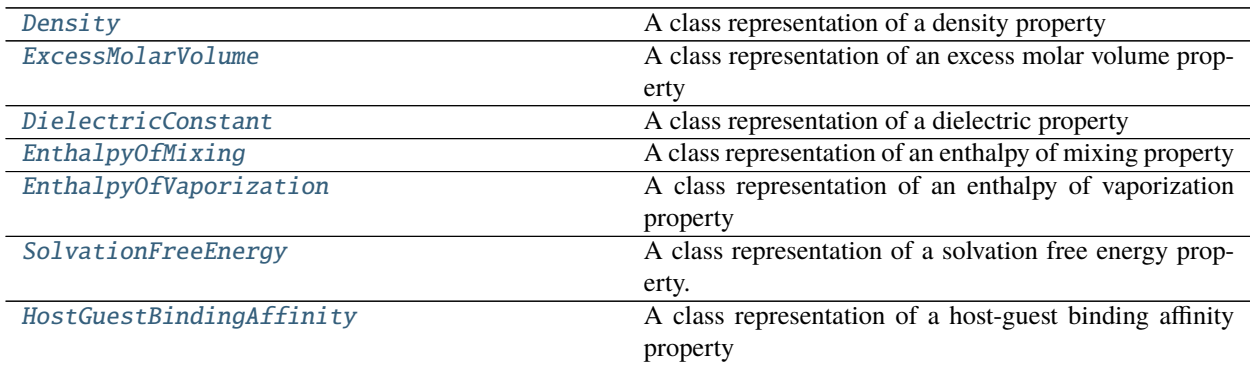

## **Density**

<span id="page-102-1"></span>class openff.evaluator.properties.Density(*thermodynamic\_state=None*,

*phase=PropertyPhase.Undefined*, *substance=None*, *value=None*, *uncertainty=None*, *source=None*)

A class representation of a density property

<span id="page-102-2"></span>\_\_init\_\_(*thermodynamic\_state=None*, *phase=PropertyPhase.Undefined*, *substance=None*, *value=None*, *uncertainty=None*, *source=None*)

Constructs a new PhysicalProperty object.

#### **Parameters**

- thermodynamic\_state ([ThermodynamicState](#page-135-0)) The thermodynamic state that the property was measured in.
- **phase** ([PropertyPhase](#page-98-0)) The phase that the property was measured in.
- substance ([Substance](#page-125-0)) The composition of the substance that was measured.
- value (openff.evaluator.unit.Quantity) The value of the measured physical property.
- uncertainty (openff.evaluator.unit.Quantity) The uncertainty in the measured value.
- source ([Source](#page-99-0)) The source of this property.

# **Methods**

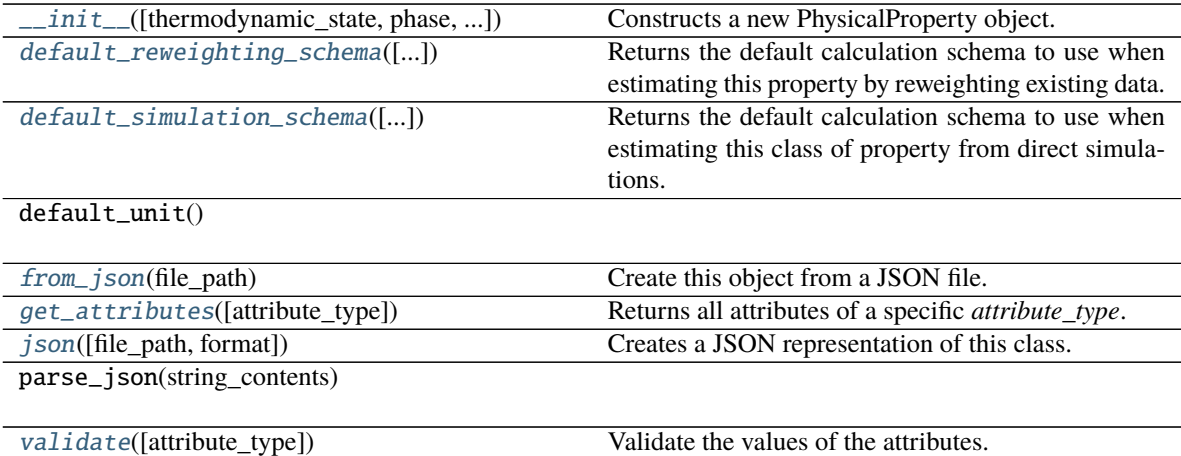

# **Attributes**

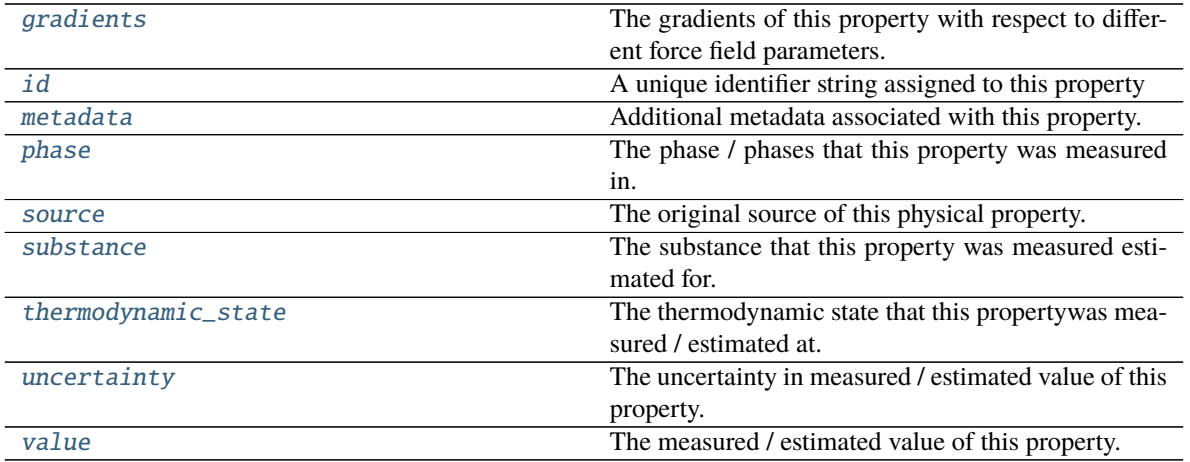

<span id="page-103-0"></span>static default\_simulation\_schema(*absolute\_tolerance=<openff.evaluator.attributes.attributes.UndefinedAttribute object>*, *rela-*

*tive\_tolerance=<openff.evaluator.attributes.attributes.UndefinedAttribute object>*, *n\_molecules*= $1000$ )  $\rightarrow$ 

*[openff.evaluator.layers.simulation.SimulationSchema](#page-196-0)*

Returns the default calculation schema to use when estimating this class of property from direct simulations.

## **Parameters**

- absolute\_tolerance (openff.evaluator.unit.Quantity, optional) The absolute tolerance to estimate the property to within.
- relative\_tolerance  $(fload)$  The tolerance (as a fraction of the properties reported uncertainty) to estimate the property to within.
- **n\_molecules**  $(int)$  $(int)$  $(int)$  The number of molecules to use in the simulation.

**Returns** The schema to follow when estimating this property.

#### **Return type** *[SimulationSchema](#page-196-0)*

<span id="page-104-0"></span>static default\_reweighting\_schema(*absolute\_tolerance=<openff.evaluator.attributes.attributes.UndefinedAttribute*

*object>*, *rela-*

*tive\_tolerance=<openff.evaluator.attributes.attributes.UndefinedAttribute object>*, *n\_effective\_samples=50*) →

*[openff.evaluator.layers.reweighting.ReweightingSchema](#page-199-0)*

Returns the default calculation schema to use when estimating this property by reweighting existing data.

#### **Parameters**

- absolute\_tolerance (openff.evaluator.unit.Quantity, optional) The absolute tolerance to estimate the property to within.
- relative\_tolerance  $(f$ *loat* $) The tolerance (as a fraction of the properties reported$ uncertainty) to estimate the property to within.
- **n\_effective\_samples**  $(int)$  $(int)$  $(int)$  The minimum number of effective samples to require when reweighting the cached simulation data.

**Returns** The schema to follow when estimating this property.

**Return type** *[ReweightingSchema](#page-199-0)*

#### <span id="page-104-1"></span>classmethod from\_json(*file\_path*)

Create this object from a JSON file.

**Parameters file\_path** ([str](https://docs.python.org/3/library/stdtypes.html#str)) – The path to load the JSON from.

**Returns** The parsed class.

**Return type** cls

#### <span id="page-104-2"></span>classmethod get\_attributes(*attribute\_type=None*)

Returns all attributes of a specific *attribute\_type*.

**Parameters** attribute\_type (type of Attribute, optional) – The type of attribute to search for.

**Returns** The names of the attributes of the specified type.

**Return type** list of str

#### <span id="page-104-4"></span>gradients

The gradients of this property with respect to different force field parameters. The default value of this attribute is not set. This attribute is *optional*.

**Type** [list](https://docs.python.org/3/library/stdtypes.html#list)

## <span id="page-104-5"></span>id

A unique identifier string assigned to this property

**Type** [str](https://docs.python.org/3/library/stdtypes.html#str)

```
json(file_path=None, format=False)
     Creates a JSON representation of this class.
```
#### **Parameters**

- file\_path  $(str, optional)$  $(str, optional)$  $(str, optional)$  The (optional) file path to save the JSON file to.
- format  $(bool)$  $(bool)$  $(bool)$  Whether to format the JSON or not.

**Returns** The JSON representation of this class.

<span id="page-104-6"></span>**Return type** [str](https://docs.python.org/3/library/stdtypes.html#str)

#### metadata

Additional metadata associated with this property. All property metadata will be made accessible to estimation workflows. The default value of this attribute is not set. This attribute is *optional*.

**Type** [dict](https://docs.python.org/3/library/stdtypes.html#dict)

#### <span id="page-105-2"></span>phase

The phase / phases that this property was measured in. The default value of this attribute is not set and must be set by the user..

**Type** *[PropertyPhase](#page-98-0)*

#### <span id="page-105-3"></span>source

The original source of this physical property. The default value of this attribute is not set. This attribute is *optional*.

#### **Type** *[Source](#page-99-0)*

## <span id="page-105-4"></span>substance

The substance that this property was measured estimated for. The default value of this attribute is not set and must be set by the user..

**Type** *[Substance](#page-125-0)*

#### <span id="page-105-5"></span>thermodynamic\_state

The thermodynamic state that this propertywas measured / estimated at. The default value of this attribute is not set and must be set by the user..

**Type** *[ThermodynamicState](#page-135-0)*

#### <span id="page-105-6"></span>uncertainty

The uncertainty in measured / estimated value of this property. The default value of this attribute is not set. This attribute is *optional*.

#### **Type** Quantity

#### <span id="page-105-1"></span>validate(*attribute\_type=None*)

Validate the values of the attributes. If *attribute\_type* is set, only attributes of that type will be validated.

**Parameters** attribute\_type (type of Attribute, optional) – The type of attribute to validate.

**Raises** [ValueError](https://docs.python.org/3/library/exceptions.html#ValueError) or [AssertionError](https://docs.python.org/3/library/exceptions.html#AssertionError) –

#### <span id="page-105-7"></span>value

The measured / estimated value of this property. The default value of this attribute is not set and must be set by the user..

**Type** Quantity

## **ExcessMolarVolume**

<span id="page-105-0"></span>class openff.evaluator.properties.ExcessMolarVolume(*thermodynamic\_state=None*, *phase=PropertyPhase.Undefined*, *substance=None*, *value=None*, *uncertainty=None*, *source=None*)

<span id="page-105-8"></span>A class representation of an excess molar volume property

\_\_init\_\_(*thermodynamic\_state=None*, *phase=PropertyPhase.Undefined*, *substance=None*, *value=None*, *uncertainty=None*, *source=None*) Constructs a new PhysicalProperty object.

# **Parameters**

- thermodynamic\_state ([ThermodynamicState](#page-135-0)) The thermodynamic state that the property was measured in.
- phase ([PropertyPhase](#page-98-0)) The phase that the property was measured in.
- substance ([Substance](#page-125-0)) The composition of the substance that was measured.
- value (openff.evaluator.unit.Quantity) The value of the measured physical property.
- uncertainty (openff.evaluator.unit.Quantity) The uncertainty in the measured value.
- source ([Source](#page-99-0)) The source of this property.

# **Methods**

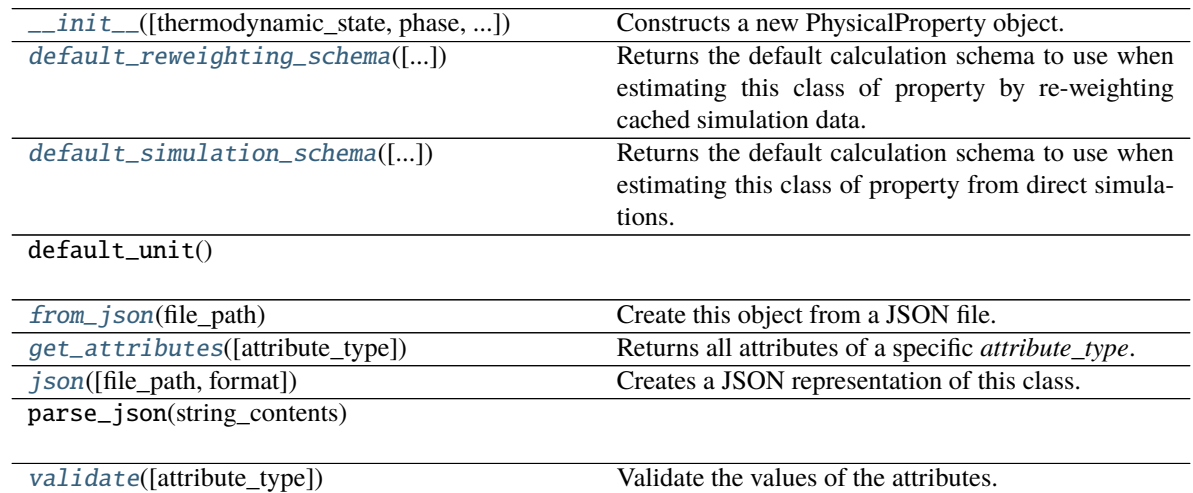

# **Attributes**

<span id="page-106-0"></span>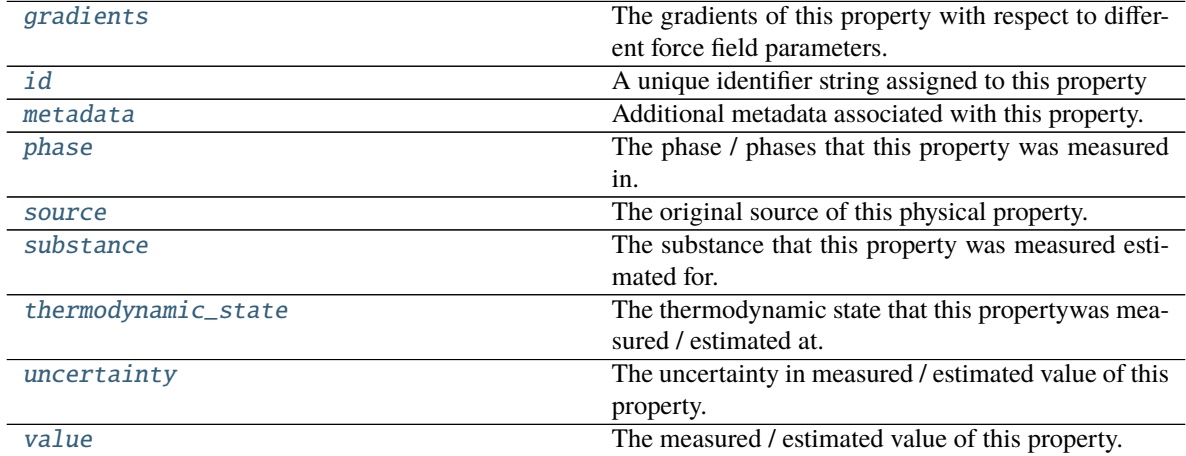

classmethod default\_reweighting\_schema(*absolute\_tolerance:\_openff.evaluator.utils.units.Quantity* = *<openff.evaluator.attributes.attributes.UndefinedAttribute object>*, *relative\_tolerance: float = <openff.evaluator.attributes.attributes.UndefinedAttribute object*>, *n\_effective\_samples: int = 50*)  $\rightarrow$ *[openff.evaluator.layers.reweighting.ReweightingSchema](#page-199-0)*

Returns the default calculation schema to use when estimating this class of property by re-weighting cached simulation data.

## **Parameters**

- absolute\_tolerance The absolute tolerance to estimate the property to within.
- **relative\_tolerance** The tolerance (as a fraction of the properties reported uncertainty) to estimate the property to within.
- n\_effective\_samples The minimum number of effective samples to require when reweighting the cached simulation data.

#### **Returns**

**Return type** The default re-weighting calculation schema.

<span id="page-107-0"></span>classmethod default\_simulation\_schema(*absolute\_tolerance=<openff.evaluator.attributes.attributes.UndefinedAttribute object>*, *rela-*

> *tive\_tolerance=<openff.evaluator.attributes.attributes.UndefinedAttribute object>, n\_molecules=1000*)  $\rightarrow$

*[openff.evaluator.layers.simulation.SimulationSchema](#page-196-0)*

Returns the default calculation schema to use when estimating this class of property from direct simulations.

#### **Parameters**

- absolute\_tolerance (openff.evaluator.unit.Quantity, optional) The absolute tolerance to estimate the property to within.
- relative\_tolerance  $(flost)$  The tolerance (as a fraction of the properties reported uncertainty) to estimate the property to within.
- **n\_molecules**  $(int)$  $(int)$  $(int)$  The number of molecules to use in the simulation.

**Returns** The schema to follow when estimating this property.

**Return type** *[SimulationSchema](#page-196-0)*

#### <span id="page-107-1"></span>classmethod from\_json(*file\_path*)

Create this object from a JSON file.

**Parameters file\_path** ([str](https://docs.python.org/3/library/stdtypes.html#str)) – The path to load the JSON from.

**Returns** The parsed class.

**Return type** cls

# <span id="page-107-2"></span>classmethod get\_attributes(*attribute\_type=None*)

Returns all attributes of a specific *attribute\_type*.

**Parameters attribute\_type** (type of Attribute, optional) – The type of attribute to search for.

**Returns** The names of the attributes of the specified type.

<span id="page-107-3"></span>**Return type** list of str
## gradients

The gradients of this property with respect to different force field parameters. The default value of this attribute is not set. This attribute is *optional*.

**Type** [list](https://docs.python.org/3/library/stdtypes.html#list)

## id

A unique identifier string assigned to this property

**Type** [str](https://docs.python.org/3/library/stdtypes.html#str)

json(*file\_path=None*, *format=False*) Creates a JSON representation of this class.

#### **Parameters**

• file\_path ([str,](https://docs.python.org/3/library/stdtypes.html#str) optional) – The (optional) file path to save the JSON file to.

• **format** ([bool](https://docs.python.org/3/library/functions.html#bool)) – Whether to format the JSON or not.

**Returns** The JSON representation of this class.

#### **Return type** [str](https://docs.python.org/3/library/stdtypes.html#str)

#### metadata

Additional metadata associated with this property. All property metadata will be made accessible to estimation workflows. The default value of this attribute is not set. This attribute is *optional*.

**Type** [dict](https://docs.python.org/3/library/stdtypes.html#dict)

### phase

The phase / phases that this property was measured in. The default value of this attribute is not set and must be set by the user..

## **Type** *[PropertyPhase](#page-98-0)*

#### source

The original source of this physical property. The default value of this attribute is not set. This attribute is *optional*.

#### **Type** *[Source](#page-99-0)*

#### substance

The substance that this property was measured estimated for. The default value of this attribute is not set and must be set by the user..

#### **Type** *[Substance](#page-125-0)*

#### thermodynamic\_state

The thermodynamic state that this propertywas measured / estimated at. The default value of this attribute is not set and must be set by the user..

**Type** *[ThermodynamicState](#page-135-0)*

#### uncertainty

The uncertainty in measured / estimated value of this property. The default value of this attribute is not set. This attribute is *optional*.

**Type** Quantity

#### validate(*attribute\_type=None*)

Validate the values of the attributes. If *attribute\_type* is set, only attributes of that type will be validated.

**Parameters attribute\_type** (type of Attribute, optional) – The type of attribute to validate.

**Raises** [ValueError](https://docs.python.org/3/library/exceptions.html#ValueError) or [AssertionError](https://docs.python.org/3/library/exceptions.html#AssertionError) –

## value

The measured / estimated value of this property. The default value of this attribute is not set and must be set by the user..

**Type** Quantity

# **DielectricConstant**

class openff.evaluator.properties.DielectricConstant(*thermodynamic\_state=None*, *phase=PropertyPhase.Undefined*, *substance=None*, *value=None*, *uncertainty=None*, *source=None*)

A class representation of a dielectric property

<span id="page-109-0"></span>\_\_init\_\_(*thermodynamic\_state=None*, *phase=PropertyPhase.Undefined*, *substance=None*, *value=None*, *uncertainty=None*, *source=None*)

Constructs a new PhysicalProperty object.

# **Parameters**

- thermodynamic\_state ([ThermodynamicState](#page-135-0)) The thermodynamic state that the property was measured in.
- **phase** ([PropertyPhase](#page-98-0)) The phase that the property was measured in.
- substance ([Substance](#page-125-0)) The composition of the substance that was measured.
- value (openff.evaluator.unit.Quantity) The value of the measured physical property.
- uncertainty (openff.evaluator.unit.Quantity) The uncertainty in the measured value.
- source ([Source](#page-99-0)) The source of this property.

# **Methods**

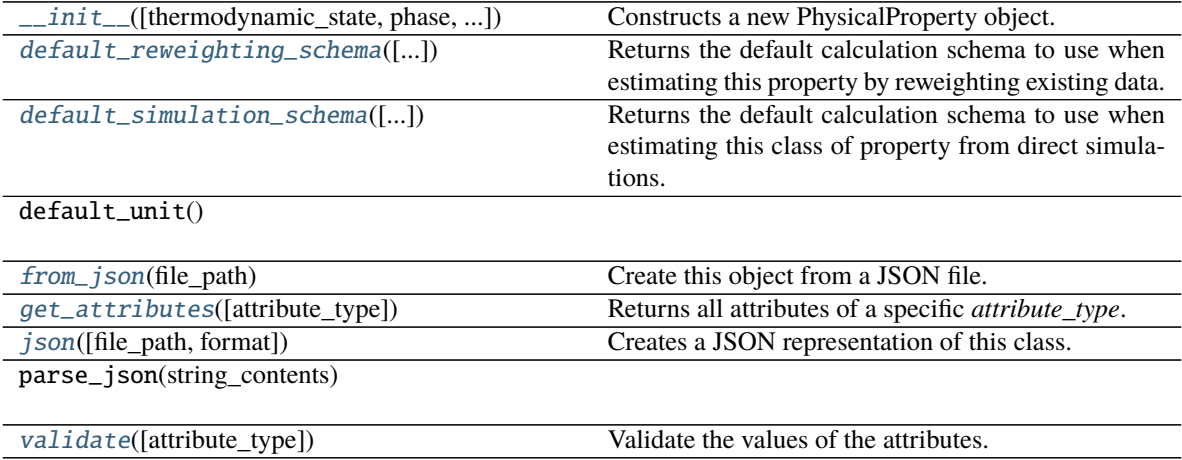

# **Attributes**

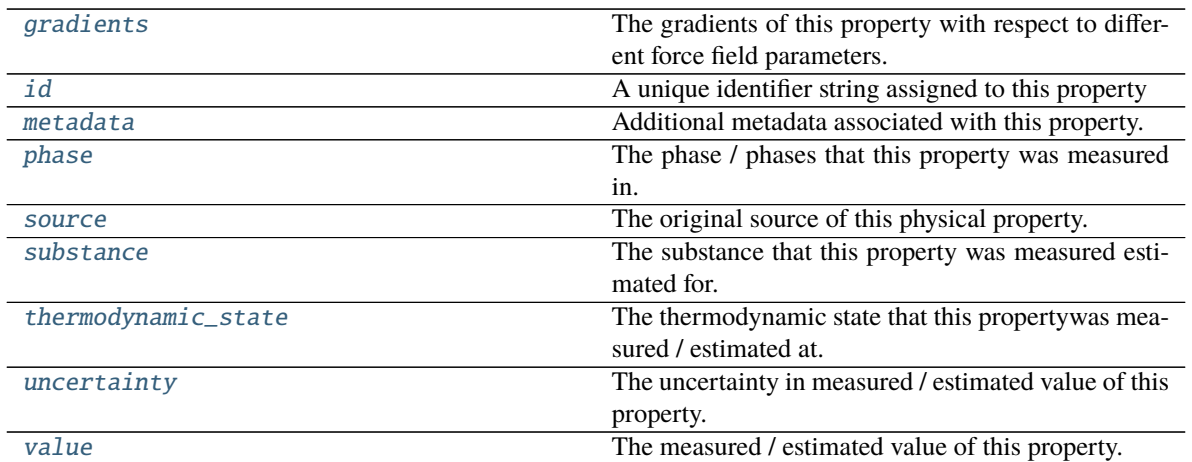

<span id="page-110-1"></span>static default\_simulation\_schema(*absolute\_tolerance=<openff.evaluator.attributes.attributes.UndefinedAttribute object>*, *rela-*

*tive\_tolerance=<openff.evaluator.attributes.attributes.UndefinedAttribute object>*, *n\_molecules=1000*)

Returns the default calculation schema to use when estimating this class of property from direct simulations.

#### **Parameters**

- absolute\_tolerance (openff.evaluator.unit.Quantity, optional) The absolute tolerance to estimate the property to within.
- relative\_tolerance  $(flost)$  The tolerance (as a fraction of the properties reported uncertainty) to estimate the property to within.
- **n\_molecules**  $(int)$  $(int)$  $(int)$  The number of molecules to use in the simulation.

**Returns** The schema to follow when estimating this property.

**Return type** *[SimulationSchema](#page-196-0)*

<span id="page-110-0"></span>static default\_reweighting\_schema(*absolute\_tolerance=<openff.evaluator.attributes.attributes.UndefinedAttribute*

*object>*, *relative\_tolerance=<openff.evaluator.attributes.attributes.UndefinedAttribute object>*, *n\_effective\_samples=50*)

Returns the default calculation schema to use when estimating this property by reweighting existing data.

#### **Parameters**

- absolute\_tolerance (openff.evaluator.unit.Quantity, optional) The absolute tolerance to estimate the property to within.
- relative\_tolerance  $(f$ *loat* $) The tolerance (as a fraction of the properties reported$ uncertainty) to estimate the property to within.
- **n\_effective\_samples** ( $int$ ) The minimum number of effective samples to require when reweighting the cached simulation data.

**Returns** The schema to follow when estimating this property.

<span id="page-110-2"></span>**Return type** *[ReweightingSchema](#page-199-0)*

# classmethod from\_json(*file\_path*)

Create this object from a JSON file.

**Parameters file\_path** ([str](https://docs.python.org/3/library/stdtypes.html#str)) – The path to load the JSON from.

**Returns** The parsed class.

**Return type** cls

#### <span id="page-111-0"></span>classmethod get\_attributes(*attribute\_type=None*)

Returns all attributes of a specific *attribute\_type*.

**Parameters** attribute\_type (type of Attribute, optional) – The type of attribute to search for.

**Returns** The names of the attributes of the specified type.

**Return type** list of str

## <span id="page-111-2"></span>gradients

The gradients of this property with respect to different force field parameters. The default value of this attribute is not set. This attribute is *optional*.

**Type** [list](https://docs.python.org/3/library/stdtypes.html#list)

## <span id="page-111-3"></span>id

A unique identifier string assigned to this property

**Type** [str](https://docs.python.org/3/library/stdtypes.html#str)

```
json(file_path=None, format=False)
```
Creates a JSON representation of this class.

## **Parameters**

- file\_path ([str,](https://docs.python.org/3/library/stdtypes.html#str) optional) The (optional) file path to save the JSON file to.
- format  $(bool)$  $(bool)$  $(bool)$  Whether to format the JSON or not.

**Returns** The JSON representation of this class.

## **Return type** [str](https://docs.python.org/3/library/stdtypes.html#str)

#### <span id="page-111-4"></span>metadata

Additional metadata associated with this property. All property metadata will be made accessible to estimation workflows. The default value of this attribute is not set. This attribute is *optional*.

**Type** [dict](https://docs.python.org/3/library/stdtypes.html#dict)

## <span id="page-111-5"></span>phase

The phase / phases that this property was measured in. The default value of this attribute is not set and must be set by the user..

#### **Type** *[PropertyPhase](#page-98-0)*

#### <span id="page-111-6"></span>source

The original source of this physical property. The default value of this attribute is not set. This attribute is *optional*.

#### **Type** *[Source](#page-99-0)*

#### <span id="page-111-8"></span><span id="page-111-7"></span>substance

The substance that this property was measured estimated for. The default value of this attribute is not set and must be set by the user..

**Type** *[Substance](#page-125-0)*

#### thermodynamic\_state

The thermodynamic state that this propertywas measured / estimated at. The default value of this attribute is not set and must be set by the user..

**Type** *[ThermodynamicState](#page-135-0)*

#### <span id="page-112-1"></span>uncertainty

The uncertainty in measured / estimated value of this property. The default value of this attribute is not set. This attribute is *optional*.

**Type** Quantity

## <span id="page-112-0"></span>validate(*attribute\_type=None*)

Validate the values of the attributes. If *attribute\_type* is set, only attributes of that type will be validated.

**Parameters attribute\_type** (type of Attribute, optional) – The type of attribute to validate.

**Raises** [ValueError](https://docs.python.org/3/library/exceptions.html#ValueError) or [AssertionError](https://docs.python.org/3/library/exceptions.html#AssertionError) –

## <span id="page-112-2"></span>value

The measured / estimated value of this property. The default value of this attribute is not set and must be set by the user..

**Type** Quantity

## **EnthalpyOfMixing**

class openff.evaluator.properties.EnthalpyOfMixing(*thermodynamic\_state=None*,

*phase=PropertyPhase.Undefined*, *substance=None*, *value=None*, *uncertainty=None*, *source=None*)

A class representation of an enthalpy of mixing property

<span id="page-112-3"></span>\_\_init\_\_(*thermodynamic\_state=None*, *phase=PropertyPhase.Undefined*, *substance=None*, *value=None*, *uncertainty=None*, *source=None*)

Constructs a new PhysicalProperty object.

#### **Parameters**

- thermodynamic\_state ([ThermodynamicState](#page-135-0)) The thermodynamic state that the property was measured in.
- phase ([PropertyPhase](#page-98-0)) The phase that the property was measured in.
- substance ([Substance](#page-125-0)) The composition of the substance that was measured.
- value (openff.evaluator.unit.Quantity) The value of the measured physical property.
- uncertainty (openff.evaluator.unit.Quantity) The uncertainty in the measured value.
- source ([Source](#page-99-0)) The source of this property.

# **Methods**

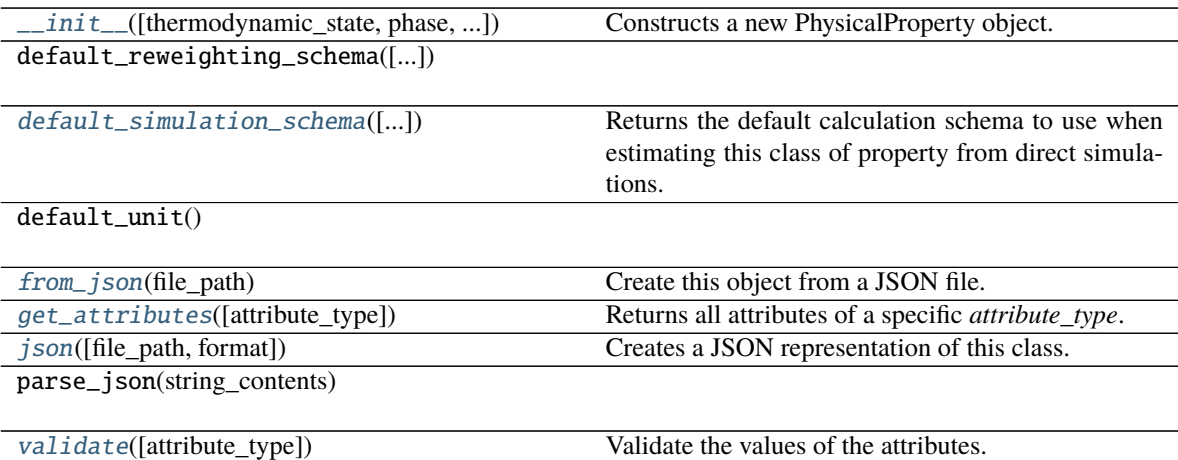

# **Attributes**

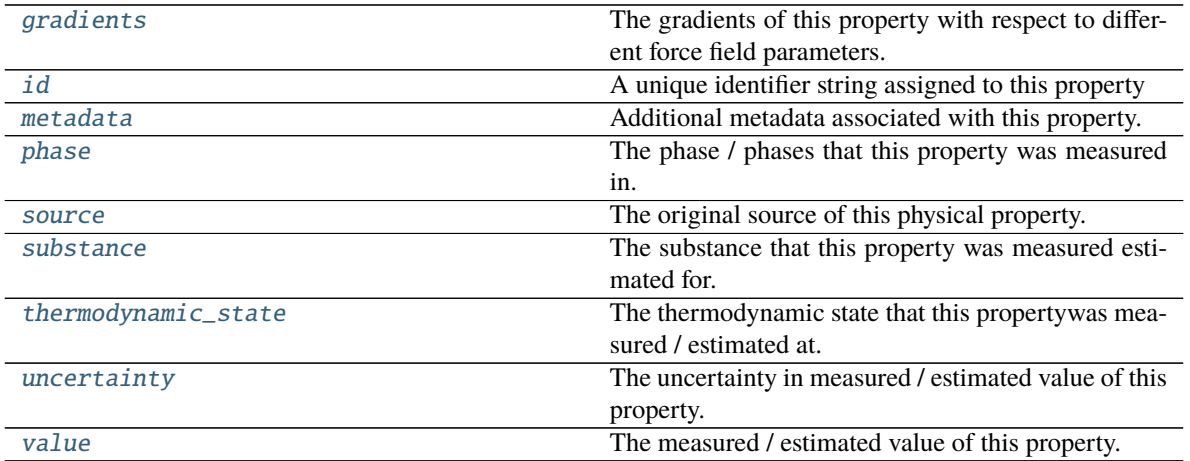

<span id="page-113-0"></span>classmethod default\_simulation\_schema(*absolute\_tolerance=<openff.evaluator.attributes.attributes.UndefinedAttribute object>*, *rela-*

*tive\_tolerance=<openff.evaluator.attributes.attributes.UndefinedAttribute object>*, *n\_molecules=1000*) →

*[openff.evaluator.layers.simulation.SimulationSchema](#page-196-0)*

Returns the default calculation schema to use when estimating this class of property from direct simulations.

## **Parameters**

- absolute\_tolerance (openff.evaluator.unit.Quantity, optional) The absolute tolerance to estimate the property to within.
- relative\_tolerance  $(fload)$  The tolerance (as a fraction of the properties reported uncertainty) to estimate the property to within.
- **n\_molecules**  $(int)$  $(int)$  $(int)$  The number of molecules to use in the simulation.

**Returns** The schema to follow when estimating this property.

**Return type** *[SimulationSchema](#page-196-0)*

## <span id="page-114-0"></span>classmethod from\_json(*file\_path*)

Create this object from a JSON file.

**Parameters file\_path** ([str](https://docs.python.org/3/library/stdtypes.html#str)) – The path to load the JSON from.

**Returns** The parsed class.

**Return type** cls

<span id="page-114-1"></span>classmethod get\_attributes(*attribute\_type=None*) Returns all attributes of a specific *attribute\_type*.

> **Parameters attribute\_type** (type of Attribute, optional) – The type of attribute to search for.

**Returns** The names of the attributes of the specified type.

**Return type** list of str

## <span id="page-114-3"></span>gradients

The gradients of this property with respect to different force field parameters. The default value of this attribute is not set. This attribute is *optional*.

**Type** [list](https://docs.python.org/3/library/stdtypes.html#list)

## <span id="page-114-4"></span>id

A unique identifier string assigned to this property

**Type** [str](https://docs.python.org/3/library/stdtypes.html#str)

<span id="page-114-2"></span>json(*file\_path=None*, *format=False*)

Creates a JSON representation of this class.

#### **Parameters**

- file\_path ([str,](https://docs.python.org/3/library/stdtypes.html#str) optional) The (optional) file path to save the JSON file to.
- format  $(bool)$  $(bool)$  $(bool)$  Whether to format the JSON or not.

**Returns** The JSON representation of this class.

#### **Return type** [str](https://docs.python.org/3/library/stdtypes.html#str)

#### <span id="page-114-5"></span>metadata

Additional metadata associated with this property. All property metadata will be made accessible to estimation workflows. The default value of this attribute is not set. This attribute is *optional*.

#### **Type** [dict](https://docs.python.org/3/library/stdtypes.html#dict)

#### <span id="page-114-6"></span>phase

The phase / phases that this property was measured in. The default value of this attribute is not set and must be set by the user..

## **Type** *[PropertyPhase](#page-98-0)*

#### <span id="page-114-7"></span>source

The original source of this physical property. The default value of this attribute is not set. This attribute is *optional*.

## **Type** *[Source](#page-99-0)*

## <span id="page-114-8"></span>substance

The substance that this property was measured estimated for. The default value of this attribute is not set and must be set by the user..

## **Type** *[Substance](#page-125-0)*

## <span id="page-115-1"></span>thermodynamic\_state

The thermodynamic state that this propertywas measured / estimated at. The default value of this attribute is not set and must be set by the user..

**Type** *[ThermodynamicState](#page-135-0)*

## <span id="page-115-2"></span>uncertainty

The uncertainty in measured / estimated value of this property. The default value of this attribute is not set. This attribute is *optional*.

**Type** Quantity

#### <span id="page-115-0"></span>validate(*attribute\_type=None*)

Validate the values of the attributes. If *attribute\_type* is set, only attributes of that type will be validated.

**Parameters attribute\_type** (type of Attribute, optional) – The type of attribute to validate.

**Raises** [ValueError](https://docs.python.org/3/library/exceptions.html#ValueError) or [AssertionError](https://docs.python.org/3/library/exceptions.html#AssertionError) –

#### <span id="page-115-3"></span>value

The measured / estimated value of this property. The default value of this attribute is not set and must be set by the user..

**Type** Quantity

## **EnthalpyOfVaporization**

class openff.evaluator.properties.EnthalpyOfVaporization(*thermodynamic\_state=None*, *phase=PropertyPhase.Undefined*,

*substance=None*, *value=None*, *uncertainty=None*, *source=None*)

A class representation of an enthalpy of vaporization property

<span id="page-115-4"></span>\_\_init\_\_(*thermodynamic\_state=None*, *phase=PropertyPhase.Undefined*, *substance=None*, *value=None*, *uncertainty=None*, *source=None*)

Constructs a new PhysicalProperty object.

## **Parameters**

- thermodynamic\_state ([ThermodynamicState](#page-135-0)) The thermodynamic state that the property was measured in.
- phase ([PropertyPhase](#page-98-0)) The phase that the property was measured in.
- substance ([Substance](#page-125-0)) The composition of the substance that was measured.
- value (openff.evaluator.unit.Quantity) The value of the measured physical property.
- uncertainty (openff.evaluator.unit.Quantity) The uncertainty in the measured value.
- source ([Source](#page-99-0)) The source of this property.

# **Methods**

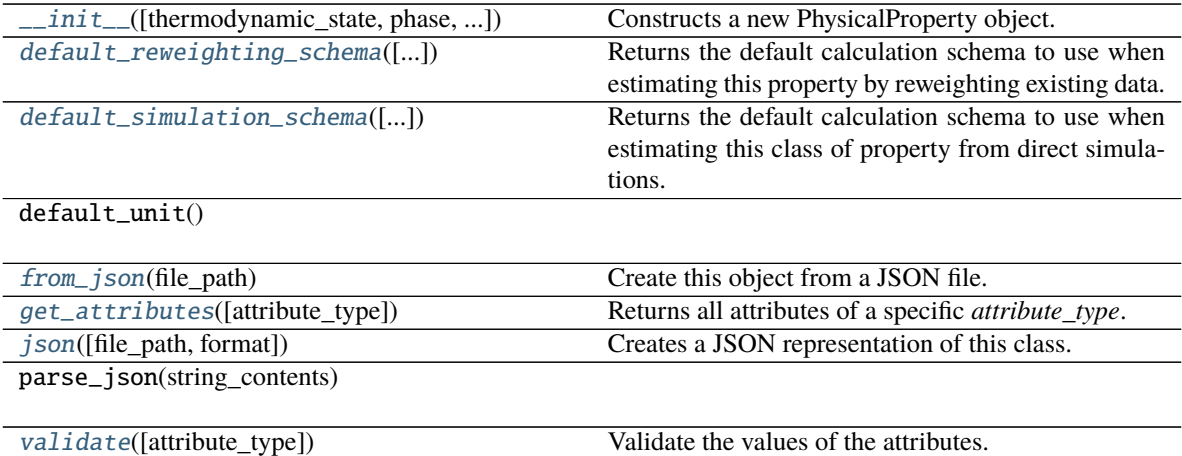

# **Attributes**

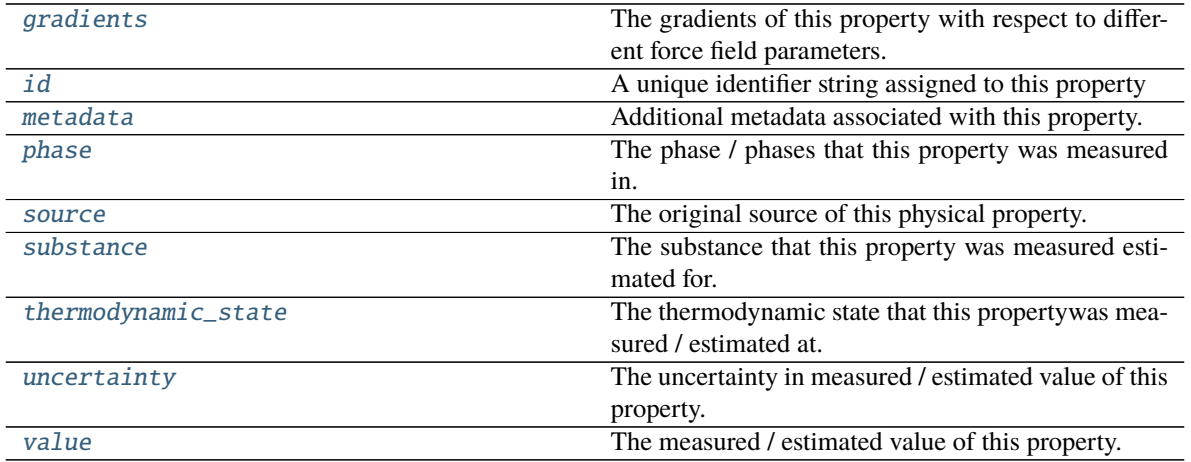

<span id="page-116-1"></span>static default\_simulation\_schema(*absolute\_tolerance=<openff.evaluator.attributes.attributes.UndefinedAttribute object>*, *relative\_tolerance=<openff.evaluator.attributes.attributes.UndefinedAttribute*

*object>*, *n\_molecules=1000*)

Returns the default calculation schema to use when estimating this class of property from direct simulations.

# **Parameters**

- absolute\_tolerance (openff.evaluator.unit.Quantity, optional) The absolute tolerance to estimate the property to within.
- relative\_tolerance  $(float)$  $(float)$  $(float)$  The tolerance (as a fraction of the properties reported uncertainty) to estimate the property to within.
- **n\_molecules**  $(int)$  $(int)$  $(int)$  The number of molecules to use in the simulation.

**Returns** The schema to follow when estimating this property.

<span id="page-116-0"></span>**Return type** *[SimulationSchema](#page-196-0)*

classmethod default\_reweighting\_schema(*absolute\_tolerance=<openff.evaluator.attributes.attributes.UndefinedAttribute object>*, *relative\_tolerance=<openff.evaluator.attributes.attributes.UndefinedAttribute*

*object>*, *n\_effective\_samples=50*)

Returns the default calculation schema to use when estimating this property by reweighting existing data.

#### **Parameters**

- absolute\_tolerance (openff.evaluator.unit.Quantity, optional) The absolute tolerance to estimate the property to within.
- relative\_tolerance  $(f$ *loat* $) The tolerance (as a fraction of the properties reported$ uncertainty) to estimate the property to within.
- **n\_effective\_samples**  $(int)$  $(int)$  $(int)$  The minimum number of effective samples to require when reweighting the cached simulation data.

**Returns** The schema to follow when estimating this property.

## **Return type** *[ReweightingSchema](#page-199-0)*

#### <span id="page-117-0"></span>classmethod from\_json(*file\_path*)

Create this object from a JSON file.

**Parameters file\_path** ([str](https://docs.python.org/3/library/stdtypes.html#str)) – The path to load the JSON from.

**Returns** The parsed class.

#### **Return type** cls

#### <span id="page-117-1"></span>classmethod get\_attributes(*attribute\_type=None*)

Returns all attributes of a specific *attribute\_type*.

**Parameters** attribute\_type (type of Attribute, optional) – The type of attribute to search for.

**Returns** The names of the attributes of the specified type.

**Return type** list of str

## <span id="page-117-3"></span>gradients

The gradients of this property with respect to different force field parameters. The default value of this attribute is not set. This attribute is *optional*.

#### **Type** [list](https://docs.python.org/3/library/stdtypes.html#list)

# <span id="page-117-4"></span>id

A unique identifier string assigned to this property

## **Type** [str](https://docs.python.org/3/library/stdtypes.html#str)

<span id="page-117-2"></span>json(*file\_path=None*, *format=False*)

Creates a JSON representation of this class.

## **Parameters**

- file\_path ([str,](https://docs.python.org/3/library/stdtypes.html#str) optional) The (optional) file path to save the JSON file to.
- format  $(bool)$  $(bool)$  $(bool)$  Whether to format the JSON or not.

**Returns** The JSON representation of this class.

## <span id="page-117-5"></span>**Return type** [str](https://docs.python.org/3/library/stdtypes.html#str)

## metadata

Additional metadata associated with this property. All property metadata will be made accessible to estimation workflows. The default value of this attribute is not set. This attribute is *optional*.

**Type** [dict](https://docs.python.org/3/library/stdtypes.html#dict)

#### <span id="page-118-1"></span>phase

The phase / phases that this property was measured in. The default value of this attribute is not set and must be set by the user..

**Type** *[PropertyPhase](#page-98-0)*

#### <span id="page-118-2"></span>source

The original source of this physical property. The default value of this attribute is not set. This attribute is *optional*.

#### **Type** *[Source](#page-99-0)*

## <span id="page-118-3"></span>substance

The substance that this property was measured estimated for. The default value of this attribute is not set and must be set by the user..

**Type** *[Substance](#page-125-0)*

#### <span id="page-118-4"></span>thermodynamic\_state

The thermodynamic state that this propertywas measured / estimated at. The default value of this attribute is not set and must be set by the user..

**Type** *[ThermodynamicState](#page-135-0)*

#### <span id="page-118-5"></span>uncertainty

The uncertainty in measured / estimated value of this property. The default value of this attribute is not set. This attribute is *optional*.

## **Type** Quantity

#### <span id="page-118-0"></span>validate(*attribute\_type=None*)

Validate the values of the attributes. If *attribute\_type* is set, only attributes of that type will be validated.

**Parameters attribute\_type** (type of Attribute, optional) – The type of attribute to validate.

**Raises** [ValueError](https://docs.python.org/3/library/exceptions.html#ValueError) or [AssertionError](https://docs.python.org/3/library/exceptions.html#AssertionError) –

#### <span id="page-118-6"></span>value

The measured / estimated value of this property. The default value of this attribute is not set and must be set by the user..

**Type** Quantity

## **SolvationFreeEnergy**

class openff.evaluator.properties.SolvationFreeEnergy(*thermodynamic\_state=None*, *phase=PropertyPhase.Undefined*, *substance=None*, *value=None*, *uncertainty=None*, *source=None*)

<span id="page-118-7"></span>A class representation of a solvation free energy property.

\_\_init\_\_(*thermodynamic\_state=None*, *phase=PropertyPhase.Undefined*, *substance=None*, *value=None*, *uncertainty=None*, *source=None*) Constructs a new PhysicalProperty object.

## **Parameters**

- thermodynamic\_state ([ThermodynamicState](#page-135-0)) The thermodynamic state that the property was measured in.
- phase ([PropertyPhase](#page-98-0)) The phase that the property was measured in.
- substance ([Substance](#page-125-0)) The composition of the substance that was measured.
- value (openff.evaluator.unit.Quantity) The value of the measured physical property.
- uncertainty (openff.evaluator.unit.Quantity) The uncertainty in the measured value.
- source ([Source](#page-99-0)) The source of this property.

# **Methods**

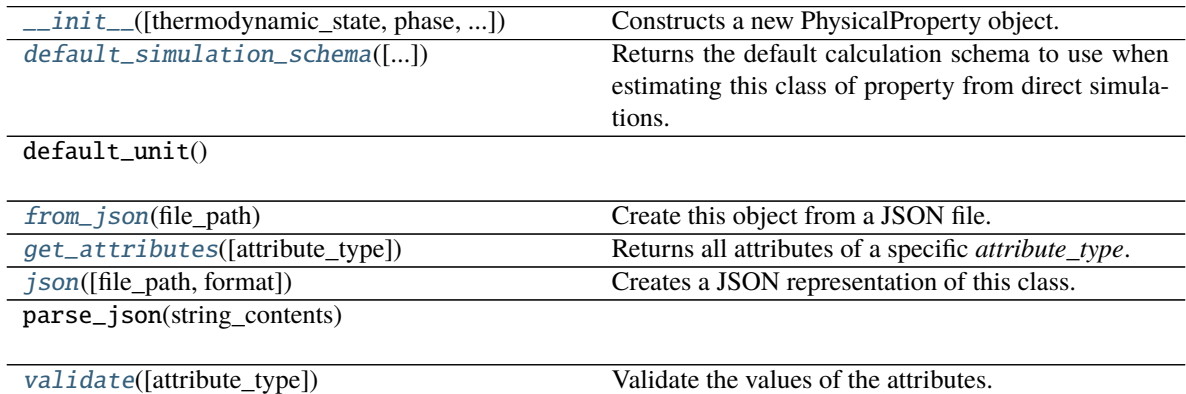

# **Attributes**

<span id="page-119-0"></span>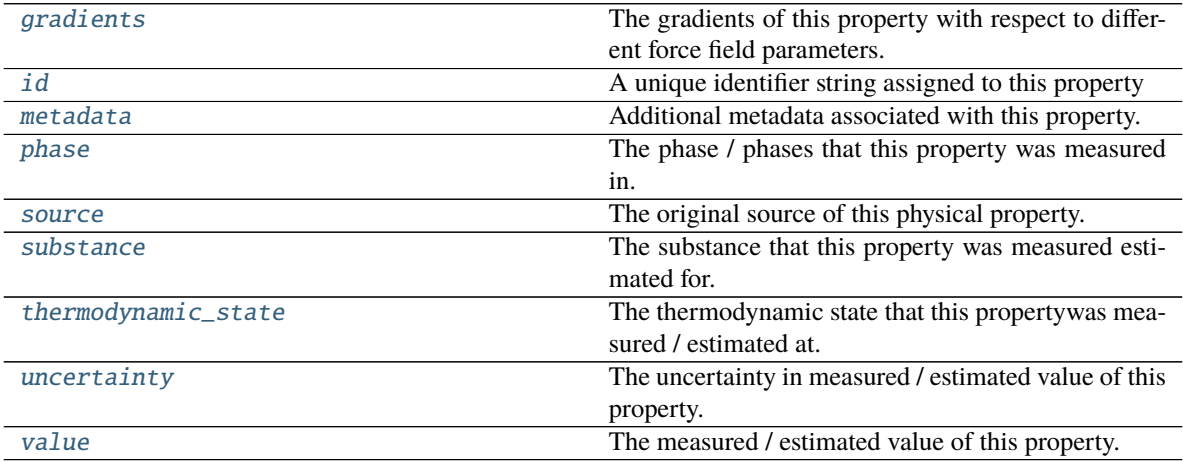

static default\_simulation\_schema(*absolute\_tolerance=<openff.evaluator.attributes.attributes.UndefinedAttribute object>*, *rela-*

*tive\_tolerance=<openff.evaluator.attributes.attributes.UndefinedAttribute object>*, *n\_molecules=2000*)

Returns the default calculation schema to use when estimating this class of property from direct simulations.

## **Parameters**

- absolute\_tolerance (openff.evaluator.unit.Quantity, optional) The absolute tolerance to estimate the property to within.
- relative\_tolerance  $(f$ *loat* $) The tolerance (as a fraction of the properties reported$ uncertainty) to estimate the property to within.
- **n\_molecules**  $(int)$  $(int)$  $(int)$  The number of molecules to use in the simulation.

**Returns** The schema to follow when estimating this property.

**Return type** *[SimulationSchema](#page-196-0)*

## <span id="page-120-0"></span>classmethod from\_json(*file\_path*)

Create this object from a JSON file.

**Parameters file\_path** ([str](https://docs.python.org/3/library/stdtypes.html#str)) – The path to load the JSON from.

**Returns** The parsed class.

**Return type** cls

# <span id="page-120-1"></span>classmethod get\_attributes(*attribute\_type=None*)

Returns all attributes of a specific *attribute\_type*.

**Parameters** attribute\_type (type of Attribute, optional) – The type of attribute to search for.

**Returns** The names of the attributes of the specified type.

**Return type** list of str

## <span id="page-120-3"></span>gradients

The gradients of this property with respect to different force field parameters. The default value of this attribute is not set. This attribute is *optional*.

**Type** [list](https://docs.python.org/3/library/stdtypes.html#list)

## <span id="page-120-4"></span>id

A unique identifier string assigned to this property

## **Type** [str](https://docs.python.org/3/library/stdtypes.html#str)

<span id="page-120-2"></span>json(*file\_path=None*, *format=False*)

Creates a JSON representation of this class.

## **Parameters**

- file\_path  $(str, optional)$  $(str, optional)$  $(str, optional)$  The (optional) file path to save the JSON file to.
- **format**  $(boo1)$  Whether to format the JSON or not.

**Returns** The JSON representation of this class.

## **Return type** [str](https://docs.python.org/3/library/stdtypes.html#str)

# <span id="page-120-5"></span>metadata

Additional metadata associated with this property. All property metadata will be made accessible to estimation workflows. The default value of this attribute is not set. This attribute is *optional*.

## **Type** [dict](https://docs.python.org/3/library/stdtypes.html#dict)

## <span id="page-121-1"></span>phase

The phase / phases that this property was measured in. The default value of this attribute is not set and must be set by the user..

## **Type** *[PropertyPhase](#page-98-0)*

## <span id="page-121-2"></span>source

The original source of this physical property. The default value of this attribute is not set. This attribute is *optional*.

## **Type** *[Source](#page-99-0)*

## <span id="page-121-3"></span>substance

The substance that this property was measured estimated for. The default value of this attribute is not set and must be set by the user..

## **Type** *[Substance](#page-125-0)*

## <span id="page-121-4"></span>thermodynamic\_state

The thermodynamic state that this propertywas measured / estimated at. The default value of this attribute is not set and must be set by the user..

**Type** *[ThermodynamicState](#page-135-0)*

## <span id="page-121-5"></span>uncertainty

The uncertainty in measured / estimated value of this property. The default value of this attribute is not set. This attribute is *optional*.

#### **Type** Quantity

#### <span id="page-121-0"></span>validate(*attribute\_type=None*)

Validate the values of the attributes. If *attribute\_type* is set, only attributes of that type will be validated.

**Parameters** attribute\_type (type of Attribute, optional) – The type of attribute to validate.

**Raises** [ValueError](https://docs.python.org/3/library/exceptions.html#ValueError) or [AssertionError](https://docs.python.org/3/library/exceptions.html#AssertionError) –

## <span id="page-121-6"></span>value

The measured / estimated value of this property. The default value of this attribute is not set and must be set by the user..

**Type** Quantity

## **HostGuestBindingAffinity**

class openff.evaluator.properties.HostGuestBindingAffinity(*thermodynamic\_state=None*,

*phase=PropertyPhase.Undefined*, *substance=None*, *value=None*, *uncertainty=None*, *source=None*)

A class representation of a host-guest binding affinity property

<span id="page-121-7"></span>\_\_init\_\_(*thermodynamic\_state=None*, *phase=PropertyPhase.Undefined*, *substance=None*, *value=None*, *uncertainty=None*, *source=None*)

Constructs a new PhysicalProperty object.

#### **Parameters**

• thermodynamic\_state ([ThermodynamicState](#page-135-0)) – The thermodynamic state that the property was measured in.

- phase ([PropertyPhase](#page-98-0)) The phase that the property was measured in.
- substance ([Substance](#page-125-0)) The composition of the substance that was measured.
- value (openff.evaluator.unit. Quantity) The value of the measured physical property.
- uncertainty (openff.evaluator.unit.Quantity) The uncertainty in the measured value.
- source ([Source](#page-99-0)) The source of this property.

# **Methods**

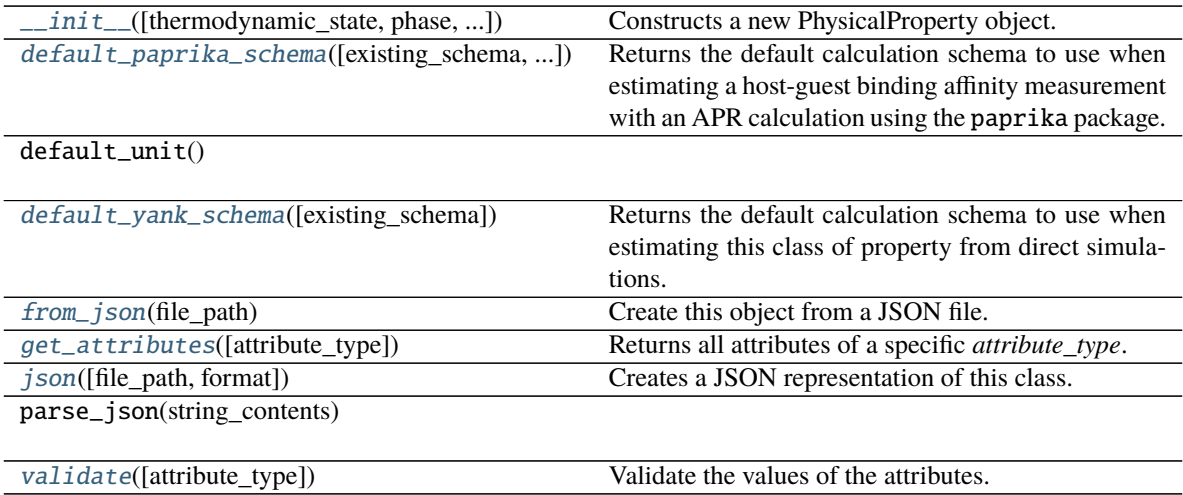

# **Attributes**

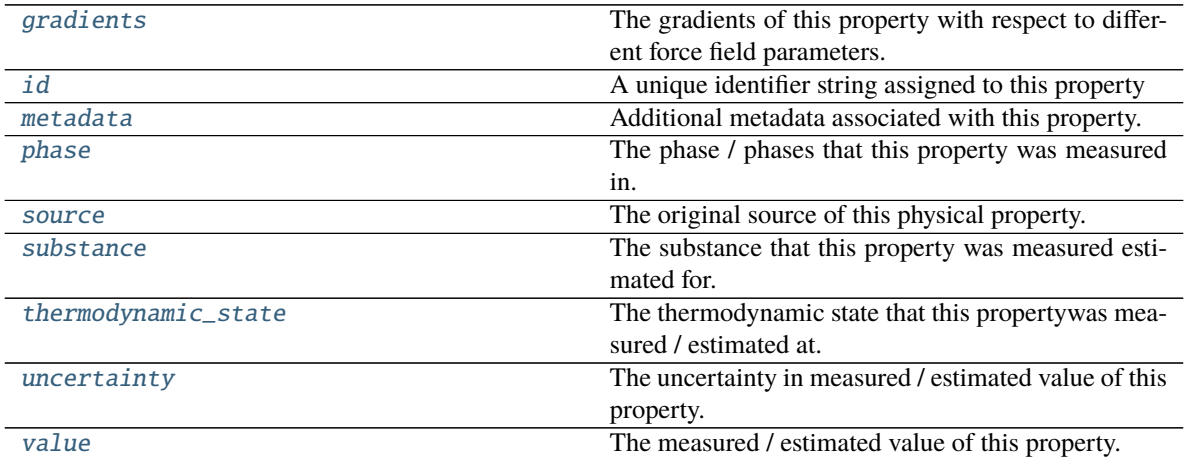

## <span id="page-122-0"></span>static default\_yank\_schema(*existing\_schema=None*)

Returns the default calculation schema to use when estimating this class of property from direct simulations.

**Parameters** existing\_schema ([SimulationSchema](#page-196-0), optional) – An existing schema whose settings to use. If set, the schema's *workflow\_schema* will be overwritten by this method.

**Returns** The schema to follow when estimating this property.

**Return type** *[SimulationSchema](#page-196-0)*

<span id="page-123-0"></span>classmethod default\_paprika\_schema(*existing\_schema:*

*Optional[openff.evaluator.layers.simulation.SimulationSchema] = None*, *n\_solvent\_molecules: int = 2500*, *n\_thermalization\_steps: int = 50000*, *n\_equilibration\_steps: int = 200000*, *n\_production\_steps: int = 2500000*, *dt\_thermalization: openff.evaluator.utils.units.Quantity = <Quantity(1.0*, *'femtosecond')>*, *dt\_equilibration: openff.evaluator.utils.units.Quantity = <Quantity(2.0*, *'femtosecond')>*, *dt\_production: openff.evaluator.utils.units.Quantity = <Quantity(2.0*, *'femtosecond')>*, *debug: bool = False*)

Returns the default calculation schema to use when estimating a host-guest binding affinity measurement with an APR calculation using the paprika package.

## **Notes**

• This schema requires additional metadata to be able to estimate each metadata. This metadata is automatically generated for properties loaded from the taproom package using the TaproomDataSet object.

#### **Parameters**

- existing\_schema ([SimulationSchema](#page-196-0), optional) An existing schema whose settings to use. If set, the schema's *workflow\_schema* will be overwritten by this method.
- n\_solvent\_molecules The number of solvent molecules to add to the box.
- n\_thermalization\_steps The number of thermalization simulations steps to perform. Sample generated during this step will be discarded.
- n\_equilibration\_steps The number of equilibration simulations steps to perform. Sample generated during this step will be discarded.
- n\_production\_steps The number of production simulations steps to perform. Sample generated during this step will be used in the final free energy calculation.
- dt\_thermalization The integration timestep during thermalization
- dt\_equilibration The integration timestep during equilibration
- dt\_production The integration timestep during production
- debug Whether to return a debug schema. This is nearly identical to the default schema, albeit with significantly less solvent molecules (10), all simulations run in NVT and much shorter simulation runs (500 steps). If True, the other input arguments will be ignored.

**Returns** The schema to follow when estimating this property.

**Return type** *[SimulationSchema](#page-196-0)*

## <span id="page-123-1"></span>classmethod from\_json(*file\_path*)

Create this object from a JSON file.

**Parameters file\_path** ([str](https://docs.python.org/3/library/stdtypes.html#str)) – The path to load the JSON from.

**Returns** The parsed class.

**Return type** cls

<span id="page-124-0"></span>classmethod get\_attributes(*attribute\_type=None*) Returns all attributes of a specific *attribute\_type*.

Parameters attribute\_type (type of Attribute, optional) – The type of attribute to

search for.

**Returns** The names of the attributes of the specified type.

**Return type** list of str

## <span id="page-124-2"></span>gradients

The gradients of this property with respect to different force field parameters. The default value of this attribute is not set. This attribute is *optional*.

**Type** [list](https://docs.python.org/3/library/stdtypes.html#list)

## <span id="page-124-3"></span>id

A unique identifier string assigned to this property

**Type** [str](https://docs.python.org/3/library/stdtypes.html#str)

<span id="page-124-1"></span>json(*file\_path=None*, *format=False*) Creates a JSON representation of this class.

#### **Parameters**

- file\_path ([str,](https://docs.python.org/3/library/stdtypes.html#str) optional) The (optional) file path to save the JSON file to.
- format ([bool](https://docs.python.org/3/library/functions.html#bool)) Whether to format the JSON or not.

**Returns** The JSON representation of this class.

## **Return type** [str](https://docs.python.org/3/library/stdtypes.html#str)

#### <span id="page-124-4"></span>metadata

Additional metadata associated with this property. All property metadata will be made accessible to estimation workflows. The default value of this attribute is not set. This attribute is *optional*.

**Type** [dict](https://docs.python.org/3/library/stdtypes.html#dict)

## <span id="page-124-5"></span>phase

The phase / phases that this property was measured in. The default value of this attribute is not set and must be set by the user..

## **Type** *[PropertyPhase](#page-98-0)*

#### <span id="page-124-6"></span>source

The original source of this physical property. The default value of this attribute is not set. This attribute is *optional*.

## **Type** *[Source](#page-99-0)*

## <span id="page-124-7"></span>substance

The substance that this property was measured estimated for. The default value of this attribute is not set and must be set by the user..

#### **Type** *[Substance](#page-125-0)*

## <span id="page-124-8"></span>thermodynamic\_state

The thermodynamic state that this propertywas measured / estimated at. The default value of this attribute is not set and must be set by the user..

#### **Type** *[ThermodynamicState](#page-135-0)*

#### <span id="page-125-2"></span>uncertainty

The uncertainty in measured / estimated value of this property. The default value of this attribute is not set. This attribute is *optional*.

**Type** Quantity

#### <span id="page-125-1"></span>validate(*attribute\_type=None*)

Validate the values of the attributes. If *attribute\_type* is set, only attributes of that type will be validated.

**Parameters** attribute\_type (type of Attribute, optional) – The type of attribute to validate.

**Raises** [ValueError](https://docs.python.org/3/library/exceptions.html#ValueError) or [AssertionError](https://docs.python.org/3/library/exceptions.html#AssertionError) –

#### <span id="page-125-3"></span>value

The measured / estimated value of this property. The default value of this attribute is not set and must be set by the user..

**Type** Quantity

#### **Substance Definition**

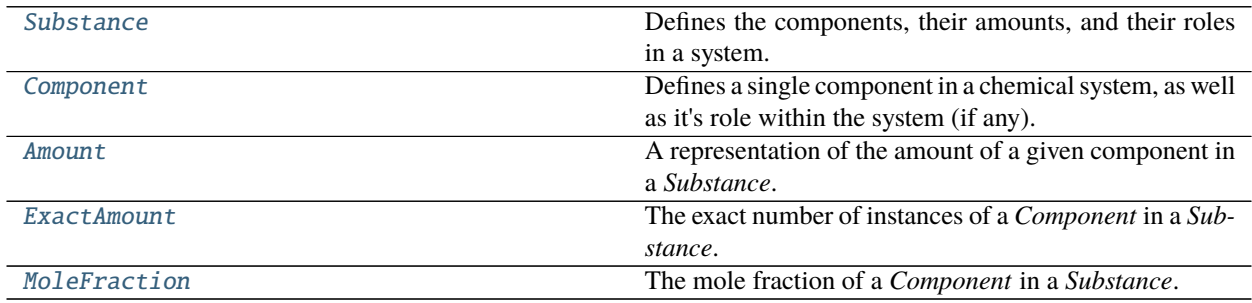

## **Substance**

## <span id="page-125-0"></span>class openff.evaluator.substances.Substance

Defines the components, their amounts, and their roles in a system.

## **Examples**

A neat liquid containing only a single component:

```
>>> from openff.evaluator.substances import Component, ExactAmount, MoleFraction
>>> liquid = Substance()
>>> liquid.add_component(Component(smiles='O'), MoleFraction(1.0))
```
A binary mixture containing two components, where the mole fractions are explicitly stated:

```
>>> binary_mixture = Substance()
>>> binary_mixture.add_component(Component(smiles='O'), MoleFraction(0.2))
>>> binary_mixture.add_component(Component(smiles='CO'), MoleFraction(0.8))
```
The infinite dilution of one molecule within a bulk solvent or mixture may also be specified by defining the exact number of copies of that molecule, rather than a mole fraction:

```
>>> benzene = Component(smiles='C1=CC=CC=C1', role=Component.Role.Solute)
>>> water = Component(smiles='0', role=Component.Role.Solvent)
>>>
>>> infinite_dilution = Substance()
>>> infinite_dilution.add_component(component=benzene, amount=ExactAmount(1)) \#˓→Infinite dilution.
>>> infinite_dilution.add_component(component=water, amount=MoleFraction(1.0))
```
In this example we explicitly flag benzene as being the solute and the water component the solvent. This enables workflow's to easily identify key molecules of interest, such as the molecule which should be 'grown' into solution during solvation free energy calculations.

<span id="page-126-0"></span> $\_init$   $\_$   $()$ 

## **Methods**

 $_$ \\_init\_()

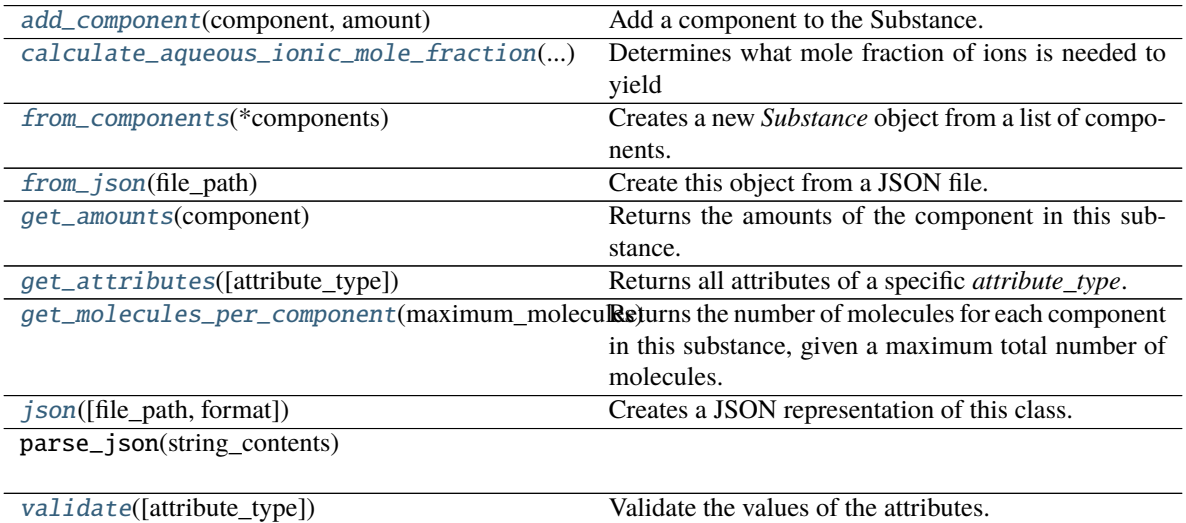

## **Attributes**

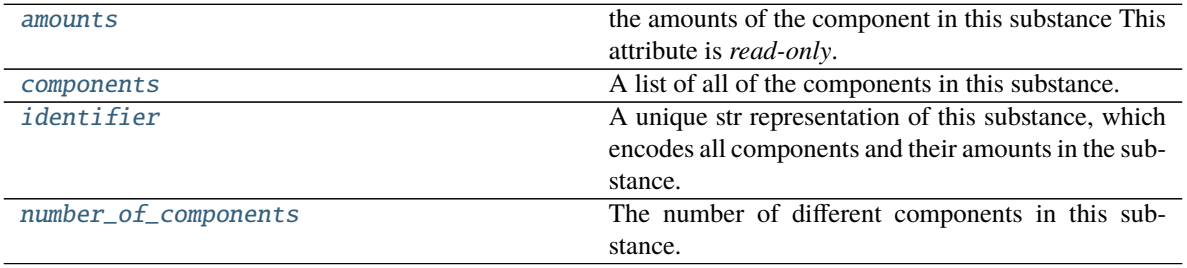

## <span id="page-126-1"></span>components

A list of all of the components in this substance. The default value of this attribute is (). This attribute is *read-only*.

**Type** [tuple](https://docs.python.org/3/library/stdtypes.html#tuple)

#### <span id="page-127-4"></span>amounts

the amounts of the component in this substance This attribute is *read-only*.

**Type** [dict](https://docs.python.org/3/library/stdtypes.html#dict)

## <span id="page-127-5"></span>property identifier

A unique str representation of this substance, which encodes all components and their amounts in the substance.

**Type** [str](https://docs.python.org/3/library/stdtypes.html#str)

## <span id="page-127-6"></span>property number\_of\_components

The number of different components in this substance.

**Type** [int](https://docs.python.org/3/library/functions.html#int)

#### <span id="page-127-1"></span>classmethod from\_components(*\*components*)

Creates a new *Substance* object from a list of components. This method assumes that all components should be present with equal mole fractions.

**Parameters components** ([Component](#page-129-0) or  $str$ ) – The components to add to the substance. These may either be full *Component* objects or just the smiles representation of the component.

**Returns** The substance containing the requested components in equal amounts.

#### **Return type** *[Substance](#page-125-0)*

#### <span id="page-127-0"></span>add\_component(*component*, *amount*)

Add a component to the Substance. If the component is already present in the substance, then the mole fraction will be added to the current mole fraction of that component.

#### **Parameters**

- **component** ([Component](#page-129-0)) The component to add to the system.
- **amount** ([Amount](#page-130-0)) The amount of this component in the substance.

## <span id="page-127-2"></span>get\_amounts(*component*)

Returns the amounts of the component in this substance.

**Parameters component** ([str](https://docs.python.org/3/library/stdtypes.html#str) or [Component](#page-129-0)) – The component (or it's identifier) to retrieve the amount of.

**Returns** The amounts of the component in this substance.

**Return type** tuple of Amount

<span id="page-127-3"></span>get\_molecules\_per\_component(*maximum\_molecules*, *tolerance=None*, *count\_exact\_amount=True*, *truncate\_n\_molecules=True*)

Returns the number of molecules for each component in this substance, given a maximum total number of molecules.

#### **Parameters**

- maximum\_molecules  $(int)$  $(int)$  $(int)$  The maximum number of molecules.
- tolerance  $(fload, optimal)$  The tolerance within which this amount should be represented. As an example, when converting a mole fraction into a number of molecules, the total number of molecules may not be sufficiently large enough to reproduce this amount.
- count\_exact\_amount ([bool](https://docs.python.org/3/library/functions.html#bool)) Whether components present in an exact amount (i.e. defined with an ExactAmount) should be considered when apply the maximum number

of molecules constraint. This may be set false, for example, when building a separate solvated protein ( $n = 1$ ) and solvated protein + ligand complex ( $n = 2$ ) system but wish for both systems to have the same number of solvent molecules.

• truncate\_n\_molecules ([bool](https://docs.python.org/3/library/functions.html#bool)) – Whether or not to attempt to truncate the number of molecules in the substance if the total number is over the specified maximum. If False, an exception will be raised in this case.

The truncation works by iteratively removing one molecule of the predominant component up to a limit of removing a total number of molecules equal to the number of components in the substance (e.g. for a binary substance a maximum of two molecules can be removed). An exception is raised if the number of molecules cannot be sensibly truncated.

**Returns** A dictionary of molecule counts per component, where each key is a component identifier.

**Return type** dict of str and int

<span id="page-128-0"></span>static calculate\_aqueous\_ionic\_mole\_fraction(*ionic\_strength*)

**Determines what mole fraction of ions is needed to yield** an aqueous system of a given ionic strength.

**Parameters ionic\_strength** (openff.evaluator.unit.Quantity) – The ionic string in units of molar.

**Returns** The mole fraction of ions.

**Return type** [float](https://docs.python.org/3/library/functions.html#float)

#### <span id="page-128-4"></span>validate(*attribute\_type=None*)

Validate the values of the attributes. If *attribute\_type* is set, only attributes of that type will be validated.

**Parameters** attribute\_type (type of Attribute, optional) – The type of attribute to validate.

**Raises** [ValueError](https://docs.python.org/3/library/exceptions.html#ValueError) or [AssertionError](https://docs.python.org/3/library/exceptions.html#AssertionError) –

<span id="page-128-1"></span>classmethod from\_json(*file\_path*)

Create this object from a JSON file.

**Parameters file\_path** ([str](https://docs.python.org/3/library/stdtypes.html#str)) – The path to load the JSON from.

**Returns** The parsed class.

**Return type** cls

<span id="page-128-2"></span>classmethod get\_attributes(*attribute\_type=None*) Returns all attributes of a specific *attribute\_type*.

> **Parameters** attribute\_type (type of Attribute, optional) – The type of attribute to search for.

**Returns** The names of the attributes of the specified type.

**Return type** list of str

<span id="page-128-3"></span>json(*file\_path=None*, *format=False*) Creates a JSON representation of this class.

## **Parameters**

- file\_path ([str,](https://docs.python.org/3/library/stdtypes.html#str) optional) The (optional) file path to save the JSON file to.
- **format**  $(boo1)$  Whether to format the JSON or not.

**Returns** The JSON representation of this class.

**Return type** [str](https://docs.python.org/3/library/stdtypes.html#str)

## **Component**

<span id="page-129-0"></span>class openff.evaluator.substances.Component(*smiles=<openff.evaluator.attributes.attributes.UndefinedAttribute object>*, *role=Role.Solvent*)

Defines a single component in a chemical system, as well as it's role within the system (if any).

<span id="page-129-2"></span>\_\_init\_\_(*smiles=<openff.evaluator.attributes.attributes.UndefinedAttribute object>*, *role=Role.Solvent*) Constructs a new Component object with either a label or a smiles string, but not both.

## **Notes**

The *label* and *smiles* arguments are mutually exclusive, and only one can be passed while the other should be *None*.

**Parameters**

- smiles  $(str) A$  $(str) A$  $(str) A$  SMILES descriptor of the component
- role ([Component.Role](#page-129-1)) The role of this component in the system.

## **Methods**

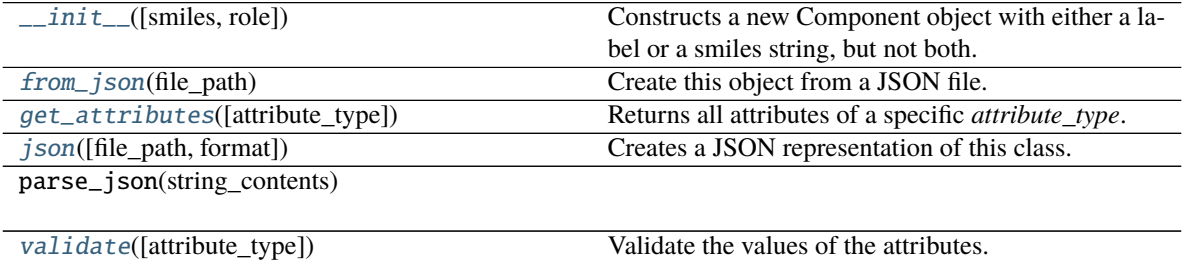

## **Attributes**

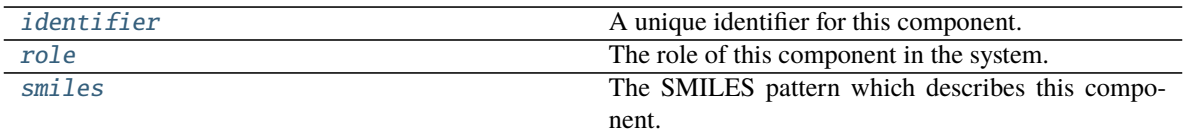

## <span id="page-129-1"></span>class Role(*value*)

An enum which describes the role of a component in the system, such as whether the component is a solvent, a solute, a receptor etc.

These roles are mainly used by workflow to identify the correct species in a system, such as when doing docking or performing solvation free energy calculations.

## <span id="page-129-3"></span>smiles

The SMILES pattern which describes this component. The default value of this attribute is not set and must be set by the user.. This attribute is *read-only*.

### **Type** [str](https://docs.python.org/3/library/stdtypes.html#str)

#### <span id="page-130-6"></span>role

The role of this component in the system. The default value of this attribute is Role.Solvent. This attribute is *read-only*.

**Type** *[Component.Role](#page-129-1)*

## <span id="page-130-5"></span>property identifier

A unique identifier for this component.

**Type** [str](https://docs.python.org/3/library/stdtypes.html#str)

# <span id="page-130-1"></span>classmethod from\_json(*file\_path*)

Create this object from a JSON file.

**Parameters file\_path** ([str](https://docs.python.org/3/library/stdtypes.html#str)) – The path to load the JSON from.

**Returns** The parsed class.

**Return type** cls

# <span id="page-130-2"></span>classmethod get\_attributes(*attribute\_type=None*)

Returns all attributes of a specific *attribute\_type*.

**Parameters** attribute\_type (type of Attribute, optional) – The type of attribute to search for.

**Returns** The names of the attributes of the specified type.

#### **Return type** list of str

#### <span id="page-130-3"></span>json(*file\_path=None*, *format=False*)

Creates a JSON representation of this class.

#### **Parameters**

- file\_path  $(str, optional)$  $(str, optional)$  $(str, optional)$  The (optional) file path to save the JSON file to.
- format  $(bool)$  $(bool)$  $(bool)$  Whether to format the JSON or not.

**Returns** The JSON representation of this class.

#### **Return type** [str](https://docs.python.org/3/library/stdtypes.html#str)

#### <span id="page-130-4"></span>validate(*attribute\_type=None*)

Validate the values of the attributes. If *attribute\_type* is set, only attributes of that type will be validated.

**Parameters** attribute\_type (type of Attribute, optional) – The type of attribute to validate.

**Raises** [ValueError](https://docs.python.org/3/library/exceptions.html#ValueError) or [AssertionError](https://docs.python.org/3/library/exceptions.html#AssertionError) –

## **Amount**

<span id="page-130-0"></span>class openff.evaluator.substances.Amount(*value=<openff.evaluator.attributes.attributes.UndefinedAttribute object>*)

A representation of the amount of a given component in a *Substance*.

<span id="page-130-7"></span>\_\_init\_\_(*value=<openff.evaluator.attributes.attributes.UndefinedAttribute object>*)

**Parameters value** (*[float](https://docs.python.org/3/library/functions.html#float) or [int](https://docs.python.org/3/library/functions.html#int)*) – The value of this amount.

# **Methods**

 $\_init\_$ ([value])

**param value** The value of this amount.

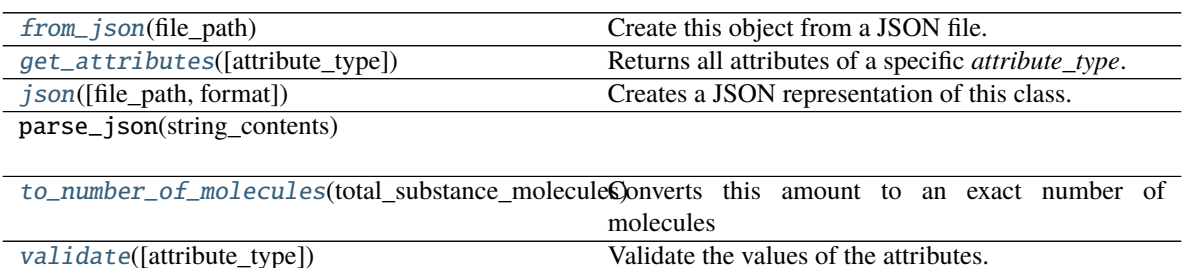

## **Attributes**

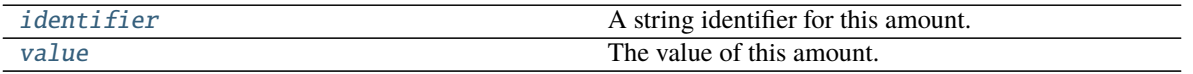

#### <span id="page-131-4"></span>value

The value of this amount. The default value of this attribute is not set and must be set by the user.. This attribute is *read-only*.

**Type** typing.Union[\[float,](https://docs.python.org/3/library/functions.html#float) [int\]](https://docs.python.org/3/library/functions.html#int)

## <span id="page-131-3"></span>property identifier

A string identifier for this amount.

<span id="page-131-2"></span>abstract to\_number\_of\_molecules(*total\_substance\_molecules*, *tolerance=None*) Converts this amount to an exact number of molecules

## **Parameters**

- total\_substance\_molecules  $(int)$  $(int)$  $(int)$  The total number of molecules in the whole substance. This amount will contribute to a portion of this total number.
- tolerance  $(float, optional)$  $(float, optional)$  $(float, optional)$  The tolerance with which this amount should be in. As an example, when converting a mole fraction into a number of molecules, the total number of molecules may not be sufficiently large enough to reproduce this amount.
- **Returns** The number of molecules which this amount represents, given the *total\_substance\_molecules*.

## **Return type** [int](https://docs.python.org/3/library/functions.html#int)

# <span id="page-131-0"></span>classmethod from\_json(*file\_path*)

Create this object from a JSON file.

**Parameters file\_path** ([str](https://docs.python.org/3/library/stdtypes.html#str)) – The path to load the JSON from.

**Returns** The parsed class.

**Return type** cls

# <span id="page-131-1"></span>classmethod get\_attributes(*attribute\_type=None*)

Returns all attributes of a specific *attribute\_type*.

**Parameters attribute\_type** (type of Attribute, optional) – The type of attribute to search for.

**Returns** The names of the attributes of the specified type.

**Return type** list of str

<span id="page-132-1"></span>json(*file\_path=None*, *format=False*)

Creates a JSON representation of this class.

## **Parameters**

- file\_path  $(str, optional)$  $(str, optional)$  $(str, optional)$  The (optional) file path to save the JSON file to.
- **format**  $(boo1)$  Whether to format the JSON or not.

**Returns** The JSON representation of this class.

## **Return type** [str](https://docs.python.org/3/library/stdtypes.html#str)

<span id="page-132-2"></span>validate(*attribute\_type=None*)

Validate the values of the attributes. If *attribute\_type* is set, only attributes of that type will be validated.

**Parameters** attribute\_type (type of Attribute, optional) – The type of attribute to validate.

**Raises** [ValueError](https://docs.python.org/3/library/exceptions.html#ValueError) or [AssertionError](https://docs.python.org/3/library/exceptions.html#AssertionError) –

# **ExactAmount**

<span id="page-132-0"></span>class openff.evaluator.substances.ExactAmount(*value=<openff.evaluator.attributes.attributes.UndefinedAttribute*

*object>*)

The exact number of instances of a *Component* in a *Substance*.

An assumption is made that this amount is for a component which is infinitely dilute (such as ligands in binding calculations), and hence do not contribute to the total mole fraction of a *Substance*.

<span id="page-132-3"></span>\_\_init\_\_(*value=<openff.evaluator.attributes.attributes.UndefinedAttribute object>*)

**Parameters value** (*[float](https://docs.python.org/3/library/functions.html#float) or [int](https://docs.python.org/3/library/functions.html#int)*) – The value of this amount.

## **Methods**

 $\_init\_$ ([value])

## **param value** The value of this amount.

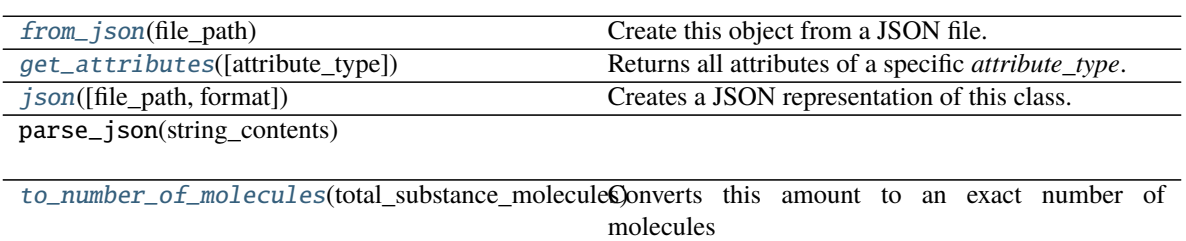

[validate](#page-133-4)([attribute\_type]) Validate the values of the attributes.

## **Attributes**

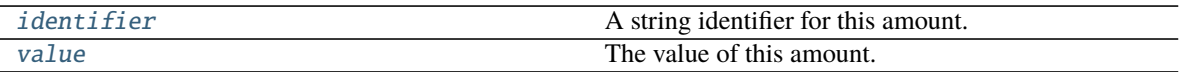

#### <span id="page-133-6"></span>value

The value of this amount. The default value of this attribute is not set and must be set by the user..

**Type** [int](https://docs.python.org/3/library/functions.html#int)

#### <span id="page-133-5"></span>property identifier

A string identifier for this amount.

<span id="page-133-3"></span>to\_number\_of\_molecules(*total\_substance\_molecules*, *tolerance=None*)

Converts this amount to an exact number of molecules

## **Parameters**

- total\_substance\_molecules  $(int)$  $(int)$  $(int)$  The total number of molecules in the whole substance. This amount will contribute to a portion of this total number.
- tolerance  $(float, optional)$  $(float, optional)$  $(float, optional)$  The tolerance with which this amount should be in. As an example, when converting a mole fraction into a number of molecules, the total number of molecules may not be sufficiently large enough to reproduce this amount.
- **Returns** The number of molecules which this amount represents, given the *total\_substance\_molecules*.

#### **Return type** [int](https://docs.python.org/3/library/functions.html#int)

#### <span id="page-133-0"></span>classmethod from\_json(*file\_path*)

Create this object from a JSON file.

**Parameters file\_path** ([str](https://docs.python.org/3/library/stdtypes.html#str)) – The path to load the JSON from.

**Returns** The parsed class.

#### **Return type** cls

# <span id="page-133-1"></span>classmethod get\_attributes(*attribute\_type=None*)

Returns all attributes of a specific *attribute\_type*.

**Parameters** attribute\_type (type of Attribute, optional) – The type of attribute to search for.

**Returns** The names of the attributes of the specified type.

#### **Return type** list of str

<span id="page-133-2"></span>json(*file\_path=None*, *format=False*)

Creates a JSON representation of this class.

#### **Parameters**

- file\_path ([str,](https://docs.python.org/3/library/stdtypes.html#str) optional) The (optional) file path to save the JSON file to.
- format ([bool](https://docs.python.org/3/library/functions.html#bool)) Whether to format the JSON or not.

**Returns** The JSON representation of this class.

#### **Return type** [str](https://docs.python.org/3/library/stdtypes.html#str)

#### <span id="page-133-4"></span>validate(*attribute\_type=None*)

Validate the values of the attributes. If *attribute\_type* is set, only attributes of that type will be validated.

**Parameters** attribute\_type (type of Attribute, optional) – The type of attribute to validate.

**Raises** [ValueError](https://docs.python.org/3/library/exceptions.html#ValueError) or [AssertionError](https://docs.python.org/3/library/exceptions.html#AssertionError) –

## **MoleFraction**

<span id="page-134-0"></span>class openff.evaluator.substances.MoleFraction(*value=<openff.evaluator.attributes.attributes.UndefinedAttribute object>*)

<span id="page-134-1"></span>The mole fraction of a *Component* in a *Substance*.

\_\_init\_\_(*value=<openff.evaluator.attributes.attributes.UndefinedAttribute object>*)

**Parameters value** (*[float](https://docs.python.org/3/library/functions.html#float) or [int](https://docs.python.org/3/library/functions.html#int)*) – The value of this amount.

## **Methods**

 $\_init$ <sub>([value])</sub>

#### **param value** The value of this amount.

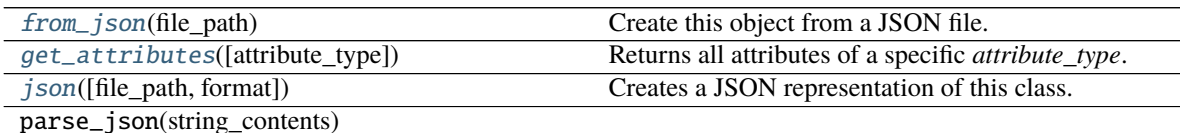

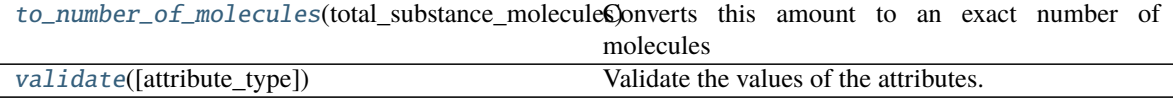

## **Attributes**

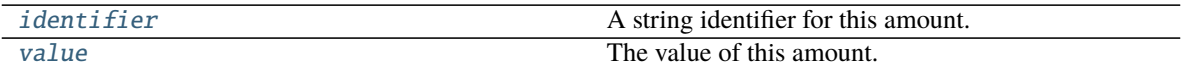

## <span id="page-134-4"></span>value

The value of this amount. The default value of this attribute is not set and must be set by the user..

**Type** [float](https://docs.python.org/3/library/functions.html#float)

## <span id="page-134-3"></span>property identifier

A string identifier for this amount.

<span id="page-134-2"></span>to\_number\_of\_molecules(*total\_substance\_molecules*, *tolerance=None*)

Converts this amount to an exact number of molecules

## **Parameters**

- total\_substance\_molecules  $(int)$  $(int)$  $(int)$  The total number of molecules in the whole substance. This amount will contribute to a portion of this total number.
- tolerance  $(float, optional)$  $(float, optional)$  $(float, optional)$  The tolerance with which this amount should be in. As an example, when converting a mole fraction into a number of molecules, the total number of molecules may not be sufficiently large enough to reproduce this amount.

**Returns** The number of molecules which this amount represents, given the *total\_substance\_molecules*.

## **Return type** [int](https://docs.python.org/3/library/functions.html#int)

#### <span id="page-135-4"></span>validate(*attribute\_type=None*)

Validate the values of the attributes. If *attribute\_type* is set, only attributes of that type will be validated.

**Parameters** attribute\_type (type of Attribute, optional) – The type of attribute to validate.

**Raises** [ValueError](https://docs.python.org/3/library/exceptions.html#ValueError) or [AssertionError](https://docs.python.org/3/library/exceptions.html#AssertionError) –

<span id="page-135-1"></span>classmethod from\_json(*file\_path*)

Create this object from a JSON file.

**Parameters file\_path** ([str](https://docs.python.org/3/library/stdtypes.html#str)) – The path to load the JSON from.

**Returns** The parsed class.

**Return type** cls

```
classmethod get_attributes(attribute_type=None)
     Returns all attributes of a specific attribute_type.
```
**Parameters** attribute\_type (type of Attribute, optional) – The type of attribute to search for.

**Returns** The names of the attributes of the specified type.

#### **Return type** list of str

# <span id="page-135-3"></span>json(*file\_path=None*, *format=False*)

Creates a JSON representation of this class.

#### **Parameters**

- file\_path  $(str, optional)$  $(str, optional)$  $(str, optional)$  The (optional) file path to save the JSON file to.
- **format**  $(bool)$  $(bool)$  $(bool)$  Whether to format the JSON or not.

**Returns** The JSON representation of this class.

#### **Return type** [str](https://docs.python.org/3/library/stdtypes.html#str)

# **State Definition**

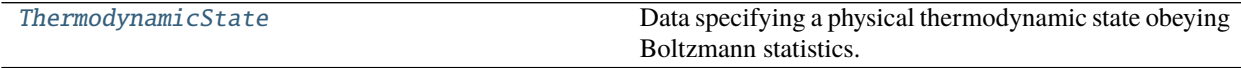

## **ThermodynamicState**

<span id="page-135-0"></span>class openff.evaluator.thermodynamics.ThermodynamicState(*temperature=None*, *pressure=None*) Data specifying a physical thermodynamic state obeying Boltzmann statistics.

# **Notes**

Equality of two thermodynamic states is determined by comparing the temperature in kelvin to within 3 decimal places, and comparing the pressure (if defined) in pascals to within 3 decimal places.

## **Examples**

Specify an NPT state at 298 K and 1 atm pressure.

```
>>> state = ThermodynamicState(temperature=298.0*unit.kelvin, pressure=1.0*unit.
˓→atmospheres)
```
Note that the pressure is only relevant for periodic systems.

<span id="page-136-0"></span>\_\_init\_\_(*temperature=None*, *pressure=None*)

Constructs a new ThermodynamicState object.

#### **Parameters**

- temperature (openff.evaluator.unit.Quantity) The external temperature
- pressure (openff.evaluator.unit.Quantity) The external pressure

# **Methods**

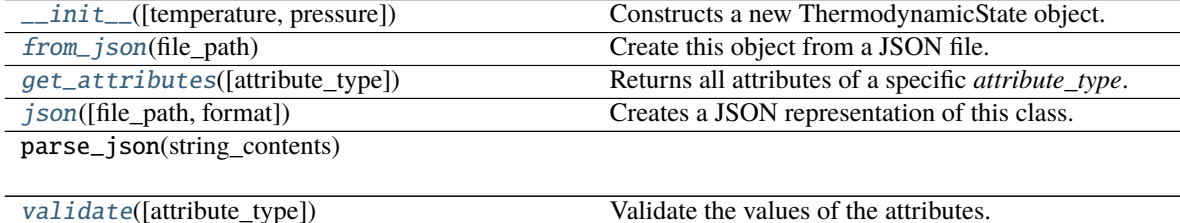

#### **Attributes**

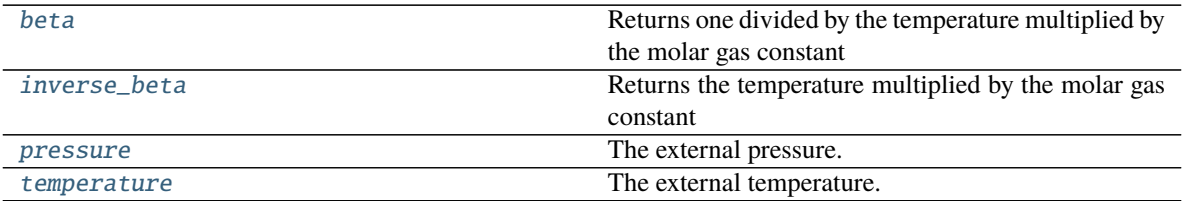

## <span id="page-136-2"></span>property inverse\_beta

Returns the temperature multiplied by the molar gas constant

## <span id="page-136-1"></span>property beta

Returns one divided by the temperature multiplied by the molar gas constant

#### <span id="page-136-4"></span><span id="page-136-3"></span>temperature

The external temperature. The default value of this attribute is not set and must be set by the user..

**Type** Quantity

#### pressure

The external pressure. The default value of this attribute is not set. This attribute is *optional*.

**Type** Quantity

#### <span id="page-137-3"></span>validate(*attribute\_type=None*)

Validate the values of the attributes. If *attribute\_type* is set, only attributes of that type will be validated.

**Parameters** attribute\_type (type of Attribute, optional) – The type of attribute to validate.

**Raises** [ValueError](https://docs.python.org/3/library/exceptions.html#ValueError) or [AssertionError](https://docs.python.org/3/library/exceptions.html#AssertionError) –

<span id="page-137-0"></span>classmethod from\_json(*file\_path*)

Create this object from a JSON file.

**Parameters file\_path** ([str](https://docs.python.org/3/library/stdtypes.html#str)) – The path to load the JSON from.

**Returns** The parsed class.

**Return type** cls

```
classmethod get_attributes(attribute_type=None)
     Returns all attributes of a specific attribute_type.
```
**Parameters** attribute\_type (type of Attribute, optional) – The type of attribute to search for.

**Returns** The names of the attributes of the specified type.

#### **Return type** list of str

# <span id="page-137-2"></span>json(*file\_path=None*, *format=False*)

Creates a JSON representation of this class.

#### **Parameters**

- file\_path ([str,](https://docs.python.org/3/library/stdtypes.html#str) optional) The (optional) file path to save the JSON file to.
- format  $(bool)$  $(bool)$  $(bool)$  Whether to format the JSON or not.

**Returns** The JSON representation of this class.

**Return type** [str](https://docs.python.org/3/library/stdtypes.html#str)

# **2.32.4 Data Set API**

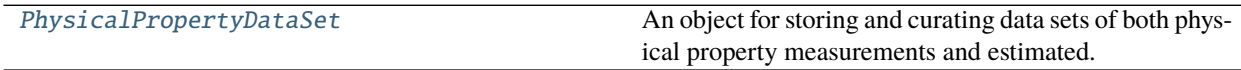

## **PhysicalPropertyDataSet**

<span id="page-137-4"></span>class openff.evaluator.datasets.PhysicalPropertyDataSet

An object for storing and curating data sets of both physical property measurements and estimated. This class defines a number of convenience functions for filtering out unwanted properties, and for generating general statistics (such as the number of properties per substance) about the set.

## <span id="page-137-5"></span> $\_init$   $()$

Constructs a new PhysicalPropertyDataSet object.

# **Methods**

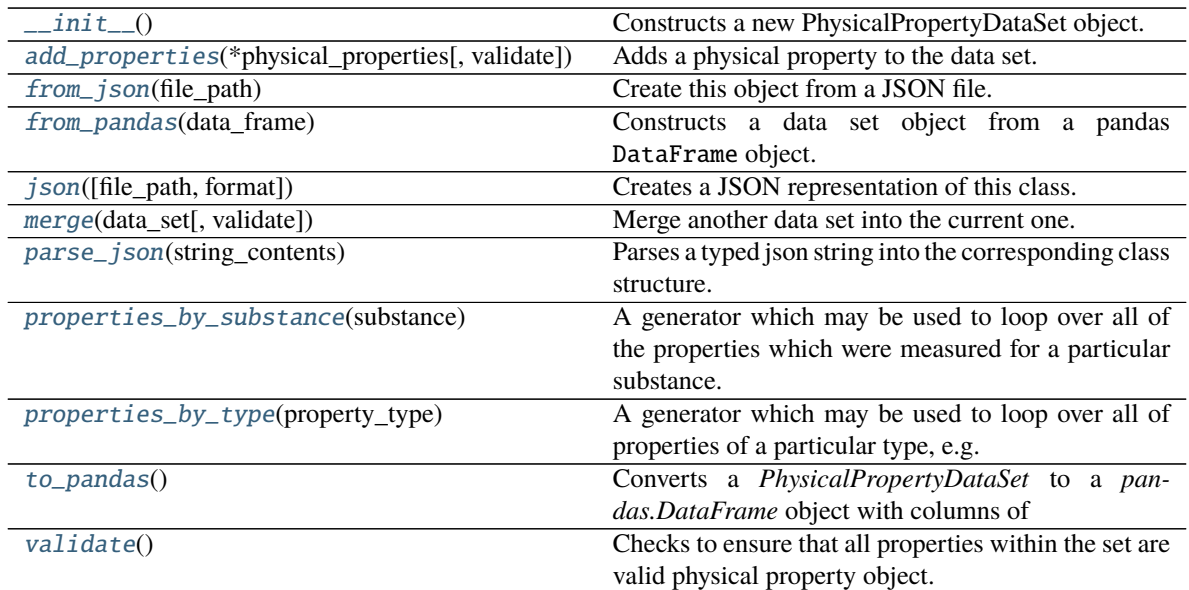

# **Attributes**

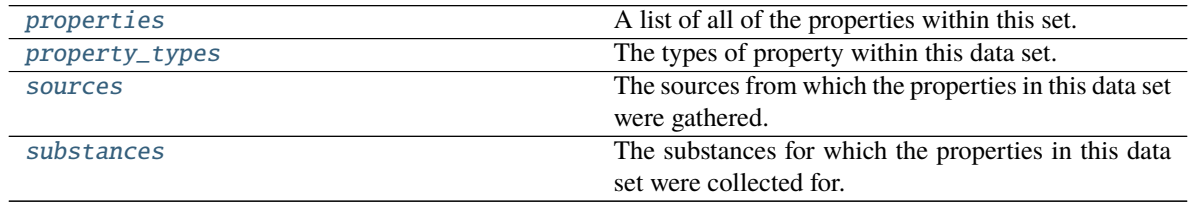

# <span id="page-138-1"></span>property properties

A list of all of the properties within this set.

**Type** tuple of PhysicalProperty

## <span id="page-138-2"></span>property property\_types

The types of property within this data set.

**Type** set of str

# <span id="page-138-4"></span>property substances

The substances for which the properties in this data set were collected for.

**Type** set of Substance

## <span id="page-138-3"></span>property sources

The sources from which the properties in this data set were gathered.

**Type** set of Source

## <span id="page-138-0"></span>merge(*data\_set*, *validate=True*)

Merge another data set into the current one.

## **Parameters**

• data\_set ([PhysicalPropertyDataSet](#page-137-4)) – The secondary data set to merge into this one.

- validate  $(bool)$  $(bool)$  $(bool)$  Whether to validate the other data set before merging.
- <span id="page-139-0"></span>add\_properties(*\*physical\_properties*, *validate=True*)

Adds a physical property to the data set.

#### **Parameters**

- physical\_properties ([PhysicalProperty](#page-95-0)) The physical property to add.
- validate ([bool](https://docs.python.org/3/library/functions.html#bool)) Whether to validate the properties before adding them to the set.

## <span id="page-139-1"></span>properties\_by\_substance(*substance*)

A generator which may be used to loop over all of the properties which were measured for a particular substance.

**Parameters** substance ([Substance](#page-125-0)) – The substance of interest.

**Returns**

**Return type** generator of PhysicalProperty

#### <span id="page-139-2"></span>properties\_by\_type(*property\_type*)

A generator which may be used to loop over all of properties of a particular type, e.g. all "Density" properties.

**Parameters** property\_type ([str](https://docs.python.org/3/library/stdtypes.html#str) or type of PhysicalProperty) – The type of property of interest. This may either be the string class name of the property or the class type.

## **Returns**

**Return type** generator of PhysicalProperty

#### <span id="page-139-4"></span>validate()

Checks to ensure that all properties within the set are valid physical property object.

#### <span id="page-139-3"></span>to\_pandas()

Converts a *PhysicalPropertyDataSet* to a *pandas.DataFrame* object with columns of

- 'Id'
- 'Temperature (K)'
- 'Pressure (kPa)'
- 'Phase'
- 'N Components'
- 'Component 1'
- 'Role 1'
- 'Mole Fraction 1'
- 'Exact Amount 1'
- $\bullet$  ...
- 'Component N'
- 'Role N'
- 'Mole Fraction N'
- 'Exact Amount N'
- '<Property 1> Value (<default unit>)'
- '<Property 1> Uncertainty / (<default unit>)'

 $\bullet$  ...

- '<Property N> Value / (<default unit>)'
- '<Property N> Uncertainty / (<default unit>)'
- *'Source'*

where 'Component X' is a column containing the smiles representation of component X.

**Returns** The create data frame.

**Return type** [pandas.DataFrame](https://pandas.pydata.org/pandas-docs/stable/reference/api/pandas.DataFrame.html#pandas.DataFrame)

```
classmethod from_json(file_path)
     Create this object from a JSON file.
```
**Parameters file\_path** ([str](https://docs.python.org/3/library/stdtypes.html#str)) – The path to load the JSON from.

**Returns** The parsed class.

**Return type** cls

<span id="page-140-1"></span>classmethod from\_pandas(*data\_frame: [pandas.core.frame.DataFrame](https://pandas.pydata.org/pandas-docs/stable/reference/api/pandas.DataFrame.html#pandas.DataFrame)*) → *[openff.evaluator.datasets.datasets.PhysicalPropertyDataSet](#page-137-4)*

Constructs a data set object from a pandas DataFrame object.

## **Notes**

- All physical properties are assumed to be source from experimental measurements.
- Currently this method onlu supports data frames containing properties which are built-in to the framework (e.g. Density).
- This method assumes the data frame has a structure identical to that produced by the PhysicalPropertyDataSet.to\_pandas function.

**Parameters** data\_frame – The data frame to construct the data set from.

**Returns**

**Return type** The constructed data set.

#### <span id="page-140-2"></span>json(*file\_path=None*, *format=False*)

Creates a JSON representation of this class.

## **Parameters**

- file\_path  $(str, optional) The (optional) file path to save the JSON file to.$  $(str, optional) The (optional) file path to save the JSON file to.$  $(str, optional) The (optional) file path to save the JSON file to.$
- **format** ([bool](https://docs.python.org/3/library/functions.html#bool)) Whether to format the JSON or not.

**Returns** The JSON representation of this class.

### **Return type** [str](https://docs.python.org/3/library/stdtypes.html#str)

## <span id="page-140-3"></span>classmethod parse\_json(*string\_contents*)

Parses a typed json string into the corresponding class structure.

**Parameters [str](https://docs.python.org/3/library/stdtypes.html#str)ing\_contents** (str or [bytes](https://docs.python.org/3/library/stdtypes.html#bytes)) – The typed json string.

**Returns** The parsed class.

**Return type** Any

# **NIST ThermoML Archive**

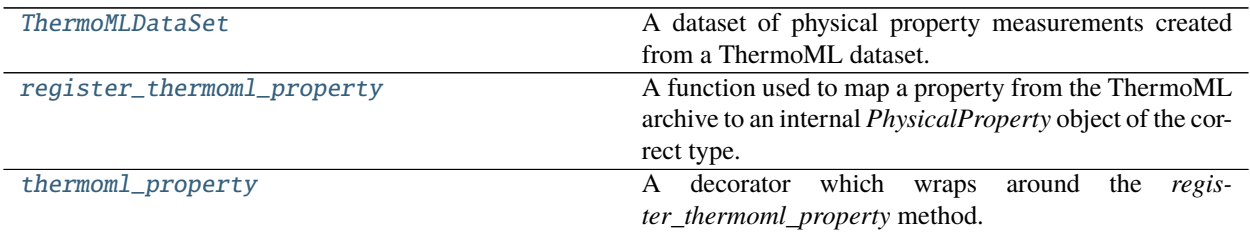

## **ThermoMLDataSet**

<span id="page-141-0"></span>class openff.evaluator.datasets.thermoml.ThermoMLDataSet

A dataset of physical property measurements created from a ThermoML dataset.

# **Examples**

For example, we can use the DOI *10.1016/j.jct.2005.03.012* as a key for retrieving the dataset from the ThermoML Archive:

>>> dataset = ThermoMLDataSet.from\_doi('10.1016/j.jct.2005.03.012')

You can also specify multiple ThermoML Archive keys to create a dataset from multiple ThermoML files:

```
>>> thermoml_keys = ['10.1021/acs.jced.5b00365', '10.1021/acs.jced.5b00474']
>>> dataset = ThermoMLDataSet.from_doi(*thermoml_keys)
```
# <span id="page-141-1"></span> $\_init$ <sub> $-()$ </sub>

Constructs a new ThermoMLDataSet object.

# **Methods**

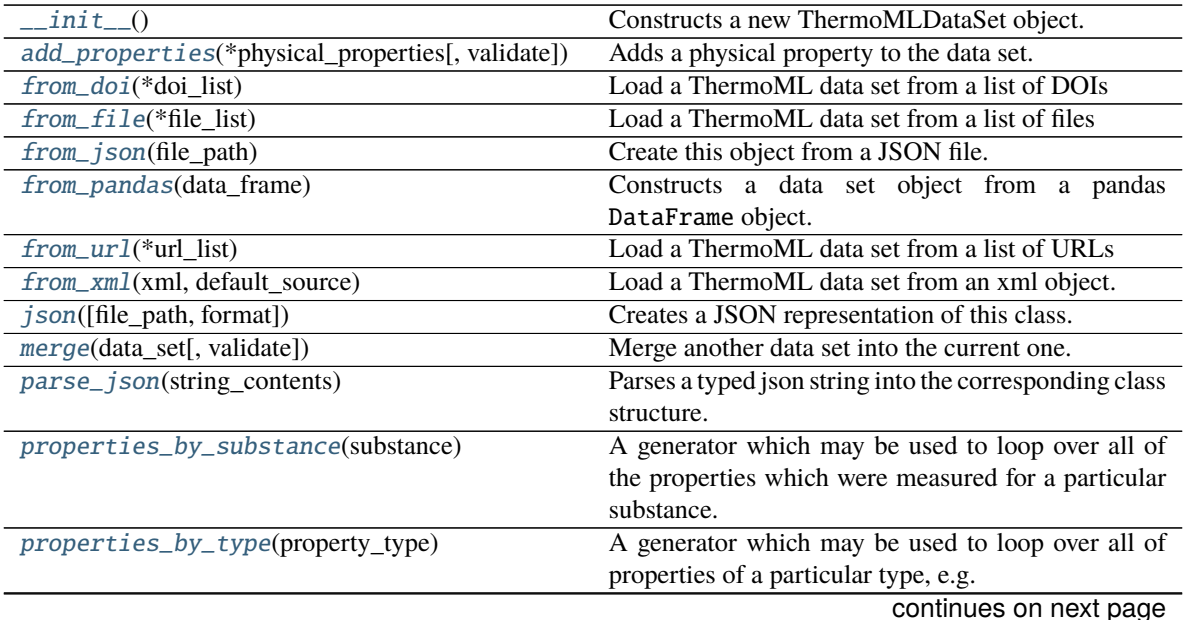

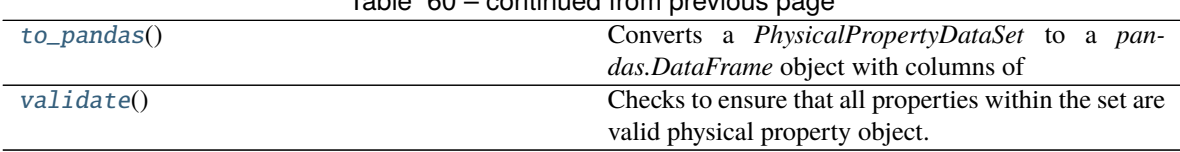

Table 60 – continued from previous page

## **Attributes**

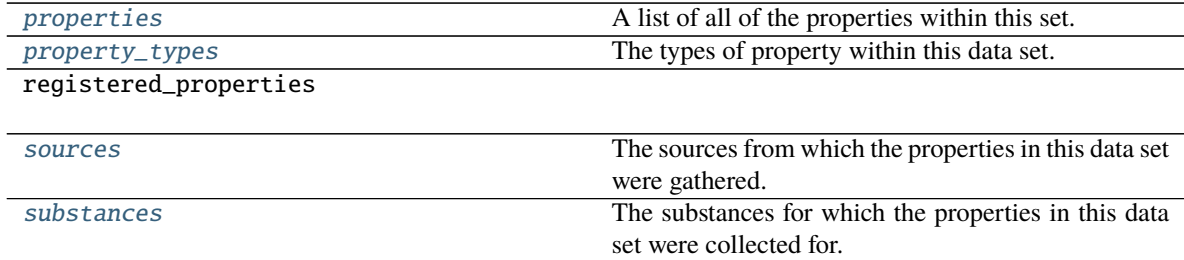

## <span id="page-142-1"></span>classmethod from\_doi(*\*doi\_list*)

Load a ThermoML data set from a list of DOIs

**Parameters doi\_list** ([str](https://docs.python.org/3/library/stdtypes.html#str)) – The list of DOIs to pull data from

**Returns** The loaded data set.

**Return type** *[ThermoMLDataSet](#page-141-0)*

## <span id="page-142-5"></span>classmethod from\_url(*\*url\_list*)

Load a ThermoML data set from a list of URLs

#### **Parameters** url\_list ([str](https://docs.python.org/3/library/stdtypes.html#str)) – The list of URLs to pull data from

**Returns** The loaded data set.

**Return type** *[ThermoMLDataSet](#page-141-0)*

## <span id="page-142-2"></span>classmethod from\_file(*\*file\_list*)

Load a ThermoML data set from a list of files

## **Parameters file\_list** ([str](https://docs.python.org/3/library/stdtypes.html#str)) – The list of files to pull data from

**Returns** The loaded data set.

**Return type** *[ThermoMLDataSet](#page-141-0)*

<span id="page-142-0"></span>add\_properties(*\*physical\_properties*, *validate=True*) Adds a physical property to the data set.

**Parameters**

- physical\_properties ([PhysicalProperty](#page-95-0)) The physical property to add.
- validate ([bool](https://docs.python.org/3/library/functions.html#bool)) Whether to validate the properties before adding them to the set.
- <span id="page-142-3"></span>classmethod from\_json(*file\_path*)

Create this object from a JSON file.

**Parameters file\_path** ([str](https://docs.python.org/3/library/stdtypes.html#str)) – The path to load the JSON from.

**Returns** The parsed class.

<span id="page-142-4"></span>**Return type** cls

classmethod from\_pandas(*data\_frame: [pandas.core.frame.DataFrame](https://pandas.pydata.org/pandas-docs/stable/reference/api/pandas.DataFrame.html#pandas.DataFrame)*) → *[openff.evaluator.datasets.datasets.PhysicalPropertyDataSet](#page-137-4)*

Constructs a data set object from a pandas DataFrame object.

#### **Notes**

- All physical properties are assumed to be source from experimental measurements.
- Currently this method onlu supports data frames containing properties which are built-in to the framework (e.g. Density).
- This method assumes the data frame has a structure identical to that produced by the PhysicalPropertyDataSet.to\_pandas function.

**Parameters** data\_frame – The data frame to construct the data set from.

#### **Returns**

**Return type** The constructed data set.

## <span id="page-143-0"></span>classmethod from\_xml(*xml*, *default\_source*)

Load a ThermoML data set from an xml object.

#### **Parameters**

- $xml (str)$  $xml (str)$  $xml (str)$  The xml string to parse.
- default\_source ([Source](#page-99-0)) The source to use if one cannot be parsed from the archive itself.

**Returns** The loaded ThermoML data set.

#### **Return type** *[ThermoMLDataSet](#page-141-0)*

#### <span id="page-143-1"></span>json(*file\_path=None*, *format=False*)

Creates a JSON representation of this class.

#### **Parameters**

- file\_path  $(str, optional)$  $(str, optional)$  $(str, optional)$  The (optional) file path to save the JSON file to.
- **format**  $(bool)$  $(bool)$  $(bool)$  Whether to format the JSON or not.

**Returns** The JSON representation of this class.

#### **Return type** [str](https://docs.python.org/3/library/stdtypes.html#str)

#### <span id="page-143-2"></span>merge(*data\_set*, *validate=True*)

Merge another data set into the current one.

#### **Parameters**

- data\_set ([PhysicalPropertyDataSet](#page-137-4)) The secondary data set to merge into this one.
- **validate** ([bool](https://docs.python.org/3/library/functions.html#bool)) Whether to validate the other data set before merging.

### <span id="page-143-3"></span>classmethod parse\_json(*string\_contents*)

Parses a typed json string into the corresponding class structure.

**Parameters [str](https://docs.python.org/3/library/stdtypes.html#str)ing\_contents** (str or [bytes](https://docs.python.org/3/library/stdtypes.html#bytes)) – The typed json string.

**Returns** The parsed class.

<span id="page-143-4"></span>**Return type** Any
#### property properties

A list of all of the properties within this set.

**Type** tuple of PhysicalProperty

#### properties\_by\_substance(*substance*)

A generator which may be used to loop over all of the properties which were measured for a particular substance.

**Parameters substance** ([Substance](#page-125-0)) – The substance of interest.

**Returns**

**Return type** generator of PhysicalProperty

#### properties\_by\_type(*property\_type*)

A generator which may be used to loop over all of properties of a particular type, e.g. all "Density" properties.

**Parameters** property\_type ([str](https://docs.python.org/3/library/stdtypes.html#str) or type of PhysicalProperty) – The type of property of interest. This may either be the string class name of the property or the class type.

**Returns**

**Return type** generator of PhysicalProperty

### property property\_types

The types of property within this data set.

**Type** set of str

#### property sources

The sources from which the properties in this data set were gathered.

**Type** set of Source

#### property substances

The substances for which the properties in this data set were collected for.

**Type** set of Substance

### to\_pandas()

Converts a *PhysicalPropertyDataSet* to a *pandas.DataFrame* object with columns of

- 'Id'
- 'Temperature (K)'
- 'Pressure (kPa)'
- 'Phase'
- 'N Components'
- 'Component 1'
- 'Role 1'
- 'Mole Fraction 1'
- 'Exact Amount 1'

 $\bullet$  ...

- 'Component N'
- 'Role N'
- 'Mole Fraction N'
- 'Exact Amount N'
- '<Property 1> Value (<default unit>)'
- '<Property 1> Uncertainty / (<default unit>)'
- $\bullet$  . . . .
- '<Property N> Value / (<default unit>)'
- '<Property N> Uncertainty / (<default unit>)'
- *'Source'*

where 'Component X' is a column containing the smiles representation of component X.

**Returns** The create data frame.

**Return type** [pandas.DataFrame](https://pandas.pydata.org/pandas-docs/stable/reference/api/pandas.DataFrame.html#pandas.DataFrame)

## validate()

Checks to ensure that all properties within the set are valid physical property object.

## **register\_thermoml\_property**

openff.evaluator.datasets.thermoml.register\_thermoml\_property(*thermoml\_string*,

*supported\_phases*,

*property\_class=None*, *conversion\_function=None*)

A function used to map a property from the ThermoML archive to an internal *PhysicalProperty* object of the correct type.

This function takes either a specific class (e.g. *Density*) which maps directly to the specified *thermoml\_string*, or a a function which maps a *ThermoMLProperty* into a *PhysicalProperty* allowing fuller control.

### **Parameters**

- thermoml\_[str](https://docs.python.org/3/library/stdtypes.html#str)ing  $(str)$  The ThermoML string identifier (ePropName) for this property.
- supported\_phases (PropertyPhase:) An enum which encodes all of the phases for which this property supports being estimated in.
- property\_class (type of PhysicalProperty, optional) The class associated with this physical property. This argument is mutually exclusive with the *conversion\_function* argument.
- conversion\_function (function) A function which maps a *ThermoMLProperty* into a *PhysicalProperty*. This argument is mutually exclusive with the *property\_class* argument.

## **thermoml\_property**

openff.evaluator.datasets.thermoml.thermoml\_property(*thermoml\_string*, *supported\_phases*) A decorator which wraps around the *register\_thermoml\_property* method.

- thermoml\_[str](https://docs.python.org/3/library/stdtypes.html#str)ing  $(str)$  The ThermoML string identifier (ePropName) for this property.
- supported\_phases (*PropertyPhase:*) An enum which encodes all of the phases for which this property supports being estimated in.

**Taproom**

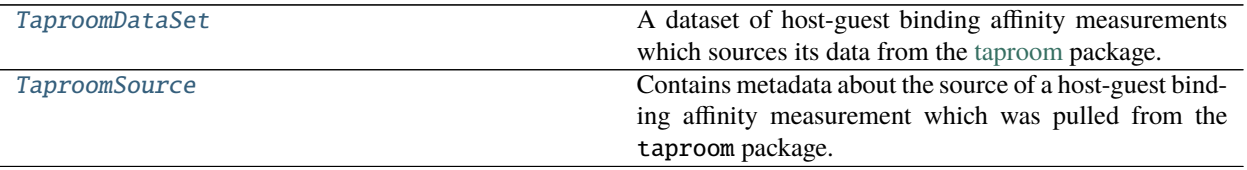

## **TaproomDataSet**

<span id="page-146-0"></span>class openff.evaluator.datasets.taproom.TaproomDataSet(*host\_codes: Optional[List[str]] = None*, *guest\_codes: Optional[List[str]] = None*, *default\_ionic\_strength: Optional[openff.evaluator.utils.units.Quantity] = <Quantity(150*, *'millimolar')>*, *negative\_buffer\_ion: str = '[Cl-]'*, *positive\_buffer\_ion: str = '[Na+]'*, *attach\_apr\_meta\_data: bool = True*)

A dataset of host-guest binding affinity measurements which sources its data from the [taproom](https://github.com/slochower/host-guest-benchmarks) package.

The loaded HostGuestBindingAffinity properties will also be optionally (enabled by default) initialized with the metadata required by the APR estimation workflow.

- host\_codes The three letter codes of the host molecules to load from taproom If no list is provided, all hosts will be loaded.
- guest\_codes The three letter codes of the guest molecules to load from taproom. If no list is provided, all guests will be loaded.
- default\_ionic\_strength The default ionic strength to use for measurements. The value specified in taproom will be ignored and this value used instead. If no value is provided, no buffer will be included.
- negative\_buffer\_ion The SMILES pattern of the negative buffer ion to use. The value specified in taproom will be ignored and this value used instead.
- positive\_buffer\_ion The SMILES pattern of the positive buffer ion to use. The value specified in taproom will be ignored and this value used instead.
- attach\_apr\_meta\_data Whether to add the metadata required for an APR based calculation using the paprika based workflow.

<span id="page-146-1"></span>\_\_init\_\_(*host\_codes: Optional[List[str]] = None*, *guest\_codes: Optional[List[str]] = None*, *default\_ionic\_strength: Optional[openff.evaluator.utils.units.Quantity] = <Quantity(150*, *'millimolar')>*, *negative\_buffer\_ion: str = '[Cl-]'*, *positive\_buffer\_ion: str = '[Na+]'*, *attach\_apr\_meta\_data: bool = True*)

# **Methods**

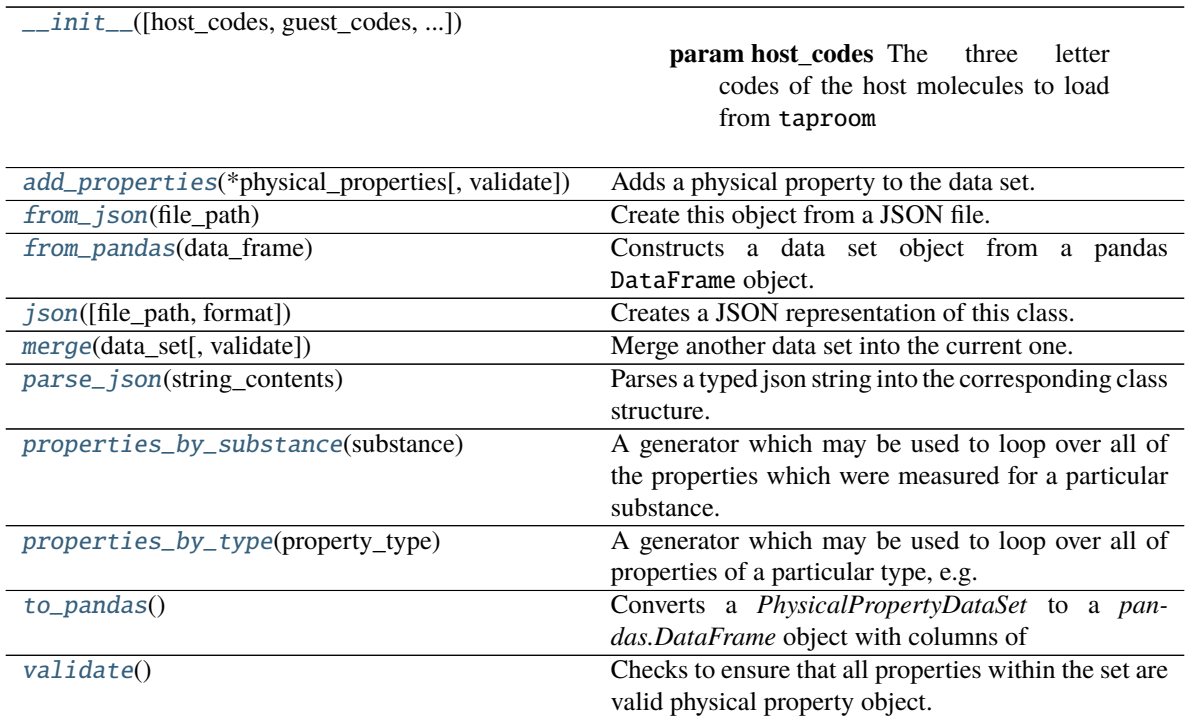

## **Attributes**

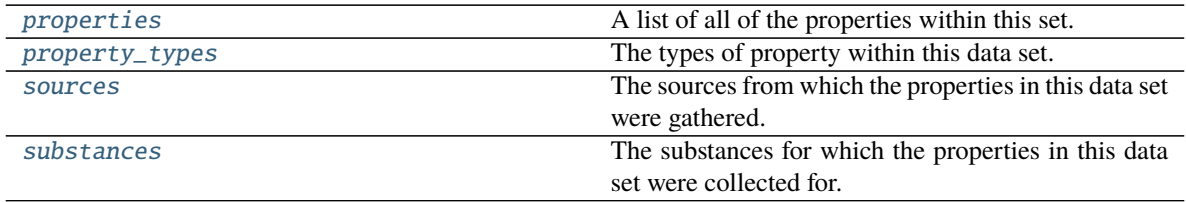

<span id="page-147-0"></span>add\_properties(*\*physical\_properties*, *validate=True*) Adds a physical property to the data set.

### **Parameters**

- physical\_properties ([PhysicalProperty](#page-95-0)) The physical property to add.
- validate ([bool](https://docs.python.org/3/library/functions.html#bool)) Whether to validate the properties before adding them to the set.

## <span id="page-147-1"></span>classmethod from\_json(*file\_path*) Create this object from a JSON file.

**Parameters file\_path** ([str](https://docs.python.org/3/library/stdtypes.html#str)) – The path to load the JSON from.

**Returns** The parsed class.

**Return type** cls

<span id="page-147-2"></span>classmethod from\_pandas(*data\_frame: [pandas.core.frame.DataFrame](https://pandas.pydata.org/pandas-docs/stable/reference/api/pandas.DataFrame.html#pandas.DataFrame)*) → *[openff.evaluator.datasets.datasets.PhysicalPropertyDataSet](#page-137-0)* Constructs a data set object from a pandas DataFrame object.

## **Notes**

- All physical properties are assumed to be source from experimental measurements.
- Currently this method onlu supports data frames containing properties which are built-in to the framework (e.g. Density).
- This method assumes the data frame has a structure identical to that produced by the PhysicalPropertyDataSet.to\_pandas function.

**Parameters** data\_frame – The data frame to construct the data set from.

#### **Returns**

**Return type** The constructed data set.

#### <span id="page-148-0"></span>json(*file\_path=None*, *format=False*)

Creates a JSON representation of this class.

#### **Parameters**

- file\_path  $(str, optional)$  $(str, optional)$  $(str, optional)$  The (optional) file path to save the JSON file to.
- **format** ([bool](https://docs.python.org/3/library/functions.html#bool)) Whether to format the JSON or not.

**Returns** The JSON representation of this class.

#### **Return type** [str](https://docs.python.org/3/library/stdtypes.html#str)

<span id="page-148-1"></span>merge(*data\_set*, *validate=True*)

Merge another data set into the current one.

### **Parameters**

- data\_set ([PhysicalPropertyDataSet](#page-137-0)) The secondary data set to merge into this one.
- validate ([bool](https://docs.python.org/3/library/functions.html#bool)) Whether to validate the other data set before merging.

#### <span id="page-148-2"></span>classmethod parse\_json(*string\_contents*)

Parses a typed json string into the corresponding class structure.

```
string_contentsbytes) – The typed json string.
```
**Returns** The parsed class.

#### **Return type** Any

#### <span id="page-148-5"></span>property properties

A list of all of the properties within this set.

**Type** tuple of PhysicalProperty

#### <span id="page-148-3"></span>properties\_by\_substance(*substance*)

A generator which may be used to loop over all of the properties which were measured for a particular substance.

**Parameters** substance ([Substance](#page-125-0)) – The substance of interest.

**Returns**

**Return type** generator of PhysicalProperty

### <span id="page-148-4"></span>properties\_by\_type(*property\_type*)

A generator which may be used to loop over all of properties of a particular type, e.g. all "Density" properties.

**Parameters** property\_type ([str](https://docs.python.org/3/library/stdtypes.html#str) or type of PhysicalProperty) – The type of property of interest. This may either be the string class name of the property or the class type.

#### **Returns**

**Return type** generator of PhysicalProperty

#### <span id="page-149-2"></span>property property\_types

The types of property within this data set.

**Type** set of str

### <span id="page-149-3"></span>property sources

The sources from which the properties in this data set were gathered.

**Type** set of Source

#### <span id="page-149-4"></span>property substances

The substances for which the properties in this data set were collected for.

**Type** set of Substance

### <span id="page-149-0"></span>to\_pandas()

Converts a *PhysicalPropertyDataSet* to a *pandas.DataFrame* object with columns of

- 'Id'
- 'Temperature (K)'
- 'Pressure (kPa)'
- 'Phase'
- 'N Components'
- 'Component 1'
- 'Role 1'
- 'Mole Fraction 1'
- 'Exact Amount 1'
- . . .
- 'Component N'
- 'Role N'
- 'Mole Fraction N'
- 'Exact Amount N'
- '<Property 1> Value (<default unit>)'
- '<Property 1> Uncertainty / (<default unit>)'
- $\bullet$  . . .
- '<Property N> Value / (<default unit>)'
- '<Property N> Uncertainty / (<default unit>)'
- *'Source'*

<span id="page-149-1"></span>where 'Component X' is a column containing the smiles representation of component X.

**Returns** The create data frame.

**Return type** [pandas.DataFrame](https://pandas.pydata.org/pandas-docs/stable/reference/api/pandas.DataFrame.html#pandas.DataFrame)

validate()

Checks to ensure that all properties within the set are valid physical property object.

### **TaproomSource**

```
class openff.evaluator.datasets.taproom.TaproomSource(doi='', comment='', technique='',
```
*host\_identifier=''*, *guest\_identifier=''*)

Contains metadata about the source of a host-guest binding affinity measurement which was pulled from the taproom package.

<span id="page-150-1"></span>\_\_init\_\_(*doi=''*, *comment=''*, *technique=''*, *host\_identifier=''*, *guest\_identifier=''*) Constructs a new MeasurementSource object.

#### **Parameters**

- doi  $(str)$  $(str)$  $(str)$  The DOI for the source
- **comment**  $(str) A$  $(str) A$  $(str) A$  description of where the value came from in the source.
- technique  $(str)$  $(str)$  $(str)$  The technique used to measure this value.
- host\_identifier  $(str)$  $(str)$  $(str)$  The unique three letter host identifier
- guest\_identifier  $(str)$  $(str)$  $(str)$  The unique three letter guest identifier

### **Methods**

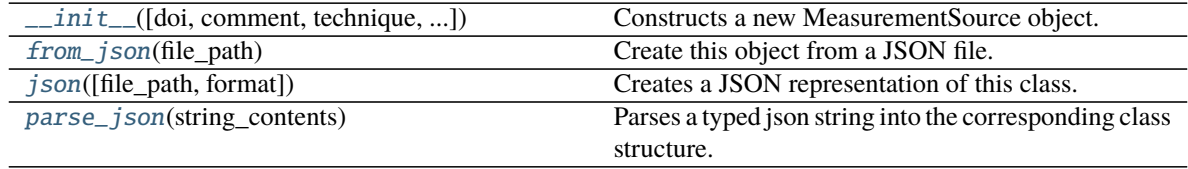

<span id="page-150-2"></span>classmethod from\_json(*file\_path*) Create this object from a JSON file.

**Parameters file\_path** ([str](https://docs.python.org/3/library/stdtypes.html#str)) – The path to load the JSON from.

**Returns** The parsed class.

**Return type** cls

<span id="page-150-3"></span>json(*file\_path=None*, *format=False*)

Creates a JSON representation of this class.

### **Parameters**

- file\_path  $(str, optional) The (optional) file path to save the JSON file to.$  $(str, optional) The (optional) file path to save the JSON file to.$  $(str, optional) The (optional) file path to save the JSON file to.$
- format  $(bool)$  $(bool)$  $(bool)$  Whether to format the JSON or not.

**Returns** The JSON representation of this class.

**Return type** [str](https://docs.python.org/3/library/stdtypes.html#str)

### <span id="page-150-4"></span>classmethod parse\_json(*string\_contents*)

Parses a typed json string into the corresponding class structure.

**Parameters [str](https://docs.python.org/3/library/stdtypes.html#str)ing\_contents** (str or [bytes](https://docs.python.org/3/library/stdtypes.html#bytes)) – The typed json string.

**Returns** The parsed class.

## **Return type** Any

### **Data Set Curation**

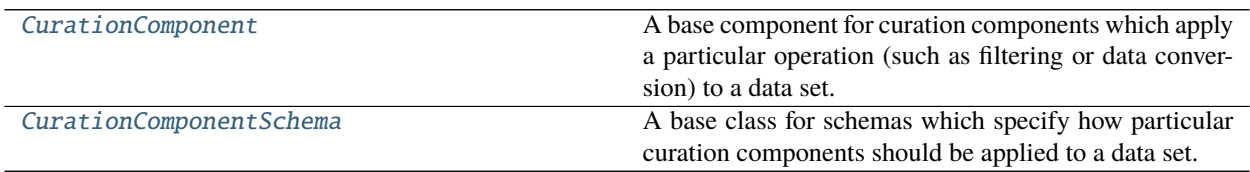

## **CurationComponent**

<span id="page-151-0"></span>class openff.evaluator.datasets.curation.components.CurationComponent

A base component for curation components which apply a particular operation (such as filtering or data conversion) to a data set.

<span id="page-151-1"></span> $\_init$ <sub> $\_()$ </sub>

## **Methods**

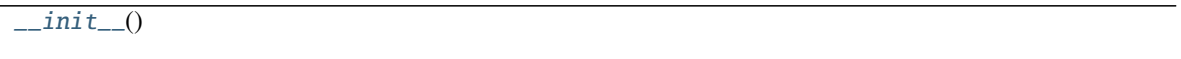

<span id="page-151-2"></span>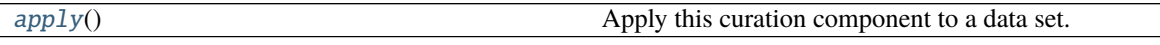

classmethod apply(*data\_set:* [openff.evaluator.datasets.datasets.PhysicalPropertyDataSet,](#page-137-0) *schema:*

[openff.evaluator.datasets.curation.components.components.CurationComponentSchema,](#page-152-0)

 $n\_processes: int = 1) \rightarrow open\$  $n\_processes: int = 1) \rightarrow open\$  $n\_processes: int = 1) \rightarrow open\$ f.evaluator.datasets.datasets.PhysicalPropertyDataSet

classmethod apply(*data\_set: [pandas.core.frame.DataFrame](https://pandas.pydata.org/pandas-docs/stable/reference/api/pandas.DataFrame.html#pandas.DataFrame)*, *schema:*

[openff.evaluator.datasets.curation.components.components.CurationComponentSchema,](#page-152-0)  $n\_processes: int = 1$  $n\_processes: int = 1$  $n\_processes: int = 1$ )  $\rightarrow$  [pandas.core.frame.DataFrame](https://pandas.pydata.org/pandas-docs/stable/reference/api/pandas.DataFrame.html#pandas.DataFrame)

Apply this curation component to a data set.

### **Parameters**

- data\_set The data frame to apply the component to.
- schema The schema which defines how this component should be applied.
- n\_processes The number of processes that this component is allowed to parallelize across.

### **Returns**

**Return type** The data set which has had the component applied to it.

## **CurationComponentSchema**

<span id="page-152-0"></span>class openff.evaluator.datasets.curation.components.CurationComponentSchema(*\*args: Any*, *\*\*kwargs: Any*) A base class for schemas which specify how particular curation components should be applied to a data set.

<span id="page-152-1"></span> $\text{unit}$ <sub>(\*args: Any,</sub> \*\*kwargs: Any)  $\rightarrow$  [None](https://docs.python.org/3/library/constants.html#None)

### **Methods**

 $\_init\_(*args, **kwargs)$ 

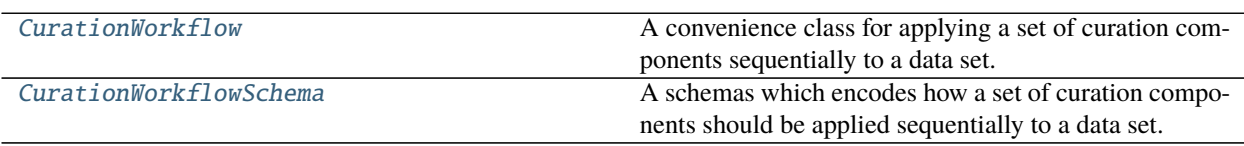

### **CurationWorkflow**

<span id="page-152-3"></span><span id="page-152-2"></span>class openff.evaluator.datasets.curation.workflow.CurationWorkflow

A convenience class for applying a set of curation components sequentially to a data set.

 $\_init$   $()$ 

## **Methods**

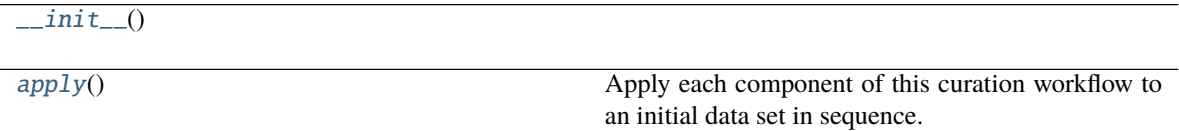

<span id="page-152-4"></span>classmethod apply(*data\_set:* [openff.evaluator.datasets.datasets.PhysicalPropertyDataSet,](#page-137-0) *schema:* [openff.evaluator.datasets.curation.workflow.CurationWorkflowSchema,](#page-153-0) *n\_processes:*

 $int = I$  $int = I$ )  $\rightarrow$  *[openff.evaluator.datasets.datasets.PhysicalPropertyDataSet](#page-137-0)* 

classmethod apply(*data\_set: [pandas.core.frame.DataFrame](https://pandas.pydata.org/pandas-docs/stable/reference/api/pandas.DataFrame.html#pandas.DataFrame)*, *schema:*

[openff.evaluator.datasets.curation.workflow.CurationWorkflowSchema,](#page-153-0) *n\_processes:*  $int = 1$  $int = 1$ )  $\rightarrow$  [pandas.core.frame.DataFrame](https://pandas.pydata.org/pandas-docs/stable/reference/api/pandas.DataFrame.html#pandas.DataFrame)

Apply each component of this curation workflow to an initial data set in sequence.

#### **Parameters**

- data\_set The data set to apply the workflow to. This may either be a data set object or it's pandas representation.
- schema The schema which defines the components to apply.
- n\_processes The number of processes that each component is allowed to parallelize across.

**Returns**

**Return type** The data set which has had the curation workflow applied to it.

## **CurationWorkflowSchema**

<span id="page-153-1"></span><span id="page-153-0"></span>class openff.evaluator.datasets.curation.workflow.CurationWorkflowSchema(*\*args: Any*, *\*\*kwargs: Any*) A schemas which encodes how a set of curation components should be applied sequentially to a data set.  $\text{unit}$ <sub>(\*args: Any,</sub> \*\*kwargs: Any)  $\rightarrow$  [None](https://docs.python.org/3/library/constants.html#None)

## **Methods**

[\\_\\_init\\_\\_](#page-153-1)(\*args, \*\*kwargs)

### **Attributes**

component\_schemas

### *Filtering*

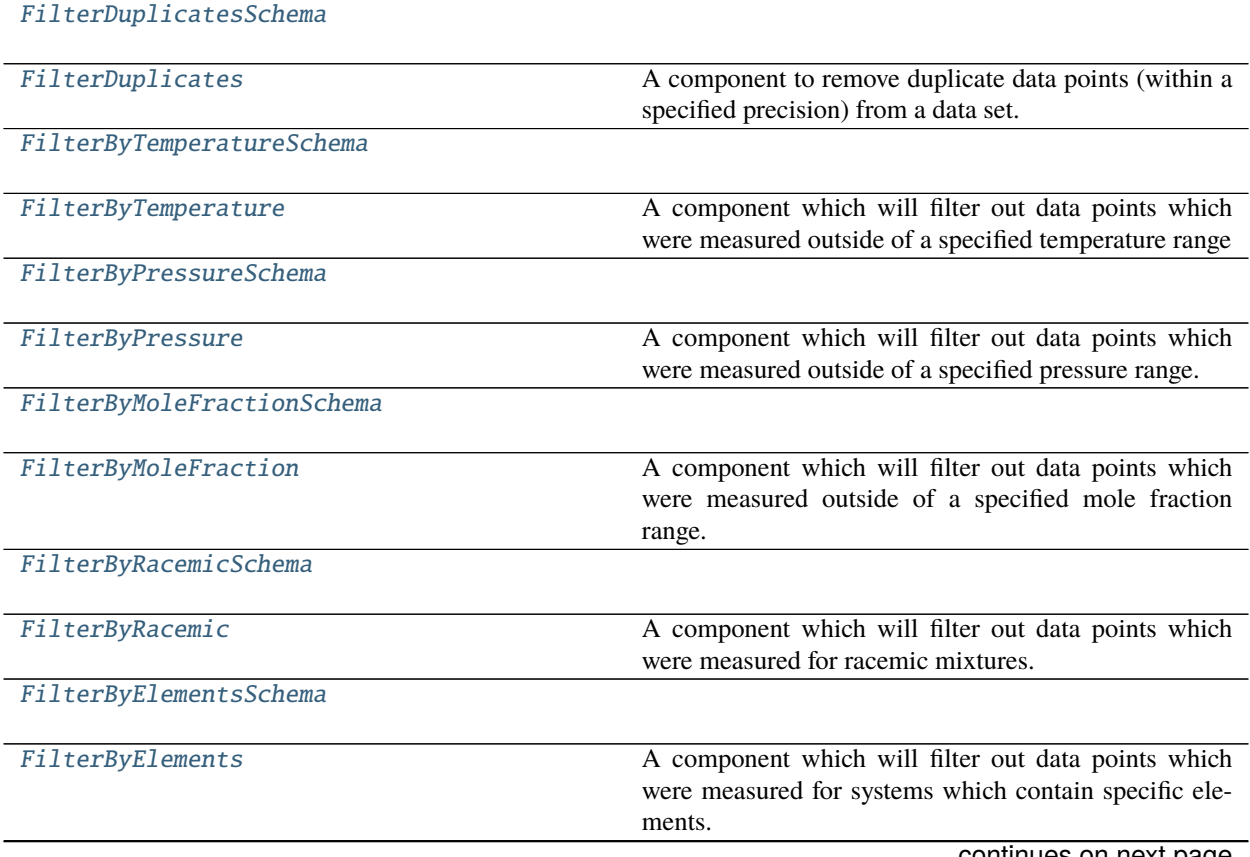

continues on next page

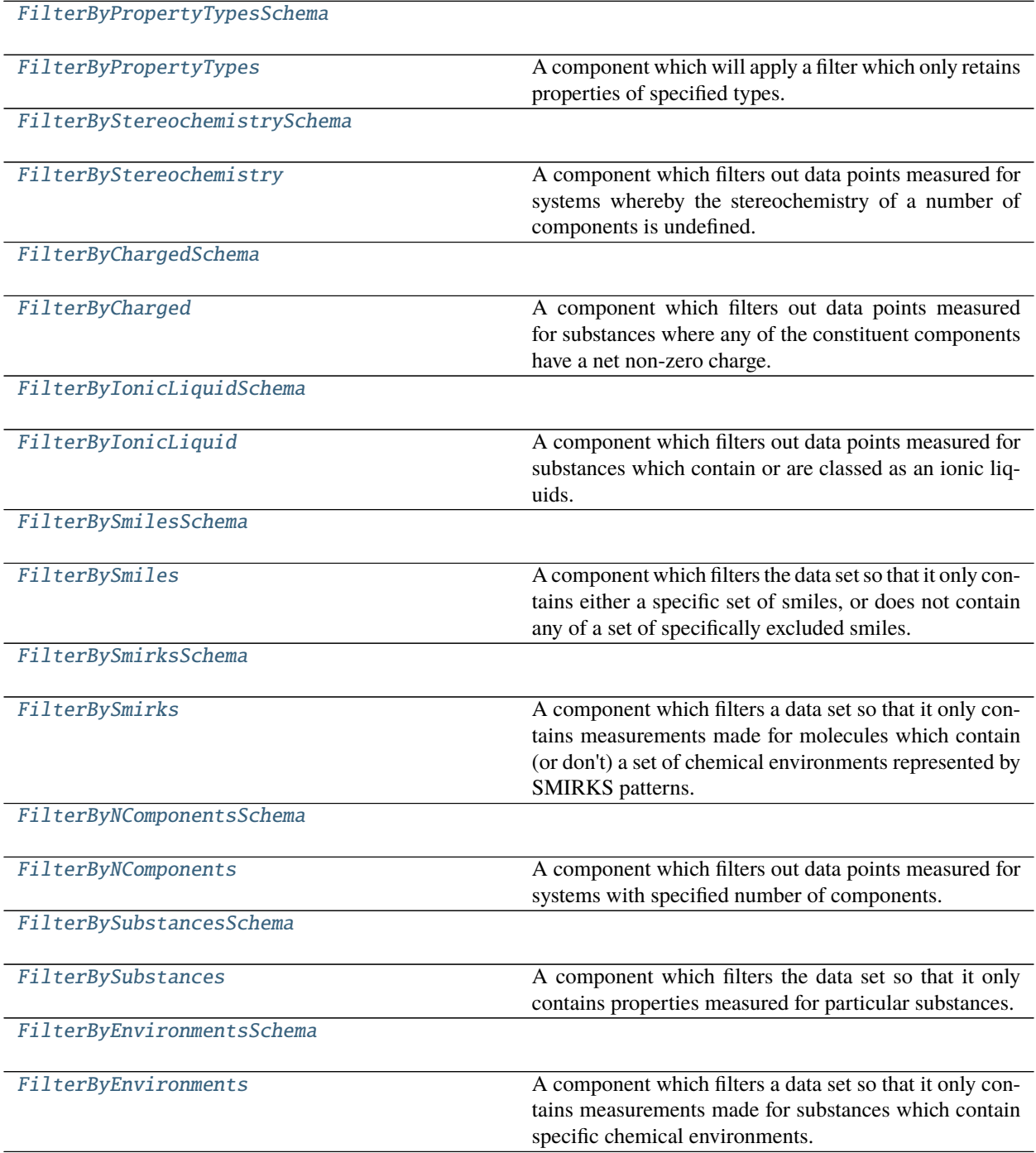

### **FilterDuplicatesSchema**

<span id="page-155-0"></span>class openff.evaluator.datasets.curation.components.filtering.FilterDuplicatesSchema(*\*args: Any*, *\*\*kwargs: Any*)

<span id="page-155-2"></span> $\text{unit}$ <sub>(\*args: Any,</sub> \*\*kwargs: Any)  $\rightarrow$  [None](https://docs.python.org/3/library/constants.html#None)

### **Methods**

 $\_init\_(*args, **kwargs)$ 

### **Attributes**

mole\_fraction\_precision

pressure\_precision

temperature\_precision

type

### **FilterDuplicates**

<span id="page-155-3"></span><span id="page-155-1"></span>class openff.evaluator.datasets.curation.components.filtering.FilterDuplicates A component to remove duplicate data points (within a specified precision) from a data set.

 $\_init$ <sub> $\_()$ </sub>

### **Methods**

 $\overline{\_init\_\_()}$ 

[apply](#page-155-4)(data\_set, schema[, n\_processes]) Apply this curation component to a data set.

<span id="page-155-4"></span>classmethod apply(*data\_set*, *schema*, *n\_processes=1*) Apply this curation component to a data set.

- data\_set The data frame to apply the component to.
- schema The schema which defines how this component should be applied.
- n\_processes The number of processes that this component is allowed to parallelize across.

#### **Returns**

**Return type** The data set which has had the component applied to it.

### **FilterByTemperatureSchema**

<span id="page-156-0"></span>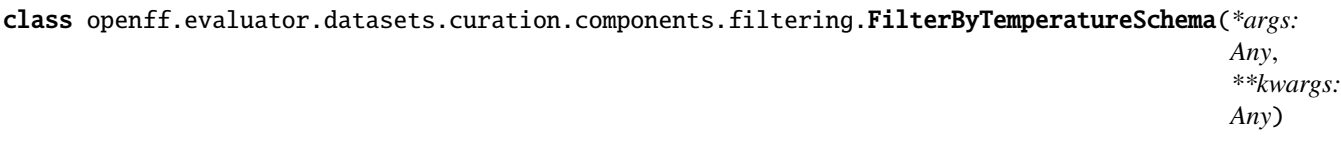

<span id="page-156-2"></span> $\text{unit}$ <sub>(\*args: Any,</sub> \*\*kwargs: Any)  $\rightarrow$  [None](https://docs.python.org/3/library/constants.html#None)

### **Methods**

[\\_\\_init\\_\\_](#page-156-2)(\*args, \*\*kwargs)

### **Attributes**

maximum\_temperature

minimum\_temperature

type

### **FilterByTemperature**

<span id="page-156-3"></span><span id="page-156-1"></span>class openff.evaluator.datasets.curation.components.filtering.FilterByTemperature A component which will filter out data points which were measured outside of a specified temperature range

 $\_init$   $()$ 

### **Methods**

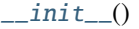

<span id="page-156-4"></span>[apply](#page-156-4)(data\_set, schema[, n\_processes]) Apply this curation component to a data set.

classmethod apply(*data\_set*, *schema*, *n\_processes=1*) Apply this curation component to a data set.

- data\_set The data frame to apply the component to.
- **schema** The schema which defines how this component should be applied.
- n\_processes The number of processes that this component is allowed to parallelize

across.

**Returns**

**Return type** The data set which has had the component applied to it.

#### **FilterByPressureSchema**

<span id="page-157-0"></span>class openff.evaluator.datasets.curation.components.filtering.FilterByPressureSchema(*\*args: Any*, *\*\*kwargs: Any*)

<span id="page-157-2"></span> $\text{unit}$ <sub>(\*args: Any,</sub> \*\*kwargs: Any)  $\rightarrow$  [None](https://docs.python.org/3/library/constants.html#None)

#### **Methods**

[\\_\\_init\\_\\_](#page-157-2)(\*args, \*\*kwargs)

### **Attributes**

maximum\_pressure

minimum\_pressure

type

### **FilterByPressure**

<span id="page-157-3"></span><span id="page-157-1"></span>class openff.evaluator.datasets.curation.components.filtering.FilterByPressure

A component which will filter out data points which were measured outside of a specified pressure range.

 $\_init$ <sub> $\_()$ </sub>

### **Methods**

 $\_init$ <sub>()</sub>

<span id="page-157-4"></span> $apply(data_set, schema[, n_processes])$  $apply(data_set, schema[, n_processes])$  Apply this curation component to a data set.

classmethod apply(*data\_set*, *schema*, *n\_processes=1*) Apply this curation component to a data set.

- data\_set The data frame to apply the component to.
- schema The schema which defines how this component should be applied.

• n\_processes – The number of processes that this component is allowed to parallelize across.

**Returns**

**Return type** The data set which has had the component applied to it.

#### **FilterByMoleFractionSchema**

<span id="page-158-0"></span>class openff.evaluator.datasets.curation.components.filtering.FilterByMoleFractionSchema(*\*args: Any*, *\*\*kwargs: Any*)

<span id="page-158-2"></span> $\text{unit}$ <sub>(\*args: Any,</sub> \*\*kwargs: Any)  $\rightarrow$  [None](https://docs.python.org/3/library/constants.html#None)

### **Methods**

 $\_init\_(*args, **kwargs)$ 

#### **Attributes**

mole\_fraction\_ranges

type

### **FilterByMoleFraction**

<span id="page-158-3"></span><span id="page-158-1"></span>class openff.evaluator.datasets.curation.components.filtering.FilterByMoleFraction A component which will filter out data points which were measured outside of a specified mole fraction range.

 $\_init$ <sub> $\_()$ </sub>

### **Methods**

#### $\_init_()$

<span id="page-158-4"></span>

[apply](#page-158-4)(data\_set, schema[, n\_processes]) Apply this curation component to a data set.

classmethod apply(*data\_set*, *schema*, *n\_processes=1*) Apply this curation component to a data set.

- data\_set The data frame to apply the component to.
- schema The schema which defines how this component should be applied.

• n\_processes – The number of processes that this component is allowed to parallelize across.

**Returns**

**Return type** The data set which has had the component applied to it.

### **FilterByRacemicSchema**

<span id="page-159-0"></span>class openff.evaluator.datasets.curation.components.filtering.FilterByRacemicSchema(*\*args:*

*Any*, *\*\*kwargs: Any*)

<span id="page-159-2"></span> $\text{unit}$ <sub>(\*args: Any,</sub> \*\*kwargs: Any)  $\rightarrow$  [None](https://docs.python.org/3/library/constants.html#None)

#### **Methods**

 $\_init\_(*args, **kwargs)$ 

#### **Attributes**

type

#### **FilterByRacemic**

<span id="page-159-3"></span><span id="page-159-1"></span>class openff.evaluator.datasets.curation.components.filtering.FilterByRacemic A component which will filter out data points which were measured for racemic mixtures.

 $\_init$   $()$ 

### **Methods**

 $\_init$ <sub> $-()$ </sub>

<span id="page-159-4"></span>

[apply](#page-159-4)(data\_set, schema[, n\_processes]) Apply this curation component to a data set.

## classmethod apply(*data\_set*, *schema*, *n\_processes=1*)

Apply this curation component to a data set.

- data\_set The data frame to apply the component to.
- schema The schema which defines how this component should be applied.
- n\_processes The number of processes that this component is allowed to parallelize across.

#### **Returns**

**Return type** The data set which has had the component applied to it.

### **FilterByElementsSchema**

<span id="page-160-0"></span>class openff.evaluator.datasets.curation.components.filtering.FilterByElementsSchema(*\*args: Any*, *\*\*kwargs: Any*)

<span id="page-160-2"></span> $\text{unit}$ <sub>(\*args: Any,</sub> \*\*kwargs: Any)  $\rightarrow$  [None](https://docs.python.org/3/library/constants.html#None)

### **Methods**

[\\_\\_init\\_\\_](#page-160-2)(\*args, \*\*kwargs)

### **Attributes**

allowed\_elements

forbidden\_elements

type

### **FilterByElements**

<span id="page-160-1"></span>class openff.evaluator.datasets.curation.components.filtering.FilterByElements A component which will filter out data points which were measured for systems which contain specific elements.

<span id="page-160-3"></span> $\_init$   $()$ 

### **Methods**

 $\text{unit}$ 

<span id="page-160-4"></span>[apply](#page-160-4)(data\_set, schema[, n\_processes]) Apply this curation component to a data set.

classmethod apply(*data\_set*, *schema*, *n\_processes=1*) Apply this curation component to a data set.

- data\_set The data frame to apply the component to.
- schema The schema which defines how this component should be applied.

• n\_processes – The number of processes that this component is allowed to parallelize across.

**Returns**

**Return type** The data set which has had the component applied to it.

### **FilterByPropertyTypesSchema**

<span id="page-161-0"></span>class openff.evaluator.datasets.curation.components.filtering.FilterByPropertyTypesSchema(*\*args: Any*, *\*\*kwargs: Any*)

<span id="page-161-2"></span> $\text{unit}$ <sub>(\*args: Any,</sub> \*\*kwargs: Any)  $\rightarrow$  [None](https://docs.python.org/3/library/constants.html#None)

### **Methods**

 $\_init\_$ (\*args, \*\*kwargs)

### **Attributes**

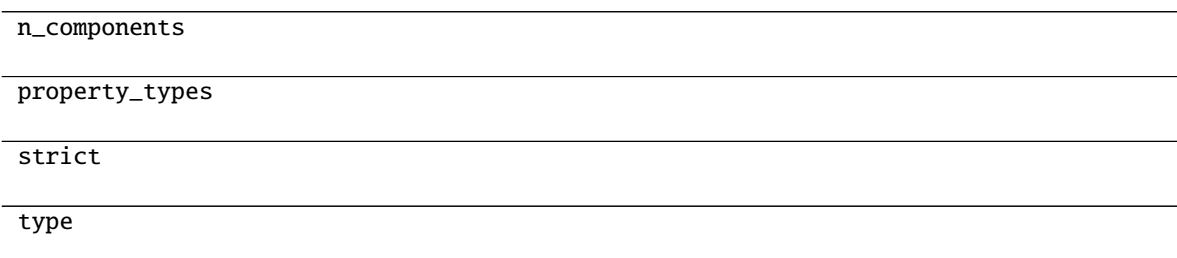

### **FilterByPropertyTypes**

<span id="page-161-3"></span><span id="page-161-1"></span>class openff.evaluator.datasets.curation.components.filtering.FilterByPropertyTypes A component which will apply a filter which only retains properties of specified types.

 $\_init$ <sub> $\_()$ </sub>

### **Methods**

 $_$ init $_$ ()

[apply](#page-161-4)(data\_set, schema[, n\_processes]) Apply this curation component to a data set.

<span id="page-161-4"></span>classmethod apply(*data\_set*, *schema*, *n\_processes=1*) Apply this curation component to a data set.

- data\_set The data frame to apply the component to.
- **schema** The schema which defines how this component should be applied.
- n\_processes The number of processes that this component is allowed to parallelize across.

#### **Returns**

**Return type** The data set which has had the component applied to it.

#### **FilterByStereochemistrySchema**

<span id="page-162-0"></span>class openff.evaluator.datasets.curation.components.filtering.FilterByStereochemistrySchema(*\*args:*

*Any*, *\*\*kwargs: Any*)

<span id="page-162-2"></span> $\text{unit}$ <sub>(\*args: Any,</sub> \*\*kwargs: Any)  $\rightarrow$  [None](https://docs.python.org/3/library/constants.html#None)

## **Methods**

 $\_init\_(*args, **kwargs)$ 

### **Attributes**

type

### **FilterByStereochemistry**

<span id="page-162-1"></span>class openff.evaluator.datasets.curation.components.filtering.FilterByStereochemistry A component which filters out data points measured for systems whereby the stereochemistry of a number of components is undefined.

<span id="page-162-3"></span> $\_init$ 

### **Methods**

 $\_init$ <sub>()</sub>

<span id="page-162-4"></span>

[apply](#page-162-4)(data\_set, schema[, n\_processes]) Apply this curation component to a data set.

classmethod apply(*data\_set*, *schema*, *n\_processes=1*) Apply this curation component to a data set.

**Parameters**

• data\_set – The data frame to apply the component to.

- schema The schema which defines how this component should be applied.
- n\_processes The number of processes that this component is allowed to parallelize across.

#### **Returns**

**Return type** The data set which has had the component applied to it.

### **FilterByChargedSchema**

<span id="page-163-0"></span>class openff.evaluator.datasets.curation.components.filtering.FilterByChargedSchema(*\*args:*

*Any*, *\*\*kwargs: Any*)

<span id="page-163-2"></span> $\text{unit}$ <sub>(\*args: Any,</sub> \*\*kwargs: Any)  $\rightarrow$  [None](https://docs.python.org/3/library/constants.html#None)

### **Methods**

 $\_init\_(*args, **kwargs)$ 

### **Attributes**

type

### **FilterByCharged**

<span id="page-163-1"></span>class openff.evaluator.datasets.curation.components.filtering.FilterByCharged A component which filters out data points measured for substances where any of the constituent components have a net non-zero charge.

<span id="page-163-3"></span> $\_init$ <sub> $\_()$ </sub>

### **Methods**

 $_$ \\_init\_()

<span id="page-163-4"></span>[apply](#page-163-4)(data\_set, schema[, n\_processes]) Apply this curation component to a data set.

classmethod apply(*data\_set*, *schema*, *n\_processes=1*) Apply this curation component to a data set.

- data\_set The data frame to apply the component to.
- schema The schema which defines how this component should be applied.

• n\_processes – The number of processes that this component is allowed to parallelize across.

**Returns**

**Return type** The data set which has had the component applied to it.

### **FilterByIonicLiquidSchema**

<span id="page-164-0"></span>class openff.evaluator.datasets.curation.components.filtering.FilterByIonicLiquidSchema(*\*args: Any*, *\*\*kwargs: Any*)

<span id="page-164-2"></span> $\text{unit}$ <sub>(\*args: Any, \*\*kwargs: Any)  $\rightarrow$  [None](https://docs.python.org/3/library/constants.html#None)</sub>

### **Methods**

 $\_init\_(*args, **kwargs)$ 

#### **Attributes**

type

#### **FilterByIonicLiquid**

<span id="page-164-1"></span>class openff.evaluator.datasets.curation.components.filtering.FilterByIonicLiquid A component which filters out data points measured for substances which contain or are classed as an ionic liquids.

<span id="page-164-3"></span> $\_init$   $()$ 

### **Methods**

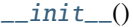

[apply](#page-164-4)(data\_set, schema[, n\_processes]) Apply this curation component to a data set.

<span id="page-164-4"></span>classmethod apply(*data\_set*, *schema*, *n\_processes=1*) Apply this curation component to a data set.

- data\_set The data frame to apply the component to.
- schema The schema which defines how this component should be applied.
- n\_processes The number of processes that this component is allowed to parallelize

across.

**Returns**

**Return type** The data set which has had the component applied to it.

### **FilterBySmilesSchema**

<span id="page-165-0"></span>class openff.evaluator.datasets.curation.components.filtering.FilterBySmilesSchema(*\*args:*

*Any*, *\*\*kwargs: Any*)

<span id="page-165-2"></span> $\text{unit}$ <sub>(\*args: Any,</sub> \*\*kwargs: Any)  $\rightarrow$  [None](https://docs.python.org/3/library/constants.html#None)

### **Methods**

 $\_init\_(*args, **kwargs)$ 

### **Attributes**

allow\_partial\_inclusion

smiles\_to\_exclude

smiles\_to\_include

type

### **FilterBySmiles**

<span id="page-165-1"></span>class openff.evaluator.datasets.curation.components.filtering.FilterBySmiles

A component which filters the data set so that it only contains either a specific set of smiles, or does not contain any of a set of specifically excluded smiles.

<span id="page-165-3"></span> $\_init$ <sub> $\_()$ </sub>

### **Methods**

 $\frac{\text{init}}{\text{init}}$ 

[apply](#page-165-4)(data\_set, schema[, n\_processes]) Apply this curation component to a data set.

<span id="page-165-4"></span>classmethod apply(*data\_set*, *schema*, *n\_processes=1*) Apply this curation component to a data set.

- data\_set The data frame to apply the component to.
- **schema** The schema which defines how this component should be applied.
- n\_processes The number of processes that this component is allowed to parallelize across.

#### **Returns**

**Return type** The data set which has had the component applied to it.

#### **FilterBySmirksSchema**

<span id="page-166-0"></span>class openff.evaluator.datasets.curation.components.filtering.FilterBySmirksSchema(*\*args:*

*Any*, *\*\*kwargs: Any*)

<span id="page-166-2"></span> $\text{unit}$ <sub>-</sub> $(*args: Any, **kwargs: Any$   $\rightarrow$  [None](https://docs.python.org/3/library/constants.html#None)

## **Methods**

 $\_init\_(*args, **kwargs)$ 

### **Attributes**

allow\_partial\_inclusion

smirks\_to\_exclude

smirks\_to\_include

type

### **FilterBySmirks**

<span id="page-166-1"></span>class openff.evaluator.datasets.curation.components.filtering.FilterBySmirks

A component which filters a data set so that it only contains measurements made for molecules which contain (or don't) a set of chemical environments represented by SMIRKS patterns.

<span id="page-166-3"></span> $\_init$ 

## **Methods**

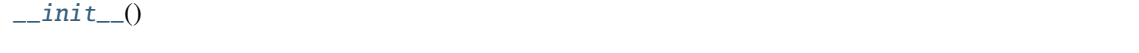

<span id="page-167-1"></span>[apply](#page-167-1)(data\_set, schema[, n\_processes]) Apply this curation component to a data set.

classmethod apply(*data\_set*, *schema*, *n\_processes=1*) Apply this curation component to a data set.

**Parameters**

- data\_set The data frame to apply the component to.
- schema The schema which defines how this component should be applied.
- n\_processes The number of processes that this component is allowed to parallelize across.

**Returns**

**Return type** The data set which has had the component applied to it.

### **FilterByNComponentsSchema**

<span id="page-167-0"></span>class openff.evaluator.datasets.curation.components.filtering.FilterByNComponentsSchema(*\*args:*

*Any*, *\*\*kwargs: Any*)

<span id="page-167-2"></span> $\text{unit}$ <sub>(\*args: Any,</sub> \*\*kwargs: Any)  $\rightarrow$  [None](https://docs.python.org/3/library/constants.html#None)

### **Methods**

[\\_\\_init\\_\\_](#page-167-2)(\*args, \*\*kwargs)

## **Attributes**

n\_components

type

## **FilterByNComponents**

<span id="page-168-2"></span><span id="page-168-0"></span>class openff.evaluator.datasets.curation.components.filtering.FilterByNComponents A component which filters out data points measured for systems with specified number of components.

 $\_init$ <sub> $\_()$ </sub>

## **Methods**

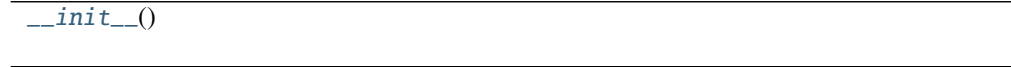

<span id="page-168-3"></span>[apply](#page-168-3)(data\_set, schema[, n\_processes]) Apply this curation component to a data set.

classmethod apply(*data\_set*, *schema*, *n\_processes=1*) Apply this curation component to a data set.

**Parameters**

- data\_set The data frame to apply the component to.
- schema The schema which defines how this component should be applied.
- n\_processes The number of processes that this component is allowed to parallelize across.

**Returns**

**Return type** The data set which has had the component applied to it.

### **FilterBySubstancesSchema**

<span id="page-168-1"></span>class openff.evaluator.datasets.curation.components.filtering.FilterBySubstancesSchema(*\*args:*

*Any*, *\*\*kwargs: Any*)

<span id="page-168-4"></span> $\text{unit}$ <sub>(\*args: Any,</sub> \*\*kwargs: Any)  $\rightarrow$  [None](https://docs.python.org/3/library/constants.html#None)

## **Methods**

[\\_\\_init\\_\\_](#page-168-4)(\*args, \*\*kwargs)

## **Attributes**

substances\_to\_exclude substances\_to\_include type

### **FilterBySubstances**

<span id="page-169-0"></span>class openff.evaluator.datasets.curation.components.filtering.FilterBySubstances A component which filters the data set so that it only contains properties measured for particular substances.

This method is similar to *filter\_by\_smiles*, however here we explicitly define the full substances compositions, rather than individual smiles which should either be included or excluded.

#### **Examples**

To filter the data set to only include measurements for pure methanol, pure benzene or an aqueous ethanol mix:

```
>>> schema = FilterBySubstancesSchema(
>>> substances_to_include=[
>>> (^{\prime}CO^{\prime},),
>>> ('C1=CC=CC=CI',),>>> ('CCO', 'O')
>>> ]
>>> )
```
To filter out measurements made for an aqueous mix of benzene:

```
>>> schema = FilterBySubstancesSchema(
>>> substances_to_exclude=[('O', 'C1=CC=CC=C1')]
>>> )
```
<span id="page-169-1"></span> $\_init$   $()$ 

### **Methods**

#### $\_init$ <sub> $-()$ </sub>

<span id="page-169-2"></span>[apply](#page-169-2)(data\_set, schema[, n\_processes]) Apply this curation component to a data set.

classmethod apply(*data\_set*, *schema*, *n\_processes=1*)

Apply this curation component to a data set.

- data\_set The data frame to apply the component to.
- schema The schema which defines how this component should be applied.

• n\_processes – The number of processes that this component is allowed to parallelize across.

**Returns**

**Return type** The data set which has had the component applied to it.

### **FilterByEnvironmentsSchema**

<span id="page-170-0"></span>class openff.evaluator.datasets.curation.components.filtering.FilterByEnvironmentsSchema(*\*args: Any*, *\*\*kwargs: Any*)

<span id="page-170-2"></span> $\text{unit}$ <sub>(\*args: Any,</sub> \*\*kwargs: Any)  $\rightarrow$  [None](https://docs.python.org/3/library/constants.html#None)

### **Methods**

 $\_init\_(*args, **kwargs)$ 

### **Attributes**

at\_least\_one\_environment

environments

per\_component\_environments

strictly\_specified\_environments

type

### **FilterByEnvironments**

<span id="page-170-1"></span>class openff.evaluator.datasets.curation.components.filtering.FilterByEnvironments A component which filters a data set so that it only contains measurements made for substances which contain specific chemical environments.

<span id="page-170-3"></span> $\_init$ <sub> $\_()$ </sub>

## **Methods**

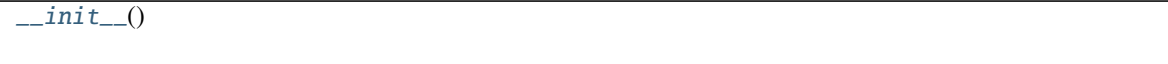

<span id="page-171-0"></span>[apply](#page-171-0)(data\_set, schema[, n\_processes]) Apply this curation component to a data set.

classmethod apply(*data\_set*, *schema*, *n\_processes=1*) Apply this curation component to a data set.

**Parameters**

- data\_set The data frame to apply the component to.
- schema The schema which defines how this component should be applied.
- n\_processes The number of processes that this component is allowed to parallelize across.

### **Returns**

**Return type** The data set which has had the component applied to it.

## *FreeSolv*

[ImportFreeSolvSchema](#page-171-1)

[ImportFreeSolv](#page-172-0) A component which will import the latest version of the FreeSolv data set from the GitHub repository where it is stored.

## **ImportFreeSolvSchema**

<span id="page-171-1"></span>class openff.evaluator.datasets.curation.components.freesolv.ImportFreeSolvSchema(*\*args: Any*, *\*\*kwargs:*

*Any*)

<span id="page-171-2"></span> $\text{unit}$ <sub>(\*args: Any,</sub> \*\*kwargs: Any)  $\rightarrow$  [None](https://docs.python.org/3/library/constants.html#None)

### **Methods**

 $\_init\_(*args, **kwargs)$ 

## **Attributes**

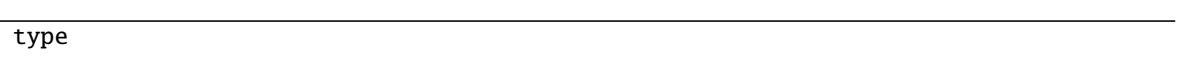

## **ImportFreeSolv**

<span id="page-172-0"></span>class openff.evaluator.datasets.curation.components.freesolv.ImportFreeSolv

<span id="page-172-1"></span>A component which will import the latest version of the FreeSolv data set from the GitHub repository where it is stored.

 $\_init$ <sub>()</sub>

### **Methods**

 $\overline{\text{init}}$ 

[apply](#page-172-2)(data\_set, schema[, n\_processes]) Apply this curation component to a data set.

### <span id="page-172-2"></span>classmethod apply(*data\_set*, *schema*, *n\_processes=1*) Apply this curation component to a data set.

### **Parameters**

- data\_set The data frame to apply the component to.
- schema The schema which defines how this component should be applied.
- n\_processes The number of processes that this component is allowed to parallelize across.

#### **Returns**

**Return type** The data set which has had the component applied to it.

## *ThermoML*

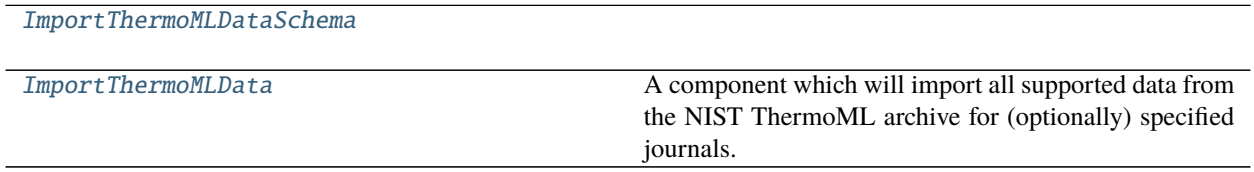

### **ImportThermoMLDataSchema**

<span id="page-172-3"></span>class openff.evaluator.datasets.curation.components.thermoml.ImportThermoMLDataSchema(*\*args: Any*, *\*\*kwargs:*

*Any*)

<span id="page-172-4"></span> $\text{unit}$ <sub>(\*args: Any,</sub> \*\*kwargs: Any)  $\rightarrow$  [None](https://docs.python.org/3/library/constants.html#None)

## **Methods**

 $\_init\_(*args, **kwargs)$ 

## **Attributes**

cache\_file\_name

journal\_names

retain\_uncertainties

root\_archive\_url

type

### **ImportThermoMLData**

<span id="page-173-0"></span>class openff.evaluator.datasets.curation.components.thermoml.ImportThermoMLData A component which will import all supported data from the NIST ThermoML archive for (optionally) specified journals.

<span id="page-173-1"></span> $\_init$ <sub> $\_()$ </sub>

### **Methods**

 $\_init$ <sub> $-()$ </sub>

[apply](#page-173-2)(data\_set, schema[, n\_processes]) Apply this curation component to a data set.

<span id="page-173-2"></span>classmethod apply(*data\_set*, *schema*, *n\_processes=1*)

Apply this curation component to a data set.

### **Parameters**

- data\_set The data frame to apply the component to.
- schema The schema which defines how this component should be applied.
- n\_processes The number of processes that this component is allowed to parallelize across.

### **Returns**

**Return type** The data set which has had the component applied to it.

*Data Point Selection*

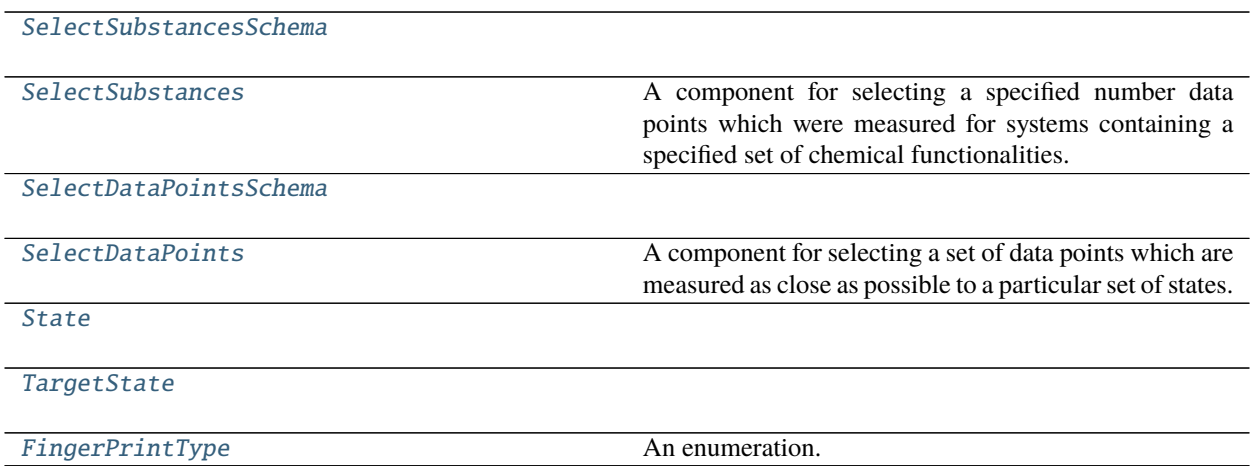

## **SelectSubstancesSchema**

<span id="page-174-0"></span>class openff.evaluator.datasets.curation.components.selection.SelectSubstancesSchema(*\*args: Any*, *\*\*kwargs: Any*)

<span id="page-174-1"></span> $\text{unit}$ <sub>(\*args: Any,</sub> \*\*kwargs: Any)  $\rightarrow$  [None](https://docs.python.org/3/library/constants.html#None)

## **Methods**

[\\_\\_init\\_\\_](#page-174-1)(\*args, \*\*kwargs)

### **Attributes**

finger\_print\_type

n\_per\_environment

per\_property

substances\_to\_exclude

target\_environments

type

## **SelectSubstances**

<span id="page-175-0"></span>class openff.evaluator.datasets.curation.components.selection.SelectSubstances A component for selecting a specified number data points which were measured for systems containing a specified set of chemical functionalities.

<span id="page-175-2"></span> $\_init$   $()$ 

## **Methods**

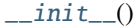

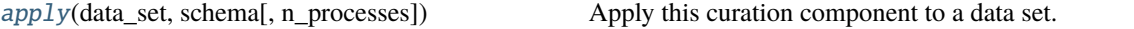

<span id="page-175-3"></span>classmethod apply(*data\_set*, *schema*, *n\_processes=1*) Apply this curation component to a data set.

**Parameters**

- data\_set The data frame to apply the component to.
- schema The schema which defines how this component should be applied.
- n\_processes The number of processes that this component is allowed to parallelize across.

**Returns**

**Return type** The data set which has had the component applied to it.

### **SelectDataPointsSchema**

<span id="page-175-1"></span>class openff.evaluator.datasets.curation.components.selection.SelectDataPointsSchema(*\*args:*

*Any*, *\*\*kwargs: Any*)

<span id="page-175-4"></span> $\text{unit}$ <sub>(\*args: Any,</sub> \*\*kwargs: Any)  $\rightarrow$  [None](https://docs.python.org/3/library/constants.html#None)

### **Methods**

[\\_\\_init\\_\\_](#page-175-4)(\*args, \*\*kwargs)

## **Attributes**

target\_states

type

### **SelectDataPoints**

<span id="page-176-0"></span>class openff.evaluator.datasets.curation.components.selection.SelectDataPoints A component for selecting a set of data points which are measured as close as possible to a particular set of states.

The points will be chosen so as to try and maximise the number of properties measured at the same condition (e.g. ideally we would have a data point for each property at T=298.15 and p=1atm) as this will maximise the chances that we can extract all properties from a single simulation.

<span id="page-176-2"></span> $\_init$ <sub> $\_()$ </sub>

### **Methods**

 $_$ init $_$ ()

<span id="page-176-3"></span>[apply](#page-176-3)(data\_set, schema[, n\_processes]) Apply this curation component to a data set.

classmethod apply(*data\_set*, *schema*, *n\_processes=1*) Apply this curation component to a data set.

**Parameters**

- data\_set The data frame to apply the component to.
- schema The schema which defines how this component should be applied.
- n\_processes The number of processes that this component is allowed to parallelize across.

**Returns**

**Return type** The data set which has had the component applied to it.

### **State**

<span id="page-176-1"></span>class openff.evaluator.datasets.curation.components.selection.State(*\*args: Any*, *\*\*kwargs: Any*)

<span id="page-176-4"></span> $\text{unit}$ <sub>(\*args: Any,</sub> \*\*kwargs: Any)  $\rightarrow$  [None](https://docs.python.org/3/library/constants.html#None)

# **Methods**

 $\_init\_(*args, **kwargs)$ 

## **Attributes**

mole\_fractions

pressure

temperature

## **TargetState**

<span id="page-177-0"></span>class openff.evaluator.datasets.curation.components.selection.TargetState(*\*args: Any*, *\*\*kwargs: Any*)

<span id="page-177-1"></span> $\text{unit}$ <sub>(\*args: Any,</sub> \*\*kwargs: Any)  $\rightarrow$  [None](https://docs.python.org/3/library/constants.html#None)

# **Methods**

[\\_\\_init\\_\\_](#page-177-1)(\*args, \*\*kwargs)

## **Attributes**

property\_types

property\_types\_validator

states

# **FingerPrintType**

<span id="page-178-0"></span>class openff.evaluator.datasets.curation.components.selection.FingerPrintType(*value*) An enumeration.

 $\_init$ <sub> $\_()$ </sub>

**Attributes**

Tree

MACCS166

*Data Conversion*

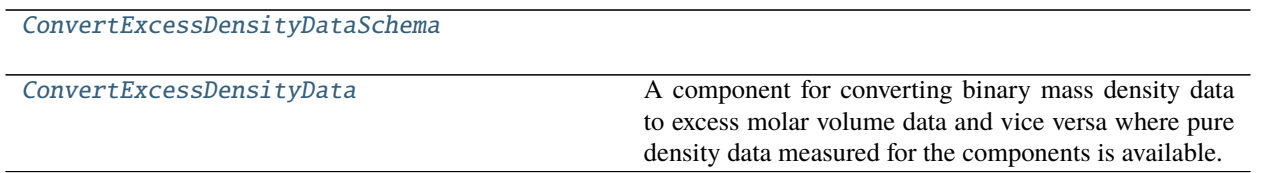

### **ConvertExcessDensityDataSchema**

<span id="page-178-1"></span>class openff.evaluator.datasets.curation.components.conversion.ConvertExcessDensityDataSchema(*\*args: Any*, *\*\*kwargs: Any*)

<span id="page-178-2"></span> $\text{unit}$ <sub>(\*args: Any, \*\*kwargs: Any)  $\rightarrow$  [None](https://docs.python.org/3/library/constants.html#None)</sub>

### **Methods**

 $\_init\_(*args, **kwargs)$ 

### **Attributes**

pressure\_precision

temperature\_precision

type

## **ConvertExcessDensityData**

<span id="page-179-0"></span>class openff.evaluator.datasets.curation.components.conversion.ConvertExcessDensityData A component for converting binary mass density data to excess molar volume data and vice versa where pure density data measured for the components is available.

## **Notes**

This protocol may result in duplicate data points being generated. It is recommended to apply the de-duplication filter after this component has been applied.

<span id="page-179-1"></span> $\_init$ <sub> $\_()$ </sub>

### **Methods**

 $\_init$ <sub>()</sub>

<span id="page-179-2"></span>[apply](#page-179-2)(data\_set, schema[, n\_processes]) Apply this curation component to a data set.

# classmethod apply(*data\_set*, *schema*, *n\_processes=1*)

Apply this curation component to a data set.

### **Parameters**

- data\_set The data frame to apply the component to.
- schema The schema which defines how this component should be applied.
- n\_processes The number of processes that this component is allowed to parallelize across.

**Returns**

**Return type** The data set which has had the component applied to it.

# **2.32.5 Force Field API**

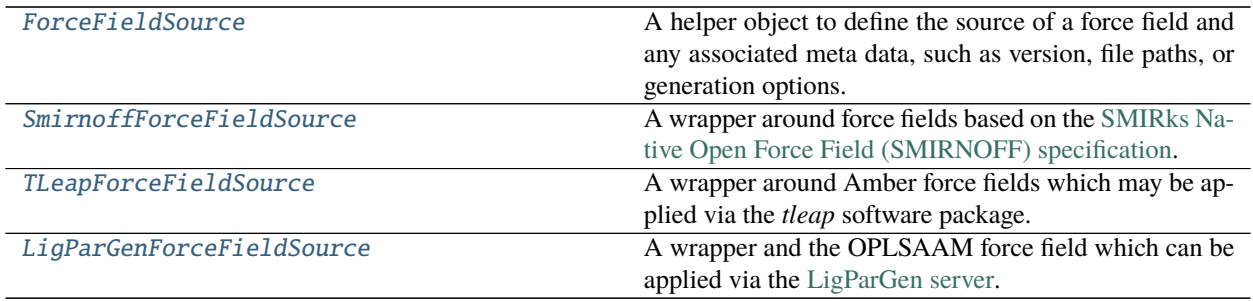
# **ForceFieldSource**

## <span id="page-180-4"></span>class openff.evaluator.forcefield.ForceFieldSource

A helper object to define the source of a force field and any associated meta data, such as version, file paths, or generation options.

# **Notes**

It is likely that this class and classes based off of it will not be permanent fixtures of the framework, but rather will exist until the force fields can be stored in a uniform format / object model.

<span id="page-180-0"></span> $\_init$ <sub> $\_()$ </sub>

# **Methods**

 $\overline{\text{init}}$ <sub>--</sub>()

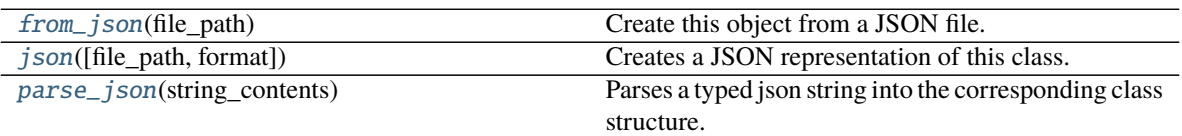

## <span id="page-180-1"></span>classmethod from\_json(*file\_path*)

Create this object from a JSON file.

Parameters file\_path ([str](https://docs.python.org/3/library/stdtypes.html#str)) – The path to load the JSON from.

**Returns** The parsed class.

**Return type** cls

<span id="page-180-2"></span>json(*file\_path=None*, *format=False*) Creates a JSON representation of this class.

**Parameters**

- file\_path ([str,](https://docs.python.org/3/library/stdtypes.html#str) optional) The (optional) file path to save the JSON file to.
- **format** ([bool](https://docs.python.org/3/library/functions.html#bool)) Whether to format the JSON or not.

**Returns** The JSON representation of this class.

**Return type** [str](https://docs.python.org/3/library/stdtypes.html#str)

<span id="page-180-3"></span>classmethod parse\_json(*string\_contents*)

Parses a typed json string into the corresponding class structure.

**Parameters [str](https://docs.python.org/3/library/stdtypes.html#str)ing\_contents** (str or [bytes](https://docs.python.org/3/library/stdtypes.html#bytes)) – The typed json string.

**Returns** The parsed class.

**Return type** Any

# **SmirnoffForceFieldSource**

## <span id="page-181-4"></span><span id="page-181-0"></span>class openff.evaluator.forcefield.SmirnoffForceFieldSource(*inner\_xml=None*)

A wrapper around force fields based on the [SMIRks Native Open Force Field \(SMIRNOFF\) specification.](https://open-forcefield-toolkit.readthedocs.io/en/latest/smirnoff.html)

- \_\_init\_\_(*inner\_xml=None*) Constructs a new SmirnoffForceFieldSource object
	- **Parameters inner\_xml** ([str,](https://docs.python.org/3/library/stdtypes.html#str) optional) A string containing the xml representation of the force field.

# **Methods**

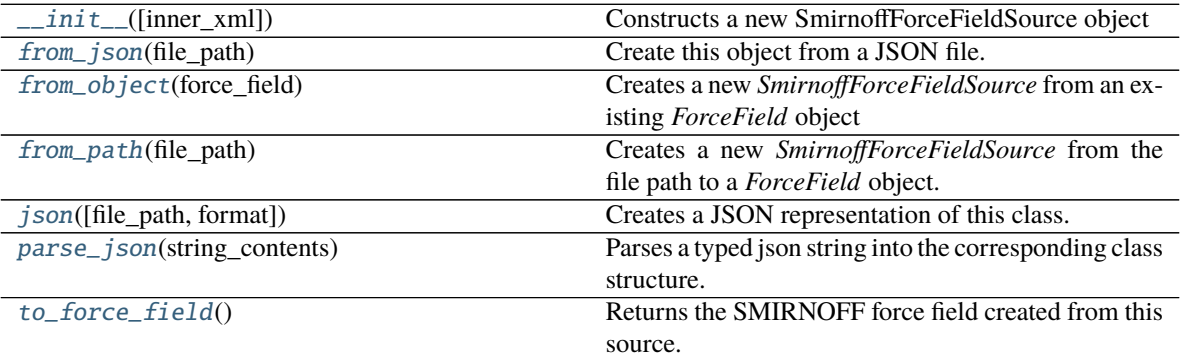

# <span id="page-181-3"></span>to\_force\_field()

Returns the SMIRNOFF force field created from this source.

**Returns** The created force field.

**Return type** openff.toolkit.typing.engines.smirnoff.ForceField

```
classmethod from_object(force_field)
```
Creates a new *SmirnoffForceFieldSource* from an existing *ForceField* object

# **Notes**

All cosmetic attributes will be discarded.

Parameters force\_field (openff.toolkit.typing.engines.smirnoff.ForceField) – The existing force field.

**Returns** The created object.

**Return type** *[SmirnoffForceFieldSource](#page-181-4)*

# <span id="page-181-2"></span>classmethod from\_path(*file\_path*)

Creates a new *SmirnoffForceFieldSource* from the file path to a *ForceField* object.

# **Notes**

All cosmetic attributes will be discarded.

**Parameters file\_path** ([str](https://docs.python.org/3/library/stdtypes.html#str)) – The file path to the force field object. This may also be the name of a file which can be loaded via an entry point.

**Returns** The created object.

**Return type** *[SmirnoffForceFieldSource](#page-181-4)*

<span id="page-182-0"></span>classmethod from\_json(*file\_path*)

Create this object from a JSON file.

**Parameters file\_path** ([str](https://docs.python.org/3/library/stdtypes.html#str)) – The path to load the JSON from.

**Returns** The parsed class.

#### **Return type** cls

<span id="page-182-1"></span>json(*file\_path=None*, *format=False*)

Creates a JSON representation of this class.

#### **Parameters**

• file\_path  $(str, optional)$  $(str, optional)$  $(str, optional)$  – The (optional) file path to save the JSON file to.

• **format**  $(boo1)$  – Whether to format the JSON or not.

**Returns** The JSON representation of this class.

#### **Return type** [str](https://docs.python.org/3/library/stdtypes.html#str)

#### <span id="page-182-2"></span>classmethod parse\_json(*string\_contents*)

Parses a typed json string into the corresponding class structure.

**Parameters [str](https://docs.python.org/3/library/stdtypes.html#str)ing\_contents** (str or [bytes](https://docs.python.org/3/library/stdtypes.html#bytes)) – The typed json string.

**Returns** The parsed class.

**Return type** Any

## **TLeapForceFieldSource**

class openff.evaluator.forcefield.TLeapForceFieldSource(*leap\_source='leaprc.gaff2'*,

*cutoff=<Quantity(9.0*, *'angstrom')>*)

A wrapper around Amber force fields which may be applied via the *tleap* software package.

## **Notes**

Currently this only supports force fields which are installed alongside *tleap*.

<span id="page-182-3"></span>\_\_init\_\_(*leap\_source='leaprc.gaff2'*, *cutoff=<Quantity(9.0*, *'angstrom')>*) Constructs a new TLeapForceFieldSource object

- leap\_source ([str](https://docs.python.org/3/library/stdtypes.html#str)) The parameter file which should be sourced by *leap* when applying the force field. Currently only *'leaprc.gaff'* and *'leaprc.gaff2'* are supported.
- cutoff (openff.evaluator.unit.Quantity) The non-bonded interaction cutoff.

## **Examples**

To create a source for the GAFF force field with tip3p water:

>>> amber\_gaff\_source = TLeapForceFieldSource('leaprc.gaff')

To create a source for the GAFF 2 force field with tip3p water:

>>> amber\_gaff\_2\_source = TLeapForceFieldSource('leaprc.gaff2')

## **Methods**

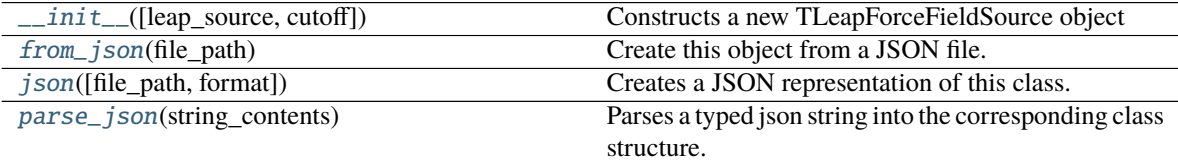

# **Attributes**

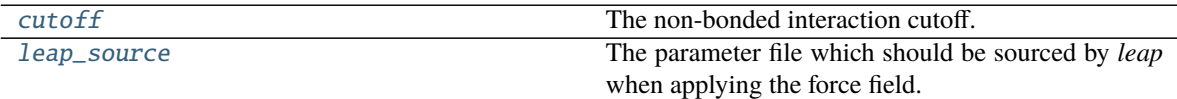

## <span id="page-183-4"></span>property leap\_source

The parameter file which should be sourced by *leap* when applying the force field.

**Type** list of str

## <span id="page-183-3"></span>property cutoff

The non-bonded interaction cutoff.

**Type** openff.evaluator.unit.Quantity

<span id="page-183-0"></span>classmethod from\_json(*file\_path*)

Create this object from a JSON file.

**Parameters file\_path** ([str](https://docs.python.org/3/library/stdtypes.html#str)) – The path to load the JSON from.

**Returns** The parsed class.

**Return type** cls

<span id="page-183-1"></span>json(*file\_path=None*, *format=False*) Creates a JSON representation of this class.

## **Parameters**

- file\_path  $(str, optional)$  $(str, optional)$  $(str, optional)$  The (optional) file path to save the JSON file to.
- **format** ([bool](https://docs.python.org/3/library/functions.html#bool)) Whether to format the JSON or not.

**Returns** The JSON representation of this class.

<span id="page-183-2"></span>**Return type** [str](https://docs.python.org/3/library/stdtypes.html#str)

classmethod parse\_json(*string\_contents*)

Parses a typed json string into the corresponding class structure.

```
string_contentsbytes) – The typed json string.
```
**Returns** The parsed class.

**Return type** Any

# **LigParGenForceFieldSource**

class openff.evaluator.forcefield.LigParGenForceFieldSource(preferred charge\_model=ChargeModel.CM1A\_1\_14\_LBCC *cutoff=<Quantity(9.0*, *'angstrom')>*, *request\_url=''*, *download\_url=''*)

A wrapper and the OPLSAAM force field which can be applied via the [LigParGen server.](http://zarbi.chem.yale.edu/ligpargen/)

# **References**

- **[1] Potential energy functions for atomic-level simulations of water and organic and** biomolecular systems. Jorgensen, W. L.; Tirado-Rives, J. Proc. Nat. Acad. Sci. USA 2005, 102, 6665-6670
- **[2] 1.14\*CM1A-LBCC: Localized Bond-Charge Corrected CM1A Charges for Condensed-Phase** Simulations. Dodda, L. S.; Vilseck, J. Z.; Tirado-Rives, J.; Jorgensen, W. L. J. Phys. Chem. B, 2017, 121 (15), pp 3864-3870
- **[3] LigParGen web server: An automatic OPLS-AA parameter generator for organic ligands.** Dodda, L. S.;Cabeza de Vaca, I.; Tirado-Rives, J.; Jorgensen, W. L. Nucleic Acids Research, Volume 45, Issue W1, 3 July 2017, Pages W331-W336
- <span id="page-184-0"></span>\_\_init\_\_(*preferred\_charge\_model=ChargeModel.CM1A\_1\_14\_LBCC*, *cutoff=<Quantity(9.0*, *'angstrom')>*, *request\_url=''*, *download\_url=''*)

Constructs a new LigParGenForceFieldSource object

- preferred\_charge\_model ([ChargeModel](#page-185-0)) The preferred charge model to apply. In some cases the preferred charge model may not be applicable (e.g. 1.14\*CM1A-LBCC may only be applied to neutral molecules) and so another model may be applied in its place.
- cutoff (openff.evaluator.unit.Quantity) The non-bonded interaction cutoff.
- request\_url  $(str)$  $(str)$  $(str)$  The URL of the LIGPARGEN server file to send the parametrization to request to.
- download\_url  $(str)$  $(str)$  $(str)$  The URL of the LIGPARGEN server file to download the results of a request from.

# **Methods**

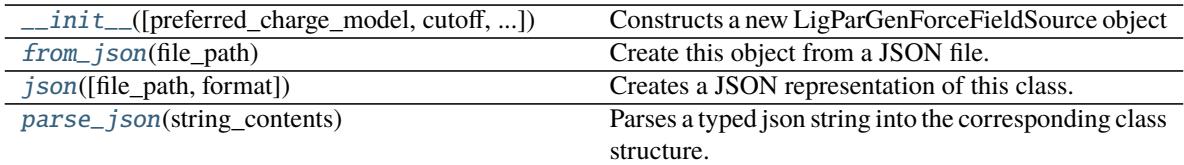

# **Attributes**

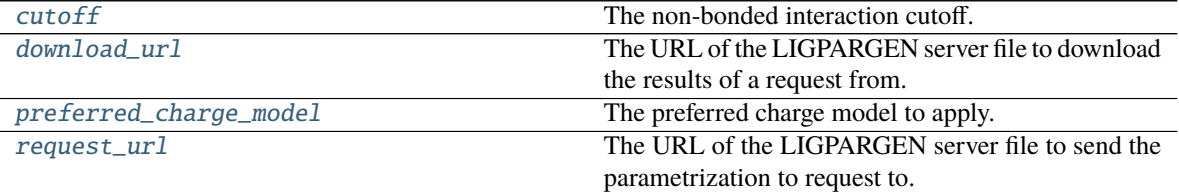

## <span id="page-185-0"></span>class ChargeModel(*value*)

An enumeration.

## <span id="page-185-5"></span>property preferred\_charge\_model

The preferred charge model to apply. In some cases the preferred charge model may not be applicable (e.g. 1.14\*CM1A-LBCC may only be applied to neutral molecules) and so another model may be applied in its place.

## **Type** *[ChargeModel](#page-185-0)*

## <span id="page-185-3"></span>property cutoff

The non-bonded interaction cutoff.

**Type** openff.evaluator.unit.Quantity

## <span id="page-185-6"></span>property request\_url

The URL of the LIGPARGEN server file to send the parametrization to request to.

**Type** [str](https://docs.python.org/3/library/stdtypes.html#str)

# <span id="page-185-4"></span>property download\_url

The URL of the LIGPARGEN server file to download the results of a request from.

## **Type** [str](https://docs.python.org/3/library/stdtypes.html#str)

<span id="page-185-1"></span>classmethod from\_json(*file\_path*)

Create this object from a JSON file.

**Parameters file\_path** ([str](https://docs.python.org/3/library/stdtypes.html#str)) – The path to load the JSON from.

**Returns** The parsed class.

## **Return type** cls

<span id="page-185-2"></span>json(*file\_path=None*, *format=False*)

Creates a JSON representation of this class.

- file\_path  $(str, optional)$  $(str, optional)$  $(str, optional)$  The (optional) file path to save the JSON file to.
- **format**  $(bool)$  $(bool)$  $(bool)$  Whether to format the JSON or not.

**Returns** The JSON representation of this class.

**Return type** [str](https://docs.python.org/3/library/stdtypes.html#str)

<span id="page-186-0"></span>classmethod parse\_json(*string\_contents*)

Parses a typed json string into the corresponding class structure.

**Parameters [str](https://docs.python.org/3/library/stdtypes.html#str)ing\_contents** (str or [bytes](https://docs.python.org/3/library/stdtypes.html#bytes)) – The typed json string.

**Returns** The parsed class.

**Return type** Any

# **Gradient Estimation**

[ParameterGradientKey](#page-186-1)

[ParameterGradient](#page-187-0)

# **ParameterGradientKey**

<span id="page-186-2"></span><span id="page-186-1"></span>class openff.evaluator.forcefield.ParameterGradientKey(*tag=None*, *smirks=None*, *attribute=None*)

\_\_init\_\_(*tag=None*, *smirks=None*, *attribute=None*)

# **Methods**

 $\frac{1}{\text{minit}(\text{tag, smirks, attribute})}$ 

# **Attributes**

attribute

smirks

tag

# **ParameterGradient**

<span id="page-187-1"></span><span id="page-187-0"></span>class openff.evaluator.forcefield.ParameterGradient(*key=None*, *value=None*)

\_\_init\_\_(*key=None*, *value=None*)

# **Methods**

 $\_init\_([key, value])$ 

# **Attributes**

key

value

# **2.32.6 Calculation Layers API**

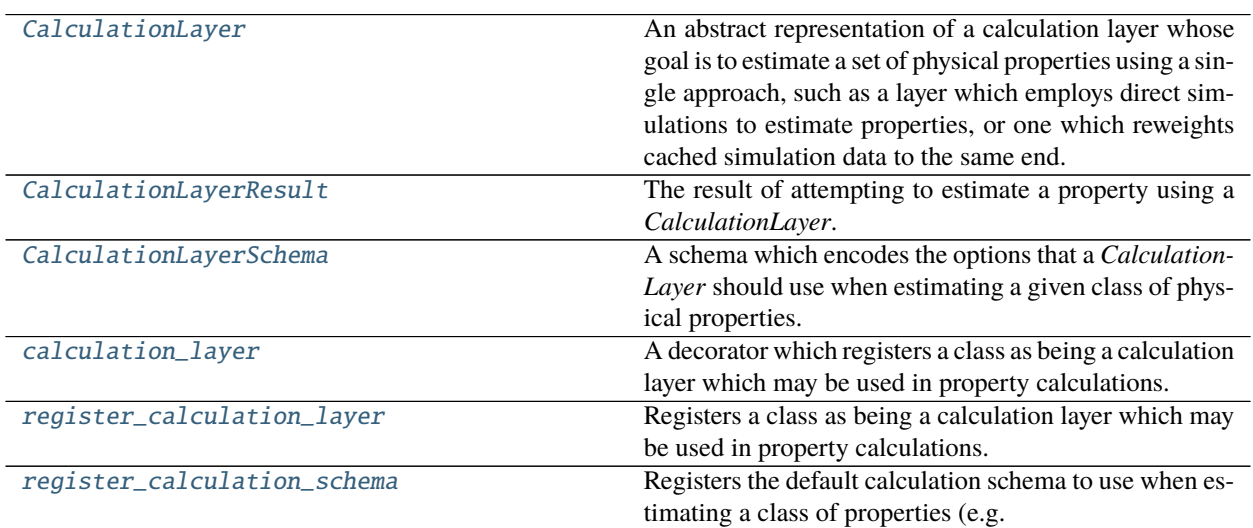

# **CalculationLayer**

<span id="page-187-2"></span>class openff.evaluator.layers.CalculationLayer

An abstract representation of a calculation layer whose goal is to estimate a set of physical properties using a single approach, such as a layer which employs direct simulations to estimate properties, or one which reweights cached simulation data to the same end.

<span id="page-187-3"></span> $\_init$ <sub> $\_()$ </sub>

# **Methods**

 $\overline{init\_()}$ 

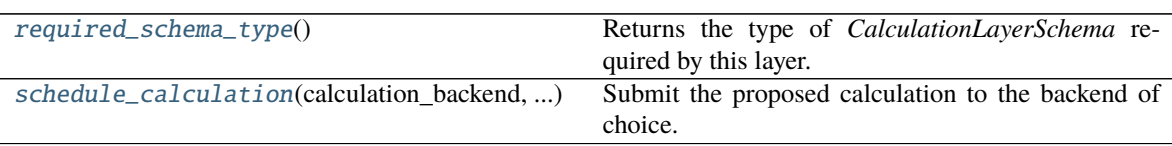

#### <span id="page-188-1"></span>abstract classmethod required\_schema\_type()

Returns the type of *CalculationLayerSchema* required by this layer.

**Returns** The required schema type.

**Return type** type of CalculationLayerSchema

<span id="page-188-2"></span>classmethod schedule\_calculation(*calculation\_backend*, *storage\_backend*, *layer\_directory*, *batch*, *callback*, *synchronous=False*)

Submit the proposed calculation to the backend of choice.

#### **Parameters**

- calculation\_backend ([CalculationBackend](#page-201-0)) The backend to the submit the calculations to.
- storage\_backend ([StorageBackend](#page-213-0)) The backend used to store / retrieve data from previous calculations.
- layer\_directory  $(str)$  $(str)$  $(str)$  The directory in which to store all temporary calculation data from this layer.
- **batch** ([Batch](#page-93-0)) The batch of properties to estimate with the layer.
- callback (*function*) The function to call when the backend returns the results (or an error).
- synchronous ([bool](https://docs.python.org/3/library/functions.html#bool)) If true, this function will block until the calculation has completed. This is mainly intended for debugging purposes.

#### **CalculationLayerResult**

#### <span id="page-188-3"></span><span id="page-188-0"></span>class openff.evaluator.layers.CalculationLayerResult

The result of attempting to estimate a property using a *CalculationLayer*.

 $\_init$ <sub> $\_()$ </sub>

#### **Methods**

 $\_init$ <sub> $-()$ </sub>

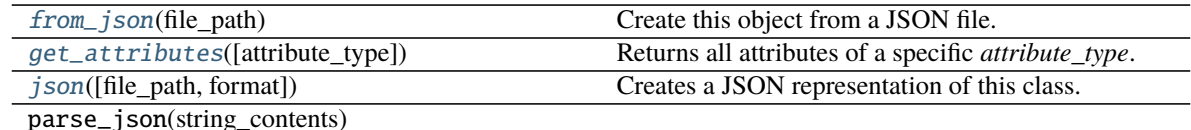

continues on next page

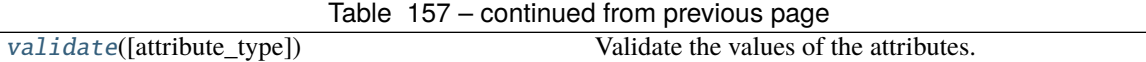

# **Attributes**

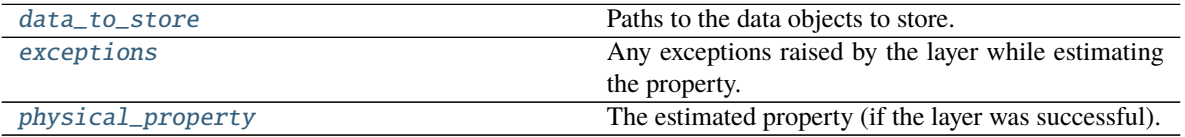

## <span id="page-189-6"></span>physical\_property

The estimated property (if the layer was successful). The default value of this attribute is not set. This attribute is *optional*.

**Type** *[PhysicalProperty](#page-95-0)*

## <span id="page-189-4"></span>data to store

Paths to the data objects to store. The default value of this attribute is [].

**Type** [list](https://docs.python.org/3/library/stdtypes.html#list)

## <span id="page-189-5"></span>exceptions

Any exceptions raised by the layer while estimating the property. The default value of this attribute is [].

**Type** [list](https://docs.python.org/3/library/stdtypes.html#list)

## <span id="page-189-3"></span>validate(*attribute\_type=None*)

Validate the values of the attributes. If *attribute\_type* is set, only attributes of that type will be validated.

**Parameters attribute\_type** (type of Attribute, optional) – The type of attribute to validate.

**Raises** [ValueError](https://docs.python.org/3/library/exceptions.html#ValueError) or [AssertionError](https://docs.python.org/3/library/exceptions.html#AssertionError) –

#### <span id="page-189-0"></span>classmethod from\_json(*file\_path*) Create this object from a JSON file.

**Parameters file\_path** ([str](https://docs.python.org/3/library/stdtypes.html#str)) – The path to load the JSON from.

**Returns** The parsed class.

**Return type** cls

# <span id="page-189-1"></span>classmethod get\_attributes(*attribute\_type=None*)

Returns all attributes of a specific *attribute\_type*.

**Parameters** attribute\_type (type of Attribute, optional) – The type of attribute to search for.

**Returns** The names of the attributes of the specified type.

**Return type** list of str

<span id="page-189-2"></span>json(*file\_path=None*, *format=False*) Creates a JSON representation of this class.

- file\_path ([str,](https://docs.python.org/3/library/stdtypes.html#str) optional) The (optional) file path to save the JSON file to.
- **format**  $(bool)$  $(bool)$  $(bool)$  Whether to format the JSON or not.

**Returns** The JSON representation of this class.

**Return type** [str](https://docs.python.org/3/library/stdtypes.html#str)

#### **CalculationLayerSchema**

#### <span id="page-190-0"></span>class openff.evaluator.layers.CalculationLayerSchema

A schema which encodes the options that a *CalculationLayer* should use when estimating a given class of physical properties.

<span id="page-190-1"></span> $\_init$ <sub> $\_()$ </sub>

## **Methods**

 $\_init$ <sub> $-()$ </sub>

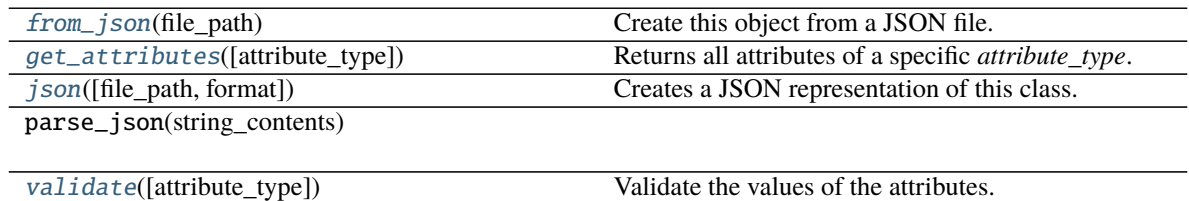

# **Attributes**

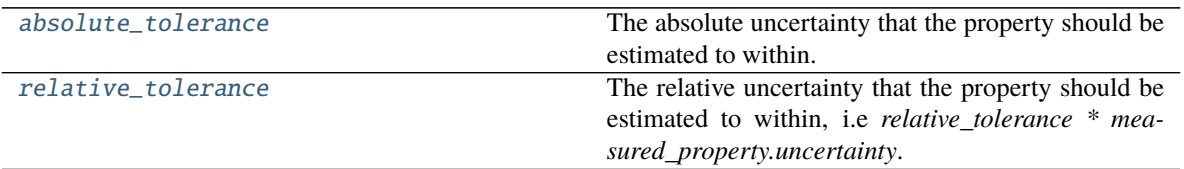

## <span id="page-190-4"></span>absolute\_tolerance

The absolute uncertainty that the property should be estimated to within. This attribute is mutually exclusive with the *relative\_tolerance* attribute. The default value of this attribute is not set. This attribute is *optional*.

## **Type** Quantity

# <span id="page-190-5"></span>relative\_tolerance

The relative uncertainty that the property should be estimated to within, i.e *relative tolerance \* measured\_property.uncertainty*. This attribute is mutually exclusive with the *absolute\_tolerance* attribute. The default value of this attribute is not set. This attribute is *optional*.

**Type** [float](https://docs.python.org/3/library/functions.html#float)

#### <span id="page-190-3"></span>validate(*attribute\_type=None*)

Validate the values of the attributes. If *attribute\_type* is set, only attributes of that type will be validated.

**Parameters** attribute\_type (type of Attribute, optional) – The type of attribute to validate.

## **Raises** [ValueError](https://docs.python.org/3/library/exceptions.html#ValueError) or [AssertionError](https://docs.python.org/3/library/exceptions.html#AssertionError) –

```
classmethod from_json(file_path)
```
Create this object from a JSON file.

**Parameters file\_path** ([str](https://docs.python.org/3/library/stdtypes.html#str)) – The path to load the JSON from.

**Returns** The parsed class.

**Return type** cls

<span id="page-191-3"></span>classmethod get\_attributes(*attribute\_type=None*) Returns all attributes of a specific *attribute\_type*.

> **Parameters attribute\_type** (type of Attribute, optional) – The type of attribute to search for.

**Returns** The names of the attributes of the specified type.

#### **Return type** list of str

<span id="page-191-4"></span>json(*file\_path=None*, *format=False*) Creates a JSON representation of this class.

#### **Parameters**

- file\_path  $(str, optional)$  $(str, optional)$  $(str, optional)$  The (optional) file path to save the JSON file to.
- **format**  $(bool)$  $(bool)$  $(bool)$  Whether to format the JSON or not.

**Returns** The JSON representation of this class.

## **Return type** [str](https://docs.python.org/3/library/stdtypes.html#str)

## **calculation\_layer**

#### <span id="page-191-0"></span>openff.evaluator.layers.calculation\_layer()

A decorator which registers a class as being a calculation layer which may be used in property calculations.

## **register\_calculation\_layer**

## <span id="page-191-1"></span>openff.evaluator.layers.register\_calculation\_layer(*layer\_class*)

Registers a class as being a calculation layer which may be used in property calculations.

**Parameters layer\_class** (type of CalculationLayer) – The calculation layer to register.

## **register\_calculation\_schema**

<span id="page-191-2"></span>openff.evaluator.layers.register\_calculation\_schema(*property\_class*, *layer\_class*, *schema*) Registers the default calculation schema to use when estimating a class of properties (e.g. *Density*) with a specific calculation layer (e.g. the *SimulationLayer*).

- property\_class (type of PhysicalProperty) The class of properties to associate with the specified *calculation\_layer* and *property\_class*.
- layer\_class (type of CalculationLayer) The calculation layer to associate the schema with.
- schema ([CalculationLayerSchema](#page-190-0) or Callable[[[CalculationLayerSchema](#page-190-0)], [CalculationLayerSchema](#page-190-0)]) – Either the calculation schema to use, or a function which will create the schema from an existing CalculationLayerSchema.

## **Built-in Calculation Layers**

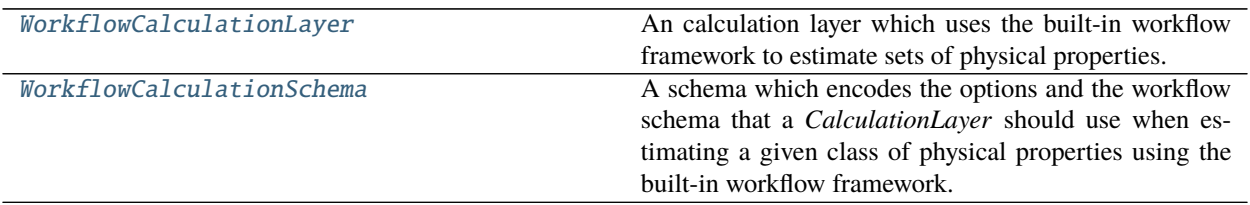

# **WorkflowCalculationLayer**

<span id="page-192-1"></span><span id="page-192-0"></span>class openff.evaluator.layers.workflow.WorkflowCalculationLayer

An calculation layer which uses the built-in workflow framework to estimate sets of physical properties.

 $\_init$   $()$ 

# **Methods**

 $\_init$ <sub> $-()$ </sub>

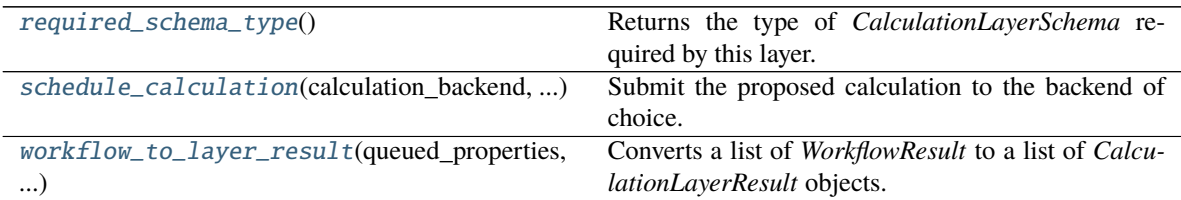

<span id="page-192-4"></span>static workflow\_to\_layer\_result(*queued\_properties*, *provenance*, *workflow\_results*, *\*\*\_*) Converts a list of *WorkflowResult* to a list of *CalculationLayerResult* objects.

## **Parameters**

- queued\_properties (list of PhysicalProperty) The properties being estimated by this layer
- provenance (dict of str and  $str$ ) The provenance of each property.
- workflow\_results (list of WorkflowResult) The results of each workflow.

**Returns** The calculation layer result objects.

**Return type** list of CalculationLayerResult

## <span id="page-192-2"></span>abstract classmethod required\_schema\_type()

Returns the type of *CalculationLayerSchema* required by this layer.

**Returns** The required schema type.

**Return type** type of CalculationLayerSchema

<span id="page-192-3"></span>classmethod schedule\_calculation(*calculation\_backend*, *storage\_backend*, *layer\_directory*, *batch*,

*callback*, *synchronous=False*)

Submit the proposed calculation to the backend of choice.

- calculation\_backend ([CalculationBackend](#page-201-0)) The backend to the submit the calculations to.
- storage\_backend ([StorageBackend](#page-213-0)) The backend used to store / retrieve data from previous calculations.
- layer\_directory  $(str)$  $(str)$  $(str)$  The directory in which to store all temporary calculation data from this layer.
- batch ([Batch](#page-93-0)) The batch of properties to estimate with the layer.
- callback (*function*) The function to call when the backend returns the results (or an error).
- synchronous ([bool](https://docs.python.org/3/library/functions.html#bool)) If true, this function will block until the calculation has completed. This is mainly intended for debugging purposes.

# **WorkflowCalculationSchema**

#### <span id="page-193-0"></span>class openff.evaluator.layers.workflow.WorkflowCalculationSchema

A schema which encodes the options and the workflow schema that a *CalculationLayer* should use when estimating a given class of physical properties using the built-in workflow framework.

<span id="page-193-1"></span> $\_init$   $()$ 

# **Methods**

 $\overline{init}$ <sub>()</sub>

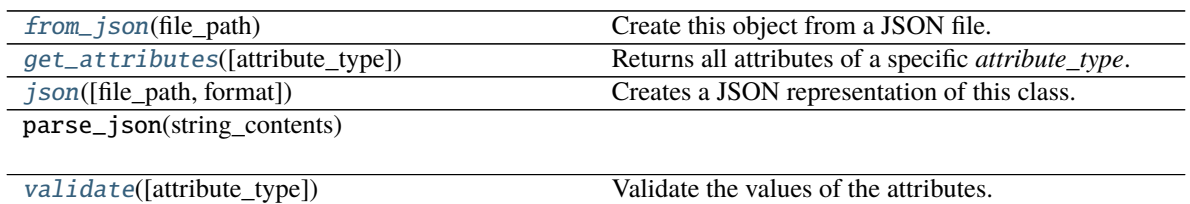

## **Attributes**

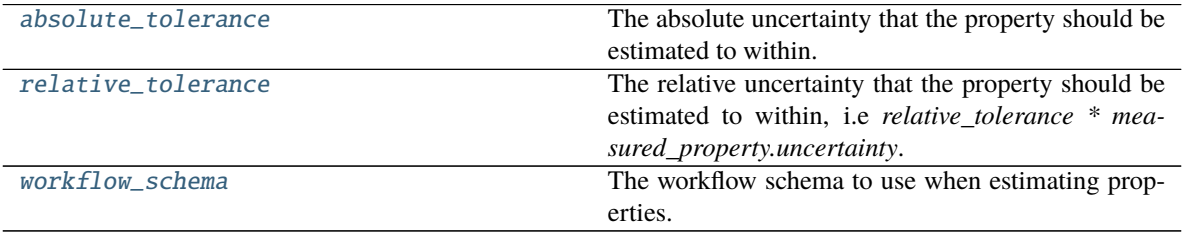

#### <span id="page-193-3"></span><span id="page-193-2"></span>workflow\_schema

The workflow schema to use when estimating properties. The default value of this attribute is not set and must be set by the user..

**Type** *[WorkflowSchema](#page-273-0)*

#### validate(*attribute\_type=None*)

Validate the values of the attributes. If *attribute\_type* is set, only attributes of that type will be validated.

**Parameters** attribute\_type (type of Attribute, optional) – The type of attribute to validate.

**Raises** [ValueError](https://docs.python.org/3/library/exceptions.html#ValueError) or [AssertionError](https://docs.python.org/3/library/exceptions.html#AssertionError) –

## <span id="page-194-3"></span>absolute\_tolerance

The absolute uncertainty that the property should be estimated to within. This attribute is mutually exclusive with the *relative\_tolerance* attribute. The default value of this attribute is not set. This attribute is *optional*.

**Type** Quantity

#### <span id="page-194-0"></span>classmethod from\_json(*file\_path*)

Create this object from a JSON file.

**Parameters file\_path** ([str](https://docs.python.org/3/library/stdtypes.html#str)) – The path to load the JSON from.

**Returns** The parsed class.

**Return type** cls

#### <span id="page-194-1"></span>classmethod get\_attributes(*attribute\_type=None*)

Returns all attributes of a specific *attribute\_type*.

**Parameters** attribute\_type (type of Attribute, optional) – The type of attribute to search for.

**Returns** The names of the attributes of the specified type.

#### **Return type** list of str

<span id="page-194-2"></span>json(*file\_path=None*, *format=False*)

Creates a JSON representation of this class.

#### **Parameters**

- file\_path ([str,](https://docs.python.org/3/library/stdtypes.html#str) optional) The (optional) file path to save the JSON file to.
- **format** ([bool](https://docs.python.org/3/library/functions.html#bool)) Whether to format the JSON or not.

**Returns** The JSON representation of this class.

## **Return type** [str](https://docs.python.org/3/library/stdtypes.html#str)

#### <span id="page-194-4"></span>relative\_tolerance

The relative uncertainty that the property should be estimated to within, i.e *relative\_tolerance \* measured\_property.uncertainty*. This attribute is mutually exclusive with the *absolute\_tolerance* attribute. The default value of this attribute is not set. This attribute is *optional*.

**Type** [float](https://docs.python.org/3/library/functions.html#float)

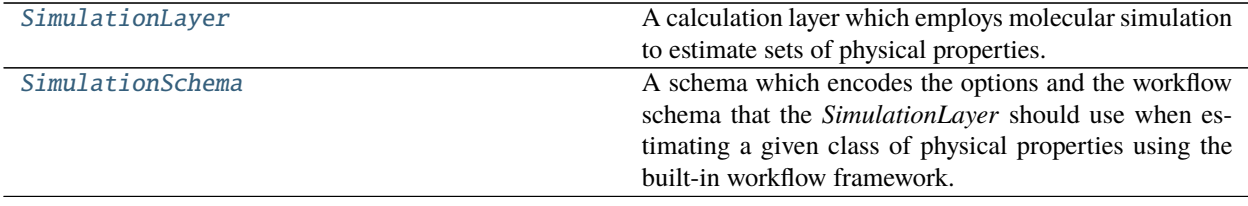

# **SimulationLayer**

<span id="page-195-1"></span><span id="page-195-0"></span>class openff.evaluator.layers.simulation.SimulationLayer

A calculation layer which employs molecular simulation to estimate sets of physical properties.

 $\_init$ <sub> $\_()$ </sub>

# **Methods**

 $init_()$ 

required\_schema\_type()

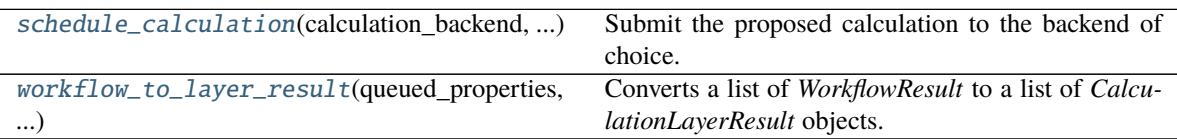

<span id="page-195-2"></span>classmethod schedule\_calculation(*calculation\_backend*, *storage\_backend*, *layer\_directory*, *batch*, *callback*, *synchronous=False*)

Submit the proposed calculation to the backend of choice.

## **Parameters**

- calculation\_backend ([CalculationBackend](#page-201-0)) The backend to the submit the calculations to.
- storage\_backend ([StorageBackend](#page-213-0)) The backend used to store / retrieve data from previous calculations.
- layer\_directory  $(str)$  $(str)$  $(str)$  The directory in which to store all temporary calculation data from this layer.
- batch ([Batch](#page-93-0)) The batch of properties to estimate with the layer.
- callback (*function*) The function to call when the backend returns the results (or an error).
- synchronous  $(bool)$  $(bool)$  $(bool)$  If true, this function will block until the calculation has completed. This is mainly intended for debugging purposes.

## <span id="page-195-3"></span>static workflow\_to\_layer\_result(*queued\_properties*, *provenance*, *workflow\_results*, *\*\*\_*) Converts a list of *WorkflowResult* to a list of *CalculationLayerResult* objects.

## **Parameters**

- queued\_properties (list of PhysicalProperty) The properties being estimated by this layer
- provenance  $(dict of str and str)$  The provenance of each property.
- workflow\_results (list of WorkflowResult) The results of each workflow.

**Returns** The calculation layer result objects.

**Return type** list of CalculationLayerResult

# **SimulationSchema**

#### <span id="page-196-0"></span>class openff.evaluator.layers.simulation.SimulationSchema

A schema which encodes the options and the workflow schema that the *SimulationLayer* should use when estimating a given class of physical properties using the built-in workflow framework.

<span id="page-196-1"></span> $\_init$   $()$ 

# **Methods**

 $\text{unit}$ 

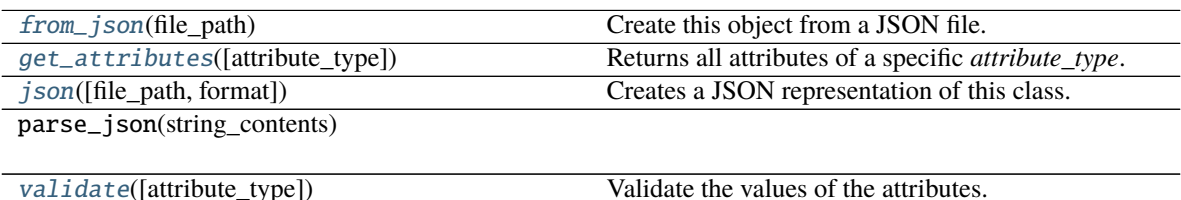

# **Attributes**

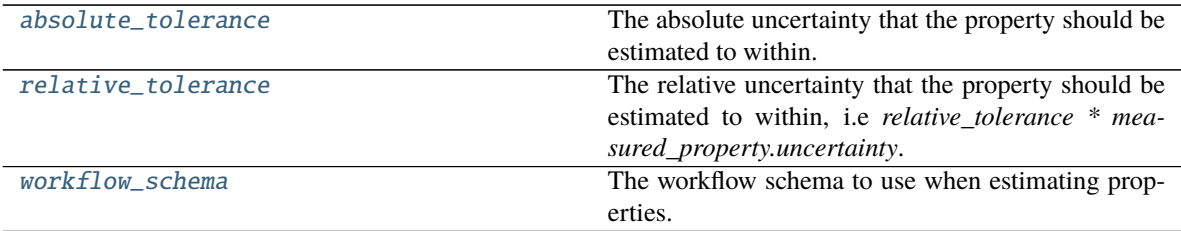

#### <span id="page-196-5"></span>absolute\_tolerance

The absolute uncertainty that the property should be estimated to within. This attribute is mutually exclusive with the *relative\_tolerance* attribute. The default value of this attribute is not set. This attribute is *optional*.

**Type** Quantity

<span id="page-196-2"></span>classmethod from\_json(*file\_path*)

Create this object from a JSON file.

**Parameters file\_path** ([str](https://docs.python.org/3/library/stdtypes.html#str)) – The path to load the JSON from.

**Returns** The parsed class.

**Return type** cls

```
classmethod get_attributes(attribute_type=None)
     Returns all attributes of a specific attribute_type.
```
**Parameters** attribute\_type (type of Attribute, optional) – The type of attribute to search for.

**Returns** The names of the attributes of the specified type.

#### **Return type** list of str

<span id="page-196-4"></span>json(*file\_path=None*, *format=False*) Creates a JSON representation of this class.

#### **Parameters**

- file\_path ([str,](https://docs.python.org/3/library/stdtypes.html#str) optional) The (optional) file path to save the JSON file to.
- **format** ([bool](https://docs.python.org/3/library/functions.html#bool)) Whether to format the JSON or not.

**Returns** The JSON representation of this class.

#### **Return type** [str](https://docs.python.org/3/library/stdtypes.html#str)

#### <span id="page-197-1"></span>relative\_tolerance

The relative uncertainty that the property should be estimated to within, i.e *relative\_tolerance \* measured\_property.uncertainty*. This attribute is mutually exclusive with the *absolute\_tolerance* attribute. The default value of this attribute is not set. This attribute is *optional*.

#### **Type** [float](https://docs.python.org/3/library/functions.html#float)

#### <span id="page-197-0"></span>validate(*attribute\_type=None*)

Validate the values of the attributes. If *attribute\_type* is set, only attributes of that type will be validated.

**Parameters attribute\_type** (type of Attribute, optional) – The type of attribute to validate.

**Raises** [ValueError](https://docs.python.org/3/library/exceptions.html#ValueError) or [AssertionError](https://docs.python.org/3/library/exceptions.html#AssertionError) –

## <span id="page-197-2"></span>workflow\_schema

The workflow schema to use when estimating properties. The default value of this attribute is not set and must be set by the user..

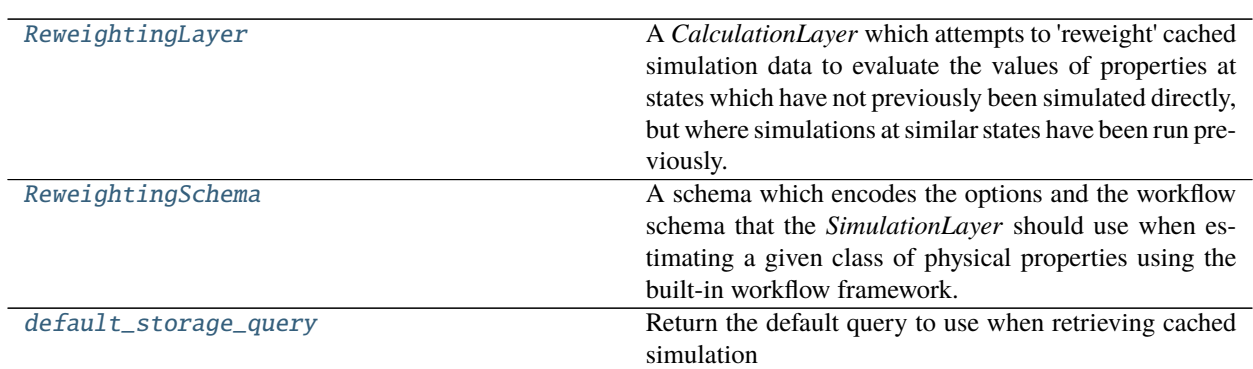

**Type** *[WorkflowSchema](#page-273-0)*

## **ReweightingLayer**

<span id="page-197-3"></span>class openff.evaluator.layers.reweighting.ReweightingLayer

A *CalculationLayer* which attempts to 'reweight' cached simulation data to evaluate the values of properties at states which have not previously been simulated directly, but where simulations at similar states have been run previously.

<span id="page-197-4"></span> $\_init$ 

# **Methods**

 $\overline{\text{init}}$  ()

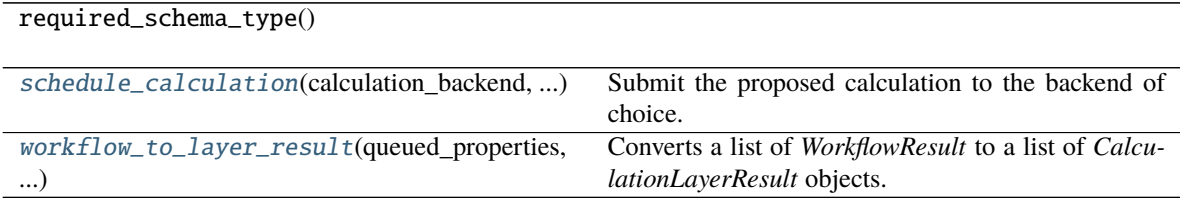

<span id="page-198-0"></span>classmethod schedule\_calculation(*calculation\_backend*, *storage\_backend*, *layer\_directory*, *batch*, *callback*, *synchronous=False*)

Submit the proposed calculation to the backend of choice.

#### **Parameters**

- calculation\_backend ([CalculationBackend](#page-201-0)) The backend to the submit the calculations to.
- storage\_backend ([StorageBackend](#page-213-0)) The backend used to store / retrieve data from previous calculations.
- layer\_directory  $(str)$  $(str)$  $(str)$  The directory in which to store all temporary calculation data from this layer.
- batch ([Batch](#page-93-0)) The batch of properties to estimate with the layer.
- callback (function) The function to call when the backend returns the results (or an error).
- synchronous ([bool](https://docs.python.org/3/library/functions.html#bool)) If true, this function will block until the calculation has completed. This is mainly intended for debugging purposes.

<span id="page-198-1"></span>static workflow\_to\_layer\_result(*queued\_properties*, *provenance*, *workflow\_results*, *\*\*\_*) Converts a list of *WorkflowResult* to a list of *CalculationLayerResult* objects.

## **Parameters**

- queued\_properties (list of PhysicalProperty) The properties being estimated by this layer
- provenance (dict of str and  $str$ ) The provenance of each property.
- workflow\_results (list of WorkflowResult) The results of each workflow.

**Returns** The calculation layer result objects.

**Return type** list of CalculationLayerResult

# **ReweightingSchema**

# <span id="page-199-0"></span>class openff.evaluator.layers.reweighting.ReweightingSchema

A schema which encodes the options and the workflow schema that the *SimulationLayer* should use when estimating a given class of physical properties using the built-in workflow framework.

<span id="page-199-1"></span> $\_init$   $()$ 

# **Methods**

 $\text{unit}$ 

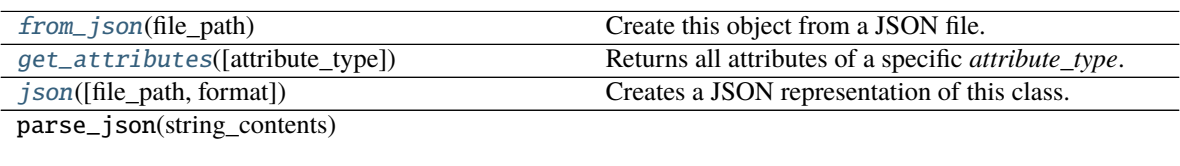

[validate](#page-200-3)([attribute\_type]) Validate the values of the attributes.

# **Attributes**

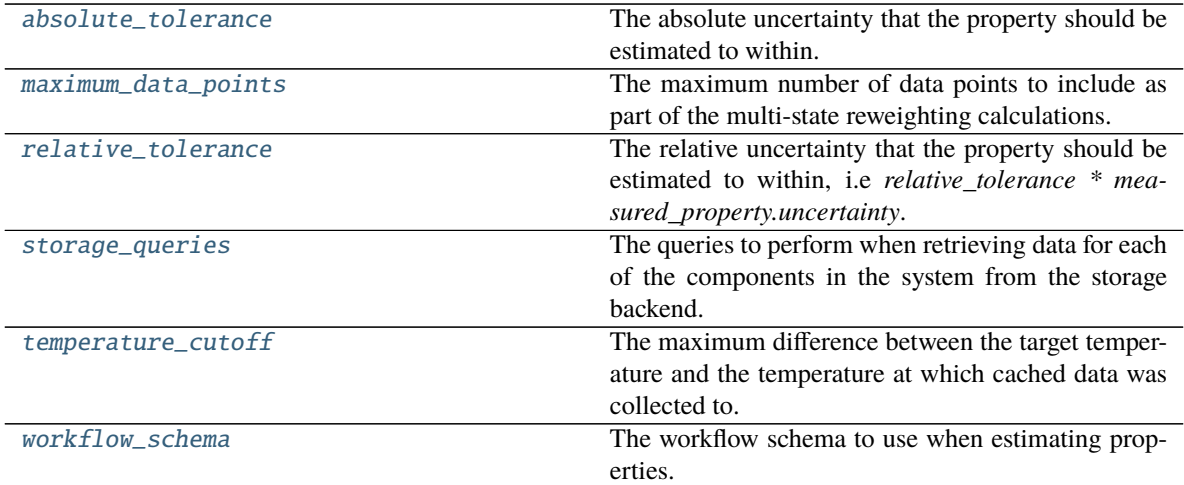

## <span id="page-199-3"></span>storage\_queries

The queries to perform when retrieving data for each of the components in the system from the storage backend. The keys of this dictionary will correspond to the metadata keys made available to the workflow system.

**Type** [dict](https://docs.python.org/3/library/stdtypes.html#dict)

## <span id="page-199-2"></span>maximum\_data\_points

The maximum number of data points to include as part of the multi-state reweighting calculations. If zero, no cap will be applied. The default value of this attribute is 4.

**Type** [int](https://docs.python.org/3/library/functions.html#int)

## <span id="page-199-4"></span>temperature\_cutoff

The maximum difference between the target temperature and the temperature at which cached data was

collected to. Data collected for temperatures outside of this cutoff will be ignored. The default value of this attribute is 5.0 K.

**Type** Quantity

#### <span id="page-200-3"></span>validate(*attribute\_type=None*)

Validate the values of the attributes. If *attribute\_type* is set, only attributes of that type will be validated.

**Parameters** attribute\_type (type of Attribute, optional) – The type of attribute to validate.

**Raises** [ValueError](https://docs.python.org/3/library/exceptions.html#ValueError) or [AssertionError](https://docs.python.org/3/library/exceptions.html#AssertionError) –

## <span id="page-200-4"></span>absolute\_tolerance

The absolute uncertainty that the property should be estimated to within. This attribute is mutually exclusive with the *relative\_tolerance* attribute. The default value of this attribute is not set. This attribute is *optional*.

**Type** Quantity

<span id="page-200-0"></span>classmethod from\_json(*file\_path*)

Create this object from a JSON file.

**Parameters file\_path** ([str](https://docs.python.org/3/library/stdtypes.html#str)) – The path to load the JSON from.

**Returns** The parsed class.

#### **Return type** cls

# <span id="page-200-1"></span>classmethod get\_attributes(*attribute\_type=None*)

Returns all attributes of a specific *attribute\_type*.

**Parameters** attribute\_type (type of Attribute, optional) – The type of attribute to search for.

**Returns** The names of the attributes of the specified type.

#### **Return type** list of str

<span id="page-200-2"></span>json(*file\_path=None*, *format=False*) Creates a JSON representation of this class.

## **Parameters**

- file\_path ([str,](https://docs.python.org/3/library/stdtypes.html#str) optional) The (optional) file path to save the JSON file to.
- **format**  $(boo1)$  Whether to format the JSON or not.

**Returns** The JSON representation of this class.

#### **Return type** [str](https://docs.python.org/3/library/stdtypes.html#str)

#### <span id="page-200-5"></span>relative\_tolerance

The relative uncertainty that the property should be estimated to within, i.e *relative tolerance \* measured\_property.uncertainty*. This attribute is mutually exclusive with the *absolute\_tolerance* attribute. The default value of this attribute is not set. This attribute is *optional*.

**Type** [float](https://docs.python.org/3/library/functions.html#float)

#### <span id="page-200-6"></span>workflow\_schema

The workflow schema to use when estimating properties. The default value of this attribute is not set and must be set by the user..

**Type** *[WorkflowSchema](#page-273-0)*

# **default\_storage\_query**

<span id="page-201-1"></span>openff.evaluator.layers.reweighting.default\_storage\_query()

**Return the default query to use when retrieving cached simulation** data from the storage backend.

Currently this query will search for data for the full substance of interest in the liquid phase.

**Returns** A single query with a key of *"full\_system\_data"*.

**Return type** dict of str and SimulationDataQuery

# **2.32.7 Calculation Backends API**

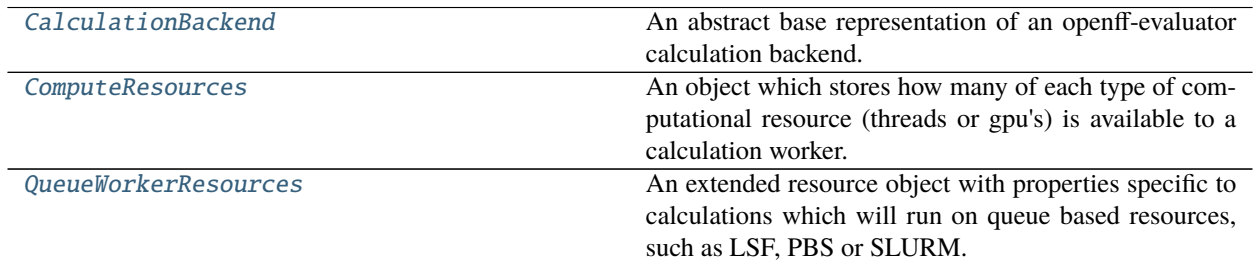

# **CalculationBackend**

<span id="page-201-0"></span>class openff.evaluator.backends.CalculationBackend(*number\_of\_workers=1*,

*resources\_per\_worker=None*)

An abstract base representation of an openff-evaluator calculation backend. A backend is responsible for coordinating, distributing and running calculations on the available hardware. This may range from a single machine to a multinode cluster, but *not* across multiple cluster or physical locations.

# **Notes**

All estimator backend classes must inherit from this class, and must implement the *start*, *stop*, and *submit\_task* method.

<span id="page-201-2"></span>\_\_init\_\_(*number\_of\_workers=1*, *resources\_per\_worker=None*) Constructs a new CalculationBackend object.

- number\_of\_workers  $(int)$  $(int)$  $(int)$  The number of works to run the calculations on. One worker can perform a single task (e.g run a simulation) at once.
- resources\_per\_worker ([ComputeResources](#page-202-0), optional) The number of resources to request per worker.

# **Methods**

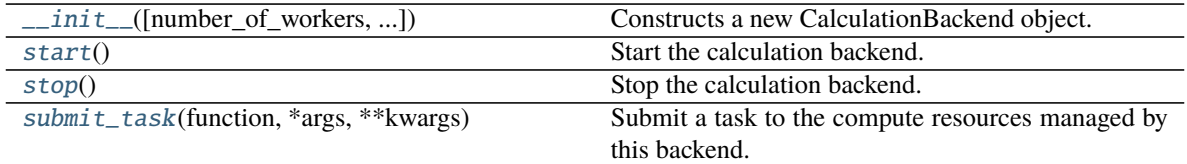

## **Attributes**

<span id="page-202-4"></span>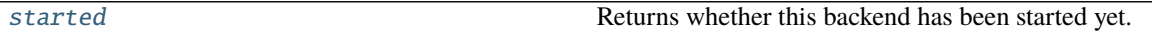

## property started

Returns whether this backend has been started yet.

**Type** [bool](https://docs.python.org/3/library/functions.html#bool)

## <span id="page-202-1"></span>start()

Start the calculation backend.

# <span id="page-202-2"></span>abstract stop()

Stop the calculation backend.

<span id="page-202-3"></span>abstract submit\_task(*function*, *\*args*, *\*\*kwargs*)

Submit a task to the compute resources managed by this backend.

Parameters function (function) – The function to run.

**Returns** Returns a future object which will eventually point to the results of the submitted task.

**Return type** Future

# **ComputeResources**

```
class openff.evaluator.backends.ComputeResources(number_of_threads=1, number_of_gpus=0,
```
*preferred\_gpu\_toolkit=GPUToolkit.CUDA*)

An object which stores how many of each type of computational resource (threads or gpu's) is available to a calculation worker.

<span id="page-202-5"></span>\_\_init\_\_(*number\_of\_threads=1*, *number\_of\_gpus=0*, *preferred\_gpu\_toolkit=GPUToolkit.CUDA*) Constructs a new ComputeResources object.

- number\_of\_threads  $(int)$  $(int)$  $(int)$  The number of threads available to a calculation worker.
- number\_of\_gpus  $(int)$  $(int)$  $(int)$  The number of GPUs available to a calculation worker.
- preferred\_gpu\_toolkit ([ComputeResources.GPUToolkit](#page-203-1), optional) The preferred toolkit to use when running on GPUs.

# **Methods**

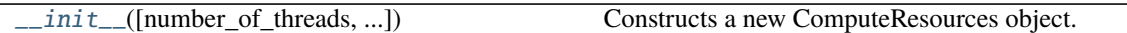

# **Attributes**

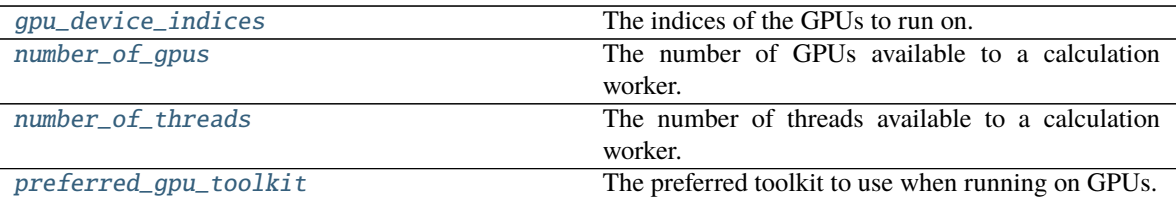

## <span id="page-203-1"></span>class GPUToolkit(*value*)

An enumeration of the different GPU toolkits to make available to different calculations.

#### <span id="page-203-4"></span>property number\_of\_threads

The number of threads available to a calculation worker.

**Type** [int](https://docs.python.org/3/library/functions.html#int)

## <span id="page-203-3"></span>property number\_of\_gpus

The number of GPUs available to a calculation worker.

**Type** [int](https://docs.python.org/3/library/functions.html#int)

## <span id="page-203-5"></span>property preferred\_gpu\_toolkit

The preferred toolkit to use when running on GPUs.

## **Type** *[ComputeResources.GPUToolkit](#page-203-1)*

## <span id="page-203-2"></span>property gpu\_device\_indices

The indices of the GPUs to run on. This is purely an internal implementation detail and should not be relied upon externally.

**Type** [str](https://docs.python.org/3/library/stdtypes.html#str)

# **QueueWorkerResources**

<span id="page-203-0"></span>class openff.evaluator.backends.QueueWorkerResources(*number\_of\_threads=1*, *number\_of\_gpus=0*,

*preferred\_gpu\_toolkit=None*,

*per\_thread\_memory\_limit=<Quantity(1*,

*'gigabyte')>*, *wallclock\_time\_limit='01:00'*)

An extended resource object with properties specific to calculations which will run on queue based resources, such as LSF, PBS or SLURM.

<span id="page-203-6"></span>\_\_init\_\_(*number\_of\_threads=1*, *number\_of\_gpus=0*, *preferred\_gpu\_toolkit=None*, *per\_thread\_memory\_limit=<Quantity(1*, *'gigabyte')>*, *wallclock\_time\_limit='01:00'*) Constructs a new ComputeResources object.

## **Notes**

Both the requested *number\_of\_threads* and the *number\_of\_gpus* must be less than or equal to the number of threads (/cpus/cores) and GPUs available to each compute node in the cluster respectively, such that a single worker is able to be accommodated by a single compute node.

#### **Parameters**

- per\_thread\_memory\_limit (openmm.unit.Quantity) The maximum amount of memory available to each thread.
- wallclock\_time\_limit  $(str)$  $(str)$  $(str)$  The maximum amount of wall clock time that a worker can run for. This should be a string of the form *HH:MM* where HH is the number of hours and MM the number of minutes

## **Methods**

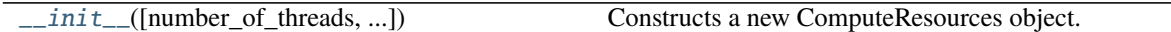

## **Attributes**

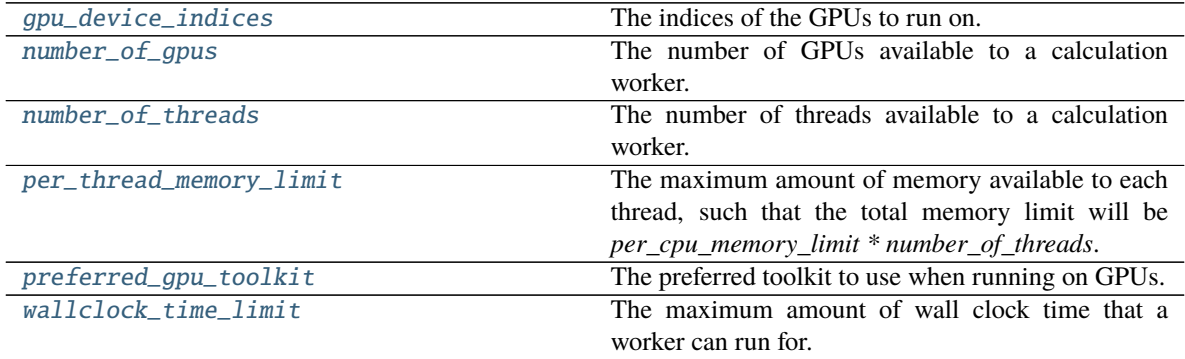

## <span id="page-204-2"></span>property per\_thread\_memory\_limit

The maximum amount of memory available to each thread, such that the total memory limit will be *per\_cpu\_memory\_limit \* number\_of\_threads*.

**Type** openmm.unit.Quantity

## <span id="page-204-3"></span>property wallclock\_time\_limit

The maximum amount of wall clock time that a worker can run for. This should be a string of the form *HH:MM* where HH is the number of hours and MM the number of minutes

**Type** [str](https://docs.python.org/3/library/stdtypes.html#str)

#### class GPUToolkit(*value*)

An enumeration of the different GPU toolkits to make available to different calculations.

## <span id="page-204-1"></span><span id="page-204-0"></span>property gpu\_device\_indices

The indices of the GPUs to run on. This is purely an internal implementation detail and should not be relied upon externally.

**Type** [str](https://docs.python.org/3/library/stdtypes.html#str)

## property number\_of\_gpus

The number of GPUs available to a calculation worker.

**Type** [int](https://docs.python.org/3/library/functions.html#int)

# <span id="page-205-0"></span>property number\_of\_threads

The number of threads available to a calculation worker.

**Type** [int](https://docs.python.org/3/library/functions.html#int)

# <span id="page-205-1"></span>property preferred\_gpu\_toolkit

The preferred toolkit to use when running on GPUs.

**Type** *[ComputeResources.GPUToolkit](#page-203-1)*

# **Dask Backends**

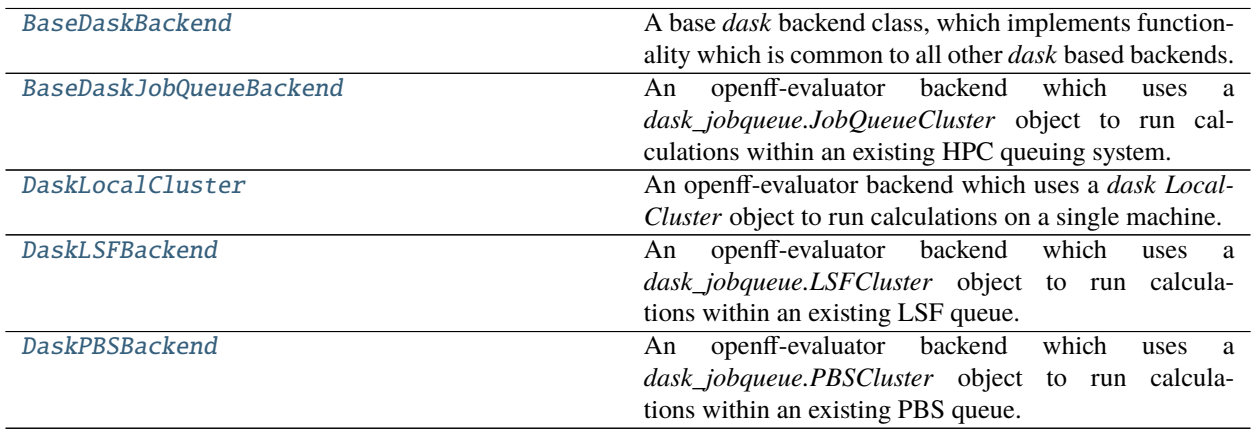

# **BaseDaskBackend**

<span id="page-205-2"></span>class openff.evaluator.backends.dask.BaseDaskBackend(*number\_of\_workers=1*, *re-*

sources\_per\_worker=<openff.evaluator.backends.backends.Comp *object>*)

<span id="page-205-3"></span>A base *dask* backend class, which implements functionality which is common to all other *dask* based backends.

# \_\_init\_\_(*number\_of\_workers=1*,

*resources\_per\_worker=<openff.evaluator.backends.backends.ComputeResources object>*) Constructs a new BaseDaskBackend object.

# **Methods**

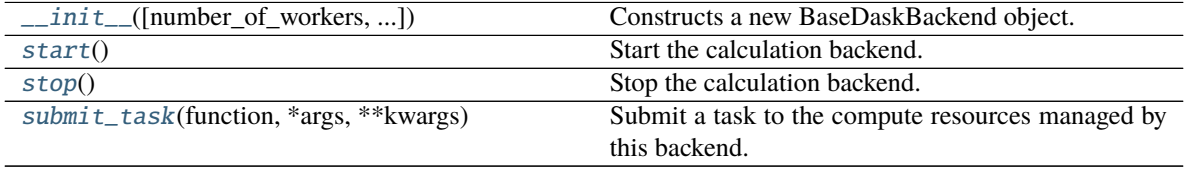

## **Attributes**

[started](#page-206-4) Returns whether this backend has been started yet.

#### <span id="page-206-1"></span>start()

Start the calculation backend.

#### <span id="page-206-2"></span>stop()

Stop the calculation backend.

#### <span id="page-206-4"></span>property started

Returns whether this backend has been started yet.

**Type** [bool](https://docs.python.org/3/library/functions.html#bool)

## <span id="page-206-3"></span>abstract submit\_task(*function*, *\*args*, *\*\*kwargs*)

Submit a task to the compute resources managed by this backend.

**Parameters function** (function) – The function to run.

**Returns** Returns a future object which will eventually point to the results of the submitted task.

**Return type** Future

## **BaseDaskJobQueueBackend**

<span id="page-206-0"></span>class openff.evaluator.backends.dask.BaseDaskJobQueueBackend(*minimum\_number\_of\_workers=1*,

*maximum\_number\_of\_workers=1*, *re-*

 $sources\_per\_worker=\text{-}openf\text{}.evaluator.\text{backends}.\text{back}$ *object>*, *queue\_name='default'*, *setup\_script\_commands=None*, *extra\_script\_options=None*, *adaptive\_interval='10000ms'*, *disable\_nanny\_process=False*, *cluster\_type=None*, *adaptive\_class=None*)

An openff-evaluator backend which uses a *dask\_jobqueue.JobQueueCluster* object to run calculations within an existing HPC queuing system.

## **See also:**

dask\_jobqueue.JobQueueCluster

<span id="page-206-5"></span>\_\_init\_\_(*minimum\_number\_of\_workers=1*, *maximum\_number\_of\_workers=1*,

*resources\_per\_worker=<openff.evaluator.backends.backends.QueueWorkerResources object>*, *queue\_name='default'*, *setup\_script\_commands=None*, *extra\_script\_options=None*, *adaptive\_interval='10000ms'*, *disable\_nanny\_process=False*, *cluster\_type=None*, *adaptive\_class=None*)

Constructs a new BaseDaskJobQueueBackend object

- minimum\_number\_of\_workers  $(int)$  $(int)$  $(int)$  The minimum number of workers to request from the queue system.
- maximum\_number\_of\_workers  $(int)$  $(int)$  $(int)$  The maximum number of workers to request from the queue system.
- resources\_per\_worker ([QueueWorkerResources](#page-203-0)) The resources to request per worker.
- queue\_name  $(str)$  $(str)$  $(str)$  The name of the queue which the workers will be requested from.
- setup\_script\_commands (list of str) A list of bash script commands to call within the queue submission script before the call to launch the dask worker.

This may include activating a python environment, or loading an environment module

• extra\_script\_options (list of str) - A list of extra job specific options to include in the queue submission script. These will get added to the script header in the form

#BSUB <extra\_script\_options[x]>

- adaptive\_interval  $(str)$  $(str)$  $(str)$  The interval between attempting to either scale up or down the cluster, of of the from 'XXXms'.
- disable\_nanny\_process ([bool](https://docs.python.org/3/library/functions.html#bool)) If true, dask workers will be started in *–no-nanny* mode. This is required if using multiprocessing code within submitted tasks.

This has not been fully tested yet and my lead to stability issues with the workers.

• adaptive\_class (class of type *distributed.deploy.AdaptiveCore*, optional) – An optional class to pass to dask to use for its adaptive scaling handling. This is mainly exposed to allow easily working around certain dask bugs / quirks.

## **Methods**

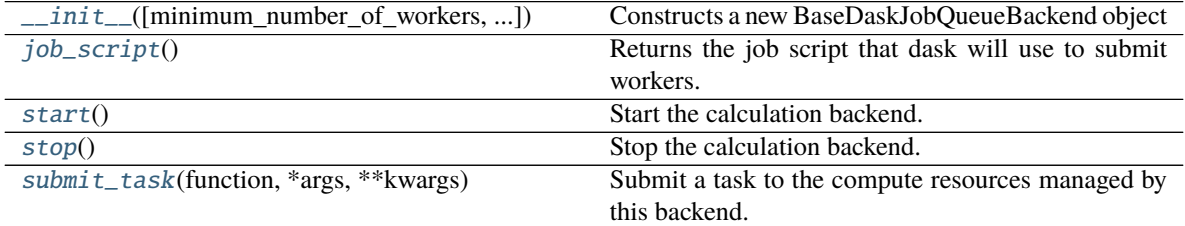

## **Attributes**

<span id="page-207-0"></span>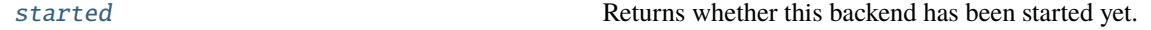

#### job\_script()

Returns the job script that dask will use to submit workers. The backend must be started before calling this function.

**Returns**

#### **Return type** [str](https://docs.python.org/3/library/stdtypes.html#str)

<span id="page-207-1"></span> $start()$ 

Start the calculation backend.

#### <span id="page-207-2"></span>submit\_task(*function*, *\*args*, *\*\*kwargs*)

Submit a task to the compute resources managed by this backend.

**Parameters function** (function) – The function to run.

**Returns** Returns a future object which will eventually point to the results of the submitted task.

## **Return type** Future

## <span id="page-208-2"></span>property started

Returns whether this backend has been started yet.

**Type** [bool](https://docs.python.org/3/library/functions.html#bool)

<span id="page-208-1"></span>stop()

Stop the calculation backend.

# **DaskLocalCluster**

<span id="page-208-0"></span>class openff.evaluator.backends.dask.DaskLocalCluster(*number\_of\_workers=1*, *re-*

*sources\_per\_worker=<openff.evaluator.backends.backends.ComputeResources object>*)

An openff-evaluator backend which uses a *dask LocalCluster* object to run calculations on a single machine.

## **See also:**

<span id="page-208-3"></span>dask.LocalCluster

\_\_init\_\_(*number\_of\_workers=1*, *resources\_per\_worker=<openff.evaluator.backends.backends.ComputeResources object>*) Constructs a new DaskLocalCluster

# **Methods**

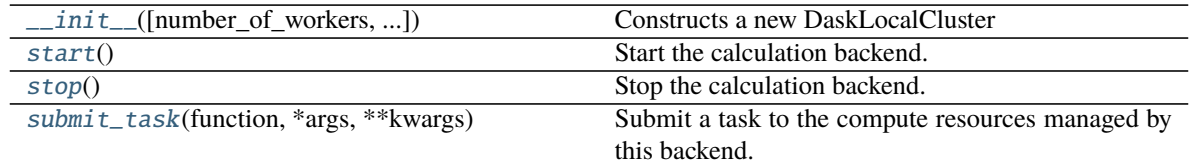

# **Attributes**

<span id="page-208-4"></span>

[started](#page-208-7) **Returns whether this backend has been started yet.** Returns whether this backend has been started yet.

## start()

Start the calculation backend.

## <span id="page-208-6"></span>submit\_task(*function*, *\*args*, *\*\*kwargs*)

Submit a task to the compute resources managed by this backend.

**Parameters function** (function) – The function to run.

**Returns** Returns a future object which will eventually point to the results of the submitted task.

**Return type** Future

## <span id="page-208-7"></span>property started

Returns whether this backend has been started yet.

**Type** [bool](https://docs.python.org/3/library/functions.html#bool)

<span id="page-208-5"></span>stop()

Stop the calculation backend.

# **DaskLSFBackend**

<span id="page-209-0"></span>class openff.evaluator.backends.dask.DaskLSFBackend(*minimum\_number\_of\_workers=1*,

*maximum\_number\_of\_workers=1*, *re*sources\_per\_worker=<openff.evaluator.backends.backends.Queue *object>*, *queue\_name='default'*, *setup\_script\_commands=None*, *extra\_script\_options=None*, *adaptive\_interval='10000ms'*, *disable\_nanny\_process=False*, *adaptive\_class=None*)

An openff-evaluator backend which uses a *dask\_jobqueue.LSFCluster* object to run calculations within an existing LSF queue.

#### **See also:**

[dask\\_jobqueue.LSFCluster](https://jobqueue.dask.org/en/latest/generated/dask_jobqueue.LSFCluster.html#dask_jobqueue.LSFCluster), [DaskPBSBackend](#page-211-0)

```
__init__(minimum_number_of_workers=1, maximum_number_of_workers=1,
          resources_per_worker=<openff.evaluator.backends.backends.QueueWorkerResources object>,
          queue_name='default', setup_script_commands=None, extra_script_options=None,
          adaptive_interval='10000ms', disable_nanny_process=False, adaptive_class=None)
```
Constructs a new DaskLSFBackend object

## **Examples**

To create an LSF queueing compute backend which will attempt to spin up workers which have access to a single GPU.

```
>>> # Create a resource object which will request a worker with
>>> # one gpu which will stay alive for five hours.
>>> from openff.evaluator.backends import QueueWorkerResources
>>>>> resources = QueueWorkerResources(number_of_threads=1,
>>> number_of_gpus=1,
>>> preferred_gpu_toolkit=QueueWorkerResources.
˓→GPUToolkit.CUDA,
>>> wallclock_time_limit='05:00')
>>>
>>> # Define the set of commands which will set up the correct environment
>>> # for each of the workers.
>>> setup_script_commands = [
>>> 'module load cuda/9.2',
>>> ]
>>>
>>> # Define extra options to only run on certain node groups
>>> extra_script_options = [
>>> '-m "ls-gpu lt-gpu"'
>>> ]
>>>>>
>>> # Create the backend which will adaptively try to spin up between one and
>>> # ten workers with the requested resources depending on the calculation
\rightarrowload.
```
(continues on next page)

(continued from previous page)

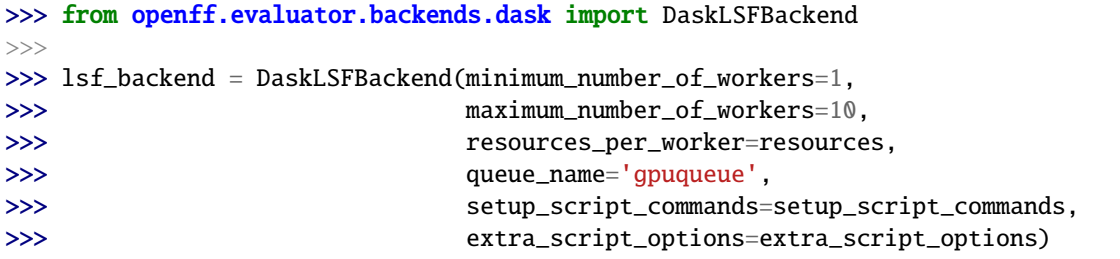

# **Methods**

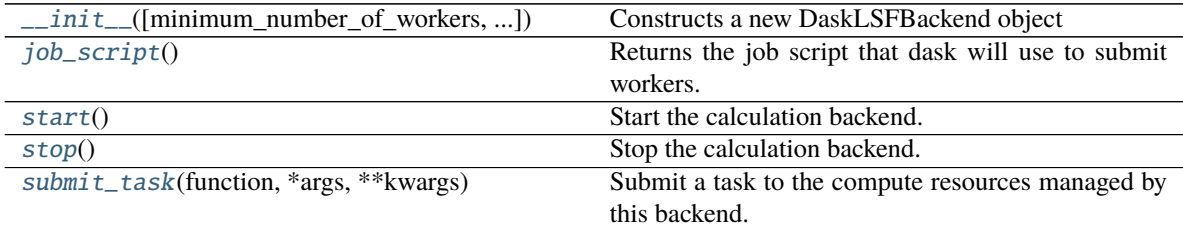

# **Attributes**

<span id="page-210-0"></span>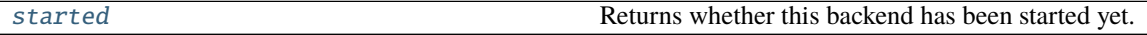

# job\_script()

Returns the job script that dask will use to submit workers. The backend must be started before calling this function.

**Returns**

## **Return type** [str](https://docs.python.org/3/library/stdtypes.html#str)

## <span id="page-210-1"></span>start()

Start the calculation backend.

#### <span id="page-210-4"></span>property started

Returns whether this backend has been started yet.

## **Type** [bool](https://docs.python.org/3/library/functions.html#bool)

#### <span id="page-210-2"></span>stop()

Stop the calculation backend.

## <span id="page-210-3"></span>submit\_task(*function*, *\*args*, *\*\*kwargs*)

Submit a task to the compute resources managed by this backend.

Parameters function (function) – The function to run.

**Returns** Returns a future object which will eventually point to the results of the submitted task.

**Return type** Future

# **DaskPBSBackend**

<span id="page-211-0"></span>class openff.evaluator.backends.dask.DaskPBSBackend(*minimum\_number\_of\_workers=1*,

*maximum\_number\_of\_workers=1*, *re*sources\_per\_worker=<openff.evaluator.backends.backends.Queue *object>*, *queue\_name='default'*, *setup\_script\_commands=None*, *extra\_script\_options=None*, *adaptive\_interval='10000ms'*, *disable\_nanny\_process=False*, *resource\_line=None*, *adaptive\_class=None*)

An openff-evaluator backend which uses a *dask\_jobqueue.PBSCluster* object to run calculations within an existing PBS queue.

#### **See also:**

[dask\\_jobqueue.LSFCluster](https://jobqueue.dask.org/en/latest/generated/dask_jobqueue.LSFCluster.html#dask_jobqueue.LSFCluster), [DaskLSFBackend](#page-209-0)

<span id="page-211-1"></span>\_\_init\_\_(*minimum\_number\_of\_workers=1*, *maximum\_number\_of\_workers=1*, *resources\_per\_worker=<openff.evaluator.backends.backends.QueueWorkerResources object>*, *queue\_name='default'*, *setup\_script\_commands=None*, *extra\_script\_options=None*, *adaptive\_interval='10000ms'*, *disable\_nanny\_process=False*, *resource\_line=None*, *adaptive\_class=None*) Constructs a new DaskLSFBackend object

**Parameters resource\_line** ([str](https://docs.python.org/3/library/stdtypes.html#str)) – The string to pass to the #PBS -l line.

## **Examples**

To create a PBS queueing compute backend which will attempt to spin up workers which have access to a single GPU.

```
>>> # Create a resource object which will request a worker with
>>> # one gpu which will stay alive for five hours.
>>> from openff.evaluator.backends import QueueWorkerResources
>>>
>>> resources = QueueWorkerResources(number_of_threads=1,
>>> number_of_gpus=1,
>>> preferred_gpu_toolkit=QueueWorkerResources.
˓→GPUToolkit.CUDA,
>>> wallclock_time_limit='05:00')
>>>
>>> # Define the set of commands which will set up the correct environment
>>> # for each of the workers.
>>> setup_script_commands = [
>>> 'module load cuda/9.2',
>>> ]
>>>
>>> # Create the backend which will adaptively try to spin up between one and
>>> # ten workers with the requested resources depending on the calculation
\rightarrowload.
>>> from openff.evaluator.backends.dask import DaskPBSBackend
>>>
>>> pbs_backend = DaskPBSBackend(minimum_number_of_workers=1,
>>> maximum_number_of_workers=10,
```
(continues on next page)

(continued from previous page)

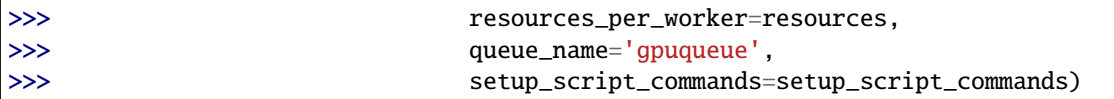

# **Methods**

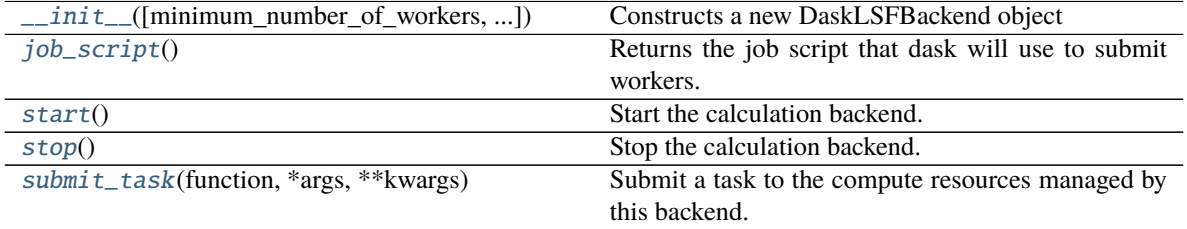

# **Attributes**

<span id="page-212-0"></span>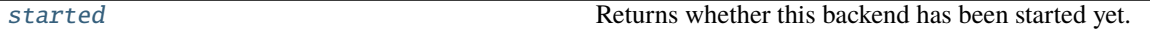

#### job\_script()

Returns the job script that dask will use to submit workers. The backend must be started before calling this function.

## **Returns**

#### **Return type** [str](https://docs.python.org/3/library/stdtypes.html#str)

## <span id="page-212-1"></span>start()

Start the calculation backend.

## <span id="page-212-4"></span>property started

Returns whether this backend has been started yet.

#### **Type** [bool](https://docs.python.org/3/library/functions.html#bool)

#### <span id="page-212-2"></span>stop()

Stop the calculation backend.

<span id="page-212-3"></span>submit\_task(*function*, *\*args*, *\*\*kwargs*)

Submit a task to the compute resources managed by this backend.

Parameters function (function) – The function to run.

**Returns** Returns a future object which will eventually point to the results of the submitted task.

**Return type** Future

# **2.32.8 Storage API**

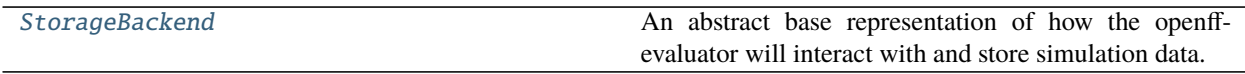

# **StorageBackend**

<span id="page-213-0"></span>class openff.evaluator.storage.StorageBackend

An abstract base representation of how the openff-evaluator will interact with and store simulation data.

# **Notes**

When implementing this class, only private methods should be overridden as the public methods only mainly implement thread locks, while their private version perform their actual function.

# <span id="page-213-1"></span> $\_init$ <sub> $-$ </sub>()

Constructs a new StorageBackend object.

# **Methods**

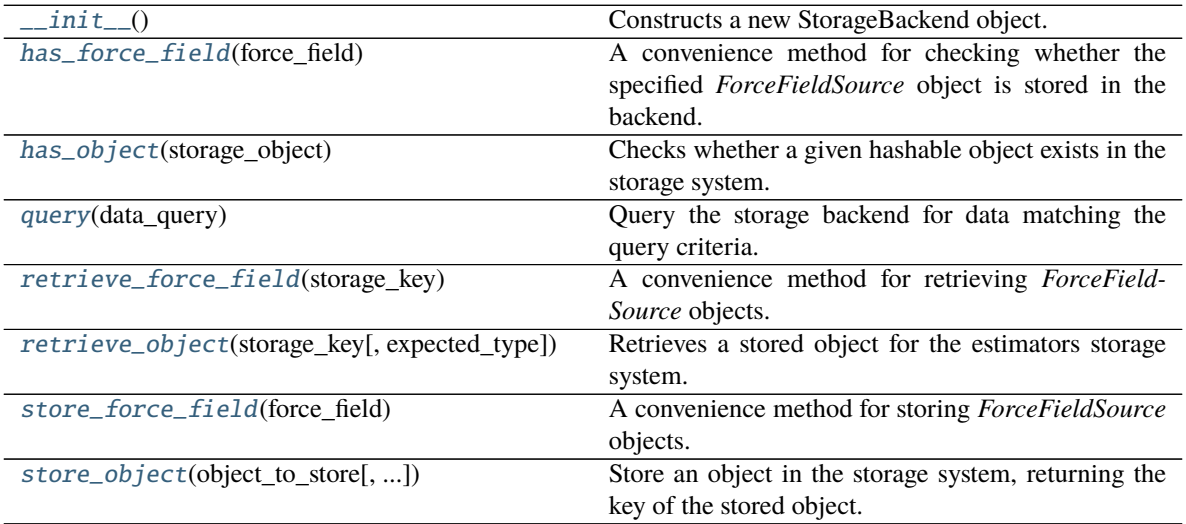

## <span id="page-213-3"></span>store\_object(*object\_to\_store*, *ancillary\_data\_path=None*)

Store an object in the storage system, returning the key of the stored object. This may be different to *storage\_key* depending on whether the same or a similar object was already present in the system.

# **Parameters**

- object\_to\_store ([BaseStoredData](#page-217-0)) The object to store.
- ancillary\_data\_path ([str,](https://docs.python.org/3/library/stdtypes.html#str) optional) The data path to the ancillary directory-like data to store alongside the object if the data type requires one.

**Returns** The unique key assigned to the stored object.

<span id="page-213-2"></span>**Return type** [str](https://docs.python.org/3/library/stdtypes.html#str)

#### store\_force\_field(*force\_field*)

A convenience method for storing *ForceFieldSource* objects.

Parameters force\_field ([ForceFieldSource](#page-180-4)) – The force field to store.

**Returns** The unique id of the stored force field.

**Return type** [str](https://docs.python.org/3/library/stdtypes.html#str)

<span id="page-214-4"></span>retrieve\_object(*storage\_key*, *expected\_type=None*)

Retrieves a stored object for the estimators storage system.

#### **Parameters**

- storage\_key  $(str) A$  $(str) A$  $(str) A$  unique key that describes where the stored object can be found within the storage system.
- expected\_type (type of BaseStoredData, optional) The expected data type. An exception is raised if the retrieved data doesn't match the type.

#### **Returns**

- *BaseStoredData, optional* The stored object if the object key is found, otherwise None.
- *str, optional* The path to the ancillary data if present.

#### <span id="page-214-3"></span>retrieve\_force\_field(*storage\_key*)

A convenience method for retrieving *ForceFieldSource* objects.

**Parameters storage\_key** ([str](https://docs.python.org/3/library/stdtypes.html#str)) – The key of the force field to retrieve.

**Returns** The retrieved force field source.

**Return type** *[ForceFieldSource](#page-180-4)*

#### <span id="page-214-1"></span>has\_object(*storage\_object*)

Checks whether a given hashable object exists in the storage system.

**Parameters** storage\_object ([BaseStoredData](#page-217-0)) – The object to check for.

**Returns** The unique key of the object if it is in the system, *None* otherwise.

**Return type** [str,](https://docs.python.org/3/library/stdtypes.html#str) optional

#### <span id="page-214-0"></span>has\_force\_field(*force\_field*)

A convenience method for checking whether the specified *ForceFieldSource* object is stored in the backend.

Parameters force\_field ([ForceFieldSource](#page-180-4)) – The force field to look for.

**Returns** The unique key of the object if it is in the system, *None* otherwise.

#### **Return type** [str,](https://docs.python.org/3/library/stdtypes.html#str) optional

#### <span id="page-214-2"></span>query(*data\_query*)

Query the storage backend for data matching the query criteria.

Parameters data\_query ([BaseDataQuery](#page-231-0)) – The query to perform.

**Returns** The data that matches the query partitioned by the matched values. The list values take the form (storage\_key, data\_object, data\_directory\_path).

**Return type** dict of tuple and list of tuple of str, BaseStoredData and str

#### **Built-in Storage Backends**

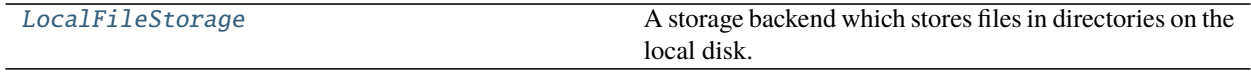

# **LocalFileStorage**

<span id="page-215-1"></span><span id="page-215-0"></span>class openff.evaluator.storage.LocalFileStorage(*root\_directory='stored\_data'*) A storage backend which stores files in directories on the local disk.

\_\_init\_\_(*root\_directory='stored\_data'*) Constructs a new StorageBackend object.

## **Methods**

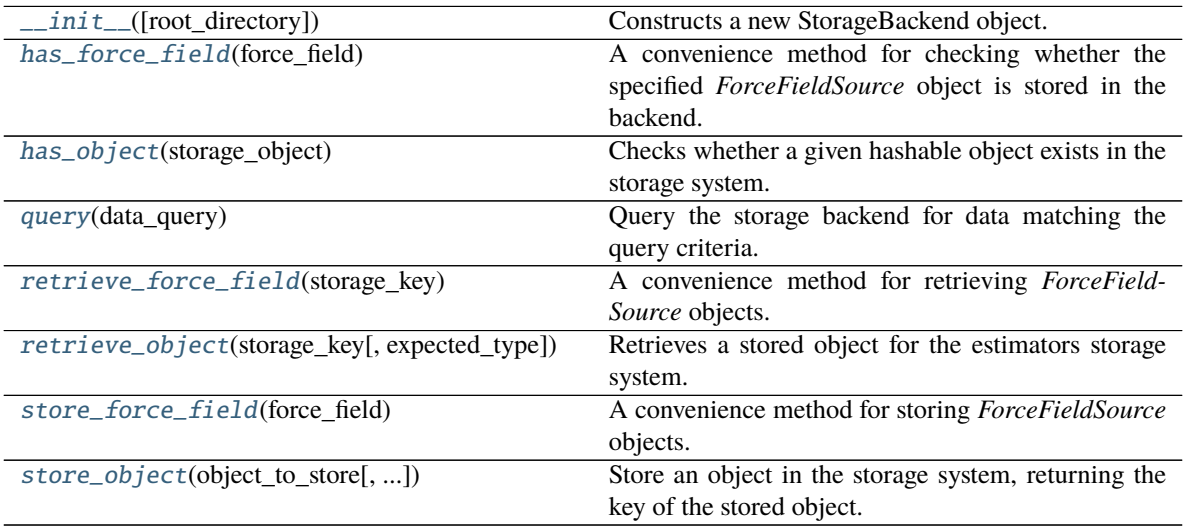

# **Attributes**

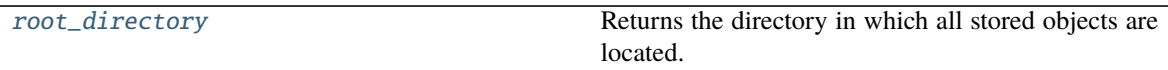

## <span id="page-215-4"></span>property root\_directory

Returns the directory in which all stored objects are located.

**Type** [str](https://docs.python.org/3/library/stdtypes.html#str)

# <span id="page-215-2"></span>has\_force\_field(*force\_field*)

A convenience method for checking whether the specified *ForceFieldSource* object is stored in the backend.

**Parameters force\_field** ([ForceFieldSource](#page-180-4)) – The force field to look for.

**Returns** The unique key of the object if it is in the system, *None* otherwise.

# **Return type** [str,](https://docs.python.org/3/library/stdtypes.html#str) optional

## <span id="page-215-3"></span>has\_object(*storage\_object*)

Checks whether a given hashable object exists in the storage system.
**Parameters storage\_object** ([BaseStoredData](#page-217-0)) – The object to check for.

**Returns** The unique key of the object if it is in the system, *None* otherwise.

**Return type** [str,](https://docs.python.org/3/library/stdtypes.html#str) optional

### query(*data\_query*)

Query the storage backend for data matching the query criteria.

Parameters data\_query ([BaseDataQuery](#page-231-0)) - The query to perform.

**Returns** The data that matches the query partitioned by the matched values. The list values take the form (storage\_key, data\_object, data\_directory\_path).

**Return type** dict of tuple and list of tuple of str, BaseStoredData and str

#### retrieve\_force\_field(*storage\_key*)

A convenience method for retrieving *ForceFieldSource* objects.

**Parameters storage\_key** ([str](https://docs.python.org/3/library/stdtypes.html#str)) – The key of the force field to retrieve.

**Returns** The retrieved force field source.

**Return type** *[ForceFieldSource](#page-180-0)*

retrieve\_object(*storage\_key*, *expected\_type=None*)

Retrieves a stored object for the estimators storage system.

#### **Parameters**

- storage\_key  $(str) A$  $(str) A$  $(str) A$  unique key that describes where the stored object can be found within the storage system.
- expected\_type (type of BaseStoredData, optional) The expected data type. An exception is raised if the retrieved data doesn't match the type.

#### **Returns**

- *BaseStoredData, optional* The stored object if the object key is found, otherwise None.
- *str, optional* The path to the ancillary data if present.

#### store\_force\_field(*force\_field*)

A convenience method for storing *ForceFieldSource* objects.

Parameters force\_field ([ForceFieldSource](#page-180-0)) – The force field to store.

**Returns** The unique id of the stored force field.

**Return type** [str](https://docs.python.org/3/library/stdtypes.html#str)

#### store\_object(*object to store*, *ancillary* data path=None)

Store an object in the storage system, returning the key of the stored object. This may be different to *storage\_key* depending on whether the same or a similar object was already present in the system.

### **Parameters**

- object\_to\_store ([BaseStoredData](#page-217-0)) The object to store.
- ancillary\_data\_path  $(str, optional)$  $(str, optional)$  $(str, optional)$  The data path to the ancillary directory-like data to store alongside the object if the data type requires one.

**Returns** The unique key assigned to the stored object.

### **Return type** [str](https://docs.python.org/3/library/stdtypes.html#str)

## **Data Classes**

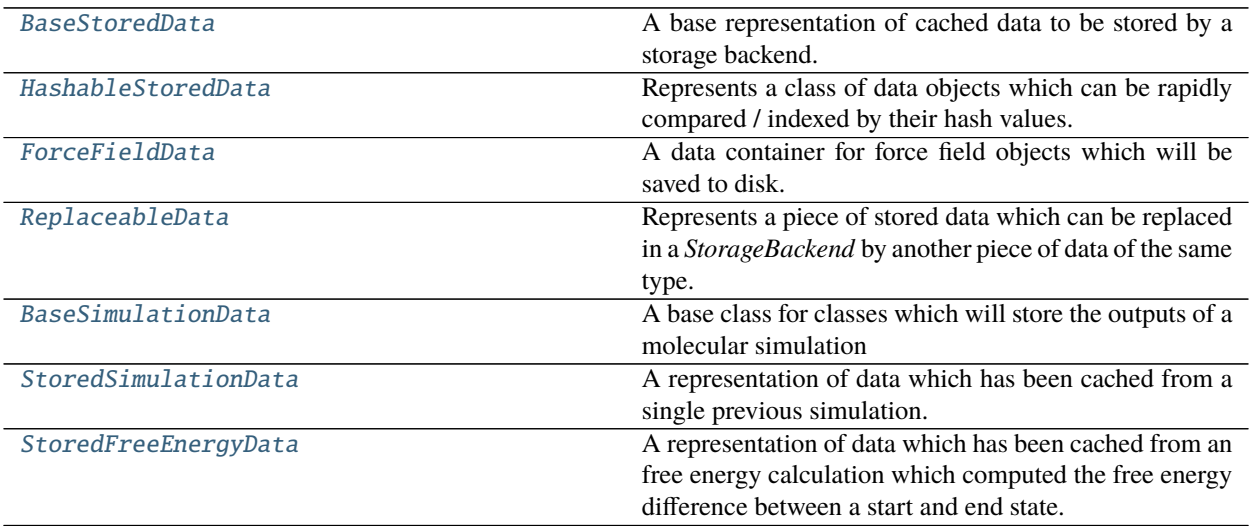

## **BaseStoredData**

## <span id="page-217-0"></span>class openff.evaluator.storage.data.BaseStoredData

A base representation of cached data to be stored by a storage backend.

The expectation is that stored data may exist in storage as two parts:

- 1) A JSON serialized representation of this class (or a subclass), which contains lightweight information such as the state and composition of the system. Any larger pieces of data, such as coordinates or trajectories, should be referenced as a file name.
- 2) A directory like structure (either directly a directory, or some NetCDF like compressed archive) of ancillary files which do not easily lend themselves to be serialized within a JSON object, whose files are referenced by their file name by the data object.

<span id="page-217-1"></span>The ancillary directory-like structure is not required if the data may be suitably stored in the data object itself.

 $\_init$ <sub> $\_()$ </sub>

## **Methods**

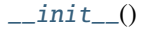

<span id="page-217-2"></span>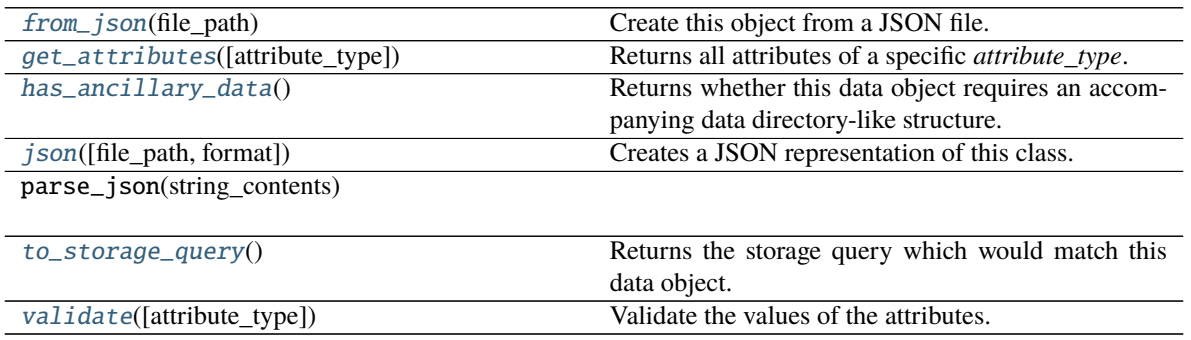

#### abstract classmethod has\_ancillary\_data()

Returns whether this data object requires an accompanying data directory-like structure.

**Returns** True if this class requires an accompanying data directory-like structure.

#### **Return type** [bool](https://docs.python.org/3/library/functions.html#bool)

#### <span id="page-218-4"></span>to\_storage\_query()

Returns the storage query which would match this data object.

**Returns** The storage query which would match this data object.

**Return type** *[BaseDataQuery](#page-231-0)*

### <span id="page-218-1"></span>classmethod from\_json(*file\_path*)

Create this object from a JSON file.

**Parameters file\_path** ([str](https://docs.python.org/3/library/stdtypes.html#str)) – The path to load the JSON from.

**Returns** The parsed class.

**Return type** cls

#### <span id="page-218-2"></span>classmethod get\_attributes(*attribute\_type=None*) Returns all attributes of a specific *attribute\_type*.

**Parameters** attribute\_type (type of Attribute, optional) – The type of attribute to search for.

**Returns** The names of the attributes of the specified type.

#### **Return type** list of str

```
json(file_path=None, format=False)
```
Creates a JSON representation of this class.

#### **Parameters**

- file\_path  $(str, optional) The (optional) file path to save the JSON file to.$  $(str, optional) The (optional) file path to save the JSON file to.$  $(str, optional) The (optional) file path to save the JSON file to.$
- **format** ([bool](https://docs.python.org/3/library/functions.html#bool)) Whether to format the JSON or not.

**Returns** The JSON representation of this class.

#### **Return type** [str](https://docs.python.org/3/library/stdtypes.html#str)

#### <span id="page-218-5"></span>validate(*attribute\_type=None*)

Validate the values of the attributes. If *attribute\_type* is set, only attributes of that type will be validated.

**Parameters attribute\_type** (type of Attribute, optional) – The type of attribute to validate.

**Raises** [ValueError](https://docs.python.org/3/library/exceptions.html#ValueError) or [AssertionError](https://docs.python.org/3/library/exceptions.html#AssertionError) –

## **HashableStoredData**

## <span id="page-218-6"></span><span id="page-218-0"></span>class openff.evaluator.storage.data.HashableStoredData

Represents a class of data objects which can be rapidly compared / indexed by their hash values.

 $\_init$ <sub> $\_()$ </sub>

## **Methods**

 $\overline{init\_()}$ 

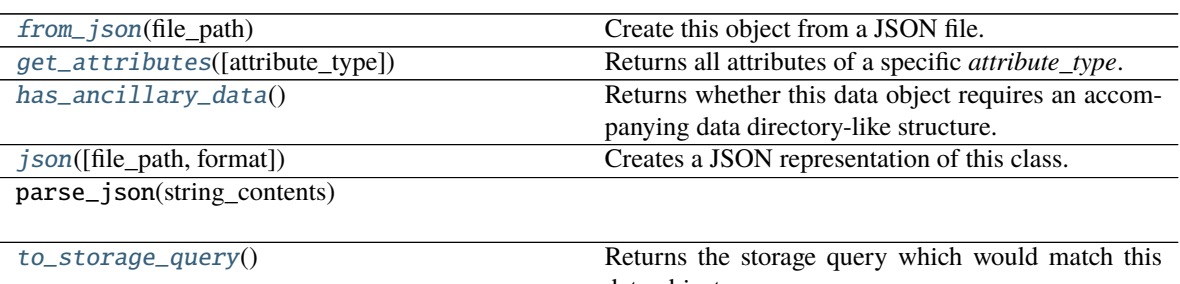

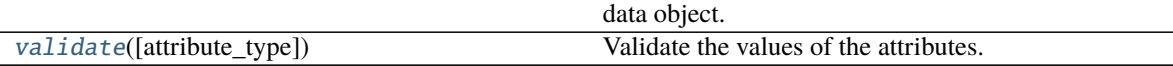

## <span id="page-219-0"></span>classmethod from\_json(*file\_path*)

Create this object from a JSON file.

**Parameters file\_path** ([str](https://docs.python.org/3/library/stdtypes.html#str)) – The path to load the JSON from.

**Returns** The parsed class.

**Return type** cls

## <span id="page-219-1"></span>classmethod get\_attributes(*attribute\_type=None*)

Returns all attributes of a specific *attribute\_type*.

**Parameters** attribute\_type (type of Attribute, optional) – The type of attribute to search for.

**Returns** The names of the attributes of the specified type.

**Return type** list of str

### <span id="page-219-2"></span>abstract classmethod has\_ancillary\_data()

Returns whether this data object requires an accompanying data directory-like structure.

**Returns** True if this class requires an accompanying data directory-like structure.

### **Return type** [bool](https://docs.python.org/3/library/functions.html#bool)

```
json(file_path=None, format=False)
```
Creates a JSON representation of this class.

### **Parameters**

- file\_path  $(str, optional)$  $(str, optional)$  $(str, optional)$  The (optional) file path to save the JSON file to.
- **format** ([bool](https://docs.python.org/3/library/functions.html#bool)) Whether to format the JSON or not.

**Returns** The JSON representation of this class.

### **Return type** [str](https://docs.python.org/3/library/stdtypes.html#str)

### <span id="page-219-5"></span><span id="page-219-4"></span>to\_storage\_query()

Returns the storage query which would match this data object.

**Returns** The storage query which would match this data object.

**Return type** *[BaseDataQuery](#page-231-0)*

validate(*attribute\_type=None*)

Validate the values of the attributes. If *attribute\_type* is set, only attributes of that type will be validated.

**Parameters attribute\_type** (type of Attribute, optional) – The type of attribute to validate.

**Raises** [ValueError](https://docs.python.org/3/library/exceptions.html#ValueError) or [AssertionError](https://docs.python.org/3/library/exceptions.html#AssertionError) –

### **ForceFieldData**

#### <span id="page-220-1"></span><span id="page-220-0"></span>class openff.evaluator.storage.data.ForceFieldData

A data container for force field objects which will be saved to disk.

 $\_init$ <sub> $\_()$ </sub>

## **Methods**

 $_$ init $_$ ()

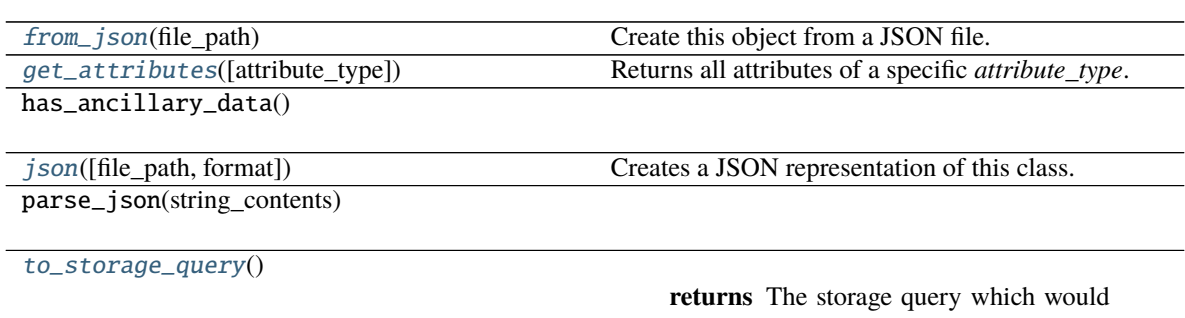

match this

[validate](#page-221-3)([attribute\_type]) Validate the values of the attributes.

### **Attributes**

<span id="page-220-4"></span>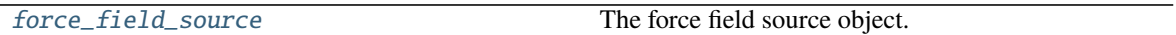

### force\_field\_source

The force field source object. The default value of this attribute is not set and must be set by the user..

**Type** *[ForceFieldSource](#page-180-0)*

<span id="page-220-3"></span>to\_storage\_query()

**Returns** The storage query which would match this data object.

**Return type** *[SimulationDataQuery](#page-238-0)*

<span id="page-220-2"></span>classmethod from\_json(*file\_path*)

Create this object from a JSON file.

**Parameters file\_path** ([str](https://docs.python.org/3/library/stdtypes.html#str)) – The path to load the JSON from.

**Returns** The parsed class.

## **Return type** cls

## <span id="page-221-1"></span>classmethod get\_attributes(*attribute\_type=None*)

Returns all attributes of a specific *attribute\_type*.

**Parameters** attribute\_type (type of Attribute, optional) – The type of attribute to search for.

**Returns** The names of the attributes of the specified type.

**Return type** list of str

<span id="page-221-2"></span>json(*file\_path=None*, *format=False*) Creates a JSON representation of this class.

### **Parameters**

- file\_path ([str,](https://docs.python.org/3/library/stdtypes.html#str) optional) The (optional) file path to save the JSON file to.
- **format** ([bool](https://docs.python.org/3/library/functions.html#bool)) Whether to format the JSON or not.

**Returns** The JSON representation of this class.

### **Return type** [str](https://docs.python.org/3/library/stdtypes.html#str)

<span id="page-221-3"></span>validate(*attribute\_type=None*)

Validate the values of the attributes. If *attribute\_type* is set, only attributes of that type will be validated.

**Parameters** attribute\_type (type of Attribute, optional) – The type of attribute to validate.

**Raises** [ValueError](https://docs.python.org/3/library/exceptions.html#ValueError) or [AssertionError](https://docs.python.org/3/library/exceptions.html#AssertionError) –

### **ReplaceableData**

## <span id="page-221-0"></span>class openff.evaluator.storage.data.ReplaceableData

Represents a piece of stored data which can be replaced in a *StorageBackend* by another piece of data of the same type.

This may be the case for example when attempting to store a piece of *StoredSimulationData*, but another piece of data measured from the same calculation and for the same system already exists in the system, but stores less configurations.

<span id="page-221-4"></span> $\_init$ <sub> $\_()$ </sub>

## **Methods**

 $\_init$ <sub> $-()$ </sub>

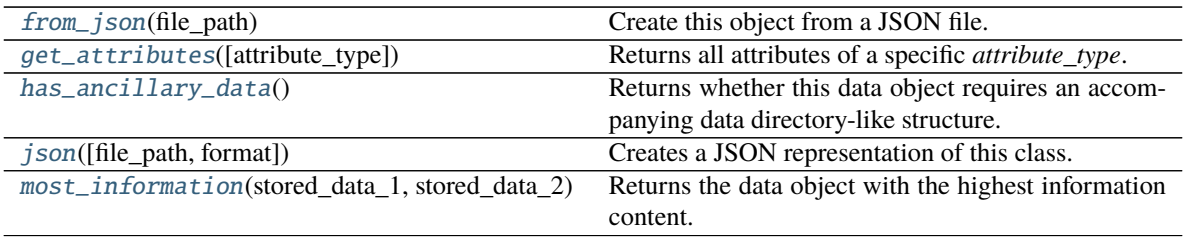

parse\_json(string\_contents)

continues on next page

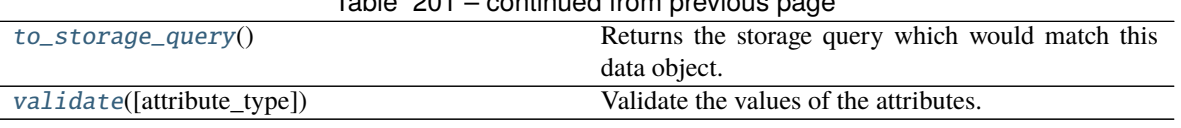

Table 201 – continued from previous page

<span id="page-222-4"></span>abstract classmethod most\_information(*stored\_data\_1*, *stored\_data\_2*)

Returns the data object with the highest information content.

**Parameters**

- stored\_data\_1 ([ReplaceableData](#page-221-0)) The first piece of data to compare.
- stored\_data\_2 ([ReplaceableData](#page-221-0)) The second piece of data to compare.

**Returns** The data object with the highest information content, or *None* if the two pieces of information are incompatible with one another.

**Return type** *[ReplaceableData](#page-221-0)*, optional

<span id="page-222-0"></span>classmethod from\_json(*file\_path*)

Create this object from a JSON file.

**Parameters file\_path** ([str](https://docs.python.org/3/library/stdtypes.html#str)) – The path to load the JSON from.

**Returns** The parsed class.

**Return type** cls

#### <span id="page-222-1"></span>classmethod get\_attributes(*attribute\_type=None*)

Returns all attributes of a specific *attribute\_type*.

**Parameters** attribute\_type (type of Attribute, optional) – The type of attribute to search for.

**Returns** The names of the attributes of the specified type.

**Return type** list of str

### <span id="page-222-2"></span>abstract classmethod has\_ancillary\_data()

Returns whether this data object requires an accompanying data directory-like structure.

**Returns** True if this class requires an accompanying data directory-like structure.

**Return type** [bool](https://docs.python.org/3/library/functions.html#bool)

#### <span id="page-222-3"></span>json(*file\_path=None*, *format=False*)

Creates a JSON representation of this class.

#### **Parameters**

- file\_path  $(str, optional) The (optional) file path to save the JSON file to.$  $(str, optional) The (optional) file path to save the JSON file to.$  $(str, optional) The (optional) file path to save the JSON file to.$
- **format** ([bool](https://docs.python.org/3/library/functions.html#bool)) Whether to format the JSON or not.

**Returns** The JSON representation of this class.

#### **Return type** [str](https://docs.python.org/3/library/stdtypes.html#str)

#### <span id="page-222-5"></span>to\_storage\_query()

Returns the storage query which would match this data object.

**Returns** The storage query which would match this data object.

**Return type** *[BaseDataQuery](#page-231-0)*

#### <span id="page-222-6"></span>validate(*attribute\_type=None*)

Validate the values of the attributes. If *attribute\_type* is set, only attributes of that type will be validated.

**Parameters attribute\_type** (type of Attribute, optional) – The type of attribute to validate.

**Raises** [ValueError](https://docs.python.org/3/library/exceptions.html#ValueError) or [AssertionError](https://docs.python.org/3/library/exceptions.html#AssertionError) –

## **BaseSimulationData**

<span id="page-223-1"></span><span id="page-223-0"></span>class openff.evaluator.storage.data.BaseSimulationData

A base class for classes which will store the outputs of a molecular simulation

 $\_init$ <sub> $\_()$ </sub>

**Methods**

 $\overline{\_i}$ init $\overline{\_i}$ ()

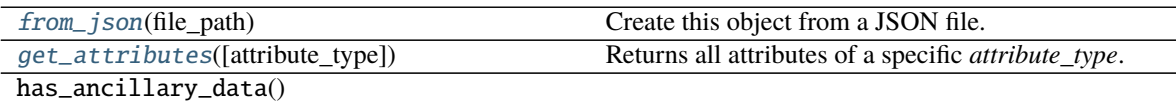

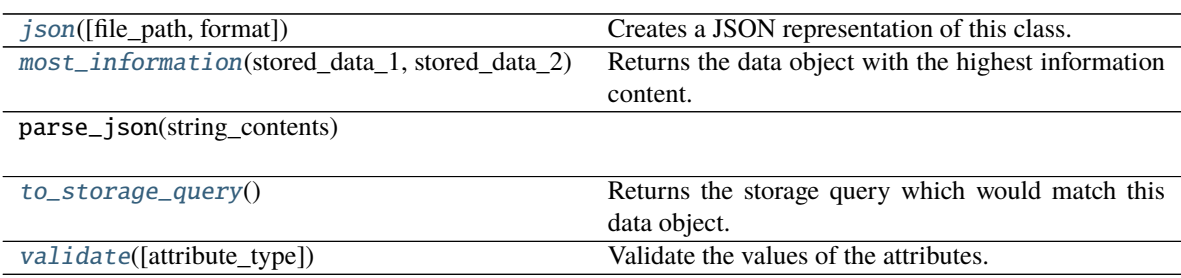

### **Attributes**

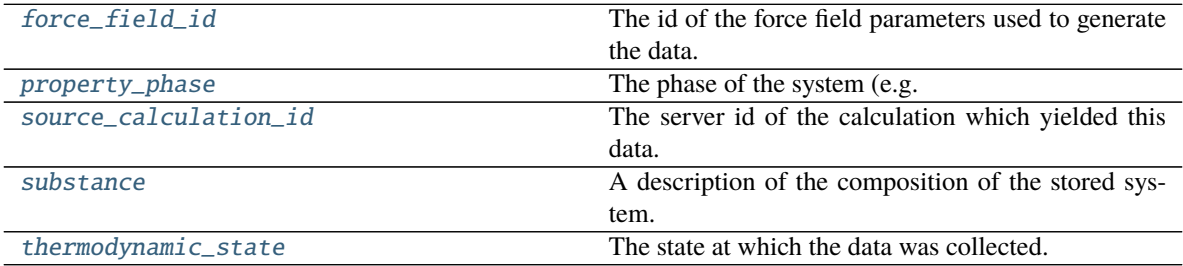

### <span id="page-223-3"></span>substance

A description of the composition of the stored system. The default value of this attribute is not set and must be set by the user..

**Type** *[Substance](#page-125-0)*

### <span id="page-223-4"></span><span id="page-223-2"></span>thermodynamic\_state

The state at which the data was collected. The default value of this attribute is not set and must be set by the user..

**Type** *[ThermodynamicState](#page-135-0)*

#### property\_phase

The phase of the system (e.g. liquid, gas). The default value of this attribute is not set and must be set by the user..

**Type** *[PropertyPhase](#page-98-0)*

#### <span id="page-224-6"></span>source\_calculation\_id

The server id of the calculation which yielded this data. The default value of this attribute is not set and must be set by the user..

**Type** [str](https://docs.python.org/3/library/stdtypes.html#str)

### <span id="page-224-5"></span>force\_field\_id

The id of the force field parameters used to generate the data. The default value of this attribute is not set and must be set by the user..

**Type** [str](https://docs.python.org/3/library/stdtypes.html#str)

#### <span id="page-224-0"></span>classmethod from\_json(*file\_path*)

Create this object from a JSON file.

**Parameters file\_path** ([str](https://docs.python.org/3/library/stdtypes.html#str)) – The path to load the JSON from.

**Returns** The parsed class.

**Return type** cls

#### <span id="page-224-1"></span>classmethod get\_attributes(*attribute\_type=None*)

Returns all attributes of a specific *attribute\_type*.

**Parameters attribute\_type** (type of Attribute, optional) – The type of attribute to search for.

**Returns** The names of the attributes of the specified type.

#### **Return type** list of str

#### <span id="page-224-2"></span>json(*file\_path=None*, *format=False*)

Creates a JSON representation of this class.

### **Parameters**

- file\_path ([str,](https://docs.python.org/3/library/stdtypes.html#str) optional) The (optional) file path to save the JSON file to.
- **format** ([bool](https://docs.python.org/3/library/functions.html#bool)) Whether to format the JSON or not.

**Returns** The JSON representation of this class.

### **Return type** [str](https://docs.python.org/3/library/stdtypes.html#str)

#### <span id="page-224-3"></span>abstract classmethod most\_information(*stored\_data\_1*, *stored\_data\_2*)

Returns the data object with the highest information content.

#### **Parameters**

- stored\_data\_1 ([ReplaceableData](#page-221-0)) The first piece of data to compare.
- stored\_data\_2 ([ReplaceableData](#page-221-0)) The second piece of data to compare.

**Returns** The data object with the highest information content, or *None* if the two pieces of information are incompatible with one another.

#### **Return type** *[ReplaceableData](#page-221-0)*, optional

#### <span id="page-224-4"></span>to\_storage\_query()

Returns the storage query which would match this data object.

**Returns** The storage query which would match this data object.

**Return type** *[BaseDataQuery](#page-231-0)*

<span id="page-225-1"></span>validate(*attribute\_type=None*)

Validate the values of the attributes. If *attribute\_type* is set, only attributes of that type will be validated.

**Parameters** attribute\_type (type of Attribute, optional) – The type of attribute to validate.

**Raises** [ValueError](https://docs.python.org/3/library/exceptions.html#ValueError) or [AssertionError](https://docs.python.org/3/library/exceptions.html#AssertionError) –

## **StoredSimulationData**

<span id="page-225-0"></span>class openff.evaluator.storage.data.StoredSimulationData

A representation of data which has been cached from a single previous simulation.

### **Notes**

The ancillary directory which stores larger information such as trajectories should be of the form:

|--- data\_object.json |--- data\_directory |--- coordinate\_file\_name.pdb |--- trajectory\_file\_name.dcd

<span id="page-225-2"></span> $\_init$   $()$ 

## **Methods**

 $\_init$ <sub>()</sub>

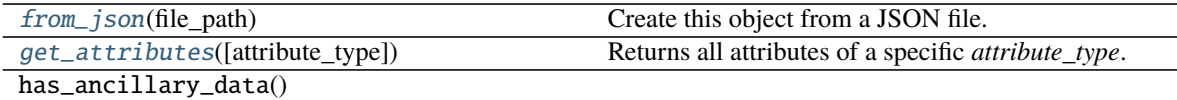

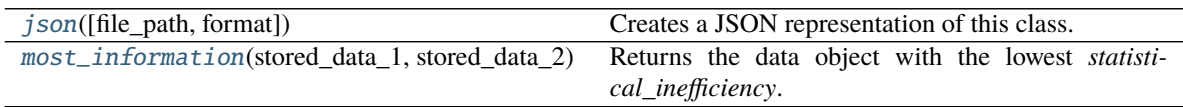

parse\_json(string\_contents)

[to\\_storage\\_query](#page-227-3)()

**returns** The storage query which would match this

[validate](#page-228-1)([attribute\_type]) Validate the values of the attributes.

## **Attributes**

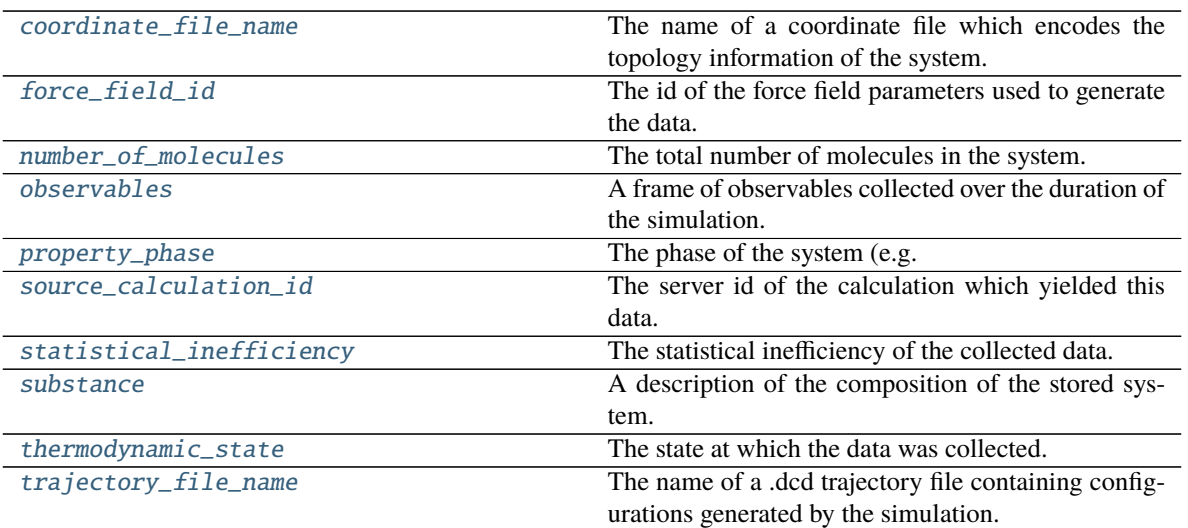

### <span id="page-226-1"></span>coordinate\_file\_name

The name of a coordinate file which encodes the topology information of the system. The default value of this attribute is not set and must be set by the user..

# **Type** *[FilePath](#page-243-0)*

#### <span id="page-226-5"></span>trajectory\_file\_name

The name of a .dcd trajectory file containing configurations generated by the simulation. The default value of this attribute is not set and must be set by the user..

#### **Type** *[FilePath](#page-243-0)*

#### <span id="page-226-3"></span>observables

A frame of observables collected over the duration of the simulation. The default value of this attribute is not set and must be set by the user..

#### **Type** *[ObservableFrame](#page-554-0)*

#### <span id="page-226-4"></span>statistical\_inefficiency

The statistical inefficiency of the collected data. The default value of this attribute is not set and must be set by the user..

**Type** [float](https://docs.python.org/3/library/functions.html#float)

#### <span id="page-226-2"></span>number\_of\_molecules

The total number of molecules in the system. The default value of this attribute is not set and must be set by the user..

**Type** [int](https://docs.python.org/3/library/functions.html#int)

## <span id="page-226-0"></span>classmethod most\_information(*stored\_data\_1*, *stored\_data\_2*)

Returns the data object with the lowest *statistical\_inefficiency*.

#### **Parameters**

- stored\_data\_1 ([StoredSimulationData](#page-225-0)) The first piece of data to compare.
- stored\_data\_2 ([StoredSimulationData](#page-225-0)) The second piece of data to compare.

**Returns**

#### **Return type** *[StoredSimulationData](#page-225-0)*

#### <span id="page-227-3"></span>to\_storage\_query()

**Returns** The storage query which would match this data object.

**Return type** *[SimulationDataQuery](#page-238-0)*

#### <span id="page-227-4"></span>force\_field\_id

The id of the force field parameters used to generate the data. The default value of this attribute is not set and must be set by the user..

**Type** [str](https://docs.python.org/3/library/stdtypes.html#str)

#### <span id="page-227-0"></span>classmethod from\_json(*file\_path*)

Create this object from a JSON file.

**Parameters file\_path** ([str](https://docs.python.org/3/library/stdtypes.html#str)) – The path to load the JSON from.

**Returns** The parsed class.

**Return type** cls

### <span id="page-227-1"></span>classmethod get\_attributes(*attribute\_type=None*) Returns all attributes of a specific *attribute\_type*.

**Parameters** attribute\_type (type of Attribute, optional) – The type of attribute to search for.

**Returns** The names of the attributes of the specified type.

#### **Return type** list of str

#### <span id="page-227-2"></span>json(*file\_path=None*, *format=False*)

Creates a JSON representation of this class.

#### **Parameters**

- file\_path  $(str, optional)$  $(str, optional)$  $(str, optional)$  The (optional) file path to save the JSON file to.
- **format** ([bool](https://docs.python.org/3/library/functions.html#bool)) Whether to format the JSON or not.

**Returns** The JSON representation of this class.

#### **Return type** [str](https://docs.python.org/3/library/stdtypes.html#str)

### <span id="page-227-5"></span>property\_phase

The phase of the system (e.g. liquid, gas). The default value of this attribute is not set and must be set by the user..

**Type** *[PropertyPhase](#page-98-0)*

#### <span id="page-227-6"></span>source\_calculation\_id

The server id of the calculation which yielded this data. The default value of this attribute is not set and must be set by the user..

**Type** [str](https://docs.python.org/3/library/stdtypes.html#str)

#### <span id="page-227-8"></span><span id="page-227-7"></span>substance

A description of the composition of the stored system. The default value of this attribute is not set and must be set by the user..

**Type** *[Substance](#page-125-0)*

### thermodynamic\_state

The state at which the data was collected. The default value of this attribute is not set and must be set by the user..

**Type** *[ThermodynamicState](#page-135-0)*

#### <span id="page-228-1"></span>validate(*attribute\_type=None*)

Validate the values of the attributes. If *attribute\_type* is set, only attributes of that type will be validated.

**Parameters** attribute\_type (type of Attribute, optional) – The type of attribute to validate.

**Raises** [ValueError](https://docs.python.org/3/library/exceptions.html#ValueError) or [AssertionError](https://docs.python.org/3/library/exceptions.html#AssertionError) –

### **StoredFreeEnergyData**

#### <span id="page-228-0"></span>class openff.evaluator.storage.data.StoredFreeEnergyData

A representation of data which has been cached from an free energy calculation which computed the free energy difference between a start and end state.

## **Notes**

The ancillary directory which stores larger information such as trajectories should be of the form:

```
|--- data_object.json
|--- data_directory
    |--- topology_file_name.pdb
     |--- start_state_trajectory.dcd
     |--- end_state_trajectory.dcd
```
# <span id="page-228-2"></span> $\_init$   $()$

### **Methods**

 $\_init$ <sub>()</sub>

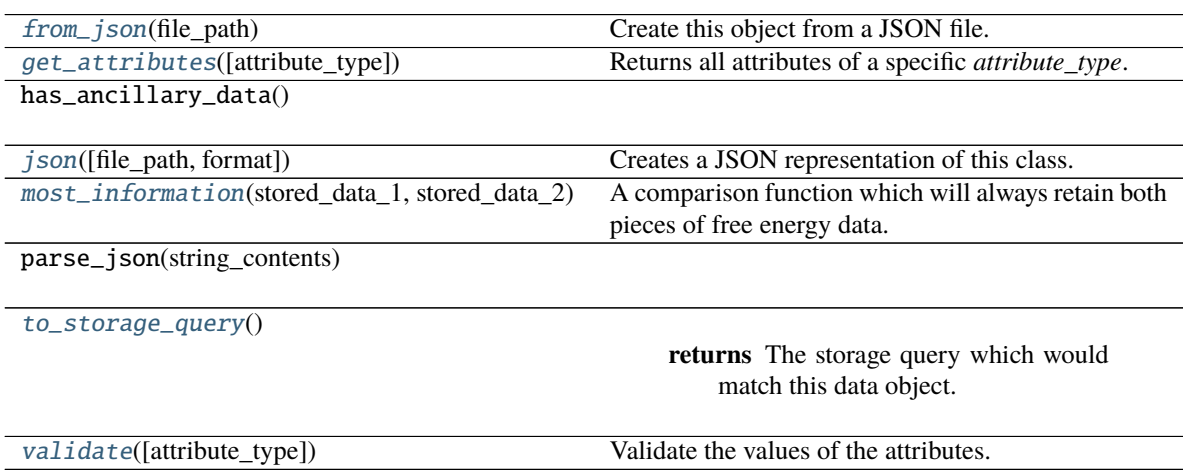

## **Attributes**

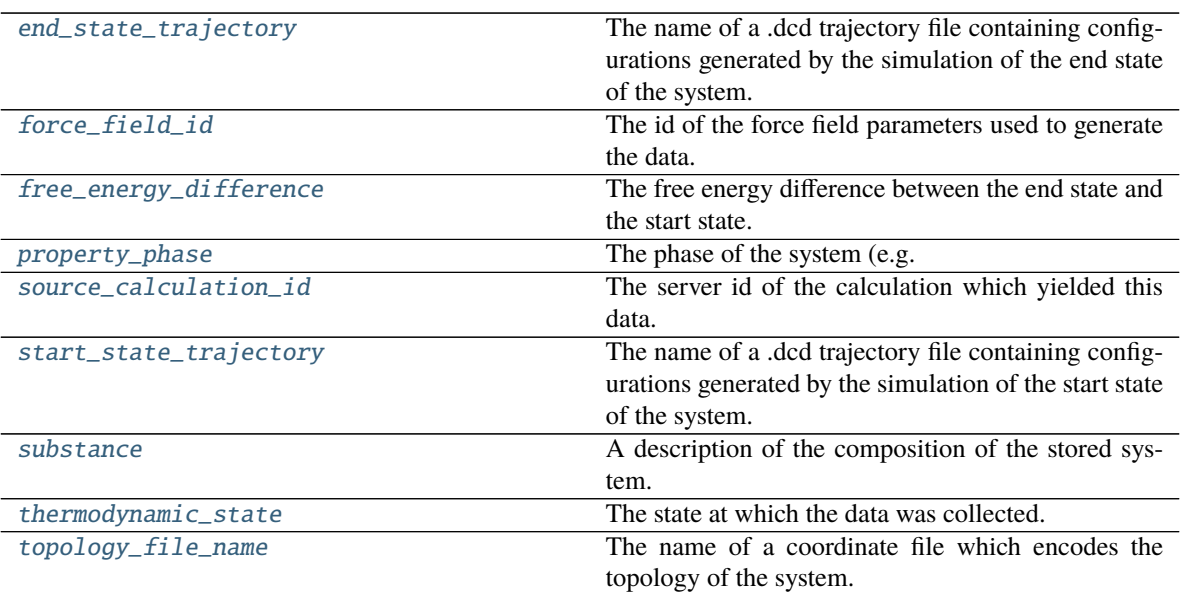

## <span id="page-229-3"></span>free\_energy\_difference

The free energy difference between the end state and the start state. The default value of this attribute is not set and must be set by the user..

### **Type** *[Observable](#page-552-0)*

## <span id="page-229-5"></span>topology\_file\_name

The name of a coordinate file which encodes the topology of the system. The default value of this attribute is not set and must be set by the user..

### **Type** *[FilePath](#page-243-0)*

### <span id="page-229-4"></span>start\_state\_trajectory

The name of a .dcd trajectory file containing configurations generated by the simulation of the start state of the system. The default value of this attribute is not set and must be set by the user..

## **Type** *[FilePath](#page-243-0)*

### <span id="page-229-2"></span>end\_state\_trajectory

The name of a .dcd trajectory file containing configurations generated by the simulation of the end state of the system. The default value of this attribute is not set and must be set by the user..

## **Type** *[FilePath](#page-243-0)*

<span id="page-229-0"></span>classmethod most\_information(*stored\_data\_1:* [openff.evaluator.storage.data.StoredFreeEnergyData,](#page-228-0) *stored\_data\_2:* [openff.evaluator.storage.data.StoredFreeEnergyData](#page-228-0)) →

Optional[*[openff.evaluator.storage.data.StoredFreeEnergyData](#page-228-0)*]

A comparison function which will always retain both pieces of free energy data. At this time no situation can be envisaged that the same free energy data from exactly the same calculation will be store.

### **Parameters**

- stored\_data\_1 The first piece of data to compare.
- stored\_data\_2 The second piece of data to compare.

### <span id="page-229-1"></span>to\_storage\_query()

**Returns** The storage query which would match this data object.

**Return type** *[FreeEnergyDataQuery](#page-240-0)*

#### <span id="page-230-4"></span>force\_field\_id

The id of the force field parameters used to generate the data. The default value of this attribute is not set and must be set by the user..

**Type** [str](https://docs.python.org/3/library/stdtypes.html#str)

<span id="page-230-0"></span>classmethod from\_json(*file\_path*) Create this object from a JSON file.

**Parameters file\_path** ([str](https://docs.python.org/3/library/stdtypes.html#str)) – The path to load the JSON from.

**Returns** The parsed class.

**Return type** cls

#### <span id="page-230-1"></span>classmethod get\_attributes(*attribute\_type=None*)

Returns all attributes of a specific *attribute\_type*.

**Parameters** attribute\_type (type of Attribute, optional) – The type of attribute to search for.

**Returns** The names of the attributes of the specified type.

### **Return type** list of str

```
json(file_path=None, format=False)
```
Creates a JSON representation of this class.

### **Parameters**

- file\_path  $(str, optional)$  $(str, optional)$  $(str, optional)$  The (optional) file path to save the JSON file to.
- **format**  $(boo1)$  Whether to format the JSON or not.

**Returns** The JSON representation of this class.

#### **Return type** [str](https://docs.python.org/3/library/stdtypes.html#str)

### <span id="page-230-5"></span>property\_phase

The phase of the system (e.g. liquid, gas). The default value of this attribute is not set and must be set by the user..

#### **Type** *[PropertyPhase](#page-98-0)*

### <span id="page-230-6"></span>source\_calculation\_id

The server id of the calculation which yielded this data. The default value of this attribute is not set and must be set by the user..

#### **Type** [str](https://docs.python.org/3/library/stdtypes.html#str)

## <span id="page-230-7"></span>substance

A description of the composition of the stored system. The default value of this attribute is not set and must be set by the user..

#### **Type** *[Substance](#page-125-0)*

#### <span id="page-230-8"></span><span id="page-230-3"></span>thermodynamic\_state

The state at which the data was collected. The default value of this attribute is not set and must be set by the user..

**Type** *[ThermodynamicState](#page-135-0)*

## validate(*attribute\_type=None*)

Validate the values of the attributes. If *attribute\_type* is set, only attributes of that type will be validated.

**Parameters attribute\_type** (type of Attribute, optional) – The type of attribute to validate.

**Raises** [ValueError](https://docs.python.org/3/library/exceptions.html#ValueError) or [AssertionError](https://docs.python.org/3/library/exceptions.html#AssertionError) –

## **Data Queries**

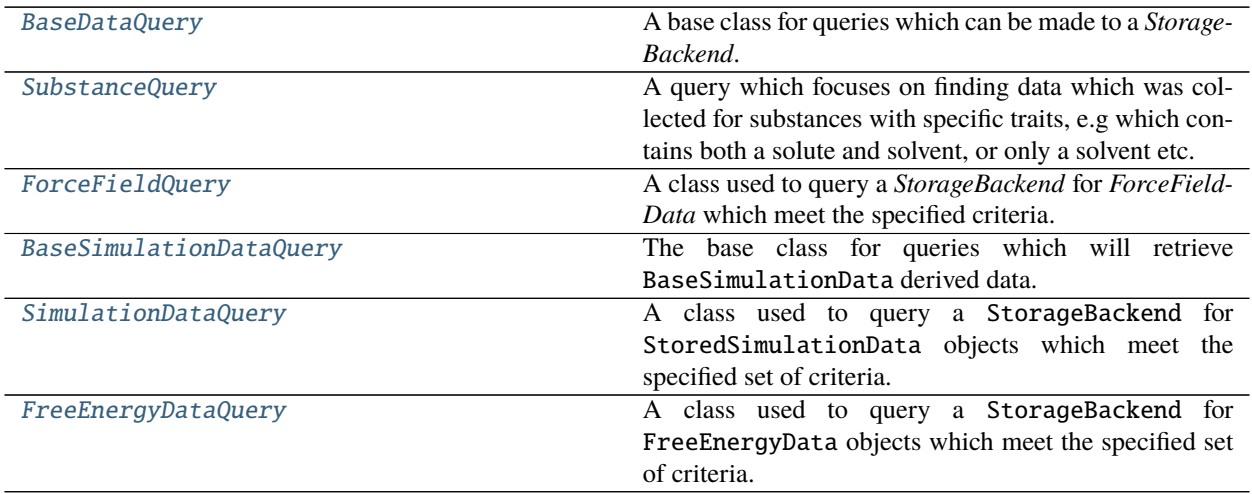

## **BaseDataQuery**

<span id="page-231-1"></span><span id="page-231-0"></span>class openff.evaluator.storage.query.BaseDataQuery

A base class for queries which can be made to a *StorageBackend*.

 $\_init$   $()$ 

## **Methods**

 $\overline{\phantom{0}}$   $\overline{\phantom{0}}$   $\overline{\$ 

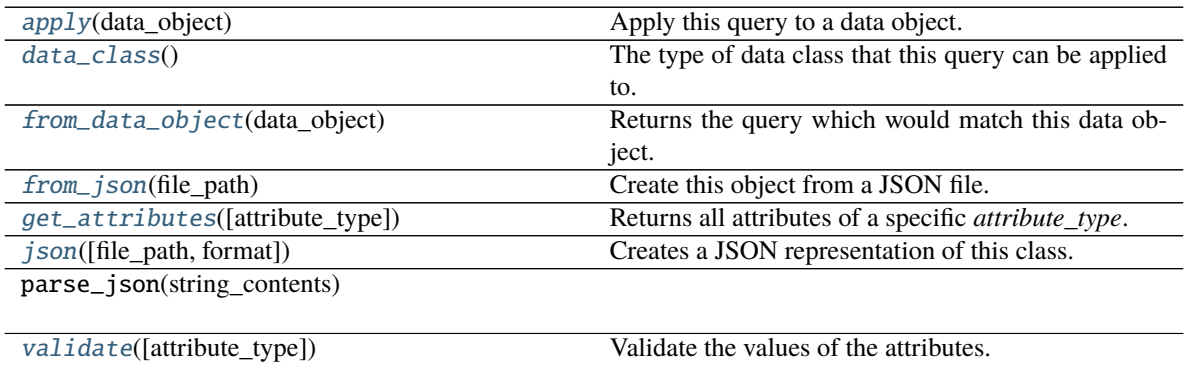

## <span id="page-231-2"></span>abstract classmethod data\_class()

The type of data class that this query can be applied to.

**Returns**

**Return type** type of BaseStoredData

## <span id="page-232-0"></span>apply(*data\_object*)

Apply this query to a data object.

**Parameters data\_object** ([BaseStoredData](#page-217-0)) – The data object to apply the query to.

**Returns** The values of the matched parameters of the data object fully matched this query, otherwise *None*.

**Return type** tuple of Any, optional

#### <span id="page-232-1"></span>classmethod from\_data\_object(*data\_object*)

Returns the query which would match this data object.

**Parameters data\_object** ([BaseStoredData](#page-217-0)) – The data object to construct the query for.

**Returns** The query which would match this data object.

**Return type** cls

<span id="page-232-2"></span>classmethod from\_json(*file\_path*)

Create this object from a JSON file.

**Parameters file\_path** ([str](https://docs.python.org/3/library/stdtypes.html#str)) – The path to load the JSON from.

**Returns** The parsed class.

**Return type** cls

#### <span id="page-232-3"></span>classmethod get\_attributes(*attribute\_type=None*) Returns all attributes of a specific *attribute\_type*.

**Parameters** attribute\_type (type of Attribute, optional) – The type of attribute to search for.

**Returns** The names of the attributes of the specified type.

```
Return type list of str
```
<span id="page-232-4"></span>json(*file\_path=None*, *format=False*) Creates a JSON representation of this class.

#### **Parameters**

- file\_path  $(str, optional)$  $(str, optional)$  $(str, optional)$  The (optional) file path to save the JSON file to.
- **format** ([bool](https://docs.python.org/3/library/functions.html#bool)) Whether to format the JSON or not.

**Returns** The JSON representation of this class.

### **Return type** [str](https://docs.python.org/3/library/stdtypes.html#str)

<span id="page-232-5"></span>validate(*attribute\_type=None*)

Validate the values of the attributes. If *attribute\_type* is set, only attributes of that type will be validated.

**Parameters attribute\_type** (type of Attribute, optional) – The type of attribute to validate.

**Raises** [ValueError](https://docs.python.org/3/library/exceptions.html#ValueError) or [AssertionError](https://docs.python.org/3/library/exceptions.html#AssertionError) –

## **SubstanceQuery**

### <span id="page-233-0"></span>class openff.evaluator.storage.query.SubstanceQuery

A query which focuses on finding data which was collected for substances with specific traits, e.g which contains both a solute and solvent, or only a solvent etc.

<span id="page-233-1"></span> $\_init$ <sub> $\_()$ </sub>

## **Methods**

 $\text{unit}$ 

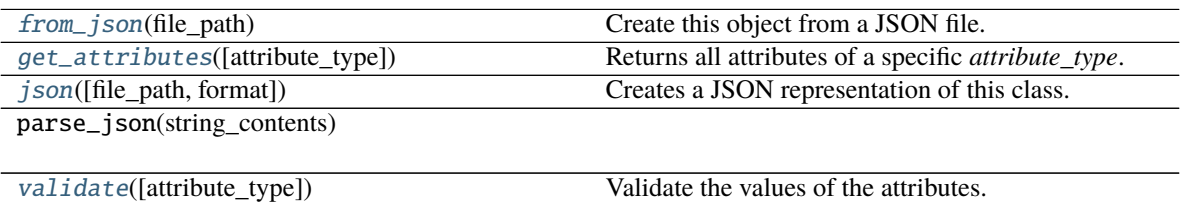

## **Attributes**

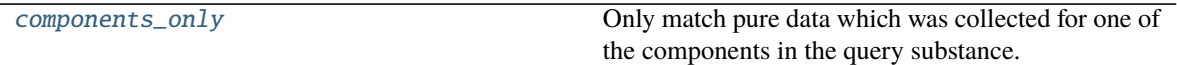

### <span id="page-233-6"></span>components\_only

Only match pure data which was collected for one of the components in the query substance. The default value of this attribute is False.

### **Type** [bool](https://docs.python.org/3/library/functions.html#bool)

### <span id="page-233-5"></span>validate(*attribute\_type=None*)

Validate the values of the attributes. If *attribute\_type* is set, only attributes of that type will be validated.

**Parameters attribute\_type** (type of Attribute, optional) – The type of attribute to validate.

**Raises** [ValueError](https://docs.python.org/3/library/exceptions.html#ValueError) or [AssertionError](https://docs.python.org/3/library/exceptions.html#AssertionError) –

<span id="page-233-2"></span>classmethod from\_json(*file\_path*)

Create this object from a JSON file.

## **Parameters file\_path** ([str](https://docs.python.org/3/library/stdtypes.html#str)) – The path to load the JSON from.

**Returns** The parsed class.

## **Return type** cls

### <span id="page-233-3"></span>classmethod get\_attributes(*attribute\_type=None*) Returns all attributes of a specific *attribute\_type*.

**Parameters attribute\_type** (type of Attribute, optional) – The type of attribute to search for.

**Returns** The names of the attributes of the specified type.

<span id="page-233-4"></span>**Return type** list of str

json(*file\_path=None*, *format=False*)

Creates a JSON representation of this class.

#### **Parameters**

- file\_path  $(str, optional)$  $(str, optional)$  $(str, optional)$  The (optional) file path to save the JSON file to.
- **format** ([bool](https://docs.python.org/3/library/functions.html#bool)) Whether to format the JSON or not.

**Returns** The JSON representation of this class.

**Return type** [str](https://docs.python.org/3/library/stdtypes.html#str)

## **ForceFieldQuery**

<span id="page-234-1"></span><span id="page-234-0"></span>class openff.evaluator.storage.query.ForceFieldQuery

A class used to query a *StorageBackend* for *ForceFieldData* which meet the specified criteria.

 $\_init$ <sub> $\_()$ </sub>

### **Methods**

 $_$ init $_$ ()

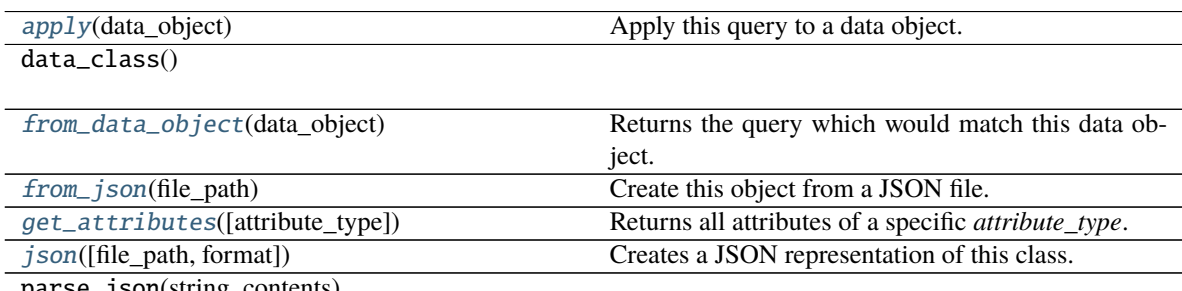

parse\_json(string\_contents)

[validate](#page-235-4)([attribute\_type]) Validate the values of the attributes.

### **Attributes**

<span id="page-234-4"></span>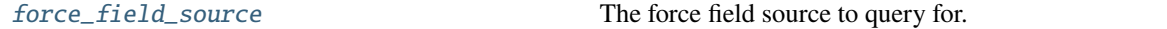

### force\_field\_source

The force field source to query for. The default value of this attribute is not set. This attribute is *optional*.

**Type** *[ForceFieldSource](#page-180-0)*

### <span id="page-234-2"></span>apply(*data\_object*)

Apply this query to a data object.

Parameters data\_object ([BaseStoredData](#page-217-0)) - The data object to apply the query to.

**Returns** The values of the matched parameters of the data object fully matched this query, otherwise *None*.

<span id="page-234-3"></span>**Return type** tuple of Any, optional

## classmethod from\_data\_object(*data\_object*)

Returns the query which would match this data object.

**Parameters** data\_object ([BaseStoredData](#page-217-0)) – The data object to construct the query for.

**Returns** The query which would match this data object.

**Return type** cls

<span id="page-235-1"></span>classmethod from\_json(*file\_path*) Create this object from a JSON file.

**Parameters file\_path** ([str](https://docs.python.org/3/library/stdtypes.html#str)) – The path to load the JSON from.

**Returns** The parsed class.

**Return type** cls

## <span id="page-235-2"></span>classmethod get\_attributes(*attribute\_type=None*)

Returns all attributes of a specific *attribute\_type*.

**Parameters attribute\_type** (type of Attribute, optional) – The type of attribute to search for.

**Returns** The names of the attributes of the specified type.

**Return type** list of str

<span id="page-235-3"></span>json(*file\_path=None*, *format=False*)

Creates a JSON representation of this class.

#### **Parameters**

- file\_path  $(str, optional)$  $(str, optional)$  $(str, optional)$  The (optional) file path to save the JSON file to.
- format ([bool](https://docs.python.org/3/library/functions.html#bool)) Whether to format the JSON or not.

**Returns** The JSON representation of this class.

### **Return type** [str](https://docs.python.org/3/library/stdtypes.html#str)

<span id="page-235-4"></span>validate(*attribute\_type=None*)

Validate the values of the attributes. If *attribute\_type* is set, only attributes of that type will be validated.

**Parameters attribute\_type** (type of Attribute, optional) – The type of attribute to validate.

**Raises** [ValueError](https://docs.python.org/3/library/exceptions.html#ValueError) or [AssertionError](https://docs.python.org/3/library/exceptions.html#AssertionError) –

## **BaseSimulationDataQuery**

### <span id="page-235-0"></span>class openff.evaluator.storage.query.BaseSimulationDataQuery

<span id="page-235-5"></span>The base class for queries which will retrieve BaseSimulationData derived data.

 $\text{init}$  ()

# **Methods**

 $\_init$ <sub>—</sub>()

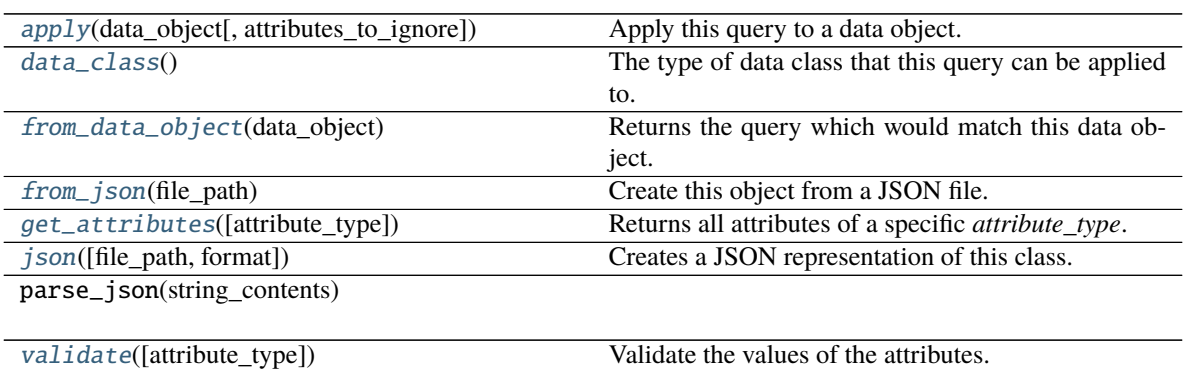

## **Attributes**

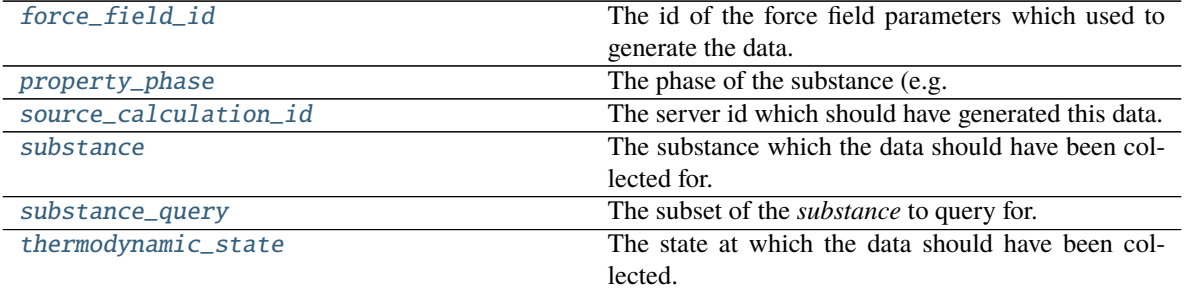

## <span id="page-236-2"></span>substance

The substance which the data should have been collected for. Data for a subset of this substance can be queried for by using the *substance\_query* attribute The default value of this attribute is not set. This attribute is *optional*.

#### **Type** *[Substance](#page-125-0)*

#### <span id="page-236-3"></span>substance\_query

The subset of the *substance* to query for. This option can only be used when the *substance* attribute is set. The default value of this attribute is not set. This attribute is *optional*.

### **Type** *[SubstanceQuery](#page-233-0)*

### <span id="page-236-4"></span>thermodynamic\_state

The state at which the data should have been collected. The default value of this attribute is not set. This attribute is *optional*.

**Type** *[ThermodynamicState](#page-135-0)*

### <span id="page-236-0"></span>property\_phase

The phase of the substance (e.g. liquid, gas). The default value of this attribute is not set. This attribute is *optional*.

#### **Type** *[PropertyPhase](#page-98-0)*

<span id="page-236-1"></span>source\_calculation\_id

The server id which should have generated this data. The default value of this attribute is not set. This attribute is *optional*.

### **Type** [str](https://docs.python.org/3/library/stdtypes.html#str)

## <span id="page-237-7"></span>force\_field\_id

The id of the force field parameters which used to generate the data. The default value of this attribute is not set. This attribute is *optional*.

**Type** [str](https://docs.python.org/3/library/stdtypes.html#str)

<span id="page-237-0"></span>apply(*data\_object*, *attributes\_to\_ignore=None*) Apply this query to a data object.

**Parameters data\_object** ([BaseStoredData](#page-217-0)) – The data object to apply the query to.

**Returns** The values of the matched parameters of the data object fully matched this query, otherwise *None*.

**Return type** tuple of Any, optional

#### <span id="page-237-6"></span>validate(*attribute\_type=None*)

Validate the values of the attributes. If *attribute\_type* is set, only attributes of that type will be validated.

**Parameters** attribute\_type (type of Attribute, optional) – The type of attribute to validate.

**Raises** [ValueError](https://docs.python.org/3/library/exceptions.html#ValueError) or [AssertionError](https://docs.python.org/3/library/exceptions.html#AssertionError) –

#### <span id="page-237-1"></span>abstract classmethod data\_class()

The type of data class that this query can be applied to.

**Returns**

**Return type** type of BaseStoredData

<span id="page-237-2"></span>classmethod from\_data\_object(*data\_object*)

Returns the query which would match this data object.

**Parameters** data\_object ([BaseStoredData](#page-217-0)) – The data object to construct the query for.

**Returns** The query which would match this data object.

**Return type** cls

<span id="page-237-3"></span>classmethod from\_json(*file\_path*) Create this object from a JSON file.

**Parameters file\_path** ([str](https://docs.python.org/3/library/stdtypes.html#str)) – The path to load the JSON from.

**Returns** The parsed class.

**Return type** cls

<span id="page-237-4"></span>classmethod get\_attributes(*attribute\_type=None*) Returns all attributes of a specific *attribute\_type*.

> **Parameters attribute\_type** (type of Attribute, optional) – The type of attribute to search for.

**Returns** The names of the attributes of the specified type.

**Return type** list of str

<span id="page-237-5"></span>json(*file\_path=None*, *format=False*) Creates a JSON representation of this class. **Parameters**

- file\_path  $(str, optional)$  $(str, optional)$  $(str, optional)$  The (optional) file path to save the JSON file to.
- **format** ([bool](https://docs.python.org/3/library/functions.html#bool)) Whether to format the JSON or not.

**Returns** The JSON representation of this class.

**Return type** [str](https://docs.python.org/3/library/stdtypes.html#str)

### **SimulationDataQuery**

## <span id="page-238-0"></span>class openff.evaluator.storage.query.SimulationDataQuery

A class used to query a StorageBackend for StoredSimulationData objects which meet the specified set of criteria.

<span id="page-238-1"></span> $\_init$ <sub> $\_()$ </sub>

**Methods**

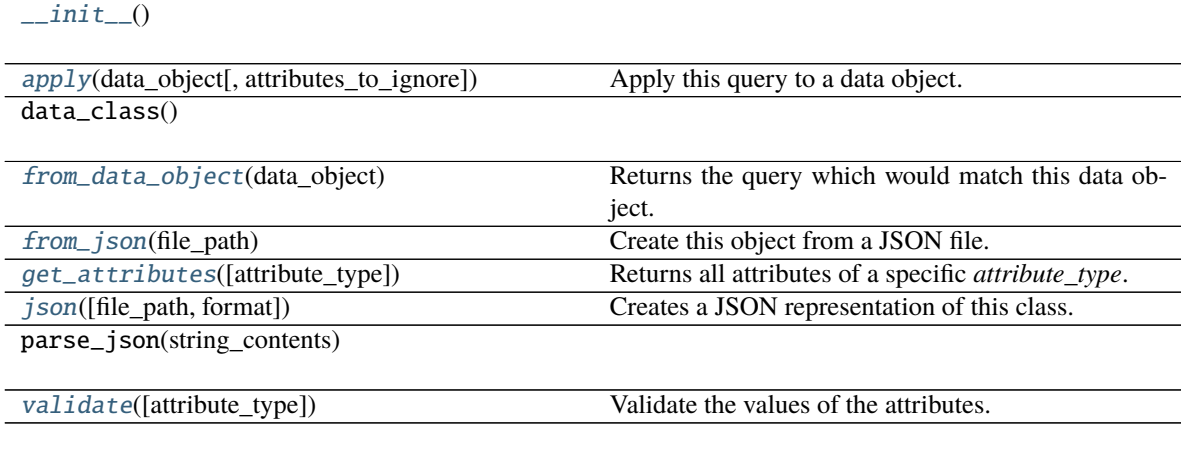

## **Attributes**

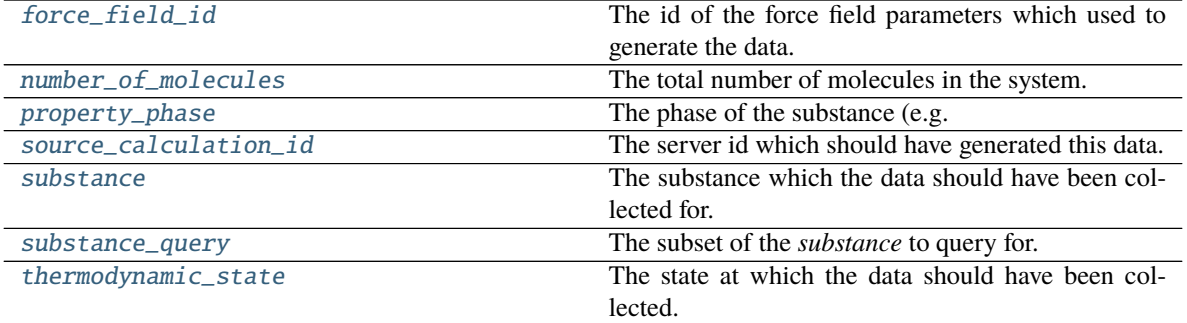

### <span id="page-238-3"></span><span id="page-238-2"></span>number\_of\_molecules

The total number of molecules in the system. The default value of this attribute is not set. This attribute is *optional*.

**Type** [int](https://docs.python.org/3/library/functions.html#int)

apply(*data\_object*, *attributes\_to\_ignore=None*)

Apply this query to a data object.

**Parameters data\_object** ([BaseStoredData](#page-217-0)) – The data object to apply the query to.

**Returns** The values of the matched parameters of the data object fully matched this query, otherwise *None*.

**Return type** tuple of Any, optional

### <span id="page-239-4"></span>force\_field\_id

The id of the force field parameters which used to generate the data. The default value of this attribute is not set. This attribute is *optional*.

**Type** [str](https://docs.python.org/3/library/stdtypes.html#str)

#### <span id="page-239-0"></span>classmethod from\_data\_object(*data\_object*)

Returns the query which would match this data object.

**Parameters** data\_object ([BaseStoredData](#page-217-0)) – The data object to construct the query for.

**Returns** The query which would match this data object.

**Return type** cls

#### <span id="page-239-1"></span>classmethod from\_json(*file\_path*)

Create this object from a JSON file.

**Parameters file\_path** ([str](https://docs.python.org/3/library/stdtypes.html#str)) – The path to load the JSON from.

**Returns** The parsed class.

**Return type** cls

### <span id="page-239-2"></span>classmethod get\_attributes(*attribute\_type=None*)

Returns all attributes of a specific *attribute\_type*.

**Parameters** attribute\_type (type of Attribute, optional) – The type of attribute to search for.

**Returns** The names of the attributes of the specified type.

**Return type** list of str

<span id="page-239-3"></span>json(*file\_path=None*, *format=False*)

Creates a JSON representation of this class.

#### **Parameters**

- file\_path  $(str, optional)$  $(str, optional)$  $(str, optional)$  The (optional) file path to save the JSON file to.
- **format** ([bool](https://docs.python.org/3/library/functions.html#bool)) Whether to format the JSON or not.

**Returns** The JSON representation of this class.

#### **Return type** [str](https://docs.python.org/3/library/stdtypes.html#str)

#### <span id="page-239-5"></span>property\_phase

The phase of the substance (e.g. liquid, gas). The default value of this attribute is not set. This attribute is *optional*.

**Type** *[PropertyPhase](#page-98-0)*

#### <span id="page-239-6"></span>source calculation id

The server id which should have generated this data. The default value of this attribute is not set. This attribute is *optional*.

#### **Type** [str](https://docs.python.org/3/library/stdtypes.html#str)

### <span id="page-240-2"></span>substance

The substance which the data should have been collected for. Data for a subset of this substance can be queried for by using the *substance\_query* attribute The default value of this attribute is not set. This attribute is *optional*.

#### **Type** *[Substance](#page-125-0)*

#### <span id="page-240-3"></span>substance\_query

The subset of the *substance* to query for. This option can only be used when the *substance* attribute is set. The default value of this attribute is not set. This attribute is *optional*.

#### **Type** *[SubstanceQuery](#page-233-0)*

#### <span id="page-240-4"></span>thermodynamic\_state

The state at which the data should have been collected. The default value of this attribute is not set. This attribute is *optional*.

**Type** *[ThermodynamicState](#page-135-0)*

#### <span id="page-240-1"></span>validate(*attribute\_type=None*)

Validate the values of the attributes. If *attribute\_type* is set, only attributes of that type will be validated.

## **Parameters attribute\_type** (type of Attribute, optional) – The type of attribute to validate.

**Raises** [ValueError](https://docs.python.org/3/library/exceptions.html#ValueError) or [AssertionError](https://docs.python.org/3/library/exceptions.html#AssertionError) –

## **FreeEnergyDataQuery**

### <span id="page-240-0"></span>class openff.evaluator.storage.query.FreeEnergyDataQuery

A class used to query a StorageBackend for FreeEnergyData objects which meet the specified set of criteria.

<span id="page-240-5"></span> $\_init$ <sub> $\_()$ </sub>

### **Methods**

 $\_init$ <sub> $-()$ </sub>

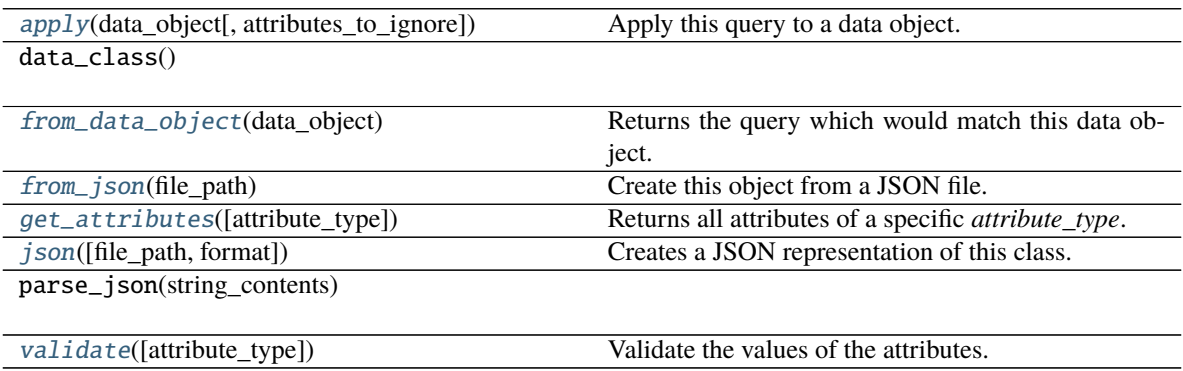

## **Attributes**

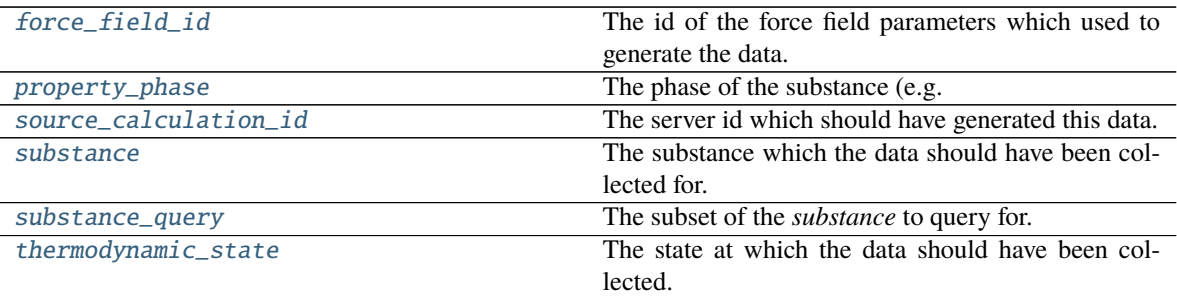

## <span id="page-241-0"></span>apply(*data\_object*, *attributes\_to\_ignore=None*)

Apply this query to a data object.

**Parameters data\_object** ([BaseStoredData](#page-217-0)) – The data object to apply the query to.

**Returns** The values of the matched parameters of the data object fully matched this query, otherwise *None*.

**Return type** tuple of Any, optional

## <span id="page-241-5"></span>force\_field\_id

The id of the force field parameters which used to generate the data. The default value of this attribute is not set. This attribute is *optional*.

**Type** [str](https://docs.python.org/3/library/stdtypes.html#str)

## <span id="page-241-1"></span>classmethod from\_data\_object(*data\_object*)

Returns the query which would match this data object.

Parameters data\_object ([BaseStoredData](#page-217-0)) - The data object to construct the query for.

**Returns** The query which would match this data object.

**Return type** cls

<span id="page-241-2"></span>classmethod from\_json(*file\_path*) Create this object from a JSON file.

**Parameters file\_path** ([str](https://docs.python.org/3/library/stdtypes.html#str)) – The path to load the JSON from.

**Returns** The parsed class.

**Return type** cls

<span id="page-241-3"></span>classmethod get\_attributes(*attribute\_type=None*)

Returns all attributes of a specific *attribute\_type*.

**Parameters** attribute\_type (type of Attribute, optional) – The type of attribute to search for.

**Returns** The names of the attributes of the specified type.

### **Return type** list of str

<span id="page-241-4"></span>json(*file\_path=None*, *format=False*)

Creates a JSON representation of this class.

### **Parameters**

• file\_path  $(str, optional)$  $(str, optional)$  $(str, optional)$  – The (optional) file path to save the JSON file to.

• **format**  $(bool)$  $(bool)$  $(bool)$  – Whether to format the JSON or not.

**Returns** The JSON representation of this class.

### **Return type** [str](https://docs.python.org/3/library/stdtypes.html#str)

### <span id="page-242-1"></span>property\_phase

The phase of the substance (e.g. liquid, gas). The default value of this attribute is not set. This attribute is *optional*.

### **Type** *[PropertyPhase](#page-98-0)*

### <span id="page-242-2"></span>source\_calculation\_id

The server id which should have generated this data. The default value of this attribute is not set. This attribute is *optional*.

#### **Type** [str](https://docs.python.org/3/library/stdtypes.html#str)

#### <span id="page-242-3"></span>substance

The substance which the data should have been collected for. Data for a subset of this substance can be queried for by using the *substance\_query* attribute The default value of this attribute is not set. This attribute is *optional*.

### **Type** *[Substance](#page-125-0)*

### <span id="page-242-4"></span>substance\_query

The subset of the *substance* to query for. This option can only be used when the *substance* attribute is set. The default value of this attribute is not set. This attribute is *optional*.

#### **Type** *[SubstanceQuery](#page-233-0)*

#### <span id="page-242-5"></span>thermodynamic\_state

The state at which the data should have been collected. The default value of this attribute is not set. This attribute is *optional*.

#### **Type** *[ThermodynamicState](#page-135-0)*

### <span id="page-242-0"></span>validate(*attribute\_type=None*)

Validate the values of the attributes. If *attribute\_type* is set, only attributes of that type will be validated.

## **Parameters attribute\_type** (type of Attribute, optional) – The type of attribute to validate.

## **Raises** [ValueError](https://docs.python.org/3/library/exceptions.html#ValueError) or [AssertionError](https://docs.python.org/3/library/exceptions.html#AssertionError) –

### **Attributes**

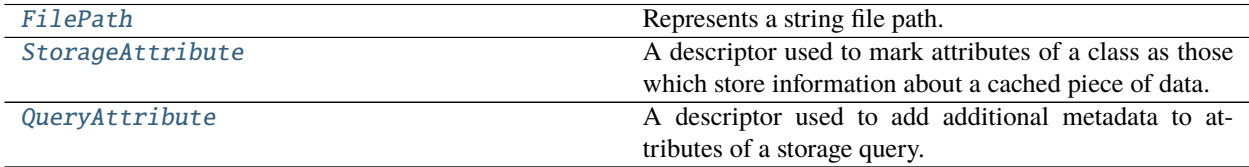

# **FilePath**

<span id="page-243-1"></span><span id="page-243-0"></span>class openff.evaluator.storage.attributes.FilePath Represents a string file path.

 $\_init$ <sub> $-$ </sub>()

## **Methods**

 $\frac{1}{\text{init}}$ 

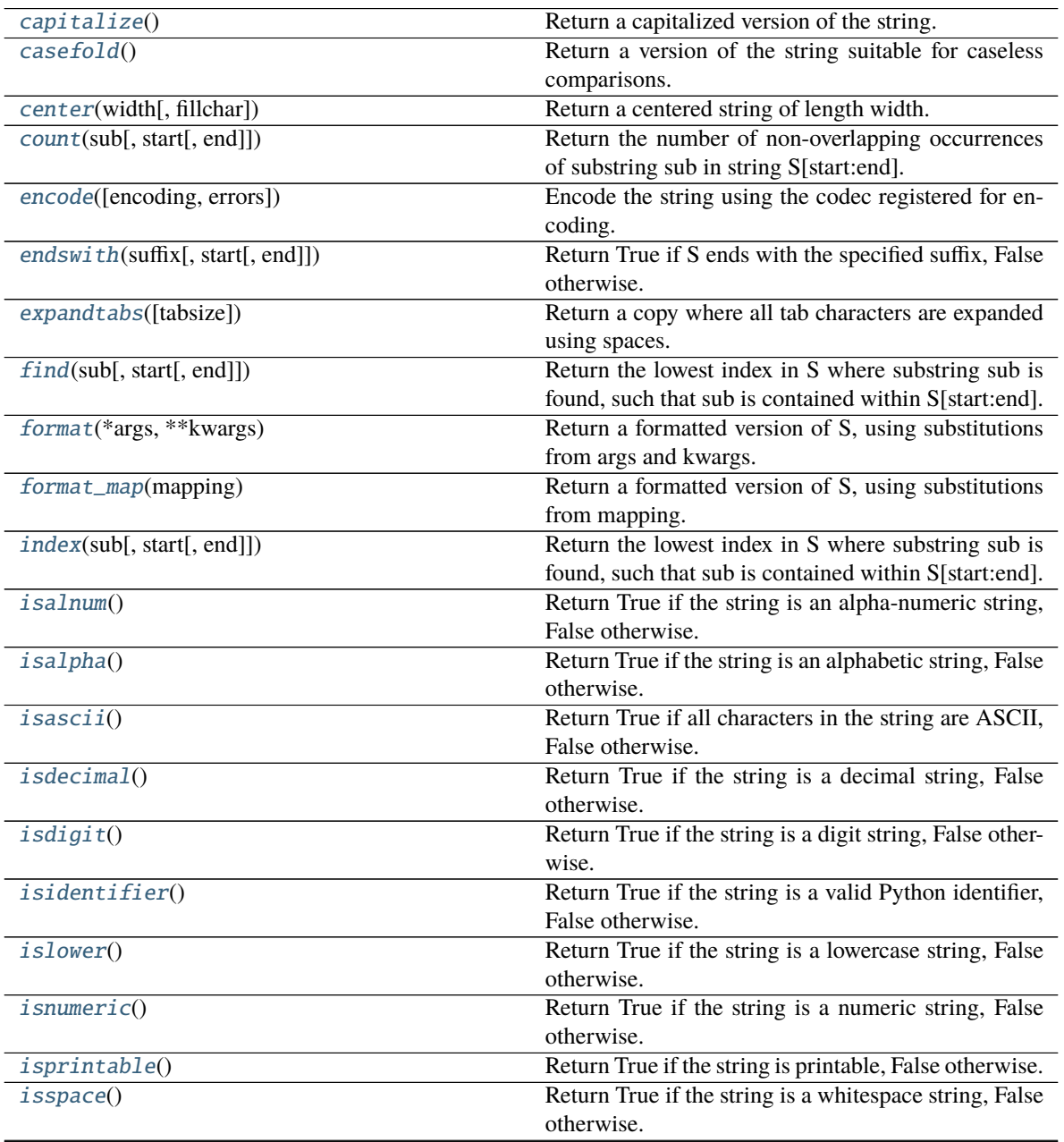

continues on next page

| $\frac{1}{2}$ and $\frac{1}{2}$ $\frac{1}{2}$ commuted from previous page. |                                                            |
|----------------------------------------------------------------------------|------------------------------------------------------------|
| <i>istitle</i> ()                                                          | Return True if the string is a title-cased string, False   |
|                                                                            | otherwise.                                                 |
| is upper()                                                                 | Return True if the string is an uppercase string, False    |
|                                                                            | otherwise.                                                 |
| join(iterable, /)                                                          | Concatenate any number of strings.                         |
| ljust(width[, fillchar])                                                   | Return a left-justified string of length width.            |
| lower()                                                                    | Return a copy of the string converted to lowercase.        |
| 1strip([chars])                                                            | Return a copy of the string with leading whitespace        |
|                                                                            | removed.                                                   |
| maketrans(x[, y, z])                                                       | Return a translation table usable for str.translate().     |
| $partition$ (sep, $/$ )                                                    | Partition the string into three parts using the given      |
|                                                                            | separator.                                                 |
| replace(old, new[, count])                                                 | Return a copy with all occurrences of substring old        |
|                                                                            | replaced by new.                                           |
| rfind(sub[, start[, end]])                                                 | Return the highest index in S where substring sub is       |
|                                                                            | found, such that sub is contained within S[start:end].     |
| rindex(sub[, start[, end]])                                                | Return the highest index in S where substring sub is       |
|                                                                            | found, such that sub is contained within S[start:end].     |
| rjust(width[, fillchar])                                                   | Return a right-justified string of length width.           |
| $r$ partition(sep, $/$ )                                                   | Partition the string into three parts using the given      |
|                                                                            | separator.                                                 |
| rsplit([sep, maxsplit])                                                    | Return a list of the words in the string, using sep as     |
|                                                                            | the delimiter string.                                      |
| rstrip([chars])                                                            | Return a copy of the string with trailing whitespace       |
|                                                                            | removed.                                                   |
| split([sep, maxsplit])                                                     | Return a list of the words in the string, using sep as     |
|                                                                            | the delimiter string.                                      |
| splitlines([keepends])                                                     | Return a list of the lines in the string, breaking at line |
|                                                                            | boundaries.                                                |
| startswith(prefix[, start[, end]])                                         | Return True if S starts with the specified prefix, False   |
|                                                                            | otherwise.                                                 |
| strip([chars])                                                             | Return a copy of the string with leading and trailing      |
|                                                                            | whitespace removed.                                        |
| swapcase()                                                                 | Convert uppercase characters to lowercase and low-         |
|                                                                            | ercase characters to uppercase.                            |
| title()                                                                    | Return a version of the string where each word is ti-      |
|                                                                            | tlecased.                                                  |
| translate(table, l)                                                        | Replace each character in the string using the given       |
|                                                                            | translation table.                                         |
| upper()                                                                    | Return a copy of the string converted to uppercase.        |
| zfill(width, /)                                                            | Pad a numeric string with zeros on the left, to fill a     |
|                                                                            | field of the given width.                                  |
|                                                                            |                                                            |

Table 221 – continued from previous page

## <span id="page-244-0"></span>capitalize()

Return a capitalized version of the string.

More specifically, make the first character have upper case and the rest lower case.

## <span id="page-244-1"></span>casefold()

Return a version of the string suitable for caseless comparisons.

## <span id="page-244-2"></span>center(*width*, *fillchar=' '*, */* )

Return a centered string of length width.

Padding is done using the specified fill character (default is a space).

```
count(sub], start], end | |) \rightarrowint
```
Return the number of non-overlapping occurrences of substring sub in string S[start:end]. Optional arguments start and end are interpreted as in slice notation.

#### <span id="page-245-1"></span>encode(*encoding='utf-8'*, *errors='strict'*)

Encode the string using the codec registered for encoding.

**encoding** The encoding in which to encode the string.

**errors** The error handling scheme to use for encoding errors. The default is 'strict' meaning that encoding errors raise a UnicodeEncodeError. Other possible values are 'ignore', 'replace' and 'xmlcharrefreplace' as well as any other name registered with codecs.register\_error that can handle UnicodeEncodeErrors.

## <span id="page-245-2"></span>**endswith**( $\textit{suffix}$ [,  $\textit{start}$ [,  $\textit{end}$ ])  $\rightarrow$  [bool](https://docs.python.org/3/library/functions.html#bool)

Return True if S ends with the specified suffix, False otherwise. With optional start, test S beginning at that position. With optional end, stop comparing S at that position. suffix can also be a tuple of strings to try.

#### <span id="page-245-3"></span>expandtabs(*tabsize=8*)

Return a copy where all tab characters are expanded using spaces.

If tabsize is not given, a tab size of 8 characters is assumed.

## <span id="page-245-4"></span>**find**(*sub*[, *start*[, *end*]])  $\rightarrow$  [int](https://docs.python.org/3/library/functions.html#int)

Return the lowest index in S where substring sub is found, such that sub is contained within S[start:end]. Optional arguments start and end are interpreted as in slice notation.

Return -1 on failure.

### <span id="page-245-5"></span>**format**(*\*args*, *\*\*kwargs*)  $\rightarrow$  [str](https://docs.python.org/3/library/stdtypes.html#str)

Return a formatted version of S, using substitutions from args and kwargs. The substitutions are identified by braces  $({}^{\prime}$ [' and '}').

#### <span id="page-245-6"></span> $format\_map(mapping) \rightarrow str$  $format\_map(mapping) \rightarrow str$

Return a formatted version of S, using substitutions from mapping. The substitutions are identified by braces  $('$  and  $'$  }').

## <span id="page-245-7"></span> $\textbf{index}(sub[, start[, end]]$ )  $\rightarrow$  [int](https://docs.python.org/3/library/functions.html#int)

Return the lowest index in S where substring sub is found, such that sub is contained within S[start:end]. Optional arguments start and end are interpreted as in slice notation.

Raises ValueError when the substring is not found.

#### <span id="page-245-8"></span>isalnum()

Return True if the string is an alpha-numeric string, False otherwise.

A string is alpha-numeric if all characters in the string are alpha-numeric and there is at least one character in the string.

### <span id="page-245-9"></span>isalpha()

Return True if the string is an alphabetic string, False otherwise.

A string is alphabetic if all characters in the string are alphabetic and there is at least one character in the string.

#### <span id="page-245-10"></span>isascii()

Return True if all characters in the string are ASCII, False otherwise.

ASCII characters have code points in the range U+0000-U+007F. Empty string is ASCII too.

#### <span id="page-245-11"></span> $i$ sdecimal $()$

Return True if the string is a decimal string, False otherwise.

A string is a decimal string if all characters in the string are decimal and there is at least one character in the string.

### <span id="page-246-0"></span>isdigit()

Return True if the string is a digit string, False otherwise.

A string is a digit string if all characters in the string are digits and there is at least one character in the string.

## <span id="page-246-1"></span>isidentifier()

Return True if the string is a valid Python identifier, False otherwise.

Use keyword.iskeyword() to test for reserved identifiers such as "def" and "class".

### <span id="page-246-2"></span>islower()

Return True if the string is a lowercase string, False otherwise.

A string is lowercase if all cased characters in the string are lowercase and there is at least one cased character in the string.

## <span id="page-246-3"></span>isnumeric()

Return True if the string is a numeric string, False otherwise.

A string is numeric if all characters in the string are numeric and there is at least one character in the string.

### <span id="page-246-4"></span>isprintable()

Return True if the string is printable, False otherwise.

A string is printable if all of its characters are considered printable in repr() or if it is empty.

#### <span id="page-246-5"></span>isspace()

Return True if the string is a whitespace string, False otherwise.

A string is whitespace if all characters in the string are whitespace and there is at least one character in the string.

#### <span id="page-246-6"></span>istitle()

Return True if the string is a title-cased string, False otherwise.

In a title-cased string, upper- and title-case characters may only follow uncased characters and lowercase characters only cased ones.

#### <span id="page-246-7"></span>isupper()

Return True if the string is an uppercase string, False otherwise.

A string is uppercase if all cased characters in the string are uppercase and there is at least one cased character in the string.

#### <span id="page-246-8"></span>join(*iterable*, */* )

Concatenate any number of strings.

The string whose method is called is inserted in between each given string. The result is returned as a new string.

Example:  $\therefore$ join(['ab', 'pq', 'rs']) -> 'ab.pq.rs'

#### <span id="page-246-9"></span>ljust(*width*, *fillchar=' '*, */* )

Return a left-justified string of length width.

Padding is done using the specified fill character (default is a space).

### <span id="page-246-11"></span><span id="page-246-10"></span> $lower()$

Return a copy of the string converted to lowercase.

### lstrip(*chars=None*, */* )

Return a copy of the string with leading whitespace removed.

If chars is given and not None, remove characters in chars instead.

#### <span id="page-247-0"></span>static maketrans(*x*, *y=None*, *z=None*, */* )

Return a translation table usable for str.translate().

If there is only one argument, it must be a dictionary mapping Unicode ordinals (integers) or characters to Unicode ordinals, strings or None. Character keys will be then converted to ordinals. If there are two arguments, they must be strings of equal length, and in the resulting dictionary, each character in x will be mapped to the character at the same position in y. If there is a third argument, it must be a string, whose characters will be mapped to None in the result.

## <span id="page-247-1"></span>partition(*sep*, */* )

Partition the string into three parts using the given separator.

This will search for the separator in the string. If the separator is found, returns a 3-tuple containing the part before the separator, the separator itself, and the part after it.

If the separator is not found, returns a 3-tuple containing the original string and two empty strings.

#### <span id="page-247-2"></span>replace(*old*, *new*, *count=-1*, */* )

Return a copy with all occurrences of substring old replaced by new.

**count** Maximum number of occurrences to replace. -1 (the default value) means replace all occurrences.

If the optional argument count is given, only the first count occurrences are replaced.

### <span id="page-247-3"></span>**rfind**(*sub*], *start*], *end*  $|$   $|$ )  $\rightarrow$  [int](https://docs.python.org/3/library/functions.html#int)

Return the highest index in S where substring sub is found, such that sub is contained within S[start:end]. Optional arguments start and end are interpreted as in slice notation.

Return -1 on failure.

## <span id="page-247-4"></span> $\text{rindex}(sub[, start[, end]]$ )  $\rightarrow$  [int](https://docs.python.org/3/library/functions.html#int)

Return the highest index in S where substring sub is found, such that sub is contained within S[start:end]. Optional arguments start and end are interpreted as in slice notation.

Raises ValueError when the substring is not found.

### <span id="page-247-5"></span>rjust(*width*, *fillchar=' '*, */* )

Return a right-justified string of length width.

Padding is done using the specified fill character (default is a space).

### <span id="page-247-6"></span>rpartition(*sep*, */* )

Partition the string into three parts using the given separator.

This will search for the separator in the string, starting at the end. If the separator is found, returns a 3-tuple containing the part before the separator, the separator itself, and the part after it.

If the separator is not found, returns a 3-tuple containing two empty strings and the original string.

#### <span id="page-247-7"></span>rsplit(*sep=None*, *maxsplit=- 1*)

Return a list of the words in the string, using sep as the delimiter string.

**sep** The delimiter according which to split the string. None (the default value) means split according to any whitespace, and discard empty strings from the result.

**maxsplit** Maximum number of splits to do. -1 (the default value) means no limit.

<span id="page-247-8"></span>Splits are done starting at the end of the string and working to the front.

#### rstrip(*chars=None*, */* )

Return a copy of the string with trailing whitespace removed.

If chars is given and not None, remove characters in chars instead.

#### <span id="page-248-0"></span>split(*sep=None*, *maxsplit=- 1*)

Return a list of the words in the string, using sep as the delimiter string.

**sep** The delimiter according which to split the string. None (the default value) means split according to any whitespace, and discard empty strings from the result.

**maxsplit** Maximum number of splits to do. -1 (the default value) means no limit.

#### <span id="page-248-1"></span>splitlines(*keepends=False*)

Return a list of the lines in the string, breaking at line boundaries.

Line breaks are not included in the resulting list unless keepends is given and true.

### <span id="page-248-2"></span>**startswith**(*prefix*], *start*], *end*  $|$   $|$ )  $\rightarrow$  [bool](https://docs.python.org/3/library/functions.html#bool)

Return True if S starts with the specified prefix, False otherwise. With optional start, test S beginning at that position. With optional end, stop comparing S at that position. prefix can also be a tuple of strings to try.

#### <span id="page-248-3"></span>strip(*chars=None*, */* )

Return a copy of the string with leading and trailing whitespace removed.

If chars is given and not None, remove characters in chars instead.

### <span id="page-248-4"></span>swapcase()

Convert uppercase characters to lowercase and lowercase characters to uppercase.

### <span id="page-248-5"></span>title()

Return a version of the string where each word is titlecased.

More specifically, words start with uppercased characters and all remaining cased characters have lower case.

### <span id="page-248-6"></span>translate(*table*, */* )

Replace each character in the string using the given translation table.

**table** Translation table, which must be a mapping of Unicode ordinals to Unicode ordinals, strings, or None.

The table must implement lookup/indexing via <u>e</u>etitem<sub>s</sub>, for instance a dictionary or list. If this operation raises LookupError, the character is left untouched. Characters mapped to None are deleted.

### <span id="page-248-7"></span>upper()

Return a copy of the string converted to uppercase.

#### <span id="page-248-8"></span>zfill(*width*, */* )

Pad a numeric string with zeros on the left, to fill a field of the given width.

The string is never truncated.

## **StorageAttribute**

<span id="page-249-2"></span><span id="page-249-0"></span>class openff.evaluator.storage.attributes.StorageAttribute(*docstring*, *type\_hint*, *optional=False*) A descriptor used to mark attributes of a class as those which store information about a cached piece of data.

\_\_init\_\_(*docstring*, *type\_hint*, *optional=False*) Initializes a new Attribute object.

### **Parameters**

- doc[str](https://docs.python.org/3/library/stdtypes.html#str)ing  $(str) A$  docstring describing the attributes purpose. This will automatically be decorated with additional information such as type hints, default values, etc.
- type\_hint ([type,](https://docs.python.org/3/library/functions.html#type) typing.Union) The expected type of this attribute. This will be used to help the workflow engine ensure that expected input types match corresponding output values.
- default\_value  $(Any)$  The default value for this attribute.
- optional ([bool](https://docs.python.org/3/library/functions.html#bool)) Defines whether this is an optional input of a class. If true, the *default\_value* should be set to *UNDEFINED*.
- read\_only  $(bool)$  $(bool)$  $(bool)$  Defines whether this attribute is read-only.

## **Methods**

[\\_\\_init\\_\\_](#page-249-2)(docstring, type\_hint[, optional]) Initializes a new Attribute object.

## **QueryAttribute**

<span id="page-249-1"></span>class openff.evaluator.storage.attributes.QueryAttribute(*docstring*, *type\_hint*, *optional=False*, *custom\_match=False*)

<span id="page-249-3"></span>A descriptor used to add additional metadata to attributes of a storage query.

\_\_init\_\_(*docstring*, *type\_hint*, *optional=False*, *custom\_match=False*) Initializes self.

> **Parameters custom\_match** ([bool](https://docs.python.org/3/library/functions.html#bool)) – Whether a custom behaviour will be implemented when matching this attribute against the matching data object attribute.

## **Methods**

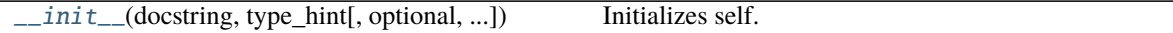

# **2.32.9 Workflow API**

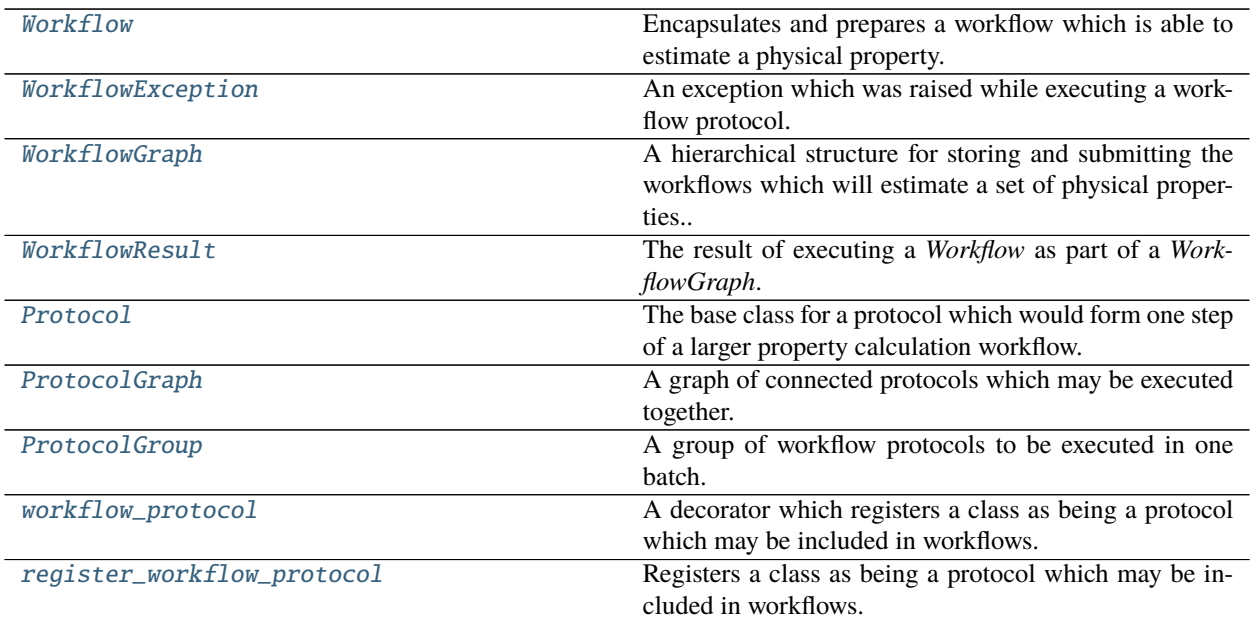

## **Workflow**

<span id="page-250-1"></span><span id="page-250-0"></span>class openff.evaluator.workflow.Workflow(*global\_metadata*, *unique\_id=None*) Encapsulates and prepares a workflow which is able to estimate a physical property.

\_\_init\_\_(*global\_metadata*, *unique\_id=None*) Constructs a new Workflow object.

### **Parameters**

- global\_metadata (dict of str and Any) A dictionary of the metadata which will be made available to each of the workflow protocols through the pseudo "global" scope.
- unique\_id ([str,](https://docs.python.org/3/library/stdtypes.html#str) optional) A unique identifier to assign to this workflow. This id will be appended to the ids of the protocols of this workflow. If none is provided, one will be chosen at random.

## **Methods**

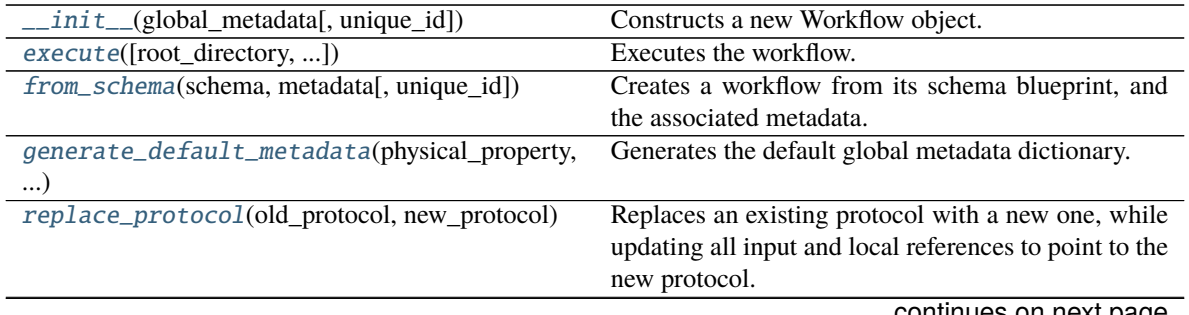

continues on next page

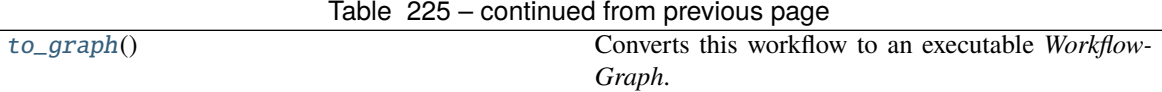

## **Attributes**

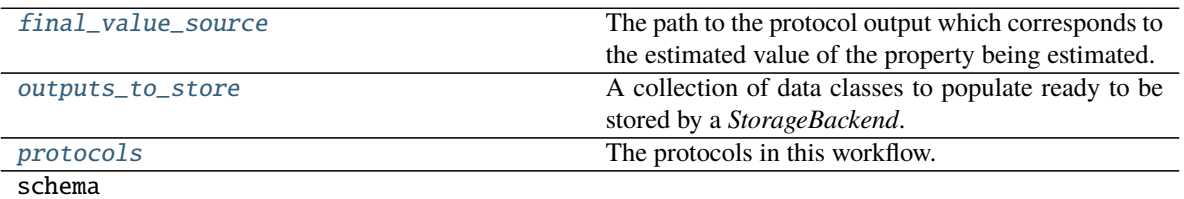

## <span id="page-251-4"></span>property protocols

The protocols in this workflow.

**Type** tuple of Protocol

### <span id="page-251-2"></span>property final\_value\_source

The path to the protocol output which corresponds to the estimated value of the property being estimated.

**Type** *[ProtocolPath](#page-278-0)*

### <span id="page-251-3"></span>property outputs\_to\_store

A collection of data classes to populate ready to be stored by a *StorageBackend*.

**Type** dict of str and StorageBackend

### <span id="page-251-1"></span>replace\_protocol(*old\_protocol*, *new\_protocol*, *update\_paths\_only=False*)

Replaces an existing protocol with a new one, while updating all input and local references to point to the new protocol.

The main use of this method is when merging multiple protocols into one.

### **Parameters**

- old\_protocol ([Protocol](#page-256-0) or [ProtocolPath](#page-278-0)) The protocol (or its id) to replace.
- new\_protocol ([Protocol](#page-256-0) or [ProtocolPath](#page-278-0)) The new protocol (or its id) to use.
- update\_paths\_only ([bool](https://docs.python.org/3/library/functions.html#bool)) Whether only update the *final\_value\_source*, and *outputs\_to\_store* attributes, or to also update all of the protocols in *protocols*.

<span id="page-251-0"></span>static generate\_default\_metadata(*physical\_property*, *force\_field\_path*, *parame-*

*ter\_gradient\_keys=<openff.evaluator.attributes.attributes.UndefinedAttribute object>*, *target\_uncertainty=None*)

Generates the default global metadata dictionary.

#### **Parameters**

- physical\_property ([PhysicalProperty](#page-95-0)) The physical property whose arguments are available in the global scope.
- force\_field\_path  $(str)$  $(str)$  $(str)$  The path to the force field parameters to use in the workflow.
- parameter\_gradient\_keys (list of ParameterGradientKey) A list of references to all of the parameters which all observables should be differentiated with respect to.
• target\_uncertainty (openff.evaluator.unit.Quantity, optional) – The uncertainty which the property should be estimated to within.

### **Returns**

The metadata dictionary, with the following keys / types:

- **thermodynamic\_state:** *ThermodynamicState*  **The state (T,p) at which the** property is being computed
- substance: *Substance* The composition of the system of interest.
- **components: list of** *Substance*  **The components present in the system for** which the property is being estimated.
- **target\_uncertainty: openff.evaluator.unit.Quantity The target uncertainty with which** properties should be estimated.
- **per\_component\_uncertainty: openff.evaluator.unit.Quantity The target uncertainty divided** by the sqrt of the number of components in the system + 1
- **force field path: str A path to the force field parameters with which the** property should be evaluated with.
- **parameter\_gradient\_keys: list of ParameterGradientKey A list of references to all of the** parameters which all observables should be differentiated with respect to.

**Return type** dict of str, Any

#### to\_graph()

Converts this workflow to an executable *WorkflowGraph*.

**Returns** The graph representation of this workflow.

**Return type** *[WorkflowGraph](#page-254-0)*

classmethod from\_schema(*schema*, *metadata*, *unique\_id=None*)

Creates a workflow from its schema blueprint, and the associated metadata.

#### **Parameters**

- schema ([WorkflowSchema](#page-273-0)) The schema blueprint for this workflow.
- metadata (dict of str and Any) The metadata to make available to the workflow.
- unique\_id ([str,](https://docs.python.org/3/library/stdtypes.html#str) optional) A unique identifier to assign to this workflow. This id will be appended to the ids of the protocols of this workflow. If none is provided one will be chosen at random.

**Returns** The created workflow.

#### **Return type** cls

execute(*root\_directory=''*, *calculation\_backend=None*, *compute\_resources=None*) Executes the workflow.

#### **Parameters**

- **root\_directory**  $(str)$  $(str)$  $(str)$  The directory to execute the graph in.
- calculation\_backend ([CalculationBackend](#page-201-0), optional.) The backend to execute the graph on. This parameter is mutually exclusive with *compute\_resources*.
- compute\_resources ([CalculationBackend](#page-201-0), optional.) The compute resources to run using. If None and no *calculation\_backend* is specified, the workflow will be

executed on a single CPU thread. This parameter is mutually exclusive with *calculation\_backend*.

**Returns** The result of executing this workflow. If executed on a *calculation\_backend*, the result will be wrapped in a *Future* object.

**Return type** *[WorkflowResult](#page-255-0)* or Future of WorkflowResult

## **WorkflowException**

```
exception openff.evaluator.workflow.WorkflowException(message=None, protocol_id=None)
     An exception which was raised while executing a workflow protocol.
```
#### classmethod from\_exception(*exception*)

Initialize this class from an existing exception.

**Parameters exception** (*[Exception](https://docs.python.org/3/library/exceptions.html#Exception)*) – The existing exception

**Returns** The initialized exception object.

**Return type** cls

```
classmethod from_json(file_path)
     Create this object from a JSON file.
```
**Parameters file\_path** ([str](https://docs.python.org/3/library/stdtypes.html#str)) – The path to load the JSON from.

**Returns** The parsed class.

#### **Return type** cls

json(*file\_path=None*, *format=False*)

Creates a JSON representation of this class.

#### **Parameters**

- file\_path  $(str, optional)$  $(str, optional)$  $(str, optional)$  The (optional) file path to save the JSON file to.
- **format**  $(boo1)$  Whether to format the JSON or not.

**Returns** The JSON representation of this class.

## **Return type** [str](https://docs.python.org/3/library/stdtypes.html#str)

classmethod parse\_json(*string\_contents*)

Parses a typed json string into the corresponding class structure.

**Parameters [str](https://docs.python.org/3/library/stdtypes.html#str)ing\_contents** (str or [bytes](https://docs.python.org/3/library/stdtypes.html#bytes)) – The typed json string.

**Returns** The parsed class.

**Return type** Any

#### with\_traceback()

Exception.with traceback(tb) – set self. traceback to tb and return self.

## **WorkflowGraph**

### <span id="page-254-0"></span>class openff.evaluator.workflow.WorkflowGraph

A hierarchical structure for storing and submitting the workflows which will estimate a set of physical properties..

<span id="page-254-1"></span> $\_init$   $()$ 

## **Methods**

 $\_init$ <sub>—</sub>()

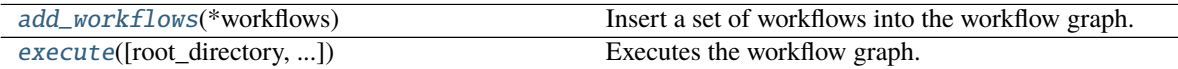

## **Attributes**

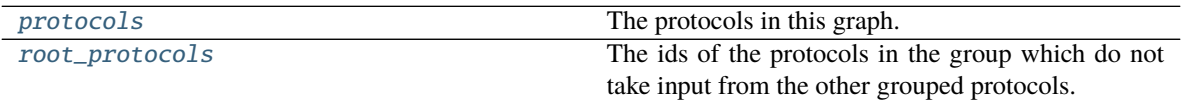

#### <span id="page-254-4"></span>property protocols

The protocols in this graph.

**Type** dict of str and Protocol

### <span id="page-254-5"></span>property root\_protocols

The ids of the protocols in the group which do not take input from the other grouped protocols.

**Type** list of str

```
add_workflows(*workflows)
```
Insert a set of workflows into the workflow graph.

```
Parameters workflowWorkflow) – The workflow to insert.
```
<span id="page-254-3"></span>execute(*root\_directory=''*, *calculation\_backend=None*, *compute\_resources=None*) Executes the workflow graph.

#### **Parameters**

- root\_directory  $(str)$  $(str)$  $(str)$  The directory to execute the graph in.
- calculation\_backend ([CalculationBackend](#page-201-0), optional.) The backend to execute the graph on. This parameter is mutually exclusive with *compute\_resources*.
- compute\_resources ([CalculationBackend](#page-201-0), optional.) The compute resources to run using. If None and no *calculation\_backend* is specified, the workflow will be executed on a single CPU thread. This parameter is mutually exclusive with *calculation\_backend*.

**Returns** The results of executing the graph. If a *calculation\_backend* is specified, these results will be wrapped in a *Future*.

**Return type** list of WorkflowResult or list of Future of WorkflowResult

## **WorkflowResult**

## <span id="page-255-1"></span><span id="page-255-0"></span>class openff.evaluator.workflow.WorkflowResult

The result of executing a *Workflow* as part of a *WorkflowGraph*.

 $\_init$   $\_$   $()$ 

## **Methods**

 $\_init$ <sub>—</sub>()

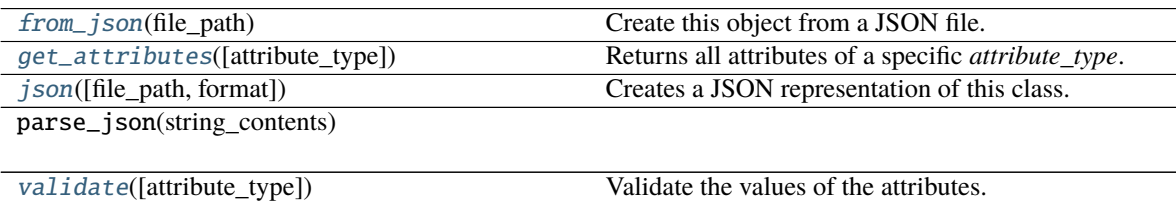

## **Attributes**

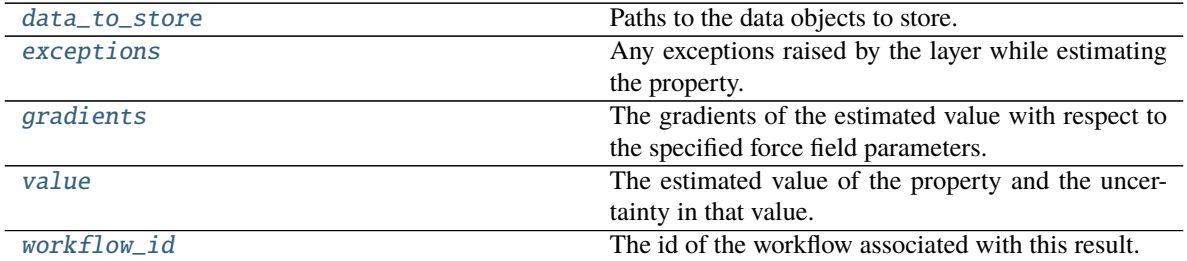

## <span id="page-255-6"></span>workflow\_id

The id of the workflow associated with this result. The default value of this attribute is not set and must be set by the user..

## **Type** [str](https://docs.python.org/3/library/stdtypes.html#str)

## <span id="page-255-5"></span>value

The estimated value of the property and the uncertainty in that value. The default value of this attribute is not set. This attribute is *optional*.

## **Type** Measurement

## <span id="page-255-4"></span>gradients

The gradients of the estimated value with respect to the specified force field parameters. The default value of this attribute is [].

## **Type** [list](https://docs.python.org/3/library/stdtypes.html#list)

## <span id="page-255-3"></span>exceptions

Any exceptions raised by the layer while estimating the property. The default value of this attribute is [].

**Type** [list](https://docs.python.org/3/library/stdtypes.html#list)

## <span id="page-255-2"></span>data\_to\_store

Paths to the data objects to store. The default value of this attribute is [].

**Type** [list](https://docs.python.org/3/library/stdtypes.html#list)

#### <span id="page-256-3"></span>validate(*attribute\_type=None*)

Validate the values of the attributes. If *attribute\_type* is set, only attributes of that type will be validated.

**Parameters** attribute\_type (type of Attribute, optional) – The type of attribute to validate.

**Raises** [ValueError](https://docs.python.org/3/library/exceptions.html#ValueError) or [AssertionError](https://docs.python.org/3/library/exceptions.html#AssertionError) –

<span id="page-256-0"></span>classmethod from\_json(*file\_path*) Create this object from a JSON file.

**Parameters file\_path** ([str](https://docs.python.org/3/library/stdtypes.html#str)) – The path to load the JSON from.

**Returns** The parsed class.

**Return type** cls

#### <span id="page-256-1"></span>classmethod get\_attributes(*attribute\_type=None*)

Returns all attributes of a specific *attribute\_type*.

**Parameters** attribute\_type (type of Attribute, optional) – The type of attribute to search for.

**Returns** The names of the attributes of the specified type.

## **Return type** list of str

<span id="page-256-2"></span>json(*file\_path=None*, *format=False*) Creates a JSON representation of this class.

#### **Parameters**

- file\_path  $(str, optional)$  $(str, optional)$  $(str, optional)$  The (optional) file path to save the JSON file to.
- **format**  $(boo1)$  Whether to format the JSON or not.

**Returns** The JSON representation of this class.

**Return type** [str](https://docs.python.org/3/library/stdtypes.html#str)

## **Protocol**

<span id="page-256-4"></span>class openff.evaluator.workflow.Protocol(*protocol\_id*)

The base class for a protocol which would form one step of a larger property calculation workflow.

A protocol may for example:

- create the coordinates of a mixed simulation box
- set up a bound ligand-protein system
- build the simulation topology
- perform an energy minimisation

An individual protocol may require a set of inputs, which may either be set as constants

```
>>> from openff.evaluator.protocols.openmm import OpenMMSimulation
>>>
>>> npt_equilibration = 0penMMSimulation('npt_equilibration')
>>> npt_equilibration.ensemble = OpenMMSimulation.Ensemble.NPT
```
or from the output of another protocol, pointed to by a ProtocolPath

```
>>> npt_production = OpenMMSimulation('npt_production')
>>> # Use the coordinate file output by the npt_equilibration protocol
>>> # as the input to the npt_production protocol
>>> npt_production.input_coordinate_file = ProtocolPath('output_coordinate_file',
>>> npt_equilibration.id)
```
In this way protocols may be chained together, thus defining a larger property calculation workflow from simple, reusable building blocks.

<span id="page-257-0"></span>\_\_init\_\_(*protocol\_id*)

## **Methods**

 $\overline{\phantom{a}}$  init\_(protocol\_id)

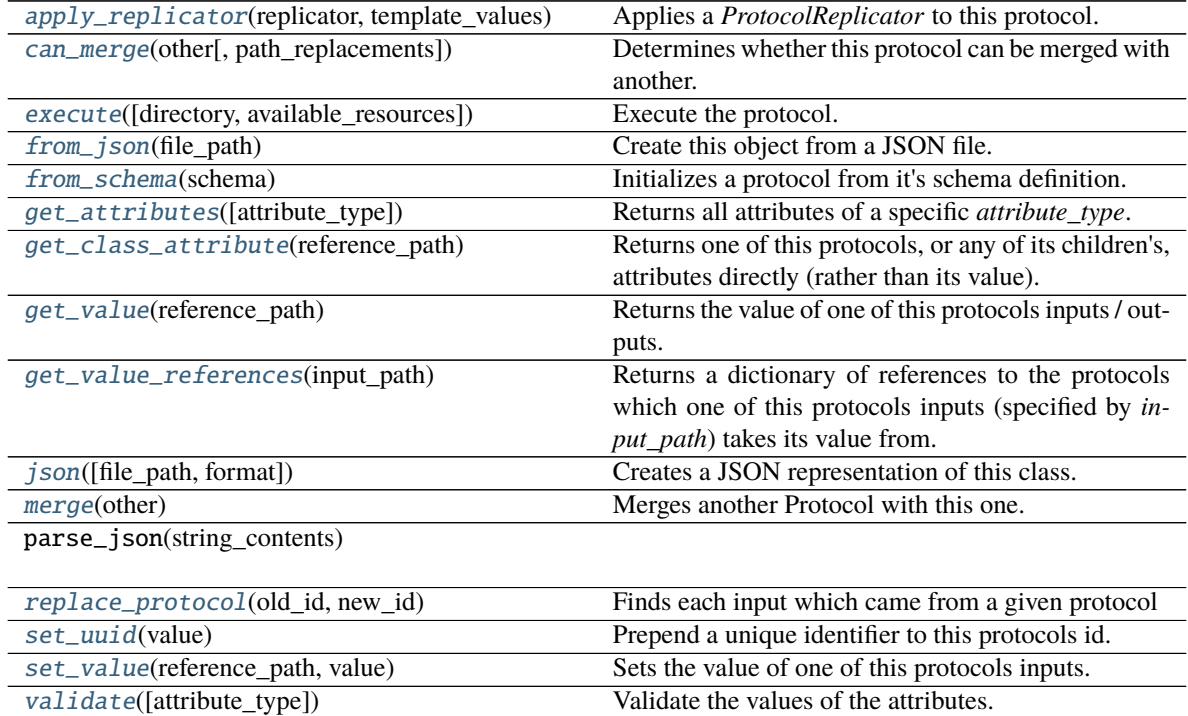

## **Attributes**

<span id="page-257-1"></span>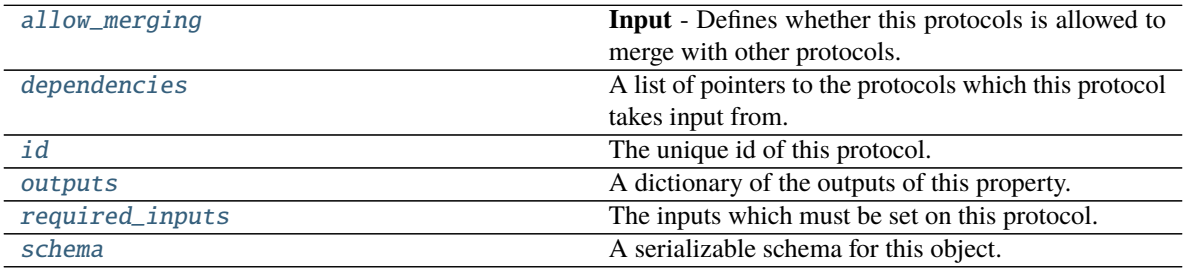

#### allow\_merging

**Input** - Defines whether this protocols is allowed to merge with other protocols. The default value of this attribute is True.

**Type** [bool](https://docs.python.org/3/library/functions.html#bool)

## <span id="page-258-8"></span>property schema

A serializable schema for this object.

**Type** *[ProtocolSchema](#page-267-0)*

### <span id="page-258-7"></span>property required\_inputs

The inputs which must be set on this protocol.

**Type** list of ProtocolPath

#### <span id="page-258-6"></span>property outputs

A dictionary of the outputs of this property.

**Type** dict of ProtocolPath and Any

### <span id="page-258-4"></span>property dependencies

A list of pointers to the protocols which this protocol takes input from.

**Type** list of ProtocolPath

## <span id="page-258-5"></span>id

The unique id of this protocol. The default value of this attribute is not set and must be set by the user..

**Type** [str](https://docs.python.org/3/library/stdtypes.html#str)

### <span id="page-258-1"></span>classmethod from\_schema(*schema*)

Initializes a protocol from it's schema definition.

**Parameters** schema ([ProtocolSchema](#page-267-0)) – The schema to initialize the protocol using.

**Returns** The initialized protocol.

#### **Return type** cls

#### <span id="page-258-3"></span>set\_uuid(*value*)

Prepend a unique identifier to this protocols id. If the id already has a prepended uuid, it will be overwritten by this value.

**Parameters value** ([str](https://docs.python.org/3/library/stdtypes.html#str)) – The uuid to prepend.

<span id="page-258-2"></span>replace\_protocol(*old\_id*, *new\_id*)

**Finds each input which came from a given protocol** and redirects it to instead take input from a new one.

## **Notes**

This method is mainly intended to be used only when merging multiple protocols into one.

## **Parameters**

- old\_id  $(str)$  $(str)$  $(str)$  The id of the old input protocol.
- new\_id  $(str)$  $(str)$  $(str)$  The id of the new input protocol.

#### <span id="page-258-0"></span>can\_merge(*other*, *path\_replacements=None*)

Determines whether this protocol can be merged with another.

#### **Parameters**

- **other** (*[Protocol](#page-256-4)*) The protocol to compare against.
- path\_replacements (list of tuple of str, optional) Replacements to make in any value reference protocol paths before comparing for equality.

**Returns** True if the two protocols are safe to merge.

**Return type** [bool](https://docs.python.org/3/library/functions.html#bool)

## <span id="page-259-4"></span>merge(*other*)

Merges another Protocol with this one. The id of this protocol will remain unchanged.

**Parameters other** ([Protocol](#page-256-4)) – The protocol to merge into this one.

**Returns** A map between any original protocol ids and their new merged values.

**Return type** Dict[\[str,](https://docs.python.org/3/library/stdtypes.html#str) [str\]](https://docs.python.org/3/library/stdtypes.html#str)

## <span id="page-259-3"></span>get\_value\_references(*input\_path*)

Returns a dictionary of references to the protocols which one of this protocols inputs (specified by *input\_path*) takes its value from.

## **Notes**

Currently this method only functions correctly for an input value which is either currently a ProtocolPath, or a *list* / *dict* which contains at least one ProtocolPath.

**Parameters** input\_path ([ProtocolPath](#page-278-0)) – The input value to check.

**Returns** A dictionary of the protocol paths that the input targeted by *input\_path* depends upon.

**Return type** dict of ProtocolPath and ProtocolPath

#### <span id="page-259-1"></span>get\_class\_attribute(*reference\_path*)

Returns one of this protocols, or any of its children's, attributes directly (rather than its value).

**Parameters reference\_path** ([ProtocolPath](#page-278-0)) – The path pointing to the attribute to return.

**Returns** The class attribute.

**Return type** [object](https://docs.python.org/3/library/functions.html#object)

<span id="page-259-2"></span>get\_value(*reference\_path*)

Returns the value of one of this protocols inputs / outputs.

**Parameters reference\_path** ([ProtocolPath](#page-278-0)) – The path pointing to the value to return.

**Returns** The value of the input / output

### **Return type** Any

<span id="page-259-5"></span>set\_value(*reference\_path*, *value*) Sets the value of one of this protocols inputs.

#### **Parameters**

- reference\_path ([ProtocolPath](#page-278-0)) The path pointing to the value to return.
- value  $(Any)$  The value to set.
- <span id="page-259-0"></span>apply\_replicator(*replicator*, *template\_values*, *template\_index=- 1*, *template\_value=None*, *update\_input\_references=False*)

Applies a *ProtocolReplicator* to this protocol. This method should clone any protocols whose id contains the id of the replicator (in the format *\$(replicator.id)*).

#### **Parameters**

- replicator ([ProtocolReplicator](#page-271-0)) The replicator to apply.
- template\_values (list of Any) A list of the values which will be inserted into the newly replicated protocols.

This parameter is mutually exclusive with *template\_index* and *template\_value*

• template\_index  $(int, optional) - A$  $(int, optional) - A$  $(int, optional) - A$  specific value which should be used for any protocols flagged as to be replicated by the replicator. This option is mainly used when replicating children of an already replicated protocol.

This parameter is mutually exclusive with *template\_values* and must be set along with a *template\_value*.

• template\_value (Any, optional) – A specific index which should be used for any protocols flagged as to be replicated by the replicator. This option is mainly used when replicating children of an already replicated protocol.

This parameter is mutually exclusive with *template\_values* and must be set along with a *template\_index*.

• update\_input\_references  $(bool)$  $(bool)$  $(bool)$  – If true, any protocols which take their input from a protocol which was flagged for replication will be updated to take input from the actually replicated protocol. This should only be set to true if this protocol is not nested within a workflow or a protocol group.

This option cannot be used when a specific *template\_index* or *template\_value* is providied.

**Returns** A dictionary of references to all of the protocols which have been replicated, with keys of original protocol ids. Each value is comprised of a list of the replicated protocol ids, and their index into the *template\_values* array.

**Return type** dict of ProtocolPath and list of tuple of ProtocolPath and int

<span id="page-260-0"></span>execute(*directory=''*, *available\_resources=None*)

Execute the protocol.

### **Parameters**

- directory  $(str)$  $(str)$  $(str)$  The directory to store output data in.
- available\_resources ([ComputeResources](#page-202-0)) The resources available to execute on. If *None*, the protocol will be executed on a single CPU.

#### <span id="page-260-1"></span>classmethod from\_json(*file\_path*)

Create this object from a JSON file.

**Parameters file\_path** ([str](https://docs.python.org/3/library/stdtypes.html#str)) – The path to load the JSON from.

**Returns** The parsed class.

## **Return type** cls

### <span id="page-260-2"></span>classmethod get\_attributes(*attribute\_type=None*)

Returns all attributes of a specific *attribute\_type*.

**Parameters attribute\_type** (type of Attribute, optional) – The type of attribute to search for.

**Returns** The names of the attributes of the specified type.

<span id="page-260-3"></span>**Return type** list of str

json(*file\_path=None*, *format=False*)

Creates a JSON representation of this class.

### **Parameters**

- file\_path  $(str, optional)$  $(str, optional)$  $(str, optional)$  The (optional) file path to save the JSON file to.
- **format** ([bool](https://docs.python.org/3/library/functions.html#bool)) Whether to format the JSON or not.

**Returns** The JSON representation of this class.

### **Return type** [str](https://docs.python.org/3/library/stdtypes.html#str)

<span id="page-261-0"></span>validate(*attribute\_type=None*) Validate the values of the attributes. If *attribute\_type* is set, only attributes of that type will be validated.

**Parameters** attribute\_type (type of Attribute, optional) – The type of attribute to validate.

**Raises** [ValueError](https://docs.python.org/3/library/exceptions.html#ValueError) or [AssertionError](https://docs.python.org/3/library/exceptions.html#AssertionError) –

## **ProtocolGraph**

#### class openff.evaluator.workflow.ProtocolGraph

<span id="page-261-1"></span>A graph of connected protocols which may be executed together.

 $\_init$ <sub> $\_()$ </sub>

## **Methods**

 $\_init$ <sub> $-()$ </sub>

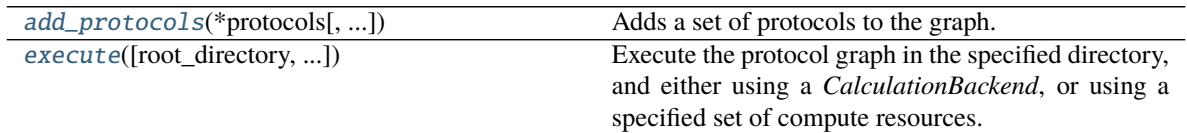

### **Attributes**

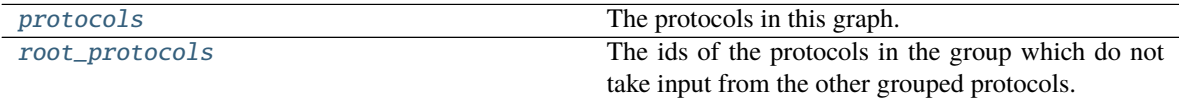

#### <span id="page-261-3"></span>property protocols

The protocols in this graph.

**Type** dict of str and Protocol

#### <span id="page-261-4"></span>property root\_protocols

The ids of the protocols in the group which do not take input from the other grouped protocols.

**Type** list of str

<span id="page-261-2"></span>add\_protocols(*\*protocols*, *allow\_external\_dependencies=False*) Adds a set of protocols to the graph.

#### **Parameters**

- protocols (tuple of Protocol) The protocols to add.
- allow\_external\_dependencies ([bool](https://docs.python.org/3/library/functions.html#bool)) If *False*, an exception will be raised if a protocol has a dependency outside of this graph.
- **Returns** A mapping between the original protocols and protocols which were merged over the course of adding the new protocols.

**Return type** dict of str and str

<span id="page-262-0"></span>execute(*root\_directory=''*, *calculation\_backend=None*, *compute\_resources=None*,

*enable\_checkpointing=True*, *safe\_exceptions=True*)

Execute the protocol graph in the specified directory, and either using a *CalculationBackend*, or using a specified set of compute resources.

#### **Parameters**

- root\_directory  $(str)$  $(str)$  $(str)$  The directory to execute the graph in.
- calculation\_backend ([CalculationBackend](#page-201-0), optional.) The backend to execute the graph on. This parameter is mutually exclusive with *compute\_resources*.
- compute\_resources ([CalculationBackend](#page-201-0), optional.) The compute resources to run using. This parameter is mutually exclusive with *calculation\_backend*.
- enable\_checkpointing ([bool](https://docs.python.org/3/library/functions.html#bool)) If enabled, protocols will not be executed more than once if the output from their previous execution is found.
- safe\_exceptions  $(bool)$  $(bool)$  $(bool)$  If true, exceptions will be serialized into the results file rather than directly raised, otherwise, the exception will be raised as normal.
- **Returns** The paths to the JSON serialized outputs of the executed protocols. If executed using a calculation backend, these will be *Future* objects which will return the output paths on calling *future.result()*.

**Return type** dict of str and str or Future

## **ProtocolGroup**

#### class openff.evaluator.workflow.ProtocolGroup(*protocol\_id*)

A group of workflow protocols to be executed in one batch.

This may be used for example to cluster together multiple protocols that will execute in a linear chain so that multiple scheduler execution calls are reduced into a single one.

Additionally, a group may provide enhanced behaviour, for example running all protocols within the group self consistently until a given condition is met (e.g run a simulation until a given observable has converged).

```
__init__(protocol_id)
```
Constructs a new ProtocolGroup.

## **Methods**

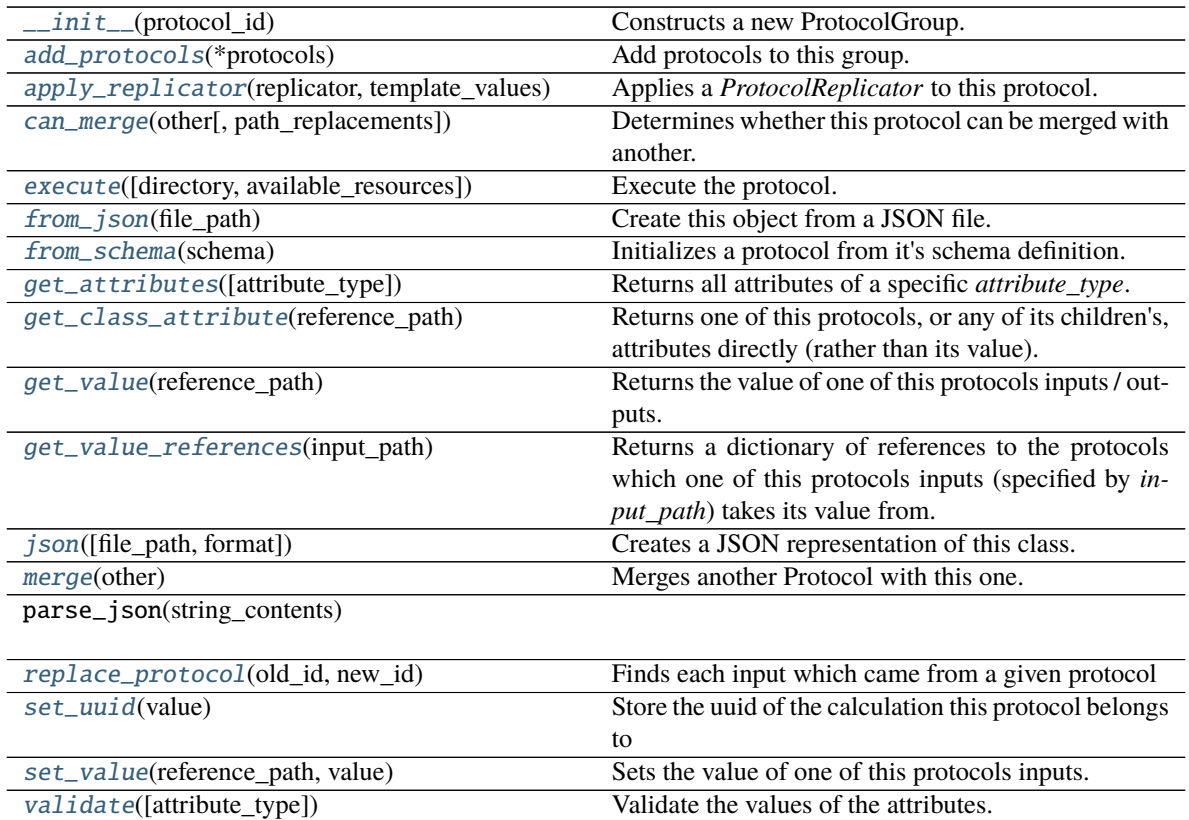

## **Attributes**

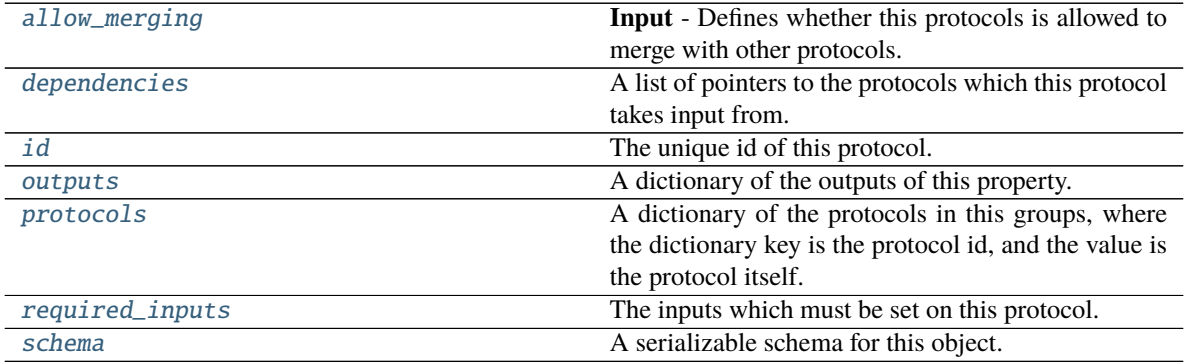

## <span id="page-263-2"></span>property required\_inputs

The inputs which must be set on this protocol.

**Type** list of ProtocolPath

## <span id="page-263-1"></span><span id="page-263-0"></span>property dependencies

A list of pointers to the protocols which this protocol takes input from.

**Type** list of ProtocolPath

#### property outputs

A dictionary of the outputs of this property.

**Type** dict of ProtocolPath and Any

## <span id="page-264-6"></span>property protocols

A dictionary of the protocols in this groups, where the dictionary key is the protocol id, and the value is the protocol itself.

### **Notes**

This property should *not* be altered. Use *add\_protocols* to add new protocols to the group.

**Type** dict of str and Protocol

#### <span id="page-264-0"></span>add\_protocols(*\*protocols*)

Add protocols to this group.

Parameters protocols ([Protocol](#page-256-4)) – The protocols to add.

#### <span id="page-264-5"></span>set\_uuid(*value*)

Store the uuid of the calculation this protocol belongs to

**Parameters value** ([str](https://docs.python.org/3/library/stdtypes.html#str)) – The uuid of the parent calculation.

<span id="page-264-4"></span>replace\_protocol(*old\_id*, *new\_id*)

**Finds each input which came from a given protocol** and redirects it to instead take input from a different one.

#### **Parameters**

- old\_id  $(str)$  $(str)$  $(str)$  The id of the old input protocol.
- **new\_id**  $(str)$  $(str)$  $(str)$  The id of the new input protocol.

### <span id="page-264-1"></span>can\_merge(*other*, *path\_replacements=None*)

Determines whether this protocol can be merged with another.

### **Parameters**

- other ([Protocol](#page-256-4)) The protocol to compare against.
- path\_replacements (list of tuple of str, optional) Replacements to make in any value reference protocol paths before comparing for equality.

**Returns** True if the two protocols are safe to merge.

### **Return type** [bool](https://docs.python.org/3/library/functions.html#bool)

#### <span id="page-264-3"></span>merge(*other*)

Merges another Protocol with this one. The id of this protocol will remain unchanged.

**Parameters other** ([Protocol](#page-256-4)) – The protocol to merge into this one.

**Returns** A map between any original protocol ids and their new merged values.

**Return type** Dict[\[str,](https://docs.python.org/3/library/stdtypes.html#str) [str\]](https://docs.python.org/3/library/stdtypes.html#str)

### <span id="page-264-2"></span>get\_value\_references(*input\_path*)

Returns a dictionary of references to the protocols which one of this protocols inputs (specified by *input\_path*) takes its value from.

## **Notes**

Currently this method only functions correctly for an input value which is either currently a ProtocolPath, or a *list* / *dict* which contains at least one ProtocolPath.

**Parameters input\_path** ([ProtocolPath](#page-278-0)) – The input value to check.

**Returns** A dictionary of the protocol paths that the input targeted by *input\_path* depends upon.

**Return type** dict of ProtocolPath and ProtocolPath

#### <span id="page-265-4"></span>get\_class\_attribute(*reference\_path*)

Returns one of this protocols, or any of its children's, attributes directly (rather than its value).

**Parameters reference\_path** ([ProtocolPath](#page-278-0)) – The path pointing to the attribute to return.

**Returns** The class attribute.

**Return type** [object](https://docs.python.org/3/library/functions.html#object)

### <span id="page-265-5"></span>get\_value(*reference\_path*)

Returns the value of one of this protocols inputs / outputs.

**Parameters reference\_path** ([ProtocolPath](#page-278-0)) – The path pointing to the value to return.

**Returns** The value of the input / output

#### **Return type** Any

#### <span id="page-265-6"></span>allow\_merging

**Input** - Defines whether this protocols is allowed to merge with other protocols. The default value of this attribute is True.

**Type** [bool](https://docs.python.org/3/library/functions.html#bool)

<span id="page-265-0"></span>execute(*directory=''*, *available\_resources=None*)

Execute the protocol.

## **Parameters**

- directory  $(str)$  $(str)$  $(str)$  The directory to store output data in.
- available\_resources ([ComputeResources](#page-202-0)) The resources available to execute on. If *None*, the protocol will be executed on a single CPU.

## <span id="page-265-1"></span>classmethod from\_json(*file\_path*)

Create this object from a JSON file.

#### **Parameters file\_path** ([str](https://docs.python.org/3/library/stdtypes.html#str)) – The path to load the JSON from.

**Returns** The parsed class.

#### **Return type** cls

## <span id="page-265-2"></span>classmethod from\_schema(*schema*)

Initializes a protocol from it's schema definition.

**Parameters** schema ([ProtocolSchema](#page-267-0)) – The schema to initialize the protocol using.

**Returns** The initialized protocol.

**Return type** cls

## <span id="page-265-3"></span>classmethod get\_attributes(*attribute\_type=None*) Returns all attributes of a specific *attribute\_type*.

**Parameters attribute\_type** (type of Attribute, optional) – The type of attribute to search for.

**Returns** The names of the attributes of the specified type.

**Return type** list of str

<span id="page-266-4"></span>id

The unique id of this protocol. The default value of this attribute is not set and must be set by the user..

**Type** [str](https://docs.python.org/3/library/stdtypes.html#str)

<span id="page-266-1"></span>json(*file\_path=None*, *format=False*) Creates a JSON representation of this class.

#### **Parameters**

- file\_path ([str,](https://docs.python.org/3/library/stdtypes.html#str) optional) The (optional) file path to save the JSON file to.
- **format** ([bool](https://docs.python.org/3/library/functions.html#bool)) Whether to format the JSON or not.

**Returns** The JSON representation of this class.

#### **Return type** [str](https://docs.python.org/3/library/stdtypes.html#str)

<span id="page-266-5"></span>property schema

A serializable schema for this object.

**Type** *[ProtocolSchema](#page-267-0)*

<span id="page-266-2"></span>set\_value(*reference\_path*, *value*)

Sets the value of one of this protocols inputs.

#### **Parameters**

- reference\_path ([ProtocolPath](#page-278-0)) The path pointing to the value to return.
- value  $(Any)$  The value to set.

#### <span id="page-266-3"></span>validate(*attribute\_type=None*)

Validate the values of the attributes. If *attribute\_type* is set, only attributes of that type will be validated.

**Parameters attribute\_type** (type of Attribute, optional) – The type of attribute to validate.

**Raises** [ValueError](https://docs.python.org/3/library/exceptions.html#ValueError) or [AssertionError](https://docs.python.org/3/library/exceptions.html#AssertionError) –

<span id="page-266-0"></span>apply\_replicator(*replicator*, *template\_values*, *template\_index=- 1*, *template\_value=None*,

*update\_input\_references=False*)

Applies a *ProtocolReplicator* to this protocol. This method should clone any protocols whose id contains the id of the replicator (in the format *\$(replicator.id)*).

#### **Parameters**

- replicator ([ProtocolReplicator](#page-271-0)) The replicator to apply.
- template\_values (list of Any) A list of the values which will be inserted into the newly replicated protocols.

This parameter is mutually exclusive with *template\_index* and *template\_value*

• template\_index  $(int, optional) - A$  $(int, optional) - A$  $(int, optional) - A$  specific value which should be used for any protocols flagged as to be replicated by the replicator. This option is mainly used when replicating children of an already replicated protocol.

This parameter is mutually exclusive with *template\_values* and must be set along with a *template\_value*.

• template\_value  $(Any, optimal) - A$  specific index which should be used for any protocols flagged as to be replicated by the replicator. This option is mainly used when replicating children of an already replicated protocol.

This parameter is mutually exclusive with *template\_values* and must be set along with a *template\_index*.

• update\_input\_references  $(boo1)$  – If true, any protocols which take their input from a protocol which was flagged for replication will be updated to take input from the actually replicated protocol. This should only be set to true if this protocol is not nested within a workflow or a protocol group.

This option cannot be used when a specific *template\_index* or *template\_value* is providied.

**Returns** A dictionary of references to all of the protocols which have been replicated, with keys of original protocol ids. Each value is comprised of a list of the replicated protocol ids, and their index into the *template\_values* array.

**Return type** dict of ProtocolPath and list of tuple of ProtocolPath and int

## **workflow\_protocol**

## openff.evaluator.workflow.workflow\_protocol()

A decorator which registers a class as being a protocol which may be included in workflows.

## **register\_workflow\_protocol**

## openff.evaluator.workflow.register\_workflow\_protocol(*protocol\_class*)

Registers a class as being a protocol which may be included in workflows.

## **Schemas**

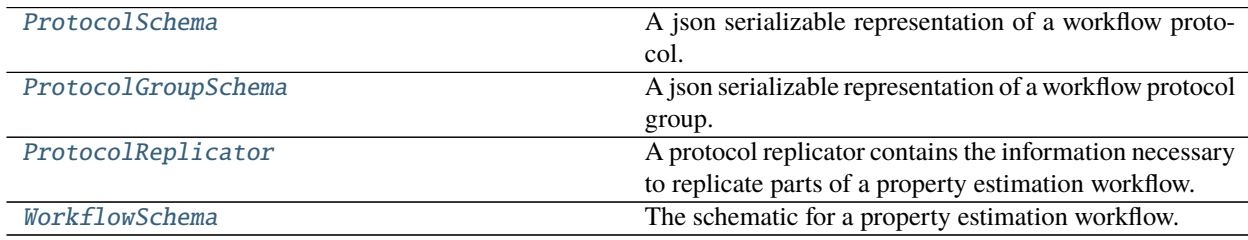

## **ProtocolSchema**

<span id="page-267-0"></span>class openff.evaluator.workflow.schemas.ProtocolSchema(*unique\_id=None*, *protocol\_type=None*,

*inputs=None*)

A json serializable representation of a workflow protocol.

<span id="page-267-1"></span>\_\_init\_\_(*unique\_id=None*, *protocol\_type=None*, *inputs=None*)

## **Methods**

 $\frac{1}{2}$  protocol  $\frac{1}{2}$  in protocol, type, inputs])

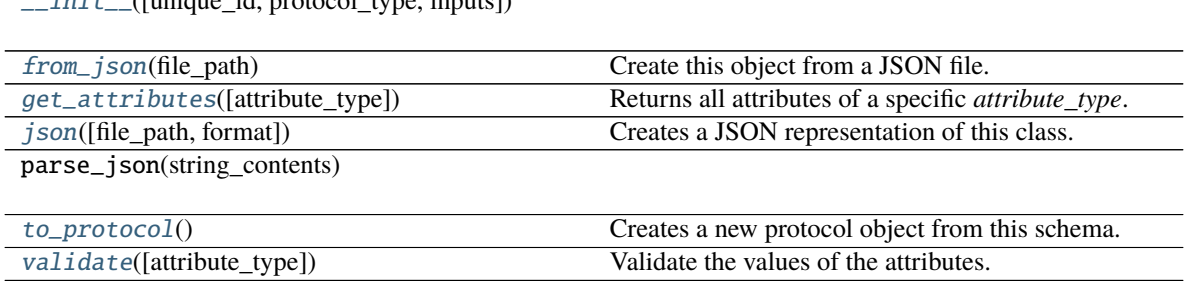

## **Attributes**

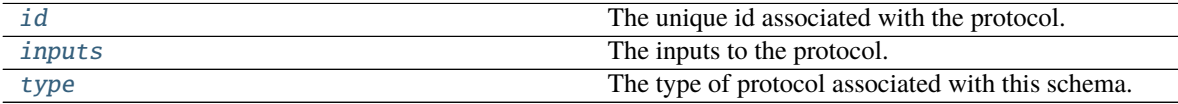

## <span id="page-268-3"></span>id

The unique id associated with the protocol. The default value of this attribute is not set and must be set by the user..

## **Type** [str](https://docs.python.org/3/library/stdtypes.html#str)

### <span id="page-268-5"></span>type

The type of protocol associated with this schema. The default value of this attribute is not set and must be set by the user.. This attribute is *read-only*.

### **Type** [str](https://docs.python.org/3/library/stdtypes.html#str)

## <span id="page-268-4"></span>inputs

The inputs to the protocol. The default value of this attribute is not set and must be set by the user.. This attribute is *read-only*.

#### **Type** [dict](https://docs.python.org/3/library/stdtypes.html#dict)

## <span id="page-268-2"></span>to\_protocol()

Creates a new protocol object from this schema.

**Returns** The protocol created from this schema.

#### **Return type** *[Protocol](#page-256-4)*

<span id="page-268-0"></span>classmethod from\_json(*file\_path*) Create this object from a JSON file.

**Parameters file\_path** ([str](https://docs.python.org/3/library/stdtypes.html#str)) – The path to load the JSON from.

**Returns** The parsed class.

**Return type** cls

<span id="page-268-1"></span>classmethod get\_attributes(*attribute\_type=None*) Returns all attributes of a specific *attribute\_type*.

> **Parameters attribute\_type** (type of Attribute, optional) – The type of attribute to search for.

**Returns** The names of the attributes of the specified type.

#### **Return type** list of str

<span id="page-269-1"></span>json(*file\_path=None*, *format=False*)

Creates a JSON representation of this class.

## **Parameters**

- file\_path  $(str, optional)$  $(str, optional)$  $(str, optional)$  The (optional) file path to save the JSON file to.
- **format** ([bool](https://docs.python.org/3/library/functions.html#bool)) Whether to format the JSON or not.

**Returns** The JSON representation of this class.

### **Return type** [str](https://docs.python.org/3/library/stdtypes.html#str)

<span id="page-269-2"></span>validate(*attribute\_type=None*)

Validate the values of the attributes. If *attribute\_type* is set, only attributes of that type will be validated.

**Parameters attribute\_type** (type of Attribute, optional) – The type of attribute to validate.

**Raises** [ValueError](https://docs.python.org/3/library/exceptions.html#ValueError) or [AssertionError](https://docs.python.org/3/library/exceptions.html#AssertionError) –

## **ProtocolGroupSchema**

<span id="page-269-0"></span>class openff.evaluator.workflow.schemas.ProtocolGroupSchema(*unique\_id=None*,

*protocol\_type=None*, *inputs=None*, *protocol\_schemas=None*)

A json serializable representation of a workflow protocol group.

<span id="page-269-3"></span>\_\_init\_\_(*unique\_id=None*, *protocol\_type=None*, *inputs=None*, *protocol\_schemas=None*)

## **Methods**

 $\text{unit}$  ([unique\_id, protocol\_type, inputs, ...])

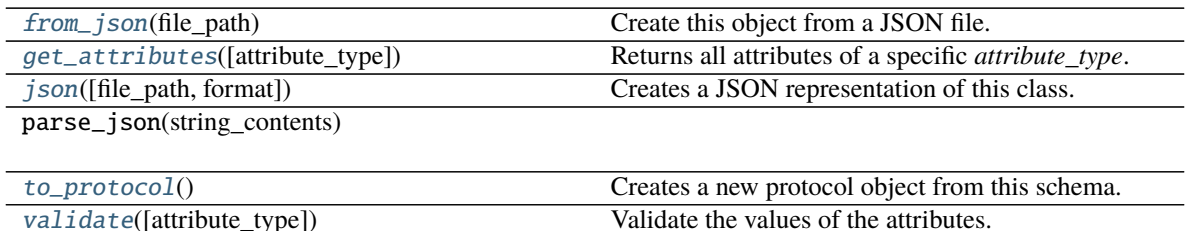

## **Attributes**

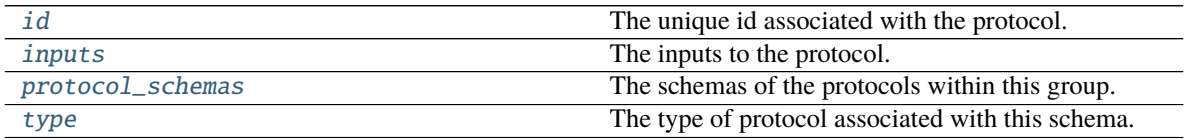

## <span id="page-269-4"></span>protocol\_schemas

The schemas of the protocols within this group. The default value of this attribute is not set and must be

set by the user.. This attribute is *read-only*.

**Type** [dict](https://docs.python.org/3/library/stdtypes.html#dict)

## <span id="page-270-4"></span>validate(*attribute\_type=None*)

Validate the values of the attributes. If *attribute\_type* is set, only attributes of that type will be validated.

**Parameters attribute\_type** (type of Attribute, optional) – The type of attribute to validate.

**Raises** [ValueError](https://docs.python.org/3/library/exceptions.html#ValueError) or [AssertionError](https://docs.python.org/3/library/exceptions.html#AssertionError) –

#### <span id="page-270-0"></span>classmethod from\_json(*file\_path*)

Create this object from a JSON file.

**Parameters file\_path** ([str](https://docs.python.org/3/library/stdtypes.html#str)) – The path to load the JSON from.

**Returns** The parsed class.

**Return type** cls

#### <span id="page-270-1"></span>classmethod get\_attributes(*attribute\_type=None*)

Returns all attributes of a specific *attribute\_type*.

Parameters attribute\_type (type of Attribute, optional) - The type of attribute to search for.

**Returns** The names of the attributes of the specified type.

**Return type** list of str

#### <span id="page-270-5"></span>id

The unique id associated with the protocol. The default value of this attribute is not set and must be set by the user..

#### **Type** [str](https://docs.python.org/3/library/stdtypes.html#str)

#### <span id="page-270-6"></span>inputs

The inputs to the protocol. The default value of this attribute is not set and must be set by the user.. This attribute is *read-only*.

**Type** [dict](https://docs.python.org/3/library/stdtypes.html#dict)

<span id="page-270-2"></span>json(*file\_path=None*, *format=False*)

Creates a JSON representation of this class.

#### **Parameters**

- file\_path  $(str, optional)$  $(str, optional)$  $(str, optional)$  The (optional) file path to save the JSON file to.
- format  $(bool)$  $(bool)$  $(bool)$  Whether to format the JSON or not.

**Returns** The JSON representation of this class.

## **Return type** [str](https://docs.python.org/3/library/stdtypes.html#str)

#### <span id="page-270-3"></span>to\_protocol()

Creates a new protocol object from this schema.

**Returns** The protocol created from this schema.

#### **Return type** *[Protocol](#page-256-4)*

#### <span id="page-270-7"></span>type

The type of protocol associated with this schema. The default value of this attribute is not set and must be set by the user.. This attribute is *read-only*.

**Type** [str](https://docs.python.org/3/library/stdtypes.html#str)

## **ProtocolReplicator**

```
class openff.evaluator.workflow.schemas.ProtocolReplicator(replicator_id='')
```
A protocol replicator contains the information necessary to replicate parts of a property estimation workflow.

Any protocol whose id includes *\$(replicator.id)* (where *replicator.id* is the id of a replicator) will be cloned for each value present in *template\_values*. Protocols that are being replicated will also have any ReplicatorValue inputs replaced with the actual value taken from *template\_values*.

When the protocol is replicated, the *\$(replicator.id)* placeholder in the protocol id will be replaced an integer which corresponds to the index of a value in the *template\_values* array.

Any protocols which take input from a replicated protocol will be updated to instead take a list of value, populated by the outputs of the replicated protocols.

## **Notes**

- The *template\_values* property must be a list of either constant values, or *ProtocolPath* objects which take their value from the *global* scope.
- If children of replicated protocols are also flagged as to be replicated, they will only have their ids changed to match the index of the parent protocol, as opposed to being fully replicated.

## <span id="page-271-1"></span>\_\_init\_\_(*replicator\_id=''*)

Constructs a new ProtocolReplicator object.

**Parameters replicator\_id** ([str](https://docs.python.org/3/library/stdtypes.html#str)) – The id of this replicator.

## **Methods**

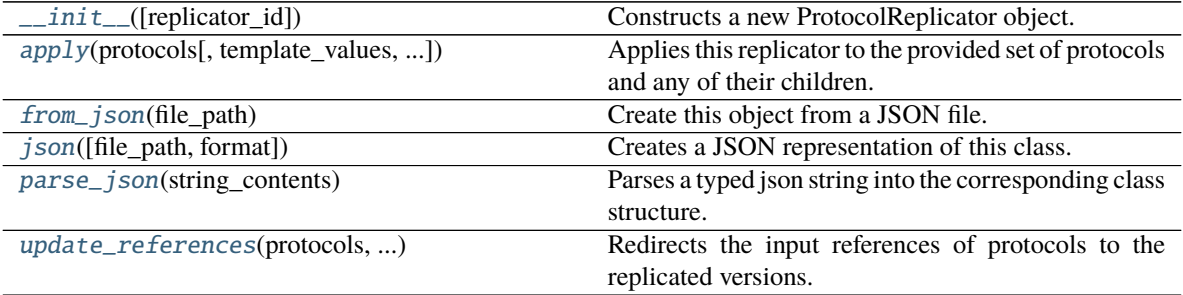

## **Attributes**

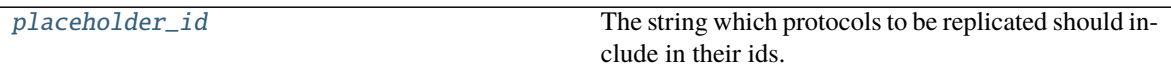

## <span id="page-271-3"></span>property placeholder\_id

The string which protocols to be replicated should include in their ids.

<span id="page-271-2"></span>apply(*protocols*, *template\_values=None*, *template\_index=- 1*, *template\_value=None*) Applies this replicator to the provided set of protocols and any of their children.

This protocol should be followed by a call to *update references* to ensure that all protocols which take their input from a replicated protocol get correctly updated.

#### **Parameters**

- protocols (dict of str and Protocol) The protocols to apply the replicator to.
- template\_values (list of Any) A list of the values which will be inserted into the newly replicated protocols.

This parameter is mutually exclusive with *template\_index* and *template\_value*

• template\_index  $(int, optional) - A specific value which should be used for any$  $(int, optional) - A specific value which should be used for any$  $(int, optional) - A specific value which should be used for any$ protocols flagged as to be replicated by this replicator. This option is mainly used when replicating children of an already replicated protocol.

This parameter is mutually exclusive with *template\_values* and must be set along with a *template\_value*.

• template\_value (Any, optional) – A specific index which should be used for any protocols flagged as to be replicated by this replicator. This option is mainly used when replicating children of an already replicated protocol.

This parameter is mutually exclusive with *template\_values* and must be set along with a *template\_index*.

## **Returns**

- *dict of str and Protocol* The replicated protocols.
- *dict of ProtocolPath and list of tuple of ProtocolPath and int* A dictionary of references to all of the protocols which have been replicated, with keys of original protocol ids. Each value is comprised of a list of the replicated protocol ids, and their index into the *template\_values* array.

<span id="page-272-2"></span>update\_references(*protocols*, *replication\_map*, *template\_values*)

Redirects the input references of protocols to the replicated versions.

#### **Parameters**

- protocols (dict of str and Protocol) The protocols which have had this replicator applied to them.
- replication\_map (dict of ProtocolPath and list of tuple of ProtocolPath and  $int$ ) – A dictionary of references to all of the protocols which have been replicated, with keys of original protocol ids. Each value is comprised of a list of the replicated protocol ids, and their index into the *template\_values* array.
- template\_values (*List of Any*) A list of the values which will be inserted into the newly replicated protocols.

## <span id="page-272-0"></span>classmethod from\_json(*file\_path*)

Create this object from a JSON file.

**Parameters file\_path** ([str](https://docs.python.org/3/library/stdtypes.html#str)) – The path to load the JSON from.

**Returns** The parsed class.

**Return type** cls

<span id="page-272-1"></span>json(*file\_path=None*, *format=False*) Creates a JSON representation of this class.

#### **Parameters**

- file\_path  $(str, optional)$  $(str, optional)$  $(str, optional)$  The (optional) file path to save the JSON file to.
- **format** ([bool](https://docs.python.org/3/library/functions.html#bool)) Whether to format the JSON or not.

**Returns** The JSON representation of this class.

**Return type** [str](https://docs.python.org/3/library/stdtypes.html#str)

#### <span id="page-273-1"></span>classmethod parse\_json(*string\_contents*)

Parses a typed json string into the corresponding class structure.

Parameters [str](https://docs.python.org/3/library/stdtypes.html#str)ing\_contents (str or [bytes](https://docs.python.org/3/library/stdtypes.html#bytes)) - The typed json string.

**Returns** The parsed class.

**Return type** Any

## **WorkflowSchema**

<span id="page-273-2"></span><span id="page-273-0"></span>class openff.evaluator.workflow.schemas.WorkflowSchema

The schematic for a property estimation workflow.

 $\_init$ <sub>()</sub>

#### **Methods**

#### $_$ \\_init<sub> $_$ ()</sub>

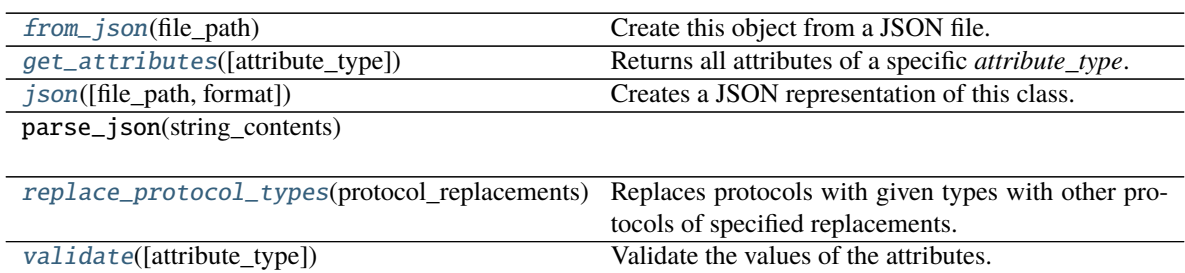

## **Attributes**

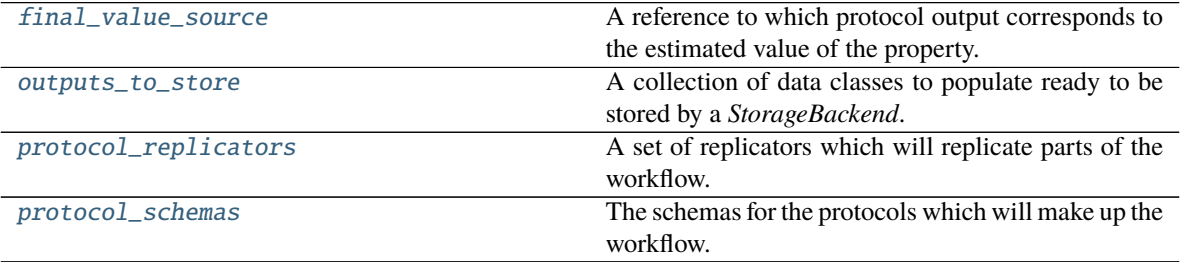

## <span id="page-273-4"></span>protocol\_schemas

The schemas for the protocols which will make up the workflow. The default value of this attribute is [].

#### **Type** [list](https://docs.python.org/3/library/stdtypes.html#list)

## <span id="page-273-3"></span>protocol\_replicators

A set of replicators which will replicate parts of the workflow. The default value of this attribute is not set. This attribute is *optional*.

#### **Type** [list](https://docs.python.org/3/library/stdtypes.html#list)

### <span id="page-274-5"></span>final\_value\_source

A reference to which protocol output corresponds to the estimated value of the property. The default value of this attribute is not set. This attribute is *optional*.

#### **Type** *[ProtocolPath](#page-278-0)*

## <span id="page-274-6"></span>outputs\_to\_store

A collection of data classes to populate ready to be stored by a *StorageBackend*. The default value of this attribute is not set. This attribute is *optional*.

**Type** [dict](https://docs.python.org/3/library/stdtypes.html#dict)

### <span id="page-274-3"></span>replace\_protocol\_types(*protocol\_replacements*, *protocol\_group\_schema=None*)

Replaces protocols with given types with other protocols of specified replacements. This is useful when replacing the default protocols with custom ones, or swapping out base protocols with actual implementations

**Warning:** This method is NOT fully implemented and is likely to fail in all but a few specific cases. This method should be used with extreme caution.

### **Parameters**

- protocol\_replacements (dict of str and str, optional) A dictionary with keys of the types of protocols which should be replaced with those protocols named by the values.
- protocol\_group\_schema ([ProtocolGroupSchema](#page-269-0)) The protocol group to apply the replacements to. This is mainly used when applying this method recursively.

#### <span id="page-274-4"></span>validate(*attribute\_type=None*)

Validate the values of the attributes. If *attribute\_type* is set, only attributes of that type will be validated.

**Parameters** attribute\_type (type of Attribute, optional) – The type of attribute to validate.

**Raises** [ValueError](https://docs.python.org/3/library/exceptions.html#ValueError) or [AssertionError](https://docs.python.org/3/library/exceptions.html#AssertionError) –

#### <span id="page-274-0"></span>classmethod from\_json(*file\_path*)

Create this object from a JSON file.

**Parameters file\_path** ([str](https://docs.python.org/3/library/stdtypes.html#str)) – The path to load the JSON from.

**Returns** The parsed class.

#### **Return type** cls

## <span id="page-274-1"></span>classmethod get\_attributes(*attribute\_type=None*)

Returns all attributes of a specific *attribute\_type*.

**Parameters** attribute\_type (type of Attribute, optional) – The type of attribute to search for.

**Returns** The names of the attributes of the specified type.

<span id="page-274-2"></span>**Return type** list of str

json(*file\_path=None*, *format=False*)

Creates a JSON representation of this class.

## **Parameters**

- file\_path  $(str, optional)$  $(str, optional)$  $(str, optional)$  The (optional) file path to save the JSON file to.
- **format** ([bool](https://docs.python.org/3/library/functions.html#bool)) Whether to format the JSON or not.

**Returns** The JSON representation of this class.

**Return type** [str](https://docs.python.org/3/library/stdtypes.html#str)

## **Attributes**

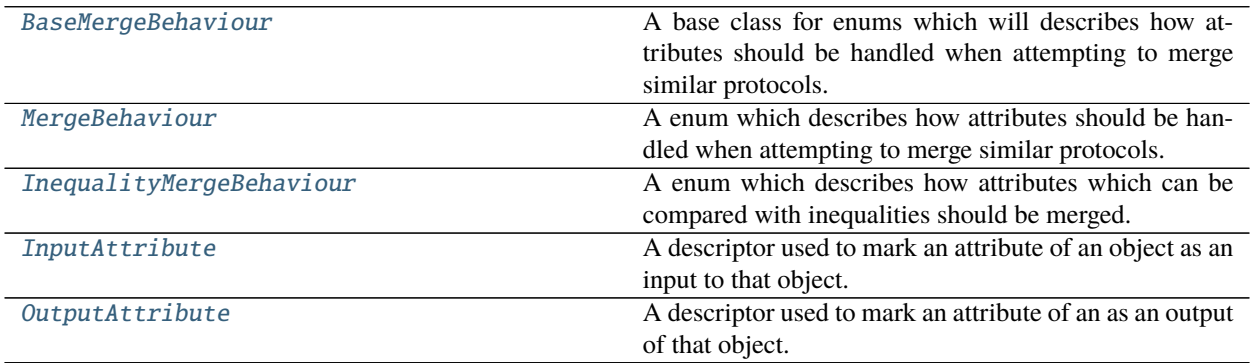

## **BaseMergeBehaviour**

<span id="page-275-0"></span>class openff.evaluator.workflow.attributes.BaseMergeBehaviour(*value*)

A base class for enums which will describes how attributes should be handled when attempting to merge similar protocols.

 $\_init$ <sub> $\_()$ </sub>

## **MergeBehaviour**

<span id="page-275-1"></span>class openff.evaluator.workflow.attributes.MergeBehaviour(*value*)

A enum which describes how attributes should be handled when attempting to merge similar protocols.

This enum may take values of

- ExactlyEqual: This attribute must be exactly equal between two protocols for them to be able to merge.
- Custom: This attribute will be ignored by the built-in merging code such that user specified behavior can be implemented.

 $\_init$ <sub> $\_()$ </sub>

## **Attributes**

**ExactlyEqual** 

Custom

## **InequalityMergeBehaviour**

<span id="page-276-0"></span>class openff.evaluator.workflow.attributes.InequalityMergeBehaviour(*value*)

A enum which describes how attributes which can be compared with inequalities should be merged.

This enum may take values of

- SmallestValue: When two protocols are merged, the smallest value of this attribute from either protocol is retained.
- LargestValue: When two protocols are merged, the largest value of this attribute from either protocol is retained.

 $\_init$ <sub> $\_()$ </sub>

## **Attributes**

## SmallestValue

LargestValue

#### **InputAttribute**

<span id="page-276-1"></span>class openff.evaluator.workflow.attributes.InputAttribute(*docstring*, *type\_hint*, *default\_value*,

*optional=False*,

*merge\_behavior=MergeBehaviour.ExactlyEqual*)

A descriptor used to mark an attribute of an object as an input to that object.

An attribute can either be set with a value directly, or it can also be set to a *ProtocolPath* to be set be the workflow manager.

## **Examples**

To mark an attribute as an input:

```
>>> from openff.evaluator.attributes import AttributeClass
>>> from openff.evaluator.workflow.attributes import InputAttribute
>>>
>>> class MyObject(AttributeClass):
>>>
>>> my_input = InputAttribute(
>>> docstring='An input will be used.',
>>> type_hint=float,
```
(continues on next page)

(continued from previous page)

>>> default\_value=0.1 >>> )

<span id="page-277-1"></span>\_\_init\_\_(*docstring*, *type\_hint*, *default\_value*, *optional=False*, *merge\_behavior=MergeBehaviour.ExactlyEqual*) Initializes a new InputAttribute object.

> **Parameters merge\_behavior** ([BaseMergeBehaviour](#page-275-0)) – An enum describing how this input should be handled when considering whether to, and actually merging two different objects.

## **Methods**

 $init_$ (docstring, type\_hint, default\_value) Initializes a new InputAttribute object.

## **OutputAttribute**

<span id="page-277-0"></span>class openff.evaluator.workflow.attributes.OutputAttribute(*docstring*, *type\_hint*) A descriptor used to mark an attribute of an as an output of that object. This attribute is expected to be populated by the object itself, rather than be set externally.

## **Examples**

To mark an attribute as an output:

```
>>> from openff.evaluator.attributes import AttributeClass
>>> from openff.evaluator.workflow.attributes import OutputAttribute
>>>
>>> class MyObject(AttributeClass):
>>>
>>> my_output = 0utputAttribute(
>>> docstring='An output that will be filled.',
>>> type_hint=float
>>> )
```
<span id="page-277-2"></span>\_\_init\_\_(*docstring*, *type\_hint*) Initializes a new OutputAttribute object.

#### **Methods**

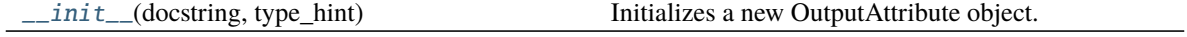

## *Placeholder Values*

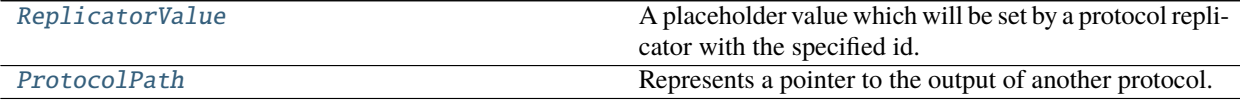

## **ReplicatorValue**

```
class openff.evaluator.workflow.utils.ReplicatorValue(replicator_id='')
```
A placeholder value which will be set by a protocol replicator with the specified id.

\_\_init\_\_(*replicator\_id=''*) Constructs a new ReplicatorValue object

**Parameters replicator\_id** ([str](https://docs.python.org/3/library/stdtypes.html#str)) – The id of the replicator which will set this value.

## **Methods**

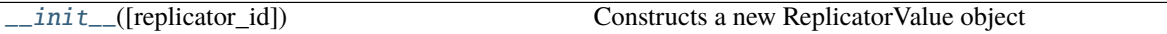

## **ProtocolPath**

<span id="page-278-3"></span><span id="page-278-0"></span>class openff.evaluator.workflow.utils.ProtocolPath(*property\_name=''*, *\*protocol\_ids*) Represents a pointer to the output of another protocol.

\_\_init\_\_(*property\_name=''*, *\*protocol\_ids*) Constructs a new ProtocolPath object.

## **Parameters**

- **property\_name**  $(str)$  $(str)$  $(str)$  The property name referenced by the path.
- protocol\_ids  $(str)$  $(str)$  $(str)$  An args list of protocol ids in the order in which they will appear in the path.

## **Methods**

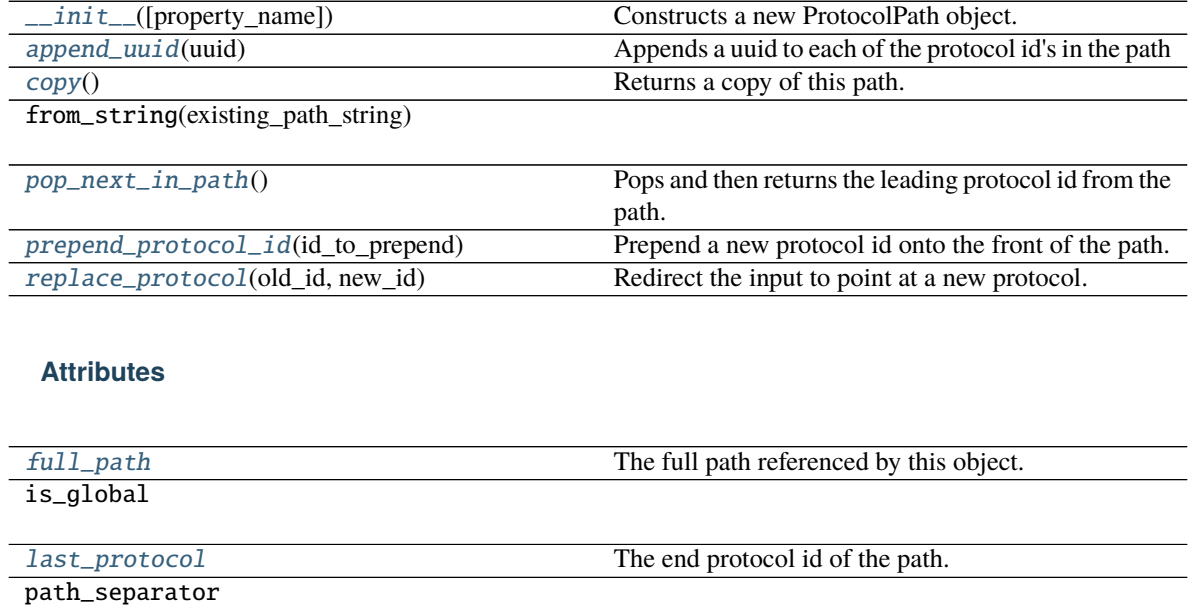

[property\\_name](#page-279-7) The property name pointed to by the path. continues on next page

### Table 254 – continued from previous page

#### property\_separator

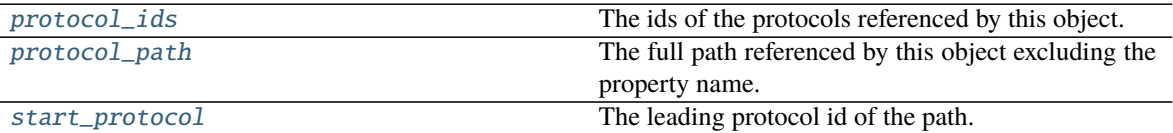

#### <span id="page-279-7"></span>property property\_name

The property name pointed to by the path.

**Type** [str](https://docs.python.org/3/library/stdtypes.html#str)

## <span id="page-279-8"></span>property protocol\_ids

The ids of the protocols referenced by this object.

**Type** tuple of str

## <span id="page-279-10"></span>property start\_protocol

The leading protocol id of the path.

**Type** [str](https://docs.python.org/3/library/stdtypes.html#str)

## <span id="page-279-6"></span>property last\_protocol

The end protocol id of the path.

**Type** [str](https://docs.python.org/3/library/stdtypes.html#str)

## <span id="page-279-9"></span>property protocol\_path

The full path referenced by this object excluding the property name.

**Type** [str](https://docs.python.org/3/library/stdtypes.html#str)

# <span id="page-279-5"></span>property full\_path

The full path referenced by this object.

## **Type** [str](https://docs.python.org/3/library/stdtypes.html#str)

## <span id="page-279-3"></span>prepend\_protocol\_id(*id\_to\_prepend*)

Prepend a new protocol id onto the front of the path.

## **Parameters id\_to\_prepend** ([str](https://docs.python.org/3/library/stdtypes.html#str)) – The protocol id to prepend to the path

## <span id="page-279-2"></span>pop\_next\_in\_path()

Pops and then returns the leading protocol id from the path.

**Returns** The previously leading protocol id.

## **Return type** [str](https://docs.python.org/3/library/stdtypes.html#str)

## <span id="page-279-0"></span>append\_uuid(*uuid*)

Appends a uuid to each of the protocol id's in the path

**Parameters uuid** ([str](https://docs.python.org/3/library/stdtypes.html#str)) – The uuid to append.

## <span id="page-279-4"></span>replace\_protocol(*old\_id*, *new\_id*)

Redirect the input to point at a new protocol.

<span id="page-279-1"></span>The main use of this method is when merging multiple protocols into one.

## **Parameters**

- old\_id  $(str)$  $(str)$  $(str)$  The id of the protocol to replace.
- new\_id  $(str)$  $(str)$  $(str)$  The id of the new protocol to use.

## copy()

Returns a copy of this path.

# **2.32.10 Built-in Workflow Protocols**

## **Analysis**

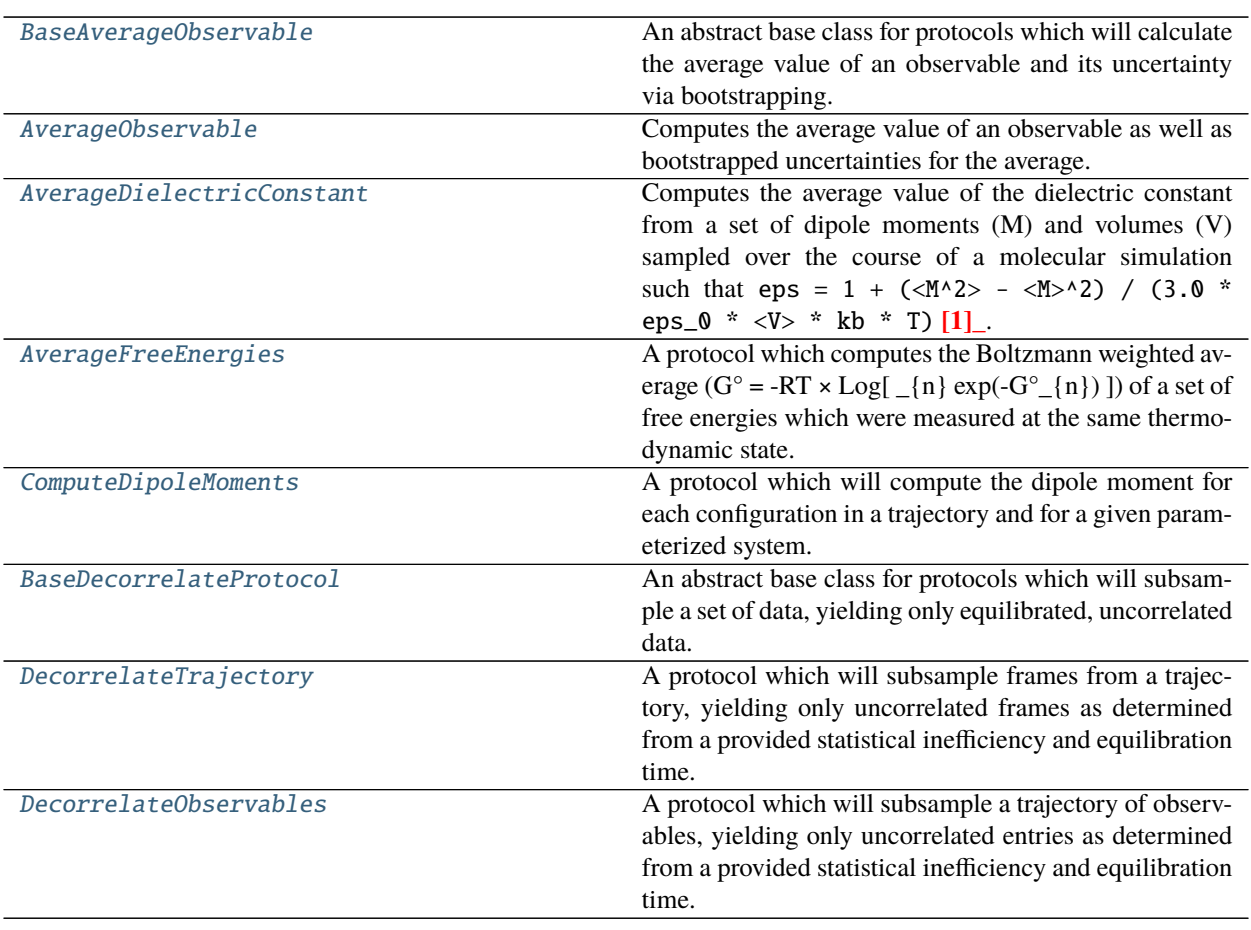

## **BaseAverageObservable**

<span id="page-280-0"></span>class openff.evaluator.protocols.analysis.BaseAverageObservable(*protocol\_id*)

An abstract base class for protocols which will calculate the average value of an observable and its uncertainty via bootstrapping.

<span id="page-280-1"></span>\_\_init\_\_(*protocol\_id*)

# **Methods**

 $\overline{\phantom{a}}$  *\_init\_*(protocol\_id)

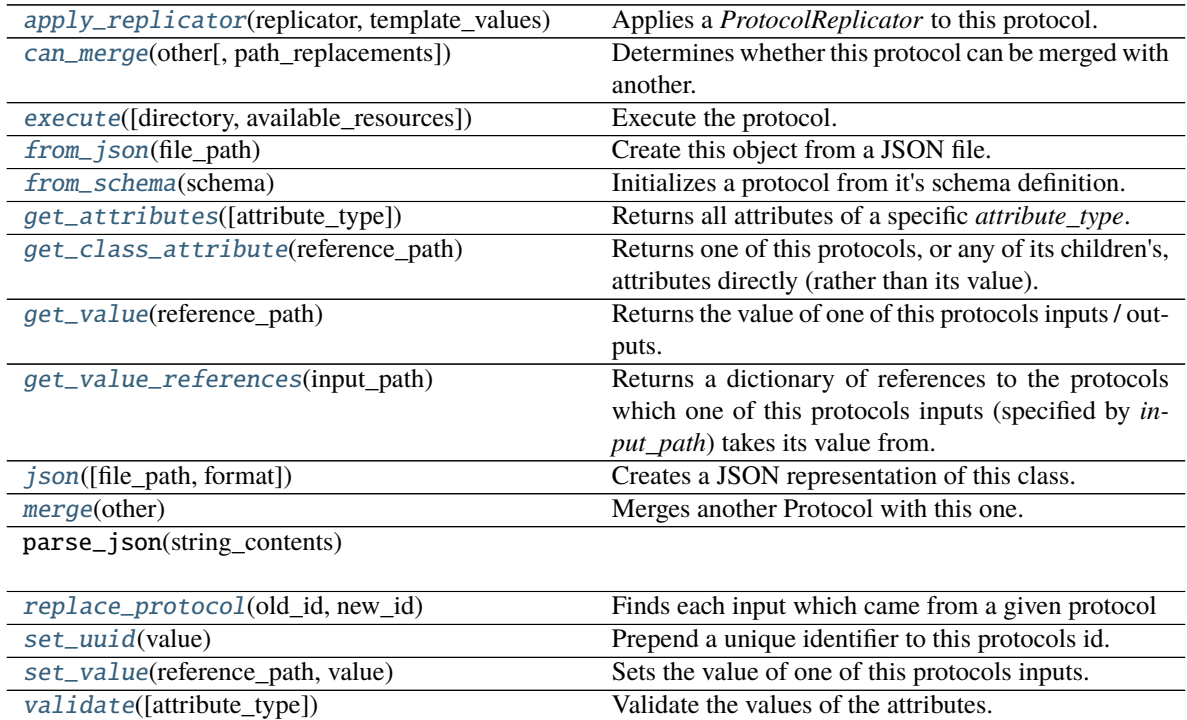

## **Attributes**

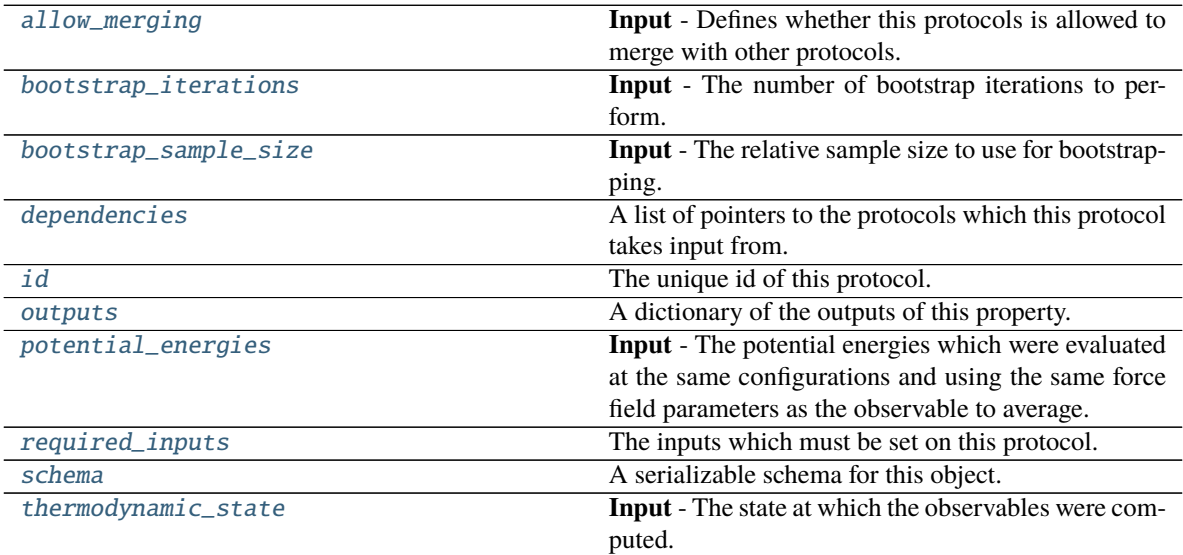

continues on next page

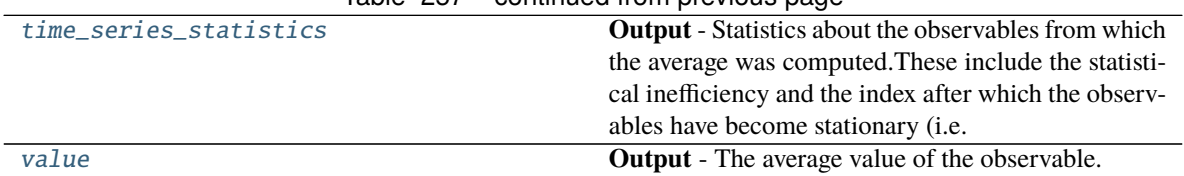

Table 257 – continued from previous page

## <span id="page-282-2"></span>bootstrap\_iterations

**Input** - The number of bootstrap iterations to perform. The default value of this attribute is 250.

**Type** [int](https://docs.python.org/3/library/functions.html#int)

### <span id="page-282-3"></span>bootstrap\_sample\_size

**Input** - The relative sample size to use for bootstrapping. The default value of this attribute is 1.0.

**Type** [float](https://docs.python.org/3/library/functions.html#float)

## <span id="page-282-5"></span>thermodynamic\_state

**Input** - The state at which the observables were computed. This is required to compute ensemble averages of the gradients of the observable with respect to force field parameters. The default value of this attribute is not set. This attribute is *optional*.

**Type** *[ThermodynamicState](#page-135-0)*

## <span id="page-282-4"></span>potential\_energies

**Input** - The potential energies which were evaluated at the same configurations and using the same force field parameters as the observable to average. This is required to compute ensemble averages of the gradients of the observable with respect to force field parameters. The default value of this attribute is not set. This attribute is *optional*.

#### **Type** *[ObservableArray](#page-552-0)*

#### <span id="page-282-7"></span>value

**Output** - The average value of the observable. The default value of this attribute is not set and must be set by the user..

#### **Type** *[Observable](#page-552-1)*

## <span id="page-282-6"></span>time\_series\_statistics

**Output** - Statistics about the observables from which the average was computed.These include the statistical inefficiency and the index after which the observables have become stationary (i.e. equilibrated). The default value of this attribute is not set and must be set by the user..

**Type** TimeSeriesStatistics

## <span id="page-282-1"></span>allow\_merging

**Input** - Defines whether this protocols is allowed to merge with other protocols. The default value of this attribute is True.

**Type** [bool](https://docs.python.org/3/library/functions.html#bool)

<span id="page-282-0"></span>apply\_replicator(*replicator*, *template\_values*, *template\_index=- 1*, *template\_value=None*,

*update\_input\_references=False*)

Applies a *ProtocolReplicator* to this protocol. This method should clone any protocols whose id contains the id of the replicator (in the format *\$(replicator.id)*).

#### **Parameters**

- **replicator** ([ProtocolReplicator](#page-271-0)) The replicator to apply.
- template\_values (list of Any) A list of the values which will be inserted into the newly replicated protocols.

This parameter is mutually exclusive with *template\_index* and *template\_value*

• template\_index  $(int, optional) - A$  $(int, optional) - A$  $(int, optional) - A$  specific value which should be used for any protocols flagged as to be replicated by the replicator. This option is mainly used when replicating children of an already replicated protocol.

This parameter is mutually exclusive with *template\_values* and must be set along with a *template\_value*.

• template\_value  $(Any, optimal) - A$  specific index which should be used for any protocols flagged as to be replicated by the replicator. This option is mainly used when replicating children of an already replicated protocol.

This parameter is mutually exclusive with *template\_values* and must be set along with a *template\_index*.

• update\_input\_references  $(bool)$  $(bool)$  $(bool)$  – If true, any protocols which take their input from a protocol which was flagged for replication will be updated to take input from the actually replicated protocol. This should only be set to true if this protocol is not nested within a workflow or a protocol group.

This option cannot be used when a specific *template\_index* or *template\_value* is providied.

**Returns** A dictionary of references to all of the protocols which have been replicated, with keys of original protocol ids. Each value is comprised of a list of the replicated protocol ids, and their index into the *template\_values* array.

**Return type** dict of ProtocolPath and list of tuple of ProtocolPath and int

#### <span id="page-283-0"></span>can\_merge(*other*, *path\_replacements=None*)

Determines whether this protocol can be merged with another.

#### **Parameters**

- other (Protocol) The protocol to compare against.
- path\_replacements (list of tuple of str, optional) Replacements to make in any value reference protocol paths before comparing for equality.

**Returns** True if the two protocols are safe to merge.

#### **Return type** [bool](https://docs.python.org/3/library/functions.html#bool)

#### <span id="page-283-4"></span>property dependencies

A list of pointers to the protocols which this protocol takes input from.

**Type** list of ProtocolPath

#### <span id="page-283-1"></span>execute(*directory=''*, *available\_resources=None*)

Execute the protocol.

#### **Parameters**

- directory  $(str)$  $(str)$  $(str)$  The directory to store output data in.
- available\_resources ([ComputeResources](#page-202-0)) The resources available to execute on. If *None*, the protocol will be executed on a single CPU.

#### <span id="page-283-2"></span>classmethod from\_json(*file\_path*)

Create this object from a JSON file.

**Parameters file\_path** ([str](https://docs.python.org/3/library/stdtypes.html#str)) – The path to load the JSON from.

**Returns** The parsed class.

<span id="page-283-3"></span>**Return type** cls

#### classmethod from\_schema(*schema*)

Initializes a protocol from it's schema definition.

Parameters schema ([ProtocolSchema](#page-267-0)) - The schema to initialize the protocol using.

**Returns** The initialized protocol.

**Return type** cls

#### <span id="page-284-0"></span>classmethod get\_attributes(*attribute\_type=None*)

Returns all attributes of a specific *attribute\_type*.

**Parameters** attribute\_type (type of Attribute, optional) – The type of attribute to search for.

**Returns** The names of the attributes of the specified type.

**Return type** list of str

### <span id="page-284-1"></span>get\_class\_attribute(*reference\_path*)

Returns one of this protocols, or any of its children's, attributes directly (rather than its value).

**Parameters reference\_path** ([ProtocolPath](#page-278-0)) – The path pointing to the attribute to return.

**Returns** The class attribute.

**Return type** [object](https://docs.python.org/3/library/functions.html#object)

#### <span id="page-284-2"></span>get\_value(*reference\_path*)

Returns the value of one of this protocols inputs / outputs.

**Parameters reference\_path** ([ProtocolPath](#page-278-0)) – The path pointing to the value to return.

**Returns** The value of the input / output

**Return type** Any

#### <span id="page-284-3"></span>get\_value\_references(*input\_path*)

Returns a dictionary of references to the protocols which one of this protocols inputs (specified by *input\_path*) takes its value from.

## **Notes**

Currently this method only functions correctly for an input value which is either currently a ProtocolPath, or a *list* / *dict* which contains at least one ProtocolPath.

**Parameters input\_path** ([ProtocolPath](#page-278-0)) – The input value to check.

**Returns** A dictionary of the protocol paths that the input targeted by *input\_path* depends upon.

**Return type** dict of ProtocolPath and ProtocolPath

## <span id="page-284-5"></span>id

The unique id of this protocol. The default value of this attribute is not set and must be set by the user..

**Type** [str](https://docs.python.org/3/library/stdtypes.html#str)

```
json(file_path=None, format=False)
```
Creates a JSON representation of this class.

#### **Parameters**

- file\_path ([str,](https://docs.python.org/3/library/stdtypes.html#str) optional) The (optional) file path to save the JSON file to.
- format  $(bool)$  $(bool)$  $(bool)$  Whether to format the JSON or not.

**Returns** The JSON representation of this class.

### **Return type** [str](https://docs.python.org/3/library/stdtypes.html#str)

## <span id="page-285-0"></span>merge(*other*)

Merges another Protocol with this one. The id of this protocol will remain unchanged.

**Parameters other** ([Protocol](#page-256-4)) – The protocol to merge into this one.

**Returns** A map between any original protocol ids and their new merged values.

**Return type** Dict[\[str,](https://docs.python.org/3/library/stdtypes.html#str) [str\]](https://docs.python.org/3/library/stdtypes.html#str)

#### <span id="page-285-5"></span>property outputs

A dictionary of the outputs of this property.

**Type** dict of ProtocolPath and Any

### <span id="page-285-1"></span>replace\_protocol(*old\_id*, *new\_id*)

**Finds each input which came from a given protocol** and redirects it to instead take input from a new one.

#### **Notes**

This method is mainly intended to be used only when merging multiple protocols into one.

## **Parameters**

• old\_id  $(str)$  $(str)$  $(str)$  – The id of the old input protocol.

• **new\_id**  $(str)$  $(str)$  $(str)$  – The id of the new input protocol.

#### <span id="page-285-6"></span>property required\_inputs

The inputs which must be set on this protocol.

**Type** list of ProtocolPath

#### <span id="page-285-7"></span>property schema

A serializable schema for this object.

### **Type** *[ProtocolSchema](#page-267-0)*

#### <span id="page-285-2"></span>set\_uuid(*value*)

Prepend a unique identifier to this protocols id. If the id already has a prepended uuid, it will be overwritten by this value.

**Parameters value** ([str](https://docs.python.org/3/library/stdtypes.html#str)) – The uuid to prepend.

<span id="page-285-3"></span>set\_value(*reference\_path*, *value*)

Sets the value of one of this protocols inputs.

#### **Parameters**

- reference\_path ([ProtocolPath](#page-278-0)) The path pointing to the value to return.
- value  $(Any)$  The value to set.

#### <span id="page-285-4"></span>validate(*attribute\_type=None*)

Validate the values of the attributes. If *attribute\_type* is set, only attributes of that type will be validated.

**Parameters** attribute\_type (type of Attribute, optional) – The type of attribute to validate.

**Raises** [ValueError](https://docs.python.org/3/library/exceptions.html#ValueError) or [AssertionError](https://docs.python.org/3/library/exceptions.html#AssertionError) –

# **AverageObservable**

## <span id="page-286-1"></span><span id="page-286-0"></span>class openff.evaluator.protocols.analysis.AverageObservable(*protocol\_id*)

Computes the average value of an observable as well as bootstrapped uncertainties for the average.

\_\_init\_\_(*protocol\_id*)

## **Methods**

 $\overline{\phantom{a}}$  init\_(protocol\_id)

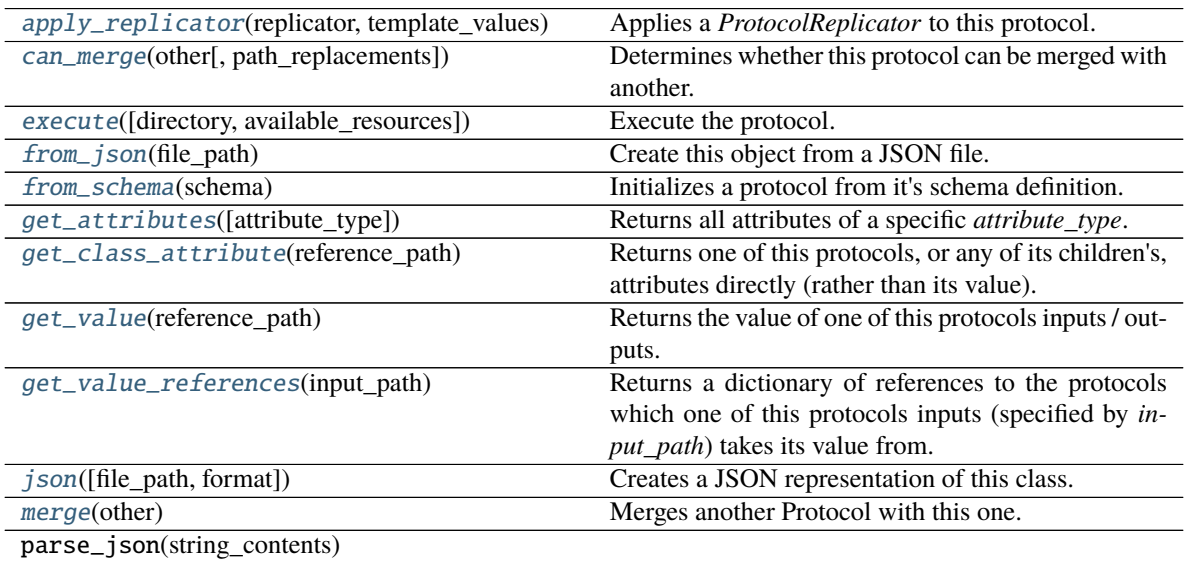

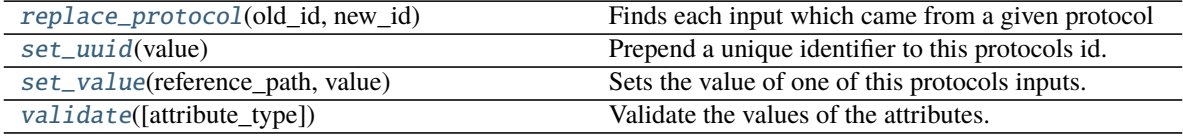

## **Attributes**

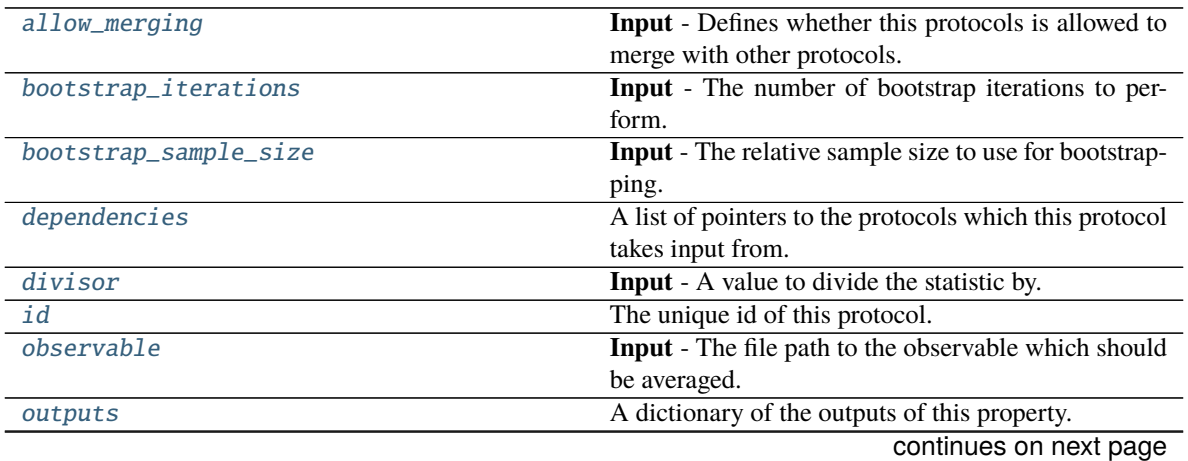

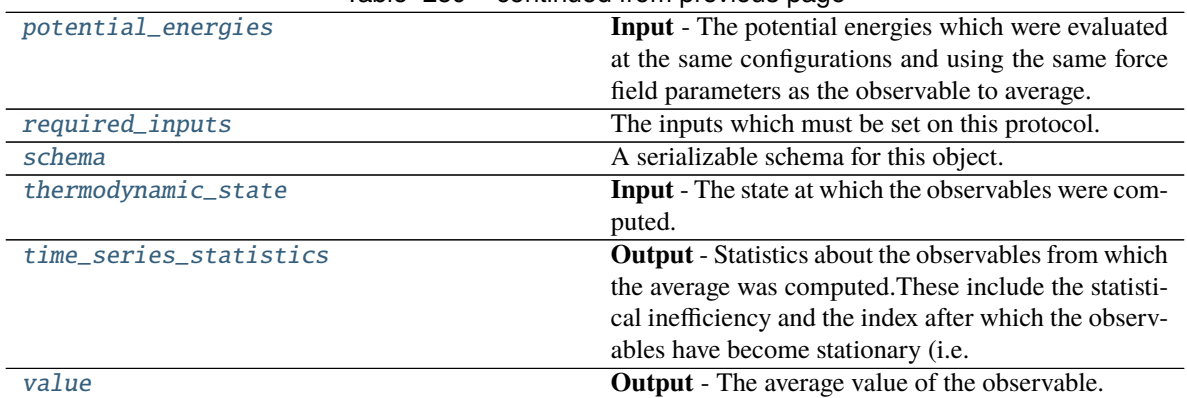

## Table 259 – continued from previous page

#### <span id="page-287-3"></span>observable

**Input** - The file path to the observable which should be averaged. The default value of this attribute is not set and must be set by the user..

**Type** *[ObservableArray](#page-552-0)*

#### <span id="page-287-2"></span>divisor

**Input** - A value to divide the statistic by. This is useful if a statistic (such as enthalpy) needs to be normalised by the number of molecules. The default value of this attribute is 1.0.

**Type** typing.Union[\[int,](https://docs.python.org/3/library/functions.html#int) [float,](https://docs.python.org/3/library/functions.html#float) openff.evaluator.utils.units.Quantity]

## <span id="page-287-1"></span>allow\_merging

**Input** - Defines whether this protocols is allowed to merge with other protocols. The default value of this attribute is True.

**Type** [bool](https://docs.python.org/3/library/functions.html#bool)

## <span id="page-287-0"></span>apply\_replicator(*replicator*, *template\_values*, *template\_index=- 1*, *template\_value=None*, *update\_input\_references=False*)

Applies a *ProtocolReplicator* to this protocol. This method should clone any protocols whose id contains the id of the replicator (in the format *\$(replicator.id)*).

## **Parameters**

- replicator ([ProtocolReplicator](#page-271-0)) The replicator to apply.
- template\_values (list of Any) A list of the values which will be inserted into the newly replicated protocols.

This parameter is mutually exclusive with *template\_index* and *template\_value*

• template\_index ([int,](https://docs.python.org/3/library/functions.html#int) optional) – A specific value which should be used for any protocols flagged as to be replicated by the replicator. This option is mainly used when replicating children of an already replicated protocol.

This parameter is mutually exclusive with *template\_values* and must be set along with a *template\_value*.

• template\_value (Any, optional) – A specific index which should be used for any protocols flagged as to be replicated by the replicator. This option is mainly used when replicating children of an already replicated protocol.

This parameter is mutually exclusive with *template\_values* and must be set along with a *template\_index*.
• update\_input\_references  $(boo1) -$  If true, any protocols which take their input from a protocol which was flagged for replication will be updated to take input from the actually replicated protocol. This should only be set to true if this protocol is not nested within a workflow or a protocol group.

This option cannot be used when a specific *template\_index* or *template\_value* is providied.

**Returns** A dictionary of references to all of the protocols which have been replicated, with keys of original protocol ids. Each value is comprised of a list of the replicated protocol ids, and their index into the *template\_values* array.

**Return type** dict of ProtocolPath and list of tuple of ProtocolPath and int

#### bootstrap\_iterations

**Input** - The number of bootstrap iterations to perform. The default value of this attribute is 250.

**Type** [int](https://docs.python.org/3/library/functions.html#int)

#### bootstrap\_sample\_size

**Input** - The relative sample size to use for bootstrapping. The default value of this attribute is 1.0.

**Type** [float](https://docs.python.org/3/library/functions.html#float)

can\_merge(*other*, *path\_replacements=None*) Determines whether this protocol can be merged with another.

#### **Parameters**

- other (Protocol) The protocol to compare against.
- path\_replacements (list of tuple of str, optional) Replacements to make in any value reference protocol paths before comparing for equality.

**Returns** True if the two protocols are safe to merge.

#### **Return type** [bool](https://docs.python.org/3/library/functions.html#bool)

### property dependencies

A list of pointers to the protocols which this protocol takes input from.

**Type** list of ProtocolPath

execute(*directory=''*, *available\_resources=None*)

Execute the protocol.

### **Parameters**

- directory  $(str)$  $(str)$  $(str)$  The directory to store output data in.
- available\_resources ([ComputeResources](#page-202-0)) The resources available to execute on. If *None*, the protocol will be executed on a single CPU.

#### classmethod from\_json(*file\_path*)

Create this object from a JSON file.

**Parameters file\_path** ([str](https://docs.python.org/3/library/stdtypes.html#str)) – The path to load the JSON from.

**Returns** The parsed class.

**Return type** cls

### classmethod from\_schema(*schema*)

Initializes a protocol from it's schema definition.

**Parameters** schema ([ProtocolSchema](#page-267-0)) – The schema to initialize the protocol using.

**Returns** The initialized protocol.

### **Return type** cls

### classmethod get\_attributes(*attribute\_type=None*)

Returns all attributes of a specific *attribute\_type*.

**Parameters** attribute\_type (type of Attribute, optional) – The type of attribute to search for.

**Returns** The names of the attributes of the specified type.

**Return type** list of str

#### get\_class\_attribute(*reference\_path*)

Returns one of this protocols, or any of its children's, attributes directly (rather than its value).

**Parameters reference\_path** ([ProtocolPath](#page-278-0)) – The path pointing to the attribute to return.

**Returns** The class attribute.

**Return type** [object](https://docs.python.org/3/library/functions.html#object)

#### get\_value(*reference\_path*)

Returns the value of one of this protocols inputs / outputs.

**Parameters reference\_path** ([ProtocolPath](#page-278-0)) – The path pointing to the value to return.

**Returns** The value of the input / output

#### **Return type** Any

### get\_value\_references(*input\_path*)

Returns a dictionary of references to the protocols which one of this protocols inputs (specified by *input\_path*) takes its value from.

### **Notes**

Currently this method only functions correctly for an input value which is either currently a ProtocolPath, or a *list* / *dict* which contains at least one ProtocolPath.

**Parameters** input\_path ([ProtocolPath](#page-278-0)) – The input value to check.

**Returns** A dictionary of the protocol paths that the input targeted by *input\_path* depends upon.

**Return type** dict of ProtocolPath and ProtocolPath

### id

The unique id of this protocol. The default value of this attribute is not set and must be set by the user..

#### **Type** [str](https://docs.python.org/3/library/stdtypes.html#str)

json(*file\_path=None*, *format=False*) Creates a JSON representation of this class.

#### **Parameters**

- file\_path ([str,](https://docs.python.org/3/library/stdtypes.html#str) optional) The (optional) file path to save the JSON file to.
- **format** ([bool](https://docs.python.org/3/library/functions.html#bool)) Whether to format the JSON or not.

**Returns** The JSON representation of this class.

#### **Return type** [str](https://docs.python.org/3/library/stdtypes.html#str)

#### merge(*other*)

Merges another Protocol with this one. The id of this protocol will remain unchanged.

**Parameters other** ([Protocol](#page-256-0)) – The protocol to merge into this one.

**Returns** A map between any original protocol ids and their new merged values.

**Return type** Dict[\[str,](https://docs.python.org/3/library/stdtypes.html#str) [str\]](https://docs.python.org/3/library/stdtypes.html#str)

### property outputs

A dictionary of the outputs of this property.

**Type** dict of ProtocolPath and Any

## potential\_energies

**Input** - The potential energies which were evaluated at the same configurations and using the same force field parameters as the observable to average. This is required to compute ensemble averages of the gradients of the observable with respect to force field parameters. The default value of this attribute is not set. This attribute is *optional*.

**Type** *[ObservableArray](#page-552-0)*

replace\_protocol(*old\_id*, *new\_id*)

**Finds each input which came from a given protocol** and redirects it to instead take input from a new one.

### **Notes**

This method is mainly intended to be used only when merging multiple protocols into one.

**Parameters**

- old\_id  $(str)$  $(str)$  $(str)$  The id of the old input protocol.
- new\_id  $(str)$  $(str)$  $(str)$  The id of the new input protocol.

#### property required\_inputs

The inputs which must be set on this protocol.

**Type** list of ProtocolPath

### property schema

A serializable schema for this object.

**Type** *[ProtocolSchema](#page-267-0)*

#### set\_uuid(*value*)

Prepend a unique identifier to this protocols id. If the id already has a prepended uuid, it will be overwritten by this value.

**Parameters value** ([str](https://docs.python.org/3/library/stdtypes.html#str)) – The uuid to prepend.

### set\_value(*reference\_path*, *value*)

Sets the value of one of this protocols inputs.

#### **Parameters**

- reference\_path ([ProtocolPath](#page-278-0)) The path pointing to the value to return.
- value  $(Any)$  The value to set.

### thermodynamic\_state

**Input** - The state at which the observables were computed. This is required to compute ensemble averages of the gradients of the observable with respect to force field parameters. The default value of this attribute is not set. This attribute is *optional*.

### **Type** *[ThermodynamicState](#page-135-0)*

#### time\_series\_statistics

**Output** - Statistics about the observables from which the average was computed.These include the statistical inefficiency and the index after which the observables have become stationary (i.e. equilibrated). The default value of this attribute is not set and must be set by the user..

**Type** TimeSeriesStatistics

#### validate(*attribute\_type=None*)

Validate the values of the attributes. If *attribute\_type* is set, only attributes of that type will be validated.

**Parameters** attribute\_type (type of Attribute, optional) – The type of attribute to validate.

**Raises** [ValueError](https://docs.python.org/3/library/exceptions.html#ValueError) or [AssertionError](https://docs.python.org/3/library/exceptions.html#AssertionError) –

#### value

**Output** - The average value of the observable. The default value of this attribute is not set and must be set by the user..

**Type** *[Observable](#page-552-1)*

## **AverageDielectricConstant**

class openff.evaluator.protocols.analysis.AverageDielectricConstant(*protocol\_id*)

Computes the average value of the dielectric constant from a set of dipole moments (M) and volumes (V) sampled over the course of a molecular simulation such that eps =  $1 + (\langle M^2 \rangle - \langle M^3 \rangle) / (3.0 * \text{eps\_0} * \langle V \rangle)$ \* kb \* T) **[1]\_**.

## **References**

**[1] A. Glattli, X. Daura and W. F. van Gunsteren. Derivation of an improved simple** point charge model for liquid water: SPC/A and SPC/L. J. Chem. Phys. 116(22): 9811-9828, 2002

<span id="page-291-0"></span>\_\_init\_\_(*protocol\_id*)

## **Methods**

 $\_init\_$ (protocol $_id)$ 

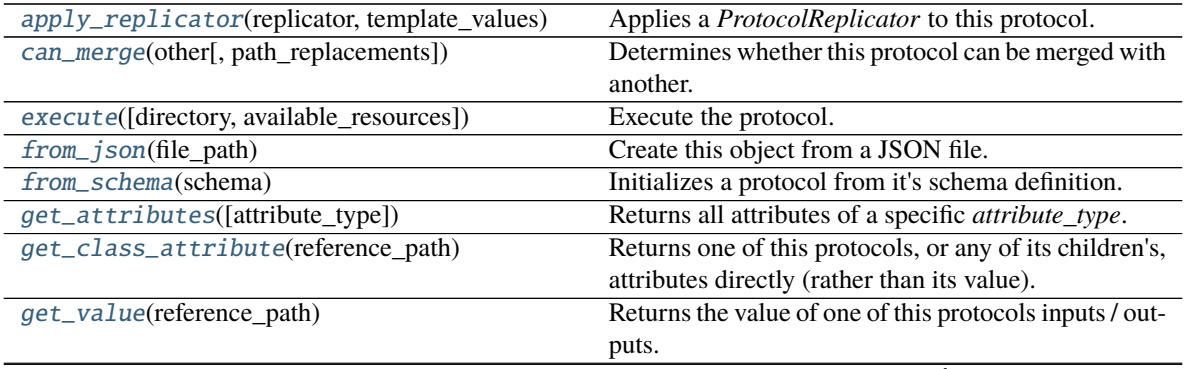

continues on next page

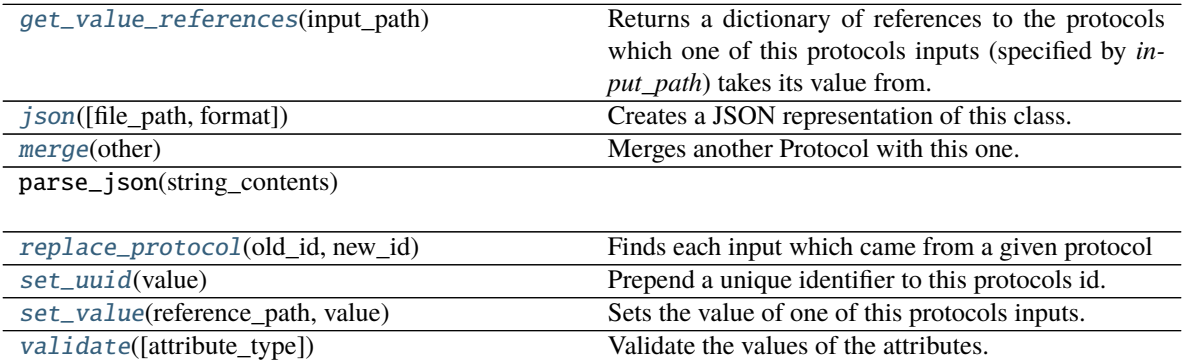

## Table 260 – continued from previous page

## **Attributes**

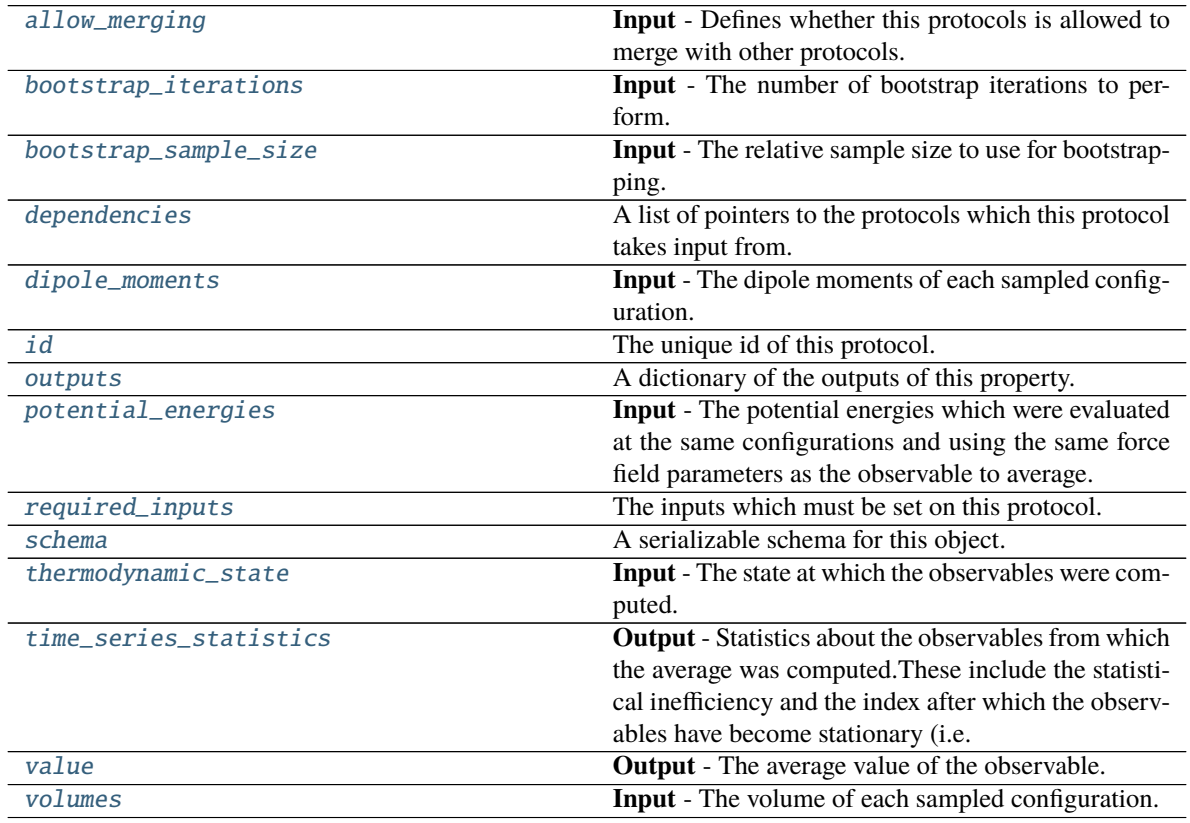

## <span id="page-292-1"></span>dipole\_moments

**Input** - The dipole moments of each sampled configuration. The default value of this attribute is not set and must be set by the user..

**Type** *[ObservableArray](#page-552-0)*

## <span id="page-292-2"></span><span id="page-292-0"></span>volumes

**Input** - The volume of each sampled configuration. The default value of this attribute is not set and must be set by the user..

**Type** *[ObservableArray](#page-552-0)*

## allow\_merging

**Input** - Defines whether this protocols is allowed to merge with other protocols. The default value of this attribute is True.

**Type** [bool](https://docs.python.org/3/library/functions.html#bool)

## <span id="page-293-0"></span>apply\_replicator(*replicator*, *template\_values*, *template\_index=- 1*, *template\_value=None*,

*update\_input\_references=False*)

Applies a *ProtocolReplicator* to this protocol. This method should clone any protocols whose id contains the id of the replicator (in the format *\$(replicator.id)*).

### **Parameters**

- **replicator** ([ProtocolReplicator](#page-271-0)) The replicator to apply.
- template\_values (list of Any) A list of the values which will be inserted into the newly replicated protocols.

This parameter is mutually exclusive with *template\_index* and *template\_value*

• template\_index ([int,](https://docs.python.org/3/library/functions.html#int) optional) – A specific value which should be used for any protocols flagged as to be replicated by the replicator. This option is mainly used when replicating children of an already replicated protocol.

This parameter is mutually exclusive with *template\_values* and must be set along with a *template\_value*.

• template\_value  $(Any, optimal) - A$  specific index which should be used for any protocols flagged as to be replicated by the replicator. This option is mainly used when replicating children of an already replicated protocol.

This parameter is mutually exclusive with *template\_values* and must be set along with a *template\_index*.

• update\_input\_references  $(bood)$  – If true, any protocols which take their input from a protocol which was flagged for replication will be updated to take input from the actually replicated protocol. This should only be set to true if this protocol is not nested within a workflow or a protocol group.

This option cannot be used when a specific *template\_index* or *template\_value* is providied.

**Returns** A dictionary of references to all of the protocols which have been replicated, with keys of original protocol ids. Each value is comprised of a list of the replicated protocol ids, and their index into the *template\_values* array.

**Return type** dict of ProtocolPath and list of tuple of ProtocolPath and int

## <span id="page-293-2"></span>bootstrap\_iterations

**Input** - The number of bootstrap iterations to perform. The default value of this attribute is 250.

**Type** [int](https://docs.python.org/3/library/functions.html#int)

## <span id="page-293-3"></span>bootstrap\_sample\_size

**Input** - The relative sample size to use for bootstrapping. The default value of this attribute is 1.0.

**Type** [float](https://docs.python.org/3/library/functions.html#float)

### <span id="page-293-1"></span>can\_merge(*other*, *path\_replacements=None*)

Determines whether this protocol can be merged with another.

### **Parameters**

• other (Protocol) – The protocol to compare against.

• path\_replacements (list of tuple of str, optional) – Replacements to make in any value reference protocol paths before comparing for equality.

**Returns** True if the two protocols are safe to merge.

#### **Return type** [bool](https://docs.python.org/3/library/functions.html#bool)

#### <span id="page-294-7"></span>property dependencies

A list of pointers to the protocols which this protocol takes input from.

**Type** list of ProtocolPath

<span id="page-294-0"></span>execute(*directory=''*, *available\_resources=None*)

Execute the protocol.

### **Parameters**

- directory  $(str)$  $(str)$  $(str)$  The directory to store output data in.
- available\_resources ([ComputeResources](#page-202-0)) The resources available to execute on. If *None*, the protocol will be executed on a single CPU.

#### <span id="page-294-1"></span>classmethod from\_json(*file\_path*)

Create this object from a JSON file.

**Parameters file\_path** ([str](https://docs.python.org/3/library/stdtypes.html#str)) – The path to load the JSON from.

**Returns** The parsed class.

**Return type** cls

#### <span id="page-294-2"></span>classmethod from\_schema(*schema*)

Initializes a protocol from it's schema definition.

**Parameters** schema ([ProtocolSchema](#page-267-0)) – The schema to initialize the protocol using.

**Returns** The initialized protocol.

**Return type** cls

<span id="page-294-3"></span>classmethod get\_attributes(*attribute\_type=None*) Returns all attributes of a specific *attribute\_type*.

> **Parameters attribute\_type** (type of Attribute, optional) – The type of attribute to search for.

**Returns** The names of the attributes of the specified type.

**Return type** list of str

#### <span id="page-294-4"></span>get\_class\_attribute(*reference\_path*)

Returns one of this protocols, or any of its children's, attributes directly (rather than its value).

**Parameters reference\_path** ([ProtocolPath](#page-278-0)) – The path pointing to the attribute to return.

**Returns** The class attribute.

**Return type** [object](https://docs.python.org/3/library/functions.html#object)

#### <span id="page-294-5"></span>get\_value(*reference\_path*)

Returns the value of one of this protocols inputs / outputs.

**Parameters reference\_path** ([ProtocolPath](#page-278-0)) – The path pointing to the value to return.

**Returns** The value of the input / output

<span id="page-294-6"></span>**Return type** Any

### get\_value\_references(*input\_path*)

Returns a dictionary of references to the protocols which one of this protocols inputs (specified by *input\_path*) takes its value from.

### **Notes**

Currently this method only functions correctly for an input value which is either currently a ProtocolPath, or a *list* / *dict* which contains at least one ProtocolPath.

**Parameters input\_path** ([ProtocolPath](#page-278-0)) – The input value to check.

**Returns** A dictionary of the protocol paths that the input targeted by *input\_path* depends upon.

**Return type** dict of ProtocolPath and ProtocolPath

#### <span id="page-295-3"></span>id

The unique id of this protocol. The default value of this attribute is not set and must be set by the user..

### **Type** [str](https://docs.python.org/3/library/stdtypes.html#str)

<span id="page-295-0"></span>json(*file\_path=None*, *format=False*) Creates a JSON representation of this class.

#### **Parameters**

- file\_path  $(str, optional) The (optional) file path to save the JSON file to.$  $(str, optional) The (optional) file path to save the JSON file to.$  $(str, optional) The (optional) file path to save the JSON file to.$
- format  $(bool)$  $(bool)$  $(bool)$  Whether to format the JSON or not.

**Returns** The JSON representation of this class.

#### **Return type** [str](https://docs.python.org/3/library/stdtypes.html#str)

#### <span id="page-295-1"></span>merge(*other*)

Merges another Protocol with this one. The id of this protocol will remain unchanged.

**Parameters other** ([Protocol](#page-256-0)) – The protocol to merge into this one.

**Returns** A map between any original protocol ids and their new merged values.

**Return type** Dict[\[str,](https://docs.python.org/3/library/stdtypes.html#str) [str\]](https://docs.python.org/3/library/stdtypes.html#str)

### <span id="page-295-4"></span>property outputs

A dictionary of the outputs of this property.

**Type** dict of ProtocolPath and Any

## <span id="page-295-5"></span>potential\_energies

**Input** - The potential energies which were evaluated at the same configurations and using the same force field parameters as the observable to average. This is required to compute ensemble averages of the gradients of the observable with respect to force field parameters. The default value of this attribute is not set. This attribute is *optional*.

**Type** *[ObservableArray](#page-552-0)*

### <span id="page-295-2"></span>replace\_protocol(*old\_id*, *new\_id*)

**Finds each input which came from a given protocol** and redirects it to instead take input from a new one.

## **Notes**

This method is mainly intended to be used only when merging multiple protocols into one.

### **Parameters**

• old\_id  $(str)$  $(str)$  $(str)$  – The id of the old input protocol.

• **new\_id**  $(str)$  $(str)$  $(str)$  – The id of the new input protocol.

### <span id="page-296-3"></span>property required\_inputs

The inputs which must be set on this protocol.

**Type** list of ProtocolPath

### <span id="page-296-4"></span>property schema

A serializable schema for this object.

**Type** *[ProtocolSchema](#page-267-0)*

### <span id="page-296-0"></span>set\_uuid(*value*)

Prepend a unique identifier to this protocols id. If the id already has a prepended uuid, it will be overwritten by this value.

**Parameters value** ([str](https://docs.python.org/3/library/stdtypes.html#str)) – The uuid to prepend.

<span id="page-296-1"></span>set\_value(*reference\_path*, *value*)

Sets the value of one of this protocols inputs.

#### **Parameters**

• reference\_path ([ProtocolPath](#page-278-0)) – The path pointing to the value to return.

• value  $(Any)$  – The value to set.

### <span id="page-296-5"></span>thermodynamic\_state

**Input** - The state at which the observables were computed. This is required to compute ensemble averages of the gradients of the observable with respect to force field parameters. The default value of this attribute is not set. This attribute is *optional*.

**Type** *[ThermodynamicState](#page-135-0)*

#### <span id="page-296-6"></span>time series statistics

**Output** - Statistics about the observables from which the average was computed.These include the statistical inefficiency and the index after which the observables have become stationary (i.e. equilibrated). The default value of this attribute is not set and must be set by the user..

**Type** TimeSeriesStatistics

#### <span id="page-296-2"></span>validate(*attribute\_type=None*)

Validate the values of the attributes. If *attribute\_type* is set, only attributes of that type will be validated.

### **Parameters attribute\_type** (type of Attribute, optional) – The type of attribute to validate.

**Raises** [ValueError](https://docs.python.org/3/library/exceptions.html#ValueError) or [AssertionError](https://docs.python.org/3/library/exceptions.html#AssertionError) –

#### <span id="page-296-7"></span>value

**Output** - The average value of the observable. The default value of this attribute is not set and must be set by the user..

#### **Type** *[Observable](#page-552-1)*

## **AverageFreeEnergies**

class openff.evaluator.protocols.analysis.AverageFreeEnergies(*protocol\_id*)

A protocol which computes the Boltzmann weighted average  $(G^{\circ} = -RT \times Log[$   $[n] exp(-G^{\circ} _{n}))$   $])$  of a set of free energies which were measured at the same thermodynamic state. Confidence intervals are computed by bootstrapping with replacement.

<span id="page-297-0"></span>\_\_init\_\_(*protocol\_id*)

## **Methods**

 $\_init\_$ (protocol $_id)$ 

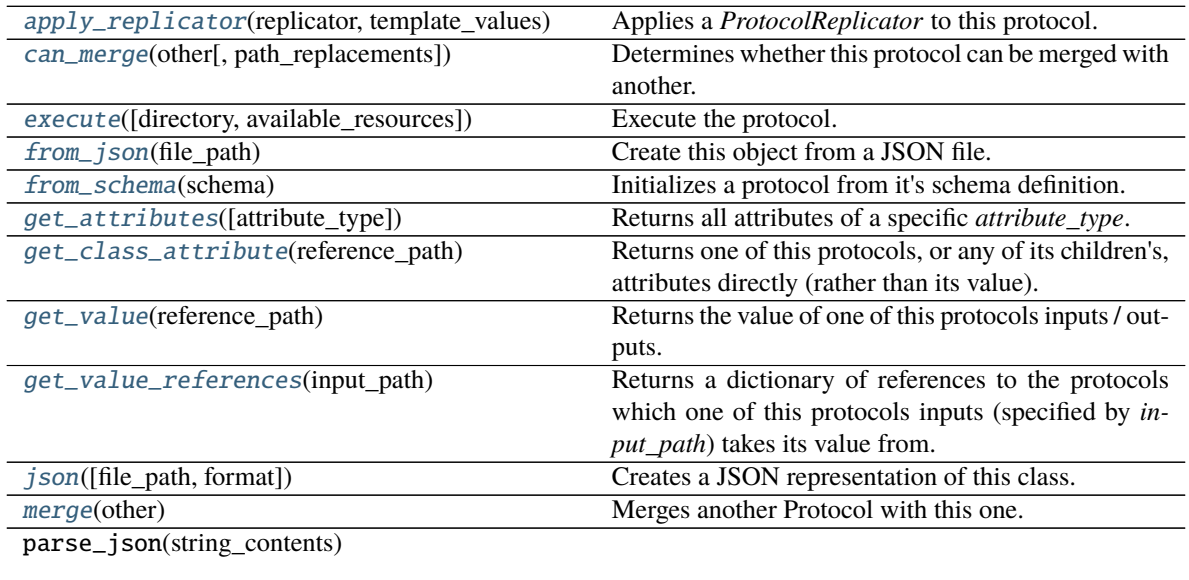

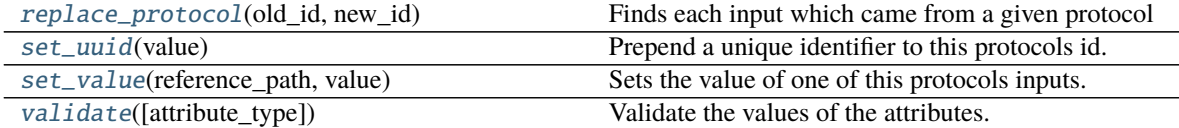

## **Attributes**

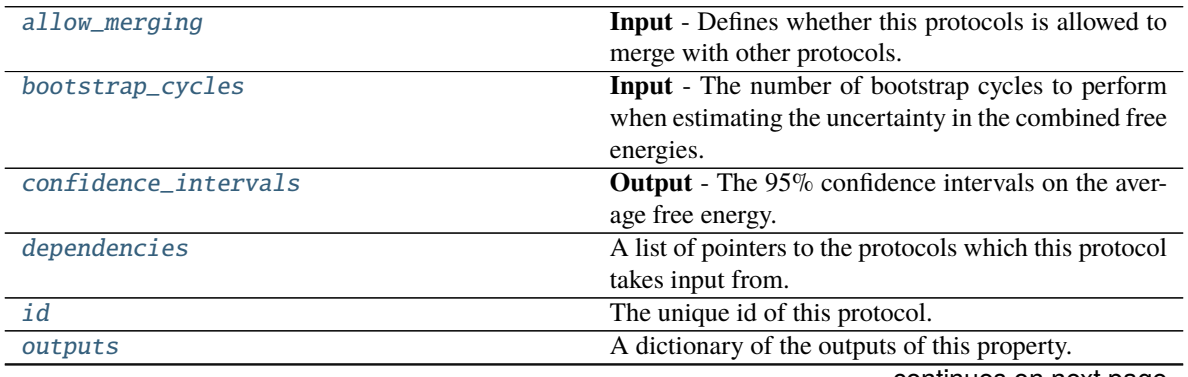

continues on next page

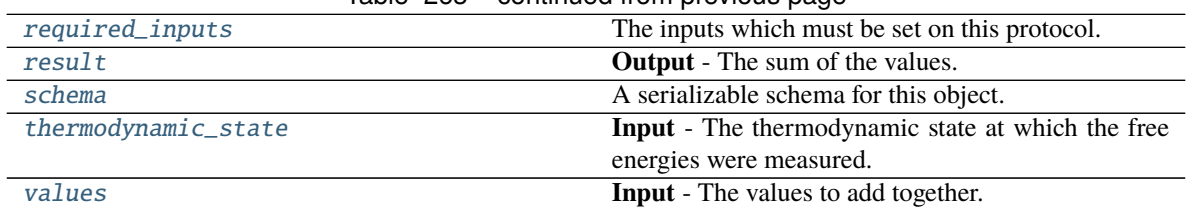

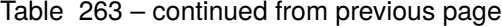

#### <span id="page-298-7"></span>values: List[[openff.evaluator.utils.observables.Observable](#page-552-1)]

**Input** - The values to add together. The default value of this attribute is not set and must be set by the user..

**Type** [list](https://docs.python.org/3/library/stdtypes.html#list)

### <span id="page-298-6"></span>thermodynamic\_state

**Input** - The thermodynamic state at which the free energies were measured. The default value of this attribute is not set and must be set by the user..

**Type** *[ThermodynamicState](#page-135-0)*

### <span id="page-298-3"></span>bootstrap\_cycles

**Input** - The number of bootstrap cycles to perform when estimating the uncertainty in the combined free energies. The default value of this attribute is 2000.

**Type** [int](https://docs.python.org/3/library/functions.html#int)

## <span id="page-298-5"></span>result

**Output** - The sum of the values. The default value of this attribute is not set and must be set by the user..

### **Type** *[Observable](#page-552-1)*

### <span id="page-298-4"></span>confidence\_intervals

**Output** - The 95% confidence intervals on the average free energy. The default value of this attribute is not set and must be set by the user..

**Type** Quantity

#### <span id="page-298-1"></span>validate(*attribute\_type=None*)

Validate the values of the attributes. If *attribute\_type* is set, only attributes of that type will be validated.

**Parameters attribute\_type** (type of Attribute, optional) – The type of attribute to validate.

**Raises** [ValueError](https://docs.python.org/3/library/exceptions.html#ValueError) or [AssertionError](https://docs.python.org/3/library/exceptions.html#AssertionError) –

### <span id="page-298-2"></span>allow\_merging

**Input** - Defines whether this protocols is allowed to merge with other protocols. The default value of this attribute is True.

**Type** [bool](https://docs.python.org/3/library/functions.html#bool)

### <span id="page-298-0"></span>apply\_replicator(*replicator*, *template\_values*, *template\_index=- 1*, *template\_value=None*,

*update\_input\_references=False*)

Applies a *ProtocolReplicator* to this protocol. This method should clone any protocols whose id contains the id of the replicator (in the format *\$(replicator.id)*).

#### **Parameters**

- replicator ([ProtocolReplicator](#page-271-0)) The replicator to apply.
- template\_values (list of Any) A list of the values which will be inserted into the newly replicated protocols.

This parameter is mutually exclusive with *template\_index* and *template\_value*

• template\_index ([int,](https://docs.python.org/3/library/functions.html#int) optional) – A specific value which should be used for any protocols flagged as to be replicated by the replicator. This option is mainly used when replicating children of an already replicated protocol.

This parameter is mutually exclusive with *template\_values* and must be set along with a *template\_value*.

• template\_value (Any, optional) – A specific index which should be used for any protocols flagged as to be replicated by the replicator. This option is mainly used when replicating children of an already replicated protocol.

This parameter is mutually exclusive with *template\_values* and must be set along with a *template\_index*.

• update\_input\_references ([bool](https://docs.python.org/3/library/functions.html#bool)) – If true, any protocols which take their input from a protocol which was flagged for replication will be updated to take input from the actually replicated protocol. This should only be set to true if this protocol is not nested within a workflow or a protocol group.

This option cannot be used when a specific *template\_index* or *template\_value* is providied.

**Returns** A dictionary of references to all of the protocols which have been replicated, with keys of original protocol ids. Each value is comprised of a list of the replicated protocol ids, and their index into the *template\_values* array.

**Return type** dict of ProtocolPath and list of tuple of ProtocolPath and int

### <span id="page-299-0"></span>can\_merge(*other*, *path\_replacements=None*)

Determines whether this protocol can be merged with another.

#### **Parameters**

- other (Protocol) The protocol to compare against.
- path\_replacements (list of tuple of str, optional) Replacements to make in any value reference protocol paths before comparing for equality.

**Returns** True if the two protocols are safe to merge.

### **Return type** [bool](https://docs.python.org/3/library/functions.html#bool)

#### <span id="page-299-4"></span>property dependencies

A list of pointers to the protocols which this protocol takes input from.

**Type** list of ProtocolPath

### <span id="page-299-1"></span>execute(*directory=''*, *available\_resources=None*)

Execute the protocol.

### **Parameters**

- directory  $(str)$  $(str)$  $(str)$  The directory to store output data in.
- available\_resources ([ComputeResources](#page-202-0)) The resources available to execute on. If *None*, the protocol will be executed on a single CPU.

## <span id="page-299-2"></span>classmethod from\_json(*file\_path*)

Create this object from a JSON file.

**Parameters file\_path** ([str](https://docs.python.org/3/library/stdtypes.html#str)) – The path to load the JSON from.

**Returns** The parsed class.

<span id="page-299-3"></span>**Return type** cls

#### classmethod from\_schema(*schema*)

Initializes a protocol from it's schema definition.

Parameters schema ([ProtocolSchema](#page-267-0)) - The schema to initialize the protocol using.

**Returns** The initialized protocol.

**Return type** cls

#### <span id="page-300-0"></span>classmethod get\_attributes(*attribute\_type=None*)

Returns all attributes of a specific *attribute\_type*.

**Parameters** attribute\_type (type of Attribute, optional) – The type of attribute to search for.

**Returns** The names of the attributes of the specified type.

**Return type** list of str

### <span id="page-300-1"></span>get\_class\_attribute(*reference\_path*)

Returns one of this protocols, or any of its children's, attributes directly (rather than its value).

**Parameters reference\_path** ([ProtocolPath](#page-278-0)) – The path pointing to the attribute to return.

**Returns** The class attribute.

**Return type** [object](https://docs.python.org/3/library/functions.html#object)

#### <span id="page-300-2"></span>get\_value(*reference\_path*)

Returns the value of one of this protocols inputs / outputs.

**Parameters reference\_path** ([ProtocolPath](#page-278-0)) – The path pointing to the value to return.

**Returns** The value of the input / output

**Return type** Any

### <span id="page-300-3"></span>get\_value\_references(*input\_path*)

Returns a dictionary of references to the protocols which one of this protocols inputs (specified by *input\_path*) takes its value from.

### **Notes**

Currently this method only functions correctly for an input value which is either currently a ProtocolPath, or a *list* / *dict* which contains at least one ProtocolPath.

**Parameters input\_path** ([ProtocolPath](#page-278-0)) – The input value to check.

**Returns** A dictionary of the protocol paths that the input targeted by *input\_path* depends upon.

**Return type** dict of ProtocolPath and ProtocolPath

## <span id="page-300-5"></span>id

The unique id of this protocol. The default value of this attribute is not set and must be set by the user..

**Type** [str](https://docs.python.org/3/library/stdtypes.html#str)

```
json(file_path=None, format=False)
```
Creates a JSON representation of this class.

#### **Parameters**

- file\_path ([str,](https://docs.python.org/3/library/stdtypes.html#str) optional) The (optional) file path to save the JSON file to.
- format  $(bool)$  $(bool)$  $(bool)$  Whether to format the JSON or not.

**Returns** The JSON representation of this class.

### **Return type** [str](https://docs.python.org/3/library/stdtypes.html#str)

## <span id="page-301-0"></span>merge(*other*)

Merges another Protocol with this one. The id of this protocol will remain unchanged.

**Parameters other** ([Protocol](#page-256-0)) – The protocol to merge into this one.

**Returns** A map between any original protocol ids and their new merged values.

**Return type** Dict[\[str,](https://docs.python.org/3/library/stdtypes.html#str) [str\]](https://docs.python.org/3/library/stdtypes.html#str)

### <span id="page-301-4"></span>property outputs

A dictionary of the outputs of this property.

**Type** dict of ProtocolPath and Any

### <span id="page-301-1"></span>replace\_protocol(*old\_id*, *new\_id*)

**Finds each input which came from a given protocol** and redirects it to instead take input from a new one.

#### **Notes**

This method is mainly intended to be used only when merging multiple protocols into one.

## **Parameters**

• old\_id  $(str)$  $(str)$  $(str)$  – The id of the old input protocol.

• new\_id  $(str)$  $(str)$  $(str)$  – The id of the new input protocol.

## <span id="page-301-5"></span>property required\_inputs

The inputs which must be set on this protocol.

**Type** list of ProtocolPath

#### <span id="page-301-6"></span>property schema

A serializable schema for this object.

### **Type** *[ProtocolSchema](#page-267-0)*

### <span id="page-301-2"></span>set\_uuid(*value*)

Prepend a unique identifier to this protocols id. If the id already has a prepended uuid, it will be overwritten by this value.

**Parameters value** ([str](https://docs.python.org/3/library/stdtypes.html#str)) – The uuid to prepend.

### <span id="page-301-3"></span>set\_value(*reference\_path*, *value*)

Sets the value of one of this protocols inputs.

#### **Parameters**

- reference\_path ([ProtocolPath](#page-278-0)) The path pointing to the value to return.
- value  $(Any)$  The value to set.

# **ComputeDipoleMoments**

## class openff.evaluator.protocols.analysis.ComputeDipoleMoments(*protocol\_id*)

A protocol which will compute the dipole moment for each configuration in a trajectory and for a given parameterized system.

<span id="page-302-0"></span>\_\_init\_\_(*protocol\_id*)

## **Methods**

 $\_init\_(protocol_id)$ 

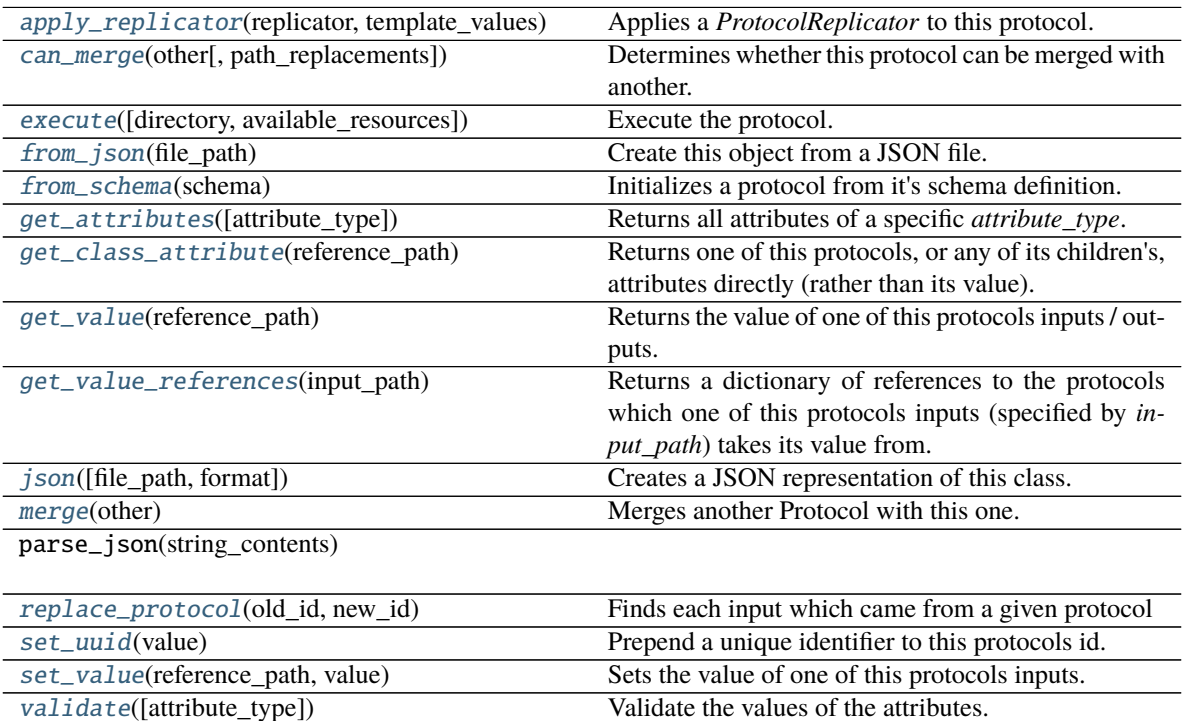

## **Attributes**

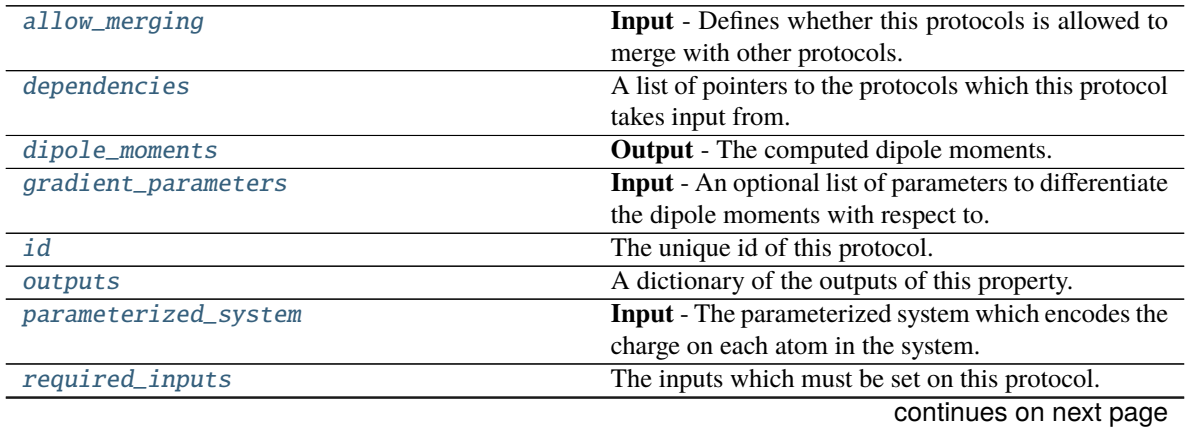

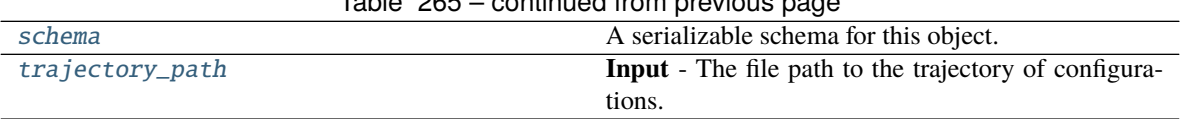

## Table 265 – continued from previous page

### <span id="page-303-4"></span>parameterized\_system

**Input** - The parameterized system which encodes the charge on each atom in the system. The default value of this attribute is not set and must be set by the user..

**Type** ParameterizedSystem

## <span id="page-303-5"></span>trajectory\_path

**Input** - The file path to the trajectory of configurations. The default value of this attribute is not set and must be set by the user..

**Type** [str](https://docs.python.org/3/library/stdtypes.html#str)

### <span id="page-303-3"></span>gradient\_parameters

**Input** - An optional list of parameters to differentiate the dipole moments with respect to.

**Type** [list](https://docs.python.org/3/library/stdtypes.html#list)

### <span id="page-303-2"></span>dipole\_moments

**Output** - The computed dipole moments. The default value of this attribute is not set and must be set by the user..

### **Type** *[ObservableArray](#page-552-0)*

### <span id="page-303-1"></span>allow\_merging

**Input** - Defines whether this protocols is allowed to merge with other protocols. The default value of this attribute is True.

**Type** [bool](https://docs.python.org/3/library/functions.html#bool)

### <span id="page-303-0"></span>apply\_replicator(*replicator*, *template\_values*, *template\_index=- 1*, *template\_value=None*, *update\_input\_references=False*)

Applies a *ProtocolReplicator* to this protocol. This method should clone any protocols whose id contains the id of the replicator (in the format *\$(replicator.id)*).

### **Parameters**

- replicator ([ProtocolReplicator](#page-271-0)) The replicator to apply.
- template\_values (list of Any) A list of the values which will be inserted into the newly replicated protocols.

This parameter is mutually exclusive with *template\_index* and *template\_value*

• template\_index  $(int, optional) - A$  $(int, optional) - A$  $(int, optional) - A$  specific value which should be used for any protocols flagged as to be replicated by the replicator. This option is mainly used when replicating children of an already replicated protocol.

This parameter is mutually exclusive with *template\_values* and must be set along with a *template\_value*.

• template\_value (Any, optional) – A specific index which should be used for any protocols flagged as to be replicated by the replicator. This option is mainly used when replicating children of an already replicated protocol.

This parameter is mutually exclusive with *template\_values* and must be set along with a *template\_index*.

• update\_input\_references  $(bool)$  $(bool)$  $(bool)$  – If true, any protocols which take their input from a protocol which was flagged for replication will be updated to take input from the actually replicated protocol. This should only be set to true if this protocol is not nested within a workflow or a protocol group.

This option cannot be used when a specific *template\_index* or *template\_value* is providied.

**Returns** A dictionary of references to all of the protocols which have been replicated, with keys of original protocol ids. Each value is comprised of a list of the replicated protocol ids, and their index into the *template\_values* array.

**Return type** dict of ProtocolPath and list of tuple of ProtocolPath and int

#### <span id="page-304-0"></span>can\_merge(*other*, *path\_replacements=None*)

Determines whether this protocol can be merged with another.

#### **Parameters**

- other (Protocol) The protocol to compare against.
- path\_replacements (list of tuple of str, optional) Replacements to make in any value reference protocol paths before comparing for equality.

**Returns** True if the two protocols are safe to merge.

#### **Return type** [bool](https://docs.python.org/3/library/functions.html#bool)

#### <span id="page-304-5"></span>property dependencies

A list of pointers to the protocols which this protocol takes input from.

**Type** list of ProtocolPath

```
execute(directory='', available_resources=None)
```
Execute the protocol.

#### **Parameters**

- directory  $(str)$  $(str)$  $(str)$  The directory to store output data in.
- available\_resources ([ComputeResources](#page-202-0)) The resources available to execute on. If *None*, the protocol will be executed on a single CPU.

#### <span id="page-304-2"></span>classmethod from\_json(*file\_path*)

Create this object from a JSON file.

**Parameters file\_path** ([str](https://docs.python.org/3/library/stdtypes.html#str)) – The path to load the JSON from.

**Returns** The parsed class.

**Return type** cls

### <span id="page-304-3"></span>classmethod from\_schema(*schema*)

Initializes a protocol from it's schema definition.

**Parameters** schema ([ProtocolSchema](#page-267-0)) – The schema to initialize the protocol using.

**Returns** The initialized protocol.

#### **Return type** cls

### <span id="page-304-4"></span>classmethod get\_attributes(*attribute\_type=None*)

Returns all attributes of a specific *attribute\_type*.

**Parameters** attribute\_type (type of Attribute, optional) – The type of attribute to search for.

**Returns** The names of the attributes of the specified type.

**Return type** list of str

### <span id="page-305-0"></span>get\_class\_attribute(*reference\_path*)

Returns one of this protocols, or any of its children's, attributes directly (rather than its value).

**Parameters reference\_path** ([ProtocolPath](#page-278-0)) – The path pointing to the attribute to return.

**Returns** The class attribute.

**Return type** [object](https://docs.python.org/3/library/functions.html#object)

<span id="page-305-1"></span>get\_value(*reference\_path*)

Returns the value of one of this protocols inputs / outputs.

**Parameters reference\_path** ([ProtocolPath](#page-278-0)) – The path pointing to the value to return.

**Returns** The value of the input / output

**Return type** Any

### <span id="page-305-2"></span>get\_value\_references(*input\_path*)

Returns a dictionary of references to the protocols which one of this protocols inputs (specified by *input\_path*) takes its value from.

### **Notes**

Currently this method only functions correctly for an input value which is either currently a ProtocolPath, or a *list* / *dict* which contains at least one ProtocolPath.

**Parameters input\_path** ([ProtocolPath](#page-278-0)) – The input value to check.

**Returns** A dictionary of the protocol paths that the input targeted by *input\_path* depends upon.

**Return type** dict of ProtocolPath and ProtocolPath

## <span id="page-305-6"></span>id

The unique id of this protocol. The default value of this attribute is not set and must be set by the user..

**Type** [str](https://docs.python.org/3/library/stdtypes.html#str)

<span id="page-305-3"></span>json(*file\_path=None*, *format=False*)

Creates a JSON representation of this class.

#### **Parameters**

- file\_path  $(str, optional)$  $(str, optional)$  $(str, optional)$  The (optional) file path to save the JSON file to.
- **format** ([bool](https://docs.python.org/3/library/functions.html#bool)) Whether to format the JSON or not.

**Returns** The JSON representation of this class.

**Return type** [str](https://docs.python.org/3/library/stdtypes.html#str)

#### <span id="page-305-4"></span>merge(*other*)

Merges another Protocol with this one. The id of this protocol will remain unchanged.

**Parameters other** ([Protocol](#page-256-0)) – The protocol to merge into this one.

**Returns** A map between any original protocol ids and their new merged values.

**Return type** Dict[\[str,](https://docs.python.org/3/library/stdtypes.html#str) [str\]](https://docs.python.org/3/library/stdtypes.html#str)

## <span id="page-305-7"></span><span id="page-305-5"></span>property outputs

A dictionary of the outputs of this property.

**Type** dict of ProtocolPath and Any

replace\_protocol(*old\_id*, *new\_id*)

**Finds each input which came from a given protocol** and redirects it to instead take input from a new one.

### **Notes**

This method is mainly intended to be used only when merging multiple protocols into one.

#### **Parameters**

- old\_id  $(str)$  $(str)$  $(str)$  The id of the old input protocol.
- new\_id  $(str)$  $(str)$  $(str)$  The id of the new input protocol.

#### <span id="page-306-3"></span>property required\_inputs

The inputs which must be set on this protocol.

**Type** list of ProtocolPath

### <span id="page-306-4"></span>property schema

A serializable schema for this object.

## **Type** *[ProtocolSchema](#page-267-0)*

#### <span id="page-306-0"></span>set\_uuid(*value*)

Prepend a unique identifier to this protocols id. If the id already has a prepended uuid, it will be overwritten by this value.

**Parameters value** ([str](https://docs.python.org/3/library/stdtypes.html#str)) – The uuid to prepend.

### <span id="page-306-1"></span>set\_value(*reference\_path*, *value*)

Sets the value of one of this protocols inputs.

## **Parameters**

- reference\_path ([ProtocolPath](#page-278-0)) The path pointing to the value to return.
- value  $(Any)$  The value to set.

### <span id="page-306-2"></span>validate(*attribute\_type=None*)

Validate the values of the attributes. If *attribute\_type* is set, only attributes of that type will be validated.

**Parameters attribute\_type** (type of Attribute, optional) – The type of attribute to validate.

**Raises** [ValueError](https://docs.python.org/3/library/exceptions.html#ValueError) or [AssertionError](https://docs.python.org/3/library/exceptions.html#AssertionError) –

## **BaseDecorrelateProtocol**

#### class openff.evaluator.protocols.analysis.BaseDecorrelateProtocol(*protocol\_id*)

<span id="page-306-5"></span>An abstract base class for protocols which will subsample a set of data, yielding only equilibrated, uncorrelated data.

\_\_init\_\_(*protocol\_id*)

## **Methods**

 $\overline{\text{init}}$  (protocol\_id)

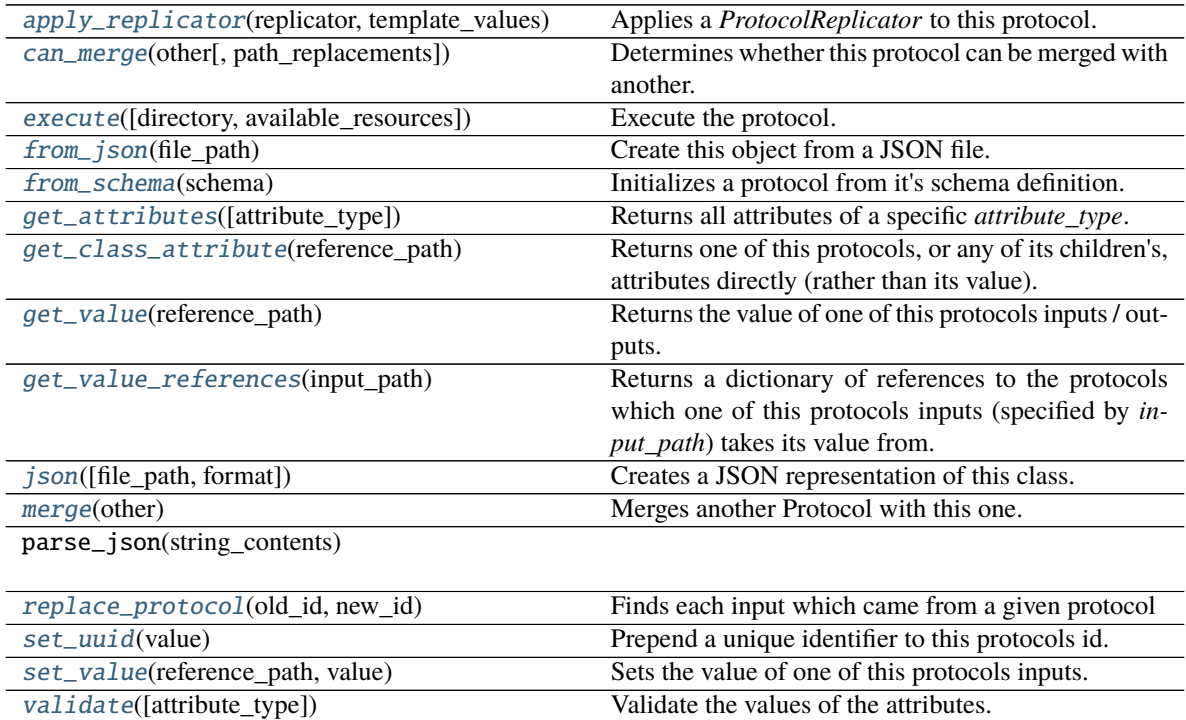

## **Attributes**

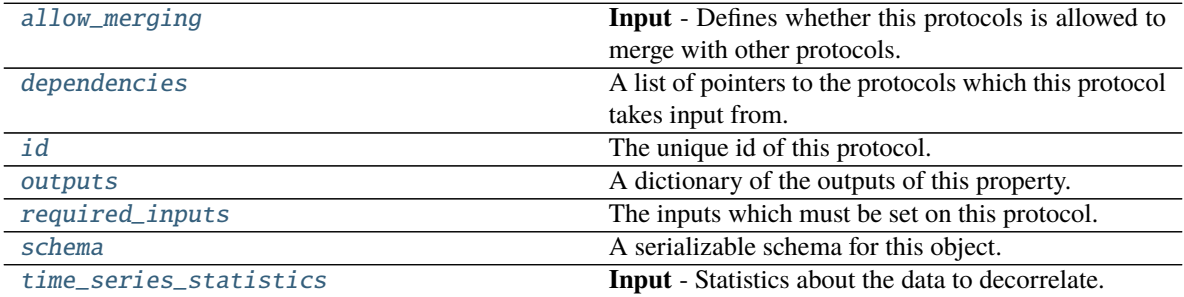

### <span id="page-307-1"></span>time\_series\_statistics:

Union[openff.evaluator.utils.timeseries.TimeSeriesStatistics, List[openff.evaluator.utils.timeseries.TimeSeriesStatistics]]

**Input** - Statistics about the data to decorrelate. This should include the statistical inefficiency and the index after which the observables have become stationary (i.e. equilibrated). If a list of such statistics are provided it will be assumed that multiple time series which have been joined together are being decorrelated and hence will each be decorrelated separately. The default value of this attribute is not set and must be set by the user..

**Type** typing.Union[\[list,](https://docs.python.org/3/library/stdtypes.html#list) openff.evaluator.utils.timeseries.TimeSeriesStatistics]

## <span id="page-307-0"></span>allow\_merging

**Input** - Defines whether this protocols is allowed to merge with other protocols. The default value of this attribute is True.

**Type** [bool](https://docs.python.org/3/library/functions.html#bool)

<span id="page-308-0"></span>apply\_replicator(*replicator*, *template\_values*, *template\_index=- 1*, *template\_value=None*,

*update\_input\_references=False*)

Applies a *ProtocolReplicator* to this protocol. This method should clone any protocols whose id contains the id of the replicator (in the format *\$(replicator.id)*).

## **Parameters**

- replicator ([ProtocolReplicator](#page-271-0)) The replicator to apply.
- template\_values (list of Any) A list of the values which will be inserted into the newly replicated protocols.

This parameter is mutually exclusive with *template\_index* and *template\_value*

• template\_index  $(int, optional) - A specific value which should be used for any$  $(int, optional) - A specific value which should be used for any$  $(int, optional) - A specific value which should be used for any$ protocols flagged as to be replicated by the replicator. This option is mainly used when replicating children of an already replicated protocol.

This parameter is mutually exclusive with *template\_values* and must be set along with a *template\_value*.

• template\_value (Any, optional) – A specific index which should be used for any protocols flagged as to be replicated by the replicator. This option is mainly used when replicating children of an already replicated protocol.

This parameter is mutually exclusive with *template\_values* and must be set along with a *template\_index*.

• update\_input\_references  $(bood)$  – If true, any protocols which take their input from a protocol which was flagged for replication will be updated to take input from the actually replicated protocol. This should only be set to true if this protocol is not nested within a workflow or a protocol group.

This option cannot be used when a specific *template\_index* or *template\_value* is providied.

**Returns** A dictionary of references to all of the protocols which have been replicated, with keys of original protocol ids. Each value is comprised of a list of the replicated protocol ids, and their index into the *template\_values* array.

**Return type** dict of ProtocolPath and list of tuple of ProtocolPath and int

### <span id="page-308-1"></span>can\_merge(*other*, *path\_replacements=None*)

Determines whether this protocol can be merged with another.

#### **Parameters**

- other (Protocol) The protocol to compare against.
- path\_replacements (list of tuple of str, optional) Replacements to make in any value reference protocol paths before comparing for equality.

**Returns** True if the two protocols are safe to merge.

#### **Return type** [bool](https://docs.python.org/3/library/functions.html#bool)

#### <span id="page-308-3"></span><span id="page-308-2"></span>property dependencies

A list of pointers to the protocols which this protocol takes input from.

**Type** list of ProtocolPath

execute(*directory=''*, *available\_resources=None*)

Execute the protocol.

## **Parameters**

- directory  $(str)$  $(str)$  $(str)$  The directory to store output data in.
- available\_resources ([ComputeResources](#page-202-0)) The resources available to execute on. If *None*, the protocol will be executed on a single CPU.

# <span id="page-309-0"></span>classmethod from\_json(*file\_path*)

Create this object from a JSON file.

**Parameters file\_path** ([str](https://docs.python.org/3/library/stdtypes.html#str)) – The path to load the JSON from.

**Returns** The parsed class.

**Return type** cls

## <span id="page-309-1"></span>classmethod from\_schema(*schema*)

Initializes a protocol from it's schema definition.

**Parameters** schema ([ProtocolSchema](#page-267-0)) – The schema to initialize the protocol using.

**Returns** The initialized protocol.

**Return type** cls

## <span id="page-309-2"></span>classmethod get\_attributes(*attribute\_type=None*)

Returns all attributes of a specific *attribute\_type*.

**Parameters attribute\_type** (type of Attribute, optional) – The type of attribute to search for.

**Returns** The names of the attributes of the specified type.

**Return type** list of str

### <span id="page-309-3"></span>get\_class\_attribute(*reference\_path*)

Returns one of this protocols, or any of its children's, attributes directly (rather than its value).

**Parameters reference\_path** ([ProtocolPath](#page-278-0)) – The path pointing to the attribute to return.

**Returns** The class attribute.

## **Return type** [object](https://docs.python.org/3/library/functions.html#object)

## <span id="page-309-4"></span>get\_value(*reference\_path*)

Returns the value of one of this protocols inputs / outputs.

**Parameters reference\_path** ([ProtocolPath](#page-278-0)) – The path pointing to the value to return.

**Returns** The value of the input / output

**Return type** Any

## <span id="page-309-5"></span>get\_value\_references(*input\_path*)

Returns a dictionary of references to the protocols which one of this protocols inputs (specified by *input\_path*) takes its value from.

## **Notes**

Currently this method only functions correctly for an input value which is either currently a ProtocolPath, or a *list* / *dict* which contains at least one ProtocolPath.

**Parameters** input\_path ([ProtocolPath](#page-278-0)) – The input value to check.

**Returns** A dictionary of the protocol paths that the input targeted by *input\_path* depends upon.

**Return type** dict of ProtocolPath and ProtocolPath

### <span id="page-310-3"></span>id

The unique id of this protocol. The default value of this attribute is not set and must be set by the user..

**Type** [str](https://docs.python.org/3/library/stdtypes.html#str)

#### <span id="page-310-0"></span>json(*file\_path=None*, *format=False*)

Creates a JSON representation of this class.

## **Parameters**

- file\_path  $(str, optional)$  $(str, optional)$  $(str, optional)$  The (optional) file path to save the JSON file to.
- **format**  $(bool)$  $(bool)$  $(bool)$  Whether to format the JSON or not.

**Returns** The JSON representation of this class.

#### **Return type** [str](https://docs.python.org/3/library/stdtypes.html#str)

#### <span id="page-310-1"></span>merge(*other*)

Merges another Protocol with this one. The id of this protocol will remain unchanged.

**Parameters other** ([Protocol](#page-256-0)) – The protocol to merge into this one.

**Returns** A map between any original protocol ids and their new merged values.

**Return type** Dict[\[str,](https://docs.python.org/3/library/stdtypes.html#str) [str\]](https://docs.python.org/3/library/stdtypes.html#str)

#### <span id="page-310-4"></span>property outputs

A dictionary of the outputs of this property.

**Type** dict of ProtocolPath and Any

### <span id="page-310-2"></span>replace\_protocol(*old\_id*, *new\_id*)

**Finds each input which came from a given protocol** and redirects it to instead take input from a new one.

#### **Notes**

This method is mainly intended to be used only when merging multiple protocols into one.

### **Parameters**

- old\_id  $(str)$  $(str)$  $(str)$  The id of the old input protocol.
- new\_id  $(str)$  $(str)$  $(str)$  The id of the new input protocol.

### <span id="page-310-5"></span>property required\_inputs

The inputs which must be set on this protocol.

**Type** list of ProtocolPath

## <span id="page-310-6"></span>property schema

A serializable schema for this object.

## **Type** *[ProtocolSchema](#page-267-0)*

### <span id="page-311-0"></span>set\_uuid(*value*)

Prepend a unique identifier to this protocols id. If the id already has a prepended uuid, it will be overwritten by this value.

**Parameters value** ([str](https://docs.python.org/3/library/stdtypes.html#str)) – The uuid to prepend.

### <span id="page-311-1"></span>set\_value(*reference\_path*, *value*)

Sets the value of one of this protocols inputs.

## **Parameters**

- reference\_path ([ProtocolPath](#page-278-0)) The path pointing to the value to return.
- value  $(Any)$  The value to set.

## <span id="page-311-2"></span>validate(*attribute\_type=None*)

Validate the values of the attributes. If *attribute\_type* is set, only attributes of that type will be validated.

**Parameters attribute\_type** (type of Attribute, optional) – The type of attribute to validate.

**Raises** [ValueError](https://docs.python.org/3/library/exceptions.html#ValueError) or [AssertionError](https://docs.python.org/3/library/exceptions.html#AssertionError) –

## **DecorrelateTrajectory**

```
class openff.evaluator.protocols.analysis.DecorrelateTrajectory(protocol_id)
```
A protocol which will subsample frames from a trajectory, yielding only uncorrelated frames as determined from a provided statistical inefficiency and equilibration time.

<span id="page-311-3"></span>\_\_init\_\_(*protocol\_id*)

## **Methods**

 $\_init\_(protocol\_id)$ 

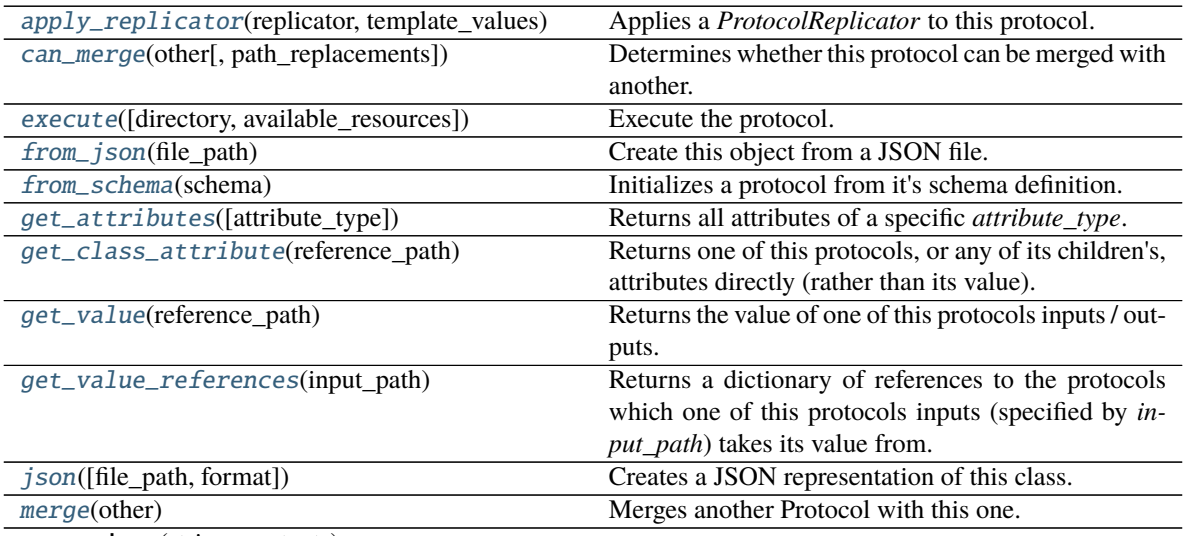

parse\_json(string\_contents)

continues on next page

| Table 200 - Continued from previous page |                                                   |
|------------------------------------------|---------------------------------------------------|
| replace_protocol(old_id, new_id)         | Finds each input which came from a given protocol |
| set_uuid(value)                          | Prepend a unique identifier to this protocols id. |
| set_value(reference_path, value)         | Sets the value of one of this protocols inputs.   |
| validate([attribute_type])               | Validate the values of the attributes.            |

Table 268 – continued from previous page

## **Attributes**

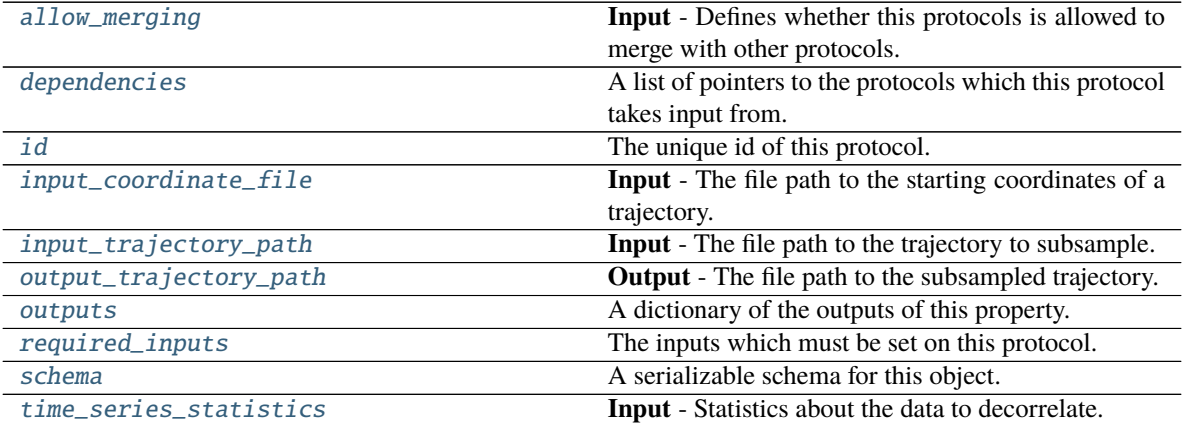

## <span id="page-312-2"></span>input\_coordinate\_file

**Input** - The file path to the starting coordinates of a trajectory. The default value of this attribute is not set and must be set by the user..

## **Type** [str](https://docs.python.org/3/library/stdtypes.html#str)

### <span id="page-312-3"></span>input\_trajectory\_path

**Input** - The file path to the trajectory to subsample. The default value of this attribute is not set and must be set by the user..

**Type** [str](https://docs.python.org/3/library/stdtypes.html#str)

### <span id="page-312-4"></span>output\_trajectory\_path

**Output** - The file path to the subsampled trajectory. The default value of this attribute is not set and must be set by the user..

**Type** [str](https://docs.python.org/3/library/stdtypes.html#str)

## <span id="page-312-1"></span>allow\_merging

**Input** - Defines whether this protocols is allowed to merge with other protocols. The default value of this attribute is True.

**Type** [bool](https://docs.python.org/3/library/functions.html#bool)

<span id="page-312-0"></span>apply\_replicator(*replicator*, *template\_values*, *template\_index=- 1*, *template\_value=None*,

*update\_input\_references=False*)

Applies a *ProtocolReplicator* to this protocol. This method should clone any protocols whose id contains the id of the replicator (in the format *\$(replicator.id)*).

### **Parameters**

- replicator ([ProtocolReplicator](#page-271-0)) The replicator to apply.
- template\_values (list of Any) A list of the values which will be inserted into the newly replicated protocols.

This parameter is mutually exclusive with *template\_index* and *template\_value*

• template\_index  $(int, optional) - A$  $(int, optional) - A$  $(int, optional) - A$  specific value which should be used for any protocols flagged as to be replicated by the replicator. This option is mainly used when replicating children of an already replicated protocol.

This parameter is mutually exclusive with *template\_values* and must be set along with a *template\_value*.

• template\_value  $(Any, optimal) - A$  specific index which should be used for any protocols flagged as to be replicated by the replicator. This option is mainly used when replicating children of an already replicated protocol.

This parameter is mutually exclusive with *template\_values* and must be set along with a *template\_index*.

• update\_input\_references  $(bool)$  $(bool)$  $(bool)$  – If true, any protocols which take their input from a protocol which was flagged for replication will be updated to take input from the actually replicated protocol. This should only be set to true if this protocol is not nested within a workflow or a protocol group.

This option cannot be used when a specific *template\_index* or *template\_value* is providied.

**Returns** A dictionary of references to all of the protocols which have been replicated, with keys of original protocol ids. Each value is comprised of a list of the replicated protocol ids, and their index into the *template\_values* array.

**Return type** dict of ProtocolPath and list of tuple of ProtocolPath and int

#### <span id="page-313-0"></span>can\_merge(*other*, *path\_replacements=None*)

Determines whether this protocol can be merged with another.

### **Parameters**

- other (Protocol) The protocol to compare against.
- path\_replacements (list of tuple of str, optional) Replacements to make in any value reference protocol paths before comparing for equality.

**Returns** True if the two protocols are safe to merge.

#### **Return type** [bool](https://docs.python.org/3/library/functions.html#bool)

#### <span id="page-313-4"></span>property dependencies

A list of pointers to the protocols which this protocol takes input from.

**Type** list of ProtocolPath

#### <span id="page-313-1"></span>execute(*directory=''*, *available\_resources=None*)

Execute the protocol.

#### **Parameters**

- directory  $(str)$  $(str)$  $(str)$  The directory to store output data in.
- available\_resources ([ComputeResources](#page-202-0)) The resources available to execute on. If *None*, the protocol will be executed on a single CPU.

#### <span id="page-313-2"></span>classmethod from\_json(*file\_path*)

Create this object from a JSON file.

**Parameters file\_path** ([str](https://docs.python.org/3/library/stdtypes.html#str)) – The path to load the JSON from.

**Returns** The parsed class.

<span id="page-313-3"></span>**Return type** cls

#### classmethod from\_schema(*schema*)

Initializes a protocol from it's schema definition.

Parameters schema ([ProtocolSchema](#page-267-0)) - The schema to initialize the protocol using.

**Returns** The initialized protocol.

**Return type** cls

#### <span id="page-314-0"></span>classmethod get\_attributes(*attribute\_type=None*)

Returns all attributes of a specific *attribute\_type*.

**Parameters** attribute\_type (type of Attribute, optional) – The type of attribute to search for.

**Returns** The names of the attributes of the specified type.

**Return type** list of str

### <span id="page-314-1"></span>get\_class\_attribute(*reference\_path*)

Returns one of this protocols, or any of its children's, attributes directly (rather than its value).

**Parameters reference\_path** ([ProtocolPath](#page-278-0)) – The path pointing to the attribute to return.

**Returns** The class attribute.

**Return type** [object](https://docs.python.org/3/library/functions.html#object)

#### <span id="page-314-2"></span>get\_value(*reference\_path*)

Returns the value of one of this protocols inputs / outputs.

**Parameters reference\_path** ([ProtocolPath](#page-278-0)) – The path pointing to the value to return.

**Returns** The value of the input / output

**Return type** Any

### <span id="page-314-3"></span>get\_value\_references(*input\_path*)

Returns a dictionary of references to the protocols which one of this protocols inputs (specified by *input\_path*) takes its value from.

### **Notes**

Currently this method only functions correctly for an input value which is either currently a ProtocolPath, or a *list* / *dict* which contains at least one ProtocolPath.

**Parameters input\_path** ([ProtocolPath](#page-278-0)) – The input value to check.

**Returns** A dictionary of the protocol paths that the input targeted by *input\_path* depends upon.

**Return type** dict of ProtocolPath and ProtocolPath

## <span id="page-314-5"></span>id

The unique id of this protocol. The default value of this attribute is not set and must be set by the user..

**Type** [str](https://docs.python.org/3/library/stdtypes.html#str)

```
json(file_path=None, format=False)
```
Creates a JSON representation of this class.

#### **Parameters**

- file\_path ([str,](https://docs.python.org/3/library/stdtypes.html#str) optional) The (optional) file path to save the JSON file to.
- format  $(bool)$  $(bool)$  $(bool)$  Whether to format the JSON or not.

**Returns** The JSON representation of this class.

### **Return type** [str](https://docs.python.org/3/library/stdtypes.html#str)

### <span id="page-315-0"></span>merge(*other*)

Merges another Protocol with this one. The id of this protocol will remain unchanged.

**Parameters other** ([Protocol](#page-256-0)) – The protocol to merge into this one.

**Returns** A map between any original protocol ids and their new merged values.

**Return type** Dict[\[str,](https://docs.python.org/3/library/stdtypes.html#str) [str\]](https://docs.python.org/3/library/stdtypes.html#str)

### <span id="page-315-4"></span>property outputs

A dictionary of the outputs of this property.

**Type** dict of ProtocolPath and Any

### <span id="page-315-1"></span>replace\_protocol(*old\_id*, *new\_id*)

**Finds each input which came from a given protocol** and redirects it to instead take input from a new one.

#### **Notes**

This method is mainly intended to be used only when merging multiple protocols into one.

## **Parameters**

• old\_id  $(str)$  $(str)$  $(str)$  – The id of the old input protocol.

• new\_id  $(str)$  $(str)$  $(str)$  – The id of the new input protocol.

### <span id="page-315-5"></span>property required\_inputs

The inputs which must be set on this protocol.

**Type** list of ProtocolPath

#### <span id="page-315-6"></span>property schema

A serializable schema for this object.

### **Type** *[ProtocolSchema](#page-267-0)*

#### <span id="page-315-2"></span>set\_uuid(*value*)

Prepend a unique identifier to this protocols id. If the id already has a prepended uuid, it will be overwritten by this value.

**Parameters value** ([str](https://docs.python.org/3/library/stdtypes.html#str)) – The uuid to prepend.

#### <span id="page-315-3"></span>set\_value(*reference\_path*, *value*)

Sets the value of one of this protocols inputs.

#### **Parameters**

- reference\_path ([ProtocolPath](#page-278-0)) The path pointing to the value to return.
- value  $(Any)$  The value to set.

### <span id="page-315-7"></span>time\_series\_statistics:

### Union[openff.evaluator.utils.timeseries.TimeSeriesStatistics,

#### List[openff.evaluator.utils.timeseries.TimeSeriesStatistics]]

**Input** - Statistics about the data to decorrelate. This should include the statistical inefficiency and the index after which the observables have become stationary (i.e. equilibrated). If a list of such statistics are provided it will be assumed that multiple time series which have been joined together are being decorrelated

and hence will each be decorrelated separately. The default value of this attribute is not set and must be set by the user..

**Type** typing.Union[\[list,](https://docs.python.org/3/library/stdtypes.html#list) openff.evaluator.utils.timeseries.TimeSeriesStatistics]

### <span id="page-316-0"></span>validate(*attribute\_type=None*)

Validate the values of the attributes. If *attribute\_type* is set, only attributes of that type will be validated.

**Parameters attribute\_type** (type of Attribute, optional) – The type of attribute to validate.

**Raises** [ValueError](https://docs.python.org/3/library/exceptions.html#ValueError) or [AssertionError](https://docs.python.org/3/library/exceptions.html#AssertionError) –

## **DecorrelateObservables**

### class openff.evaluator.protocols.analysis.DecorrelateObservables(*protocol\_id*)

A protocol which will subsample a trajectory of observables, yielding only uncorrelated entries as determined from a provided statistical inefficiency and equilibration time.

<span id="page-316-1"></span>\_\_init\_\_(*protocol\_id*)

## **Methods**

 $\_init\_$ (protocol $_id)$ 

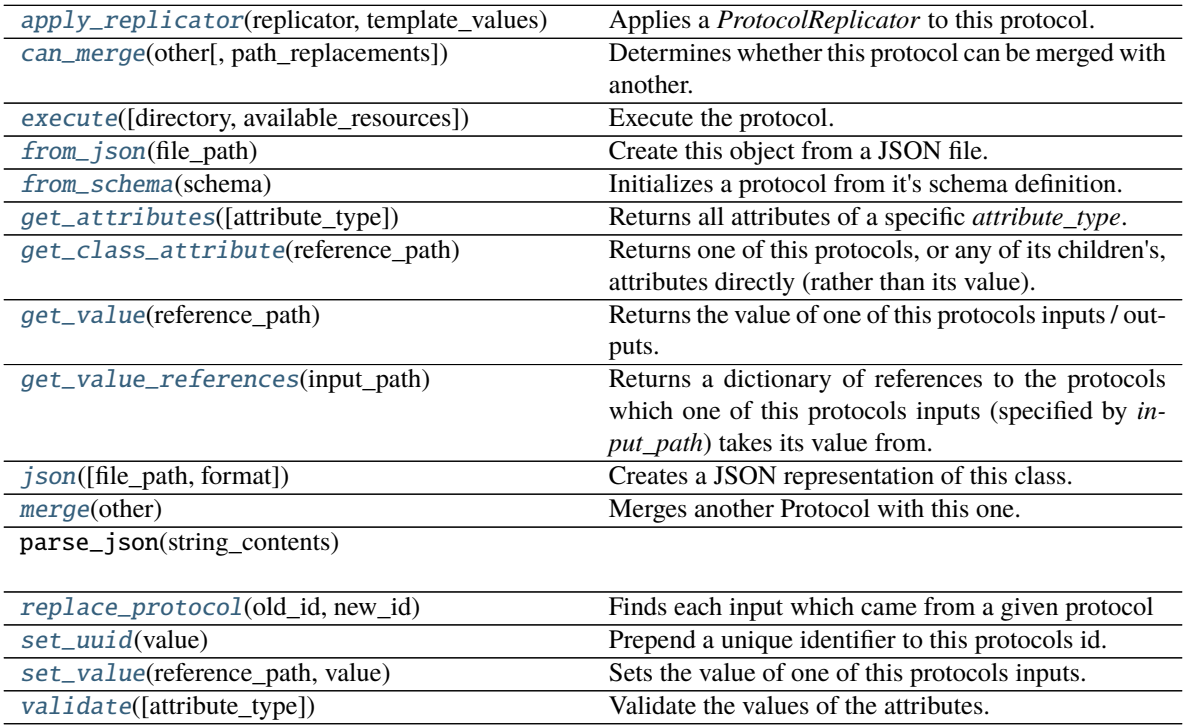

## **Attributes**

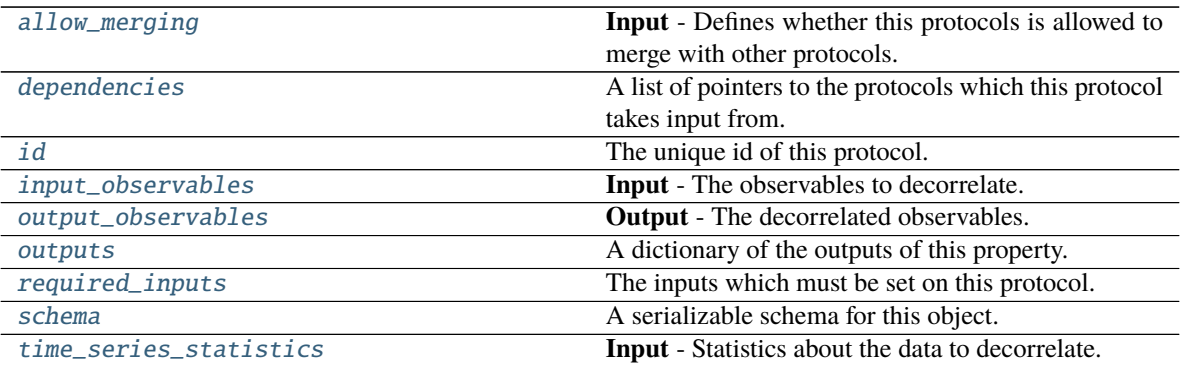

## <span id="page-317-2"></span>input\_observables

**Input** - The observables to decorrelate. The default value of this attribute is not set and must be set by the user..

**Type** typing.Union[*[openff.evaluator.utils.observables.ObservableArray](#page-552-0)*, *[openff.evaluator.utils.observables.ObservableFrame](#page-554-0)*]

## <span id="page-317-3"></span>output\_observables

**Output** - The decorrelated observables. The default value of this attribute is not set and must be set by the user..

**Type** typing.Union[*[openff.evaluator.utils.observables.ObservableArray](#page-552-0)*, *[openff.evaluator.utils.observables.ObservableFrame](#page-554-0)*]

## <span id="page-317-1"></span>allow\_merging

**Input** - Defines whether this protocols is allowed to merge with other protocols. The default value of this attribute is True.

**Type** [bool](https://docs.python.org/3/library/functions.html#bool)

<span id="page-317-0"></span>apply\_replicator(*replicator*, *template\_values*, *template\_index=- 1*, *template\_value=None*,

*update\_input\_references=False*)

Applies a *ProtocolReplicator* to this protocol. This method should clone any protocols whose id contains the id of the replicator (in the format *\$(replicator.id)*).

## **Parameters**

- replicator ([ProtocolReplicator](#page-271-0)) The replicator to apply.
- template\_values (list of Any) A list of the values which will be inserted into the newly replicated protocols.

This parameter is mutually exclusive with *template\_index* and *template\_value*

• template\_index  $(int, optional) - A specific value which should be used for any$  $(int, optional) - A specific value which should be used for any$  $(int, optional) - A specific value which should be used for any$ protocols flagged as to be replicated by the replicator. This option is mainly used when replicating children of an already replicated protocol.

This parameter is mutually exclusive with *template\_values* and must be set along with a *template\_value*.

• template\_value (Any, optional) – A specific index which should be used for any protocols flagged as to be replicated by the replicator. This option is mainly used when replicating children of an already replicated protocol.

This parameter is mutually exclusive with *template\_values* and must be set along with a *template\_index*.

• update\_input\_references ([bool](https://docs.python.org/3/library/functions.html#bool)) – If true, any protocols which take their input from a protocol which was flagged for replication will be updated to take input from the actually replicated protocol. This should only be set to true if this protocol is not nested within a workflow or a protocol group.

This option cannot be used when a specific *template\_index* or *template\_value* is providied.

**Returns** A dictionary of references to all of the protocols which have been replicated, with keys of original protocol ids. Each value is comprised of a list of the replicated protocol ids, and their index into the *template\_values* array.

**Return type** dict of ProtocolPath and list of tuple of ProtocolPath and int

#### <span id="page-318-0"></span>can\_merge(*other*, *path\_replacements=None*)

Determines whether this protocol can be merged with another.

#### **Parameters**

- other (Protocol) The protocol to compare against.
- path\_replacements (list of tuple of str, optional) Replacements to make in any value reference protocol paths before comparing for equality.

**Returns** True if the two protocols are safe to merge.

#### **Return type** [bool](https://docs.python.org/3/library/functions.html#bool)

#### <span id="page-318-5"></span>property dependencies

A list of pointers to the protocols which this protocol takes input from.

**Type** list of ProtocolPath

#### <span id="page-318-1"></span>execute(*directory=''*, *available\_resources=None*)

Execute the protocol.

#### **Parameters**

- directory  $(str)$  $(str)$  $(str)$  The directory to store output data in.
- available\_resources ([ComputeResources](#page-202-0)) The resources available to execute on. If *None*, the protocol will be executed on a single CPU.

### <span id="page-318-2"></span>classmethod from\_json(*file\_path*)

Create this object from a JSON file.

**Parameters file\_path** ([str](https://docs.python.org/3/library/stdtypes.html#str)) – The path to load the JSON from.

**Returns** The parsed class.

### **Return type** cls

### <span id="page-318-3"></span>classmethod from\_schema(*schema*)

Initializes a protocol from it's schema definition.

**Parameters** schema ([ProtocolSchema](#page-267-0)) – The schema to initialize the protocol using.

**Returns** The initialized protocol.

### **Return type** cls

# <span id="page-318-4"></span>classmethod get\_attributes(*attribute\_type=None*)

Returns all attributes of a specific *attribute\_type*.

**Parameters attribute\_type** (type of Attribute, optional) – The type of attribute to search for.

**Returns** The names of the attributes of the specified type.

#### **Return type** list of str

#### <span id="page-319-0"></span>get\_class\_attribute(*reference\_path*)

Returns one of this protocols, or any of its children's, attributes directly (rather than its value).

**Parameters reference\_path** ([ProtocolPath](#page-278-0)) – The path pointing to the attribute to return.

**Returns** The class attribute.

## **Return type** [object](https://docs.python.org/3/library/functions.html#object)

#### <span id="page-319-1"></span>get\_value(*reference\_path*)

Returns the value of one of this protocols inputs / outputs.

**Parameters reference\_path** ([ProtocolPath](#page-278-0)) – The path pointing to the value to return.

**Returns** The value of the input / output

#### **Return type** Any

### <span id="page-319-2"></span>get\_value\_references(*input\_path*)

Returns a dictionary of references to the protocols which one of this protocols inputs (specified by *input\_path*) takes its value from.

#### **Notes**

Currently this method only functions correctly for an input value which is either currently a ProtocolPath, or a *list* / *dict* which contains at least one ProtocolPath.

**Parameters** input\_path ([ProtocolPath](#page-278-0)) – The input value to check.

**Returns** A dictionary of the protocol paths that the input targeted by *input\_path* depends upon.

**Return type** dict of ProtocolPath and ProtocolPath

### <span id="page-319-5"></span>id

The unique id of this protocol. The default value of this attribute is not set and must be set by the user..

**Type** [str](https://docs.python.org/3/library/stdtypes.html#str)

<span id="page-319-3"></span>json(*file\_path=None*, *format=False*)

Creates a JSON representation of this class.

#### **Parameters**

- file\_path  $(str, optional)$  $(str, optional)$  $(str, optional)$  The (optional) file path to save the JSON file to.
- **format** ([bool](https://docs.python.org/3/library/functions.html#bool)) Whether to format the JSON or not.

**Returns** The JSON representation of this class.

### **Return type** [str](https://docs.python.org/3/library/stdtypes.html#str)

#### <span id="page-319-4"></span>merge(*other*)

Merges another Protocol with this one. The id of this protocol will remain unchanged.

**Parameters other** ([Protocol](#page-256-0)) – The protocol to merge into this one.

**Returns** A map between any original protocol ids and their new merged values.

<span id="page-319-6"></span>**Return type** Dict[\[str,](https://docs.python.org/3/library/stdtypes.html#str) [str\]](https://docs.python.org/3/library/stdtypes.html#str)

#### property outputs

A dictionary of the outputs of this property.

**Type** dict of ProtocolPath and Any

<span id="page-320-0"></span>replace\_protocol(*old\_id*, *new\_id*)

**Finds each input which came from a given protocol** and redirects it to instead take input from a new one.

### **Notes**

This method is mainly intended to be used only when merging multiple protocols into one.

### **Parameters**

- old\_id  $(str)$  $(str)$  $(str)$  The id of the old input protocol.
- new\_id  $(str)$  $(str)$  $(str)$  The id of the new input protocol.

### <span id="page-320-4"></span>property required\_inputs

The inputs which must be set on this protocol.

**Type** list of ProtocolPath

### <span id="page-320-5"></span>property schema

A serializable schema for this object.

**Type** *[ProtocolSchema](#page-267-0)*

### <span id="page-320-1"></span>set\_uuid(*value*)

Prepend a unique identifier to this protocols id. If the id already has a prepended uuid, it will be overwritten by this value.

**Parameters value** ([str](https://docs.python.org/3/library/stdtypes.html#str)) – The uuid to prepend.

### <span id="page-320-2"></span>set\_value(*reference\_path*, *value*)

Sets the value of one of this protocols inputs.

**Parameters**

- reference\_path ([ProtocolPath](#page-278-0)) The path pointing to the value to return.
- value  $(Any)$  The value to set.

## <span id="page-320-6"></span>time\_series\_statistics:

# Union[openff.evaluator.utils.timeseries.TimeSeriesStatistics,

## List[openff.evaluator.utils.timeseries.TimeSeriesStatistics]]

**Input** - Statistics about the data to decorrelate. This should include the statistical inefficiency and the index after which the observables have become stationary (i.e. equilibrated). If a list of such statistics are provided it will be assumed that multiple time series which have been joined together are being decorrelated and hence will each be decorrelated separately. The default value of this attribute is not set and must be set by the user..

**Type** typing.Union[\[list,](https://docs.python.org/3/library/stdtypes.html#list) openff.evaluator.utils.timeseries.TimeSeriesStatistics]

## <span id="page-320-3"></span>validate(*attribute\_type=None*)

Validate the values of the attributes. If *attribute\_type* is set, only attributes of that type will be validated.

**Parameters** attribute\_type (type of Attribute, optional) – The type of attribute to validate.

**Raises** [ValueError](https://docs.python.org/3/library/exceptions.html#ValueError) or [AssertionError](https://docs.python.org/3/library/exceptions.html#AssertionError) –

## **Coordinate Generation**

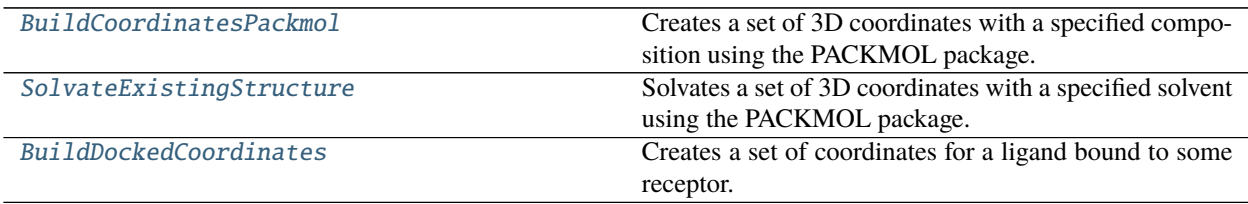

## **BuildCoordinatesPackmol**

<span id="page-321-1"></span><span id="page-321-0"></span>class openff.evaluator.protocols.coordinates.BuildCoordinatesPackmol(*protocol\_id*) Creates a set of 3D coordinates with a specified composition using the PACKMOL package.

\_\_init\_\_(*protocol\_id*)

## **Methods**

 $\overline{\phantom{a}}$  *\_init\_*(protocol\_id)

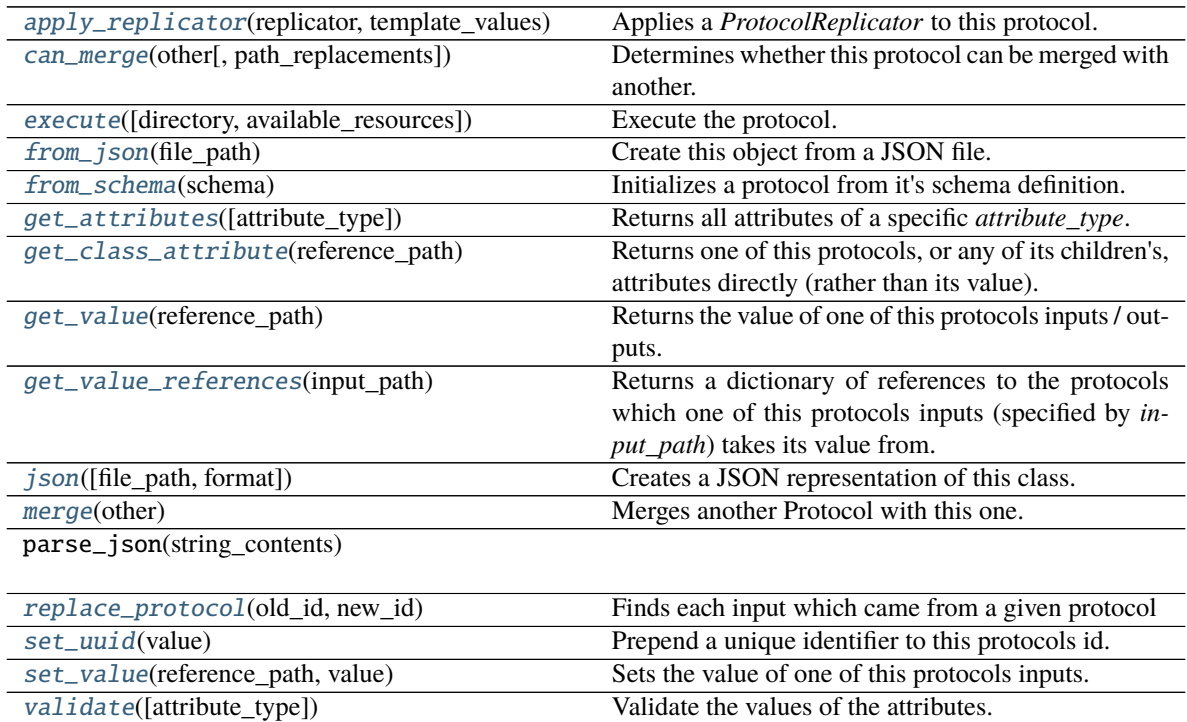

## **Attributes**

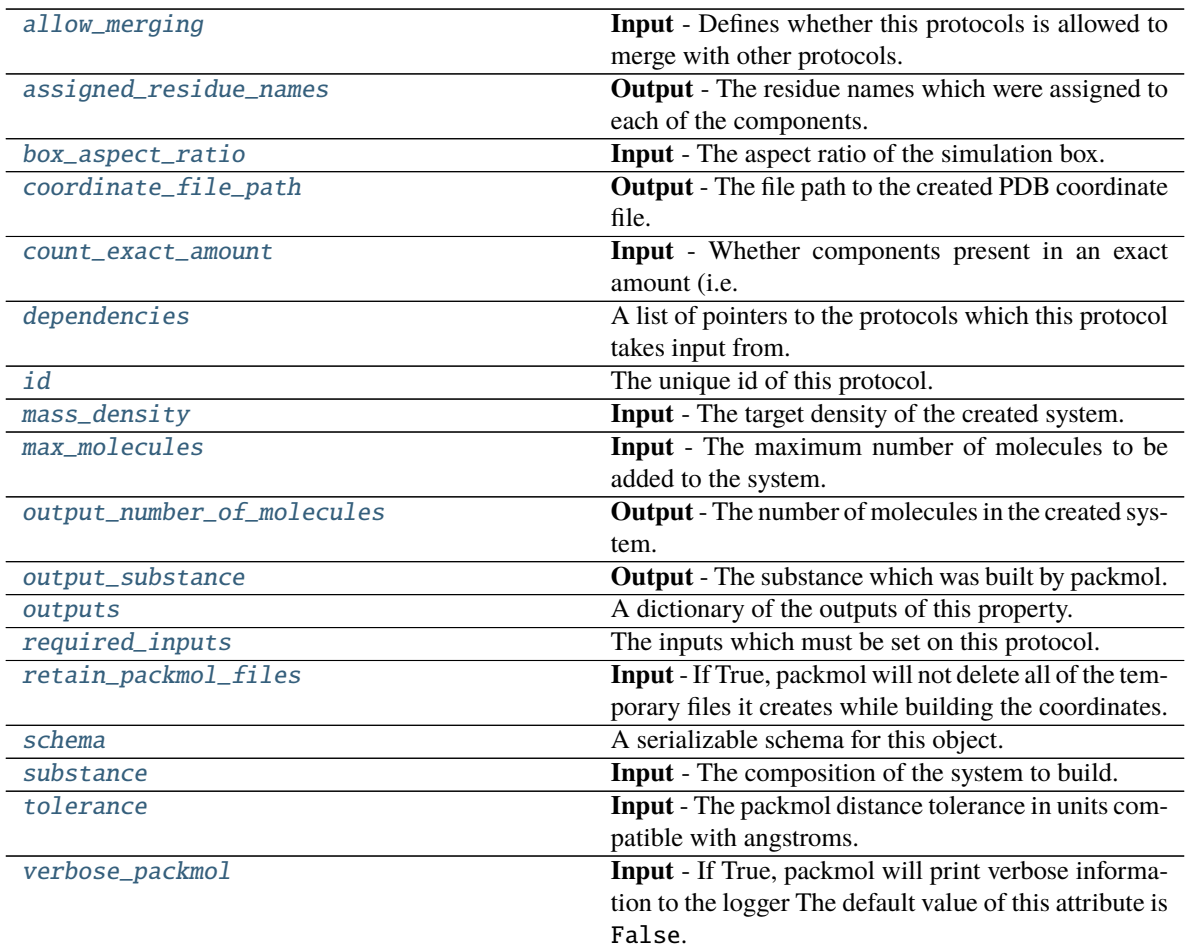

### <span id="page-322-3"></span>max\_molecules

**Input** - The maximum number of molecules to be added to the system. The default value of this attribute is 1000.

### **Type** [int](https://docs.python.org/3/library/functions.html#int)

### <span id="page-322-1"></span>count\_exact\_amount

**Input** - Whether components present in an exact amount (i.e. defined with an ExactAmount) should be considered when apply the maximum number of molecules constraint. This may be set false, for example, when building a separate solvated protein  $(n = 1)$  and solvated protein + ligand complex  $(n = 2)$  system but wish for both systems to have the same number of solvent molecules. The default value of this attribute is True.

**Type** [bool](https://docs.python.org/3/library/functions.html#bool)

## <span id="page-322-2"></span>mass\_density

**Input** - The target density of the created system. The default value of this attribute is 0.95 g / ml.

**Type** Quantity

#### <span id="page-322-4"></span><span id="page-322-0"></span>box\_aspect\_ratio

**Input** - The aspect ratio of the simulation box. The default value of this attribute is [1.0, 1.0, 1.0].

**Type** [list](https://docs.python.org/3/library/stdtypes.html#list)

#### substance

**Input** - The composition of the system to build. The default value of this attribute is not set and must be set by the user..

**Type** *[Substance](#page-125-0)*

#### <span id="page-323-7"></span>tolerance

**Input** - The packmol distance tolerance in units compatible with angstroms. The default value of this attribute is 2.0 Å.

**Type** Quantity

#### <span id="page-323-8"></span>verbose\_packmol

**Input** - If True, packmol will print verbose information to the logger The default value of this attribute is False.

**Type** [bool](https://docs.python.org/3/library/functions.html#bool)

#### <span id="page-323-6"></span>retain\_packmol\_files

**Input** - If True, packmol will not delete all of the temporary files it creates while building the coordinates. The default value of this attribute is False.

**Type** [bool](https://docs.python.org/3/library/functions.html#bool)

### <span id="page-323-4"></span>output\_number\_of\_molecules

**Output** - The number of molecules in the created system. This may be less than maximum requested due to rounding of mole fractions The default value of this attribute is not set and must be set by the user..

**Type** [int](https://docs.python.org/3/library/functions.html#int)

#### <span id="page-323-5"></span>output\_substance

**Output** - The substance which was built by packmol. This may differ from the input substance for system containing two or more components due to rounding of mole fractions. The mole fractions provided by this output should always be used when weighting values by a mole fraction. The default value of this attribute is not set and must be set by the user..

#### **Type** *[Substance](#page-125-0)*

### <span id="page-323-2"></span>assigned\_residue\_names

**Output** - The residue names which were assigned to each of the components. Each key corresponds to a component identifier. The default value of this attribute is not set and must be set by the user..

**Type** [dict](https://docs.python.org/3/library/stdtypes.html#dict)

## <span id="page-323-3"></span>coordinate\_file\_path

**Output** - The file path to the created PDB coordinate file. The default value of this attribute is not set and must be set by the user..

**Type** [str](https://docs.python.org/3/library/stdtypes.html#str)

### <span id="page-323-1"></span>allow\_merging

**Input** - Defines whether this protocols is allowed to merge with other protocols. The default value of this attribute is True.

**Type** [bool](https://docs.python.org/3/library/functions.html#bool)

<span id="page-323-0"></span>apply\_replicator(*replicator*, *template\_values*, *template\_index=- 1*, *template\_value=None*,

#### *update\_input\_references=False*)

Applies a *ProtocolReplicator* to this protocol. This method should clone any protocols whose id contains the id of the replicator (in the format *\$(replicator.id)*).

#### **Parameters**

• **replicator** ([ProtocolReplicator](#page-271-0)) – The replicator to apply.
• template\_values (list of Any) – A list of the values which will be inserted into the newly replicated protocols.

This parameter is mutually exclusive with *template\_index* and *template\_value*

• template\_index ([int,](https://docs.python.org/3/library/functions.html#int) optional) - A specific value which should be used for any protocols flagged as to be replicated by the replicator. This option is mainly used when replicating children of an already replicated protocol.

This parameter is mutually exclusive with *template\_values* and must be set along with a *template\_value*.

• template\_value (Any, optional) – A specific index which should be used for any protocols flagged as to be replicated by the replicator. This option is mainly used when replicating children of an already replicated protocol.

This parameter is mutually exclusive with *template\_values* and must be set along with a *template\_index*.

• update\_input\_references ([bool](https://docs.python.org/3/library/functions.html#bool)) – If true, any protocols which take their input from a protocol which was flagged for replication will be updated to take input from the actually replicated protocol. This should only be set to true if this protocol is not nested within a workflow or a protocol group.

This option cannot be used when a specific *template\_index* or *template\_value* is providied.

**Returns** A dictionary of references to all of the protocols which have been replicated, with keys of original protocol ids. Each value is comprised of a list of the replicated protocol ids, and their index into the *template\_values* array.

**Return type** dict of ProtocolPath and list of tuple of ProtocolPath and int

## can\_merge(*other*, *path\_replacements=None*)

Determines whether this protocol can be merged with another.

#### **Parameters**

- other (Protocol) The protocol to compare against.
- path\_replacements (list of tuple of str, optional) Replacements to make in any value reference protocol paths before comparing for equality.

**Returns** True if the two protocols are safe to merge.

#### **Return type** [bool](https://docs.python.org/3/library/functions.html#bool)

## property dependencies

A list of pointers to the protocols which this protocol takes input from.

**Type** list of ProtocolPath

execute(*directory=''*, *available\_resources=None*)

Execute the protocol.

## **Parameters**

- directory  $(str)$  $(str)$  $(str)$  The directory to store output data in.
- available\_resources ([ComputeResources](#page-202-0)) The resources available to execute on. If *None*, the protocol will be executed on a single CPU.

## classmethod from\_json(*file\_path*)

Create this object from a JSON file.

#### **Parameters file\_path** ([str](https://docs.python.org/3/library/stdtypes.html#str)) – The path to load the JSON from.

**Returns** The parsed class.

**Return type** cls

classmethod from\_schema(*schema*)

Initializes a protocol from it's schema definition.

**Parameters** schema ([ProtocolSchema](#page-267-0)) – The schema to initialize the protocol using.

**Returns** The initialized protocol.

**Return type** cls

classmethod get\_attributes(*attribute\_type=None*) Returns all attributes of a specific *attribute\_type*.

> **Parameters attribute\_type** (type of Attribute, optional) – The type of attribute to search for.

**Returns** The names of the attributes of the specified type.

**Return type** list of str

## get\_class\_attribute(*reference\_path*)

Returns one of this protocols, or any of its children's, attributes directly (rather than its value).

**Parameters reference\_path** ([ProtocolPath](#page-278-0)) – The path pointing to the attribute to return.

**Returns** The class attribute.

**Return type** [object](https://docs.python.org/3/library/functions.html#object)

get\_value(*reference\_path*)

Returns the value of one of this protocols inputs / outputs.

**Parameters reference\_path** ([ProtocolPath](#page-278-0)) – The path pointing to the value to return.

**Returns** The value of the input / output

## **Return type** Any

# get\_value\_references(*input\_path*)

Returns a dictionary of references to the protocols which one of this protocols inputs (specified by *input\_path*) takes its value from.

# **Notes**

Currently this method only functions correctly for an input value which is either currently a ProtocolPath, or a *list* / *dict* which contains at least one ProtocolPath.

**Parameters** input\_path ([ProtocolPath](#page-278-0)) – The input value to check.

**Returns** A dictionary of the protocol paths that the input targeted by *input\_path* depends upon.

**Return type** dict of ProtocolPath and ProtocolPath

id

The unique id of this protocol. The default value of this attribute is not set and must be set by the user..

**Type** [str](https://docs.python.org/3/library/stdtypes.html#str)

json(*file\_path=None*, *format=False*) Creates a JSON representation of this class.

**Parameters**

- file\_path ([str,](https://docs.python.org/3/library/stdtypes.html#str) optional) The (optional) file path to save the JSON file to.
- **format**  $(bool)$  $(bool)$  $(bool)$  Whether to format the JSON or not.

**Returns** The JSON representation of this class.

# **Return type** [str](https://docs.python.org/3/library/stdtypes.html#str)

## merge(*other*)

Merges another Protocol with this one. The id of this protocol will remain unchanged.

**Parameters other** ([Protocol](#page-256-0)) – The protocol to merge into this one.

**Returns** A map between any original protocol ids and their new merged values.

**Return type** Dict[\[str,](https://docs.python.org/3/library/stdtypes.html#str) [str\]](https://docs.python.org/3/library/stdtypes.html#str)

#### property outputs

A dictionary of the outputs of this property.

**Type** dict of ProtocolPath and Any

replace\_protocol(*old\_id*, *new\_id*)

**Finds each input which came from a given protocol** and redirects it to instead take input from a new one.

#### **Notes**

This method is mainly intended to be used only when merging multiple protocols into one.

**Parameters**

- old\_id  $(str)$  $(str)$  $(str)$  The id of the old input protocol.
- new\_id  $(str)$  $(str)$  $(str)$  The id of the new input protocol.

#### property required\_inputs

The inputs which must be set on this protocol.

**Type** list of ProtocolPath

## property schema

A serializable schema for this object.

# **Type** *[ProtocolSchema](#page-267-0)*

## set\_uuid(*value*)

Prepend a unique identifier to this protocols id. If the id already has a prepended uuid, it will be overwritten by this value.

**Parameters value** ([str](https://docs.python.org/3/library/stdtypes.html#str)) – The uuid to prepend.

set\_value(*reference\_path*, *value*)

Sets the value of one of this protocols inputs.

# **Parameters**

- reference\_path ([ProtocolPath](#page-278-0)) The path pointing to the value to return.
- value  $(Any)$  The value to set.

#### validate(*attribute\_type=None*)

Validate the values of the attributes. If *attribute\_type* is set, only attributes of that type will be validated.

**Parameters attribute\_type** (type of Attribute, optional) – The type of attribute to validate.

**Raises** [ValueError](https://docs.python.org/3/library/exceptions.html#ValueError) or [AssertionError](https://docs.python.org/3/library/exceptions.html#AssertionError) –

# **SolvateExistingStructure**

<span id="page-327-0"></span>class openff.evaluator.protocols.coordinates.SolvateExistingStructure(*protocol\_id*) Solvates a set of 3D coordinates with a specified solvent using the PACKMOL package.

\_\_init\_\_(*protocol\_id*)

# **Methods**

[\\_\\_init\\_\\_](#page-327-0)(protocol\_id)

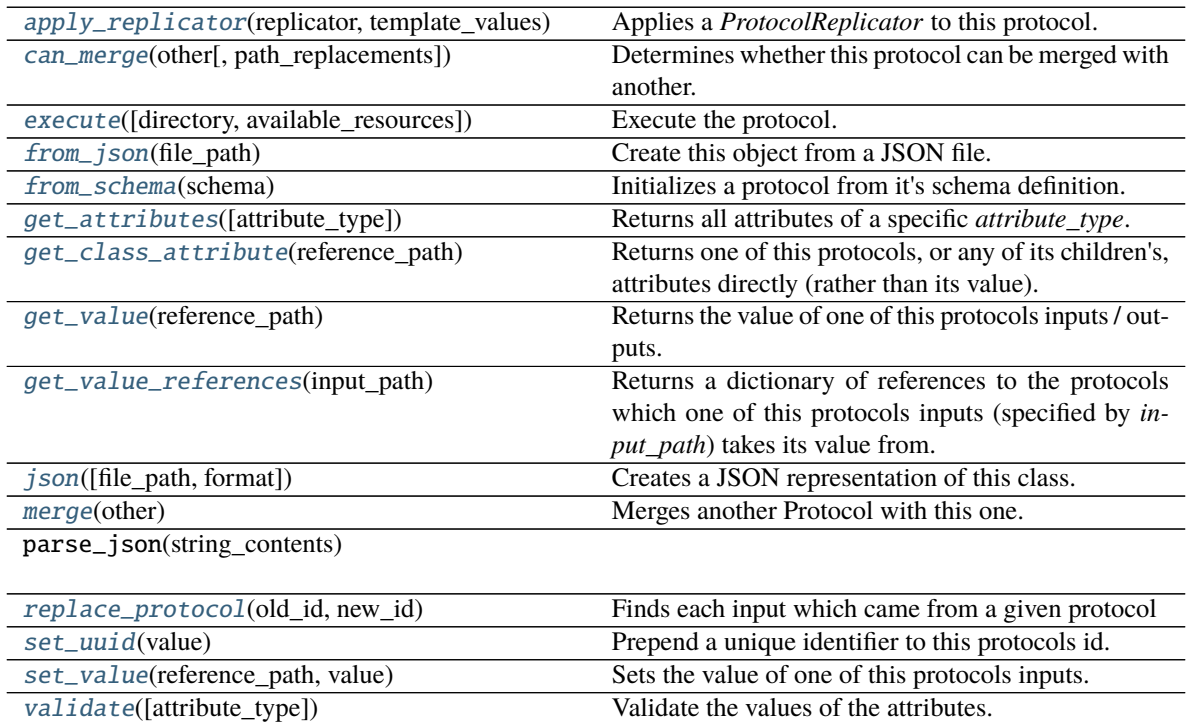

# **Attributes**

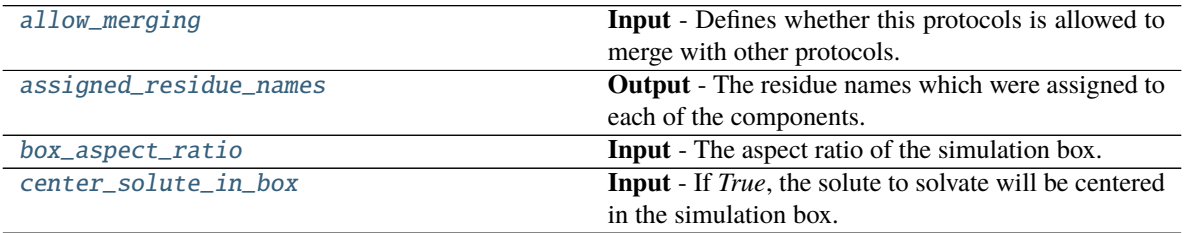

continues on next page

|                            | soniting od nonn provious page                              |
|----------------------------|-------------------------------------------------------------|
| coordinate_file_path       | <b>Output</b> - The file path to the created PDB coordinate |
|                            | file.                                                       |
| count_exact_amount         | <b>Input</b> - Whether components present in an exact       |
|                            | amount (i.e.                                                |
| dependencies               | A list of pointers to the protocols which this protocol     |
|                            | takes input from.                                           |
| id                         | The unique id of this protocol.                             |
| mass_density               | <b>Input</b> - The target density of the created system.    |
| max_molecules              | <b>Input</b> - The maximum number of molecules to be        |
|                            | added to the system.                                        |
| output_number_of_molecules | <b>Output</b> - The number of molecules in the created sys- |
|                            | tem.                                                        |
| output_substance           | <b>Output</b> - The substance which was built by packmol.   |
| outputs                    | A dictionary of the outputs of this property.               |
| required_inputs            | The inputs which must be set on this protocol.              |
| retain_packmol_files       | Input - If True, packmol will not delete all of the tem-    |
|                            | porary files it creates while building the coordinates.     |
| schema                     | A serializable schema for this object.                      |
| solute_coordinate_file     | <b>Input</b> - A file path to the solute to solvate.        |
| substance                  | <b>Input</b> - The composition of the system to build.      |
| tolerance                  | <b>Input</b> - The packmol distance tolerance in units com- |
|                            | patible with angstroms.                                     |
| verbose_packmol            | Input - If True, packmol will print verbose informa-        |
|                            | tion to the logger The default value of this attribute is   |
|                            | False.                                                      |

Table 276 – continued from previous page

# <span id="page-328-3"></span>solute\_coordinate\_file

**Input** - A file path to the solute to solvate. The default value of this attribute is not set and must be set by the user..

**Type** [str](https://docs.python.org/3/library/stdtypes.html#str)

# <span id="page-328-2"></span>center\_solute\_in\_box

**Input** - If *True*, the solute to solvate will be centered in the simulation box. The default value of this attribute is True.

#### **Type** [bool](https://docs.python.org/3/library/functions.html#bool)

#### <span id="page-328-1"></span>allow\_merging

**Input** - Defines whether this protocols is allowed to merge with other protocols. The default value of this attribute is True.

### **Type** [bool](https://docs.python.org/3/library/functions.html#bool)

## <span id="page-328-0"></span>apply\_replicator(*replicator*, *template\_values*, *template\_index=- 1*, *template\_value=None*, *update\_input\_references=False*)

Applies a *ProtocolReplicator* to this protocol. This method should clone any protocols whose id contains the id of the replicator (in the format *\$(replicator.id)*).

# **Parameters**

- replicator ([ProtocolReplicator](#page-271-0)) The replicator to apply.
- template\_values (list of Any) A list of the values which will be inserted into the newly replicated protocols.

This parameter is mutually exclusive with *template\_index* and *template\_value*

• template\_index ([int,](https://docs.python.org/3/library/functions.html#int) optional) – A specific value which should be used for any protocols flagged as to be replicated by the replicator. This option is mainly used when replicating children of an already replicated protocol.

This parameter is mutually exclusive with *template\_values* and must be set along with a *template\_value*.

• template\_value (Any, optional) – A specific index which should be used for any protocols flagged as to be replicated by the replicator. This option is mainly used when replicating children of an already replicated protocol.

This parameter is mutually exclusive with *template\_values* and must be set along with a *template\_index*.

• update\_input\_references ([bool](https://docs.python.org/3/library/functions.html#bool)) – If true, any protocols which take their input from a protocol which was flagged for replication will be updated to take input from the actually replicated protocol. This should only be set to true if this protocol is not nested within a workflow or a protocol group.

This option cannot be used when a specific *template\_index* or *template\_value* is providied.

**Returns** A dictionary of references to all of the protocols which have been replicated, with keys of original protocol ids. Each value is comprised of a list of the replicated protocol ids, and their index into the *template\_values* array.

**Return type** dict of ProtocolPath and list of tuple of ProtocolPath and int

## <span id="page-329-1"></span>assigned\_residue\_names

**Output** - The residue names which were assigned to each of the components. Each key corresponds to a component identifier. The default value of this attribute is not set and must be set by the user..

**Type** [dict](https://docs.python.org/3/library/stdtypes.html#dict)

<span id="page-329-2"></span>box\_aspect\_ratio

**Input** - The aspect ratio of the simulation box. The default value of this attribute is [1.0, 1.0, 1.0].

**Type** [list](https://docs.python.org/3/library/stdtypes.html#list)

<span id="page-329-0"></span>can\_merge(*other*, *path\_replacements=None*)

Determines whether this protocol can be merged with another.

#### **Parameters**

- **other** (Protocol) The protocol to compare against.
- path\_replacements (list of tuple of str, optional) Replacements to make in any value reference protocol paths before comparing for equality.

**Returns** True if the two protocols are safe to merge.

## **Return type** [bool](https://docs.python.org/3/library/functions.html#bool)

## <span id="page-329-3"></span>coordinate\_file\_path

**Output** - The file path to the created PDB coordinate file. The default value of this attribute is not set and must be set by the user..

## **Type** [str](https://docs.python.org/3/library/stdtypes.html#str)

## <span id="page-329-4"></span>count\_exact\_amount

**Input** - Whether components present in an exact amount (i.e. defined with an ExactAmount) should be considered when apply the maximum number of molecules constraint. This may be set false, for example, when building a separate solvated protein  $(n = 1)$  and solvated protein + ligand complex  $(n = 2)$  system but wish for both systems to have the same number of solvent molecules. The default value of this attribute is True.

## **Type** [bool](https://docs.python.org/3/library/functions.html#bool)

## <span id="page-330-7"></span>property dependencies

A list of pointers to the protocols which this protocol takes input from.

**Type** list of ProtocolPath

<span id="page-330-0"></span>execute(*directory=''*, *available\_resources=None*) Execute the protocol.

**Parameters**

- directory  $(str)$  $(str)$  $(str)$  The directory to store output data in.
- available\_resources ([ComputeResources](#page-202-0)) The resources available to execute on. If *None*, the protocol will be executed on a single CPU.

#### <span id="page-330-1"></span>classmethod from\_json(*file\_path*)

Create this object from a JSON file.

**Parameters file\_path** ([str](https://docs.python.org/3/library/stdtypes.html#str)) – The path to load the JSON from.

**Returns** The parsed class.

**Return type** cls

## <span id="page-330-2"></span>classmethod from\_schema(*schema*)

Initializes a protocol from it's schema definition.

**Parameters** schema ([ProtocolSchema](#page-267-0)) – The schema to initialize the protocol using.

**Returns** The initialized protocol.

**Return type** cls

## <span id="page-330-3"></span>classmethod get\_attributes(*attribute\_type=None*)

Returns all attributes of a specific *attribute\_type*.

**Parameters attribute\_type** (type of Attribute, optional) – The type of attribute to search for.

**Returns** The names of the attributes of the specified type.

**Return type** list of str

#### <span id="page-330-4"></span>get\_class\_attribute(*reference\_path*)

Returns one of this protocols, or any of its children's, attributes directly (rather than its value).

**Parameters reference\_path** ([ProtocolPath](#page-278-0)) – The path pointing to the attribute to return.

**Returns** The class attribute.

**Return type** [object](https://docs.python.org/3/library/functions.html#object)

#### <span id="page-330-5"></span>get\_value(*reference\_path*)

Returns the value of one of this protocols inputs / outputs.

**Parameters reference\_path** ([ProtocolPath](#page-278-0)) – The path pointing to the value to return.

**Returns** The value of the input / output

#### **Return type** Any

## <span id="page-330-6"></span>get\_value\_references(*input\_path*)

Returns a dictionary of references to the protocols which one of this protocols inputs (specified by *input\_path*) takes its value from.

Currently this method only functions correctly for an input value which is either currently a ProtocolPath, or a *list* / *dict* which contains at least one ProtocolPath.

**Parameters input\_path** ([ProtocolPath](#page-278-0)) – The input value to check.

**Returns** A dictionary of the protocol paths that the input targeted by *input\_path* depends upon.

**Return type** dict of ProtocolPath and ProtocolPath

## <span id="page-331-2"></span>id

The unique id of this protocol. The default value of this attribute is not set and must be set by the user..

**Type** [str](https://docs.python.org/3/library/stdtypes.html#str)

### <span id="page-331-0"></span>json(*file\_path=None*, *format=False*)

Creates a JSON representation of this class.

## **Parameters**

- file\_path  $(str, optional)$  $(str, optional)$  $(str, optional)$  The (optional) file path to save the JSON file to.
- **format**  $(boo1)$  Whether to format the JSON or not.

**Returns** The JSON representation of this class.

#### **Return type** [str](https://docs.python.org/3/library/stdtypes.html#str)

## <span id="page-331-3"></span>mass\_density

**Input** - The target density of the created system. The default value of this attribute is 0.95 g / ml.

**Type** Quantity

## <span id="page-331-4"></span>max\_molecules

**Input** - The maximum number of molecules to be added to the system. The default value of this attribute is 1000.

**Type** [int](https://docs.python.org/3/library/functions.html#int)

# <span id="page-331-1"></span>merge(*other*)

Merges another Protocol with this one. The id of this protocol will remain unchanged.

**Parameters other** ([Protocol](#page-256-0)) – The protocol to merge into this one.

**Returns** A map between any original protocol ids and their new merged values.

**Return type** Dict[\[str,](https://docs.python.org/3/library/stdtypes.html#str) [str\]](https://docs.python.org/3/library/stdtypes.html#str)

### <span id="page-331-5"></span>output\_number\_of\_molecules

**Output** - The number of molecules in the created system. This may be less than maximum requested due to rounding of mole fractions The default value of this attribute is not set and must be set by the user..

**Type** [int](https://docs.python.org/3/library/functions.html#int)

## <span id="page-331-6"></span>output\_substance

**Output** - The substance which was built by packmol. This may differ from the input substance for system containing two or more components due to rounding of mole fractions. The mole fractions provided by this output should always be used when weighting values by a mole fraction. The default value of this attribute is not set and must be set by the user..

#### **Type** *[Substance](#page-125-0)*

## <span id="page-331-7"></span>property outputs

A dictionary of the outputs of this property.

**Type** dict of ProtocolPath and Any

# <span id="page-332-0"></span>replace\_protocol(*old\_id*, *new\_id*)

**Finds each input which came from a given protocol** and redirects it to instead take input from a new one.

## **Notes**

This method is mainly intended to be used only when merging multiple protocols into one.

## **Parameters**

- old\_id  $(str)$  $(str)$  $(str)$  The id of the old input protocol.
- **new\_id**  $(str)$  $(str)$  $(str)$  The id of the new input protocol.

## <span id="page-332-4"></span>property required\_inputs

The inputs which must be set on this protocol.

**Type** list of ProtocolPath

## <span id="page-332-5"></span>retain\_packmol\_files

**Input** - If True, packmol will not delete all of the temporary files it creates while building the coordinates. The default value of this attribute is False.

**Type** [bool](https://docs.python.org/3/library/functions.html#bool)

### <span id="page-332-6"></span>property schema

A serializable schema for this object.

## **Type** *[ProtocolSchema](#page-267-0)*

## <span id="page-332-1"></span>set\_uuid(*value*)

Prepend a unique identifier to this protocols id. If the id already has a prepended uuid, it will be overwritten by this value.

**Parameters value** ([str](https://docs.python.org/3/library/stdtypes.html#str)) – The uuid to prepend.

#### <span id="page-332-2"></span>set\_value(*reference\_path*, *value*)

Sets the value of one of this protocols inputs.

## **Parameters**

- reference\_path ([ProtocolPath](#page-278-0)) The path pointing to the value to return.
- value  $(Any)$  The value to set.

## <span id="page-332-7"></span>substance

**Input** - The composition of the system to build. The default value of this attribute is not set and must be set by the user..

### **Type** *[Substance](#page-125-0)*

#### <span id="page-332-8"></span>tolerance

**Input** - The packmol distance tolerance in units compatible with angstroms. The default value of this attribute is 2.0 Å.

# **Type** Quantity

#### <span id="page-332-3"></span>validate(*attribute\_type=None*)

Validate the values of the attributes. If *attribute\_type* is set, only attributes of that type will be validated.

**Parameters attribute\_type** (type of Attribute, optional) – The type of attribute to validate.

**Raises** [ValueError](https://docs.python.org/3/library/exceptions.html#ValueError) or [AssertionError](https://docs.python.org/3/library/exceptions.html#AssertionError) –

# <span id="page-333-0"></span>verbose\_packmol

**Input** - If True, packmol will print verbose information to the logger The default value of this attribute is False.

**Type** [bool](https://docs.python.org/3/library/functions.html#bool)

# **BuildDockedCoordinates**

class openff.evaluator.protocols.coordinates.BuildDockedCoordinates(*protocol\_id*) Creates a set of coordinates for a ligand bound to some receptor.

# **Notes**

This protocol currently only supports docking with the OpenEye OEDocking framework.

<span id="page-333-1"></span>\_\_init\_\_(*protocol\_id*)

# **Methods**

 $\frac{1}{\text{minit}}$  (protocol\_id)

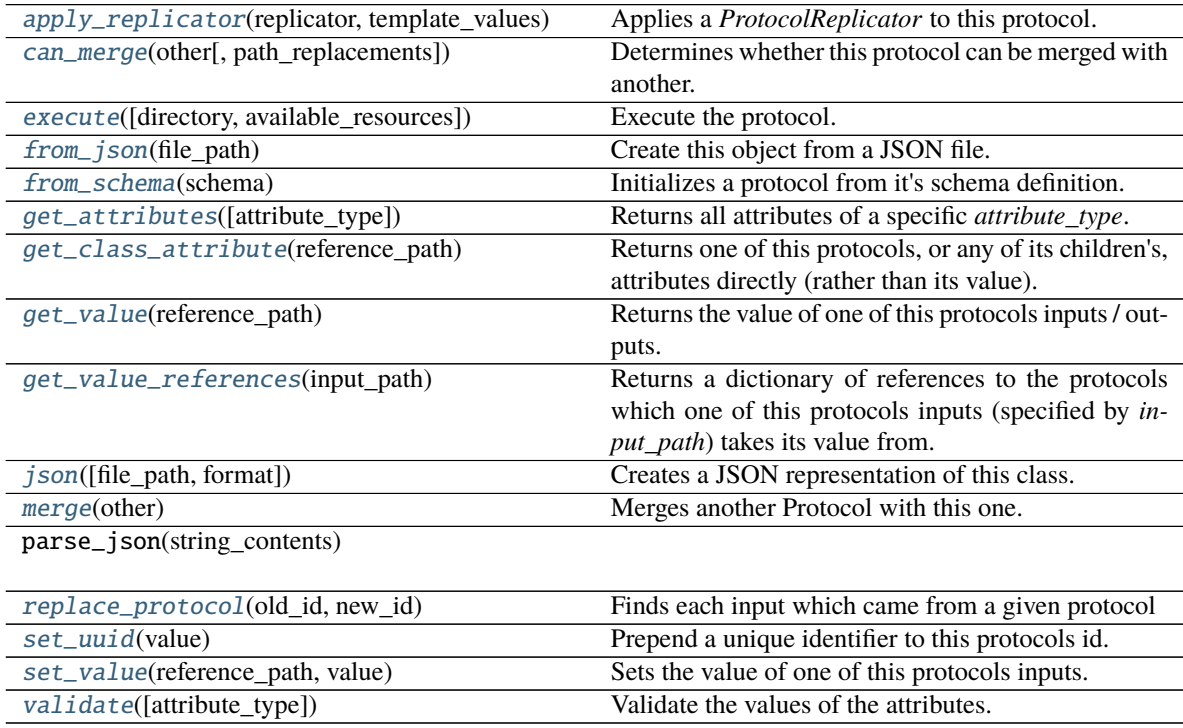

# **Attributes**

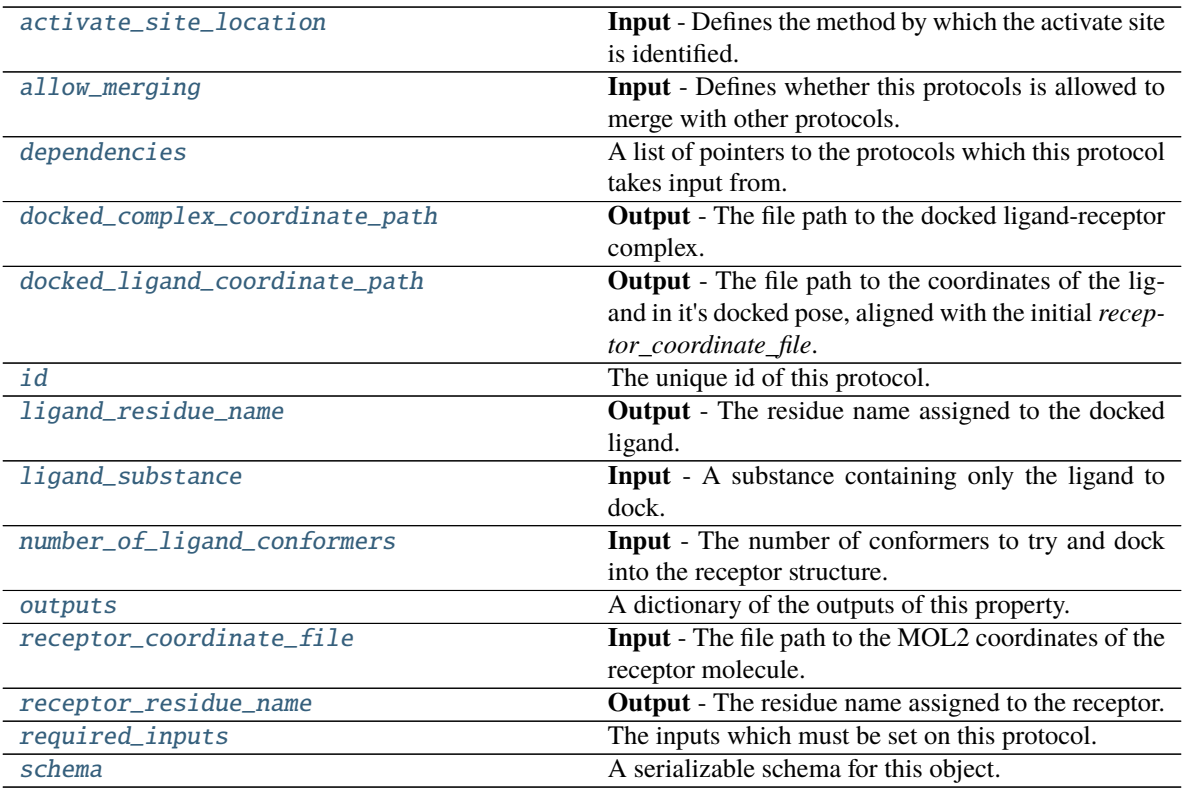

## <span id="page-334-5"></span>class ActivateSiteLocation(*value*)

An enum which describes the methods by which a receptors activate site(s) is located.

# <span id="page-334-2"></span>ligand\_substance

**Input** - A substance containing only the ligand to dock. The default value of this attribute is not set and must be set by the user..

**Type** *[Substance](#page-125-0)*

### <span id="page-334-3"></span>number\_of\_ligand\_conformers

**Input** - The number of conformers to try and dock into the receptor structure. The default value of this attribute is 100.

#### **Type** [int](https://docs.python.org/3/library/functions.html#int)

## <span id="page-334-4"></span>receptor\_coordinate\_file

**Input** - The file path to the MOL2 coordinates of the receptor molecule. The default value of this attribute is not set and must be set by the user..

# **Type** [str](https://docs.python.org/3/library/stdtypes.html#str)

## <span id="page-334-0"></span>activate\_site\_location

**Input** - Defines the method by which the activate site is identified. The default value of this attribute is ActivateSiteLocation.ReceptorCenterOfMass.

**Type** *[BuildDockedCoordinates.ActivateSiteLocation](#page-334-5)*

## <span id="page-334-1"></span>docked\_ligand\_coordinate\_path

**Output** - The file path to the coordinates of the ligand in it's docked pose, aligned with the initial *receptor\_coordinate\_file*. The default value of this attribute is not set and must be set by the user..

## **Type** [str](https://docs.python.org/3/library/stdtypes.html#str)

## <span id="page-335-2"></span>docked\_complex\_coordinate\_path

**Output** - The file path to the docked ligand-receptor complex. The default value of this attribute is not set and must be set by the user..

**Type** [str](https://docs.python.org/3/library/stdtypes.html#str)

# <span id="page-335-3"></span>ligand\_residue\_name

**Output** - The residue name assigned to the docked ligand. The default value of this attribute is not set and must be set by the user..

**Type** [str](https://docs.python.org/3/library/stdtypes.html#str)

# <span id="page-335-4"></span>receptor\_residue\_name

**Output** - The residue name assigned to the receptor. The default value of this attribute is not set and must be set by the user..

**Type** [str](https://docs.python.org/3/library/stdtypes.html#str)

### <span id="page-335-1"></span>allow\_merging

**Input** - Defines whether this protocols is allowed to merge with other protocols. The default value of this attribute is True.

**Type** [bool](https://docs.python.org/3/library/functions.html#bool)

<span id="page-335-0"></span>apply\_replicator(*replicator*, *template\_values*, *template\_index=- 1*, *template\_value=None*,

*update\_input\_references=False*)

Applies a *ProtocolReplicator* to this protocol. This method should clone any protocols whose id contains the id of the replicator (in the format *\$(replicator.id)*).

#### **Parameters**

- replicator ([ProtocolReplicator](#page-271-0)) The replicator to apply.
- template\_values (list of Any) A list of the values which will be inserted into the newly replicated protocols.

This parameter is mutually exclusive with *template\_index* and *template\_value*

• template\_index  $(int, optional) - A$  $(int, optional) - A$  $(int, optional) - A$  specific value which should be used for any protocols flagged as to be replicated by the replicator. This option is mainly used when replicating children of an already replicated protocol.

This parameter is mutually exclusive with *template\_values* and must be set along with a *template\_value*.

• template\_value (Any, optional) – A specific index which should be used for any protocols flagged as to be replicated by the replicator. This option is mainly used when replicating children of an already replicated protocol.

This parameter is mutually exclusive with *template\_values* and must be set along with a *template\_index*.

• update\_input\_references  $(bool)$  $(bool)$  $(bool)$  – If true, any protocols which take their input from a protocol which was flagged for replication will be updated to take input from the actually replicated protocol. This should only be set to true if this protocol is not nested within a workflow or a protocol group.

This option cannot be used when a specific *template\_index* or *template\_value* is providied.

**Returns** A dictionary of references to all of the protocols which have been replicated, with keys of original protocol ids. Each value is comprised of a list of the replicated protocol ids, and their index into the *template\_values* array.

**Return type** dict of ProtocolPath and list of tuple of ProtocolPath and int

<span id="page-336-0"></span>can\_merge(*other*, *path\_replacements=None*)

Determines whether this protocol can be merged with another.

### **Parameters**

- other (Protocol) The protocol to compare against.
- path\_replacements (list of tuple of str, optional) Replacements to make in any value reference protocol paths before comparing for equality.

**Returns** True if the two protocols are safe to merge.

#### **Return type** [bool](https://docs.python.org/3/library/functions.html#bool)

# <span id="page-336-7"></span>property dependencies

A list of pointers to the protocols which this protocol takes input from.

**Type** list of ProtocolPath

# <span id="page-336-1"></span>execute(*directory=''*, *available\_resources=None*)

Execute the protocol.

#### **Parameters**

- directory  $(str)$  $(str)$  $(str)$  The directory to store output data in.
- available\_resources ([ComputeResources](#page-202-0)) The resources available to execute on. If *None*, the protocol will be executed on a single CPU.

## <span id="page-336-2"></span>classmethod from\_json(*file\_path*)

Create this object from a JSON file.

**Parameters file\_path** ([str](https://docs.python.org/3/library/stdtypes.html#str)) – The path to load the JSON from.

**Returns** The parsed class.

**Return type** cls

#### <span id="page-336-3"></span>classmethod from\_schema(*schema*)

Initializes a protocol from it's schema definition.

**Parameters** schema ([ProtocolSchema](#page-267-0)) – The schema to initialize the protocol using.

**Returns** The initialized protocol.

**Return type** cls

## <span id="page-336-4"></span>classmethod get\_attributes(*attribute\_type=None*)

Returns all attributes of a specific *attribute\_type*.

**Parameters** attribute\_type (type of Attribute, optional) – The type of attribute to search for.

**Returns** The names of the attributes of the specified type.

**Return type** list of str

#### <span id="page-336-5"></span>get\_class\_attribute(*reference\_path*)

Returns one of this protocols, or any of its children's, attributes directly (rather than its value).

**Parameters reference\_path** ([ProtocolPath](#page-278-0)) – The path pointing to the attribute to return.

**Returns** The class attribute.

<span id="page-336-6"></span>**Return type** [object](https://docs.python.org/3/library/functions.html#object)

## get\_value(*reference\_path*)

Returns the value of one of this protocols inputs / outputs.

```
Parameters reference_pathProtocolPath) – The path pointing to the value to return.
```
**Returns** The value of the input / output

**Return type** Any

## <span id="page-337-0"></span>get\_value\_references(*input\_path*)

Returns a dictionary of references to the protocols which one of this protocols inputs (specified by *input\_path*) takes its value from.

## **Notes**

Currently this method only functions correctly for an input value which is either currently a ProtocolPath, or a *list* / *dict* which contains at least one ProtocolPath.

**Parameters** input\_path ([ProtocolPath](#page-278-0)) – The input value to check.

**Returns** A dictionary of the protocol paths that the input targeted by *input\_path* depends upon.

**Return type** dict of ProtocolPath and ProtocolPath

## <span id="page-337-4"></span>id

The unique id of this protocol. The default value of this attribute is not set and must be set by the user..

#### **Type** [str](https://docs.python.org/3/library/stdtypes.html#str)

```
json(file_path=None, format=False)
```
Creates a JSON representation of this class.

## **Parameters**

- file\_path  $(str, optional) The (optional) file path to save the JSON file to.$  $(str, optional) The (optional) file path to save the JSON file to.$  $(str, optional) The (optional) file path to save the JSON file to.$
- **format** ([bool](https://docs.python.org/3/library/functions.html#bool)) Whether to format the JSON or not.

**Returns** The JSON representation of this class.

## **Return type** [str](https://docs.python.org/3/library/stdtypes.html#str)

## <span id="page-337-2"></span>merge(*other*)

Merges another Protocol with this one. The id of this protocol will remain unchanged.

**Parameters other** ([Protocol](#page-256-0)) – The protocol to merge into this one.

**Returns** A map between any original protocol ids and their new merged values.

**Return type** Dict[\[str,](https://docs.python.org/3/library/stdtypes.html#str) [str\]](https://docs.python.org/3/library/stdtypes.html#str)

# <span id="page-337-5"></span>property outputs

A dictionary of the outputs of this property.

**Type** dict of ProtocolPath and Any

<span id="page-337-3"></span>replace\_protocol(*old\_id*, *new\_id*)

**Finds each input which came from a given protocol** and redirects it to instead take input from a new one.

This method is mainly intended to be used only when merging multiple protocols into one.

# **Parameters**

- old\_id  $(str)$  $(str)$  $(str)$  The id of the old input protocol.
- **new\_id**  $(str)$  $(str)$  $(str)$  The id of the new input protocol.

# <span id="page-338-3"></span>property required\_inputs

The inputs which must be set on this protocol.

**Type** list of ProtocolPath

# <span id="page-338-4"></span>property schema

A serializable schema for this object.

**Type** *[ProtocolSchema](#page-267-0)*

# <span id="page-338-0"></span>set\_uuid(*value*)

Prepend a unique identifier to this protocols id. If the id already has a prepended uuid, it will be overwritten by this value.

Parameters value ([str](https://docs.python.org/3/library/stdtypes.html#str)) – The uuid to prepend.

<span id="page-338-1"></span>set\_value(*reference\_path*, *value*)

Sets the value of one of this protocols inputs.

## **Parameters**

- reference\_path ([ProtocolPath](#page-278-0)) The path pointing to the value to return.
- value  $(Any)$  The value to set.

## <span id="page-338-2"></span>validate(*attribute\_type=None*)

Validate the values of the attributes. If *attribute\_type* is set, only attributes of that type will be validated.

**Parameters attribute\_type** (type of Attribute, optional) – The type of attribute to validate.

**Raises** [ValueError](https://docs.python.org/3/library/exceptions.html#ValueError) or [AssertionError](https://docs.python.org/3/library/exceptions.html#AssertionError) –

# **Force Field Assignment**

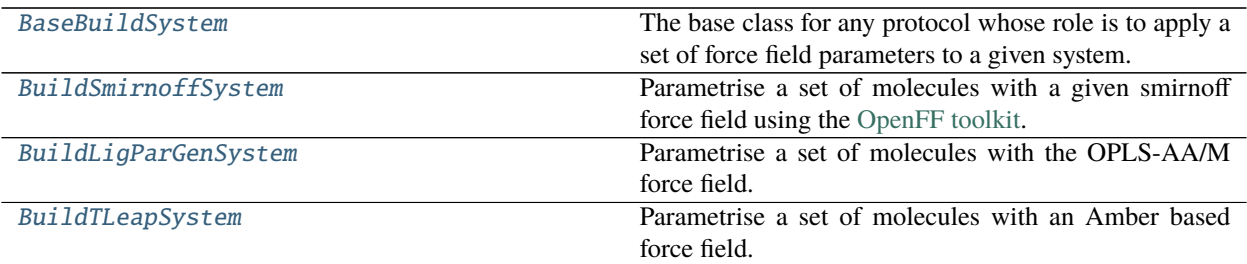

# **BaseBuildSystem**

# <span id="page-339-1"></span><span id="page-339-0"></span>class openff.evaluator.protocols.forcefield.BaseBuildSystem(*protocol\_id*)

The base class for any protocol whose role is to apply a set of force field parameters to a given system.

\_\_init\_\_(*protocol\_id*)

# **Methods**

[\\_\\_init\\_\\_](#page-339-1)(protocol\_id)

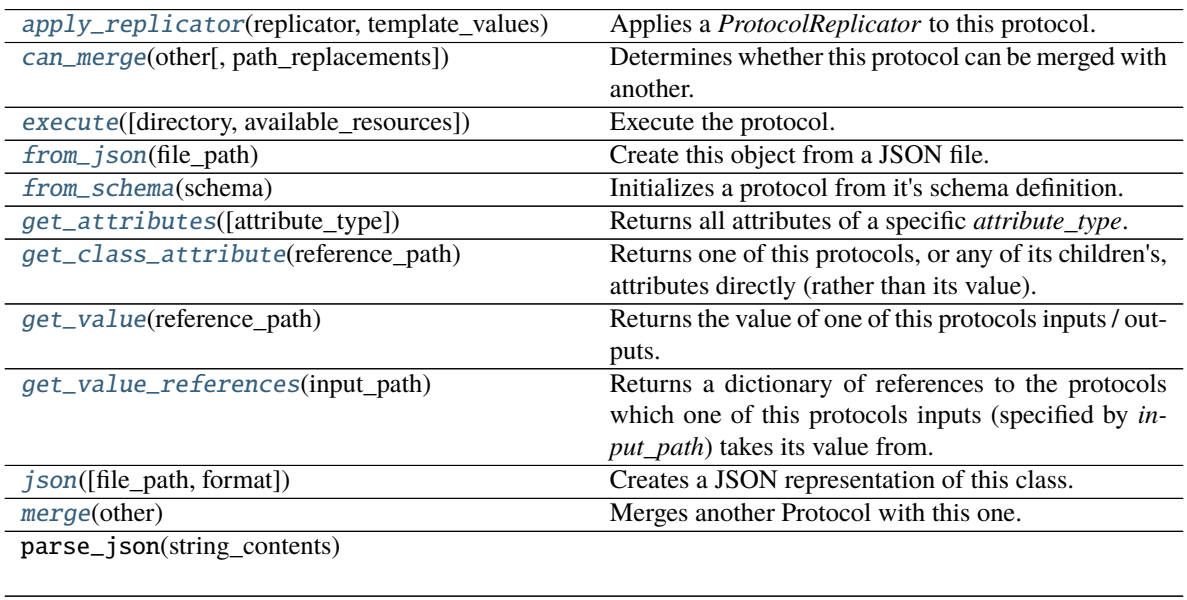

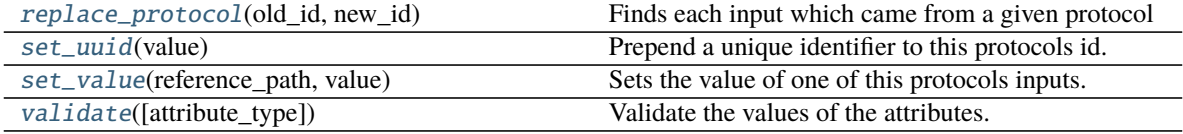

# **Attributes**

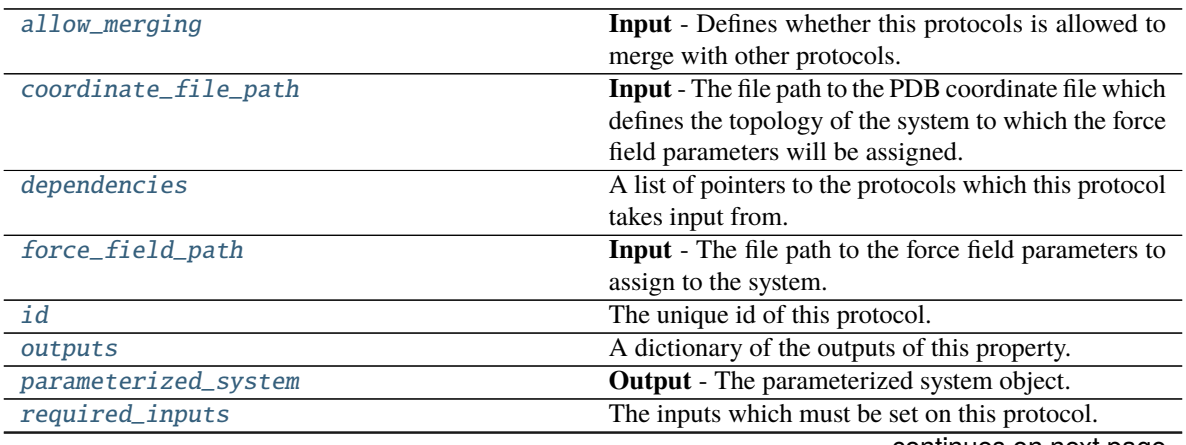

continues on next page

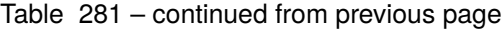

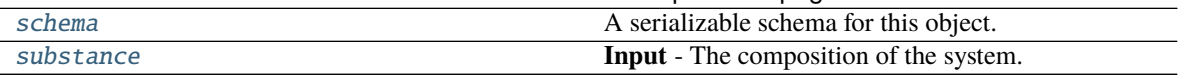

# <span id="page-340-3"></span>force\_field\_path

**Input** - The file path to the force field parameters to assign to the system. The default value of this attribute is not set and must be set by the user..

**Type** [str](https://docs.python.org/3/library/stdtypes.html#str)

## <span id="page-340-2"></span>coordinate\_file\_path

**Input** - The file path to the PDB coordinate file which defines the topology of the system to which the force field parameters will be assigned. The default value of this attribute is not set and must be set by the user..

**Type** [str](https://docs.python.org/3/library/stdtypes.html#str)

### <span id="page-340-5"></span>substance

**Input** - The composition of the system. The default value of this attribute is not set and must be set by the user..

**Type** *[Substance](#page-125-0)*

# <span id="page-340-4"></span>parameterized\_system

**Output** - The parameterized system object. The default value of this attribute is not set and must be set by the user..

**Type** ParameterizedSystem

## <span id="page-340-1"></span>allow\_merging

**Input** - Defines whether this protocols is allowed to merge with other protocols. The default value of this attribute is True.

**Type** [bool](https://docs.python.org/3/library/functions.html#bool)

## <span id="page-340-0"></span>apply\_replicator(*replicator*, *template\_values*, *template\_index=- 1*, *template\_value=None*, *update\_input\_references=False*)

Applies a *ProtocolReplicator* to this protocol. This method should clone any protocols whose id contains the id of the replicator (in the format *\$(replicator.id)*).

#### **Parameters**

- replicator ([ProtocolReplicator](#page-271-0)) The replicator to apply.
- template\_values (list of Any) A list of the values which will be inserted into the newly replicated protocols.

This parameter is mutually exclusive with *template\_index* and *template\_value*

• template\_index  $(int, optional) - A specific value which should be used for any$  $(int, optional) - A specific value which should be used for any$  $(int, optional) - A specific value which should be used for any$ protocols flagged as to be replicated by the replicator. This option is mainly used when replicating children of an already replicated protocol.

This parameter is mutually exclusive with *template\_values* and must be set along with a *template\_value*.

• template\_value (Any, optional) – A specific index which should be used for any protocols flagged as to be replicated by the replicator. This option is mainly used when replicating children of an already replicated protocol.

This parameter is mutually exclusive with *template\_values* and must be set along with a *template\_index*.

• update\_input\_references  $(boo1) -$  If true, any protocols which take their input from a protocol which was flagged for replication will be updated to take input from the actually replicated protocol. This should only be set to true if this protocol is not nested within a workflow or a protocol group.

This option cannot be used when a specific *template\_index* or *template\_value* is providied.

**Returns** A dictionary of references to all of the protocols which have been replicated, with keys of original protocol ids. Each value is comprised of a list of the replicated protocol ids, and their index into the *template\_values* array.

**Return type** dict of ProtocolPath and list of tuple of ProtocolPath and int

## <span id="page-341-0"></span>can\_merge(*other*, *path\_replacements=None*)

Determines whether this protocol can be merged with another.

#### **Parameters**

- other (Protocol) The protocol to compare against.
- path\_replacements (list of tuple of str, optional) Replacements to make in any value reference protocol paths before comparing for equality.

**Returns** True if the two protocols are safe to merge.

#### **Return type** [bool](https://docs.python.org/3/library/functions.html#bool)

## <span id="page-341-5"></span>property dependencies

A list of pointers to the protocols which this protocol takes input from.

**Type** list of ProtocolPath

```
execute(directory='', available_resources=None)
```
Execute the protocol.

### **Parameters**

- directory  $(str)$  $(str)$  $(str)$  The directory to store output data in.
- available\_resources ([ComputeResources](#page-202-0)) The resources available to execute on. If *None*, the protocol will be executed on a single CPU.

## <span id="page-341-2"></span>classmethod from\_json(*file\_path*)

Create this object from a JSON file.

**Parameters file\_path** ([str](https://docs.python.org/3/library/stdtypes.html#str)) – The path to load the JSON from.

**Returns** The parsed class.

**Return type** cls

## <span id="page-341-3"></span>classmethod from\_schema(*schema*)

Initializes a protocol from it's schema definition.

**Parameters** schema ([ProtocolSchema](#page-267-0)) – The schema to initialize the protocol using.

**Returns** The initialized protocol.

#### **Return type** cls

#### <span id="page-341-4"></span>classmethod get\_attributes(*attribute\_type=None*)

Returns all attributes of a specific *attribute\_type*.

**Parameters** attribute\_type (type of Attribute, optional) – The type of attribute to search for.

**Returns** The names of the attributes of the specified type.

**Return type** list of str

### <span id="page-342-0"></span>get\_class\_attribute(*reference\_path*)

Returns one of this protocols, or any of its children's, attributes directly (rather than its value).

**Parameters reference\_path** ([ProtocolPath](#page-278-0)) – The path pointing to the attribute to return.

**Returns** The class attribute.

**Return type** [object](https://docs.python.org/3/library/functions.html#object)

<span id="page-342-1"></span>get\_value(*reference\_path*)

Returns the value of one of this protocols inputs / outputs.

**Parameters reference\_path** ([ProtocolPath](#page-278-0)) – The path pointing to the value to return.

**Returns** The value of the input / output

**Return type** Any

#### <span id="page-342-2"></span>get\_value\_references(*input\_path*)

Returns a dictionary of references to the protocols which one of this protocols inputs (specified by *input\_path*) takes its value from.

## **Notes**

Currently this method only functions correctly for an input value which is either currently a ProtocolPath, or a *list* / *dict* which contains at least one ProtocolPath.

**Parameters** input\_path ([ProtocolPath](#page-278-0)) – The input value to check.

**Returns** A dictionary of the protocol paths that the input targeted by *input\_path* depends upon.

**Return type** dict of ProtocolPath and ProtocolPath

## <span id="page-342-6"></span>id

The unique id of this protocol. The default value of this attribute is not set and must be set by the user..

**Type** [str](https://docs.python.org/3/library/stdtypes.html#str)

<span id="page-342-3"></span>json(*file\_path=None*, *format=False*)

Creates a JSON representation of this class.

# **Parameters**

- file\_path  $(str, optional)$  $(str, optional)$  $(str, optional)$  The (optional) file path to save the JSON file to.
- **format** ([bool](https://docs.python.org/3/library/functions.html#bool)) Whether to format the JSON or not.

**Returns** The JSON representation of this class.

**Return type** [str](https://docs.python.org/3/library/stdtypes.html#str)

#### <span id="page-342-4"></span>merge(*other*)

Merges another Protocol with this one. The id of this protocol will remain unchanged.

**Parameters other** ([Protocol](#page-256-0)) – The protocol to merge into this one.

**Returns** A map between any original protocol ids and their new merged values.

**Return type** Dict[\[str,](https://docs.python.org/3/library/stdtypes.html#str) [str\]](https://docs.python.org/3/library/stdtypes.html#str)

# <span id="page-342-7"></span><span id="page-342-5"></span>property outputs

A dictionary of the outputs of this property.

**Type** dict of ProtocolPath and Any

replace\_protocol(*old\_id*, *new\_id*)

**Finds each input which came from a given protocol** and redirects it to instead take input from a new one.

### **Notes**

This method is mainly intended to be used only when merging multiple protocols into one.

#### **Parameters**

- old\_id  $(str)$  $(str)$  $(str)$  The id of the old input protocol.
- new\_id  $(str)$  $(str)$  $(str)$  The id of the new input protocol.

### <span id="page-343-4"></span>property required\_inputs

The inputs which must be set on this protocol.

**Type** list of ProtocolPath

# <span id="page-343-5"></span>property schema

A serializable schema for this object.

# **Type** *[ProtocolSchema](#page-267-0)*

## <span id="page-343-1"></span>set\_uuid(*value*)

Prepend a unique identifier to this protocols id. If the id already has a prepended uuid, it will be overwritten by this value.

**Parameters value** ([str](https://docs.python.org/3/library/stdtypes.html#str)) – The uuid to prepend.

## <span id="page-343-2"></span>set\_value(*reference\_path*, *value*)

Sets the value of one of this protocols inputs.

### **Parameters**

- reference\_path ([ProtocolPath](#page-278-0)) The path pointing to the value to return.
- value  $(Any)$  The value to set.

## <span id="page-343-3"></span>validate(*attribute\_type=None*)

Validate the values of the attributes. If *attribute\_type* is set, only attributes of that type will be validated.

**Parameters** attribute\_type (type of Attribute, optional) – The type of attribute to validate.

**Raises** [ValueError](https://docs.python.org/3/library/exceptions.html#ValueError) or [AssertionError](https://docs.python.org/3/library/exceptions.html#AssertionError) –

# **BuildSmirnoffSystem**

<span id="page-343-6"></span><span id="page-343-0"></span>class openff.evaluator.protocols.forcefield.BuildSmirnoffSystem(*protocol\_id*) Parametrise a set of molecules with a given smirnoff force field using the [OpenFF toolkit.](https://github.com/openforcefield/openff-toolkit)

\_\_init\_\_(*protocol\_id*)

# **Methods**

 $\overline{\phantom{a}}$  init\_(protocol\_id)

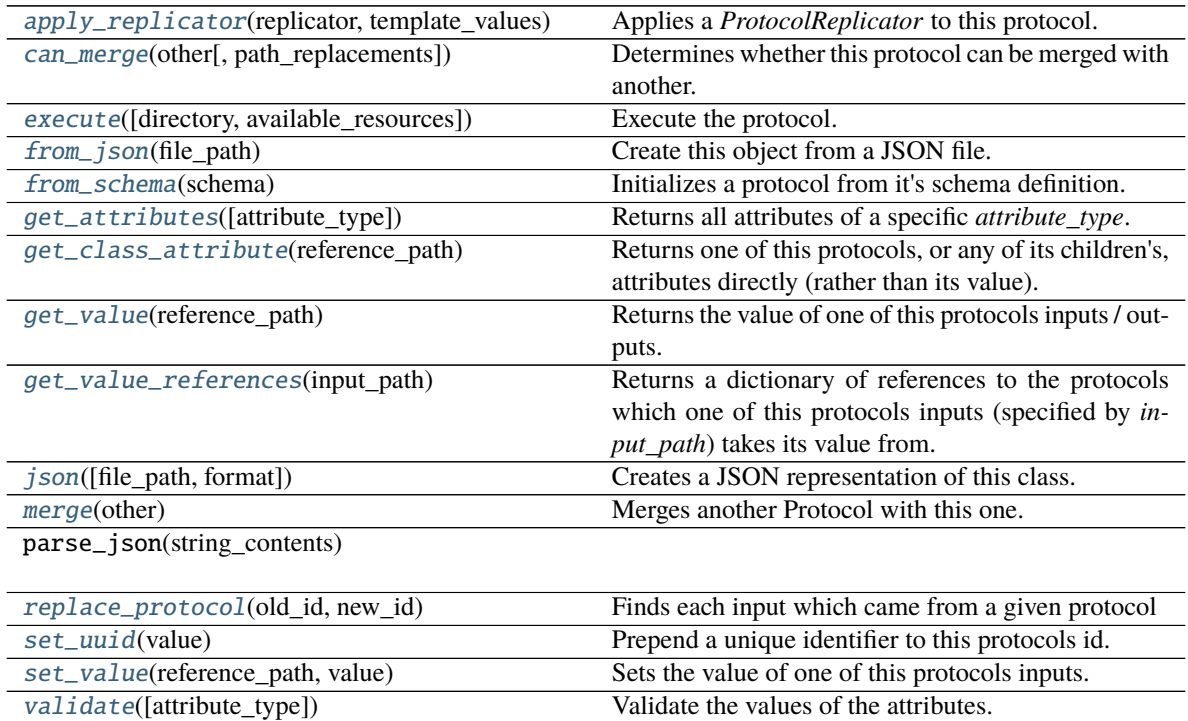

# **Attributes**

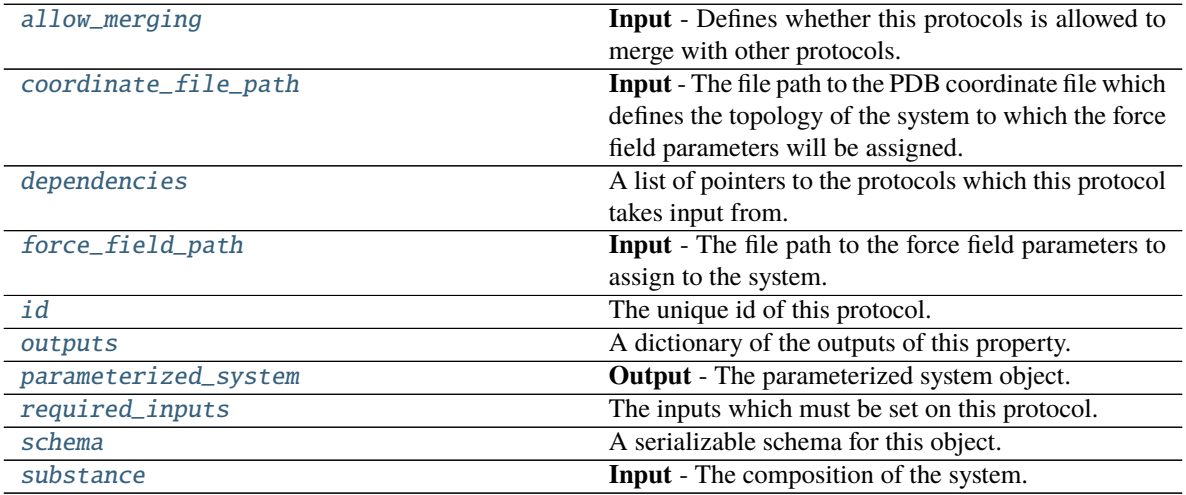

# <span id="page-344-1"></span><span id="page-344-0"></span>allow\_merging

**Input** - Defines whether this protocols is allowed to merge with other protocols. The default value of this attribute is True.

**Type** [bool](https://docs.python.org/3/library/functions.html#bool)

apply\_replicator(*replicator*, *template\_values*, *template\_index=- 1*, *template\_value=None*,

*update\_input\_references=False*)

Applies a *ProtocolReplicator* to this protocol. This method should clone any protocols whose id contains the id of the replicator (in the format *\$(replicator.id)*).

## **Parameters**

- replicator ([ProtocolReplicator](#page-271-0)) The replicator to apply.
- template\_values (list of Any) A list of the values which will be inserted into the newly replicated protocols.

This parameter is mutually exclusive with *template\_index* and *template\_value*

• template\_index  $(int, optional) - A$  $(int, optional) - A$  $(int, optional) - A$  specific value which should be used for any protocols flagged as to be replicated by the replicator. This option is mainly used when replicating children of an already replicated protocol.

This parameter is mutually exclusive with *template\_values* and must be set along with a *template\_value*.

• template\_value  $(Any, optimal) - A$  specific index which should be used for any protocols flagged as to be replicated by the replicator. This option is mainly used when replicating children of an already replicated protocol.

This parameter is mutually exclusive with *template\_values* and must be set along with a *template\_index*.

• update\_input\_references ([bool](https://docs.python.org/3/library/functions.html#bool)) – If true, any protocols which take their input from a protocol which was flagged for replication will be updated to take input from the actually replicated protocol. This should only be set to true if this protocol is not nested within a workflow or a protocol group.

This option cannot be used when a specific *template\_index* or *template\_value* is providied.

**Returns** A dictionary of references to all of the protocols which have been replicated, with keys of original protocol ids. Each value is comprised of a list of the replicated protocol ids, and their index into the *template\_values* array.

**Return type** dict of ProtocolPath and list of tuple of ProtocolPath and int

#### <span id="page-345-0"></span>can\_merge(*other*, *path\_replacements=None*)

Determines whether this protocol can be merged with another.

### **Parameters**

- other (Protocol) The protocol to compare against.
- path\_replacements (list of tuple of str, optional) Replacements to make in any value reference protocol paths before comparing for equality.

**Returns** True if the two protocols are safe to merge.

### **Return type** [bool](https://docs.python.org/3/library/functions.html#bool)

## <span id="page-345-2"></span>coordinate\_file\_path

**Input** - The file path to the PDB coordinate file which defines the topology of the system to which the force field parameters will be assigned. The default value of this attribute is not set and must be set by the user..

#### **Type** [str](https://docs.python.org/3/library/stdtypes.html#str)

# <span id="page-345-3"></span><span id="page-345-1"></span>property dependencies

A list of pointers to the protocols which this protocol takes input from.

**Type** list of ProtocolPath

execute(*directory=''*, *available\_resources=None*)

Execute the protocol.

#### **Parameters**

- directory  $(str)$  $(str)$  $(str)$  The directory to store output data in.
- available\_resources ([ComputeResources](#page-202-0)) The resources available to execute on. If *None*, the protocol will be executed on a single CPU.

# <span id="page-346-6"></span>force\_field\_path

**Input** - The file path to the force field parameters to assign to the system. The default value of this attribute is not set and must be set by the user..

**Type** [str](https://docs.python.org/3/library/stdtypes.html#str)

## <span id="page-346-0"></span>classmethod from\_json(*file\_path*)

Create this object from a JSON file.

Parameters file\_path ([str](https://docs.python.org/3/library/stdtypes.html#str)) – The path to load the JSON from.

**Returns** The parsed class.

**Return type** cls

### <span id="page-346-1"></span>classmethod from\_schema(*schema*)

Initializes a protocol from it's schema definition.

**Parameters** schema ([ProtocolSchema](#page-267-0)) – The schema to initialize the protocol using.

**Returns** The initialized protocol.

**Return type** cls

#### <span id="page-346-2"></span>classmethod get\_attributes(*attribute\_type=None*)

Returns all attributes of a specific *attribute\_type*.

**Parameters** attribute\_type (type of Attribute, optional) – The type of attribute to search for.

**Returns** The names of the attributes of the specified type.

**Return type** list of str

#### <span id="page-346-3"></span>get\_class\_attribute(*reference\_path*)

Returns one of this protocols, or any of its children's, attributes directly (rather than its value).

**Parameters reference\_path** ([ProtocolPath](#page-278-0)) – The path pointing to the attribute to return.

**Returns** The class attribute.

**Return type** [object](https://docs.python.org/3/library/functions.html#object)

#### <span id="page-346-4"></span>get\_value(*reference\_path*)

Returns the value of one of this protocols inputs / outputs.

**Parameters reference\_path** ([ProtocolPath](#page-278-0)) – The path pointing to the value to return.

**Returns** The value of the input / output

#### **Return type** Any

## <span id="page-346-5"></span>get\_value\_references(*input\_path*)

Returns a dictionary of references to the protocols which one of this protocols inputs (specified by *input\_path*) takes its value from.

Currently this method only functions correctly for an input value which is either currently a ProtocolPath, or a *list* / *dict* which contains at least one ProtocolPath.

**Parameters** input\_path ([ProtocolPath](#page-278-0)) – The input value to check.

**Returns** A dictionary of the protocol paths that the input targeted by *input\_path* depends upon.

**Return type** dict of ProtocolPath and ProtocolPath

## <span id="page-347-3"></span>id

The unique id of this protocol. The default value of this attribute is not set and must be set by the user..

**Type** [str](https://docs.python.org/3/library/stdtypes.html#str)

#### <span id="page-347-0"></span>json(*file\_path=None*, *format=False*)

Creates a JSON representation of this class.

# **Parameters**

- file\_path  $(str, optional)$  $(str, optional)$  $(str, optional)$  The (optional) file path to save the JSON file to.
- **format**  $(bool)$  $(bool)$  $(bool)$  Whether to format the JSON or not.

**Returns** The JSON representation of this class.

#### **Return type** [str](https://docs.python.org/3/library/stdtypes.html#str)

#### <span id="page-347-1"></span>merge(*other*)

Merges another Protocol with this one. The id of this protocol will remain unchanged.

**Parameters other** ([Protocol](#page-256-0)) – The protocol to merge into this one.

**Returns** A map between any original protocol ids and their new merged values.

**Return type** Dict[\[str,](https://docs.python.org/3/library/stdtypes.html#str) [str\]](https://docs.python.org/3/library/stdtypes.html#str)

#### <span id="page-347-4"></span>property outputs

A dictionary of the outputs of this property.

**Type** dict of ProtocolPath and Any

## <span id="page-347-5"></span>parameterized\_system

**Output** - The parameterized system object. The default value of this attribute is not set and must be set by the user..

**Type** ParameterizedSystem

<span id="page-347-2"></span>replace\_protocol(*old\_id*, *new\_id*)

**Finds each input which came from a given protocol** and redirects it to instead take input from a new one.

This method is mainly intended to be used only when merging multiple protocols into one.

# **Parameters**

• old\_id  $(str)$  $(str)$  $(str)$  – The id of the old input protocol.

• **new\_id**  $(str)$  $(str)$  $(str)$  – The id of the new input protocol.

# <span id="page-348-4"></span>property required\_inputs

The inputs which must be set on this protocol.

**Type** list of ProtocolPath

# <span id="page-348-5"></span>property schema

A serializable schema for this object.

**Type** *[ProtocolSchema](#page-267-0)*

# <span id="page-348-1"></span>set\_uuid(*value*)

Prepend a unique identifier to this protocols id. If the id already has a prepended uuid, it will be overwritten by this value.

Parameters value ([str](https://docs.python.org/3/library/stdtypes.html#str)) – The uuid to prepend.

<span id="page-348-2"></span>set\_value(*reference\_path*, *value*)

Sets the value of one of this protocols inputs.

## **Parameters**

• reference\_path ([ProtocolPath](#page-278-0)) – The path pointing to the value to return.

• value  $(Any)$  – The value to set.

# <span id="page-348-6"></span>substance

**Input** - The composition of the system. The default value of this attribute is not set and must be set by the user..

## **Type** *[Substance](#page-125-0)*

# <span id="page-348-3"></span>validate(*attribute\_type=None*)

Validate the values of the attributes. If *attribute\_type* is set, only attributes of that type will be validated.

**Parameters attribute\_type** (type of Attribute, optional) – The type of attribute to validate.

**Raises** [ValueError](https://docs.python.org/3/library/exceptions.html#ValueError) or [AssertionError](https://docs.python.org/3/library/exceptions.html#AssertionError) –

# **BuildLigParGenSystem**

<span id="page-348-0"></span>class openff.evaluator.protocols.forcefield.BuildLigParGenSystem(*protocol\_id*) Parametrise a set of molecules with the OPLS-AA/M force field. using a [LigParGen server.](http://zarbi.chem.yale.edu/ligpargen/)

This protocol is currently a work in progress and as such has limited functionality compared to the more established *BuildSmirnoffSystem* protocol.

# **References**

- **[1] Potential energy functions for atomic-level simulations of water and organic and** biomolecular systems. Jorgensen, W. L.; Tirado-Rives, J. Proc. Nat. Acad. Sci. USA 2005, 102, 6665-6670
- **[2] 1.14\*CM1A-LBCC: Localized Bond-Charge Corrected CM1A Charges for Condensed-Phase** Simulations. Dodda, L. S.; Vilseck, J. Z.; Tirado-Rives, J.; Jorgensen, W. L. J. Phys. Chem. B, 2017, 121 (15), pp 3864-3870
- **[3] LigParGen web server: An automatic OPLS-AA parameter generator for organic ligands.** Dodda, L. S.;Cabeza de Vaca, I.; Tirado-Rives, J.; Jorgensen, W. L. Nucleic Acids Research, Volume 45, Issue W1, 3 July 2017, Pages W331-W336

<span id="page-349-0"></span>\_\_init\_\_(*protocol\_id*)

# **Methods**

 $\_init\_$ (protocol $_id)$ 

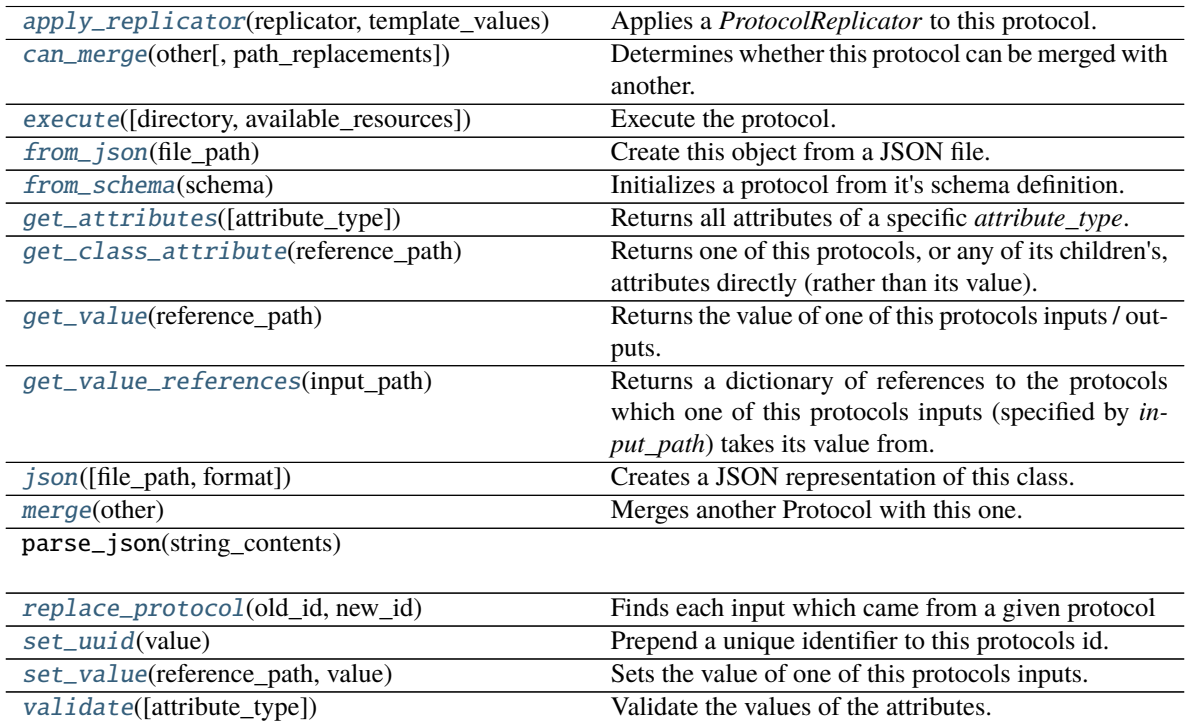

# **Attributes**

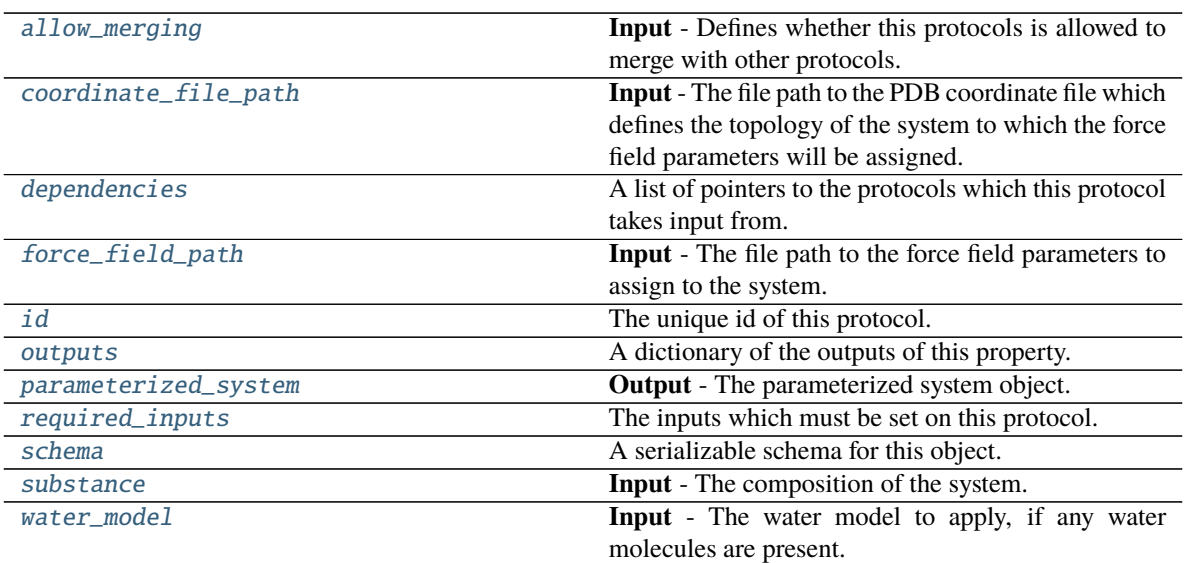

## class WaterModel(*value*)

An enum which describes which water model is being used, so that correct charges can be applied.

**Warning:** This is only a temporary addition until full water model support is introduced.

## <span id="page-350-1"></span>allow\_merging

**Input** - Defines whether this protocols is allowed to merge with other protocols. The default value of this attribute is True.

**Type** [bool](https://docs.python.org/3/library/functions.html#bool)

<span id="page-350-0"></span>apply\_replicator(*replicator*, *template\_values*, *template\_index=- 1*, *template\_value=None*,

*update\_input\_references=False*)

Applies a *ProtocolReplicator* to this protocol. This method should clone any protocols whose id contains the id of the replicator (in the format *\$(replicator.id)*).

## **Parameters**

- replicator ([ProtocolReplicator](#page-271-0)) The replicator to apply.
- template\_values (list of Any) A list of the values which will be inserted into the newly replicated protocols.

This parameter is mutually exclusive with *template\_index* and *template\_value*

• template\_index  $(int, optional) - A specific value which should be used for any$  $(int, optional) - A specific value which should be used for any$  $(int, optional) - A specific value which should be used for any$ protocols flagged as to be replicated by the replicator. This option is mainly used when replicating children of an already replicated protocol.

This parameter is mutually exclusive with *template\_values* and must be set along with a *template\_value*.

• template\_value (Any, optional) – A specific index which should be used for any protocols flagged as to be replicated by the replicator. This option is mainly used when replicating children of an already replicated protocol.

This parameter is mutually exclusive with *template\_values* and must be set along with a *template\_index*.

• update\_input\_references ([bool](https://docs.python.org/3/library/functions.html#bool)) – If true, any protocols which take their input from a protocol which was flagged for replication will be updated to take input from the actually replicated protocol. This should only be set to true if this protocol is not nested within a workflow or a protocol group.

This option cannot be used when a specific *template\_index* or *template\_value* is providied.

**Returns** A dictionary of references to all of the protocols which have been replicated, with keys of original protocol ids. Each value is comprised of a list of the replicated protocol ids, and their index into the *template\_values* array.

**Return type** dict of ProtocolPath and list of tuple of ProtocolPath and int

## <span id="page-351-0"></span>can\_merge(*other*, *path\_replacements=None*)

Determines whether this protocol can be merged with another.

#### **Parameters**

- other (Protocol) The protocol to compare against.
- path\_replacements (list of tuple of str, optional) Replacements to make in any value reference protocol paths before comparing for equality.

**Returns** True if the two protocols are safe to merge.

### **Return type** [bool](https://docs.python.org/3/library/functions.html#bool)

## <span id="page-351-4"></span>coordinate\_file\_path

**Input** - The file path to the PDB coordinate file which defines the topology of the system to which the force field parameters will be assigned. The default value of this attribute is not set and must be set by the user..

**Type** [str](https://docs.python.org/3/library/stdtypes.html#str)

## <span id="page-351-5"></span>property dependencies

A list of pointers to the protocols which this protocol takes input from.

**Type** list of ProtocolPath

<span id="page-351-1"></span>execute(*directory=''*, *available\_resources=None*)

# Execute the protocol. **Parameters**

- directory  $(str)$  $(str)$  $(str)$  The directory to store output data in.
- available\_resources ([ComputeResources](#page-202-0)) The resources available to execute on. If *None*, the protocol will be executed on a single CPU.

## <span id="page-351-6"></span>force\_field\_path

**Input** - The file path to the force field parameters to assign to the system. The default value of this attribute is not set and must be set by the user..

**Type** [str](https://docs.python.org/3/library/stdtypes.html#str)

## <span id="page-351-2"></span>classmethod from\_json(*file\_path*)

Create this object from a JSON file.

Parameters file\_path ([str](https://docs.python.org/3/library/stdtypes.html#str)) – The path to load the JSON from.

**Returns** The parsed class.

<span id="page-351-3"></span>**Return type** cls

#### classmethod from\_schema(*schema*)

Initializes a protocol from it's schema definition.

Parameters schema ([ProtocolSchema](#page-267-0)) - The schema to initialize the protocol using.

**Returns** The initialized protocol.

**Return type** cls

#### <span id="page-352-0"></span>classmethod get\_attributes(*attribute\_type=None*)

Returns all attributes of a specific *attribute\_type*.

**Parameters** attribute\_type (type of Attribute, optional) – The type of attribute to search for.

**Returns** The names of the attributes of the specified type.

**Return type** list of str

## <span id="page-352-1"></span>get\_class\_attribute(*reference\_path*)

Returns one of this protocols, or any of its children's, attributes directly (rather than its value).

**Parameters reference\_path** ([ProtocolPath](#page-278-0)) – The path pointing to the attribute to return.

**Returns** The class attribute.

**Return type** [object](https://docs.python.org/3/library/functions.html#object)

#### <span id="page-352-2"></span>get\_value(*reference\_path*)

Returns the value of one of this protocols inputs / outputs.

**Parameters reference\_path** ([ProtocolPath](#page-278-0)) – The path pointing to the value to return.

**Returns** The value of the input / output

**Return type** Any

## <span id="page-352-3"></span>get\_value\_references(*input\_path*)

Returns a dictionary of references to the protocols which one of this protocols inputs (specified by *input\_path*) takes its value from.

# **Notes**

Currently this method only functions correctly for an input value which is either currently a ProtocolPath, or a *list* / *dict* which contains at least one ProtocolPath.

**Parameters input\_path** ([ProtocolPath](#page-278-0)) – The input value to check.

**Returns** A dictionary of the protocol paths that the input targeted by *input\_path* depends upon.

**Return type** dict of ProtocolPath and ProtocolPath

# <span id="page-352-5"></span>id

The unique id of this protocol. The default value of this attribute is not set and must be set by the user..

**Type** [str](https://docs.python.org/3/library/stdtypes.html#str)

```
json(file_path=None, format=False)
```
Creates a JSON representation of this class.

#### **Parameters**

- file\_path ([str,](https://docs.python.org/3/library/stdtypes.html#str) optional) The (optional) file path to save the JSON file to.
- format  $(bool)$  $(bool)$  $(bool)$  Whether to format the JSON or not.

**Returns** The JSON representation of this class.

## **Return type** [str](https://docs.python.org/3/library/stdtypes.html#str)

# <span id="page-353-0"></span>merge(*other*)

Merges another Protocol with this one. The id of this protocol will remain unchanged.

**Parameters other** ([Protocol](#page-256-0)) – The protocol to merge into this one.

**Returns** A map between any original protocol ids and their new merged values.

**Return type** Dict[\[str,](https://docs.python.org/3/library/stdtypes.html#str) [str\]](https://docs.python.org/3/library/stdtypes.html#str)

## <span id="page-353-4"></span>property outputs

A dictionary of the outputs of this property.

**Type** dict of ProtocolPath and Any

## <span id="page-353-5"></span>parameterized\_system

**Output** - The parameterized system object. The default value of this attribute is not set and must be set by the user..

**Type** ParameterizedSystem

<span id="page-353-1"></span>replace\_protocol(*old\_id*, *new\_id*)

**Finds each input which came from a given protocol** and redirects it to instead take input from a new one.

## **Notes**

This method is mainly intended to be used only when merging multiple protocols into one.

### **Parameters**

- old\_id  $(str)$  $(str)$  $(str)$  The id of the old input protocol.
- **new\_id**  $(str)$  $(str)$  $(str)$  The id of the new input protocol.

## <span id="page-353-6"></span>property required\_inputs

The inputs which must be set on this protocol.

**Type** list of ProtocolPath

### <span id="page-353-7"></span>property schema

A serializable schema for this object.

#### **Type** *[ProtocolSchema](#page-267-0)*

# <span id="page-353-2"></span>set\_uuid(*value*)

Prepend a unique identifier to this protocols id. If the id already has a prepended uuid, it will be overwritten by this value.

**Parameters value** ([str](https://docs.python.org/3/library/stdtypes.html#str)) – The uuid to prepend.

## <span id="page-353-3"></span>set\_value(*reference\_path*, *value*)

<span id="page-353-8"></span>Sets the value of one of this protocols inputs.

# **Parameters**

- reference\_path ([ProtocolPath](#page-278-0)) The path pointing to the value to return.
- value  $(Any)$  The value to set.

# substance

**Input** - The composition of the system. The default value of this attribute is not set and must be set by the user..

# **Type** *[Substance](#page-125-0)*

### <span id="page-354-1"></span>validate(*attribute\_type=None*)

Validate the values of the attributes. If *attribute\_type* is set, only attributes of that type will be validated.

**Parameters** attribute\_type (type of Attribute, optional) – The type of attribute to validate.

**Raises** [ValueError](https://docs.python.org/3/library/exceptions.html#ValueError) or [AssertionError](https://docs.python.org/3/library/exceptions.html#AssertionError) –

#### <span id="page-354-2"></span>water\_model

**Input** - The water model to apply, if any water molecules are present. The default value of this attribute is WaterModel.TIP3P.

**Type** *[TemplateBuildSystem.WaterModel](#page-355-0)*

# **BuildTLeapSystem**

<span id="page-354-0"></span>class openff.evaluator.protocols.forcefield.BuildTLeapSystem(*protocol\_id*) Parametrise a set of molecules with an Amber based force field. using the [tleap package.](http://ambermd.org/AmberTools.php)

# **Notes**

- This protocol is currently a work in progress and as such has limited functionality compared to the more established *BuildSmirnoffSystem* protocol.
- This protocol requires the optional *ambertools >=19.0* dependency to be installed.

<span id="page-354-3"></span>\_\_init\_\_(*protocol\_id*)

# **Methods**

 $\_init\_$ (protocol $_id$ )

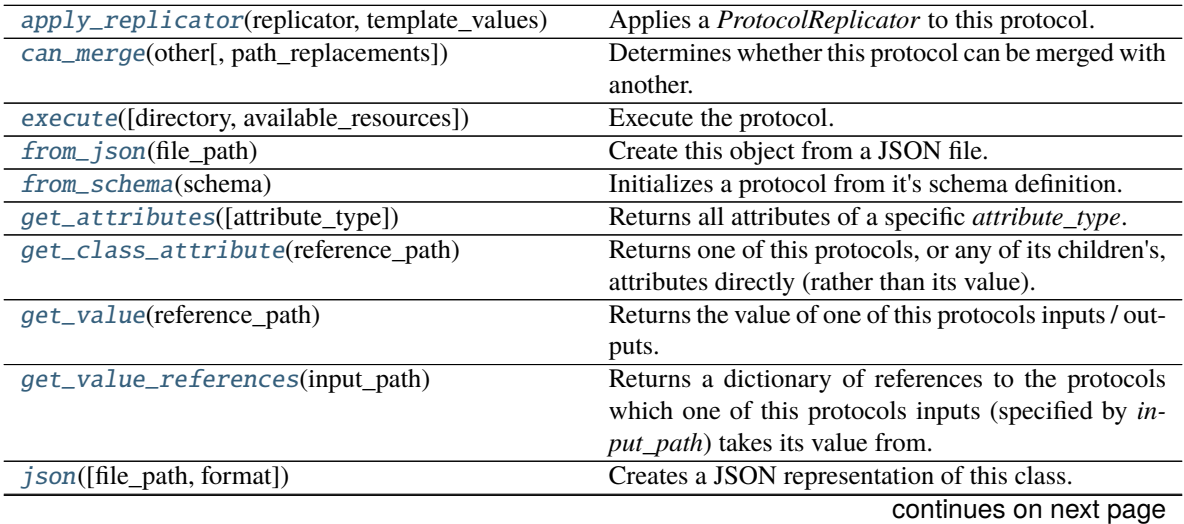

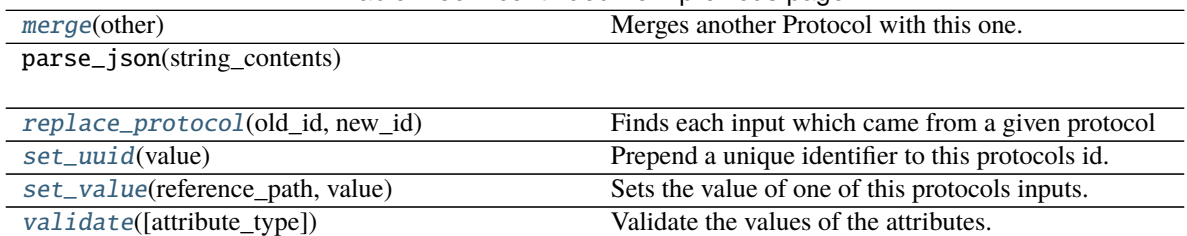

# Table 286 – continued from previous page

# **Attributes**

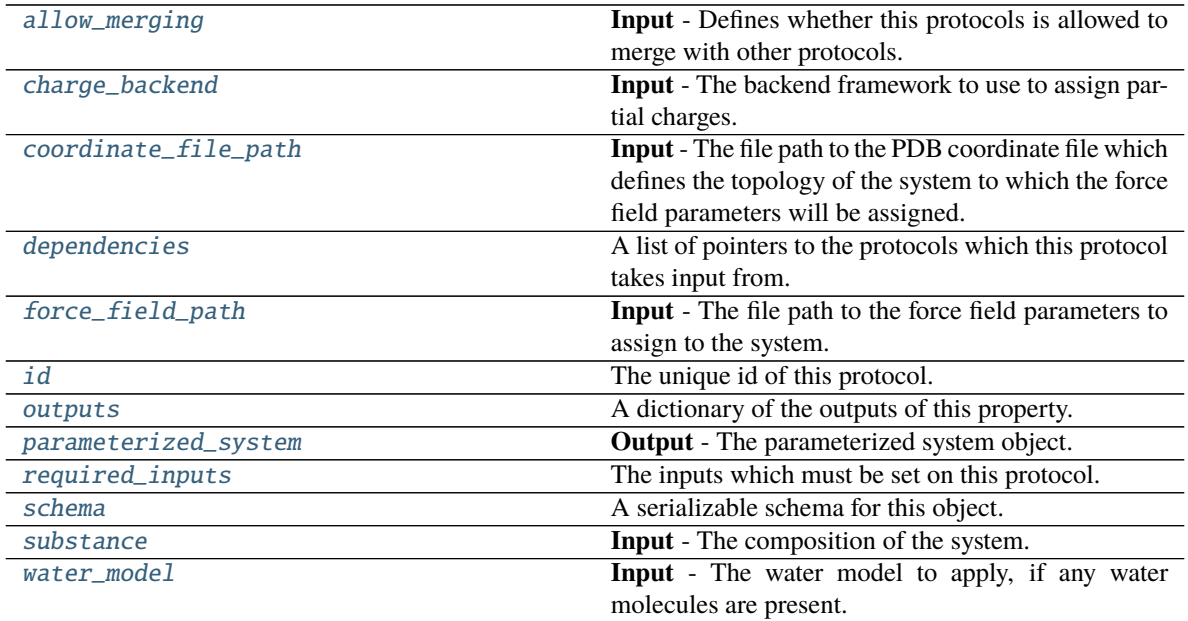

## <span id="page-355-4"></span>class ChargeBackend(*value*)

The framework to use to assign partial charges.

## <span id="page-355-3"></span>charge\_backend

**Input** - The backend framework to use to assign partial charges.

**Type** *[BuildTLeapSystem.ChargeBackend](#page-355-4)*

## <span id="page-355-0"></span>class WaterModel(*value*)

An enum which describes which water model is being used, so that correct charges can be applied.

**Warning:** This is only a temporary addition until full water model support is introduced.

## <span id="page-355-2"></span><span id="page-355-1"></span>allow\_merging

**Input** - Defines whether this protocols is allowed to merge with other protocols. The default value of this attribute is True.

**Type** [bool](https://docs.python.org/3/library/functions.html#bool)

apply\_replicator(*replicator*, *template\_values*, *template\_index=- 1*, *template\_value=None*, *update\_input\_references=False*)

Applies a *ProtocolReplicator* to this protocol. This method should clone any protocols whose id contains the id of the replicator (in the format *\$(replicator.id)*).

### **Parameters**

- replicator ([ProtocolReplicator](#page-271-0)) The replicator to apply.
- template\_values (list of Any) A list of the values which will be inserted into the newly replicated protocols.

This parameter is mutually exclusive with *template\_index* and *template\_value*

• template\_index  $(int, optional) - A$  $(int, optional) - A$  $(int, optional) - A$  specific value which should be used for any protocols flagged as to be replicated by the replicator. This option is mainly used when replicating children of an already replicated protocol.

This parameter is mutually exclusive with *template\_values* and must be set along with a *template\_value*.

• template\_value  $(Any, optimal) - A$  specific index which should be used for any protocols flagged as to be replicated by the replicator. This option is mainly used when replicating children of an already replicated protocol.

This parameter is mutually exclusive with *template\_values* and must be set along with a *template\_index*.

• update\_input\_references ([bool](https://docs.python.org/3/library/functions.html#bool)) – If true, any protocols which take their input from a protocol which was flagged for replication will be updated to take input from the actually replicated protocol. This should only be set to true if this protocol is not nested within a workflow or a protocol group.

This option cannot be used when a specific *template\_index* or *template\_value* is providied.

**Returns** A dictionary of references to all of the protocols which have been replicated, with keys of original protocol ids. Each value is comprised of a list of the replicated protocol ids, and their index into the *template\_values* array.

**Return type** dict of ProtocolPath and list of tuple of ProtocolPath and int

#### <span id="page-356-0"></span>can\_merge(*other*, *path\_replacements=None*)

Determines whether this protocol can be merged with another.

### **Parameters**

- other (Protocol) The protocol to compare against.
- path\_replacements (list of tuple of str, optional) Replacements to make in any value reference protocol paths before comparing for equality.

**Returns** True if the two protocols are safe to merge.

### **Return type** [bool](https://docs.python.org/3/library/functions.html#bool)

## <span id="page-356-2"></span>coordinate\_file\_path

**Input** - The file path to the PDB coordinate file which defines the topology of the system to which the force field parameters will be assigned. The default value of this attribute is not set and must be set by the user..

#### **Type** [str](https://docs.python.org/3/library/stdtypes.html#str)

# <span id="page-356-3"></span><span id="page-356-1"></span>property dependencies

A list of pointers to the protocols which this protocol takes input from.

**Type** list of ProtocolPath

execute(*directory=''*, *available\_resources=None*)

Execute the protocol.

### **Parameters**

- directory  $(str)$  $(str)$  $(str)$  The directory to store output data in.
- available\_resources ([ComputeResources](#page-202-0)) The resources available to execute on. If *None*, the protocol will be executed on a single CPU.

## <span id="page-357-6"></span>force\_field\_path

**Input** - The file path to the force field parameters to assign to the system. The default value of this attribute is not set and must be set by the user..

**Type** [str](https://docs.python.org/3/library/stdtypes.html#str)

## <span id="page-357-0"></span>classmethod from\_json(*file\_path*)

Create this object from a JSON file.

Parameters file\_path ([str](https://docs.python.org/3/library/stdtypes.html#str)) – The path to load the JSON from.

**Returns** The parsed class.

**Return type** cls

### <span id="page-357-1"></span>classmethod from\_schema(*schema*)

Initializes a protocol from it's schema definition.

**Parameters** schema ([ProtocolSchema](#page-267-0)) – The schema to initialize the protocol using.

**Returns** The initialized protocol.

**Return type** cls

#### <span id="page-357-2"></span>classmethod get\_attributes(*attribute\_type=None*)

Returns all attributes of a specific *attribute\_type*.

**Parameters** attribute\_type (type of Attribute, optional) – The type of attribute to search for.

**Returns** The names of the attributes of the specified type.

**Return type** list of str

#### <span id="page-357-3"></span>get\_class\_attribute(*reference\_path*)

Returns one of this protocols, or any of its children's, attributes directly (rather than its value).

**Parameters reference\_path** ([ProtocolPath](#page-278-0)) – The path pointing to the attribute to return.

**Returns** The class attribute.

**Return type** [object](https://docs.python.org/3/library/functions.html#object)

#### <span id="page-357-4"></span>get\_value(*reference\_path*)

Returns the value of one of this protocols inputs / outputs.

**Parameters reference\_path** ([ProtocolPath](#page-278-0)) – The path pointing to the value to return.

**Returns** The value of the input / output

#### **Return type** Any

#### <span id="page-357-5"></span>get\_value\_references(*input\_path*)

Returns a dictionary of references to the protocols which one of this protocols inputs (specified by *input\_path*) takes its value from.

Currently this method only functions correctly for an input value which is either currently a ProtocolPath, or a *list* / *dict* which contains at least one ProtocolPath.

**Parameters** input\_path ([ProtocolPath](#page-278-0)) – The input value to check.

**Returns** A dictionary of the protocol paths that the input targeted by *input\_path* depends upon.

**Return type** dict of ProtocolPath and ProtocolPath

### <span id="page-358-3"></span>id

The unique id of this protocol. The default value of this attribute is not set and must be set by the user..

**Type** [str](https://docs.python.org/3/library/stdtypes.html#str)

#### <span id="page-358-0"></span>json(*file\_path=None*, *format=False*)

Creates a JSON representation of this class.

# **Parameters**

- file\_path  $(str, optional)$  $(str, optional)$  $(str, optional)$  The (optional) file path to save the JSON file to.
- **format**  $(bool)$  $(bool)$  $(bool)$  Whether to format the JSON or not.

**Returns** The JSON representation of this class.

#### **Return type** [str](https://docs.python.org/3/library/stdtypes.html#str)

#### <span id="page-358-1"></span>merge(*other*)

Merges another Protocol with this one. The id of this protocol will remain unchanged.

**Parameters other** ([Protocol](#page-256-0)) – The protocol to merge into this one.

**Returns** A map between any original protocol ids and their new merged values.

**Return type** Dict[\[str,](https://docs.python.org/3/library/stdtypes.html#str) [str\]](https://docs.python.org/3/library/stdtypes.html#str)

#### <span id="page-358-4"></span>property outputs

A dictionary of the outputs of this property.

**Type** dict of ProtocolPath and Any

### <span id="page-358-5"></span>parameterized\_system

**Output** - The parameterized system object. The default value of this attribute is not set and must be set by the user..

**Type** ParameterizedSystem

<span id="page-358-2"></span>replace\_protocol(*old\_id*, *new\_id*)

**Finds each input which came from a given protocol** and redirects it to instead take input from a new one.

This method is mainly intended to be used only when merging multiple protocols into one.

# **Parameters**

- old\_id  $(str)$  $(str)$  $(str)$  The id of the old input protocol.
- **new\_id**  $(str)$  $(str)$  $(str)$  The id of the new input protocol.

## <span id="page-359-3"></span>property required\_inputs

The inputs which must be set on this protocol.

**Type** list of ProtocolPath

## <span id="page-359-4"></span>property schema

A serializable schema for this object.

**Type** *[ProtocolSchema](#page-267-0)*

# <span id="page-359-0"></span>set\_uuid(*value*)

Prepend a unique identifier to this protocols id. If the id already has a prepended uuid, it will be overwritten by this value.

Parameters value ([str](https://docs.python.org/3/library/stdtypes.html#str)) – The uuid to prepend.

<span id="page-359-1"></span>set\_value(*reference\_path*, *value*)

Sets the value of one of this protocols inputs.

### **Parameters**

- reference\_path ([ProtocolPath](#page-278-0)) The path pointing to the value to return.
- value  $(Any)$  The value to set.

## <span id="page-359-5"></span>substance

**Input** - The composition of the system. The default value of this attribute is not set and must be set by the user..

#### **Type** *[Substance](#page-125-0)*

#### <span id="page-359-2"></span>validate(*attribute\_type=None*)

Validate the values of the attributes. If *attribute\_type* is set, only attributes of that type will be validated.

**Parameters attribute\_type** (type of Attribute, optional) – The type of attribute to validate.

**Raises** [ValueError](https://docs.python.org/3/library/exceptions.html#ValueError) or [AssertionError](https://docs.python.org/3/library/exceptions.html#AssertionError) –

#### <span id="page-359-6"></span>water\_model

**Input** - The water model to apply, if any water molecules are present. The default value of this attribute is WaterModel.TIP3P.

**Type** *[TemplateBuildSystem.WaterModel](#page-355-0)*

# **Gradients**

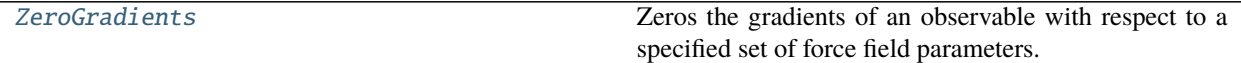
## **ZeroGradients**

## <span id="page-360-0"></span>class openff.evaluator.protocols.gradients.ZeroGradients(*protocol\_id*)

Zeros the gradients of an observable with respect to a specified set of force field parameters.

\_\_init\_\_(*protocol\_id*)

## **Methods**

 $\overline{\phantom{a}}$  init\_(protocol\_id)

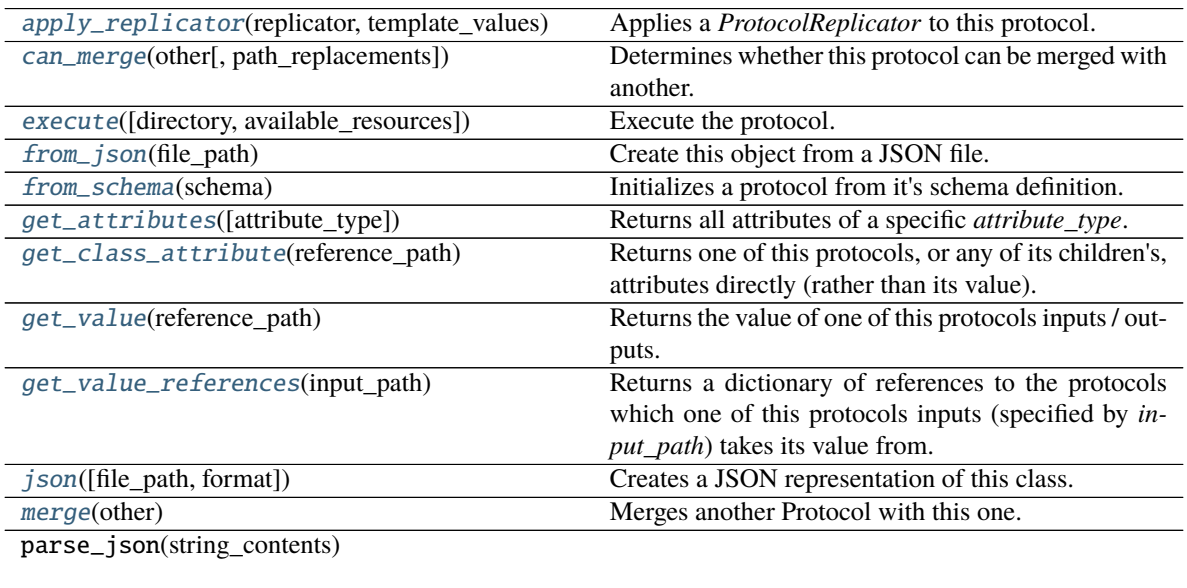

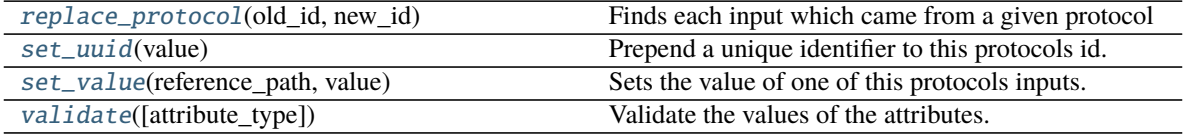

## **Attributes**

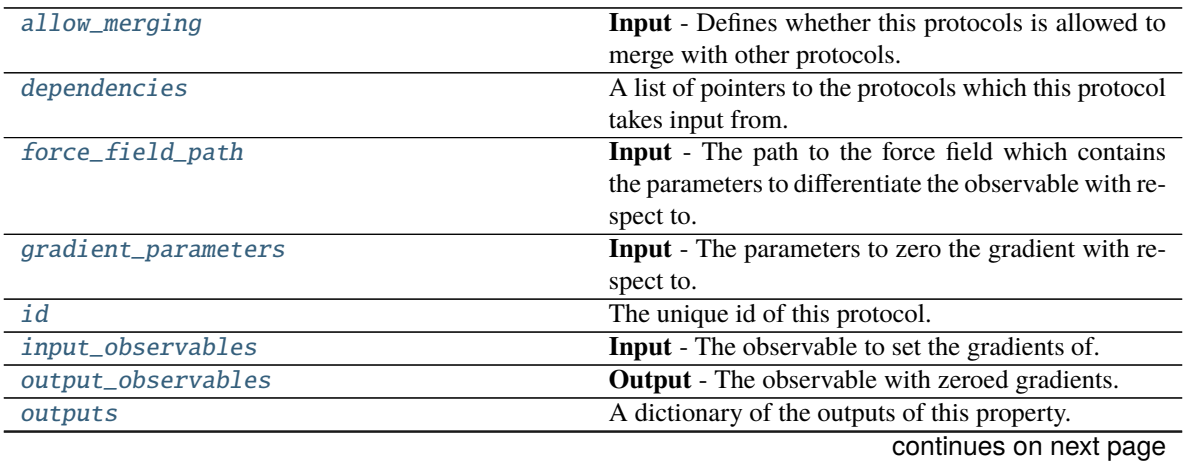

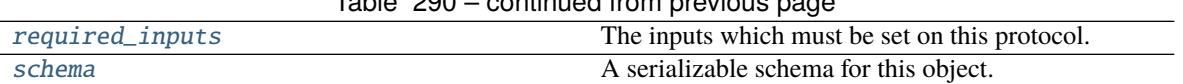

## Table 290 – continued from previous page

#### <span id="page-361-4"></span>input\_observables

**Input** - The observable to set the gradients of. The default value of this attribute is not set and must be set by the user..

**Type** typing.Union[*[openff.evaluator.utils.observables.Observable](#page-552-0)*, *[openff.evaluator.utils.observables.ObservableArray](#page-552-1)*]

## <span id="page-361-2"></span>force\_field\_path

**Input** - The path to the force field which contains the parameters to differentiate the observable with respect to. This is many used to get the correct units for the parameters. The default value of this attribute is not set and must be set by the user..

**Type** [str](https://docs.python.org/3/library/stdtypes.html#str)

## <span id="page-361-3"></span>gradient\_parameters

**Input** - The parameters to zero the gradient with respect to.

**Type** [list](https://docs.python.org/3/library/stdtypes.html#list)

## <span id="page-361-5"></span>output\_observables

**Output** - The observable with zeroed gradients. The default value of this attribute is not set and must be set by the user..

**Type** typing.Union[*[openff.evaluator.utils.observables.Observable](#page-552-0)*, *[openff.evaluator.utils.observables.ObservableArray](#page-552-1)*]

#### <span id="page-361-1"></span>allow\_merging

**Input** - Defines whether this protocols is allowed to merge with other protocols. The default value of this attribute is True.

**Type** [bool](https://docs.python.org/3/library/functions.html#bool)

<span id="page-361-0"></span>apply\_replicator(*replicator*, *template\_values*, *template\_index=- 1*, *template\_value=None*,

*update\_input\_references=False*)

Applies a *ProtocolReplicator* to this protocol. This method should clone any protocols whose id contains the id of the replicator (in the format *\$(replicator.id)*).

## **Parameters**

- replicator ([ProtocolReplicator](#page-271-0)) The replicator to apply.
- template\_values (list of Any) A list of the values which will be inserted into the newly replicated protocols.

This parameter is mutually exclusive with *template\_index* and *template\_value*

• template\_index  $(int, optional) - A$  $(int, optional) - A$  $(int, optional) - A$  specific value which should be used for any protocols flagged as to be replicated by the replicator. This option is mainly used when replicating children of an already replicated protocol.

This parameter is mutually exclusive with *template\_values* and must be set along with a *template\_value*.

• template\_value (Any, optional) – A specific index which should be used for any protocols flagged as to be replicated by the replicator. This option is mainly used when replicating children of an already replicated protocol.

This parameter is mutually exclusive with *template\_values* and must be set along with a *template\_index*.

• update\_input\_references  $(boo1) -$  If true, any protocols which take their input from a protocol which was flagged for replication will be updated to take input from the actually replicated protocol. This should only be set to true if this protocol is not nested within a workflow or a protocol group.

This option cannot be used when a specific *template\_index* or *template\_value* is providied.

**Returns** A dictionary of references to all of the protocols which have been replicated, with keys of original protocol ids. Each value is comprised of a list of the replicated protocol ids, and their index into the *template\_values* array.

**Return type** dict of ProtocolPath and list of tuple of ProtocolPath and int

#### <span id="page-362-0"></span>can\_merge(*other*, *path\_replacements=None*)

Determines whether this protocol can be merged with another.

#### **Parameters**

- other (Protocol) The protocol to compare against.
- path\_replacements (list of tuple of str, optional) Replacements to make in any value reference protocol paths before comparing for equality.

**Returns** True if the two protocols are safe to merge.

#### **Return type** [bool](https://docs.python.org/3/library/functions.html#bool)

#### <span id="page-362-5"></span>property dependencies

A list of pointers to the protocols which this protocol takes input from.

**Type** list of ProtocolPath

```
execute(directory='', available_resources=None)
```
Execute the protocol.

#### **Parameters**

- directory  $(str)$  $(str)$  $(str)$  The directory to store output data in.
- available\_resources ([ComputeResources](#page-202-0)) The resources available to execute on. If *None*, the protocol will be executed on a single CPU.

### <span id="page-362-2"></span>classmethod from\_json(*file\_path*)

Create this object from a JSON file.

**Parameters file\_path** ([str](https://docs.python.org/3/library/stdtypes.html#str)) – The path to load the JSON from.

**Returns** The parsed class.

**Return type** cls

## <span id="page-362-3"></span>classmethod from\_schema(*schema*)

Initializes a protocol from it's schema definition.

**Parameters** schema ([ProtocolSchema](#page-267-0)) – The schema to initialize the protocol using.

**Returns** The initialized protocol.

#### **Return type** cls

### <span id="page-362-4"></span>classmethod get\_attributes(*attribute\_type=None*)

Returns all attributes of a specific *attribute\_type*.

**Parameters** attribute\_type (type of Attribute, optional) – The type of attribute to search for.

**Returns** The names of the attributes of the specified type.

**Return type** list of str

### <span id="page-363-0"></span>get\_class\_attribute(*reference\_path*)

Returns one of this protocols, or any of its children's, attributes directly (rather than its value).

**Parameters reference\_path** ([ProtocolPath](#page-278-0)) – The path pointing to the attribute to return.

**Returns** The class attribute.

**Return type** [object](https://docs.python.org/3/library/functions.html#object)

<span id="page-363-1"></span>get\_value(*reference\_path*)

Returns the value of one of this protocols inputs / outputs.

**Parameters reference\_path** ([ProtocolPath](#page-278-0)) – The path pointing to the value to return.

**Returns** The value of the input / output

**Return type** Any

### <span id="page-363-2"></span>get\_value\_references(*input\_path*)

Returns a dictionary of references to the protocols which one of this protocols inputs (specified by *input\_path*) takes its value from.

### **Notes**

Currently this method only functions correctly for an input value which is either currently a ProtocolPath, or a *list* / *dict* which contains at least one ProtocolPath.

**Parameters input\_path** ([ProtocolPath](#page-278-0)) – The input value to check.

**Returns** A dictionary of the protocol paths that the input targeted by *input\_path* depends upon.

**Return type** dict of ProtocolPath and ProtocolPath

## <span id="page-363-6"></span>id

The unique id of this protocol. The default value of this attribute is not set and must be set by the user..

**Type** [str](https://docs.python.org/3/library/stdtypes.html#str)

<span id="page-363-3"></span>json(*file\_path=None*, *format=False*)

Creates a JSON representation of this class.

#### **Parameters**

- file\_path  $(str, optional)$  $(str, optional)$  $(str, optional)$  The (optional) file path to save the JSON file to.
- **format** ([bool](https://docs.python.org/3/library/functions.html#bool)) Whether to format the JSON or not.

**Returns** The JSON representation of this class.

**Return type** [str](https://docs.python.org/3/library/stdtypes.html#str)

### <span id="page-363-4"></span>merge(*other*)

Merges another Protocol with this one. The id of this protocol will remain unchanged.

**Parameters other** ([Protocol](#page-256-0)) – The protocol to merge into this one.

**Returns** A map between any original protocol ids and their new merged values.

**Return type** Dict[\[str,](https://docs.python.org/3/library/stdtypes.html#str) [str\]](https://docs.python.org/3/library/stdtypes.html#str)

#### <span id="page-363-7"></span><span id="page-363-5"></span>property outputs

A dictionary of the outputs of this property.

**Type** dict of ProtocolPath and Any

replace\_protocol(*old\_id*, *new\_id*)

**Finds each input which came from a given protocol** and redirects it to instead take input from a new one.

### **Notes**

This method is mainly intended to be used only when merging multiple protocols into one.

### **Parameters**

- old\_id  $(str)$  $(str)$  $(str)$  The id of the old input protocol.
- new\_id  $(str)$  $(str)$  $(str)$  The id of the new input protocol.

#### <span id="page-364-3"></span>property required\_inputs

The inputs which must be set on this protocol.

**Type** list of ProtocolPath

## <span id="page-364-4"></span>property schema

A serializable schema for this object.

## **Type** *[ProtocolSchema](#page-267-0)*

## <span id="page-364-0"></span>set\_uuid(*value*)

Prepend a unique identifier to this protocols id. If the id already has a prepended uuid, it will be overwritten by this value.

**Parameters value** ([str](https://docs.python.org/3/library/stdtypes.html#str)) – The uuid to prepend.

## <span id="page-364-1"></span>set\_value(*reference\_path*, *value*)

Sets the value of one of this protocols inputs.

## **Parameters**

- reference\_path ([ProtocolPath](#page-278-0)) The path pointing to the value to return.
- value  $(Any)$  The value to set.

### <span id="page-364-2"></span>validate(*attribute\_type=None*)

Validate the values of the attributes. If *attribute\_type* is set, only attributes of that type will be validated.

**Parameters attribute\_type** (type of Attribute, optional) – The type of attribute to validate.

## **Raises** [ValueError](https://docs.python.org/3/library/exceptions.html#ValueError) or [AssertionError](https://docs.python.org/3/library/exceptions.html#AssertionError) –

### **Groups**

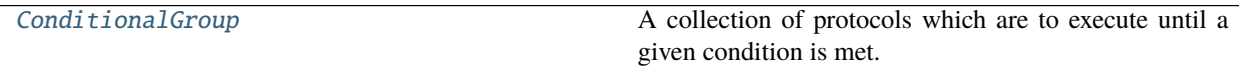

## **ConditionalGroup**

<span id="page-365-1"></span><span id="page-365-0"></span>class openff.evaluator.protocols.groups.ConditionalGroup(*protocol\_id*) A collection of protocols which are to execute until a given condition is met.

\_\_init\_\_(*protocol\_id*) Constructs a new ProtocolGroup.

## **Methods**

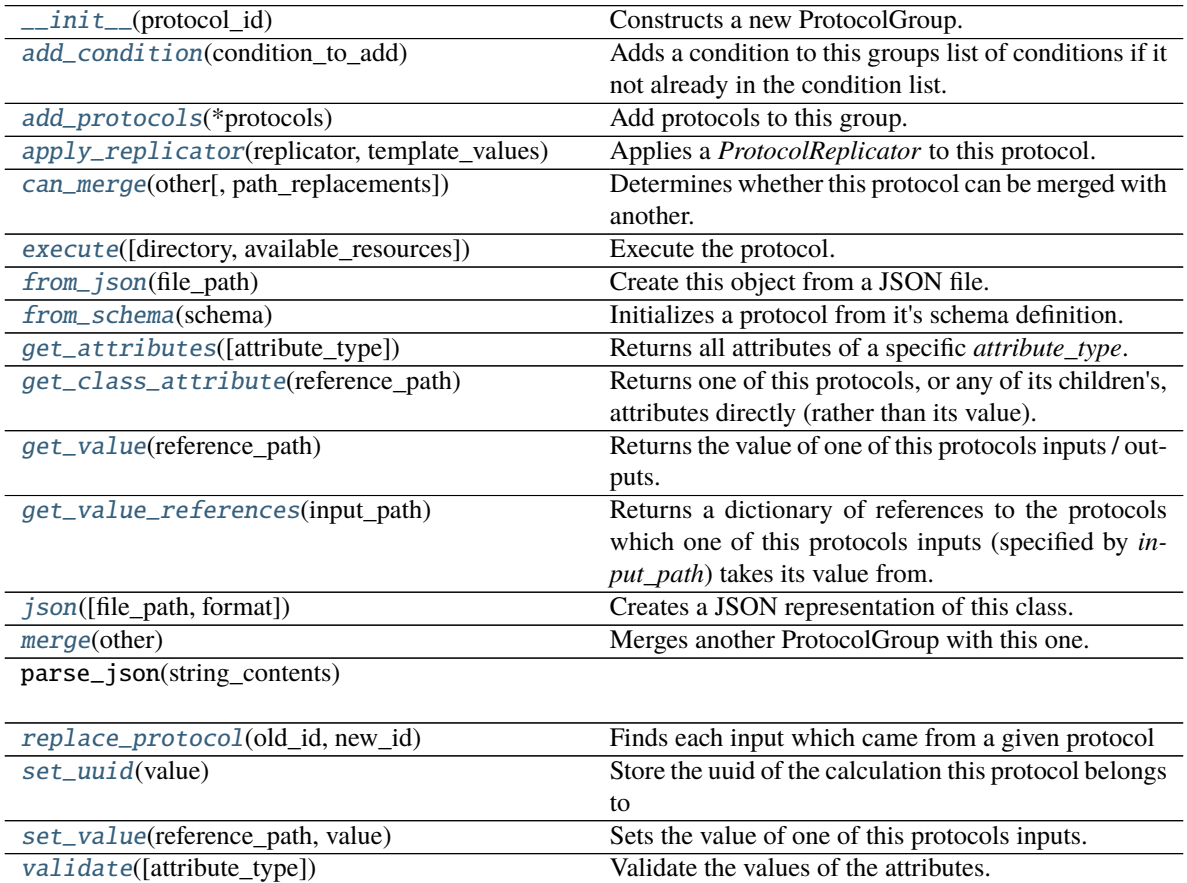

## **Attributes**

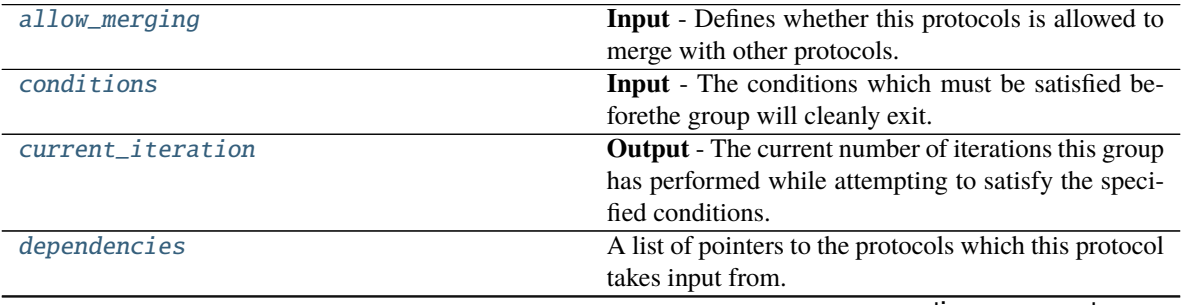

continues on next page

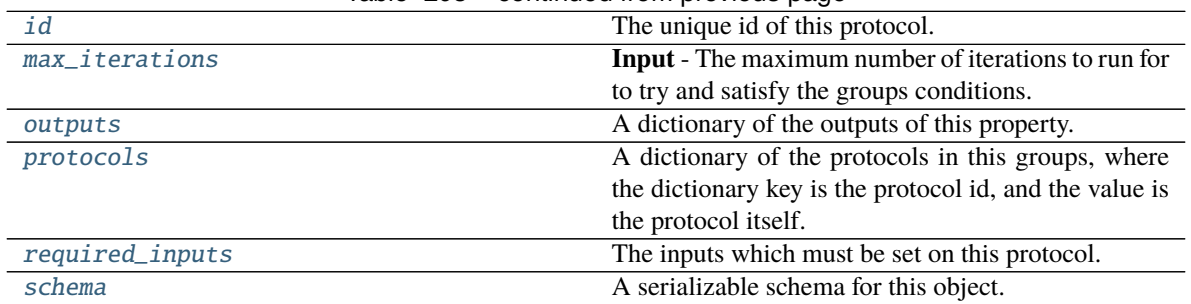

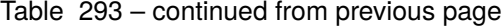

## <span id="page-366-2"></span><span id="page-366-1"></span>class Condition

Defines a specific condition which must be met of the form *left\_hand\_value* [TYPE] *right\_hand\_value*, where *[TYPE]* may be less than or greater than.

#### class Type(*value*)

The available condition types.

## left\_hand\_value

The left-hand value to compare. The default value of this attribute is not set and must be set by the user..

**Type** typing.Union[\[int,](https://docs.python.org/3/library/functions.html#int) [float,](https://docs.python.org/3/library/functions.html#float) openff.evaluator.utils.units.Quantity]

#### right\_hand\_value

The right-hand value to compare. The default value of this attribute is not set and must be set by the user..

**Type** typing.Union[\[int,](https://docs.python.org/3/library/functions.html#int) [float,](https://docs.python.org/3/library/functions.html#float) openff.evaluator.utils.units.Quantity]

#### type

The right-hand value to compare. The default value of this attribute is Type.LessThan. **Type** *[ConditionalGroup.Condition.Type](#page-366-1)*

## classmethod from\_json(*file\_path*)

Create this object from a JSON file. **Parameters file\_path** ([str](https://docs.python.org/3/library/stdtypes.html#str)) – The path to load the JSON from. **Returns** The parsed class. **Return type** cls

## classmethod get\_attributes(*attribute\_type=None*)

Returns all attributes of a specific *attribute\_type*.

**Parameters attribute\_type** (type of Attribute, optional) – The type of attribute to search for.

**Returns** The names of the attributes of the specified type. **Return type** list of str

### json(*file\_path=None*, *format=False*)

Creates a JSON representation of this class.

## **Parameters**

• file\_path  $(str, optional)$  $(str, optional)$  $(str, optional)$  – The (optional) file path to save the JSON file to.

• format  $(bool)$  $(bool)$  $(bool)$  – Whether to format the JSON or not.

- **Returns** The JSON representation of this class.
- **Return type** [str](https://docs.python.org/3/library/stdtypes.html#str)

### <span id="page-366-0"></span>validate(*attribute\_type=None*)

Validate the values of the attributes. If *attribute\_type* is set, only attributes of that type will be validated. **Parameters attribute\_type** (type of Attribute, optional) – The type of attribute to validate.

**Raises** [ValueError](https://docs.python.org/3/library/exceptions.html#ValueError) or [AssertionError](https://docs.python.org/3/library/exceptions.html#AssertionError) –

#### conditions

**Input** - The conditions which must be satisfied beforethe group will cleanly exit. The default value of this attribute is [].

**Type** [list](https://docs.python.org/3/library/stdtypes.html#list)

## <span id="page-367-6"></span>current\_iteration

**Output** - The current number of iterations this group has performed while attempting to satisfy the specified conditions. This value starts from one. The default value of this attribute is not set and must be set by the user..

**Type** [int](https://docs.python.org/3/library/functions.html#int)

#### <span id="page-367-7"></span>max\_iterations

**Input** - The maximum number of iterations to run for to try and satisfy the groups conditions. The default value of this attribute is 100.

**Type** [int](https://docs.python.org/3/library/functions.html#int)

## <span id="page-367-4"></span>merge(*other*)

Merges another ProtocolGroup with this one. The id of this protocol will remain unchanged.

It is assumed that can\_merge has already returned that these protocol groups are compatible to be merged together.

**Parameters other** ([ConditionalGroup](#page-365-0)) – The protocol to merge into this one.

#### <span id="page-367-0"></span>add\_condition(*condition\_to\_add*)

Adds a condition to this groups list of conditions if it not already in the condition list.

Parameters condition\_to\_add ([ConditionalGroup.Condition](#page-366-2)) – The condition to add.

#### <span id="page-367-3"></span>get\_value\_references(*input\_path*)

Returns a dictionary of references to the protocols which one of this protocols inputs (specified by *input\_path*) takes its value from.

#### **Notes**

Currently this method only functions correctly for an input value which is either currently a ProtocolPath, or a *list* / *dict* which contains at least one ProtocolPath.

**Parameters** input\_path ([ProtocolPath](#page-278-0)) – The input value to check.

**Returns** A dictionary of the protocol paths that the input targeted by *input\_path* depends upon.

**Return type** dict of ProtocolPath and ProtocolPath

#### <span id="page-367-1"></span>add\_protocols(*\*protocols*)

Add protocols to this group.

Parameters protocols ([Protocol](#page-256-0)) – The protocols to add.

#### <span id="page-367-5"></span>allow\_merging

**Input** - Defines whether this protocols is allowed to merge with other protocols. The default value of this attribute is True.

**Type** [bool](https://docs.python.org/3/library/functions.html#bool)

#### <span id="page-367-2"></span>apply\_replicator(*replicator*, *template\_values*, *template\_index=- 1*, *template\_value=None*,

*update\_input\_references=False*)

Applies a *ProtocolReplicator* to this protocol. This method should clone any protocols whose id contains the id of the replicator (in the format *\$(replicator.id)*).

#### **Parameters**

- replicator ([ProtocolReplicator](#page-271-0)) The replicator to apply.
- template\_values (list of Any) A list of the values which will be inserted into the newly replicated protocols.

This parameter is mutually exclusive with *template\_index* and *template\_value*

• template\_index  $(int, optional) - A$  $(int, optional) - A$  $(int, optional) - A$  specific value which should be used for any protocols flagged as to be replicated by the replicator. This option is mainly used when replicating children of an already replicated protocol.

This parameter is mutually exclusive with *template\_values* and must be set along with a *template\_value*.

• template\_value (Any, optional) – A specific index which should be used for any protocols flagged as to be replicated by the replicator. This option is mainly used when replicating children of an already replicated protocol.

This parameter is mutually exclusive with *template\_values* and must be set along with a *template\_index*.

• update\_input\_references  $(bool)$  $(bool)$  $(bool)$  – If true, any protocols which take their input from a protocol which was flagged for replication will be updated to take input from the actually replicated protocol. This should only be set to true if this protocol is not nested within a workflow or a protocol group.

This option cannot be used when a specific *template\_index* or *template\_value* is providied.

**Returns** A dictionary of references to all of the protocols which have been replicated, with keys of original protocol ids. Each value is comprised of a list of the replicated protocol ids, and their index into the *template\_values* array.

**Return type** dict of ProtocolPath and list of tuple of ProtocolPath and int

#### <span id="page-368-0"></span>can\_merge(*other*, *path\_replacements=None*)

Determines whether this protocol can be merged with another.

### **Parameters**

- other (Protocol) The protocol to compare against.
- path\_replacements (list of tuple of str, optional) Replacements to make in any value reference protocol paths before comparing for equality.

**Returns** True if the two protocols are safe to merge.

#### **Return type** [bool](https://docs.python.org/3/library/functions.html#bool)

## <span id="page-368-3"></span>property dependencies

A list of pointers to the protocols which this protocol takes input from.

**Type** list of ProtocolPath

<span id="page-368-1"></span>execute(*directory=''*, *available\_resources=None*)

Execute the protocol.

#### <span id="page-368-2"></span>**Parameters**

- directory  $(str)$  $(str)$  $(str)$  The directory to store output data in.
- available\_resources ([ComputeResources](#page-202-0)) The resources available to execute on. If *None*, the protocol will be executed on a single CPU.

# classmethod from\_json(*file\_path*)

Create this object from a JSON file.

**Parameters file\_path** ([str](https://docs.python.org/3/library/stdtypes.html#str)) – The path to load the JSON from.

**Returns** The parsed class.

**Return type** cls

## <span id="page-369-0"></span>classmethod from\_schema(*schema*)

Initializes a protocol from it's schema definition.

**Parameters** schema ([ProtocolSchema](#page-267-0)) – The schema to initialize the protocol using.

**Returns** The initialized protocol.

**Return type** cls

## <span id="page-369-1"></span>classmethod get\_attributes(*attribute\_type=None*)

Returns all attributes of a specific *attribute\_type*.

**Parameters** attribute\_type (type of Attribute, optional) – The type of attribute to search for.

**Returns** The names of the attributes of the specified type.

**Return type** list of str

## <span id="page-369-2"></span>get\_class\_attribute(*reference\_path*)

Returns one of this protocols, or any of its children's, attributes directly (rather than its value).

**Parameters reference\_path** ([ProtocolPath](#page-278-0)) – The path pointing to the attribute to return.

**Returns** The class attribute.

## **Return type** [object](https://docs.python.org/3/library/functions.html#object)

## <span id="page-369-3"></span>get\_value(*reference\_path*)

Returns the value of one of this protocols inputs / outputs.

**Parameters reference\_path** ([ProtocolPath](#page-278-0)) – The path pointing to the value to return.

**Returns** The value of the input / output

## **Return type** Any

## <span id="page-369-5"></span>id

The unique id of this protocol. The default value of this attribute is not set and must be set by the user..

**Type** [str](https://docs.python.org/3/library/stdtypes.html#str)

<span id="page-369-4"></span>json(*file\_path=None*, *format=False*)

Creates a JSON representation of this class.

## **Parameters**

- file\_path ([str,](https://docs.python.org/3/library/stdtypes.html#str) optional) The (optional) file path to save the JSON file to.
- **format**  $(boo1)$  Whether to format the JSON or not.

**Returns** The JSON representation of this class.

## **Return type** [str](https://docs.python.org/3/library/stdtypes.html#str)

## <span id="page-369-7"></span><span id="page-369-6"></span>property outputs

A dictionary of the outputs of this property.

**Type** dict of ProtocolPath and Any

### property protocols

A dictionary of the protocols in this groups, where the dictionary key is the protocol id, and the value is the protocol itself.

### **Notes**

This property should *not* be altered. Use *add\_protocols* to add new protocols to the group.

**Type** dict of str and Protocol

<span id="page-370-0"></span>replace\_protocol(*old\_id*, *new\_id*)

**Finds each input which came from a given protocol** and redirects it to instead take input from a different one.

#### **Parameters**

- old\_id  $(str)$  $(str)$  $(str)$  The id of the old input protocol.
- new\_id  $(str)$  $(str)$  $(str)$  The id of the new input protocol.

### <span id="page-370-4"></span>property required\_inputs

The inputs which must be set on this protocol.

**Type** list of ProtocolPath

## <span id="page-370-5"></span>property schema

A serializable schema for this object.

#### **Type** *[ProtocolSchema](#page-267-0)*

### <span id="page-370-1"></span>set\_uuid(*value*)

Store the uuid of the calculation this protocol belongs to

**Parameters** value  $(str)$  $(str)$  $(str)$  – The uuid of the parent calculation.

<span id="page-370-2"></span>set\_value(*reference\_path*, *value*)

Sets the value of one of this protocols inputs.

### **Parameters**

- reference\_path ([ProtocolPath](#page-278-0)) The path pointing to the value to return.
- value  $(Any)$  The value to set.

### <span id="page-370-3"></span>validate(*attribute\_type=None*)

Validate the values of the attributes. If *attribute\_type* is set, only attributes of that type will be validated.

## **Parameters** attribute\_type (type of Attribute, optional) – The type of attribute to validate.

## **Raises** [ValueError](https://docs.python.org/3/library/exceptions.html#ValueError) or [AssertionError](https://docs.python.org/3/library/exceptions.html#AssertionError) –

#### **Miscellaneous**

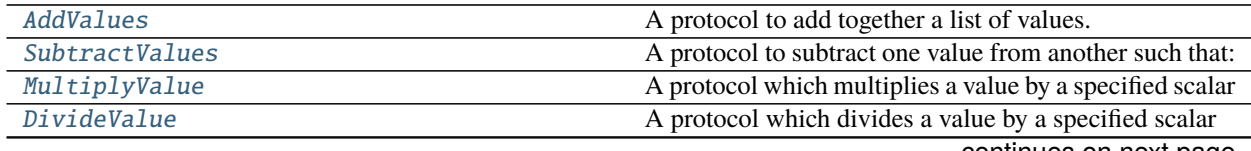

continues on next page

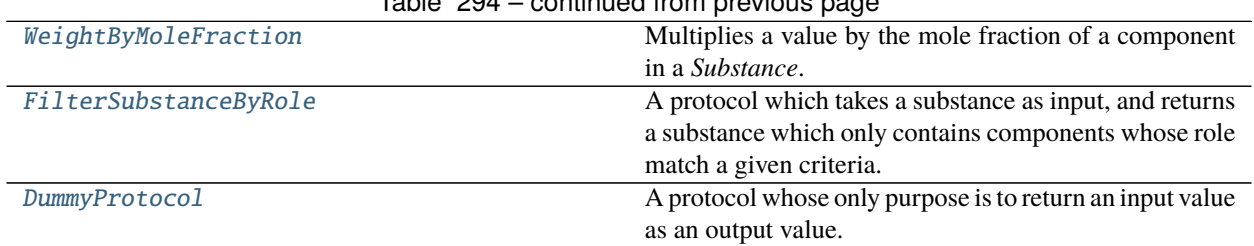

## Table 294 – continued from previous page

## **AddValues**

<span id="page-371-0"></span>class openff.evaluator.protocols.miscellaneous.AddValues(*protocol\_id*) A protocol to add together a list of values.

## **Notes**

The *values* input must either be a list of openff.evaluator.unit.Quantity, a ProtocolPath to a list of openff.evaluator.unit.Quantity, or a list of ProtocolPath which each point to a openff.evaluator.unit.Quantity.

<span id="page-371-1"></span>\_\_init\_\_(*protocol\_id*)

## **Methods**

 $\frac{1}{\text{init}}$  (protocol\_id)

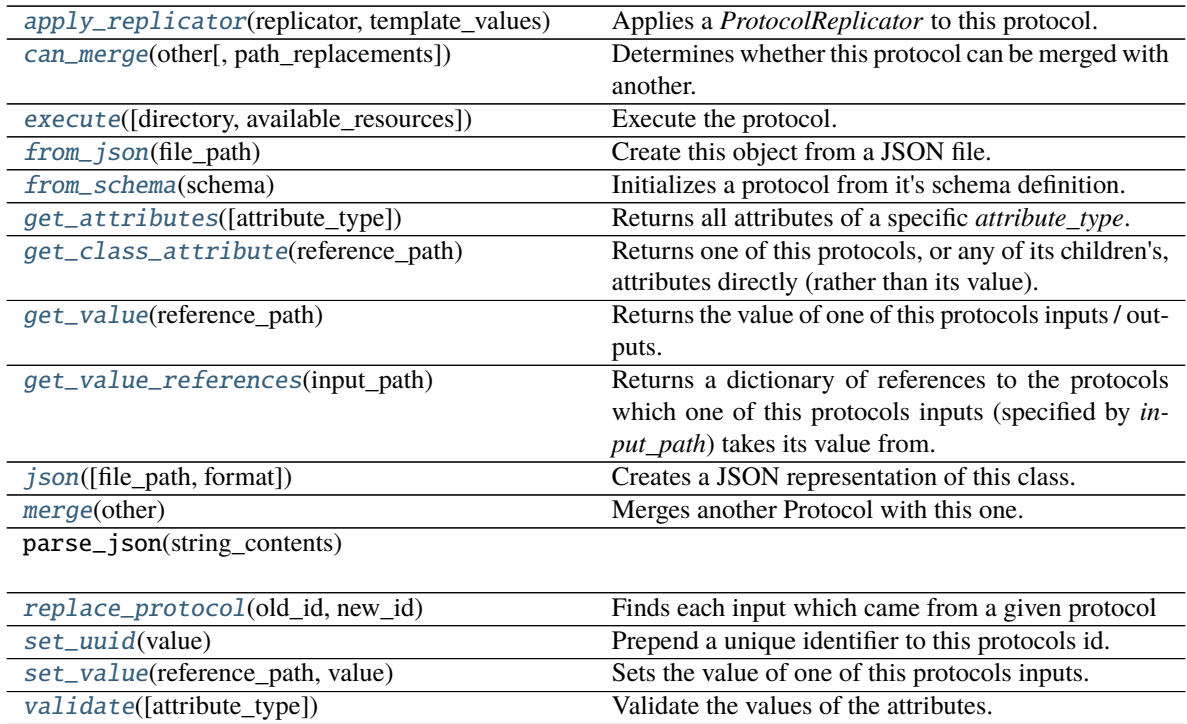

## **Attributes**

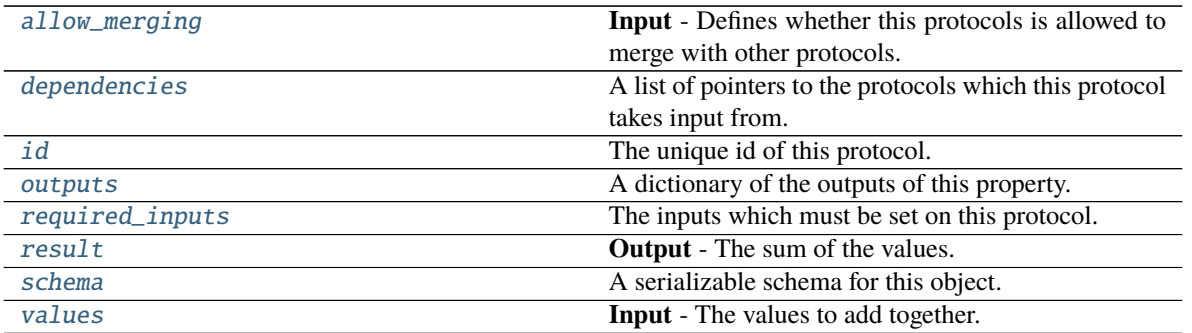

### <span id="page-372-3"></span>values

**Input** - The values to add together. The default value of this attribute is not set and must be set by the user..

**Type** [list](https://docs.python.org/3/library/stdtypes.html#list)

### <span id="page-372-2"></span>result

**Output** - The sum of the values. The default value of this attribute is not set and must be set by the user..

**Type** typing. Union [\[int,](https://docs.python.org/3/library/functions.html#int) [float,](https://docs.python.org/3/library/functions.html#float) openff.evaluator.utils.units.Measurement, openff.evaluator.utils.units.Quantity, *[openff.evaluator.forcefield.gradients.ParameterGradient](#page-187-0)*, *[openff.evaluator.utils.observables.Observable](#page-552-0)*, *[openff.evaluator.utils.observables.ObservableArray](#page-552-1)*]

## <span id="page-372-1"></span>allow\_merging

**Input** - Defines whether this protocols is allowed to merge with other protocols. The default value of this attribute is True.

**Type** [bool](https://docs.python.org/3/library/functions.html#bool)

## <span id="page-372-0"></span>apply\_replicator(*replicator*, *template\_values*, *template\_index=- 1*, *template\_value=None*, *update\_input\_references=False*)

Applies a *ProtocolReplicator* to this protocol. This method should clone any protocols whose id contains the id of the replicator (in the format *\$(replicator.id)*).

## **Parameters**

- replicator ([ProtocolReplicator](#page-271-0)) The replicator to apply.
- template\_values (list of Any) A list of the values which will be inserted into the newly replicated protocols.

This parameter is mutually exclusive with *template\_index* and *template\_value*

• template\_index  $(int, optional) - A specific value which should be used for any$  $(int, optional) - A specific value which should be used for any$  $(int, optional) - A specific value which should be used for any$ protocols flagged as to be replicated by the replicator. This option is mainly used when replicating children of an already replicated protocol.

This parameter is mutually exclusive with *template\_values* and must be set along with a *template\_value*.

• template\_value (Any, optional) – A specific index which should be used for any protocols flagged as to be replicated by the replicator. This option is mainly used when replicating children of an already replicated protocol.

This parameter is mutually exclusive with *template\_values* and must be set along with a *template\_index*.

• update\_input\_references  $(boo1) -$  If true, any protocols which take their input from a protocol which was flagged for replication will be updated to take input from the actually replicated protocol. This should only be set to true if this protocol is not nested within a workflow or a protocol group.

This option cannot be used when a specific *template\_index* or *template\_value* is providied.

**Returns** A dictionary of references to all of the protocols which have been replicated, with keys of original protocol ids. Each value is comprised of a list of the replicated protocol ids, and their index into the *template\_values* array.

**Return type** dict of ProtocolPath and list of tuple of ProtocolPath and int

### <span id="page-373-0"></span>can\_merge(*other*, *path\_replacements=None*)

Determines whether this protocol can be merged with another.

#### **Parameters**

- other (Protocol) The protocol to compare against.
- path\_replacements (list of tuple of str, optional) Replacements to make in any value reference protocol paths before comparing for equality.

**Returns** True if the two protocols are safe to merge.

#### **Return type** [bool](https://docs.python.org/3/library/functions.html#bool)

### <span id="page-373-5"></span>property dependencies

A list of pointers to the protocols which this protocol takes input from.

**Type** list of ProtocolPath

```
execute(directory='', available_resources=None)
```
Execute the protocol.

#### **Parameters**

- directory  $(str)$  $(str)$  $(str)$  The directory to store output data in.
- available\_resources ([ComputeResources](#page-202-0)) The resources available to execute on. If *None*, the protocol will be executed on a single CPU.

## <span id="page-373-2"></span>classmethod from\_json(*file\_path*)

Create this object from a JSON file.

**Parameters file\_path** ([str](https://docs.python.org/3/library/stdtypes.html#str)) – The path to load the JSON from.

**Returns** The parsed class.

**Return type** cls

## <span id="page-373-3"></span>classmethod from\_schema(*schema*)

Initializes a protocol from it's schema definition.

**Parameters** schema ([ProtocolSchema](#page-267-0)) – The schema to initialize the protocol using.

**Returns** The initialized protocol.

#### **Return type** cls

#### <span id="page-373-4"></span>classmethod get\_attributes(*attribute\_type=None*)

Returns all attributes of a specific *attribute\_type*.

**Parameters attribute\_type** (type of Attribute, optional) – The type of attribute to search for.

**Returns** The names of the attributes of the specified type.

**Return type** list of str

#### <span id="page-374-0"></span>get\_class\_attribute(*reference\_path*)

Returns one of this protocols, or any of its children's, attributes directly (rather than its value).

**Parameters reference\_path** ([ProtocolPath](#page-278-0)) – The path pointing to the attribute to return.

**Returns** The class attribute.

**Return type** [object](https://docs.python.org/3/library/functions.html#object)

<span id="page-374-1"></span>get\_value(*reference\_path*)

Returns the value of one of this protocols inputs / outputs.

**Parameters reference\_path** ([ProtocolPath](#page-278-0)) – The path pointing to the value to return.

**Returns** The value of the input / output

**Return type** Any

#### <span id="page-374-2"></span>get\_value\_references(*input\_path*)

Returns a dictionary of references to the protocols which one of this protocols inputs (specified by *input\_path*) takes its value from.

### **Notes**

Currently this method only functions correctly for an input value which is either currently a ProtocolPath, or a *list* / *dict* which contains at least one ProtocolPath.

Parameters input\_path ([ProtocolPath](#page-278-0)) – The input value to check.

**Returns** A dictionary of the protocol paths that the input targeted by *input\_path* depends upon.

**Return type** dict of ProtocolPath and ProtocolPath

## <span id="page-374-6"></span>id

The unique id of this protocol. The default value of this attribute is not set and must be set by the user..

**Type** [str](https://docs.python.org/3/library/stdtypes.html#str)

<span id="page-374-3"></span>json(*file\_path=None*, *format=False*)

Creates a JSON representation of this class.

## **Parameters**

- file\_path  $(str, optional)$  $(str, optional)$  $(str, optional)$  The (optional) file path to save the JSON file to.
- **format** ([bool](https://docs.python.org/3/library/functions.html#bool)) Whether to format the JSON or not.

**Returns** The JSON representation of this class.

**Return type** [str](https://docs.python.org/3/library/stdtypes.html#str)

#### <span id="page-374-4"></span>merge(*other*)

Merges another Protocol with this one. The id of this protocol will remain unchanged.

**Parameters other** ([Protocol](#page-256-0)) – The protocol to merge into this one.

**Returns** A map between any original protocol ids and their new merged values.

**Return type** Dict[\[str,](https://docs.python.org/3/library/stdtypes.html#str) [str\]](https://docs.python.org/3/library/stdtypes.html#str)

#### <span id="page-374-7"></span><span id="page-374-5"></span>property outputs

A dictionary of the outputs of this property.

**Type** dict of ProtocolPath and Any

replace\_protocol(*old\_id*, *new\_id*)

**Finds each input which came from a given protocol** and redirects it to instead take input from a new one.

#### **Notes**

This method is mainly intended to be used only when merging multiple protocols into one.

#### **Parameters**

- old\_id  $(str)$  $(str)$  $(str)$  The id of the old input protocol.
- new\_id  $(str)$  $(str)$  $(str)$  The id of the new input protocol.

### <span id="page-375-4"></span>property required\_inputs

The inputs which must be set on this protocol.

**Type** list of ProtocolPath

## <span id="page-375-5"></span>property schema

A serializable schema for this object.

## **Type** *[ProtocolSchema](#page-267-0)*

### <span id="page-375-1"></span>set\_uuid(*value*)

Prepend a unique identifier to this protocols id. If the id already has a prepended uuid, it will be overwritten by this value.

**Parameters value** ([str](https://docs.python.org/3/library/stdtypes.html#str)) – The uuid to prepend.

## <span id="page-375-2"></span>set\_value(*reference\_path*, *value*)

Sets the value of one of this protocols inputs.

## **Parameters**

- reference\_path ([ProtocolPath](#page-278-0)) The path pointing to the value to return.
- value  $(Any)$  The value to set.

### <span id="page-375-3"></span>validate(*attribute\_type=None*)

Validate the values of the attributes. If *attribute\_type* is set, only attributes of that type will be validated.

**Parameters attribute\_type** (type of Attribute, optional) – The type of attribute to validate.

**Raises** [ValueError](https://docs.python.org/3/library/exceptions.html#ValueError) or [AssertionError](https://docs.python.org/3/library/exceptions.html#AssertionError) –

## **SubtractValues**

<span id="page-375-0"></span>class openff.evaluator.protocols.miscellaneous.SubtractValues(*protocol\_id*) A protocol to subtract one value from another such that:

<span id="page-375-6"></span>*result = value\_b - value\_a*

\_\_init\_\_(*protocol\_id*)

## **Methods**

 $\overline{\_int\_init\_\_}$ (protocol $\overline{\_id}$ )

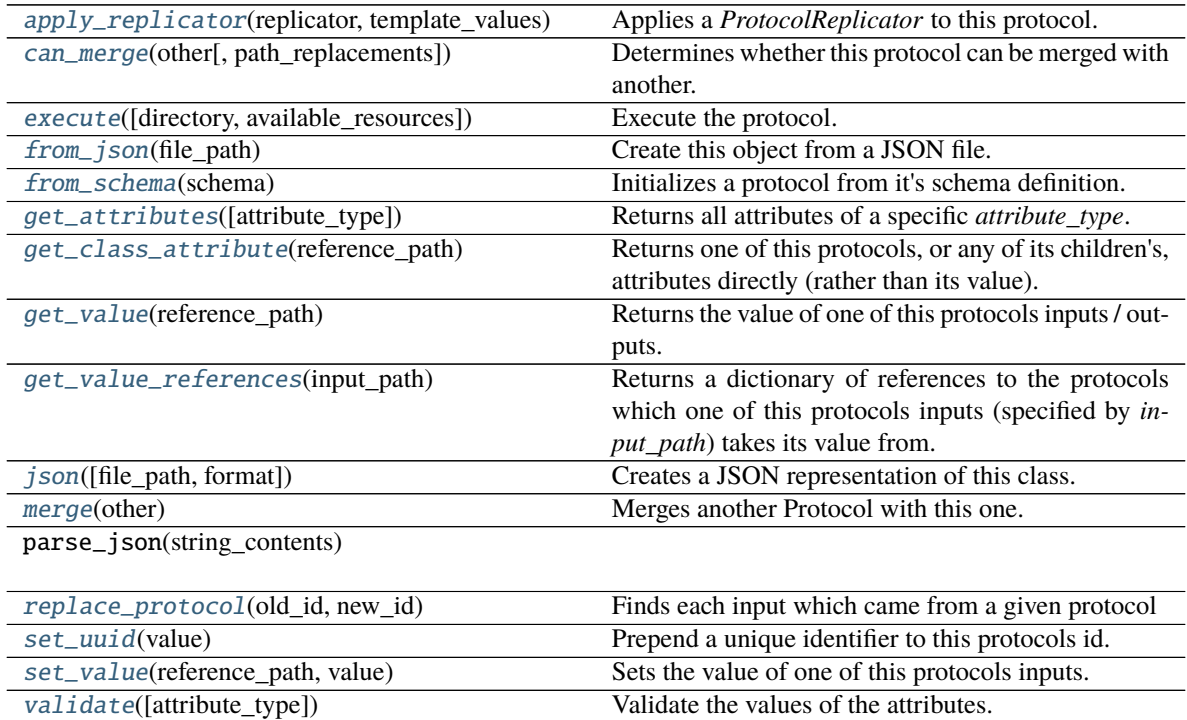

## **Attributes**

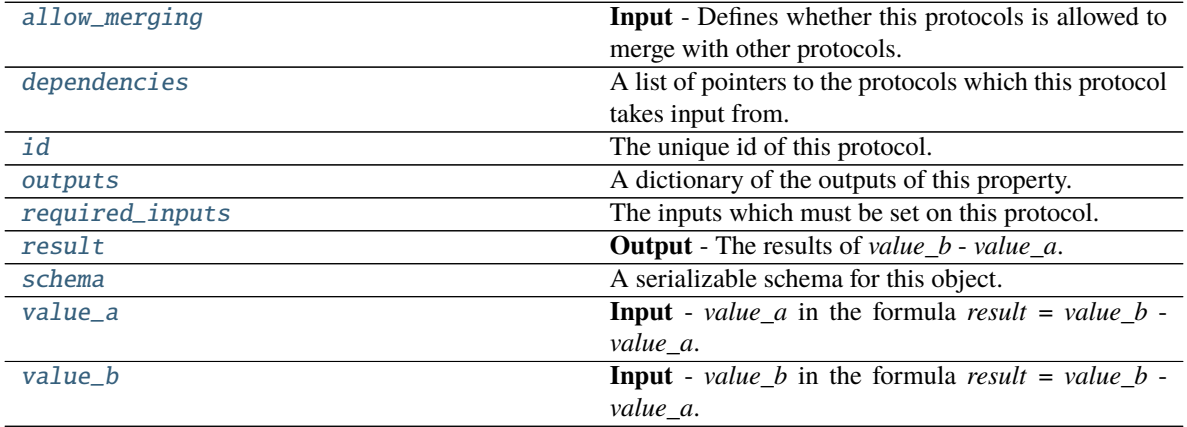

## <span id="page-376-0"></span>value\_a

**Input** - *value\_a* in the formula *result* = *value\_b* - *value\_a*. The default value of this attribute is not set and must be set by the user..

<span id="page-376-1"></span>Type typing.Union[\[int,](https://docs.python.org/3/library/functions.html#int) [float,](https://docs.python.org/3/library/functions.html#float) openff.evaluator.utils.units.Measurement, openff.evaluator.utils.units.Quantity, *[openff.evaluator.forcefield.gradients.ParameterGradient](#page-187-0)*, *[openff.evaluator.utils.observables.Observable](#page-552-0)*, *[openff.evaluator.utils.observables.ObservableArray](#page-552-1)*]

## value\_b

**Input** - *value\_b* in the formula *result* = *value\_b* - *value\_a*. The default value of this attribute is not set and must be set by the user..

**Type** typing.Union[\[int,](https://docs.python.org/3/library/functions.html#int) [float,](https://docs.python.org/3/library/functions.html#float) openff.evaluator.utils.units.Measurement, openff.evaluator.utils.units.Quantity, *[openff.evaluator.forcefield.gradients.ParameterGradient](#page-187-0)*, *[openff.evaluator.utils.observables.Observable](#page-552-0)*, *[openff.evaluator.utils.observables.ObservableArray](#page-552-1)*]

## <span id="page-377-3"></span>result

**Output** - The results of *value\_b* - *value\_a*. The default value of this attribute is not set and must be set by the user..

**Type** typing.Union[\[int,](https://docs.python.org/3/library/functions.html#int) [float,](https://docs.python.org/3/library/functions.html#float) openff.evaluator.utils.units.Measurement, openff.evaluator.utils.units.Quantity, *[openff.evaluator.forcefield.gradients.ParameterGradient](#page-187-0)*, *[openff.evaluator.utils.observables.Observable](#page-552-0)*, *[openff.evaluator.utils.observables.ObservableArray](#page-552-1)*]

#### <span id="page-377-2"></span>allow merging

**Input** - Defines whether this protocols is allowed to merge with other protocols. The default value of this attribute is True.

**Type** [bool](https://docs.python.org/3/library/functions.html#bool)

<span id="page-377-0"></span>apply\_replicator(*replicator*, *template\_values*, *template\_index=- 1*, *template\_value=None*, *update\_input\_references=False*)

Applies a *ProtocolReplicator* to this protocol. This method should clone any protocols whose id contains the id of the replicator (in the format *\$(replicator.id)*).

#### **Parameters**

- replicator ([ProtocolReplicator](#page-271-0)) The replicator to apply.
- template\_values (list of Any) A list of the values which will be inserted into the newly replicated protocols.

This parameter is mutually exclusive with *template\_index* and *template\_value*

• template\_index  $(int, optional) - A specific value which should be used for any$  $(int, optional) - A specific value which should be used for any$  $(int, optional) - A specific value which should be used for any$ protocols flagged as to be replicated by the replicator. This option is mainly used when replicating children of an already replicated protocol.

This parameter is mutually exclusive with *template\_values* and must be set along with a *template\_value*.

• template\_value (Any, optional) – A specific index which should be used for any protocols flagged as to be replicated by the replicator. This option is mainly used when replicating children of an already replicated protocol.

This parameter is mutually exclusive with *template\_values* and must be set along with a *template\_index*.

• update\_input\_references ([bool](https://docs.python.org/3/library/functions.html#bool)) – If true, any protocols which take their input from a protocol which was flagged for replication will be updated to take input from the actually replicated protocol. This should only be set to true if this protocol is not nested within a workflow or a protocol group.

This option cannot be used when a specific *template\_index* or *template\_value* is providied.

**Returns** A dictionary of references to all of the protocols which have been replicated, with keys of original protocol ids. Each value is comprised of a list of the replicated protocol ids, and their index into the *template\_values* array.

<span id="page-377-1"></span>**Return type** dict of ProtocolPath and list of tuple of ProtocolPath and int

can\_merge(*other*, *path\_replacements=None*)

Determines whether this protocol can be merged with another.

#### **Parameters**

- other (Protocol) The protocol to compare against.
- path\_replacements (list of tuple of str, optional) Replacements to make in any value reference protocol paths before comparing for equality.

**Returns** True if the two protocols are safe to merge.

#### **Return type** [bool](https://docs.python.org/3/library/functions.html#bool)

#### <span id="page-378-6"></span>property dependencies

A list of pointers to the protocols which this protocol takes input from.

**Type** list of ProtocolPath

<span id="page-378-0"></span>execute(*directory=''*, *available\_resources=None*)

Execute the protocol.

#### **Parameters**

- directory  $(str)$  $(str)$  $(str)$  The directory to store output data in.
- available\_resources ([ComputeResources](#page-202-0)) The resources available to execute on. If *None*, the protocol will be executed on a single CPU.

#### <span id="page-378-1"></span>classmethod from\_json(*file\_path*)

Create this object from a JSON file.

**Parameters file\_path** ([str](https://docs.python.org/3/library/stdtypes.html#str)) – The path to load the JSON from.

**Returns** The parsed class.

#### **Return type** cls

#### <span id="page-378-2"></span>classmethod from\_schema(*schema*)

Initializes a protocol from it's schema definition.

**Parameters** schema ([ProtocolSchema](#page-267-0)) – The schema to initialize the protocol using.

**Returns** The initialized protocol.

#### **Return type** cls

### <span id="page-378-3"></span>classmethod get\_attributes(*attribute\_type=None*)

Returns all attributes of a specific *attribute\_type*.

**Parameters attribute\_type** (type of Attribute, optional) – The type of attribute to search for.

**Returns** The names of the attributes of the specified type.

**Return type** list of str

#### <span id="page-378-4"></span>get\_class\_attribute(*reference\_path*)

Returns one of this protocols, or any of its children's, attributes directly (rather than its value).

Parameters reference\_path ([ProtocolPath](#page-278-0)) – The path pointing to the attribute to return.

**Returns** The class attribute.

#### **Return type** [object](https://docs.python.org/3/library/functions.html#object)

## <span id="page-378-5"></span>get\_value(*reference\_path*)

Returns the value of one of this protocols inputs / outputs.

**Parameters reference\_path** ([ProtocolPath](#page-278-0)) – The path pointing to the value to return.

**Returns** The value of the input / output

### **Return type** Any

#### <span id="page-379-0"></span>get\_value\_references(*input\_path*)

Returns a dictionary of references to the protocols which one of this protocols inputs (specified by *input\_path*) takes its value from.

### **Notes**

Currently this method only functions correctly for an input value which is either currently a ProtocolPath, or a *list* / *dict* which contains at least one ProtocolPath.

**Parameters** input\_path ([ProtocolPath](#page-278-0)) – The input value to check.

**Returns** A dictionary of the protocol paths that the input targeted by *input\_path* depends upon.

**Return type** dict of ProtocolPath and ProtocolPath

## <span id="page-379-4"></span>id

The unique id of this protocol. The default value of this attribute is not set and must be set by the user..

## **Type** [str](https://docs.python.org/3/library/stdtypes.html#str)

<span id="page-379-1"></span>json(*file\_path=None*, *format=False*)

Creates a JSON representation of this class.

#### **Parameters**

- file\_path  $(str, optional)$  $(str, optional)$  $(str, optional)$  The (optional) file path to save the JSON file to.
- format  $(bool)$  $(bool)$  $(bool)$  Whether to format the JSON or not.

**Returns** The JSON representation of this class.

## **Return type** [str](https://docs.python.org/3/library/stdtypes.html#str)

#### <span id="page-379-2"></span>merge(*other*)

Merges another Protocol with this one. The id of this protocol will remain unchanged.

**Parameters other** ([Protocol](#page-256-0)) – The protocol to merge into this one.

**Returns** A map between any original protocol ids and their new merged values.

**Return type** Dict[\[str,](https://docs.python.org/3/library/stdtypes.html#str) [str\]](https://docs.python.org/3/library/stdtypes.html#str)

#### <span id="page-379-5"></span>property outputs

A dictionary of the outputs of this property.

**Type** dict of ProtocolPath and Any

## <span id="page-379-3"></span>replace\_protocol(*old\_id*, *new\_id*)

**Finds each input which came from a given protocol** and redirects it to instead take input from a new one.

## **Notes**

This method is mainly intended to be used only when merging multiple protocols into one.

## **Parameters**

• old\_id  $(str)$  $(str)$  $(str)$  – The id of the old input protocol.

• new\_id  $(str)$  $(str)$  $(str)$  – The id of the new input protocol.

## <span id="page-380-4"></span>property required\_inputs

The inputs which must be set on this protocol.

**Type** list of ProtocolPath

## <span id="page-380-5"></span>property schema

A serializable schema for this object.

**Type** *[ProtocolSchema](#page-267-0)*

## <span id="page-380-1"></span>set\_uuid(*value*)

Prepend a unique identifier to this protocols id. If the id already has a prepended uuid, it will be overwritten by this value.

Parameters value ([str](https://docs.python.org/3/library/stdtypes.html#str)) – The uuid to prepend.

<span id="page-380-2"></span>set\_value(*reference\_path*, *value*)

Sets the value of one of this protocols inputs.

## **Parameters**

• reference\_path ([ProtocolPath](#page-278-0)) – The path pointing to the value to return.

• value  $(Any)$  – The value to set.

## <span id="page-380-3"></span>validate(*attribute\_type=None*)

Validate the values of the attributes. If *attribute\_type* is set, only attributes of that type will be validated.

**Parameters** attribute\_type (type of Attribute, optional) – The type of attribute to validate.

**Raises** [ValueError](https://docs.python.org/3/library/exceptions.html#ValueError) or [AssertionError](https://docs.python.org/3/library/exceptions.html#AssertionError) –

## **MultiplyValue**

<span id="page-380-6"></span><span id="page-380-0"></span>class openff.evaluator.protocols.miscellaneous.MultiplyValue(*protocol\_id*) A protocol which multiplies a value by a specified scalar

\_\_init\_\_(*protocol\_id*)

## **Methods**

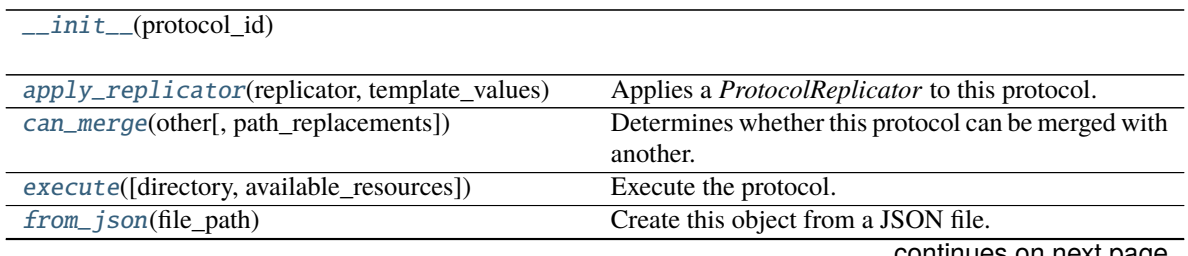

continues on next page

|                                     | rabic 200 continued non previous page                        |
|-------------------------------------|--------------------------------------------------------------|
| from_schema(schema)                 | Initializes a protocol from it's schema definition.          |
| get_attributes([attribute_type])    | Returns all attributes of a specific <i>attribute_type</i> . |
| get_class_attribute(reference_path) | Returns one of this protocols, or any of its children's,     |
|                                     | attributes directly (rather than its value).                 |
| get_value(reference_path)           | Returns the value of one of this protocols inputs / out-     |
|                                     | puts.                                                        |
| get_value_references(input_path)    | Returns a dictionary of references to the protocols          |
|                                     | which one of this protocols inputs (specified by in-         |
|                                     | <i>put_path</i> ) takes its value from.                      |
| json([file_path, format])           | Creates a JSON representation of this class.                 |
| merge(other)                        | Merges another Protocol with this one.                       |
| parse_json(string_contents)         |                                                              |
|                                     |                                                              |
| replace_protocol(old_id, new_id)    | Finds each input which came from a given protocol            |
| set_uuid(value)                     | Prepend a unique identifier to this protocols id.            |
| set_value(reference_path, value)    | Sets the value of one of this protocols inputs.              |
| validate([attribute_type])          | Validate the values of the attributes.                       |

Table 299 – continued from previous page

## **Attributes**

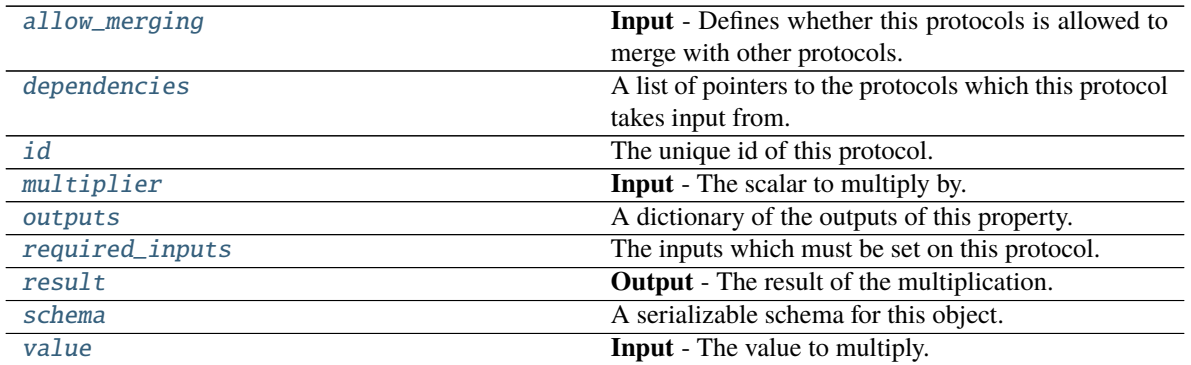

<span id="page-381-3"></span>value

**Input** - The value to multiply. The default value of this attribute is not set and must be set by the user..

**Type** typing.Union[\[int,](https://docs.python.org/3/library/functions.html#int) [float,](https://docs.python.org/3/library/functions.html#float) openff.evaluator.utils.units.Measurement, openff.evaluator.utils.units.Quantity, *[openff.evaluator.forcefield.gradients.ParameterGradient](#page-187-0)*, *[openff.evaluator.utils.observables.Observable](#page-552-0)*, *[openff.evaluator.utils.observables.ObservableArray](#page-552-1)*]

## <span id="page-381-1"></span>multiplier

**Input** - The scalar to multiply by. The default value of this attribute is not set and must be set by the user..

**Type** typing.Union[\[int,](https://docs.python.org/3/library/functions.html#int) [float,](https://docs.python.org/3/library/functions.html#float) openff.evaluator.utils.units.Quantity]

## <span id="page-381-2"></span>result

**Output** - The result of the multiplication. The default value of this attribute is not set and must be set by the user..

**Type** typing. Union [\[int,](https://docs.python.org/3/library/functions.html#int) [float,](https://docs.python.org/3/library/functions.html#float) openff.evaluator.utils.units.Measurement, openff.evaluator.utils.units.Quantity, *[openff.evaluator.forcefield.gradients.ParameterGradient](#page-187-0)*, *[openff.evaluator.utils.observables.Observable](#page-552-0)*, *[openff.evaluator.utils.observables.ObservableArray](#page-552-1)*]

## <span id="page-381-0"></span>allow\_merging

**Input** - Defines whether this protocols is allowed to merge with other protocols. The default value of this attribute is True.

**Type** [bool](https://docs.python.org/3/library/functions.html#bool)

<span id="page-382-0"></span>apply\_replicator(*replicator*, *template\_values*, *template\_index=- 1*, *template\_value=None*,

*update\_input\_references=False*)

Applies a *ProtocolReplicator* to this protocol. This method should clone any protocols whose id contains the id of the replicator (in the format *\$(replicator.id)*).

## **Parameters**

- replicator ([ProtocolReplicator](#page-271-0)) The replicator to apply.
- template\_values (list of Any) A list of the values which will be inserted into the newly replicated protocols.

This parameter is mutually exclusive with *template\_index* and *template\_value*

• template\_index  $(int, optional) - A specific value which should be used for any$  $(int, optional) - A specific value which should be used for any$  $(int, optional) - A specific value which should be used for any$ protocols flagged as to be replicated by the replicator. This option is mainly used when replicating children of an already replicated protocol.

This parameter is mutually exclusive with *template\_values* and must be set along with a *template\_value*.

• template\_value (Any, optional) – A specific index which should be used for any protocols flagged as to be replicated by the replicator. This option is mainly used when replicating children of an already replicated protocol.

This parameter is mutually exclusive with *template\_values* and must be set along with a *template\_index*.

• update\_input\_references ([bool](https://docs.python.org/3/library/functions.html#bool)) – If true, any protocols which take their input from a protocol which was flagged for replication will be updated to take input from the actually replicated protocol. This should only be set to true if this protocol is not nested within a workflow or a protocol group.

This option cannot be used when a specific *template\_index* or *template\_value* is providied.

**Returns** A dictionary of references to all of the protocols which have been replicated, with keys of original protocol ids. Each value is comprised of a list of the replicated protocol ids, and their index into the *template\_values* array.

**Return type** dict of ProtocolPath and list of tuple of ProtocolPath and int

### <span id="page-382-1"></span>can\_merge(*other*, *path\_replacements=None*)

Determines whether this protocol can be merged with another.

#### **Parameters**

- other (Protocol) The protocol to compare against.
- path\_replacements (list of tuple of str, optional) Replacements to make in any value reference protocol paths before comparing for equality.

**Returns** True if the two protocols are safe to merge.

#### **Return type** [bool](https://docs.python.org/3/library/functions.html#bool)

### <span id="page-382-3"></span><span id="page-382-2"></span>property dependencies

A list of pointers to the protocols which this protocol takes input from.

**Type** list of ProtocolPath

execute(*directory=''*, *available\_resources=None*)

Execute the protocol.

## **Parameters**

- directory  $(str)$  $(str)$  $(str)$  The directory to store output data in.
- available\_resources ([ComputeResources](#page-202-0)) The resources available to execute on. If *None*, the protocol will be executed on a single CPU.

## <span id="page-383-0"></span>classmethod from\_json(*file\_path*)

Create this object from a JSON file.

**Parameters file\_path** ([str](https://docs.python.org/3/library/stdtypes.html#str)) – The path to load the JSON from.

**Returns** The parsed class.

**Return type** cls

## <span id="page-383-1"></span>classmethod from\_schema(*schema*)

Initializes a protocol from it's schema definition.

**Parameters** schema ([ProtocolSchema](#page-267-0)) – The schema to initialize the protocol using.

**Returns** The initialized protocol.

**Return type** cls

## <span id="page-383-2"></span>classmethod get\_attributes(*attribute\_type=None*)

Returns all attributes of a specific *attribute\_type*.

**Parameters attribute\_type** (type of Attribute, optional) – The type of attribute to search for.

**Returns** The names of the attributes of the specified type.

**Return type** list of str

## <span id="page-383-3"></span>get\_class\_attribute(*reference\_path*)

Returns one of this protocols, or any of its children's, attributes directly (rather than its value).

**Parameters reference\_path** ([ProtocolPath](#page-278-0)) – The path pointing to the attribute to return.

**Returns** The class attribute.

## **Return type** [object](https://docs.python.org/3/library/functions.html#object)

## <span id="page-383-4"></span>get\_value(*reference\_path*)

Returns the value of one of this protocols inputs / outputs.

**Parameters reference\_path** ([ProtocolPath](#page-278-0)) – The path pointing to the value to return.

**Returns** The value of the input / output

**Return type** Any

## <span id="page-383-5"></span>get\_value\_references(*input\_path*)

Returns a dictionary of references to the protocols which one of this protocols inputs (specified by *input\_path*) takes its value from.

## **Notes**

Currently this method only functions correctly for an input value which is either currently a ProtocolPath, or a *list* / *dict* which contains at least one ProtocolPath.

**Parameters** input\_path ([ProtocolPath](#page-278-0)) – The input value to check.

**Returns** A dictionary of the protocol paths that the input targeted by *input\_path* depends upon.

**Return type** dict of ProtocolPath and ProtocolPath

#### <span id="page-384-3"></span>id

The unique id of this protocol. The default value of this attribute is not set and must be set by the user..

**Type** [str](https://docs.python.org/3/library/stdtypes.html#str)

#### <span id="page-384-0"></span>json(*file\_path=None*, *format=False*)

Creates a JSON representation of this class.

## **Parameters**

- file\_path  $(str, optional)$  $(str, optional)$  $(str, optional)$  The (optional) file path to save the JSON file to.
- **format**  $(bool)$  $(bool)$  $(bool)$  Whether to format the JSON or not.

**Returns** The JSON representation of this class.

#### **Return type** [str](https://docs.python.org/3/library/stdtypes.html#str)

#### <span id="page-384-1"></span>merge(*other*)

Merges another Protocol with this one. The id of this protocol will remain unchanged.

**Parameters other** ([Protocol](#page-256-0)) – The protocol to merge into this one.

**Returns** A map between any original protocol ids and their new merged values.

**Return type** Dict[\[str,](https://docs.python.org/3/library/stdtypes.html#str) [str\]](https://docs.python.org/3/library/stdtypes.html#str)

#### <span id="page-384-4"></span>property outputs

A dictionary of the outputs of this property.

**Type** dict of ProtocolPath and Any

## <span id="page-384-2"></span>replace\_protocol(*old\_id*, *new\_id*)

**Finds each input which came from a given protocol** and redirects it to instead take input from a new one.

### **Notes**

This method is mainly intended to be used only when merging multiple protocols into one.

#### **Parameters**

- old\_id  $(str)$  $(str)$  $(str)$  The id of the old input protocol.
- new\_id  $(str)$  $(str)$  $(str)$  The id of the new input protocol.

## <span id="page-384-5"></span>property required\_inputs

The inputs which must be set on this protocol.

**Type** list of ProtocolPath

## <span id="page-384-6"></span>property schema

A serializable schema for this object.

## **Type** *[ProtocolSchema](#page-267-0)*

## <span id="page-385-1"></span>set\_uuid(*value*)

Prepend a unique identifier to this protocols id. If the id already has a prepended uuid, it will be overwritten by this value.

**Parameters value** ([str](https://docs.python.org/3/library/stdtypes.html#str)) – The uuid to prepend.

## <span id="page-385-2"></span>set\_value(*reference\_path*, *value*)

Sets the value of one of this protocols inputs.

## **Parameters**

- reference\_path ([ProtocolPath](#page-278-0)) The path pointing to the value to return.
- value  $(Any)$  The value to set.

## <span id="page-385-3"></span>validate(*attribute\_type=None*)

Validate the values of the attributes. If *attribute\_type* is set, only attributes of that type will be validated.

**Parameters attribute\_type** (type of Attribute, optional) – The type of attribute to validate.

**Raises** [ValueError](https://docs.python.org/3/library/exceptions.html#ValueError) or [AssertionError](https://docs.python.org/3/library/exceptions.html#AssertionError) –

## **DivideValue**

<span id="page-385-4"></span><span id="page-385-0"></span>class openff.evaluator.protocols.miscellaneous.DivideValue(*protocol\_id*) A protocol which divides a value by a specified scalar

\_\_init\_\_(*protocol\_id*)

## **Methods**

 $\_init\_(protocol\_id)$ 

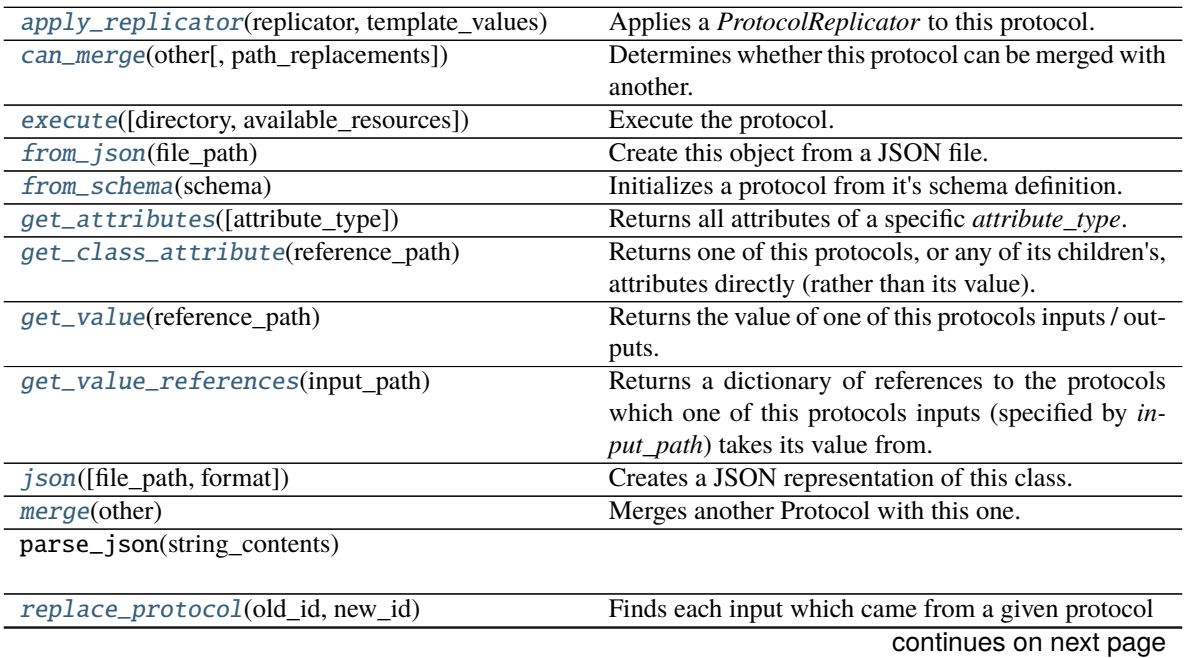

| rable our – continued from previous page |                                                   |
|------------------------------------------|---------------------------------------------------|
| set_uuid(value)                          | Prepend a unique identifier to this protocols id. |
| set_value(reference_path, value)         | Sets the value of one of this protocols inputs.   |
| validate([attribute_type])               | Validate the values of the attributes.            |

Table 301 – continued from previous page

## **Attributes**

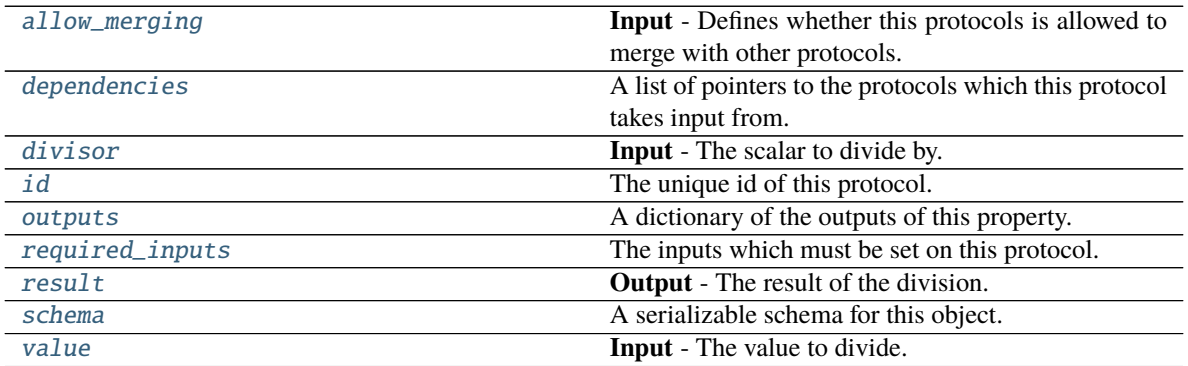

### <span id="page-386-4"></span>value

**Input** - The value to divide. The default value of this attribute is not set and must be set by the user..

**Type** typing.Union[\[int,](https://docs.python.org/3/library/functions.html#int) [float,](https://docs.python.org/3/library/functions.html#float) openff.evaluator.utils.units.Measurement, openff.evaluator.utils.units.Quantity, *[openff.evaluator.forcefield.gradients.ParameterGradient](#page-187-0)*, *[openff.evaluator.utils.observables.Observable](#page-552-0)*, *[openff.evaluator.utils.observables.ObservableArray](#page-552-1)*]

### <span id="page-386-2"></span>divisor

**Input** - The scalar to divide by. The default value of this attribute is not set and must be set by the user..

**Type** typing.Union[\[int,](https://docs.python.org/3/library/functions.html#int) [float,](https://docs.python.org/3/library/functions.html#float) openff.evaluator.utils.units.Quantity]

### <span id="page-386-3"></span>result

**Output** - The result of the division. The default value of this attribute is not set and must be set by the user..

**Type** typing.Union[\[int,](https://docs.python.org/3/library/functions.html#int) [float,](https://docs.python.org/3/library/functions.html#float) openff.evaluator.utils.units.Measurement, openff.evaluator.utils.units.Quantity, *[openff.evaluator.forcefield.gradients.ParameterGradient](#page-187-0)*, *[openff.evaluator.utils.observables.Observable](#page-552-0)*, *[openff.evaluator.utils.observables.ObservableArray](#page-552-1)*]

### <span id="page-386-1"></span>allow\_merging

**Input** - Defines whether this protocols is allowed to merge with other protocols. The default value of this attribute is True.

**Type** [bool](https://docs.python.org/3/library/functions.html#bool)

<span id="page-386-0"></span>apply\_replicator(*replicator*, *template\_values*, *template\_index=- 1*, *template\_value=None*, *update\_input\_references=False*)

Applies a *ProtocolReplicator* to this protocol. This method should clone any protocols whose id contains the id of the replicator (in the format *\$(replicator.id)*).

#### **Parameters**

- replicator ([ProtocolReplicator](#page-271-0)) The replicator to apply.
- template\_values (list of Any) A list of the values which will be inserted into the newly replicated protocols.

This parameter is mutually exclusive with *template\_index* and *template\_value*

• template\_index ([int,](https://docs.python.org/3/library/functions.html#int) optional) – A specific value which should be used for any protocols flagged as to be replicated by the replicator. This option is mainly used when replicating children of an already replicated protocol.

This parameter is mutually exclusive with *template\_values* and must be set along with a *template\_value*.

• template\_value (Any, optional) - A specific index which should be used for any protocols flagged as to be replicated by the replicator. This option is mainly used when replicating children of an already replicated protocol.

This parameter is mutually exclusive with *template\_values* and must be set along with a *template\_index*.

• update\_input\_references ([bool](https://docs.python.org/3/library/functions.html#bool)) – If true, any protocols which take their input from a protocol which was flagged for replication will be updated to take input from the actually replicated protocol. This should only be set to true if this protocol is not nested within a workflow or a protocol group.

This option cannot be used when a specific *template\_index* or *template\_value* is providied.

**Returns** A dictionary of references to all of the protocols which have been replicated, with keys of original protocol ids. Each value is comprised of a list of the replicated protocol ids, and their index into the *template\_values* array.

**Return type** dict of ProtocolPath and list of tuple of ProtocolPath and int

## <span id="page-387-0"></span>can\_merge(*other*, *path\_replacements=None*)

Determines whether this protocol can be merged with another.

#### **Parameters**

- other (Protocol) The protocol to compare against.
- path\_replacements (list of tuple of str, optional) Replacements to make in any value reference protocol paths before comparing for equality.

**Returns** True if the two protocols are safe to merge.

#### **Return type** [bool](https://docs.python.org/3/library/functions.html#bool)

#### <span id="page-387-4"></span>property dependencies

A list of pointers to the protocols which this protocol takes input from.

**Type** list of ProtocolPath

## <span id="page-387-1"></span>execute(*directory=''*, *available\_resources=None*)

Execute the protocol.

### **Parameters**

- directory  $(str)$  $(str)$  $(str)$  The directory to store output data in.
- available\_resources ([ComputeResources](#page-202-0)) The resources available to execute on. If *None*, the protocol will be executed on a single CPU.

## <span id="page-387-2"></span>classmethod from\_json(*file\_path*)

Create this object from a JSON file.

**Parameters file\_path** ([str](https://docs.python.org/3/library/stdtypes.html#str)) – The path to load the JSON from.

**Returns** The parsed class.

<span id="page-387-3"></span>**Return type** cls

#### classmethod from\_schema(*schema*)

Initializes a protocol from it's schema definition.

Parameters schema ([ProtocolSchema](#page-267-0)) - The schema to initialize the protocol using.

**Returns** The initialized protocol.

**Return type** cls

#### <span id="page-388-0"></span>classmethod get\_attributes(*attribute\_type=None*)

Returns all attributes of a specific *attribute\_type*.

**Parameters** attribute\_type (type of Attribute, optional) – The type of attribute to search for.

**Returns** The names of the attributes of the specified type.

**Return type** list of str

## <span id="page-388-1"></span>get\_class\_attribute(*reference\_path*)

Returns one of this protocols, or any of its children's, attributes directly (rather than its value).

**Parameters reference\_path** ([ProtocolPath](#page-278-0)) – The path pointing to the attribute to return.

**Returns** The class attribute.

**Return type** [object](https://docs.python.org/3/library/functions.html#object)

#### <span id="page-388-2"></span>get\_value(*reference\_path*)

Returns the value of one of this protocols inputs / outputs.

**Parameters reference\_path** ([ProtocolPath](#page-278-0)) – The path pointing to the value to return.

**Returns** The value of the input / output

**Return type** Any

### <span id="page-388-3"></span>get\_value\_references(*input\_path*)

Returns a dictionary of references to the protocols which one of this protocols inputs (specified by *input\_path*) takes its value from.

## **Notes**

Currently this method only functions correctly for an input value which is either currently a ProtocolPath, or a *list* / *dict* which contains at least one ProtocolPath.

**Parameters input\_path** ([ProtocolPath](#page-278-0)) – The input value to check.

**Returns** A dictionary of the protocol paths that the input targeted by *input\_path* depends upon.

**Return type** dict of ProtocolPath and ProtocolPath

## <span id="page-388-5"></span>id

The unique id of this protocol. The default value of this attribute is not set and must be set by the user..

**Type** [str](https://docs.python.org/3/library/stdtypes.html#str)

```
json(file_path=None, format=False)
```
Creates a JSON representation of this class.

#### **Parameters**

- file\_path ([str,](https://docs.python.org/3/library/stdtypes.html#str) optional) The (optional) file path to save the JSON file to.
- format  $(bool)$  $(bool)$  $(bool)$  Whether to format the JSON or not.

**Returns** The JSON representation of this class.

### **Return type** [str](https://docs.python.org/3/library/stdtypes.html#str)

## <span id="page-389-0"></span>merge(*other*)

Merges another Protocol with this one. The id of this protocol will remain unchanged.

**Parameters other** ([Protocol](#page-256-0)) – The protocol to merge into this one.

**Returns** A map between any original protocol ids and their new merged values.

**Return type** Dict[\[str,](https://docs.python.org/3/library/stdtypes.html#str) [str\]](https://docs.python.org/3/library/stdtypes.html#str)

### <span id="page-389-5"></span>property outputs

A dictionary of the outputs of this property.

**Type** dict of ProtocolPath and Any

### <span id="page-389-1"></span>replace\_protocol(*old\_id*, *new\_id*)

**Finds each input which came from a given protocol** and redirects it to instead take input from a new one.

#### **Notes**

This method is mainly intended to be used only when merging multiple protocols into one.

## **Parameters**

• old\_id  $(str)$  $(str)$  $(str)$  – The id of the old input protocol.

• **new\_id**  $(str)$  $(str)$  $(str)$  – The id of the new input protocol.

#### <span id="page-389-6"></span>property required\_inputs

The inputs which must be set on this protocol.

**Type** list of ProtocolPath

#### <span id="page-389-7"></span>property schema

A serializable schema for this object.

### **Type** *[ProtocolSchema](#page-267-0)*

### <span id="page-389-2"></span>set\_uuid(*value*)

Prepend a unique identifier to this protocols id. If the id already has a prepended uuid, it will be overwritten by this value.

**Parameters value** ([str](https://docs.python.org/3/library/stdtypes.html#str)) – The uuid to prepend.

<span id="page-389-3"></span>set\_value(*reference\_path*, *value*)

Sets the value of one of this protocols inputs.

#### **Parameters**

- reference\_path ([ProtocolPath](#page-278-0)) The path pointing to the value to return.
- value  $(Any)$  The value to set.

#### <span id="page-389-4"></span>validate(*attribute\_type=None*)

Validate the values of the attributes. If *attribute\_type* is set, only attributes of that type will be validated.

**Parameters** attribute\_type (type of Attribute, optional) – The type of attribute to validate.

**Raises** [ValueError](https://docs.python.org/3/library/exceptions.html#ValueError) or [AssertionError](https://docs.python.org/3/library/exceptions.html#AssertionError) –

## **WeightByMoleFraction**

\_\_init\_\_(*protocol\_id*)

## **Methods**

 $\overline{\phantom{a}}$  init\_(protocol\_id)

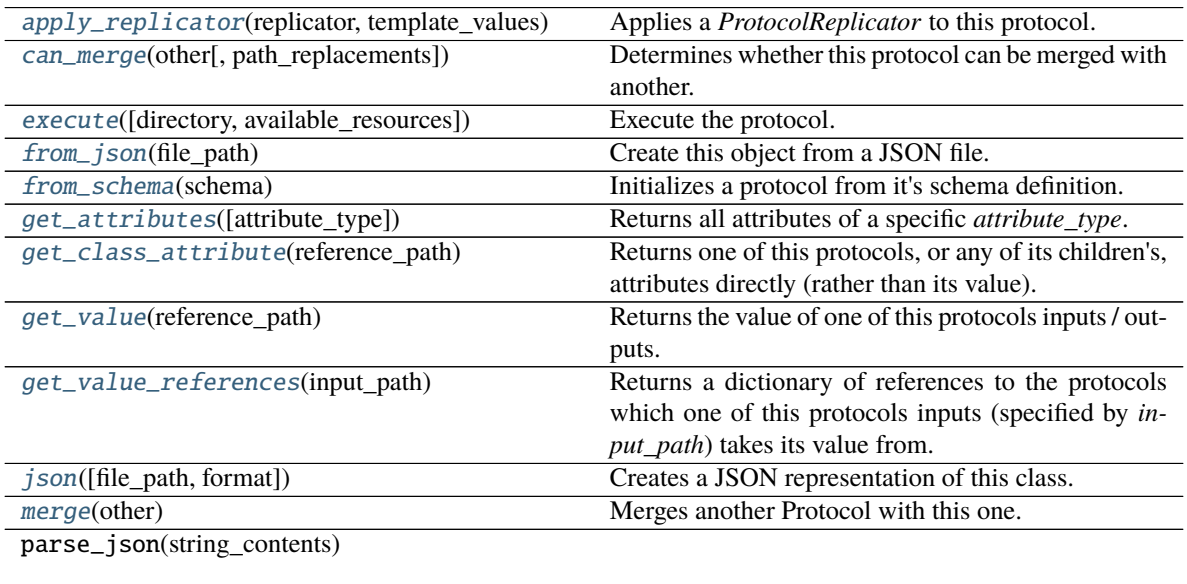

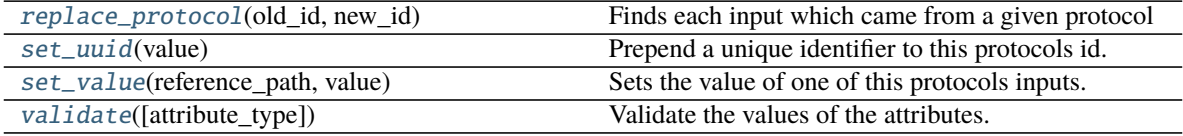

## **Attributes**

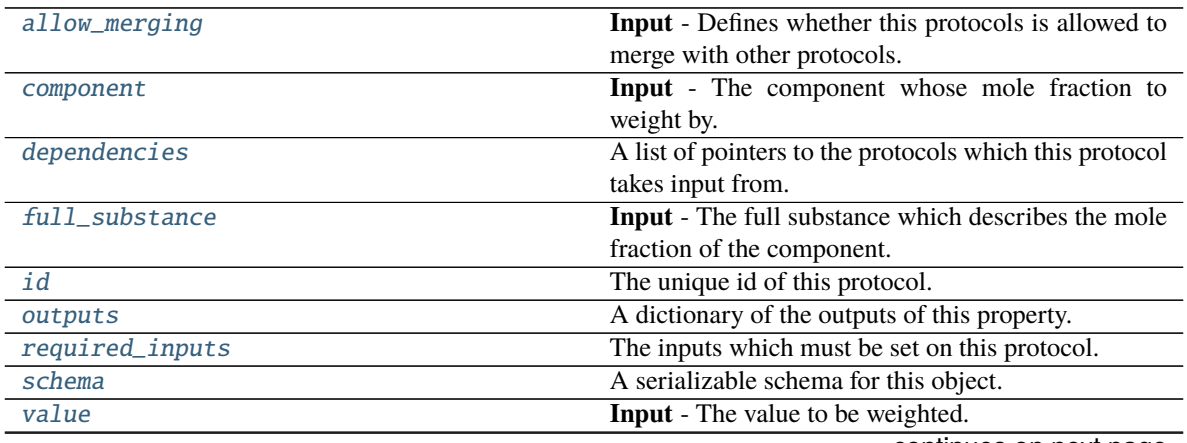

continues on next page

<span id="page-390-1"></span><span id="page-390-0"></span>class openff.evaluator.protocols.miscellaneous.WeightByMoleFraction(*protocol\_id*) Multiplies a value by the mole fraction of a component in a *Substance*.

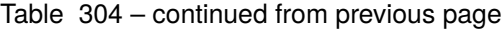

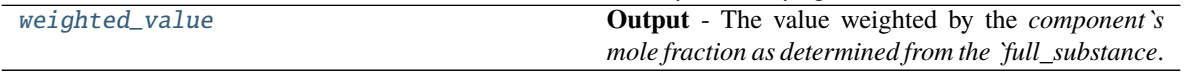

#### <span id="page-391-4"></span>value

**Input** - The value to be weighted. The default value of this attribute is not set and must be set by the user..

**Type** typing.Union[\[int,](https://docs.python.org/3/library/functions.html#int) [float,](https://docs.python.org/3/library/functions.html#float) openff.evaluator.utils.units.Measurement, openff.evaluator.utils.units.Quantity, *[openff.evaluator.forcefield.gradients.ParameterGradient](#page-187-0)*, *[openff.evaluator.utils.observables.Observable](#page-552-0)*, *[openff.evaluator.utils.observables.ObservableArray](#page-552-1)*]

#### <span id="page-391-2"></span>component

**Input** - The component whose mole fraction to weight by. The default value of this attribute is not set and must be set by the user..

**Type** *[Substance](#page-125-0)*

#### <span id="page-391-3"></span>full\_substance

**Input** - The full substance which describes the mole fraction of the component. The default value of this attribute is not set and must be set by the user..

#### **Type** *[Substance](#page-125-0)*

### <span id="page-391-5"></span>weighted\_value

**Output** - The value weighted by the *component`s mole fraction as determined from the `full\_substance*. The default value of this attribute is not set and must be set by the user..

**Type** typing.Union[\[int,](https://docs.python.org/3/library/functions.html#int) [float,](https://docs.python.org/3/library/functions.html#float) openff.evaluator.utils.units.Measurement, openff.evaluator.utils.units.Quantity, *[openff.evaluator.forcefield.gradients.ParameterGradient](#page-187-0)*, *[openff.evaluator.utils.observables.Observable](#page-552-0)*, *[openff.evaluator.utils.observables.ObservableArray](#page-552-1)*]

#### <span id="page-391-1"></span>allow\_merging

**Input** - Defines whether this protocols is allowed to merge with other protocols. The default value of this attribute is True.

**Type** [bool](https://docs.python.org/3/library/functions.html#bool)

<span id="page-391-0"></span>apply\_replicator(*replicator*, *template\_values*, *template\_index=- 1*, *template\_value=None*, *update\_input\_references=False*)

Applies a *ProtocolReplicator* to this protocol. This method should clone any protocols whose id contains the id of the replicator (in the format *\$(replicator.id)*).

#### **Parameters**

- replicator ([ProtocolReplicator](#page-271-0)) The replicator to apply.
- template\_values (list of Any) A list of the values which will be inserted into the newly replicated protocols.

This parameter is mutually exclusive with *template\_index* and *template\_value*

• template\_index ([int,](https://docs.python.org/3/library/functions.html#int) optional) – A specific value which should be used for any protocols flagged as to be replicated by the replicator. This option is mainly used when replicating children of an already replicated protocol.

This parameter is mutually exclusive with *template\_values* and must be set along with a *template\_value*.

• template\_value (Any, optional) – A specific index which should be used for any protocols flagged as to be replicated by the replicator. This option is mainly used when replicating children of an already replicated protocol.

This parameter is mutually exclusive with *template\_values* and must be set along with a *template\_index*.

• update\_input\_references ([bool](https://docs.python.org/3/library/functions.html#bool)) – If true, any protocols which take their input from a protocol which was flagged for replication will be updated to take input from the actually replicated protocol. This should only be set to true if this protocol is not nested within a workflow or a protocol group.

This option cannot be used when a specific *template\_index* or *template\_value* is providied.

**Returns** A dictionary of references to all of the protocols which have been replicated, with keys of original protocol ids. Each value is comprised of a list of the replicated protocol ids, and their index into the *template\_values* array.

**Return type** dict of ProtocolPath and list of tuple of ProtocolPath and int

#### <span id="page-392-0"></span>can\_merge(*other*, *path\_replacements=None*)

Determines whether this protocol can be merged with another.

#### **Parameters**

- other (Protocol) The protocol to compare against.
- path\_replacements (list of tuple of str, optional) Replacements to make in any value reference protocol paths before comparing for equality.

**Returns** True if the two protocols are safe to merge.

#### **Return type** [bool](https://docs.python.org/3/library/functions.html#bool)

#### <span id="page-392-5"></span>property dependencies

A list of pointers to the protocols which this protocol takes input from.

**Type** list of ProtocolPath

#### <span id="page-392-1"></span>execute(*directory=''*, *available\_resources=None*)

Execute the protocol.

#### **Parameters**

- directory  $(str)$  $(str)$  $(str)$  The directory to store output data in.
- available\_resources ([ComputeResources](#page-202-0)) The resources available to execute on. If *None*, the protocol will be executed on a single CPU.

### <span id="page-392-2"></span>classmethod from\_json(*file\_path*)

Create this object from a JSON file.

**Parameters file\_path** ([str](https://docs.python.org/3/library/stdtypes.html#str)) – The path to load the JSON from.

**Returns** The parsed class.

#### **Return type** cls

## <span id="page-392-3"></span>classmethod from\_schema(*schema*)

Initializes a protocol from it's schema definition.

**Parameters** schema ([ProtocolSchema](#page-267-0)) – The schema to initialize the protocol using.

**Returns** The initialized protocol.

### **Return type** cls

# <span id="page-392-4"></span>classmethod get\_attributes(*attribute\_type=None*)

Returns all attributes of a specific *attribute\_type*.

**Parameters attribute\_type** (type of Attribute, optional) – The type of attribute to search for.

**Returns** The names of the attributes of the specified type.

**Return type** list of str

#### <span id="page-393-0"></span>get\_class\_attribute(*reference\_path*)

Returns one of this protocols, or any of its children's, attributes directly (rather than its value).

**Parameters reference\_path** ([ProtocolPath](#page-278-0)) – The path pointing to the attribute to return.

**Returns** The class attribute.

#### **Return type** [object](https://docs.python.org/3/library/functions.html#object)

#### <span id="page-393-1"></span>get\_value(*reference\_path*)

Returns the value of one of this protocols inputs / outputs.

**Parameters reference\_path** ([ProtocolPath](#page-278-0)) – The path pointing to the value to return.

**Returns** The value of the input / output

#### **Return type** Any

## <span id="page-393-2"></span>get\_value\_references(*input\_path*)

Returns a dictionary of references to the protocols which one of this protocols inputs (specified by *input\_path*) takes its value from.

#### **Notes**

Currently this method only functions correctly for an input value which is either currently a ProtocolPath, or a *list* / *dict* which contains at least one ProtocolPath.

**Parameters** input\_path ([ProtocolPath](#page-278-0)) – The input value to check.

**Returns** A dictionary of the protocol paths that the input targeted by *input\_path* depends upon.

**Return type** dict of ProtocolPath and ProtocolPath

## <span id="page-393-5"></span>id

The unique id of this protocol. The default value of this attribute is not set and must be set by the user..

**Type** [str](https://docs.python.org/3/library/stdtypes.html#str)

<span id="page-393-3"></span>json(*file\_path=None*, *format=False*)

Creates a JSON representation of this class.

#### **Parameters**

- file\_path  $(str, optional)$  $(str, optional)$  $(str, optional)$  The (optional) file path to save the JSON file to.
- **format** ([bool](https://docs.python.org/3/library/functions.html#bool)) Whether to format the JSON or not.

**Returns** The JSON representation of this class.

## **Return type** [str](https://docs.python.org/3/library/stdtypes.html#str)

#### <span id="page-393-4"></span>merge(*other*)

Merges another Protocol with this one. The id of this protocol will remain unchanged.

**Parameters other** ([Protocol](#page-256-0)) – The protocol to merge into this one.

**Returns** A map between any original protocol ids and their new merged values.

<span id="page-393-6"></span>**Return type** Dict[\[str,](https://docs.python.org/3/library/stdtypes.html#str) [str\]](https://docs.python.org/3/library/stdtypes.html#str)

## property outputs

A dictionary of the outputs of this property.

**Type** dict of ProtocolPath and Any

<span id="page-394-0"></span>replace\_protocol(*old\_id*, *new\_id*)

**Finds each input which came from a given protocol** and redirects it to instead take input from a new one.

## **Notes**

This method is mainly intended to be used only when merging multiple protocols into one.

## **Parameters**

- old\_id  $(str)$  $(str)$  $(str)$  The id of the old input protocol.
- new\_id  $(str)$  $(str)$  $(str)$  The id of the new input protocol.

## <span id="page-394-4"></span>property required\_inputs

The inputs which must be set on this protocol.

**Type** list of ProtocolPath

### <span id="page-394-5"></span>property schema

A serializable schema for this object.

**Type** *[ProtocolSchema](#page-267-0)*

## <span id="page-394-1"></span>set\_uuid(*value*)

Prepend a unique identifier to this protocols id. If the id already has a prepended uuid, it will be overwritten by this value.

**Parameters value** ([str](https://docs.python.org/3/library/stdtypes.html#str)) – The uuid to prepend.

#### <span id="page-394-2"></span>set\_value(*reference\_path*, *value*)

Sets the value of one of this protocols inputs.

#### **Parameters**

- reference\_path ([ProtocolPath](#page-278-0)) The path pointing to the value to return.
- value  $(Any)$  The value to set.

### <span id="page-394-3"></span>validate(*attribute\_type=None*)

Validate the values of the attributes. If *attribute\_type* is set, only attributes of that type will be validated.

Parameters attribute\_type (type of Attribute, optional) – The type of attribute to validate.

**Raises** [ValueError](https://docs.python.org/3/library/exceptions.html#ValueError) or [AssertionError](https://docs.python.org/3/library/exceptions.html#AssertionError) –

## **FilterSubstanceByRole**

<span id="page-395-0"></span>class openff.evaluator.protocols.miscellaneous.FilterSubstanceByRole(*protocol\_id*)

A protocol which takes a substance as input, and returns a substance which only contains components whose role match a given criteria.

<span id="page-395-1"></span>\_\_init\_\_(*protocol\_id*)

## **Methods**

 $\text{unit}$ (protocol\_id)

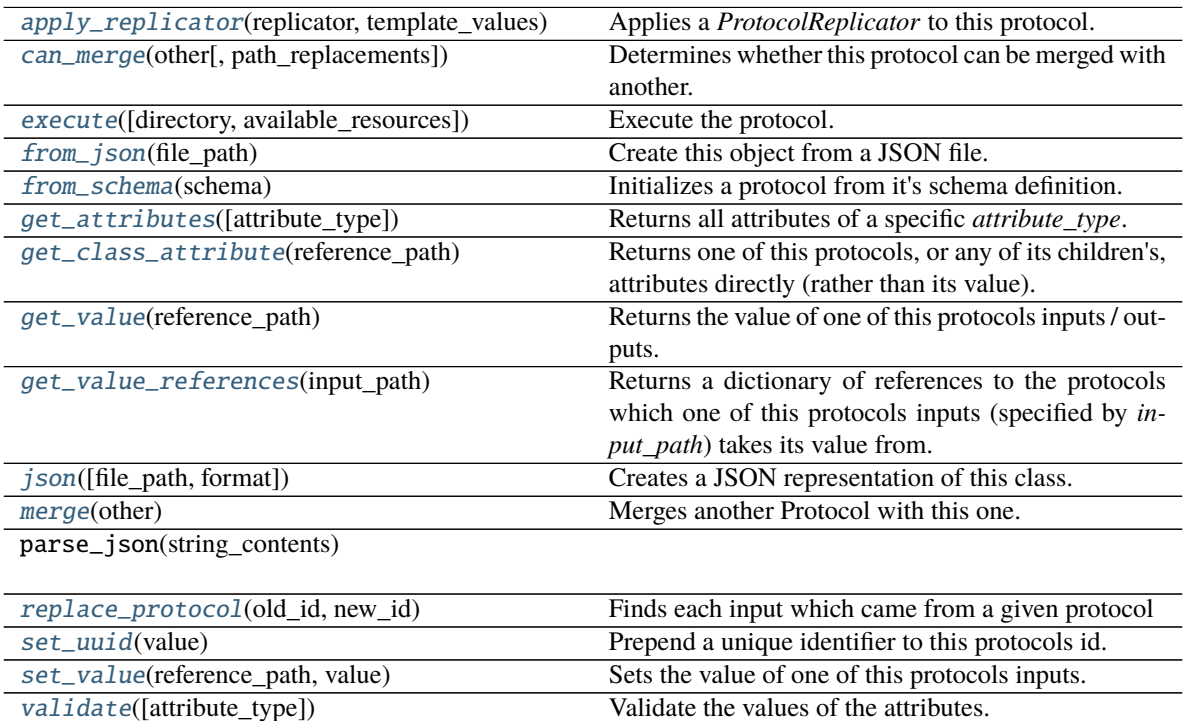

## **Attributes**

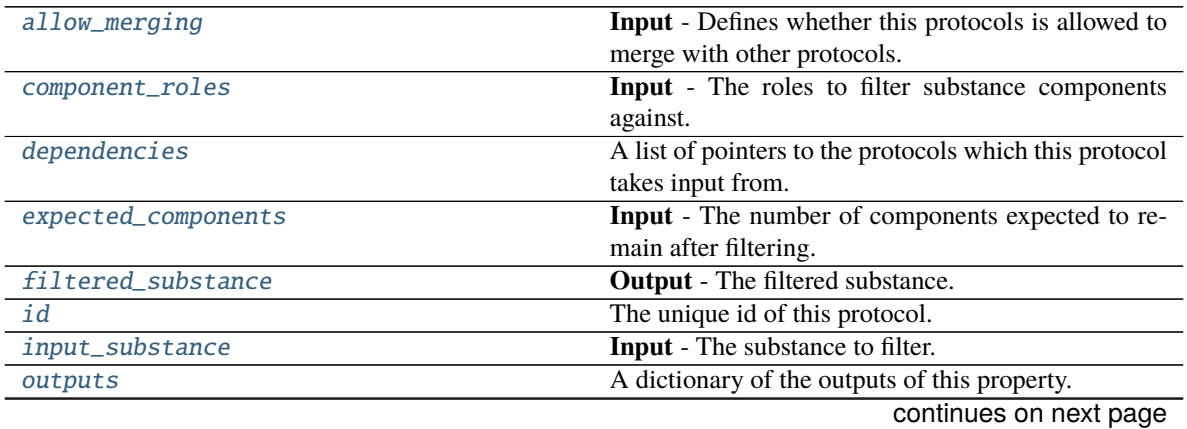
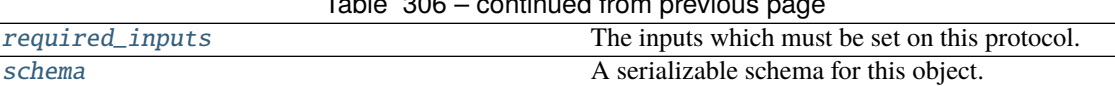

#### Table 306 – continued from previous page

#### input\_substance

**Input** - The substance to filter. The default value of this attribute is not set and must be set by the user..

**Type** *[Substance](#page-125-0)*

## component\_roles

**Input** - The roles to filter substance components against. The default value of this attribute is not set and must be set by the user..

**Type** [list](https://docs.python.org/3/library/stdtypes.html#list)

## expected\_components

**Input** - The number of components expected to remain after filtering. An exception is raised if this number is not matched. The default value of this attribute is not set. This attribute is *optional*.

**Type** [int](https://docs.python.org/3/library/functions.html#int)

# filtered\_substance

**Output** - The filtered substance. The default value of this attribute is not set and must be set by the user..

#### **Type** *[Substance](#page-125-0)*

#### validate(*attribute\_type=None*)

Validate the values of the attributes. If *attribute\_type* is set, only attributes of that type will be validated.

**Parameters attribute\_type** (type of Attribute, optional) – The type of attribute to validate.

# **Raises** [ValueError](https://docs.python.org/3/library/exceptions.html#ValueError) or [AssertionError](https://docs.python.org/3/library/exceptions.html#AssertionError) –

## allow\_merging

**Input** - Defines whether this protocols is allowed to merge with other protocols. The default value of this attribute is True.

#### **Type** [bool](https://docs.python.org/3/library/functions.html#bool)

apply\_replicator(*replicator*, *template\_values*, *template\_index=- 1*, *template\_value=None*,

*update\_input\_references=False*)

Applies a *ProtocolReplicator* to this protocol. This method should clone any protocols whose id contains the id of the replicator (in the format *\$(replicator.id)*).

#### **Parameters**

- replicator ([ProtocolReplicator](#page-271-0)) The replicator to apply.
- template\_values (list of Any) A list of the values which will be inserted into the newly replicated protocols.

This parameter is mutually exclusive with *template\_index* and *template\_value*

• template\_index ([int,](https://docs.python.org/3/library/functions.html#int) optional) – A specific value which should be used for any protocols flagged as to be replicated by the replicator. This option is mainly used when replicating children of an already replicated protocol.

This parameter is mutually exclusive with *template\_values* and must be set along with a *template\_value*.

• template\_value (Any, optional) – A specific index which should be used for any protocols flagged as to be replicated by the replicator. This option is mainly used when replicating children of an already replicated protocol.

This parameter is mutually exclusive with *template\_values* and must be set along with a *template\_index*.

• update\_input\_references ([bool](https://docs.python.org/3/library/functions.html#bool)) – If true, any protocols which take their input from a protocol which was flagged for replication will be updated to take input from the actually replicated protocol. This should only be set to true if this protocol is not nested within a workflow or a protocol group.

This option cannot be used when a specific *template\_index* or *template\_value* is providied.

**Returns** A dictionary of references to all of the protocols which have been replicated, with keys of original protocol ids. Each value is comprised of a list of the replicated protocol ids, and their index into the *template\_values* array.

**Return type** dict of ProtocolPath and list of tuple of ProtocolPath and int

#### can\_merge(*other*, *path\_replacements=None*)

Determines whether this protocol can be merged with another.

#### **Parameters**

- other (Protocol) The protocol to compare against.
- path\_replacements (list of tuple of str, optional) Replacements to make in any value reference protocol paths before comparing for equality.

**Returns** True if the two protocols are safe to merge.

#### **Return type** [bool](https://docs.python.org/3/library/functions.html#bool)

#### property dependencies

A list of pointers to the protocols which this protocol takes input from.

**Type** list of ProtocolPath

# execute(*directory=''*, *available\_resources=None*)

Execute the protocol.

#### **Parameters**

- directory  $(str)$  $(str)$  $(str)$  The directory to store output data in.
- available\_resources ([ComputeResources](#page-202-0)) The resources available to execute on. If *None*, the protocol will be executed on a single CPU.

# classmethod from\_json(*file\_path*)

Create this object from a JSON file.

#### **Parameters file\_path** ([str](https://docs.python.org/3/library/stdtypes.html#str)) – The path to load the JSON from.

**Returns** The parsed class.

#### **Return type** cls

# classmethod from\_schema(*schema*)

Initializes a protocol from it's schema definition.

**Parameters** schema ([ProtocolSchema](#page-267-0)) – The schema to initialize the protocol using.

**Returns** The initialized protocol.

## **Return type** cls

# classmethod get\_attributes(*attribute\_type=None*) Returns all attributes of a specific *attribute\_type*.

**Parameters attribute\_type** (type of Attribute, optional) – The type of attribute to search for.

**Returns** The names of the attributes of the specified type.

**Return type** list of str

#### get\_class\_attribute(*reference\_path*)

Returns one of this protocols, or any of its children's, attributes directly (rather than its value).

**Parameters reference\_path** ([ProtocolPath](#page-278-0)) – The path pointing to the attribute to return.

**Returns** The class attribute.

## **Return type** [object](https://docs.python.org/3/library/functions.html#object)

#### get\_value(*reference\_path*)

Returns the value of one of this protocols inputs / outputs.

**Parameters reference\_path** ([ProtocolPath](#page-278-0)) – The path pointing to the value to return.

**Returns** The value of the input / output

#### **Return type** Any

#### get\_value\_references(*input\_path*)

Returns a dictionary of references to the protocols which one of this protocols inputs (specified by *input\_path*) takes its value from.

#### **Notes**

Currently this method only functions correctly for an input value which is either currently a ProtocolPath, or a *list* / *dict* which contains at least one ProtocolPath.

**Parameters** input\_path ([ProtocolPath](#page-278-0)) – The input value to check.

**Returns** A dictionary of the protocol paths that the input targeted by *input\_path* depends upon.

**Return type** dict of ProtocolPath and ProtocolPath

#### id

The unique id of this protocol. The default value of this attribute is not set and must be set by the user..

**Type** [str](https://docs.python.org/3/library/stdtypes.html#str)

json(*file\_path=None*, *format=False*)

Creates a JSON representation of this class.

#### **Parameters**

- file\_path  $(str, optional)$  $(str, optional)$  $(str, optional)$  The (optional) file path to save the JSON file to.
- **format** ([bool](https://docs.python.org/3/library/functions.html#bool)) Whether to format the JSON or not.

**Returns** The JSON representation of this class.

### **Return type** [str](https://docs.python.org/3/library/stdtypes.html#str)

#### merge(*other*)

Merges another Protocol with this one. The id of this protocol will remain unchanged.

**Parameters other** ([Protocol](#page-256-0)) – The protocol to merge into this one.

**Returns** A map between any original protocol ids and their new merged values.

**Return type** Dict[\[str,](https://docs.python.org/3/library/stdtypes.html#str) [str\]](https://docs.python.org/3/library/stdtypes.html#str)

## property outputs

A dictionary of the outputs of this property.

**Type** dict of ProtocolPath and Any

replace\_protocol(*old\_id*, *new\_id*)

**Finds each input which came from a given protocol** and redirects it to instead take input from a new one.

## **Notes**

This method is mainly intended to be used only when merging multiple protocols into one.

#### **Parameters**

- old\_id  $(str)$  $(str)$  $(str)$  The id of the old input protocol.
- new\_id  $(str)$  $(str)$  $(str)$  The id of the new input protocol.

# <span id="page-399-0"></span>property required\_inputs

The inputs which must be set on this protocol.

**Type** list of ProtocolPath

## <span id="page-399-1"></span>property schema

A serializable schema for this object.

**Type** *[ProtocolSchema](#page-267-0)*

# set\_uuid(*value*)

Prepend a unique identifier to this protocols id. If the id already has a prepended uuid, it will be overwritten by this value.

**Parameters value** ([str](https://docs.python.org/3/library/stdtypes.html#str)) – The uuid to prepend.

#### set\_value(*reference\_path*, *value*)

Sets the value of one of this protocols inputs.

#### **Parameters**

- reference\_path ([ProtocolPath](#page-278-0)) The path pointing to the value to return.
- value  $(Any)$  The value to set.

# **DummyProtocol**

# <span id="page-399-2"></span>class openff.evaluator.protocols.miscellaneous.DummyProtocol(*protocol\_id*)

A protocol whose only purpose is to return an input value as an output value.

\_\_init\_\_(*protocol\_id*)

# **Methods**

 $\overline{\text{init}}$  (protocol\_id)

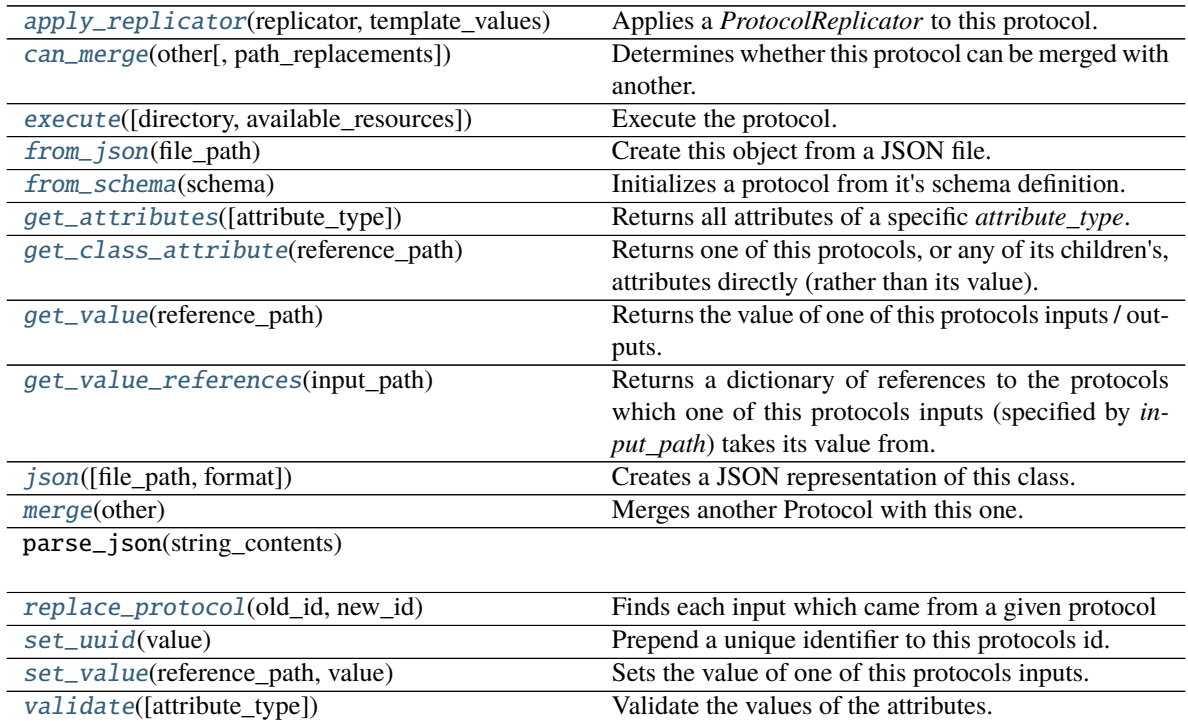

# **Attributes**

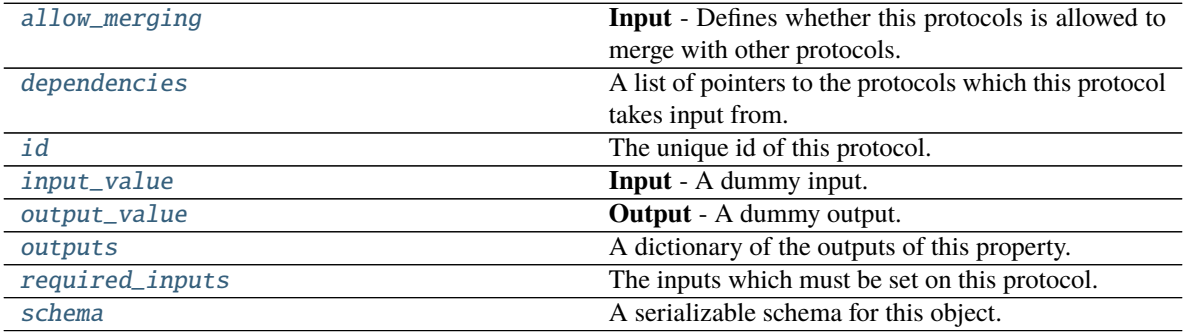

# <span id="page-400-0"></span>input\_value

**Input** - A dummy input. The default value of this attribute is not set and must be set by the user..

**Type** typing.Union[\[str,](https://docs.python.org/3/library/stdtypes.html#str) [int,](https://docs.python.org/3/library/functions.html#int) [float,](https://docs.python.org/3/library/functions.html#float) openff.evaluator.utils.units.Quantity, openff.evaluator.utils.units.Measurement, *[openff.evaluator.utils.observables.Observable](#page-552-0)*, *[openff.evaluator.utils.observables.ObservableArray](#page-552-1)*, *[openff.evaluator.forcefield.gradients.ParameterGradient](#page-187-0)*, *[openff.evaluator.forcefield.gradients.ParameterGradientKey](#page-186-0)*, [list,](https://docs.python.org/3/library/stdtypes.html#list) [tuple,](https://docs.python.org/3/library/stdtypes.html#tuple) [dict,](https://docs.python.org/3/library/stdtypes.html#dict) [set,](https://docs.python.org/3/library/stdtypes.html#set) [frozenset\]](https://docs.python.org/3/library/stdtypes.html#frozenset)

# <span id="page-400-1"></span>output\_value

**Output** - A dummy output. The default value of this attribute is not set and must be set by the user..

**Type** typing.Union[\[str,](https://docs.python.org/3/library/stdtypes.html#str) [int,](https://docs.python.org/3/library/functions.html#int) [float,](https://docs.python.org/3/library/functions.html#float) openff.evaluator.utils.units.Quantity,

openff.evaluator.utils.units.Measurement, *[openff.evaluator.utils.observables.Observable](#page-552-0)*, *[openff.evaluator.utils.observables.ObservableArray](#page-552-1)*, *[openff.evaluator.forcefield.gradients.ParameterGradient](#page-187-0)*, *[openff.evaluator.forcefield.gradients.ParameterGradientKey](#page-186-0)*, [list,](https://docs.python.org/3/library/stdtypes.html#list) [tuple,](https://docs.python.org/3/library/stdtypes.html#tuple) [dict,](https://docs.python.org/3/library/stdtypes.html#dict) [set,](https://docs.python.org/3/library/stdtypes.html#set) [frozenset\]](https://docs.python.org/3/library/stdtypes.html#frozenset)

## <span id="page-401-2"></span>allow\_merging

**Input** - Defines whether this protocols is allowed to merge with other protocols. The default value of this attribute is True.

**Type** [bool](https://docs.python.org/3/library/functions.html#bool)

<span id="page-401-0"></span>apply\_replicator(*replicator*, *template\_values*, *template\_index=- 1*, *template\_value=None*, *update\_input\_references=False*)

Applies a *ProtocolReplicator* to this protocol. This method should clone any protocols whose id contains the id of the replicator (in the format *\$(replicator.id)*).

#### **Parameters**

- replicator ([ProtocolReplicator](#page-271-0)) The replicator to apply.
- template\_values (list of Any) A list of the values which will be inserted into the newly replicated protocols.

This parameter is mutually exclusive with *template\_index* and *template\_value*

• template\_index  $(int, optional) - A$  $(int, optional) - A$  $(int, optional) - A$  specific value which should be used for any protocols flagged as to be replicated by the replicator. This option is mainly used when replicating children of an already replicated protocol.

This parameter is mutually exclusive with *template\_values* and must be set along with a *template\_value*.

• template\_value  $(Any, optimal) - A$  specific index which should be used for any protocols flagged as to be replicated by the replicator. This option is mainly used when replicating children of an already replicated protocol.

This parameter is mutually exclusive with *template\_values* and must be set along with a *template\_index*.

• update\_input\_references ([bool](https://docs.python.org/3/library/functions.html#bool)) – If true, any protocols which take their input from a protocol which was flagged for replication will be updated to take input from the actually replicated protocol. This should only be set to true if this protocol is not nested within a workflow or a protocol group.

This option cannot be used when a specific *template\_index* or *template\_value* is providied.

**Returns** A dictionary of references to all of the protocols which have been replicated, with keys of original protocol ids. Each value is comprised of a list of the replicated protocol ids, and their index into the *template\_values* array.

**Return type** dict of ProtocolPath and list of tuple of ProtocolPath and int

<span id="page-401-1"></span>can\_merge(*other*, *path\_replacements=None*)

Determines whether this protocol can be merged with another.

#### **Parameters**

- other (Protocol) The protocol to compare against.
- path\_replacements (list of tuple of str, optional) Replacements to make in any value reference protocol paths before comparing for equality.

**Returns** True if the two protocols are safe to merge.

<span id="page-401-3"></span>**Return type** [bool](https://docs.python.org/3/library/functions.html#bool)

#### property dependencies

A list of pointers to the protocols which this protocol takes input from.

**Type** list of ProtocolPath

<span id="page-402-0"></span>execute(*directory=''*, *available\_resources=None*)

Execute the protocol.

#### **Parameters**

- directory  $(str)$  $(str)$  $(str)$  The directory to store output data in.
- available\_resources ([ComputeResources](#page-202-0)) The resources available to execute on. If *None*, the protocol will be executed on a single CPU.

#### <span id="page-402-1"></span>classmethod from\_json(*file\_path*)

Create this object from a JSON file.

**Parameters file\_path** ([str](https://docs.python.org/3/library/stdtypes.html#str)) – The path to load the JSON from.

**Returns** The parsed class.

**Return type** cls

## <span id="page-402-2"></span>classmethod from\_schema(*schema*)

Initializes a protocol from it's schema definition.

**Parameters** schema ([ProtocolSchema](#page-267-0)) – The schema to initialize the protocol using.

**Returns** The initialized protocol.

```
Return type cls
```
#### <span id="page-402-3"></span>classmethod get\_attributes(*attribute\_type=None*)

Returns all attributes of a specific *attribute\_type*.

**Parameters** attribute\_type (type of Attribute, optional) – The type of attribute to search for.

**Returns** The names of the attributes of the specified type.

**Return type** list of str

#### <span id="page-402-4"></span>get\_class\_attribute(*reference\_path*)

Returns one of this protocols, or any of its children's, attributes directly (rather than its value).

**Parameters reference\_path** ([ProtocolPath](#page-278-0)) – The path pointing to the attribute to return.

**Returns** The class attribute.

#### **Return type** [object](https://docs.python.org/3/library/functions.html#object)

<span id="page-402-5"></span>get\_value(*reference\_path*)

Returns the value of one of this protocols inputs / outputs.

**Parameters reference\_path** ([ProtocolPath](#page-278-0)) – The path pointing to the value to return.

**Returns** The value of the input / output

#### **Return type** Any

#### <span id="page-402-6"></span>get\_value\_references(*input\_path*)

Returns a dictionary of references to the protocols which one of this protocols inputs (specified by *input\_path*) takes its value from.

## **Notes**

Currently this method only functions correctly for an input value which is either currently a ProtocolPath, or a *list* / *dict* which contains at least one ProtocolPath.

**Parameters input\_path** ([ProtocolPath](#page-278-0)) – The input value to check.

**Returns** A dictionary of the protocol paths that the input targeted by *input\_path* depends upon.

**Return type** dict of ProtocolPath and ProtocolPath

## <span id="page-403-3"></span>id

The unique id of this protocol. The default value of this attribute is not set and must be set by the user..

**Type** [str](https://docs.python.org/3/library/stdtypes.html#str)

#### <span id="page-403-0"></span>json(*file\_path=None*, *format=False*)

Creates a JSON representation of this class.

# **Parameters**

- file\_path  $(str, optional)$  $(str, optional)$  $(str, optional)$  The (optional) file path to save the JSON file to.
- **format**  $(bool)$  $(bool)$  $(bool)$  Whether to format the JSON or not.

**Returns** The JSON representation of this class.

#### **Return type** [str](https://docs.python.org/3/library/stdtypes.html#str)

#### <span id="page-403-1"></span>merge(*other*)

Merges another Protocol with this one. The id of this protocol will remain unchanged.

**Parameters other** ([Protocol](#page-256-0)) – The protocol to merge into this one.

**Returns** A map between any original protocol ids and their new merged values.

**Return type** Dict[\[str,](https://docs.python.org/3/library/stdtypes.html#str) [str\]](https://docs.python.org/3/library/stdtypes.html#str)

#### <span id="page-403-4"></span>property outputs

A dictionary of the outputs of this property.

**Type** dict of ProtocolPath and Any

## <span id="page-403-2"></span>replace\_protocol(*old\_id*, *new\_id*)

**Finds each input which came from a given protocol** and redirects it to instead take input from a new one.

#### **Notes**

This method is mainly intended to be used only when merging multiple protocols into one.

## **Parameters**

- old\_id  $(str)$  $(str)$  $(str)$  The id of the old input protocol.
- new\_id  $(str)$  $(str)$  $(str)$  The id of the new input protocol.

## <span id="page-403-5"></span>property required\_inputs

The inputs which must be set on this protocol.

**Type** list of ProtocolPath

## <span id="page-403-6"></span>property schema

A serializable schema for this object.

# **Type** *[ProtocolSchema](#page-267-0)*

# <span id="page-404-0"></span>set\_uuid(*value*)

Prepend a unique identifier to this protocols id. If the id already has a prepended uuid, it will be overwritten by this value.

**Parameters value** ([str](https://docs.python.org/3/library/stdtypes.html#str)) – The uuid to prepend.

#### <span id="page-404-1"></span>set\_value(*reference\_path*, *value*)

Sets the value of one of this protocols inputs.

# **Parameters**

- reference\_path ([ProtocolPath](#page-278-0)) The path pointing to the value to return.
- value  $(Any)$  The value to set.

#### <span id="page-404-2"></span>validate(*attribute\_type=None*)

Validate the values of the attributes. If *attribute\_type* is set, only attributes of that type will be validated.

**Parameters attribute\_type** (type of Attribute, optional) – The type of attribute to validate.

**Raises** [ValueError](https://docs.python.org/3/library/exceptions.html#ValueError) or [AssertionError](https://docs.python.org/3/library/exceptions.html#AssertionError) –

# **OpenMM**

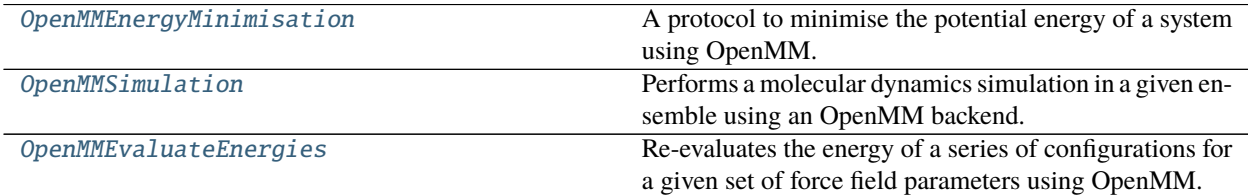

# **OpenMMEnergyMinimisation**

<span id="page-404-4"></span><span id="page-404-3"></span>class openff.evaluator.protocols.openmm.OpenMMEnergyMinimisation(*protocol\_id*) A protocol to minimise the potential energy of a system using OpenMM.

\_\_init\_\_(*protocol\_id*)

# **Methods**

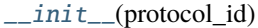

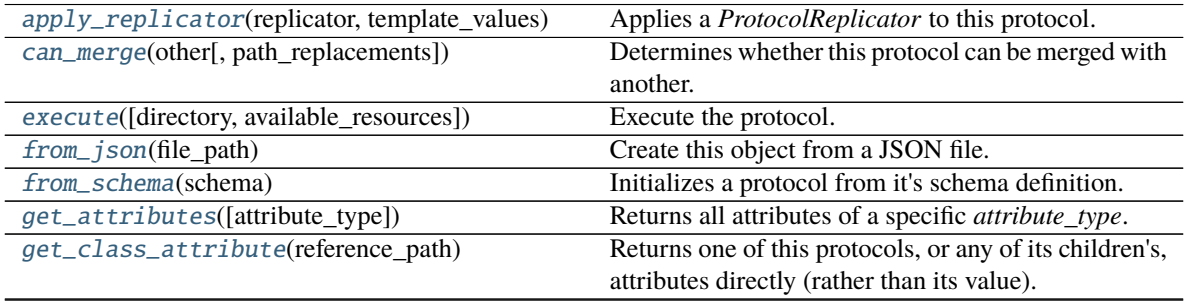

continues on next page

| <b>POINTING OF THE PICTICAL PUGS</b> |                                                          |
|--------------------------------------|----------------------------------------------------------|
| get_value(reference_path)            | Returns the value of one of this protocols inputs / out- |
|                                      | puts.                                                    |
| get_value_references(input_path)     | Returns a dictionary of references to the protocols      |
|                                      | which one of this protocols inputs (specified by in-     |
|                                      | <i>put_path</i> ) takes its value from.                  |
| $json([file_path, format])$          | Creates a JSON representation of this class.             |
| <i>merge</i> (other)                 | Merges another Protocol with this one.                   |
| parse_json(string_contents)          |                                                          |
|                                      |                                                          |
| replace_protocol(old_id, new_id)     | Finds each input which came from a given protocol        |
| $set\_uuid(value)$                   | Prepend a unique identifier to this protocols id.        |
| set_value(reference_path, value)     | Sets the value of one of this protocols inputs.          |
| validate([attribute_type])           | Validate the values of the attributes.                   |

Table 310 – continued from previous page

# **Attributes**

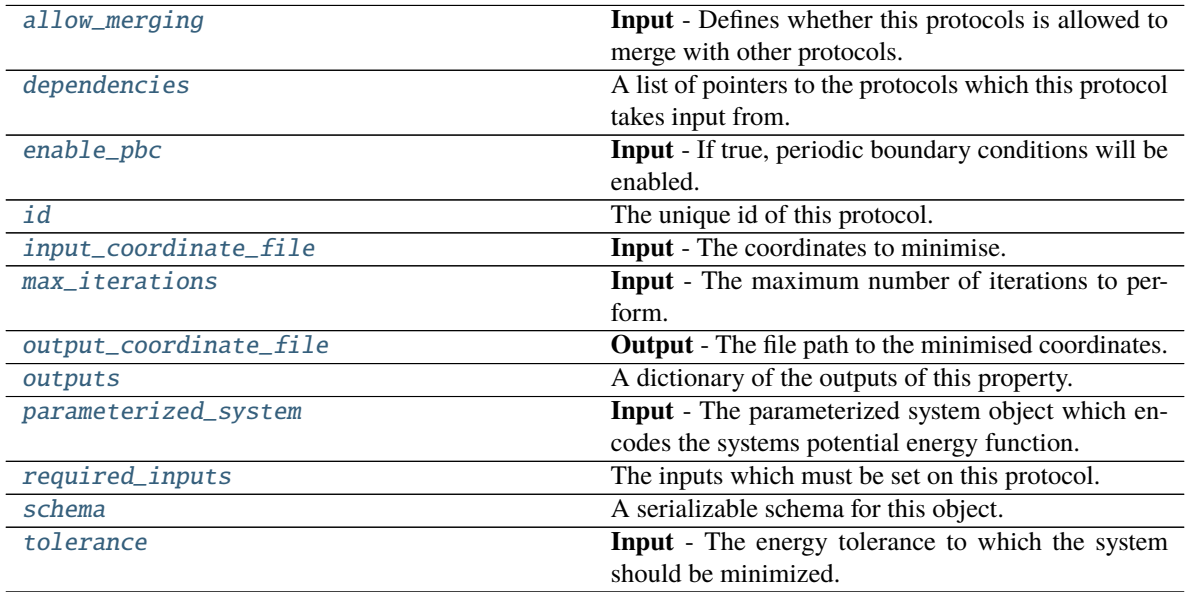

# <span id="page-405-1"></span>allow\_merging

**Input** - Defines whether this protocols is allowed to merge with other protocols. The default value of this attribute is True.

**Type** [bool](https://docs.python.org/3/library/functions.html#bool)

<span id="page-405-0"></span>apply\_replicator(*replicator*, *template\_values*, *template\_index=- 1*, *template\_value=None*,

*update\_input\_references=False*)

Applies a *ProtocolReplicator* to this protocol. This method should clone any protocols whose id contains the id of the replicator (in the format *\$(replicator.id)*).

# **Parameters**

- replicator ([ProtocolReplicator](#page-271-0)) The replicator to apply.
- template\_values (list of Any) A list of the values which will be inserted into the newly replicated protocols.

This parameter is mutually exclusive with *template\_index* and *template\_value*

• template\_index  $(int, optional) - A$  $(int, optional) - A$  $(int, optional) - A$  specific value which should be used for any protocols flagged as to be replicated by the replicator. This option is mainly used when replicating children of an already replicated protocol.

This parameter is mutually exclusive with *template\_values* and must be set along with a *template\_value*.

• template\_value  $(Any, optimal) - A$  specific index which should be used for any protocols flagged as to be replicated by the replicator. This option is mainly used when replicating children of an already replicated protocol.

This parameter is mutually exclusive with *template\_values* and must be set along with a *template\_index*.

• update\_input\_references  $(bool)$  $(bool)$  $(bool)$  – If true, any protocols which take their input from a protocol which was flagged for replication will be updated to take input from the actually replicated protocol. This should only be set to true if this protocol is not nested within a workflow or a protocol group.

This option cannot be used when a specific *template\_index* or *template\_value* is providied.

**Returns** A dictionary of references to all of the protocols which have been replicated, with keys of original protocol ids. Each value is comprised of a list of the replicated protocol ids, and their index into the *template\_values* array.

**Return type** dict of ProtocolPath and list of tuple of ProtocolPath and int

#### <span id="page-406-0"></span>can\_merge(*other*, *path\_replacements=None*)

Determines whether this protocol can be merged with another.

#### **Parameters**

- other (Protocol) The protocol to compare against.
- path\_replacements (list of tuple of str, optional) Replacements to make in any value reference protocol paths before comparing for equality.

**Returns** True if the two protocols are safe to merge.

#### **Return type** [bool](https://docs.python.org/3/library/functions.html#bool)

#### <span id="page-406-3"></span>property dependencies

A list of pointers to the protocols which this protocol takes input from.

**Type** list of ProtocolPath

#### <span id="page-406-4"></span>enable\_pbc

**Input** - If true, periodic boundary conditions will be enabled. The default value of this attribute is True.

#### **Type** [bool](https://docs.python.org/3/library/functions.html#bool)

<span id="page-406-1"></span>execute(*directory=''*, *available\_resources=None*)

Execute the protocol.

## **Parameters**

- directory  $(str)$  $(str)$  $(str)$  The directory to store output data in.
- available\_resources ([ComputeResources](#page-202-0)) The resources available to execute on. If *None*, the protocol will be executed on a single CPU.

# <span id="page-406-2"></span>classmethod from\_json(*file\_path*)

Create this object from a JSON file.

**Parameters file\_path** ([str](https://docs.python.org/3/library/stdtypes.html#str)) – The path to load the JSON from.

**Returns** The parsed class.

**Return type** cls

#### <span id="page-407-0"></span>classmethod from\_schema(*schema*)

Initializes a protocol from it's schema definition.

**Parameters** schema ([ProtocolSchema](#page-267-0)) – The schema to initialize the protocol using.

**Returns** The initialized protocol.

**Return type** cls

# <span id="page-407-1"></span>classmethod get\_attributes(*attribute\_type=None*)

Returns all attributes of a specific *attribute\_type*.

**Parameters attribute\_type** (type of Attribute, optional) – The type of attribute to search for.

**Returns** The names of the attributes of the specified type.

**Return type** list of str

## <span id="page-407-2"></span>get\_class\_attribute(*reference\_path*)

Returns one of this protocols, or any of its children's, attributes directly (rather than its value).

Parameters reference\_path ([ProtocolPath](#page-278-0)) - The path pointing to the attribute to return.

**Returns** The class attribute.

**Return type** [object](https://docs.python.org/3/library/functions.html#object)

## <span id="page-407-3"></span>get\_value(*reference\_path*)

Returns the value of one of this protocols inputs / outputs.

**Parameters reference\_path** ([ProtocolPath](#page-278-0)) – The path pointing to the value to return.

**Returns** The value of the input / output

#### **Return type** Any

#### <span id="page-407-4"></span>get\_value\_references(*input\_path*)

Returns a dictionary of references to the protocols which one of this protocols inputs (specified by *input\_path*) takes its value from.

#### **Notes**

Currently this method only functions correctly for an input value which is either currently a ProtocolPath, or a *list* / *dict* which contains at least one ProtocolPath.

**Parameters** input\_path ([ProtocolPath](#page-278-0)) – The input value to check.

**Returns** A dictionary of the protocol paths that the input targeted by *input\_path* depends upon.

**Return type** dict of ProtocolPath and ProtocolPath

# <span id="page-407-5"></span>id

The unique id of this protocol. The default value of this attribute is not set and must be set by the user..

**Type** [str](https://docs.python.org/3/library/stdtypes.html#str)

#### <span id="page-407-6"></span>input\_coordinate\_file

**Input** - The coordinates to minimise. The default value of this attribute is not set and must be set by the user..

## **Type** [str](https://docs.python.org/3/library/stdtypes.html#str)

<span id="page-408-0"></span>json(*file\_path=None*, *format=False*)

Creates a JSON representation of this class.

## **Parameters**

- file\_path ([str,](https://docs.python.org/3/library/stdtypes.html#str) optional) The (optional) file path to save the JSON file to.
- **format**  $(boo1)$  Whether to format the JSON or not.

**Returns** The JSON representation of this class.

## **Return type** [str](https://docs.python.org/3/library/stdtypes.html#str)

### <span id="page-408-3"></span>max\_iterations

**Input** - The maximum number of iterations to perform. If this is 0, minimization is continued until the results converge without regard to how many iterations it takes. The default value of this attribute is 0.

**Type** [int](https://docs.python.org/3/library/functions.html#int)

#### <span id="page-408-1"></span>merge(*other*)

Merges another Protocol with this one. The id of this protocol will remain unchanged.

**Parameters other** ([Protocol](#page-256-0)) – The protocol to merge into this one.

**Returns** A map between any original protocol ids and their new merged values.

**Return type** Dict[\[str,](https://docs.python.org/3/library/stdtypes.html#str) [str\]](https://docs.python.org/3/library/stdtypes.html#str)

#### <span id="page-408-4"></span>output\_coordinate\_file

**Output** - The file path to the minimised coordinates. The default value of this attribute is not set and must be set by the user..

**Type** [str](https://docs.python.org/3/library/stdtypes.html#str)

# <span id="page-408-5"></span>property outputs

A dictionary of the outputs of this property.

**Type** dict of ProtocolPath and Any

## <span id="page-408-6"></span>parameterized\_system

**Input** - The parameterized system object which encodes the systems potential energy function. The default value of this attribute is not set and must be set by the user..

**Type** ParameterizedSystem

<span id="page-408-2"></span>replace\_protocol(*old\_id*, *new\_id*)

**Finds each input which came from a given protocol** and redirects it to instead take input from a new one.

# **Notes**

This method is mainly intended to be used only when merging multiple protocols into one.

**Parameters**

- old\_id  $(str)$  $(str)$  $(str)$  The id of the old input protocol.
- new\_id  $(str)$  $(str)$  $(str)$  The id of the new input protocol.

## <span id="page-408-7"></span>property required\_inputs

The inputs which must be set on this protocol.

**Type** list of ProtocolPath

# <span id="page-409-4"></span>property schema

A serializable schema for this object.

# **Type** *[ProtocolSchema](#page-267-0)*

# <span id="page-409-1"></span>set\_uuid(*value*)

Prepend a unique identifier to this protocols id. If the id already has a prepended uuid, it will be overwritten by this value.

**Parameters value** ([str](https://docs.python.org/3/library/stdtypes.html#str)) – The uuid to prepend.

# <span id="page-409-2"></span>set\_value(*reference\_path*, *value*)

Sets the value of one of this protocols inputs.

# **Parameters**

- reference\_path ([ProtocolPath](#page-278-0)) The path pointing to the value to return.
- value  $(Any)$  The value to set.

# <span id="page-409-5"></span>tolerance

**Input** - The energy tolerance to which the system should be minimized. The default value of this attribute is 10.0 kJ / mol.

**Type** Quantity

# <span id="page-409-3"></span>validate(*attribute\_type=None*)

Validate the values of the attributes. If *attribute\_type* is set, only attributes of that type will be validated.

**Parameters** attribute\_type (type of Attribute, optional) – The type of attribute to validate.

**Raises** [ValueError](https://docs.python.org/3/library/exceptions.html#ValueError) or [AssertionError](https://docs.python.org/3/library/exceptions.html#AssertionError) –

# **OpenMMSimulation**

# <span id="page-409-0"></span>class openff.evaluator.protocols.openmm.OpenMMSimulation(*protocol\_id*)

Performs a molecular dynamics simulation in a given ensemble using an OpenMM backend.

This protocol employs the Langevin integrator implemented in the openmmtools package to propagate the state of the system using the default BAOAB splitting **[1]\_**. Further, simulations which are run in the NPT simulation will have a Monte Carlo barostat (openmm.MonteCarloBarostat) applied every 25 steps (the OpenMM default).

# **References**

**[1] Leimkuhler, Ben, and Charles Matthews. "Numerical methods for stochastic** molecular dynamics." Molecular Dynamics. Springer, Cham, 2015. 261-328.

<span id="page-409-6"></span>\_\_init\_\_(*protocol\_id*)

# **Methods**

 $\overline{\phantom{a}}$  \_init\_(protocol\_id)

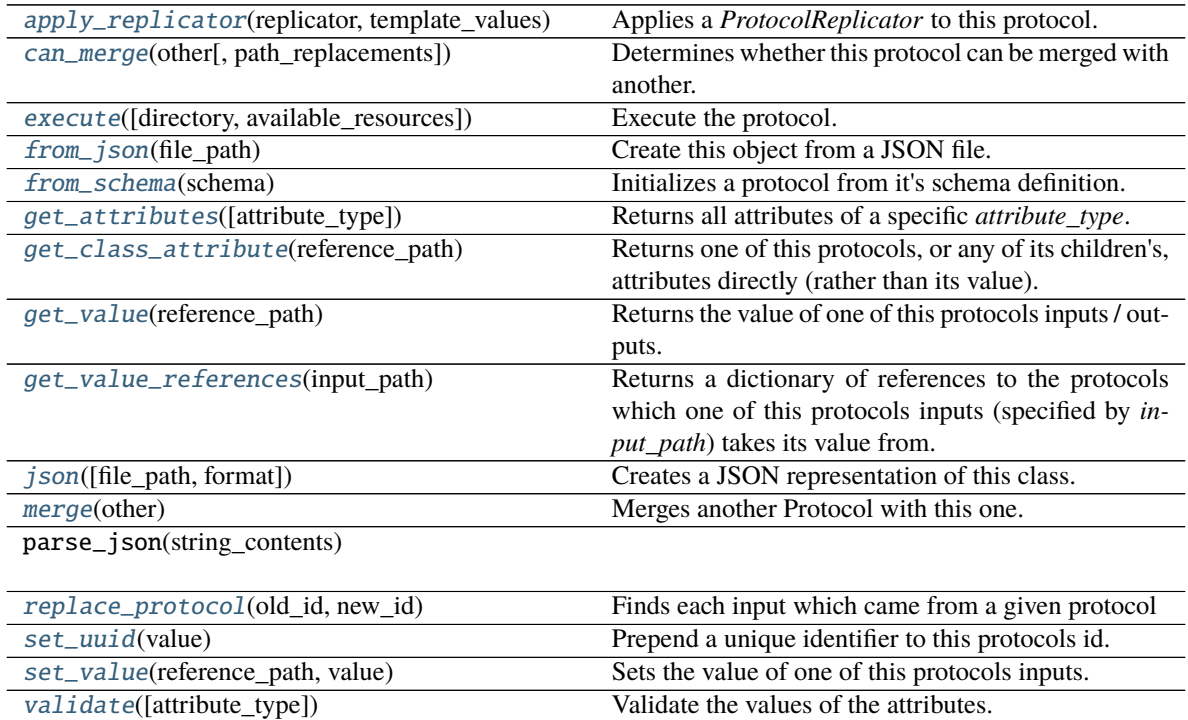

# **Attributes**

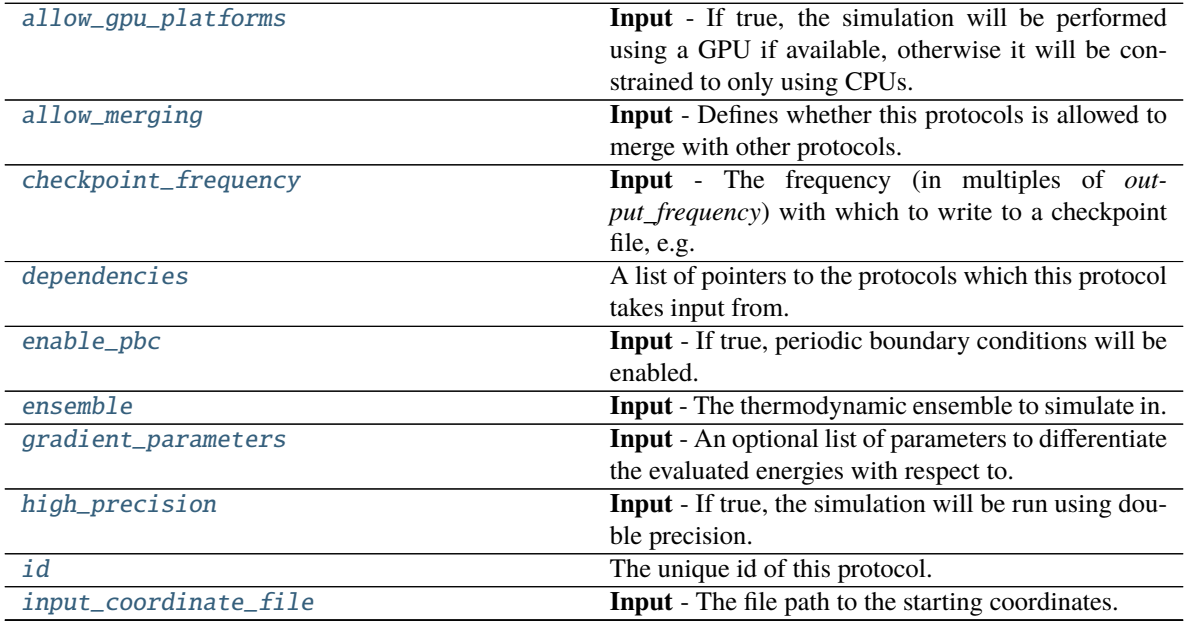

continues on next page

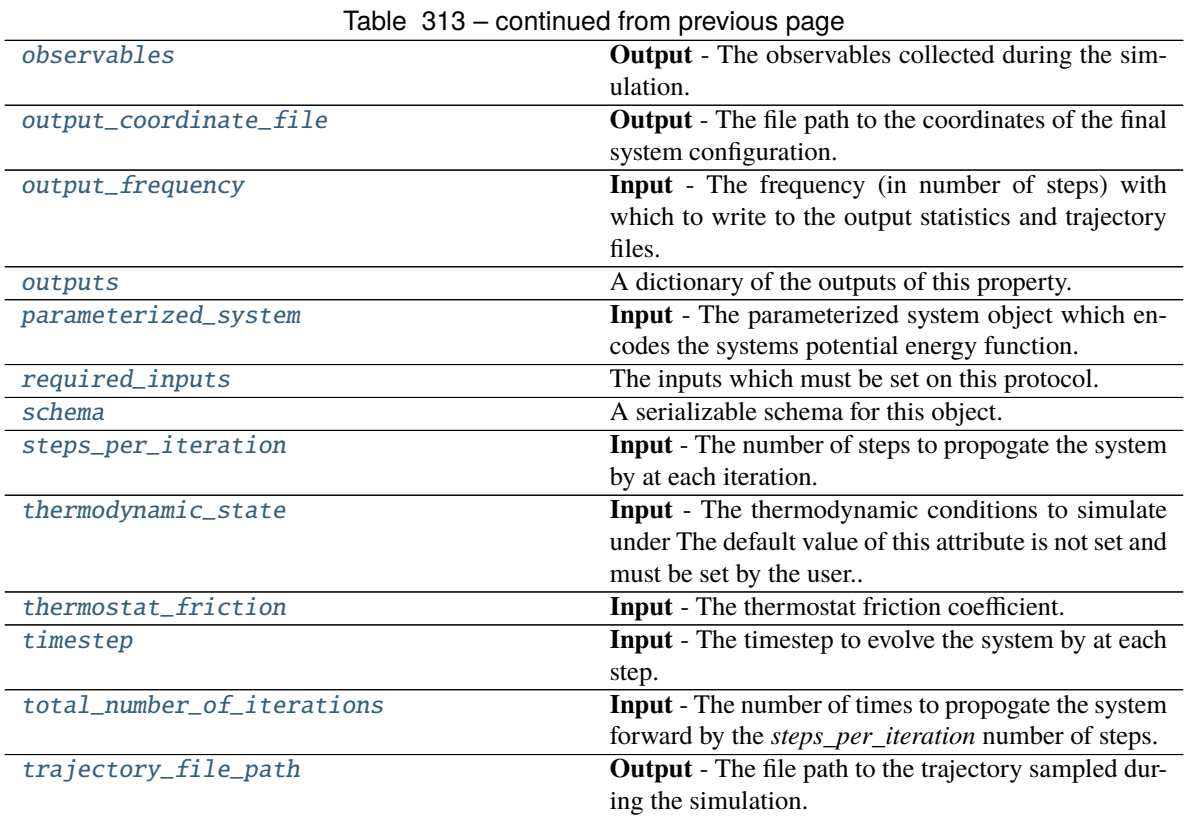

# <span id="page-411-1"></span>allow\_gpu\_platforms

**Input** - If true, the simulation will be performed using a GPU if available, otherwise it will be constrained to only using CPUs. The default value of this attribute is True.

**Type** [bool](https://docs.python.org/3/library/functions.html#bool)

#### <span id="page-411-2"></span>allow\_merging

**Input** - Defines whether this protocols is allowed to merge with other protocols. The default value of this attribute is True.

**Type** [bool](https://docs.python.org/3/library/functions.html#bool)

<span id="page-411-0"></span>apply\_replicator(*replicator*, *template\_values*, *template\_index=- 1*, *template\_value=None*,

*update\_input\_references=False*)

Applies a *ProtocolReplicator* to this protocol. This method should clone any protocols whose id contains the id of the replicator (in the format *\$(replicator.id)*).

## **Parameters**

- replicator ([ProtocolReplicator](#page-271-0)) The replicator to apply.
- template\_values (list of Any) A list of the values which will be inserted into the newly replicated protocols.

This parameter is mutually exclusive with *template\_index* and *template\_value*

• template\_index ([int,](https://docs.python.org/3/library/functions.html#int) optional) - A specific value which should be used for any protocols flagged as to be replicated by the replicator. This option is mainly used when replicating children of an already replicated protocol.

This parameter is mutually exclusive with *template\_values* and must be set along with a *template\_value*.

• template\_value  $(Any, optimal) - A$  specific index which should be used for any protocols flagged as to be replicated by the replicator. This option is mainly used when replicating children of an already replicated protocol.

This parameter is mutually exclusive with *template\_values* and must be set along with a *template\_index*.

• update\_input\_references  $(bood)$  – If true, any protocols which take their input from a protocol which was flagged for replication will be updated to take input from the actually replicated protocol. This should only be set to true if this protocol is not nested within a workflow or a protocol group.

This option cannot be used when a specific *template\_index* or *template\_value* is providied.

**Returns** A dictionary of references to all of the protocols which have been replicated, with keys of original protocol ids. Each value is comprised of a list of the replicated protocol ids, and their index into the *template\_values* array.

**Return type** dict of ProtocolPath and list of tuple of ProtocolPath and int

#### <span id="page-412-0"></span>can\_merge(*other*, *path\_replacements=None*)

Determines whether this protocol can be merged with another.

## **Parameters**

- other (Protocol) The protocol to compare against.
- path\_replacements (list of tuple of str, optional) Replacements to make in any value reference protocol paths before comparing for equality.

**Returns** True if the two protocols are safe to merge.

## **Return type** [bool](https://docs.python.org/3/library/functions.html#bool)

#### <span id="page-412-2"></span>checkpoint\_frequency

**Input** - The frequency (in multiples of *output\_frequency*) with which to write to a checkpoint file, e.g. if *output\_frequency=100* and *checkpoint\_frequency==2*, a checkpoint file would be saved every 200 steps. When two protocols are merged, the largest value of this attribute from either protocol is retained. The default value of this attribute is 10. This attribute is *optional*.

**Type** [int](https://docs.python.org/3/library/functions.html#int)

#### <span id="page-412-3"></span>property dependencies

A list of pointers to the protocols which this protocol takes input from.

**Type** list of ProtocolPath

## <span id="page-412-4"></span>enable\_pbc

**Input** - If true, periodic boundary conditions will be enabled. The default value of this attribute is True.

**Type** [bool](https://docs.python.org/3/library/functions.html#bool)

## <span id="page-412-5"></span>ensemble

**Input** - The thermodynamic ensemble to simulate in. The default value of this attribute is Ensemble.NPT.

**Type** Ensemble

<span id="page-412-1"></span>execute(*directory=''*, *available\_resources=None*)

Execute the protocol.

**Parameters**

• directory  $(str)$  $(str)$  $(str)$  – The directory to store output data in.

• available\_resources ([ComputeResources](#page-202-0)) – The resources available to execute on. If *None*, the protocol will be executed on a single CPU.

## <span id="page-413-0"></span>classmethod from\_json(*file\_path*)

Create this object from a JSON file.

**Parameters file\_path** ([str](https://docs.python.org/3/library/stdtypes.html#str)) – The path to load the JSON from.

**Returns** The parsed class.

**Return type** cls

#### <span id="page-413-1"></span>classmethod from\_schema(*schema*)

Initializes a protocol from it's schema definition.

**Parameters** schema ([ProtocolSchema](#page-267-0)) – The schema to initialize the protocol using.

**Returns** The initialized protocol.

**Return type** cls

#### <span id="page-413-2"></span>classmethod get\_attributes(*attribute\_type=None*)

Returns all attributes of a specific *attribute\_type*.

Parameters attribute\_type (type of Attribute, optional) - The type of attribute to search for.

**Returns** The names of the attributes of the specified type.

**Return type** list of str

#### <span id="page-413-3"></span>get\_class\_attribute(*reference\_path*)

Returns one of this protocols, or any of its children's, attributes directly (rather than its value).

**Parameters reference\_path** ([ProtocolPath](#page-278-0)) – The path pointing to the attribute to return.

**Returns** The class attribute.

**Return type** [object](https://docs.python.org/3/library/functions.html#object)

#### <span id="page-413-4"></span>get\_value(*reference\_path*)

Returns the value of one of this protocols inputs / outputs.

**Parameters reference\_path** ([ProtocolPath](#page-278-0)) – The path pointing to the value to return.

**Returns** The value of the input / output

#### **Return type** Any

# <span id="page-413-5"></span>get\_value\_references(*input\_path*)

Returns a dictionary of references to the protocols which one of this protocols inputs (specified by *input\_path*) takes its value from.

# **Notes**

Currently this method only functions correctly for an input value which is either currently a ProtocolPath, or a *list* / *dict* which contains at least one ProtocolPath.

**Parameters** input\_path ([ProtocolPath](#page-278-0)) – The input value to check.

**Returns** A dictionary of the protocol paths that the input targeted by *input\_path* depends upon.

**Return type** dict of ProtocolPath and ProtocolPath

#### <span id="page-413-6"></span>gradient\_parameters

**Input** - An optional list of parameters to differentiate the evaluated energies with respect to.

#### **Type** [list](https://docs.python.org/3/library/stdtypes.html#list)

### <span id="page-414-2"></span>high\_precision

**Input** - If true, the simulation will be run using double precision. The default value of this attribute is False.

**Type** [bool](https://docs.python.org/3/library/functions.html#bool)

## <span id="page-414-3"></span>id

The unique id of this protocol. The default value of this attribute is not set and must be set by the user..

**Type** [str](https://docs.python.org/3/library/stdtypes.html#str)

# <span id="page-414-4"></span>input\_coordinate\_file

**Input** - The file path to the starting coordinates. The default value of this attribute is not set and must be set by the user..

**Type** [str](https://docs.python.org/3/library/stdtypes.html#str)

<span id="page-414-0"></span>json(*file\_path=None*, *format=False*)

Creates a JSON representation of this class.

## **Parameters**

- file\_path  $(str, optional) The (optional) file path to save the JSON file to.$  $(str, optional) The (optional) file path to save the JSON file to.$  $(str, optional) The (optional) file path to save the JSON file to.$
- format  $(bool)$  $(bool)$  $(bool)$  Whether to format the JSON or not.

**Returns** The JSON representation of this class.

#### **Return type** [str](https://docs.python.org/3/library/stdtypes.html#str)

#### <span id="page-414-1"></span>merge(*other*)

Merges another Protocol with this one. The id of this protocol will remain unchanged.

**Parameters other** ([Protocol](#page-256-0)) – The protocol to merge into this one.

**Returns** A map between any original protocol ids and their new merged values.

**Return type** Dict[\[str,](https://docs.python.org/3/library/stdtypes.html#str) [str\]](https://docs.python.org/3/library/stdtypes.html#str)

# <span id="page-414-5"></span>observables

**Output** - The observables collected during the simulation. The default value of this attribute is not set and must be set by the user..

#### **Type** *[ObservableFrame](#page-554-0)*

## <span id="page-414-6"></span>output\_coordinate\_file

**Output** - The file path to the coordinates of the final system configuration. The default value of this attribute is not set and must be set by the user..

**Type** [str](https://docs.python.org/3/library/stdtypes.html#str)

#### <span id="page-414-7"></span>output\_frequency

**Input** - The frequency (in number of steps) with which to write to the output statistics and trajectory files. When two protocols are merged, the largest value of this attribute from either protocol is retained. The default value of this attribute is 3000.

**Type** [int](https://docs.python.org/3/library/functions.html#int)

#### <span id="page-414-9"></span><span id="page-414-8"></span>property outputs

A dictionary of the outputs of this property.

**Type** dict of ProtocolPath and Any

#### parameterized\_system

**Input** - The parameterized system object which encodes the systems potential energy function. The default value of this attribute is not set and must be set by the user..

**Type** ParameterizedSystem

<span id="page-415-0"></span>replace\_protocol(*old\_id*, *new\_id*)

**Finds each input which came from a given protocol** and redirects it to instead take input from a new one.

## **Notes**

This method is mainly intended to be used only when merging multiple protocols into one.

#### **Parameters**

- old\_id  $(str)$  $(str)$  $(str)$  The id of the old input protocol.
- new\_id  $(str)$  $(str)$  $(str)$  The id of the new input protocol.

#### <span id="page-415-3"></span>property required\_inputs

The inputs which must be set on this protocol.

**Type** list of ProtocolPath

## <span id="page-415-4"></span>property schema

A serializable schema for this object.

**Type** *[ProtocolSchema](#page-267-0)*

## <span id="page-415-1"></span>set\_uuid(*value*)

Prepend a unique identifier to this protocols id. If the id already has a prepended uuid, it will be overwritten by this value.

**Parameters value** ([str](https://docs.python.org/3/library/stdtypes.html#str)) – The uuid to prepend.

#### <span id="page-415-2"></span>set\_value(*reference\_path*, *value*)

Sets the value of one of this protocols inputs.

## **Parameters**

- reference\_path ([ProtocolPath](#page-278-0)) The path pointing to the value to return.
- value  $(Any)$  The value to set.

# <span id="page-415-5"></span>steps\_per\_iteration

**Input** - The number of steps to propogate the system by at each iteration. The total number of steps performed by this protocol will be *total\_number\_of\_iterations \* steps\_per\_iteration*. The default value of this attribute is 1000000.

**Type** [int](https://docs.python.org/3/library/functions.html#int)

# <span id="page-415-6"></span>thermodynamic\_state

**Input** - The thermodynamic conditions to simulate under The default value of this attribute is not set and must be set by the user..

**Type** *[ThermodynamicState](#page-135-0)*

# <span id="page-415-7"></span>thermostat\_friction

**Input** - The thermostat friction coefficient. When two protocols are merged, the largest value of this attribute from either protocol is retained. The default value of this attribute is 1.0 / ps.

# **Type** Quantity

# <span id="page-416-2"></span>timestep

**Input** - The timestep to evolve the system by at each step. When two protocols are merged, the largest value of this attribute from either protocol is retained. The default value of this attribute is 2.0 fs.

**Type** Quantity

# <span id="page-416-3"></span>total\_number\_of\_iterations

**Input** - The number of times to propogate the system forward by the *steps\_per\_iteration* number of steps. The total number of steps performed by this protocol will be *total\_number\_of\_iterations \* steps\_per\_iteration*. The default value of this attribute is 1.

**Type** [int](https://docs.python.org/3/library/functions.html#int)

# <span id="page-416-4"></span>trajectory\_file\_path

**Output** - The file path to the trajectory sampled during the simulation. The default value of this attribute is not set and must be set by the user..

**Type** [str](https://docs.python.org/3/library/stdtypes.html#str)

<span id="page-416-1"></span>validate(*attribute\_type=None*)

Validate the values of the attributes. If *attribute\_type* is set, only attributes of that type will be validated.

# **Parameters attribute\_type** (type of Attribute, optional) – The type of attribute to validate.

**Raises** [ValueError](https://docs.python.org/3/library/exceptions.html#ValueError) or [AssertionError](https://docs.python.org/3/library/exceptions.html#AssertionError) –

# **OpenMMEvaluateEnergies**

# <span id="page-416-5"></span><span id="page-416-0"></span>class openff.evaluator.protocols.openmm.OpenMMEvaluateEnergies(*protocol\_id*)

Re-evaluates the energy of a series of configurations for a given set of force field parameters using OpenMM.

\_\_init\_\_(*protocol\_id*)

# **Methods**

 $\text{unit}$  (protocol id)

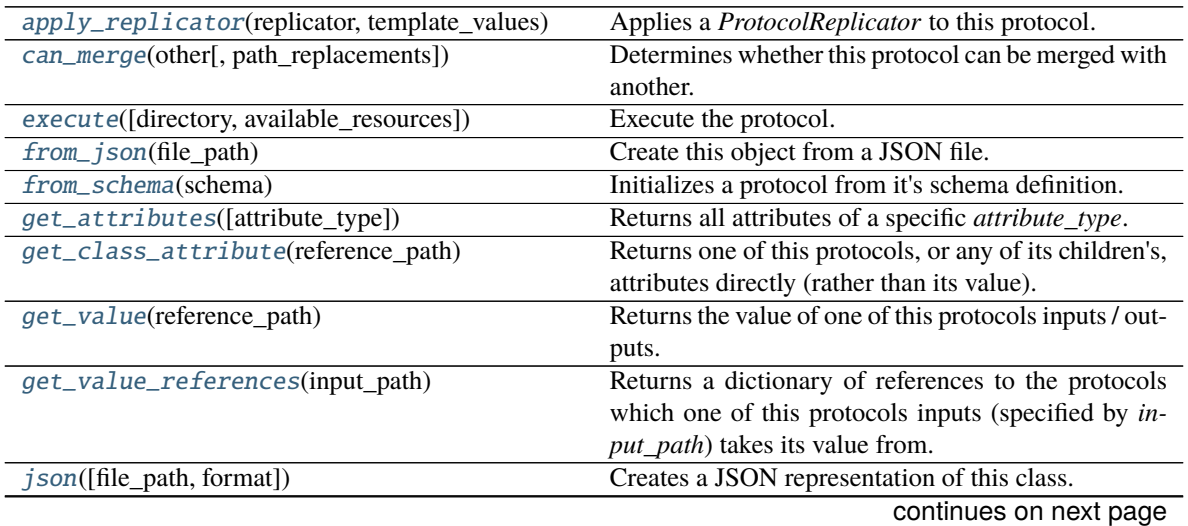

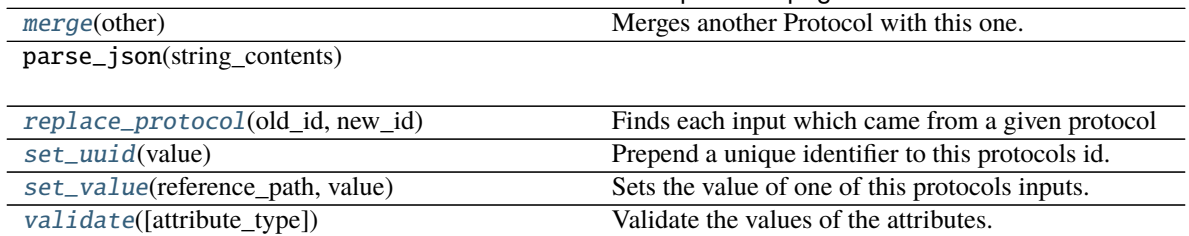

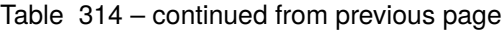

# **Attributes**

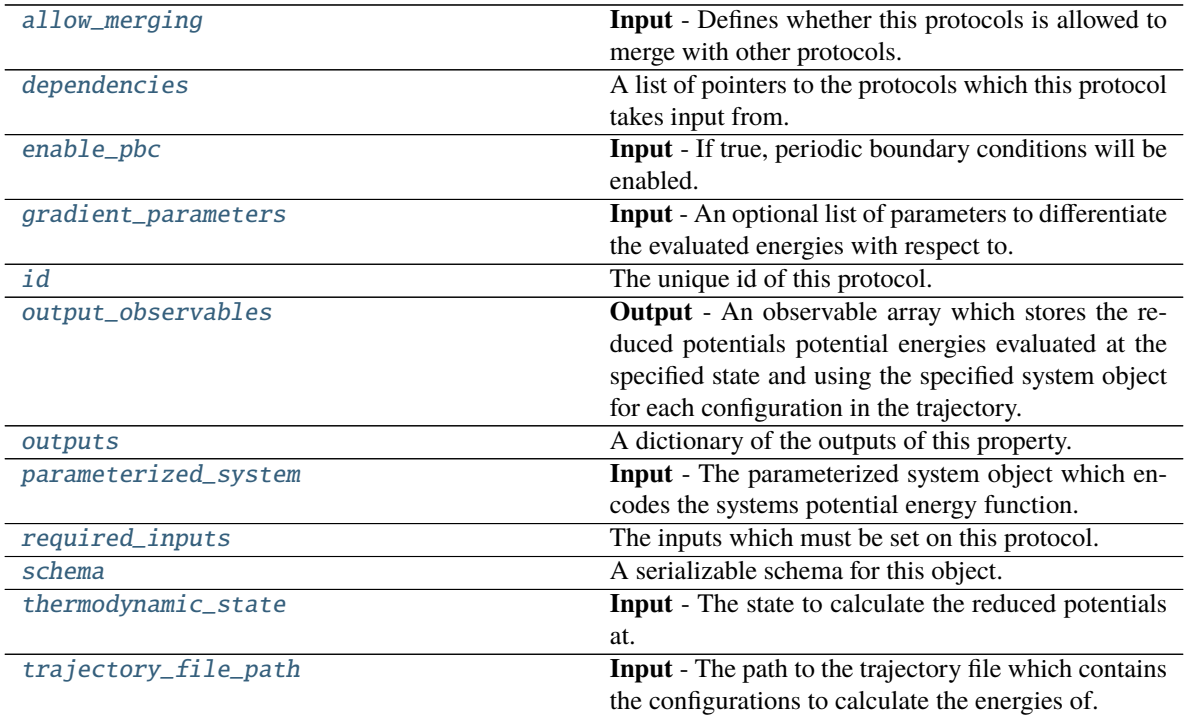

# <span id="page-417-1"></span>allow\_merging

**Input** - Defines whether this protocols is allowed to merge with other protocols. The default value of this attribute is True.

**Type** [bool](https://docs.python.org/3/library/functions.html#bool)

<span id="page-417-0"></span>apply\_replicator(*replicator*, *template\_values*, *template\_index=- 1*, *template\_value=None*, *update\_input\_references=False*)

Applies a *ProtocolReplicator* to this protocol. This method should clone any protocols whose id contains the id of the replicator (in the format *\$(replicator.id)*).

# **Parameters**

- replicator ([ProtocolReplicator](#page-271-0)) The replicator to apply.
- template\_values (list of Any) A list of the values which will be inserted into the newly replicated protocols.

This parameter is mutually exclusive with *template\_index* and *template\_value*

• template\_index ([int,](https://docs.python.org/3/library/functions.html#int) optional) – A specific value which should be used for any protocols flagged as to be replicated by the replicator. This option is mainly used when replicating children of an already replicated protocol.

This parameter is mutually exclusive with *template\_values* and must be set along with a *template\_value*.

• template\_value (Any, optional) – A specific index which should be used for any protocols flagged as to be replicated by the replicator. This option is mainly used when replicating children of an already replicated protocol.

This parameter is mutually exclusive with *template\_values* and must be set along with a *template\_index*.

• update\_input\_references ([bool](https://docs.python.org/3/library/functions.html#bool)) – If true, any protocols which take their input from a protocol which was flagged for replication will be updated to take input from the actually replicated protocol. This should only be set to true if this protocol is not nested within a workflow or a protocol group.

This option cannot be used when a specific *template\_index* or *template\_value* is providied.

**Returns** A dictionary of references to all of the protocols which have been replicated, with keys of original protocol ids. Each value is comprised of a list of the replicated protocol ids, and their index into the *template\_values* array.

**Return type** dict of ProtocolPath and list of tuple of ProtocolPath and int

#### <span id="page-418-0"></span>can\_merge(*other*, *path\_replacements=None*)

Determines whether this protocol can be merged with another.

#### **Parameters**

- other (Protocol) The protocol to compare against.
- path\_replacements (list of tuple of str, optional) Replacements to make in any value reference protocol paths before comparing for equality.

**Returns** True if the two protocols are safe to merge.

## **Return type** [bool](https://docs.python.org/3/library/functions.html#bool)

#### <span id="page-418-3"></span>property dependencies

A list of pointers to the protocols which this protocol takes input from.

**Type** list of ProtocolPath

#### <span id="page-418-4"></span>enable\_pbc

**Input** - If true, periodic boundary conditions will be enabled. The default value of this attribute is True.

**Type** [bool](https://docs.python.org/3/library/functions.html#bool)

<span id="page-418-1"></span>execute(*directory=''*, *available\_resources=None*)

Execute the protocol.

# **Parameters**

- directory  $(str)$  $(str)$  $(str)$  The directory to store output data in.
- available\_resources ([ComputeResources](#page-202-0)) The resources available to execute on. If *None*, the protocol will be executed on a single CPU.

## <span id="page-418-2"></span>classmethod from\_json(*file\_path*)

Create this object from a JSON file.

#### **Parameters file\_path** ([str](https://docs.python.org/3/library/stdtypes.html#str)) – The path to load the JSON from.

**Returns** The parsed class.

**Return type** cls

<span id="page-419-0"></span>classmethod from\_schema(*schema*)

Initializes a protocol from it's schema definition.

**Parameters** schema ([ProtocolSchema](#page-267-0)) – The schema to initialize the protocol using.

**Returns** The initialized protocol.

**Return type** cls

<span id="page-419-1"></span>classmethod get\_attributes(*attribute\_type=None*) Returns all attributes of a specific *attribute\_type*.

> **Parameters attribute\_type** (type of Attribute, optional) – The type of attribute to search for.

**Returns** The names of the attributes of the specified type.

**Return type** list of str

#### <span id="page-419-2"></span>get\_class\_attribute(*reference\_path*)

Returns one of this protocols, or any of its children's, attributes directly (rather than its value).

**Parameters reference\_path** ([ProtocolPath](#page-278-0)) – The path pointing to the attribute to return.

**Returns** The class attribute.

**Return type** [object](https://docs.python.org/3/library/functions.html#object)

<span id="page-419-3"></span>get\_value(*reference\_path*)

Returns the value of one of this protocols inputs / outputs.

**Parameters reference\_path** ([ProtocolPath](#page-278-0)) – The path pointing to the value to return.

**Returns** The value of the input / output

# **Return type** Any

# <span id="page-419-4"></span>get\_value\_references(*input\_path*)

Returns a dictionary of references to the protocols which one of this protocols inputs (specified by *input\_path*) takes its value from.

# **Notes**

Currently this method only functions correctly for an input value which is either currently a ProtocolPath, or a *list* / *dict* which contains at least one ProtocolPath.

**Parameters** input\_path ([ProtocolPath](#page-278-0)) – The input value to check.

**Returns** A dictionary of the protocol paths that the input targeted by *input\_path* depends upon.

**Return type** dict of ProtocolPath and ProtocolPath

# <span id="page-419-6"></span>gradient\_parameters

**Input** - An optional list of parameters to differentiate the evaluated energies with respect to.

**Type** [list](https://docs.python.org/3/library/stdtypes.html#list)

<span id="page-419-7"></span><span id="page-419-5"></span>id

The unique id of this protocol. The default value of this attribute is not set and must be set by the user..

**Type** [str](https://docs.python.org/3/library/stdtypes.html#str)

json(*file\_path=None*, *format=False*)

Creates a JSON representation of this class.

### **Parameters**

- file\_path  $(str, optional) The (optional) file path to save the JSON file to.$  $(str, optional) The (optional) file path to save the JSON file to.$  $(str, optional) The (optional) file path to save the JSON file to.$
- **format**  $(boo1)$  Whether to format the JSON or not.

**Returns** The JSON representation of this class.

**Return type** [str](https://docs.python.org/3/library/stdtypes.html#str)

# <span id="page-420-0"></span>merge(*other*)

Merges another Protocol with this one. The id of this protocol will remain unchanged.

**Parameters other** ([Protocol](#page-256-0)) – The protocol to merge into this one.

**Returns** A map between any original protocol ids and their new merged values.

**Return type** Dict[\[str,](https://docs.python.org/3/library/stdtypes.html#str) [str\]](https://docs.python.org/3/library/stdtypes.html#str)

## <span id="page-420-3"></span>output\_observables

**Output** - An observable array which stores the reduced potentials potential energies evaluated at the specified state and using the specified system object for each configuration in the trajectory. The default value of this attribute is not set and must be set by the user..

**Type** *[ObservableFrame](#page-554-0)*

# <span id="page-420-4"></span>property outputs

A dictionary of the outputs of this property.

**Type** dict of ProtocolPath and Any

# <span id="page-420-5"></span>parameterized\_system

**Input** - The parameterized system object which encodes the systems potential energy function. The default value of this attribute is not set and must be set by the user..

**Type** ParameterizedSystem

# <span id="page-420-1"></span>replace\_protocol(*old\_id*, *new\_id*)

**Finds each input which came from a given protocol** and redirects it to instead take input from a new one.

#### **Notes**

This method is mainly intended to be used only when merging multiple protocols into one.

# **Parameters**

- old\_id  $(str)$  $(str)$  $(str)$  The id of the old input protocol.
- new\_id  $(str)$  $(str)$  $(str)$  The id of the new input protocol.

#### <span id="page-420-6"></span>property required\_inputs

The inputs which must be set on this protocol.

**Type** list of ProtocolPath

## <span id="page-420-7"></span><span id="page-420-2"></span>property schema

A serializable schema for this object.

**Type** *[ProtocolSchema](#page-267-0)*

# set\_uuid(*value*)

Prepend a unique identifier to this protocols id. If the id already has a prepended uuid, it will be overwritten by this value.

**Parameters value** ([str](https://docs.python.org/3/library/stdtypes.html#str)) – The uuid to prepend.

# <span id="page-421-0"></span>set\_value(*reference\_path*, *value*)

Sets the value of one of this protocols inputs.

# **Parameters**

• reference\_path ([ProtocolPath](#page-278-0)) – The path pointing to the value to return.

• value  $(Any)$  – The value to set.

# <span id="page-421-2"></span>thermodynamic\_state

**Input** - The state to calculate the reduced potentials at. The default value of this attribute is not set and must be set by the user..

**Type** *[ThermodynamicState](#page-135-0)*

# <span id="page-421-3"></span>trajectory\_file\_path

**Input** - The path to the trajectory file which contains the configurations to calculate the energies of. The default value of this attribute is not set and must be set by the user..

**Type** [str](https://docs.python.org/3/library/stdtypes.html#str)

# <span id="page-421-1"></span>validate(*attribute\_type=None*)

Validate the values of the attributes. If *attribute\_type* is set, only attributes of that type will be validated.

**Parameters attribute\_type** (type of Attribute, optional) – The type of attribute to validate.

**Raises** [ValueError](https://docs.python.org/3/library/exceptions.html#ValueError) or [AssertionError](https://docs.python.org/3/library/exceptions.html#AssertionError) –

# **Paprika**

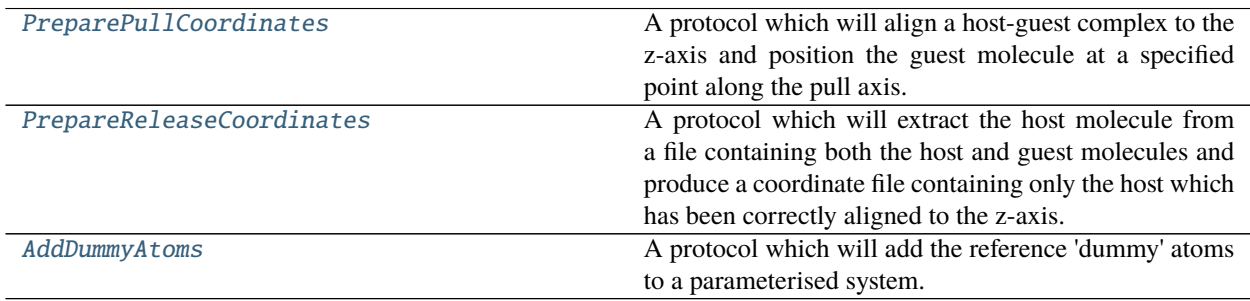

# **PreparePullCoordinates**

<span id="page-421-4"></span>class openff.evaluator.protocols.paprika.coordinates.PreparePullCoordinates(*protocol\_id*) A protocol which will align a host-guest complex to the z-axis and position the guest molecule at a specified point along the pull axis.

<span id="page-421-5"></span>\_\_init\_\_(*protocol\_id*)

# **Methods**

 $\overline{\phantom{a}}$  *\_init\_*(protocol\_id)

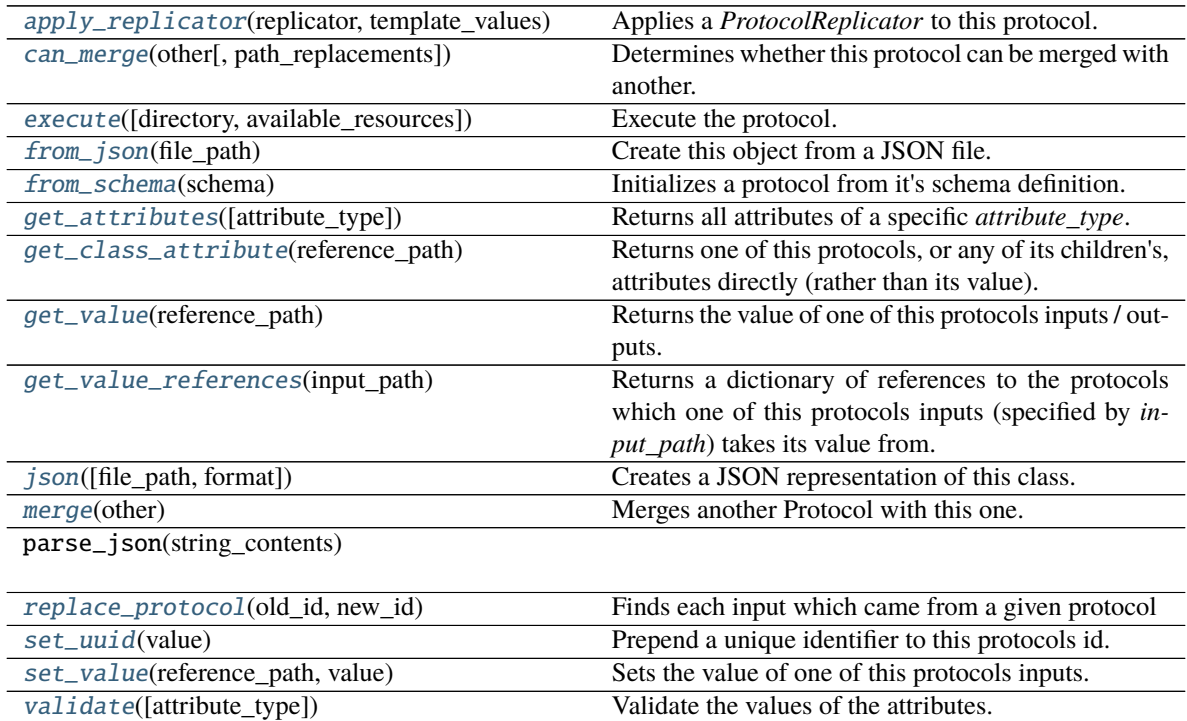

# **Attributes**

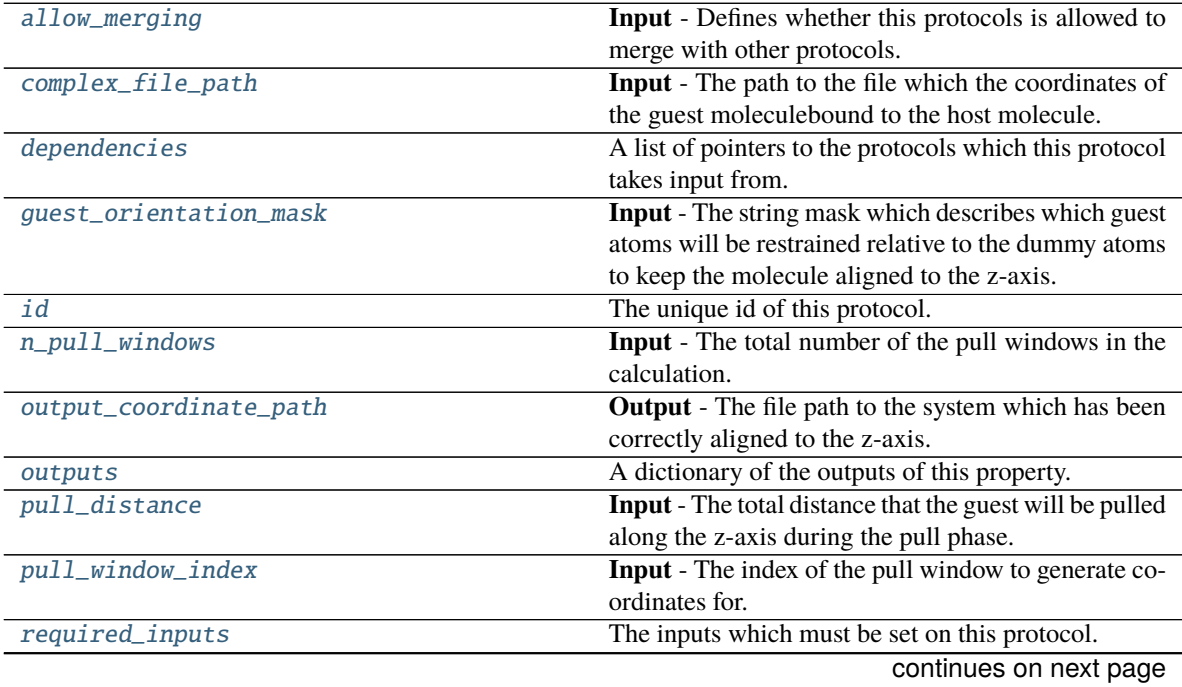

|           | Table bio continued from previous page                     |
|-----------|------------------------------------------------------------|
| schema    | A serializable schema for this object.                     |
| substance | <b>Input</b> - The substance which defines the host, guest |
|           | and solvent.                                               |

Table 318 – continued from previous page

# <span id="page-423-2"></span>guest\_orientation\_mask

**Input** - The string mask which describes which guest atoms will be restrained relative to the dummy atoms to keep the molecule aligned to the z-axis. This should be of the form 'X Y' where X Y are ParmEd selectors for the first and second guest atoms. The default value of this attribute is not set and must be set by the user..

**Type** [str](https://docs.python.org/3/library/stdtypes.html#str)

# <span id="page-423-4"></span>pull\_distance

**Input** - The total distance that the guest will be pulled along the z-axis during the pull phase. The default value of this attribute is not set and must be set by the user..

**Type** Quantity

# <span id="page-423-5"></span>pull\_window\_index

**Input** - The index of the pull window to generate coordinates for. The default value of this attribute is not set and must be set by the user..

**Type** [int](https://docs.python.org/3/library/functions.html#int)

# <span id="page-423-3"></span>n\_pull\_windows

**Input** - The total number of the pull windows in the calculation. The default value of this attribute is not set and must be set by the user..

**Type** [int](https://docs.python.org/3/library/functions.html#int)

# <span id="page-423-1"></span>allow\_merging

**Input** - Defines whether this protocols is allowed to merge with other protocols. The default value of this attribute is True.

**Type** [bool](https://docs.python.org/3/library/functions.html#bool)

<span id="page-423-0"></span>apply\_replicator(*replicator*, *template\_values*, *template\_index=- 1*, *template\_value=None*,

*update\_input\_references=False*)

Applies a *ProtocolReplicator* to this protocol. This method should clone any protocols whose id contains the id of the replicator (in the format *\$(replicator.id)*).

# **Parameters**

- replicator ([ProtocolReplicator](#page-271-0)) The replicator to apply.
- template\_values (list of Any) A list of the values which will be inserted into the newly replicated protocols.

This parameter is mutually exclusive with *template\_index* and *template\_value*

• template\_index  $(int, optional) - A$  $(int, optional) - A$  $(int, optional) - A$  specific value which should be used for any protocols flagged as to be replicated by the replicator. This option is mainly used when replicating children of an already replicated protocol.

This parameter is mutually exclusive with *template\_values* and must be set along with a *template\_value*.

• template\_value (Any, optional) – A specific index which should be used for any protocols flagged as to be replicated by the replicator. This option is mainly used when replicating children of an already replicated protocol.

This parameter is mutually exclusive with *template\_values* and must be set along with a *template\_index*.

• update\_input\_references ([bool](https://docs.python.org/3/library/functions.html#bool)) – If true, any protocols which take their input from a protocol which was flagged for replication will be updated to take input from the actually replicated protocol. This should only be set to true if this protocol is not nested within a workflow or a protocol group.

This option cannot be used when a specific *template\_index* or *template\_value* is providied.

**Returns** A dictionary of references to all of the protocols which have been replicated, with keys of original protocol ids. Each value is comprised of a list of the replicated protocol ids, and their index into the *template\_values* array.

#### **Return type** dict of ProtocolPath and list of tuple of ProtocolPath and int

#### <span id="page-424-0"></span>can\_merge(*other*, *path\_replacements=None*)

Determines whether this protocol can be merged with another.

#### **Parameters**

- other (Protocol) The protocol to compare against.
- path\_replacements (list of tuple of str, optional) Replacements to make in any value reference protocol paths before comparing for equality.

**Returns** True if the two protocols are safe to merge.

#### **Return type** [bool](https://docs.python.org/3/library/functions.html#bool)

#### <span id="page-424-4"></span>complex\_file\_path

**Input** - The path to the file which the coordinates of the guest moleculebound to the host molecule. The default value of this attribute is not set and must be set by the user..

**Type** [str](https://docs.python.org/3/library/stdtypes.html#str)

#### <span id="page-424-5"></span>property dependencies

A list of pointers to the protocols which this protocol takes input from.

**Type** list of ProtocolPath

<span id="page-424-1"></span>execute(*directory=''*, *available\_resources=None*)

# Execute the protocol. **Parameters**

- directory  $(str)$  $(str)$  $(str)$  The directory to store output data in.
- available\_resources ([ComputeResources](#page-202-0)) The resources available to execute on. If *None*, the protocol will be executed on a single CPU.

# <span id="page-424-2"></span>classmethod from\_json(*file\_path*)

Create this object from a JSON file.

**Parameters file\_path** ([str](https://docs.python.org/3/library/stdtypes.html#str)) – The path to load the JSON from.

**Returns** The parsed class.

**Return type** cls

#### <span id="page-424-3"></span>classmethod from\_schema(*schema*)

Initializes a protocol from it's schema definition.

**Parameters** schema ([ProtocolSchema](#page-267-0)) – The schema to initialize the protocol using.

**Returns** The initialized protocol.

## **Return type** cls

#### <span id="page-425-0"></span>classmethod get\_attributes(*attribute\_type=None*)

Returns all attributes of a specific *attribute\_type*.

**Parameters** attribute\_type (type of Attribute, optional) – The type of attribute to search for.

**Returns** The names of the attributes of the specified type.

**Return type** list of str

#### <span id="page-425-1"></span>get\_class\_attribute(*reference\_path*)

Returns one of this protocols, or any of its children's, attributes directly (rather than its value).

**Parameters reference\_path** ([ProtocolPath](#page-278-0)) – The path pointing to the attribute to return.

**Returns** The class attribute.

**Return type** [object](https://docs.python.org/3/library/functions.html#object)

#### <span id="page-425-2"></span>get\_value(*reference\_path*)

Returns the value of one of this protocols inputs / outputs.

**Parameters reference\_path** ([ProtocolPath](#page-278-0)) – The path pointing to the value to return.

**Returns** The value of the input / output

#### **Return type** Any

## <span id="page-425-3"></span>get\_value\_references(*input\_path*)

Returns a dictionary of references to the protocols which one of this protocols inputs (specified by *input\_path*) takes its value from.

### **Notes**

Currently this method only functions correctly for an input value which is either currently a ProtocolPath, or a *list* / *dict* which contains at least one ProtocolPath.

**Parameters** input\_path ([ProtocolPath](#page-278-0)) – The input value to check.

**Returns** A dictionary of the protocol paths that the input targeted by *input\_path* depends upon.

**Return type** dict of ProtocolPath and ProtocolPath

## <span id="page-425-6"></span>id

The unique id of this protocol. The default value of this attribute is not set and must be set by the user..

#### **Type** [str](https://docs.python.org/3/library/stdtypes.html#str)

<span id="page-425-4"></span>json(*file\_path=None*, *format=False*) Creates a JSON representation of this class.

#### **Parameters**

- file\_path ([str,](https://docs.python.org/3/library/stdtypes.html#str) optional) The (optional) file path to save the JSON file to.
- **format** ([bool](https://docs.python.org/3/library/functions.html#bool)) Whether to format the JSON or not.

**Returns** The JSON representation of this class.

#### **Return type** [str](https://docs.python.org/3/library/stdtypes.html#str)

#### <span id="page-425-5"></span>merge(*other*)

Merges another Protocol with this one. The id of this protocol will remain unchanged.

**Parameters other** ([Protocol](#page-256-0)) – The protocol to merge into this one.

**Returns** A map between any original protocol ids and their new merged values.

**Return type** Dict[\[str,](https://docs.python.org/3/library/stdtypes.html#str) [str\]](https://docs.python.org/3/library/stdtypes.html#str)

#### <span id="page-426-4"></span>output\_coordinate\_path

**Output** - The file path to the system which has been correctly aligned to the z-axis. The default value of this attribute is not set and must be set by the user..

**Type** [str](https://docs.python.org/3/library/stdtypes.html#str)

# <span id="page-426-5"></span>property outputs

A dictionary of the outputs of this property.

**Type** dict of ProtocolPath and Any

#### <span id="page-426-0"></span>replace\_protocol(*old\_id*, *new\_id*)

**Finds each input which came from a given protocol** and redirects it to instead take input from a new one.

## **Notes**

This method is mainly intended to be used only when merging multiple protocols into one.

#### **Parameters**

- old\_id  $(str)$  $(str)$  $(str)$  The id of the old input protocol.
- **new\_id**  $(str)$  $(str)$  $(str)$  The id of the new input protocol.

## <span id="page-426-6"></span>property required\_inputs

The inputs which must be set on this protocol.

**Type** list of ProtocolPath

#### <span id="page-426-7"></span>property schema

A serializable schema for this object.

#### **Type** *[ProtocolSchema](#page-267-0)*

#### <span id="page-426-1"></span>set\_uuid(*value*)

Prepend a unique identifier to this protocols id. If the id already has a prepended uuid, it will be overwritten by this value.

**Parameters value** ([str](https://docs.python.org/3/library/stdtypes.html#str)) – The uuid to prepend.

## <span id="page-426-2"></span>set\_value(*reference\_path*, *value*)

Sets the value of one of this protocols inputs.

## **Parameters**

- reference\_path ([ProtocolPath](#page-278-0)) The path pointing to the value to return.
- value  $(Any)$  The value to set.

#### <span id="page-426-8"></span><span id="page-426-3"></span>substance

**Input** - The substance which defines the host, guest and solvent. The default value of this attribute is not set and must be set by the user..

**Type** *[Substance](#page-125-0)*

validate(*attribute\_type=None*)

Validate the values of the attributes. If *attribute\_type* is set, only attributes of that type will be validated.

**Parameters attribute\_type** (type of Attribute, optional) – The type of attribute to validate.

**Raises** [ValueError](https://docs.python.org/3/library/exceptions.html#ValueError) or [AssertionError](https://docs.python.org/3/library/exceptions.html#AssertionError) –

# **PrepareReleaseCoordinates**

<span id="page-427-0"></span>class openff.evaluator.protocols.paprika.coordinates.PrepareReleaseCoordinates(*protocol\_id*) A protocol which will extract the host molecule from a file containing both the host and guest molecules and produce a coordinate file containing only the host which has been correctly aligned to the z-axis.

<span id="page-427-1"></span>\_\_init\_\_(*protocol\_id*)

# **Methods**

[\\_\\_init\\_\\_](#page-427-1)(protocol\_id)

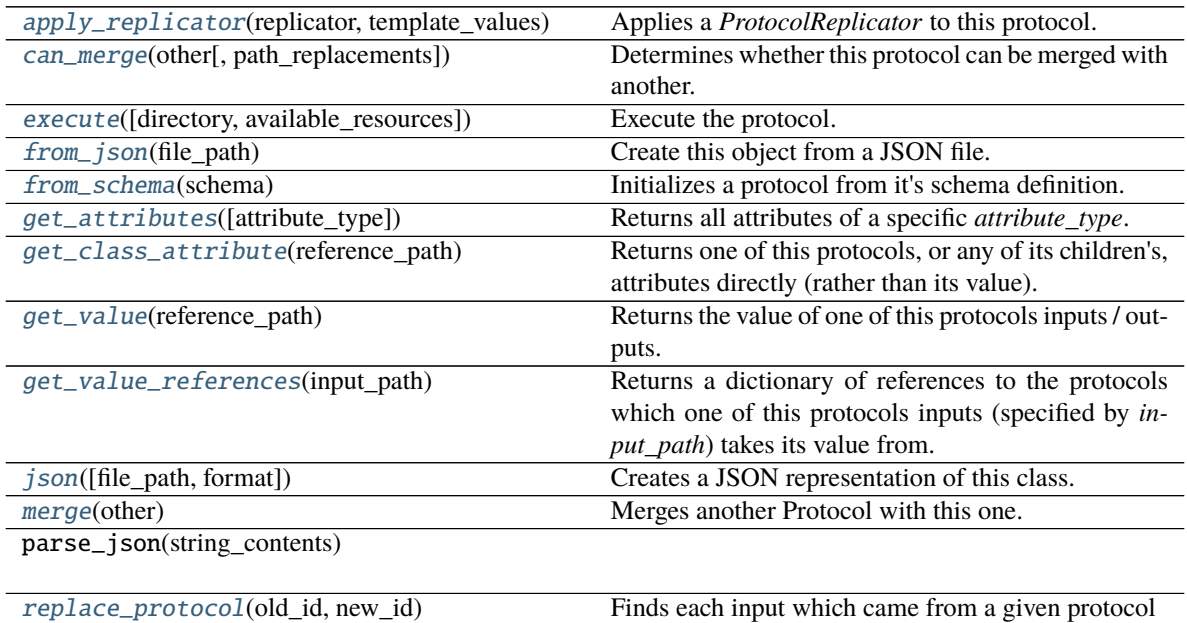

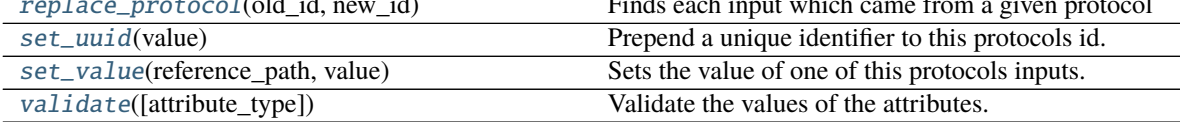

# **Attributes**

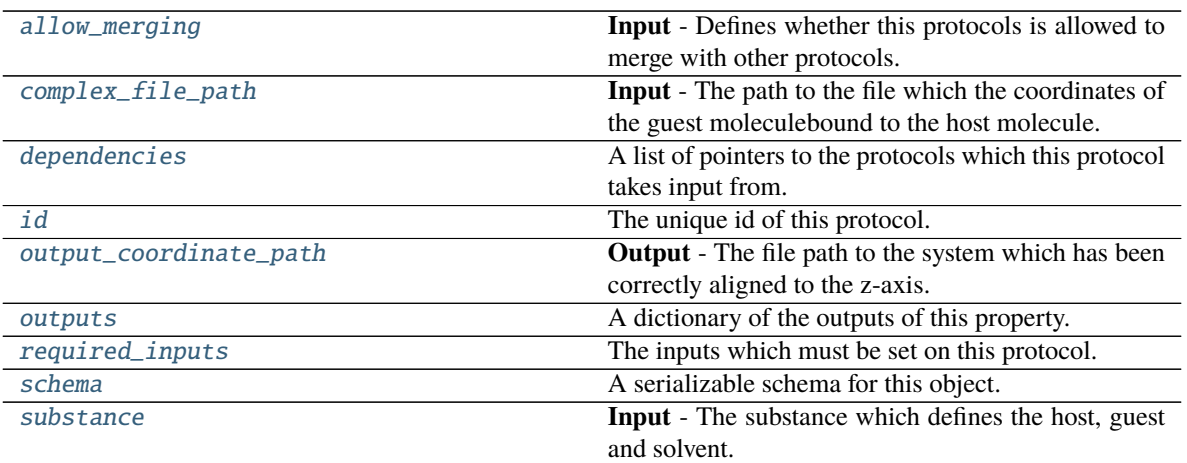

# <span id="page-428-1"></span>allow\_merging

**Input** - Defines whether this protocols is allowed to merge with other protocols. The default value of this attribute is True.

**Type** [bool](https://docs.python.org/3/library/functions.html#bool)

# <span id="page-428-0"></span>apply\_replicator(*replicator*, *template\_values*, *template\_index=- 1*, *template\_value=None*,

*update\_input\_references=False*)

Applies a *ProtocolReplicator* to this protocol. This method should clone any protocols whose id contains the id of the replicator (in the format *\$(replicator.id)*).

# **Parameters**

- replicator ([ProtocolReplicator](#page-271-0)) The replicator to apply.
- template\_values (list of Any) A list of the values which will be inserted into the newly replicated protocols.

This parameter is mutually exclusive with *template\_index* and *template\_value*

• template\_index  $(int, optional) - A$  $(int, optional) - A$  $(int, optional) - A$  specific value which should be used for any protocols flagged as to be replicated by the replicator. This option is mainly used when replicating children of an already replicated protocol.

This parameter is mutually exclusive with *template\_values* and must be set along with a *template\_value*.

• template\_value  $(Any, optimal) - A$  specific index which should be used for any protocols flagged as to be replicated by the replicator. This option is mainly used when replicating children of an already replicated protocol.

This parameter is mutually exclusive with *template\_values* and must be set along with a *template\_index*.

• update\_input\_references ([bool](https://docs.python.org/3/library/functions.html#bool)) – If true, any protocols which take their input from a protocol which was flagged for replication will be updated to take input from the actually replicated protocol. This should only be set to true if this protocol is not nested within a workflow or a protocol group.

This option cannot be used when a specific *template\_index* or *template\_value* is providied.

**Returns** A dictionary of references to all of the protocols which have been replicated, with keys of original protocol ids. Each value is comprised of a list of the replicated protocol ids, and their index into the *template\_values* array.

**Return type** dict of ProtocolPath and list of tuple of ProtocolPath and int

## <span id="page-429-0"></span>can\_merge(*other*, *path\_replacements=None*)

Determines whether this protocol can be merged with another.

#### **Parameters**

- other (Protocol) The protocol to compare against.
- path\_replacements (list of tuple of str, optional) Replacements to make in any value reference protocol paths before comparing for equality.

**Returns** True if the two protocols are safe to merge.

## **Return type** [bool](https://docs.python.org/3/library/functions.html#bool)

# <span id="page-429-5"></span>complex\_file\_path

**Input** - The path to the file which the coordinates of the guest moleculebound to the host molecule. The default value of this attribute is not set and must be set by the user..

**Type** [str](https://docs.python.org/3/library/stdtypes.html#str)

# <span id="page-429-6"></span>property dependencies

A list of pointers to the protocols which this protocol takes input from.

**Type** list of ProtocolPath

<span id="page-429-1"></span>execute(*directory=''*, *available\_resources=None*)

Execute the protocol.

# **Parameters**

- directory  $(str)$  $(str)$  $(str)$  The directory to store output data in.
- available\_resources ([ComputeResources](#page-202-0)) The resources available to execute on. If *None*, the protocol will be executed on a single CPU.

# <span id="page-429-2"></span>classmethod from\_json(*file\_path*)

Create this object from a JSON file.

**Parameters file\_path** ([str](https://docs.python.org/3/library/stdtypes.html#str)) – The path to load the JSON from.

**Returns** The parsed class.

**Return type** cls

```
classmethod from_schema(schema)
```
Initializes a protocol from it's schema definition.

**Parameters** schema ([ProtocolSchema](#page-267-0)) – The schema to initialize the protocol using.

**Returns** The initialized protocol.

**Return type** cls

# <span id="page-429-4"></span>classmethod get\_attributes(*attribute\_type=None*)

Returns all attributes of a specific *attribute\_type*.

**Parameters** attribute\_type (type of Attribute, optional) – The type of attribute to search for.

**Returns** The names of the attributes of the specified type.

**Return type** list of str

#### <span id="page-430-0"></span>get\_class\_attribute(*reference\_path*)

Returns one of this protocols, or any of its children's, attributes directly (rather than its value).

**Parameters reference\_path** ([ProtocolPath](#page-278-0)) – The path pointing to the attribute to return.

**Returns** The class attribute.

**Return type** [object](https://docs.python.org/3/library/functions.html#object)

<span id="page-430-1"></span>get\_value(*reference\_path*)

Returns the value of one of this protocols inputs / outputs.

**Parameters reference\_path** ([ProtocolPath](#page-278-0)) – The path pointing to the value to return.

**Returns** The value of the input / output

**Return type** Any

#### <span id="page-430-2"></span>get\_value\_references(*input\_path*)

Returns a dictionary of references to the protocols which one of this protocols inputs (specified by *input\_path*) takes its value from.

## **Notes**

Currently this method only functions correctly for an input value which is either currently a ProtocolPath, or a *list* / *dict* which contains at least one ProtocolPath.

**Parameters** input\_path ([ProtocolPath](#page-278-0)) – The input value to check.

**Returns** A dictionary of the protocol paths that the input targeted by *input\_path* depends upon.

**Return type** dict of ProtocolPath and ProtocolPath

# <span id="page-430-5"></span>id

The unique id of this protocol. The default value of this attribute is not set and must be set by the user..

**Type** [str](https://docs.python.org/3/library/stdtypes.html#str)

<span id="page-430-3"></span>json(*file\_path=None*, *format=False*)

Creates a JSON representation of this class.

# **Parameters**

- file\_path  $(str, optional)$  $(str, optional)$  $(str, optional)$  The (optional) file path to save the JSON file to.
- **format** ([bool](https://docs.python.org/3/library/functions.html#bool)) Whether to format the JSON or not.

**Returns** The JSON representation of this class.

**Return type** [str](https://docs.python.org/3/library/stdtypes.html#str)

#### <span id="page-430-4"></span>merge(*other*)

Merges another Protocol with this one. The id of this protocol will remain unchanged.

**Parameters other** ([Protocol](#page-256-0)) – The protocol to merge into this one.

**Returns** A map between any original protocol ids and their new merged values.

**Return type** Dict[\[str,](https://docs.python.org/3/library/stdtypes.html#str) [str\]](https://docs.python.org/3/library/stdtypes.html#str)

## <span id="page-430-6"></span>output\_coordinate\_path

**Output** - The file path to the system which has been correctly aligned to the z-axis. The default value of this attribute is not set and must be set by the user..

**Type** [str](https://docs.python.org/3/library/stdtypes.html#str)

## <span id="page-431-4"></span>property outputs

A dictionary of the outputs of this property.

**Type** dict of ProtocolPath and Any

<span id="page-431-0"></span>replace\_protocol(*old\_id*, *new\_id*)

**Finds each input which came from a given protocol** and redirects it to instead take input from a new one.

## **Notes**

This method is mainly intended to be used only when merging multiple protocols into one.

#### **Parameters**

- old\_id  $(str)$  $(str)$  $(str)$  The id of the old input protocol.
- new\_id  $(str)$  $(str)$  $(str)$  The id of the new input protocol.

# <span id="page-431-5"></span>property required\_inputs

The inputs which must be set on this protocol.

**Type** list of ProtocolPath

## <span id="page-431-6"></span>property schema

A serializable schema for this object.

# **Type** *[ProtocolSchema](#page-267-0)*

## <span id="page-431-1"></span>set\_uuid(*value*)

Prepend a unique identifier to this protocols id. If the id already has a prepended uuid, it will be overwritten by this value.

**Parameters value** ([str](https://docs.python.org/3/library/stdtypes.html#str)) – The uuid to prepend.

# <span id="page-431-2"></span>set\_value(*reference\_path*, *value*)

Sets the value of one of this protocols inputs.

#### **Parameters**

- reference\_path ([ProtocolPath](#page-278-0)) The path pointing to the value to return.
- value  $(Any)$  The value to set.

# <span id="page-431-7"></span>substance

**Input** - The substance which defines the host, guest and solvent. The default value of this attribute is not set and must be set by the user..

## **Type** *[Substance](#page-125-0)*

# <span id="page-431-3"></span>validate(*attribute\_type=None*)

Validate the values of the attributes. If *attribute\_type* is set, only attributes of that type will be validated.

**Parameters** attribute\_type (type of Attribute, optional) – The type of attribute to validate.

**Raises** [ValueError](https://docs.python.org/3/library/exceptions.html#ValueError) or [AssertionError](https://docs.python.org/3/library/exceptions.html#AssertionError) –
# **AddDummyAtoms**

# class openff.evaluator.protocols.paprika.coordinates.AddDummyAtoms(*protocol\_id*)

A protocol which will add the reference 'dummy' atoms to a parameterised system. This protocol assumes the host / complex has already been correctly aligned to the z-axis and has been placed at the origin.

<span id="page-432-0"></span>\_\_init\_\_(*protocol\_id*)

# **Methods**

 $\_init\_(protocol\_id)$ 

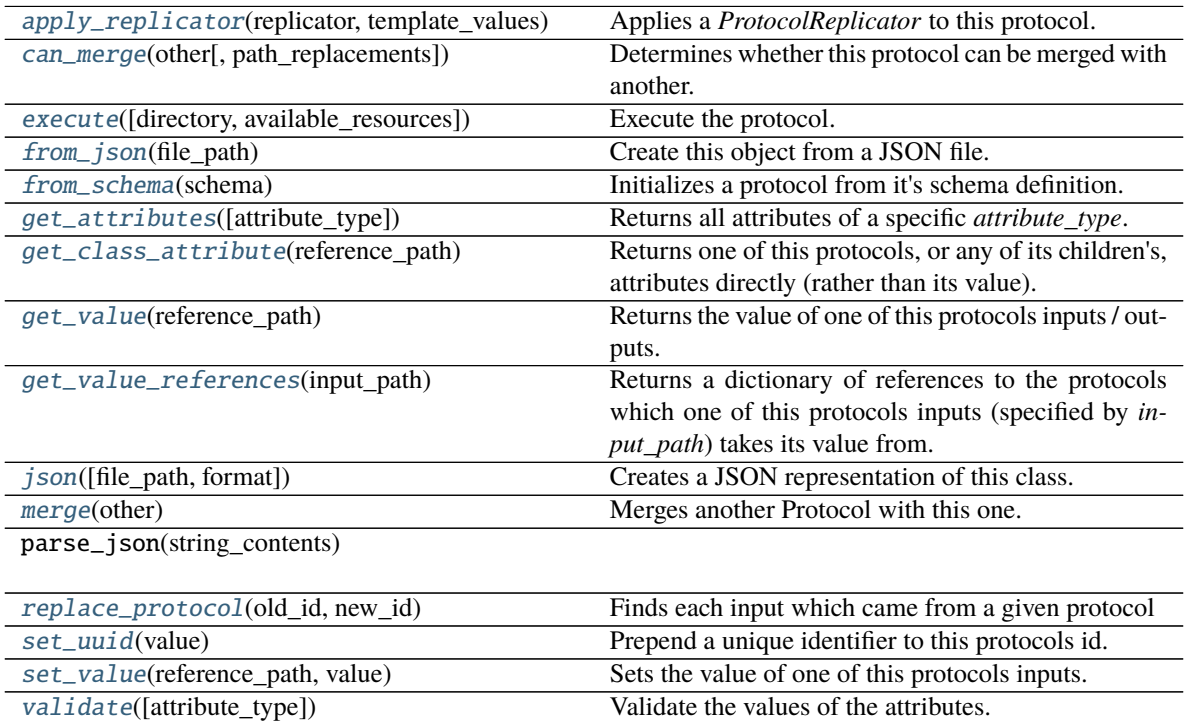

# **Attributes**

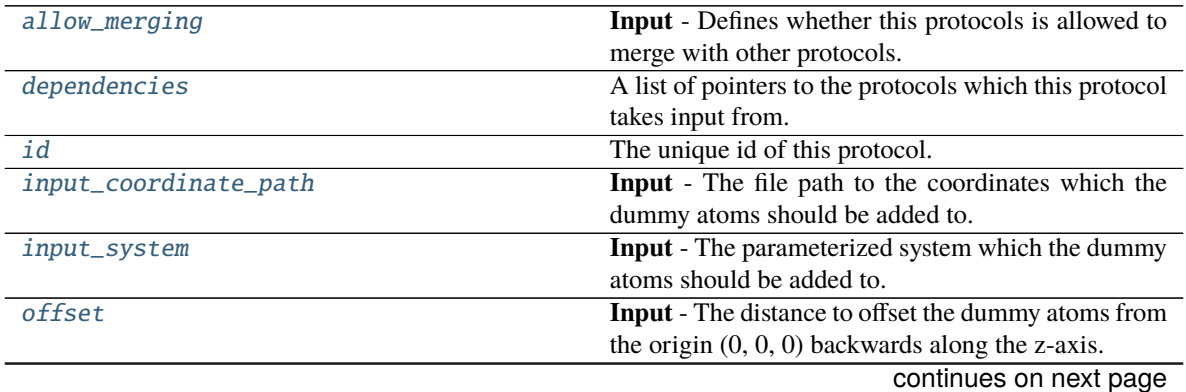

| output_coordinate_path | <b>Output</b> - The file path to the coordinates which in- |
|------------------------|------------------------------------------------------------|
|                        | clude the added dummy atoms.                               |
| output_system          | <b>Output</b> - The parameterized system which include     |
|                        | the added dummy atoms.                                     |
| outputs                | A dictionary of the outputs of this property.              |
| required_inputs        | The inputs which must be set on this protocol.             |
| schema                 | A serializable schema for this object.                     |
| substance              | Input - The substance which defines the host, guest        |
|                        | and solvent.                                               |

Table 322 – continued from previous page

### <span id="page-433-7"></span>substance

**Input** - The substance which defines the host, guest and solvent. The default value of this attribute is not set and must be set by the user..

**Type** *[Substance](#page-125-0)*

# <span id="page-433-4"></span>offset

**Input** - The distance to offset the dummy atoms from the origin (0, 0, 0) backwards along the z-axis. The default value of this attribute is not set and must be set by the user..

#### **Type** Quantity

# <span id="page-433-2"></span>input\_coordinate\_path

**Input** - The file path to the coordinates which the dummy atoms should be added to. The default value of this attribute is not set and must be set by the user..

#### **Type** [str](https://docs.python.org/3/library/stdtypes.html#str)

### <span id="page-433-3"></span>input\_system

**Input** - The parameterized system which the dummy atoms should be added to. The default value of this attribute is not set and must be set by the user..

**Type** ParameterizedSystem

### <span id="page-433-5"></span>output\_coordinate\_path

**Output** - The file path to the coordinates which include the added dummy atoms. The default value of this attribute is not set and must be set by the user..

**Type** [str](https://docs.python.org/3/library/stdtypes.html#str)

#### <span id="page-433-6"></span>output\_system

**Output** - The parameterized system which include the added dummy atoms. The default value of this attribute is not set and must be set by the user..

**Type** ParameterizedSystem

### <span id="page-433-1"></span>allow\_merging

**Input** - Defines whether this protocols is allowed to merge with other protocols. The default value of this attribute is True.

#### **Type** [bool](https://docs.python.org/3/library/functions.html#bool)

<span id="page-433-0"></span>apply\_replicator(*replicator*, *template\_values*, *template\_index=- 1*, *template\_value=None*,

*update\_input\_references=False*)

Applies a *ProtocolReplicator* to this protocol. This method should clone any protocols whose id contains the id of the replicator (in the format *\$(replicator.id)*).

#### **Parameters**

• replicator ([ProtocolReplicator](#page-271-0)) - The replicator to apply.

• template\_values (list of Any) – A list of the values which will be inserted into the newly replicated protocols.

This parameter is mutually exclusive with *template\_index* and *template\_value*

• template\_index ([int,](https://docs.python.org/3/library/functions.html#int) optional) - A specific value which should be used for any protocols flagged as to be replicated by the replicator. This option is mainly used when replicating children of an already replicated protocol.

This parameter is mutually exclusive with *template\_values* and must be set along with a *template\_value*.

• template\_value (Any, optional) – A specific index which should be used for any protocols flagged as to be replicated by the replicator. This option is mainly used when replicating children of an already replicated protocol.

This parameter is mutually exclusive with *template\_values* and must be set along with a *template\_index*.

• update\_input\_references ([bool](https://docs.python.org/3/library/functions.html#bool)) – If true, any protocols which take their input from a protocol which was flagged for replication will be updated to take input from the actually replicated protocol. This should only be set to true if this protocol is not nested within a workflow or a protocol group.

This option cannot be used when a specific *template\_index* or *template\_value* is providied.

**Returns** A dictionary of references to all of the protocols which have been replicated, with keys of original protocol ids. Each value is comprised of a list of the replicated protocol ids, and their index into the *template\_values* array.

**Return type** dict of ProtocolPath and list of tuple of ProtocolPath and int

# <span id="page-434-0"></span>can\_merge(*other*, *path\_replacements=None*)

Determines whether this protocol can be merged with another.

#### **Parameters**

- other (Protocol) The protocol to compare against.
- path\_replacements (list of tuple of str, optional) Replacements to make in any value reference protocol paths before comparing for equality.

**Returns** True if the two protocols are safe to merge.

#### **Return type** [bool](https://docs.python.org/3/library/functions.html#bool)

### <span id="page-434-3"></span>property dependencies

A list of pointers to the protocols which this protocol takes input from.

**Type** list of ProtocolPath

<span id="page-434-1"></span>execute(*directory=''*, *available\_resources=None*)

Execute the protocol.

### **Parameters**

- directory  $(str)$  $(str)$  $(str)$  The directory to store output data in.
- available\_resources ([ComputeResources](#page-202-0)) The resources available to execute on. If *None*, the protocol will be executed on a single CPU.

### <span id="page-434-2"></span>classmethod from\_json(*file\_path*)

Create this object from a JSON file.

#### **Parameters file\_path** ([str](https://docs.python.org/3/library/stdtypes.html#str)) – The path to load the JSON from.

**Returns** The parsed class.

**Return type** cls

<span id="page-435-0"></span>classmethod from\_schema(*schema*)

Initializes a protocol from it's schema definition.

**Parameters** schema ([ProtocolSchema](#page-267-0)) – The schema to initialize the protocol using.

**Returns** The initialized protocol.

**Return type** cls

<span id="page-435-1"></span>classmethod get\_attributes(*attribute\_type=None*) Returns all attributes of a specific *attribute\_type*.

> **Parameters attribute\_type** (type of Attribute, optional) – The type of attribute to search for.

**Returns** The names of the attributes of the specified type.

**Return type** list of str

### <span id="page-435-2"></span>get\_class\_attribute(*reference\_path*)

Returns one of this protocols, or any of its children's, attributes directly (rather than its value).

**Parameters reference\_path** ([ProtocolPath](#page-278-0)) – The path pointing to the attribute to return.

**Returns** The class attribute.

**Return type** [object](https://docs.python.org/3/library/functions.html#object)

<span id="page-435-3"></span>get\_value(*reference\_path*)

Returns the value of one of this protocols inputs / outputs.

**Parameters reference\_path** ([ProtocolPath](#page-278-0)) – The path pointing to the value to return.

**Returns** The value of the input / output

# **Return type** Any

# <span id="page-435-4"></span>get\_value\_references(*input\_path*)

Returns a dictionary of references to the protocols which one of this protocols inputs (specified by *input\_path*) takes its value from.

# **Notes**

Currently this method only functions correctly for an input value which is either currently a ProtocolPath, or a *list* / *dict* which contains at least one ProtocolPath.

**Parameters** input\_path ([ProtocolPath](#page-278-0)) – The input value to check.

**Returns** A dictionary of the protocol paths that the input targeted by *input\_path* depends upon.

**Return type** dict of ProtocolPath and ProtocolPath

<span id="page-435-6"></span>id

The unique id of this protocol. The default value of this attribute is not set and must be set by the user..

**Type** [str](https://docs.python.org/3/library/stdtypes.html#str)

<span id="page-435-5"></span>json(*file\_path=None*, *format=False*) Creates a JSON representation of this class.

**Parameters**

- file\_path ([str,](https://docs.python.org/3/library/stdtypes.html#str) optional) The (optional) file path to save the JSON file to.
- **format**  $(bool)$  $(bool)$  $(bool)$  Whether to format the JSON or not.

**Returns** The JSON representation of this class.

# **Return type** [str](https://docs.python.org/3/library/stdtypes.html#str)

### <span id="page-436-0"></span>merge(*other*)

Merges another Protocol with this one. The id of this protocol will remain unchanged.

**Parameters other** ([Protocol](#page-256-0)) – The protocol to merge into this one.

**Returns** A map between any original protocol ids and their new merged values.

**Return type** Dict[\[str,](https://docs.python.org/3/library/stdtypes.html#str) [str\]](https://docs.python.org/3/library/stdtypes.html#str)

#### <span id="page-436-5"></span>property outputs

A dictionary of the outputs of this property.

**Type** dict of ProtocolPath and Any

<span id="page-436-1"></span>replace\_protocol(*old\_id*, *new\_id*)

**Finds each input which came from a given protocol** and redirects it to instead take input from a new one.

#### **Notes**

This method is mainly intended to be used only when merging multiple protocols into one.

**Parameters**

- old\_id  $(str)$  $(str)$  $(str)$  The id of the old input protocol.
- new\_id  $(str)$  $(str)$  $(str)$  The id of the new input protocol.

#### <span id="page-436-6"></span>property required\_inputs

The inputs which must be set on this protocol.

**Type** list of ProtocolPath

### <span id="page-436-7"></span>property schema

A serializable schema for this object.

# **Type** *[ProtocolSchema](#page-267-0)*

## <span id="page-436-2"></span>set\_uuid(*value*)

Prepend a unique identifier to this protocols id. If the id already has a prepended uuid, it will be overwritten by this value.

**Parameters value** ([str](https://docs.python.org/3/library/stdtypes.html#str)) – The uuid to prepend.

<span id="page-436-3"></span>set\_value(*reference\_path*, *value*)

Sets the value of one of this protocols inputs.

# **Parameters**

- reference\_path ([ProtocolPath](#page-278-0)) The path pointing to the value to return.
- value  $(Any)$  The value to set.

#### <span id="page-436-4"></span>validate(*attribute\_type=None*)

Validate the values of the attributes. If *attribute\_type* is set, only attributes of that type will be validated.

**Parameters attribute\_type** (type of Attribute, optional) – The type of attribute to validate.

**Raises** [ValueError](https://docs.python.org/3/library/exceptions.html#ValueError) or [AssertionError](https://docs.python.org/3/library/exceptions.html#AssertionError) –

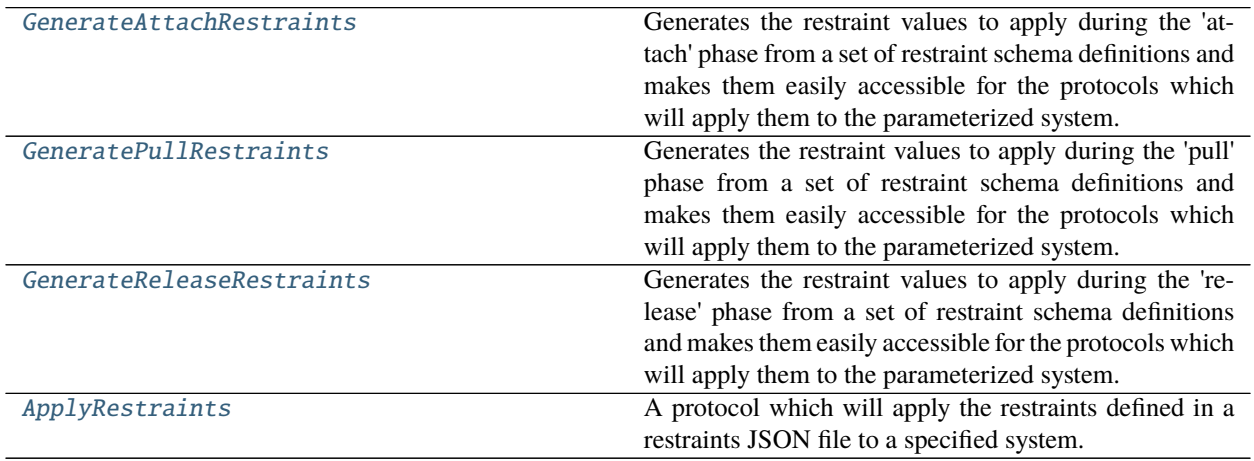

# **GenerateAttachRestraints**

<span id="page-437-0"></span>class openff.evaluator.protocols.paprika.restraints.GenerateAttachRestraints(*protocol\_id*) Generates the restraint values to apply during the 'attach' phase from a set of restraint schema definitions and makes them easily accessible for the protocols which will apply them to the parameterized system.

<span id="page-437-1"></span>\_\_init\_\_(*protocol\_id*)

# **Methods**

 $\text{unit}$ (protocol\_id)

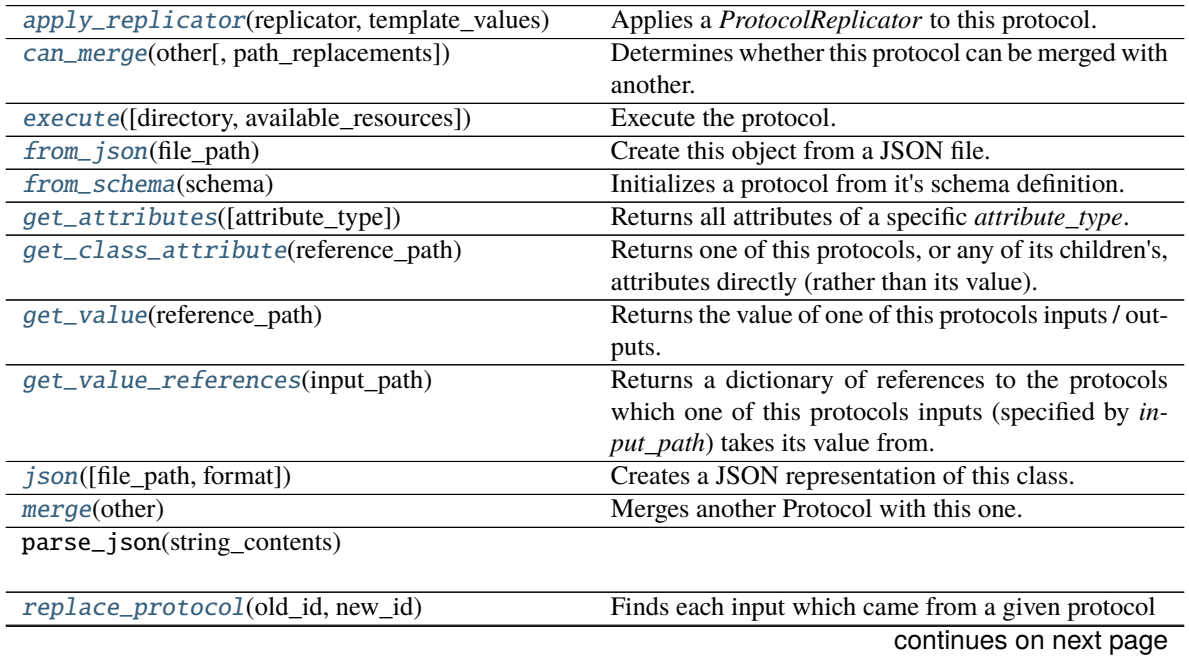

| set_uuid(value)                  | Prepend a unique identifier to this protocols id. |
|----------------------------------|---------------------------------------------------|
| set_value(reference_path, value) | Sets the value of one of this protocols inputs.   |
| validate([attribute_type])       | Validate the values of the attributes.            |

Table 324 – continued from previous page

# **Attributes**

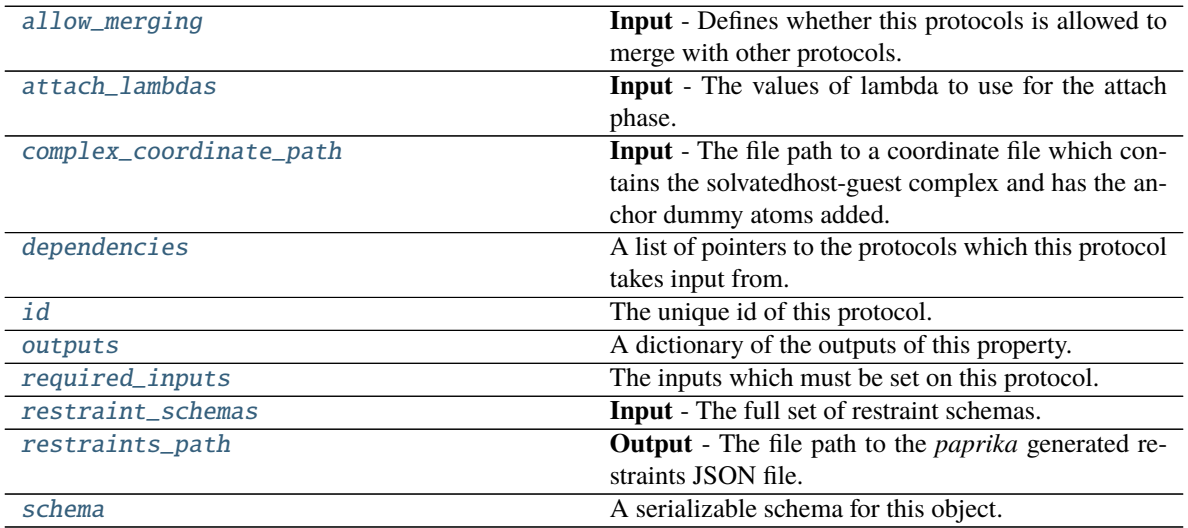

# <span id="page-438-3"></span>complex\_coordinate\_path

**Input** - The file path to a coordinate file which contains the solvatedhost-guest complex and has the anchor dummy atoms added. The default value of this attribute is not set and must be set by the user..

## **Type** [str](https://docs.python.org/3/library/stdtypes.html#str)

# <span id="page-438-2"></span>attach\_lambdas

**Input** - The values of lambda to use for the attach phase. These muststart from 0.0 and increase monotonically to and include 1.0. The default value of this attribute is not set and must be set by the user..

### **Type** [list](https://docs.python.org/3/library/stdtypes.html#list)

# <span id="page-438-1"></span>allow\_merging

**Input** - Defines whether this protocols is allowed to merge with other protocols. The default value of this attribute is True.

# **Type** [bool](https://docs.python.org/3/library/functions.html#bool)

# <span id="page-438-0"></span>apply\_replicator(*replicator*, *template\_values*, *template\_index=- 1*, *template\_value=None*,

#### *update\_input\_references=False*)

Applies a *ProtocolReplicator* to this protocol. This method should clone any protocols whose id contains the id of the replicator (in the format *\$(replicator.id)*).

### **Parameters**

- replicator ([ProtocolReplicator](#page-271-0)) The replicator to apply.
- template\_values (list of Any) A list of the values which will be inserted into the newly replicated protocols.

This parameter is mutually exclusive with *template\_index* and *template\_value*

• template\_index ([int,](https://docs.python.org/3/library/functions.html#int) optional) – A specific value which should be used for any protocols flagged as to be replicated by the replicator. This option is mainly used when replicating children of an already replicated protocol.

This parameter is mutually exclusive with *template\_values* and must be set along with a *template\_value*.

• template\_value (Any, optional) – A specific index which should be used for any protocols flagged as to be replicated by the replicator. This option is mainly used when replicating children of an already replicated protocol.

This parameter is mutually exclusive with *template\_values* and must be set along with a *template\_index*.

• update\_input\_references ([bool](https://docs.python.org/3/library/functions.html#bool)) – If true, any protocols which take their input from a protocol which was flagged for replication will be updated to take input from the actually replicated protocol. This should only be set to true if this protocol is not nested within a workflow or a protocol group.

This option cannot be used when a specific *template\_index* or *template\_value* is providied.

**Returns** A dictionary of references to all of the protocols which have been replicated, with keys of original protocol ids. Each value is comprised of a list of the replicated protocol ids, and their index into the *template\_values* array.

**Return type** dict of ProtocolPath and list of tuple of ProtocolPath and int

### <span id="page-439-0"></span>can\_merge(*other*, *path\_replacements=None*)

Determines whether this protocol can be merged with another.

### **Parameters**

- other (Protocol) The protocol to compare against.
- path\_replacements (list of tuple of str, optional) Replacements to make in any value reference protocol paths before comparing for equality.

**Returns** True if the two protocols are safe to merge.

#### **Return type** [bool](https://docs.python.org/3/library/functions.html#bool)

#### <span id="page-439-4"></span>property dependencies

A list of pointers to the protocols which this protocol takes input from.

**Type** list of ProtocolPath

# <span id="page-439-1"></span>execute(*directory=''*, *available\_resources=None*)

Execute the protocol.

### **Parameters**

- directory  $(str)$  $(str)$  $(str)$  The directory to store output data in.
- available\_resources ([ComputeResources](#page-202-0)) The resources available to execute on. If *None*, the protocol will be executed on a single CPU.

# <span id="page-439-2"></span>classmethod from\_json(*file\_path*)

Create this object from a JSON file.

**Parameters file\_path** ([str](https://docs.python.org/3/library/stdtypes.html#str)) – The path to load the JSON from.

**Returns** The parsed class.

<span id="page-439-3"></span>**Return type** cls

#### classmethod from\_schema(*schema*)

Initializes a protocol from it's schema definition.

Parameters schema ([ProtocolSchema](#page-267-0)) - The schema to initialize the protocol using.

**Returns** The initialized protocol.

**Return type** cls

#### <span id="page-440-0"></span>classmethod get\_attributes(*attribute\_type=None*)

Returns all attributes of a specific *attribute\_type*.

**Parameters** attribute\_type (type of Attribute, optional) – The type of attribute to search for.

**Returns** The names of the attributes of the specified type.

**Return type** list of str

# <span id="page-440-1"></span>get\_class\_attribute(*reference\_path*)

Returns one of this protocols, or any of its children's, attributes directly (rather than its value).

**Parameters reference\_path** ([ProtocolPath](#page-278-0)) – The path pointing to the attribute to return.

**Returns** The class attribute.

**Return type** [object](https://docs.python.org/3/library/functions.html#object)

#### <span id="page-440-2"></span>get\_value(*reference\_path*)

Returns the value of one of this protocols inputs / outputs.

**Parameters reference\_path** ([ProtocolPath](#page-278-0)) – The path pointing to the value to return.

**Returns** The value of the input / output

**Return type** Any

### <span id="page-440-3"></span>get\_value\_references(*input\_path*)

Returns a dictionary of references to the protocols which one of this protocols inputs (specified by *input\_path*) takes its value from.

# **Notes**

Currently this method only functions correctly for an input value which is either currently a ProtocolPath, or a *list* / *dict* which contains at least one ProtocolPath.

**Parameters input\_path** ([ProtocolPath](#page-278-0)) – The input value to check.

**Returns** A dictionary of the protocol paths that the input targeted by *input\_path* depends upon.

**Return type** dict of ProtocolPath and ProtocolPath

# <span id="page-440-5"></span>id

The unique id of this protocol. The default value of this attribute is not set and must be set by the user..

**Type** [str](https://docs.python.org/3/library/stdtypes.html#str)

```
json(file_path=None, format=False)
```
Creates a JSON representation of this class.

#### **Parameters**

- file\_path ([str,](https://docs.python.org/3/library/stdtypes.html#str) optional) The (optional) file path to save the JSON file to.
- format  $(bool)$  $(bool)$  $(bool)$  Whether to format the JSON or not.

**Returns** The JSON representation of this class.

### **Return type** [str](https://docs.python.org/3/library/stdtypes.html#str)

### <span id="page-441-0"></span>merge(*other*)

Merges another Protocol with this one. The id of this protocol will remain unchanged.

**Parameters other** ([Protocol](#page-256-0)) – The protocol to merge into this one.

**Returns** A map between any original protocol ids and their new merged values.

**Return type** Dict[\[str,](https://docs.python.org/3/library/stdtypes.html#str) [str\]](https://docs.python.org/3/library/stdtypes.html#str)

### <span id="page-441-4"></span>property outputs

A dictionary of the outputs of this property.

**Type** dict of ProtocolPath and Any

#### <span id="page-441-1"></span>replace\_protocol(*old\_id*, *new\_id*)

**Finds each input which came from a given protocol** and redirects it to instead take input from a new one.

#### **Notes**

This method is mainly intended to be used only when merging multiple protocols into one.

# **Parameters**

• old\_id  $(str)$  $(str)$  $(str)$  – The id of the old input protocol.

• new\_id  $(str)$  $(str)$  $(str)$  – The id of the new input protocol.

#### <span id="page-441-5"></span>property required\_inputs

The inputs which must be set on this protocol.

**Type** list of ProtocolPath

# <span id="page-441-6"></span>restraint\_schemas

**Input** - The full set of restraint schemas. The default value of this attribute is not set and must be set by the user..

**Type** [dict](https://docs.python.org/3/library/stdtypes.html#dict)

### <span id="page-441-7"></span>restraints\_path

**Output** - The file path to the *paprika* generated restraints JSON file. The default value of this attribute is not set and must be set by the user..

**Type** [str](https://docs.python.org/3/library/stdtypes.html#str)

# <span id="page-441-8"></span>property schema

A serializable schema for this object.

**Type** *[ProtocolSchema](#page-267-0)*

# <span id="page-441-2"></span>set\_uuid(*value*)

Prepend a unique identifier to this protocols id. If the id already has a prepended uuid, it will be overwritten by this value.

**Parameters value** ([str](https://docs.python.org/3/library/stdtypes.html#str)) – The uuid to prepend.

#### <span id="page-441-3"></span>set\_value(*reference\_path*, *value*)

Sets the value of one of this protocols inputs.

# **Parameters**

- reference\_path ([ProtocolPath](#page-278-0)) The path pointing to the value to return.
- value  $(Any)$  The value to set.

# <span id="page-442-1"></span>validate(*attribute\_type=None*)

Validate the values of the attributes. If *attribute\_type* is set, only attributes of that type will be validated.

**Parameters attribute\_type** (type of Attribute, optional) – The type of attribute to validate.

**Raises** [ValueError](https://docs.python.org/3/library/exceptions.html#ValueError) or [AssertionError](https://docs.python.org/3/library/exceptions.html#AssertionError) –

# **GeneratePullRestraints**

<span id="page-442-0"></span>class openff.evaluator.protocols.paprika.restraints.GeneratePullRestraints(*protocol\_id*) Generates the restraint values to apply during the 'pull' phase from a set of restraint schema definitions and makes them easily accessible for the protocols which will apply them to the parameterized system.

<span id="page-442-2"></span>\_\_init\_\_(*protocol\_id*)

# **Methods**

 $\_init\_$ (protocol $_id$ )

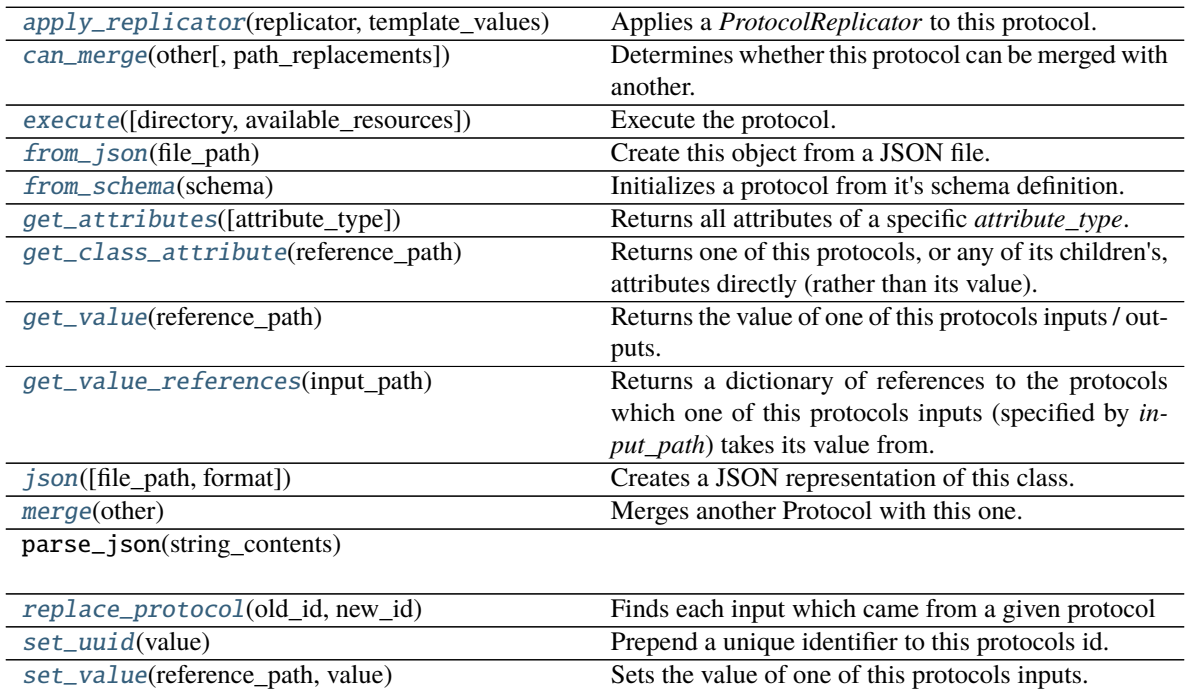

[validate](#page-447-1)([attribute\_type]) Validate the values of the attributes.

# **Attributes**

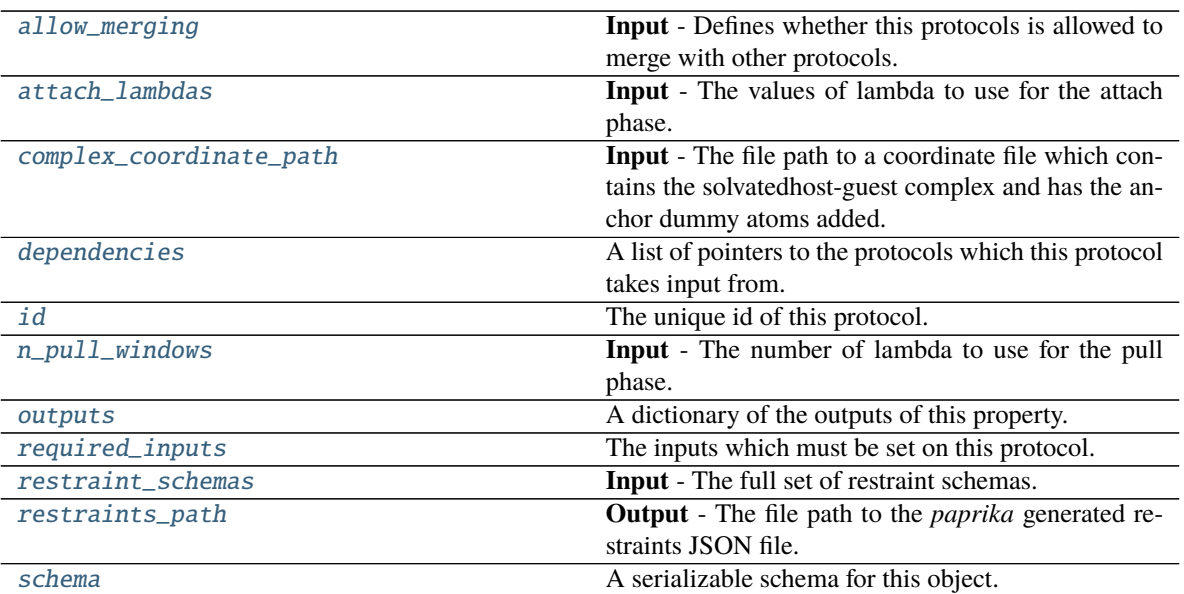

# <span id="page-443-2"></span>n\_pull\_windows

**Input** - The number of lambda to use for the pull phase. The default value of this attribute is not set and must be set by the user..

**Type** [int](https://docs.python.org/3/library/functions.html#int)

# <span id="page-443-1"></span>allow\_merging

**Input** - Defines whether this protocols is allowed to merge with other protocols. The default value of this attribute is True.

**Type** [bool](https://docs.python.org/3/library/functions.html#bool)

<span id="page-443-0"></span>apply\_replicator(*replicator*, *template\_values*, *template\_index=- 1*, *template\_value=None*,

*update\_input\_references=False*)

Applies a *ProtocolReplicator* to this protocol. This method should clone any protocols whose id contains the id of the replicator (in the format *\$(replicator.id)*).

# **Parameters**

- replicator ([ProtocolReplicator](#page-271-0)) The replicator to apply.
- template\_values (list of Any) A list of the values which will be inserted into the newly replicated protocols.

This parameter is mutually exclusive with *template\_index* and *template\_value*

• template\_index  $(int, optional) - A$  $(int, optional) - A$  $(int, optional) - A$  specific value which should be used for any protocols flagged as to be replicated by the replicator. This option is mainly used when replicating children of an already replicated protocol.

This parameter is mutually exclusive with *template\_values* and must be set along with a *template\_value*.

• template\_value  $(Any, optional) - A specific index which should be used for any$ protocols flagged as to be replicated by the replicator. This option is mainly used when replicating children of an already replicated protocol.

This parameter is mutually exclusive with *template\_values* and must be set along with a *template\_index*.

• update\_input\_references ([bool](https://docs.python.org/3/library/functions.html#bool)) – If true, any protocols which take their input from a protocol which was flagged for replication will be updated to take input from the actually replicated protocol. This should only be set to true if this protocol is not nested within a workflow or a protocol group.

This option cannot be used when a specific *template\_index* or *template\_value* is providied.

**Returns** A dictionary of references to all of the protocols which have been replicated, with keys of original protocol ids. Each value is comprised of a list of the replicated protocol ids, and their index into the *template\_values* array.

**Return type** dict of ProtocolPath and list of tuple of ProtocolPath and int

### <span id="page-444-4"></span>attach\_lambdas

**Input** - The values of lambda to use for the attach phase. These muststart from 0.0 and increase monotonically to and include 1.0. The default value of this attribute is not set and must be set by the user..

#### **Type** [list](https://docs.python.org/3/library/stdtypes.html#list)

<span id="page-444-0"></span>can\_merge(*other*, *path\_replacements=None*)

Determines whether this protocol can be merged with another.

## **Parameters**

- other (Protocol) The protocol to compare against.
- path\_replacements (list of tuple of str, optional) Replacements to make in any value reference protocol paths before comparing for equality.

**Returns** True if the two protocols are safe to merge.

#### **Return type** [bool](https://docs.python.org/3/library/functions.html#bool)

### <span id="page-444-5"></span>complex\_coordinate\_path

**Input** - The file path to a coordinate file which contains the solvatedhost-guest complex and has the anchor dummy atoms added. The default value of this attribute is not set and must be set by the user..

**Type** [str](https://docs.python.org/3/library/stdtypes.html#str)

#### <span id="page-444-6"></span>property dependencies

A list of pointers to the protocols which this protocol takes input from.

**Type** list of ProtocolPath

```
execute(directory='', available_resources=None)
```
Execute the protocol.

### **Parameters**

- directory  $(str)$  $(str)$  $(str)$  The directory to store output data in.
- available\_resources ([ComputeResources](#page-202-0)) The resources available to execute on. If *None*, the protocol will be executed on a single CPU.

# <span id="page-444-2"></span>classmethod from\_json(*file\_path*)

Create this object from a JSON file.

Parameters file\_path ([str](https://docs.python.org/3/library/stdtypes.html#str)) – The path to load the JSON from.

**Returns** The parsed class.

<span id="page-444-3"></span>**Return type** cls

#### classmethod from\_schema(*schema*)

Initializes a protocol from it's schema definition.

Parameters schema ([ProtocolSchema](#page-267-0)) - The schema to initialize the protocol using.

**Returns** The initialized protocol.

**Return type** cls

#### <span id="page-445-0"></span>classmethod get\_attributes(*attribute\_type=None*)

Returns all attributes of a specific *attribute\_type*.

**Parameters** attribute\_type (type of Attribute, optional) – The type of attribute to search for.

**Returns** The names of the attributes of the specified type.

**Return type** list of str

# <span id="page-445-1"></span>get\_class\_attribute(*reference\_path*)

Returns one of this protocols, or any of its children's, attributes directly (rather than its value).

**Parameters reference\_path** ([ProtocolPath](#page-278-0)) – The path pointing to the attribute to return.

**Returns** The class attribute.

**Return type** [object](https://docs.python.org/3/library/functions.html#object)

#### <span id="page-445-2"></span>get\_value(*reference\_path*)

Returns the value of one of this protocols inputs / outputs.

**Parameters reference\_path** ([ProtocolPath](#page-278-0)) – The path pointing to the value to return.

**Returns** The value of the input / output

**Return type** Any

#### <span id="page-445-3"></span>get\_value\_references(*input\_path*)

Returns a dictionary of references to the protocols which one of this protocols inputs (specified by *input\_path*) takes its value from.

# **Notes**

Currently this method only functions correctly for an input value which is either currently a ProtocolPath, or a *list* / *dict* which contains at least one ProtocolPath.

**Parameters input\_path** ([ProtocolPath](#page-278-0)) – The input value to check.

**Returns** A dictionary of the protocol paths that the input targeted by *input\_path* depends upon.

**Return type** dict of ProtocolPath and ProtocolPath

# <span id="page-445-5"></span>id

The unique id of this protocol. The default value of this attribute is not set and must be set by the user..

**Type** [str](https://docs.python.org/3/library/stdtypes.html#str)

```
json(file_path=None, format=False)
```
Creates a JSON representation of this class.

#### **Parameters**

- file\_path ([str,](https://docs.python.org/3/library/stdtypes.html#str) optional) The (optional) file path to save the JSON file to.
- **format**  $(bool)$  $(bool)$  $(bool)$  Whether to format the JSON or not.

**Returns** The JSON representation of this class.

**Return type** [str](https://docs.python.org/3/library/stdtypes.html#str)

### <span id="page-446-0"></span>merge(*other*)

Merges another Protocol with this one. The id of this protocol will remain unchanged.

**Parameters other** ([Protocol](#page-256-0)) – The protocol to merge into this one.

**Returns** A map between any original protocol ids and their new merged values.

**Return type** Dict[\[str,](https://docs.python.org/3/library/stdtypes.html#str) [str\]](https://docs.python.org/3/library/stdtypes.html#str)

### <span id="page-446-4"></span>property outputs

A dictionary of the outputs of this property.

**Type** dict of ProtocolPath and Any

### <span id="page-446-1"></span>replace\_protocol(*old\_id*, *new\_id*)

**Finds each input which came from a given protocol** and redirects it to instead take input from a new one.

### **Notes**

This method is mainly intended to be used only when merging multiple protocols into one.

# **Parameters**

• old\_id  $(str)$  $(str)$  $(str)$  – The id of the old input protocol.

• new\_id  $(str)$  $(str)$  $(str)$  – The id of the new input protocol.

#### <span id="page-446-5"></span>property required\_inputs

The inputs which must be set on this protocol.

**Type** list of ProtocolPath

#### <span id="page-446-6"></span>restraint\_schemas

**Input** - The full set of restraint schemas. The default value of this attribute is not set and must be set by the user..

**Type** [dict](https://docs.python.org/3/library/stdtypes.html#dict)

### <span id="page-446-7"></span>restraints\_path

**Output** - The file path to the *paprika* generated restraints JSON file. The default value of this attribute is not set and must be set by the user..

**Type** [str](https://docs.python.org/3/library/stdtypes.html#str)

# <span id="page-446-8"></span>property schema

A serializable schema for this object.

**Type** *[ProtocolSchema](#page-267-0)*

# <span id="page-446-2"></span>set\_uuid(*value*)

Prepend a unique identifier to this protocols id. If the id already has a prepended uuid, it will be overwritten by this value.

**Parameters value** ([str](https://docs.python.org/3/library/stdtypes.html#str)) – The uuid to prepend.

#### <span id="page-446-3"></span>set\_value(*reference\_path*, *value*)

Sets the value of one of this protocols inputs.

**Parameters**

- reference\_path ([ProtocolPath](#page-278-0)) The path pointing to the value to return.
- value  $(Any)$  The value to set.

<span id="page-447-1"></span>validate(*attribute\_type=None*)

Validate the values of the attributes. If *attribute\_type* is set, only attributes of that type will be validated.

**Parameters** attribute\_type (type of Attribute, optional) – The type of attribute to validate.

**Raises** [ValueError](https://docs.python.org/3/library/exceptions.html#ValueError) or [AssertionError](https://docs.python.org/3/library/exceptions.html#AssertionError) –

# **GenerateReleaseRestraints**

<span id="page-447-0"></span>class openff.evaluator.protocols.paprika.restraints.GenerateReleaseRestraints(*protocol\_id*) Generates the restraint values to apply during the 'release' phase from a set of restraint schema definitions and makes them easily accessible for the protocols which will apply them to the parameterized system.

<span id="page-447-2"></span>\_\_init\_\_(*protocol\_id*)

# **Methods**

 $\_init\_$ (protocol $_id$ )

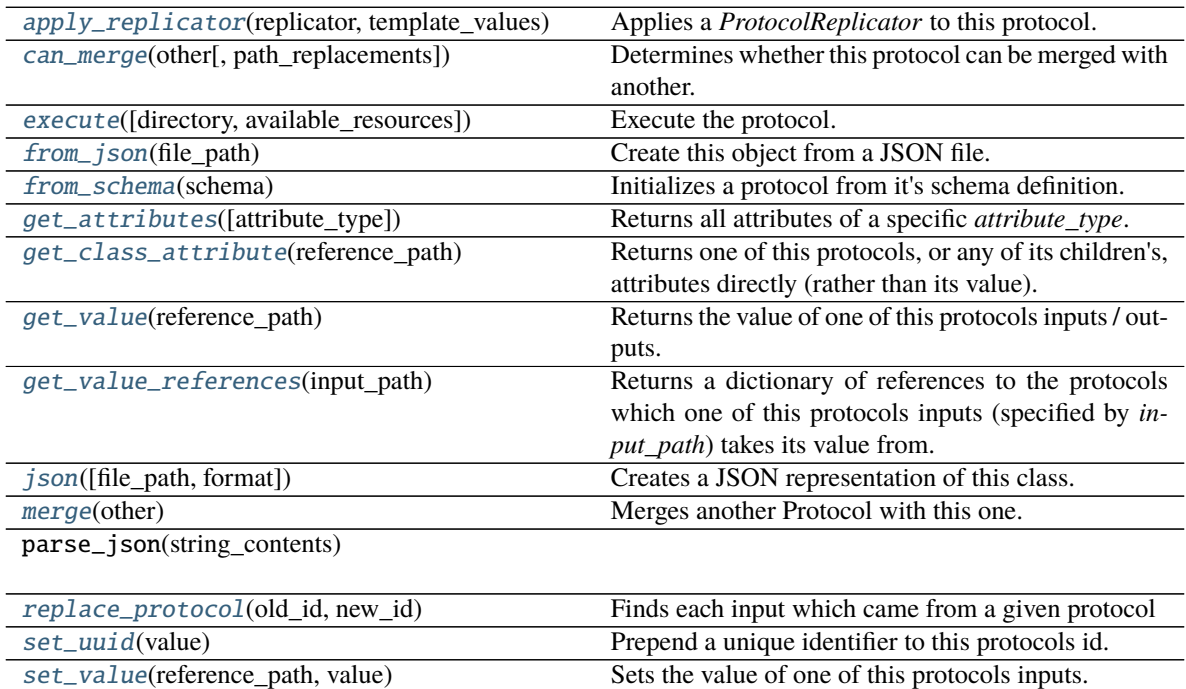

[validate](#page-451-3)([attribute\_type]) Validate the values of the attributes.

# **Attributes**

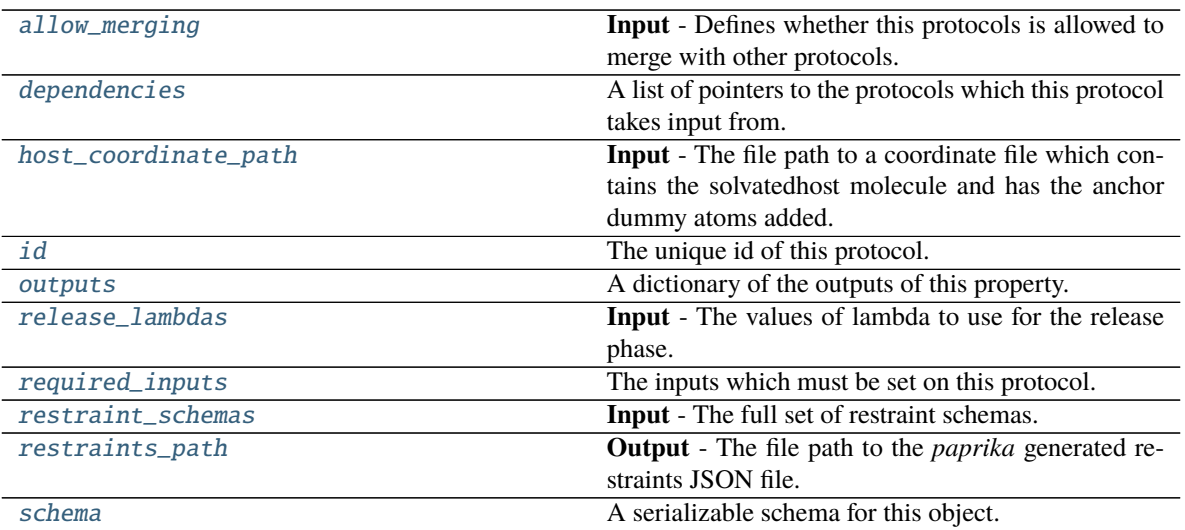

# <span id="page-448-2"></span>host\_coordinate\_path

**Input** - The file path to a coordinate file which contains the solvatedhost molecule and has the anchor dummy atoms added. The default value of this attribute is not set and must be set by the user..

**Type** [str](https://docs.python.org/3/library/stdtypes.html#str)

#### <span id="page-448-3"></span>release\_lambdas

**Input** - The values of lambda to use for the release phase. These muststart from 1.0 and decrease monotonically to and include 0.0. The default value of this attribute is not set and must be set by the user..

**Type** [list](https://docs.python.org/3/library/stdtypes.html#list)

### <span id="page-448-1"></span>allow\_merging

**Input** - Defines whether this protocols is allowed to merge with other protocols. The default value of this attribute is True.

### **Type** [bool](https://docs.python.org/3/library/functions.html#bool)

<span id="page-448-0"></span>apply\_replicator(*replicator*, *template\_values*, *template\_index=- 1*, *template\_value=None*,

#### *update\_input\_references=False*)

Applies a *ProtocolReplicator* to this protocol. This method should clone any protocols whose id contains the id of the replicator (in the format *\$(replicator.id)*).

# **Parameters**

- replicator ([ProtocolReplicator](#page-271-0)) The replicator to apply.
- template\_values (list of Any) A list of the values which will be inserted into the newly replicated protocols.

This parameter is mutually exclusive with *template\_index* and *template\_value*

• template\_index  $(int, optional) - A specific value which should be used for any$  $(int, optional) - A specific value which should be used for any$  $(int, optional) - A specific value which should be used for any$ protocols flagged as to be replicated by the replicator. This option is mainly used when replicating children of an already replicated protocol.

This parameter is mutually exclusive with *template\_values* and must be set along with a *template\_value*.

• template\_value  $(Any, optimal) - A$  specific index which should be used for any protocols flagged as to be replicated by the replicator. This option is mainly used when replicating children of an already replicated protocol.

This parameter is mutually exclusive with *template\_values* and must be set along with a *template\_index*.

• update\_input\_references  $(bool)$  $(bool)$  $(bool)$  – If true, any protocols which take their input from a protocol which was flagged for replication will be updated to take input from the actually replicated protocol. This should only be set to true if this protocol is not nested within a workflow or a protocol group.

This option cannot be used when a specific *template\_index* or *template\_value* is providied.

**Returns** A dictionary of references to all of the protocols which have been replicated, with keys of original protocol ids. Each value is comprised of a list of the replicated protocol ids, and their index into the *template\_values* array.

**Return type** dict of ProtocolPath and list of tuple of ProtocolPath and int

### <span id="page-449-0"></span>can\_merge(*other*, *path\_replacements=None*)

Determines whether this protocol can be merged with another.

### **Parameters**

- other (Protocol) The protocol to compare against.
- path\_replacements (list of tuple of str, optional) Replacements to make in any value reference protocol paths before comparing for equality.

**Returns** True if the two protocols are safe to merge.

**Return type** [bool](https://docs.python.org/3/library/functions.html#bool)

# <span id="page-449-5"></span>property dependencies

A list of pointers to the protocols which this protocol takes input from.

**Type** list of ProtocolPath

<span id="page-449-1"></span>execute(*directory=''*, *available\_resources=None*)

Execute the protocol.

#### **Parameters**

- directory  $(str)$  $(str)$  $(str)$  The directory to store output data in.
- available\_resources ([ComputeResources](#page-202-0)) The resources available to execute on. If *None*, the protocol will be executed on a single CPU.

# <span id="page-449-2"></span>classmethod from\_json(*file\_path*)

Create this object from a JSON file.

**Parameters file\_path** ([str](https://docs.python.org/3/library/stdtypes.html#str)) – The path to load the JSON from.

**Returns** The parsed class.

**Return type** cls

# <span id="page-449-3"></span>classmethod from\_schema(*schema*)

Initializes a protocol from it's schema definition.

**Parameters** schema ([ProtocolSchema](#page-267-0)) – The schema to initialize the protocol using.

**Returns** The initialized protocol.

<span id="page-449-4"></span>**Return type** cls

# classmethod get\_attributes(*attribute\_type=None*)

Returns all attributes of a specific *attribute\_type*.

**Parameters** attribute\_type (type of Attribute, optional) – The type of attribute to search for.

**Returns** The names of the attributes of the specified type.

**Return type** list of str

# <span id="page-450-0"></span>get\_class\_attribute(*reference\_path*)

Returns one of this protocols, or any of its children's, attributes directly (rather than its value).

Parameters reference\_path ([ProtocolPath](#page-278-0)) – The path pointing to the attribute to return.

**Returns** The class attribute.

**Return type** [object](https://docs.python.org/3/library/functions.html#object)

### <span id="page-450-1"></span>get\_value(*reference\_path*)

Returns the value of one of this protocols inputs / outputs.

**Parameters reference\_path** ([ProtocolPath](#page-278-0)) – The path pointing to the value to return.

**Returns** The value of the input / output

**Return type** Any

### <span id="page-450-2"></span>get\_value\_references(*input\_path*)

Returns a dictionary of references to the protocols which one of this protocols inputs (specified by *input\_path*) takes its value from.

# **Notes**

Currently this method only functions correctly for an input value which is either currently a ProtocolPath, or a *list* / *dict* which contains at least one ProtocolPath.

**Parameters input\_path** ([ProtocolPath](#page-278-0)) – The input value to check.

**Returns** A dictionary of the protocol paths that the input targeted by *input\_path* depends upon.

**Return type** dict of ProtocolPath and ProtocolPath

# <span id="page-450-5"></span>id

The unique id of this protocol. The default value of this attribute is not set and must be set by the user..

#### **Type** [str](https://docs.python.org/3/library/stdtypes.html#str)

<span id="page-450-3"></span>json(*file\_path=None*, *format=False*) Creates a JSON representation of this class.

# **Parameters**

- file\_path ([str,](https://docs.python.org/3/library/stdtypes.html#str) optional) The (optional) file path to save the JSON file to.
- **format**  $(boo1)$  Whether to format the JSON or not.

**Returns** The JSON representation of this class.

# **Return type** [str](https://docs.python.org/3/library/stdtypes.html#str)

#### <span id="page-450-4"></span>merge(*other*)

Merges another Protocol with this one. The id of this protocol will remain unchanged.

**Parameters other** ([Protocol](#page-256-0)) – The protocol to merge into this one.

**Returns** A map between any original protocol ids and their new merged values.

**Return type** Dict[\[str,](https://docs.python.org/3/library/stdtypes.html#str) [str\]](https://docs.python.org/3/library/stdtypes.html#str)

# <span id="page-451-4"></span>property outputs

A dictionary of the outputs of this property.

**Type** dict of ProtocolPath and Any

<span id="page-451-0"></span>replace\_protocol(*old\_id*, *new\_id*)

**Finds each input which came from a given protocol** and redirects it to instead take input from a new one.

# **Notes**

This method is mainly intended to be used only when merging multiple protocols into one.

### **Parameters**

- old\_id  $(str)$  $(str)$  $(str)$  The id of the old input protocol.
- new\_id  $(str)$  $(str)$  $(str)$  The id of the new input protocol.

### <span id="page-451-5"></span>property required\_inputs

The inputs which must be set on this protocol.

**Type** list of ProtocolPath

#### <span id="page-451-6"></span>restraint\_schemas

**Input** - The full set of restraint schemas. The default value of this attribute is not set and must be set by the user..

**Type** [dict](https://docs.python.org/3/library/stdtypes.html#dict)

# <span id="page-451-7"></span>restraints\_path

**Output** - The file path to the *paprika* generated restraints JSON file. The default value of this attribute is not set and must be set by the user..

**Type** [str](https://docs.python.org/3/library/stdtypes.html#str)

# <span id="page-451-8"></span>property schema

A serializable schema for this object.

# **Type** *[ProtocolSchema](#page-267-0)*

## <span id="page-451-1"></span>set\_uuid(*value*)

Prepend a unique identifier to this protocols id. If the id already has a prepended uuid, it will be overwritten by this value.

**Parameters value** ([str](https://docs.python.org/3/library/stdtypes.html#str)) – The uuid to prepend.

<span id="page-451-2"></span>set\_value(*reference\_path*, *value*)

Sets the value of one of this protocols inputs.

# **Parameters**

- reference\_path ([ProtocolPath](#page-278-0)) The path pointing to the value to return.
- value  $(Any)$  The value to set.

#### <span id="page-451-3"></span>validate(*attribute\_type=None*)

Validate the values of the attributes. If *attribute\_type* is set, only attributes of that type will be validated.

**Parameters attribute\_type** (type of Attribute, optional) – The type of attribute to validate.

**Raises** [ValueError](https://docs.python.org/3/library/exceptions.html#ValueError) or [AssertionError](https://docs.python.org/3/library/exceptions.html#AssertionError) –

# **ApplyRestraints**

<span id="page-452-1"></span><span id="page-452-0"></span>class openff.evaluator.protocols.paprika.restraints.ApplyRestraints(*protocol\_id*) A protocol which will apply the restraints defined in a restraints JSON file to a specified system.

\_\_init\_\_(*protocol\_id*)

# **Methods**

 $\text{unit}$ (protocol\_id)

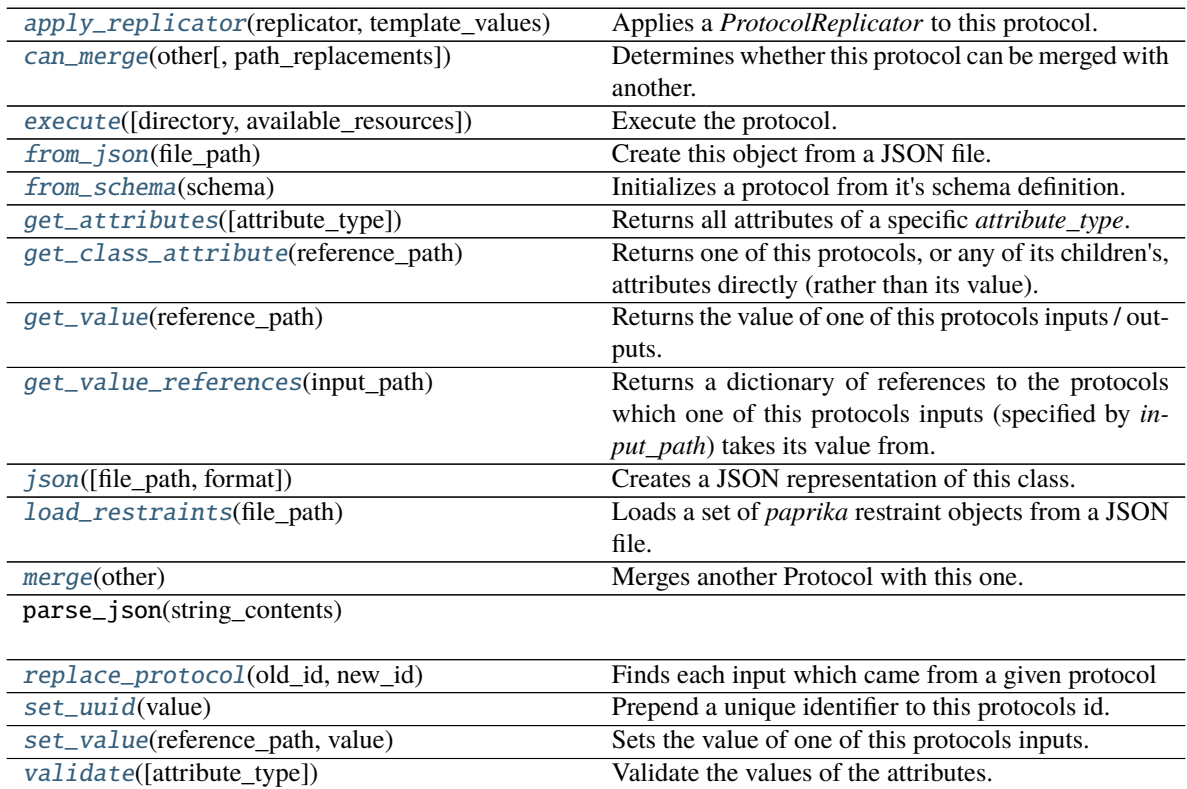

# **Attributes**

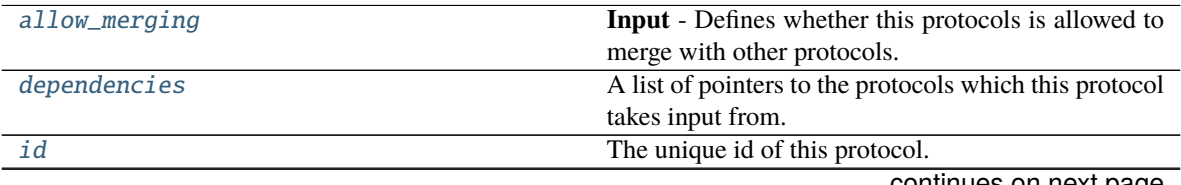

continues on next page

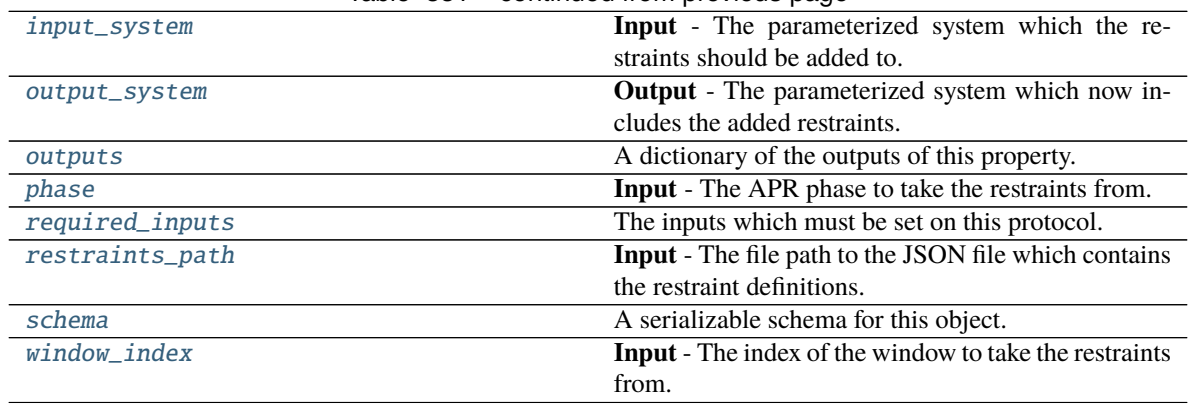

# Table 331 – continued from previous page

### <span id="page-453-6"></span>restraints\_path

**Input** - The file path to the JSON file which contains the restraint definitions. This will usually have been generated by a *GenerateXXXRestraints* protocol. The default value of this attribute is not set and must be set by the user..

#### **Type** [str](https://docs.python.org/3/library/stdtypes.html#str)

### <span id="page-453-5"></span>phase

**Input** - The APR phase to take the restraints from. The default value of this attribute is not set and must be set by the user..

#### **Type** [str](https://docs.python.org/3/library/stdtypes.html#str)

### <span id="page-453-7"></span>window\_index

**Input** - The index of the window to take the restraints from. The default value of this attribute is not set and must be set by the user..

### **Type** [int](https://docs.python.org/3/library/functions.html#int)

# <span id="page-453-3"></span>input\_system

**Input** - The parameterized system which the restraints should be added to. The default value of this attribute is not set and must be set by the user..

**Type** ParameterizedSystem

#### <span id="page-453-4"></span>output\_system

**Output** - The parameterized system which now includes the added restraints. The default value of this attribute is not set and must be set by the user..

**Type** ParameterizedSystem

### <span id="page-453-1"></span>classmethod load\_restraints(*file\_path: [str](https://docs.python.org/3/library/stdtypes.html#str)*)

Loads a set of *paprika* restraint objects from a JSON file.

Parameters file\_path – The path to the JSON serialized restraints.

**Returns**

**Return type** The loaded *paprika* restraint objects.

#### <span id="page-453-2"></span><span id="page-453-0"></span>allow\_merging

**Input** - Defines whether this protocols is allowed to merge with other protocols. The default value of this attribute is True.

**Type** [bool](https://docs.python.org/3/library/functions.html#bool)

apply\_replicator(*replicator*, *template\_values*, *template\_index=- 1*, *template\_value=None*, *update\_input\_references=False*)

Applies a *ProtocolReplicator* to this protocol. This method should clone any protocols whose id contains the id of the replicator (in the format *\$(replicator.id)*).

### **Parameters**

- replicator ([ProtocolReplicator](#page-271-0)) The replicator to apply.
- template\_values (list of Any) A list of the values which will be inserted into the newly replicated protocols.

This parameter is mutually exclusive with *template\_index* and *template\_value*

• template\_index  $(int, optional) - A specific value which should be used for any$  $(int, optional) - A specific value which should be used for any$  $(int, optional) - A specific value which should be used for any$ protocols flagged as to be replicated by the replicator. This option is mainly used when replicating children of an already replicated protocol.

This parameter is mutually exclusive with *template\_values* and must be set along with a *template\_value*.

• template\_value  $(Any, optimal) - A$  specific index which should be used for any protocols flagged as to be replicated by the replicator. This option is mainly used when replicating children of an already replicated protocol.

This parameter is mutually exclusive with *template\_values* and must be set along with a *template\_index*.

• update\_input\_references ([bool](https://docs.python.org/3/library/functions.html#bool)) – If true, any protocols which take their input from a protocol which was flagged for replication will be updated to take input from the actually replicated protocol. This should only be set to true if this protocol is not nested within a workflow or a protocol group.

This option cannot be used when a specific *template\_index* or *template\_value* is providied.

**Returns** A dictionary of references to all of the protocols which have been replicated, with keys of original protocol ids. Each value is comprised of a list of the replicated protocol ids, and their index into the *template\_values* array.

**Return type** dict of ProtocolPath and list of tuple of ProtocolPath and int

### <span id="page-454-0"></span>can\_merge(*other*, *path\_replacements=None*)

Determines whether this protocol can be merged with another.

### **Parameters**

- other (Protocol) The protocol to compare against.
- path\_replacements (list of tuple of str, optional) Replacements to make in any value reference protocol paths before comparing for equality.

**Returns** True if the two protocols are safe to merge.

### **Return type** [bool](https://docs.python.org/3/library/functions.html#bool)

<span id="page-454-2"></span>property dependencies

A list of pointers to the protocols which this protocol takes input from.

**Type** list of ProtocolPath

<span id="page-454-1"></span>execute(*directory=''*, *available\_resources=None*) Execute the protocol.

**Parameters**

- directory  $(str)$  $(str)$  $(str)$  The directory to store output data in.
- available\_resources ([ComputeResources](#page-202-0)) The resources available to execute on. If *None*, the protocol will be executed on a single CPU.

# <span id="page-455-0"></span>classmethod from\_json(*file\_path*)

Create this object from a JSON file.

**Parameters file\_path** ([str](https://docs.python.org/3/library/stdtypes.html#str)) – The path to load the JSON from.

**Returns** The parsed class.

**Return type** cls

# <span id="page-455-1"></span>classmethod from\_schema(*schema*)

Initializes a protocol from it's schema definition.

**Parameters** schema ([ProtocolSchema](#page-267-0)) – The schema to initialize the protocol using.

**Returns** The initialized protocol.

**Return type** cls

# <span id="page-455-2"></span>classmethod get\_attributes(*attribute\_type=None*)

Returns all attributes of a specific *attribute\_type*.

**Parameters** attribute\_type (type of Attribute, optional) – The type of attribute to search for.

**Returns** The names of the attributes of the specified type.

# **Return type** list of str

# <span id="page-455-3"></span>get\_class\_attribute(*reference\_path*)

Returns one of this protocols, or any of its children's, attributes directly (rather than its value).

**Parameters reference\_path** ([ProtocolPath](#page-278-0)) – The path pointing to the attribute to return.

**Returns** The class attribute.

**Return type** [object](https://docs.python.org/3/library/functions.html#object)

# <span id="page-455-4"></span>get\_value(*reference\_path*)

Returns the value of one of this protocols inputs / outputs.

**Parameters reference\_path** ([ProtocolPath](#page-278-0)) – The path pointing to the value to return.

**Returns** The value of the input / output

**Return type** Any

# <span id="page-455-5"></span>get\_value\_references(*input\_path*)

Returns a dictionary of references to the protocols which one of this protocols inputs (specified by *input\_path*) takes its value from.

# **Notes**

Currently this method only functions correctly for an input value which is either currently a ProtocolPath, or a *list* / *dict* which contains at least one ProtocolPath.

**Parameters** input\_path ([ProtocolPath](#page-278-0)) – The input value to check.

**Returns** A dictionary of the protocol paths that the input targeted by *input\_path* depends upon.

**Return type** dict of ProtocolPath and ProtocolPath

### <span id="page-456-3"></span>id

The unique id of this protocol. The default value of this attribute is not set and must be set by the user..

**Type** [str](https://docs.python.org/3/library/stdtypes.html#str)

#### <span id="page-456-0"></span>json(*file\_path=None*, *format=False*)

Creates a JSON representation of this class.

# **Parameters**

- file\_path  $(str, optional)$  $(str, optional)$  $(str, optional)$  The (optional) file path to save the JSON file to.
- **format**  $(bool)$  $(bool)$  $(bool)$  Whether to format the JSON or not.

**Returns** The JSON representation of this class.

#### **Return type** [str](https://docs.python.org/3/library/stdtypes.html#str)

#### <span id="page-456-1"></span>merge(*other*)

Merges another Protocol with this one. The id of this protocol will remain unchanged.

**Parameters other** ([Protocol](#page-256-0)) – The protocol to merge into this one.

**Returns** A map between any original protocol ids and their new merged values.

**Return type** Dict[\[str,](https://docs.python.org/3/library/stdtypes.html#str) [str\]](https://docs.python.org/3/library/stdtypes.html#str)

#### <span id="page-456-4"></span>property outputs

A dictionary of the outputs of this property.

**Type** dict of ProtocolPath and Any

# <span id="page-456-2"></span>replace\_protocol(*old\_id*, *new\_id*)

**Finds each input which came from a given protocol** and redirects it to instead take input from a new one.

### **Notes**

This method is mainly intended to be used only when merging multiple protocols into one.

### **Parameters**

- old\_id  $(str)$  $(str)$  $(str)$  The id of the old input protocol.
- new\_id  $(str)$  $(str)$  $(str)$  The id of the new input protocol.

# <span id="page-456-5"></span>property required\_inputs

The inputs which must be set on this protocol.

**Type** list of ProtocolPath

# <span id="page-456-6"></span>property schema

A serializable schema for this object.

# **Type** *[ProtocolSchema](#page-267-0)*

# <span id="page-457-0"></span>set\_uuid(*value*)

Prepend a unique identifier to this protocols id. If the id already has a prepended uuid, it will be overwritten by this value.

**Parameters value** ([str](https://docs.python.org/3/library/stdtypes.html#str)) – The uuid to prepend.

# <span id="page-457-1"></span>set\_value(*reference\_path*, *value*)

Sets the value of one of this protocols inputs.

# **Parameters**

- reference\_path ([ProtocolPath](#page-278-0)) The path pointing to the value to return.
- value  $(Any)$  The value to set.

# <span id="page-457-2"></span>validate(*attribute\_type=None*)

Validate the values of the attributes. If *attribute\_type* is set, only attributes of that type will be validated.

**Parameters attribute\_type** (type of Attribute, optional) – The type of attribute to validate.

# **Raises** [ValueError](https://docs.python.org/3/library/exceptions.html#ValueError) or [AssertionError](https://docs.python.org/3/library/exceptions.html#AssertionError) –

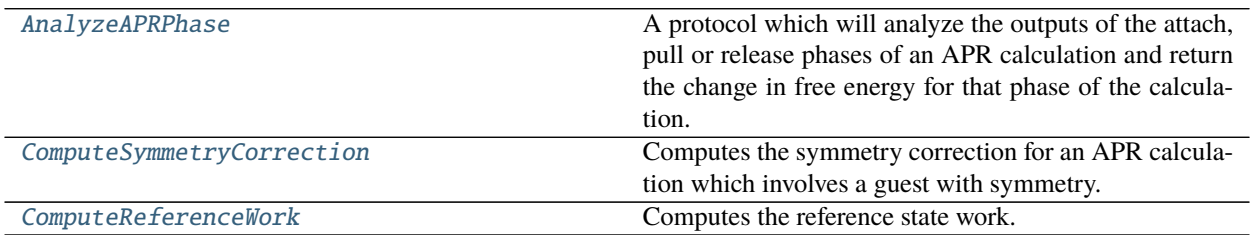

# **AnalyzeAPRPhase**

<span id="page-457-3"></span>class openff.evaluator.protocols.paprika.analysis.AnalyzeAPRPhase(*protocol\_id*)

A protocol which will analyze the outputs of the attach, pull or release phases of an APR calculation and return the change in free energy for that phase of the calculation.

<span id="page-457-4"></span>\_\_init\_\_(*protocol\_id*)

# **Methods**

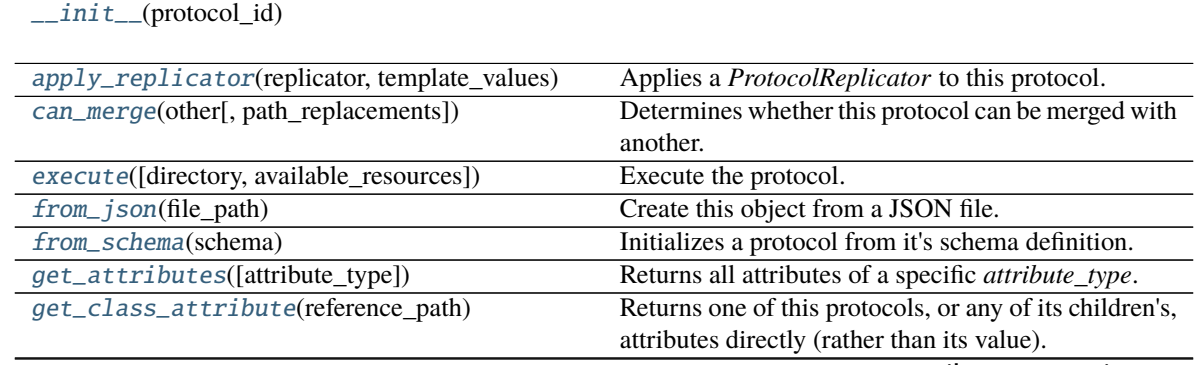

continues on next page

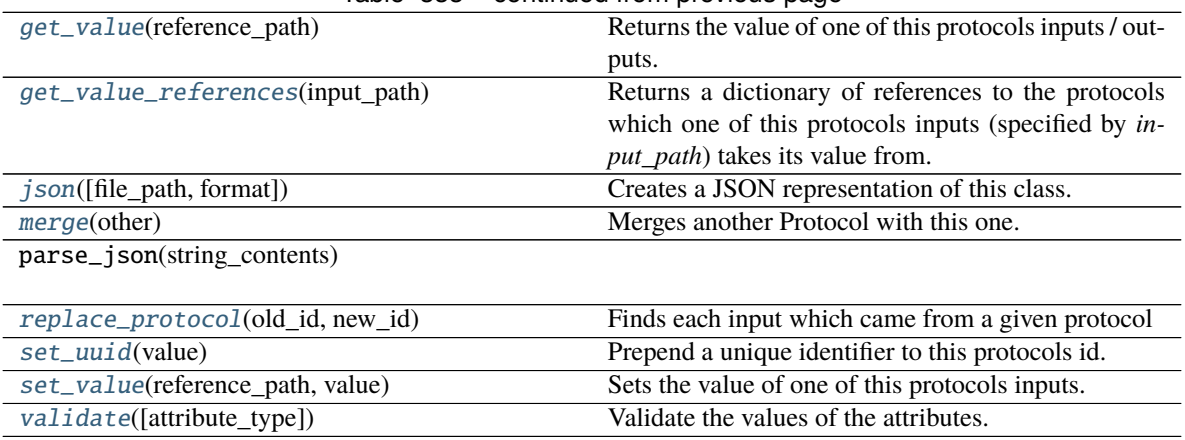

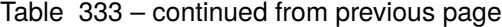

# **Attributes**

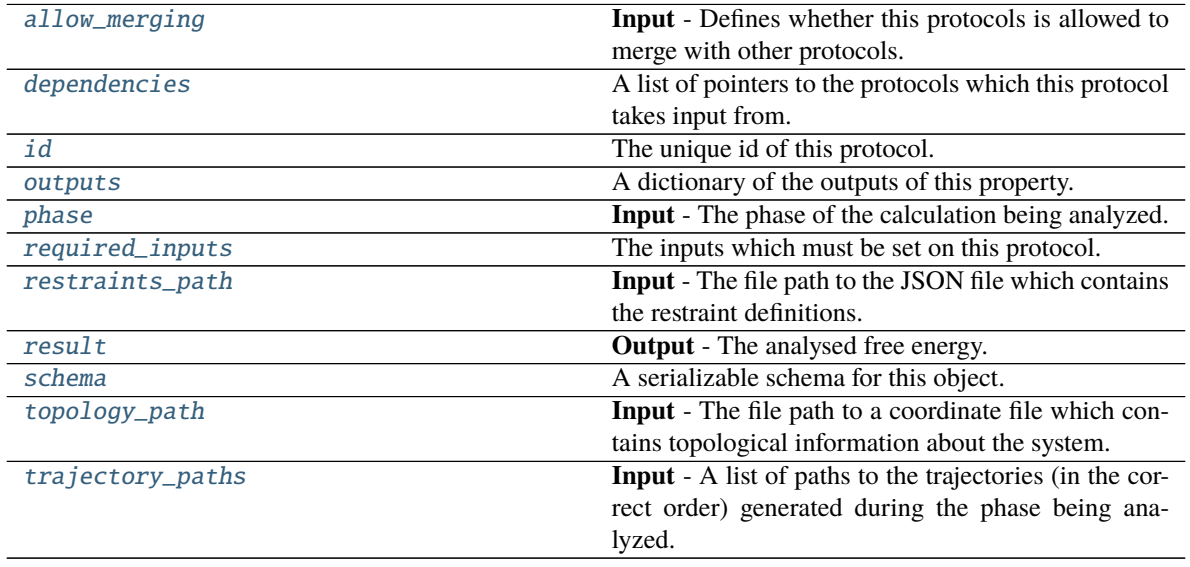

# <span id="page-458-2"></span>topology\_path

**Input** - The file path to a coordinate file which contains topological information about the system. The default value of this attribute is not set and must be set by the user..

### **Type** [str](https://docs.python.org/3/library/stdtypes.html#str)

# <span id="page-458-3"></span>trajectory\_paths

**Input** - A list of paths to the trajectories (in the correct order) generated during the phase being analyzed. The default value of this attribute is not set and must be set by the user..

#### **Type** [list](https://docs.python.org/3/library/stdtypes.html#list)

#### <span id="page-458-0"></span>phase

**Input** - The phase of the calculation being analyzed. The default value of this attribute is not set and must be set by the user..

**Type** [str](https://docs.python.org/3/library/stdtypes.html#str)

## <span id="page-458-1"></span>restraints\_path

**Input** - The file path to the JSON file which contains the restraint definitions. This will usually have been generated by a *GenerateXXXRestraints* protocol. The default value of this attribute is not set and must be set by the user..

**Type** [str](https://docs.python.org/3/library/stdtypes.html#str)

# <span id="page-459-3"></span>result

**Output** - The analysed free energy. The default value of this attribute is not set and must be set by the user..

**Type** *[Observable](#page-552-0)*

# <span id="page-459-2"></span>allow\_merging

**Input** - Defines whether this protocols is allowed to merge with other protocols. The default value of this attribute is True.

**Type** [bool](https://docs.python.org/3/library/functions.html#bool)

# <span id="page-459-0"></span>apply\_replicator(*replicator*, *template\_values*, *template\_index=- 1*, *template\_value=None*,

### *update\_input\_references=False*)

Applies a *ProtocolReplicator* to this protocol. This method should clone any protocols whose id contains the id of the replicator (in the format *\$(replicator.id)*).

#### **Parameters**

- replicator ([ProtocolReplicator](#page-271-0)) The replicator to apply.
- template\_values (list of Any) A list of the values which will be inserted into the newly replicated protocols.

This parameter is mutually exclusive with *template\_index* and *template\_value*

• template\_index  $(int, optional) - A specific value which should be used for any$  $(int, optional) - A specific value which should be used for any$  $(int, optional) - A specific value which should be used for any$ protocols flagged as to be replicated by the replicator. This option is mainly used when replicating children of an already replicated protocol.

This parameter is mutually exclusive with *template\_values* and must be set along with a *template\_value*.

• template\_value (Any, optional) – A specific index which should be used for any protocols flagged as to be replicated by the replicator. This option is mainly used when replicating children of an already replicated protocol.

This parameter is mutually exclusive with *template\_values* and must be set along with a *template\_index*.

• update\_input\_references ([bool](https://docs.python.org/3/library/functions.html#bool)) – If true, any protocols which take their input from a protocol which was flagged for replication will be updated to take input from the actually replicated protocol. This should only be set to true if this protocol is not nested within a workflow or a protocol group.

This option cannot be used when a specific *template\_index* or *template\_value* is providied.

**Returns** A dictionary of references to all of the protocols which have been replicated, with keys of original protocol ids. Each value is comprised of a list of the replicated protocol ids, and their index into the *template\_values* array.

**Return type** dict of ProtocolPath and list of tuple of ProtocolPath and int

## <span id="page-459-1"></span>can\_merge(*other*, *path\_replacements=None*)

Determines whether this protocol can be merged with another.

#### **Parameters**

• **other** (Protocol) – The protocol to compare against.

• path\_replacements (list of tuple of str, optional) – Replacements to make in any value reference protocol paths before comparing for equality.

**Returns** True if the two protocols are safe to merge.

#### **Return type** [bool](https://docs.python.org/3/library/functions.html#bool)

#### <span id="page-460-7"></span>property dependencies

A list of pointers to the protocols which this protocol takes input from.

**Type** list of ProtocolPath

<span id="page-460-0"></span>execute(*directory=''*, *available\_resources=None*)

Execute the protocol.

### **Parameters**

- directory  $(str)$  $(str)$  $(str)$  The directory to store output data in.
- available\_resources ([ComputeResources](#page-202-0)) The resources available to execute on. If *None*, the protocol will be executed on a single CPU.

### <span id="page-460-1"></span>classmethod from\_json(*file\_path*)

Create this object from a JSON file.

**Parameters file\_path** ([str](https://docs.python.org/3/library/stdtypes.html#str)) – The path to load the JSON from.

**Returns** The parsed class.

**Return type** cls

#### <span id="page-460-2"></span>classmethod from\_schema(*schema*)

Initializes a protocol from it's schema definition.

**Parameters** schema ([ProtocolSchema](#page-267-0)) – The schema to initialize the protocol using.

**Returns** The initialized protocol.

**Return type** cls

<span id="page-460-3"></span>classmethod get\_attributes(*attribute\_type=None*) Returns all attributes of a specific *attribute\_type*.

> **Parameters attribute\_type** (type of Attribute, optional) – The type of attribute to search for.

**Returns** The names of the attributes of the specified type.

**Return type** list of str

#### <span id="page-460-4"></span>get\_class\_attribute(*reference\_path*)

Returns one of this protocols, or any of its children's, attributes directly (rather than its value).

**Parameters reference\_path** ([ProtocolPath](#page-278-0)) – The path pointing to the attribute to return.

**Returns** The class attribute.

**Return type** [object](https://docs.python.org/3/library/functions.html#object)

#### <span id="page-460-5"></span>get\_value(*reference\_path*)

Returns the value of one of this protocols inputs / outputs.

**Parameters reference\_path** ([ProtocolPath](#page-278-0)) – The path pointing to the value to return.

**Returns** The value of the input / output

<span id="page-460-6"></span>**Return type** Any

### get\_value\_references(*input\_path*)

Returns a dictionary of references to the protocols which one of this protocols inputs (specified by *input\_path*) takes its value from.

### **Notes**

Currently this method only functions correctly for an input value which is either currently a ProtocolPath, or a *list* / *dict* which contains at least one ProtocolPath.

**Parameters input\_path** ([ProtocolPath](#page-278-0)) – The input value to check.

**Returns** A dictionary of the protocol paths that the input targeted by *input\_path* depends upon.

**Return type** dict of ProtocolPath and ProtocolPath

#### <span id="page-461-3"></span>id

The unique id of this protocol. The default value of this attribute is not set and must be set by the user..

### **Type** [str](https://docs.python.org/3/library/stdtypes.html#str)

<span id="page-461-0"></span>json(*file\_path=None*, *format=False*) Creates a JSON representation of this class.

### **Parameters**

- file\_path  $(str, optional) The (optional) file path to save the JSON file to.$  $(str, optional) The (optional) file path to save the JSON file to.$  $(str, optional) The (optional) file path to save the JSON file to.$
- format  $(bool)$  $(bool)$  $(bool)$  Whether to format the JSON or not.

**Returns** The JSON representation of this class.

### **Return type** [str](https://docs.python.org/3/library/stdtypes.html#str)

### <span id="page-461-1"></span>merge(*other*)

Merges another Protocol with this one. The id of this protocol will remain unchanged.

**Parameters other** ([Protocol](#page-256-0)) – The protocol to merge into this one.

**Returns** A map between any original protocol ids and their new merged values.

**Return type** Dict[\[str,](https://docs.python.org/3/library/stdtypes.html#str) [str\]](https://docs.python.org/3/library/stdtypes.html#str)

### <span id="page-461-4"></span>property outputs

A dictionary of the outputs of this property.

**Type** dict of ProtocolPath and Any

<span id="page-461-2"></span>replace\_protocol(*old\_id*, *new\_id*)

**Finds each input which came from a given protocol** and redirects it to instead take input from a new one.

# **Notes**

This method is mainly intended to be used only when merging multiple protocols into one.

# **Parameters**

• old\_id  $(str)$  $(str)$  $(str)$  – The id of the old input protocol.

• **new\_id**  $(str)$  $(str)$  $(str)$  – The id of the new input protocol.

# <span id="page-462-4"></span>property required\_inputs

The inputs which must be set on this protocol.

**Type** list of ProtocolPath

# <span id="page-462-5"></span>property schema

A serializable schema for this object.

**Type** *[ProtocolSchema](#page-267-0)*

# <span id="page-462-1"></span>set\_uuid(*value*)

Prepend a unique identifier to this protocols id. If the id already has a prepended uuid, it will be overwritten by this value.

Parameters value ([str](https://docs.python.org/3/library/stdtypes.html#str)) – The uuid to prepend.

<span id="page-462-2"></span>set\_value(*reference\_path*, *value*)

Sets the value of one of this protocols inputs.

# **Parameters**

• reference\_path ([ProtocolPath](#page-278-0)) – The path pointing to the value to return.

• value  $(Any)$  – The value to set.

# <span id="page-462-3"></span>validate(*attribute\_type=None*)

Validate the values of the attributes. If *attribute\_type* is set, only attributes of that type will be validated.

**Parameters** attribute\_type (type of Attribute, optional) – The type of attribute to validate.

**Raises** [ValueError](https://docs.python.org/3/library/exceptions.html#ValueError) or [AssertionError](https://docs.python.org/3/library/exceptions.html#AssertionError) –

# **ComputeSymmetryCorrection**

<span id="page-462-6"></span><span id="page-462-0"></span>class openff.evaluator.protocols.paprika.analysis.ComputeSymmetryCorrection(*protocol\_id*) Computes the symmetry correction for an APR calculation which involves a guest with symmetry.

\_\_init\_\_(*protocol\_id*)

# **Methods**

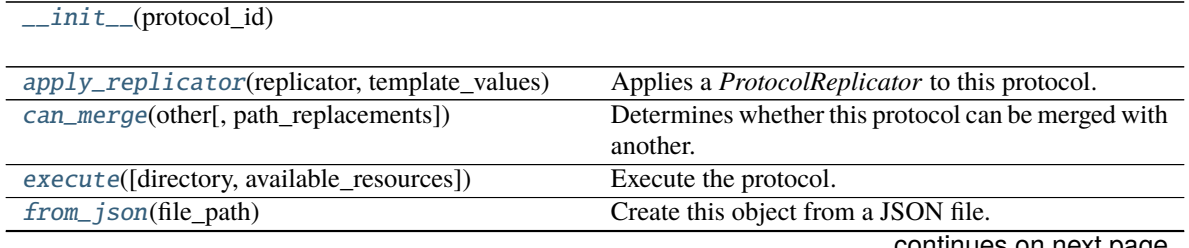

continues on next page

|                                     | rabic ooo committed hom provious page                        |
|-------------------------------------|--------------------------------------------------------------|
| from_schema(schema)                 | Initializes a protocol from it's schema definition.          |
| get_attributes([attribute_type])    | Returns all attributes of a specific <i>attribute_type</i> . |
| get_class_attribute(reference_path) | Returns one of this protocols, or any of its children's,     |
|                                     | attributes directly (rather than its value).                 |
| get_value(reference_path)           | Returns the value of one of this protocols inputs / out-     |
|                                     | puts.                                                        |
| get_value_references(input_path)    | Returns a dictionary of references to the protocols          |
|                                     | which one of this protocols inputs (specified by <i>in</i> - |
|                                     | <i>put_path</i> ) takes its value from.                      |
| json([file_path, format])           | Creates a JSON representation of this class.                 |
| merge(other)                        | Merges another Protocol with this one.                       |
| parse_json(string_contents)         |                                                              |
|                                     |                                                              |
| replace_protocol(old_id, new_id)    | Finds each input which came from a given protocol            |
| set_uuid(value)                     | Prepend a unique identifier to this protocols id.            |
| set_value(reference_path, value)    | Sets the value of one of this protocols inputs.              |
| validate([attribute_type])          | Validate the values of the attributes.                       |

Table 335 – continued from previous page

# **Attributes**

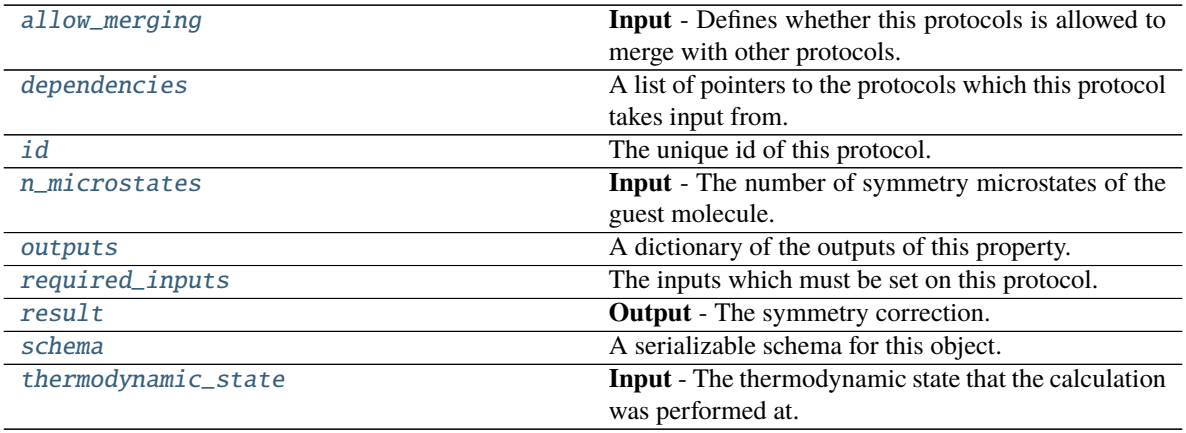

# <span id="page-463-1"></span>n\_microstates

**Input** - The number of symmetry microstates of the guest molecule. The default value of this attribute is not set and must be set by the user..

**Type** [int](https://docs.python.org/3/library/functions.html#int)

# <span id="page-463-3"></span>thermodynamic\_state

**Input** - The thermodynamic state that the calculation was performed at. The default value of this attribute is not set and must be set by the user..

**Type** *[ThermodynamicState](#page-135-0)*

# <span id="page-463-2"></span>result

**Output** - The symmetry correction. The default value of this attribute is not set and must be set by the user..

**Type** *[Observable](#page-552-0)*

## <span id="page-463-0"></span>allow\_merging

**Input** - Defines whether this protocols is allowed to merge with other protocols. The default value of this attribute is True.

**Type** [bool](https://docs.python.org/3/library/functions.html#bool)

<span id="page-464-0"></span>apply\_replicator(*replicator*, *template\_values*, *template\_index=- 1*, *template\_value=None*,

*update\_input\_references=False*)

Applies a *ProtocolReplicator* to this protocol. This method should clone any protocols whose id contains the id of the replicator (in the format *\$(replicator.id)*).

# **Parameters**

- replicator ([ProtocolReplicator](#page-271-0)) The replicator to apply.
- template\_values (list of Any) A list of the values which will be inserted into the newly replicated protocols.

This parameter is mutually exclusive with *template\_index* and *template\_value*

• template\_index  $(int, optional) - A specific value which should be used for any$  $(int, optional) - A specific value which should be used for any$  $(int, optional) - A specific value which should be used for any$ protocols flagged as to be replicated by the replicator. This option is mainly used when replicating children of an already replicated protocol.

This parameter is mutually exclusive with *template\_values* and must be set along with a *template\_value*.

• template\_value (Any, optional) – A specific index which should be used for any protocols flagged as to be replicated by the replicator. This option is mainly used when replicating children of an already replicated protocol.

This parameter is mutually exclusive with *template\_values* and must be set along with a *template\_index*.

• update\_input\_references ([bool](https://docs.python.org/3/library/functions.html#bool)) – If true, any protocols which take their input from a protocol which was flagged for replication will be updated to take input from the actually replicated protocol. This should only be set to true if this protocol is not nested within a workflow or a protocol group.

This option cannot be used when a specific *template\_index* or *template\_value* is providied.

**Returns** A dictionary of references to all of the protocols which have been replicated, with keys of original protocol ids. Each value is comprised of a list of the replicated protocol ids, and their index into the *template\_values* array.

**Return type** dict of ProtocolPath and list of tuple of ProtocolPath and int

### <span id="page-464-1"></span>can\_merge(*other*, *path\_replacements=None*)

Determines whether this protocol can be merged with another.

#### **Parameters**

- other (Protocol) The protocol to compare against.
- path\_replacements (list of tuple of str, optional) Replacements to make in any value reference protocol paths before comparing for equality.

**Returns** True if the two protocols are safe to merge.

#### **Return type** [bool](https://docs.python.org/3/library/functions.html#bool)

### <span id="page-464-3"></span><span id="page-464-2"></span>property dependencies

A list of pointers to the protocols which this protocol takes input from.

**Type** list of ProtocolPath

execute(*directory=''*, *available\_resources=None*)

Execute the protocol.

# **Parameters**

- directory  $(str)$  $(str)$  $(str)$  The directory to store output data in.
- available\_resources ([ComputeResources](#page-202-0)) The resources available to execute on. If *None*, the protocol will be executed on a single CPU.

# <span id="page-465-0"></span>classmethod from\_json(*file\_path*)

Create this object from a JSON file.

**Parameters file\_path** ([str](https://docs.python.org/3/library/stdtypes.html#str)) – The path to load the JSON from.

**Returns** The parsed class.

**Return type** cls

# <span id="page-465-1"></span>classmethod from\_schema(*schema*)

Initializes a protocol from it's schema definition.

**Parameters** schema ([ProtocolSchema](#page-267-0)) – The schema to initialize the protocol using.

**Returns** The initialized protocol.

**Return type** cls

# <span id="page-465-2"></span>classmethod get\_attributes(*attribute\_type=None*)

Returns all attributes of a specific *attribute\_type*.

**Parameters attribute\_type** (type of Attribute, optional) – The type of attribute to search for.

**Returns** The names of the attributes of the specified type.

**Return type** list of str

# <span id="page-465-3"></span>get\_class\_attribute(*reference\_path*)

Returns one of this protocols, or any of its children's, attributes directly (rather than its value).

**Parameters reference\_path** ([ProtocolPath](#page-278-0)) – The path pointing to the attribute to return.

**Returns** The class attribute.

# **Return type** [object](https://docs.python.org/3/library/functions.html#object)

# <span id="page-465-4"></span>get\_value(*reference\_path*)

Returns the value of one of this protocols inputs / outputs.

**Parameters reference\_path** ([ProtocolPath](#page-278-0)) – The path pointing to the value to return.

**Returns** The value of the input / output

**Return type** Any

# <span id="page-465-5"></span>get\_value\_references(*input\_path*)

Returns a dictionary of references to the protocols which one of this protocols inputs (specified by *input\_path*) takes its value from.

# **Notes**

Currently this method only functions correctly for an input value which is either currently a ProtocolPath, or a *list* / *dict* which contains at least one ProtocolPath.

**Parameters** input\_path ([ProtocolPath](#page-278-0)) – The input value to check.

**Returns** A dictionary of the protocol paths that the input targeted by *input\_path* depends upon.

**Return type** dict of ProtocolPath and ProtocolPath

### <span id="page-466-3"></span>id

The unique id of this protocol. The default value of this attribute is not set and must be set by the user..

**Type** [str](https://docs.python.org/3/library/stdtypes.html#str)

#### <span id="page-466-0"></span>json(*file\_path=None*, *format=False*)

Creates a JSON representation of this class.

# **Parameters**

- file\_path  $(str, optional)$  $(str, optional)$  $(str, optional)$  The (optional) file path to save the JSON file to.
- **format**  $(bool)$  $(bool)$  $(bool)$  Whether to format the JSON or not.

**Returns** The JSON representation of this class.

#### **Return type** [str](https://docs.python.org/3/library/stdtypes.html#str)

#### <span id="page-466-1"></span>merge(*other*)

Merges another Protocol with this one. The id of this protocol will remain unchanged.

**Parameters other** ([Protocol](#page-256-0)) – The protocol to merge into this one.

**Returns** A map between any original protocol ids and their new merged values.

**Return type** Dict[\[str,](https://docs.python.org/3/library/stdtypes.html#str) [str\]](https://docs.python.org/3/library/stdtypes.html#str)

#### <span id="page-466-4"></span>property outputs

A dictionary of the outputs of this property.

**Type** dict of ProtocolPath and Any

# <span id="page-466-2"></span>replace\_protocol(*old\_id*, *new\_id*)

**Finds each input which came from a given protocol** and redirects it to instead take input from a new one.

### **Notes**

This method is mainly intended to be used only when merging multiple protocols into one.

### **Parameters**

- old\_id  $(str)$  $(str)$  $(str)$  The id of the old input protocol.
- new\_id  $(str)$  $(str)$  $(str)$  The id of the new input protocol.

### <span id="page-466-5"></span>property required\_inputs

The inputs which must be set on this protocol.

**Type** list of ProtocolPath

# <span id="page-466-6"></span>property schema

A serializable schema for this object.

# **Type** *[ProtocolSchema](#page-267-0)*

# <span id="page-467-1"></span>set\_uuid(*value*)

Prepend a unique identifier to this protocols id. If the id already has a prepended uuid, it will be overwritten by this value.

**Parameters value** ([str](https://docs.python.org/3/library/stdtypes.html#str)) – The uuid to prepend.

# <span id="page-467-2"></span>set\_value(*reference\_path*, *value*)

Sets the value of one of this protocols inputs.

# **Parameters**

- reference\_path ([ProtocolPath](#page-278-0)) The path pointing to the value to return.
- value  $(Any)$  The value to set.

# <span id="page-467-3"></span>validate(*attribute\_type=None*)

Validate the values of the attributes. If *attribute\_type* is set, only attributes of that type will be validated.

**Parameters attribute\_type** (type of Attribute, optional) – The type of attribute to validate.

**Raises** [ValueError](https://docs.python.org/3/library/exceptions.html#ValueError) or [AssertionError](https://docs.python.org/3/library/exceptions.html#AssertionError) –

# **ComputeReferenceWork**

<span id="page-467-4"></span><span id="page-467-0"></span>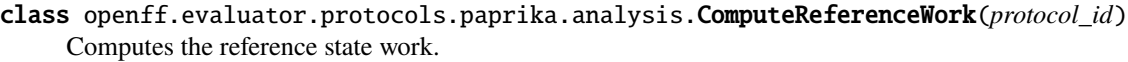

\_\_init\_\_(*protocol\_id*)

# **Methods**

 $\_init\_(protocol\_id)$ 

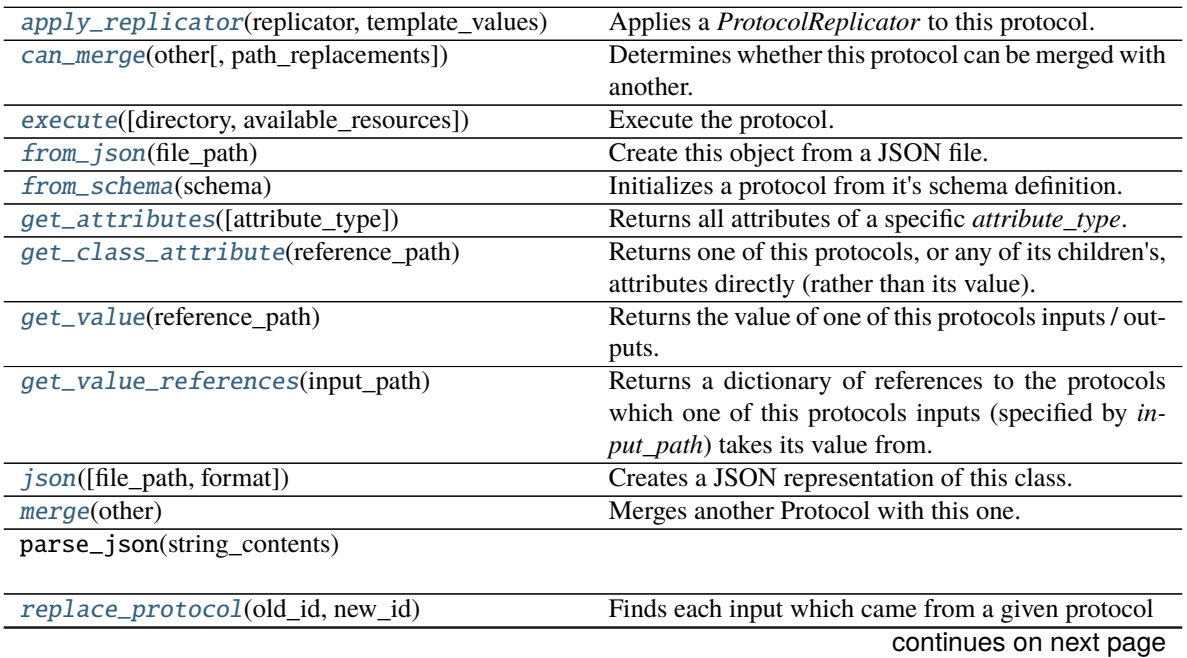
| rable 337 – continued from previous page |                                                   |
|------------------------------------------|---------------------------------------------------|
| set_uuid(value)                          | Prepend a unique identifier to this protocols id. |
| set_value(reference_path, value)         | Sets the value of one of this protocols inputs.   |
| validate([attribute_type])               | Validate the values of the attributes.            |

Table 337 – continued from previous page

# **Attributes**

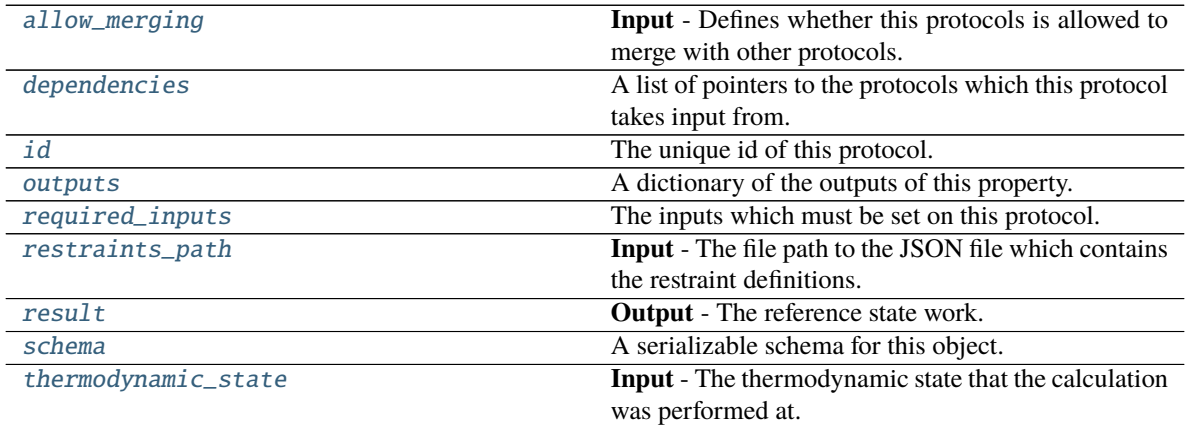

#### <span id="page-468-3"></span>thermodynamic\_state

**Input** - The thermodynamic state that the calculation was performed at. The default value of this attribute is not set and must be set by the user..

**Type** *[ThermodynamicState](#page-135-0)*

#### <span id="page-468-1"></span>restraints\_path

**Input** - The file path to the JSON file which contains the restraint definitions. This will usually have been generated by a *GenerateXXXRestraints* protocol. The default value of this attribute is not set and must be set by the user..

**Type** [str](https://docs.python.org/3/library/stdtypes.html#str)

#### <span id="page-468-2"></span>result

**Output** - The reference state work. The default value of this attribute is not set and must be set by the user..

**Type** *[Observable](#page-552-0)*

#### <span id="page-468-0"></span>allow\_merging

**Input** - Defines whether this protocols is allowed to merge with other protocols. The default value of this attribute is True.

**Type** [bool](https://docs.python.org/3/library/functions.html#bool)

apply\_replicator(*replicator*, *template\_values*, *template\_index=- 1*, *template\_value=None*,

*update\_input\_references=False*)

Applies a *ProtocolReplicator* to this protocol. This method should clone any protocols whose id contains the id of the replicator (in the format *\$(replicator.id)*).

#### **Parameters**

- replicator ([ProtocolReplicator](#page-271-0)) The replicator to apply.
- template\_values (list of Any) A list of the values which will be inserted into the newly replicated protocols.

This parameter is mutually exclusive with *template\_index* and *template\_value*

• template\_index ([int,](https://docs.python.org/3/library/functions.html#int) optional) – A specific value which should be used for any protocols flagged as to be replicated by the replicator. This option is mainly used when replicating children of an already replicated protocol.

This parameter is mutually exclusive with *template\_values* and must be set along with a *template\_value*.

• template\_value (Any, optional) - A specific index which should be used for any protocols flagged as to be replicated by the replicator. This option is mainly used when replicating children of an already replicated protocol.

This parameter is mutually exclusive with *template\_values* and must be set along with a *template\_index*.

• update\_input\_references ([bool](https://docs.python.org/3/library/functions.html#bool)) – If true, any protocols which take their input from a protocol which was flagged for replication will be updated to take input from the actually replicated protocol. This should only be set to true if this protocol is not nested within a workflow or a protocol group.

This option cannot be used when a specific *template\_index* or *template\_value* is providied.

**Returns** A dictionary of references to all of the protocols which have been replicated, with keys of original protocol ids. Each value is comprised of a list of the replicated protocol ids, and their index into the *template\_values* array.

**Return type** dict of ProtocolPath and list of tuple of ProtocolPath and int

#### can\_merge(*other*, *path\_replacements=None*)

Determines whether this protocol can be merged with another.

#### **Parameters**

- other (Protocol) The protocol to compare against.
- path\_replacements (list of tuple of str, optional) Replacements to make in any value reference protocol paths before comparing for equality.

**Returns** True if the two protocols are safe to merge.

#### **Return type** [bool](https://docs.python.org/3/library/functions.html#bool)

#### <span id="page-469-0"></span>property dependencies

A list of pointers to the protocols which this protocol takes input from.

**Type** list of ProtocolPath

## execute(*directory=''*, *available\_resources=None*)

Execute the protocol.

#### **Parameters**

- directory  $(str)$  $(str)$  $(str)$  The directory to store output data in.
- available\_resources ([ComputeResources](#page-202-0)) The resources available to execute on. If *None*, the protocol will be executed on a single CPU.

# classmethod from\_json(*file\_path*)

Create this object from a JSON file.

**Parameters file\_path** ([str](https://docs.python.org/3/library/stdtypes.html#str)) – The path to load the JSON from.

**Returns** The parsed class.

**Return type** cls

#### classmethod from\_schema(*schema*)

Initializes a protocol from it's schema definition.

Parameters schema ([ProtocolSchema](#page-267-0)) - The schema to initialize the protocol using.

**Returns** The initialized protocol.

**Return type** cls

#### classmethod get\_attributes(*attribute\_type=None*)

Returns all attributes of a specific *attribute\_type*.

**Parameters** attribute\_type (type of Attribute, optional) – The type of attribute to search for.

**Returns** The names of the attributes of the specified type.

**Return type** list of str

#### get\_class\_attribute(*reference\_path*)

Returns one of this protocols, or any of its children's, attributes directly (rather than its value).

**Parameters reference\_path** ([ProtocolPath](#page-278-0)) – The path pointing to the attribute to return.

**Returns** The class attribute.

**Return type** [object](https://docs.python.org/3/library/functions.html#object)

#### get\_value(*reference\_path*)

Returns the value of one of this protocols inputs / outputs.

**Parameters reference\_path** ([ProtocolPath](#page-278-0)) – The path pointing to the value to return.

**Returns** The value of the input / output

**Return type** Any

#### get\_value\_references(*input\_path*)

Returns a dictionary of references to the protocols which one of this protocols inputs (specified by *input\_path*) takes its value from.

## **Notes**

Currently this method only functions correctly for an input value which is either currently a ProtocolPath, or a *list* / *dict* which contains at least one ProtocolPath.

**Parameters input\_path** ([ProtocolPath](#page-278-0)) – The input value to check.

**Returns** A dictionary of the protocol paths that the input targeted by *input\_path* depends upon.

**Return type** dict of ProtocolPath and ProtocolPath

# <span id="page-470-0"></span>id

The unique id of this protocol. The default value of this attribute is not set and must be set by the user..

**Type** [str](https://docs.python.org/3/library/stdtypes.html#str)

```
json(file_path=None, format=False)
```
Creates a JSON representation of this class.

#### **Parameters**

- file\_path ([str,](https://docs.python.org/3/library/stdtypes.html#str) optional) The (optional) file path to save the JSON file to.
- format  $(bool)$  $(bool)$  $(bool)$  Whether to format the JSON or not.

**Returns** The JSON representation of this class.

#### **Return type** [str](https://docs.python.org/3/library/stdtypes.html#str)

#### merge(*other*)

Merges another Protocol with this one. The id of this protocol will remain unchanged.

**Parameters other** ([Protocol](#page-256-0)) – The protocol to merge into this one.

**Returns** A map between any original protocol ids and their new merged values.

**Return type** Dict[\[str,](https://docs.python.org/3/library/stdtypes.html#str) [str\]](https://docs.python.org/3/library/stdtypes.html#str)

#### <span id="page-471-3"></span>property outputs

A dictionary of the outputs of this property.

**Type** dict of ProtocolPath and Any

#### replace\_protocol(*old\_id*, *new\_id*)

**Finds each input which came from a given protocol** and redirects it to instead take input from a new one.

#### **Notes**

This method is mainly intended to be used only when merging multiple protocols into one.

# **Parameters**

• old\_id  $(str)$  $(str)$  $(str)$  – The id of the old input protocol.

• **new\_id**  $(str)$  $(str)$  $(str)$  – The id of the new input protocol.

#### <span id="page-471-4"></span>property required\_inputs

The inputs which must be set on this protocol.

**Type** list of ProtocolPath

#### <span id="page-471-5"></span>property schema

A serializable schema for this object.

#### **Type** *[ProtocolSchema](#page-267-0)*

#### <span id="page-471-0"></span>set\_uuid(*value*)

Prepend a unique identifier to this protocols id. If the id already has a prepended uuid, it will be overwritten by this value.

**Parameters value** ([str](https://docs.python.org/3/library/stdtypes.html#str)) – The uuid to prepend.

<span id="page-471-1"></span>set\_value(*reference\_path*, *value*)

Sets the value of one of this protocols inputs.

#### **Parameters**

- reference\_path ([ProtocolPath](#page-278-0)) The path pointing to the value to return.
- value  $(Any)$  The value to set.

#### <span id="page-471-2"></span>validate(*attribute\_type=None*)

Validate the values of the attributes. If *attribute\_type* is set, only attributes of that type will be validated.

**Parameters** attribute\_type (type of Attribute, optional) – The type of attribute to validate.

**Raises** [ValueError](https://docs.python.org/3/library/exceptions.html#ValueError) or [AssertionError](https://docs.python.org/3/library/exceptions.html#AssertionError) –

# **Reweighting**

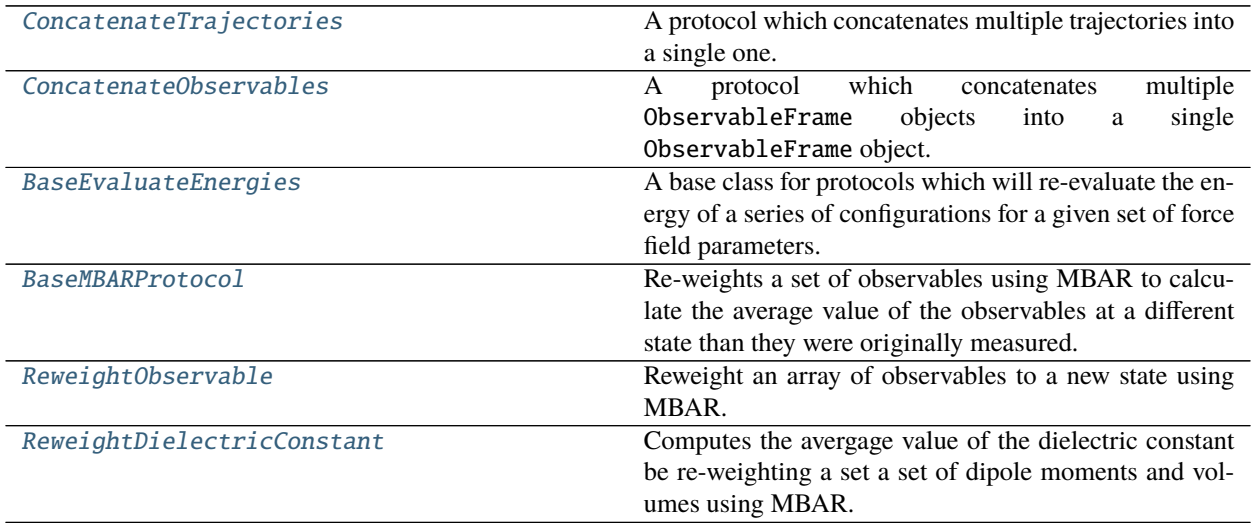

# **ConcatenateTrajectories**

<span id="page-472-1"></span><span id="page-472-0"></span>class openff.evaluator.protocols.reweighting.ConcatenateTrajectories(*protocol\_id*) A protocol which concatenates multiple trajectories into a single one.

\_\_init\_\_(*protocol\_id*)

# **Methods**

 $\overline{\phantom{a}}$  *init*  $\overline{\phantom{a}}$  (protocol\_id)

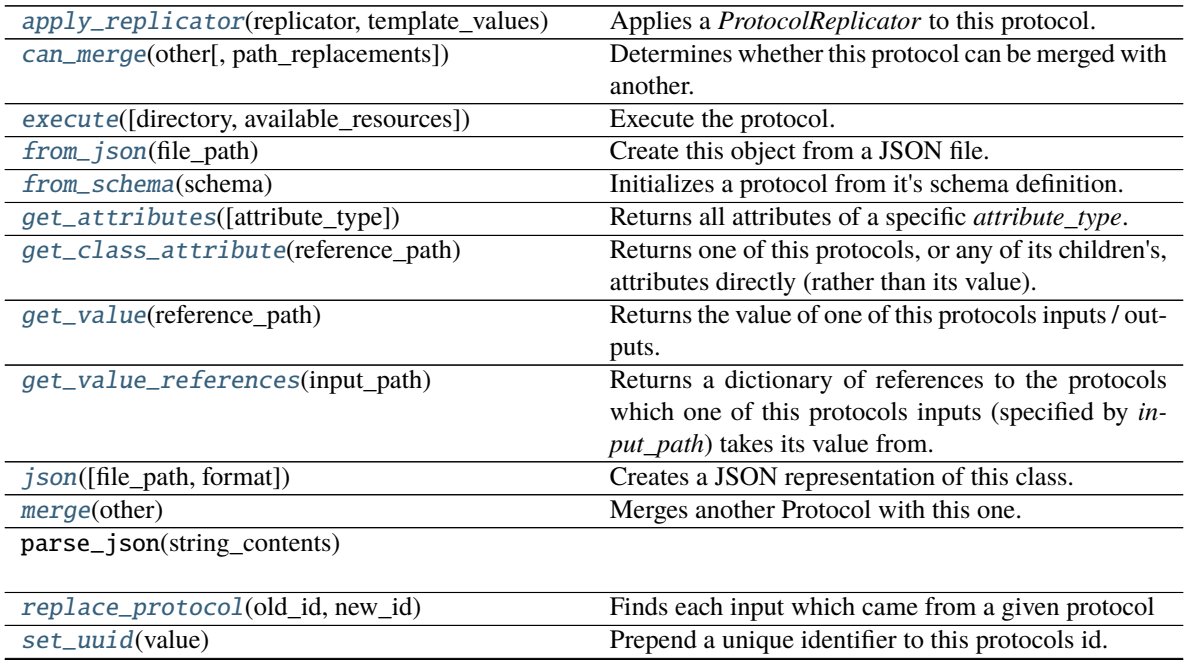

continues on next page

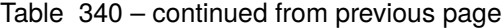

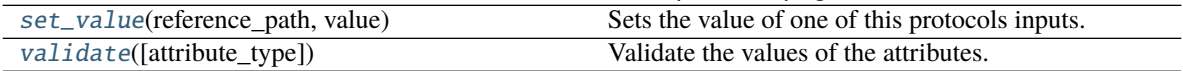

## **Attributes**

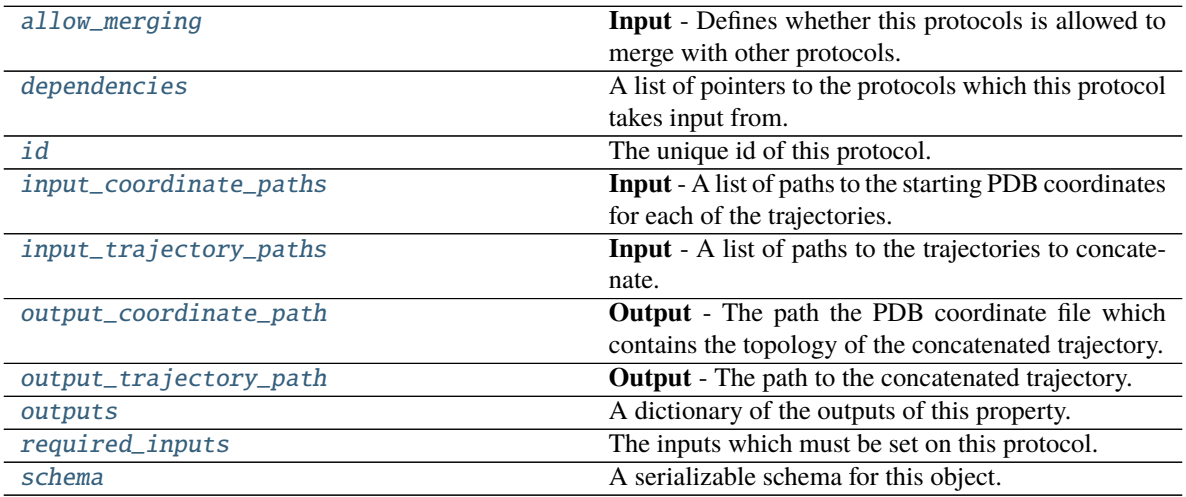

## <span id="page-473-2"></span>input\_coordinate\_paths

**Input** - A list of paths to the starting PDB coordinates for each of the trajectories. The default value of this attribute is not set and must be set by the user..

**Type** [list](https://docs.python.org/3/library/stdtypes.html#list)

## <span id="page-473-3"></span>input\_trajectory\_paths

**Input** - A list of paths to the trajectories to concatenate. The default value of this attribute is not set and must be set by the user..

**Type** [list](https://docs.python.org/3/library/stdtypes.html#list)

# <span id="page-473-4"></span>output\_coordinate\_path

**Output** - The path the PDB coordinate file which contains the topology of the concatenated trajectory. The default value of this attribute is not set and must be set by the user..

**Type** [str](https://docs.python.org/3/library/stdtypes.html#str)

# <span id="page-473-5"></span>output\_trajectory\_path

**Output** - The path to the concatenated trajectory. The default value of this attribute is not set and must be set by the user..

**Type** [str](https://docs.python.org/3/library/stdtypes.html#str)

## <span id="page-473-1"></span>allow\_merging

**Input** - Defines whether this protocols is allowed to merge with other protocols. The default value of this attribute is True.

**Type** [bool](https://docs.python.org/3/library/functions.html#bool)

# <span id="page-473-0"></span>apply\_replicator(*replicator*, *template\_values*, *template\_index=- 1*, *template\_value=None*,

*update\_input\_references=False*)

Applies a *ProtocolReplicator* to this protocol. This method should clone any protocols whose id contains the id of the replicator (in the format *\$(replicator.id)*).

#### **Parameters**

- replicator ([ProtocolReplicator](#page-271-0)) The replicator to apply.
- template\_values (list of Any) A list of the values which will be inserted into the newly replicated protocols.

This parameter is mutually exclusive with *template\_index* and *template\_value*

• template\_index  $(int, optional) - A$  $(int, optional) - A$  $(int, optional) - A$  specific value which should be used for any protocols flagged as to be replicated by the replicator. This option is mainly used when replicating children of an already replicated protocol.

This parameter is mutually exclusive with *template\_values* and must be set along with a *template\_value*.

• template\_value (Any, optional) – A specific index which should be used for any protocols flagged as to be replicated by the replicator. This option is mainly used when replicating children of an already replicated protocol.

This parameter is mutually exclusive with *template\_values* and must be set along with a *template\_index*.

• update\_input\_references  $(bool)$  $(bool)$  $(bool)$  – If true, any protocols which take their input from a protocol which was flagged for replication will be updated to take input from the actually replicated protocol. This should only be set to true if this protocol is not nested within a workflow or a protocol group.

This option cannot be used when a specific *template\_index* or *template\_value* is providied.

**Returns** A dictionary of references to all of the protocols which have been replicated, with keys of original protocol ids. Each value is comprised of a list of the replicated protocol ids, and their index into the *template\_values* array.

**Return type** dict of ProtocolPath and list of tuple of ProtocolPath and int

#### <span id="page-474-0"></span>can\_merge(*other*, *path\_replacements=None*)

Determines whether this protocol can be merged with another.

#### **Parameters**

- other (Protocol) The protocol to compare against.
- path\_replacements (list of tuple of str, optional) Replacements to make in any value reference protocol paths before comparing for equality.

**Returns** True if the two protocols are safe to merge.

#### **Return type** [bool](https://docs.python.org/3/library/functions.html#bool)

#### <span id="page-474-3"></span>property dependencies

A list of pointers to the protocols which this protocol takes input from.

**Type** list of ProtocolPath

<span id="page-474-1"></span>execute(*directory=''*, *available\_resources=None*)

Execute the protocol.

#### <span id="page-474-2"></span>**Parameters**

- directory  $(str)$  $(str)$  $(str)$  The directory to store output data in.
- available\_resources ([ComputeResources](#page-202-0)) The resources available to execute on. If *None*, the protocol will be executed on a single CPU.

#### classmethod from\_json(*file\_path*) Create this object from a JSON file.

**Parameters file\_path** ([str](https://docs.python.org/3/library/stdtypes.html#str)) – The path to load the JSON from.

**Returns** The parsed class.

**Return type** cls

# <span id="page-475-0"></span>classmethod from\_schema(*schema*)

Initializes a protocol from it's schema definition.

**Parameters** schema ([ProtocolSchema](#page-267-0)) – The schema to initialize the protocol using.

**Returns** The initialized protocol.

**Return type** cls

# <span id="page-475-1"></span>classmethod get\_attributes(*attribute\_type=None*)

Returns all attributes of a specific *attribute\_type*.

**Parameters** attribute\_type (type of Attribute, optional) – The type of attribute to search for.

**Returns** The names of the attributes of the specified type.

**Return type** list of str

## <span id="page-475-2"></span>get\_class\_attribute(*reference\_path*)

Returns one of this protocols, or any of its children's, attributes directly (rather than its value).

**Parameters reference\_path** ([ProtocolPath](#page-278-0)) – The path pointing to the attribute to return.

**Returns** The class attribute.

**Return type** [object](https://docs.python.org/3/library/functions.html#object)

## <span id="page-475-3"></span>get\_value(*reference\_path*)

Returns the value of one of this protocols inputs / outputs.

**Parameters reference\_path** ([ProtocolPath](#page-278-0)) – The path pointing to the value to return.

**Returns** The value of the input / output

## **Return type** Any

## <span id="page-475-4"></span>get\_value\_references(*input\_path*)

Returns a dictionary of references to the protocols which one of this protocols inputs (specified by *input\_path*) takes its value from.

## **Notes**

Currently this method only functions correctly for an input value which is either currently a ProtocolPath, or a *list* / *dict* which contains at least one ProtocolPath.

**Parameters input\_path** ([ProtocolPath](#page-278-0)) – The input value to check.

**Returns** A dictionary of the protocol paths that the input targeted by *input\_path* depends upon.

**Return type** dict of ProtocolPath and ProtocolPath

<span id="page-475-6"></span><span id="page-475-5"></span>id

The unique id of this protocol. The default value of this attribute is not set and must be set by the user..

**Type** [str](https://docs.python.org/3/library/stdtypes.html#str)

json(*file\_path=None*, *format=False*)

Creates a JSON representation of this class.

#### **Parameters**

- file\_path  $(str, optional) The (optional) file path to save the JSON file to.$  $(str, optional) The (optional) file path to save the JSON file to.$  $(str, optional) The (optional) file path to save the JSON file to.$
- **format** ([bool](https://docs.python.org/3/library/functions.html#bool)) Whether to format the JSON or not.

**Returns** The JSON representation of this class.

**Return type** [str](https://docs.python.org/3/library/stdtypes.html#str)

#### <span id="page-476-0"></span>merge(*other*)

Merges another Protocol with this one. The id of this protocol will remain unchanged.

**Parameters other** ([Protocol](#page-256-0)) – The protocol to merge into this one.

**Returns** A map between any original protocol ids and their new merged values.

**Return type** Dict[\[str,](https://docs.python.org/3/library/stdtypes.html#str) [str\]](https://docs.python.org/3/library/stdtypes.html#str)

#### <span id="page-476-4"></span>property outputs

A dictionary of the outputs of this property.

**Type** dict of ProtocolPath and Any

## <span id="page-476-1"></span>replace\_protocol(*old\_id*, *new\_id*)

**Finds each input which came from a given protocol** and redirects it to instead take input from a new one.

## **Notes**

This method is mainly intended to be used only when merging multiple protocols into one.

#### **Parameters**

- old\_id  $(str)$  $(str)$  $(str)$  The id of the old input protocol.
- **new\_id**  $(str)$  $(str)$  $(str)$  The id of the new input protocol.

# <span id="page-476-5"></span>property required\_inputs

The inputs which must be set on this protocol.

**Type** list of ProtocolPath

## <span id="page-476-6"></span>property schema

A serializable schema for this object.

**Type** *[ProtocolSchema](#page-267-0)*

#### <span id="page-476-2"></span>set\_uuid(*value*)

Prepend a unique identifier to this protocols id. If the id already has a prepended uuid, it will be overwritten by this value.

**Parameters value** ([str](https://docs.python.org/3/library/stdtypes.html#str)) – The uuid to prepend.

#### <span id="page-476-3"></span>set\_value(*reference\_path*, *value*)

Sets the value of one of this protocols inputs.

#### **Parameters**

• reference\_path ([ProtocolPath](#page-278-0)) – The path pointing to the value to return.

• value  $(Any)$  – The value to set.

# <span id="page-477-1"></span>validate(*attribute\_type=None*)

Validate the values of the attributes. If *attribute\_type* is set, only attributes of that type will be validated.

Parameters attribute\_type (type of Attribute, optional) - The type of attribute to validate.

**Raises** [ValueError](https://docs.python.org/3/library/exceptions.html#ValueError) or [AssertionError](https://docs.python.org/3/library/exceptions.html#AssertionError) –

# **ConcatenateObservables**

<span id="page-477-2"></span><span id="page-477-0"></span>class openff.evaluator.protocols.reweighting.ConcatenateObservables(*protocol\_id*) A protocol which concatenates multiple ObservableFrame objects into a single ObservableFrame object.

\_\_init\_\_(*protocol\_id*)

# **Methods**

[\\_\\_init\\_\\_](#page-477-2)(protocol\_id)

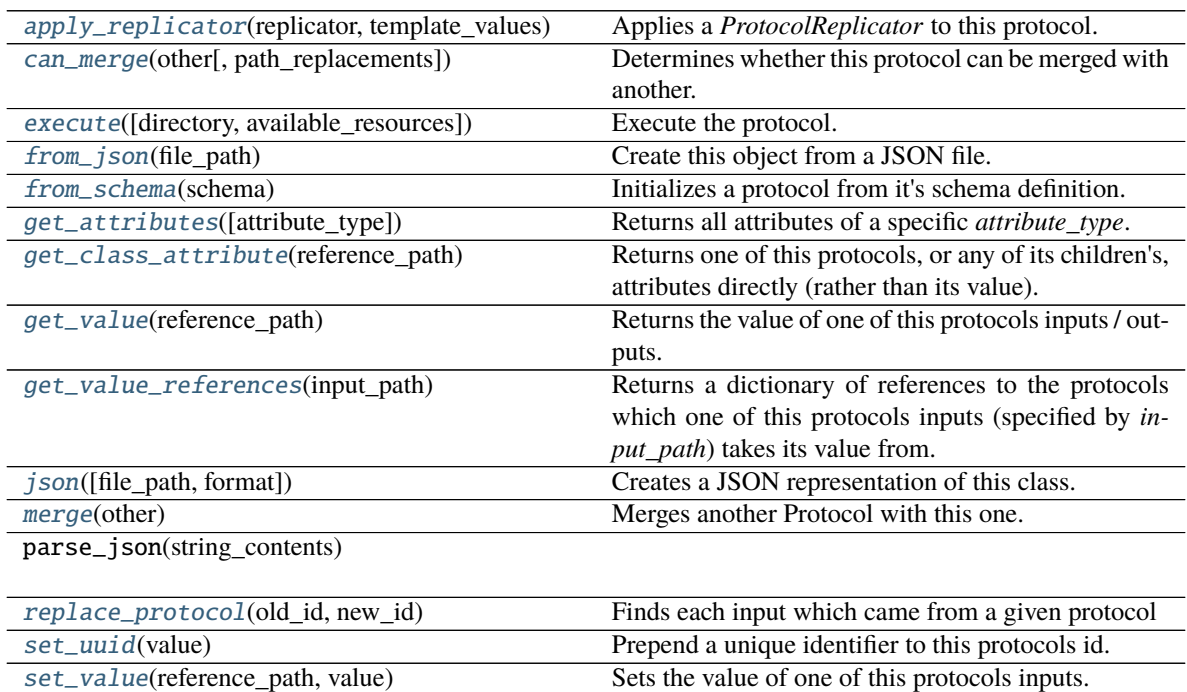

[validate](#page-481-3)([attribute\_type]) Validate the values of the attributes.

# **Attributes**

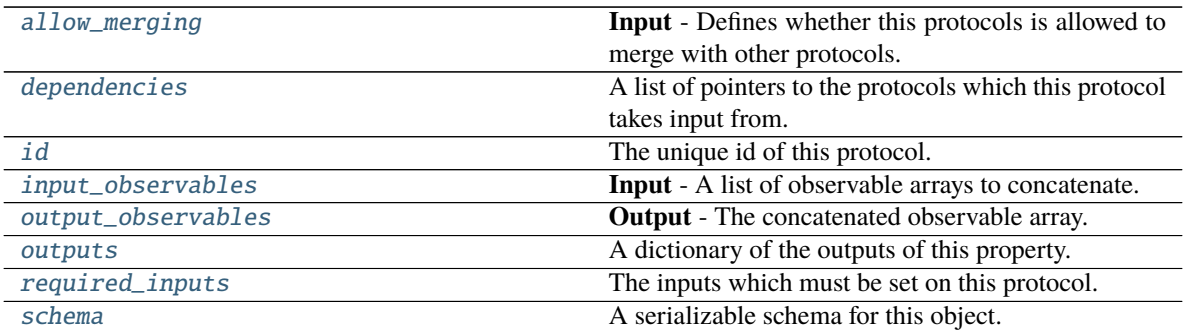

# <span id="page-478-2"></span>input\_observables

**Input** - A list of observable arrays to concatenate. The default value of this attribute is not set and must be set by the user..

**Type** [list](https://docs.python.org/3/library/stdtypes.html#list)

# <span id="page-478-3"></span>output\_observables

**Output** - The concatenated observable array. The default value of this attribute is not set and must be set by the user..

**Type** typing.Union[*[openff.evaluator.utils.observables.ObservableArray](#page-552-1)*, *[openff.evaluator.utils.observables.ObservableFrame](#page-554-0)*]

# <span id="page-478-1"></span>allow\_merging

**Input** - Defines whether this protocols is allowed to merge with other protocols. The default value of this attribute is True.

## **Type** [bool](https://docs.python.org/3/library/functions.html#bool)

# <span id="page-478-0"></span>apply\_replicator(*replicator*, *template\_values*, *template\_index=- 1*, *template\_value=None*,

*update\_input\_references=False*)

Applies a *ProtocolReplicator* to this protocol. This method should clone any protocols whose id contains the id of the replicator (in the format *\$(replicator.id)*).

## **Parameters**

- replicator ([ProtocolReplicator](#page-271-0)) The replicator to apply.
- template\_values (list of Any) A list of the values which will be inserted into the newly replicated protocols.

This parameter is mutually exclusive with *template\_index* and *template\_value*

• template\_index  $(int, optional) - A$  $(int, optional) - A$  $(int, optional) - A$  specific value which should be used for any protocols flagged as to be replicated by the replicator. This option is mainly used when replicating children of an already replicated protocol.

This parameter is mutually exclusive with *template\_values* and must be set along with a *template\_value*.

• template\_value (Any, optional) – A specific index which should be used for any protocols flagged as to be replicated by the replicator. This option is mainly used when replicating children of an already replicated protocol.

This parameter is mutually exclusive with *template\_values* and must be set along with a *template\_index*.

• update\_input\_references  $(boo1) -$  If true, any protocols which take their input from a protocol which was flagged for replication will be updated to take input from the actually replicated protocol. This should only be set to true if this protocol is not nested within a workflow or a protocol group.

This option cannot be used when a specific *template\_index* or *template\_value* is providied.

**Returns** A dictionary of references to all of the protocols which have been replicated, with keys of original protocol ids. Each value is comprised of a list of the replicated protocol ids, and their index into the *template\_values* array.

**Return type** dict of ProtocolPath and list of tuple of ProtocolPath and int

#### <span id="page-479-0"></span>can\_merge(*other*, *path\_replacements=None*)

Determines whether this protocol can be merged with another.

#### **Parameters**

- other (Protocol) The protocol to compare against.
- path\_replacements (list of tuple of str, optional) Replacements to make in any value reference protocol paths before comparing for equality.

**Returns** True if the two protocols are safe to merge.

#### **Return type** [bool](https://docs.python.org/3/library/functions.html#bool)

#### <span id="page-479-5"></span>property dependencies

A list of pointers to the protocols which this protocol takes input from.

**Type** list of ProtocolPath

```
execute(directory='', available_resources=None)
```
Execute the protocol.

#### **Parameters**

- directory  $(str)$  $(str)$  $(str)$  The directory to store output data in.
- available\_resources ([ComputeResources](#page-202-0)) The resources available to execute on. If *None*, the protocol will be executed on a single CPU.

## <span id="page-479-2"></span>classmethod from\_json(*file\_path*)

Create this object from a JSON file.

**Parameters file\_path** ([str](https://docs.python.org/3/library/stdtypes.html#str)) – The path to load the JSON from.

**Returns** The parsed class.

**Return type** cls

#### <span id="page-479-3"></span>classmethod from\_schema(*schema*)

Initializes a protocol from it's schema definition.

**Parameters** schema ([ProtocolSchema](#page-267-0)) – The schema to initialize the protocol using.

**Returns** The initialized protocol.

#### **Return type** cls

#### <span id="page-479-4"></span>classmethod get\_attributes(*attribute\_type=None*)

Returns all attributes of a specific *attribute\_type*.

**Parameters attribute\_type** (type of Attribute, optional) – The type of attribute to search for.

**Returns** The names of the attributes of the specified type.

**Return type** list of str

#### <span id="page-480-0"></span>get\_class\_attribute(*reference\_path*)

Returns one of this protocols, or any of its children's, attributes directly (rather than its value).

**Parameters reference\_path** ([ProtocolPath](#page-278-0)) – The path pointing to the attribute to return.

**Returns** The class attribute.

**Return type** [object](https://docs.python.org/3/library/functions.html#object)

<span id="page-480-1"></span>get\_value(*reference\_path*)

Returns the value of one of this protocols inputs / outputs.

**Parameters reference\_path** ([ProtocolPath](#page-278-0)) – The path pointing to the value to return.

**Returns** The value of the input / output

**Return type** Any

#### <span id="page-480-2"></span>get\_value\_references(*input\_path*)

Returns a dictionary of references to the protocols which one of this protocols inputs (specified by *input\_path*) takes its value from.

## **Notes**

Currently this method only functions correctly for an input value which is either currently a ProtocolPath, or a *list* / *dict* which contains at least one ProtocolPath.

**Parameters** input\_path ([ProtocolPath](#page-278-0)) – The input value to check.

**Returns** A dictionary of the protocol paths that the input targeted by *input\_path* depends upon.

**Return type** dict of ProtocolPath and ProtocolPath

## <span id="page-480-6"></span>id

The unique id of this protocol. The default value of this attribute is not set and must be set by the user..

**Type** [str](https://docs.python.org/3/library/stdtypes.html#str)

<span id="page-480-3"></span>json(*file\_path=None*, *format=False*)

Creates a JSON representation of this class.

# **Parameters**

- file\_path  $(str, optional)$  $(str, optional)$  $(str, optional)$  The (optional) file path to save the JSON file to.
- **format** ([bool](https://docs.python.org/3/library/functions.html#bool)) Whether to format the JSON or not.

**Returns** The JSON representation of this class.

**Return type** [str](https://docs.python.org/3/library/stdtypes.html#str)

#### <span id="page-480-4"></span>merge(*other*)

Merges another Protocol with this one. The id of this protocol will remain unchanged.

**Parameters other** ([Protocol](#page-256-0)) – The protocol to merge into this one.

**Returns** A map between any original protocol ids and their new merged values.

**Return type** Dict[\[str,](https://docs.python.org/3/library/stdtypes.html#str) [str\]](https://docs.python.org/3/library/stdtypes.html#str)

#### <span id="page-480-7"></span><span id="page-480-5"></span>property outputs

A dictionary of the outputs of this property.

**Type** dict of ProtocolPath and Any

replace\_protocol(*old\_id*, *new\_id*)

**Finds each input which came from a given protocol** and redirects it to instead take input from a new one.

#### **Notes**

This method is mainly intended to be used only when merging multiple protocols into one.

#### **Parameters**

- old\_id  $(str)$  $(str)$  $(str)$  The id of the old input protocol.
- new\_id  $(str)$  $(str)$  $(str)$  The id of the new input protocol.

#### <span id="page-481-4"></span>property required\_inputs

The inputs which must be set on this protocol.

**Type** list of ProtocolPath

## <span id="page-481-5"></span>property schema

A serializable schema for this object.

# **Type** *[ProtocolSchema](#page-267-0)*

#### <span id="page-481-1"></span>set\_uuid(*value*)

Prepend a unique identifier to this protocols id. If the id already has a prepended uuid, it will be overwritten by this value.

**Parameters value** ([str](https://docs.python.org/3/library/stdtypes.html#str)) – The uuid to prepend.

## <span id="page-481-2"></span>set\_value(*reference\_path*, *value*)

Sets the value of one of this protocols inputs.

#### **Parameters**

- reference\_path ([ProtocolPath](#page-278-0)) The path pointing to the value to return.
- value  $(Any)$  The value to set.

## <span id="page-481-3"></span>validate(*attribute\_type=None*)

Validate the values of the attributes. If *attribute\_type* is set, only attributes of that type will be validated.

**Parameters** attribute\_type (type of Attribute, optional) – The type of attribute to validate.

**Raises** [ValueError](https://docs.python.org/3/library/exceptions.html#ValueError) or [AssertionError](https://docs.python.org/3/library/exceptions.html#AssertionError) –

## **BaseEvaluateEnergies**

## <span id="page-481-0"></span>class openff.evaluator.protocols.reweighting.BaseEvaluateEnergies(*protocol\_id*)

A base class for protocols which will re-evaluate the energy of a series of configurations for a given set of force field parameters.

<span id="page-481-6"></span>\_\_init\_\_(*protocol\_id*)

# **Methods**

 $\overline{\phantom{a}}$  \_init\_(protocol\_id)

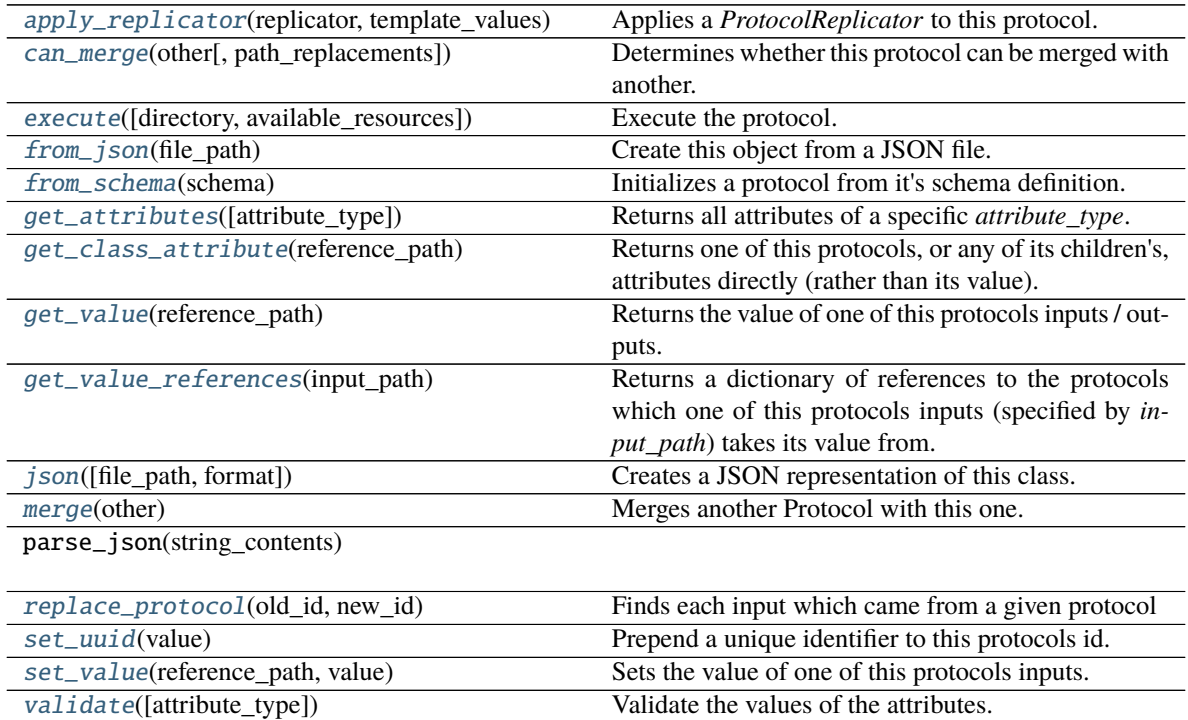

# **Attributes**

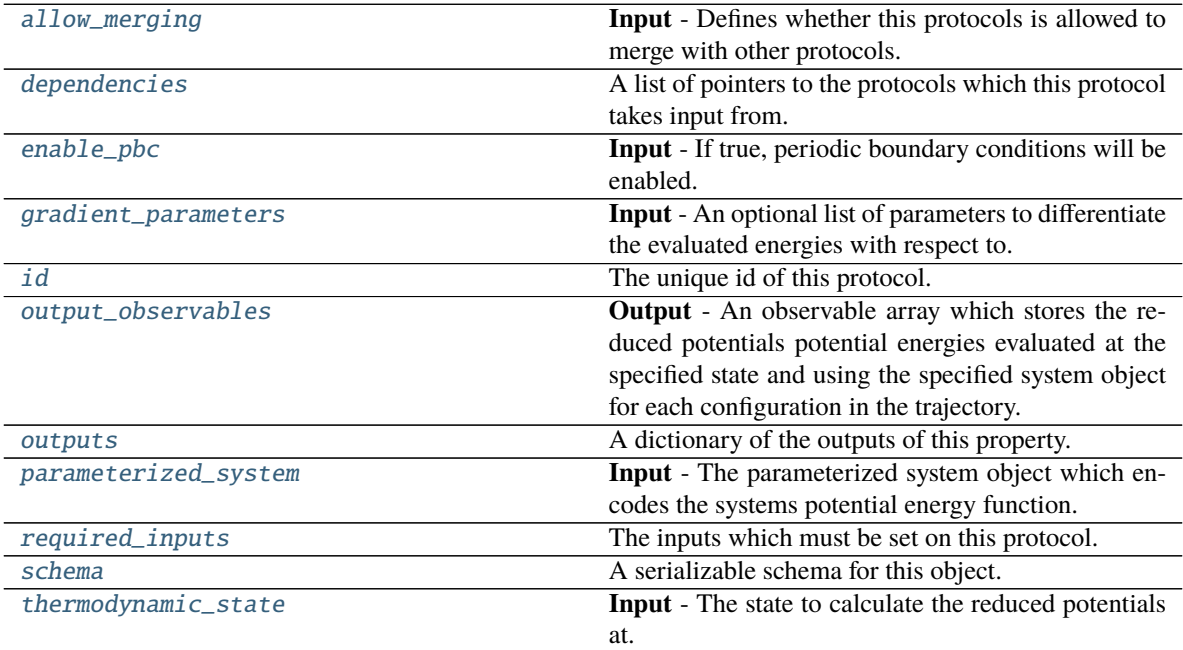

continues on next page

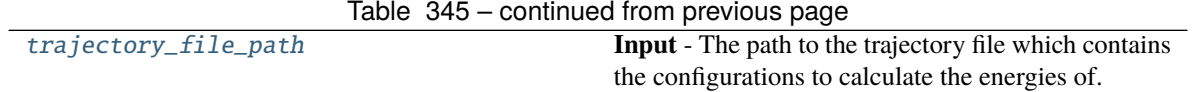

## <span id="page-483-6"></span>thermodynamic\_state

**Input** - The state to calculate the reduced potentials at. The default value of this attribute is not set and must be set by the user..

**Type** *[ThermodynamicState](#page-135-0)*

#### <span id="page-483-5"></span>parameterized\_system

**Input** - The parameterized system object which encodes the systems potential energy function. The default value of this attribute is not set and must be set by the user..

**Type** ParameterizedSystem

## <span id="page-483-2"></span>enable\_pbc

**Input** - If true, periodic boundary conditions will be enabled. The default value of this attribute is True.

**Type** [bool](https://docs.python.org/3/library/functions.html#bool)

## <span id="page-483-7"></span>trajectory\_file\_path

**Input** - The path to the trajectory file which contains the configurations to calculate the energies of. The default value of this attribute is not set and must be set by the user..

**Type** [str](https://docs.python.org/3/library/stdtypes.html#str)

## <span id="page-483-3"></span>gradient\_parameters

**Input** - An optional list of parameters to differentiate the evaluated energies with respect to.

**Type** [list](https://docs.python.org/3/library/stdtypes.html#list)

## <span id="page-483-4"></span>output\_observables

**Output** - An observable array which stores the reduced potentials potential energies evaluated at the specified state and using the specified system object for each configuration in the trajectory. The default value of this attribute is not set and must be set by the user..

## **Type** *[ObservableFrame](#page-554-0)*

## <span id="page-483-1"></span>allow\_merging

**Input** - Defines whether this protocols is allowed to merge with other protocols. The default value of this attribute is True.

**Type** [bool](https://docs.python.org/3/library/functions.html#bool)

## <span id="page-483-0"></span>apply\_replicator(*replicator*, *template\_values*, *template\_index=- 1*, *template\_value=None*,

*update\_input\_references=False*)

Applies a *ProtocolReplicator* to this protocol. This method should clone any protocols whose id contains the id of the replicator (in the format *\$(replicator.id)*).

## **Parameters**

- replicator ([ProtocolReplicator](#page-271-0)) The replicator to apply.
- template\_values (list of Any) A list of the values which will be inserted into the newly replicated protocols.

This parameter is mutually exclusive with *template\_index* and *template\_value*

• template\_index  $(int, optional) - A specific value which should be used for any$  $(int, optional) - A specific value which should be used for any$  $(int, optional) - A specific value which should be used for any$ protocols flagged as to be replicated by the replicator. This option is mainly used when replicating children of an already replicated protocol.

This parameter is mutually exclusive with *template\_values* and must be set along with a *template\_value*.

• template\_value (Any, optional) – A specific index which should be used for any protocols flagged as to be replicated by the replicator. This option is mainly used when replicating children of an already replicated protocol.

This parameter is mutually exclusive with *template\_values* and must be set along with a *template\_index*.

• update\_input\_references ([bool](https://docs.python.org/3/library/functions.html#bool)) – If true, any protocols which take their input from a protocol which was flagged for replication will be updated to take input from the actually replicated protocol. This should only be set to true if this protocol is not nested within a workflow or a protocol group.

This option cannot be used when a specific *template\_index* or *template\_value* is providied.

**Returns** A dictionary of references to all of the protocols which have been replicated, with keys of original protocol ids. Each value is comprised of a list of the replicated protocol ids, and their index into the *template\_values* array.

**Return type** dict of ProtocolPath and list of tuple of ProtocolPath and int

## <span id="page-484-0"></span>can\_merge(*other*, *path\_replacements=None*)

Determines whether this protocol can be merged with another.

#### **Parameters**

- other (Protocol) The protocol to compare against.
- path\_replacements (list of tuple of str, optional) Replacements to make in any value reference protocol paths before comparing for equality.

**Returns** True if the two protocols are safe to merge.

#### **Return type** [bool](https://docs.python.org/3/library/functions.html#bool)

#### <span id="page-484-4"></span>property dependencies

A list of pointers to the protocols which this protocol takes input from.

**Type** list of ProtocolPath

<span id="page-484-1"></span>execute(*directory=''*, *available\_resources=None*)

Execute the protocol.

#### **Parameters**

- directory  $(str)$  $(str)$  $(str)$  The directory to store output data in.
- available\_resources ([ComputeResources](#page-202-0)) The resources available to execute on. If *None*, the protocol will be executed on a single CPU.

# <span id="page-484-2"></span>classmethod from\_json(*file\_path*)

Create this object from a JSON file.

**Parameters file\_path** ([str](https://docs.python.org/3/library/stdtypes.html#str)) – The path to load the JSON from.

**Returns** The parsed class.

**Return type** cls

## <span id="page-484-3"></span>classmethod from\_schema(*schema*)

Initializes a protocol from it's schema definition.

**Parameters** schema ([ProtocolSchema](#page-267-0)) – The schema to initialize the protocol using.

**Returns** The initialized protocol.

#### **Return type** cls

<span id="page-485-0"></span>classmethod get\_attributes(*attribute\_type=None*) Returns all attributes of a specific *attribute\_type*.

> **Parameters attribute\_type** (type of Attribute, optional) – The type of attribute to search for.

**Returns** The names of the attributes of the specified type.

**Return type** list of str

#### <span id="page-485-1"></span>get\_class\_attribute(*reference\_path*)

Returns one of this protocols, or any of its children's, attributes directly (rather than its value).

**Parameters reference\_path** ([ProtocolPath](#page-278-0)) – The path pointing to the attribute to return.

**Returns** The class attribute.

**Return type** [object](https://docs.python.org/3/library/functions.html#object)

# <span id="page-485-2"></span>get\_value(*reference\_path*)

Returns the value of one of this protocols inputs / outputs.

**Parameters reference\_path** ([ProtocolPath](#page-278-0)) – The path pointing to the value to return.

**Returns** The value of the input / output

#### **Return type** Any

#### <span id="page-485-3"></span>get\_value\_references(*input\_path*)

Returns a dictionary of references to the protocols which one of this protocols inputs (specified by *input\_path*) takes its value from.

#### **Notes**

Currently this method only functions correctly for an input value which is either currently a ProtocolPath, or a *list* / *dict* which contains at least one ProtocolPath.

**Parameters** input\_path ([ProtocolPath](#page-278-0)) – The input value to check.

**Returns** A dictionary of the protocol paths that the input targeted by *input\_path* depends upon.

**Return type** dict of ProtocolPath and ProtocolPath

#### <span id="page-485-6"></span>id

The unique id of this protocol. The default value of this attribute is not set and must be set by the user..

**Type** [str](https://docs.python.org/3/library/stdtypes.html#str)

<span id="page-485-4"></span>json(*file\_path=None*, *format=False*) Creates a JSON representation of this class.

#### **Parameters**

- file\_path  $(str, optional)$  $(str, optional)$  $(str, optional)$  The (optional) file path to save the JSON file to.
- **format** ([bool](https://docs.python.org/3/library/functions.html#bool)) Whether to format the JSON or not.

**Returns** The JSON representation of this class.

<span id="page-485-5"></span>**Return type** [str](https://docs.python.org/3/library/stdtypes.html#str)

#### merge(*other*)

Merges another Protocol with this one. The id of this protocol will remain unchanged.

**Parameters other** ([Protocol](#page-256-0)) – The protocol to merge into this one.

**Returns** A map between any original protocol ids and their new merged values.

**Return type** Dict[\[str,](https://docs.python.org/3/library/stdtypes.html#str) [str\]](https://docs.python.org/3/library/stdtypes.html#str)

#### <span id="page-486-4"></span>property outputs

A dictionary of the outputs of this property.

**Type** dict of ProtocolPath and Any

#### <span id="page-486-0"></span>replace\_protocol(*old\_id*, *new\_id*)

**Finds each input which came from a given protocol** and redirects it to instead take input from a new one.

#### **Notes**

This method is mainly intended to be used only when merging multiple protocols into one.

## **Parameters**

- old\_id  $(str)$  $(str)$  $(str)$  The id of the old input protocol.
- new\_id  $(str)$  $(str)$  $(str)$  The id of the new input protocol.

## <span id="page-486-5"></span>property required\_inputs

The inputs which must be set on this protocol.

**Type** list of ProtocolPath

# <span id="page-486-6"></span>property schema

A serializable schema for this object.

# **Type** *[ProtocolSchema](#page-267-0)*

<span id="page-486-1"></span>set\_uuid(*value*)

Prepend a unique identifier to this protocols id. If the id already has a prepended uuid, it will be overwritten by this value.

**Parameters value** ([str](https://docs.python.org/3/library/stdtypes.html#str)) – The uuid to prepend.

#### <span id="page-486-2"></span>set\_value(*reference\_path*, *value*)

Sets the value of one of this protocols inputs.

## **Parameters**

- reference\_path ([ProtocolPath](#page-278-0)) The path pointing to the value to return.
- value  $(Any)$  The value to set.

# <span id="page-486-3"></span>validate(*attribute\_type=None*)

Validate the values of the attributes. If *attribute\_type* is set, only attributes of that type will be validated.

**Parameters** attribute\_type (type of Attribute, optional) – The type of attribute to validate.

**Raises** [ValueError](https://docs.python.org/3/library/exceptions.html#ValueError) or [AssertionError](https://docs.python.org/3/library/exceptions.html#AssertionError) –

# **BaseMBARProtocol**

<span id="page-487-0"></span>class openff.evaluator.protocols.reweighting.BaseMBARProtocol(*protocol\_id*)

Re-weights a set of observables using MBAR to calculate the average value of the observables at a different state than they were originally measured.

<span id="page-487-1"></span>\_\_init\_\_(*protocol\_id*)

# **Methods**

 $\_init\_(protocol_id)$ 

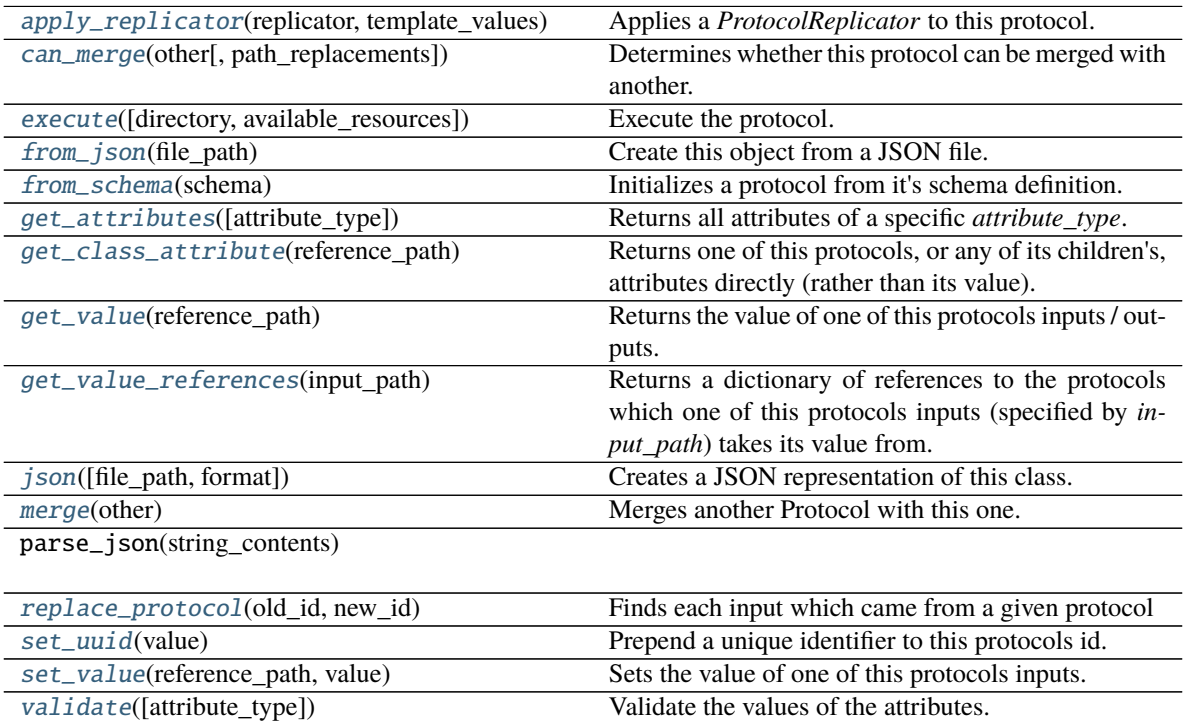

# **Attributes**

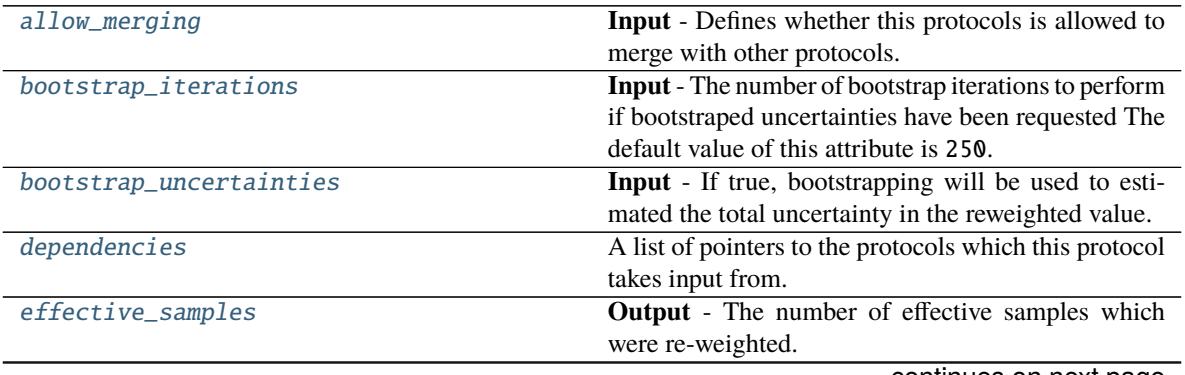

continues on next page

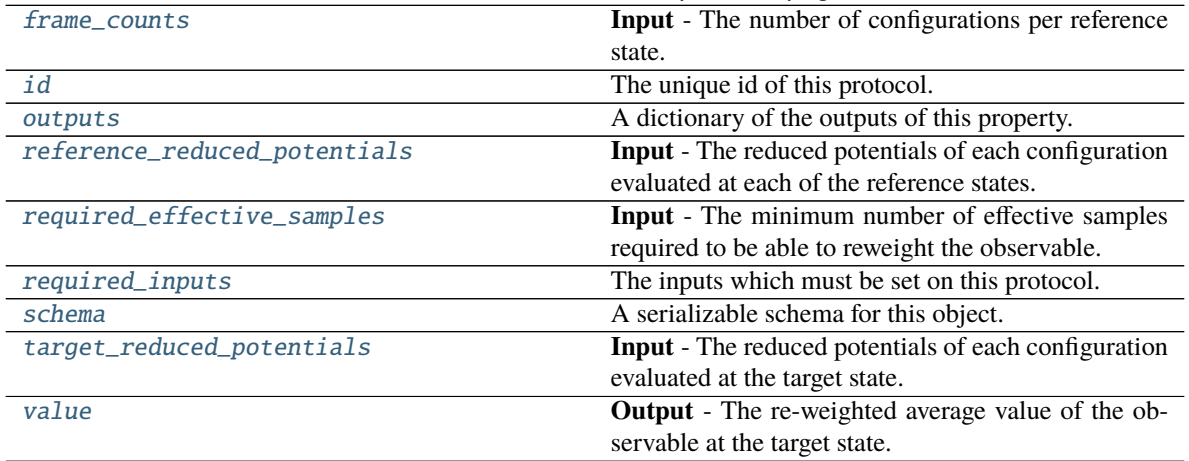

## Table 347 – continued from previous page

# <span id="page-488-4"></span>reference\_reduced\_potentials:

#### List[[openff.evaluator.utils.observables.ObservableArray](#page-552-1)]

**Input** - The reduced potentials of each configuration evaluated at each of the reference states. The default value of this attribute is not set and must be set by the user..

**Type** [list](https://docs.python.org/3/library/stdtypes.html#list)

#### <span id="page-488-6"></span>target\_reduced\_potentials

**Input** - The reduced potentials of each configuration evaluated at the target state. The default value of this attribute is not set and must be set by the user..

**Type** *[ObservableArray](#page-552-1)*

## <span id="page-488-3"></span>frame\_counts

**Input** - The number of configurations per reference state. The sum of theseshould equal the length of the reference\_reduced\_potentials and target\_reduced\_potentials input arrays as well any input observable arrays. The default value of this attribute is not set and must be set by the user..

#### **Type** [list](https://docs.python.org/3/library/stdtypes.html#list)

#### <span id="page-488-1"></span>bootstrap\_uncertainties

**Input** - If true, bootstrapping will be used to estimated the total uncertainty in the reweighted value. The default value of this attribute is False.

#### **Type** [bool](https://docs.python.org/3/library/functions.html#bool)

#### <span id="page-488-0"></span>bootstrap\_iterations

**Input** - The number of bootstrap iterations to perform if bootstraped uncertainties have been requested The default value of this attribute is 250.

**Type** [int](https://docs.python.org/3/library/functions.html#int)

## <span id="page-488-5"></span>required\_effective\_samples

**Input** - The minimum number of effective samples required to be able to reweight the observable. If the effective samples is less than this minimum an exception will be raised. The default value of this attribute is 50.

**Type** [int](https://docs.python.org/3/library/functions.html#int)

#### <span id="page-488-7"></span><span id="page-488-2"></span>value

**Output** - The re-weighted average value of the observable at the target state. The default value of this attribute is not set and must be set by the user..

**Type** *[Observable](#page-552-0)*

# effective\_samples

**Output** - The number of effective samples which were re-weighted. The default value of this attribute is not set and must be set by the user..

**Type** [float](https://docs.python.org/3/library/functions.html#float)

# <span id="page-489-2"></span>allow\_merging

**Input** - Defines whether this protocols is allowed to merge with other protocols. The default value of this attribute is True.

**Type** [bool](https://docs.python.org/3/library/functions.html#bool)

<span id="page-489-0"></span>apply\_replicator(*replicator*, *template\_values*, *template\_index=- 1*, *template\_value=None*, *update\_input\_references=False*)

Applies a *ProtocolReplicator* to this protocol. This method should clone any protocols whose id contains the id of the replicator (in the format *\$(replicator.id)*).

## **Parameters**

- replicator ([ProtocolReplicator](#page-271-0)) The replicator to apply.
- template\_values (list of Any) A list of the values which will be inserted into the newly replicated protocols.

This parameter is mutually exclusive with *template\_index* and *template\_value*

• template\_index  $(int, optional) - A specific value which should be used for any$  $(int, optional) - A specific value which should be used for any$  $(int, optional) - A specific value which should be used for any$ protocols flagged as to be replicated by the replicator. This option is mainly used when replicating children of an already replicated protocol.

This parameter is mutually exclusive with *template\_values* and must be set along with a *template\_value*.

• template\_value (Any, optional) – A specific index which should be used for any protocols flagged as to be replicated by the replicator. This option is mainly used when replicating children of an already replicated protocol.

This parameter is mutually exclusive with *template\_values* and must be set along with a *template\_index*.

• update\_input\_references ([bool](https://docs.python.org/3/library/functions.html#bool)) – If true, any protocols which take their input from a protocol which was flagged for replication will be updated to take input from the actually replicated protocol. This should only be set to true if this protocol is not nested within a workflow or a protocol group.

This option cannot be used when a specific *template\_index* or *template\_value* is providied.

**Returns** A dictionary of references to all of the protocols which have been replicated, with keys of original protocol ids. Each value is comprised of a list of the replicated protocol ids, and their index into the *template\_values* array.

**Return type** dict of ProtocolPath and list of tuple of ProtocolPath and int

## <span id="page-489-1"></span>can\_merge(*other*, *path\_replacements=None*)

Determines whether this protocol can be merged with another.

## **Parameters**

- other (Protocol) The protocol to compare against.
- path\_replacements (list of tuple of str, optional) Replacements to make in any value reference protocol paths before comparing for equality.

**Returns** True if the two protocols are safe to merge.

#### **Return type** [bool](https://docs.python.org/3/library/functions.html#bool)

#### <span id="page-490-7"></span>property dependencies

A list of pointers to the protocols which this protocol takes input from.

**Type** list of ProtocolPath

<span id="page-490-0"></span>execute(*directory=''*, *available\_resources=None*) Execute the protocol.

**Parameters**

- directory  $(str)$  $(str)$  $(str)$  The directory to store output data in.
- available\_resources ([ComputeResources](#page-202-0)) The resources available to execute on. If *None*, the protocol will be executed on a single CPU.

#### <span id="page-490-1"></span>classmethod from\_json(*file\_path*)

Create this object from a JSON file.

**Parameters file\_path** ([str](https://docs.python.org/3/library/stdtypes.html#str)) – The path to load the JSON from.

**Returns** The parsed class.

**Return type** cls

## <span id="page-490-2"></span>classmethod from\_schema(*schema*)

Initializes a protocol from it's schema definition.

**Parameters** schema ([ProtocolSchema](#page-267-0)) – The schema to initialize the protocol using.

**Returns** The initialized protocol.

**Return type** cls

#### <span id="page-490-3"></span>classmethod get\_attributes(*attribute\_type=None*)

Returns all attributes of a specific *attribute\_type*.

**Parameters attribute\_type** (type of Attribute, optional) – The type of attribute to search for.

**Returns** The names of the attributes of the specified type.

**Return type** list of str

#### <span id="page-490-4"></span>get\_class\_attribute(*reference\_path*)

Returns one of this protocols, or any of its children's, attributes directly (rather than its value).

**Parameters reference\_path** ([ProtocolPath](#page-278-0)) – The path pointing to the attribute to return.

**Returns** The class attribute.

**Return type** [object](https://docs.python.org/3/library/functions.html#object)

#### <span id="page-490-5"></span>get\_value(*reference\_path*)

Returns the value of one of this protocols inputs / outputs.

**Parameters reference\_path** ([ProtocolPath](#page-278-0)) – The path pointing to the value to return.

**Returns** The value of the input / output

#### **Return type** Any

## <span id="page-490-6"></span>get\_value\_references(*input\_path*)

Returns a dictionary of references to the protocols which one of this protocols inputs (specified by *input\_path*) takes its value from.

## **Notes**

Currently this method only functions correctly for an input value which is either currently a ProtocolPath, or a *list* / *dict* which contains at least one ProtocolPath.

**Parameters input\_path** ([ProtocolPath](#page-278-0)) – The input value to check.

**Returns** A dictionary of the protocol paths that the input targeted by *input\_path* depends upon.

**Return type** dict of ProtocolPath and ProtocolPath

#### <span id="page-491-3"></span>id

The unique id of this protocol. The default value of this attribute is not set and must be set by the user..

**Type** [str](https://docs.python.org/3/library/stdtypes.html#str)

#### <span id="page-491-0"></span>json(*file\_path=None*, *format=False*)

Creates a JSON representation of this class.

#### **Parameters**

- file\_path  $(str, optional)$  $(str, optional)$  $(str, optional)$  The (optional) file path to save the JSON file to.
- **format**  $(bool)$  $(bool)$  $(bool)$  Whether to format the JSON or not.

**Returns** The JSON representation of this class.

#### **Return type** [str](https://docs.python.org/3/library/stdtypes.html#str)

#### <span id="page-491-1"></span>merge(*other*)

Merges another Protocol with this one. The id of this protocol will remain unchanged.

**Parameters other** ([Protocol](#page-256-0)) – The protocol to merge into this one.

**Returns** A map between any original protocol ids and their new merged values.

**Return type** Dict[\[str,](https://docs.python.org/3/library/stdtypes.html#str) [str\]](https://docs.python.org/3/library/stdtypes.html#str)

#### <span id="page-491-4"></span>property outputs

A dictionary of the outputs of this property.

**Type** dict of ProtocolPath and Any

## <span id="page-491-2"></span>replace\_protocol(*old\_id*, *new\_id*)

**Finds each input which came from a given protocol** and redirects it to instead take input from a new one.

#### **Notes**

This method is mainly intended to be used only when merging multiple protocols into one.

#### **Parameters**

- old\_id  $(str)$  $(str)$  $(str)$  The id of the old input protocol.
- new\_id  $(str)$  $(str)$  $(str)$  The id of the new input protocol.

#### <span id="page-491-5"></span>property required\_inputs

The inputs which must be set on this protocol.

**Type** list of ProtocolPath

#### <span id="page-491-6"></span>property schema

A serializable schema for this object.

## **Type** *[ProtocolSchema](#page-267-0)*

## <span id="page-492-1"></span>set\_uuid(*value*)

Prepend a unique identifier to this protocols id. If the id already has a prepended uuid, it will be overwritten by this value.

**Parameters value** ([str](https://docs.python.org/3/library/stdtypes.html#str)) – The uuid to prepend.

#### <span id="page-492-2"></span>set\_value(*reference\_path*, *value*)

Sets the value of one of this protocols inputs.

## **Parameters**

- reference\_path ([ProtocolPath](#page-278-0)) The path pointing to the value to return.
- value  $(Any)$  The value to set.

#### <span id="page-492-3"></span>validate(*attribute\_type=None*)

Validate the values of the attributes. If *attribute\_type* is set, only attributes of that type will be validated.

**Parameters attribute\_type** (type of Attribute, optional) – The type of attribute to validate.

**Raises** [ValueError](https://docs.python.org/3/library/exceptions.html#ValueError) or [AssertionError](https://docs.python.org/3/library/exceptions.html#AssertionError) –

# **ReweightObservable**

\_\_init\_\_(*protocol\_id*)

# **Methods**

 $\_init\_$ (protocol $_id)$ 

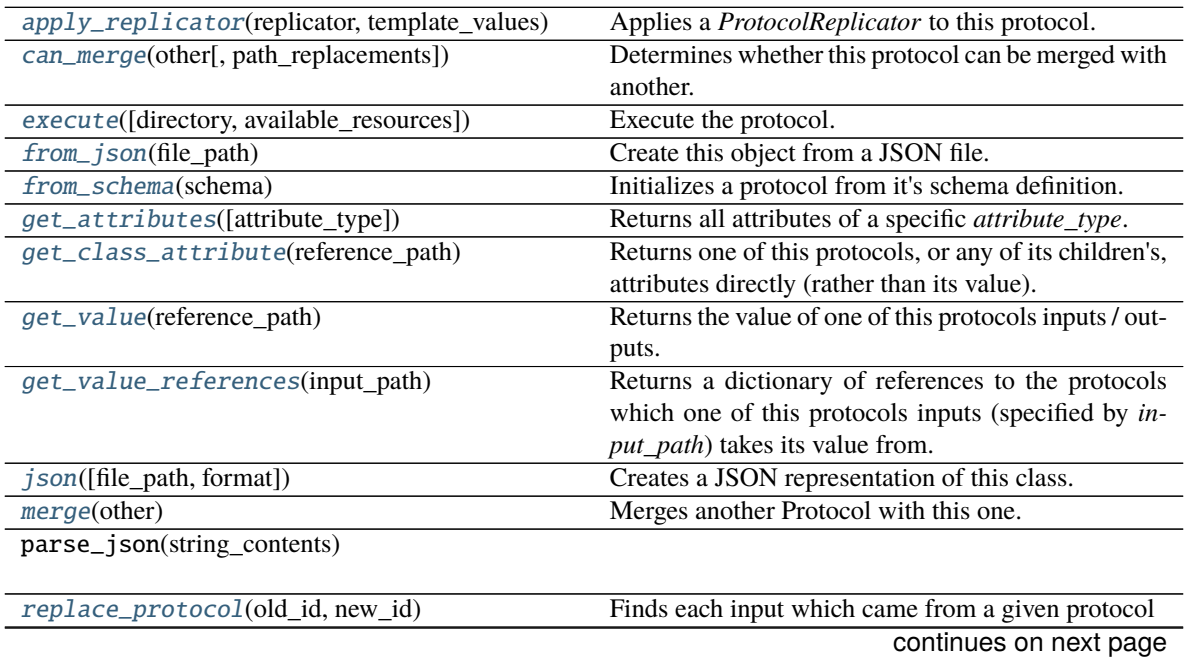

<span id="page-492-4"></span><span id="page-492-0"></span>class openff.evaluator.protocols.reweighting.ReweightObservable(*protocol\_id*) Reweight an array of observables to a new state using MBAR.

| Table 040 - continued from previous page |                                                   |
|------------------------------------------|---------------------------------------------------|
| set_uuid(value)                          | Prepend a unique identifier to this protocols id. |
| set_value(reference_path, value)         | Sets the value of one of this protocols inputs.   |
| validate([attribute_type])               | Validate the values of the attributes.            |

Table 348 – continued from previous page

# **Attributes**

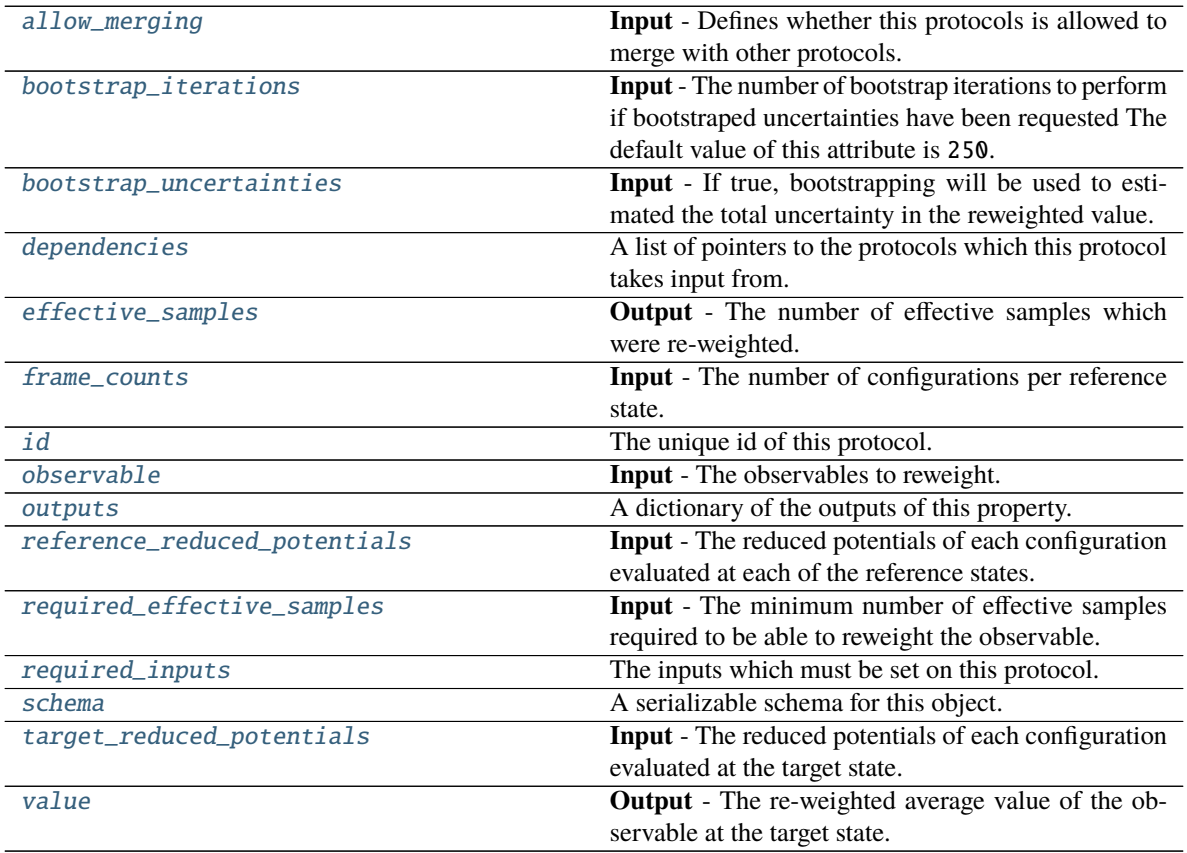

## <span id="page-493-2"></span>observable

**Input** - The observables to reweight. The array should contain the values of the observable evaluated for of each configuration at the target state. The default value of this attribute is not set and must be set by the user..

# **Type** *[ObservableArray](#page-552-1)*

## <span id="page-493-1"></span>allow\_merging

**Input** - Defines whether this protocols is allowed to merge with other protocols. The default value of this attribute is True.

**Type** [bool](https://docs.python.org/3/library/functions.html#bool)

# <span id="page-493-0"></span>apply\_replicator(*replicator*, *template\_values*, *template\_index=- 1*, *template\_value=None*,

*update\_input\_references=False*)

Applies a *ProtocolReplicator* to this protocol. This method should clone any protocols whose id contains the id of the replicator (in the format *\$(replicator.id)*).

# **Parameters**

- replicator ([ProtocolReplicator](#page-271-0)) The replicator to apply.
- template\_values (list of Any) A list of the values which will be inserted into the newly replicated protocols.

This parameter is mutually exclusive with *template\_index* and *template\_value*

• template\_index ([int,](https://docs.python.org/3/library/functions.html#int) optional) – A specific value which should be used for any protocols flagged as to be replicated by the replicator. This option is mainly used when replicating children of an already replicated protocol.

This parameter is mutually exclusive with *template\_values* and must be set along with a *template\_value*.

• template\_value  $(Any, optimal) - A$  specific index which should be used for any protocols flagged as to be replicated by the replicator. This option is mainly used when replicating children of an already replicated protocol.

This parameter is mutually exclusive with *template\_values* and must be set along with a *template\_index*.

• update\_input\_references  $(boo1)$  – If true, any protocols which take their input from a protocol which was flagged for replication will be updated to take input from the actually replicated protocol. This should only be set to true if this protocol is not nested within a workflow or a protocol group.

This option cannot be used when a specific *template\_index* or *template\_value* is providied.

**Returns** A dictionary of references to all of the protocols which have been replicated, with keys of original protocol ids. Each value is comprised of a list of the replicated protocol ids, and their index into the *template\_values* array.

**Return type** dict of ProtocolPath and list of tuple of ProtocolPath and int

#### <span id="page-494-1"></span>bootstrap\_iterations

**Input** - The number of bootstrap iterations to perform if bootstraped uncertainties have been requested The default value of this attribute is 250.

**Type** [int](https://docs.python.org/3/library/functions.html#int)

#### <span id="page-494-2"></span>bootstrap\_uncertainties

**Input** - If true, bootstrapping will be used to estimated the total uncertainty in the reweighted value. The default value of this attribute is False.

**Type** [bool](https://docs.python.org/3/library/functions.html#bool)

#### <span id="page-494-0"></span>can\_merge(*other*, *path\_replacements=None*)

Determines whether this protocol can be merged with another.

#### **Parameters**

- other (Protocol) The protocol to compare against.
- path\_replacements (list of tuple of str, optional) Replacements to make in any value reference protocol paths before comparing for equality.

**Returns** True if the two protocols are safe to merge.

#### **Return type** [bool](https://docs.python.org/3/library/functions.html#bool)

#### <span id="page-494-4"></span><span id="page-494-3"></span>property dependencies

A list of pointers to the protocols which this protocol takes input from.

**Type** list of ProtocolPath

#### effective\_samples

**Output** - The number of effective samples which were re-weighted. The default value of this attribute is not set and must be set by the user..

**Type** [float](https://docs.python.org/3/library/functions.html#float)

<span id="page-495-0"></span>execute(*directory=''*, *available\_resources=None*) Execute the protocol.

#### **Parameters**

- directory  $(str)$  $(str)$  $(str)$  The directory to store output data in.
- available\_resources ([ComputeResources](#page-202-0)) The resources available to execute on. If *None*, the protocol will be executed on a single CPU.

#### <span id="page-495-6"></span>frame\_counts

**Input** - The number of configurations per reference state. The sum of theseshould equal the length of the reference\_reduced\_potentials and target\_reduced\_potentials input arrays as well any input observable arrays. The default value of this attribute is not set and must be set by the user..

#### **Type** [list](https://docs.python.org/3/library/stdtypes.html#list)

# <span id="page-495-1"></span>classmethod from\_json(*file\_path*)

Create this object from a JSON file.

**Parameters file\_path** ([str](https://docs.python.org/3/library/stdtypes.html#str)) – The path to load the JSON from.

**Returns** The parsed class.

**Return type** cls

#### <span id="page-495-2"></span>classmethod from\_schema(*schema*)

Initializes a protocol from it's schema definition.

**Parameters** schema ([ProtocolSchema](#page-267-0)) – The schema to initialize the protocol using.

**Returns** The initialized protocol.

**Return type** cls

## <span id="page-495-3"></span>classmethod get\_attributes(*attribute\_type=None*)

Returns all attributes of a specific *attribute\_type*.

**Parameters** attribute\_type (type of Attribute, optional) – The type of attribute to search for.

**Returns** The names of the attributes of the specified type.

**Return type** list of str

## <span id="page-495-4"></span>get\_class\_attribute(*reference\_path*)

Returns one of this protocols, or any of its children's, attributes directly (rather than its value).

**Parameters reference\_path** ([ProtocolPath](#page-278-0)) – The path pointing to the attribute to return.

**Returns** The class attribute.

**Return type** [object](https://docs.python.org/3/library/functions.html#object)

## <span id="page-495-5"></span>get\_value(*reference\_path*)

Returns the value of one of this protocols inputs / outputs.

**Parameters reference\_path** ([ProtocolPath](#page-278-0)) – The path pointing to the value to return.

**Returns** The value of the input / output

#### **Return type** Any

#### <span id="page-496-0"></span>get\_value\_references(*input\_path*)

Returns a dictionary of references to the protocols which one of this protocols inputs (specified by *input\_path*) takes its value from.

#### **Notes**

Currently this method only functions correctly for an input value which is either currently a ProtocolPath, or a *list* / *dict* which contains at least one ProtocolPath.

**Parameters** input\_path ([ProtocolPath](#page-278-0)) – The input value to check.

**Returns** A dictionary of the protocol paths that the input targeted by *input\_path* depends upon.

**Return type** dict of ProtocolPath and ProtocolPath

<span id="page-496-4"></span>id

The unique id of this protocol. The default value of this attribute is not set and must be set by the user..

**Type** [str](https://docs.python.org/3/library/stdtypes.html#str)

<span id="page-496-1"></span>json(*file\_path=None*, *format=False*)

Creates a JSON representation of this class.

## **Parameters**

- file\_path  $(str, optional) The (optional) file path to save the JSON file to.$  $(str, optional) The (optional) file path to save the JSON file to.$  $(str, optional) The (optional) file path to save the JSON file to.$
- **format** ([bool](https://docs.python.org/3/library/functions.html#bool)) Whether to format the JSON or not.

**Returns** The JSON representation of this class.

**Return type** [str](https://docs.python.org/3/library/stdtypes.html#str)

#### <span id="page-496-2"></span>merge(*other*)

Merges another Protocol with this one. The id of this protocol will remain unchanged.

Parameters other ([Protocol](#page-256-0)) – The protocol to merge into this one.

**Returns** A map between any original protocol ids and their new merged values.

**Return type** Dict[\[str,](https://docs.python.org/3/library/stdtypes.html#str) [str\]](https://docs.python.org/3/library/stdtypes.html#str)

## <span id="page-496-5"></span>property outputs

A dictionary of the outputs of this property.

**Type** dict of ProtocolPath and Any

## <span id="page-496-6"></span>reference\_reduced\_potentials:

List[[openff.evaluator.utils.observables.ObservableArray](#page-552-1)]

**Input** - The reduced potentials of each configuration evaluated at each of the reference states. The default value of this attribute is not set and must be set by the user..

**Type** [list](https://docs.python.org/3/library/stdtypes.html#list)

## <span id="page-496-3"></span>replace\_protocol(*old\_id*, *new\_id*)

**Finds each input which came from a given protocol** and redirects it to instead take input from a new one.

## **Notes**

This method is mainly intended to be used only when merging multiple protocols into one.

## **Parameters**

- old\_id  $(str)$  $(str)$  $(str)$  The id of the old input protocol.
- **new\_id**  $(str)$  $(str)$  $(str)$  The id of the new input protocol.

# <span id="page-497-3"></span>required\_effective\_samples

**Input** - The minimum number of effective samples required to be able to reweight the observable. If the effective samples is less than this minimum an exception will be raised. The default value of this attribute is 50.

**Type** [int](https://docs.python.org/3/library/functions.html#int)

# <span id="page-497-4"></span>property required\_inputs

The inputs which must be set on this protocol.

**Type** list of ProtocolPath

## <span id="page-497-5"></span>property schema

A serializable schema for this object.

# **Type** *[ProtocolSchema](#page-267-0)*

## <span id="page-497-0"></span>set\_uuid(*value*)

Prepend a unique identifier to this protocols id. If the id already has a prepended uuid, it will be overwritten by this value.

**Parameters value** ([str](https://docs.python.org/3/library/stdtypes.html#str)) – The uuid to prepend.

# <span id="page-497-1"></span>set\_value(*reference\_path*, *value*)

Sets the value of one of this protocols inputs.

## **Parameters**

- reference\_path ([ProtocolPath](#page-278-0)) The path pointing to the value to return.
- value  $(Any)$  The value to set.

## <span id="page-497-6"></span>target\_reduced\_potentials

**Input** - The reduced potentials of each configuration evaluated at the target state. The default value of this attribute is not set and must be set by the user..

## **Type** *[ObservableArray](#page-552-1)*

<span id="page-497-2"></span>validate(*attribute\_type=None*)

Validate the values of the attributes. If *attribute\_type* is set, only attributes of that type will be validated.

# **Parameters attribute\_type** (type of Attribute, optional) – The type of attribute to validate.

# **Raises** [ValueError](https://docs.python.org/3/library/exceptions.html#ValueError) or [AssertionError](https://docs.python.org/3/library/exceptions.html#AssertionError) –

#### <span id="page-497-7"></span>value

**Output** - The re-weighted average value of the observable at the target state. The default value of this attribute is not set and must be set by the user..

**Type** *[Observable](#page-552-0)*

# **ReweightDielectricConstant**

<span id="page-498-0"></span>class openff.evaluator.protocols.reweighting.ReweightDielectricConstant(*protocol\_id*) Computes the avergage value of the dielectric constant be re-weighting a set a set of dipole moments and volumes using MBAR.

<span id="page-498-1"></span>\_\_init\_\_(*protocol\_id*)

# **Methods**

 $\_init\_(protocol_id)$ 

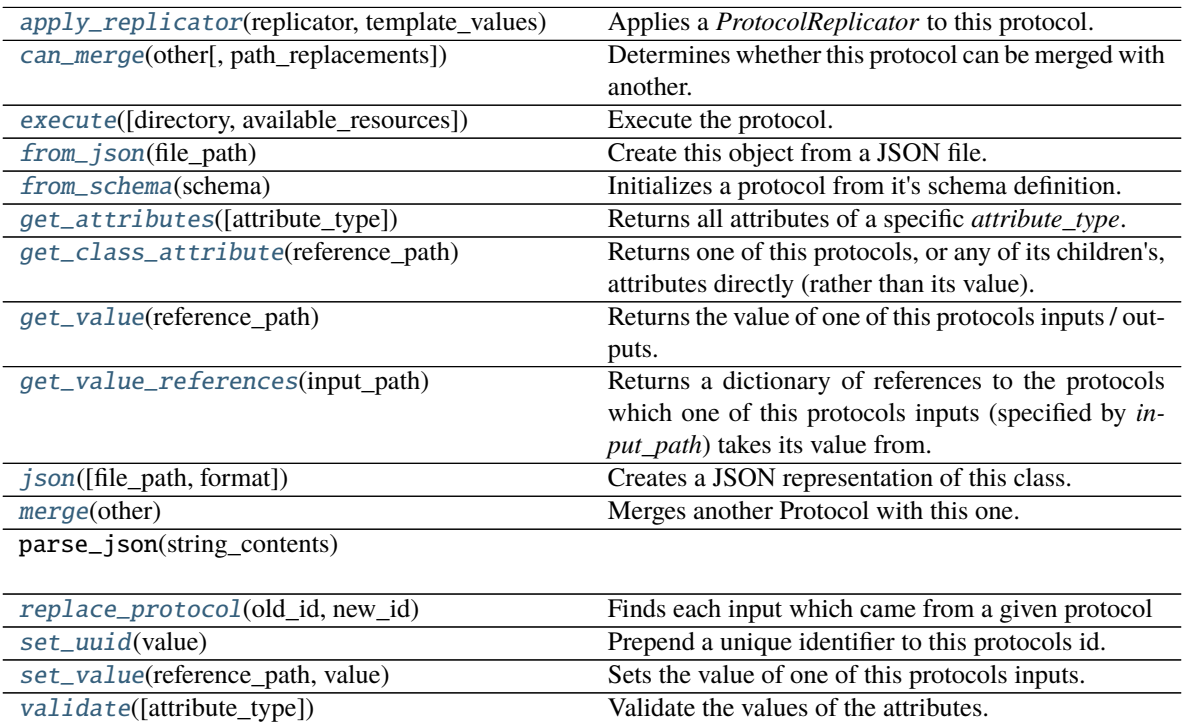

# **Attributes**

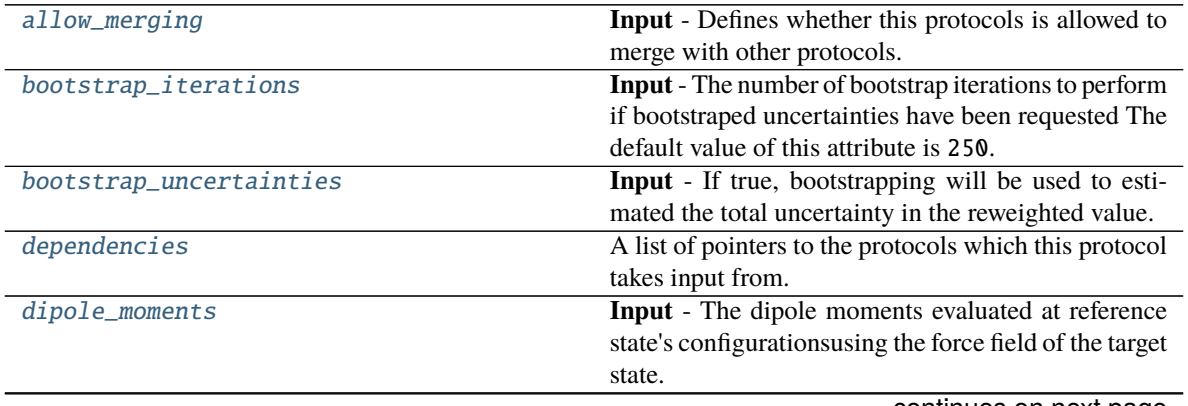

continues on next page

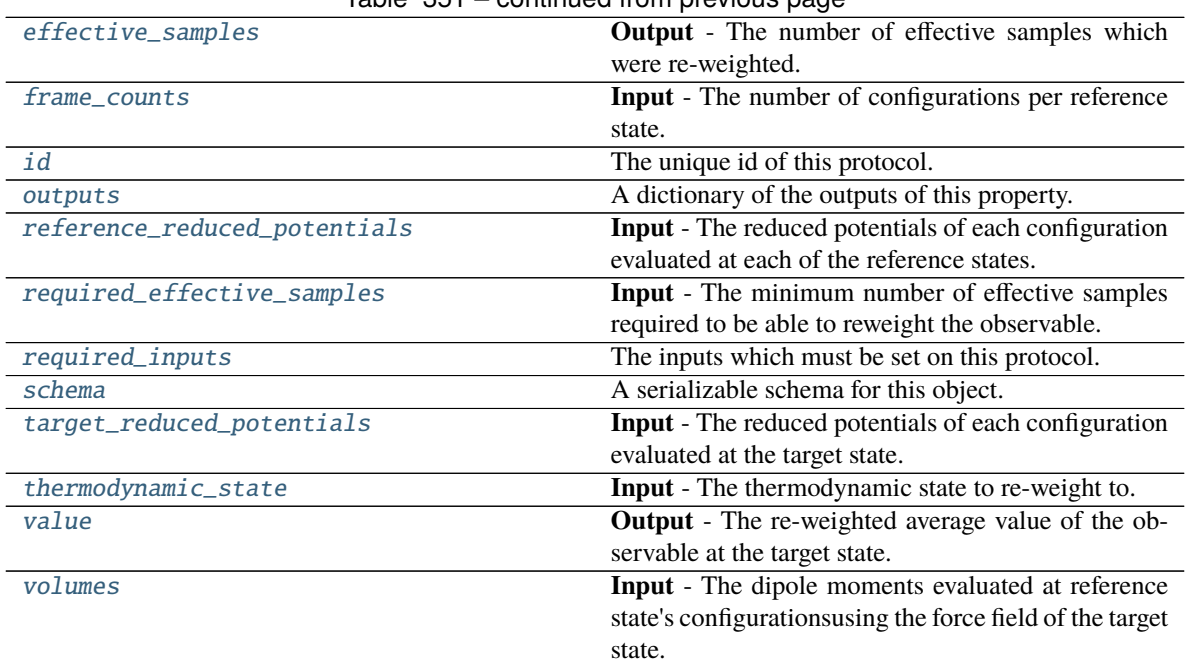

# Table 351 – continued from previous page

## <span id="page-499-3"></span>dipole\_moments

**Input** - The dipole moments evaluated at reference state's configurationsusing the force field of the target state. The default value of this attribute is not set and must be set by the user..

**Type** typing.Union[*[openff.evaluator.utils.observables.ObservableArray](#page-552-1)*, [list\]](https://docs.python.org/3/library/stdtypes.html#list)

# <span id="page-499-5"></span>volumes

**Input** - The dipole moments evaluated at reference state's configurationsusing the force field of the target state. The default value of this attribute is not set and must be set by the user..

**Type** typing.Union[*[openff.evaluator.utils.observables.ObservableArray](#page-552-1)*, [list\]](https://docs.python.org/3/library/stdtypes.html#list)

## <span id="page-499-4"></span>thermodynamic\_state

**Input** - The thermodynamic state to re-weight to. The default value of this attribute is not set and must be set by the user..

**Type** *[ThermodynamicState](#page-135-0)*

## <span id="page-499-2"></span>bootstrap\_uncertainties

**Input** - If true, bootstrapping will be used to estimated the total uncertainty in the reweighted value. The default value of this attribute is False.

## **Type** [bool](https://docs.python.org/3/library/functions.html#bool)

## <span id="page-499-1"></span>allow\_merging

**Input** - Defines whether this protocols is allowed to merge with other protocols. The default value of this attribute is True.

**Type** [bool](https://docs.python.org/3/library/functions.html#bool)

## <span id="page-499-0"></span>apply\_replicator(*replicator*, *template\_values*, *template\_index=- 1*, *template\_value=None*,

*update\_input\_references=False*)

Applies a *ProtocolReplicator* to this protocol. This method should clone any protocols whose id contains the id of the replicator (in the format *\$(replicator.id)*).

## **Parameters**

- replicator ([ProtocolReplicator](#page-271-0)) The replicator to apply.
- template\_values (list of Any) A list of the values which will be inserted into the newly replicated protocols.

This parameter is mutually exclusive with *template\_index* and *template\_value*

• template\_index ([int,](https://docs.python.org/3/library/functions.html#int) optional) – A specific value which should be used for any protocols flagged as to be replicated by the replicator. This option is mainly used when replicating children of an already replicated protocol.

This parameter is mutually exclusive with *template\_values* and must be set along with a *template\_value*.

• template\_value (Any, optional) – A specific index which should be used for any protocols flagged as to be replicated by the replicator. This option is mainly used when replicating children of an already replicated protocol.

This parameter is mutually exclusive with *template\_values* and must be set along with a *template\_index*.

• update\_input\_references  $(boo1)$  – If true, any protocols which take their input from a protocol which was flagged for replication will be updated to take input from the actually replicated protocol. This should only be set to true if this protocol is not nested within a workflow or a protocol group.

This option cannot be used when a specific *template\_index* or *template\_value* is providied.

**Returns** A dictionary of references to all of the protocols which have been replicated, with keys of original protocol ids. Each value is comprised of a list of the replicated protocol ids, and their index into the *template\_values* array.

**Return type** dict of ProtocolPath and list of tuple of ProtocolPath and int

#### <span id="page-500-2"></span>bootstrap\_iterations

**Input** - The number of bootstrap iterations to perform if bootstraped uncertainties have been requested The default value of this attribute is 250.

**Type** [int](https://docs.python.org/3/library/functions.html#int)

#### <span id="page-500-0"></span>can\_merge(*other*, *path\_replacements=None*)

Determines whether this protocol can be merged with another.

#### **Parameters**

- other (Protocol) The protocol to compare against.
- path\_replacements (list of tuple of str, optional) Replacements to make in any value reference protocol paths before comparing for equality.

**Returns** True if the two protocols are safe to merge.

**Return type** [bool](https://docs.python.org/3/library/functions.html#bool)

#### <span id="page-500-3"></span>property dependencies

A list of pointers to the protocols which this protocol takes input from.

**Type** list of ProtocolPath

#### <span id="page-500-4"></span><span id="page-500-1"></span>effective\_samples

**Output** - The number of effective samples which were re-weighted. The default value of this attribute is not set and must be set by the user..

**Type** [float](https://docs.python.org/3/library/functions.html#float)

execute(*directory=''*, *available\_resources=None*)

Execute the protocol.

#### **Parameters**

- directory  $(str)$  $(str)$  $(str)$  The directory to store output data in.
- available\_resources ([ComputeResources](#page-202-0)) The resources available to execute on. If *None*, the protocol will be executed on a single CPU.

## <span id="page-501-6"></span>frame\_counts

**Input** - The number of configurations per reference state. The sum of theseshould equal the length of the reference\_reduced\_potentials and target\_reduced\_potentials input arrays as well any input observable arrays. The default value of this attribute is not set and must be set by the user..

#### **Type** [list](https://docs.python.org/3/library/stdtypes.html#list)

<span id="page-501-0"></span>classmethod from\_json(*file\_path*)

Create this object from a JSON file.

**Parameters file\_path** ([str](https://docs.python.org/3/library/stdtypes.html#str)) – The path to load the JSON from.

**Returns** The parsed class.

**Return type** cls

#### <span id="page-501-1"></span>classmethod from\_schema(*schema*)

Initializes a protocol from it's schema definition.

**Parameters** schema ([ProtocolSchema](#page-267-0)) – The schema to initialize the protocol using.

**Returns** The initialized protocol.

**Return type** cls

<span id="page-501-2"></span>classmethod get\_attributes(*attribute\_type=None*)

Returns all attributes of a specific *attribute\_type*.

Parameters attribute\_type (type of Attribute, optional) – The type of attribute to search for.

**Returns** The names of the attributes of the specified type.

**Return type** list of str

#### <span id="page-501-3"></span>get\_class\_attribute(*reference\_path*)

Returns one of this protocols, or any of its children's, attributes directly (rather than its value).

**Parameters reference\_path** ([ProtocolPath](#page-278-0)) – The path pointing to the attribute to return.

**Returns** The class attribute.

## **Return type** [object](https://docs.python.org/3/library/functions.html#object)

<span id="page-501-4"></span>get\_value(*reference\_path*)

Returns the value of one of this protocols inputs / outputs.

**Parameters reference\_path** ([ProtocolPath](#page-278-0)) – The path pointing to the value to return.

**Returns** The value of the input / output

**Return type** Any

## <span id="page-501-5"></span>get\_value\_references(*input\_path*)

Returns a dictionary of references to the protocols which one of this protocols inputs (specified by *input\_path*) takes its value from.

# **Notes**

Currently this method only functions correctly for an input value which is either currently a ProtocolPath, or a *list* / *dict* which contains at least one ProtocolPath.

**Parameters** input\_path ([ProtocolPath](#page-278-0)) – The input value to check.

**Returns** A dictionary of the protocol paths that the input targeted by *input\_path* depends upon.

**Return type** dict of ProtocolPath and ProtocolPath

#### <span id="page-502-3"></span>id

The unique id of this protocol. The default value of this attribute is not set and must be set by the user..

**Type** [str](https://docs.python.org/3/library/stdtypes.html#str)

#### <span id="page-502-0"></span>json(*file\_path=None*, *format=False*)

Creates a JSON representation of this class.

# **Parameters**

- file\_path  $(str, optional)$  $(str, optional)$  $(str, optional)$  The (optional) file path to save the JSON file to.
- **format**  $(boo1)$  Whether to format the JSON or not.

**Returns** The JSON representation of this class.

#### **Return type** [str](https://docs.python.org/3/library/stdtypes.html#str)

#### <span id="page-502-1"></span>merge(*other*)

Merges another Protocol with this one. The id of this protocol will remain unchanged.

**Parameters other** ([Protocol](#page-256-0)) – The protocol to merge into this one.

**Returns** A map between any original protocol ids and their new merged values.

**Return type** Dict[\[str,](https://docs.python.org/3/library/stdtypes.html#str) [str\]](https://docs.python.org/3/library/stdtypes.html#str)

#### <span id="page-502-4"></span>property outputs

A dictionary of the outputs of this property.

**Type** dict of ProtocolPath and Any

#### <span id="page-502-5"></span>reference\_reduced\_potentials:

#### List[[openff.evaluator.utils.observables.ObservableArray](#page-552-1)]

**Input** - The reduced potentials of each configuration evaluated at each of the reference states. The default value of this attribute is not set and must be set by the user..

**Type** [list](https://docs.python.org/3/library/stdtypes.html#list)

<span id="page-502-2"></span>replace\_protocol(*old\_id*, *new\_id*)

**Finds each input which came from a given protocol** and redirects it to instead take input from a new one.

## **Notes**

This method is mainly intended to be used only when merging multiple protocols into one.

## **Parameters**

- old\_id  $(str)$  $(str)$  $(str)$  The id of the old input protocol.
- **new\_id**  $(str)$  $(str)$  $(str)$  The id of the new input protocol.

# <span id="page-503-3"></span>required\_effective\_samples

**Input** - The minimum number of effective samples required to be able to reweight the observable. If the effective samples is less than this minimum an exception will be raised. The default value of this attribute is 50.

**Type** [int](https://docs.python.org/3/library/functions.html#int)

# <span id="page-503-4"></span>property required\_inputs

The inputs which must be set on this protocol.

**Type** list of ProtocolPath

## <span id="page-503-5"></span>property schema

A serializable schema for this object.

# **Type** *[ProtocolSchema](#page-267-0)*

## <span id="page-503-0"></span>set\_uuid(*value*)

Prepend a unique identifier to this protocols id. If the id already has a prepended uuid, it will be overwritten by this value.

**Parameters value** ([str](https://docs.python.org/3/library/stdtypes.html#str)) – The uuid to prepend.

# <span id="page-503-1"></span>set\_value(*reference\_path*, *value*)

Sets the value of one of this protocols inputs.

## **Parameters**

- reference\_path ([ProtocolPath](#page-278-0)) The path pointing to the value to return.
- value  $(Any)$  The value to set.

## <span id="page-503-6"></span>target\_reduced\_potentials

**Input** - The reduced potentials of each configuration evaluated at the target state. The default value of this attribute is not set and must be set by the user..

## **Type** *[ObservableArray](#page-552-1)*

<span id="page-503-2"></span>validate(*attribute\_type=None*)

Validate the values of the attributes. If *attribute\_type* is set, only attributes of that type will be validated.

**Parameters attribute\_type** (type of Attribute, optional) – The type of attribute to validate.

# **Raises** [ValueError](https://docs.python.org/3/library/exceptions.html#ValueError) or [AssertionError](https://docs.python.org/3/library/exceptions.html#AssertionError) –

#### <span id="page-503-7"></span>value

**Output** - The re-weighted average value of the observable at the target state. The default value of this attribute is not set and must be set by the user..

**Type** *[Observable](#page-552-0)*

# **Simulation**
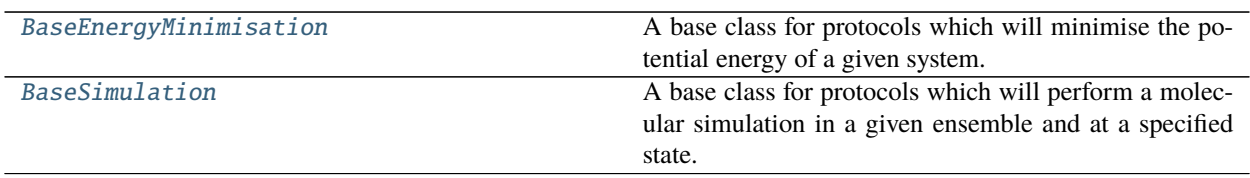

# **BaseEnergyMinimisation**

<span id="page-504-1"></span><span id="page-504-0"></span>class openff.evaluator.protocols.simulation.BaseEnergyMinimisation(*protocol\_id*) A base class for protocols which will minimise the potential energy of a given system.

\_\_init\_\_(*protocol\_id*)

## **Methods**

[\\_\\_init\\_\\_](#page-504-1)(protocol\_id)

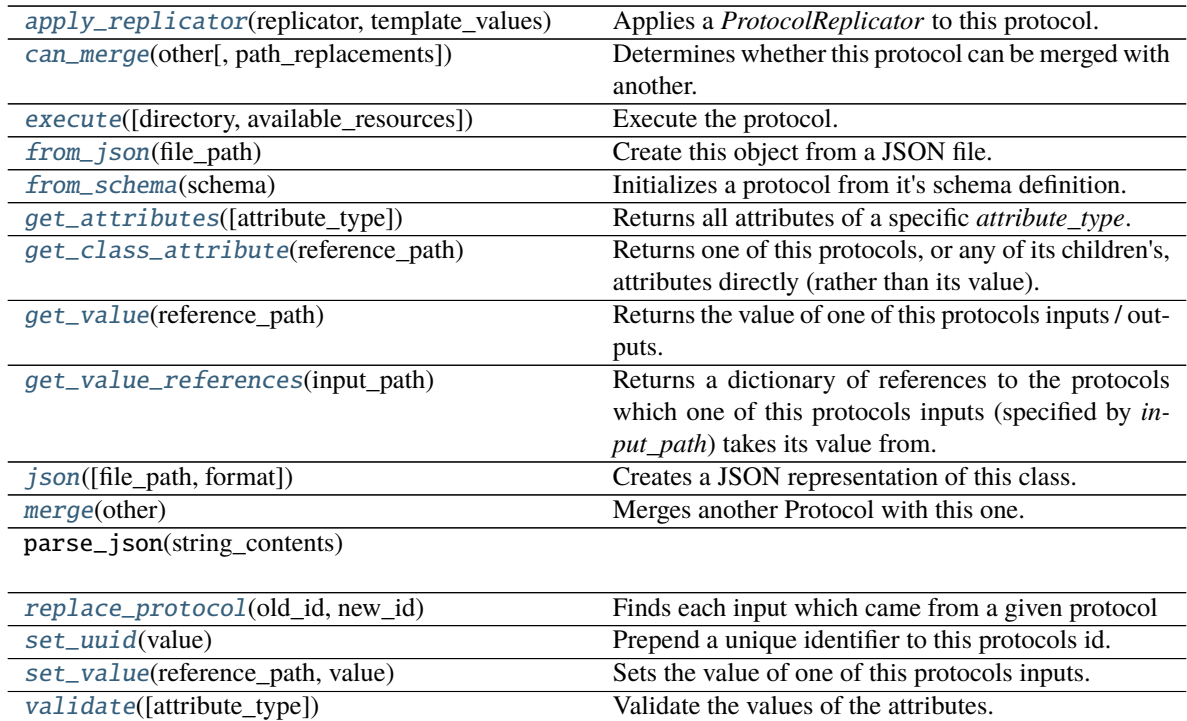

## **Attributes**

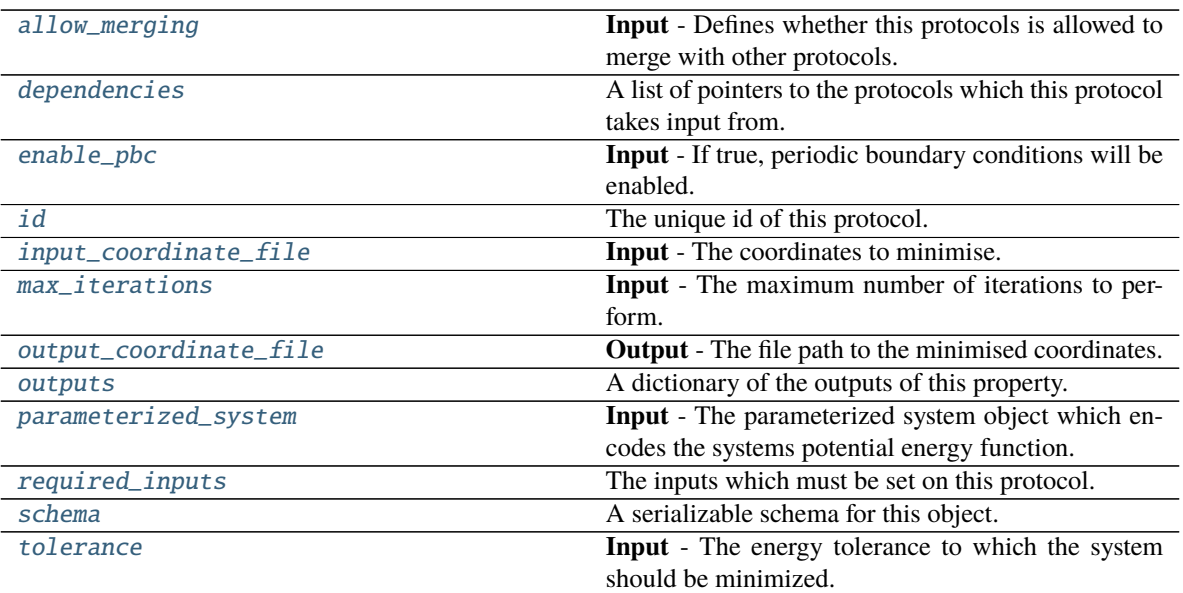

## <span id="page-505-2"></span>input\_coordinate\_file

**Input** - The coordinates to minimise. The default value of this attribute is not set and must be set by the user..

#### **Type** [str](https://docs.python.org/3/library/stdtypes.html#str)

### <span id="page-505-5"></span>parameterized\_system

**Input** - The parameterized system object which encodes the systems potential energy function. The default value of this attribute is not set and must be set by the user..

**Type** ParameterizedSystem

## <span id="page-505-6"></span>tolerance

**Input** - The energy tolerance to which the system should be minimized. The default value of this attribute is 10.0 kJ / mol.

**Type** Quantity

#### <span id="page-505-3"></span>max\_iterations

**Input** - The maximum number of iterations to perform. If this is 0, minimization is continued until the results converge without regard to how many iterations it takes. The default value of this attribute is 0.

**Type** [int](https://docs.python.org/3/library/functions.html#int)

#### <span id="page-505-1"></span>enable\_pbc

**Input** - If true, periodic boundary conditions will be enabled. The default value of this attribute is True.

**Type** [bool](https://docs.python.org/3/library/functions.html#bool)

### <span id="page-505-4"></span>output\_coordinate\_file

**Output** - The file path to the minimised coordinates. The default value of this attribute is not set and must be set by the user..

**Type** [str](https://docs.python.org/3/library/stdtypes.html#str)

#### <span id="page-505-0"></span>allow\_merging

**Input** - Defines whether this protocols is allowed to merge with other protocols. The default value of this attribute is True.

### **Type** [bool](https://docs.python.org/3/library/functions.html#bool)

<span id="page-506-0"></span>apply\_replicator(*replicator*, *template\_values*, *template\_index=- 1*, *template\_value=None*,

*update\_input\_references=False*)

Applies a *ProtocolReplicator* to this protocol. This method should clone any protocols whose id contains the id of the replicator (in the format *\$(replicator.id)*).

### **Parameters**

- **replicator** ([ProtocolReplicator](#page-271-0)) The replicator to apply.
- template\_values (list of Any) A list of the values which will be inserted into the newly replicated protocols.

This parameter is mutually exclusive with *template\_index* and *template\_value*

• template\_index  $(int, optimal) - A$  $(int, optimal) - A$  $(int, optimal) - A$  specific value which should be used for any protocols flagged as to be replicated by the replicator. This option is mainly used when replicating children of an already replicated protocol.

This parameter is mutually exclusive with *template\_values* and must be set along with a *template\_value*.

• template\_value  $(Any, optimal) - A$  specific index which should be used for any protocols flagged as to be replicated by the replicator. This option is mainly used when replicating children of an already replicated protocol.

This parameter is mutually exclusive with *template\_values* and must be set along with a *template\_index*.

• update\_input\_references ([bool](https://docs.python.org/3/library/functions.html#bool)) – If true, any protocols which take their input from a protocol which was flagged for replication will be updated to take input from the actually replicated protocol. This should only be set to true if this protocol is not nested within a workflow or a protocol group.

This option cannot be used when a specific *template\_index* or *template\_value* is providied.

**Returns** A dictionary of references to all of the protocols which have been replicated, with keys of original protocol ids. Each value is comprised of a list of the replicated protocol ids, and their index into the *template\_values* array.

**Return type** dict of ProtocolPath and list of tuple of ProtocolPath and int

#### <span id="page-506-1"></span>can\_merge(*other*, *path\_replacements=None*)

Determines whether this protocol can be merged with another.

#### **Parameters**

- other (Protocol) The protocol to compare against.
- path\_replacements (list of tuple of str, optional) Replacements to make in any value reference protocol paths before comparing for equality.

**Returns** True if the two protocols are safe to merge.

#### **Return type** [bool](https://docs.python.org/3/library/functions.html#bool)

#### <span id="page-506-3"></span>property dependencies

A list of pointers to the protocols which this protocol takes input from.

**Type** list of ProtocolPath

<span id="page-506-2"></span>execute(*directory=''*, *available\_resources=None*) Execute the protocol.

### **Parameters**

- directory  $(str)$  $(str)$  $(str)$  The directory to store output data in.
- available\_resources ([ComputeResources](#page-202-0)) The resources available to execute on. If *None*, the protocol will be executed on a single CPU.

### <span id="page-507-0"></span>classmethod from\_json(*file\_path*)

Create this object from a JSON file.

**Parameters file\_path** ([str](https://docs.python.org/3/library/stdtypes.html#str)) – The path to load the JSON from.

**Returns** The parsed class.

**Return type** cls

#### <span id="page-507-1"></span>classmethod from\_schema(*schema*)

Initializes a protocol from it's schema definition.

**Parameters** schema ([ProtocolSchema](#page-267-0)) – The schema to initialize the protocol using.

**Returns** The initialized protocol.

**Return type** cls

<span id="page-507-2"></span>classmethod get\_attributes(*attribute\_type=None*) Returns all attributes of a specific *attribute\_type*.

> **Parameters** attribute\_type (type of Attribute, optional) – The type of attribute to search for.

**Returns** The names of the attributes of the specified type.

**Return type** list of str

### <span id="page-507-3"></span>get\_class\_attribute(*reference\_path*)

Returns one of this protocols, or any of its children's, attributes directly (rather than its value).

**Parameters reference\_path** ([ProtocolPath](#page-278-0)) – The path pointing to the attribute to return.

**Returns** The class attribute.

**Return type** [object](https://docs.python.org/3/library/functions.html#object)

## <span id="page-507-4"></span>get\_value(*reference\_path*)

Returns the value of one of this protocols inputs / outputs.

**Parameters reference\_path** ([ProtocolPath](#page-278-0)) – The path pointing to the value to return.

**Returns** The value of the input / output

**Return type** Any

#### <span id="page-507-5"></span>get\_value\_references(*input\_path*)

Returns a dictionary of references to the protocols which one of this protocols inputs (specified by *input\_path*) takes its value from.

## **Notes**

Currently this method only functions correctly for an input value which is either currently a ProtocolPath, or a *list* / *dict* which contains at least one ProtocolPath.

**Parameters** input\_path ([ProtocolPath](#page-278-0)) – The input value to check.

**Returns** A dictionary of the protocol paths that the input targeted by *input\_path* depends upon.

**Return type** dict of ProtocolPath and ProtocolPath

#### <span id="page-508-3"></span>id

The unique id of this protocol. The default value of this attribute is not set and must be set by the user..

**Type** [str](https://docs.python.org/3/library/stdtypes.html#str)

#### <span id="page-508-0"></span>json(*file\_path=None*, *format=False*)

Creates a JSON representation of this class.

## **Parameters**

- file\_path  $(str, optional)$  $(str, optional)$  $(str, optional)$  The (optional) file path to save the JSON file to.
- **format**  $(bool)$  $(bool)$  $(bool)$  Whether to format the JSON or not.

**Returns** The JSON representation of this class.

#### **Return type** [str](https://docs.python.org/3/library/stdtypes.html#str)

#### <span id="page-508-1"></span>merge(*other*)

Merges another Protocol with this one. The id of this protocol will remain unchanged.

**Parameters other** ([Protocol](#page-256-0)) – The protocol to merge into this one.

**Returns** A map between any original protocol ids and their new merged values.

**Return type** Dict[\[str,](https://docs.python.org/3/library/stdtypes.html#str) [str\]](https://docs.python.org/3/library/stdtypes.html#str)

#### <span id="page-508-4"></span>property outputs

A dictionary of the outputs of this property.

**Type** dict of ProtocolPath and Any

### <span id="page-508-2"></span>replace\_protocol(*old\_id*, *new\_id*)

**Finds each input which came from a given protocol** and redirects it to instead take input from a new one.

#### **Notes**

This method is mainly intended to be used only when merging multiple protocols into one.

#### **Parameters**

- old\_id  $(str)$  $(str)$  $(str)$  The id of the old input protocol.
- new\_id  $(str)$  $(str)$  $(str)$  The id of the new input protocol.

## <span id="page-508-5"></span>property required\_inputs

The inputs which must be set on this protocol.

**Type** list of ProtocolPath

## <span id="page-508-6"></span>property schema

A serializable schema for this object.

## **Type** *[ProtocolSchema](#page-267-0)*

## <span id="page-509-1"></span>set\_uuid(*value*)

Prepend a unique identifier to this protocols id. If the id already has a prepended uuid, it will be overwritten by this value.

**Parameters value** ([str](https://docs.python.org/3/library/stdtypes.html#str)) – The uuid to prepend.

## <span id="page-509-2"></span>set\_value(*reference\_path*, *value*)

Sets the value of one of this protocols inputs.

## **Parameters**

- reference\_path ([ProtocolPath](#page-278-0)) The path pointing to the value to return.
- value  $(Any)$  The value to set.

## <span id="page-509-3"></span>validate(*attribute\_type=None*)

Validate the values of the attributes. If *attribute\_type* is set, only attributes of that type will be validated.

**Parameters attribute\_type** (type of Attribute, optional) – The type of attribute to validate.

**Raises** [ValueError](https://docs.python.org/3/library/exceptions.html#ValueError) or [AssertionError](https://docs.python.org/3/library/exceptions.html#AssertionError) –

## **BaseSimulation**

<span id="page-509-0"></span>class openff.evaluator.protocols.simulation.BaseSimulation(*protocol\_id*)

A base class for protocols which will perform a molecular simulation in a given ensemble and at a specified state.

<span id="page-509-4"></span>\_\_init\_\_(*protocol\_id*)

## **Methods**

 $\_init\_$ (protocol $_id)$ 

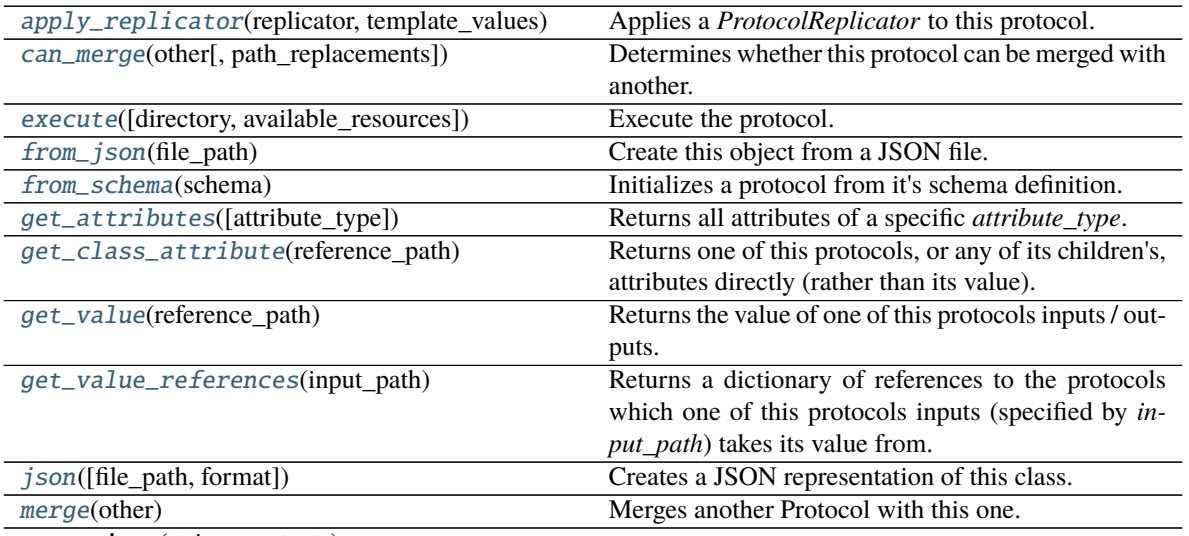

parse\_json(string\_contents)

continues on next page

| Table 000 - Continued from previous page |                                                   |
|------------------------------------------|---------------------------------------------------|
| replace_protocol(old_id, new_id)         | Finds each input which came from a given protocol |
| set_uuid(value)                          | Prepend a unique identifier to this protocols id. |
| set_value(reference_path, value)         | Sets the value of one of this protocols inputs.   |
| validate([attribute_type])               | Validate the values of the attributes.            |

Table 355 – continued from previous page

# **Attributes**

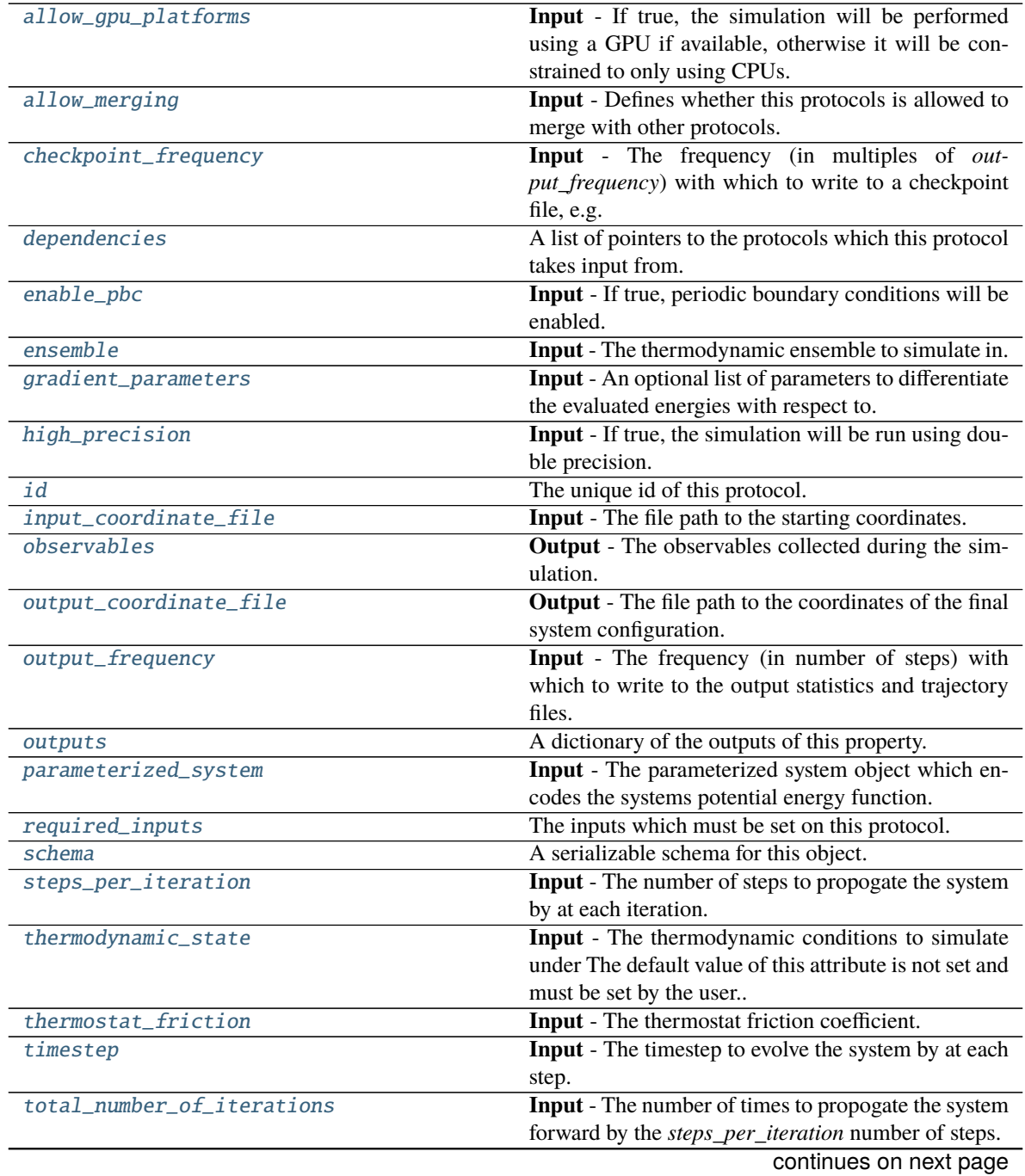

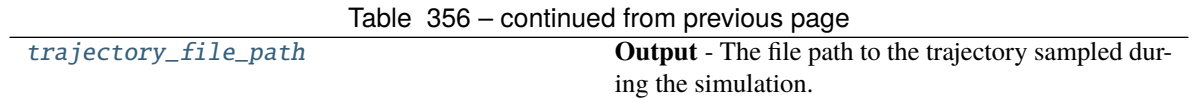

## <span id="page-511-5"></span>steps\_per\_iteration

**Input** - The number of steps to propogate the system by at each iteration. The total number of steps performed by this protocol will be *total\_number\_of\_iterations \* steps\_per\_iteration*. The default value of this attribute is 1000000.

**Type** [int](https://docs.python.org/3/library/functions.html#int)

## <span id="page-511-9"></span>total\_number\_of\_iterations

**Input** - The number of times to propogate the system forward by the *steps\_per\_iteration* number of steps. The total number of steps performed by this protocol will be *total\_number\_of\_iterations \* steps\_per\_iteration*. The default value of this attribute is 1.

**Type** [int](https://docs.python.org/3/library/functions.html#int)

## <span id="page-511-3"></span>output\_frequency

**Input** - The frequency (in number of steps) with which to write to the output statistics and trajectory files. When two protocols are merged, the largest value of this attribute from either protocol is retained. The default value of this attribute is 3000.

**Type** [int](https://docs.python.org/3/library/functions.html#int)

## <span id="page-511-0"></span>checkpoint\_frequency

**Input** - The frequency (in multiples of *output\_frequency*) with which to write to a checkpoint file, e.g. if *output\_frequency=100* and *checkpoint\_frequency==2*, a checkpoint file would be saved every 200 steps. When two protocols are merged, the largest value of this attribute from either protocol is retained. The default value of this attribute is 10. This attribute is *optional*.

**Type** [int](https://docs.python.org/3/library/functions.html#int)

## <span id="page-511-8"></span>timestep

**Input** - The timestep to evolve the system by at each step. When two protocols are merged, the largest value of this attribute from either protocol is retained. The default value of this attribute is 2.0 fs.

## **Type** Quantity

## <span id="page-511-6"></span>thermodynamic\_state

**Input** - The thermodynamic conditions to simulate under The default value of this attribute is not set and must be set by the user..

#### **Type** *[ThermodynamicState](#page-135-0)*

#### <span id="page-511-1"></span>ensemble

**Input** - The thermodynamic ensemble to simulate in. The default value of this attribute is Ensemble.NPT.

**Type** Ensemble

## <span id="page-511-7"></span>thermostat\_friction

**Input** - The thermostat friction coefficient. When two protocols are merged, the largest value of this attribute from either protocol is retained. The default value of this attribute is  $1.0 / ps$ .

**Type** Quantity

## <span id="page-511-4"></span><span id="page-511-2"></span>input\_coordinate\_file

**Input** - The file path to the starting coordinates. The default value of this attribute is not set and must be set by the user..

**Type** [str](https://docs.python.org/3/library/stdtypes.html#str)

#### parameterized\_system

**Input** - The parameterized system object which encodes the systems potential energy function. The default value of this attribute is not set and must be set by the user..

**Type** ParameterizedSystem

### <span id="page-512-3"></span>enable\_pbc

**Input** - If true, periodic boundary conditions will be enabled. The default value of this attribute is True.

**Type** [bool](https://docs.python.org/3/library/functions.html#bool)

## <span id="page-512-1"></span>allow\_gpu\_platforms

**Input** - If true, the simulation will be performed using a GPU if available, otherwise it will be constrained to only using CPUs. The default value of this attribute is True.

**Type** [bool](https://docs.python.org/3/library/functions.html#bool)

### <span id="page-512-5"></span>high\_precision

**Input** - If true, the simulation will be run using double precision. The default value of this attribute is False.

**Type** [bool](https://docs.python.org/3/library/functions.html#bool)

#### <span id="page-512-4"></span>gradient\_parameters

**Input** - An optional list of parameters to differentiate the evaluated energies with respect to.

**Type** [list](https://docs.python.org/3/library/stdtypes.html#list)

## <span id="page-512-7"></span>output coordinate file

**Output** - The file path to the coordinates of the final system configuration. The default value of this attribute is not set and must be set by the user..

**Type** [str](https://docs.python.org/3/library/stdtypes.html#str)

## <span id="page-512-8"></span>trajectory\_file\_path

**Output** - The file path to the trajectory sampled during the simulation. The default value of this attribute is not set and must be set by the user..

**Type** [str](https://docs.python.org/3/library/stdtypes.html#str)

### <span id="page-512-6"></span>observables

**Output** - The observables collected during the simulation. The default value of this attribute is not set and must be set by the user..

### **Type** *[ObservableFrame](#page-554-0)*

#### <span id="page-512-2"></span>allow\_merging

**Input** - Defines whether this protocols is allowed to merge with other protocols. The default value of this attribute is True.

**Type** [bool](https://docs.python.org/3/library/functions.html#bool)

<span id="page-512-0"></span>apply\_replicator(*replicator*, *template\_values*, *template\_index=- 1*, *template\_value=None*,

*update\_input\_references=False*)

Applies a *ProtocolReplicator* to this protocol. This method should clone any protocols whose id contains the id of the replicator (in the format *\$(replicator.id)*).

#### **Parameters**

- replicator ([ProtocolReplicator](#page-271-0)) The replicator to apply.
- template\_values (list of Any) A list of the values which will be inserted into the newly replicated protocols.

This parameter is mutually exclusive with *template\_index* and *template\_value*

• template\_index ([int,](https://docs.python.org/3/library/functions.html#int) optional) – A specific value which should be used for any protocols flagged as to be replicated by the replicator. This option is mainly used when replicating children of an already replicated protocol.

This parameter is mutually exclusive with *template\_values* and must be set along with a *template\_value*.

• template\_value  $(Any, optimal) - A$  specific index which should be used for any protocols flagged as to be replicated by the replicator. This option is mainly used when replicating children of an already replicated protocol.

This parameter is mutually exclusive with *template\_values* and must be set along with a *template\_index*.

• update\_input\_references ([bool](https://docs.python.org/3/library/functions.html#bool)) – If true, any protocols which take their input from a protocol which was flagged for replication will be updated to take input from the actually replicated protocol. This should only be set to true if this protocol is not nested within a workflow or a protocol group.

This option cannot be used when a specific *template\_index* or *template\_value* is providied.

**Returns** A dictionary of references to all of the protocols which have been replicated, with keys of original protocol ids. Each value is comprised of a list of the replicated protocol ids, and their index into the *template\_values* array.

**Return type** dict of ProtocolPath and list of tuple of ProtocolPath and int

### <span id="page-513-0"></span>can\_merge(*other*, *path\_replacements=None*)

Determines whether this protocol can be merged with another.

#### **Parameters**

- other (Protocol) The protocol to compare against.
- path\_replacements (list of tuple of str, optional) Replacements to make in any value reference protocol paths before comparing for equality.

**Returns** True if the two protocols are safe to merge.

#### **Return type** [bool](https://docs.python.org/3/library/functions.html#bool)

#### <span id="page-513-4"></span>property dependencies

A list of pointers to the protocols which this protocol takes input from.

**Type** list of ProtocolPath

## <span id="page-513-1"></span>execute(*directory=''*, *available\_resources=None*)

Execute the protocol.

#### **Parameters**

- directory  $(str)$  $(str)$  $(str)$  The directory to store output data in.
- available\_resources ([ComputeResources](#page-202-0)) The resources available to execute on. If *None*, the protocol will be executed on a single CPU.

## <span id="page-513-2"></span>classmethod from\_json(*file\_path*)

Create this object from a JSON file.

**Parameters file\_path** ([str](https://docs.python.org/3/library/stdtypes.html#str)) – The path to load the JSON from.

**Returns** The parsed class.

<span id="page-513-3"></span>**Return type** cls

#### classmethod from\_schema(*schema*)

Initializes a protocol from it's schema definition.

Parameters schema ([ProtocolSchema](#page-267-0)) - The schema to initialize the protocol using.

**Returns** The initialized protocol.

**Return type** cls

#### <span id="page-514-0"></span>classmethod get\_attributes(*attribute\_type=None*)

Returns all attributes of a specific *attribute\_type*.

**Parameters** attribute\_type (type of Attribute, optional) – The type of attribute to search for.

**Returns** The names of the attributes of the specified type.

**Return type** list of str

### <span id="page-514-1"></span>get\_class\_attribute(*reference\_path*)

Returns one of this protocols, or any of its children's, attributes directly (rather than its value).

**Parameters reference\_path** ([ProtocolPath](#page-278-0)) – The path pointing to the attribute to return.

**Returns** The class attribute.

**Return type** [object](https://docs.python.org/3/library/functions.html#object)

## <span id="page-514-2"></span>get\_value(*reference\_path*)

Returns the value of one of this protocols inputs / outputs.

**Parameters reference\_path** ([ProtocolPath](#page-278-0)) – The path pointing to the value to return.

**Returns** The value of the input / output

**Return type** Any

#### <span id="page-514-3"></span>get\_value\_references(*input\_path*)

Returns a dictionary of references to the protocols which one of this protocols inputs (specified by *input\_path*) takes its value from.

## **Notes**

Currently this method only functions correctly for an input value which is either currently a ProtocolPath, or a *list* / *dict* which contains at least one ProtocolPath.

**Parameters input\_path** ([ProtocolPath](#page-278-0)) – The input value to check.

**Returns** A dictionary of the protocol paths that the input targeted by *input\_path* depends upon.

**Return type** dict of ProtocolPath and ProtocolPath

## <span id="page-514-5"></span>id

The unique id of this protocol. The default value of this attribute is not set and must be set by the user..

**Type** [str](https://docs.python.org/3/library/stdtypes.html#str)

```
json(file_path=None, format=False)
```
Creates a JSON representation of this class.

#### **Parameters**

- file\_path ([str,](https://docs.python.org/3/library/stdtypes.html#str) optional) The (optional) file path to save the JSON file to.
- format  $(bool)$  $(bool)$  $(bool)$  Whether to format the JSON or not.

**Returns** The JSON representation of this class.

### **Return type** [str](https://docs.python.org/3/library/stdtypes.html#str)

## <span id="page-515-0"></span>merge(*other*)

Merges another Protocol with this one. The id of this protocol will remain unchanged.

**Parameters other** ([Protocol](#page-256-0)) – The protocol to merge into this one.

**Returns** A map between any original protocol ids and their new merged values.

**Return type** Dict[\[str,](https://docs.python.org/3/library/stdtypes.html#str) [str\]](https://docs.python.org/3/library/stdtypes.html#str)

#### <span id="page-515-5"></span>property outputs

A dictionary of the outputs of this property.

**Type** dict of ProtocolPath and Any

### <span id="page-515-1"></span>replace\_protocol(*old\_id*, *new\_id*)

**Finds each input which came from a given protocol** and redirects it to instead take input from a new one.

#### **Notes**

This method is mainly intended to be used only when merging multiple protocols into one.

## **Parameters**

• old\_id  $(str)$  $(str)$  $(str)$  – The id of the old input protocol.

• **new\_id**  $(str)$  $(str)$  $(str)$  – The id of the new input protocol.

#### <span id="page-515-6"></span>property required\_inputs

The inputs which must be set on this protocol.

**Type** list of ProtocolPath

#### <span id="page-515-7"></span>property schema

A serializable schema for this object.

### **Type** *[ProtocolSchema](#page-267-0)*

### <span id="page-515-2"></span>set\_uuid(*value*)

Prepend a unique identifier to this protocols id. If the id already has a prepended uuid, it will be overwritten by this value.

**Parameters value** ([str](https://docs.python.org/3/library/stdtypes.html#str)) – The uuid to prepend.

<span id="page-515-3"></span>set\_value(*reference\_path*, *value*)

Sets the value of one of this protocols inputs.

#### **Parameters**

- reference\_path ([ProtocolPath](#page-278-0)) The path pointing to the value to return.
- value  $(Any)$  The value to set.

#### <span id="page-515-4"></span>validate(*attribute\_type=None*)

Validate the values of the attributes. If *attribute\_type* is set, only attributes of that type will be validated.

**Parameters** attribute\_type (type of Attribute, optional) – The type of attribute to validate.

**Raises** [ValueError](https://docs.python.org/3/library/exceptions.html#ValueError) or [AssertionError](https://docs.python.org/3/library/exceptions.html#AssertionError) –

## **Storage**

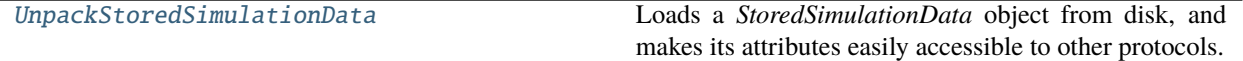

## **UnpackStoredSimulationData**

<span id="page-516-1"></span><span id="page-516-0"></span>class openff.evaluator.protocols.storage.UnpackStoredSimulationData(*protocol\_id*) Loads a *StoredSimulationData* object from disk, and makes its attributes easily accessible to other protocols.

\_\_init\_\_(*protocol\_id*)

## **Methods**

[\\_\\_init\\_\\_](#page-516-1)(protocol\_id)

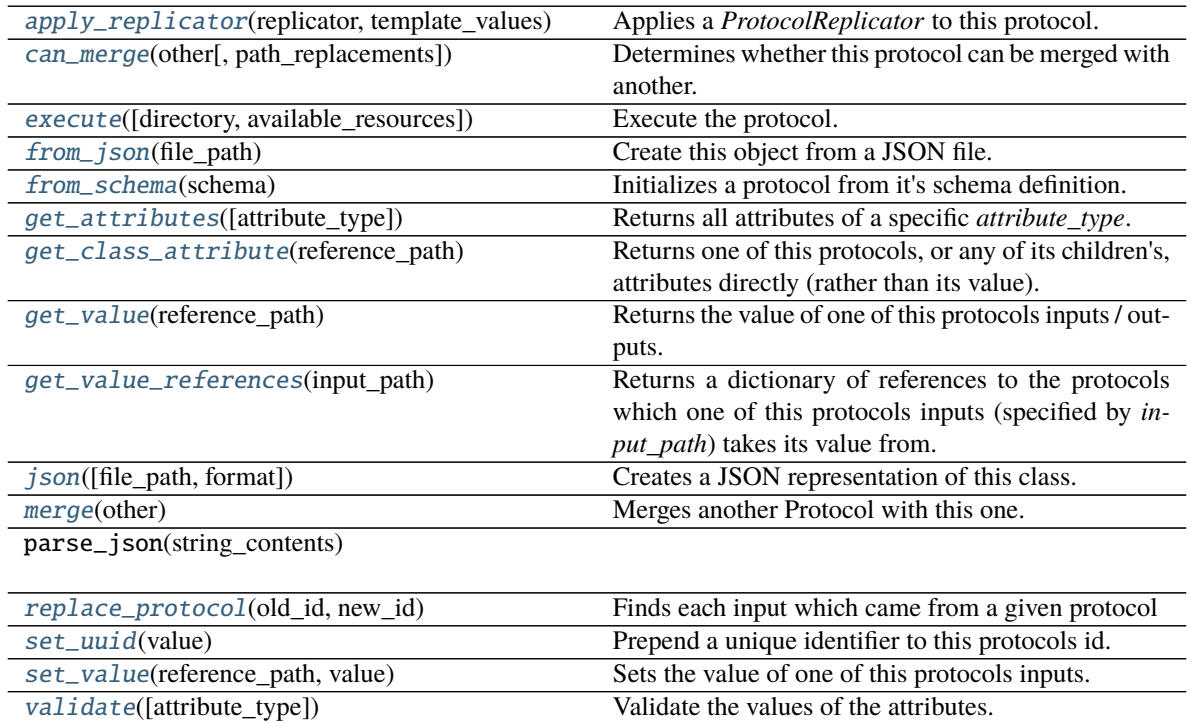

## **Attributes**

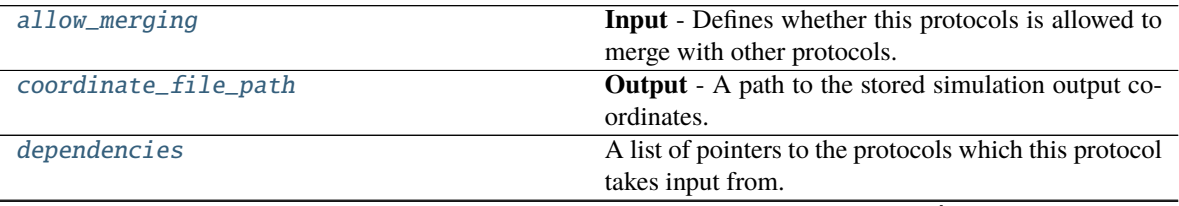

continues on next page

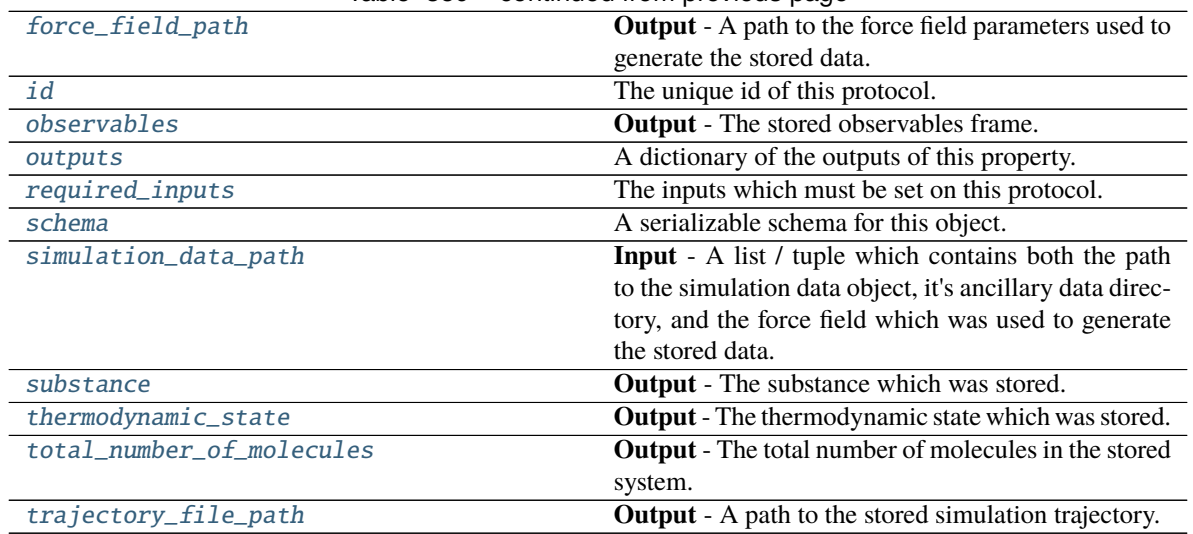

## Table 359 – continued from previous page

## <span id="page-517-3"></span>simulation\_data\_path

**Input** - A list / tuple which contains both the path to the simulation data object, it's ancillary data directory, and the force field which was used to generate the stored data. The default value of this attribute is not set and must be set by the user..

**Type** typing.Union[\[list,](https://docs.python.org/3/library/stdtypes.html#list) [tuple\]](https://docs.python.org/3/library/stdtypes.html#tuple)

#### <span id="page-517-4"></span>substance

**Output** - The substance which was stored. The default value of this attribute is not set and must be set by the user..

#### **Type** *[Substance](#page-125-0)*

### <span id="page-517-6"></span>total\_number\_of\_molecules

**Output** - The total number of molecules in the stored system. The default value of this attribute is not set and must be set by the user..

**Type** [int](https://docs.python.org/3/library/functions.html#int)

### <span id="page-517-5"></span>thermodynamic\_state

**Output** - The thermodynamic state which was stored. The default value of this attribute is not set and must be set by the user..

**Type** *[ThermodynamicState](#page-135-0)*

### <span id="page-517-2"></span>observables

**Output** - The stored observables frame. The default value of this attribute is not set and must be set by the user..

#### **Type** *[ObservableFrame](#page-554-0)*

## <span id="page-517-0"></span>coordinate\_file\_path

**Output** - A path to the stored simulation output coordinates. The default value of this attribute is not set and must be set by the user..

**Type** [str](https://docs.python.org/3/library/stdtypes.html#str)

### <span id="page-517-7"></span><span id="page-517-1"></span>trajectory\_file\_path

**Output** - A path to the stored simulation trajectory. The default value of this attribute is not set and must be set by the user..

**Type** [str](https://docs.python.org/3/library/stdtypes.html#str)

## force\_field\_path

**Output** - A path to the force field parameters used to generate the stored data. The default value of this attribute is not set and must be set by the user..

**Type** [str](https://docs.python.org/3/library/stdtypes.html#str)

## <span id="page-518-2"></span>allow\_merging

**Input** - Defines whether this protocols is allowed to merge with other protocols. The default value of this attribute is True.

**Type** [bool](https://docs.python.org/3/library/functions.html#bool)

<span id="page-518-0"></span>apply\_replicator(*replicator*, *template\_values*, *template\_index=- 1*, *template\_value=None*, *update\_input\_references=False*)

Applies a *ProtocolReplicator* to this protocol. This method should clone any protocols whose id contains the id of the replicator (in the format *\$(replicator.id)*).

#### **Parameters**

- replicator ([ProtocolReplicator](#page-271-0)) The replicator to apply.
- template\_values (list of Any) A list of the values which will be inserted into the newly replicated protocols.

This parameter is mutually exclusive with *template\_index* and *template\_value*

• template\_index  $(int, optional) - A$  $(int, optional) - A$  $(int, optional) - A$  specific value which should be used for any protocols flagged as to be replicated by the replicator. This option is mainly used when replicating children of an already replicated protocol.

This parameter is mutually exclusive with *template\_values* and must be set along with a *template\_value*.

• template\_value (Any, optional) – A specific index which should be used for any protocols flagged as to be replicated by the replicator. This option is mainly used when replicating children of an already replicated protocol.

This parameter is mutually exclusive with *template\_values* and must be set along with a *template\_index*.

• update\_input\_references ([bool](https://docs.python.org/3/library/functions.html#bool)) – If true, any protocols which take their input from a protocol which was flagged for replication will be updated to take input from the actually replicated protocol. This should only be set to true if this protocol is not nested within a workflow or a protocol group.

This option cannot be used when a specific *template\_index* or *template\_value* is providied.

**Returns** A dictionary of references to all of the protocols which have been replicated, with keys of original protocol ids. Each value is comprised of a list of the replicated protocol ids, and their index into the *template\_values* array.

**Return type** dict of ProtocolPath and list of tuple of ProtocolPath and int

<span id="page-518-1"></span>can\_merge(*other*, *path\_replacements=None*)

Determines whether this protocol can be merged with another.

#### **Parameters**

- other (Protocol) The protocol to compare against.
- path\_replacements (list of tuple of str, optional) Replacements to make in any value reference protocol paths before comparing for equality.

**Returns** True if the two protocols are safe to merge.

## **Return type** [bool](https://docs.python.org/3/library/functions.html#bool)

## <span id="page-519-7"></span>property dependencies

A list of pointers to the protocols which this protocol takes input from.

**Type** list of ProtocolPath

<span id="page-519-0"></span>execute(*directory=''*, *available\_resources=None*) Execute the protocol.

**Parameters**

- directory  $(str)$  $(str)$  $(str)$  The directory to store output data in.
- available\_resources ([ComputeResources](#page-202-0)) The resources available to execute on. If *None*, the protocol will be executed on a single CPU.

## <span id="page-519-1"></span>classmethod from\_json(*file\_path*)

Create this object from a JSON file.

**Parameters file\_path** ([str](https://docs.python.org/3/library/stdtypes.html#str)) – The path to load the JSON from.

**Returns** The parsed class.

**Return type** cls

## <span id="page-519-2"></span>classmethod from\_schema(*schema*)

Initializes a protocol from it's schema definition.

**Parameters** schema ([ProtocolSchema](#page-267-0)) – The schema to initialize the protocol using.

**Returns** The initialized protocol.

**Return type** cls

## <span id="page-519-3"></span>classmethod get\_attributes(*attribute\_type=None*)

Returns all attributes of a specific *attribute\_type*.

**Parameters attribute\_type** (type of Attribute, optional) – The type of attribute to search for.

**Returns** The names of the attributes of the specified type.

**Return type** list of str

## <span id="page-519-4"></span>get\_class\_attribute(*reference\_path*)

Returns one of this protocols, or any of its children's, attributes directly (rather than its value).

**Parameters reference\_path** ([ProtocolPath](#page-278-0)) – The path pointing to the attribute to return.

**Returns** The class attribute.

**Return type** [object](https://docs.python.org/3/library/functions.html#object)

## <span id="page-519-5"></span>get\_value(*reference\_path*)

Returns the value of one of this protocols inputs / outputs.

**Parameters reference\_path** ([ProtocolPath](#page-278-0)) – The path pointing to the value to return.

**Returns** The value of the input / output

#### **Return type** Any

## <span id="page-519-6"></span>get\_value\_references(*input\_path*)

Returns a dictionary of references to the protocols which one of this protocols inputs (specified by *input\_path*) takes its value from.

## **Notes**

Currently this method only functions correctly for an input value which is either currently a ProtocolPath, or a *list* / *dict* which contains at least one ProtocolPath.

**Parameters** input\_path ([ProtocolPath](#page-278-0)) – The input value to check.

**Returns** A dictionary of the protocol paths that the input targeted by *input\_path* depends upon.

**Return type** dict of ProtocolPath and ProtocolPath

#### <span id="page-520-3"></span>id

The unique id of this protocol. The default value of this attribute is not set and must be set by the user..

**Type** [str](https://docs.python.org/3/library/stdtypes.html#str)

#### <span id="page-520-0"></span>json(*file\_path=None*, *format=False*)

Creates a JSON representation of this class.

## **Parameters**

- file\_path  $(str, optional)$  $(str, optional)$  $(str, optional)$  The (optional) file path to save the JSON file to.
- **format**  $(boo1)$  Whether to format the JSON or not.

**Returns** The JSON representation of this class.

#### **Return type** [str](https://docs.python.org/3/library/stdtypes.html#str)

#### <span id="page-520-1"></span>merge(*other*)

Merges another Protocol with this one. The id of this protocol will remain unchanged.

**Parameters other** ([Protocol](#page-256-0)) – The protocol to merge into this one.

**Returns** A map between any original protocol ids and their new merged values.

**Return type** Dict[\[str,](https://docs.python.org/3/library/stdtypes.html#str) [str\]](https://docs.python.org/3/library/stdtypes.html#str)

#### <span id="page-520-4"></span>property outputs

A dictionary of the outputs of this property.

**Type** dict of ProtocolPath and Any

### <span id="page-520-2"></span>replace\_protocol(*old\_id*, *new\_id*)

**Finds each input which came from a given protocol** and redirects it to instead take input from a new one.

#### **Notes**

This method is mainly intended to be used only when merging multiple protocols into one.

#### **Parameters**

- old\_id  $(str)$  $(str)$  $(str)$  The id of the old input protocol.
- new\_id  $(str)$  $(str)$  $(str)$  The id of the new input protocol.

## <span id="page-520-5"></span>property required\_inputs

The inputs which must be set on this protocol.

**Type** list of ProtocolPath

## <span id="page-520-6"></span>property schema

A serializable schema for this object.

## **Type** *[ProtocolSchema](#page-267-0)*

## <span id="page-521-0"></span>set\_uuid(*value*)

Prepend a unique identifier to this protocols id. If the id already has a prepended uuid, it will be overwritten by this value.

**Parameters value** ([str](https://docs.python.org/3/library/stdtypes.html#str)) – The uuid to prepend.

## <span id="page-521-1"></span>set\_value(*reference\_path*, *value*)

Sets the value of one of this protocols inputs.

## **Parameters**

- reference\_path ([ProtocolPath](#page-278-0)) The path pointing to the value to return.
- value  $(Any)$  The value to set.

## <span id="page-521-2"></span>validate(*attribute\_type=None*)

Validate the values of the attributes. If *attribute\_type* is set, only attributes of that type will be validated.

**Parameters attribute\_type** (type of Attribute, optional) – The type of attribute to validate.

**Raises** [ValueError](https://docs.python.org/3/library/exceptions.html#ValueError) or [AssertionError](https://docs.python.org/3/library/exceptions.html#AssertionError) –

## **YANK Free Energies**

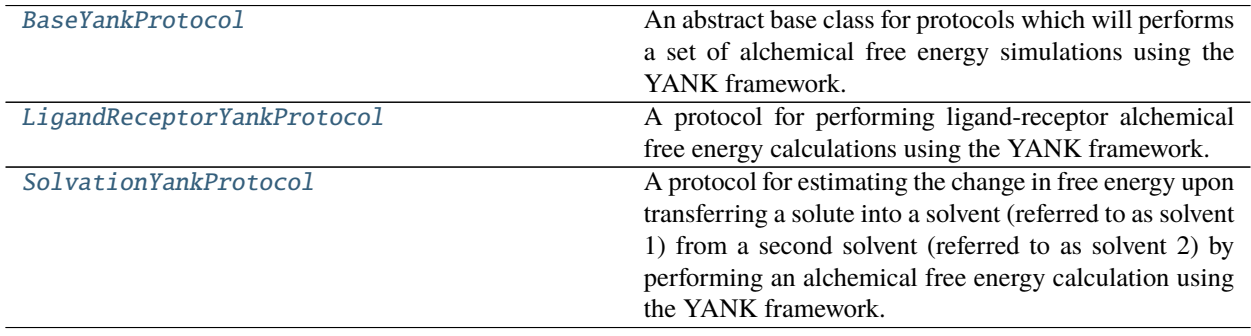

## **BaseYankProtocol**

<span id="page-521-3"></span>class openff.evaluator.protocols.yank.BaseYankProtocol(*protocol\_id*)

An abstract base class for protocols which will performs a set of alchemical free energy simulations using the YANK framework.

<span id="page-521-4"></span>\_\_init\_\_(*protocol\_id*)

## **Methods**

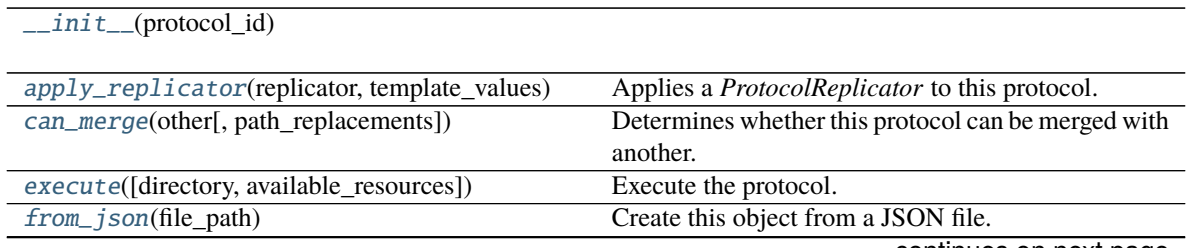

continues on next page

| from_schema(schema)                 | Initializes a protocol from it's schema definition.          |
|-------------------------------------|--------------------------------------------------------------|
| get_attributes([attribute_type])    | Returns all attributes of a specific <i>attribute_type</i> . |
| get_class_attribute(reference_path) | Returns one of this protocols, or any of its children's,     |
|                                     | attributes directly (rather than its value).                 |
| get_value(reference_path)           | Returns the value of one of this protocols inputs / out-     |
|                                     | puts.                                                        |
| get_value_references(input_path)    | Returns a dictionary of references to the protocols          |
|                                     | which one of this protocols inputs (specified by in-         |
|                                     | <i>put_path</i> ) takes its value from.                      |
| json([file_path, format])           | Creates a JSON representation of this class.                 |
| merge(other)                        | Merges another Protocol with this one.                       |
| parse_json(string_contents)         |                                                              |
|                                     |                                                              |
| replace_protocol(old_id, new_id)    | Finds each input which came from a given protocol            |
| set_uuid(value)                     | Prepend a unique identifier to this protocols id.            |
| set_value(reference_path, value)    | Sets the value of one of this protocols inputs.              |
| validate([attribute_type])          | Validate the values of the attributes.                       |

Table 361 – continued from previous page

## **Attributes**

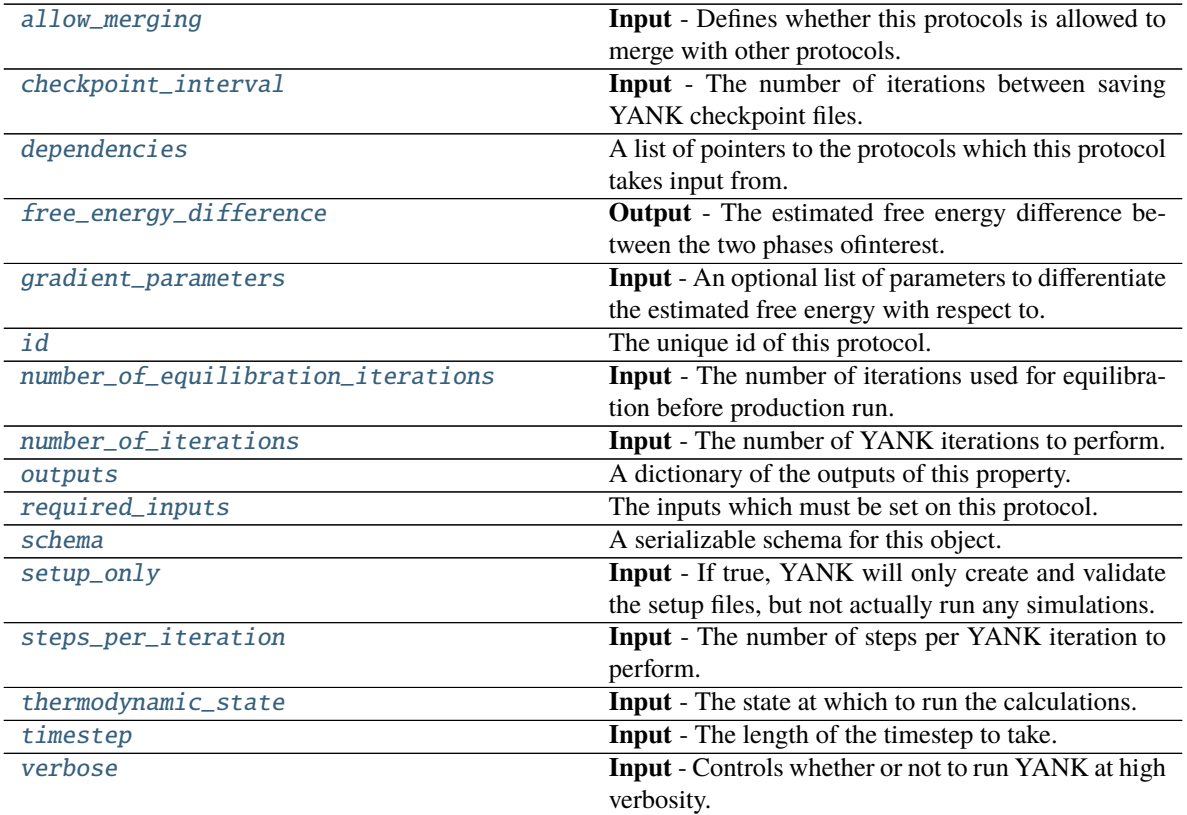

## <span id="page-522-0"></span>thermodynamic\_state

**Input** - The state at which to run the calculations. The default value of this attribute is not set and must be set by the user..

### **Type** *[ThermodynamicState](#page-135-0)*

#### <span id="page-523-6"></span>number\_of\_equilibration\_iterations

**Input** - The number of iterations used for equilibration before production run. Only post-equilibration iterations are written to file. The default value of this attribute is 1.

**Type** [int](https://docs.python.org/3/library/functions.html#int)

## <span id="page-523-7"></span>number\_of\_iterations

**Input** - The number of YANK iterations to perform. The default value of this attribute is 5000.

**Type** [int](https://docs.python.org/3/library/functions.html#int)

## <span id="page-523-9"></span>steps\_per\_iteration

**Input** - The number of steps per YANK iteration to perform. The default value of this attribute is 500.

**Type** [int](https://docs.python.org/3/library/functions.html#int)

## <span id="page-523-3"></span>checkpoint\_interval

**Input** - The number of iterations between saving YANK checkpoint files. When two protocols are merged, the largest value of this attribute from either protocol is retained. The default value of this attribute is 1.

**Type** [int](https://docs.python.org/3/library/functions.html#int)

### <span id="page-523-10"></span>timestep

**Input** - The length of the timestep to take. When two protocols are merged, the largest value of this attribute from either protocol is retained. The default value of this attribute is 2 fs.

**Type** Quantity

#### <span id="page-523-11"></span>verbose

**Input** - Controls whether or not to run YANK at high verbosity. The default value of this attribute is False.

**Type** [bool](https://docs.python.org/3/library/functions.html#bool)

## <span id="page-523-8"></span>setup\_only

**Input** - If true, YANK will only create and validate the setup files, but not actually run any simulations. This argument is mainly only to be used for testing purposes. The default value of this attribute is False.

**Type** [bool](https://docs.python.org/3/library/functions.html#bool)

### <span id="page-523-5"></span>gradient\_parameters

**Input** - An optional list of parameters to differentiate the estimated free energy with respect to.

**Type** [list](https://docs.python.org/3/library/stdtypes.html#list)

## <span id="page-523-4"></span>free\_energy\_difference

**Output** - The estimated free energy difference between the two phases ofinterest. The default value of this attribute is not set and must be set by the user..

#### **Type** *[Observable](#page-552-0)*

#### <span id="page-523-1"></span>validate(*attribute\_type=None*)

Validate the values of the attributes. If *attribute\_type* is set, only attributes of that type will be validated.

**Parameters attribute\_type** (type of Attribute, optional) – The type of attribute to validate.

**Raises** [ValueError](https://docs.python.org/3/library/exceptions.html#ValueError) or [AssertionError](https://docs.python.org/3/library/exceptions.html#AssertionError) –

## <span id="page-523-2"></span><span id="page-523-0"></span>allow\_merging

**Input** - Defines whether this protocols is allowed to merge with other protocols. The default value of this attribute is True.

**Type** [bool](https://docs.python.org/3/library/functions.html#bool)

apply\_replicator(*replicator*, *template\_values*, *template\_index=- 1*, *template\_value=None*, *update\_input\_references=False*)

Applies a *ProtocolReplicator* to this protocol. This method should clone any protocols whose id contains the id of the replicator (in the format *\$(replicator.id)*).

#### **Parameters**

- replicator ([ProtocolReplicator](#page-271-0)) The replicator to apply.
- template\_values (list of Any) A list of the values which will be inserted into the newly replicated protocols.

This parameter is mutually exclusive with *template\_index* and *template\_value*

• template\_index  $(int, optional) - A specific value which should be used for any$  $(int, optional) - A specific value which should be used for any$  $(int, optional) - A specific value which should be used for any$ protocols flagged as to be replicated by the replicator. This option is mainly used when replicating children of an already replicated protocol.

This parameter is mutually exclusive with *template\_values* and must be set along with a *template\_value*.

• template\_value  $(Any, optimal) - A$  specific index which should be used for any protocols flagged as to be replicated by the replicator. This option is mainly used when replicating children of an already replicated protocol.

This parameter is mutually exclusive with *template\_values* and must be set along with a *template\_index*.

• update\_input\_references ([bool](https://docs.python.org/3/library/functions.html#bool)) – If true, any protocols which take their input from a protocol which was flagged for replication will be updated to take input from the actually replicated protocol. This should only be set to true if this protocol is not nested within a workflow or a protocol group.

This option cannot be used when a specific *template\_index* or *template\_value* is providied.

**Returns** A dictionary of references to all of the protocols which have been replicated, with keys of original protocol ids. Each value is comprised of a list of the replicated protocol ids, and their index into the *template\_values* array.

**Return type** dict of ProtocolPath and list of tuple of ProtocolPath and int

### <span id="page-524-0"></span>can\_merge(*other*, *path\_replacements=None*)

Determines whether this protocol can be merged with another.

#### **Parameters**

- other (Protocol) The protocol to compare against.
- path\_replacements (list of tuple of str, optional) Replacements to make in any value reference protocol paths before comparing for equality.

**Returns** True if the two protocols are safe to merge.

#### **Return type** [bool](https://docs.python.org/3/library/functions.html#bool)

<span id="page-524-2"></span>property dependencies

A list of pointers to the protocols which this protocol takes input from.

**Type** list of ProtocolPath

<span id="page-524-1"></span>execute(*directory=''*, *available\_resources=None*) Execute the protocol.

**Parameters**

- directory  $(str)$  $(str)$  $(str)$  The directory to store output data in.
- available\_resources ([ComputeResources](#page-202-0)) The resources available to execute on. If *None*, the protocol will be executed on a single CPU.

## <span id="page-525-0"></span>classmethod from\_json(*file\_path*)

Create this object from a JSON file.

**Parameters file\_path** ([str](https://docs.python.org/3/library/stdtypes.html#str)) – The path to load the JSON from.

**Returns** The parsed class.

**Return type** cls

## <span id="page-525-1"></span>classmethod from\_schema(*schema*)

Initializes a protocol from it's schema definition.

**Parameters** schema ([ProtocolSchema](#page-267-0)) – The schema to initialize the protocol using.

**Returns** The initialized protocol.

**Return type** cls

# <span id="page-525-2"></span>classmethod get\_attributes(*attribute\_type=None*)

Returns all attributes of a specific *attribute\_type*.

**Parameters** attribute\_type (type of Attribute, optional) – The type of attribute to search for.

**Returns** The names of the attributes of the specified type.

## **Return type** list of str

## <span id="page-525-3"></span>get\_class\_attribute(*reference\_path*)

Returns one of this protocols, or any of its children's, attributes directly (rather than its value).

**Parameters reference\_path** ([ProtocolPath](#page-278-0)) – The path pointing to the attribute to return.

**Returns** The class attribute.

**Return type** [object](https://docs.python.org/3/library/functions.html#object)

## <span id="page-525-4"></span>get\_value(*reference\_path*)

Returns the value of one of this protocols inputs / outputs.

**Parameters reference\_path** ([ProtocolPath](#page-278-0)) – The path pointing to the value to return.

**Returns** The value of the input / output

**Return type** Any

## <span id="page-525-5"></span>get\_value\_references(*input\_path*)

Returns a dictionary of references to the protocols which one of this protocols inputs (specified by *input\_path*) takes its value from.

## **Notes**

Currently this method only functions correctly for an input value which is either currently a ProtocolPath, or a *list* / *dict* which contains at least one ProtocolPath.

**Parameters** input\_path ([ProtocolPath](#page-278-0)) – The input value to check.

**Returns** A dictionary of the protocol paths that the input targeted by *input\_path* depends upon.

**Return type** dict of ProtocolPath and ProtocolPath

#### <span id="page-526-3"></span>id

The unique id of this protocol. The default value of this attribute is not set and must be set by the user..

**Type** [str](https://docs.python.org/3/library/stdtypes.html#str)

#### <span id="page-526-0"></span>json(*file\_path=None*, *format=False*)

Creates a JSON representation of this class.

## **Parameters**

- file\_path  $(str, optional)$  $(str, optional)$  $(str, optional)$  The (optional) file path to save the JSON file to.
- **format**  $(bool)$  $(bool)$  $(bool)$  Whether to format the JSON or not.

**Returns** The JSON representation of this class.

#### **Return type** [str](https://docs.python.org/3/library/stdtypes.html#str)

#### <span id="page-526-1"></span>merge(*other*)

Merges another Protocol with this one. The id of this protocol will remain unchanged.

**Parameters other** ([Protocol](#page-256-0)) – The protocol to merge into this one.

**Returns** A map between any original protocol ids and their new merged values.

**Return type** Dict[\[str,](https://docs.python.org/3/library/stdtypes.html#str) [str\]](https://docs.python.org/3/library/stdtypes.html#str)

#### <span id="page-526-4"></span>property outputs

A dictionary of the outputs of this property.

**Type** dict of ProtocolPath and Any

### <span id="page-526-2"></span>replace\_protocol(*old\_id*, *new\_id*)

**Finds each input which came from a given protocol** and redirects it to instead take input from a new one.

#### **Notes**

This method is mainly intended to be used only when merging multiple protocols into one.

### **Parameters**

- old\_id  $(str)$  $(str)$  $(str)$  The id of the old input protocol.
- new\_id  $(str)$  $(str)$  $(str)$  The id of the new input protocol.

### <span id="page-526-5"></span>property required\_inputs

The inputs which must be set on this protocol.

**Type** list of ProtocolPath

## <span id="page-526-6"></span>property schema

A serializable schema for this object.

## **Type** *[ProtocolSchema](#page-267-0)*

## <span id="page-527-1"></span>set\_uuid(*value*)

Prepend a unique identifier to this protocols id. If the id already has a prepended uuid, it will be overwritten by this value.

**Parameters value** ([str](https://docs.python.org/3/library/stdtypes.html#str)) – The uuid to prepend.

## <span id="page-527-2"></span>set\_value(*reference\_path*, *value*)

Sets the value of one of this protocols inputs.

## **Parameters**

- reference\_path ([ProtocolPath](#page-278-0)) The path pointing to the value to return.
- value  $(Any)$  The value to set.

## **LigandReceptorYankProtocol**

<span id="page-527-0"></span>class openff.evaluator.protocols.yank.LigandReceptorYankProtocol(*protocol\_id*)

<span id="page-527-3"></span>A protocol for performing ligand-receptor alchemical free energy calculations using the YANK framework.

```
__init__(protocol_id)
```
Constructs a new LigandReceptorYankProtocol object.

# **Methods**

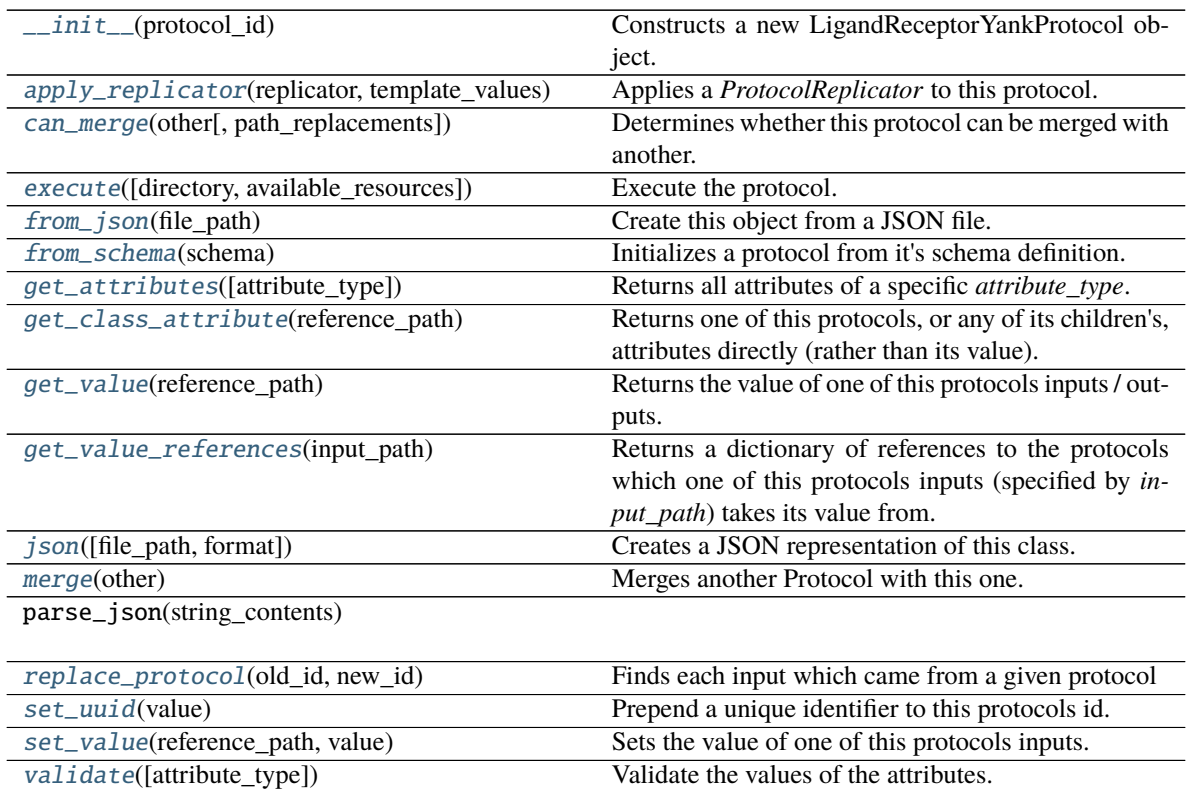

# **Attributes**

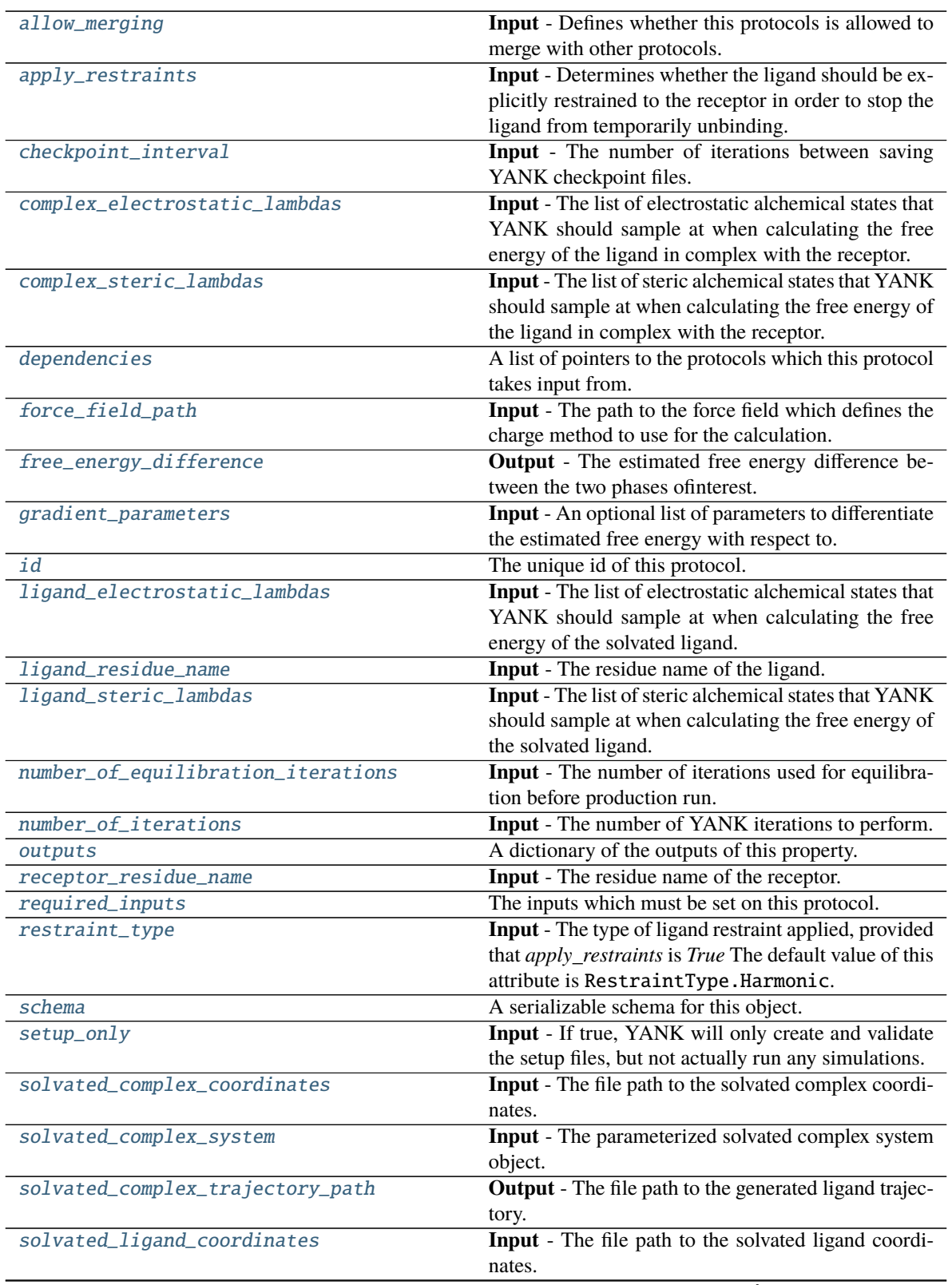

continues on next page

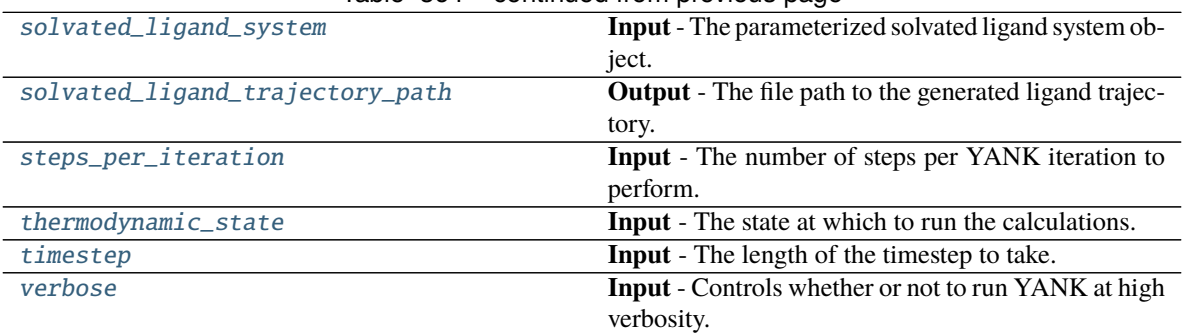

## Table 364 – continued from previous page

## <span id="page-529-8"></span>class RestraintType(*value*)

The types of ligand restraints available within yank.

#### <span id="page-529-2"></span>ligand\_residue\_name

**Input** - The residue name of the ligand. The default value of this attribute is not set and must be set by the user..

**Type** [str](https://docs.python.org/3/library/stdtypes.html#str)

#### <span id="page-529-3"></span>receptor\_residue\_name

**Input** - The residue name of the receptor. The default value of this attribute is not set and must be set by the user..

**Type** [str](https://docs.python.org/3/library/stdtypes.html#str)

## <span id="page-529-6"></span>solvated\_ligand\_coordinates

**Input** - The file path to the solvated ligand coordinates. The default value of this attribute is not set and must be set by the user..

**Type** [str](https://docs.python.org/3/library/stdtypes.html#str)

## <span id="page-529-7"></span>solvated\_ligand\_system

**Input** - The parameterized solvated ligand system object. The default value of this attribute is not set and must be set by the user..

**Type** ParameterizedSystem

### <span id="page-529-4"></span>solvated\_complex\_coordinates

**Input** - The file path to the solvated complex coordinates. The default value of this attribute is not set and must be set by the user..

#### **Type** [str](https://docs.python.org/3/library/stdtypes.html#str)

## <span id="page-529-5"></span>solvated\_complex\_system

**Input** - The parameterized solvated complex system object. The default value of this attribute is not set and must be set by the user..

**Type** ParameterizedSystem

## <span id="page-529-1"></span>force\_field\_path

**Input** - The path to the force field which defines the charge method to use for the calculation. The default value of this attribute is not set and must be set by the user..

**Type** [str](https://docs.python.org/3/library/stdtypes.html#str)

## <span id="page-529-0"></span>apply\_restraints

**Input** - Determines whether the ligand should be explicitly restrained to the receptor in order to stop the ligand from temporarily unbinding. The default value of this attribute is True.

**Type** [bool](https://docs.python.org/3/library/functions.html#bool)

### <span id="page-530-6"></span>restraint\_type

**Input** - The type of ligand restraint applied, provided that *apply\_restraints* is *True* The default value of this attribute is RestraintType.Harmonic.

**Type** *[LigandReceptorYankProtocol.RestraintType](#page-529-8)*

#### <span id="page-530-4"></span>ligand\_electrostatic\_lambdas

**Input** - The list of electrostatic alchemical states that YANK should sample at when calculating the free energy of the solvated ligand. If no option is set, YANK will use *trailblaze* algorithm to determine this option automatically. The default value of this attribute is not set. This attribute is *optional*.

**Type** [list](https://docs.python.org/3/library/stdtypes.html#list)

#### <span id="page-530-5"></span>ligand\_steric\_lambdas

**Input** - The list of steric alchemical states that YANK should sample at when calculating the free energy of the solvated ligand. If no option is set, YANK will use *trailblaze* algorithm to determine this option automatically. The default value of this attribute is not set. This attribute is *optional*.

**Type** [list](https://docs.python.org/3/library/stdtypes.html#list)

#### <span id="page-530-2"></span>complex\_electrostatic\_lambdas

**Input** - The list of electrostatic alchemical states that YANK should sample at when calculating the free energy of the ligand in complex with the receptor. If no option is set, YANK will use *trailblaze* algorithm to determine this option automatically. The default value of this attribute is not set. This attribute is *optional*.

### **Type** [list](https://docs.python.org/3/library/stdtypes.html#list)

### <span id="page-530-3"></span>complex\_steric\_lambdas

**Input** - The list of steric alchemical states that YANK should sample at when calculating the free energy of the ligand in complex with the receptor. If no option is set, YANK will use *trailblaze* algorithm to determine this option automatically. The default value of this attribute is not set. This attribute is *optional*.

### **Type** [list](https://docs.python.org/3/library/stdtypes.html#list)

## <span id="page-530-8"></span>solvated\_ligand\_trajectory\_path

**Output** - The file path to the generated ligand trajectory. The default value of this attribute is not set and must be set by the user..

### **Type** [str](https://docs.python.org/3/library/stdtypes.html#str)

#### <span id="page-530-7"></span>solvated\_complex\_trajectory\_path

**Output** - The file path to the generated ligand trajectory. The default value of this attribute is not set and must be set by the user..

**Type** [str](https://docs.python.org/3/library/stdtypes.html#str)

#### <span id="page-530-1"></span>allow\_merging

**Input** - Defines whether this protocols is allowed to merge with other protocols. The default value of this attribute is True.

**Type** [bool](https://docs.python.org/3/library/functions.html#bool)

<span id="page-530-0"></span>apply\_replicator(*replicator*, *template\_values*, *template\_index=- 1*, *template\_value=None*,

#### *update\_input\_references=False*)

Applies a *ProtocolReplicator* to this protocol. This method should clone any protocols whose id contains the id of the replicator (in the format *\$(replicator.id)*).

#### **Parameters**

- replicator ([ProtocolReplicator](#page-271-0)) The replicator to apply.
- template\_values (list of Any) A list of the values which will be inserted into the newly replicated protocols.

This parameter is mutually exclusive with *template\_index* and *template\_value*

• template\_index  $(int, optional) - A$  $(int, optional) - A$  $(int, optional) - A$  specific value which should be used for any protocols flagged as to be replicated by the replicator. This option is mainly used when replicating children of an already replicated protocol.

This parameter is mutually exclusive with *template\_values* and must be set along with a *template\_value*.

• template\_value  $(Any, optimal) - A$  specific index which should be used for any protocols flagged as to be replicated by the replicator. This option is mainly used when replicating children of an already replicated protocol.

This parameter is mutually exclusive with *template\_values* and must be set along with a *template\_index*.

• update\_input\_references  $(bool)$  $(bool)$  $(bool)$  – If true, any protocols which take their input from a protocol which was flagged for replication will be updated to take input from the actually replicated protocol. This should only be set to true if this protocol is not nested within a workflow or a protocol group.

This option cannot be used when a specific *template\_index* or *template\_value* is providied.

**Returns** A dictionary of references to all of the protocols which have been replicated, with keys of original protocol ids. Each value is comprised of a list of the replicated protocol ids, and their index into the *template\_values* array.

**Return type** dict of ProtocolPath and list of tuple of ProtocolPath and int

#### <span id="page-531-0"></span>can\_merge(*other*, *path\_replacements=None*)

Determines whether this protocol can be merged with another.

#### **Parameters**

- other (Protocol) The protocol to compare against.
- path\_replacements (list of tuple of str, optional) Replacements to make in any value reference protocol paths before comparing for equality.

**Returns** True if the two protocols are safe to merge.

#### **Return type** [bool](https://docs.python.org/3/library/functions.html#bool)

### <span id="page-531-2"></span>checkpoint\_interval

**Input** - The number of iterations between saving YANK checkpoint files. When two protocols are merged, the largest value of this attribute from either protocol is retained. The default value of this attribute is 1.

#### **Type** [int](https://docs.python.org/3/library/functions.html#int)

#### <span id="page-531-3"></span>property dependencies

A list of pointers to the protocols which this protocol takes input from.

**Type** list of ProtocolPath

<span id="page-531-1"></span>execute(*directory=''*, *available\_resources=None*)

# Execute the protocol. **Parameters**

- directory  $(str)$  $(str)$  $(str)$  The directory to store output data in.
- <span id="page-531-4"></span>• available\_resources ([ComputeResources](#page-202-0)) – The resources available to execute on. If *None*, the protocol will be executed on a single CPU.

### free\_energy\_difference

**Output** - The estimated free energy difference between the two phases ofinterest. The default value of this attribute is not set and must be set by the user..

**Type** *[Observable](#page-552-0)*

#### <span id="page-532-0"></span>classmethod from\_json(*file\_path*)

Create this object from a JSON file.

**Parameters file\_path** ([str](https://docs.python.org/3/library/stdtypes.html#str)) – The path to load the JSON from.

**Returns** The parsed class.

**Return type** cls

#### <span id="page-532-1"></span>classmethod from\_schema(*schema*)

Initializes a protocol from it's schema definition.

**Parameters** schema ([ProtocolSchema](#page-267-0)) – The schema to initialize the protocol using.

**Returns** The initialized protocol.

**Return type** cls

## <span id="page-532-2"></span>classmethod get\_attributes(*attribute\_type=None*) Returns all attributes of a specific *attribute\_type*.

**Parameters** attribute\_type (type of Attribute, optional) – The type of attribute to search for.

**Returns** The names of the attributes of the specified type.

**Return type** list of str

#### <span id="page-532-3"></span>get\_class\_attribute(*reference\_path*)

Returns one of this protocols, or any of its children's, attributes directly (rather than its value).

**Parameters reference\_path** ([ProtocolPath](#page-278-0)) – The path pointing to the attribute to return.

**Returns** The class attribute.

## **Return type** [object](https://docs.python.org/3/library/functions.html#object)

#### <span id="page-532-4"></span>get\_value(*reference\_path*)

Returns the value of one of this protocols inputs / outputs.

**Parameters reference\_path** ([ProtocolPath](#page-278-0)) – The path pointing to the value to return.

**Returns** The value of the input / output

#### **Return type** Any

### <span id="page-532-5"></span>get\_value\_references(*input\_path*)

Returns a dictionary of references to the protocols which one of this protocols inputs (specified by *input\_path*) takes its value from.

## **Notes**

Currently this method only functions correctly for an input value which is either currently a ProtocolPath, or a *list* / *dict* which contains at least one ProtocolPath.

**Parameters input\_path** ([ProtocolPath](#page-278-0)) – The input value to check.

**Returns** A dictionary of the protocol paths that the input targeted by *input\_path* depends upon.

**Return type** dict of ProtocolPath and ProtocolPath

#### <span id="page-533-3"></span>gradient\_parameters

**Input** - An optional list of parameters to differentiate the estimated free energy with respect to.

**Type** [list](https://docs.python.org/3/library/stdtypes.html#list)

#### <span id="page-533-4"></span>id

The unique id of this protocol. The default value of this attribute is not set and must be set by the user..

**Type** [str](https://docs.python.org/3/library/stdtypes.html#str)

<span id="page-533-0"></span>json(*file\_path=None*, *format=False*) Creates a JSON representation of this class.

#### **Parameters**

- file\_path  $(str, optional)$  $(str, optional)$  $(str, optional)$  The (optional) file path to save the JSON file to.
- **format**  $(boo1)$  Whether to format the JSON or not.

**Returns** The JSON representation of this class.

**Return type** [str](https://docs.python.org/3/library/stdtypes.html#str)

#### <span id="page-533-1"></span>merge(*other*)

Merges another Protocol with this one. The id of this protocol will remain unchanged.

**Parameters other** ([Protocol](#page-256-0)) – The protocol to merge into this one.

**Returns** A map between any original protocol ids and their new merged values.

**Return type** Dict[\[str,](https://docs.python.org/3/library/stdtypes.html#str) [str\]](https://docs.python.org/3/library/stdtypes.html#str)

#### <span id="page-533-5"></span>number\_of\_equilibration\_iterations

**Input** - The number of iterations used for equilibration before production run. Only post-equilibration iterations are written to file. The default value of this attribute is 1.

**Type** [int](https://docs.python.org/3/library/functions.html#int)

### <span id="page-533-6"></span>number\_of\_iterations

**Input** - The number of YANK iterations to perform. The default value of this attribute is 5000.

**Type** [int](https://docs.python.org/3/library/functions.html#int)

## <span id="page-533-7"></span>property outputs

A dictionary of the outputs of this property.

**Type** dict of ProtocolPath and Any

#### <span id="page-533-2"></span>replace\_protocol(*old\_id*, *new\_id*)

**Finds each input which came from a given protocol** and redirects it to instead take input from a new one.

## **Notes**

This method is mainly intended to be used only when merging multiple protocols into one.

### **Parameters**

• old\_id  $(str)$  $(str)$  $(str)$  – The id of the old input protocol.

• **new\_id**  $(str)$  $(str)$  $(str)$  – The id of the new input protocol.

### <span id="page-534-3"></span>property required\_inputs

The inputs which must be set on this protocol.

**Type** list of ProtocolPath

### <span id="page-534-4"></span>property schema

A serializable schema for this object.

**Type** *[ProtocolSchema](#page-267-0)*

### <span id="page-534-0"></span>set\_uuid(*value*)

Prepend a unique identifier to this protocols id. If the id already has a prepended uuid, it will be overwritten by this value.

**Parameters value** ([str](https://docs.python.org/3/library/stdtypes.html#str)) – The uuid to prepend.

<span id="page-534-1"></span>set\_value(*reference\_path*, *value*)

Sets the value of one of this protocols inputs.

### **Parameters**

• reference\_path ([ProtocolPath](#page-278-0)) – The path pointing to the value to return.

• value  $(Any)$  – The value to set.

## <span id="page-534-5"></span>setup\_only

**Input** - If true, YANK will only create and validate the setup files, but not actually run any simulations. This argument is mainly only to be used for testing purposes. The default value of this attribute is False.

**Type** [bool](https://docs.python.org/3/library/functions.html#bool)

## <span id="page-534-6"></span>steps\_per\_iteration

**Input** - The number of steps per YANK iteration to perform. The default value of this attribute is 500.

**Type** [int](https://docs.python.org/3/library/functions.html#int)

## <span id="page-534-7"></span>thermodynamic\_state

**Input** - The state at which to run the calculations. The default value of this attribute is not set and must be set by the user..

**Type** *[ThermodynamicState](#page-135-0)*

#### <span id="page-534-8"></span>timestep

**Input** - The length of the timestep to take. When two protocols are merged, the largest value of this attribute from either protocol is retained. The default value of this attribute is 2 fs.

**Type** Quantity

#### <span id="page-534-2"></span>validate(*attribute\_type=None*)

Validate the values of the attributes. If *attribute\_type* is set, only attributes of that type will be validated.

**Parameters attribute\_type** (type of Attribute, optional) – The type of attribute to validate.

<span id="page-534-9"></span>**Raises** [ValueError](https://docs.python.org/3/library/exceptions.html#ValueError) or [AssertionError](https://docs.python.org/3/library/exceptions.html#AssertionError) –

## verbose

**Input** - Controls whether or not to run YANK at high verbosity. The default value of this attribute is False.

**Type** [bool](https://docs.python.org/3/library/functions.html#bool)

## **SolvationYankProtocol**

## <span id="page-535-0"></span>class openff.evaluator.protocols.yank.SolvationYankProtocol(*protocol\_id*)

A protocol for estimating the change in free energy upon transferring a solute into a solvent (referred to as solvent 1) from a second solvent (referred to as solvent 2) by performing an alchemical free energy calculation using the YANK framework.

This protocol can be used for box solvation free energies (setting the *solvent\_1* input to the solvent of interest and setting *solvent\_2* as an empty *Substance*) or transfer free energies (setting both the *solvent\_1* and *solvent\_2* inputs to different solvents).

<span id="page-535-1"></span>\_\_init\_\_(*protocol\_id*)

## **Methods**

 $\text{init}_{\text{--}}(\text{protocol}_id)$ 

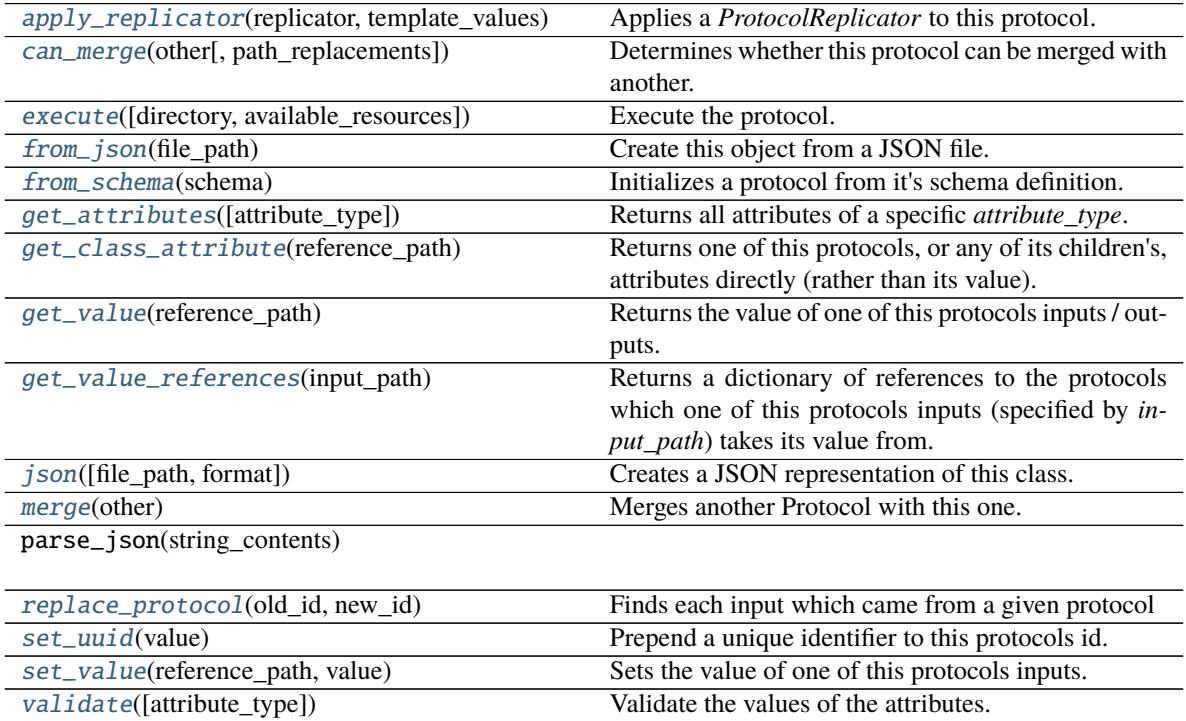

# **Attributes**

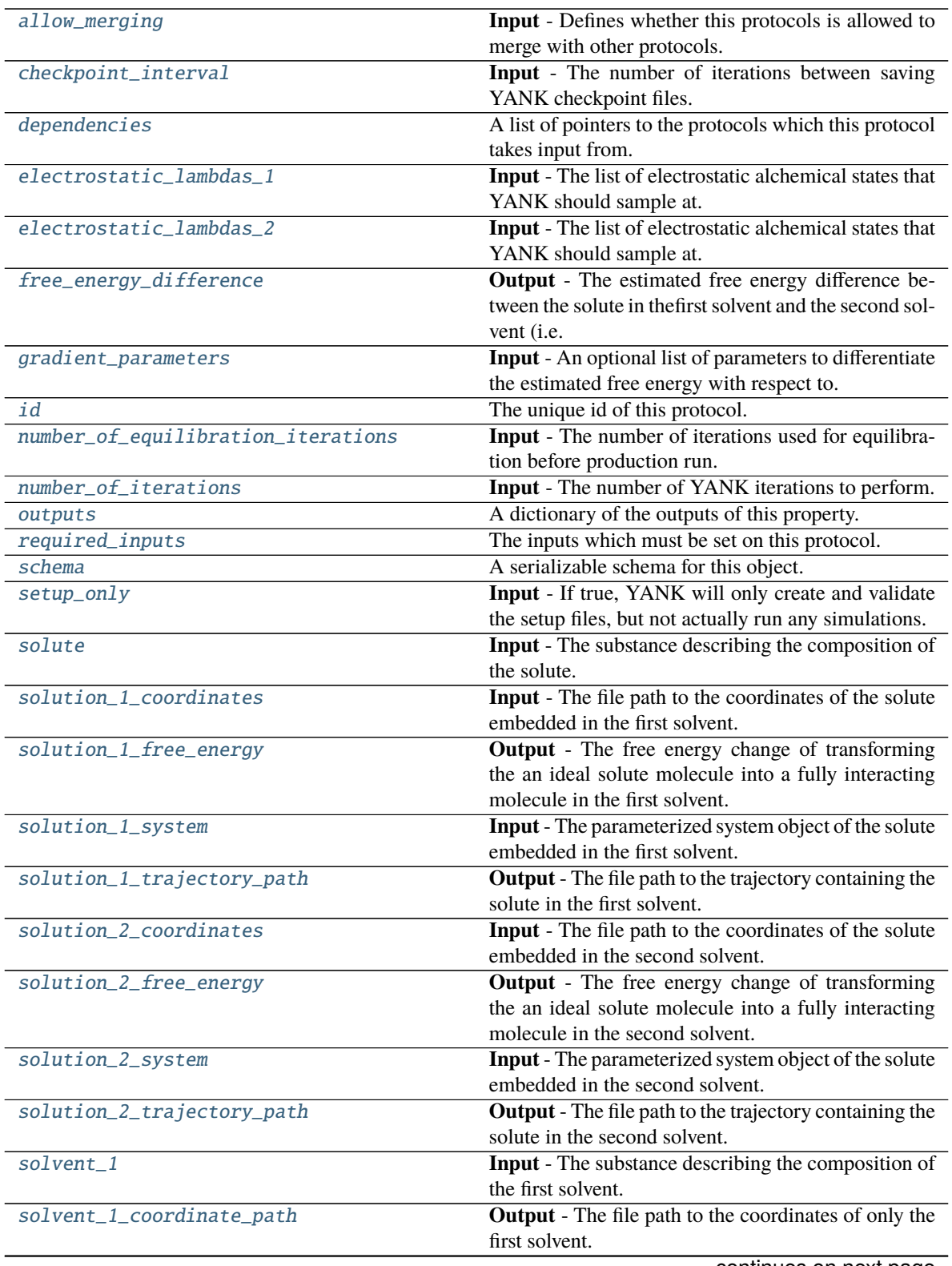

continues on next page

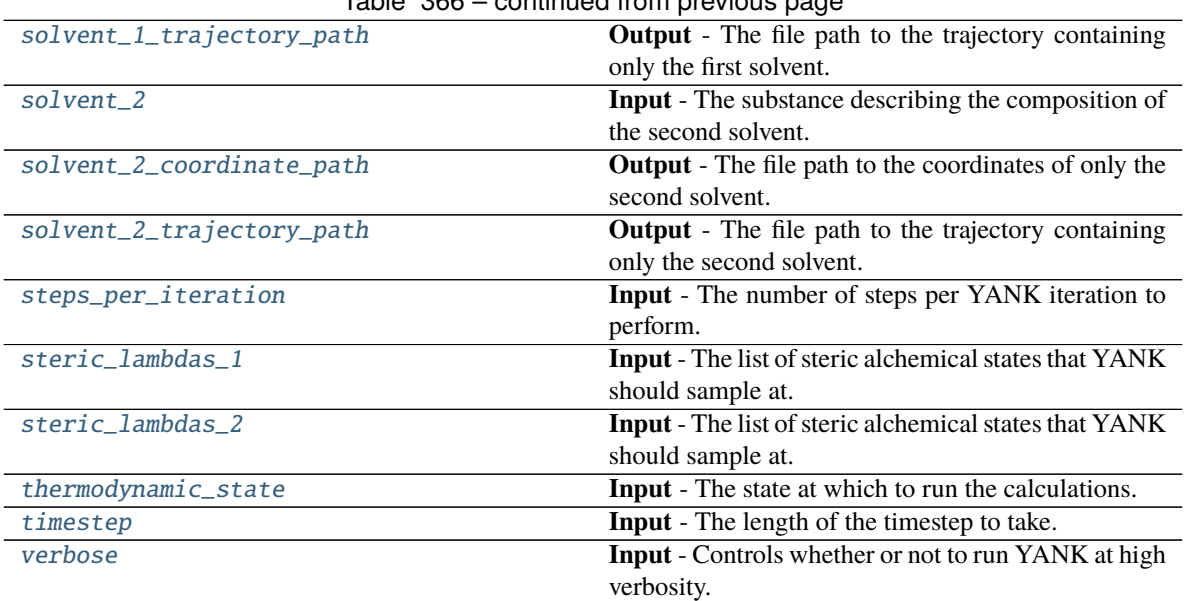

# Table 366 – continued from previous page

## <span id="page-537-0"></span>solute

**Input** - The substance describing the composition of the solute. This should include the solute molecule as well as any counter ions. The default value of this attribute is not set and must be set by the user..

#### **Type** *[Substance](#page-125-0)*

## <span id="page-537-5"></span>solvent\_1

**Input** - The substance describing the composition of the first solvent. The default value of this attribute is not set and must be set by the user..

#### **Type** *[Substance](#page-125-0)*

#### <span id="page-537-6"></span>solvent\_2

**Input** - The substance describing the composition of the second solvent. The default value of this attribute is not set and must be set by the user..

#### **Type** *[Substance](#page-125-0)*

## <span id="page-537-1"></span>solution\_1\_coordinates

**Input** - The file path to the coordinates of the solute embedded in the first solvent. The default value of this attribute is not set and must be set by the user..

#### **Type** [str](https://docs.python.org/3/library/stdtypes.html#str)

## <span id="page-537-2"></span>solution\_1\_system

**Input** - The parameterized system object of the solute embedded in the first solvent. The default value of this attribute is not set and must be set by the user..

## **Type** ParameterizedSystem

#### <span id="page-537-3"></span>solution\_2\_coordinates

**Input** - The file path to the coordinates of the solute embedded in the second solvent. The default value of this attribute is not set and must be set by the user..

### **Type** [str](https://docs.python.org/3/library/stdtypes.html#str)

## <span id="page-537-4"></span>solution\_2\_system

**Input** - The parameterized system object of the solute embedded in the second solvent. The default value of this attribute is not set and must be set by the user..

**Type** ParameterizedSystem

### <span id="page-538-0"></span>electrostatic\_lambdas\_1

**Input** - The list of electrostatic alchemical states that YANK should sample at. These values will be passed to the YANK *lambda\_electrostatics* option. If no option is set, YANK will use *trailblaze* algorithm to determine this option automatically. The default value of this attribute is not set. This attribute is *optional*.

**Type** [list](https://docs.python.org/3/library/stdtypes.html#list)

## <span id="page-538-8"></span>steric\_lambdas\_1

**Input** - The list of steric alchemical states that YANK should sample at. These values will be passed to the YANK *lambda\_sterics* option. If no option is set, YANK will use *trailblaze* algorithm to determine this option automatically. The default value of this attribute is not set. This attribute is *optional*.

#### **Type** [list](https://docs.python.org/3/library/stdtypes.html#list)

#### <span id="page-538-1"></span>electrostatic\_lambdas\_2

**Input** - The list of electrostatic alchemical states that YANK should sample at. These values will be passed to the YANK *lambda\_electrostatics* option. If no option is set, YANK will use *trailblaze* algorithm to determine this option automatically. The default value of this attribute is not set. This attribute is *optional*.

#### **Type** [list](https://docs.python.org/3/library/stdtypes.html#list)

## <span id="page-538-9"></span>steric\_lambdas\_2

**Input** - The list of steric alchemical states that YANK should sample at. These values will be passed to the YANK *lambda\_sterics* option. If no option is set, YANK will use *trailblaze* algorithm to determine this option automatically. The default value of this attribute is not set. This attribute is *optional*.

#### **Type** [list](https://docs.python.org/3/library/stdtypes.html#list)

### <span id="page-538-2"></span>solution\_1\_free\_energy

**Output** - The free energy change of transforming the an ideal solute molecule into a fully interacting molecule in the first solvent. The default value of this attribute is not set and must be set by the user..

#### **Type** *[Observable](#page-552-0)*

#### <span id="page-538-5"></span>solvent\_1\_coordinate\_path

**Output** - The file path to the coordinates of only the first solvent. The default value of this attribute is not set and must be set by the user..

**Type** [str](https://docs.python.org/3/library/stdtypes.html#str)

#### <span id="page-538-6"></span>solvent\_1\_trajectory\_path

**Output** - The file path to the trajectory containing only the first solvent. The default value of this attribute is not set and must be set by the user..

#### **Type** [str](https://docs.python.org/3/library/stdtypes.html#str)

#### <span id="page-538-3"></span>solution\_1\_trajectory\_path

**Output** - The file path to the trajectory containing the solute in the first solvent. The default value of this attribute is not set and must be set by the user..

**Type** [str](https://docs.python.org/3/library/stdtypes.html#str)

## <span id="page-538-4"></span>solution\_2\_free\_energy

**Output** - The free energy change of transforming the an ideal solute molecule into a fully interacting molecule in the second solvent. The default value of this attribute is not set and must be set by the user..

#### **Type** *[Observable](#page-552-0)*

## <span id="page-538-7"></span>solvent\_2\_coordinate\_path

**Output** - The file path to the coordinates of only the second solvent. The default value of this attribute is not set and must be set by the user..

**Type** [str](https://docs.python.org/3/library/stdtypes.html#str)

## <span id="page-539-4"></span>solvent\_2\_trajectory\_path

**Output** - The file path to the trajectory containing only the second solvent. The default value of this attribute is not set and must be set by the user..

**Type** [str](https://docs.python.org/3/library/stdtypes.html#str)

## <span id="page-539-3"></span>solution\_2\_trajectory\_path

**Output** - The file path to the trajectory containing the solute in the second solvent. The default value of this attribute is not set and must be set by the user..

**Type** [str](https://docs.python.org/3/library/stdtypes.html#str)

## <span id="page-539-2"></span>free\_energy\_difference

**Output** - The estimated free energy difference between the solute in thefirst solvent and the second solvent (i.e.  $G = G_1 - G_2$ ). The default value of this attribute is not set and must be set by the user..

**Type** *[Observable](#page-552-0)*

## <span id="page-539-1"></span>allow\_merging

**Input** - Defines whether this protocols is allowed to merge with other protocols. The default value of this attribute is True.

**Type** [bool](https://docs.python.org/3/library/functions.html#bool)

<span id="page-539-0"></span>apply\_replicator(*replicator*, *template\_values*, *template\_index=- 1*, *template\_value=None*,

*update\_input\_references=False*)

Applies a *ProtocolReplicator* to this protocol. This method should clone any protocols whose id contains the id of the replicator (in the format *\$(replicator.id)*).

## **Parameters**

- replicator ([ProtocolReplicator](#page-271-0)) The replicator to apply.
- template\_values (list of Any) A list of the values which will be inserted into the newly replicated protocols.

This parameter is mutually exclusive with *template\_index* and *template\_value*

• template\_index  $(int, optional) - A$  $(int, optional) - A$  $(int, optional) - A$  specific value which should be used for any protocols flagged as to be replicated by the replicator. This option is mainly used when replicating children of an already replicated protocol.

This parameter is mutually exclusive with *template\_values* and must be set along with a *template\_value*.

• template\_value (Any, optional) – A specific index which should be used for any protocols flagged as to be replicated by the replicator. This option is mainly used when replicating children of an already replicated protocol.

This parameter is mutually exclusive with *template\_values* and must be set along with a *template\_index*.

• update\_input\_references  $(bool)$  $(bool)$  $(bool)$  – If true, any protocols which take their input from a protocol which was flagged for replication will be updated to take input from the actually replicated protocol. This should only be set to true if this protocol is not nested within a workflow or a protocol group.

This option cannot be used when a specific *template\_index* or *template\_value* is providied.

**Returns** A dictionary of references to all of the protocols which have been replicated, with keys of original protocol ids. Each value is comprised of a list of the replicated protocol ids, and their index into the *template\_values* array.
**Return type** dict of ProtocolPath and list of tuple of ProtocolPath and int

can\_merge(*other*, *path\_replacements=None*)

Determines whether this protocol can be merged with another.

#### **Parameters**

- other (Protocol) The protocol to compare against.
- path\_replacements (list of tuple of str, optional) Replacements to make in any value reference protocol paths before comparing for equality.

**Returns** True if the two protocols are safe to merge.

#### **Return type** [bool](https://docs.python.org/3/library/functions.html#bool)

#### checkpoint\_interval

**Input** - The number of iterations between saving YANK checkpoint files. When two protocols are merged, the largest value of this attribute from either protocol is retained. The default value of this attribute is 1.

**Type** [int](https://docs.python.org/3/library/functions.html#int)

### property dependencies

A list of pointers to the protocols which this protocol takes input from.

**Type** list of ProtocolPath

execute(*directory=''*, *available\_resources=None*)

Execute the protocol.

#### **Parameters**

- directory  $(str)$  $(str)$  $(str)$  The directory to store output data in.
- available\_resources ([ComputeResources](#page-202-0)) The resources available to execute on. If *None*, the protocol will be executed on a single CPU.

#### classmethod from\_json(*file\_path*)

Create this object from a JSON file.

**Parameters file\_path** ([str](https://docs.python.org/3/library/stdtypes.html#str)) – The path to load the JSON from.

**Returns** The parsed class.

**Return type** cls

#### classmethod from\_schema(*schema*)

Initializes a protocol from it's schema definition.

**Parameters** schema ([ProtocolSchema](#page-267-0)) – The schema to initialize the protocol using.

**Returns** The initialized protocol.

**Return type** cls

#### classmethod get\_attributes(*attribute\_type=None*)

Returns all attributes of a specific *attribute\_type*.

**Parameters** attribute\_type (type of Attribute, optional) – The type of attribute to search for.

**Returns** The names of the attributes of the specified type.

**Return type** list of str

#### get\_class\_attribute(*reference\_path*)

Returns one of this protocols, or any of its children's, attributes directly (rather than its value).

**Parameters reference\_path** ([ProtocolPath](#page-278-0)) – The path pointing to the attribute to return.

**Returns** The class attribute.

**Return type** [object](https://docs.python.org/3/library/functions.html#object)

#### get\_value(*reference\_path*)

Returns the value of one of this protocols inputs / outputs.

**Parameters reference\_path** ([ProtocolPath](#page-278-0)) – The path pointing to the value to return.

**Returns** The value of the input / output

#### **Return type** Any

#### get\_value\_references(*input\_path*)

Returns a dictionary of references to the protocols which one of this protocols inputs (specified by *input\_path*) takes its value from.

#### **Notes**

Currently this method only functions correctly for an input value which is either currently a ProtocolPath, or a *list* / *dict* which contains at least one ProtocolPath.

**Parameters input\_path** ([ProtocolPath](#page-278-0)) – The input value to check.

**Returns** A dictionary of the protocol paths that the input targeted by *input\_path* depends upon.

**Return type** dict of ProtocolPath and ProtocolPath

#### gradient\_parameters

**Input** - An optional list of parameters to differentiate the estimated free energy with respect to.

**Type** [list](https://docs.python.org/3/library/stdtypes.html#list)

### id

The unique id of this protocol. The default value of this attribute is not set and must be set by the user..

**Type** [str](https://docs.python.org/3/library/stdtypes.html#str)

json(*file\_path=None*, *format=False*)

Creates a JSON representation of this class.

#### **Parameters**

- file\_path  $(str, optional)$  $(str, optional)$  $(str, optional)$  The (optional) file path to save the JSON file to.
- format  $(bool)$  $(bool)$  $(bool)$  Whether to format the JSON or not.

**Returns** The JSON representation of this class.

**Return type** [str](https://docs.python.org/3/library/stdtypes.html#str)

#### merge(*other*)

Merges another Protocol with this one. The id of this protocol will remain unchanged.

**Parameters other** ([Protocol](#page-256-0)) – The protocol to merge into this one.

**Returns** A map between any original protocol ids and their new merged values.

**Return type** Dict[\[str,](https://docs.python.org/3/library/stdtypes.html#str) [str\]](https://docs.python.org/3/library/stdtypes.html#str)

#### number\_of\_equilibration\_iterations

**Input** - The number of iterations used for equilibration before production run. Only post-equilibration iterations are written to file. The default value of this attribute is 1.

**Type** [int](https://docs.python.org/3/library/functions.html#int)

## number\_of\_iterations

**Input** - The number of YANK iterations to perform. The default value of this attribute is 5000.

**Type** [int](https://docs.python.org/3/library/functions.html#int)

#### property outputs

A dictionary of the outputs of this property.

**Type** dict of ProtocolPath and Any

replace\_protocol(*old\_id*, *new\_id*)

**Finds each input which came from a given protocol** and redirects it to instead take input from a new one.

#### **Notes**

This method is mainly intended to be used only when merging multiple protocols into one.

#### **Parameters**

- old\_id  $(str)$  $(str)$  $(str)$  The id of the old input protocol.
- new\_id  $(str)$  $(str)$  $(str)$  The id of the new input protocol.

#### property required\_inputs

The inputs which must be set on this protocol.

**Type** list of ProtocolPath

#### property schema

A serializable schema for this object.

#### **Type** *[ProtocolSchema](#page-267-0)*

#### set\_uuid(*value*)

Prepend a unique identifier to this protocols id. If the id already has a prepended uuid, it will be overwritten by this value.

**Parameters value** ([str](https://docs.python.org/3/library/stdtypes.html#str)) – The uuid to prepend.

#### set\_value(*reference\_path*, *value*)

Sets the value of one of this protocols inputs.

#### **Parameters**

- reference\_path ([ProtocolPath](#page-278-0)) The path pointing to the value to return.
- value  $(Any)$  The value to set.

#### setup\_only

**Input** - If true, YANK will only create and validate the setup files, but not actually run any simulations. This argument is mainly only to be used for testing purposes. The default value of this attribute is False.

**Type** [bool](https://docs.python.org/3/library/functions.html#bool)

#### steps\_per\_iteration

**Input** - The number of steps per YANK iteration to perform. The default value of this attribute is 500.

**Type** [int](https://docs.python.org/3/library/functions.html#int)

#### thermodynamic\_state

**Input** - The state at which to run the calculations. The default value of this attribute is not set and must be set by the user..

**Type** *[ThermodynamicState](#page-135-0)*

### timestep

**Input** - The length of the timestep to take. When two protocols are merged, the largest value of this attribute from either protocol is retained. The default value of this attribute is 2 fs.

**Type** Quantity

```
validate(attribute_type=None)
```
Validate the values of the attributes. If *attribute\_type* is set, only attributes of that type will be validated.

**Parameters** attribute\_type (type of Attribute, optional) – The type of attribute to validate.

**Raises** [ValueError](https://docs.python.org/3/library/exceptions.html#ValueError) or [AssertionError](https://docs.python.org/3/library/exceptions.html#AssertionError) –

### verbose

**Input** - Controls whether or not to run YANK at high verbosity. The default value of this attribute is False.

**Type** [bool](https://docs.python.org/3/library/functions.html#bool)

## **2.32.11 Workflow Construction Utilities**

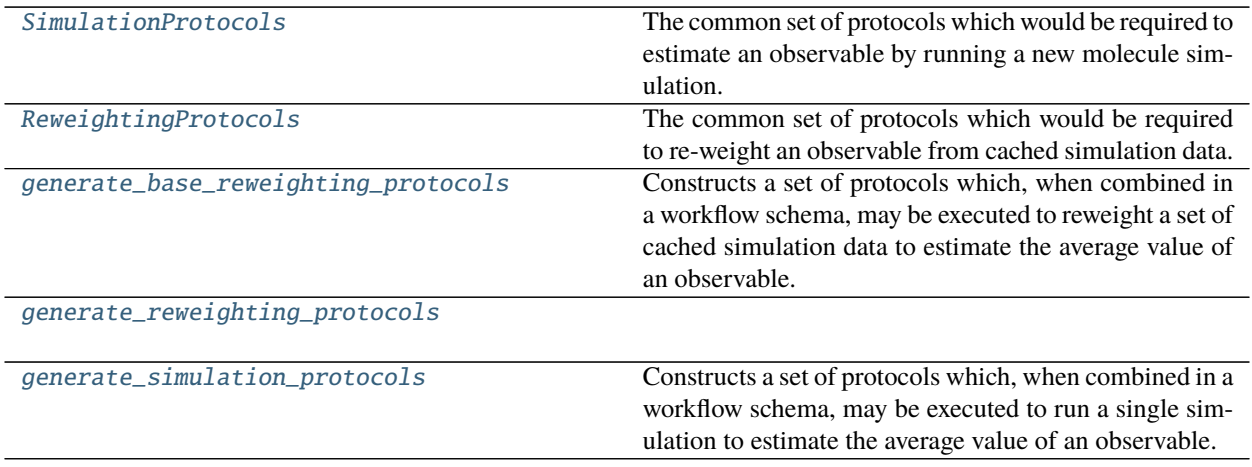

## **SimulationProtocols**

<span id="page-544-0"></span>class openff.evaluator.protocols.utils.SimulationProtocols(*build\_coordinates:*

openff.evaluator.protocols.coordinates.BuildCoordinatesPackmol *assign\_parameters:* [openff.evaluator.protocols.forcefield.BaseBuildSystem,](#page-339-0) *energy\_minimisation:* openff.evaluator.protocols.openmm.OpenMMEnergyMini *equilibration\_simulation:* [openff.evaluator.protocols.openmm.OpenMMSimulation,](#page-409-0) *production\_simulation:* [openff.evaluator.protocols.openmm.OpenMMSimulation,](#page-409-0) *analysis\_protocol: openff.evaluator.protocols.utils.S*, *converge\_uncertainty:* [openff.evaluator.workflow.protocols.ProtocolGroup,](#page-262-0) *decorrelate\_trajectory:* [openff.evaluator.protocols.analysis.DecorrelateTrajectory,](#page-311-0) *decorrelate\_observables:* [openff.evaluator.protocols.analysis.DecorrelateObservables](#page-316-0))

<span id="page-544-1"></span>The common set of protocols which would be required to estimate an observable by running a new molecule simulation.

\_\_init\_\_(*build\_coordinates:* [openff.evaluator.protocols.coordinates.BuildCoordinatesPackmol,](#page-321-0) *assign\_parameters:* [openff.evaluator.protocols.forcefield.BaseBuildSystem,](#page-339-0) *energy\_minimisation:* [openff.evaluator.protocols.openmm.OpenMMEnergyMinimisation,](#page-404-0) *equilibration\_simulation:* [openff.evaluator.protocols.openmm.OpenMMSimulation,](#page-409-0) *production\_simulation:* [openff.evaluator.protocols.openmm.OpenMMSimulation,](#page-409-0) *analysis\_protocol: openff.evaluator.protocols.utils.S*, *converge\_uncertainty:* [openff.evaluator.workflow.protocols.ProtocolGroup,](#page-262-0) *decorrelate\_trajectory:* [openff.evaluator.protocols.analysis.DecorrelateTrajectory,](#page-311-0) *decorrelate\_observables:* [openff.evaluator.protocols.analysis.DecorrelateObservables](#page-316-0) $) \rightarrow$ [None](https://docs.python.org/3/library/constants.html#None)

## **Methods**

[\\_\\_init\\_\\_](#page-544-1)(build\_coordinates, ...)

## **Attributes**

build\_coordinates

assign\_parameters

energy\_minimisation

equilibration\_simulation

production\_simulation

continues on next page

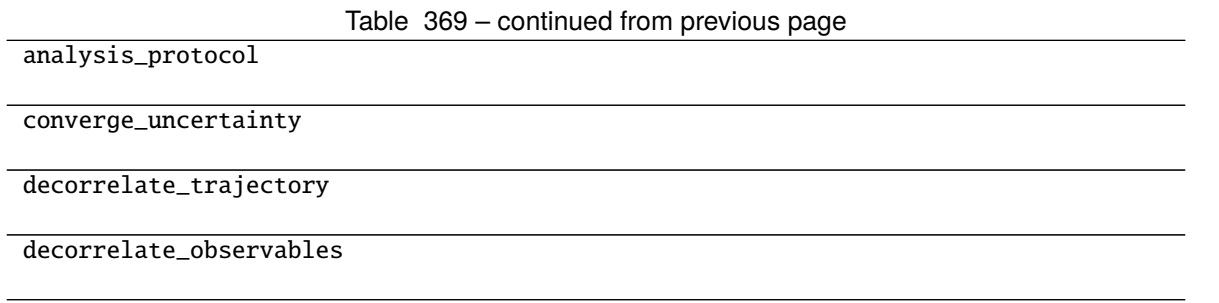

## **ReweightingProtocols**

<span id="page-545-0"></span>class openff.evaluator.protocols.utils.ReweightingProtocols(*unpack\_stored\_data:*

<span id="page-545-1"></span>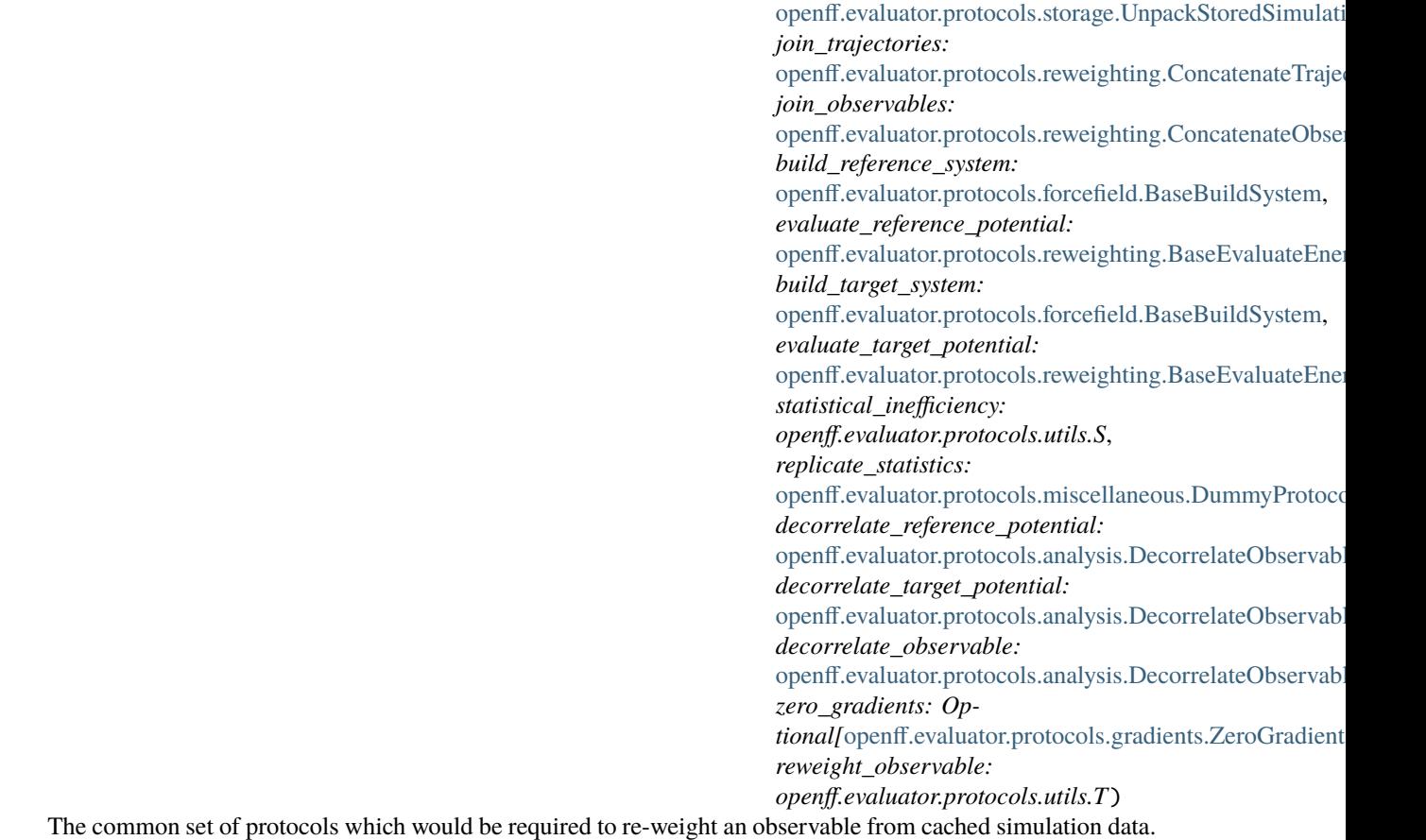

\_\_init\_\_(*unpack\_stored\_data:* [openff.evaluator.protocols.storage.UnpackStoredSimulationData,](#page-516-0) *join\_trajectories:* [openff.evaluator.protocols.reweighting.ConcatenateTrajectories,](#page-472-0) *join\_observables:* [openff.evaluator.protocols.reweighting.ConcatenateObservables,](#page-477-0) *build\_reference\_system:* [openff.evaluator.protocols.forcefield.BaseBuildSystem,](#page-339-0) *evaluate\_reference\_potential:* [openff.evaluator.protocols.reweighting.BaseEvaluateEnergies,](#page-481-0) *build\_target\_system:* [openff.evaluator.protocols.forcefield.BaseBuildSystem,](#page-339-0) *evaluate\_target\_potential:\_[openff.evaluator.protocols.reweighting.BaseEvaluateEnergies,](#page-481-0) statistical\_inefficiency: openff.evaluator.protocols.utils.S*, *replicate\_statistics:* [openff.evaluator.protocols.miscellaneous.DummyProtocol,](#page-399-0) *decorrelate\_reference\_potential:* [openff.evaluator.protocols.analysis.DecorrelateObservables,](#page-316-0) *decorrelate\_target\_potential:* [openff.evaluator.protocols.analysis.DecorrelateObservables,](#page-316-0) *decorrelate\_observable:* [openff.evaluator.protocols.analysis.DecorrelateObservables,](#page-316-0) *zero\_gradients: Optional[*[openff.evaluator.protocols.gradients.ZeroGradients](#page-360-0)*]*, *reweight\_observable: openff.evaluator.protocols.utils.T*)  $\rightarrow$  [None](https://docs.python.org/3/library/constants.html#None)

#### **Methods**

 $\_init$ <sub>(unpack\_stored\_data, ...)</sub>

#### **Attributes**

unpack\_stored\_data

join\_trajectories

join\_observables

build\_reference\_system

evaluate\_reference\_potential

build\_target\_system

evaluate\_target\_potential

statistical\_inefficiency

replicate\_statistics

decorrelate\_reference\_potential

decorrelate\_target\_potential

decorrelate\_observable

zero\_gradients

continues on next page

Table 371 – continued from previous page

reweight\_observable

### **generate\_base\_reweighting\_protocols**

<span id="page-547-0"></span>openff.evaluator.protocols.utils.generate\_base\_reweighting\_protocols(*statistical\_inefficiency:*

*openff.evaluator.protocols.utils.S*, *reweight\_observable: openff.evaluator.protocols.utils.T*, *replicator\_id: [str](https://docs.python.org/3/library/stdtypes.html#str) = 'data\_replicator'*,  $id\_suffix: str = "$  $id\_suffix: str = "$  $id\_suffix: str = "$ )  $\rightarrow$  Tuple[*openff.evaluator.protocols.utils.Reweight* openff.evaluator.protocols.utils.T],  $open\text{f}.\text{evaluator.} work\text{f}low.schemas.Protocoll$ 

Constructs a set of protocols which, when combined in a workflow schema, may be executed to reweight a set of cached simulation data to estimate the average value of an observable.

#### **Parameters**

- statistical\_inefficiency The protocol which will be used to compute the statistical inefficiency and equilibration time of the observable of interest. This information will be used to decorrelate the cached data prior to reweighting.
- reweight\_observable The MBAR reweighting protocol to use to reweight the observable to the target state. This method will automatically set the reduced potentials on the object.
- replicator\_id  $(str)$  $(str)$  $(str)$  The id to use for the cached data replicator.
- id\_suffix  $(str) A$  $(str) A$  $(str) A$  string suffix to append to each of the protocol ids.

#### **Returns**

- *The protocols to add to the workflow, a reference to the average value of the*
- estimated observable (an Observable object), and the replicator which will
- *clone the workflow for each piece of cached simulation data.*

### **generate\_reweighting\_protocols**

<span id="page-547-1"></span>openff.evaluator.protocols.utils.generate\_reweighting\_protocols(*observable\_type:*

[openff.evaluator.utils.observables.ObservableType,](#page-553-0) *replicator\_id: [str](https://docs.python.org/3/library/stdtypes.html#str) = 'data\_replicator'*, *id\_suffix: [str](https://docs.python.org/3/library/stdtypes.html#str) = ''*) → Tuple[*openff.evaluator.protocols.utils.ReweightingPro openff.evaluator.protocols.reweighting.ReweightOb*  $open$ *f.evaluator.workflow.schemas.ProtocolReplica* 

### **generate\_simulation\_protocols**

<span id="page-548-0"></span>openff.evaluator.protocols.utils.generate\_simulation\_protocols(*analysis\_protocol:*

*openff.evaluator.protocols.utils.S*, *use\_target\_uncertainty: [bool](https://docs.python.org/3/library/functions.html#bool)*, *id\_suffix: [str](https://docs.python.org/3/library/stdtypes.html#str) = ''*, *conditional\_group: Optional*[openff.evaluator.protocols.groups.Conditional *= None*, *n\_molecules: [int](https://docs.python.org/3/library/functions.html#int) = 1000*)  $\rightarrow$  Tuple[openff.evaluator.protocols.utils.SimulationProtoc *[openff.evaluator.workflow.utils.ProtocolPath](#page-278-0)*, *[openff.evaluator.storage.data.StoredSimulationData](#page-225-0)*]

Constructs a set of protocols which, when combined in a workflow schema, may be executed to run a single simulation to estimate the average value of an observable.

The protocols returned will:

- 1) Build a set of liquid coordinates for the property substance using packmol.
- 2) Assign a set of smirnoff force field parameters to the system.
- 3) Perform an energy minimisation on the system.
- 4) Run a short NPT equilibration simulation for 100000 steps using a timestep of 2fs.
- 5) Within a conditional group (up to a maximum of 100 times):
	- **5a) Run a longer NPT production simulation for 1000000 steps using a** timestep of 2fs
	- 5b) Extract the average value of an observable and it's uncertainty.
	- **5c) If a convergence mode is set by the options, check if the target** uncertainty has been met. If not, repeat steps 5a), 5b) and 5c).
- 6) Extract uncorrelated configurations from a generated production simulation.
- 7) Extract uncorrelated statistics from a generated production simulation.

#### **Parameters**

- analysis\_protocol The protocol which will extract the observable of interest from the generated simulation data.
- use\_target\_uncertainty Whether to run the simulation until the observable is estimated to within the target uncertainty.
- id\_suffix  $(str) A$  $(str) A$  $(str) A$  string suffix to append to each of the protocol ids.
- **conditional\_group** ([ProtocolGroup](#page-262-0), optional) A custom group to wrap the main simulation / extraction protocols within. It is up to the caller of this method to manually add the convergence conditions to this group. If *None*, a default group with uncertainty convergence conditions is automatically constructed.
- **n\_molecules**  $(int)$  $(int)$  $(int)$  The number of molecules to use in the workflow.

#### **Returns**

- *The protocols to add to the workflow, a reference to the average value of the*
- estimated observable (an Observable object), and an object which describes
- *the default data from a simulation to store, such as the uncorrelated statistics*

• *and configurations.*

## <span id="page-549-2"></span>**2.32.12 Attribute Utilities**

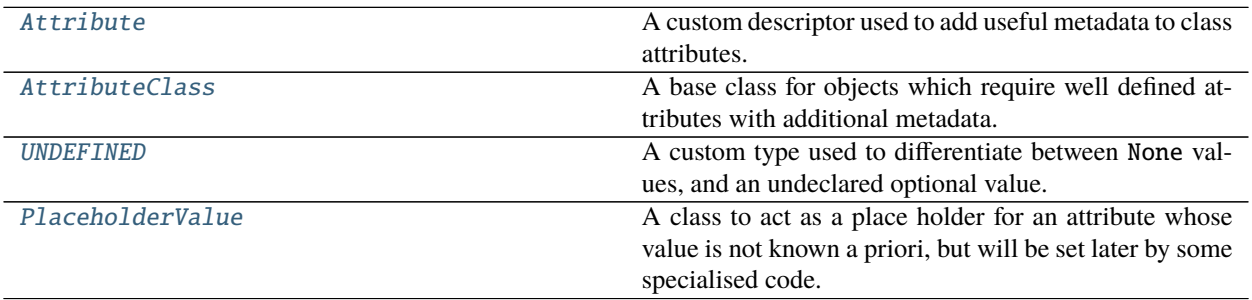

## **Attribute**

<span id="page-549-0"></span>class openff.evaluator.attributes.Attribute(*docstring*, *type\_hint*, *de-*

*fault\_value=<openff.evaluator.attributes.attributes.UndefinedAttribute object>*, *optional=False*, *read\_only=False*)

A custom descriptor used to add useful metadata to class attributes.

This decorator expects the object to have a matching private field in addition to the public attribute. For example if an object has an attribute *substance*, the object must also have a *\_substance* field.

## **Notes**

The attribute class will automatically create this private attribute on the object and populate it with the default value.

<span id="page-549-1"></span>\_\_init\_\_(*docstring*, *type\_hint*, *default\_value=<openff.evaluator.attributes.attributes.UndefinedAttribute object>*, *optional=False*, *read\_only=False*)

Initializes a new Attribute object.

### **Parameters**

- doc[str](https://docs.python.org/3/library/stdtypes.html#str)ing  $(s \tau r) A$  docstring describing the attributes purpose. This will automatically be decorated with additional information such as type hints, default values, etc.
- type\_hint  $(type, typing. Union)$  $(type, typing. Union)$  $(type, typing. Union)$  The expected type of this attribute. This will be used to help the workflow engine ensure that expected input types match corresponding output values.
- default\_value  $(Any)$  The default value for this attribute.
- optional ([bool](https://docs.python.org/3/library/functions.html#bool)) Defines whether this is an optional input of a class. If true, the *default\_value* should be set to *UNDEFINED*.
- read\_only  $(bool)$  $(bool)$  $(bool)$  Defines whether this attribute is read-only.

### <span id="page-550-6"></span>**Methods**

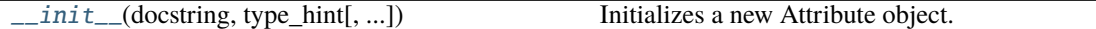

#### **AttributeClass**

#### <span id="page-550-1"></span><span id="page-550-0"></span>class openff.evaluator.attributes.AttributeClass

A base class for objects which require well defined attributes with additional metadata.

 $\_init$   $\_$   $()$ 

### **Methods**

 $\overline{init}_()$ 

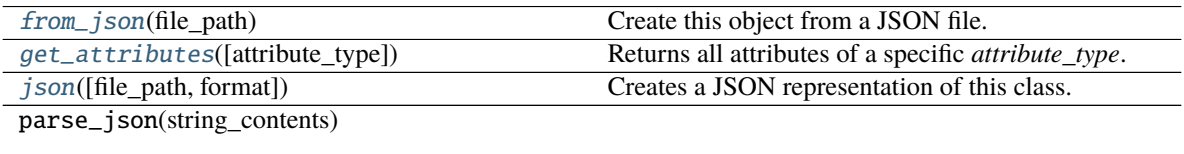

<span id="page-550-5"></span>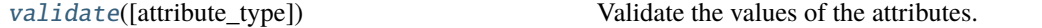

#### validate(*attribute\_type=None*)

Validate the values of the attributes. If *attribute\_type* is set, only attributes of that type will be validated.

**Parameters** attribute\_type (type of Attribute, optional) – The type of attribute to validate.

**Raises** [ValueError](https://docs.python.org/3/library/exceptions.html#ValueError) or [AssertionError](https://docs.python.org/3/library/exceptions.html#AssertionError) –

```
classmethod get_attributes(attribute_type=None)
     Returns all attributes of a specific attribute_type.
```
**Parameters** attribute\_type (type of Attribute, optional) – The type of attribute to search for.

**Returns** The names of the attributes of the specified type.

**Return type** list of str

```
classmethod from_json(file_path)
     Create this object from a JSON file.
```
**Parameters file\_path** ([str](https://docs.python.org/3/library/stdtypes.html#str)) – The path to load the JSON from.

**Returns** The parsed class.

**Return type** cls

<span id="page-550-4"></span>json(*file\_path=None*, *format=False*) Creates a JSON representation of this class.

#### **Parameters**

- file\_path  $(str, optional)$  $(str, optional)$  $(str, optional)$  The (optional) file path to save the JSON file to.
- **format** ([bool](https://docs.python.org/3/library/functions.html#bool)) Whether to format the JSON or not.

<span id="page-551-3"></span>**Returns** The JSON representation of this class.

**Return type** [str](https://docs.python.org/3/library/stdtypes.html#str)

## **UNDEFINED**

```
openff.evaluator.attributes.UNDEFINED =
<openff.evaluator.attributes.attributes.UndefinedAttribute object>
     A custom type used to differentiate between None values, and an undeclared optional value.
```
## **PlaceholderValue**

## <span id="page-551-1"></span>class openff.evaluator.attributes.PlaceholderValue

A class to act as a place holder for an attribute whose value is not known a priori, but will be set later by some specialised code. This may include the input to a protocol which will be set by a workflow as the output of an executed protocol.

<span id="page-551-2"></span> $\_init$ <sub>()</sub>

## **Methods**

 $\frac{1}{2}$ init $\frac{1}{2}$ 

# **2.32.13 Observable Utilities**

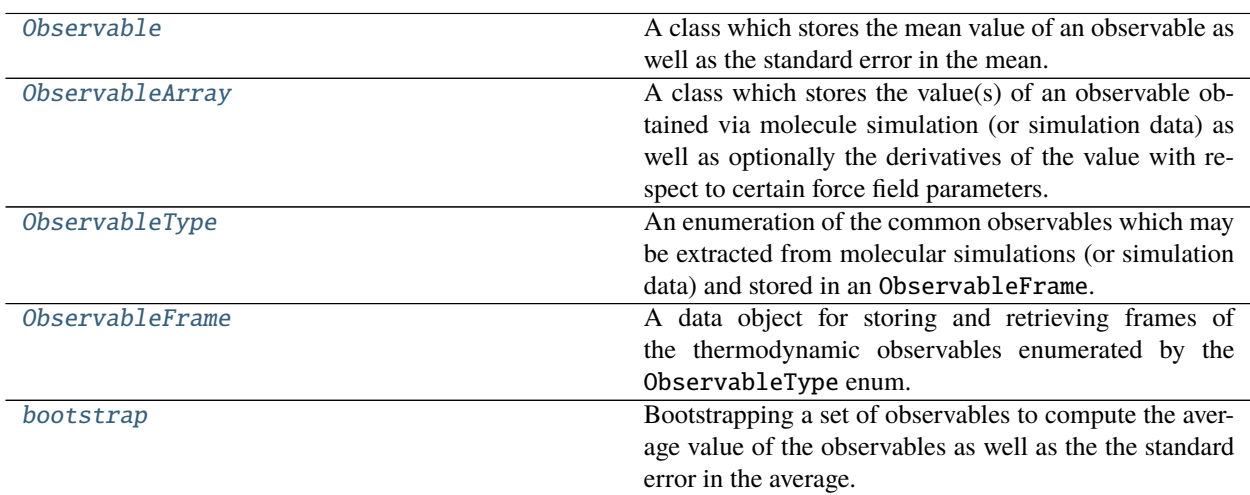

## **Observable**

<span id="page-552-4"></span><span id="page-552-3"></span><span id="page-552-2"></span><span id="page-552-1"></span><span id="page-552-0"></span>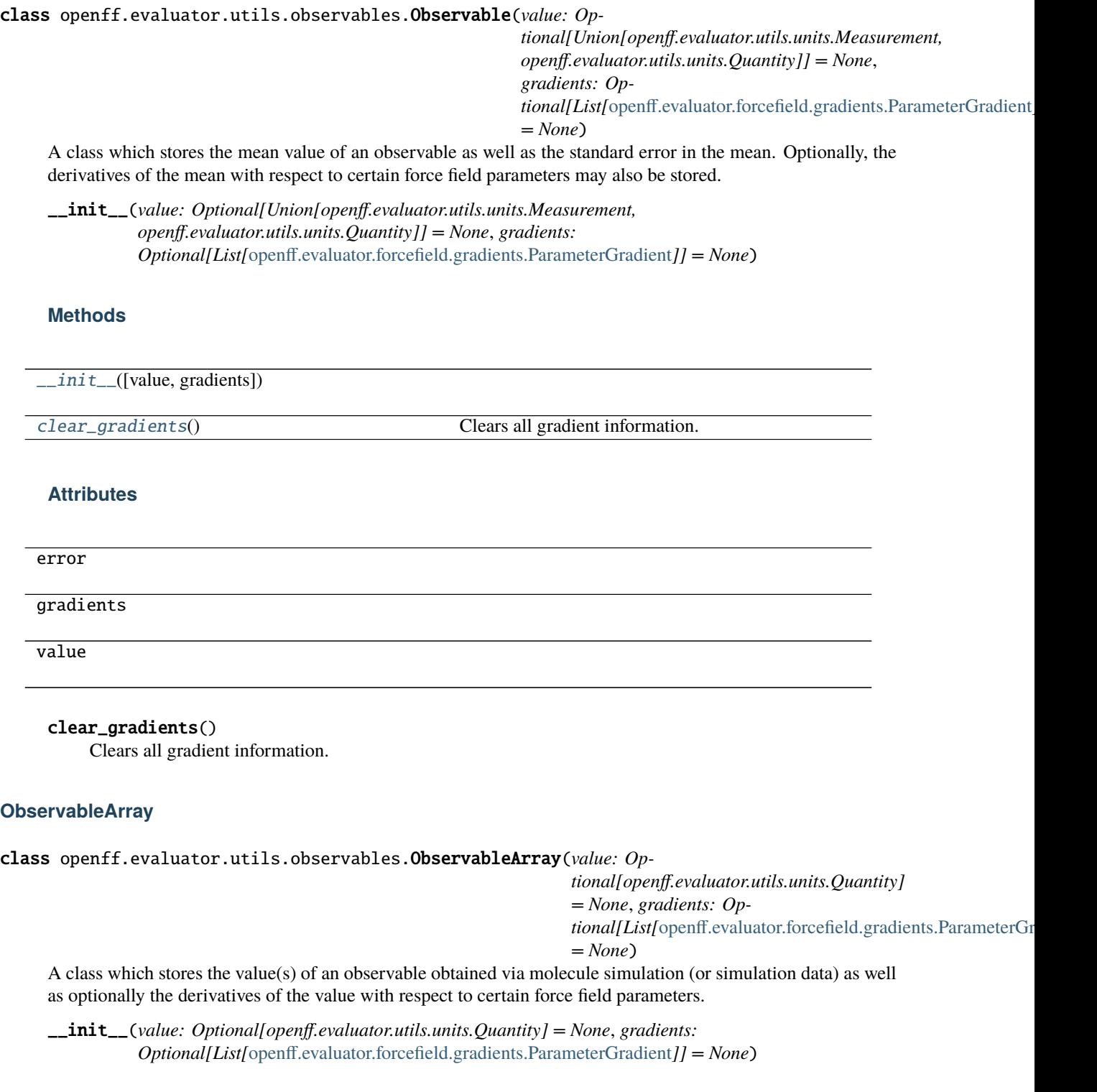

## **Methods**

<span id="page-553-4"></span><span id="page-553-3"></span><span id="page-553-2"></span><span id="page-553-1"></span><span id="page-553-0"></span>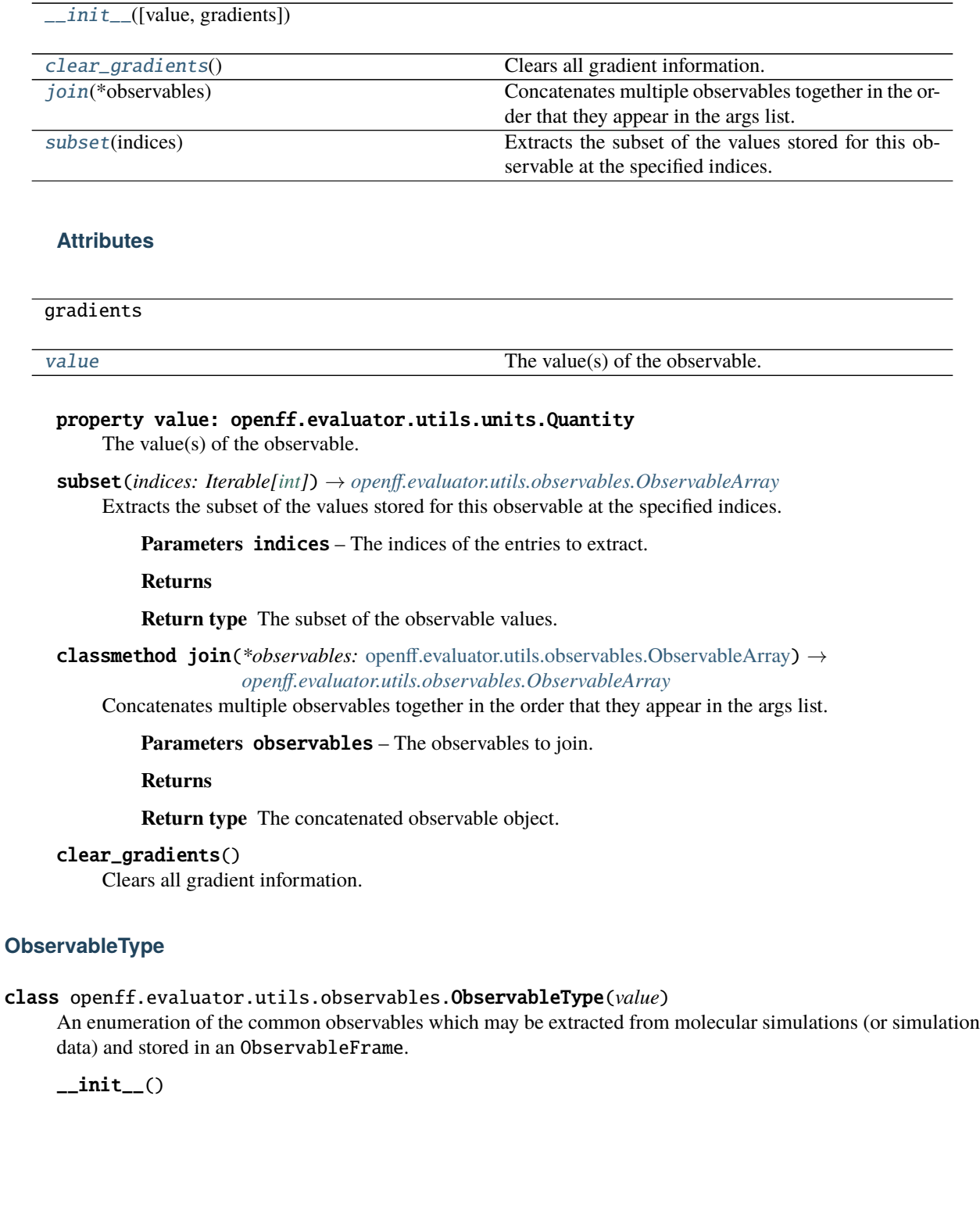

## **Attributes**

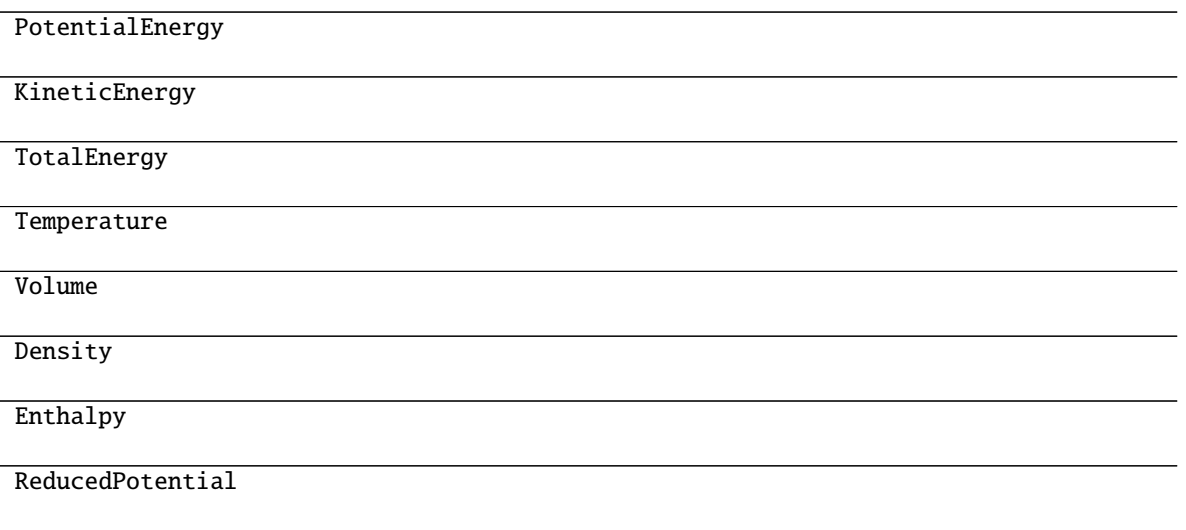

### **ObservableFrame**

<span id="page-554-0"></span>class openff.evaluator.utils.observables.ObservableFrame(*observables: Optional[Dict[Union[\[str,](https://docs.python.org/3/library/stdtypes.html#str)*

[openff.evaluator.utils.observables.ObservableType](#page-553-0)*],* [openff.evaluator.utils.observables.ObservableArray](#page-552-1)*]] = None*)

A data object for storing and retrieving frames of the thermodynamic observables enumerated by the ObservableType enum.

<span id="page-554-1"></span>\_\_init\_\_(*observables: Optional[Dict[Union[\[str,](https://docs.python.org/3/library/stdtypes.html#str)* [openff.evaluator.utils.observables.ObservableType](#page-553-0)*],* [openff.evaluator.utils.observables.ObservableArray](#page-552-1)*]] = None*)

## **Methods**

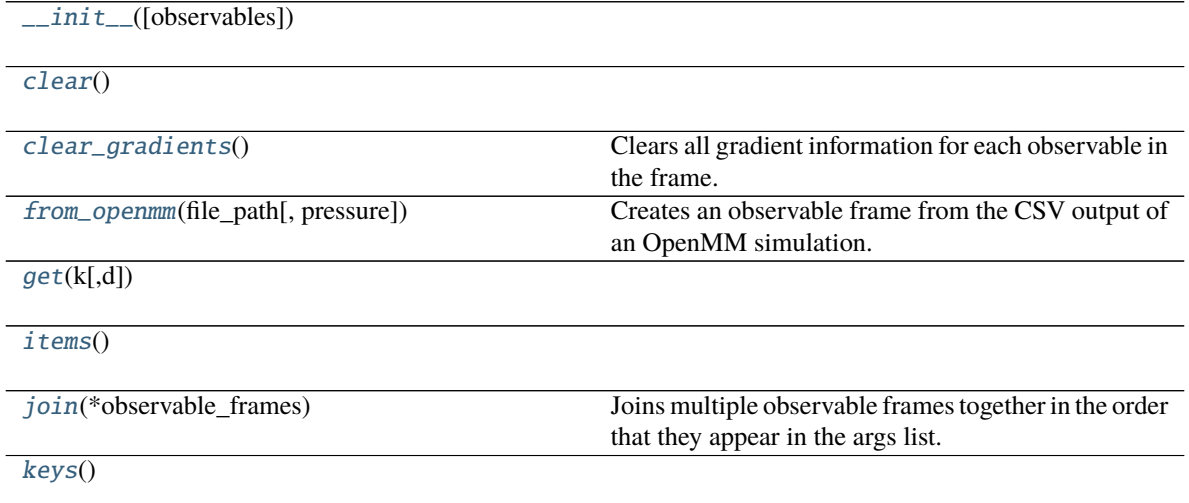

continues on next page

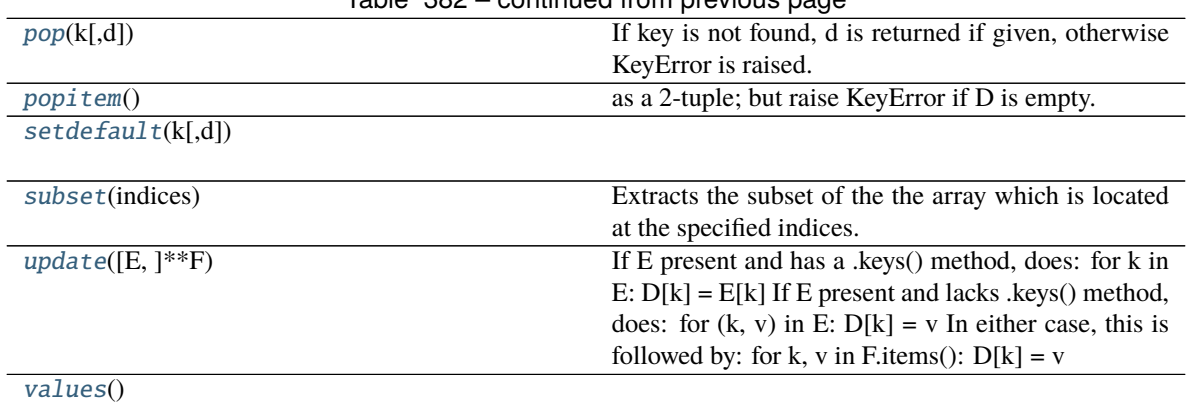

Table 382 – continued from previous page

<span id="page-555-2"></span>classmethod from\_openmm(*file\_path: [str](https://docs.python.org/3/library/stdtypes.html#str)*, *pressure: Optional[openff.evaluator.utils.units.Quantity] = None*) → *[openff.evaluator.utils.observables.ObservableFrame](#page-554-0)*

Creates an observable frame from the CSV output of an OpenMM simulation.

**Parameters**

- file\_path The file path to the CSV file.
- pressure The pressure at which the observables in the csv file were collected.

**Returns**

**Return type** The imported observables.

<span id="page-555-9"></span>subset(*indices: Iterable[\[int\]](https://docs.python.org/3/library/functions.html#int)*) → *[openff.evaluator.utils.observables.ObservableFrame](#page-554-0)* Extracts the subset of the the array which is located at the specified indices.

**Parameters** indices – The indices of the entries to extract.

**Returns**

**Return type** The subset of data.

<span id="page-555-5"></span>classmethod join(*\*observable\_frames:* [openff.evaluator.utils.observables.ObservableFrame](#page-554-0)) → *[openff.evaluator.utils.observables.ObservableFrame](#page-554-0)*

Joins multiple observable frames together in the order that they appear in the args list.

**Parameters** observable\_frames – The observable frames to join.

**Returns**

**Return type** The joined observable frame.

#### <span id="page-555-1"></span>clear\_gradients()

Clears all gradient information for each observable in the frame.

<span id="page-555-0"></span> $\text{clear}() \rightarrow \text{None}$ . Remove all items from D.

<span id="page-555-3"></span> $\textbf{get}(k[, d]) \rightarrow D[k]$  if k in D, else d. d defaults to None.

<span id="page-555-4"></span>**items**()  $\rightarrow$  a set-like object providing a view on D's items

<span id="page-555-6"></span>**keys**()  $\rightarrow$  a set-like object providing a view on D's keys

<span id="page-555-8"></span><span id="page-555-7"></span>**pop** $(k|, d) \rightarrow v$ , remove specified key and return the corresponding value. If key is not found, d is returned if given, otherwise KeyError is raised. **popitem**()  $\rightarrow$  (k, v), remove and return some (key, value) pair as a 2-tuple; but raise KeyError if D is empty.

<span id="page-556-1"></span>**setdefault**( $k$ [,  $d$ ])  $\rightarrow$  D.get(k,d), also set D[k]=d if k not in D

<span id="page-556-2"></span>**update**( $[E]$ , \*\*F)  $\rightarrow$  None. Update D from mapping/iterable E and F. If E present and has a .keys() method, does: for k in E:  $D[k] = E[k]$  If E present and lacks .keys() method, does: for (k, v) in E:  $D[k] = v$  In either case, this is followed by: for k, v in F.items():  $D[k] = v$ 

<span id="page-556-3"></span>**values**()  $\rightarrow$  an object providing a view on D's values

#### **bootstrap**

<span id="page-556-0"></span>openff.evaluator.utils.observables.bootstrap(*bootstrap\_function: Callable*, *iterations: [int](https://docs.python.org/3/library/functions.html#int) = 200*, *relative\_sample\_size: [float](https://docs.python.org/3/library/functions.html#float) = 1.0*, *sub\_counts: Optional[Iterable[\[int\]](https://docs.python.org/3/library/functions.html#int)] = None*, *\*\*observables:* [openff.evaluator.utils.observables.ObservableArray](#page-552-1)) → *[openff.evaluator.utils.observables.Observable](#page-552-0)*

Bootstrapping a set of observables to compute the average value of the observables as well as the the standard error in the average.

#### **Parameters**

- bootstrap\_function The function to evaluate at each bootstrap iteration.
- iterations The number of bootstrap iterations to perform.
- relative\_sample\_size The percentage sample size to bootstrap over, relative to the size of the full data set.
- sub\_counts If the data being bootstrapped contains arrays of concatenated sub data (such as when reweighting), this variable can be used to specify the number of items which belong to each subset. Data is then sampled with replacement so that the bootstrap sample contains the correct proportion of data from each subset.

If the data to bootstrap is of the form  $[x0, x1, x2, y0, y1]$  for example, then *data\_sub\_counts=[3, 2]* and a possible sample may look like [x0, x0, x2, y0, y0], but never [x0, x1, y0, y1, y1].

The sub-counts must sum up to the total length of the data provided to observables.

• observables – The observables which will be passed to the bootstrap function. All observables must have the same length.

#### **Returns**

**Return type** The average of the data and the uncertainty in the average.

## **2.32.14 Plug-in Utilities**

#### **Plug-ins**

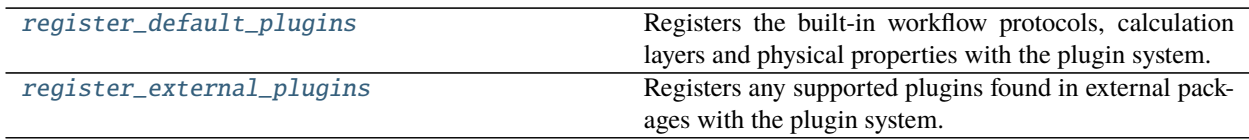

## **register\_default\_plugins**

```
openff.evaluator.plugins.register_default_plugins()
     Registers the built-in workflow protocols, calculation layers and physical properties with the plugin system.
```
### **register\_external\_plugins**

<span id="page-557-1"></span>openff.evaluator.plugins.register\_external\_plugins() Registers any supported plugins found in external packages with the plugin system.

# **2.33 Release History**

Releases follow the major.minor.micro scheme recommended by [PEP440,](https://www.python.org/dev/peps/pep-0440/#final-releases) where

- major increments denote a change that may break API compatibility with previous major releases
- minor increments add features but do not break API compatibility
- micro increments represent bugfix releases or improvements in documentation

## **2.33.1 0.3.6**

#### **Bugfixes**

- PR [#375:](https://github.com/openforcefield/openff-evaluator/pull/375) Fix #374 import from collections.abc
- PR [#379:](https://github.com/openforcefield/openff-evaluator/pull/379) Fix #378 'FilterDuplicates` unintentionally selects values without uncertainty if multiple are present
- PR [#384:](https://github.com/openforcefield/openff-evaluator/pull/384) Fix #382 Default keyword arguments result in error
- PR [#387:](https://github.com/openforcefield/openff-evaluator/pull/387) Fix #380 Recursion error in local file storage

## **New Features**

- PR [#385:](https://github.com/openforcefield/openff-evaluator/pull/385) Support custom OpenMM nonbonded forces
- PR [#386:](https://github.com/openforcefield/openff-evaluator/pull/386) Migrate to new OpenMM namespace

## **2.33.2 0.3.5**

### **Bugfixes**

- PR [#367:](https://github.com/openforcefield/openff-evaluator/pull/367) Fix #365 to/from\_pandas does not roundtrip.
- PR [#368:](https://github.com/openforcefield/openff-evaluator/pull/368) Fix #364 Parsing an invalid IUPAC name raises an exception rather than a warning.
- PR [#371:](https://github.com/openforcefield/openff-evaluator/pull/371) Fix gradients of non-Quantity parameters.

## **New Features**

- PR [#362:](https://github.com/openforcefield/openff-evaluator/pull/362) Support dask-jobqueue Slurm backend.
- PR [#366:](https://github.com/openforcefield/openff-evaluator/pull/366) Support gradients of handler attributes.

## **2.33.3 0.3.4**

A patch release which adds the option (and enables it by default) to remove working files, such as simulated trajectories, when they are no longer needed.

#### **Behaviour Changes**

• PR [#349:](https://github.com/openforcefield/openff-evaluator/pull/349) Working files are deleted by default after an estimation batch completes.

## **2.33.4 0.3.3**

This release facilitates the migration of the *openff-evaluator* package from *omnia* to *conda-forge*. This mainly involves changes which update the package to use the new namespaces introduced in the *openff-tookit* package, rather than the old and now deprecated *openforcefield* namespaces.

#### **Bugfixes**

• PR [#346:](https://github.com/openforcefield/openff-evaluator/pull/346) Remove the unsupported *encoding* json kwarg.

#### **New Features**

- PR [#341:](https://github.com/openforcefield/openff-evaluator/pull/341) Replace usages of dynamic Pint classes with internal static variants.
- PR [#343:](https://github.com/openforcefield/openff-evaluator/pull/343) Migrate to the new OpenFF Toolkit namespace.
- PR [#345:](https://github.com/openforcefield/openff-evaluator/pull/345) Migrate all reference from *omnia* to *conda-forge*.

## **2.33.5 0.3.2**

This release exposes the option to disable caching of simulation data by an evaluator server. The performance of the local storage backend is currently poor when dealing with large amounts of cached data and hence it may be preferable to disable caching in such cases.

#### **New Features**

• PR [#337:](https://github.com/openforcefield/openff-evaluator/pull/337) Expose server option to dis/enable data caching.

## **2.33.6 0.3.1**

This release fixes a bug introduced in version 0.3.0 of this framework, whereby the default workflows for computing excess properties could in rare cases be incorrectly merged leading to downstream protocols taking their inputs from the wrong upstream protocol outputs.

While this bug should not affect most calculations, it is recommended that any production calculations performed using version 0.3.0 of this framework be repeated using version 0.3.1.

## **Bugfixes**

• PR [#331:](https://github.com/openforcefield/openff-evaluator/pull/331) Fixes merging excess properties.

## **2.33.7 0.3.0**

The main feature of this release is the overhauling of how the framework computes the gradients of observables with respect to force field parameters.

In particular, from this release onwards all gradients will be computed using the fluctuation formula (also referred to as the thermodynamic gradient), rather than calculation be the re-weighted finite difference approach (PR [#280\)](https://github.com/openforcefield/openff-evaluator/pull/280). In general the two methods produce gradients which are numerically indistinguishable, and so this should not markedly change any scientific output of this framework.

The change was made to, in future, enable better integration with automatic differentiation libraries such as [jax,](https://github.com/google/jax) and differentiable simulation engines such as [timemachine](https://github.com/proteneer/timemachine) which readily and rapidly give access to  ${\rm d}U/{\rm d}\theta_i.$ 

**Additionally**, as of version 0.3.0 'known' charges (i.e. those assigned to TIP3P water and ions) are no longer automatically applied when using a SMIRNOFF based force field. This feature was originally included in the framework as the OpenFF toolkit did not support defining charges on specific molecules in the force field itself. This is now fully supported through the LibraryCharges section of a SMIRNOFF force field and hence this workaround is no longer required. From now on all ion and water charges **must** be specified in the SMIRNOFF force field.

Finally, this release includes **beta** support for computing host-guest binding affinities using the attach-pull-release (APR) method through integration with the [pAPRika](https://github.com/slochower/pAPRika) and [taproom](https://github.com/slochower/host-guest-benchmarks) packages. This support was largely facilitated by the efforts of the paprika authors - [David R. Slochower](https://github.com/slochower) and [Jeffry Setiadi.](https://github.com/jeff231li)

## **Bugfixes**

- PR [#285:](https://github.com/openforcefield/openff-evaluator/pull/285) Use merged protocols in workflow provenance.
- PR [#287:](https://github.com/openforcefield/openff-evaluator/pull/287) Fix merging of nested protocol inputs

### **New Features**

- PR [#262:](https://github.com/openforcefield/openff-evaluator/pull/262) Initial host-guest binding affinity support via paprika and taproom.
- PR [#280:](https://github.com/openforcefield/openff-evaluator/pull/280) Switch to computing thermodynamic gradients.
- PR [#309:](https://github.com/openforcefield/openff-evaluator/pull/309) Add a date to the timestamp logging output.
- PR [#311:](https://github.com/openforcefield/openff-evaluator/pull/311) Initial solvation free energy gradient support.
- PR [#312:](https://github.com/openforcefield/openff-evaluator/pull/312) Support caching free energy data.
- PR [#324:](https://github.com/openforcefield/openff-evaluator/pull/324) Adds new miscellaneous DummyProtocol protocol.

### **Behaviour Changes**

- PR [#280:](https://github.com/openforcefield/openff-evaluator/pull/280) Migrate to thermodynamic gradients.
- PR [#310:](https://github.com/openforcefield/openff-evaluator/pull/310) The SMIRNOFF protocol no longer applies 'known' charges (i.e. water and ions).
- PR [#316:](https://github.com/openforcefield/openff-evaluator/pull/316) Add library charges to the TIP3P test data file.
- PR [#328:](https://github.com/openforcefield/openff-evaluator/pull/328) Store workflow provenance as serialized string.

### **Breaking Changes**

- The StatisticsArray array has been completely removed and replaced with a new set of observable (Observable, ObservableArray, ObservableFrame objects [\(#279,](https://github.com/openforcefield/openff-evaluator/pull/279) [#286\)](https://github.com/openforcefield/openff-evaluator/pull/279).
- The following protocol inputs / outputs have been renamed:
	- **–** SolvationYankProtocol.solvent\_X\_system -> SolvationYankProtocol.solution\_X\_system

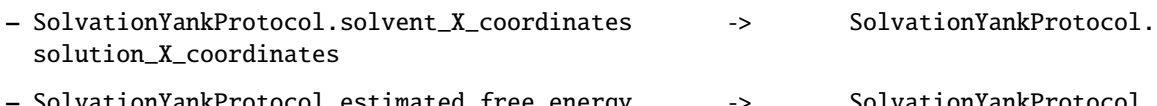

- **–** SolvationYankProtocol.estimated\_free\_energy -> SolvationYankProtocol. free\_energy\_difference
- The following classes have been renamed:
	- **–** OpenMMReducedPotentials -> OpenMMEvaluateEnergies.
	- **–** AveragePropertyProtocol -> BaseAverageObservable, ExtractAverageStatistic -> AverageObservable, ExtractUncorrelatedData -> BaseDecorrelateProtocol, ExtractUncorrelatedTrajectoryData -> DecorrelateTrajectory, ExtractUncorrelatedStatisticsData -> DecorrelateObservables
	- **–** ConcatenateStatistics -> ConcatenateObservables, BaseReducedPotentials -> BaseEvaluateEnergies, ReweightStatistics -> ReweightObservable
- The following classes have been removed:
	- **–** OpenMMGradientPotentials, BaseGradientPotentials, CentralDifferenceGradient
- The final value estimated by a workflow must now be an Observable object which contains any gradient information to return. [\(#296\)](https://github.com/openforcefield/openff-evaluator/pull/296).

## **2.33.8 0.2.2**

This release adds documentation for how physical properties are computed within the framework (both for this, and for previous releases.

## **Documentation**

• PR [#281:](https://github.com/openforcefield/openff-evaluator/pull/281) Initial pass at physical property documentation.

## **2.33.9 0.2.1**

A patch release offering minor bug fixes and quality of life improvements.

## **Bugfixes**

- PR [#259:](https://github.com/openforcefield/propertyestimator/pull/259) Adds is\_file\_and\_not\_empty and addresses OpenMM failure modes.
- PR [#275:](https://github.com/openforcefield/propertyestimator/pull/275) Workaround for N substance molecules > user specified maximum.

### **New Features**

- PR [#267:](https://github.com/openforcefield/propertyestimator/pull/267) Adds workflow protocol to Boltzmann average free energies.
- PR [#269:](https://github.com/openforcefield/propertyestimator/pull/269) Expose exclude exact amount from max molecule cap.

## **2.33.10 0.2.0**

This release overhauls the frameworks data curation abilities. In particular, it adds

• a significant amount of data filters, including to filter by state, substance composition and chemical functionalities.

and components to

- easily import all of the ThermoML and FreeSolv archives.
- convert between property types (currently density <-> excess molar volume).
- select data points close to a set of target states, and substances which contain specific functionalities (i.e. select only data points measured for ketones, alcohols or alkanes).

More information about the new curation abilities can be found *[in the documentation here](#page-39-0)*.

### **New Features**

- PR [#260:](https://github.com/openforcefield/propertyestimator/pull/260) Data set curation overhaul.
- PR [#261:](https://github.com/openforcefield/propertyestimator/pull/261) Adds PhysicalPropertyDataSet.from\_pandas.

## **Breaking Changes**

• All of the PhysicalPropertyDataSet.filter\_by\_XXX functions have now been removed in favor of the new curation components. See the *[documentation](#page-40-0)* for information about the newly available filters and more.

## **2.33.11 0.1.2**

A patch release offering minor bug fixes and quality of life improvements.

#### **Bugfixes**

- PR [#254:](https://github.com/openforcefield/propertyestimator/pull/254) Fix incompatible protocols being merged due to an id replacement bug.
- PR [#255:](https://github.com/openforcefield/propertyestimator/pull/255) Fix recursive ThermodynamicState string representation.
- PR [#256:](https://github.com/openforcefield/propertyestimator/pull/256) Fix incorrect version when installing from tarballs.

## **2.33.12 0.1.1**

A patch release offering minor bug fixes and quality of life improvements.

#### **Bugfixes**

- PR [#249:](https://github.com/openforcefield/propertyestimator/pull/249) Fix replacing protocols of non-existent workflow schema.
- PR [#253:](https://github.com/openforcefield/propertyestimator/pull/253) Fix *antechamber* truncating charge file.

#### **Documentation**

• PR [#252:](https://github.com/openforcefield/propertyestimator/pull/252) Use *conda-forge* for *ambertools* installation.

## **2.33.13 0.1.0 - OpenFF Evaluator**

Introducing the OpenFF Evaluator! The release marks a significant milestone in the development of this project, and constitutes an almost full redesign of the framework with a focus on stability and ease of use.

**Note:** *because of the extensive changes made throughout the entire framework, this release should almost be considered as an entirely new package. No files produced by previous versions of this will work with this new release.*

#### **Clearer Branding**

First and foremost, this release marks the complete rebranding from the previously named *propertyestimator* to the new *openff-evaluator* package. This change is accompanied by the introduction of a new openff namespace for the package, signifying it's position in the larger Open Force Field infrastructure and piplelines.

What was previously:

import propertyestimator

now becomes:

import openff.evaluator

The rebranded package is now shipped on conda under the new name of openff-evaluator:

conda install -c conda-forge -c omnia openff-evaluator

## **Markedly Improved Documentation**

In addition, the release includes for the first time a significant amount of documentation for using the **`framework and it's features`\_** as well as a collection of user focused tutorials which can be ran directly in the browser.

## **Support for RDKit**

This release almost entirely removes the dependence on OpenEye thanks to support for RDKit almost universally across the framework.

The only remaining instance where OpenEye is still required is for host-guest binding affinity calculations where it is used to perform docking.

### **Model Validation**

Starting with this release almost all models, range from PhysicalProperty entries to ProtocolSchema objects, are now heavily validated to help catch any typos or errors early on.

## **Batching of Similar Properties**

The EvaluatorServer now more intelligently attempts to batch properties which may be computed using the same simulations into a single batch to be estimated. While the behaviour was already supported for pure properties in previous, this has now been significantly expanded to work well with mixture properties.

## **2.33.14 0.0.9 - Multi-state Reweighting Fix**

This release implements a fix for calculating the gradients of properties being estimated by reweighting data cached from multiple independant simulations.

### **Bugfixes**

• PR [#143:](https://github.com/openforcefield/propertyestimator/pull/143) Fix for multi-state gradient calculations.

## **2.33.15 0.0.8 - ThermoML Improvements**

This release is centered around cleaning up the ThermoML data set utilities. The main change is that ThermoML archive files can now be loaded even if they don't contain measurement uncertainties.

### **New Features**

• PR [#142:](https://github.com/openforcefield/propertyestimator/pull/142) ThermoML archives without uncertainties can now be loaded.

### **Breaking Changes**

• PR [#142:](https://github.com/openforcefield/propertyestimator/pull/142) All *ThermoMLXXX* classes other than *ThermoMLDataSet* are now private.

## **2.33.16 0.0.7 - Bug Quick Fixes**

This release aims to fix a number of minor bugs.

### **Bugfixes**

- PR [#136:](https://github.com/openforcefield/propertyestimator/pull/136) Fix for comparing thermodynamic states with unset pressures.
- PR [#138:](https://github.com/openforcefield/propertyestimator/pull/138) Fix for a typo in the maximum number of minimization iterations.

## **2.33.17 0.0.6 - Solvation Free Energies**

This release centers around two key changes -

- i) a general refactoring of the protocol classes to be much cleaner and extensible through the removal of the old stub functions and the addition of cleaner descriptors.
- ii) the addition of workflows to estimate solvation free energies via the new SolvationYankProtocol and SolvationFreeEnergy classes.

The implemented free energy workflow is still rather basic, and does not yet support calculating parameter gradients or estimation from cached simulation data through reweighting.

A new table has been added to the documentation to make clear which built-in properties support which features.

#### **New Features**

- PR [#110:](https://github.com/openforcefield/propertyestimator/pull/110) Cleanup and refactor of protocol classes.
- PR [#125:](https://github.com/openforcefield/propertyestimator/pull/125) Support for PBS based HPC clusters.
- PR [#127:](https://github.com/openforcefield/propertyestimator/pull/127) Adds a basic workflow for estimating solvation free energies with [YANK.](http://getyank.org/latest/)
- PR [#130:](https://github.com/openforcefield/propertyestimator/pull/130) Adds a cleaner mechanism for restarting simulations from checkpoints.
- PR [#134:](https://github.com/openforcefield/propertyestimator/pull/134) Update to a more stable dask version.

#### **Bugfixes**

- PR [#128:](https://github.com/openforcefield/propertyestimator/pull/128) Removed the defunct dask backend *processes* kwarg.
- PR [#133:](https://github.com/openforcefield/propertyestimator/pull/133) Fix for tests failing on MacOS due to *travis* issues.

## **Breaking Changes**

• PR [#130:](https://github.com/openforcefield/propertyestimator/pull/130) The RunOpenMMSimulation.steps input has now been split into the steps\_per\_iteration and total\_number\_of\_iterations inputs.

## **Migration Guide**

This release contained several public API breaking changes. For the most part, these can be remedied by the follow steps:

• Replace all instances of run\_openmm\_simulation\_protocol.steps to run\_openmm\_simulation\_protocol.steps\_per\_iteration

## **2.33.18 0.0.5 - Fix For Merging of Estimation Requests**

This release implements a fix for a major bug which caused incorrect results to be returned when submitting multiple estimation requests at the same time - namely, the returned results became jumbled between the different requests. As an example, if a request was made to estimate a data set using the *smirnoff99frosst* force field, and then straight after with the *gaff 1.81* force field, the results of the *smirnoff99frosst* request may contain some properties estimated with *gaff 1.81* and vice versa.

This issue does not affect cases where only a single request was made and completed at a time (i.e the results of the previous request completed before the next estimation request was made).

### **Bugfixes**

- PR [#119:](https://github.com/openforcefield/propertyestimator/pull/119) Fixes gather task merging.
- PR [#121:](https://github.com/openforcefield/propertyestimator/pull/121) Update to distributed 2.5.1.

## **2.33.19 0.0.4 - Initial Support for Non-SMIRNOFF FFs**

This release adds initial support for estimating property data sets using force fields not based on the SMIRNOFF specification. In particular, initial AMBER force field support has been added, along with a protocol which applies said force fields using tleap.

### **New Features**

- PR [#96:](https://github.com/openforcefield/propertyestimator/pull/96) Adds a mechanism for specifying force fields not in the SMIRNOFF spec.
- PR [#99:](https://github.com/openforcefield/propertyestimator/pull/99) Adds support for applying AMBER force field parameters through tleap
- PR [#111:](https://github.com/openforcefield/propertyestimator/pull/111) Protocols now stream trajectories from disk, rather than pre-load the whole thing.
- PR [#112:](https://github.com/openforcefield/propertyestimator/pull/112) Specific types of protocols can now be easily be replaced using WorkflowOptions.
- PR [#117:](https://github.com/openforcefield/propertyestimator/pull/117) Adds support for converting PhysicalPropertyDataSet objects to pandas.DataFrame.

#### **Bugfixes**

- PR [#115:](https://github.com/openforcefield/propertyestimator/pull/115) Fixes caching data for substances whose smiles contain forward slashes.
- PR [#116:](https://github.com/openforcefield/propertyestimator/pull/116) Fixes inconsistent mole fraction rounding.

### **Breaking Changes**

• PR [#96:](https://github.com/openforcefield/propertyestimator/pull/96) The PropertyEstimatorClient.request\_estimate(force\_field=... argument has been renamed to force\_field\_source.

#### **Migration Guide**

This release contained several public API breaking changes. For the most part, these can be remedied by the follow steps:

• Change all instances of PropertyEstimatorClient.request\_estimate(force\_field=...) to PropertyEstimatorClient.request\_estimate(force\_field\_source=...)

## **2.33.20 0.0.3 - ExcessMolarVolume and Typing Improvements**

This release implements a number of bug fixes and adds two key new features, namely built in support for estimating excess molar volume measurements, and improved type checking for protocol inputs and outputs.

#### **New Features**

- PR [#98:](https://github.com/openforcefield/propertyestimator/pull/98) Substance objects may now have components with multiple amount types.
- PR [#101:](https://github.com/openforcefield/propertyestimator/pull/101) Added support for estimating ExcessMolarVolume measurements from simulations.
- PR [#104:](https://github.com/openforcefield/propertyestimator/pull/104) typing. Union is now a valid type arguemt to protocol\_output and protocol\_input.

#### **Bugfixes**

- PR [#94:](https://github.com/openforcefield/propertyestimator/pull/94) Fixes exception when testing equality of ProtocolPath objects.
- PR [#100:](https://github.com/openforcefield/propertyestimator/pull/100) Fixes precision issues when ensuring mole fractions are *<= 1.0*.
- PR [#102:](https://github.com/openforcefield/propertyestimator/pull/102) Fixes replicated input for children of replicated protocols.
- PR [#105:](https://github.com/openforcefield/propertyestimator/pull/105) Fixes excess properties weighting by the wrong mole fractions.
- PR [#107:](https://github.com/openforcefield/propertyestimator/pull/107) Fixes excess properties being converged to the wrong uncertainty.
- PR [#108:](https://github.com/openforcefield/propertyestimator/pull/108) Fixes calculating MBAR gradients of reweighted properties.

## **Breaking Changes**

- PR [#98:](https://github.com/openforcefield/propertyestimator/pull/98) Substance.get\_amount renamed to Substance.get\_amounts and now returns an immutable frozenset of Amount objects, rather than a single Amount.
- PR [#104:](https://github.com/openforcefield/propertyestimator/pull/104) The DivideGradientByScalar, MultiplyGradientByScalar, AddGradients, SubtractGradients and WeightGradientByMoleFraction protocols have been removed. The WeightQuantityByMoleFraction protocol has been renamed to WeightByMoleFraction.

## **Migration Guide**

This release contained several public API breaking changes. For the most part, these can be remedied by the follow steps:

- Change all instances of Substance.get\_amount to Substance.get\_amounts and handle the newly returned frozenset of amounts, rather than the previously returned single amount.
- Replace the now removed protocols as follows:
	- **–** DivideGradientByScalar -> DivideValue
	- **–** MultiplyGradientByScalar -> MultiplyValue
	- **–** AddGradients -> AddValues
	- **–** SubtractGradients -> SubtractValues
	- **–** WeightGradientByMoleFraction -> WeightByMoleFraction
	- **–** WeightQuantityByMoleFraction -> WeightByMoleFraction

## **2.33.21 0.0.2 - Replicator Quick Fixes**

A minor release to fix a number of minor bugs related to replicating protocols.

### **Bugfixes**

- PR [#90:](https://github.com/openforcefield/propertyestimator/pull/90) Fixes merging gradient protocols with the same id.
- PR [#92:](https://github.com/openforcefield/propertyestimator/pull/92) Fixes replicating protocols for more than 10 template values.
- PR [#93:](https://github.com/openforcefield/propertyestimator/pull/93) Fixes ConditionalGroup objects losing their conditions input.

## **2.33.22 0.0.1 - Initial Release**

The initial pre-alpha release of the framework.

# **2.34 Release Process**

This document aims to outline the steps needed to release the openff-evaluator on conda-forge. This should only be done with the approval of the core maintainers.

## **2.34.1 1. Update the Release History**

If no PR has been submitted, create a new one to keep track of changes to the release notes *only*. Only the releasehistory.rst file may be edited in this PR.

Ensure that the release history file is up to date, and conforms to the below template:

```
X.Y.Z - Descriptive Title
------------------------------
This release...
New Features
""""""""""""
* PR #X: Feature summary
Bugfixes
""""""""
* PR #Y: Fix Summary
Breaking Changes
"""""""""""""""""""""""""""
* PR #Z: Descriptive summary of the breaking change
Migration Guide
"""""""""""""""
This release contained several public API breaking changes. For the most part, these can␣
˓→be
remedied by the follow steps:
* A somewhat verbose guide on how users should upgrade their code given the new breaking␣
\rightarrowchanges.
```
## **2.34.2 2: Cut the Release on GitHub**

To cut a new release on GitHub:

- 1) Go to the Releases tab on the front page of the repo and choose Create a new release.
- 2) Set the release tag using the form: X.Y.Z
- 3) Added a descriptive title using the form: X.Y.Z [Descriptive Title]
- 4) Ensure the This is a pre-release checkbox is ticked.
- 5) Reformat the release notes from part 1) into markdown and paste into the description box.
- a) Append the following extra message above the *New Features* title:

```
A richer version of these release notes with live links to API documentation is available
on [our ReadTheDocs page](https://property-estimator.readthedocs.io/en/latest/
˓→releasehistory.html)
See our [installation instructions](https://property-estimator.readthedocs.io/en/latest/
˓→install.html).
Please report bugs, request features, or ask questions through our
[issue tracker](https://github.com/openforcefield/openff-evaluator/issues).
**Please note that this is a pre-alpha release and there will still be major changes to␣
˓→the API
prior to a stable 1.0.0 release.**
```
*Note - You do not need to upload any files. The source code will automatically be added as a `.tar.gz` file.*

## **2.34.3 3: Trigger a New Build on Conda Forge**

To trigger the build on conda-forge:

1) Create a fork of the [openff-evaluator-feedstock](https://github.com/conda-forge/openff-evaluator-feedstock) and make the following changes to the recipe/meta.yaml file:

- a) Update the version to match the release.
- b) Set build to 0
- c) Update any dependencies in the requirements section
- d) Update the sha256 hash to the output of curl -sL https://github.com/openforcefield/ openff-evaluator/archive/{{ version }}.tar.gz | openssl sha256
- 2) Open PR to merge the fork into the main feedstock:
- a) The PR title should have the format Release X.Y.Z
- b) No PR body text is needed
- c) The CI will run on this PR (~30 minutes) and attempt to build the package.
- d) If the build is successful the PR should be reviewed and merged by the feedstock maintainers.
- e) **Once merged** the package is built again on and uploaded to anaconda.
- 3) Test the conda-forge package:
- a) conda install -c conda-forge openff-evaluator

## **2.34.4 4: Update the ReadTheDocs Build Versions**

To ensure that the read the docs pages are updated:

- 1) Trigger a RTD build of latest.
- 2) Under the Versions tab add the new release version to the list of built versions and **save**.
- 3) Verify the new version docs have been built and pushed correctly
- 4) Under Admin | Advanced Settings: Set the new release version as Default version to display and **save**.

# **BIBLIOGRAPHY**

- [1] Alice Glättli, Xavier Daura, and Wilfred F van Gunsteren. Derivation of an improved simple point charge model for liquid water: spc/a and spc/l. *The Journal of chemical physics*, 116(22):9811–9828, 2002.
- [2] Kyle A Beauchamp, Julie M Behr, Ariën S Rustenburg, Christopher I Bayly, Kenneth Kroenlein, and John D Chodera. Toward automated benchmarking of atomistic force fields: neat liquid densities and static dielectric constants from the thermoml data archive. *The Journal of Physical Chemistry B*, 119(40):12912–12920, 2015.
- [3] Junmei Wang and Tingjun Hou. Application of molecular dynamics simulations in molecular property prediction. 1. density and heat of vaporization. *Journal of chemical theory and computation*, 7(7):2151–2165, 2011.
- [4] David R Slochower, Niel M Henriksen, Lee-Ping Wang, John D Chodera, David L Mobley, and Michael K Gilson. Binding thermodynamics of host–guest systems with smirnoff99frosst 1.0. 5 from the open force field initiative. *Journal of Chemical Theory and Computation*, 15(11):6225–6242, 2019.
- [1] John D Chodera. A simple method for automated equilibration detection in molecular simulations. *Journal of chemical theory and computation*, 12(4):1799–1805, 2016.
- [2] Richard A Messerly, S Mostafa Razavi, and Michael R Shirts. Configuration-sampling-based surrogate models for rapid parameterization of non-bonded interactions. *Journal of Chemical Theory and Computation*, 14(6):3144–3162, 2018.
- [1] Lee-Ping Wang, Teresa Head-Gordon, Jay W Ponder, Pengyu Ren, John D Chodera, Peter K Eastman, Todd J Martinez, and Vijay S Pande. Systematic improvement of a classical molecular model of water. *The Journal of Physical Chemistry B*, 117(34):9956–9972, 2013.

# **INDEX**

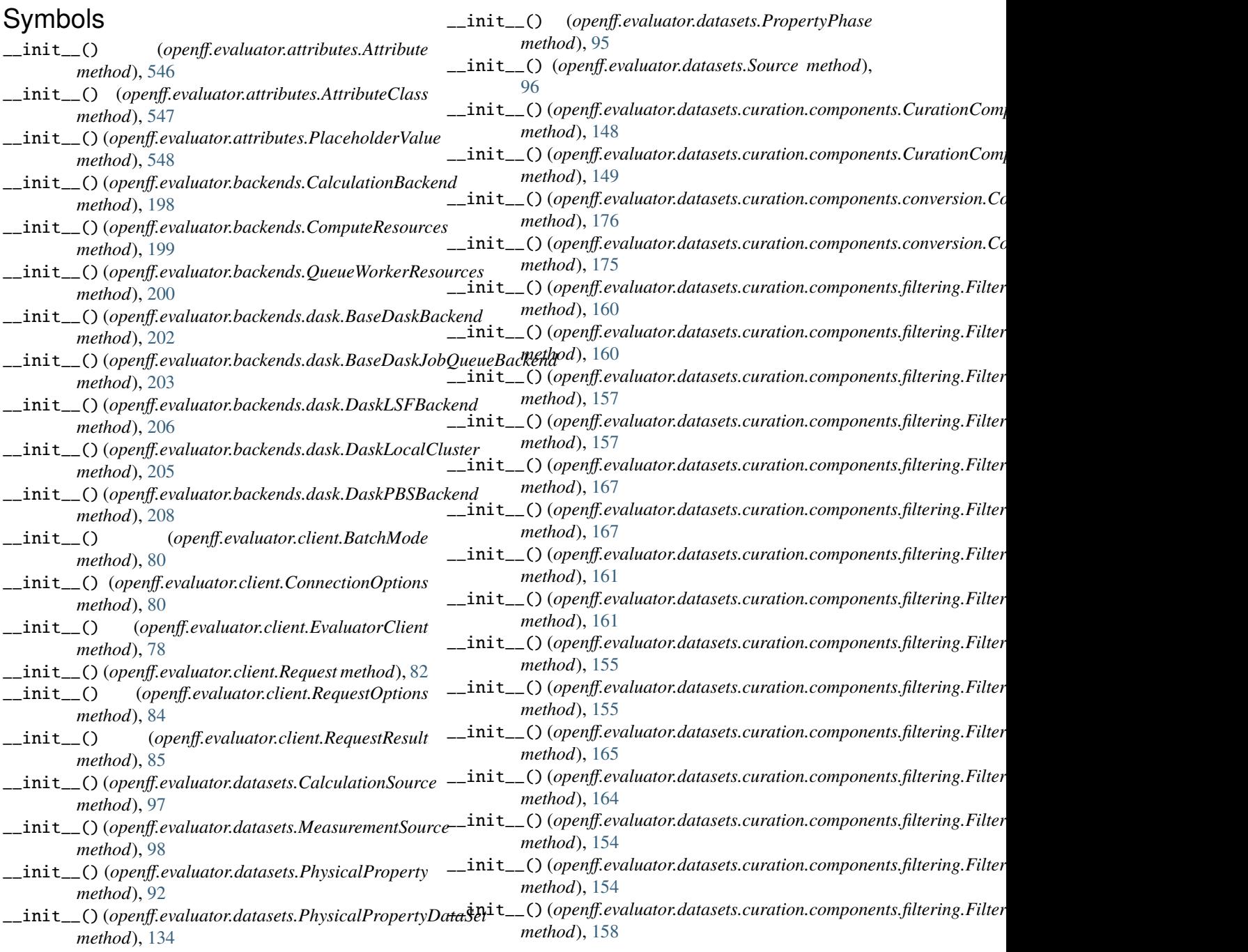

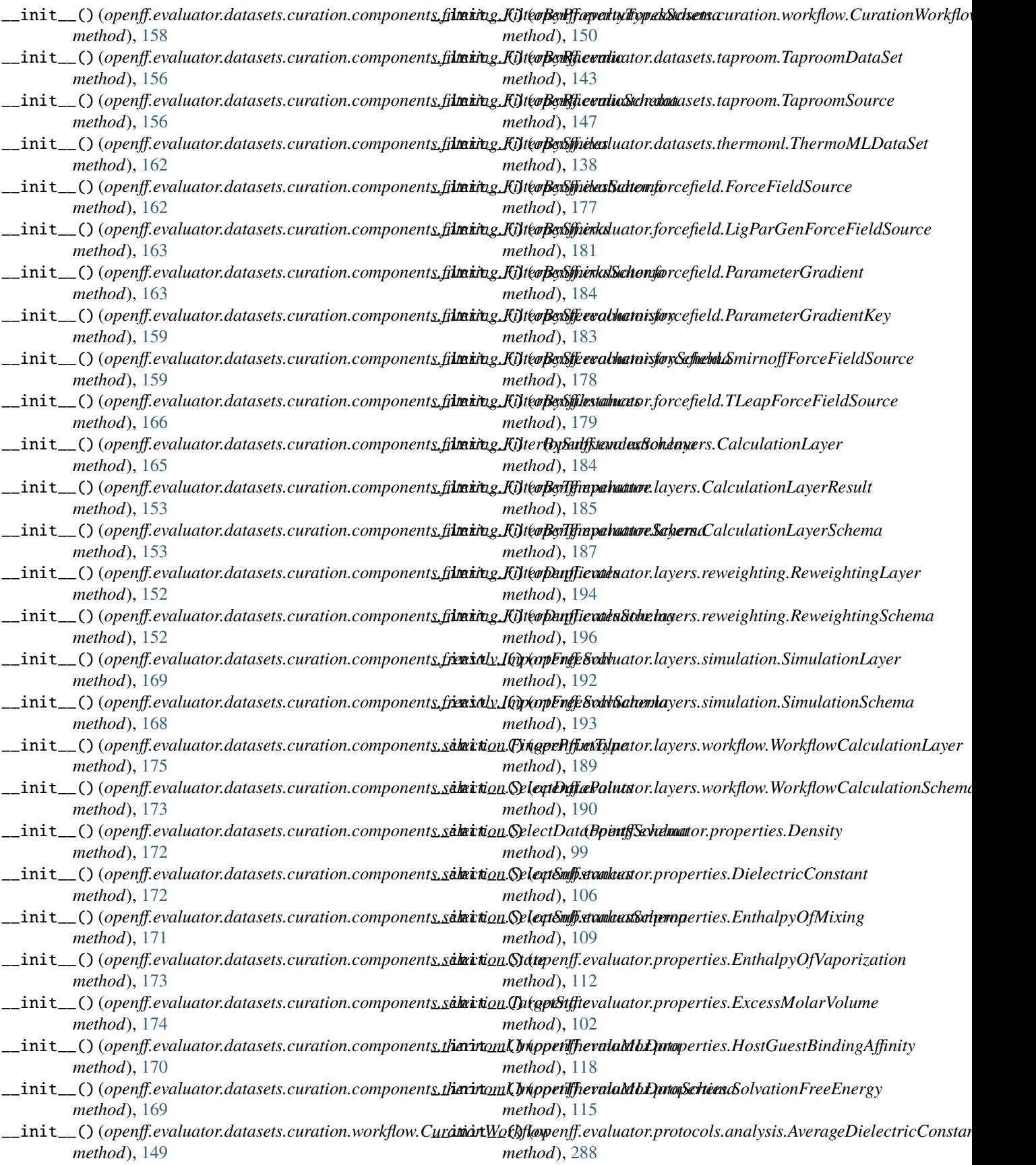
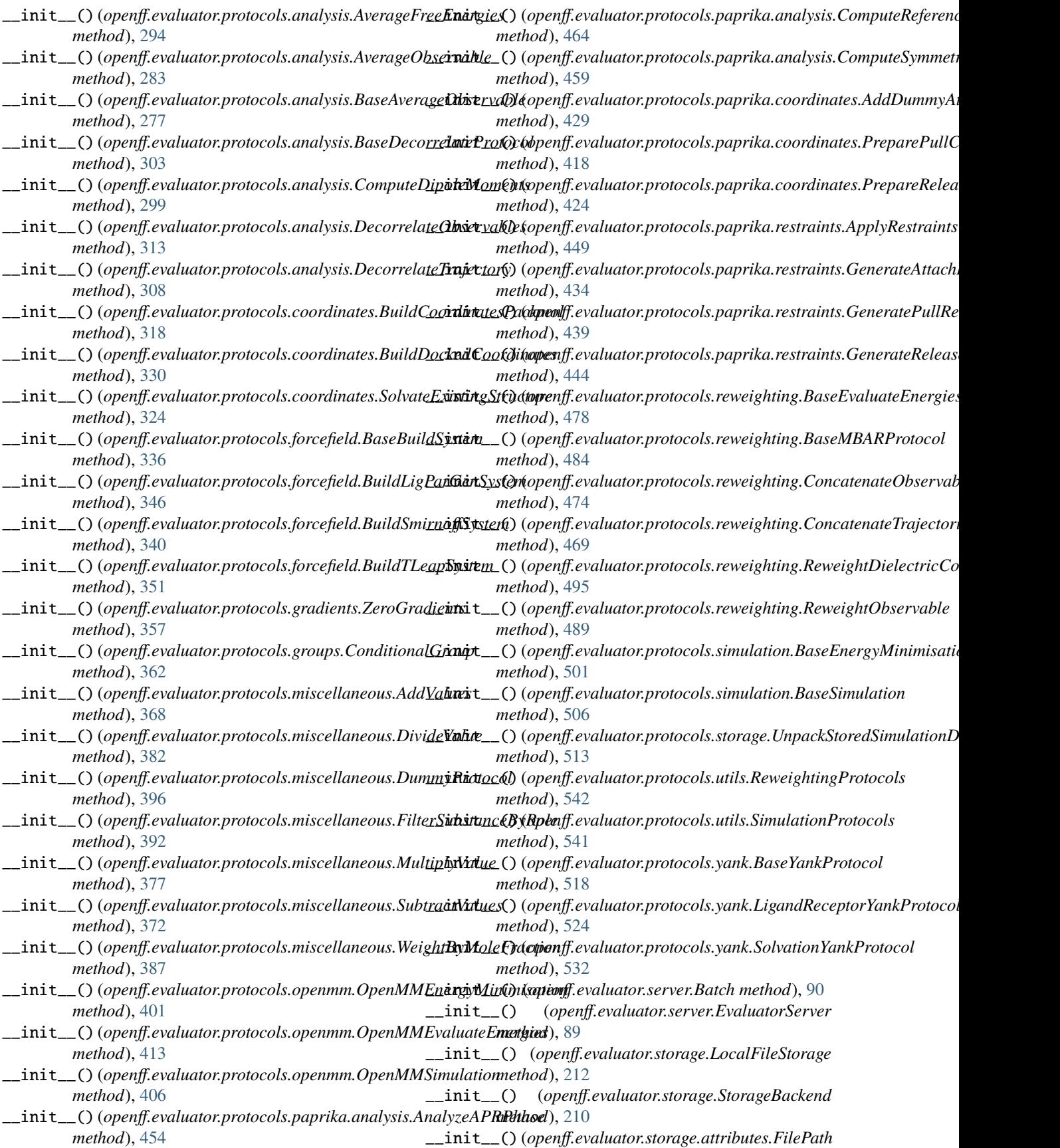

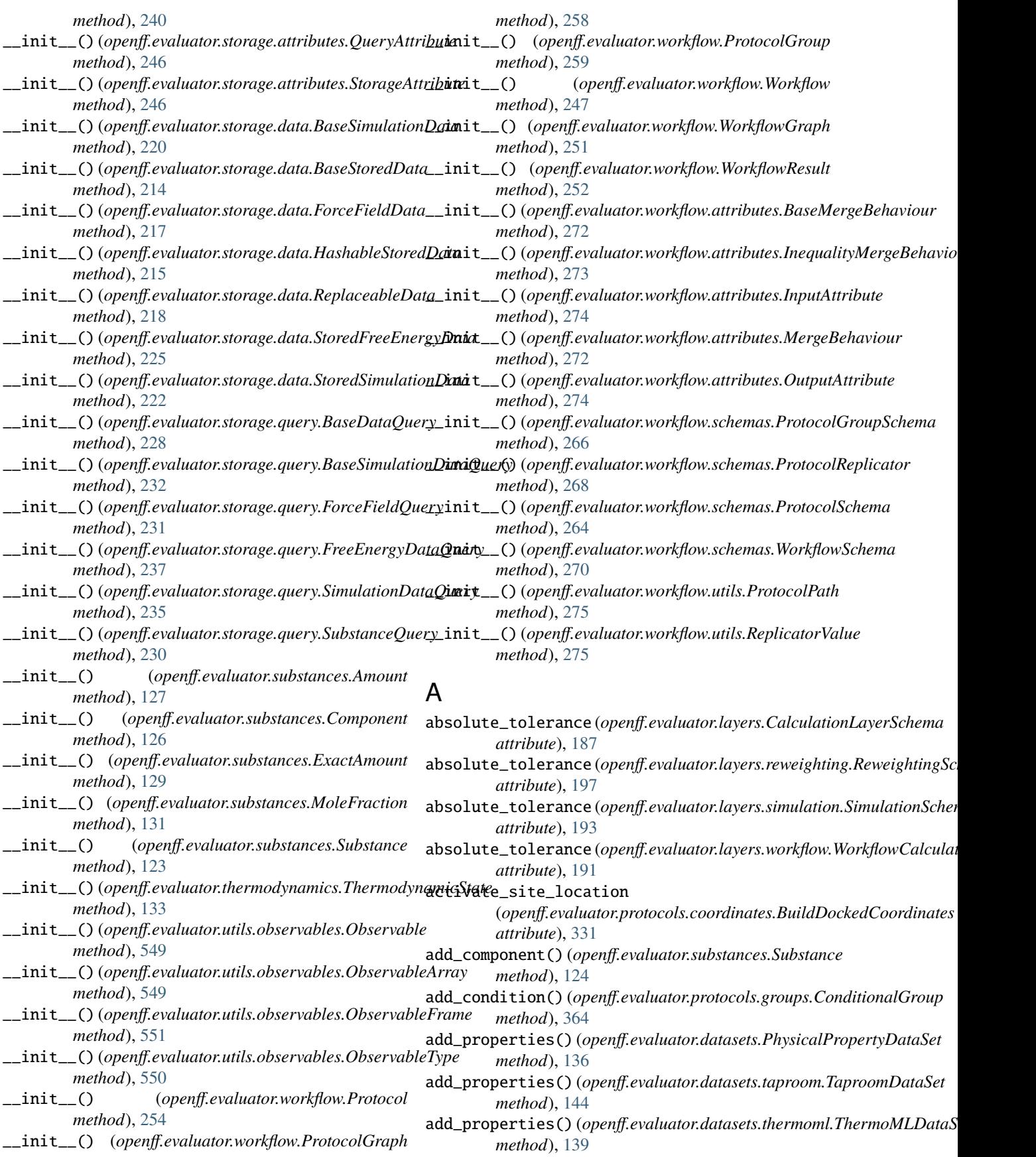

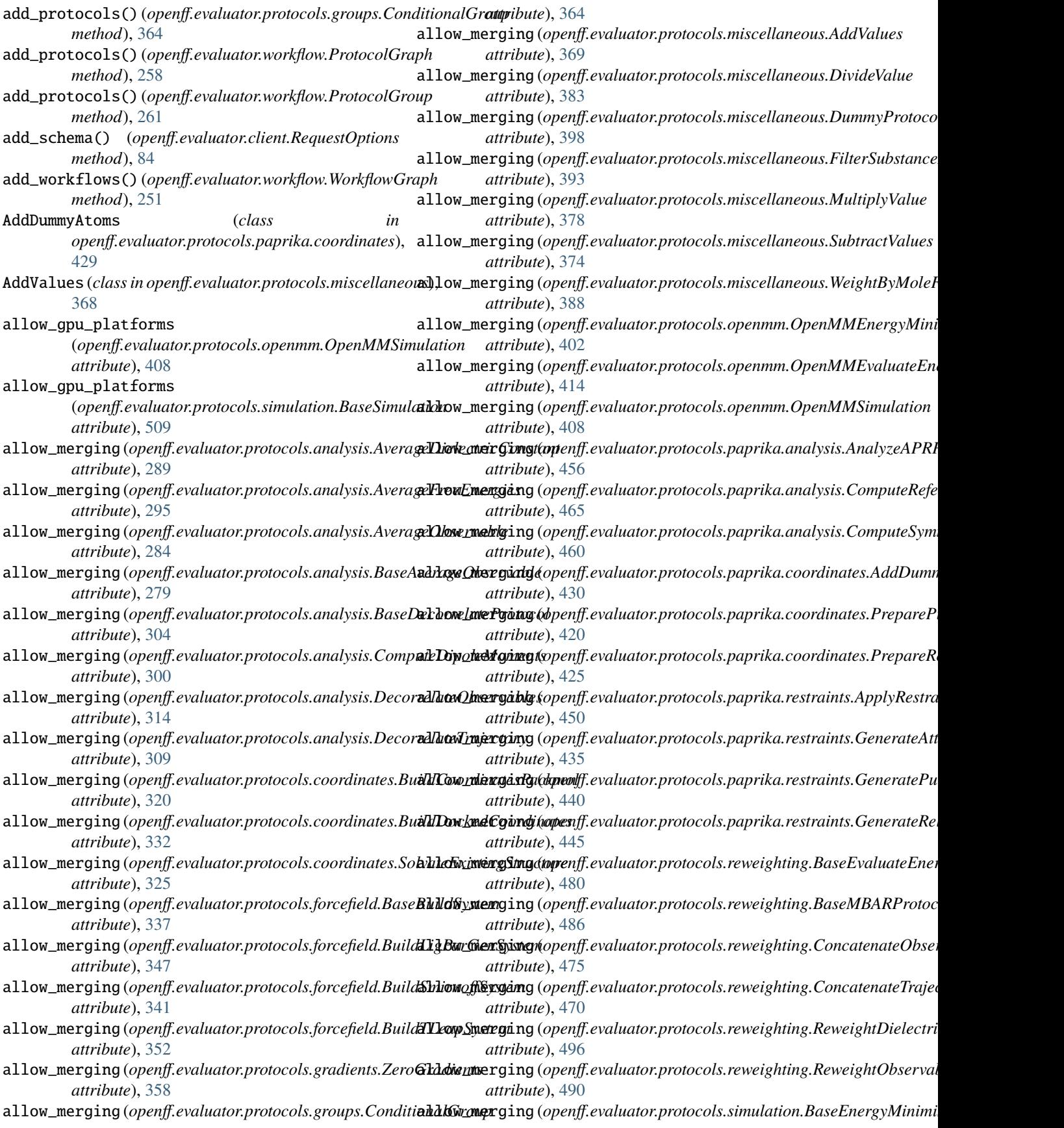

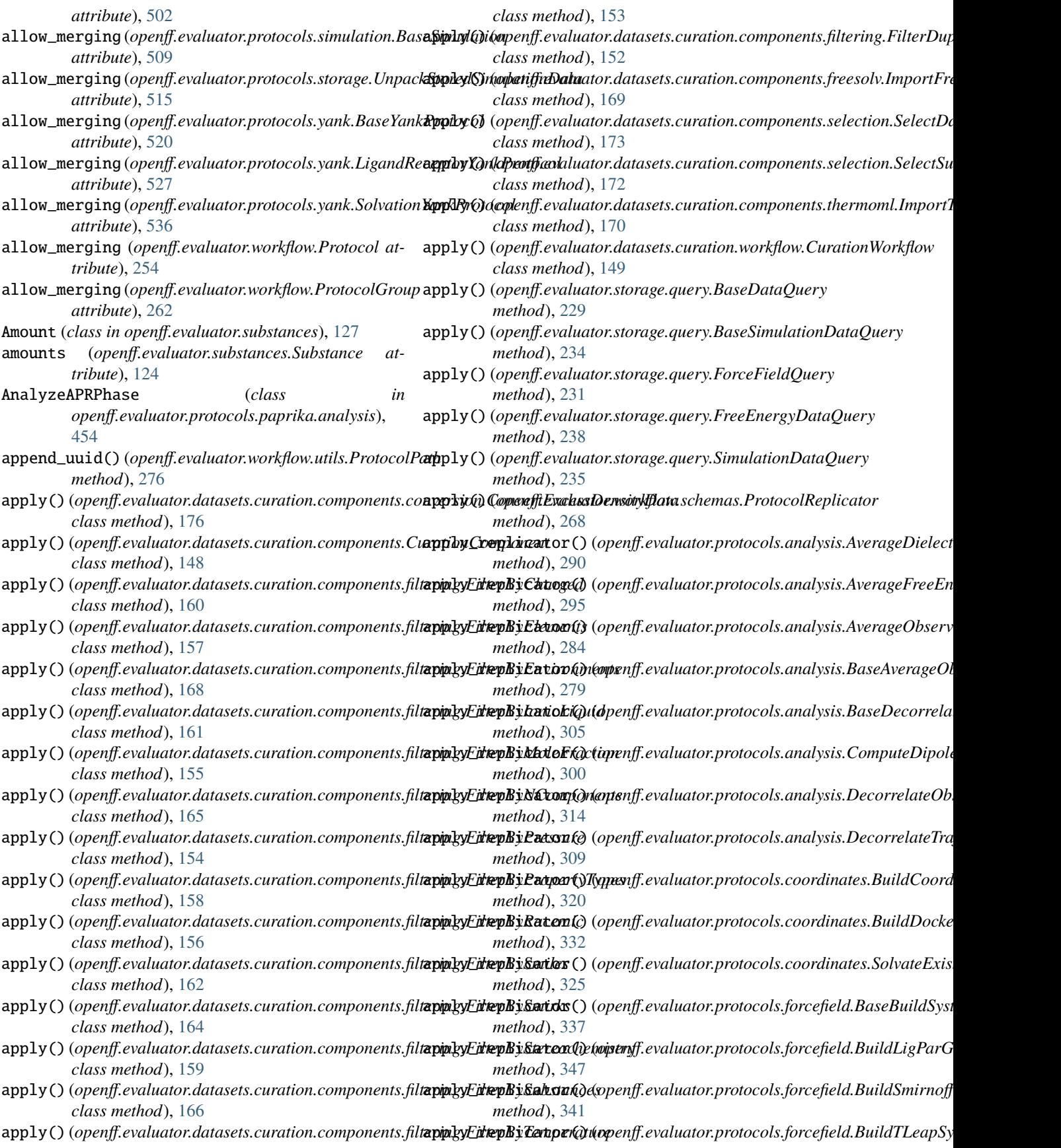

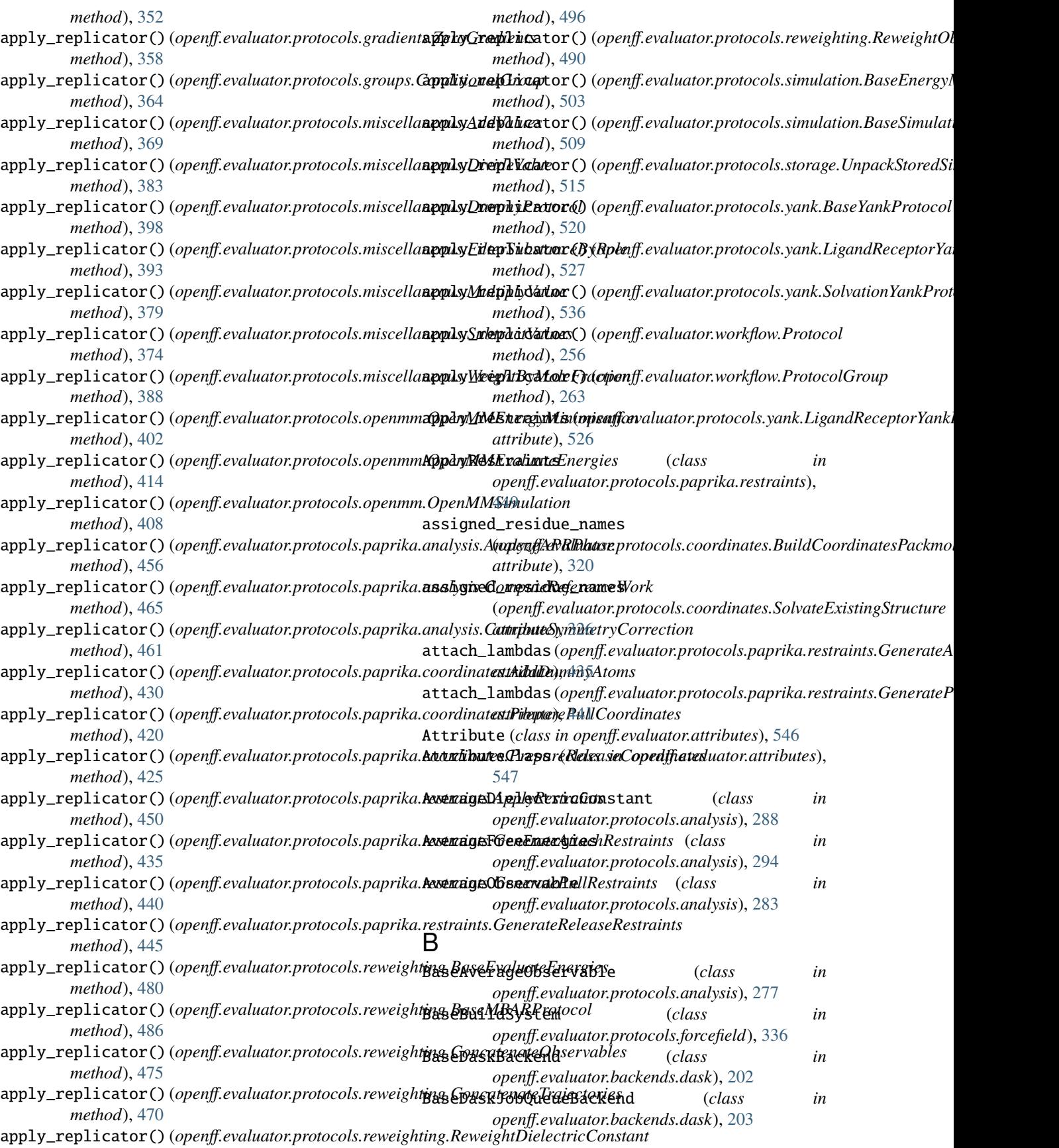

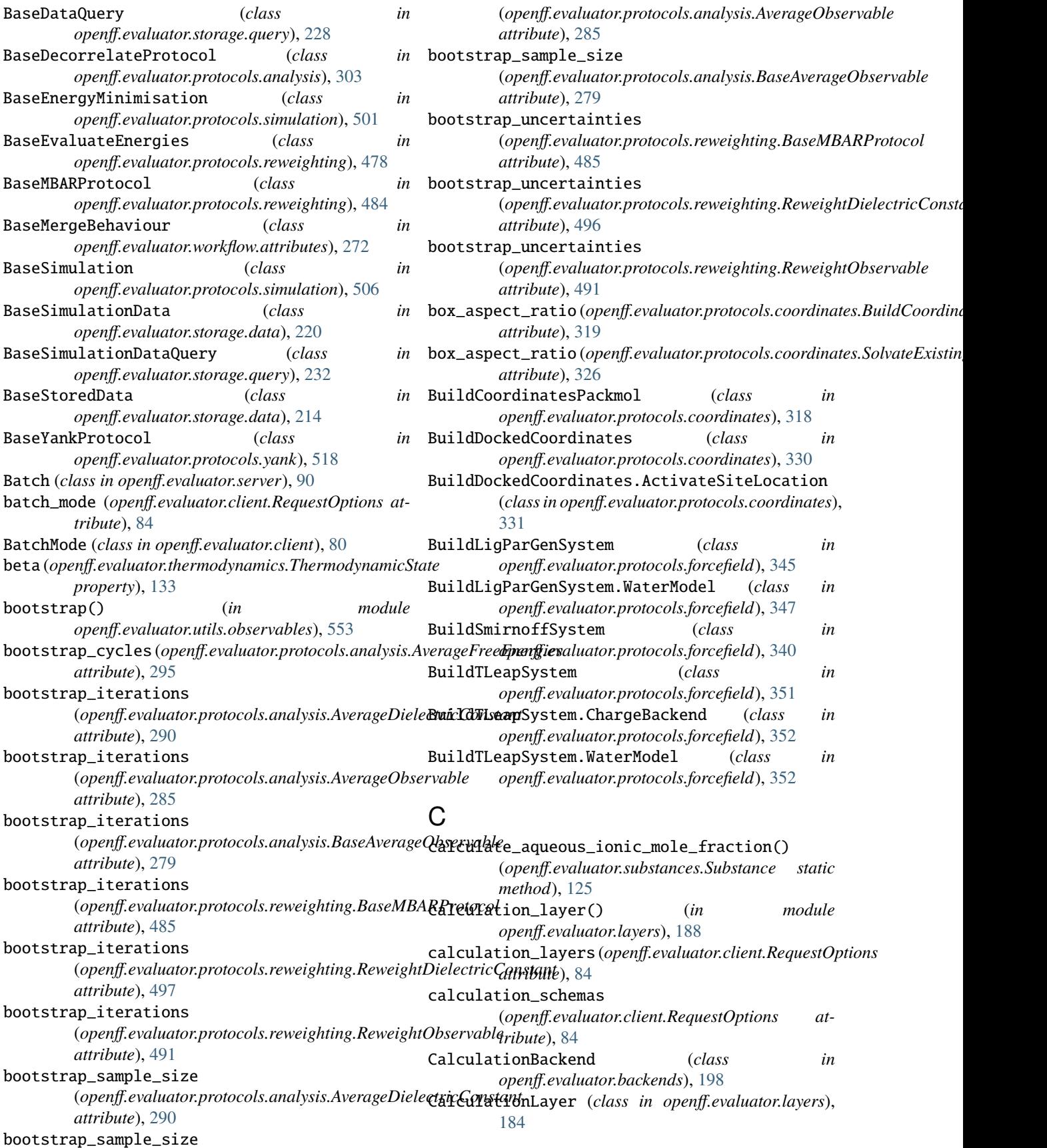

## **OpenFF Evaluator Documentation**

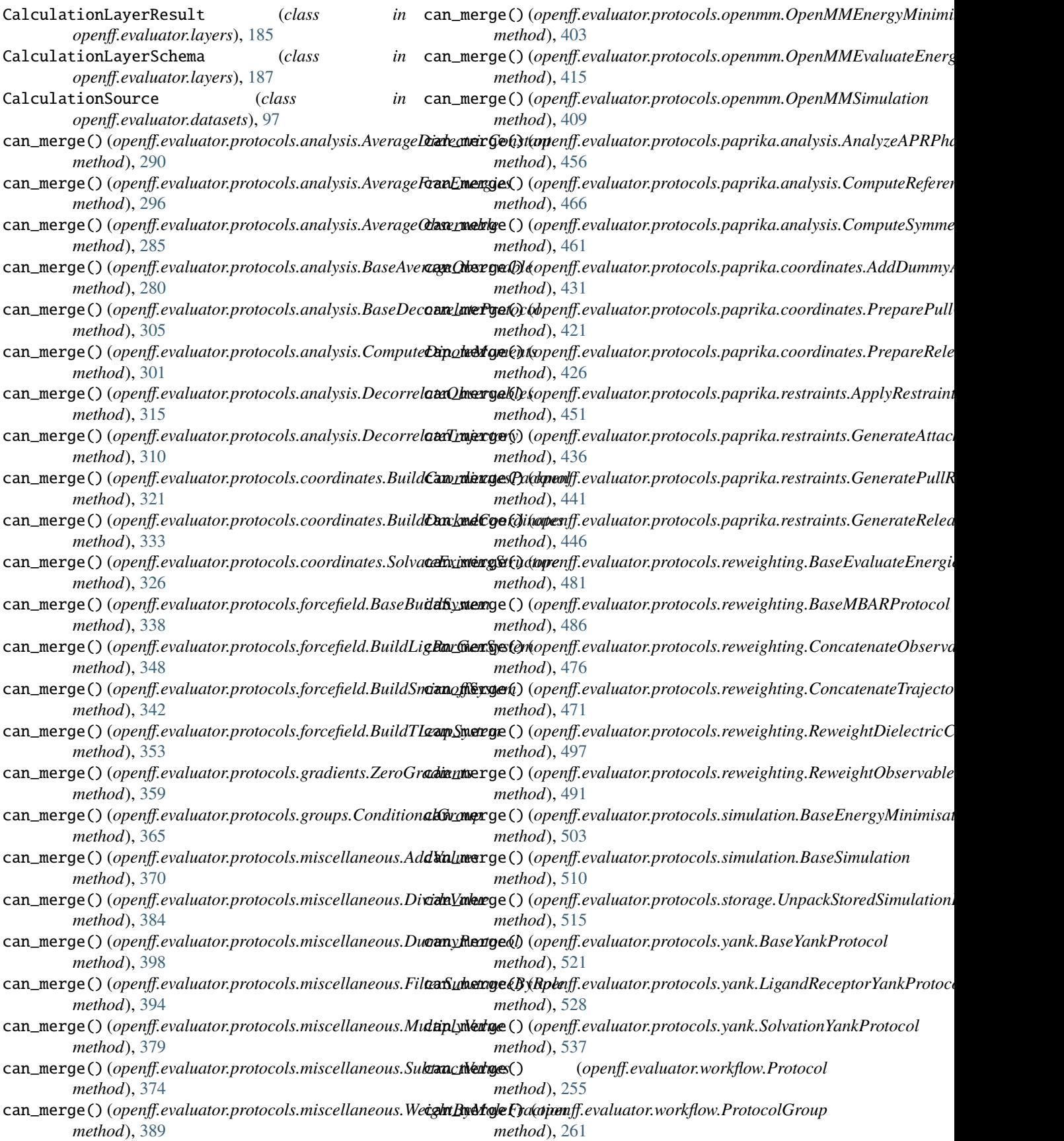

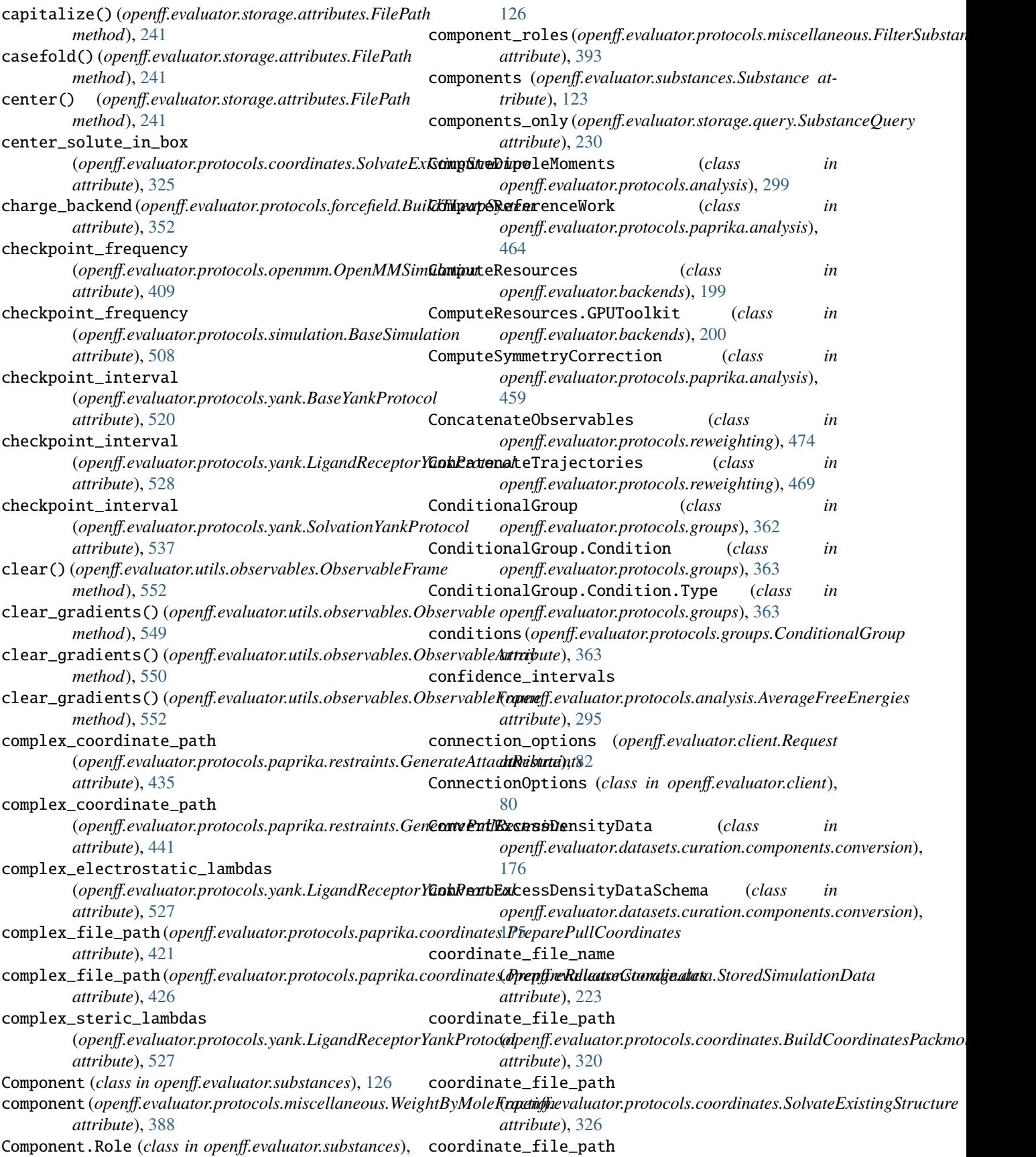

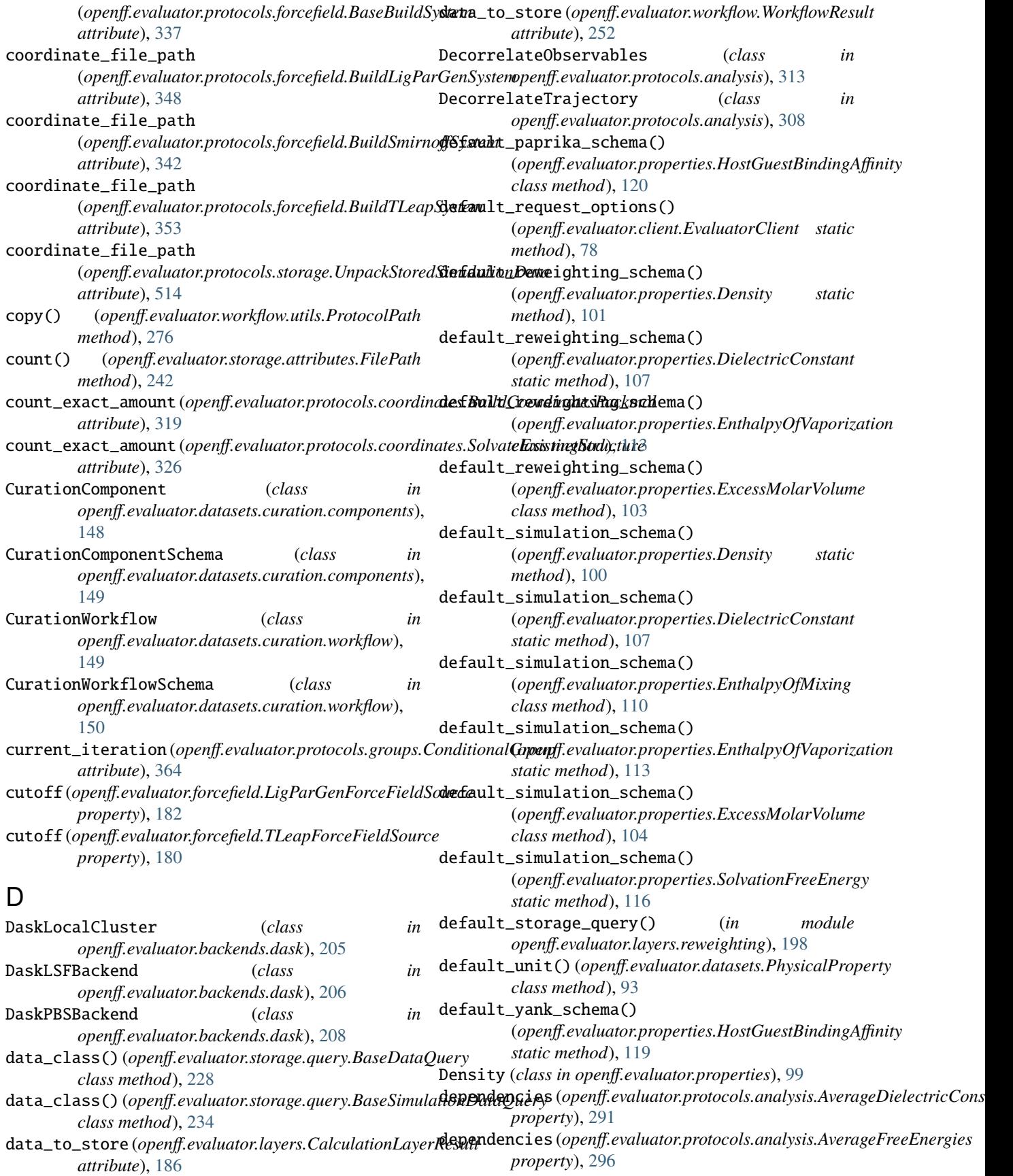

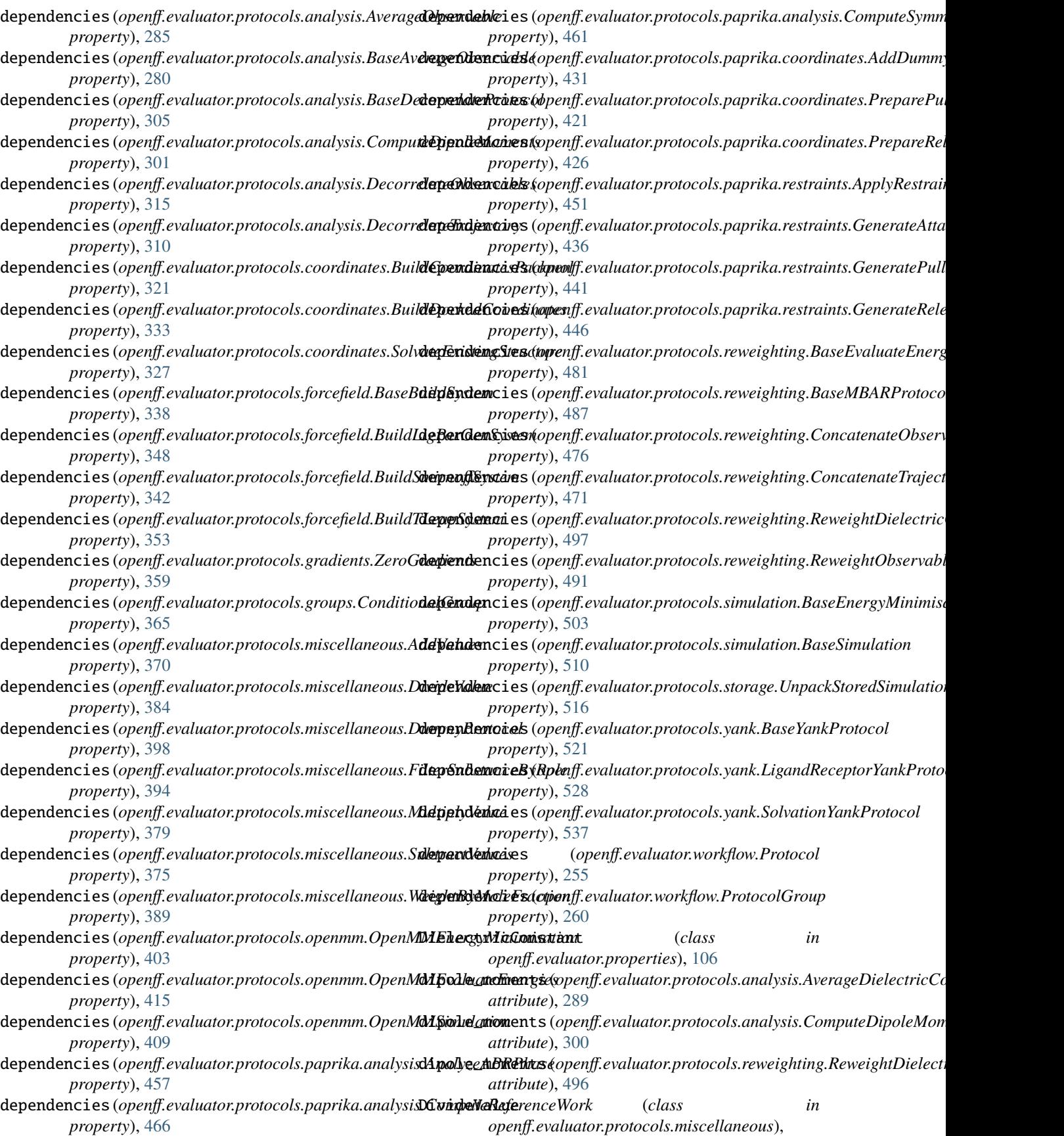

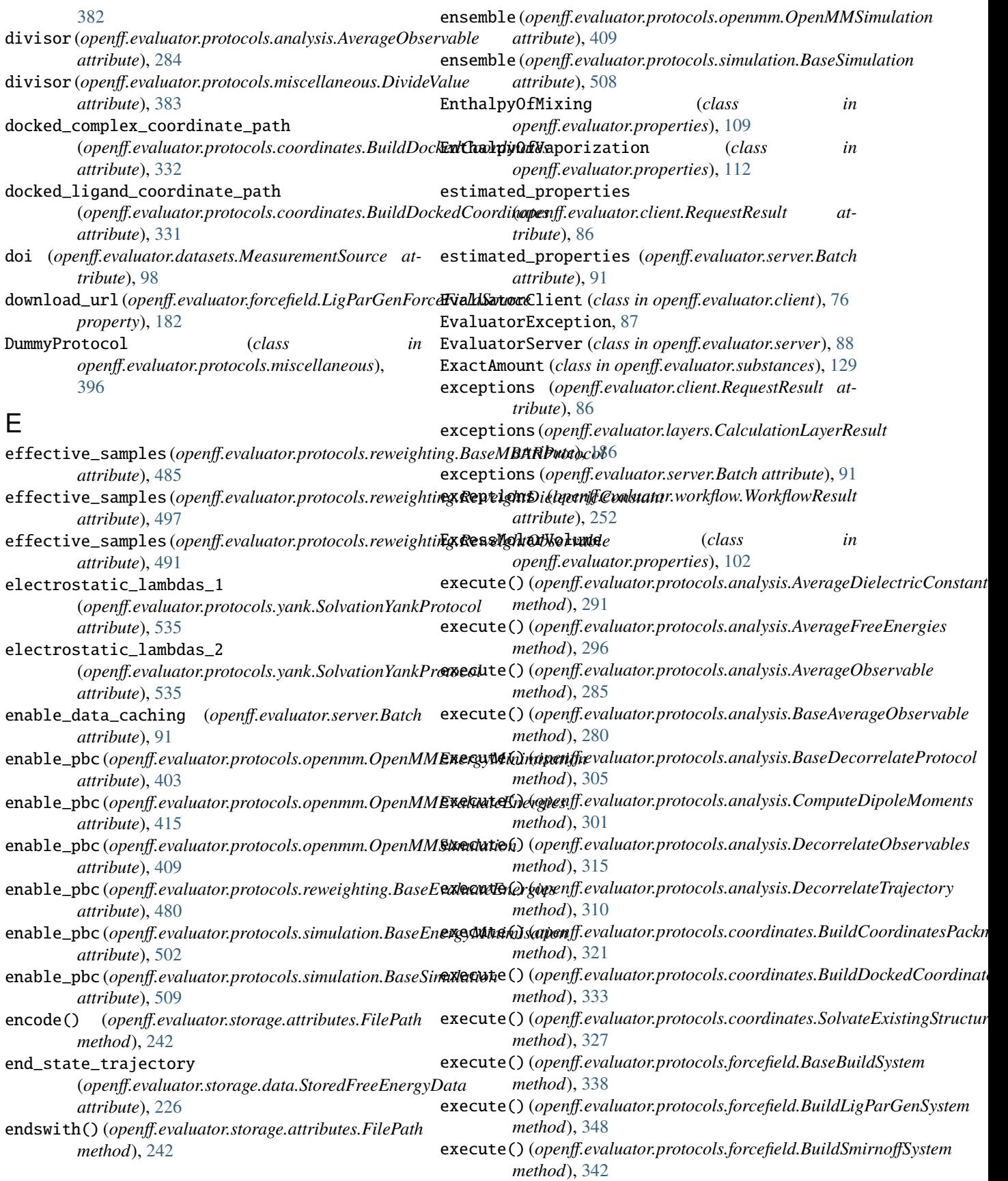

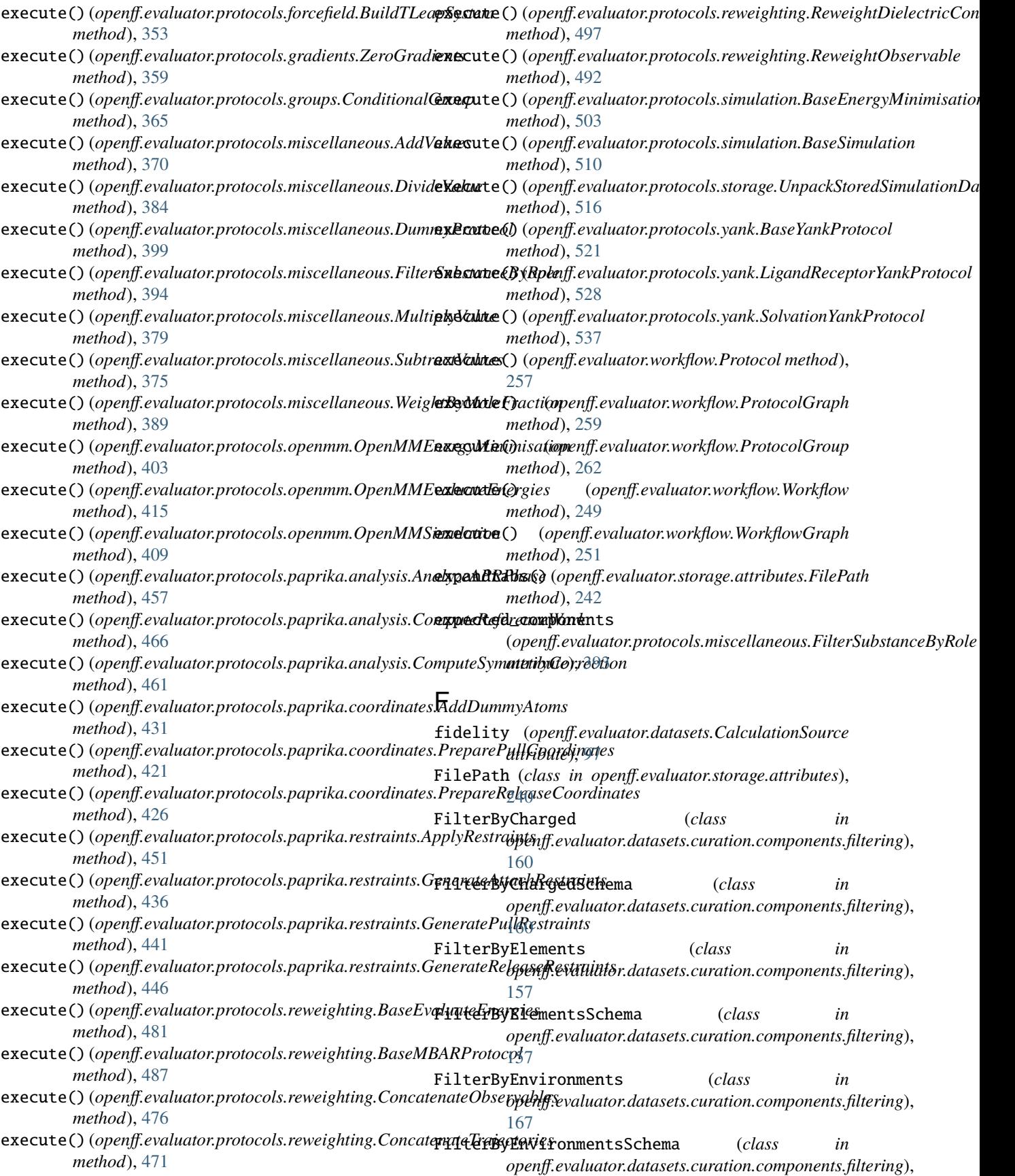

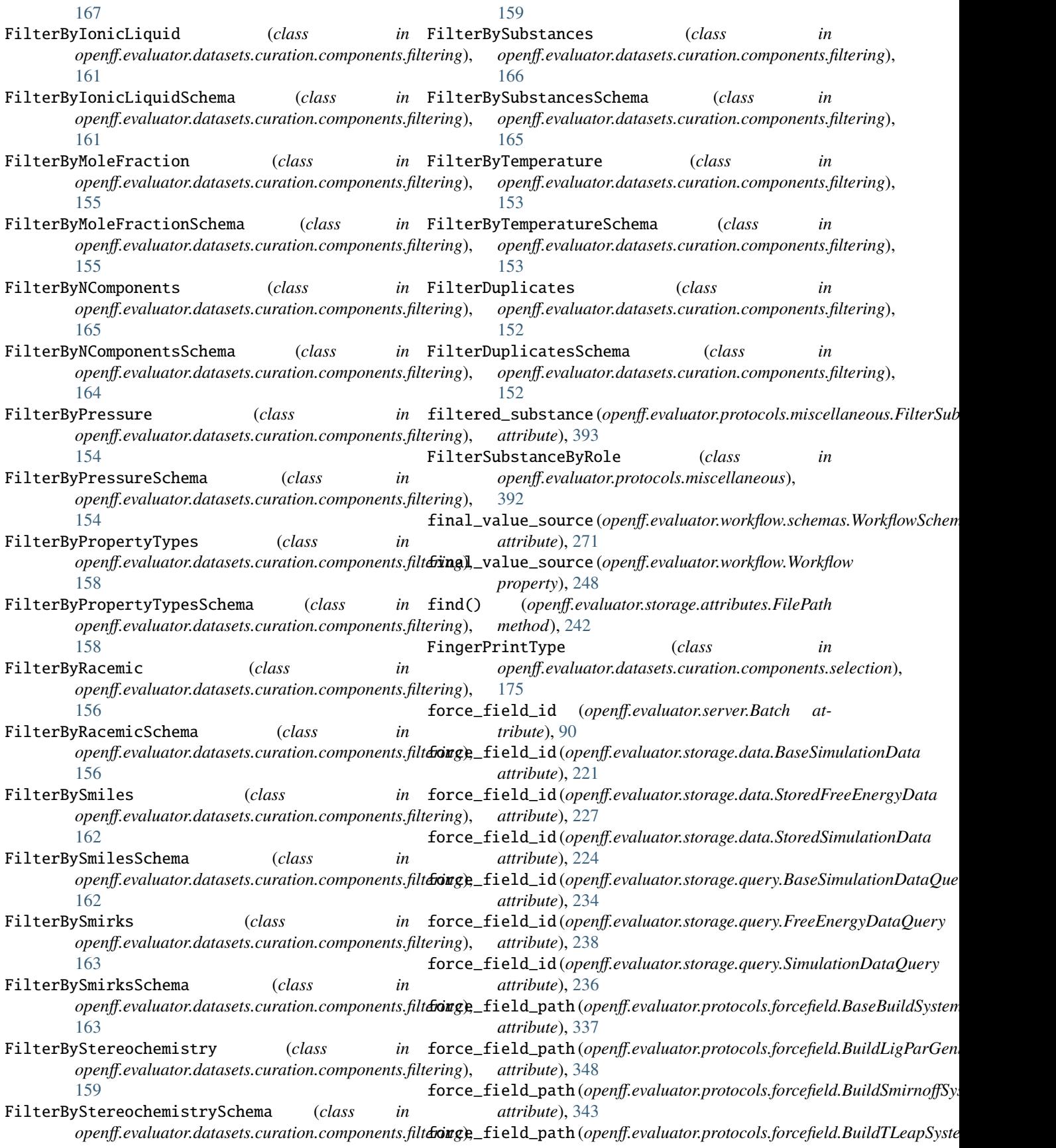

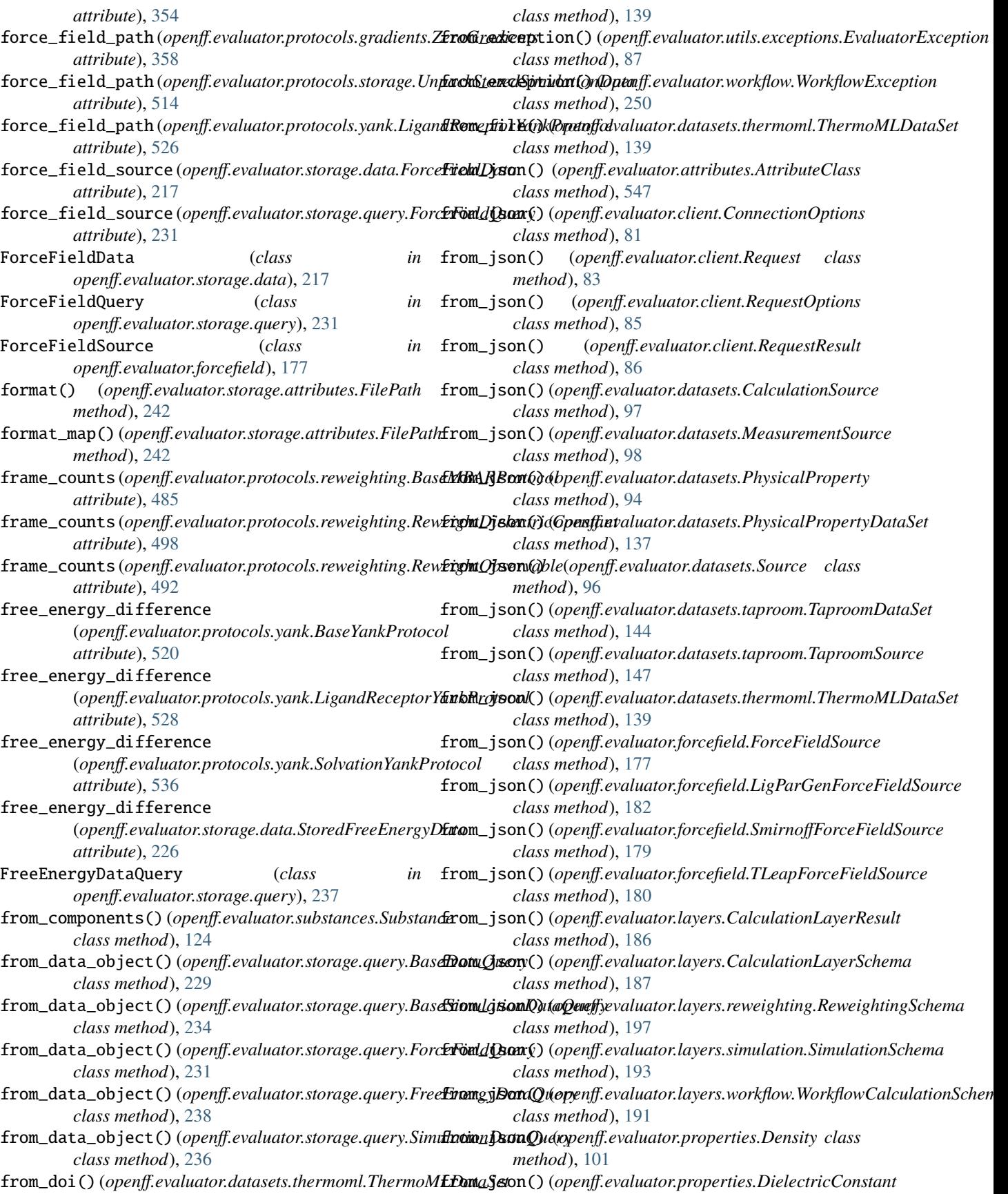

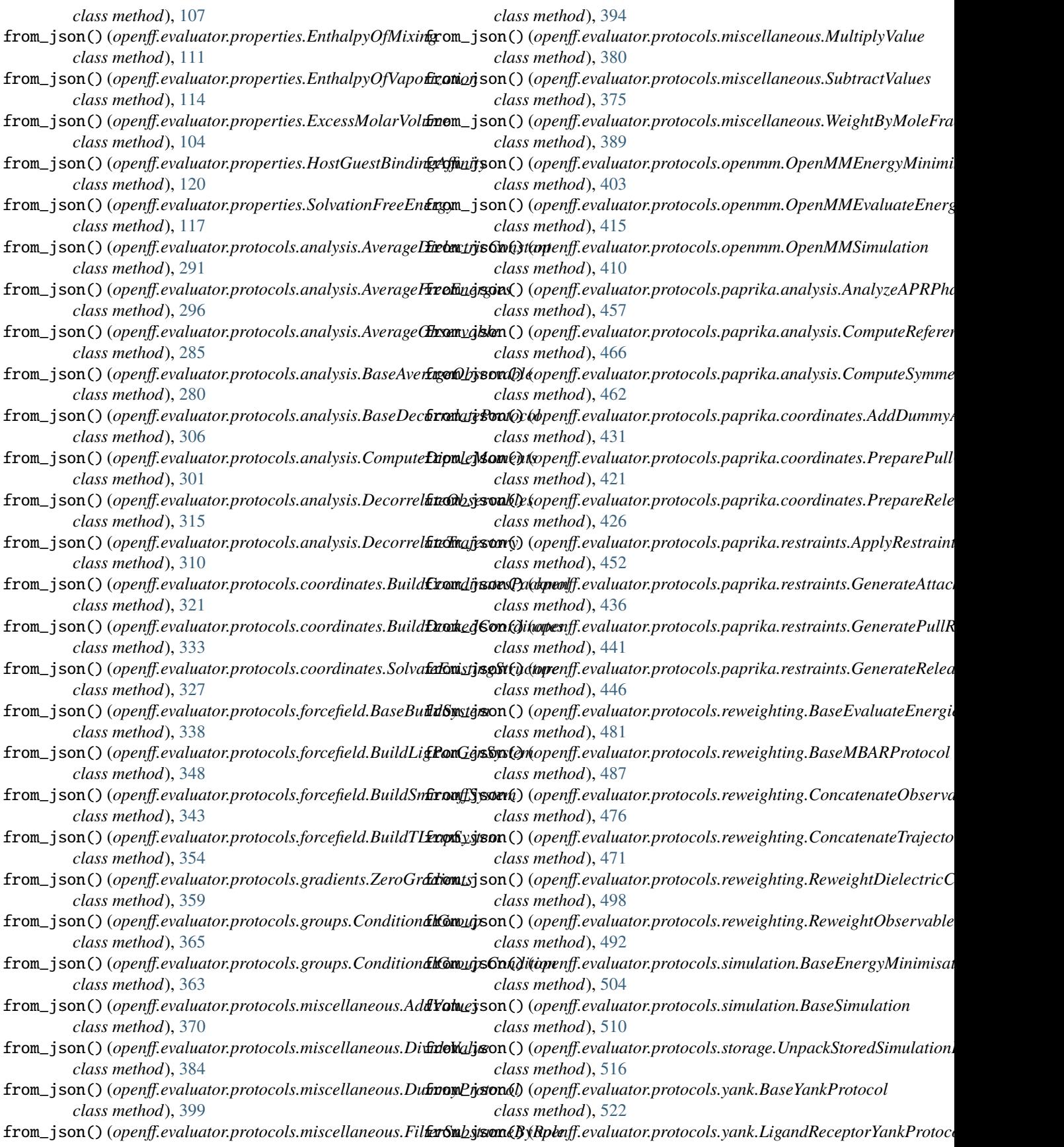

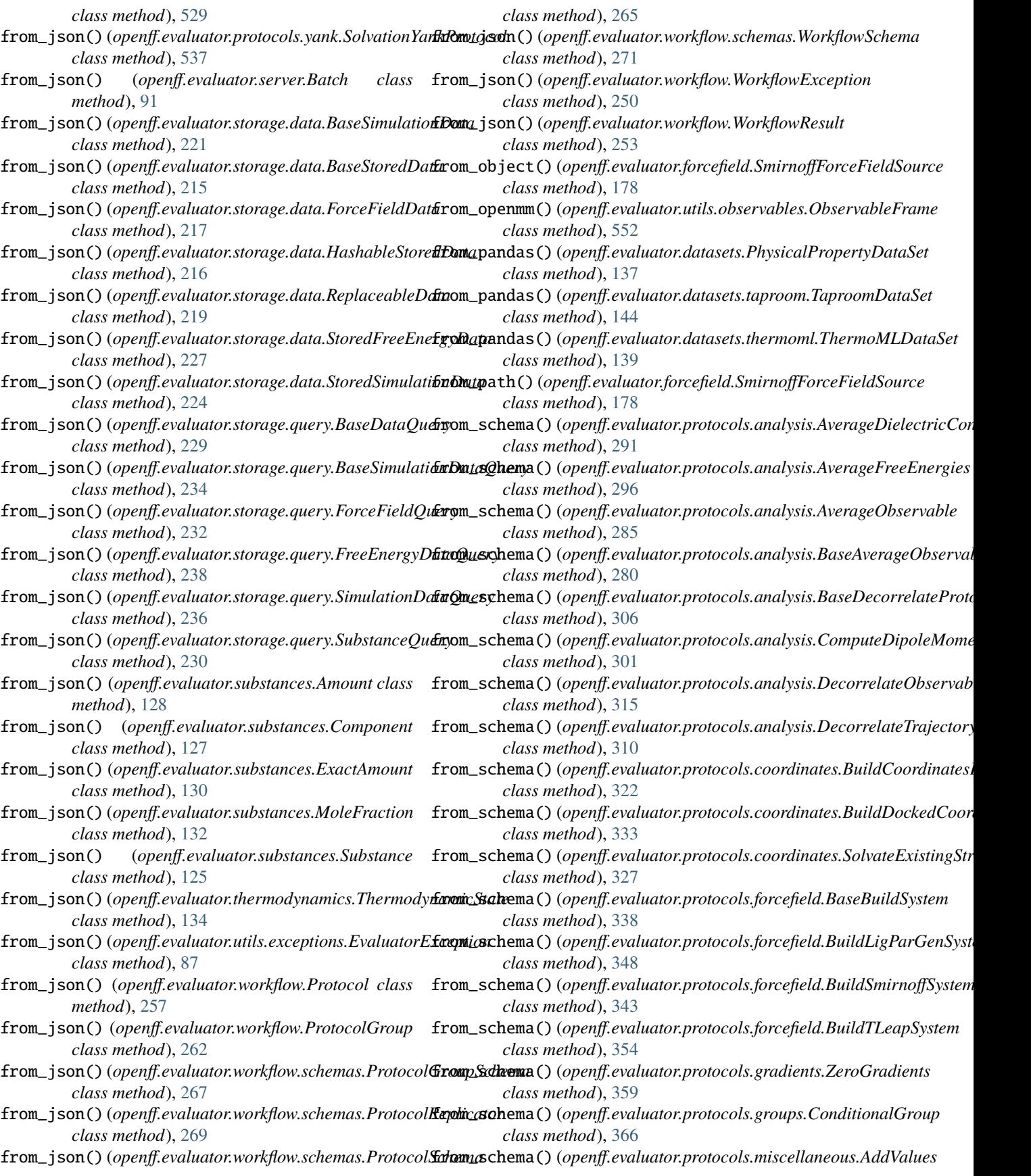

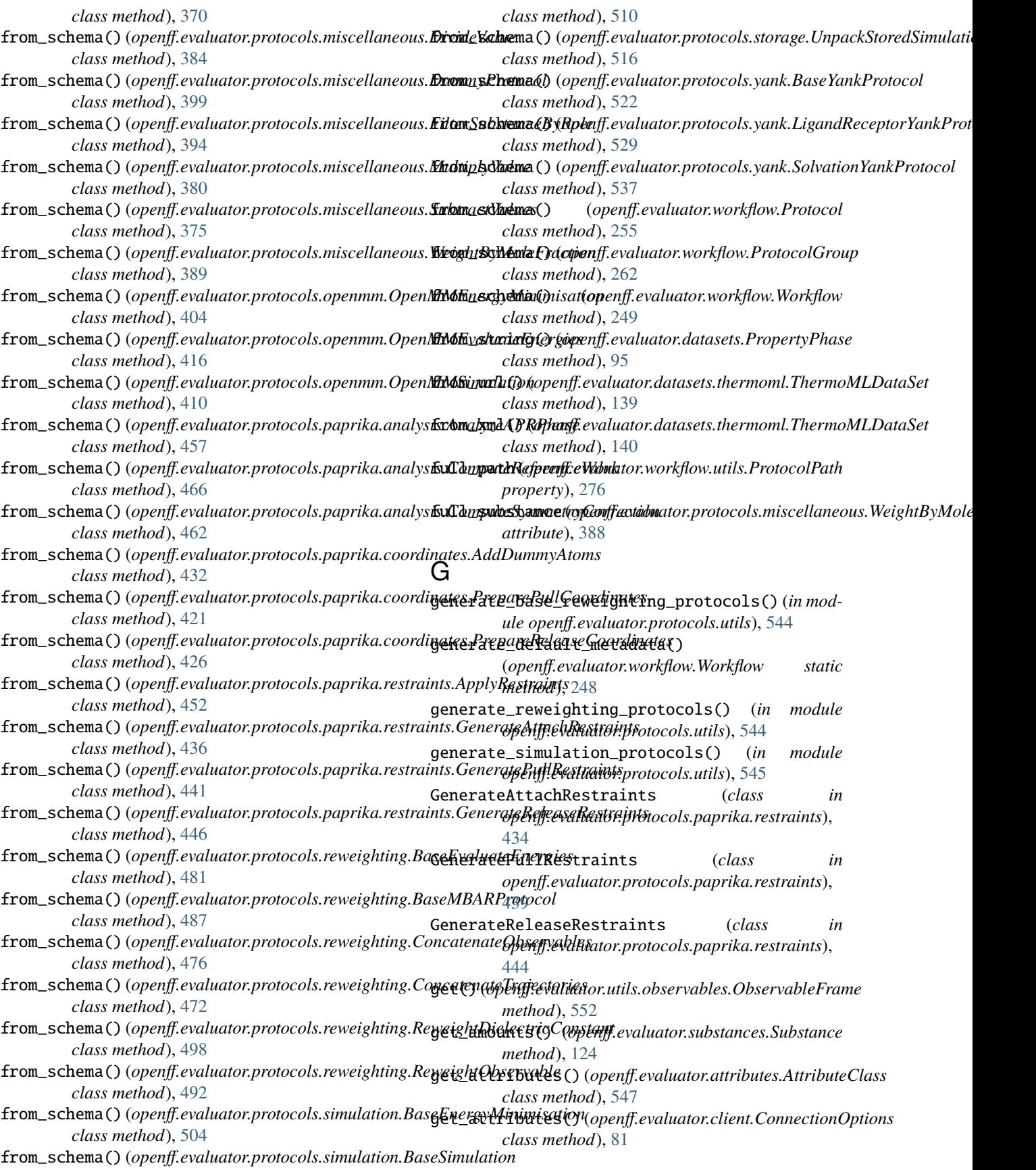

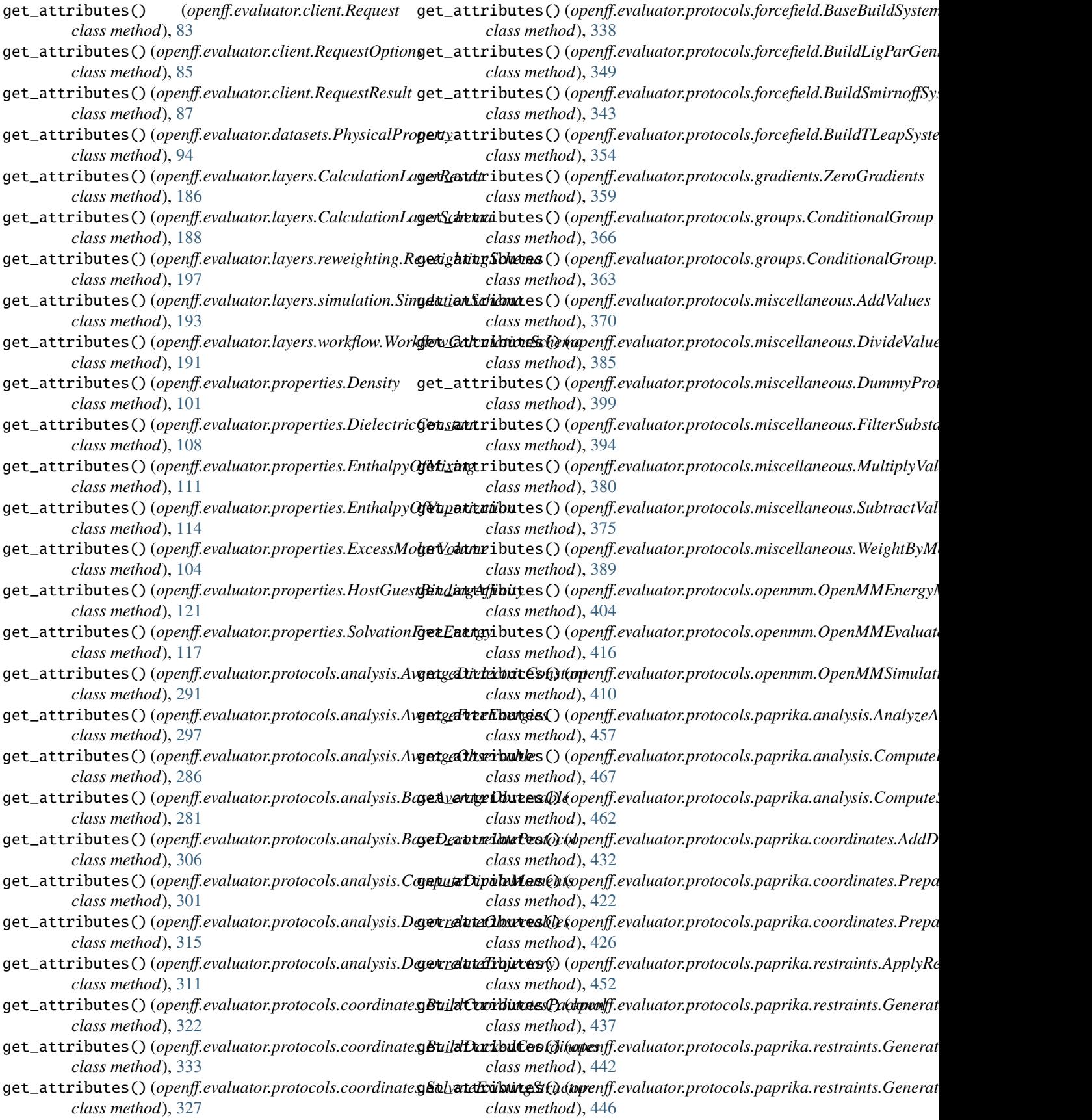

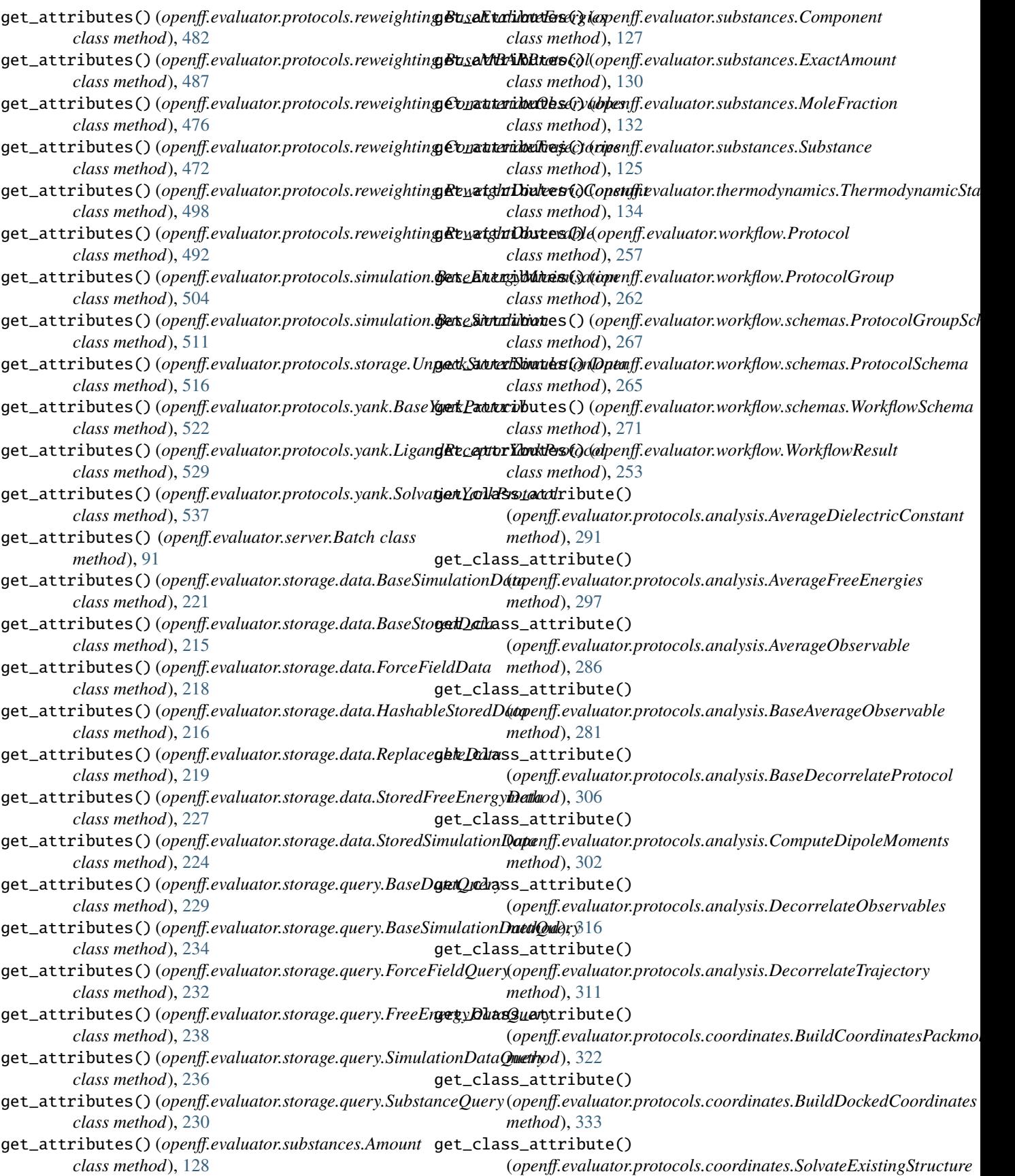

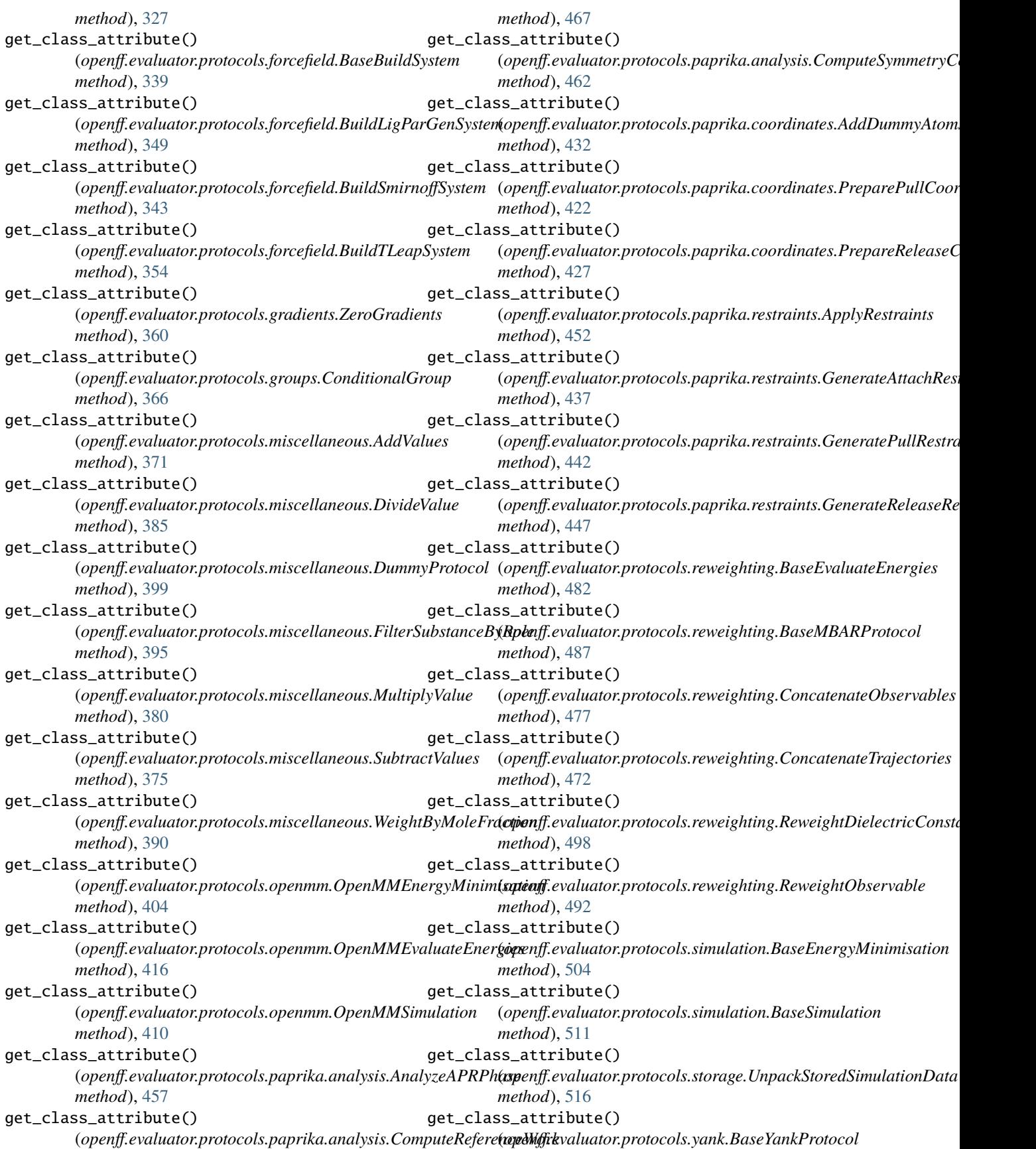

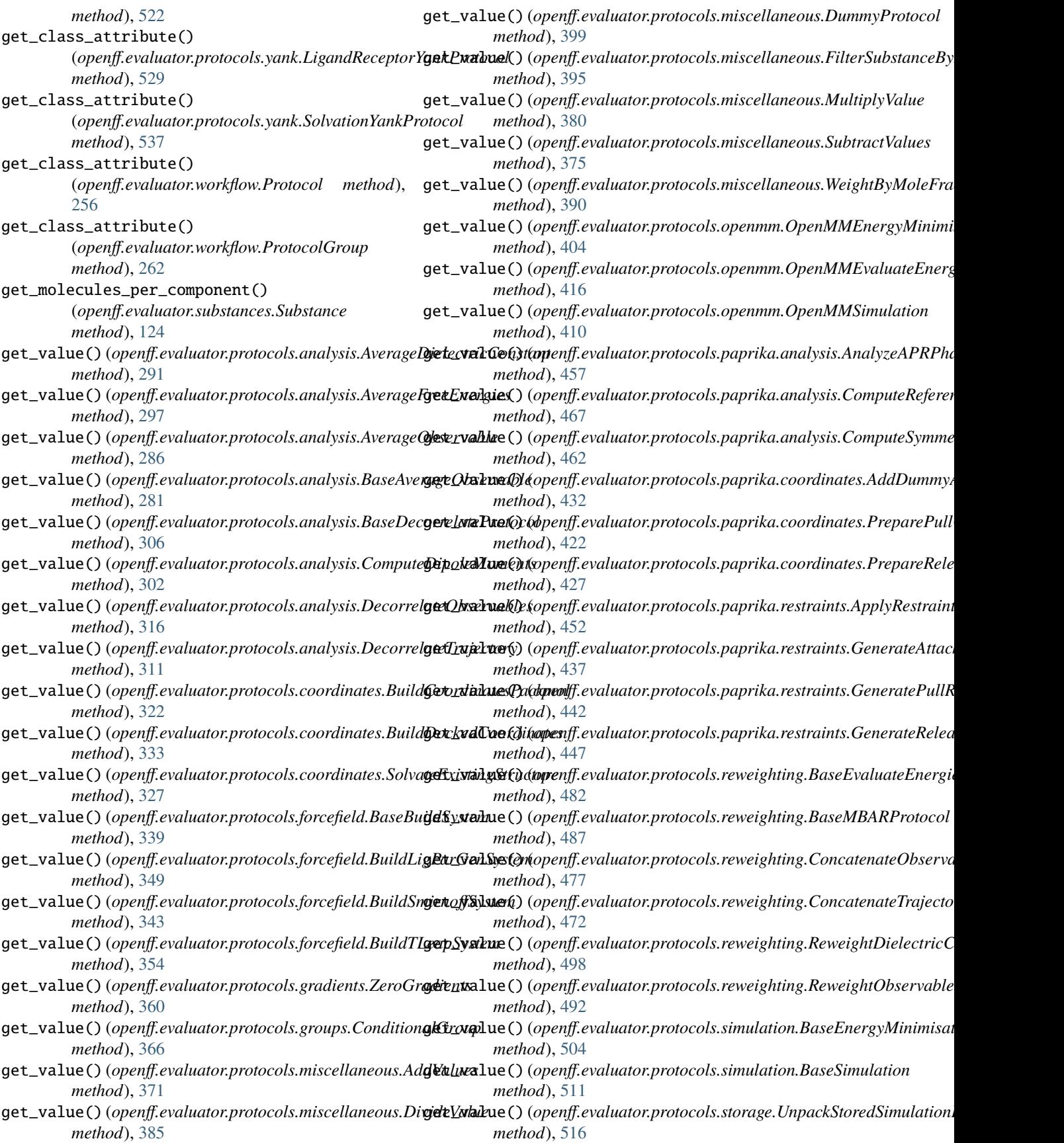

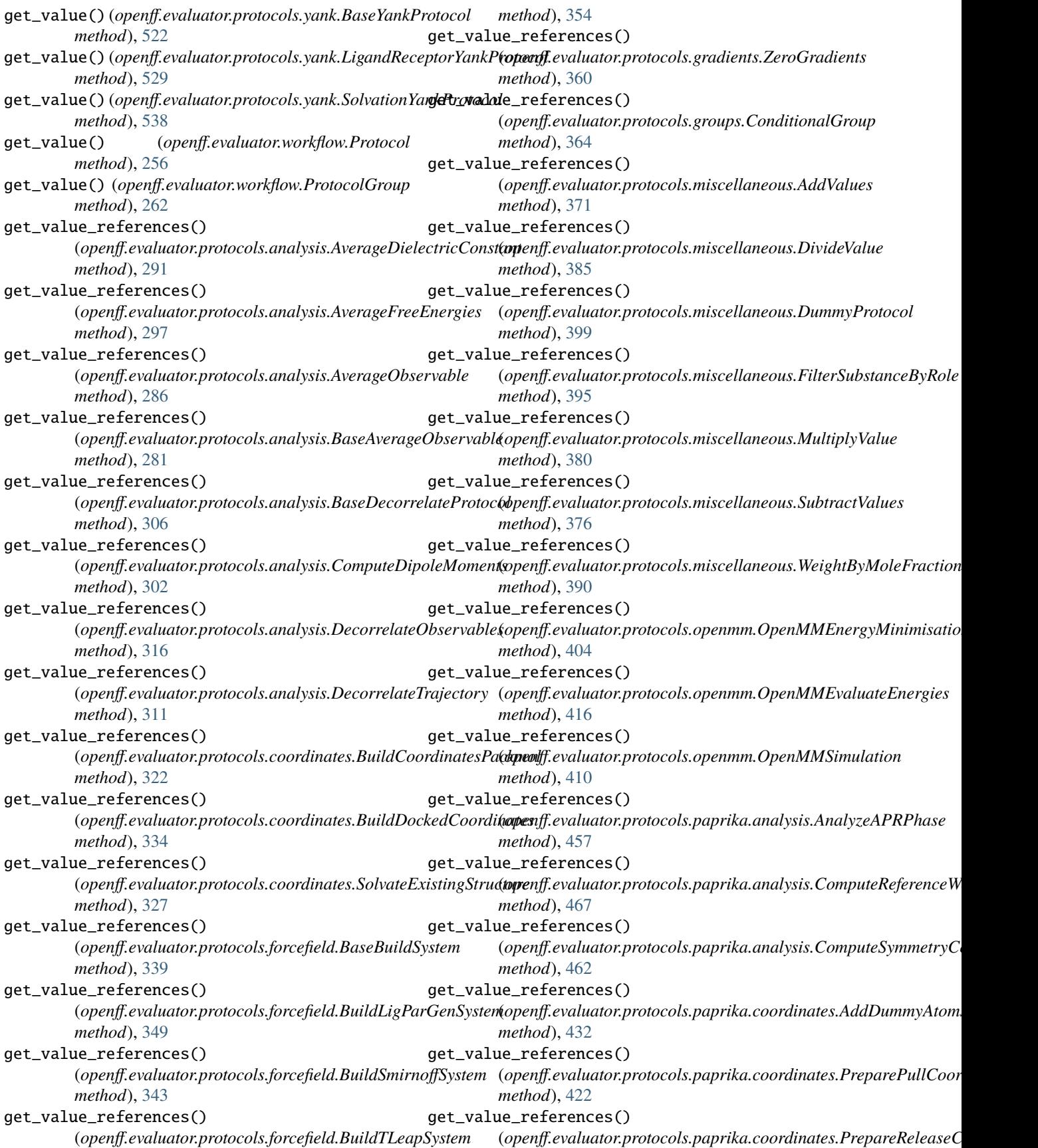

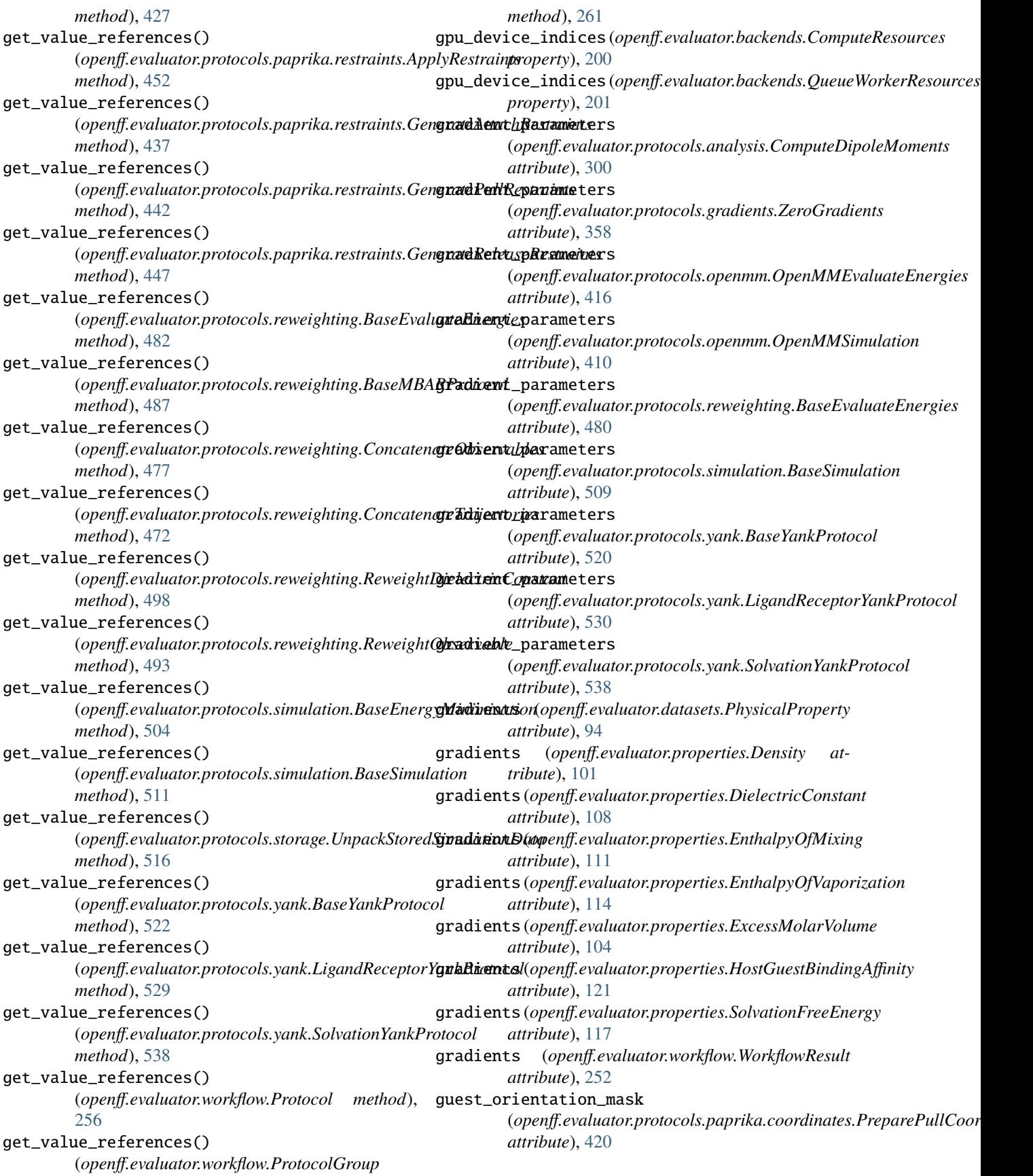

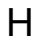

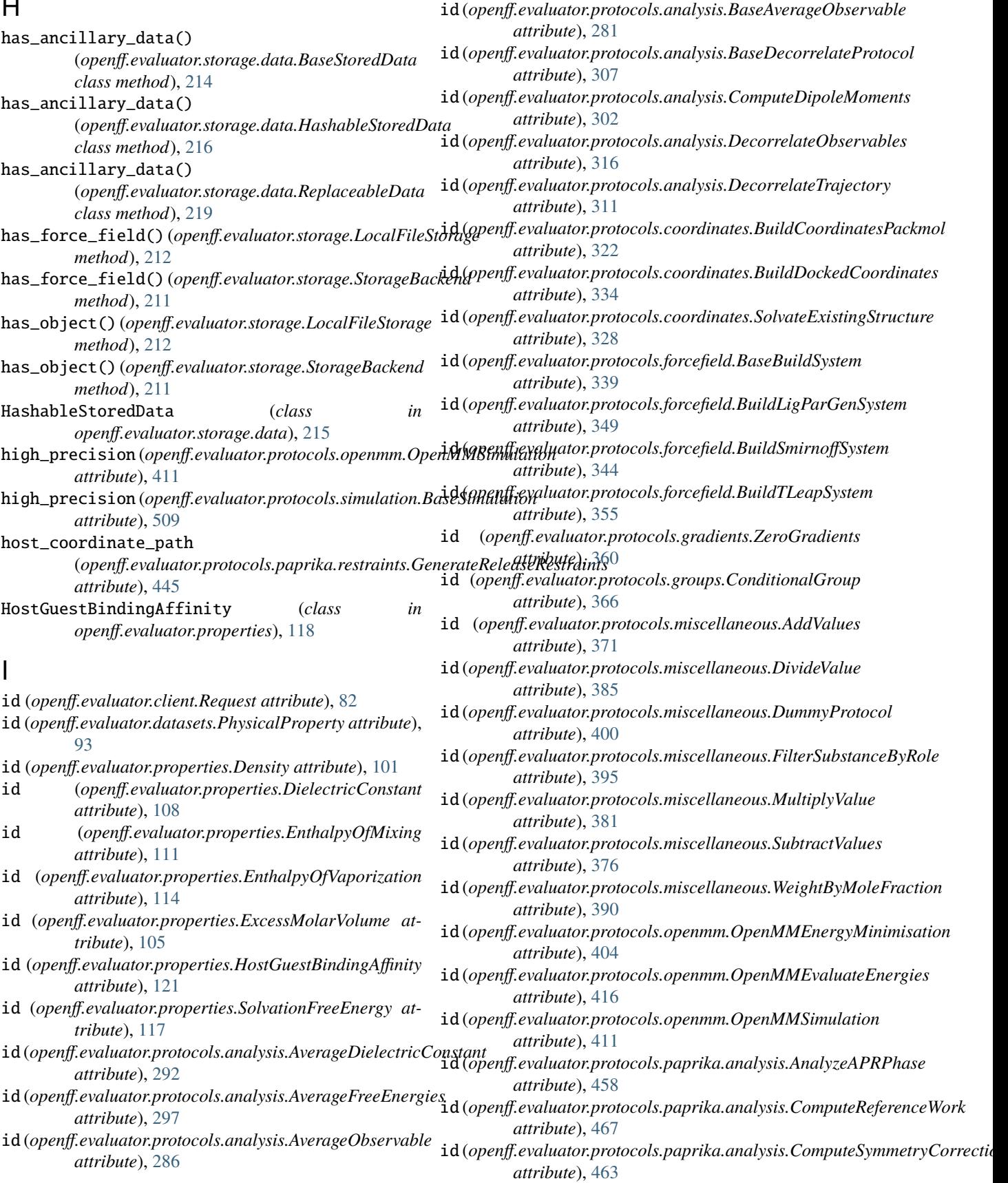

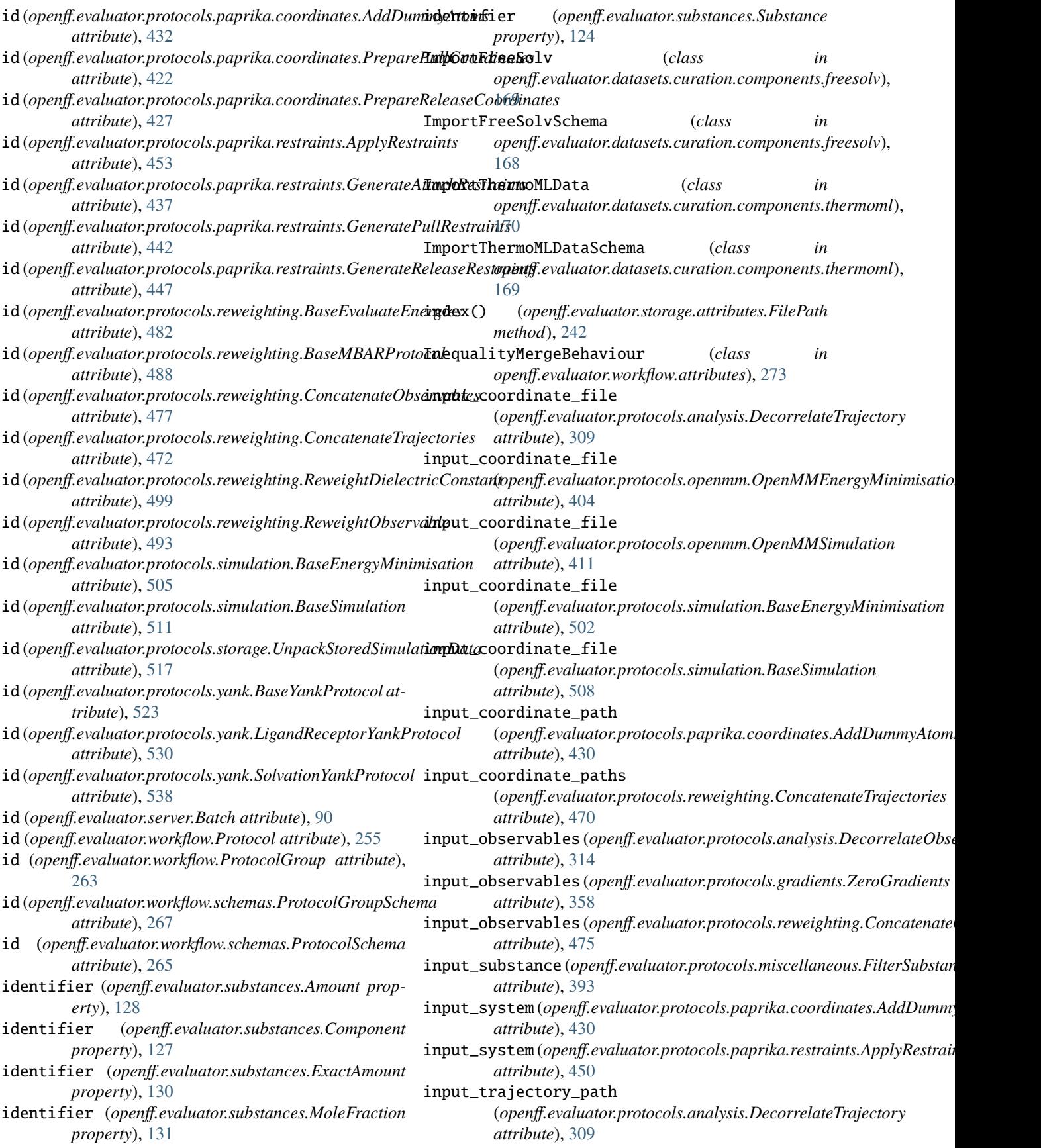

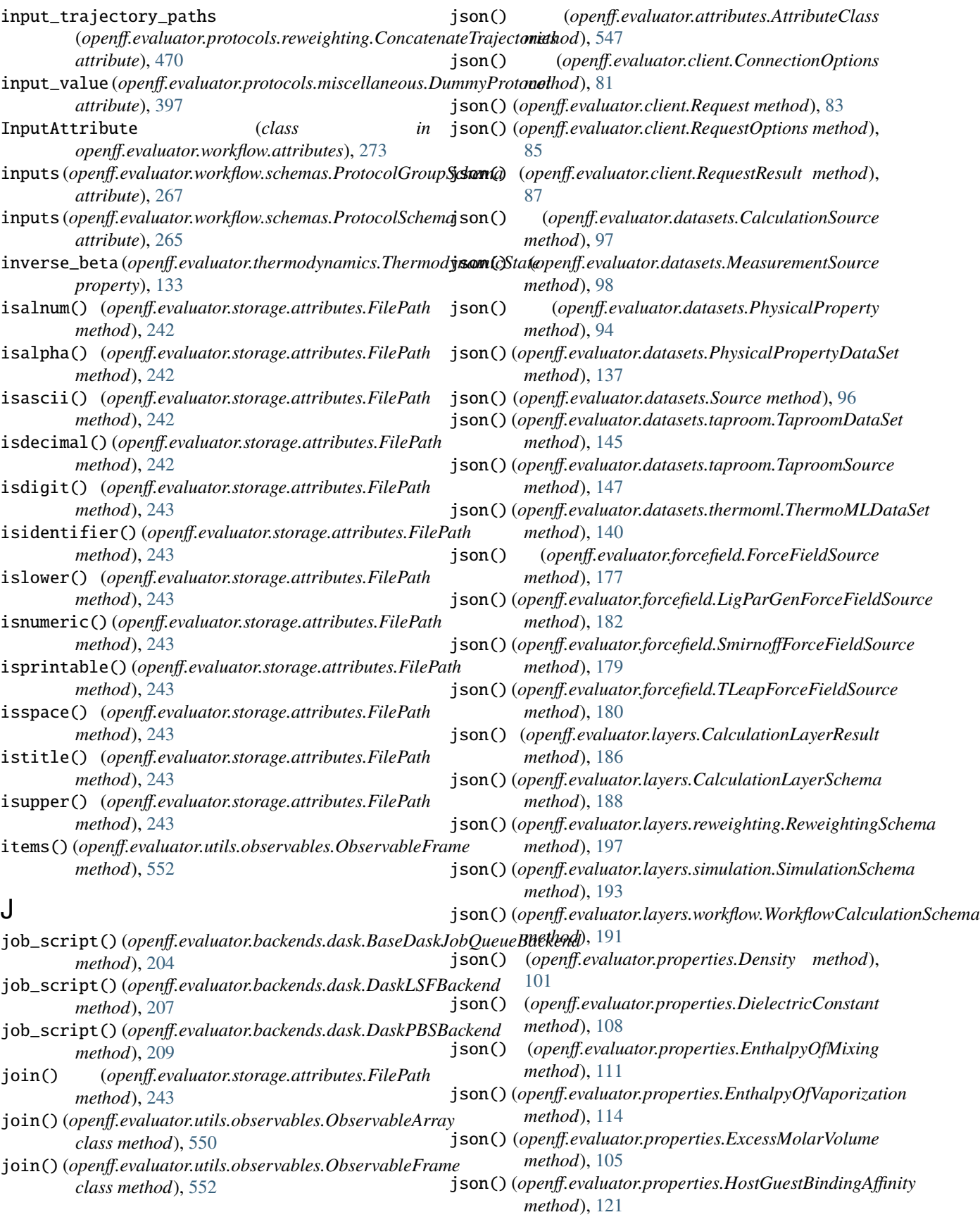

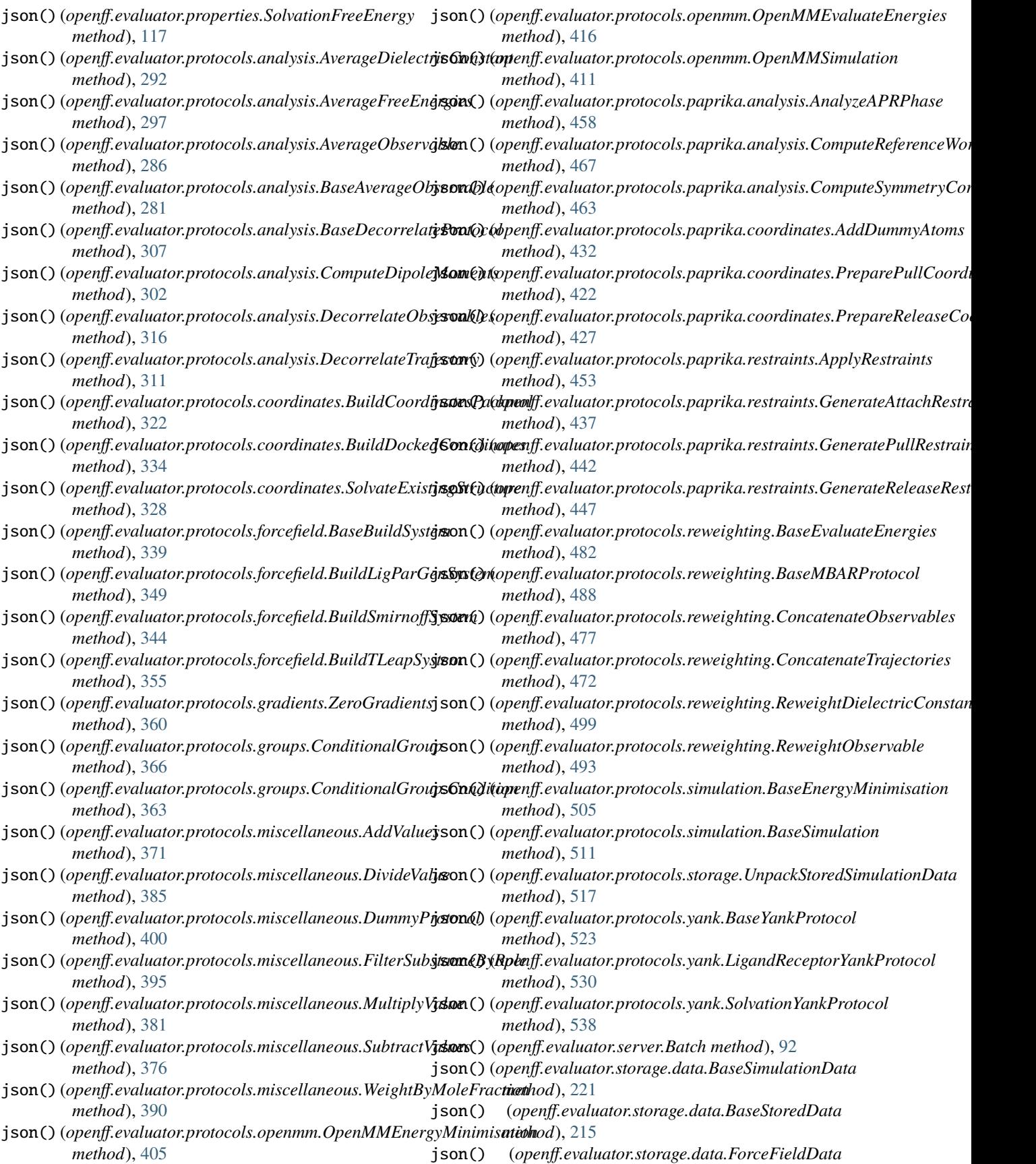

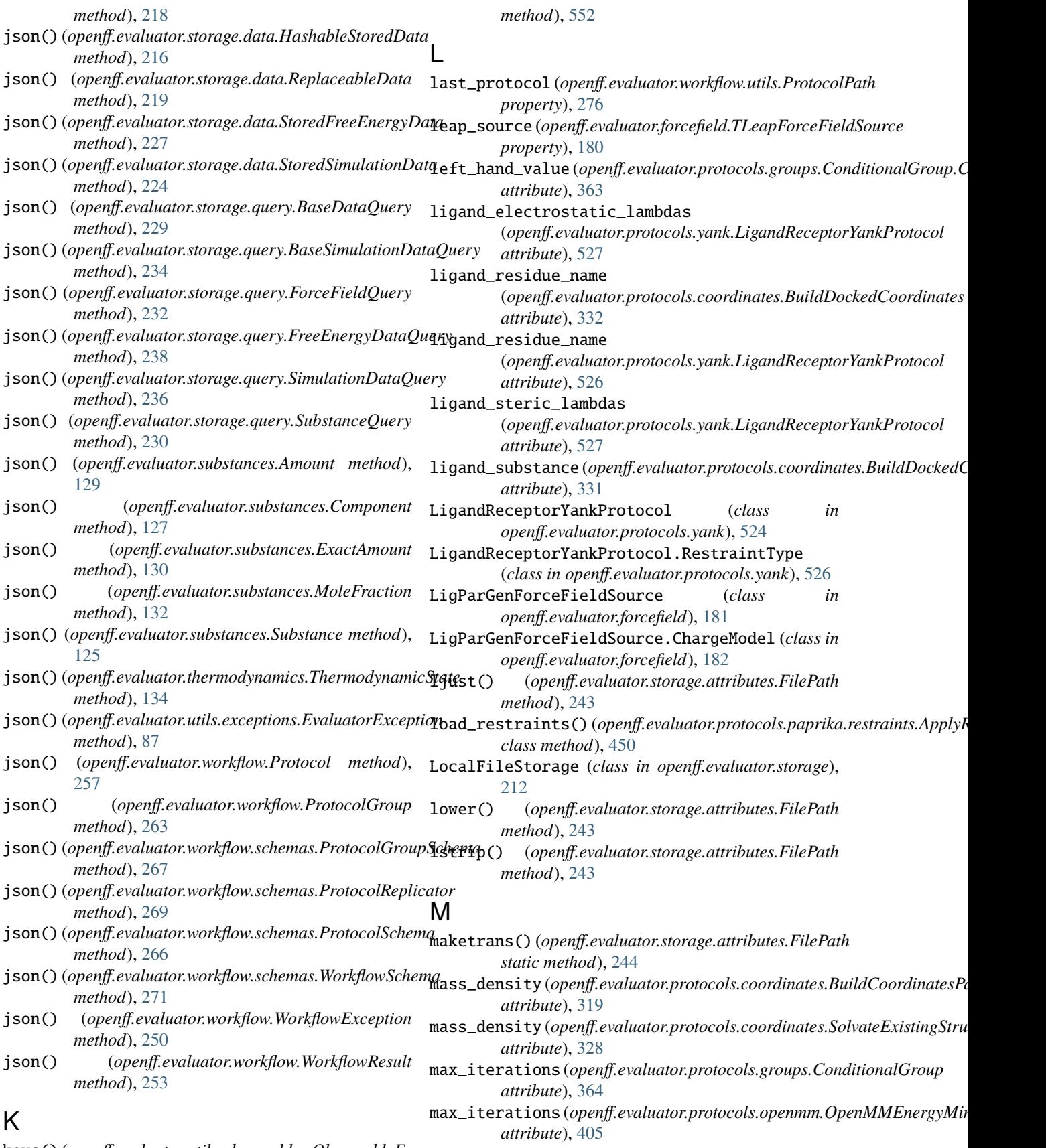

keys() (*openff.evaluator.utils.observables.ObservableFrame*

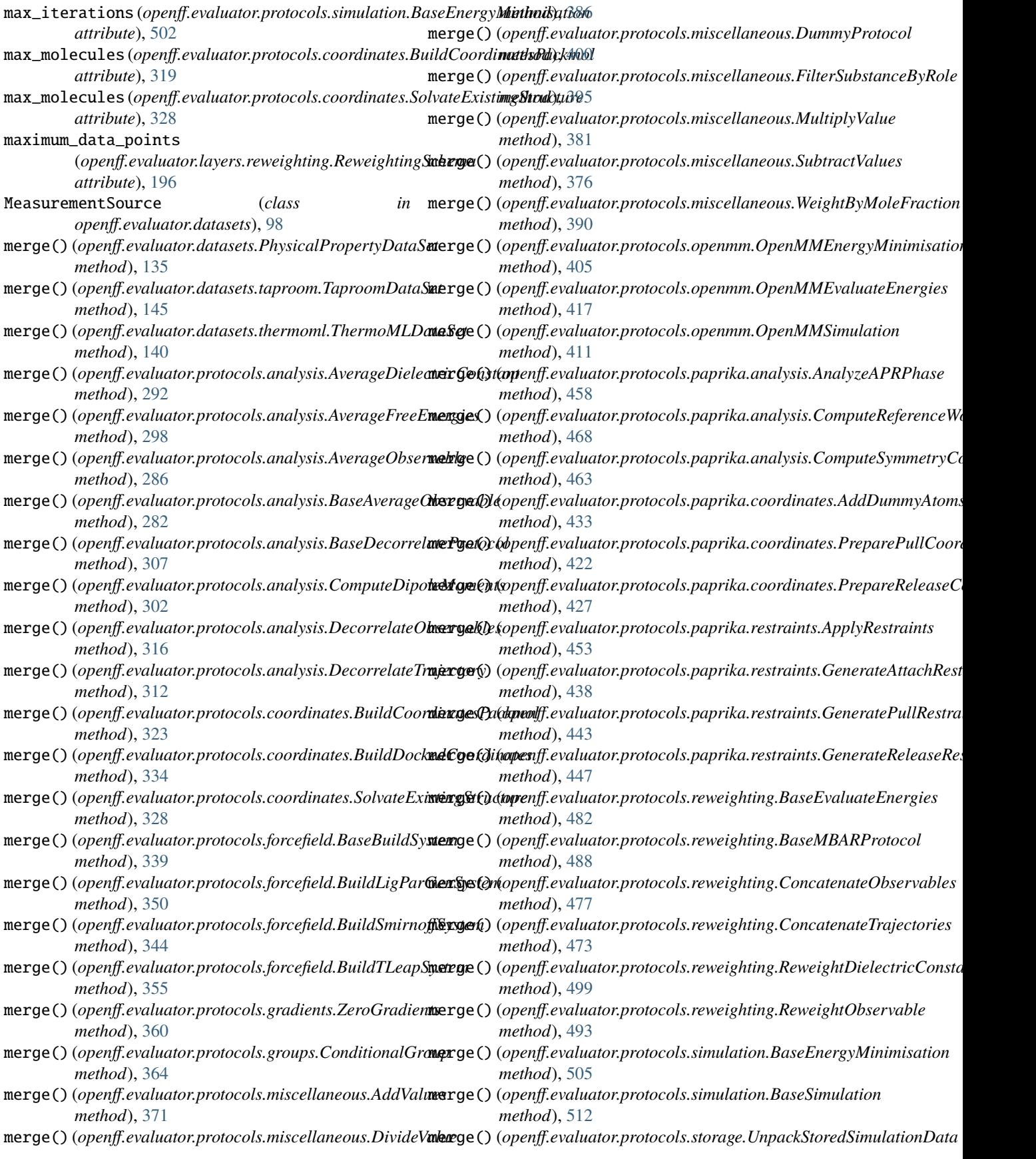

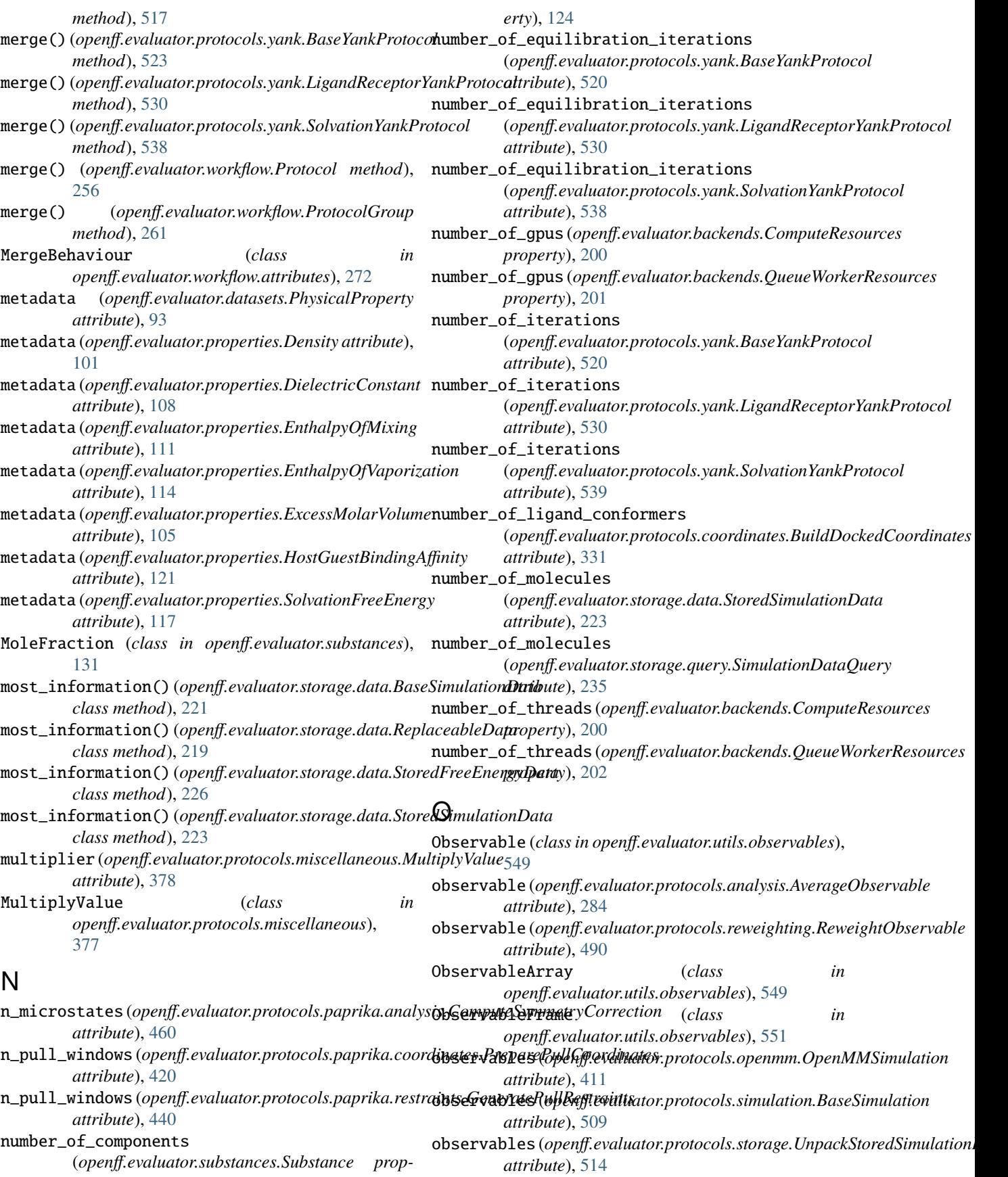

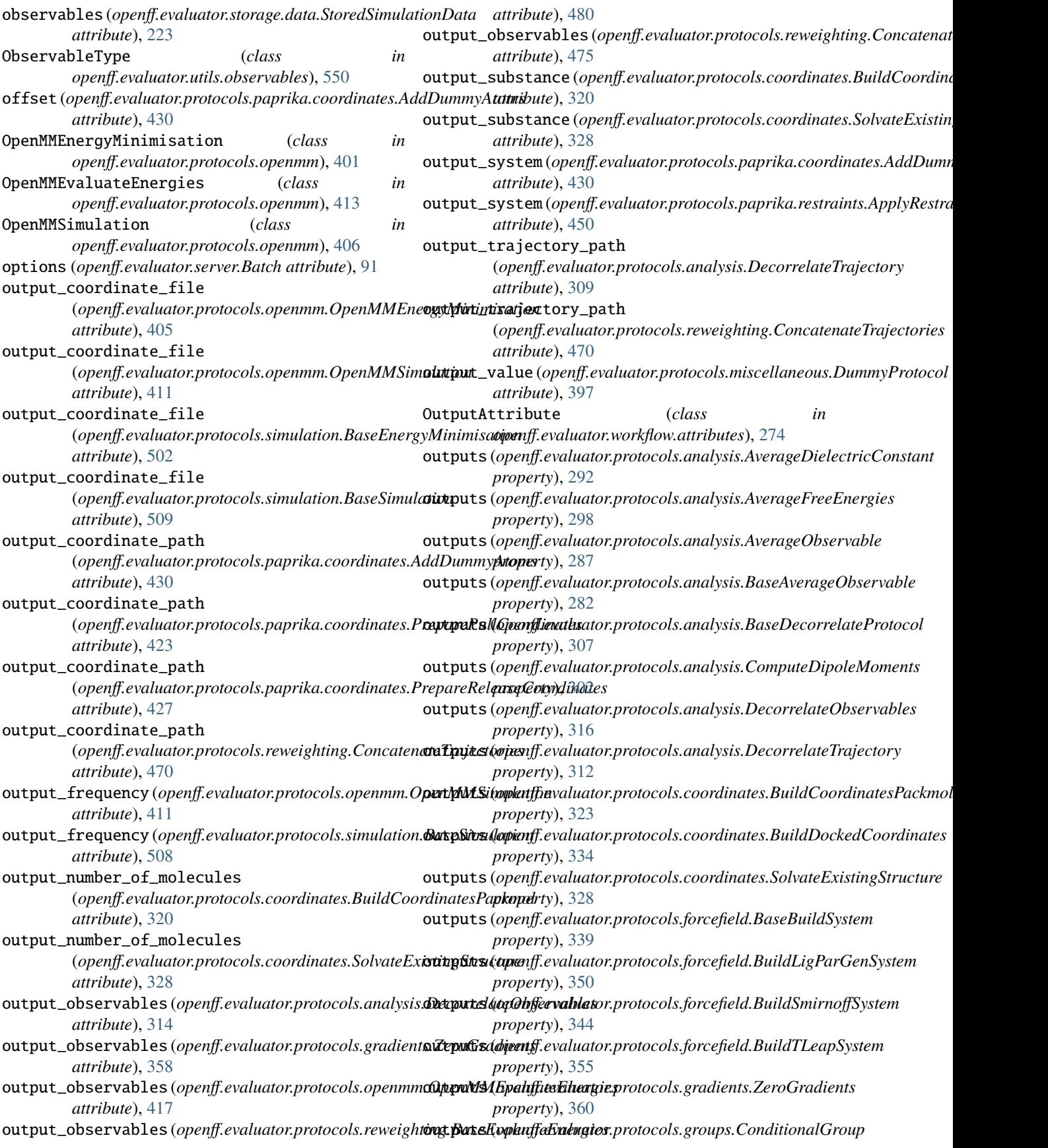

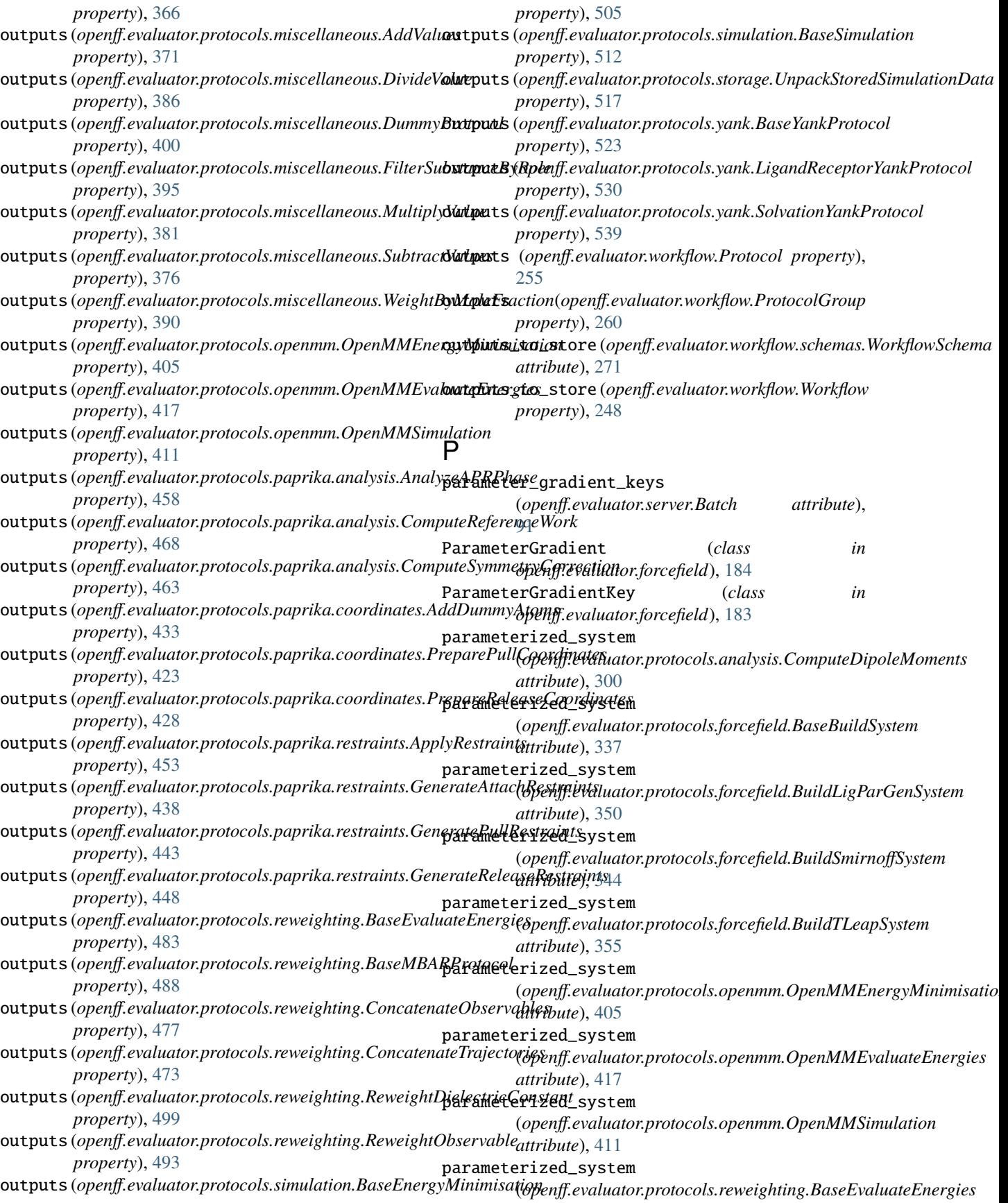

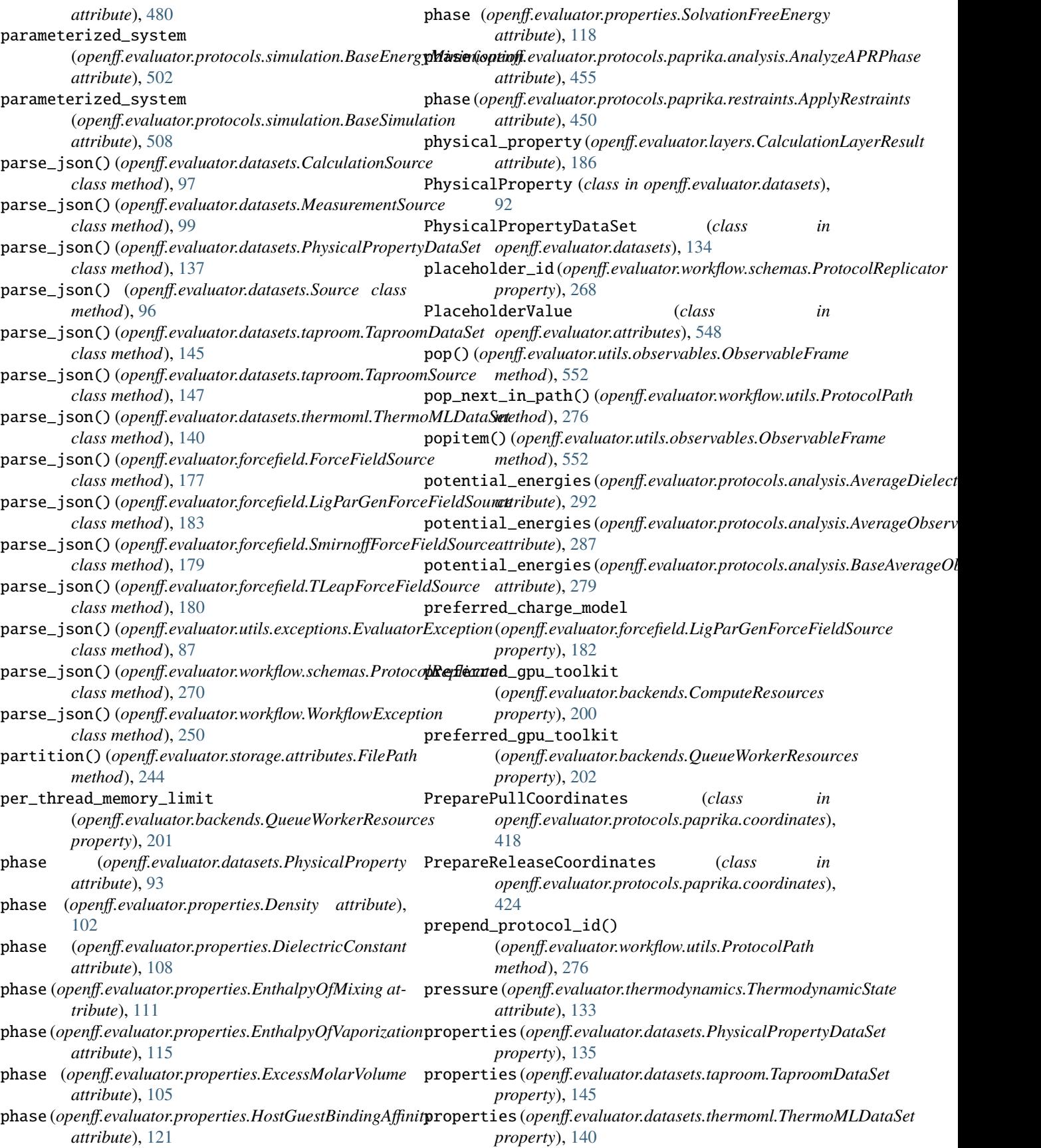

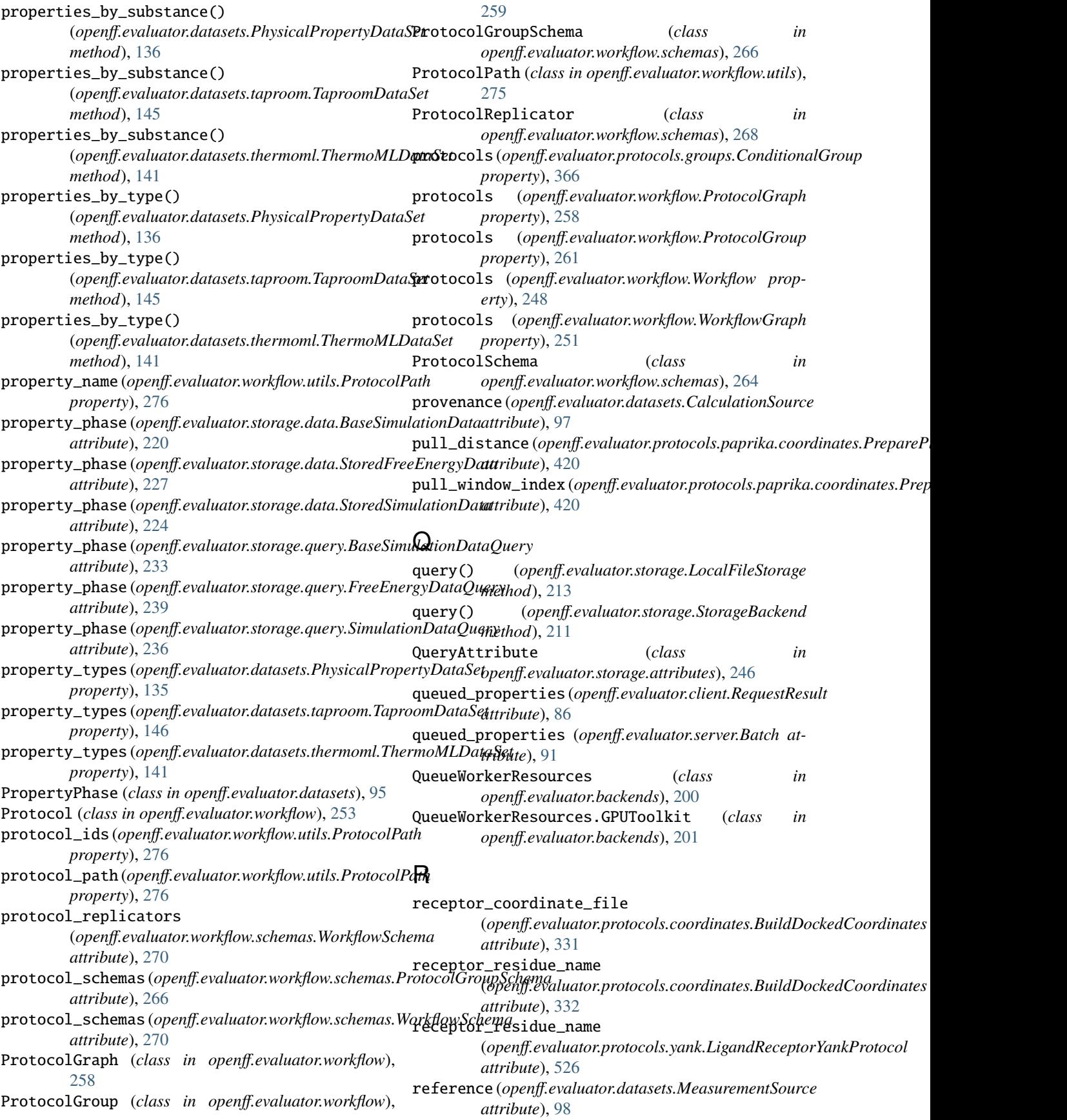

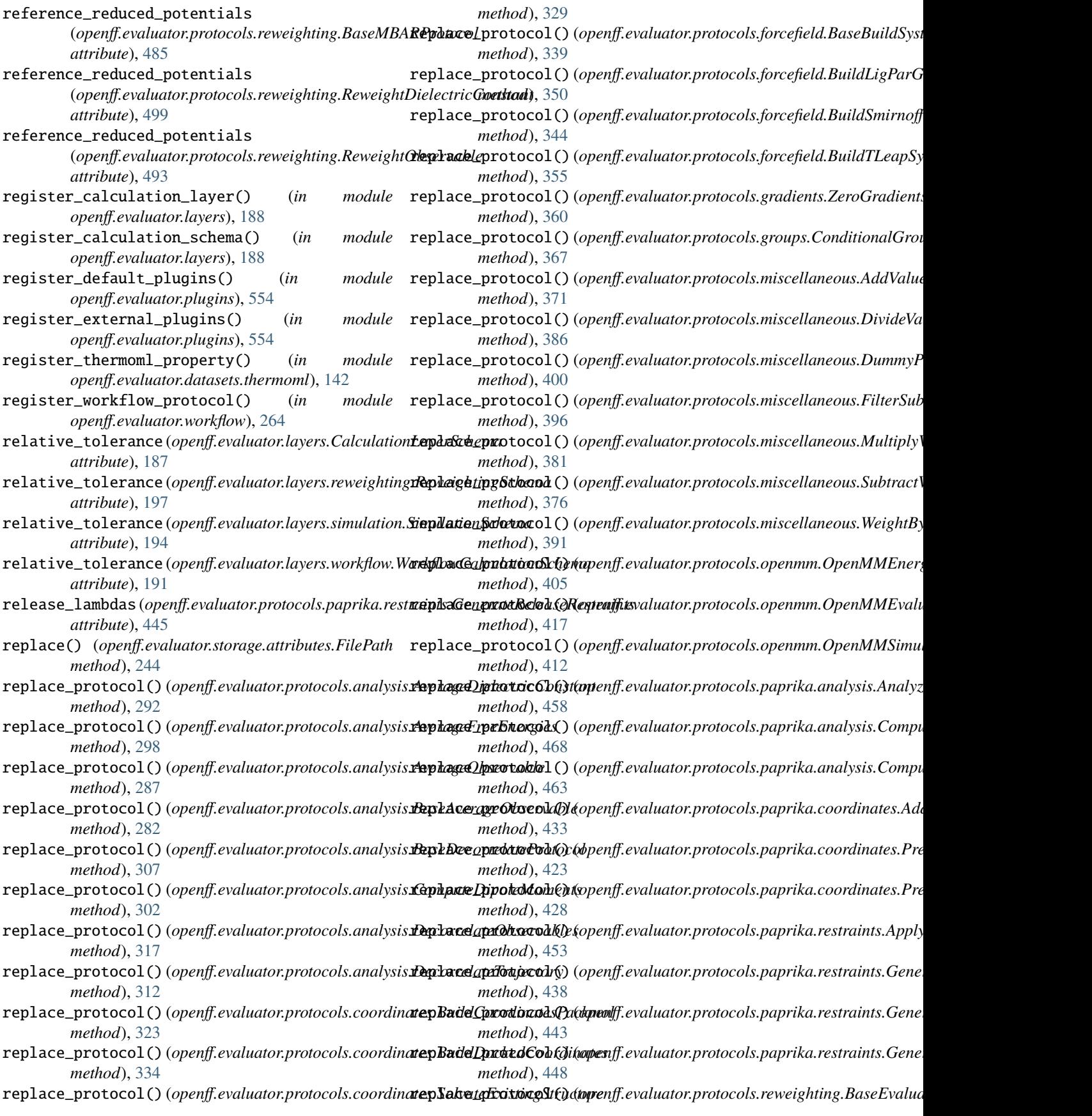

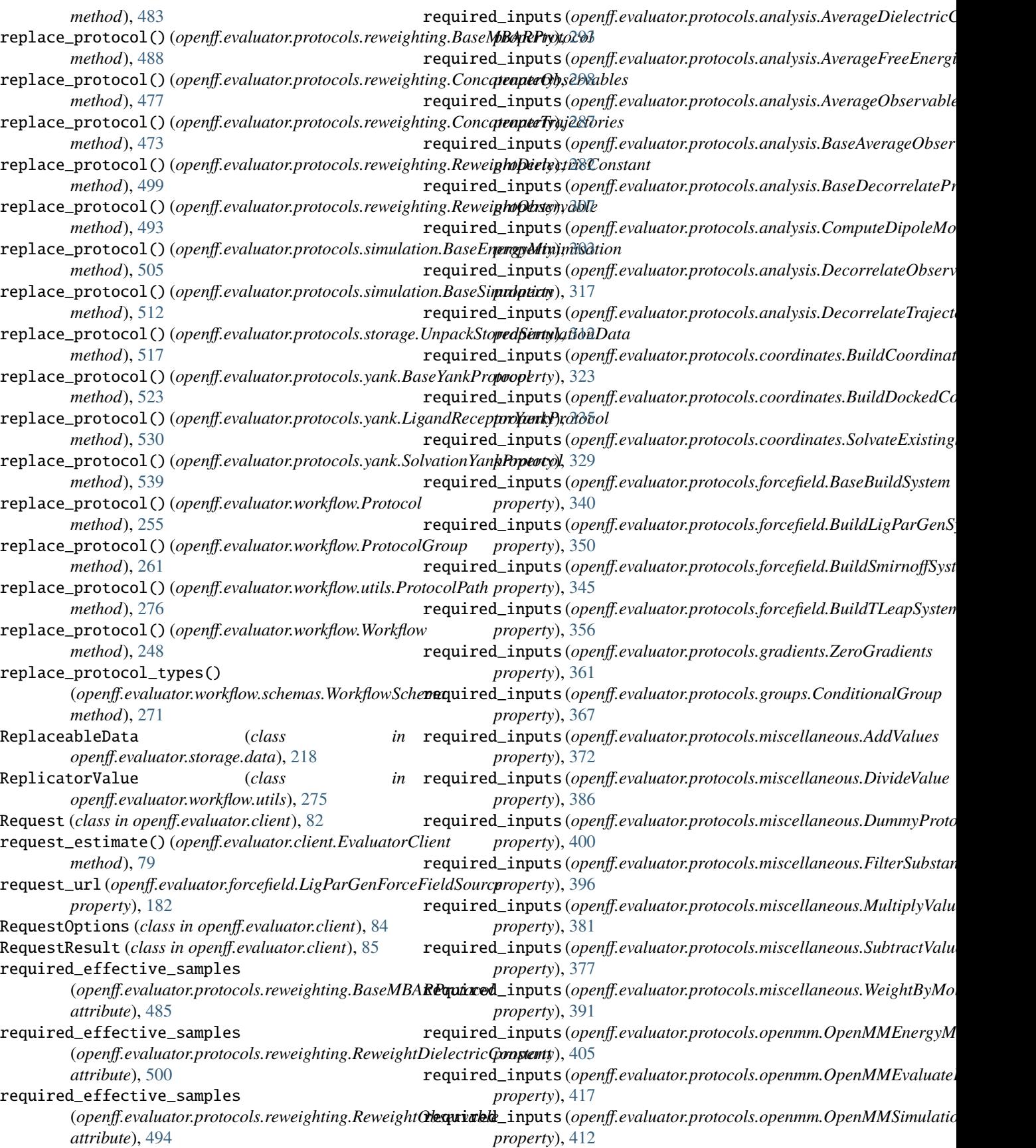
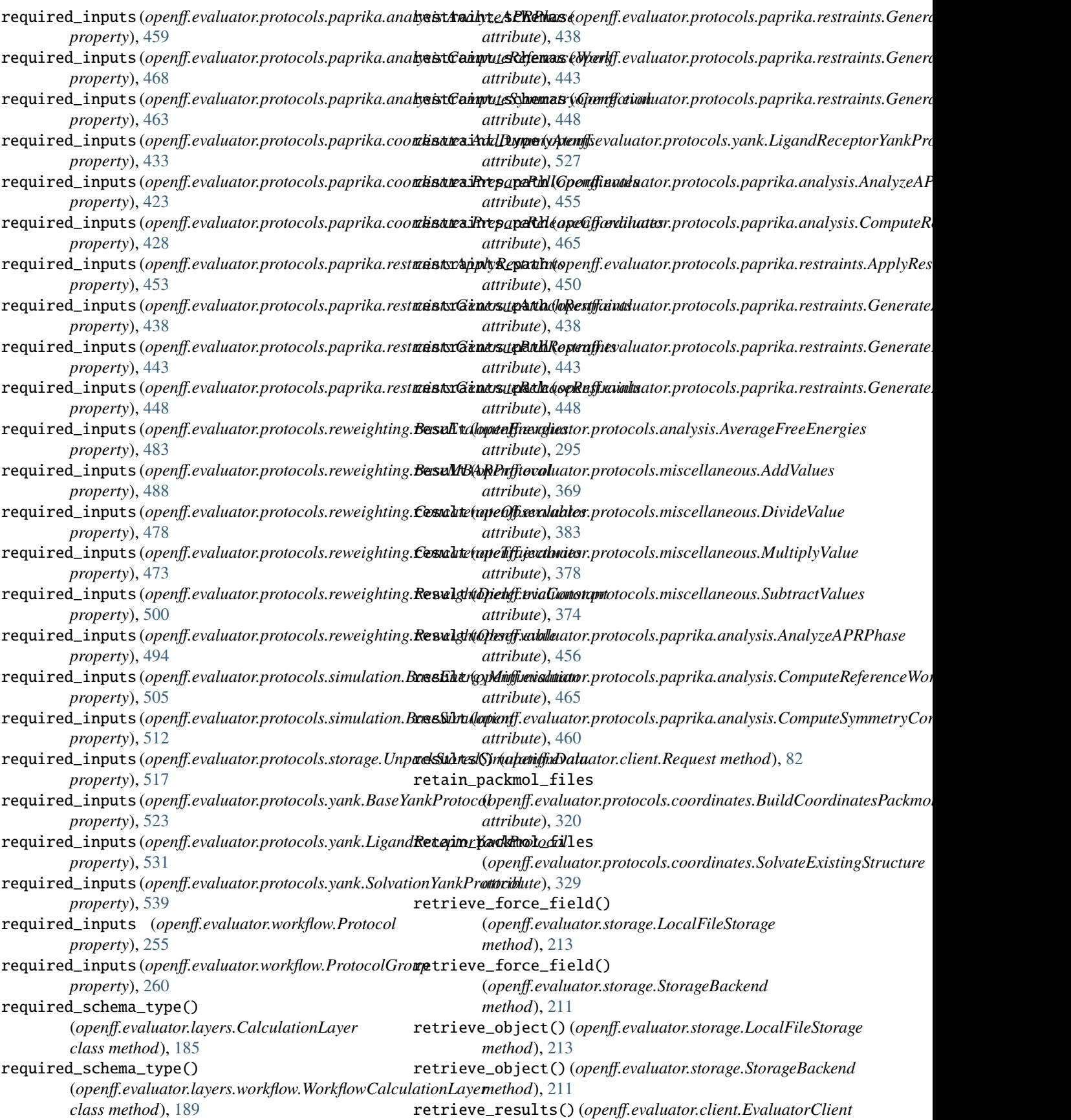

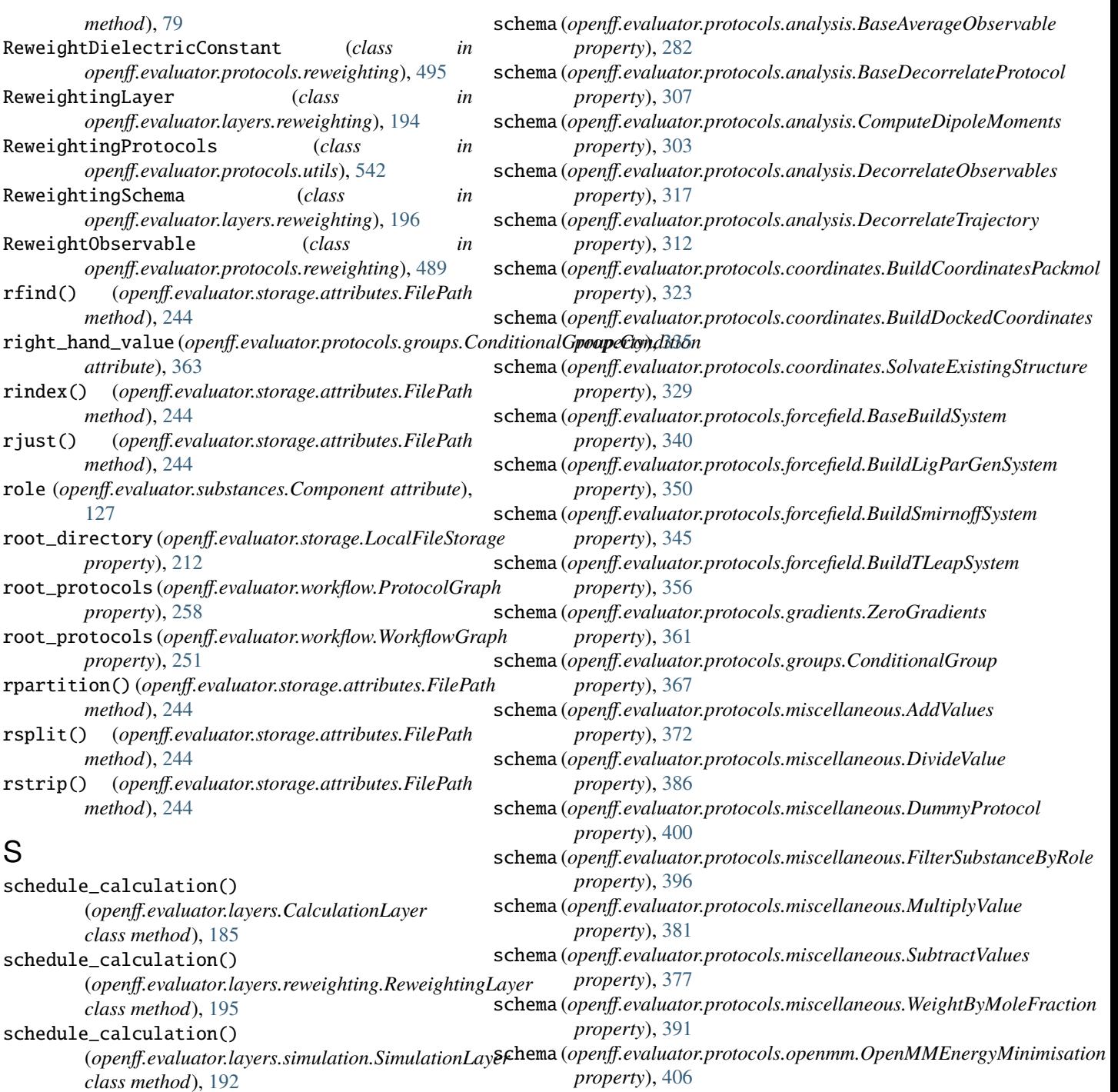

schema (*openff.evaluator.protocols.openmm.OpenMMEvaluateEnergies*

schema (*openff.evaluator.protocols.paprika.analysis.AnalyzeAPRPhase*

schema (*openff.evaluator.protocols.paprika.analysis.ComputeReferenceWork*

schema (openff.evaluator.protocols.paprika.analysis.ComputeSymmetryCor

schema (*openff.evaluator.protocols.openmm.OpenMMSimulation*

*property*), [459](#page-462-0)

*property*), [468](#page-471-0)

*property*), [463](#page-466-0)

schedule\_calculation()

*class method*), [189](#page-192-0)

*property*), [293](#page-296-0)

*property*), [298](#page-301-0)

*property*), [287](#page-290-0)

(*openff.evaluator.layers.workflow.WorkflowCalculationLayer property*), [417](#page-420-0)

schema (*openff.evaluator.protocols.analysis.AverageDielectricConstant property*), [412](#page-415-0)

schema (*openff.evaluator.protocols.analysis.AverageFreeEnergies*

schema (*openff.evaluator.protocols.analysis.AverageObservable*

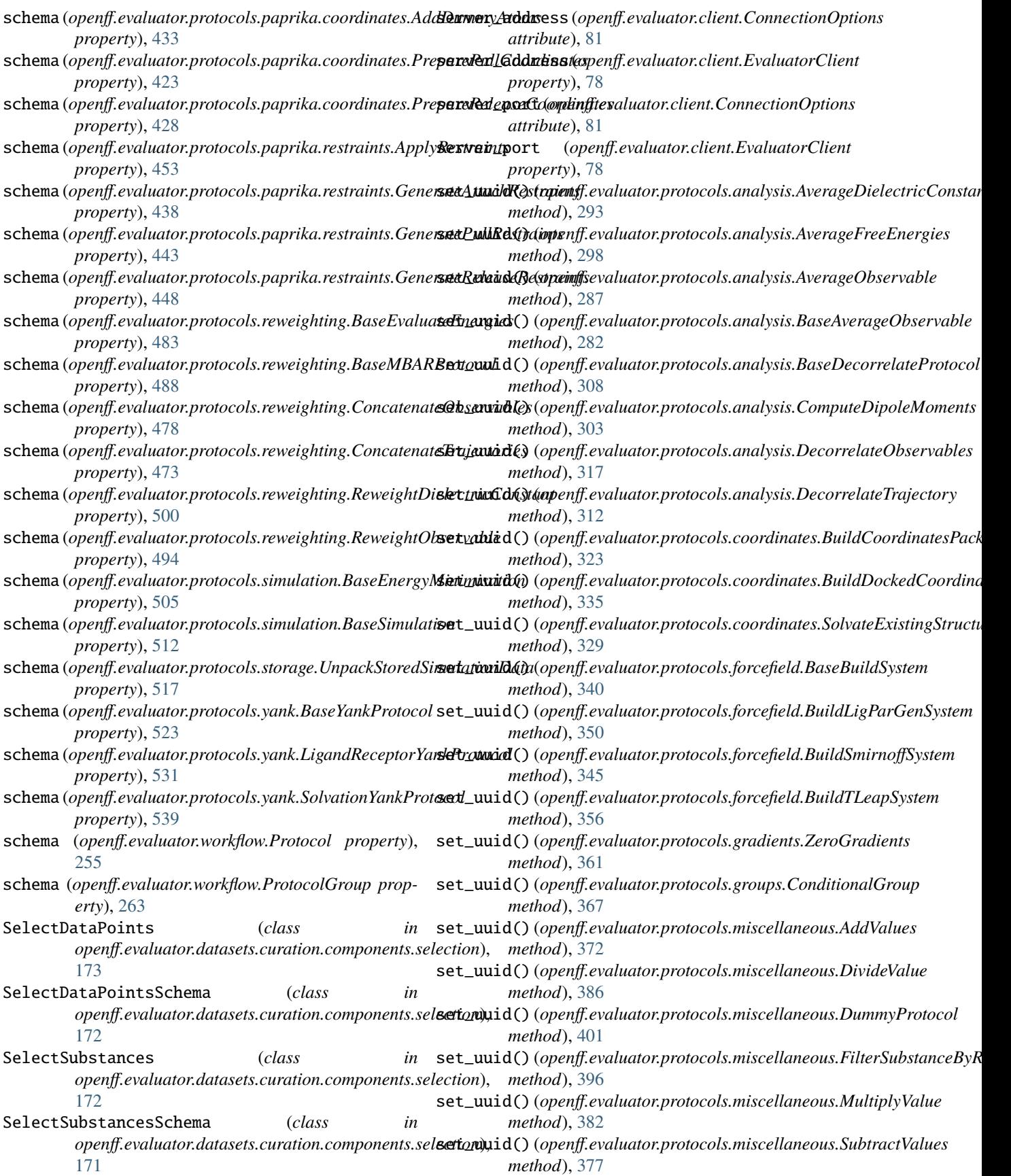

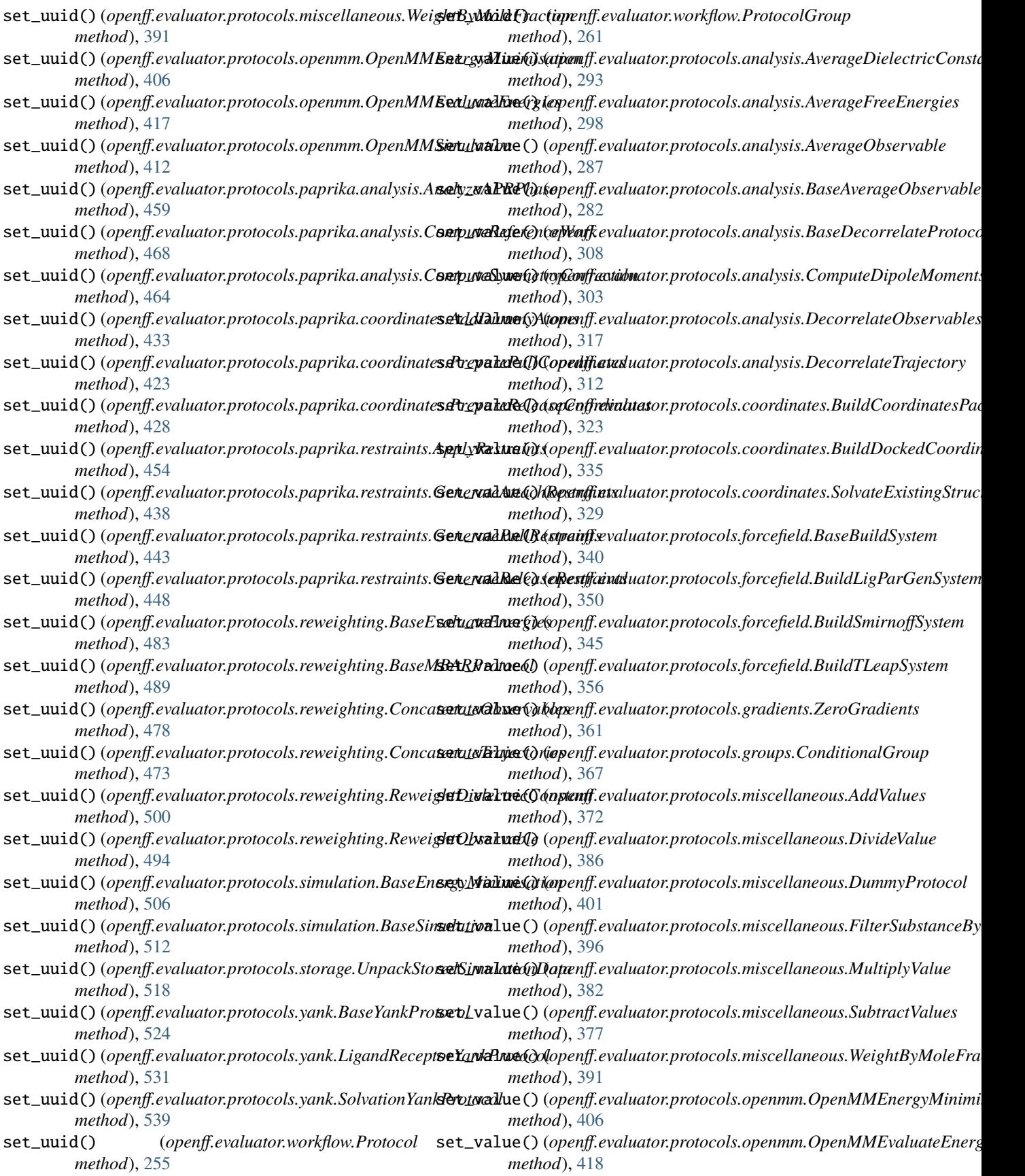

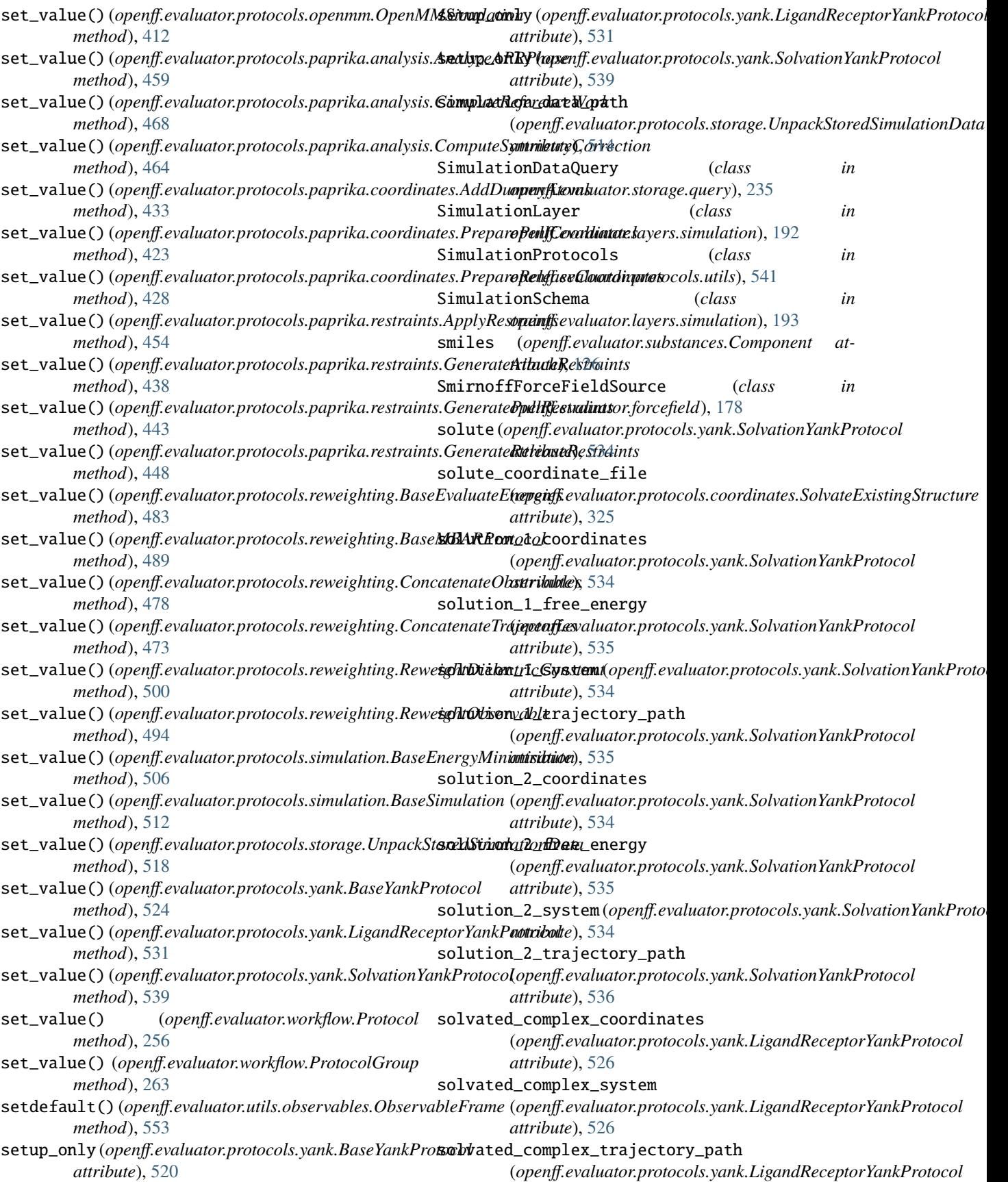

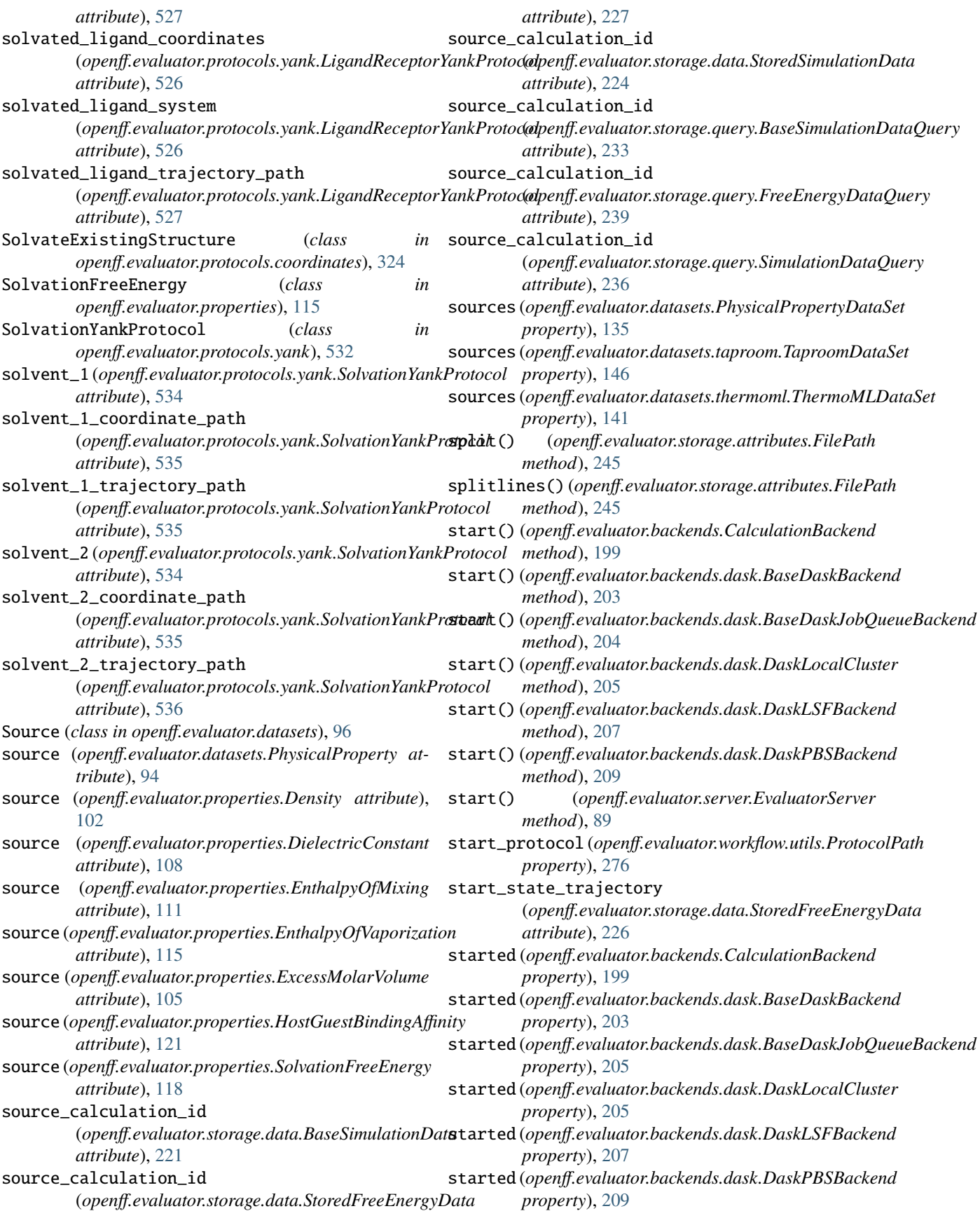

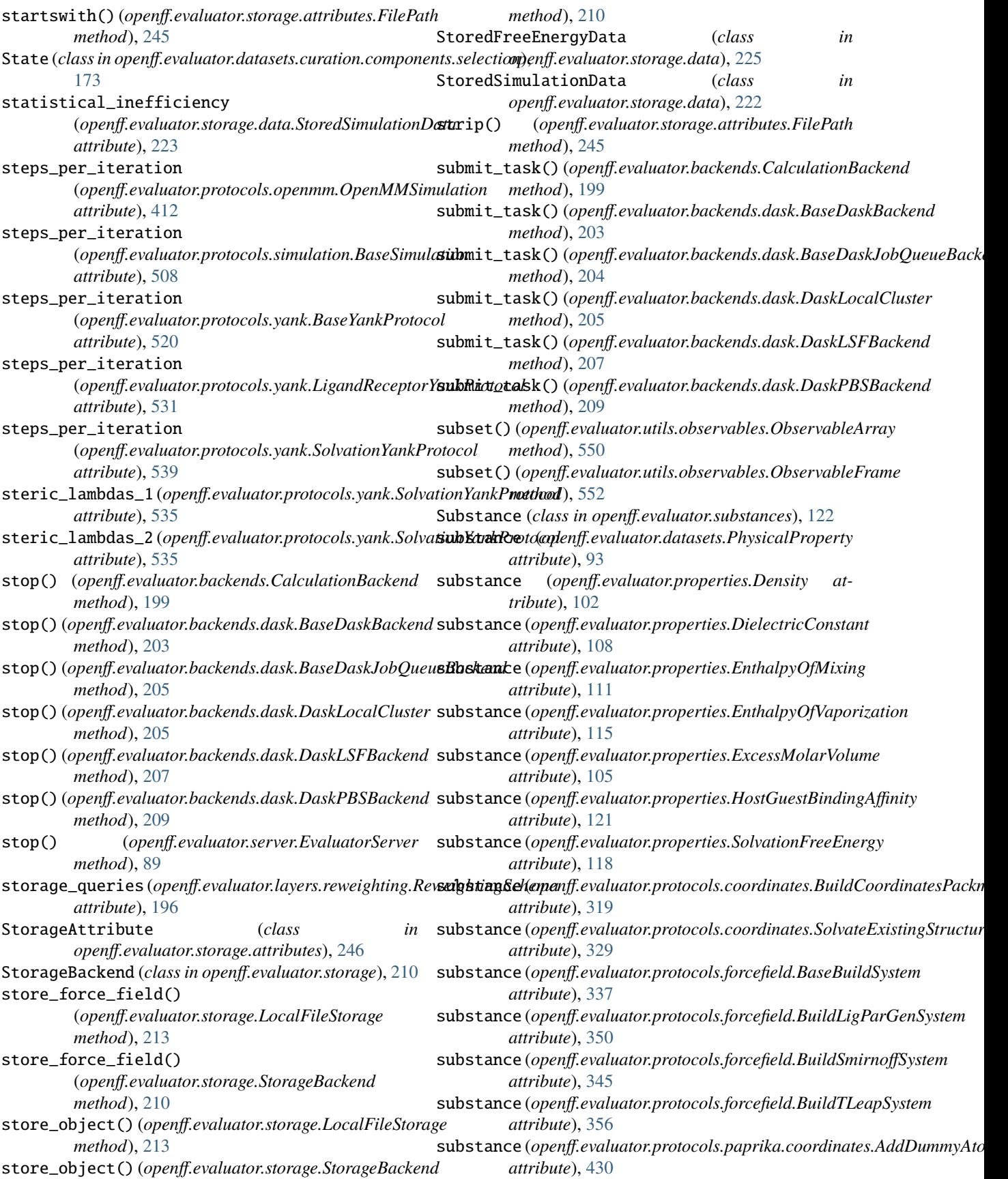

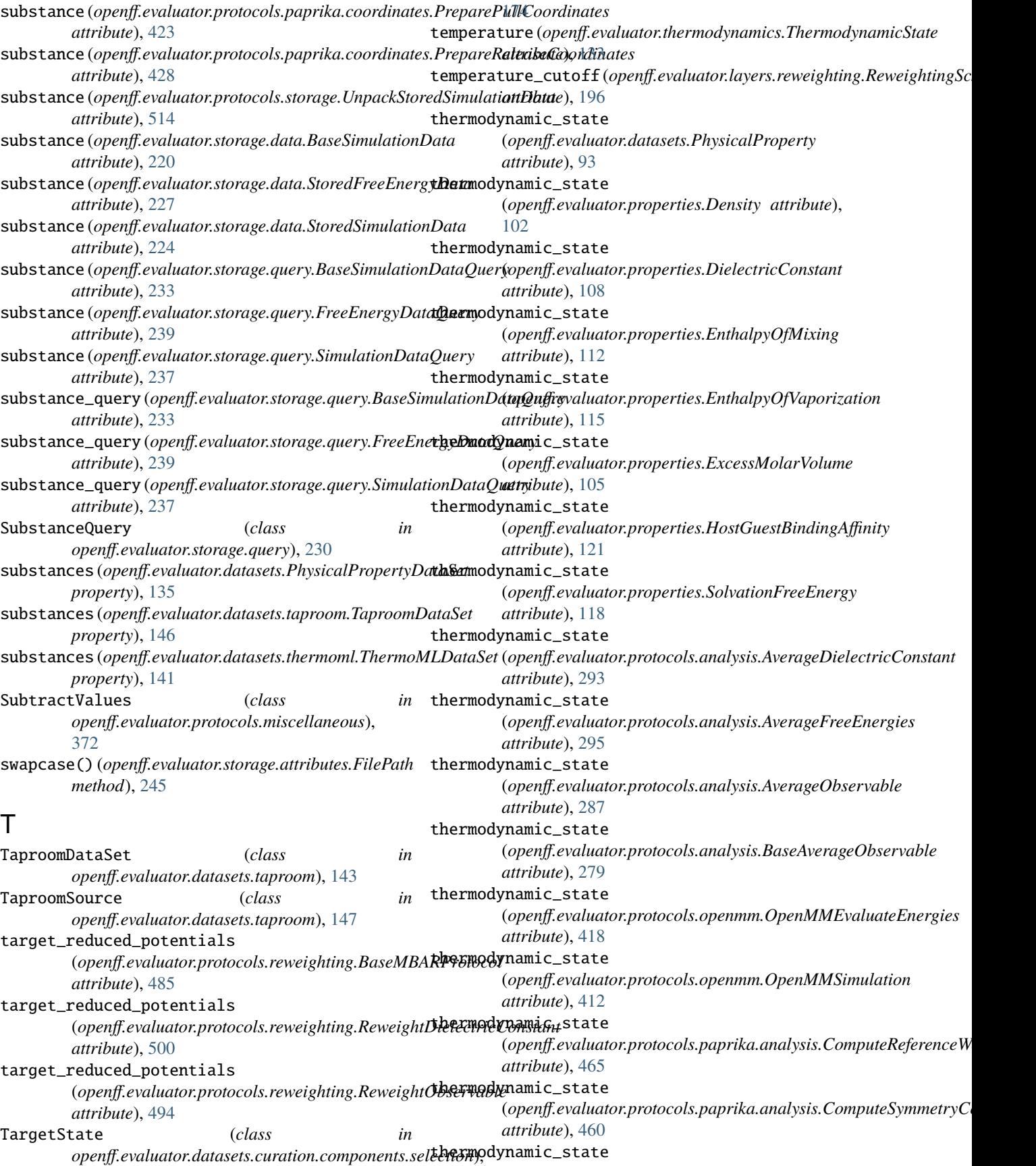

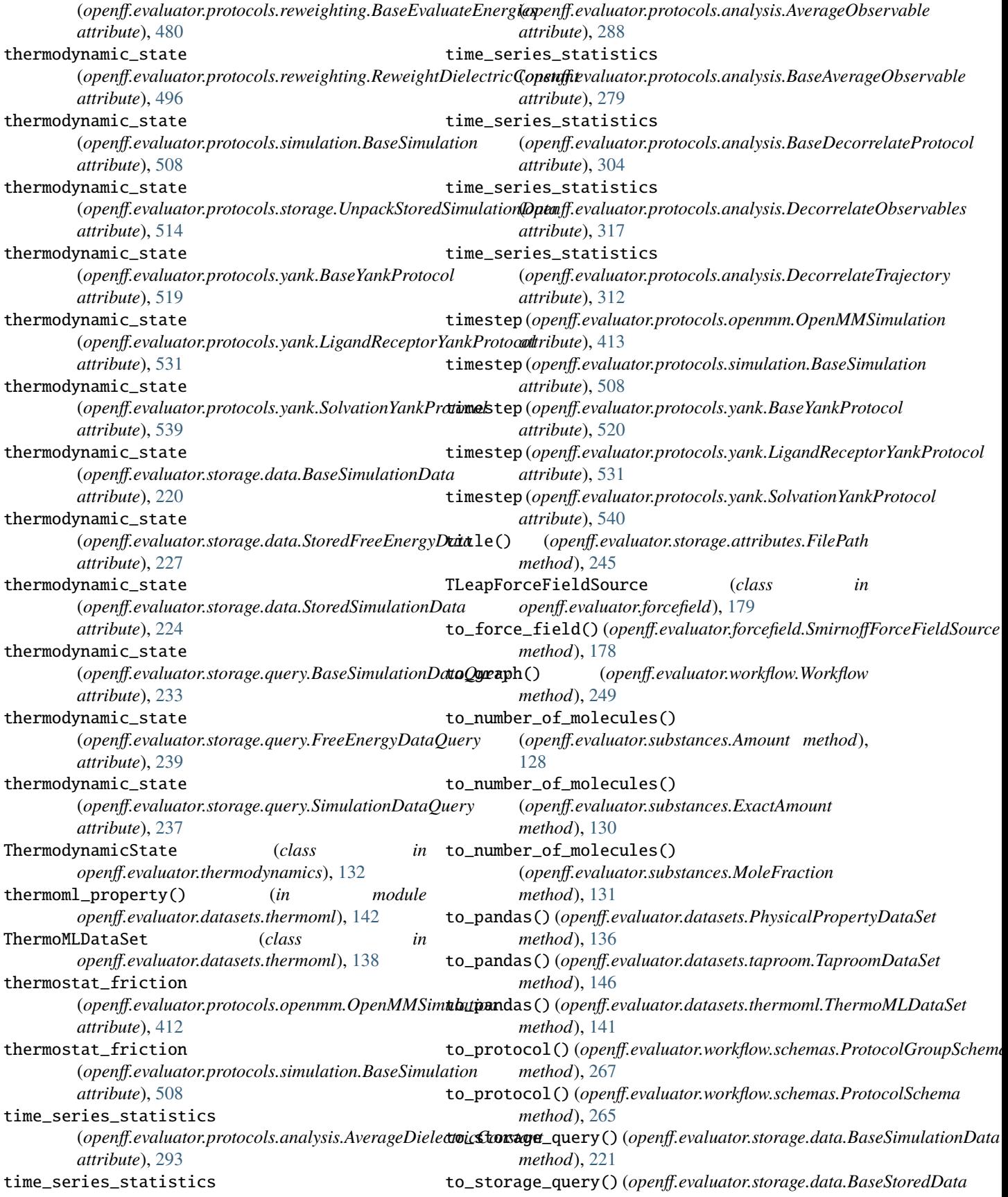

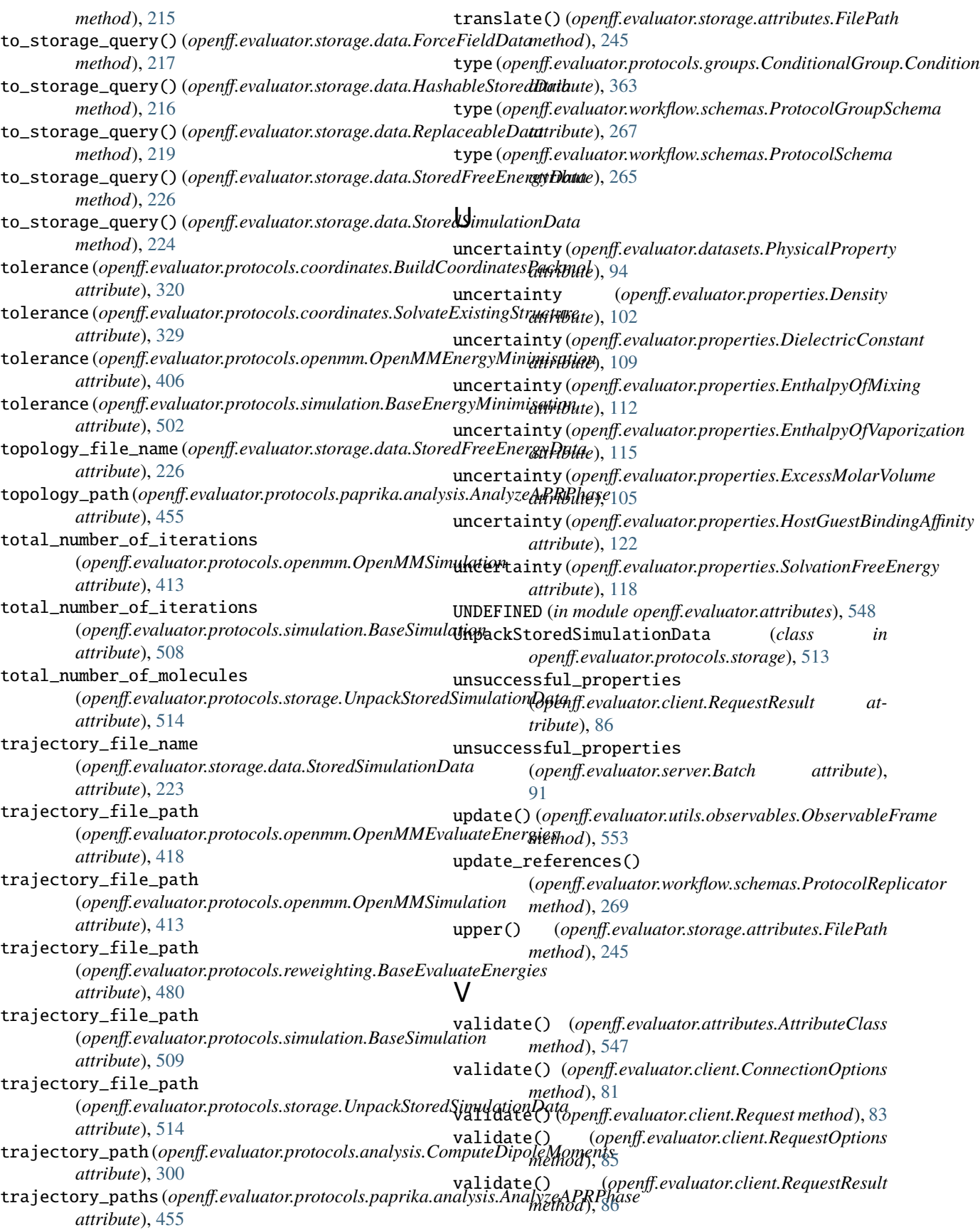

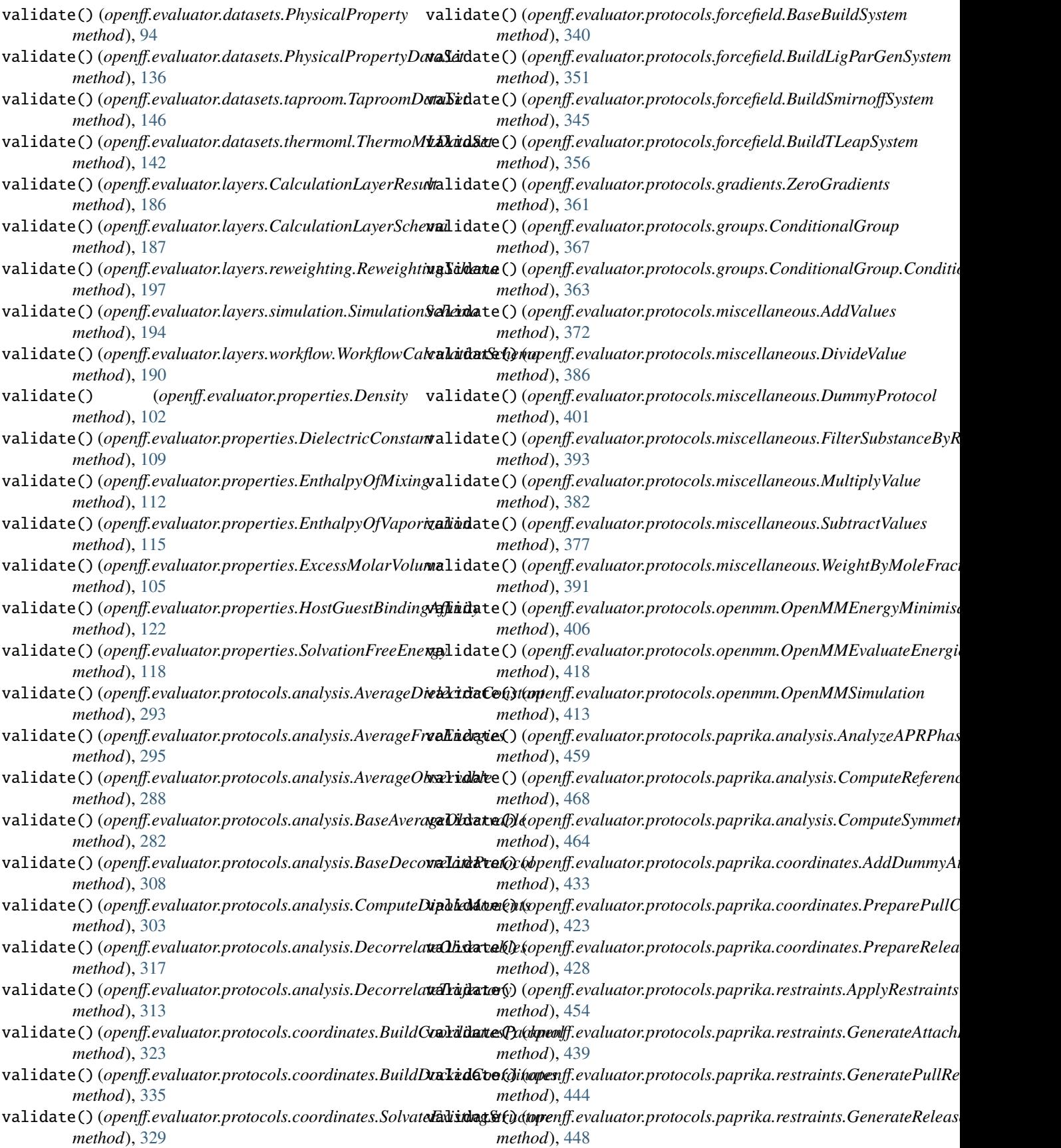

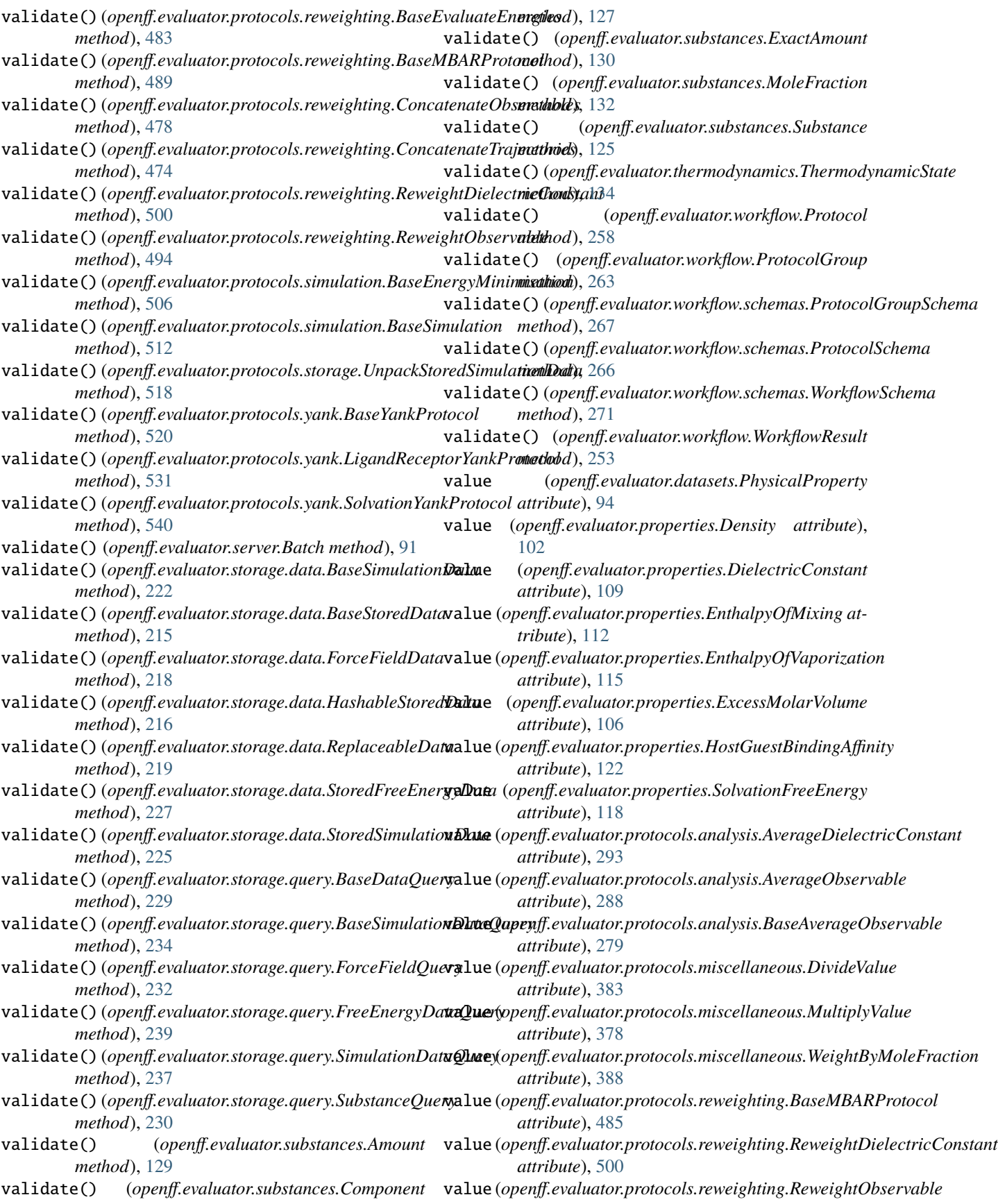

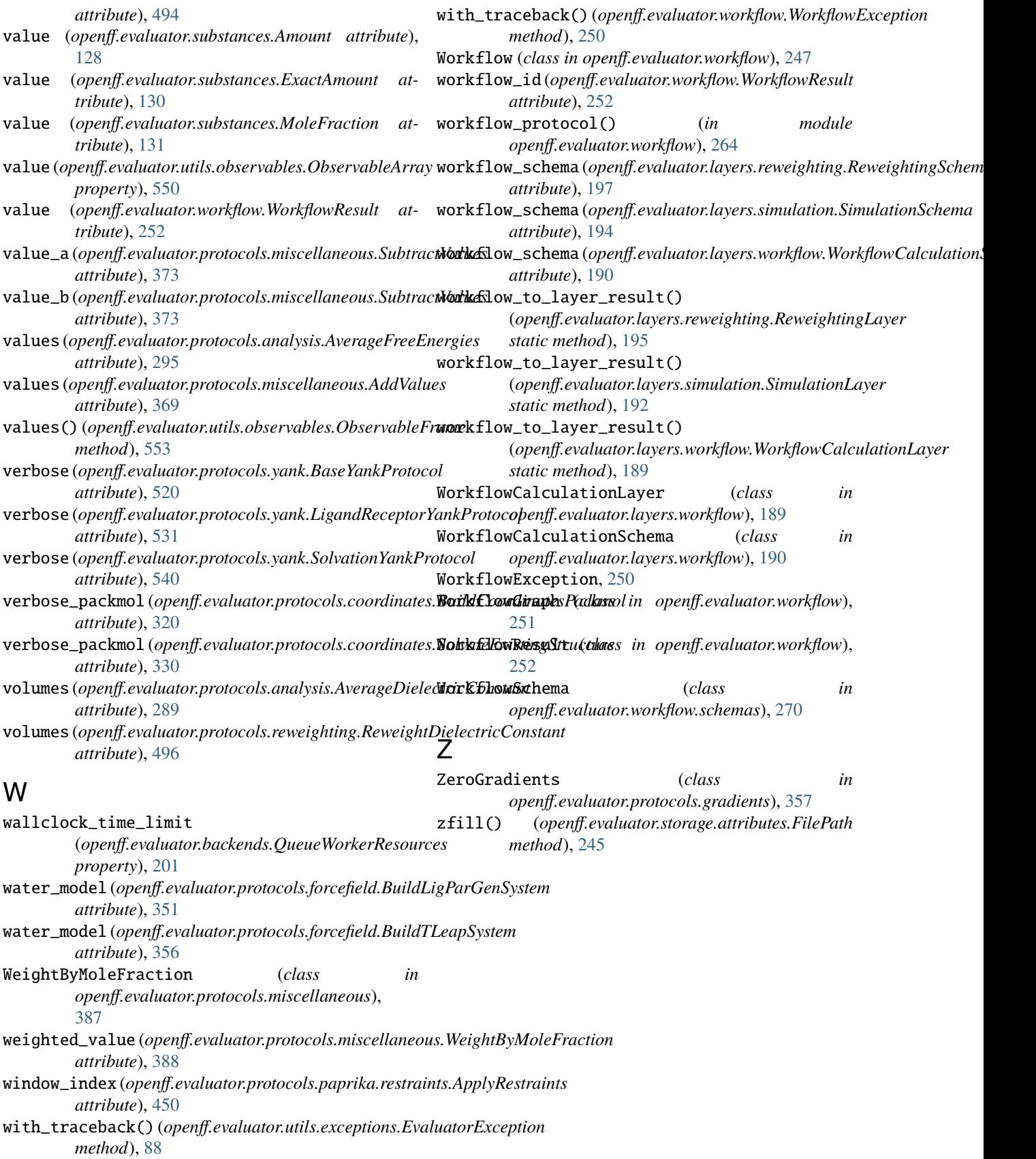